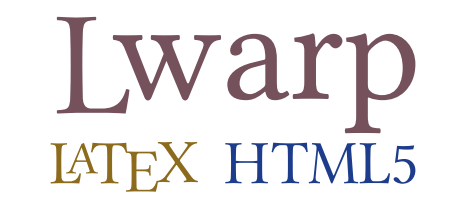

# The lwarp package

## LATEX to HTML

 $v0.82 - 2020/03/25$ 

© 2016–2020 Brian Dunn bd@BDTechConcepts.com

#### **Abstract**

The lwarp package converts LATEX to HTML by using LATEX to process the user's document and directly generate HTML tags. External utility programs are only used for the final conversion of text and images. Math may be represented by svG images or MATHJAX. Hundreds of LATEX packages are supported, including dozens with MATHJAX emulation.

Documents may be produced by  $_{\rm DVI}$  or  $_{\rm PDF}$  L $_{\rm HEX}$ , LuaL $_{\rm TEX}$ , X $_{\rm HEX}$ ; by several CJK engines, classes, and packages; or by customized systems such as perltex and pythontex. A *texlua* script automates compilation, index, glossary, and batch image processing, and also supports *latexmk*. Configuration is semi-automatic at the first manual compile. Support files are self-generated. Print and HTML versions of each document may coexist.

Assistance is provided for HTML import into EPUB conversion software and word processors.

Requirements include the commonly-available POPPLER utilities (included with MIKTEX) and PERL. Detailed installation instructions are included for each of the major operating systems and TEX distributions.

A quick-start tutorial is provided, as well as extensive documentation for special cases, a general index, and a troubleshooting index. Automatic error testing is provided for configuration files, package load order, and image generation.

SVG math and many other generated images include LATEX expressions in the alt tags. MATHJAX may be used with advanced equation numbering under the direct control of lwarp.

Complicated tables are supported, which copy/paste well into LIBREOFFICE WRITER.

Supported classes and packages include memoir and koma-script, cleveref, caption, mdframed, siunitx, and many popular packages for tabulars, floats, graphics, theorems, the title page, bibliography, indexing, footnotes, and editorial work, as well as a number of CJK-related classes and packages.

TEX is a self-modifying tokenized macro-expansion language. Since lwarp is written directly in LATEX, it is able to interpret the document's meaning at a deeper level than external conversions which merely approximate TEX. HTML5 and CSS3 are leveraged to provide advanced features such as booktabs trim, multicolumns, side-byside minipages, and JAVASCRIPT-free navigation.

For a list of supported features, see table [2:](#page-59-0) [Supported packages and features.](#page-59-0)

To update existing projects, see section [1:](#page-41-0) [Updates.](#page-41-0)

## **Lwarp is still in development. Changes are likely.**

### **License:**

This work may be distributed and/or modified under the conditions of the LaTeX Project Public License, either version 1.3 of this license or (at your option) any later version. The latest version of this license is in http://www.latex-project.org/lppl.txt and version 1.3 or later is part of all distributions of LaTeX version 2005/12/01 or later.

## <span id="page-1-0"></span>**Support TEX development**

TEX and related projects:

- are mostly open-sourced and a volunteer effort;
- benefit students, academics, scientists, engineers, and businesses;
- help drive education, public and private research, and commercial activity;
- are used in the fields of mathematics, science, engineering, and humanities;
- are international in reach:
- span decades of development;
- are enduring many older packages are still actively used and maintained;
- are largely backwards compatible;
- are portable across all the major computing platforms;
- are usable even on older computers and away from internet access;
- are continuing to maintain relevance with modern improvements;
- require no yearly subscription fees;
- and are supported by an active community of knowledgeable volunteers.

Please consider helping by joining and/or contributing to the TEX Users Group, a United States  $501(c)(3)$  tax-exempt charitable organization. Contributions are accepted by credit card, check, or Pay Pal, via the United Way, or by USA or European bank transfer. Membership in TUG supports the development of TEXLive, the major TEX distribution.

Donations may be directed towards individual projects:

**TUG Bursary Fund:** Assistance for attending annual TUG meetings. **CTAN:** The Comprehensive TEX Archive Network — Central storage for TEX. **TeX Development Fund:** Support for specific projects. **EduTeX:** Teaching and using TEX in schools and universities. **GUST e-foundry fonts:** Enhanced for math and additional language groups. LaTeX Project: Modernizing the L<sup>AT</sup>FX core. **Libre Font Fund:** Fonts, tools (FontForge), and distribution (the Open Font Library). **LuaTeX:** Combining the pdfTEX engine and the Lua language. **MetaPost:** Postscript graphics. **MacTeX:** T<sub>F</sub>X for Mac. **PDF Accessibility:** Modern PDF standards. **Other:** Additional projects may be specified.

To make a contribution: <https://www.tug.org/donate.html> For country-specific TEX users groups: <http://tug.org/usergroups.html> For users of MiKTEX: <https://miktex.org/donations.html>

# **Contents**

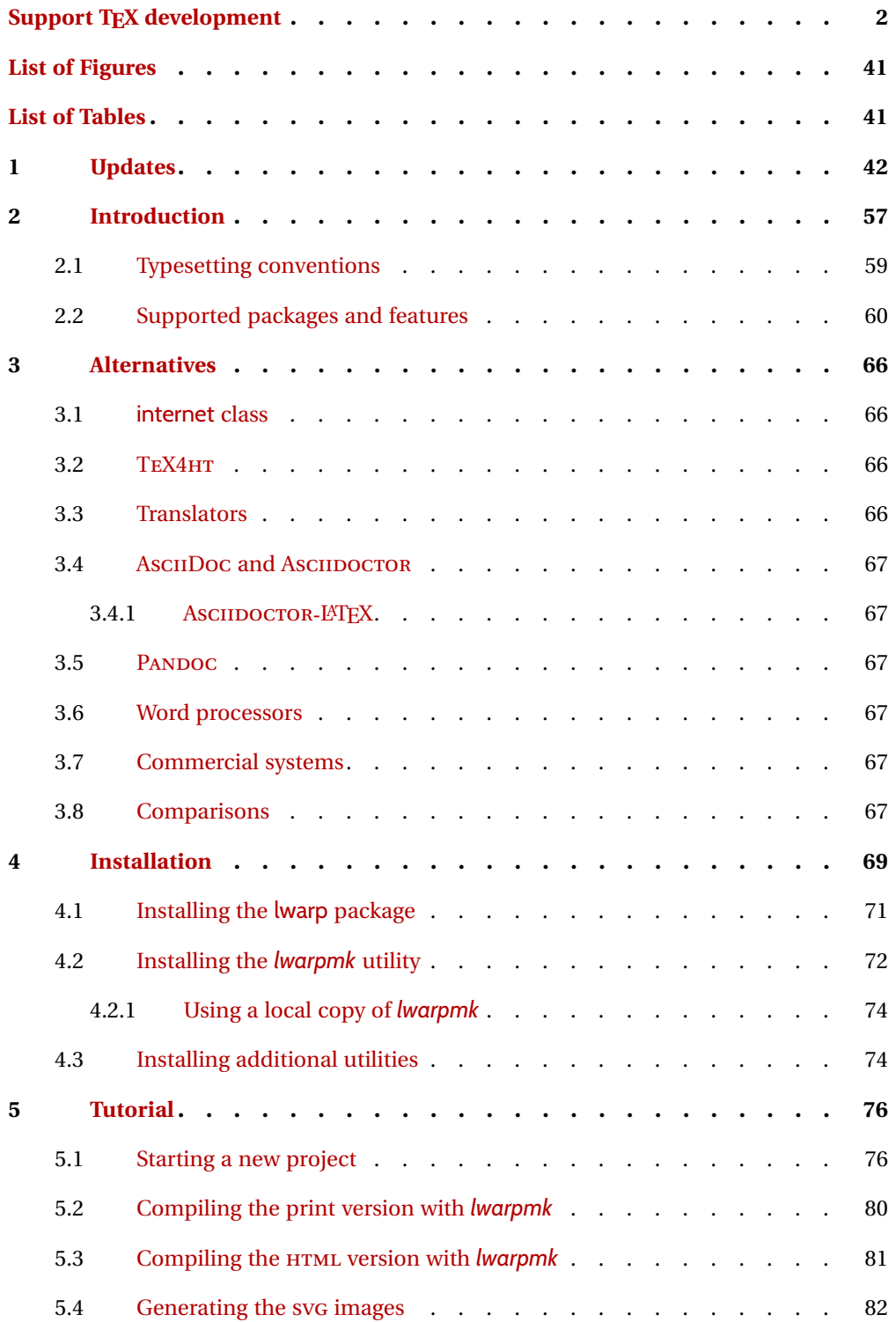

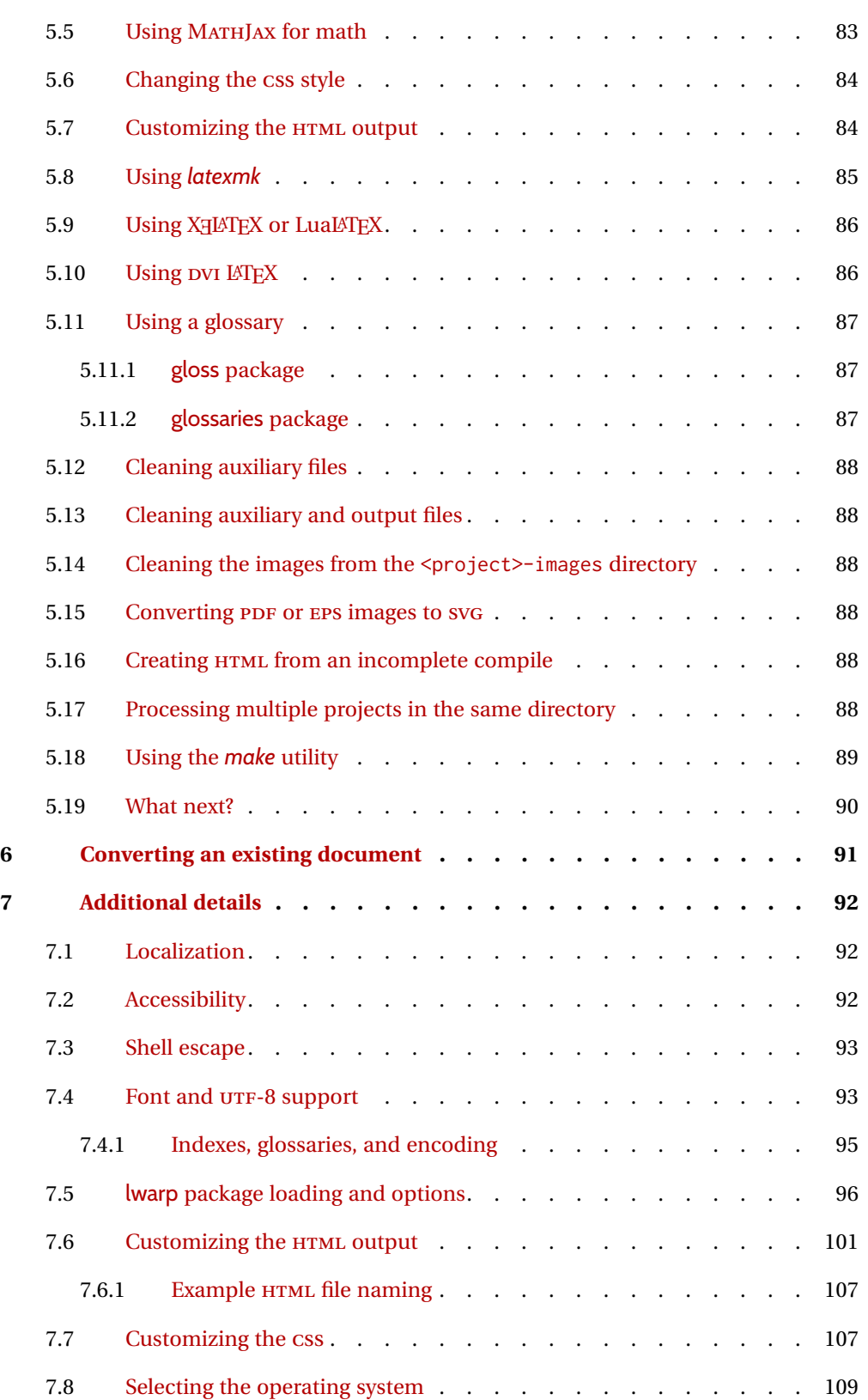

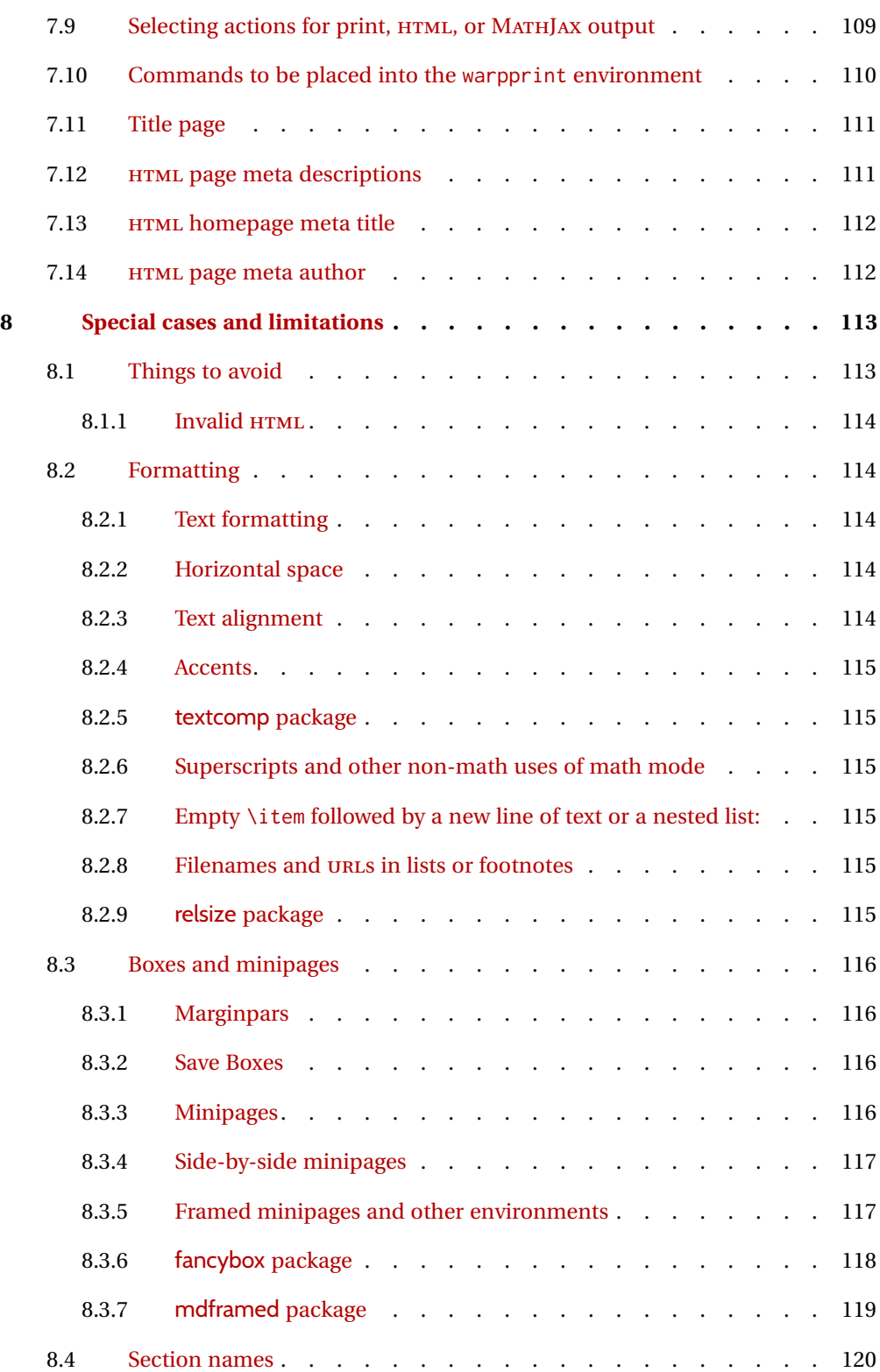

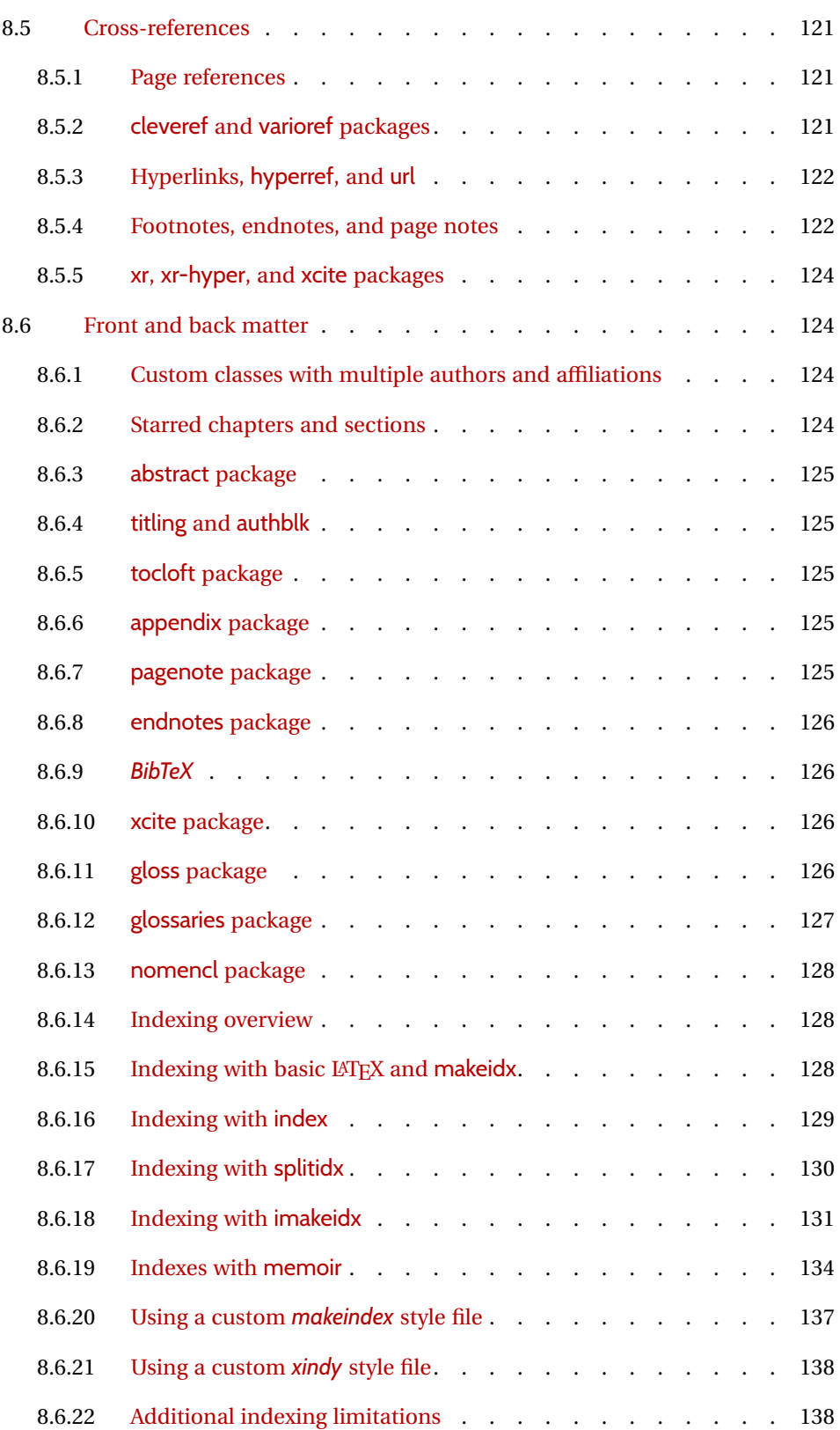

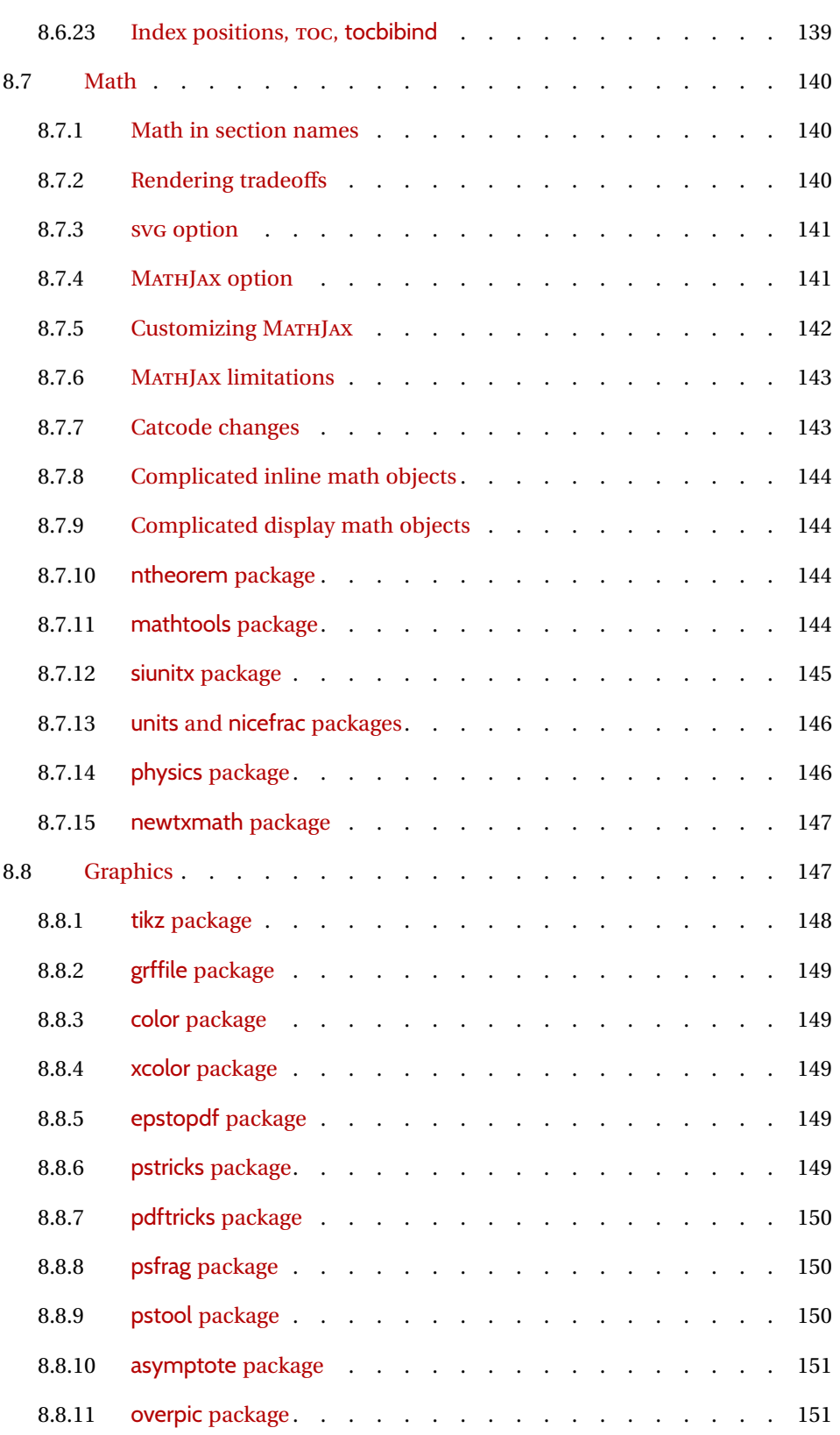

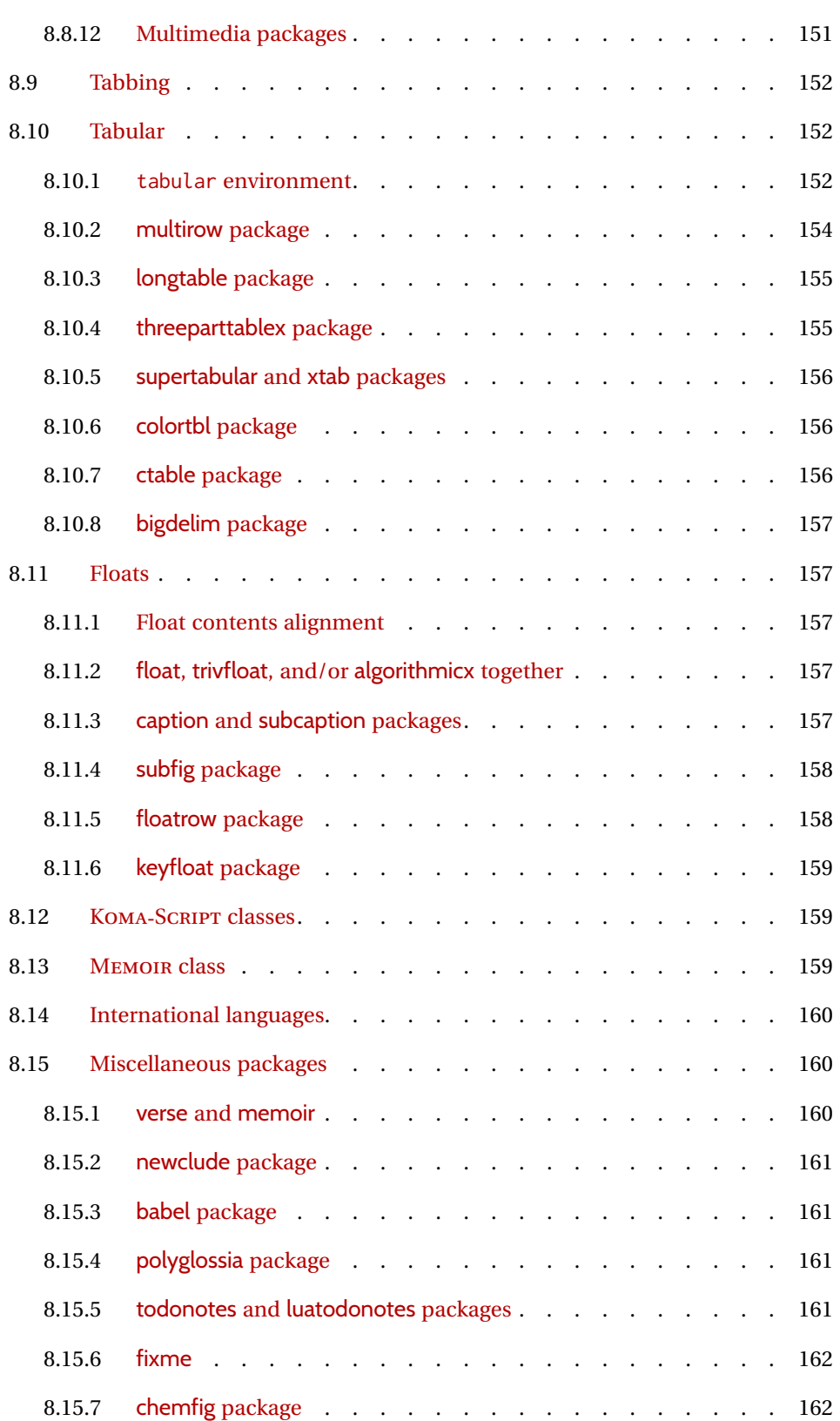

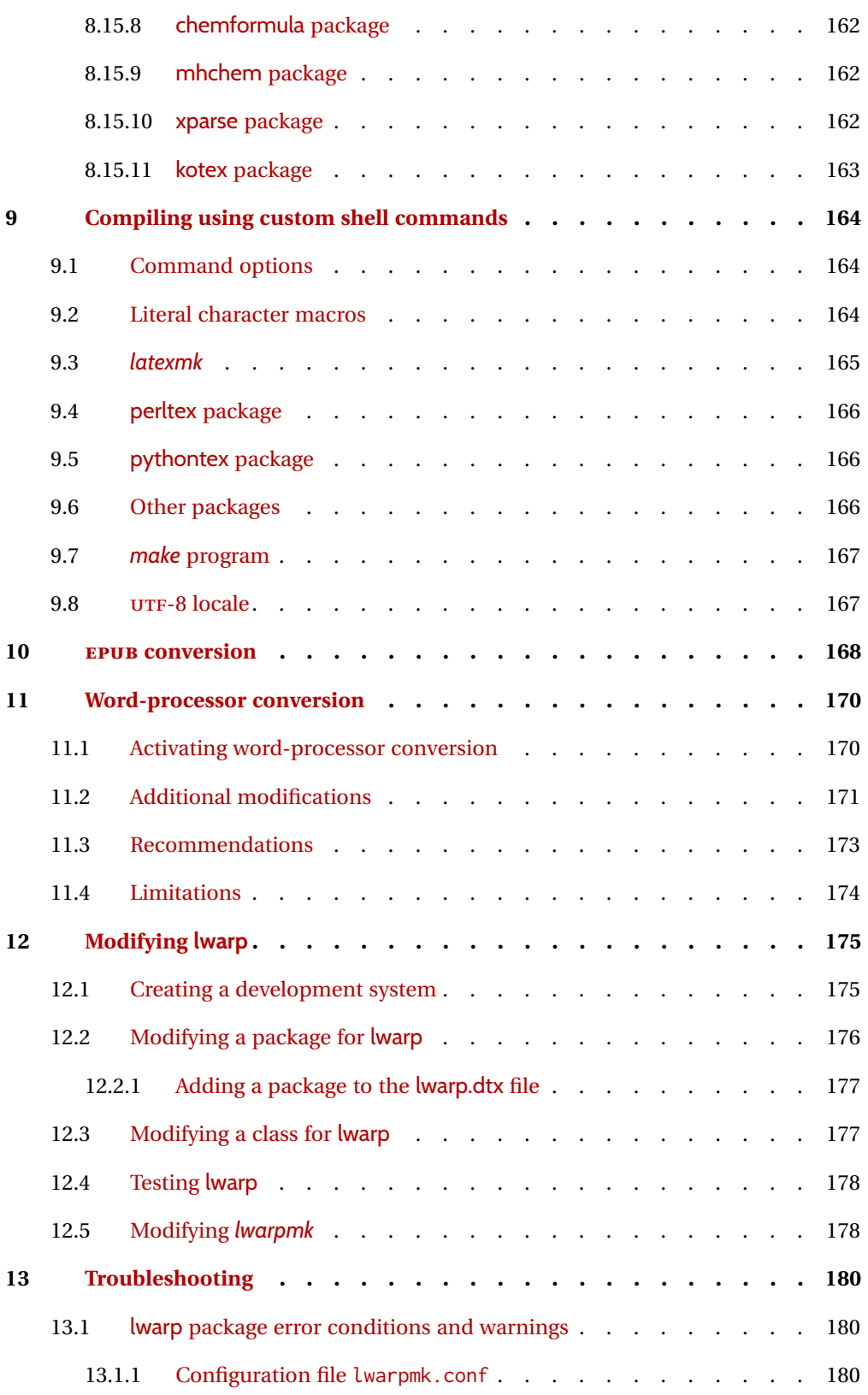

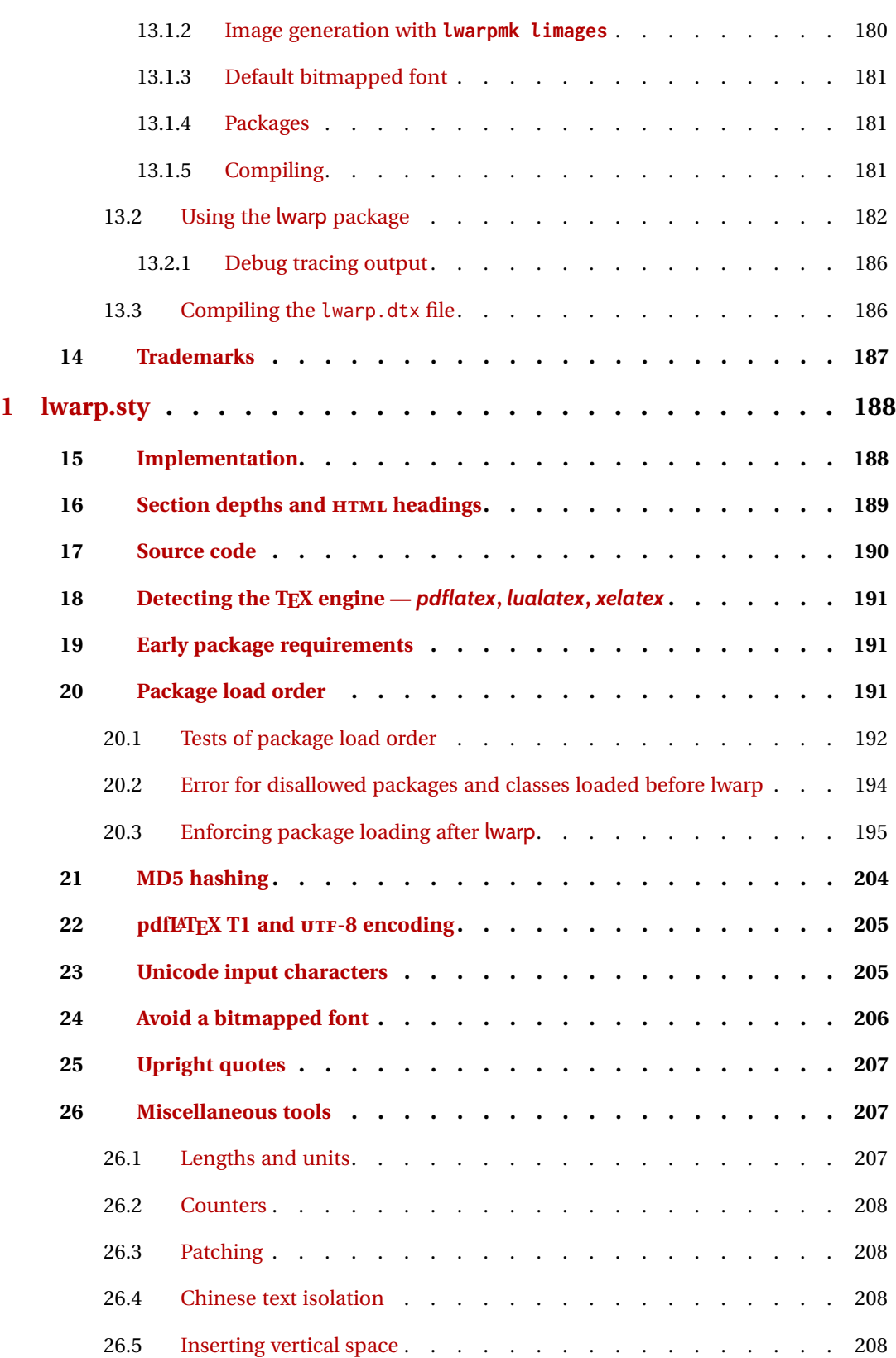

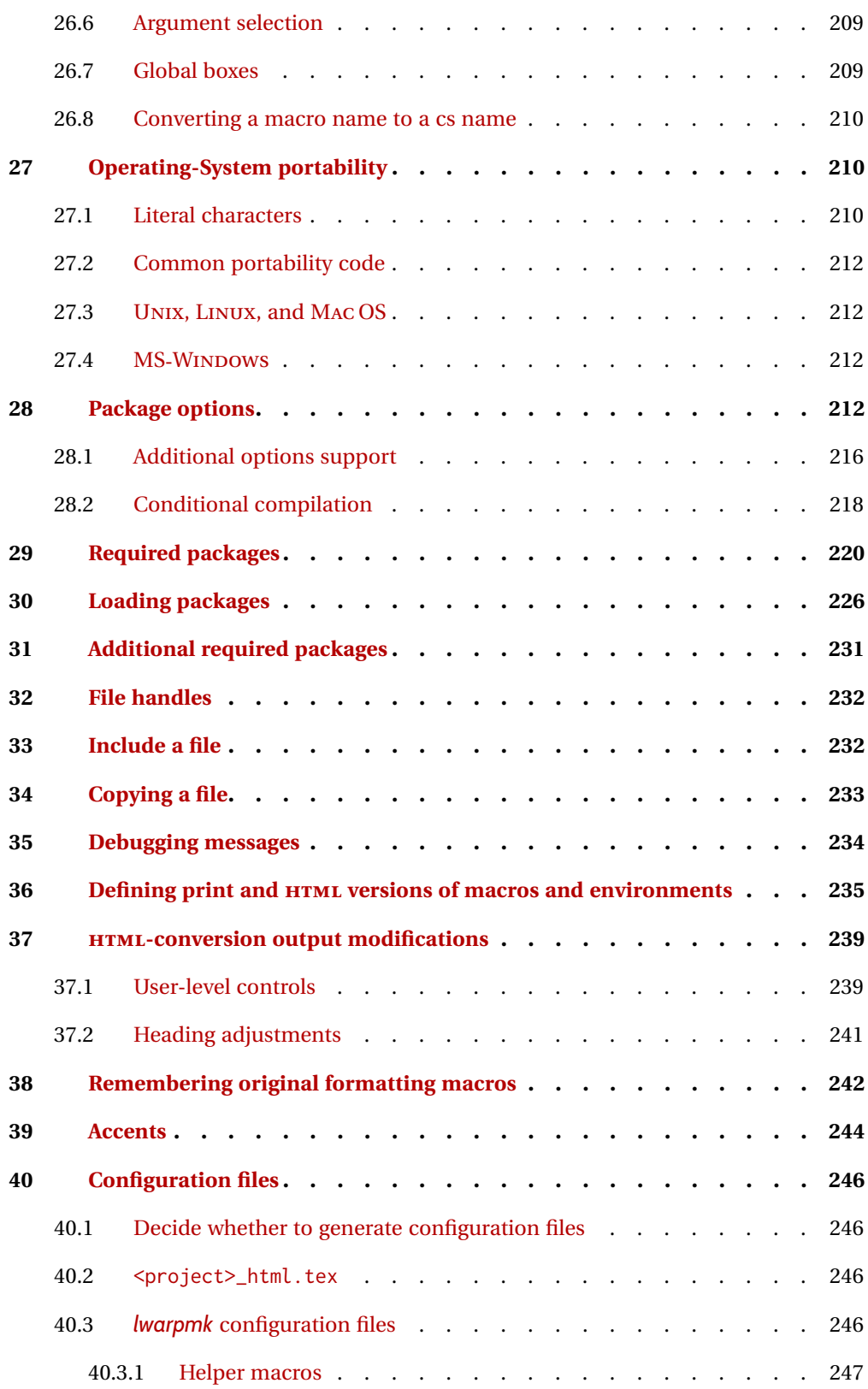

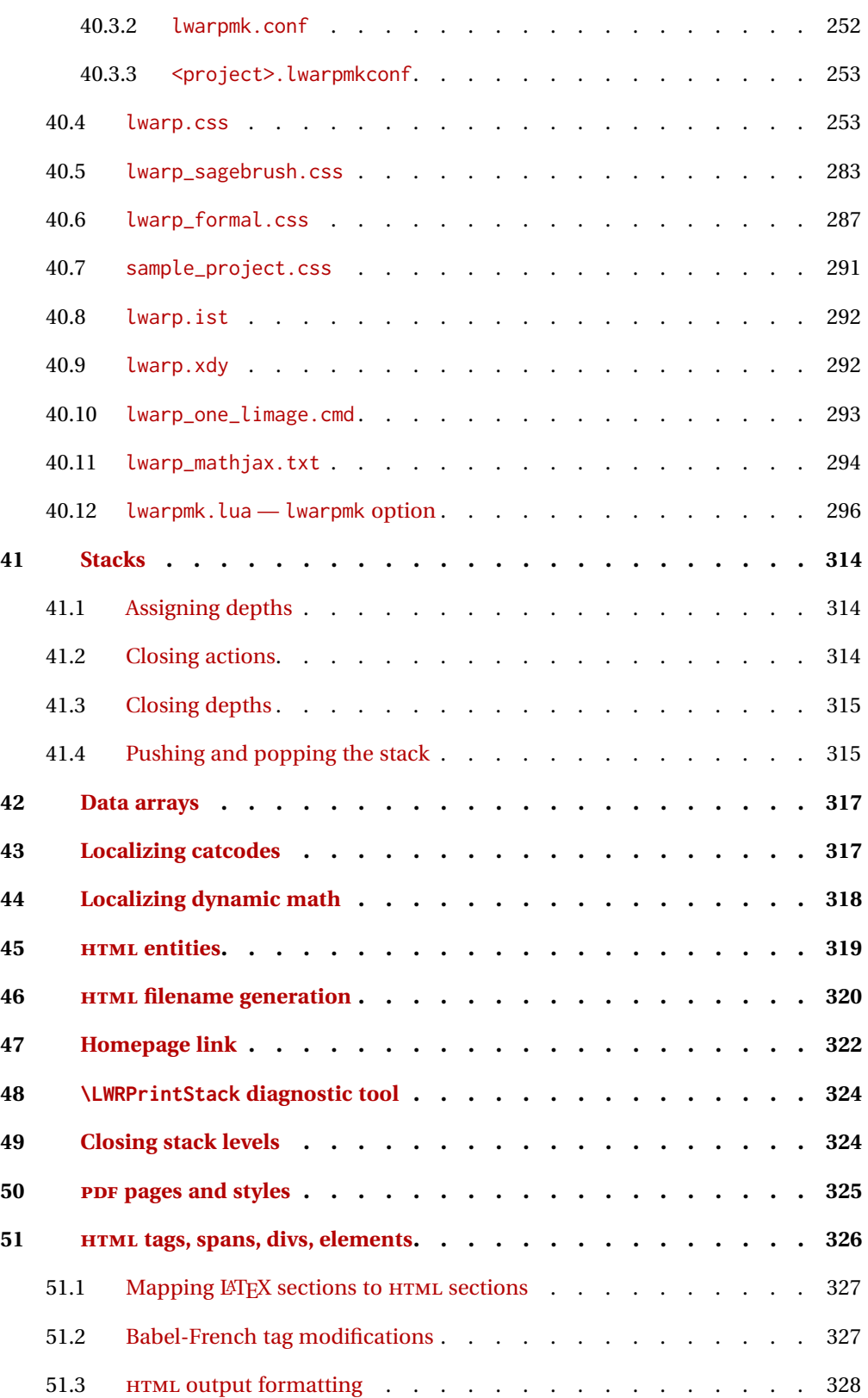

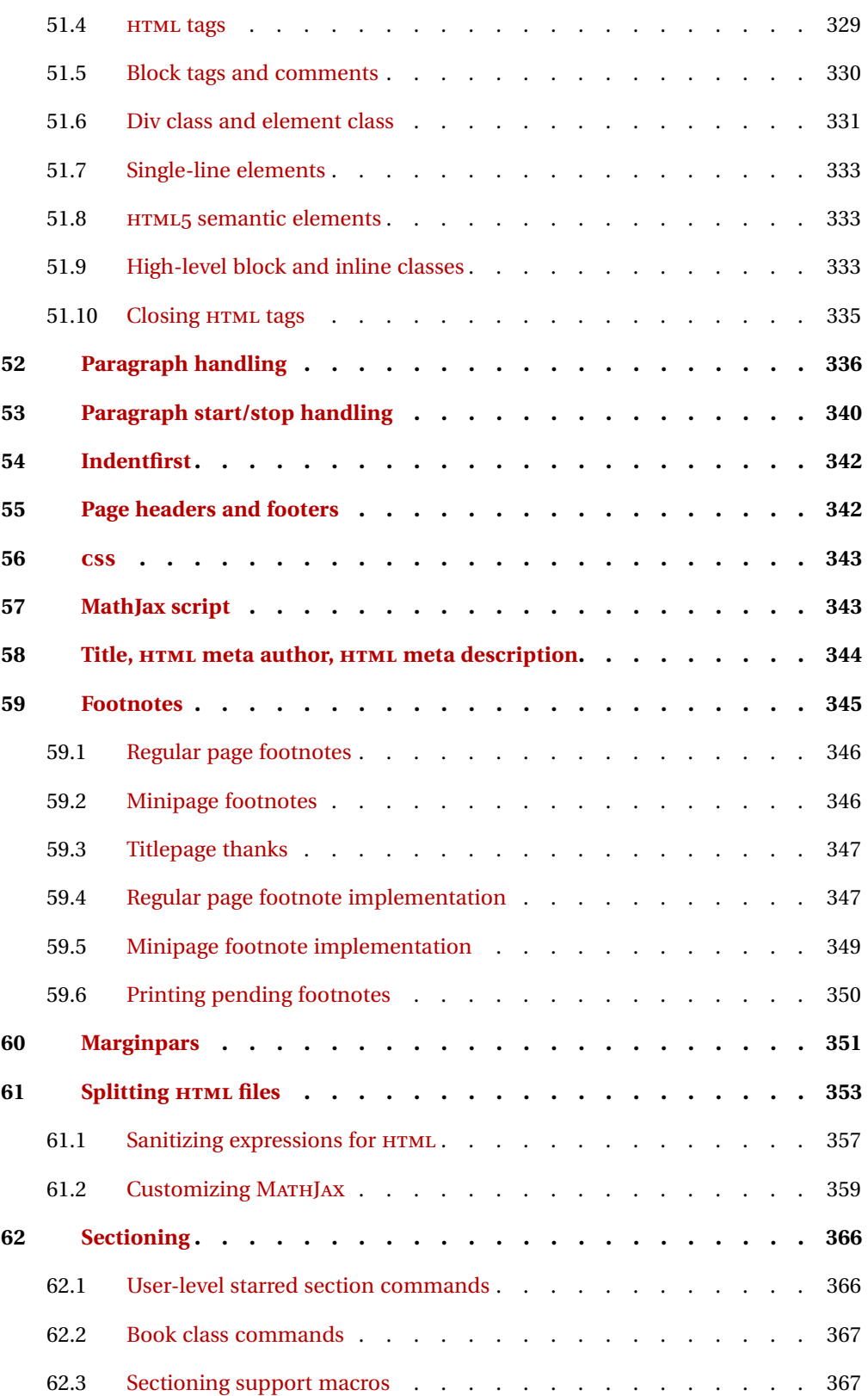

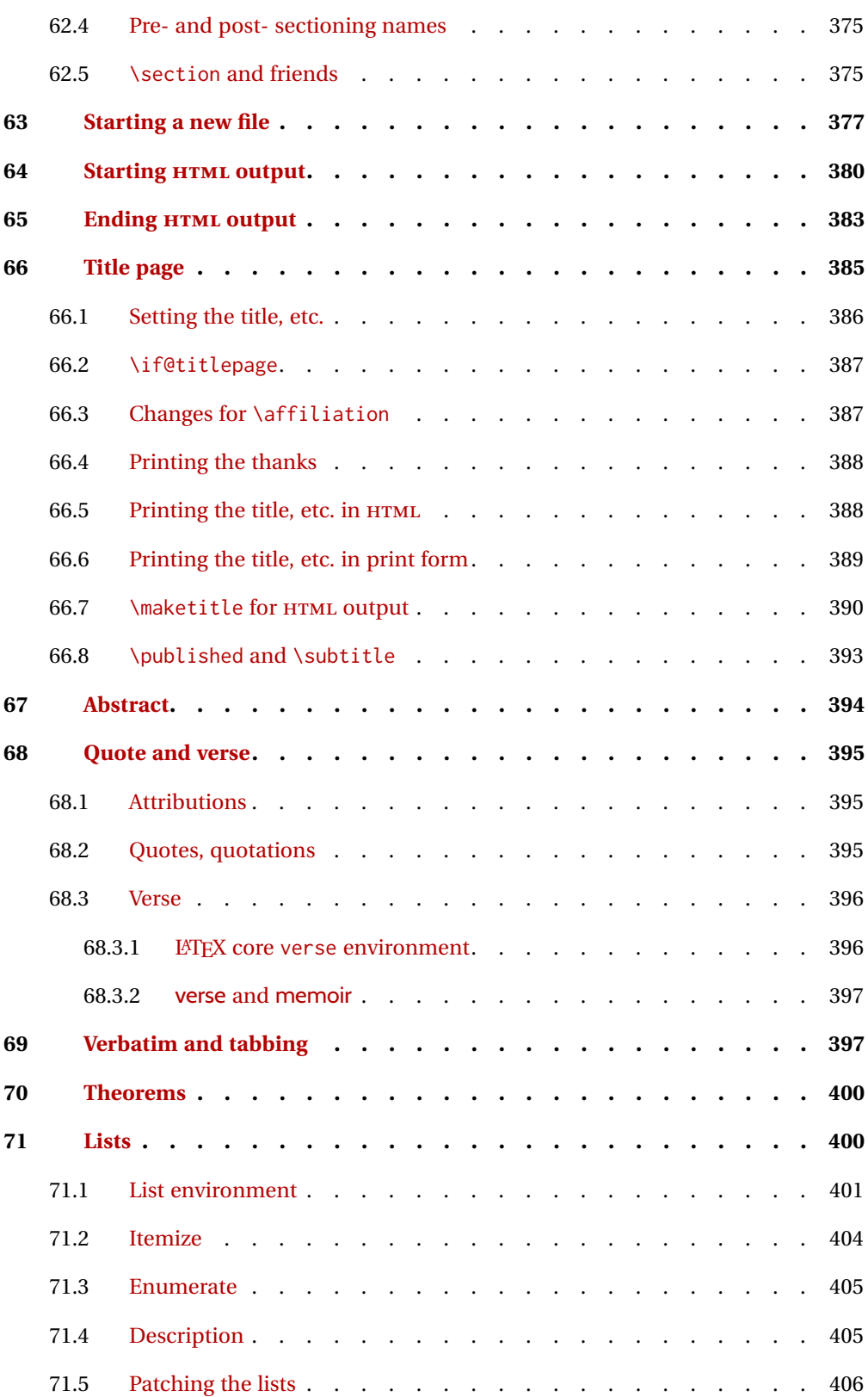

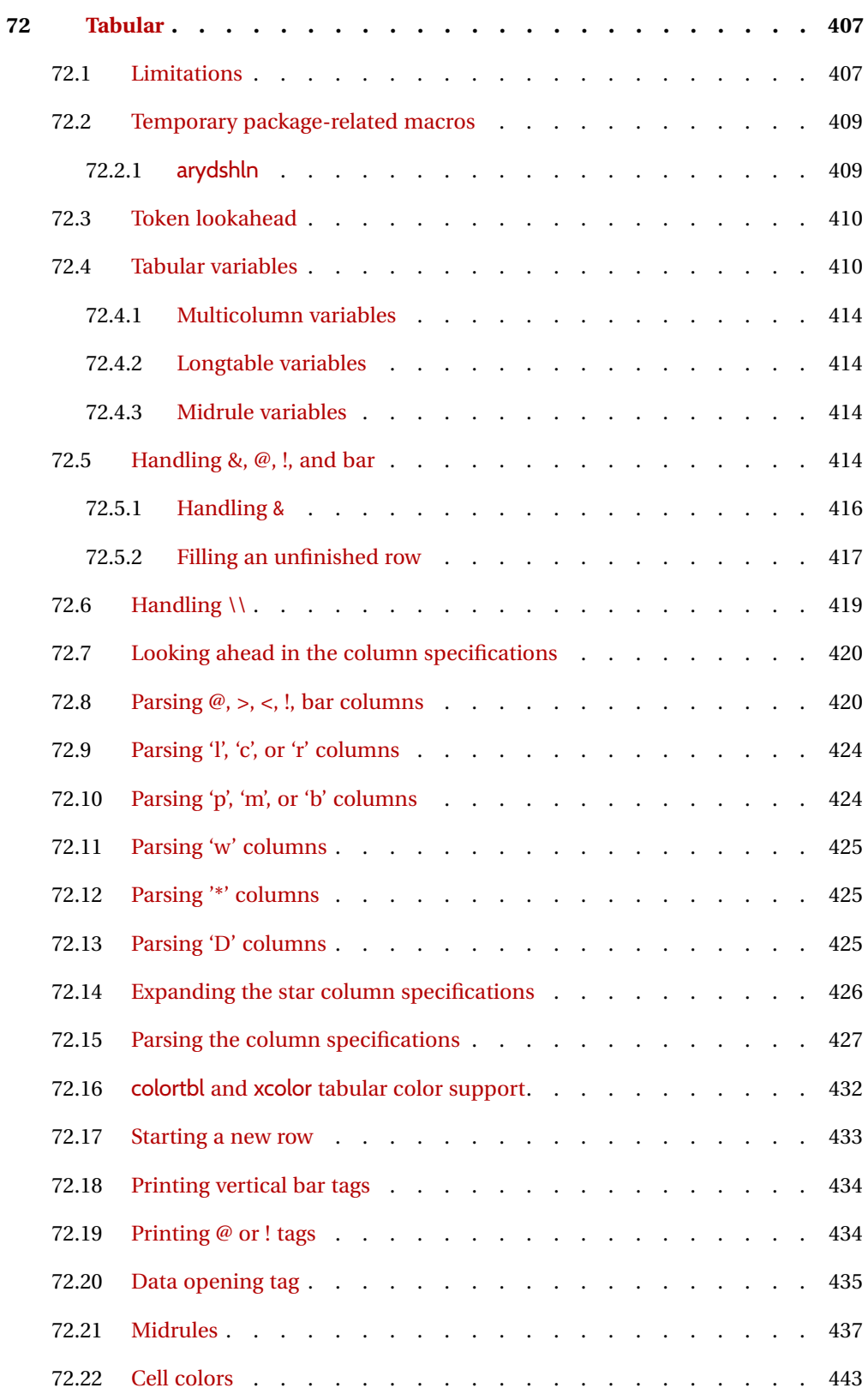

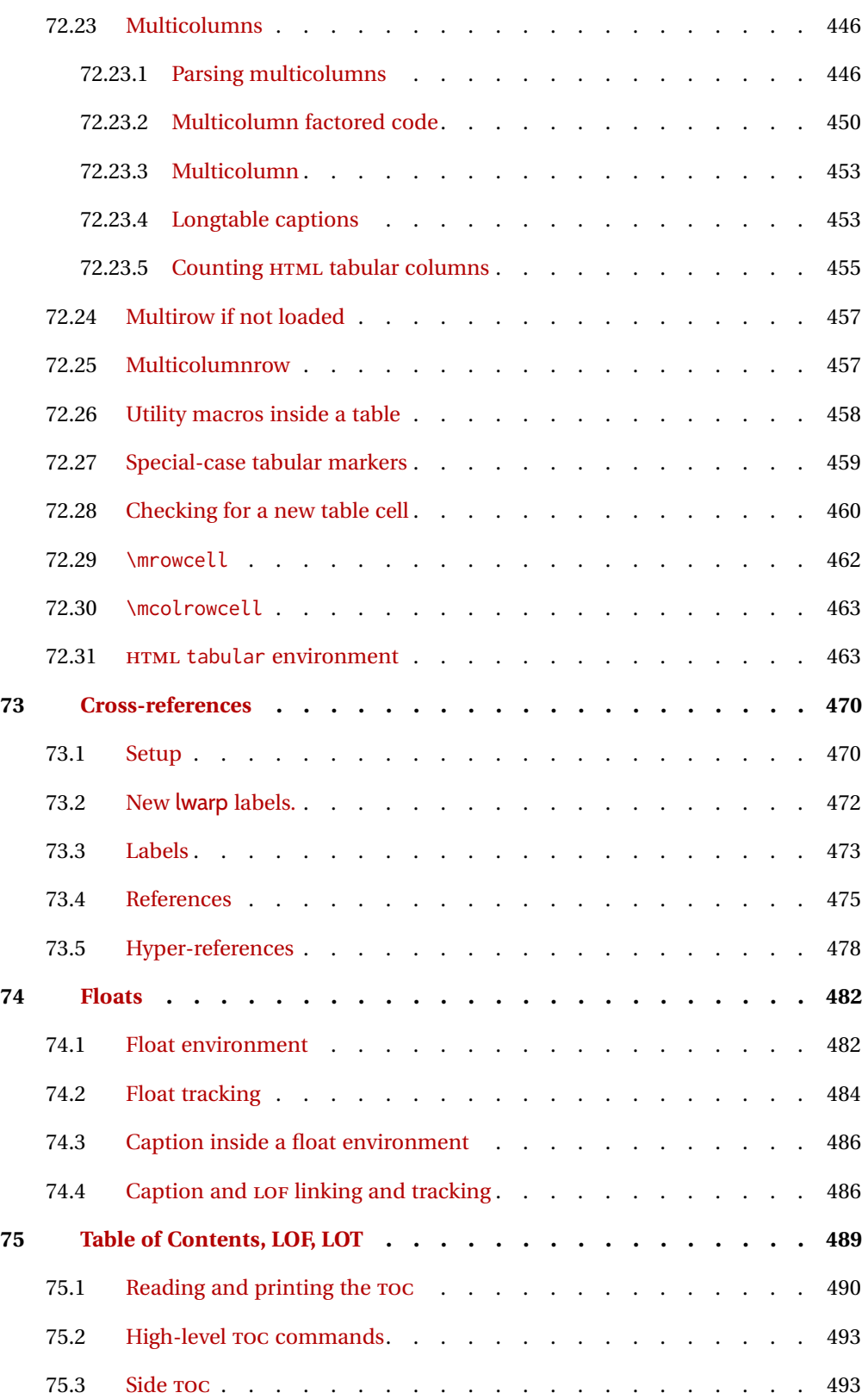

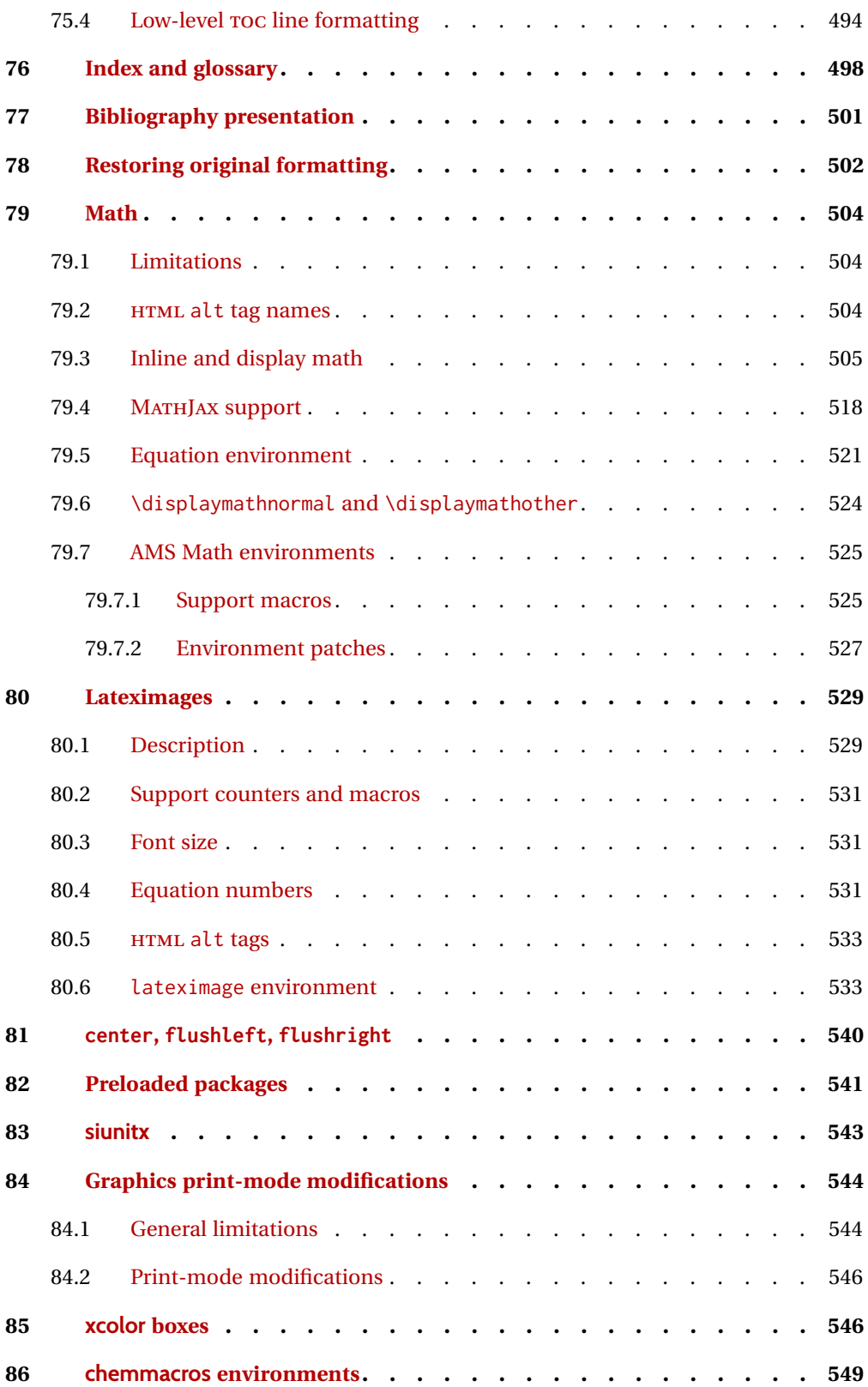

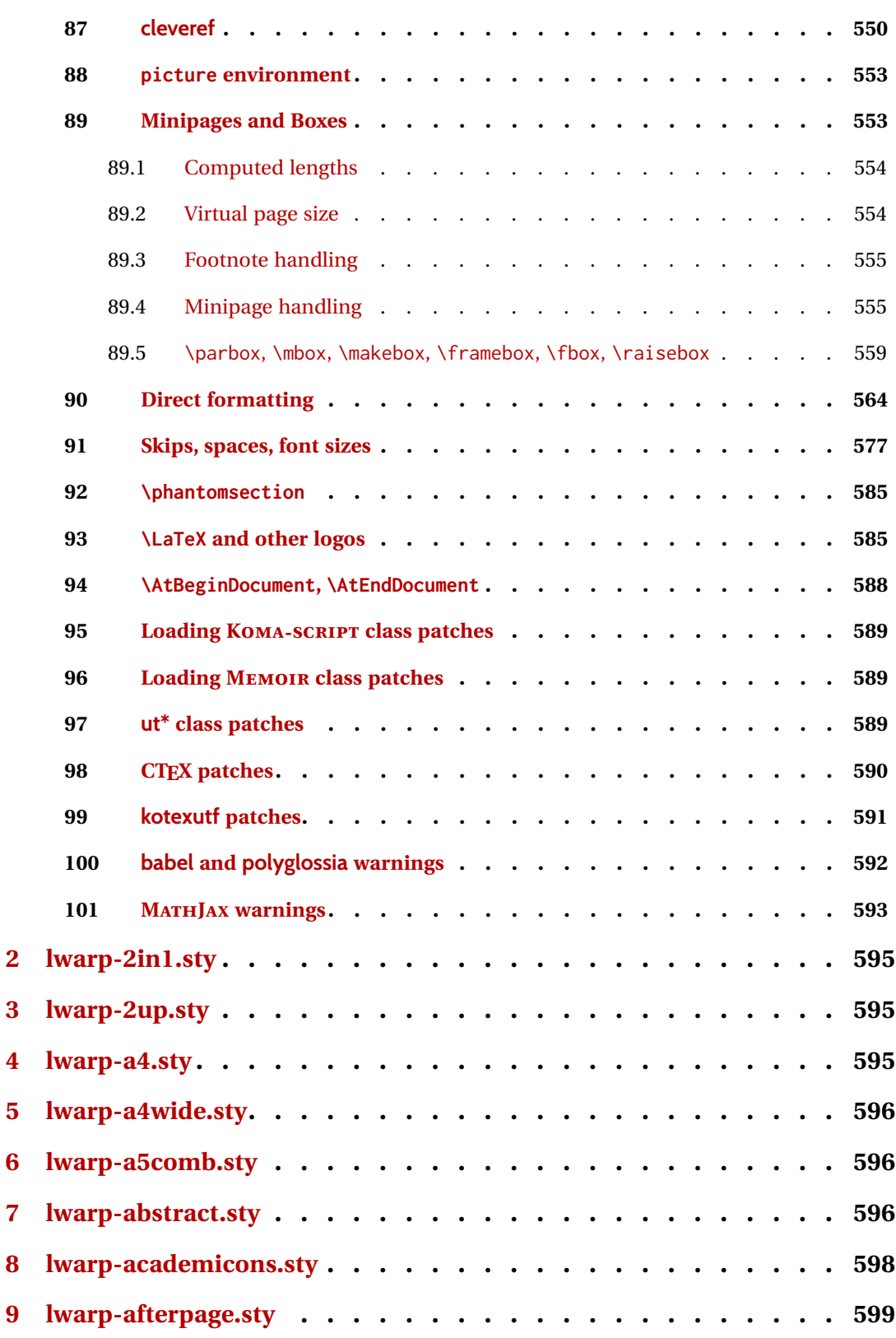

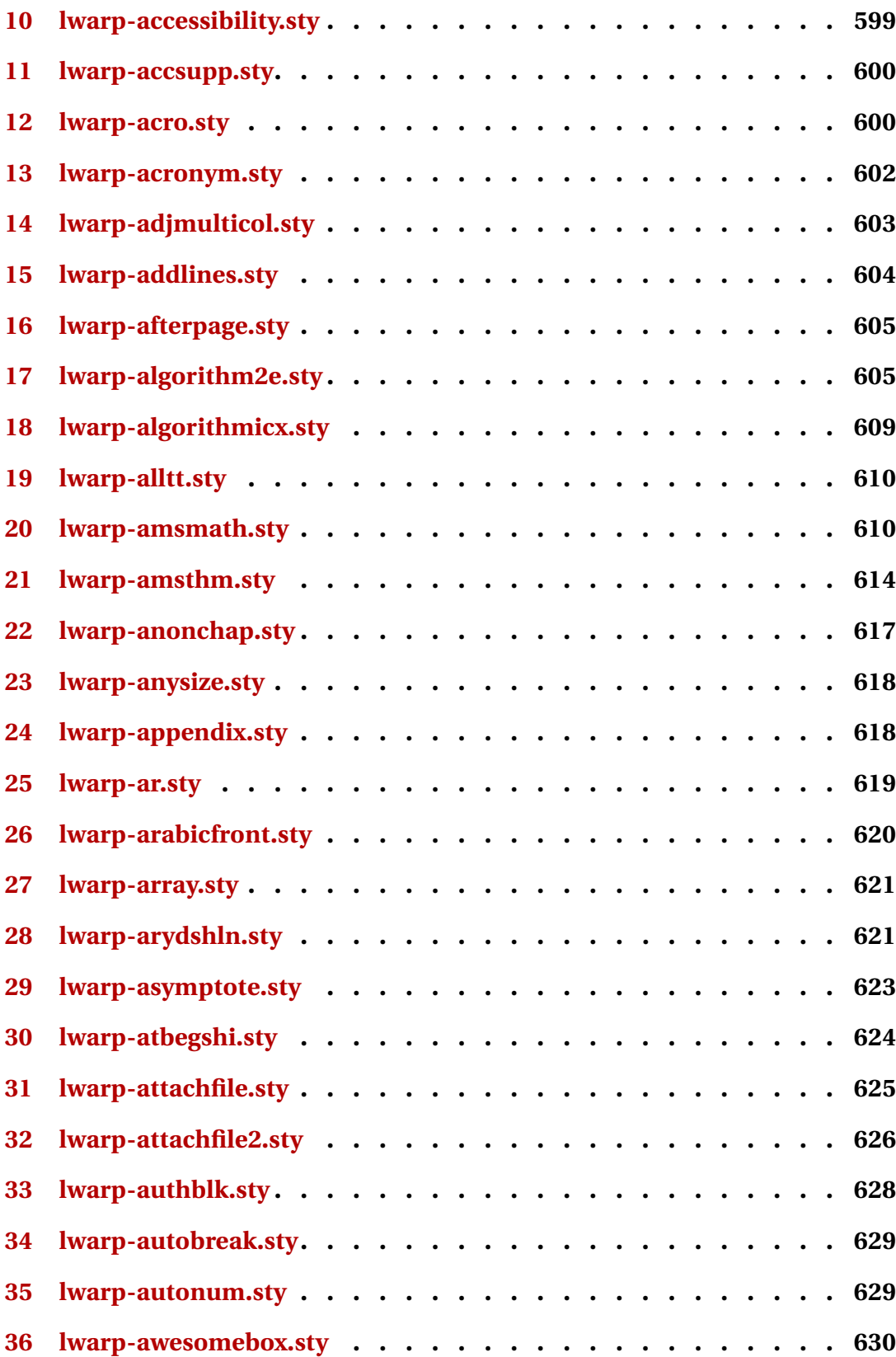

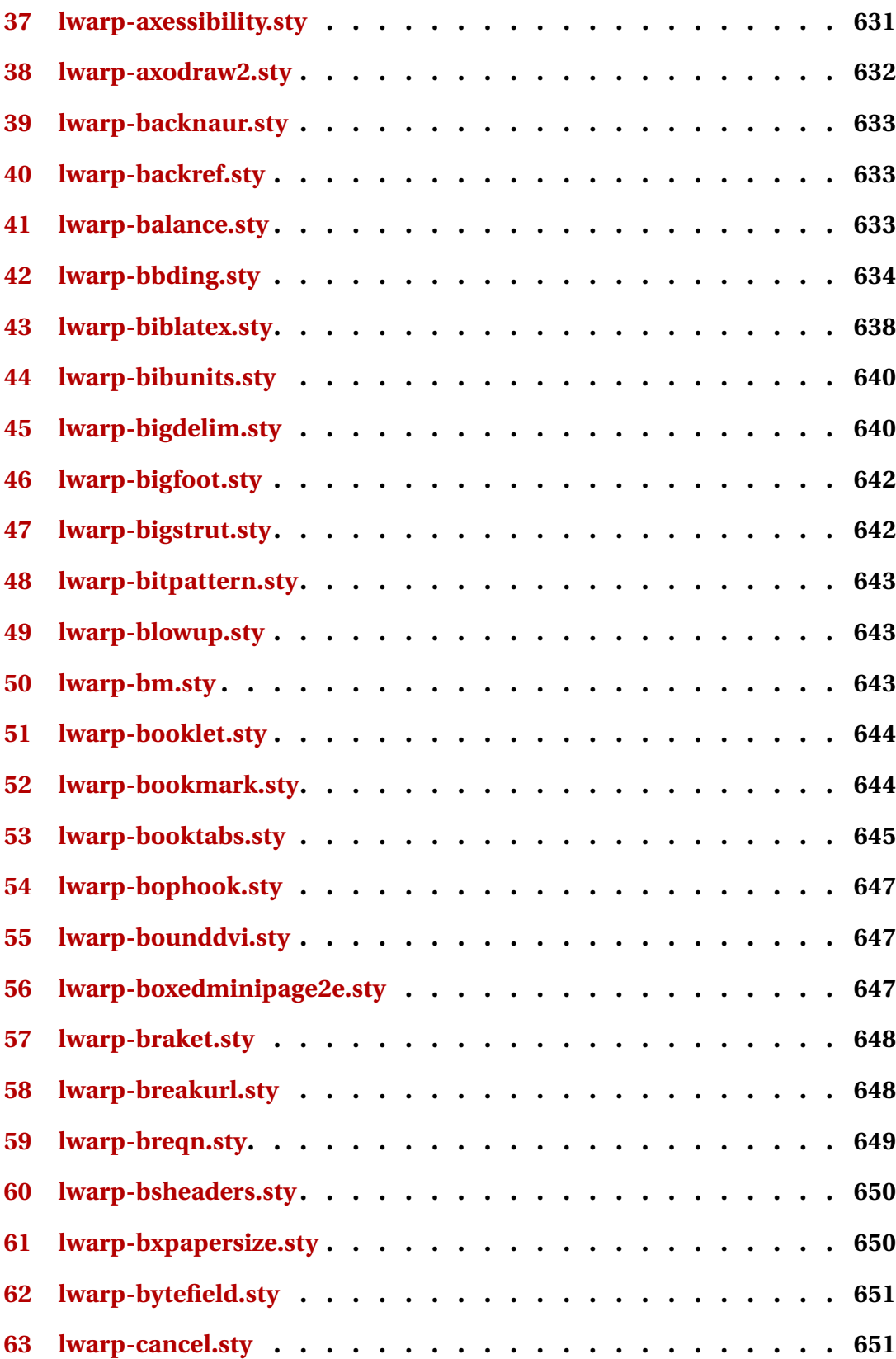

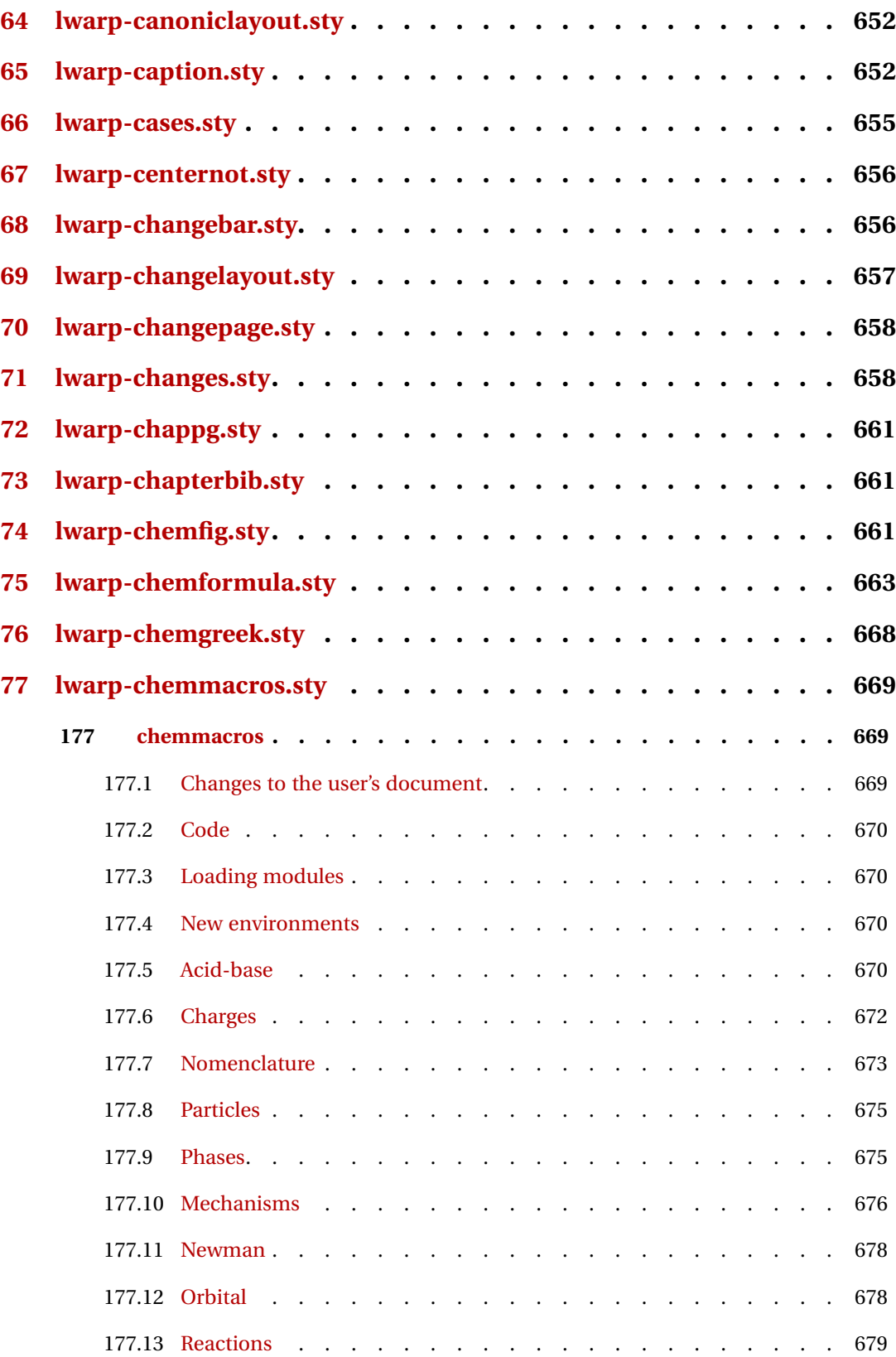

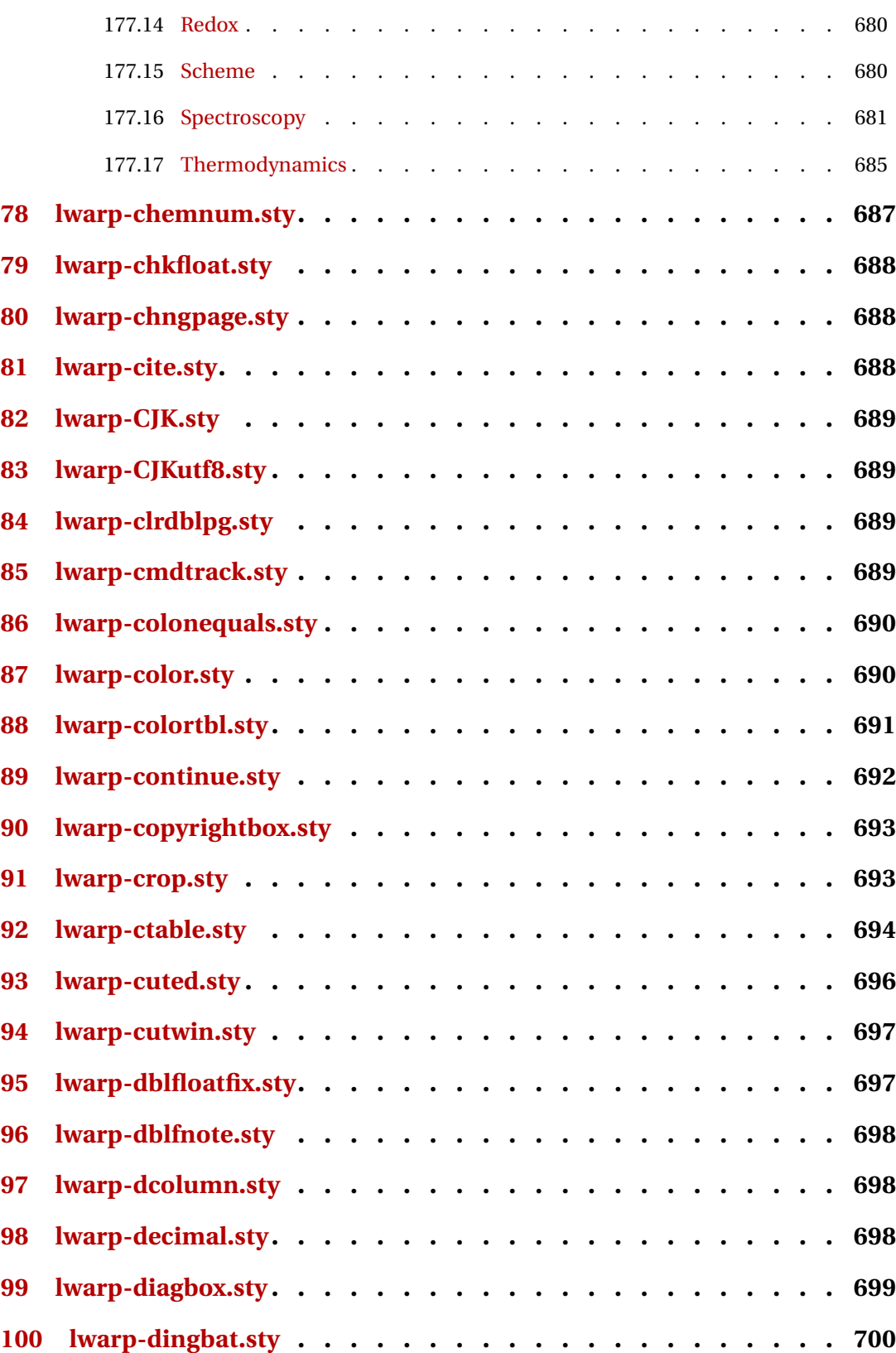

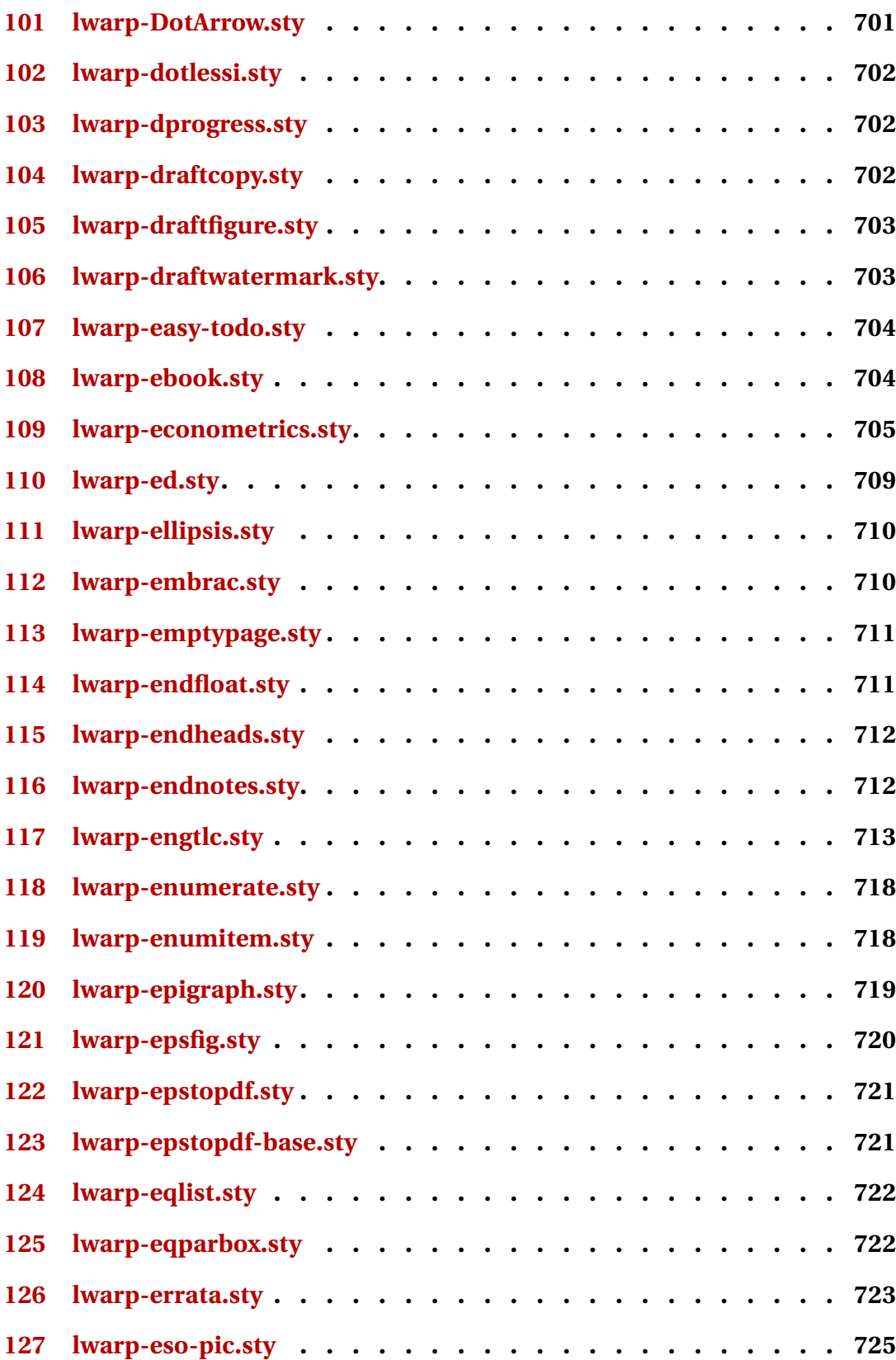

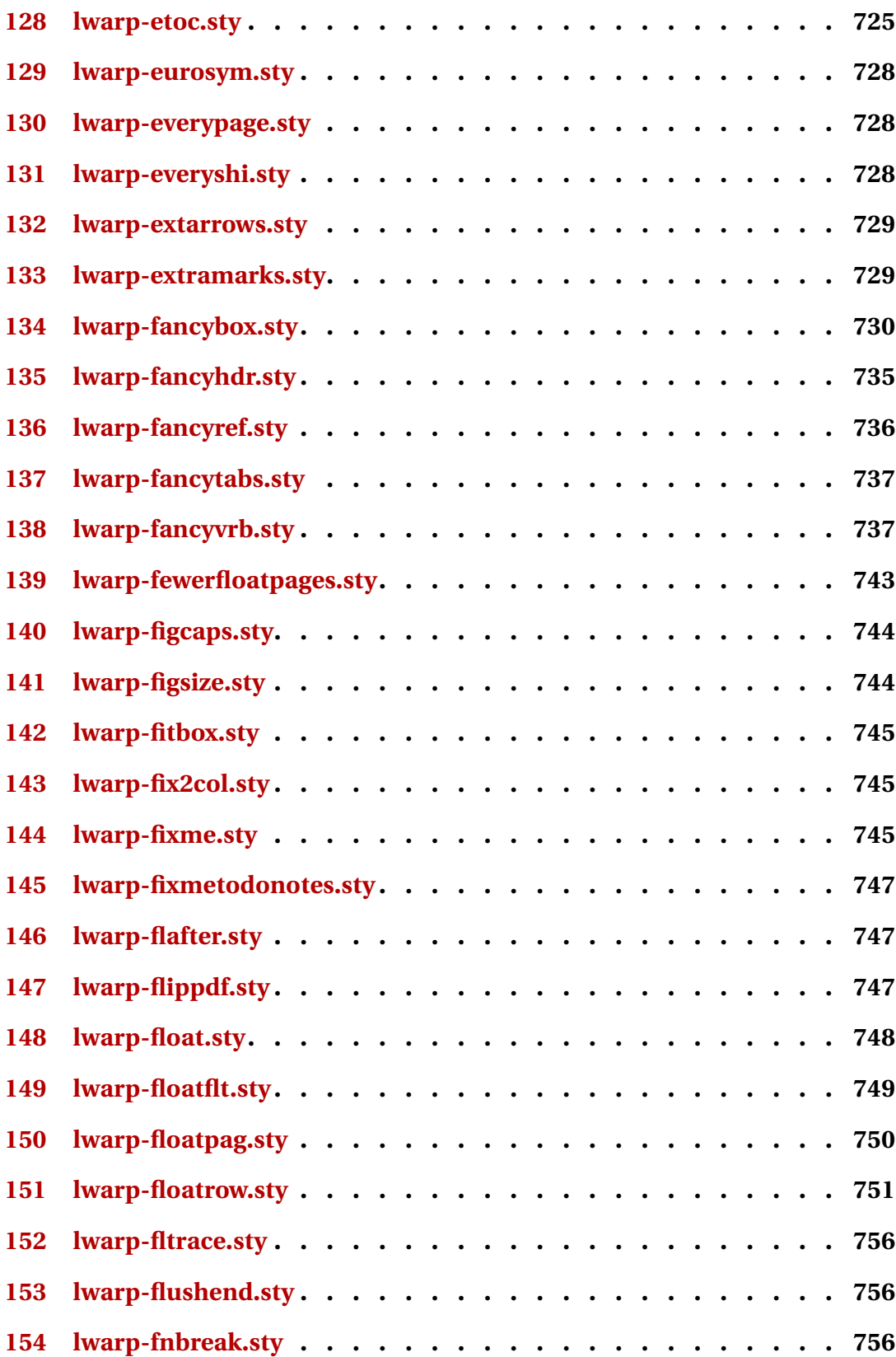

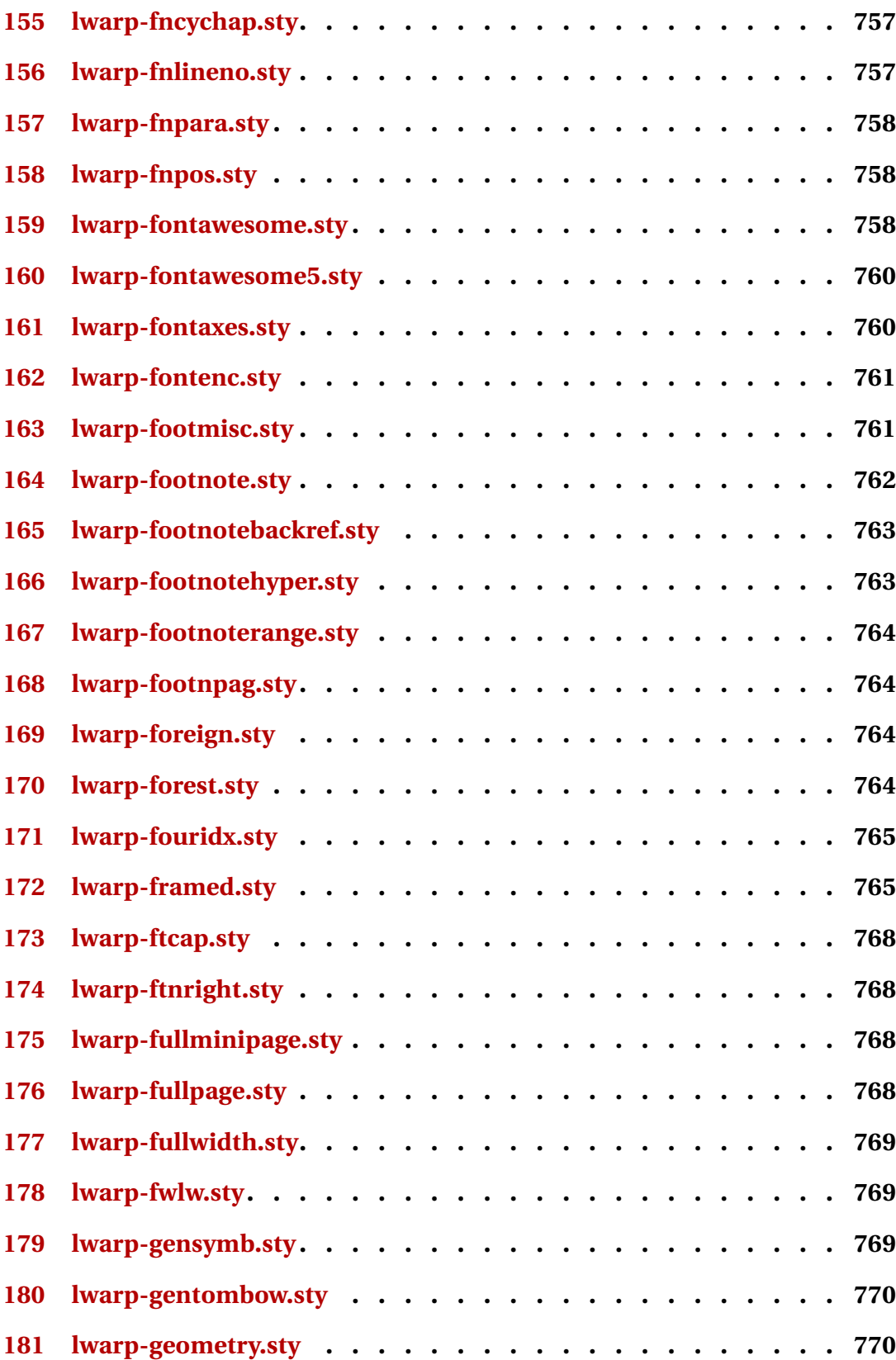

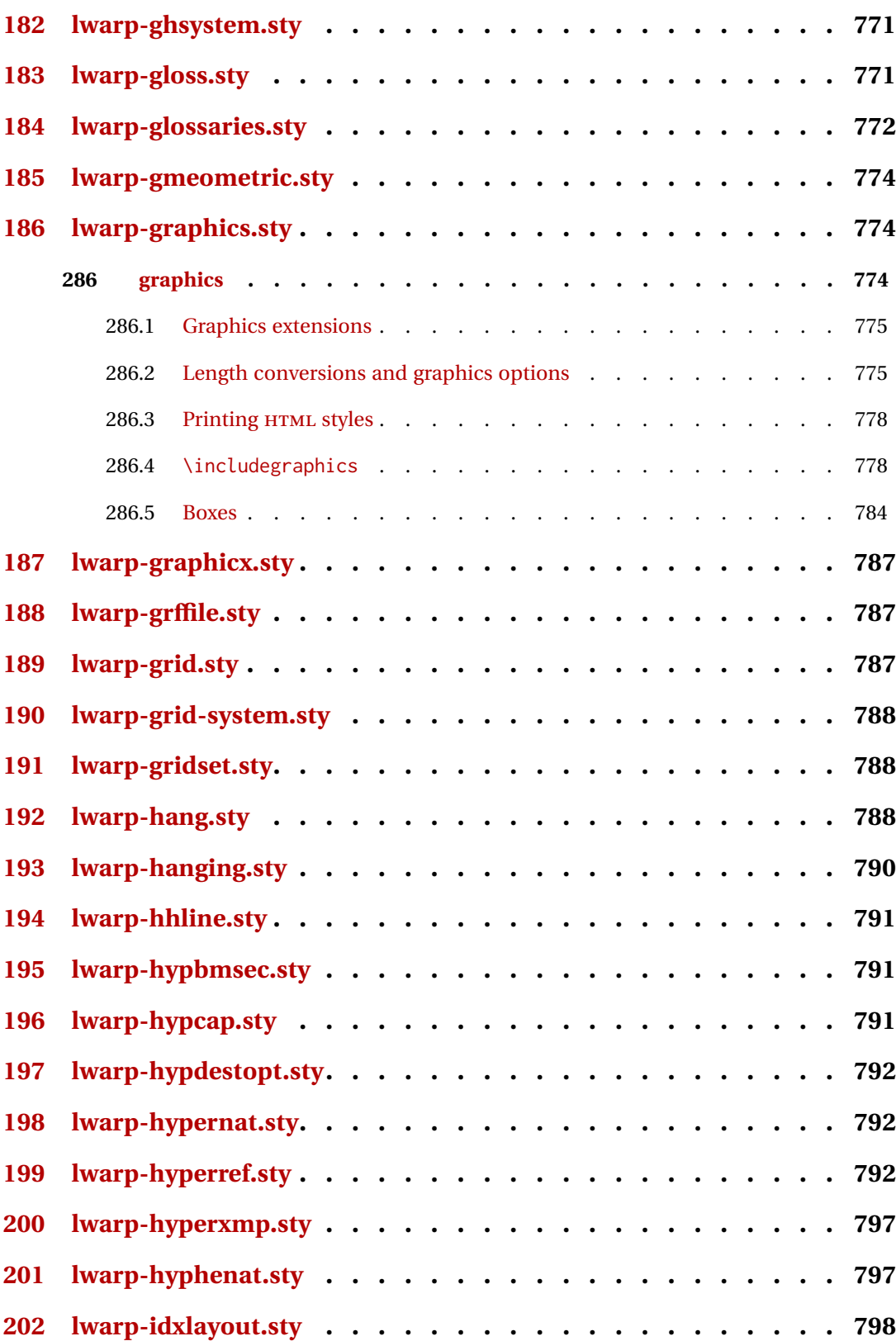

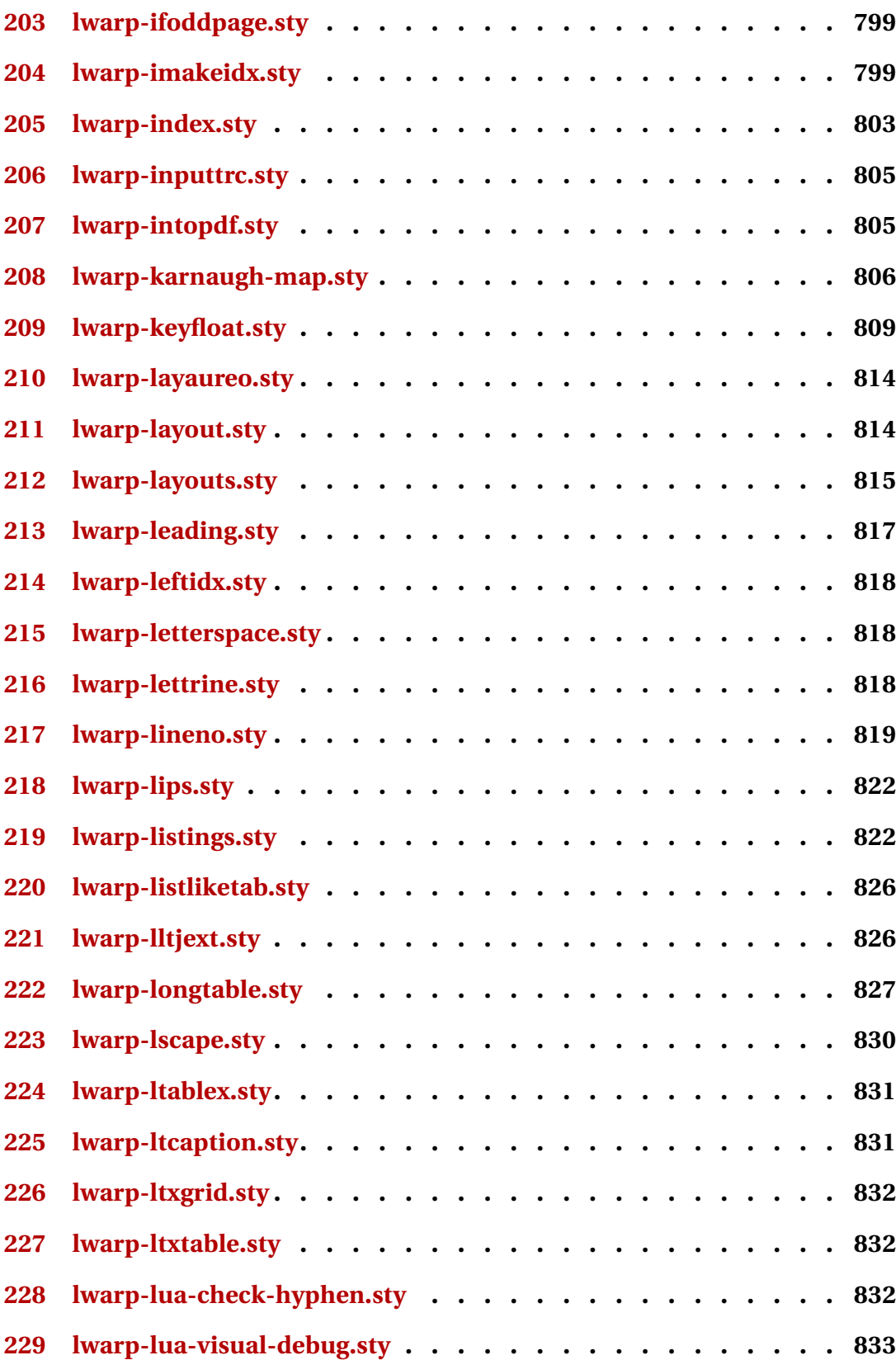

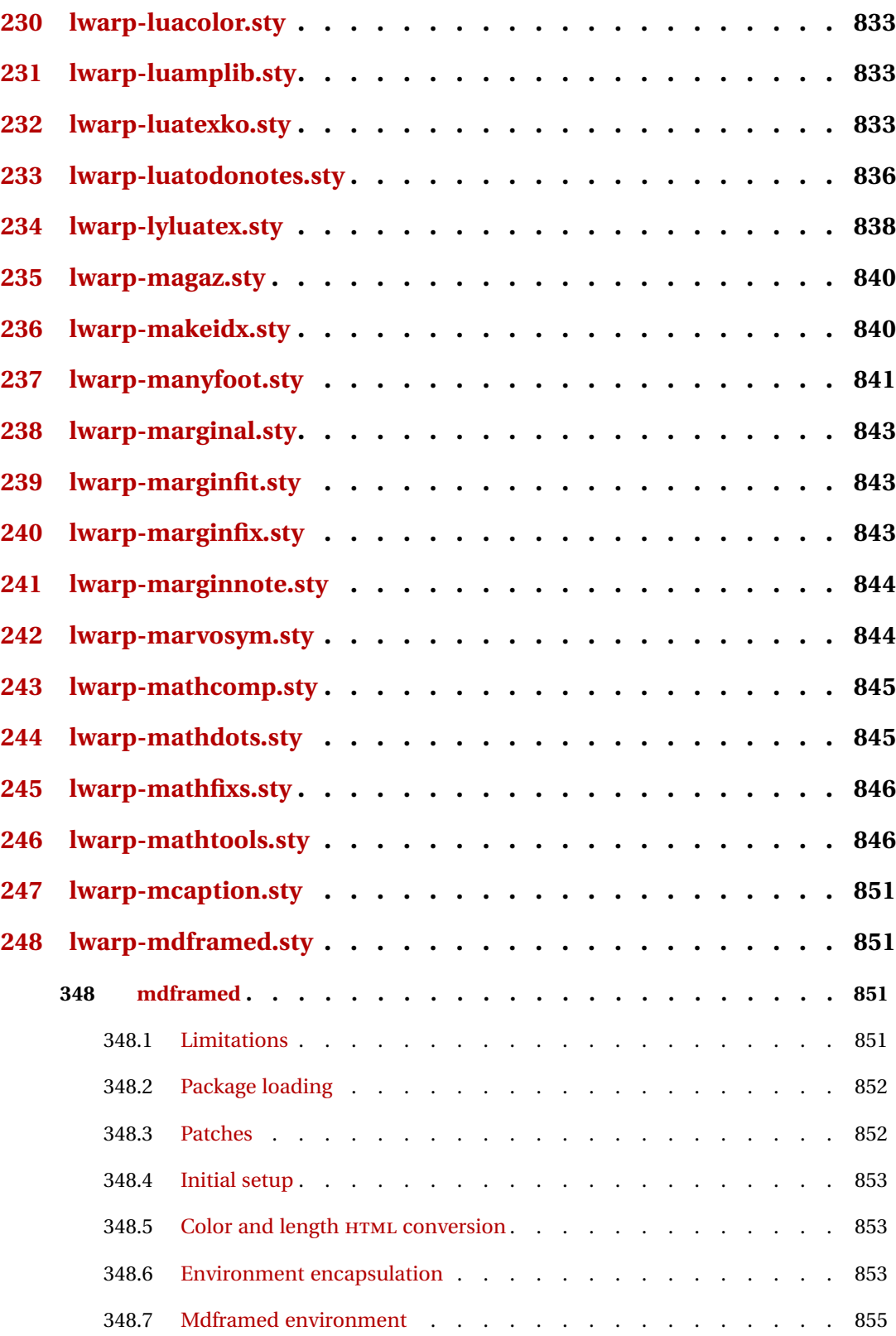

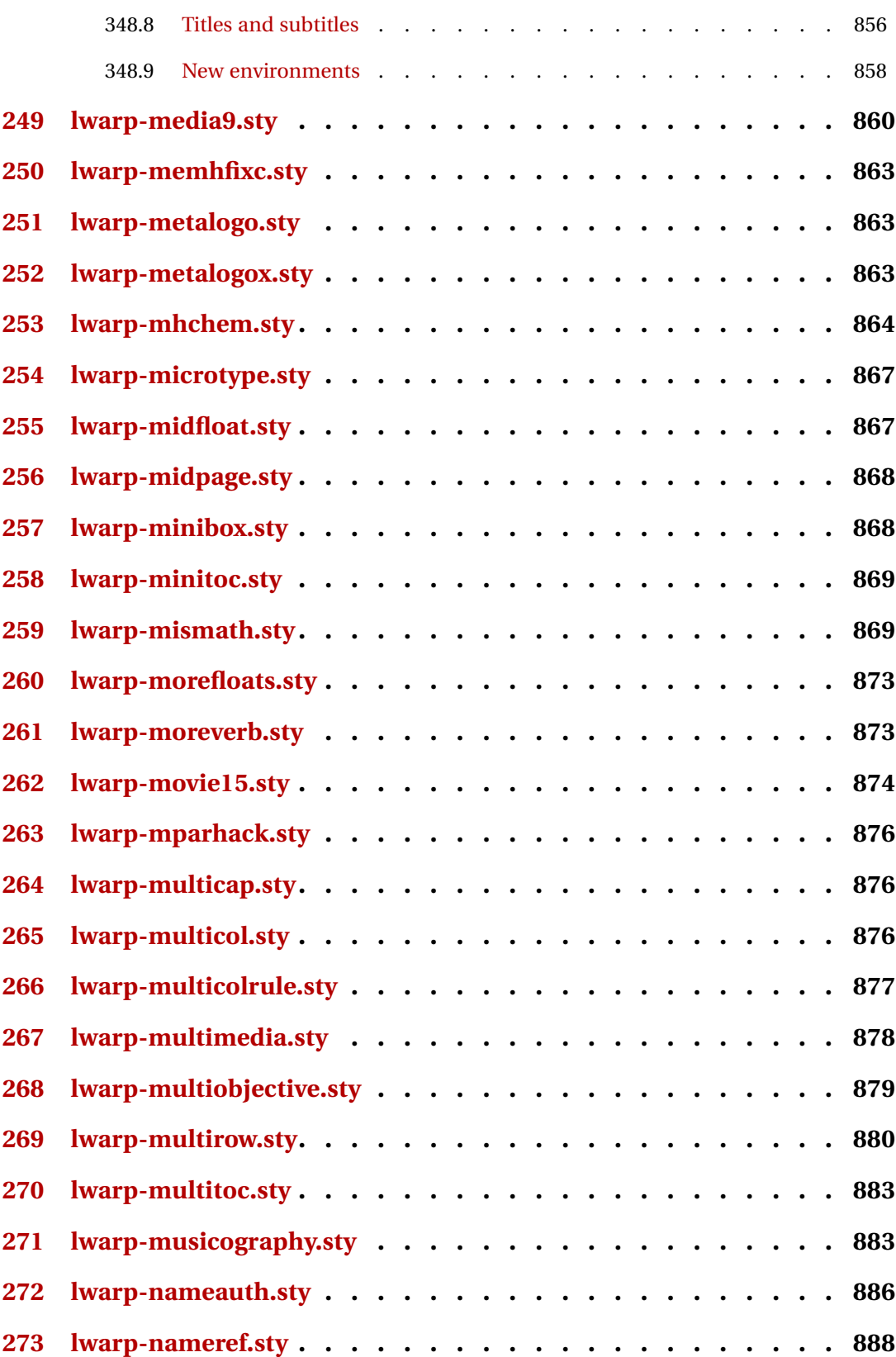

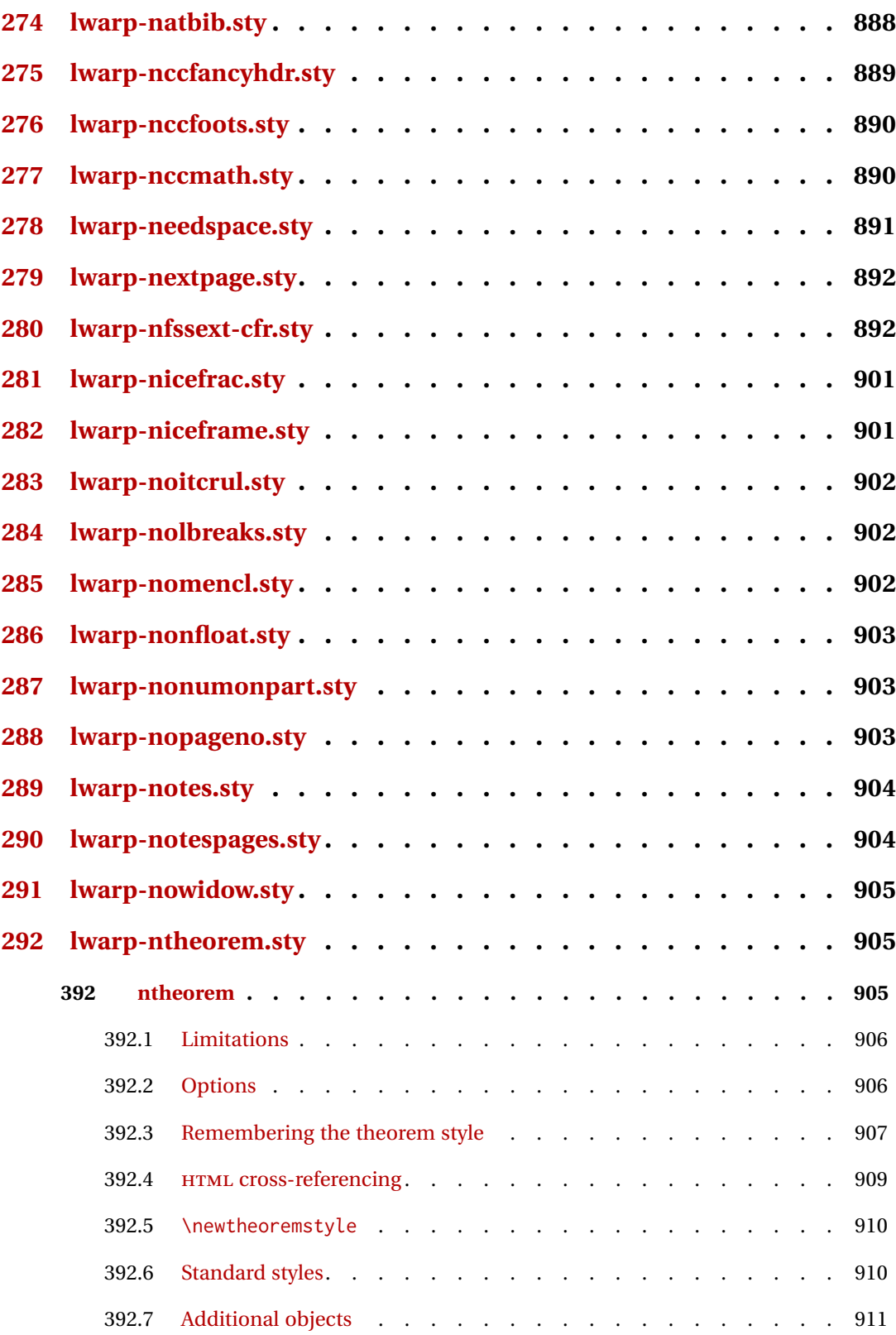

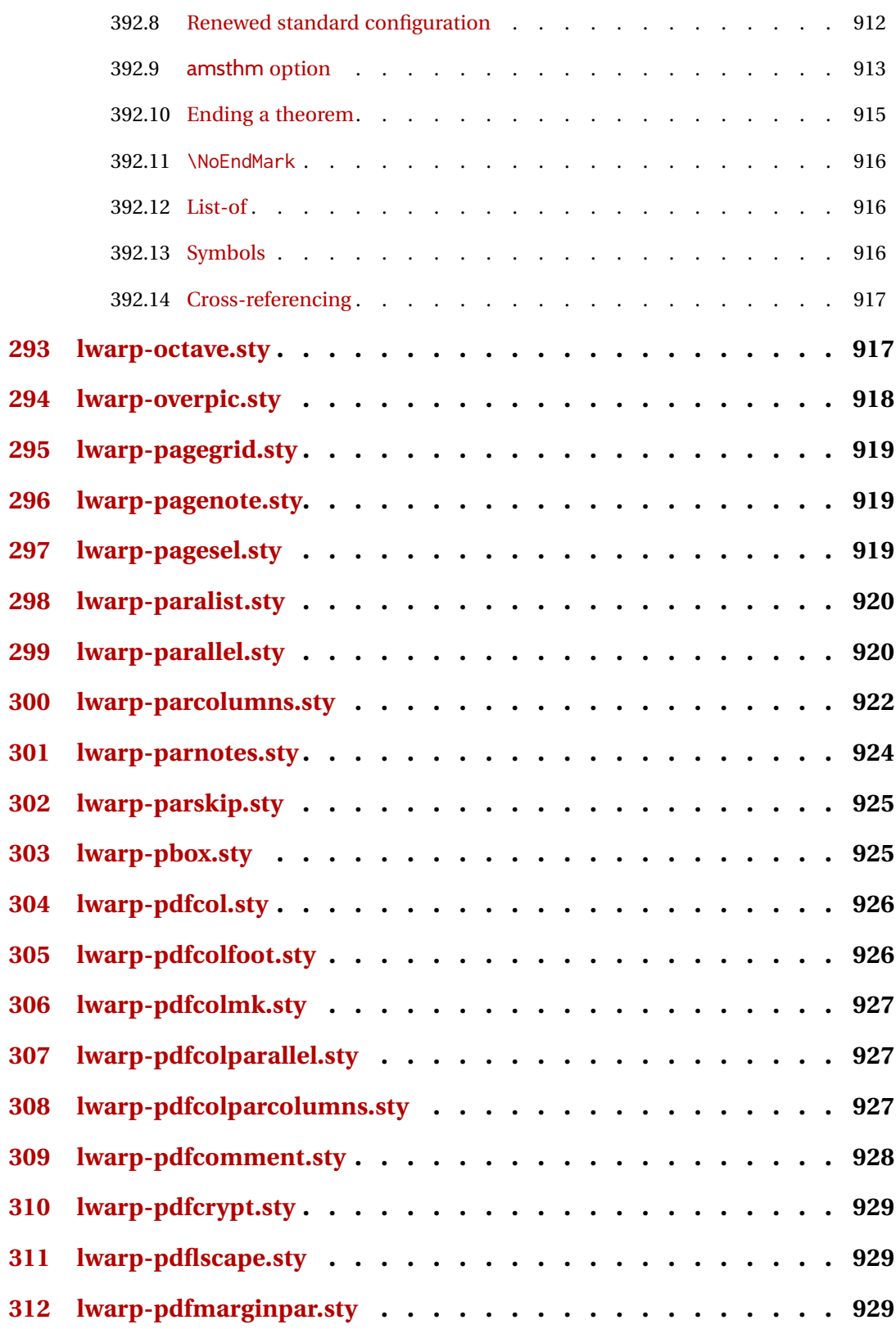

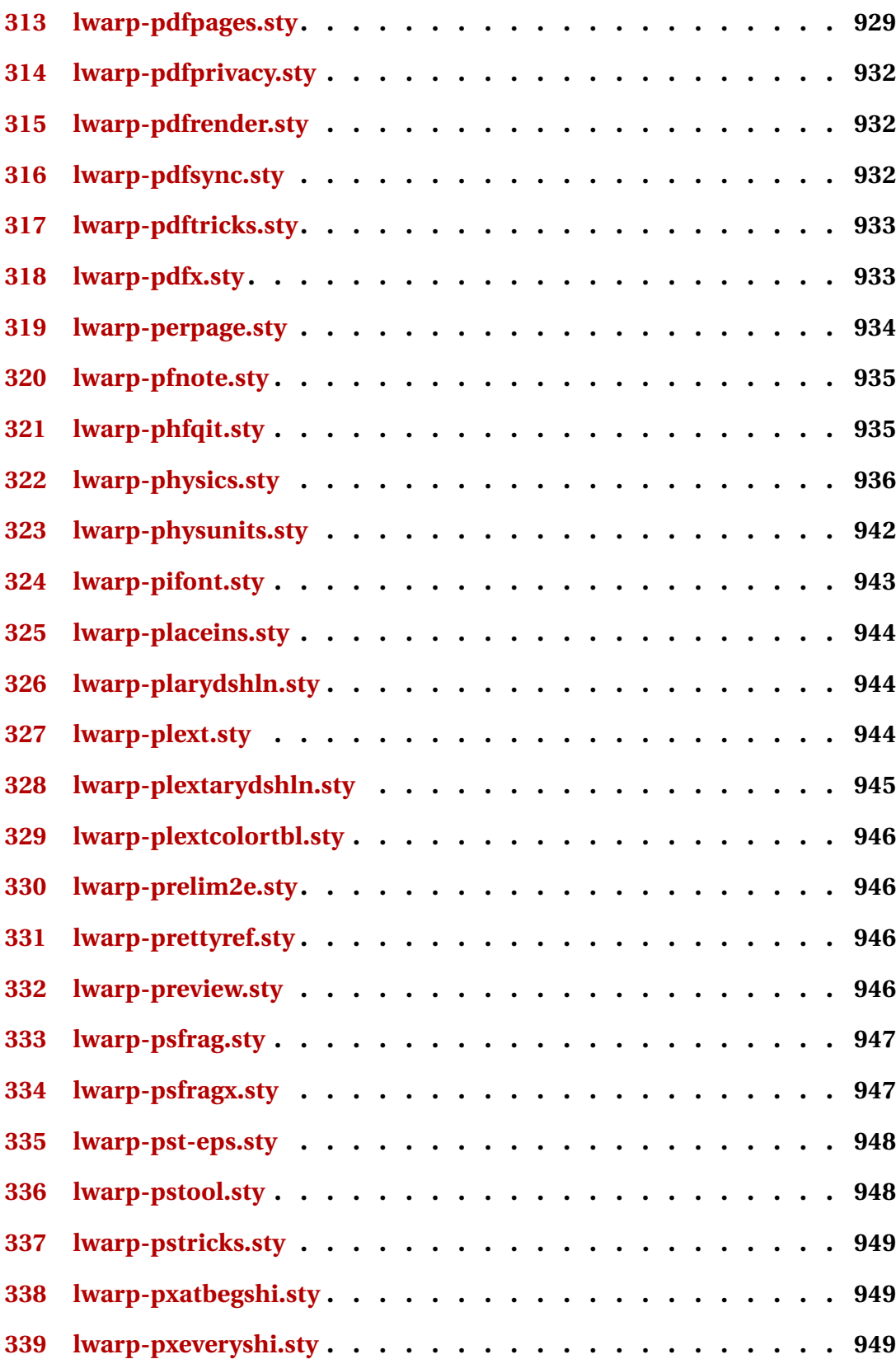

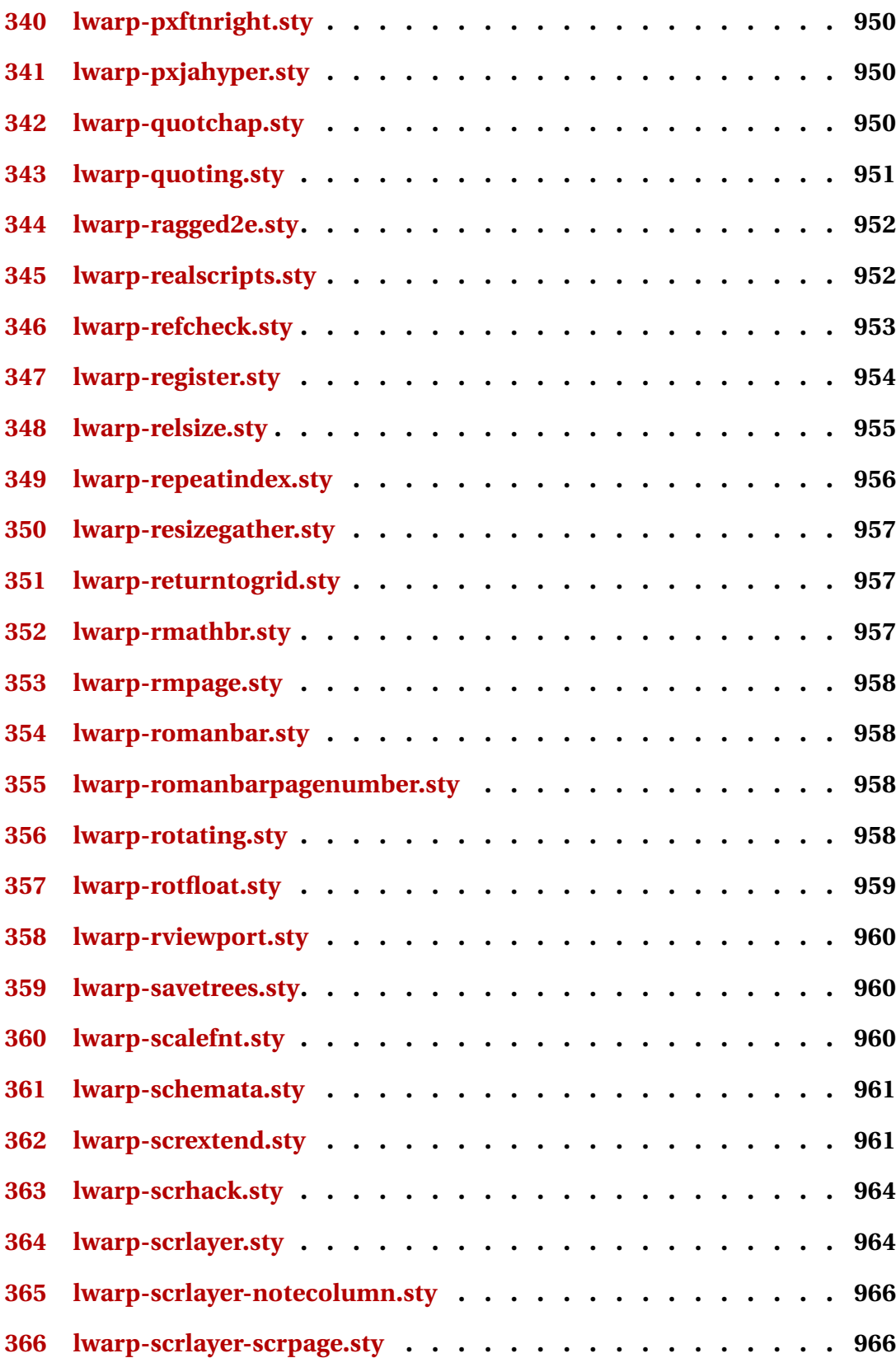

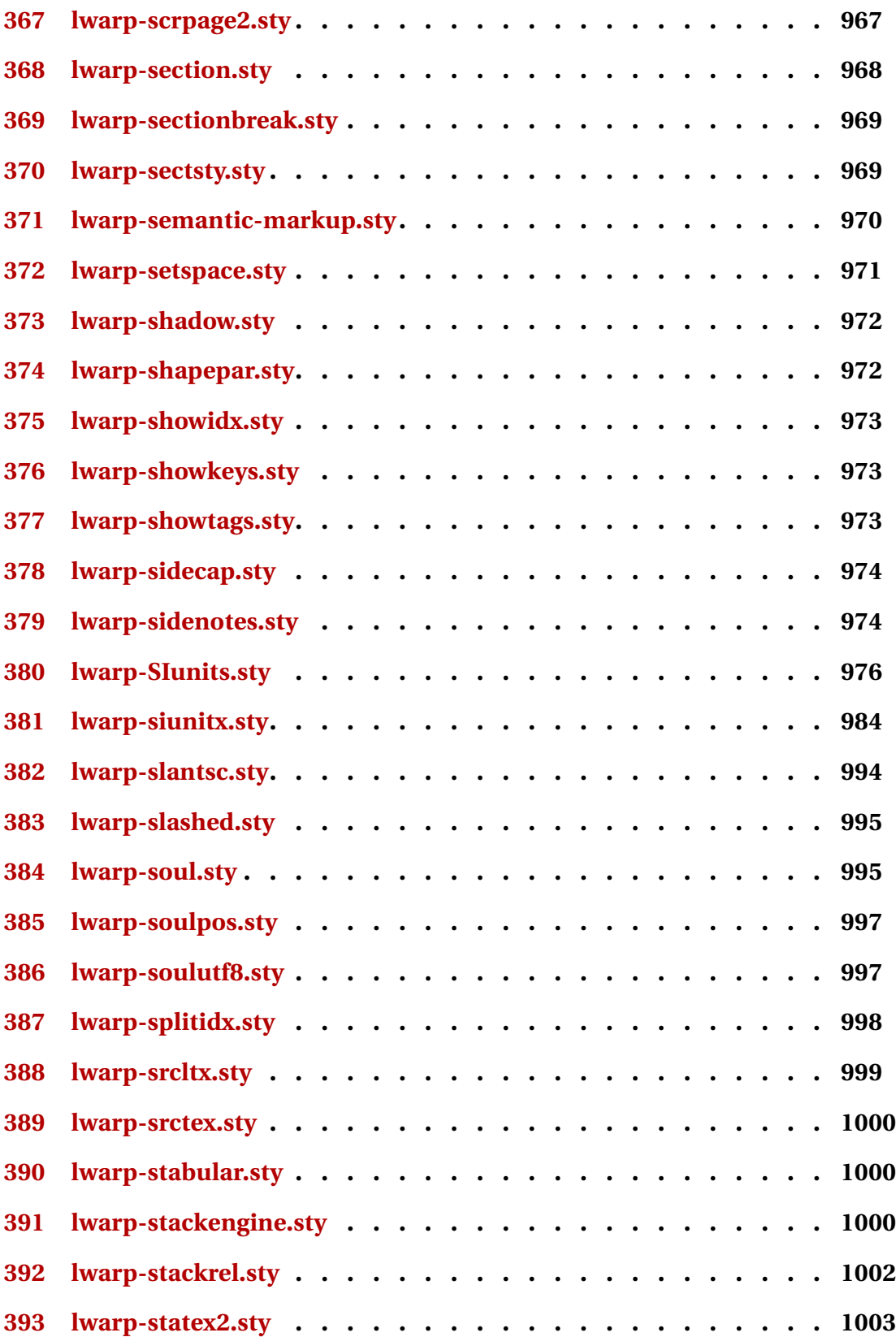

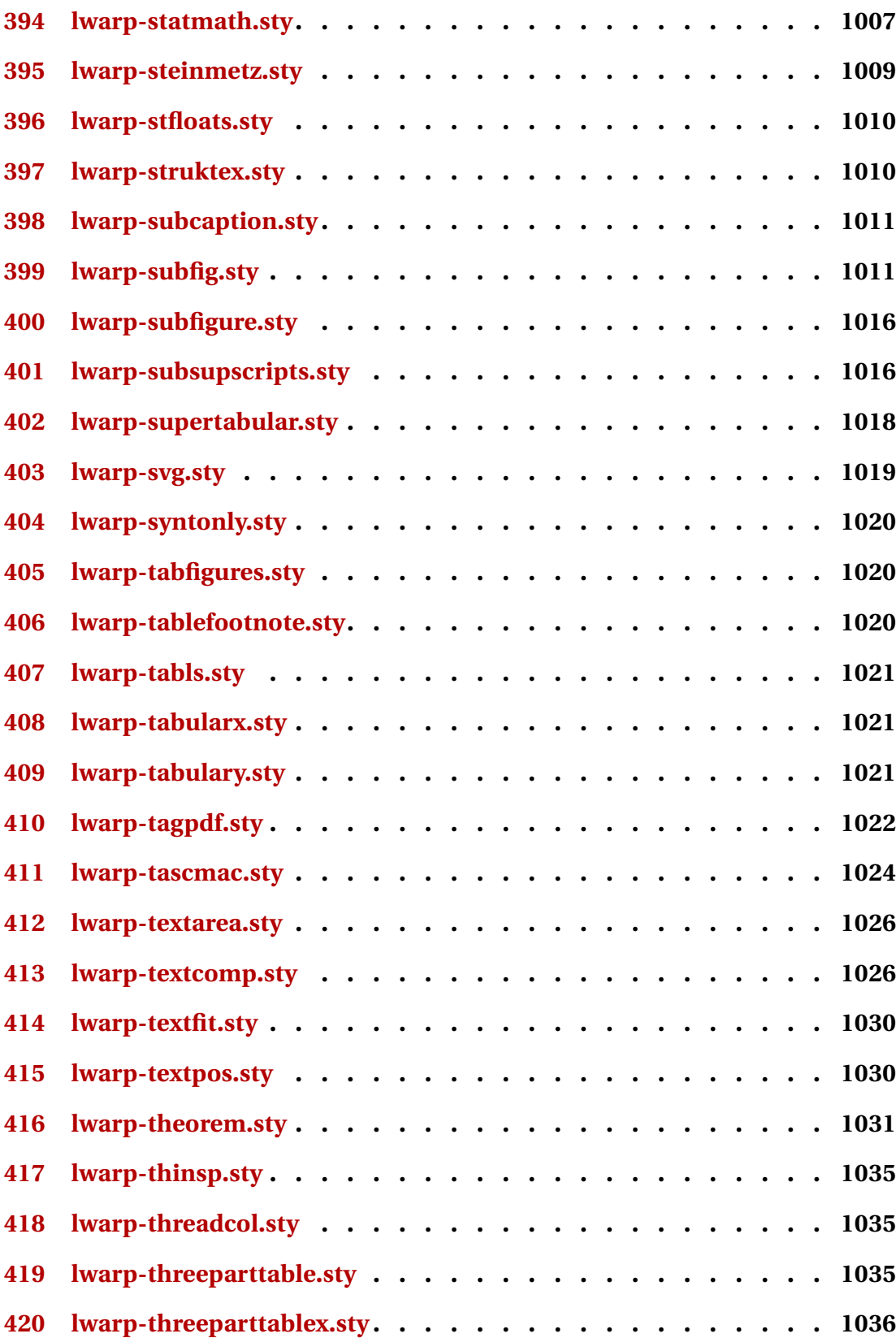

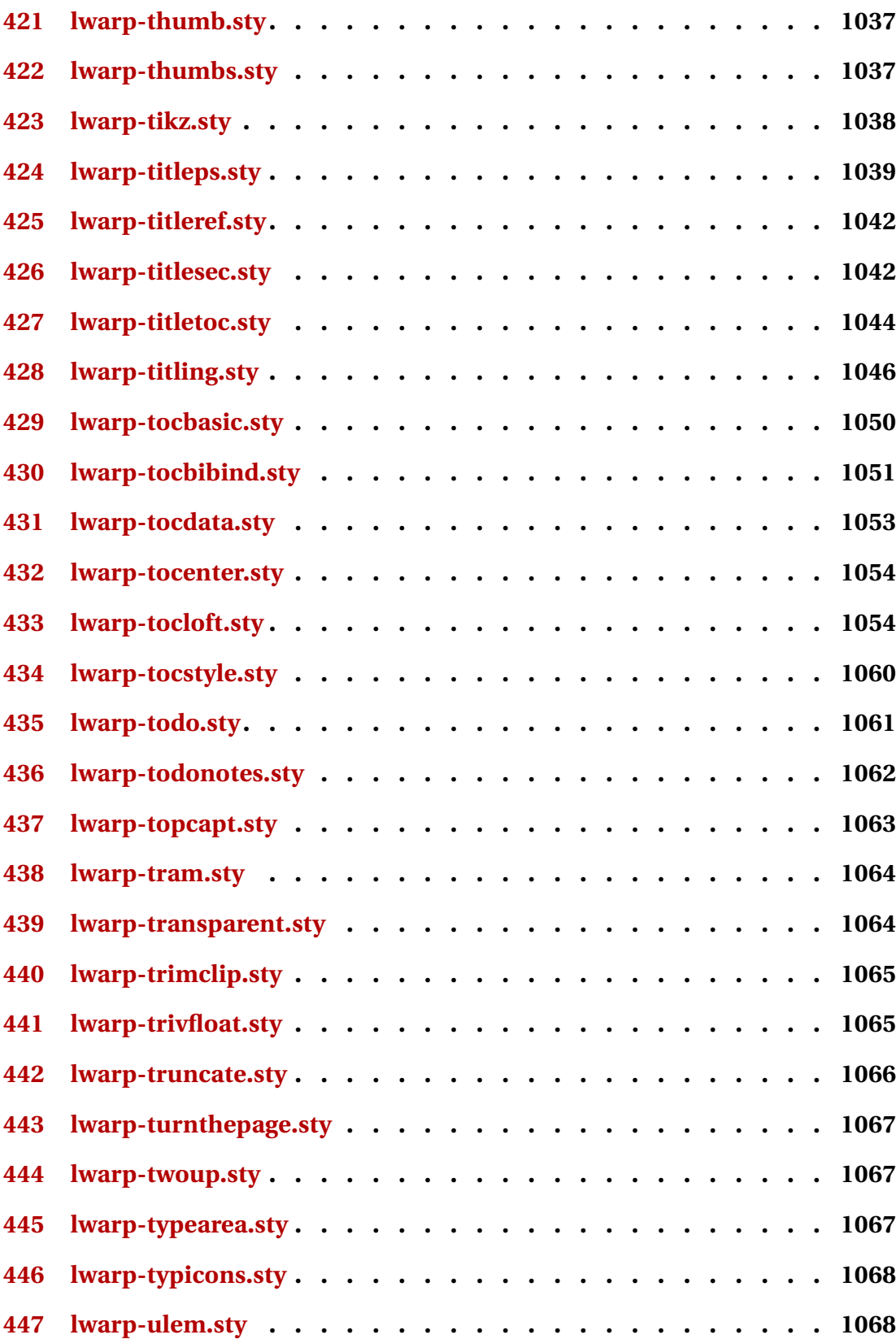
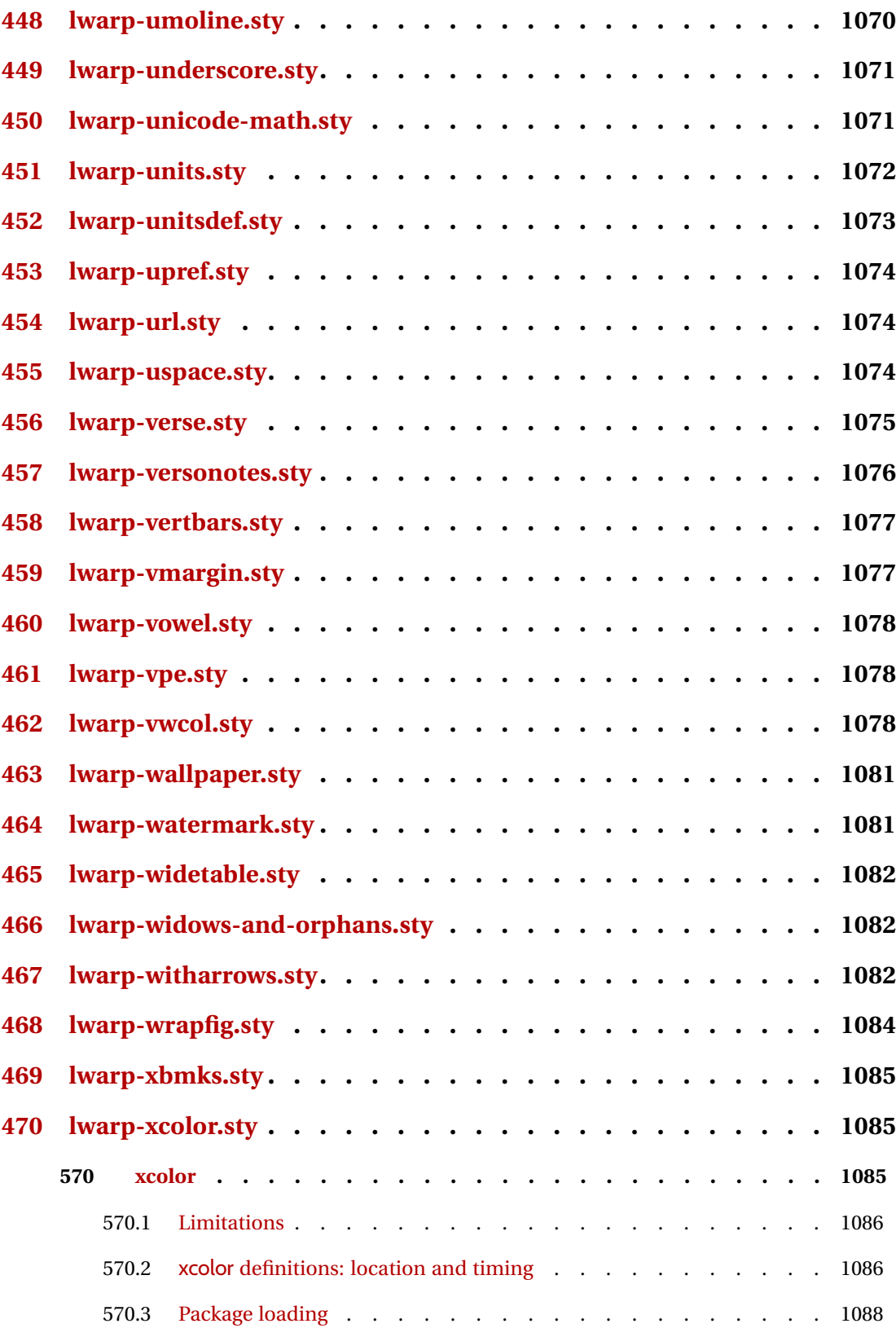

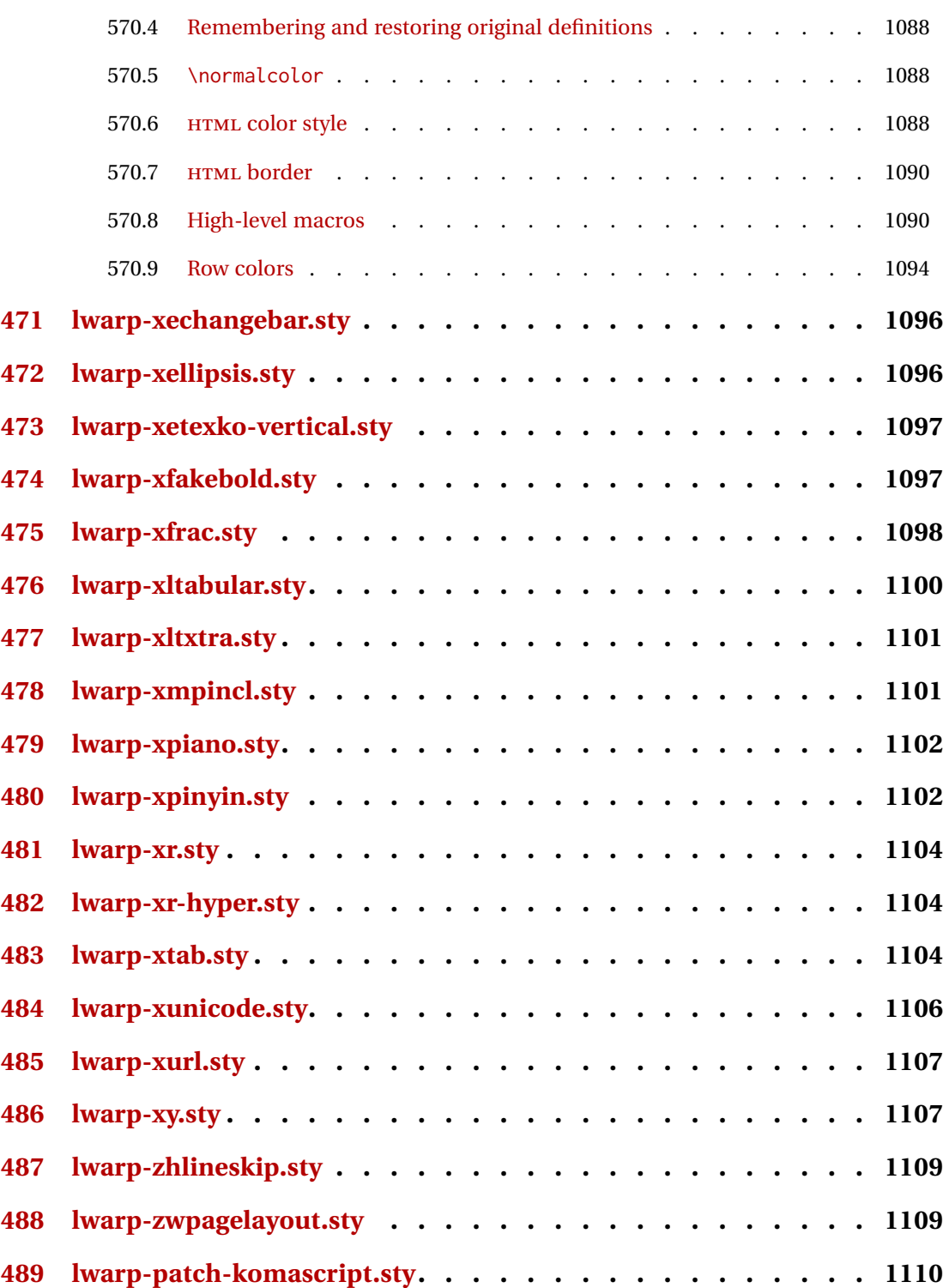

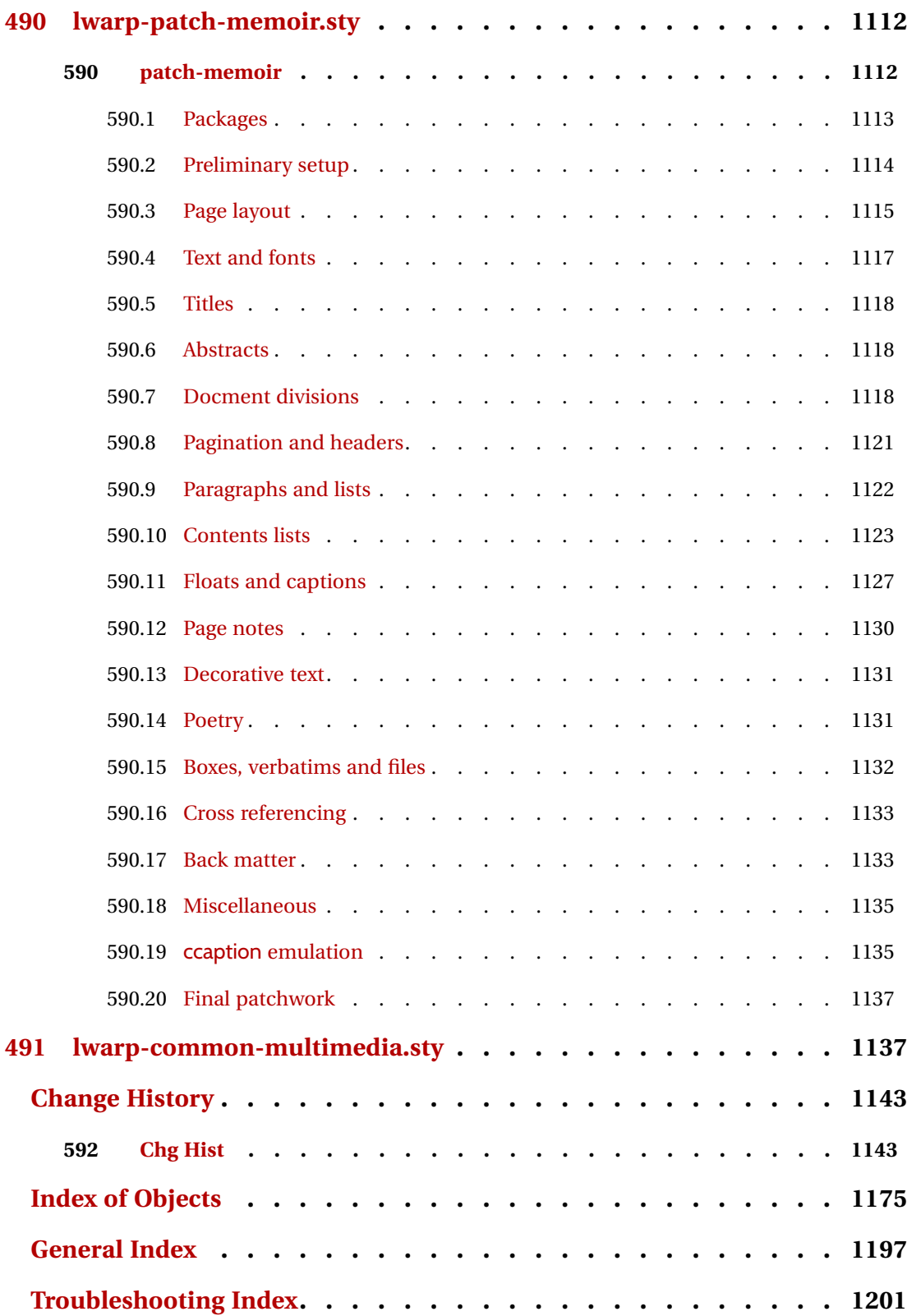

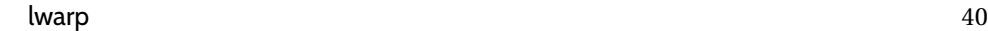

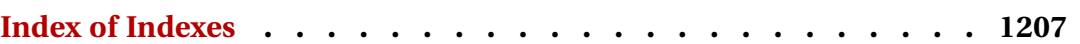

# **List of Figures**

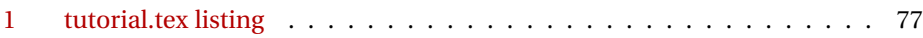

# **List of Tables**

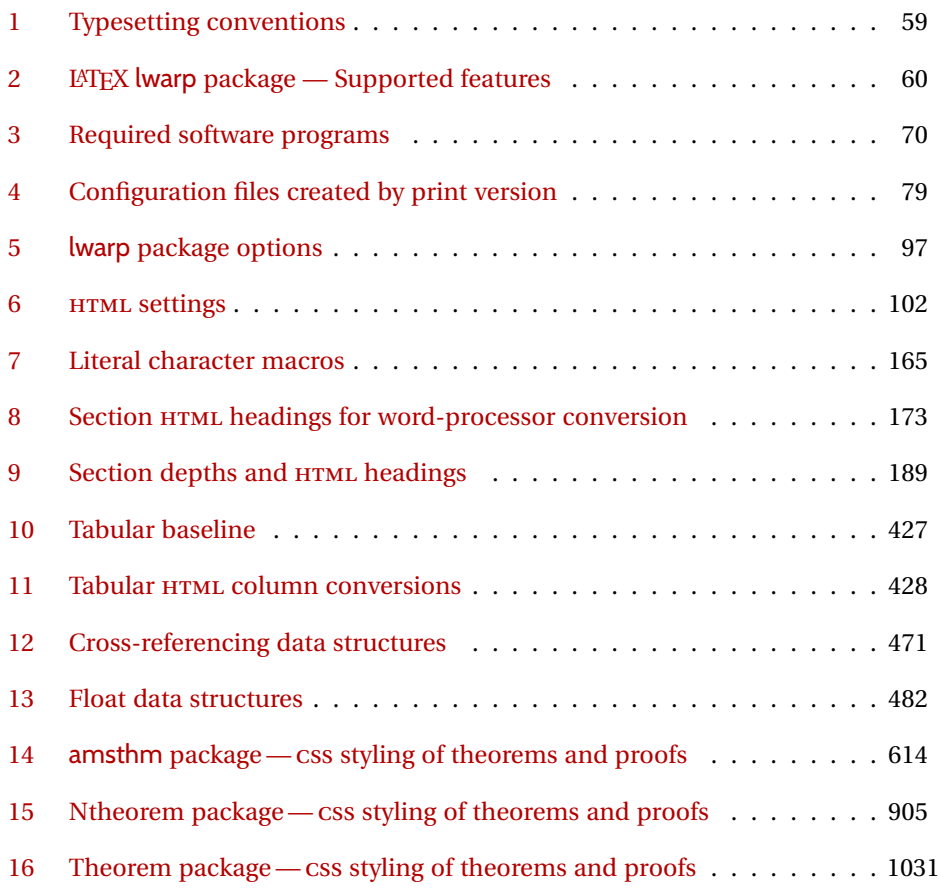

# **1 Updates**

The following is a summary of updates to lwarp, highlighting new features and any special changes which must be made due to improvements or modifications in lwarp itself.

For a detailed list of the most recent changes, see the end of the Change History on page [1174.](#page-1173-0)

**v0.82:** MATHJAX notes, xpinyin improvements, various updates.

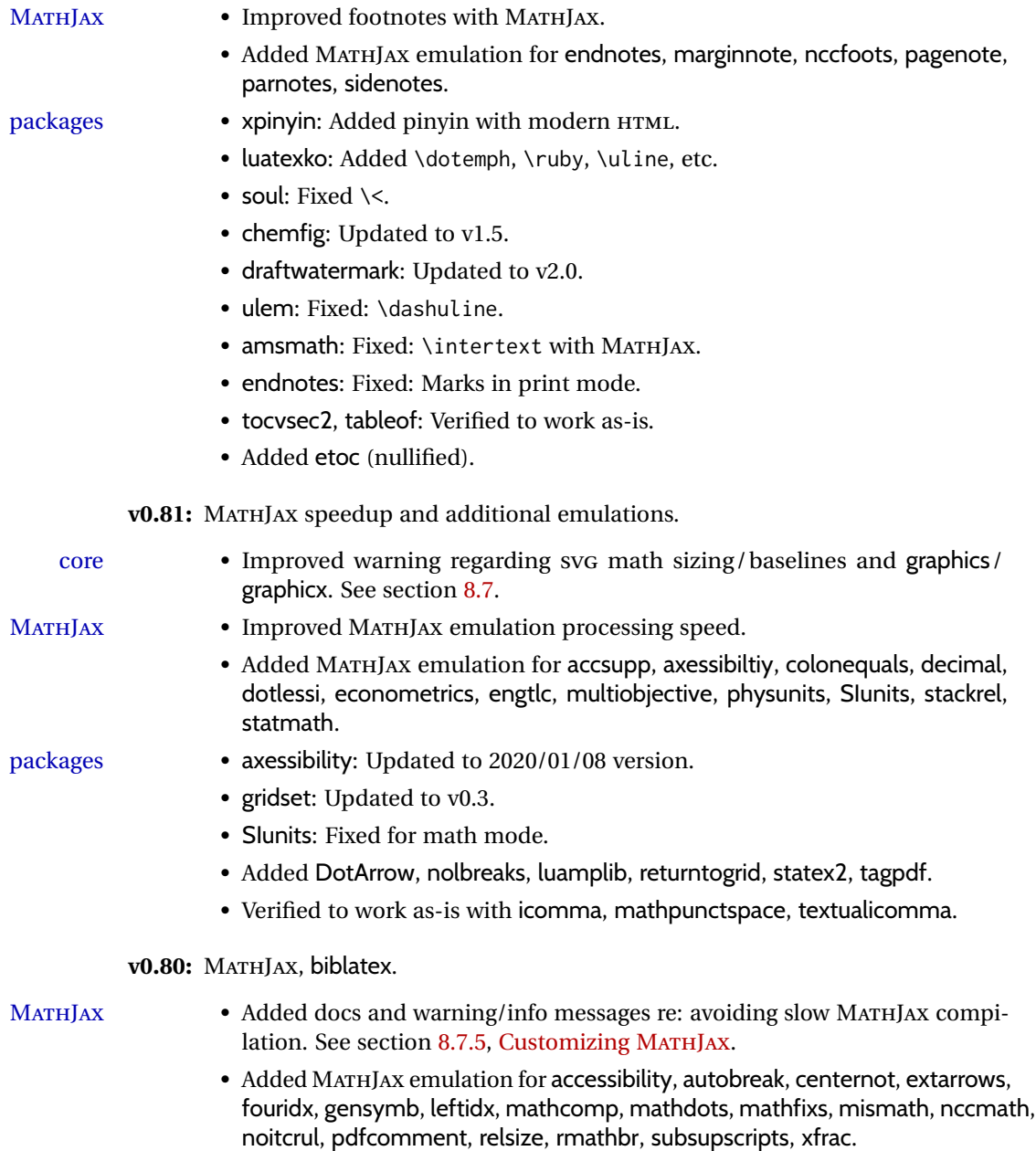

- xcolor, graphics: Made more macros robust.
- colortbl: Fix: Rule color in a lateximage.
- chemmacros: Updated to v5.10.
- Added fewerfloatpages, ghsystem, hhline, mismath, nccmath.

**0.79:** Matular nested tabul

packages • biblatex, url: Now create hyperlinks.

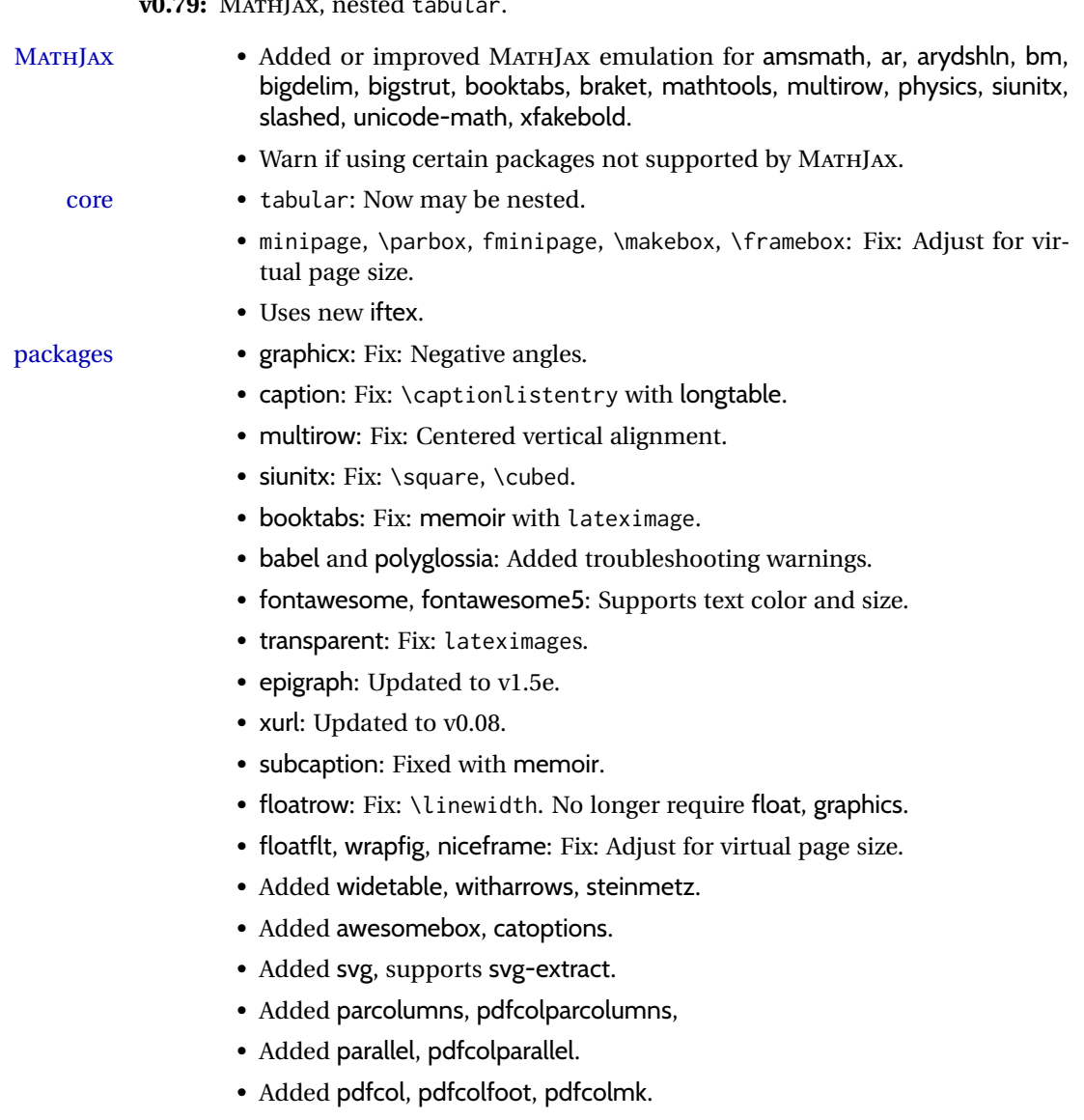

v0.78: Fixes for support files, alt tags, hyperlinks, and the 2019/10 LATEX release. docs • Docs: Improved documentation regarding package options. See section [8.1.](#page-112-0) • Fix to overwrite existing support files using new filecontents environment. packages • breqn: Previously broken by the 2019/10 LATEX update, but now working again. • graphics: Fix for \includegraphics alt tags. • babel-french: Fix for hyperlinks. • media9, movie15, multimedia: Fix for the 2019/10 LATEX update. • accessibility: Added. **v0.77:** Updates to fix recently-broken packages. • booktabs: Updated to v1.6180339. • chemformula: Updated to v4.15. v0.76: MATHJAX, updates for L<sup>AT</sup>EX 2019/10 release. docs • Docs: Expanded documentation regarding the use of multiple projects in the same directory. See section [5.17.](#page-87-0) MATHJAX • MATHJAX: Updated to v2.7.6. packages • xr: Updated to v5.05. • xr-hyper: Updated to v6.1. • Verified works as-is with xcite. • acro: Updated to v2.10.  $\triangle$  broken • Currently broken in print mode by the 2019/10 LATEX update, and waiting for fixes: breqn, grffile, multimedia, movie15. **v0.75:** keyfloat, wrapfig • \minipage: Fix for \linewidth. packages • keyfloat: Improved color control. • wrapfig: Fix for \linewidth. **v0.74:** Docs, SVG math, *lwarpmk*, HTML alt and title text, lyluatex docs • Added to the tutorial the section [What next?.](#page-89-0) See section [5.19.](#page-89-0) • Added documentation about localization options. See section [7.1.](#page-91-0) • Added documentation about accessibility options. See section [7.2.](#page-91-1) HTML alt text • Renamed and updated HTML alt text macros:

 $\triangle$  changed names  $\triangle$  Old New (hard coded as "image") \ImageAltText \mathimagename \MathImageAltText \pacakgediagramname \PackageDiagramAltText

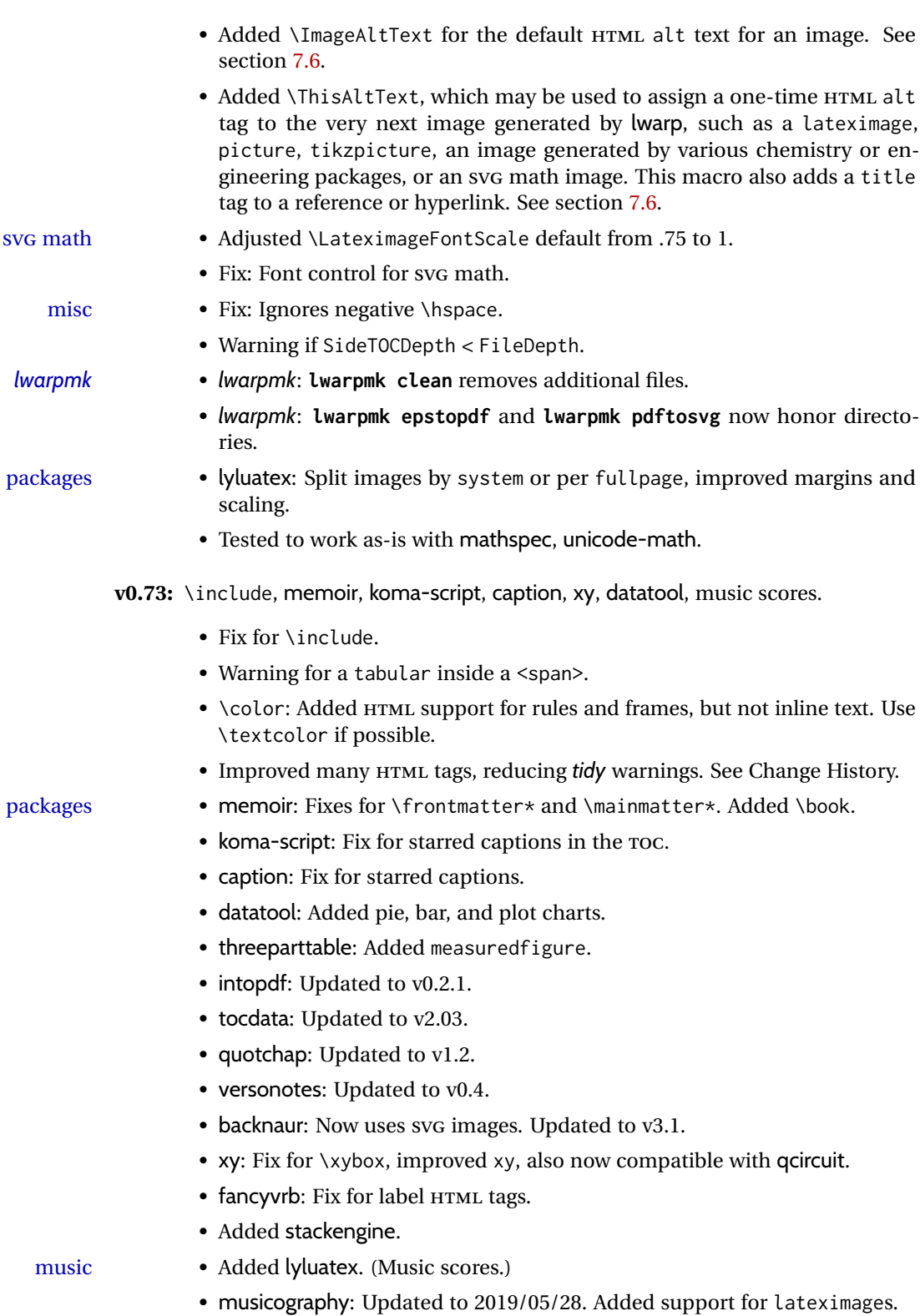

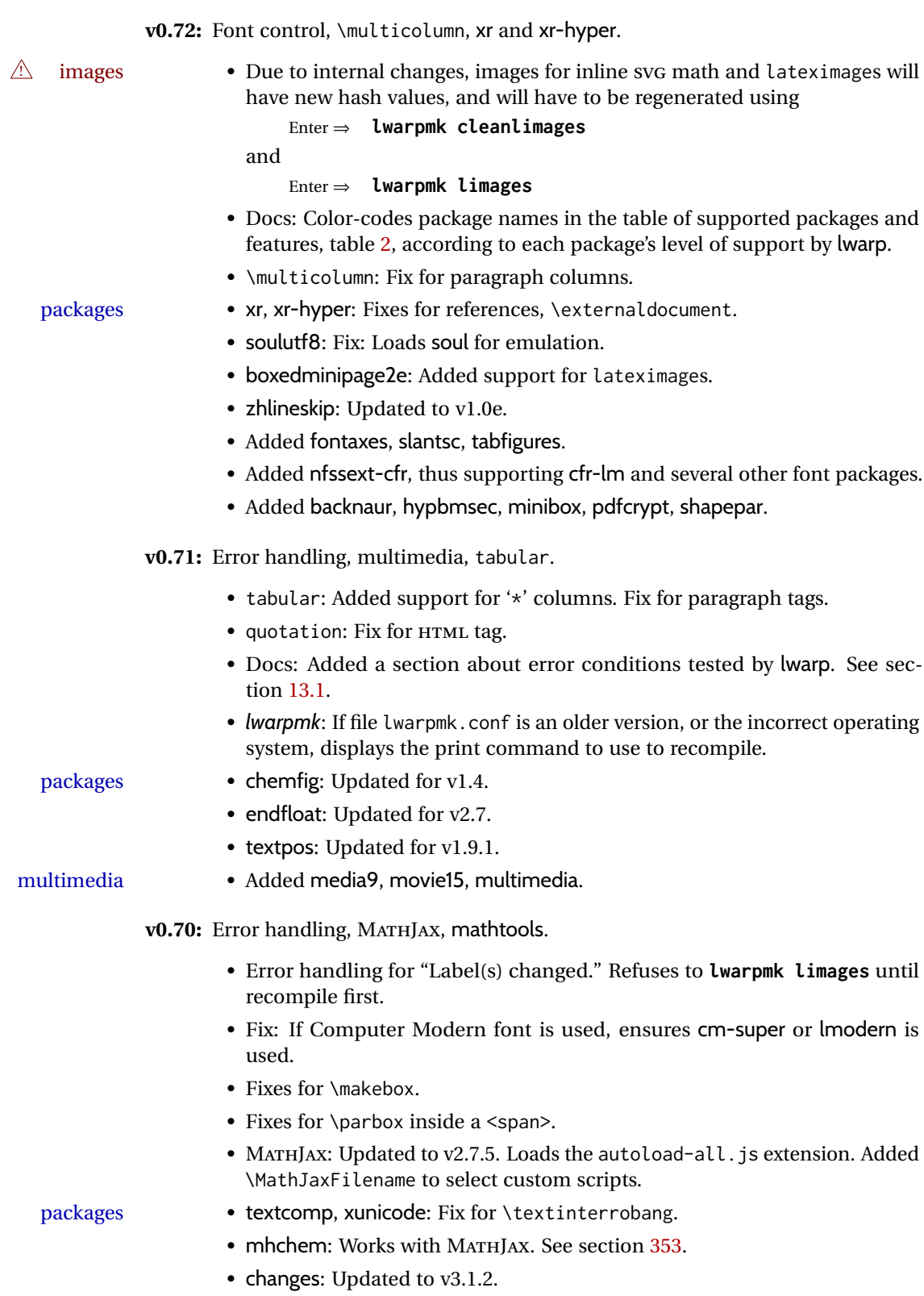

• Added autonum, changelayout, inputtrc, mathtools, metalogox.

v0.69: Error handling, many fixes, improved keyfloat/tocdata. • Fix for HTML corruption of lateximage displays. •  $\mathcal{P}$  \makebox, \framebox: Fix for  $(\mathcal{W}$ *idth,height*) arguments. • fminipage: Honors \minipagefullwidth. packages • array, longtable: Fix for \tabularnewline. • tabularx, tabulary: Fix to require the array package. • supertabular, xtab: Fix to clear caption after use. • graphics: Added a warning if used the \includegraphics scale option. • multirow: Added an error if didn't use \mrowcell or \mcolrowcell when using \multirow or \multicolumnrow. • keyfloat: Updated for v2.00, additional improvements. • Added ctable, eqlist, eqparbox, ftcap, listliketab, minitoc, tocdata, topcapt. **v0.68:** Error handling, tabulars, footnotes. *lwarpmk* • *lwarpmk*: Improved error handling for image generation if compile was incomplete. • tabular: Fix for \warpprintonly. packages • longtable: Improved flexibility for \endhead, etc. Improved error reporting if \endhead, etc. incorrect for lwarp. • threeparttable: Fix for caption type. • hyperref: Fix for options with braces. • morefloats: Fix to be loaded early for print output. • listings: Updated for v1.7. • Added bigfoot, fnpara, footnotebackref, manyfoot, tablefootnote, threeparttablex. • Added layouts, niceframe, perpage, showtags. • Prevented alg, algorithmic, pdfcprot, fncylab. **v0.67:** Filename generation, symbol fonts. docs • Documentation fix for <project>-images, <project>-images.txt. • Added discussion regarding section names. See section [8.4.](#page-119-0) filenames • Added \FilenameNullify and \FilenameSimplify for filename generation. See section [8.4.](#page-119-0) • Core, textcomp, xunicode: Nullified additional symbols during filename generation. packages • color: Fix for version number warnings.

- Added academicons, bbding, dingbat, eurosym, fontawesome, fontawesome5, marvosym, pifont, typicons.
- Added changes, easyReview, fitbox, foreign, gloss, karnaugh-map, multicap, nomencl, notes, struktex, umoline, xfakebold.
- Tested to work as-is with askmaps, curves, euro, karnaughmap, tikz-karnaugh.

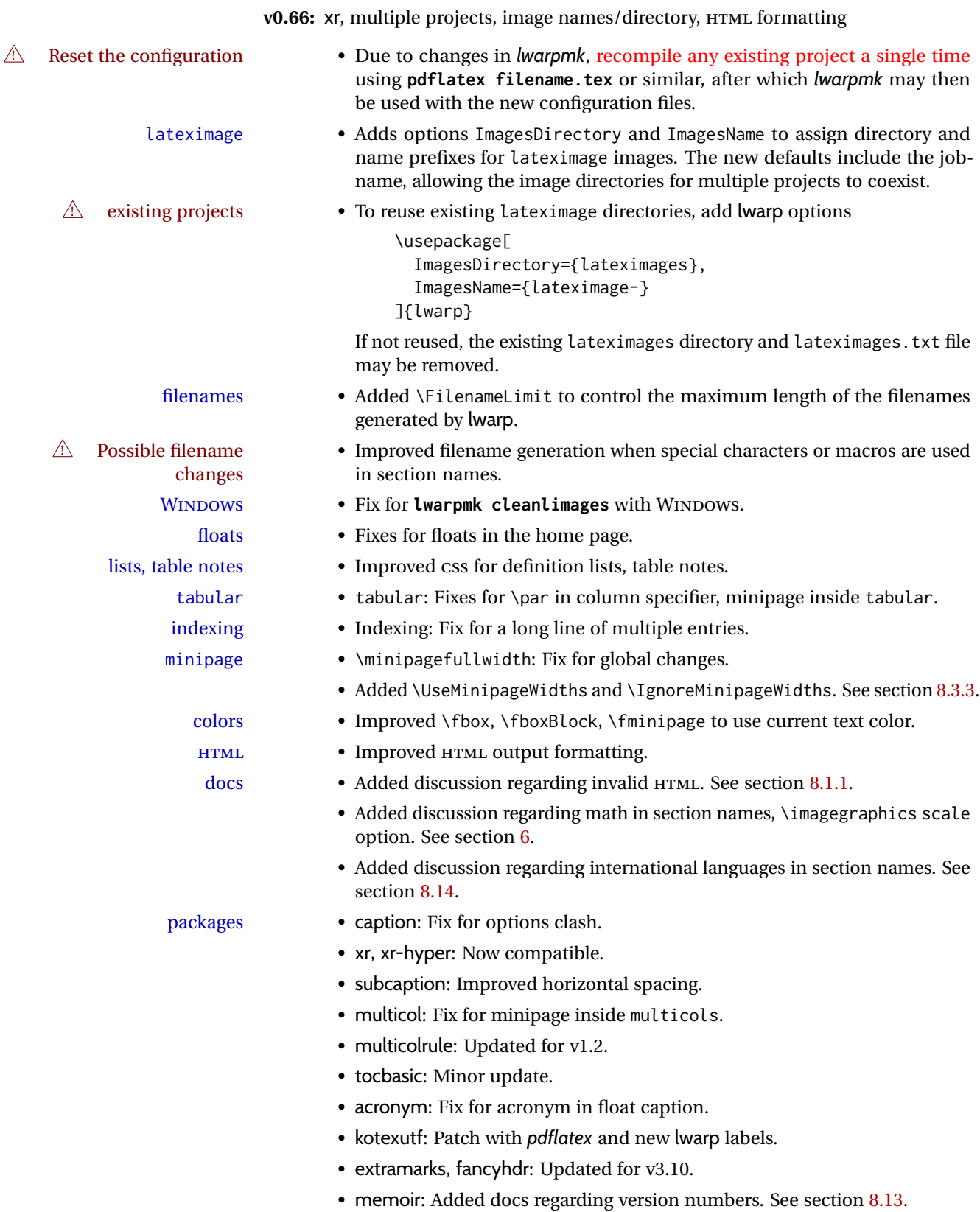

- zref: No longer required.
- Added ar, ed, indentfirst, nameauth, truncate.
- Verified to work as-is with changelog.
- Prevented colortab, epsf, hyper, picinpar, picins, sistyle, ucs.

v0.65: css layout, alt tags, Japanese.

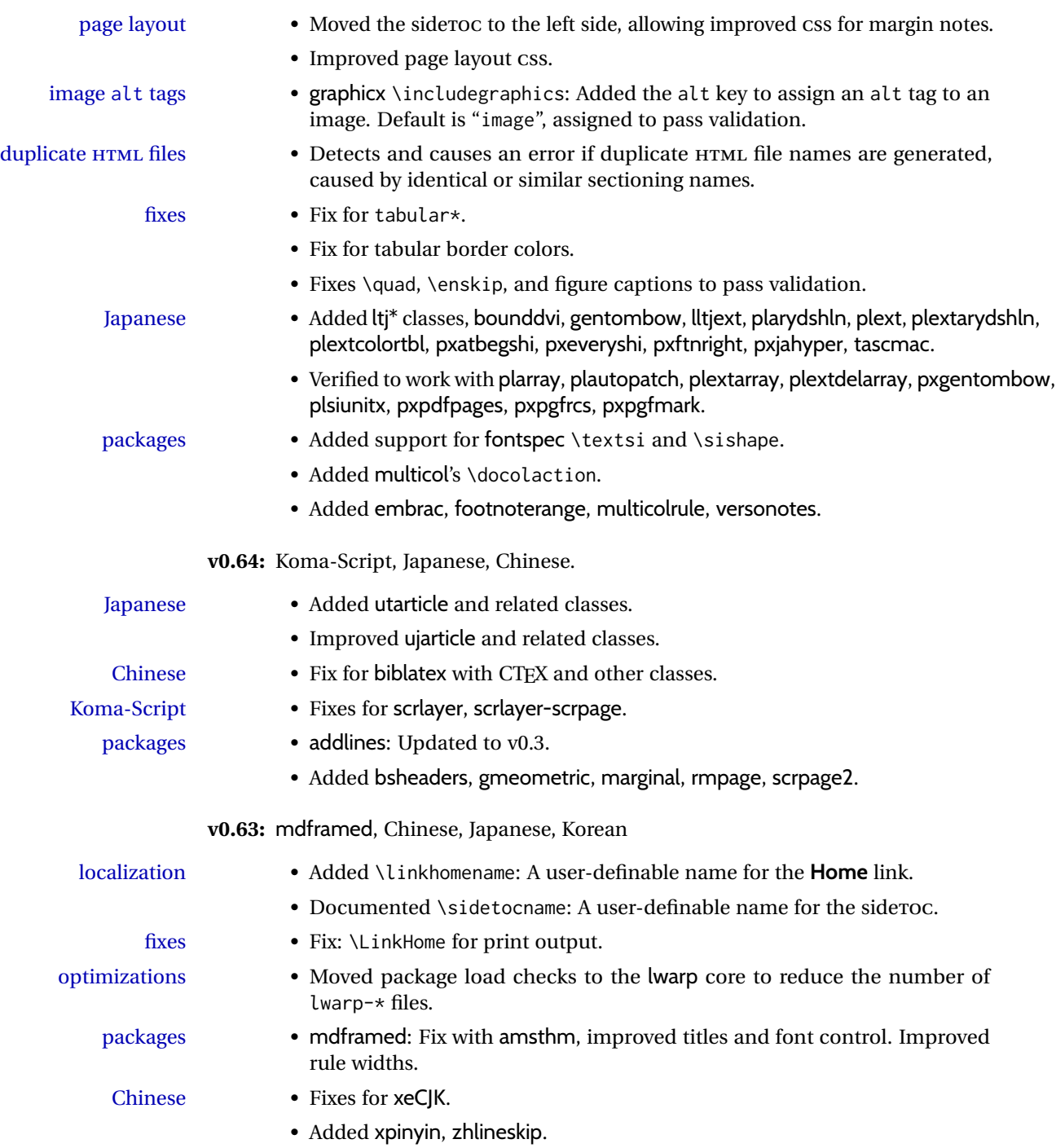

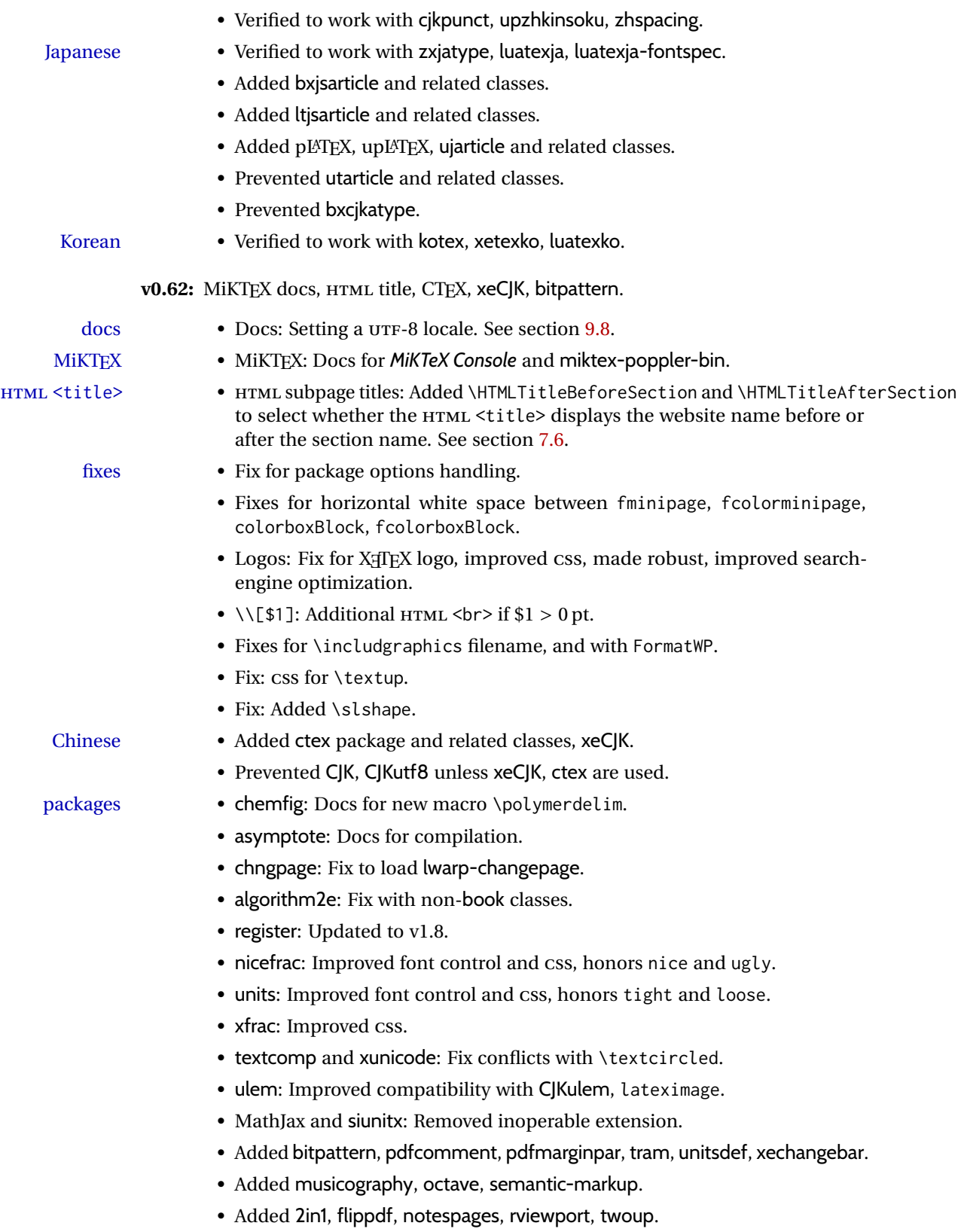

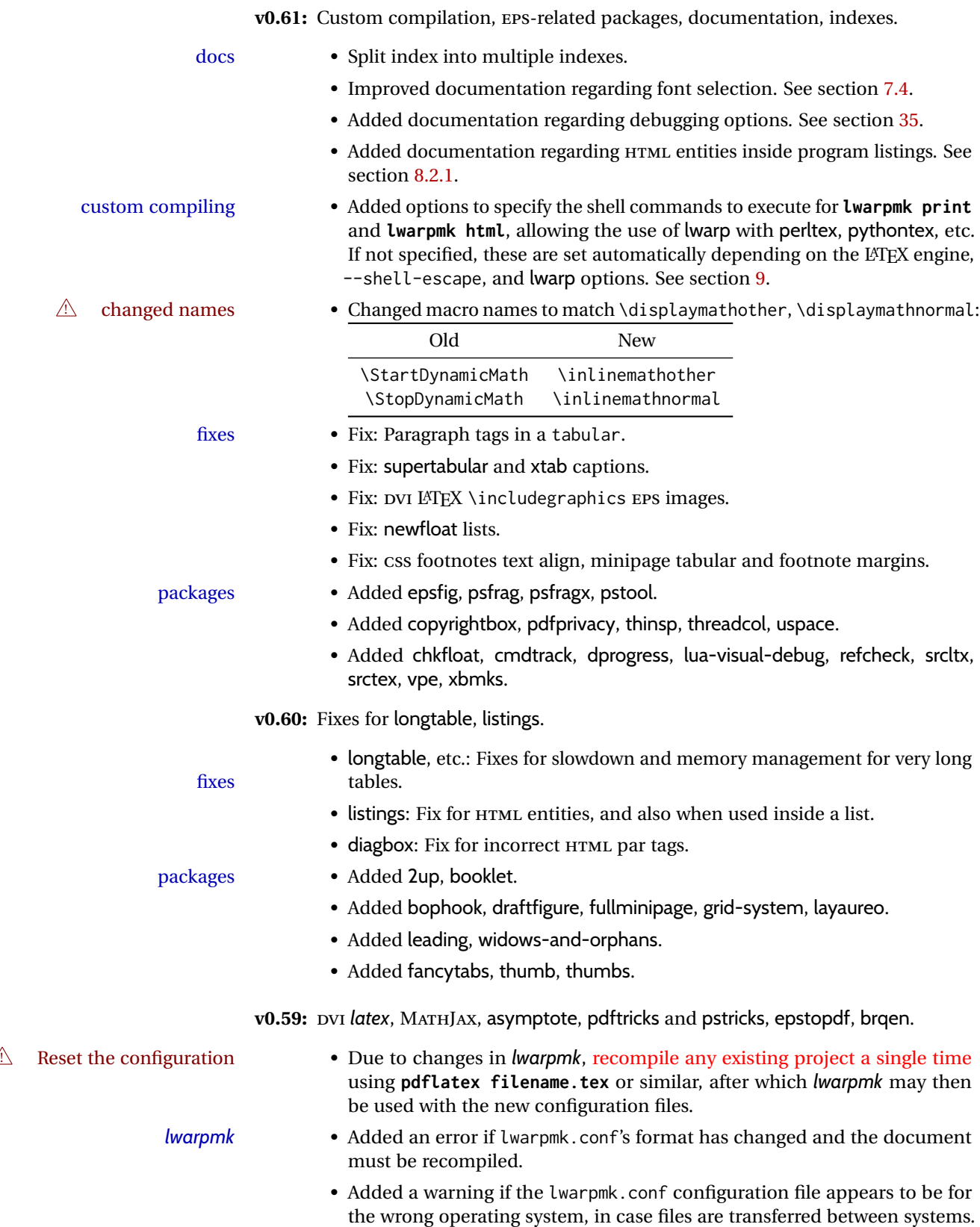

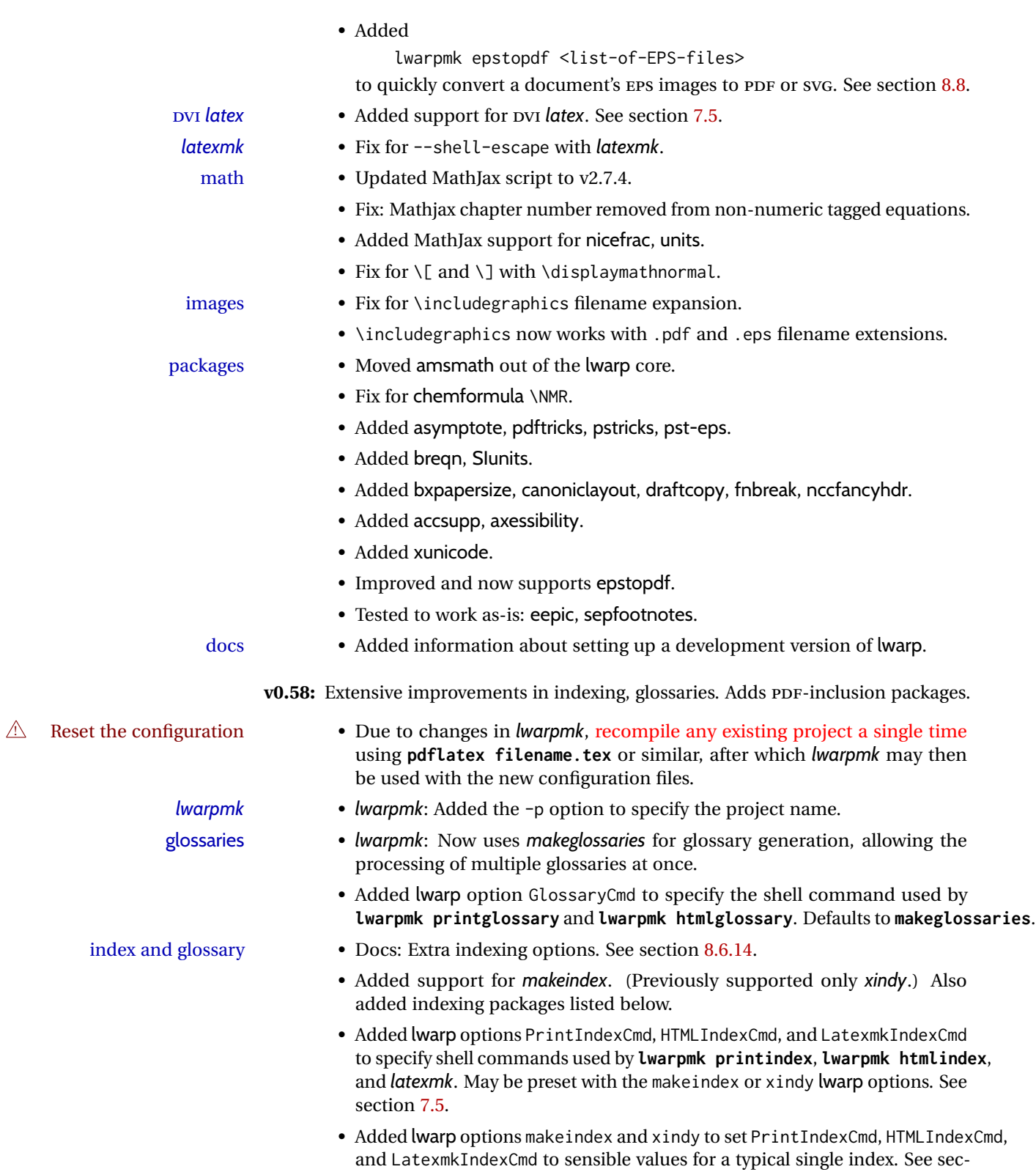

tion [7.5.](#page-95-0)

- 
- misc. fixes Replaced each \csuse with \@nameuse for improved error detection.
	- Additional internal print/HTML macro selection improvements.
	- Fix: \printindex finishes pending \index writes first.

### packages • Fixes for memoir: makeidx, ccaption, multiple indexes, \specialindex.

- Fixes for komascript: Indexing improvements.
- Added imakeidx, index, repeatindex, splitidx.
- Added attachfile, attachfile2, intopdf, pdfpages, pdfx.
- Added cases.
- Tested to work as-is: notes2bib, hvindex.

**v0.57:** algorithm2e, float styles, tabular packages, internal improvements.

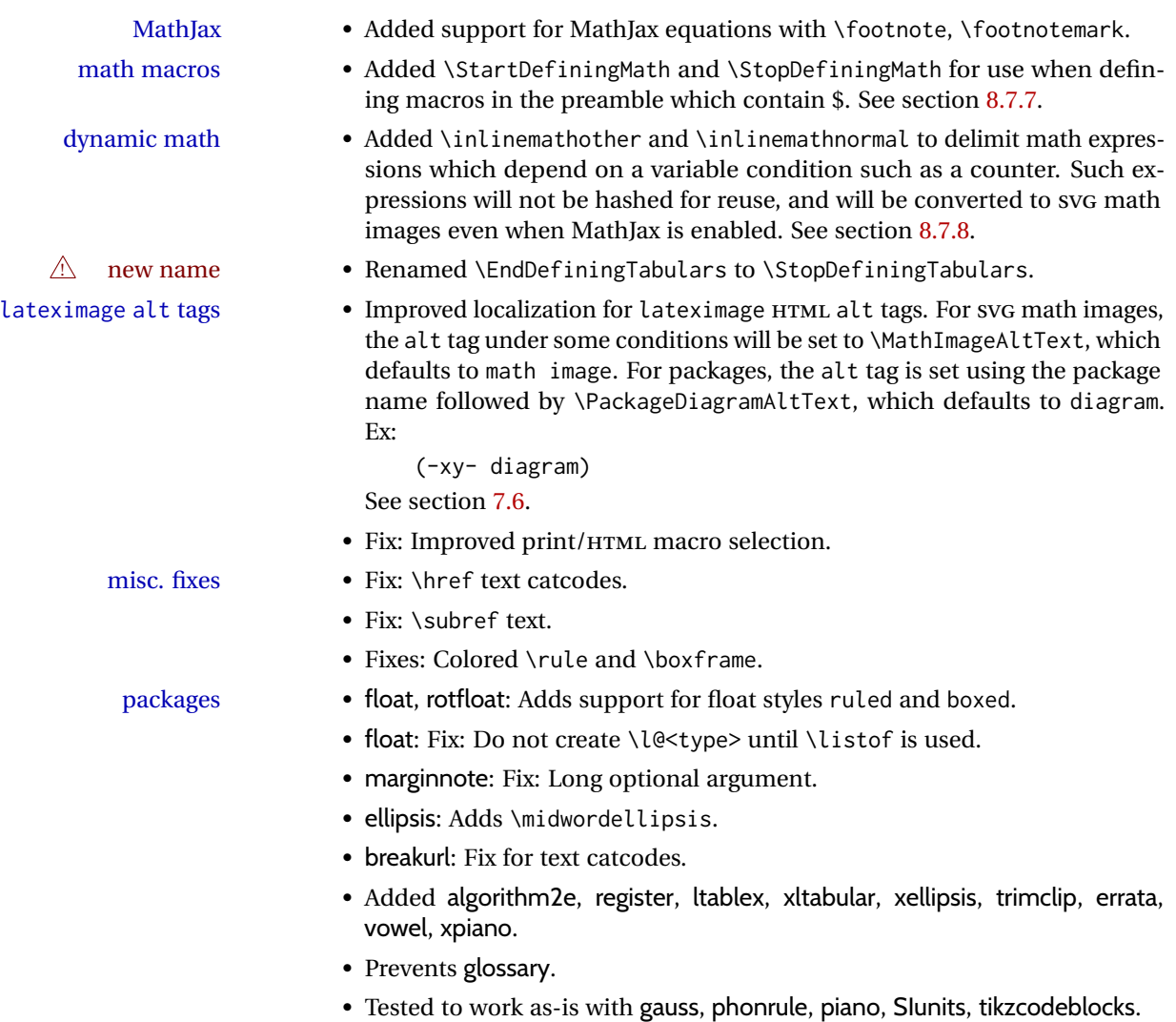

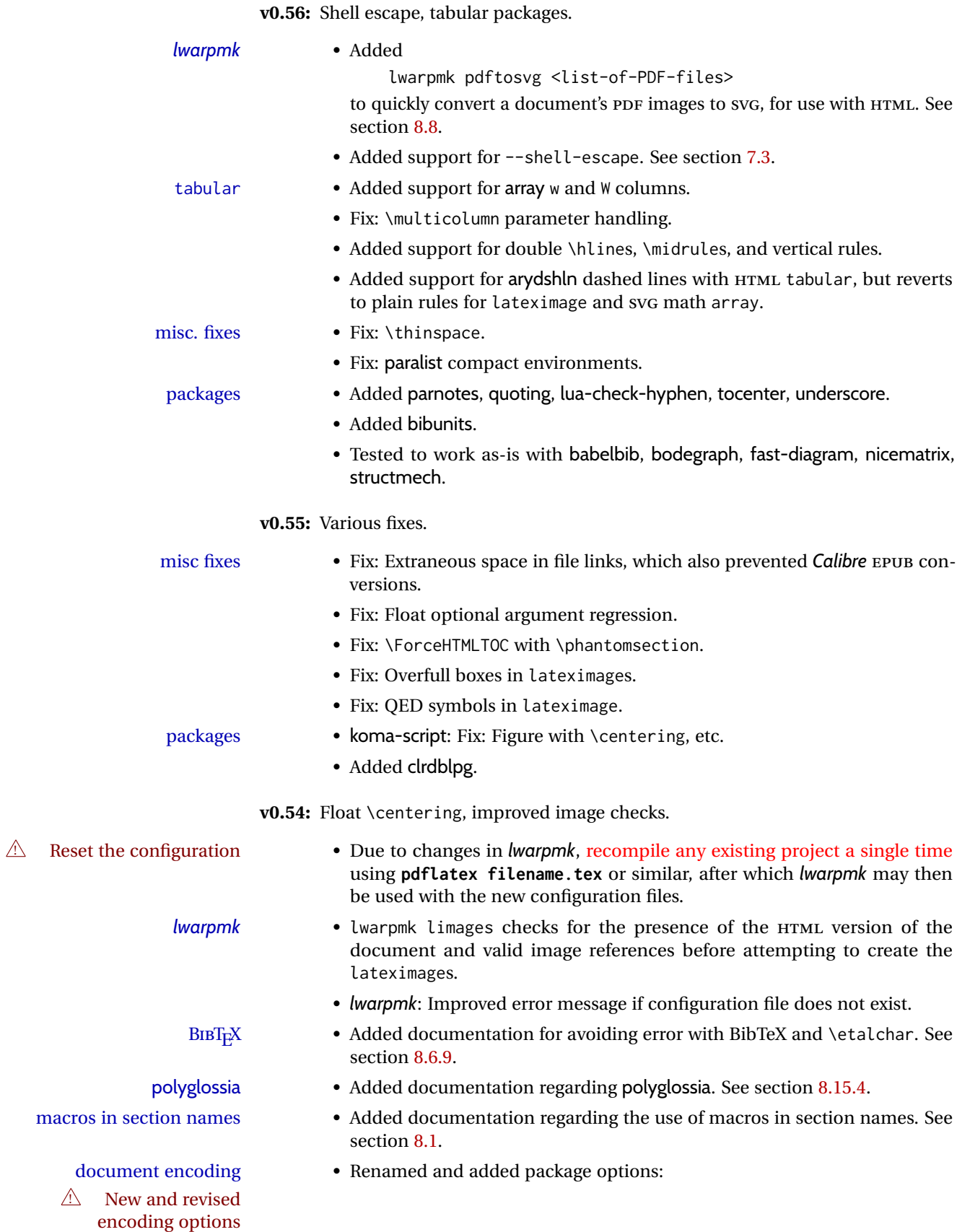

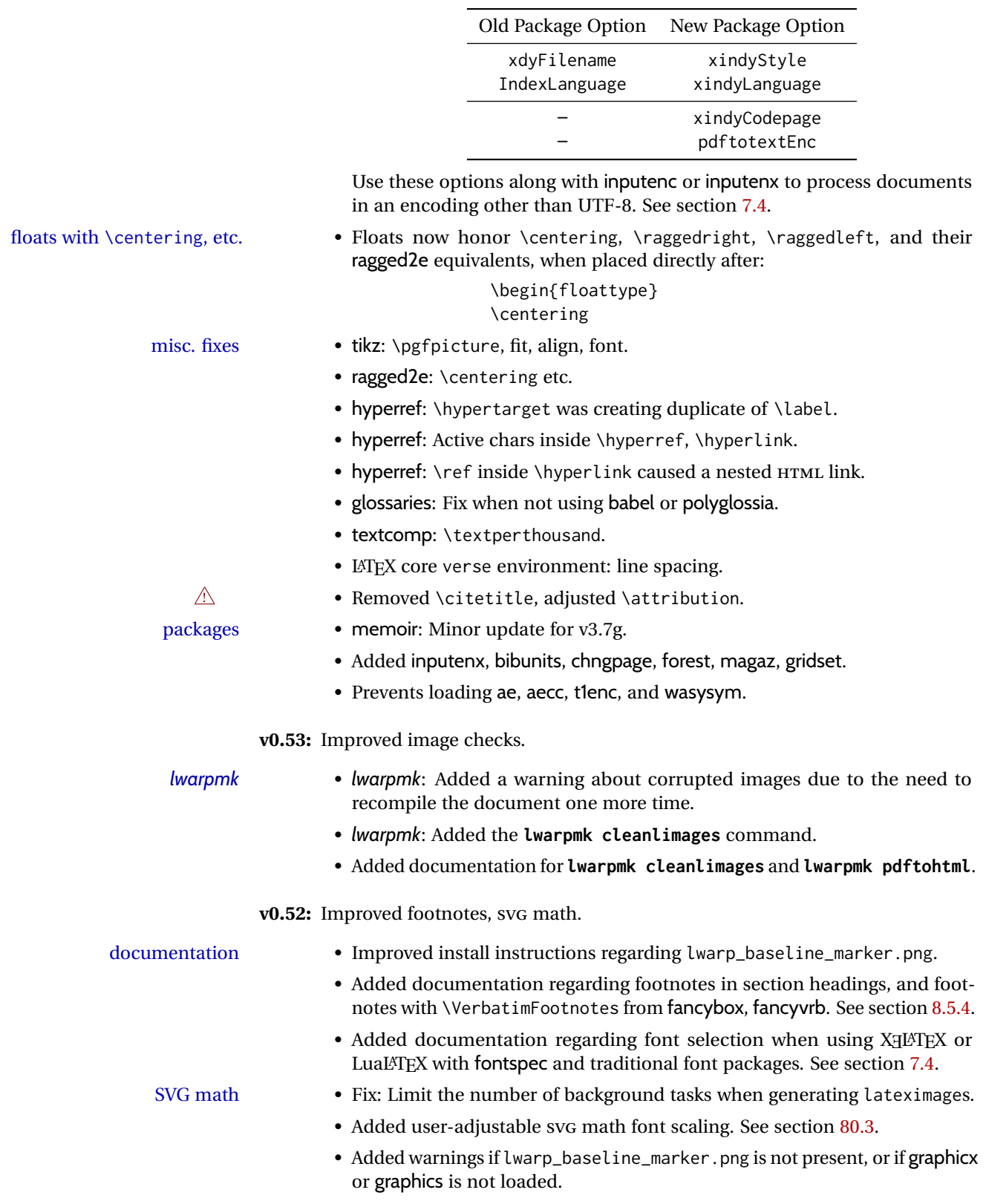

• Improved \ensuremath hashing expansion.

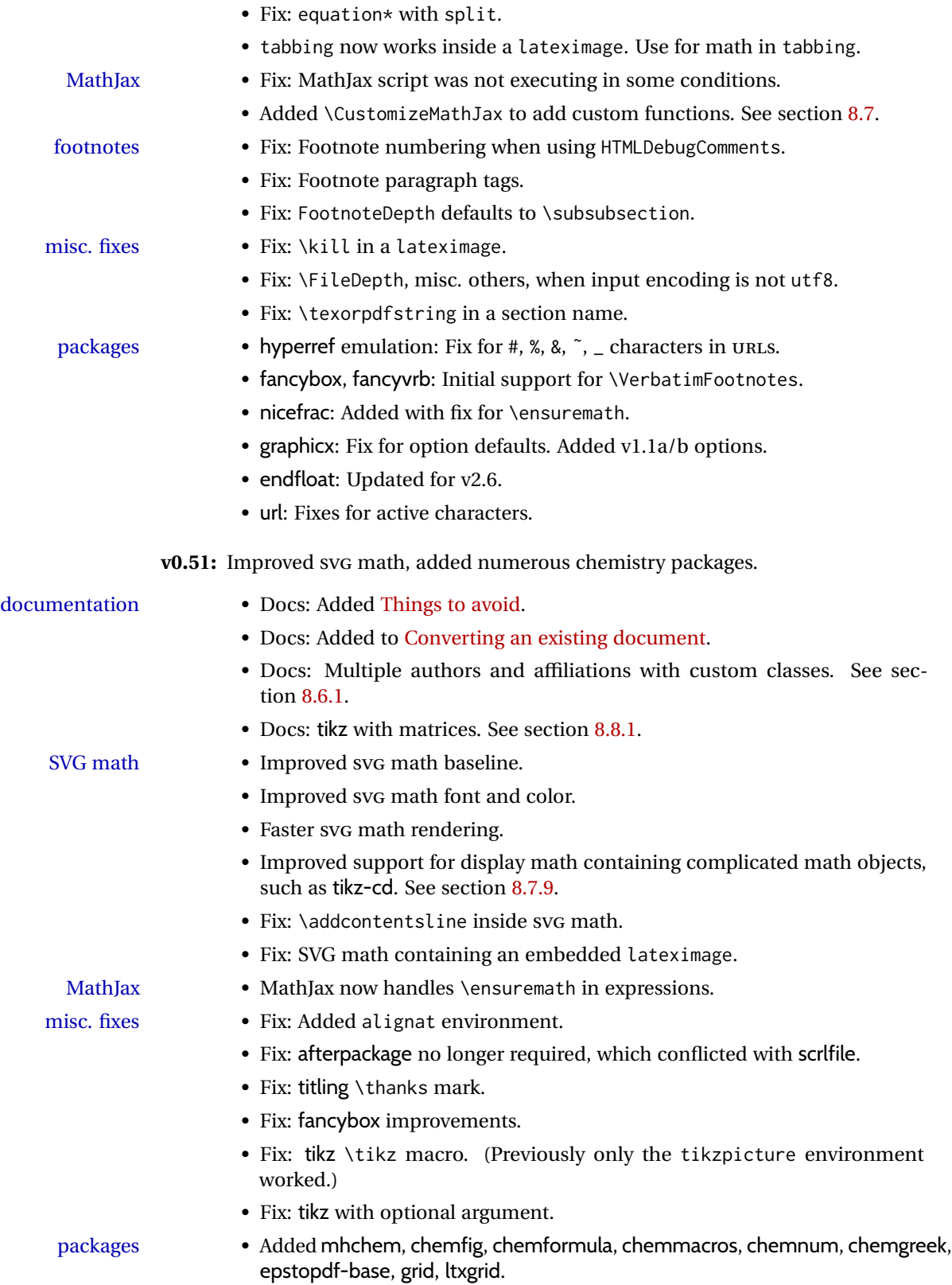

## **2 Introduction**

The lwarp project aims to allow a rich LATEX document to be converted to a reasonable HTML5 interpretation, with only minor intervention on the user's part. No attempt has been made to force LATEX to provide for every HTML-related possibility, and HTML cannot exactly render every possible LATEX concept. Where compromise is necessary, it is desirable to allow the print output to remain typographically rich, and compromise only in the HTML conversion.

Several "modern" features of HTML5, CSS3, and SVG are employed to allow a fairly feature-rich document without relying on the use of JAVASCRIPT. Limited testing on older browsers shows that these new features degrade gracefully.

lwarp is a native LATEX package, and operates by either patching or emulating various functions. Source-level compatibility is a major goal, but occasional user intervention is required in certain cases.

As a package running directly in L<sup>ATEX</sup>, lwarp has some advantages over other methods of HTML conversion. TEX itself is still used, allowing a wider range of TEX trickery to be understood. Lua expressions are still available with LuaTEX. Entire categories of  $LAT$ EX packages work as-is when used with lwarp: definitions, file handling, utilities, internal data structures and calculations, specialized math-mode typesetting for various fields of science and engineering, and anything generating plain-text output. Blocks of PDF output may be automatically converted to SVG images while using the same font and spacing as the original print document, directly supporting Ti*k*z and picture. Numerous packages are easily adapted for HTML versions, either by loading and patching the originals, or by creating nullified or emulated replacements, and all without resorting to external programming. As a result, several hundred packages have already been adapted (table [2\)](#page-59-0), and an uncounted number more work as-is.

Packages have been selected according to several criteria: perceived importance, popularity lists, recent CTAN updates, CTAN topics, mention in other packages, support by other HTML conversion methods, and from sample documents taken from public archives. These include some "obsolete" packages as well.<sup>1</sup>

Assistance is also provided for modifying the HTML output to suit the creation of EPUB documents, and for modifying the HTML output to ease import into a word processor.

*pdflatex*, *xelatex*, or *lualatex* may be used, allowing lwarp to process the usual image formats. While generating HTML output, SVG files are used in place of PDF. Other formats such as PNG and JPG are used as-is.

 $<sup>1</sup>$ An amazing number of decades-old packages are still in use today.</sup>

SVG images may be used for math, and are also used for picture, Ti*k*z, and similar environments. The svg format has better browser and e-book support than MathML (as of this writing), while still allowing for high-quality display and printing of images (again, subject to potentially bug-ridden<sup>2</sup> browser support).

Furthermore, SVG images allow math to be presented with the same precise formatting as in the print version. Math is accompanied by  $\leq$  alt $\geq$  tags holding the LATEX source for the expression, allowing it to be copy/pasted into other documents.<sup>3</sup> Custom LAT<sub>EX</sub> macros may be used as-is in math expressions, since the math is evaluated entirely inside LATEX. An MD5 hash is used to combine multiple instances of the same inline math expression into a single image file, which then needs to be converted to svg only a single time.

The MATHJAX JavaScript display engine may be selected for math display instead of using SVG images. Subject to browser support and Internet access, MATHJAX allows an HTML page to display math without relying on a large number of external image files. $^4$  lwarp maintains LTEX control for cross-referencing and equation numbering, and attempts to force MATHJAX to tag equations accordingly.

A *texlua* program called *lwarpmk* is used to process either the print or HTML version of the document. A few external utility programs are used to finish the conversion from a LATEX-generated PDF file which happens to have HTML5 tags, to a number of HTML5 plain-text files and accompanying images.

lwarp automatically generates the extra files necessary for the HTML conversion, such as CSS and .xdy files, and configuration files for the utility *lwarpmk*. Also included is a parallel version of the user's source document, <sourcename>-html.tex, which selects HTML output and then inputs the user's own source. This process allows both the printed and HTML versions to co-exist side-by-side, each with their own auxiliary files.

When requesting packages during HTML conversion, lwarp first looks to see if it has its own modified version to use instead of the standard LATEX version. These lwarp-packagename.sty files contain code used to emulate or replace functions for HTML output.

 ${}^{2}$ FIREFOX has had an on-again/off-again bug for quite some time regareding printing sv $\rm cs$  at high resolution.

 $3$ There seems to be some debate as to whether MathmL is actually an improvement over LATFX for sharing math. The author has no particular opinion on the matter, except to say that in this case LATEX is much easier to implement!

<sup>&</sup>lt;sup>4</sup>One svG image file per math expression, except that duplicate inline math expressions are combined into a single file according to the MD5 hash function of its contents. A common scientific paper can easily include several thousand files, and in one case the MD5 hash cut the number of files in half and the rendering time by 30%.

# **2.1 Typesetting conventions**

<span id="page-58-0"></span>Font weight, family, and style are used to indicate various objects:

| package             | IATEX package.                                           |
|---------------------|----------------------------------------------------------|
| program             | Program's executable name.                               |
| option              | Program or package option.                               |
| filename            | File name in the operating system.                       |
| <b>BRAND NAME</b>   | Proper name for a program, operating system, etc.        |
| commands            | Commands to be entered by the user.                      |
| code                | Program code.                                            |
| \macroname          | LATFX macro.                                             |
| environment         | LAT <sub>F</sub> X environment.                          |
| counter             | LATEX counter.                                           |
| boolean             | LAT <sub>F</sub> X boolean.                              |
| <element></element> | HTML element.                                            |
| attribute           | HTML attribute.                                          |
| <b>ACRO</b>         | <b>User Interface</b> A user-interface item.<br>Acronym. |

Table 1: Typesetting conventions

### **2.2 Supported packages and features**

Table [2](#page-59-0) lists some of the various LATEX features and packages which may be used.

Package names are colored according to their support level:

**name:** Supported as-is.

**name:** Modifed to work with HTML output, and also as print output in SVG math or lateximage environments.

**name:** Emulated for HTML output.

**name:** Ignored for HTML output, but provides source-level compatibility.

**MJ:** Supported as-is for MATHJAX, subject to limitations.

**MJ:** Emulated for MATHJAX using custom macros, subject to limitations.

**MJ:** Ignored by MATHJAX, but may be used in the document source.

<span id="page-59-0"></span>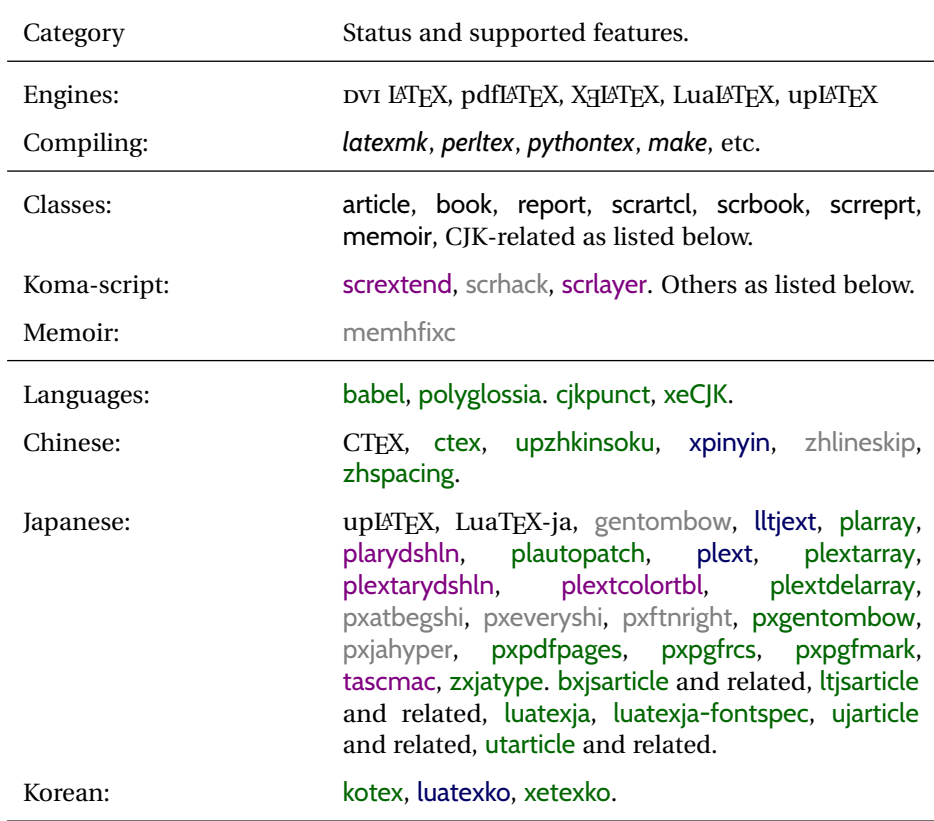

Table 2: LATEX lwarp package - Supported features

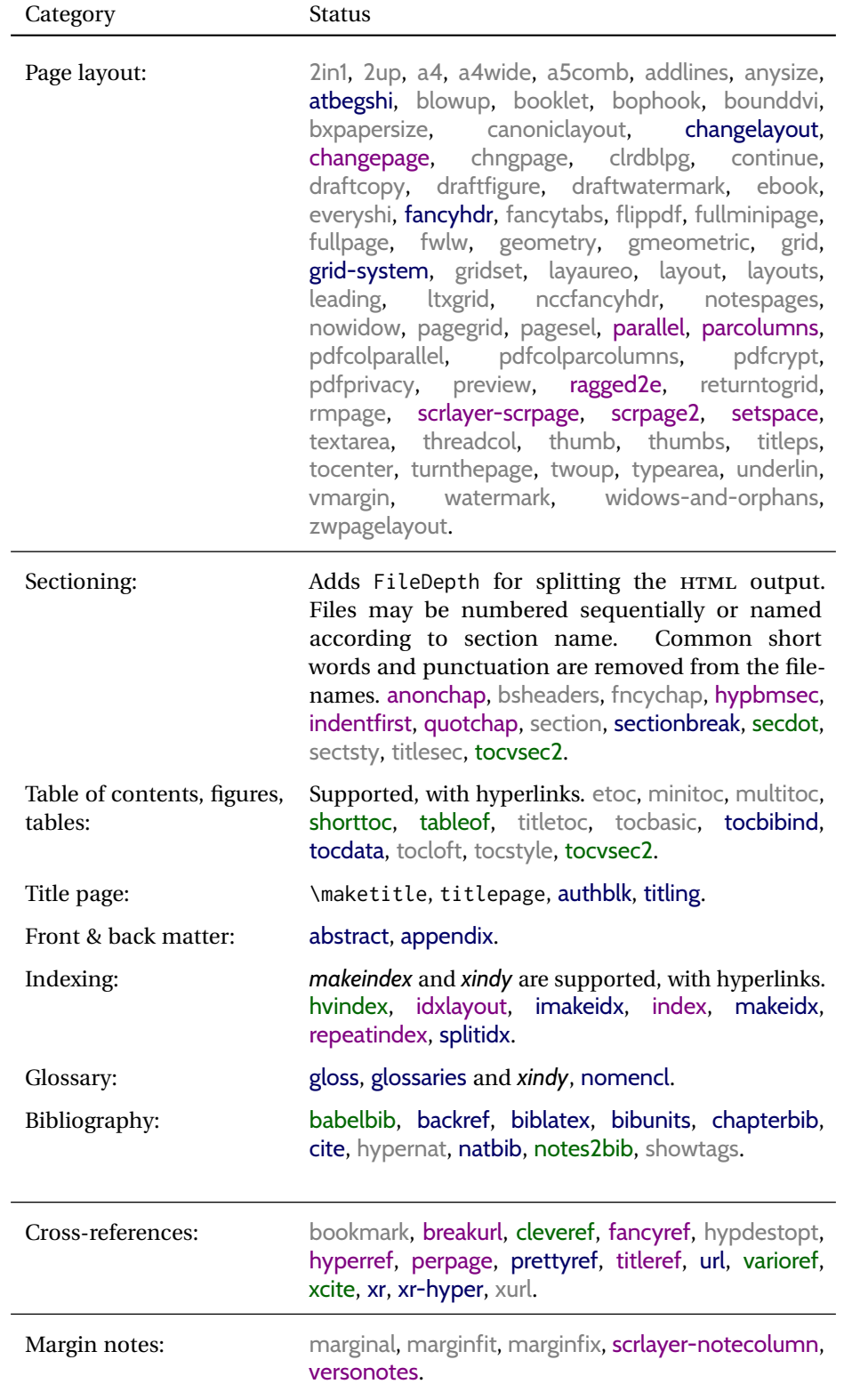

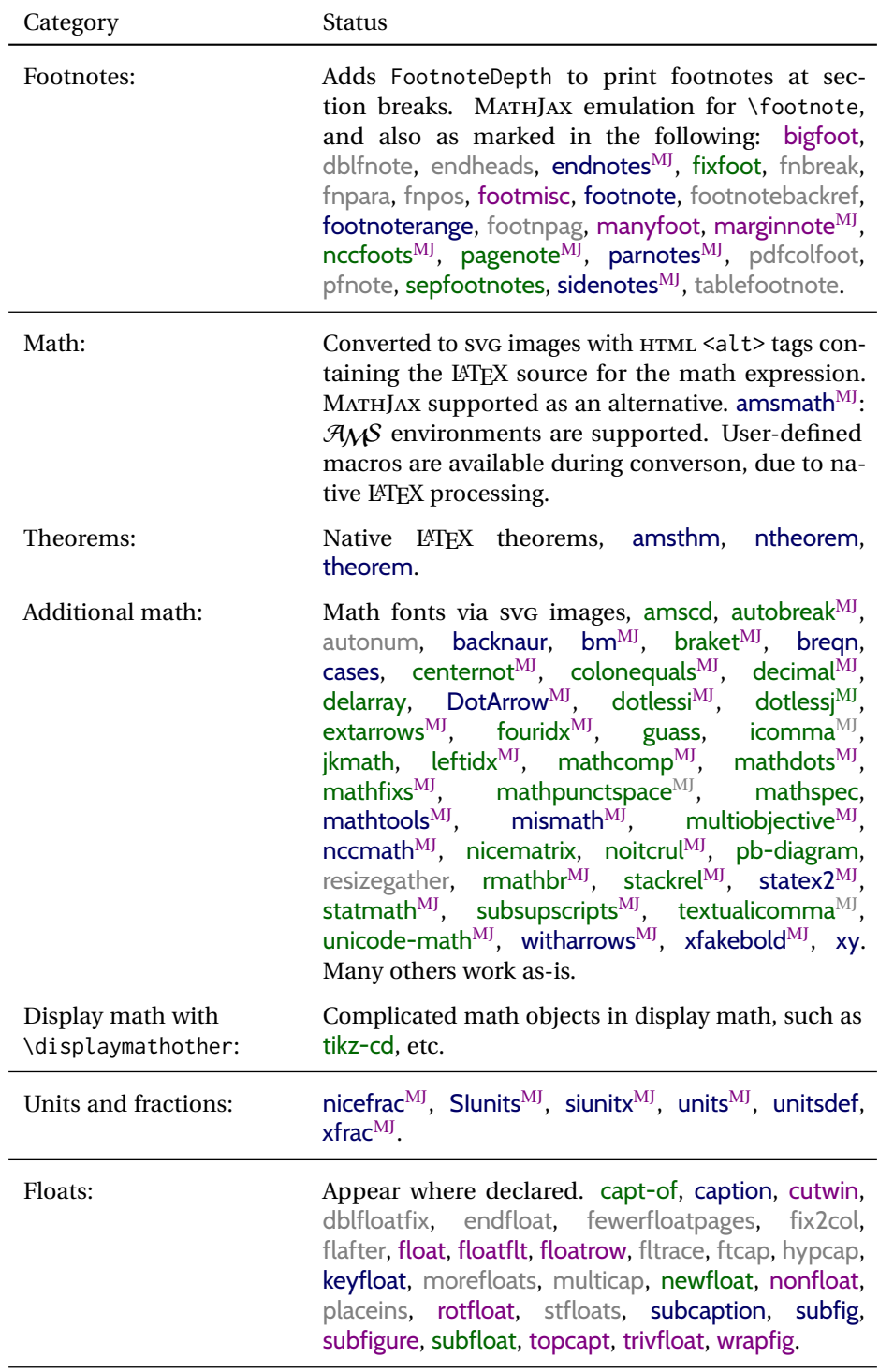

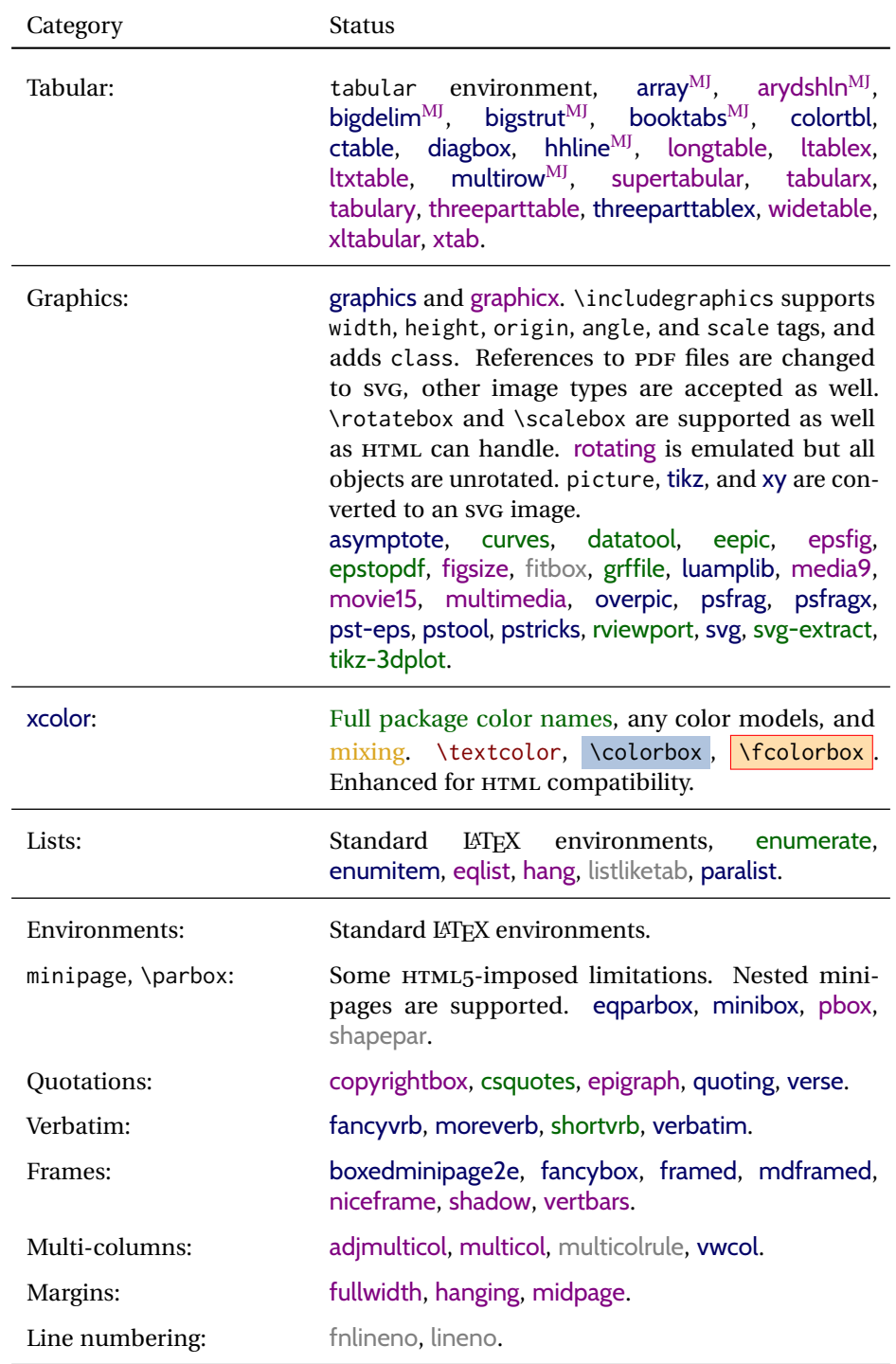

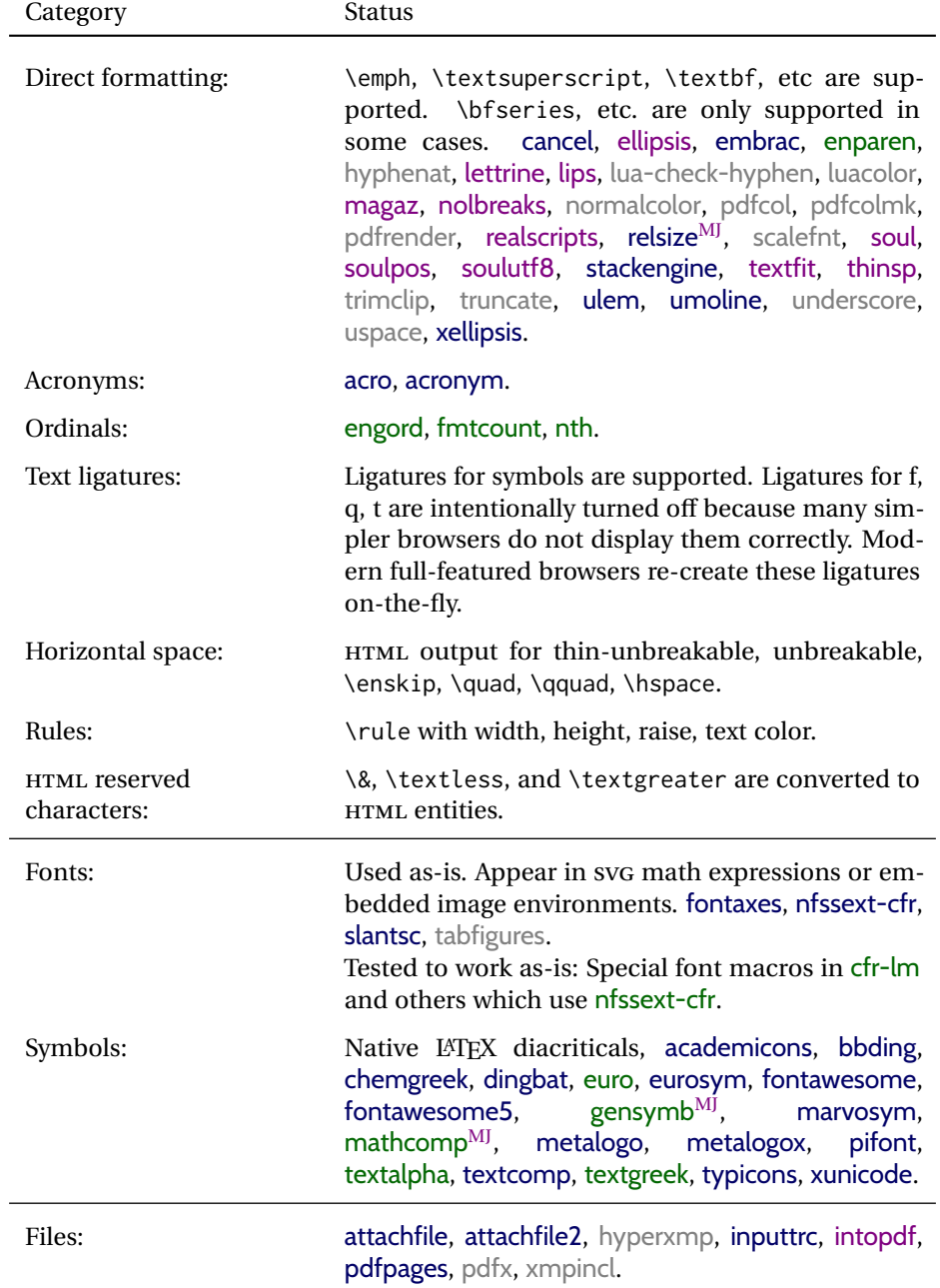

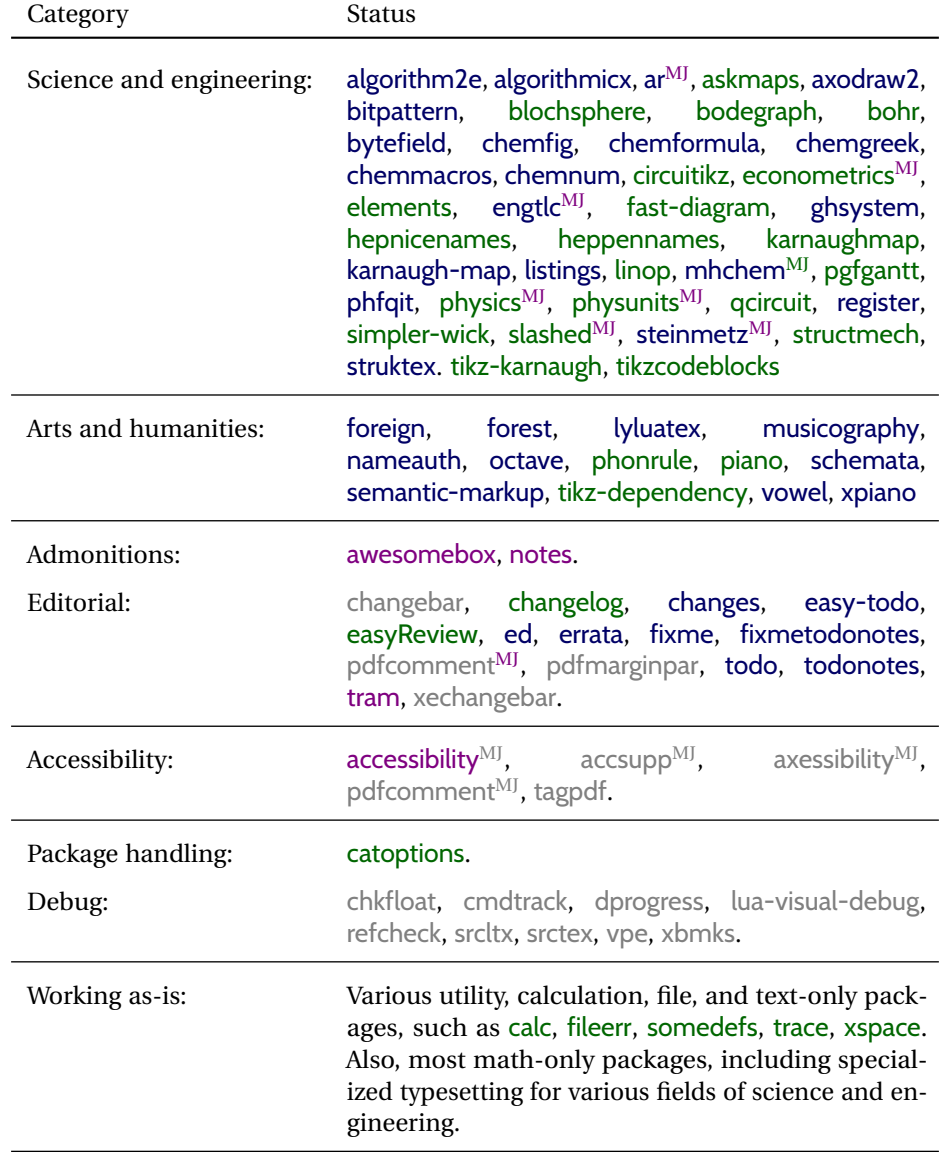

## **3 Alternatives**

Summarized below are several other ways to convert a LATEX or other document to HTML. Where an existing LATEX document is to be converted to HTML, lwarp may be a good choice. For new projects with a large number of documents, it may be worth investigating the alternatives before decided which path to take.

#### **3.1 internet class**

Cls internet The closest to lwarp in design principle is the internet class by Andrew Stacey — an interesting project which directly produces several versions of markdown, and also HTML and EPUB. <https://github.com/loopspace/latex-to-internet>

### **3.2 TEX4HT**

#### Prog TeX4ht <http://tug.org/tex4ht/>

Prog htlatex

This system uses native LATEX processing to produce a DVI file containing special commands, and then uses additional post-processing for the HTML conversion by way of numerous configuration files. In some cases lwarp provides a better HTML conversion, and it supports a different set of packages. TeX4ht produces several other forms of output beyond HTML, including ODT and a direct path to EPUB, and is still being developed.

#### **3.3 Translators**

These systems use external programs to translate a subset of LATEX syntax into HTML. Search for each on CTAN (http: \ctan.org).

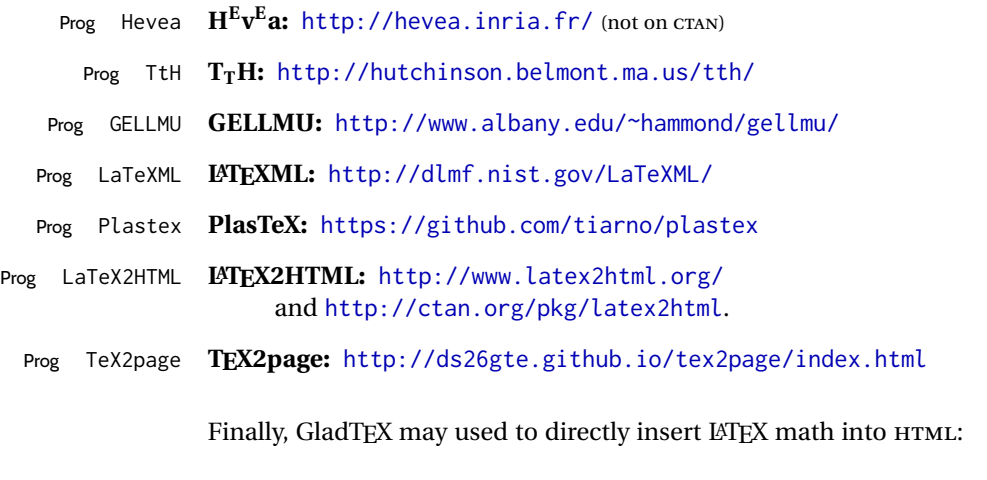

#### Prog GladTeX **GladTEX:** <http://humenda.github.io/GladTeX/>

#### **3.4 ASCIIDOC and ASCIIDOCTOR**

AsciiDoc is one of the most capable markup languages, providing enough features to produce the typical technical-writing document with cross-references, and it writes LATEX and HTML.

Prog AsciiDoc **Asciidoctor:** <http://asciidoctor.org/> (More active.)

Prog AsciiDoctor **AsciiDoc:** <http://asciidoc.org/> (The original project.)

#### **3.4.1 ASCIIDOCTOR-LATEX**

The Asciidoctor-LaTeX project is developing additional LATEX-related features.

#### **Asciidoctor-LateX:**

<http://www.noteshare.io/book/asciidoctor-latex-manual> Prog Asciidoctor-LaTeX <https://github.com/asciidoctor/asciidoctor-latex>

### **3.5 PANDOC**

Prog Pandoc A markup system which also reads and writes LATEX and HTML.

#### **Pandoc:** <http://pandoc.org/>

(Watch for improvements in cross-references to figures and tables.)

#### **3.6 Word processors**

Prog LibreOffice Prog OpenOffice

Prog Word It should be noted that the popular word processors have advanced through the years in their abilities to represent math with a LATEX-ish input syntax, unicode math fonts, and high-quality output, and also generate HTML with varying success. See recent developments in MICROSOFT ® *Word* ® and LIBREOFFICE™ *Writer*.

#### **3.7 Commercial systems**

Prog Adobe Likewise, several professional systems exist whose abilities have been advancing Prog FrameMaker Prog InDesign Prog Flare Prog Madcap in the areas of typesetting, cross-referencing, and HTML generation. See ADOBE  $^{\circledR}$ *FrameMaker* ®, ADOBE *InDesign* ®, and MADCAP *Flare*™. **3.8 Comparisons**

> AsciiDoc, Pandoc, and various other markup languages typically have a syntax which tries to be natural and human-readable, but the use of advanced features tends to

require many combinations of special characters, resulting in a complicated mess of syntax. By contrast, LATEX spells things out in readable words but takes longer to type, although integrated editors exist which can provide faster entry and a graphic user interface. For those functions which are covered by the typical markup language it is arguable that  $\mathbb{F} \Gamma_{\text{F}}$  is comparably easy to learn, while  $\mathbb{F} \Gamma_{\text{F}}$  provides many more advanced features where needed, along with a large number of pre-existing packages which provide solutions to numerous common tasks.

Text-based document-markup systems share some of the advantages of LATEX vs. a typical word processor. Documents formats are stable. The documents themselves are portable, work well with revision control, do not crash or become corrupted, and are easily generated under program control. Formatting commands are visible, cross-referencing is automatic, and editing is responsive. Search/replace with regular expressions provides a powerful tool for the manipulation of both document contents and structure. Markup systems and some commercial systems allow printed output through a LATEX back end, yielding high-quality results especially when the LATEX template is adjusted, but they lose the ability to use LATEX macros and other LATEX source-document features.

The effort required to customize the output of each markup system varies. For print output, LATEX configuration files are usually used. For HTML output, a CSS file will be available, but additional configuration may require editing some form of control file with a different syntax, such as XML. In the case of lwarp, css is used, and much HTML output is adjusted through the usual LATEX optional macro parameters, but further customization may require patching LATEX code.

The popular word processors and professional document systems each has a large base of after-market support including pre-designed styles and templates, and often include content-management systems for topic reuse.

# **4 Installation**

Table [3](#page-69-0) shows the tools which are used for the LATEX to HTML conversion. In most cases, these will be available via the standard package-installation tools.

Detailed installation instructions follow.

#### Table 3: Required software programs

#### <span id="page-69-0"></span>**Provided by your LATEX distribution:**

From TEXLive: <http://tug.org/texlive/>.

**LATEX:** *pdflatex*, *xelatex*, or *lualatex*.

**The lwarp package:** This package.

- **The** *lwarpmk* **utility:** Provided along with this package. This should be an operating-system executable in the same way that *pdflatex* or *latexmk* is. It is possible to have the lwarp package generate a local copy of *lwarpmk* called lwarpmk.lua. See table [4.](#page-78-0)
- *luatex***:** Used by the *lwarpmk* program to simplify and automate document generation.
- *xindy*: The *xindy* program is used by lwarp to create indexes. On a MiKTEX system this may have to be acquired separately, but it is part of the regular installer as of mid 2015.
- *latexmk***:** Optionally used by *lwarpmk* to compile LATEX code. On a MiKTEX system, *Perl* may need to be installed first.

*pdfcrop*: Used to pull images out of the LATEX PDF.

#### **POPPLER PDF utilities:**

*pdftotext***:** Used to convert PDF to text.

*pdfseparate***:** Used to pull images out of the LATEX PDF.

*pdftocairo***:** Used to convert images to SVG.

These might be provided by your operating-system package manager, and MiKTEX provides miktex-poppler-bin-\* packages.

From POPPLER: <poppler.freedesktop.org>.

For MACOS®, see <https://brew.sh/>, install *Homebrew*, then

Enter ⇒ **brew install poppler**

```
For WINDOWS, see MikTEX miktex-poppler-bin-*, or:
https://sourceforge.net/projects/poppler-win32/ and:
http://blog.alivate.com.au/poppler-windows/
```
#### *Perl***:**

This may be provided by your operating-system package manager, and may be required for some of the POPPLER PDF utilities.

<strawberryperl.com> (recommended), <perl.org>

#### **Automatically downloaded from the internet as required:**

**MATHJAX:** Optionally used to display math. From: <mathjax.org>

### **4.1 Installing the lwarp package**

There are several ways to install lwarp. These are listed here with the preferred methods listed first:

**Pre-installed:** Try entering into a command line:

Enter ⇒ **kpsewhich lwarp.sty**

If a path to lwarp.sty is shown, then lwarp is already installed and you may skip to the next section.

**TEX Live:** If using a TEX Live distribution, try installing via *tlmgr*:

```
Enter ⇒ tlmgr install lwarp
```
#### **MiKTEX:**

- 1. For newer versions of MiKTEX, install or update lwarp using the *MiKTeX Console* program.
- 2. For older versions of MiKTEX, to install lwarp the first time, use the *MiKTeX Package Manager (Admin)*. To update lwarp, use *MiKTeX Update (Admin)*.
- 3. Either way, also update the package miktex-misc, which will install and update the *lwarpmk* executable.

**Operating-system package:** The operating-system package manager may already have lwarp, perhaps as part of a set of TEX-related packages.

**CTAN TDS archive:** lwarp may be downloaded from the Comprehensive T<sub>E</sub>X Archive:

- 1. See <http://ctan.org/pkg/lwarp> for the lwarp package.
- 2. Download the TDS archive: lwarp.tds.zip
- 3. Find the TEX local directory:

**TEX Live:**

Enter ⇒ **kpsewhich -var-value TEXMFLOCAL**

#### **MiKTEX:**

In the **Settings** window, **Roots** tab, look for a local TDS root.

This should be something like:

/usr/local/texlive/texmf-local/

- 4. Unpack the archive in the TDS local directory.
- 5. Renew the cache:

Enter ⇒ **mktexlsr**

 $-$  or  $-$ 

Enter ⇒ **texhash**

Or, for WINDOWS MiKTEX, start the program called *MiKTeX Settings (Admin)* and click on the button called **Refresh FNDB**.

**CTAN .dtx and .ins files:** Another form of TEX package is .dtx and .ins source files. These files are used to create the documentation and .sty files.

- 1. See <http://ctan.org/pkg/lwarp> for the lwarp package.
- 2. Download the zip archive lwarp.zip into your own lwarp directory.
- 3. Unpack lwarp.zip.
- 4. Locate the contents lwarp.dtx and lwarp.ins
- 5. Create the .sty files:

Enter ⇒ **pdflatex lwarp.ins**

6. Create the documentation:

```
pdflatex lwarp.dtx (several times)
makeindex -s gglo.ist -o lwarp.gls lwarp.glo
makeindex -s gind.ist lwarp.idx
pdflatex lwarp.dtx (several times)
```
7. Copy the .sty files somewhere such as the TEX Live local tree found in the previous CTAN TDS section, under the subdirectory:

<texlocal>/tex/latex/local/lwarp

- 8. Copy lwarp\_baseline\_marker.png and lwarp\_baseline\_marker.eps to the same place as the .sty files.
- 9. Copy the documentation lwarp.pdf to a source directory in the local tree, such as:

<texlocal>/doc/local/lwarp

10. Renew the cache:

Enter ⇒ **mktexlsr**

```
- or -
```

```
Enter ⇒ texhash
```
Or, for WINDOWS MiKTEX, start the program called *MiKTeX Settings (Admin)* and click on the button called **Refresh FNDB**.

- 11. See section [4.2.1](#page-73-0) to generate your local copy of *lwarpmk*.
- 12. Once the local version of lwarpmk. lua is installed, it may be made available system-wide as per section [4.2.](#page-71-0)
- **Project-local CTAN .dtx and .ins files:** The .dtx and .ins files may be downloaded to a project directory, then compiled right there, alongside the document source files. The resultant \*.sty and lwarpmk.lua files may be used as-is, so long as they are in the same directory as the document source. The files lwarp\_baseline\_marker.png and lwarp\_baseline\_marker.eps must also be copied as well. This approach is especially useful if you would like to Just testing! temporarily test lwarp before deciding whether to permanently install it.

### <span id="page-71-0"></span>**4.2 Installing the** *lwarpmk* **utility**

(Note: If *lwarpmk* is not already installed, it is easiest to use a local copy instead of installing it system-wide. See section [4.2.1.](#page-73-0))

After the lwarp package is installed, you may need to setup the *lwarpmk* utility:
- 1. At a command line, try executing **lwarpmk**. If the *lwarpmk* help message appears, then *lwarpmk* is already set up. If not, it is easiest to generate and use a local copy. See section [4.2.1.](#page-73-0)
- 2. For MiKTEX, try updating the miktex-misc package. This may install the *lwarpmk* executable for you.

Otherwise, continue with the following:

3. Locate the file lwarpmk.lua, which should be in the scripts directory of the TDS tree. On a TEX Live or MiKTEX system you may use

Enter ⇒ **kpsewhich lwarpmk.lua**

(If the file is not found, you may also generate a local copy and use it instead. See section [4.2.1.](#page-73-0))

4. Create *lwarpmk*:

**Unix:** Create a symbolic link and make it executable:

(a) Locate the TEX Live binaries:

Enter ⇒ **kpsewhich -var-value TEXMFROOT**

This will be something like:

/usr/local/texlive/<year>

The binaries are then located in the bin/<arch> directory under the root:

/usr/local/texlive/<year>/bin/<architecture>/

- In this directory you will find programs such as *pdflatex* and *makeindex*.
- (b) In the binaries directory, create a new symbolic link from the binaries directory to lwarpmk.lua:

Enter ⇒ **ln -s <pathtolwarpmk.lua> lwarpmk**

- (c) Make the link executable:
	- Enter ⇒ **chmod 0755 lwarpmk**

**WINDOWS TEX Live:** Create a new lwarpmk.exe file:

- (a) Locate the TEX Live binaries as shown above for UNIX.
- (b) In the binaries directory, make a *copy* of runscript.exe and call it lwarpmk.exe This will call the copy of lwarpmk.lua which is in the scripts directory of the distribution.

**WINDOWS MiKTEX:** Create a new lwarpmk.bat file:

(a) Locate the MiKTFX binaries. These will be in a directory such as:

C:\Program Files\MiKTeX 2.9\miktex\bin\x64

In this directory you will find programs such as pdflatex.exe and makeindex.exe.

(b) Create a new file named lwarpmk.bat containing:

texlua "C:\Program Files\MiKTeX 2.9\scripts\lwarp\lwarp.texlua" %\* This will call the copy of lwarpmk. Lua which is in the scripts directory of the distribution.

## <span id="page-73-0"></span>**4.2.1 Using a local copy of** *lwarpmk*

It is also possible to use a local version of *lwarpmk*:

1. When compiling the tutorial in section [5,](#page-75-0) use the lwarpmk option for the lwarp package:

\usepackage[lwarpmk]{lwarp}

- 2. When the tutorial is compiled with *pdflatex*, the file lwarpmk.lua will be generated along with the other configuration files.
- 3. lwarpmk.lua may be used for this project:

**Unix:**

```
(a) Make lwarpmk.lua executable:
       Enter ⇒ chmod 0755 lwarpmk.lua
(b) Compile documents with
       Enter ⇒ ./lwarpmk.lua html
       Enter ⇒ ./lwarpmk.lua print
     etc.
```
(c) It may be useful to rename or link to a version without the . lua suffix.

## **WINDOWS:**

Compile documents with either of the following, depending on which command shell is being used:

```
Enter ⇒ texlua lwarpmk.lua html
    Enter ⇒ texlua lwarpmk.lua print
  etc.
Or:
    Enter ⇒ lwarpmk html
    Enter ⇒ lwarpmk print
  etc.
```
# **4.3 Installing additional utilities**

#### **To test for the existence of the additional utilities:**

Enter the following in a command line. If each programs' version is displayed, then that utility is already installed. See table [3](#page-69-0) on page [70.](#page-69-0)

```
Enter ⇒ luatex --version
Enter ⇒ xindy --version
Enter ⇒ latexmk --version
Enter ⇒ perl --version
Enter ⇒ pdfcrop --version
Enter ⇒ pdftotext -v
Enter ⇒ pdfseparate --version
Enter ⇒ pdftocairo -v
```
Prog [requirement] pdfseparate Prog [requirement] pdftocairo

#### **To install** *xindy***,** *latexmk***, and** *pdfcrop***:**

The TEX utilities *xindy*, *latexmk*, and *pdfcrop* may be installed in *TexLive* with *tlmgr*, installed by *MiKTeX*, provided by your operating system's package manager, or downloaded from the *CTAN* archive:

<http://ctan.org/pkg/xindy> <http://ctan.org/pkg/latexmk> <http://ctan.org/pkg/pdfcrop>

# Prog [requirement] pdftotext **To install the POPPLER utilities to a UNIX/LINUX system:**

The tools from the POPPLER project should be provided by your operating system's package manager.

#### **To install the POPPLER utilities to a MACOS machine:**

1. Install *Homebrew* from <https://brew.sh/>:

### /usr/bin/ruby -e "\$(curilntefsSL https://raw.githubusercontent.com/Homebrew/install/master/install)"

2. Install the POPPLER utilities:

Enter ⇒ **brew install poppler**

#### **To install the POPPLER utilities to a WINDOWS machine:**

If using MikTEX, install a miktex-poppler-bin-\* package. Otherwise:

- 1. See table [3](#page-69-0) on page [70.](#page-69-0)
- 2. Download and extract the POPPLER utilities *pdftotext*, *pdfseparate*, and *pdfseparate* to a directory, such as Poppler.
- 3. In the **Start** window, type "Path" to search for results related to Path. Or, open the control panel and search for "Path".
- 4. Choose **Edit the system environment variables** in the control panel.
- 5. Choose the **Environment Variables** button.
- 6. Choose the **Path** variable, then the **Edit** button.
- 7. Choose the **New** button to make an additional entry.
- 8. Enter the bin directory of the POPPLER utilities, such as: C:\Users\<myname>\Desktop\Poppler\poppler-0.5\_x86\poppler-0.5\bin

Be sure to include \bin.

9. Click **Ok** when done.

#### Prog [requirement] perl **To install PERL to a WINDOWS machine:**

- 1. Download and install a version of PERL, such as STRAWEBERRY PERL, to a directory without a space in its name, such as C:\Strawberry.
- 2. Edit the **Path** as seen above for the POPPLER utilities.
- 3. Enter the bin directory of the *perl* utility, such as:

C:\Strawberry\perl\bin

Be sure to include \bin.

4. Click **Ok** when done.

#### **Any utilities installed by hand must be added to the PATH.**

# <span id="page-75-0"></span>**5 Tutorial**

This section shows an example of how to create an lwarp document.

See the [General Index](#page-1196-0) for "how-to", and the [Troubleshooting Index](#page-1200-0) if something doesn't work. A [Troubleshooting](#page-179-0) section is also available. The [Index of Objects](#page-1174-0) contains automated entries for each package, macro, environment, counter, boolean, and other objects; individually and also sorted by category. Need help?

#### **5.1 Starting a new project**

- 1. Create a new project directory called tutorial.
- File tutorial.tex 2. Inside the tutorial directory, create a new file called tutorial.tex. This may be done several ways:

#### **Copy from the documentation PDF:**

A listing is in fig. [1,](#page-76-0) which may be copied/pasted from the figure directly into your own editor, depending on the quality of the PDF viewer and editor, or:

**Copy from the lwarp documentation directory:**

File lwarp\_tutorial.txt Another copy may be found by entering into a command line:

! Note: .txt suffix! Enter <sup>⇒</sup> **texdoc -l lwarp\_tutorial.txt**

This should be in the doc/latex/lwarp/ directory along with this PDF documentation. Copy lwarp\_tutorial.txt directly into your tutorial directory, renamed as tutorial.tex.

! Bad formatting! *When using* WINDOWS*, use an editor other than* NOTEPAD*, since* NOTEPAD *does not accept the end-of-line from a* UNIX *text file.*

3. Compile the project:

Enter ⇒ **pdflatex tutorial.tex**

(several times)

(*xelatex* or *lualatex* may be used as well. lwarp also supports DVI *latex* for use with .eps images.)

4. View the resulting tutorial.pdf with a PDF viewer.

A number of new files are created when tutorial.tex is compiled, as shown in table [4.](#page-78-0) These files are created by the lwarp package.

(Two of the new files are configuration files for the helper program *lwarpmk*. Whenever a print version of the document is created, the configuration files for *lwarpmk* are updated to record the operating system, LATEX engine (*latex*, *pdflatex*, *xelatex*, or *lualatex*), the filenames of the source code and HTML output, and whether the additional helper program *latexmk* will be used to compile the document.)

#### Figure 1: tutorial.tex listing

#### <span id="page-76-0"></span>Note: There are two pages!

```
% Save this as tutorial.tex for the lwarp package tutorial.
\documentclass{book}
\usepackage{iftex}
% --- LOAD FONT SELECTION AND ENCODING BEFORE LOADING LWARP ---
\ifPDFTeX
\usepackage{lmodern} % pdflatex or dvi latex
\usepackage[T1]{fontenc}
\usepackage[utf8]{inputenc}
\else
\usepackage{fontspec} % XeLaTeX or LuaLaTeX
\fi
% --- LWARP IS LOADED NEXT ---
\usepackage[
% HomeHTMLFilename=index, % Filename of the homepage.
% HTMLFilename={node-}, % Filename prefix of other pages.
% IndexLanguage=english, % Language for xindy index, glossary.
% latexmk, % Use latexmk to compile.
% OSWindows, % Force Windows. (Usually automatic.)
% mathjax, % Use MathJax to display math.
]{lwarp}
% \boolfalse{FileSectionNames} % If false, numbers the files.
% --- LOAD PDFLATEX MATH FONTS HERE ---
% --- OTHER PACKAGES ARE LOADED AFTER LWARP ---
\usepackage{makeidx} \makeindex
\usepackage{xcolor} % (Demonstration purposes only.)
\usepackage{hyperref,cleveref} % LOAD THESE LAST!
% --- LATEX AND HTML CUSTOMIZATION ---
\title{The Lwarp Tutorial}
\author{Some Author}
\setcounter{tocdepth}{2} % Include subsections in the \TOC.
\setcounter{secnumdepth}{2} % Number down to subsections.
\setcounter{FileDepth}{1} % Split \HTML\ files at sections
\booltrue{CombineHigherDepths} % Combine parts/chapters/sections
\setcounter{SideTOCDepth}{1} % Include subsections in the side\TOC
\HTMLTitle{Webpage Title} % Overrides \title for the web page.
\HTMLAuthor{Some Author} % Sets the HTML meta author tag.
\HTMLLanguage{en-US} % Sets the HTML meta language.
\HTMLDescription{A description.}% Sets the HTML meta description.
\HTMLFirstPageTop{Name and \fbox{HOMEPAGE LOGO}}
\HTMLPageTop{\fbox{LOGO}}
\HTMLPageBottom{Contact Information and Copyright}
```
\CSSFilename{lwarp\_sagebrush.css}

```
\begin{document}
```

```
\maketitle % Or titlepage/titlingpage environment.
% An article abstract would go here.
\tableofcontents % MUST BE BEFORE THE FIRST SECTION BREAK!
\listoffigures
\chapter{First chapter}
\section{A section}
This is some text which is indexed.\index{Some text.}
\subsection{A subsection}
See \cref{fig:withtext}.
\begin{figure}\begin{center}
\fbox{\textcolor{blue!50!green}{Text in a figure.}}
\caption{A figure with text\label{fig:withtext}}
\end{center}\end{figure}
\section{Some math}
Inline math: r = r_0 + vt - \frac{1}{2}a + 1
followed by display math:
\begin{equation}
a^2 + b^2 = c^2\end{equation}
\begin{warpprint} % For print output ...
\cleardoublepage % ... a common method to place index entry into TOC.
\phantomsection
\addcontentsline{toc}{chapter}{\indexname}
\end{warpprint}
\ForceHTMLPage % HTML index will be on its own page.
\ForceHTMLTOC % HTML index will have its own toc entry.
\printindex
```
\end{document}

Table 4: Configuration files created by print version

- <span id="page-78-0"></span>**tutorial.pdf:** The PDF output from LATEX. The print version of the document.
- **tutorial\_html.tex:** A small .tex file used to create a parallel HTML version of the document, which co-exists with usual the PDF version, and which will have its own auxiliary files. In this way, both PDF and HTML documents may co-exist side-by-side.
- **Auxiliary files:** The usual LATEX files .aux, .log, .out, .toc, .lof, .idx. When an HTML version of the document is created, \_html versions of the auxiliary files will also be generated.
- **lwarpmk.conf:** A configuration file for *lwarpmk*, which is used to automate the compilation of PDF or HTML versions of the document.
- **tutorial.lwarpmkconf:** Another configuration file used by *lwarpmk*, which is only useful if you wish to have several projects residing in the same directory.
- **.css files:** lwarp.css, lwarp\_formal.css, lwarp\_sagebrush.css These files are standard for lwarp, and are not meant to be modified by the user.
- **sample\_project.css:** An example of a user-customized CSS file, which may be used for project-specific changes to the lwarp defaults.
- **lwarp.ist:** Used by lwarp while creating an index using *makeindex*. This file should not be modified by the user. A custom file may be used instead, if necessary.
- **lwarp.xdy:** Used by lwarp while creating an index using *xindy*. This file should not be modified by the user. A custom file may be used instead, if necessary.
- **lwarp\_one\_limage.txt:** For WINDOWS only. Used to process SVG images in the background. Copied to lwarp\_one\_limage.cmd when images are generated.
- **lwarp\_mathjax.txt:** Inserted into the HTML files when MATHJAX is used to display math. This file should not be modified by the user.
- **comment.cut:** A temporary file used by lwarp to conditionally process blocks of text. This file may be ignored.

When the lwarpmk option is given to the lwarp package:

**lwarpmk.lua:** A local copy of the *lwarpmk* utility.

On UNIX-related operating systems this file must be made executable: chmod u+x lwarpmk.lua

This may be useful to have to archive with a project for future use.

### **5.2 Compiling the print version with** *lwarpmk*

The *lwarpmk* utility program is used to compile either the printed or the HTML version of the document.

lwarpmk print is used to recompile a printed version of the document.

1. Re-compile the print version:

Enter ⇒ **lwarpmk print**

*lwarpmk* prints an introduction then checks to see if the document must be recompiled. If it seems that the files are up-to-date, then *lwarpmk* informs you of that fact and then exits.

- 2. Make a small change in the original document, such as adding a space character.
- 3. Recompile again.

Enter ⇒ **lwarpmk print**

The document is recompiled when a change is seen in the source. Several compilations may be necessary to resolve cross-references.

4. Force a recompile to occur.

```
Enter ⇒ lwarpmk again
Enter ⇒ lwarpmk print
```
lwarpmk again updates the date code for the file, triggering a recompile the next time the document is made.<sup>5</sup>

5. Process the index. $67$ 

Enter ⇒ **lwarpmk printindex**

6. Recompile again to include the index.

Enter ⇒ **lwarpmk print**

7. To force a single recompile when needed, even if no changes were detected:

Enter ⇒ **lwarpmk print1**

Note that the HTML customization commands are ignored while making the print version.

<sup>5</sup>Although, when using the utility *latexmk* (introduced later), the changed date is ignored and an actual change in contents must occur to cause a recompile.

<sup>6</sup>The command **lwarpmk printglossary** is also available to process a glossary produced with the glos-saries package. See section [8.6.12.](#page-126-0)

 $7$ Also see section [8.6.15](#page-127-0) for index options.

## **5.3 Compiling the HTML version with** *lwarpmk*

lwarpmk html is used to recompile an HTML version of the document.

1. Compile the HTML version:

```
Enter ⇒ lwarpmk html
```
- (a) *lwarpmk* uses LATEX to process tutorial\_html.tex to create tutorial\_html.pdf.
- (b) *pdftotext* is then used to convert to the file tutorial\_html.html. This file is a plain-text file containing HTML tags and content for the entire document.
- (c) *lwarpmk* manually splits tutorial\_html.html into individual HTML files according to the HTML settings. For this tutorial, the result is tutorial.html (the home page), along with  $First$ -chapter.html<sup>8</sup>, Some-math.html, and the document's index in \_Index.html.<sup>9</sup>
- 2. View the HTML page in a web browser.

Open the file tutorial.html in a web browser.

- math Note that math is still displayed as its alt tag, which is the plain-text LATEX source, until the images of the math expressions have been generated. Math may be displayed as SVG images or by a MATHJAX script, as seen in sections [5.4](#page-81-0) and [5.5.](#page-82-0)
	- 3. Force a recompile:

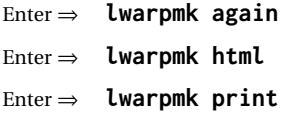

- 4. Process the HTML index and recompile:<sup>1011</sup>
	- Enter ⇒ **lwarpmk htmlindex**
	- Enter ⇒ **lwarpmk html**

\_Index.html is updated for the new LATEX index.

- 5. Reload the web page to see the added index.
- 6. To force a single recompile when needed, even if no changes were detected:

```
Enter ⇒ lwarpmk html1
```
 $8$ First-chapter.html also contains the first section, even though the second section is its own HTML page. This behavior is controlled by the boolean CombineHigherDepths.

 $9$ index.html is commonly used as a homepage, so the document index is in  $\lrcorner$  Index.html.

<sup>&</sup>lt;sup>10</sup>The command lwarpmk htmlglossary is also available to process a glossary produced with the glos-saries package. See section [8.6.12.](#page-126-0)

<sup>&</sup>lt;sup>11</sup>Also see section [8.6.15](#page-127-0) for index options.

#### <span id="page-81-0"></span>**5.4 Generating the SVG images**

- math as svG images By default lwarp represents math as svG images, with the LATEX source included in alt attributes. In this way, the math is displayed as it was drawn by  $LATEX$ , and the  $LATEX$ source may be copied and pasted into other documents.
	- picture and Ti*k*z lwarp uses the same mechanism for picture and Ti*k*z environments.
		- 1. Create the SVG images:
			- Enter ⇒ **lwarpmk limages** Enter ⇒ **lwarpmk html**
		- 2. Move to the tutorial's HTML math page and reload the document in the browser.
		- 3. The math images are displayed using the same font and formatting as the printed version.
		- 4. Copy/paste a math expression into a text editor to see the LATFX source.
- $\triangle$  adding/removing When a math expression, picture, or Tikz environment is added or removed, the svg images must be re-created by entering **lwarpmk limages** to maintain the proper imagefile associations. Inline SVG math may be hashed and thus not need to be recreated, but display math and objects such as Ti*k*z may move to new image numbers when the document is changed.
	- recompile first Before attempting to create the SVG image files, *lwarpmk* verifies that the HTML version of the document exists and has correct internal image references.<sup>12</sup> If it is necessary to recompile the document's HTML version one more time, *lwarpmk* usually will inform the user with an error message, but there are some conditions which cannot be detected, so the user should watch for the LATEX recompile warnings.
- $\triangle$  HTML instead of images If HTML appears where an svG image should be, recompile the document one more time to get the page numbers back in sync, then remake the images one more time.

 $\triangle$  page counter Incorrect svG images will also occur if the document changes the page counter:

\setcounter{page}{<value>}

The page counter must *not* be adjusted by the user.

Expressing math as SVG images has the advantage of representing the math exactly as  $LATEX$  would, but has the disadvantage of requiring an individual file for each math  $\triangle$  Lots of files! expression. For inline math, and some other objects, lwarp uses an MD5 hash on its LATEX source to combine multiple instances of identical inline expressions into a single image file, but display math and other environments such as picture and Ti*k*z require one image file each. For a document with a large amount of math, see section [5.5](#page-82-0) to use MATHJAX instead.

 $^{12}$  This becomes important when dealing with a document containing thousands of images.

## <span id="page-82-0"></span>**5.5 Using MATHJAX for math**

math with MATHJAX Math may also be represented using the MATHJAX JAVASCRIPT project.

- 1. In the tutorial's source code, uncomment the mathjax package option for lwarp: mathjax, % Use MathJax to display math.
- 2. Recompile

Enter ⇒ **lwarpmk html**

- 3. Reload the math page.
- $\triangle$  MATHJAX requirements MATHJAX requires web access unless a local copy of MATHJAX is available, and it also requires that JAVASCRIPT is enabled for the web page. The math is rendered by MATHJAX. Right-click on math to see several options for rendering, and for copying the LATEX source.

While using MATHJAX has many advantages, it may not be able to represent complex expressions or spacing adjustments as well as LATEX, and it may not support some math-related packages.

# **5.6 Changing the CSS style**

For a formal css style, add to the preamble:

```
\usepackage{lwarp}
. . .
\CSSFilename{lwarp_formal.css}
. . .
\begin{document}
```
For a modern css style, lwarp\_sagebrush.css is also provided:

\CSSFilename{lwarp\_sagebrush.css}

See section [7.7](#page-106-0) for more information about modifying the css styling of the document.

# **5.7 Customizing the HTML output**

A number of settings may be made to control the HTML output, including filename generation, automatic compilation, math output, document splitting, meta data, and page headers and footers.

See section [7.6](#page-100-0) for more information.

# **5.8 Using** *latexmk*

*latexmk* is a LATEX utility used to monitor changes in source files and recompile as needed.

1. In the tutorial's source code uncomment the latexmk option for the lwarp package:

latexmk, % Use latexmk to compile.

2. Recompile the printed version of the document.

```
Enter ⇒ lwarpmk print
```
lwarp updates its own configuration files (lwarpmk.conf and tutorial.lwarpmkconf) whenever the printed version of the document is compiled. These configuration files remember that *lwarpmk* should use *latexmk* to compile the document.

3. Recompile the document.

Enter ⇒ **lwarpmk print** and/or Enter ⇒ **lwarpmk html**

Changes are detected by comparing checksums rather than modification times, so lwarpmk again will not trigger a recompile, but *latexmk* has a much better awareness of changes than the *lwarpmk* utility does and it is likely to correctly know when to recompile. A recompile may be forced by making a small change to the source, and a forced single-pass recompile single recompile may be forced with:

```
Enter ⇒ lwarpmk print1
```
and/or

Enter ⇒ **lwarpmk html1**

## **5.9 Using X LE<sup>A</sup>TEX or LuaLATEX**

 $X$ H $\rm H$ EX or LuaL $\rm H$ EX may be used instead of L $\rm H$ EX.

1. Remove the auxiliary files for the project:

```
Enter ⇒ lwarpmk cleanall
```
2. Use *xelatex* or *lualatex* to compile the printed version a single time.

Enter ⇒ **xelatex tutorial.tex**  $-$ *or* —

```
Enter ⇒ lualatex tutorial.tex
```
When the compile occurs, the configuration files for *lwarpmk* are modified to remember which TEX engine was used. XELTEX or LuaLTEX will be used for future runs of *lwarpmk*.

3. To recompile the document:

```
Enter ⇒ lwarpmk print
-and-
 Enter ⇒ lwarpmk html
```
4. Also remember to update the indexes and recompile again:

Enter ⇒ **lwarpmk htmlindex** Enter ⇒ **lwarpmk html** Enter ⇒ **lwarpmk printindex** Enter ⇒ **lwarpmk print**

# **5.10 Using DVI LATEX**

Traditional DVI LaTeX may also be used along with .eps image files. An SVG version of each image must also be provided. *lwarpmk* may be used to convert image formats.

To convert EPS files to PDF:

Enter ⇒ **lwarpmk epstopdf \*.eps (or a list of files)**

To convert PDF files to SVG:

Enter ⇒ **lwarpmk pdftosvg \*.pdf (or a list of files)**

 $\triangle$  bitmapped fonts See section [7.4](#page-92-0) regarding font selection to avoid the use of bitmapped fonts.

# **5.11 Using a glossary**

lwarp supports the gloss and glossaries packages, although this tutorial does not supply an example.

#### **5.11.1 gloss package**

See section [8.6.11.](#page-125-0)

#### **5.11.2 glossaries package**

To process the glossary for the print version:

```
Enter ⇒ lwarpmk printglossary
```
! (If **makeglossaries** is not found, see section [8.6.12.](#page-126-0))

To process the glossary for the HTML version:

Enter ⇒ **lwarpmk htmlglossary**

In each case, the document will have to be recompiled afterwards:

Enter ⇒ **lwarpmk html1** Enter ⇒ **lwarpmk html** Enter ⇒ **lwarpmk print1**

Enter ⇒ **lwarpmk print**

See section [8.6.12](#page-126-0) to set options for processing glossaries.

## **5.12 Cleaning auxiliary files**

To remove the auxiliary files .aux, .toc, .lof, .lot, .idx, .ind, .log, and .gl\*, and a few others:

Enter ⇒ **lwarpmk clean**

## **5.13 Cleaning auxiliary and output files**

To remove the auxiliary files, and also remove the .pdf and .html files:

Enter ⇒ **lwarpmk cleanall**

### **5.14 Cleaning the images from the <project>-images directory**

The <project>-images directory contains SVG images automatically generated for inline and display math, tikz, etc. To remove all the images from the lateximages directory:

Enter ⇒ **lwarpmk cleanlimages**

#### **5.15 Converting PDF or EPS images to SVG**

HTML cannot display PDF or EPS images, so any external PDF graphics images must be converted to SVG format. *pdftocairo* and *epstopdf* may be used one image at a time, but *lwarpmk* also provides a way to convert PDF or EPS images in bulk:

Enter ⇒ **lwarpmk epstopdf \*.eps (or a list of files)** Enter ⇒ **lwarpmk pdftosvg \*.pdf (or a list of files)**

Be sure to always provide SVG files for HTML output.

### **5.16 Creating HTML from an incomplete compile**

During testing it may be useful to finish the HTML conversion even when the document had errors and did not compile successfully. To attempt an HTML conversion of an incomplete document:

Enter ⇒ **lwarpmk pdftohtml [-p project]**

## **5.17 Processing multiple projects in the same directory**

 $\triangle$  xr, xr-hyper, xcite

It is possible to have several projects in the same directory. *lwarpmk* has an optional parameter which is the document to compile.

To create each project:

Enter ⇒ **pdflatex project\_a**

```
Enter ⇒ pdflatex project_b
```
Each project is given its own configuration file:

project\_a.lwarpmkconf, project\_b.lwarpmkconf

To compile each project with lwarkmk:

Enter ⇒ **lwarpmk print -p project\_a** Enter ⇒ **lwarpmk print -p project\_b** Enter ⇒ **lwarpmk html -p project\_a**

Enter ⇒ **lwarpmk html -p project\_b**

To generate each project's images:

Enter ⇒ **lwarpmk limages -p project\_a**

```
Enter ⇒ lwarpmk limages -p project_b
```
To clean each project's images:

Enter ⇒ **lwarpmk cleanlimages -p project\_a**

Enter ⇒ **lwarpmk cleanlimages -p project\_b**

To clean each project's auxiliary files:

Enter ⇒ **lwarpmk cleanall -p project\_a**

Enter ⇒ **lwarpmk cleanall -p project\_b**

If using *bibtex*, for example, the HTML version must also be processed:

```
Enter ⇒ bibtex project_a_html
```
#### **5.18 Using the** *make* **utility**

*lwarpmk* has an action which may be useful for integration with the common *make* utility:

```
lwarpmk pdftohtml [-p project]
```
*make* may be used to compile the code to PDF with HTML tags (project\_html.pdf), then *lwarpmk* may be used to convert each target to HTML files.

### **5.19 What next?**

**How do I do something?** See the [General Index.](#page-1196-0)

**Something do not work!** See the [Troubleshooting Index](#page-1200-0) or section [13:](#page-179-0) [Troubleshoot](#page-179-0)[ing.](#page-179-0)

**Package options:** See section [28,](#page-211-0) [Package options.](#page-211-0)

**HTML and filename settings:** See section [7.6,](#page-100-0) [Customizing the](#page-100-0) HTML output.

Footnote placement: See section [7.6,](#page-100-0) [Customizing the](#page-100-0) HTML output.

**Title page, indexing, glossaries:** See section [8.6,](#page-123-0) [Front and back matter.](#page-123-0)

**Shell escape:** See section [7.3,](#page-92-1) [Shell escape.](#page-92-1)

**CSS customization:** See section [7.7,](#page-106-0) [Customizing the](#page-106-0) CSS.

**MATHJAX customization:** See section [8.7.5,](#page-141-0) [Customizing](#page-141-0) MATHJAX.

**Localization:** (languages) — See section [7.1,](#page-91-0) [Localization.](#page-91-0)

**Accessibility:** (alt and title tags) — See section [7.2,](#page-91-1) [Accessibility.](#page-91-1)

**Converting an existing document:** See section [6,](#page-90-0) [Converting an existing document.](#page-90-0)

**EPUB conversion:** See section [10,](#page-167-0) EPUB [conversion.](#page-167-0)

**Word processor conversion:** See section [11,](#page-169-0) [Word-processor conversion.](#page-169-0)

# <span id="page-90-0"></span>**6 Converting an existing document**

To convert an existing document for use with lwarp:

- 1. Arrange the document in the following order:
	- (a) Declare the \documentclass.
	- (b) Load text fonts.
	- (c) Load inputenc or inputenx, fontenc, or fontspec.

stead of dollar math \$x+y\$. (Dollar math works, but appears in the file-

- (d) Load lwarp.
- (e) Load remaining packages.
- 2. Modify the document:

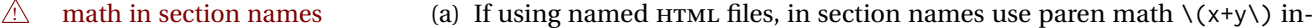

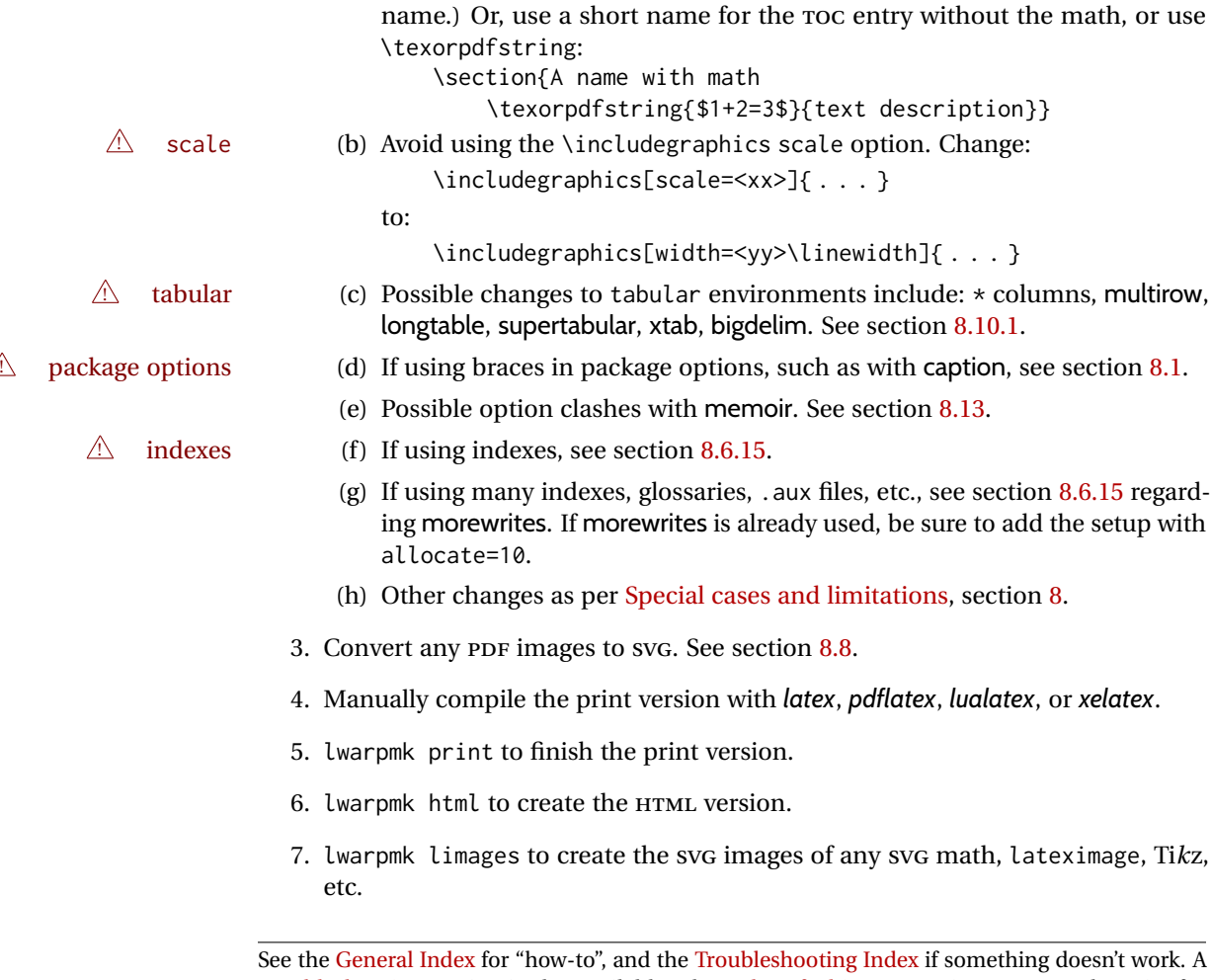

[Troubleshooting](#page-179-0) section is also available. The [Index of Objects](#page-1174-0) contains automated entries for each package, macro, environment, counter, boolean, and other objects; individually and also sorted by category. Need help?

# **7 Additional details**

#### <span id="page-91-0"></span>**7.1 Localization**

Regional localization is supported by lwarp via the following package options and macros:

**Object names:** LATEX provides redefinable names for various objects, and lwarp adds a few more. Use \renewcommand to change these.

**\abstractname:** This macro is honored by lwarp.

**\linkhomename:** Displayed by the link to the homepage.

**\sidetocname:** Displayed at the head of the sideTOC.

**HTML settings:** See table [6](#page-101-0) and section [7.6](#page-100-0) for details.

**\HTMLLanguage:** The language to declare for each web page.

**\ImageAltText, \MathImageAltText, \PackageDiagramAltText, \AltTextOpen, \AltTextClose:** The defaults used for HTML alt text for images. See section [7.2.](#page-91-1)

**\CSSFilename:** The name of the CSS file to use.

**\MathJaxFilename:** The name of the MATHJAX script to use.

#### **Package options:**

- **ImagesName and ImagesDirectory:** These options control the filenames used by lwarp when it automatically generates images. See table [5](#page-96-0) and section [7.5.](#page-95-0)
- **xindyStyle, xindyLanguage, xindyCodepage:** When using *xindy*, these options may be set according to local use. See section [8.6.21.](#page-137-0)

**pdftotextEnc:** To adjust the encoding of *pdftotext*.

## <span id="page-91-1"></span>**7.2 Accessibility**

lwarp provides several methods for improving access to the document using tools such as text-only browsers, copy/paste, text-to-speech readers, or Braille readers. HTML provides the alt text attribute for images, which is used by lwarp as describe below. HTML also provides the title attribute, which usually generates a pop-up text. lwarp can add this to a reference or hyperlink. MATHJAX also has provisions for improved accessibility as well.

- **\ImageAltText:** The default HTML alt text for \includegraphics and lateximages. Set with \renewcommand.
- **\includegraphics alt key:** For \includegraphics, lwarp adds the alt key/value. For example:

\includegraphics[alt={Some text.}]{filename} **svg math:** For simple svg math, lwarp places the LATEX math expression in the alt text, so that the LATEX expression may be copied and pasted to another document as plain text. **\MathImageAltText:** For complicated SVG math, such as enclosed in \InlineMathOther /\InlineMathNormal, or \DisplayMathOther/\DisplayMathNormal, the HTML alt text will be set to \MathImageAltText. Set with \renewcommand. **MATHJAX:** For MATHJAX, the accessibility tools provided by MATHJAX are enabled by default by lwarp's MATHJAX scripts. **\PackageDiagramAltText:** Various packages create diagrams which lwarp converts into SVG images. These are given alt text set to \PackageDiagramAltText. Set with \renewcommand. custom alt text **\ThisAltText:** The HTML alt text of the next image may be set with: \ThisAltText{Custom text about the image.} <SVG math, Tikz, picture, etc.> The next single image will be generated with the given text, and the following images will revert to back to their defaults. references and links \ThisAltText may also be used to assign an HTML title to the next reference or hyperlink. \ThisAltText{Custom text about the link.} Text ... \ref{label\_name} ... text. See section [7.6.](#page-100-1) **\AltTextOpen and \AltTextClose:** By default, HTML alt text is enclosed by parentheses. This may be changed by redefining \AltTextOpen and \AltTextClose. Set with \renewcommand. **7.3 Shell escape**

<span id="page-92-1"></span>Opt --shell-escape Some documents require the use of an external program, which is allowed when using the --shell-escape command-line option. When the document is first compiled manually, and also whenever the print version is recompiled, lwarp detects and remembers whether shell escape is enabled. If so, it will also be enabled when the document is recompiled with *lwarpmk*.

## <span id="page-92-0"></span>**7.4 Font and UTF-8 support**

- ! type 3 bitmapped fonts lwarp uses *pdftotext* to convert PDF output into UTF-8-encoded text. This process requires that UTF-8 information be embedded in the PDF file, which may prevent the use of older "type 3" bit-mapped fonts, and of older packages such as ae. The lwarp option pdftotextEnc may be useful in some situations. See section [7.5.](#page-95-0)
	- vector fonts While using DVI *latex* or PDF *pdflatex*, if no font-related package is specified then the

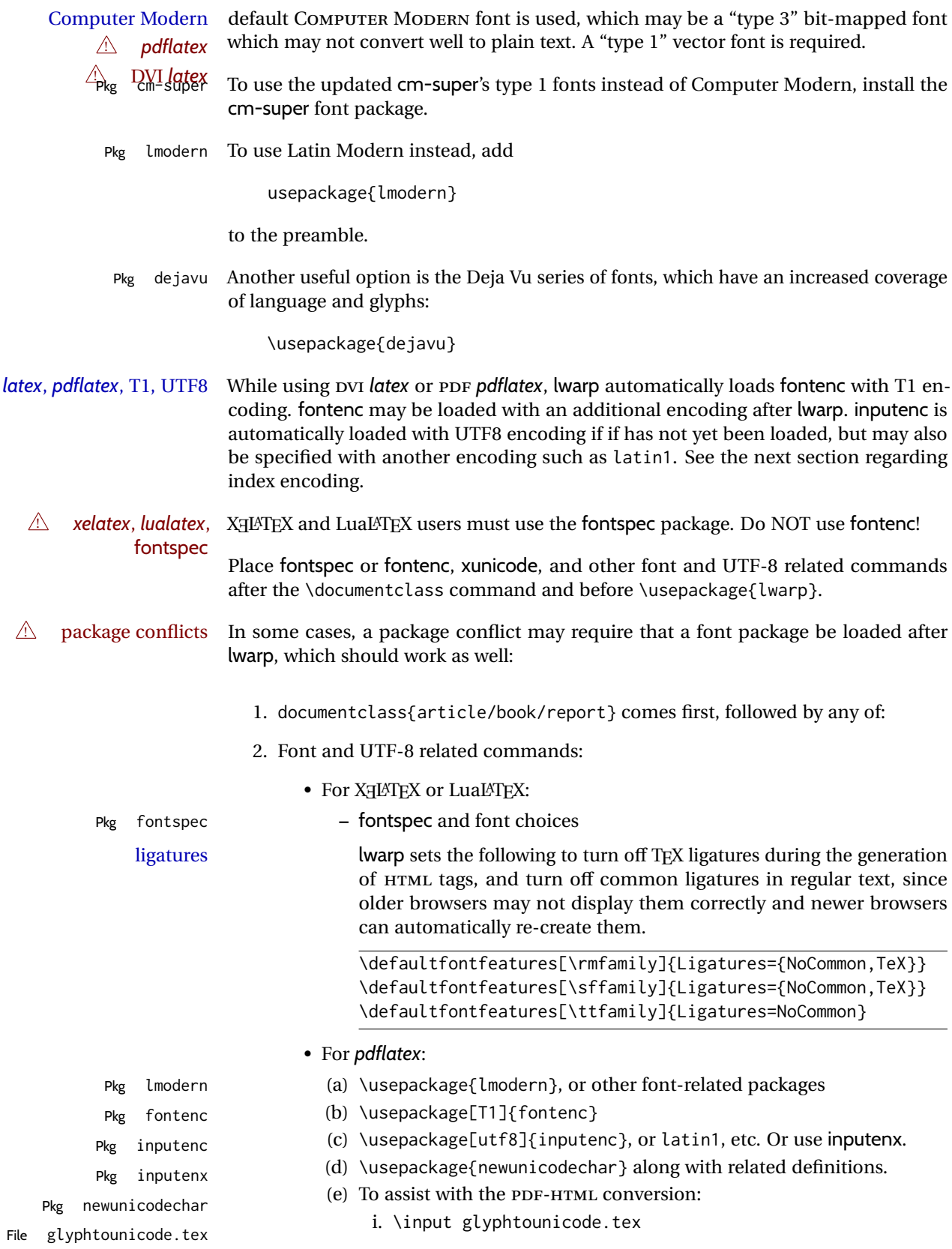

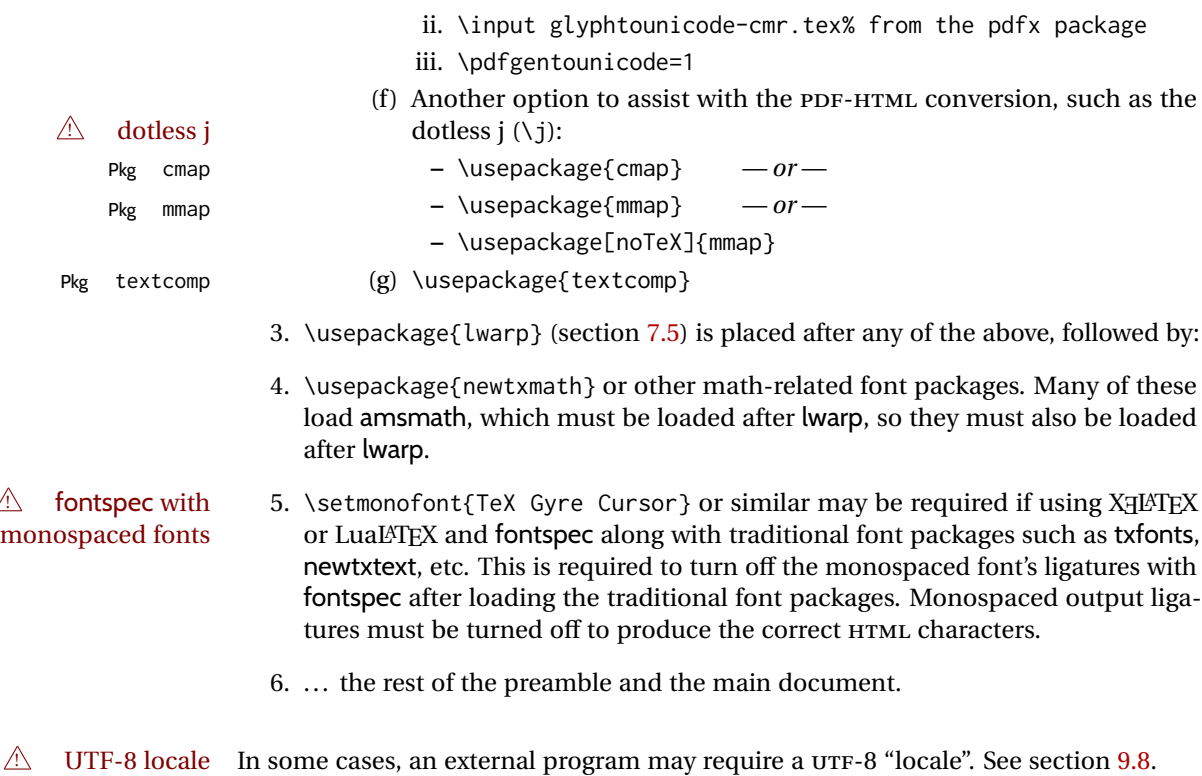

#### **7.4.1 Indexes, glossaries, and encoding**

lwarp uses the *xindy* program to processes indexes. *xelatex* and *lualatex* use *xindy* and *pdflatex* uses *texindy*.

The lwarp option xindyLanguage may be used to set the language option for xindy, and the xindyCodepage option may be used to set the codepage option for xindy. These are used for index generation.

## <span id="page-95-0"></span>**7.5 lwarp package loading and options**

lwarp supports book, report, and article classes, as well as the equivalent Koma-script classes and memoir, and various CJK-related classes and packages.

Load the lwarp package immediately after the font and UTF-8 setup commands.

Package options may be set while loading lwarp, or later with

 $\langle \text{key}=value, \ldots \rangle$ 

Pkg lwarp lwarp package options are as follows:

Opt mathsvg **mathsvg, mathjax:** For math display, select mathsvg (default) or mathjax. For more  $Qpt$  mathjax information about the math options, see section [8.7.](#page-139-0) Opt latexmk **latexmk:** Tells *lwarpmk* to use *latexmk* to recompile the document several times if nec-Default: false essary. Otherwise, *lwarpmk* attempts to determing for itself whether to recompile. See section [7.6.](#page-100-0) Opt dvips **dvips:** Tells *lwarpmk* to use *dvips* and *ps2pdf* to convert DVI output to PDF. Default: false Opt dvipdfm **dvipdfm:** Tells *lwarpmk* to use *dvipdfm* to convert DVI output to PDF. Default: false Opt dvipdfmx **dvipdfmx:** Tells *lwarpmk* to use *dvipdfmx* to convert DVI output to PDF. Default: false Opt HomeHTMLFilename **HomeHTMLFilename:** See section [7.6.](#page-100-0) Default: {} Opt HTMLFilename **HTMLFilename:** See section [7.6.](#page-100-0) Default: {} Opt ImagesName **ImagesName:** The prefix for the images automatically generated by lwarp for objects Default: image- such as svG math and lateximages. Opt ImagesDirectory **ImagesDirectory:** The directory for the images automatically generated by lwarp for Default: \jobname-images objects such as SVG math and lateximages. By default, these images will appear in a directory named <jobname>-images, and the images will be named and numbered image-<nn>. Opt PrintLatexCmd **PrintLatexCmd:** Sets the shell commands executed by **lwarpmk print**. If not specified, Default: <automatic> will automatically be set according to the detected LATEX engine and the use of --shell-escape. Opt HTMLLatexCmd **HTMLLatexCmd:** Sets the shell commands executed by **lwarpmk html**. If not specified, Default: <automatic> will automatically be set according to the detected LATEX engine and the use of --shell-escape. Opt makeindex **makeindex:** Sets PrintIndexCmd, HTMLIndexCmd, and LatexmkImageCmd to use *makeindex*

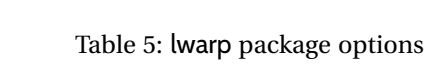

<span id="page-96-0"></span>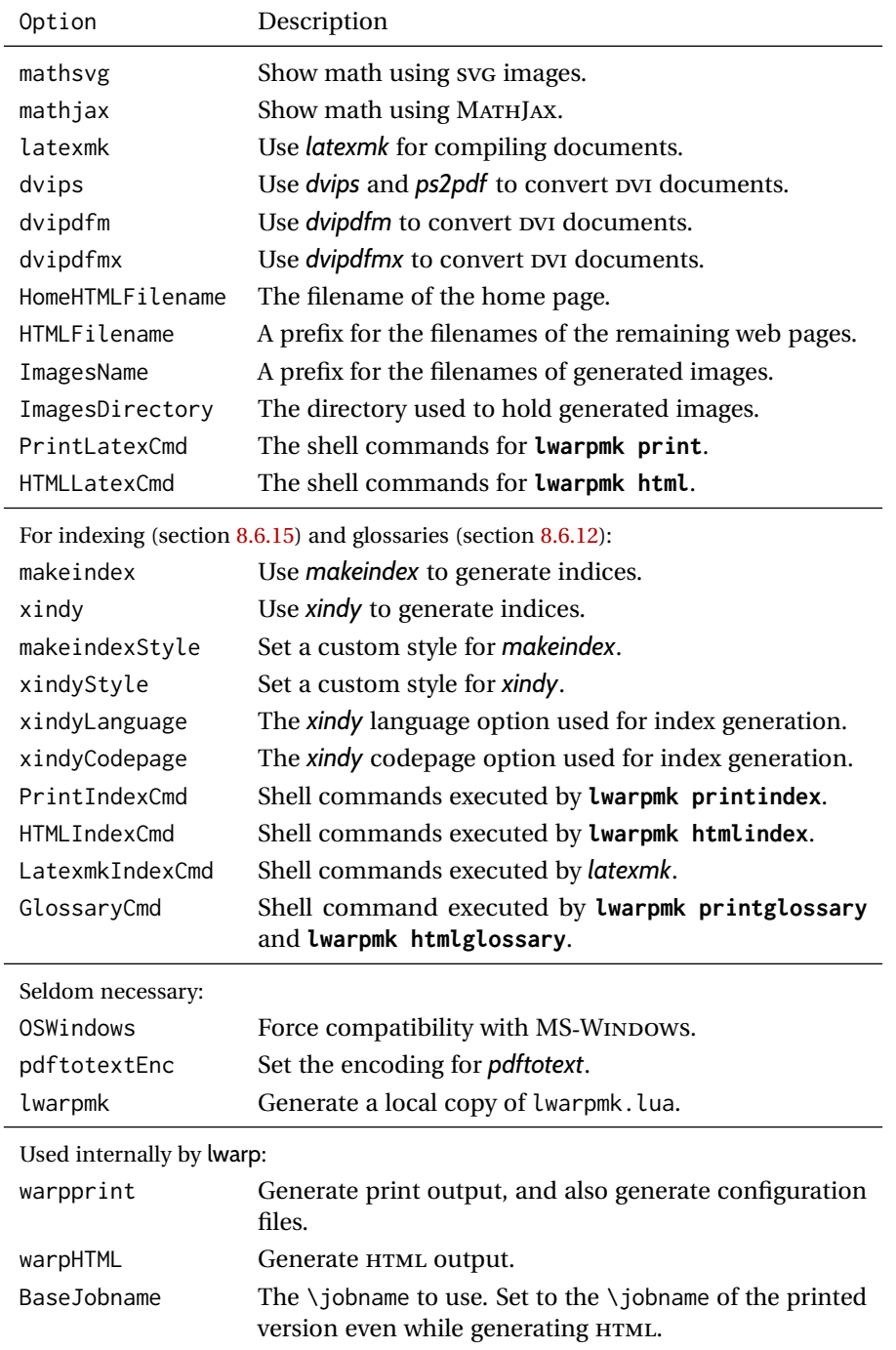

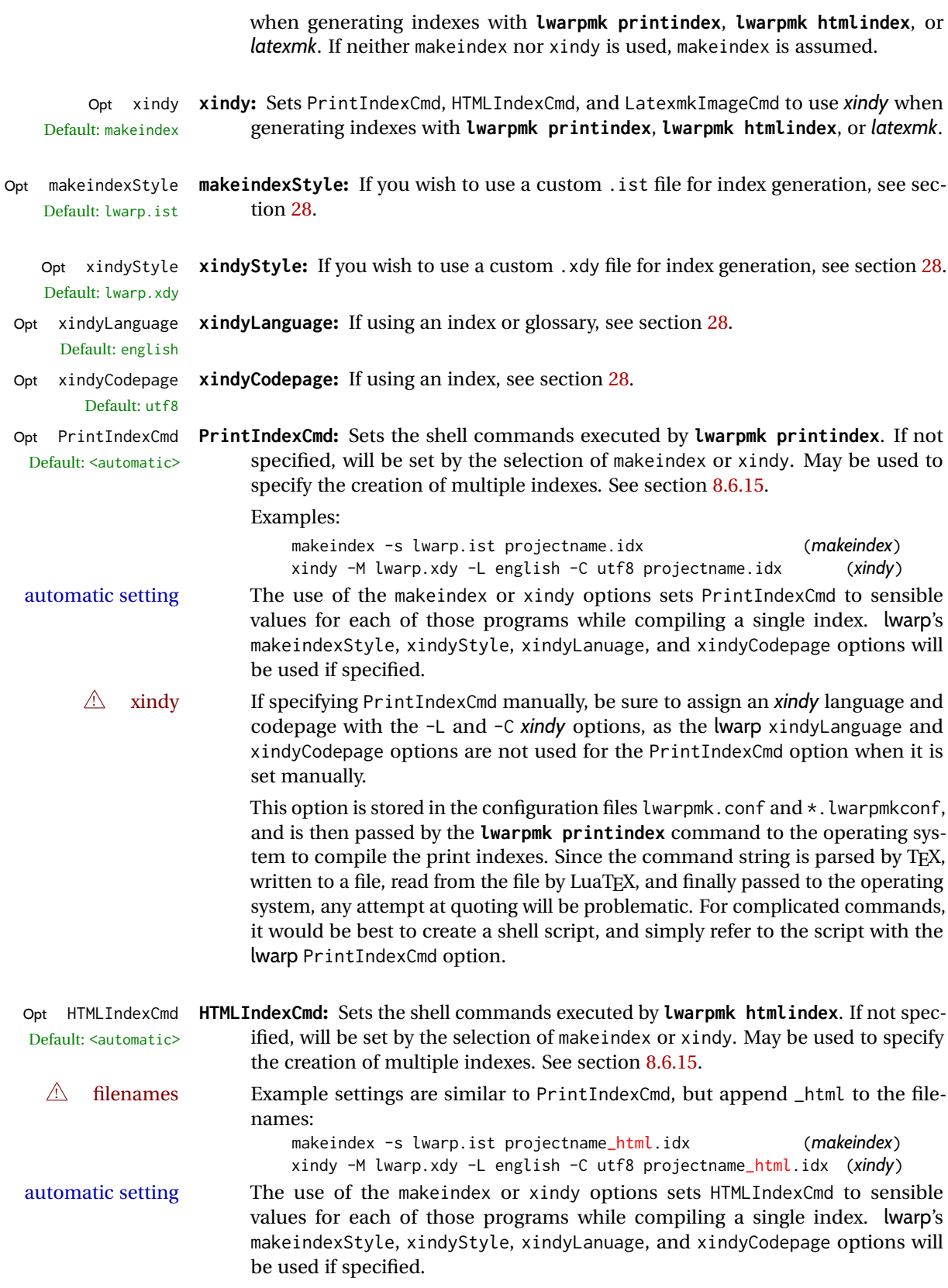

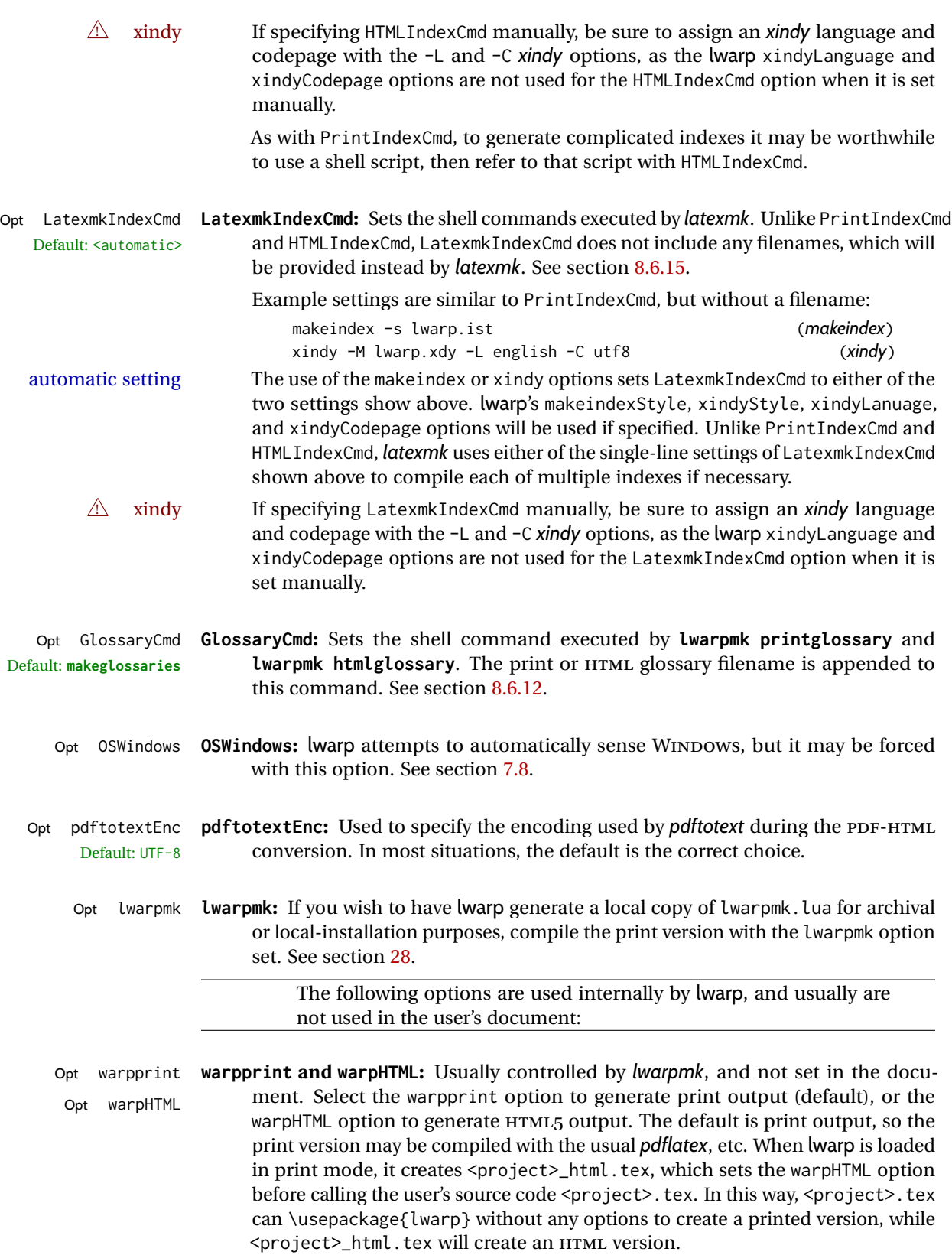

Opt BaseJobname **BaseJobname:** Not intended for the user. Used internally by lwarp when creating the Default: \jobname \*\_html.tex file used to compile the HTML version. See section [28.](#page-211-0)

# <span id="page-100-0"></span>**7.6 Customizing the HTML output**

Table [6](#page-101-0) shows several settings may be used to customize the HTML output. Watch for  $\triangle$  Placement! the correct placement of each!

- $\triangle$  Changes! Note that if changes are made, it is best to first:
	- 1. Clear all the HTML, PDF, and auxiliary files:

```
Enter ⇒ lwarpmk clearall
```
2. Recompile the print version in order to recreate the configuration files for *lwarpmk*:

Enter ⇒ **lwarpmk print**

<span id="page-100-1"></span>3. Finally, recompile the HTML version with the new settings:

Enter ⇒ **lwarpmk html**

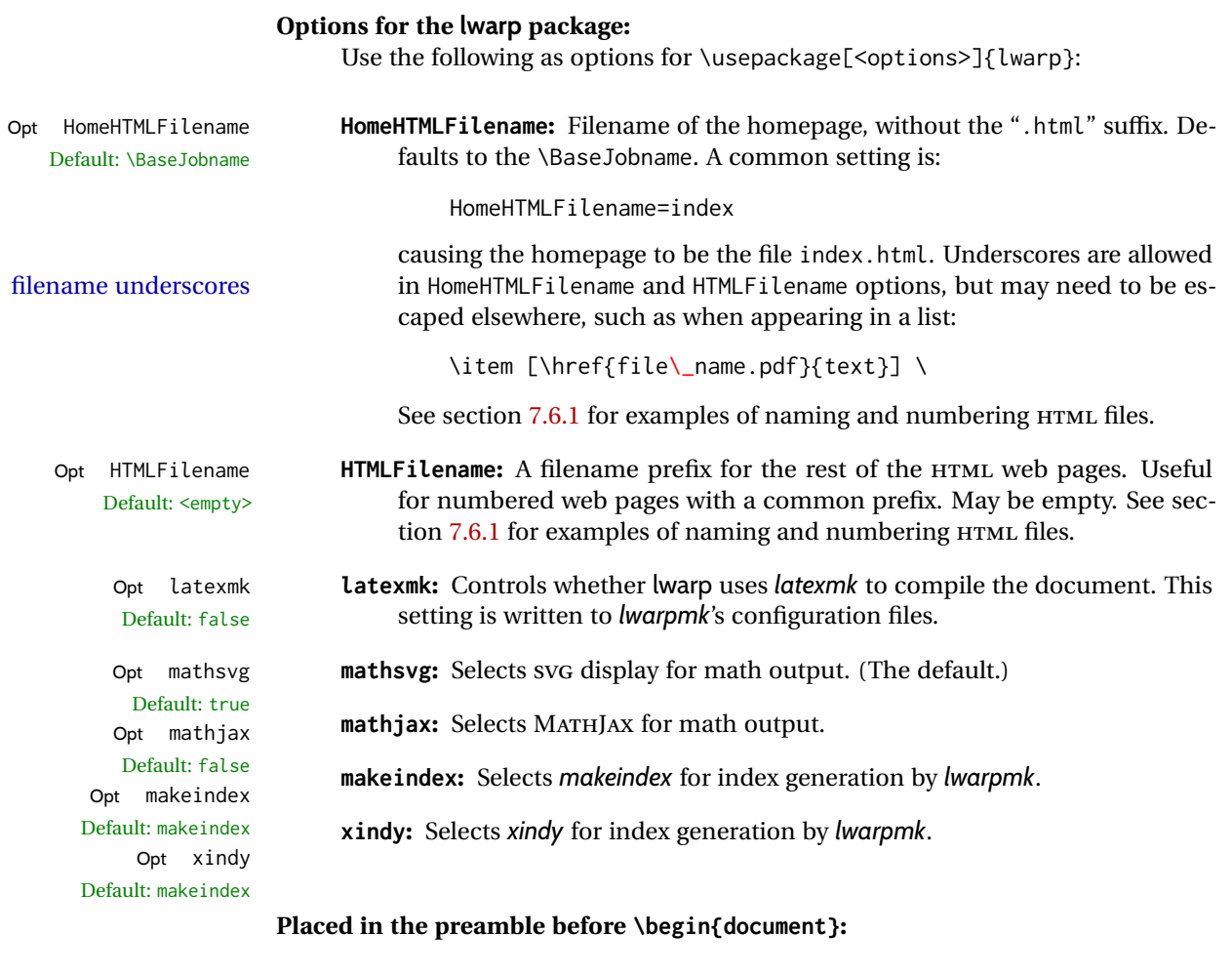

\linkhomename **\linkhomename:** Name of the link to the home page. Paragraphs are allowed.

Redefine with \renewcommand.

<span id="page-101-0"></span>

| Macro/Cntr/Bool         | Description                                                  |
|-------------------------|--------------------------------------------------------------|
| \linkhomename           | Name of the link to the homepage.                            |
| SideTOCDepth            | Sectioning depth of the sideroc.                             |
| \sidetocname            | Name of the sideroc.                                         |
| FileDepth               | Sectioning depth of the file splits.                         |
| CombineHigherDepths     | Combine higher section levels.                               |
| FileSectionNames        | Use section names for file names, else use numbers.          |
| \FilenameLimit          | Maximum length of the generated filenames.                   |
| FootnoteDepth           | Sectioning depth of footnotes.                               |
| <b>\abstractname</b>    | The name of the abstract.                                    |
| \ImageAltText           | \includegraphics and other images' alt tag.                  |
| \ThisAltText {(text)}   | Assigns an alt/title tag for the next image or link.         |
| \MathImageAltText       | The svG math image lateximage alt tag.                       |
| \PackageDiagramAltText  | The suffix for a package's lateximage alt tags.              |
| \AltTextOpen            | Start an HTML alt tag.                                       |
| <b>\AltTextClose</b>    | End an HTML alt tag.                                         |
| <b>\CSSFilename</b>     | The css for the following files.                             |
| <b>\MathJaxFilename</b> | The MathJax script for the following files.                  |
| \HTMLLanguage           | The HTML lang tag.                                           |
| <b>\HTMLTitle</b>       | The homepage's <title>, overriding \title.</title>           |
| \HTMLTitleBeforeSection | Set subpage <title>s to<br/>\HTMLTitle - sectionname</title> |
| \HTMLTitleAfterSection  | Set subpage <title>s to<br/>sectioname - \HTMLTitle</title>  |
| \HTMLAuthor             | The HTML author meta tag, overriding \author.                |
| \HTMLDescription        | The HTML description meta tag.                               |
| \HTMLFirstPageTop       | Heading for the home page.                                   |
| \HTMLPageTop            | Heading for the other pages.                                 |
| \HTMLPageBottom         | Footing for all pages.                                       |
| HTMLDebugComments       | Boolean to generate HTML comments.                           |

Table 6: HTML settings

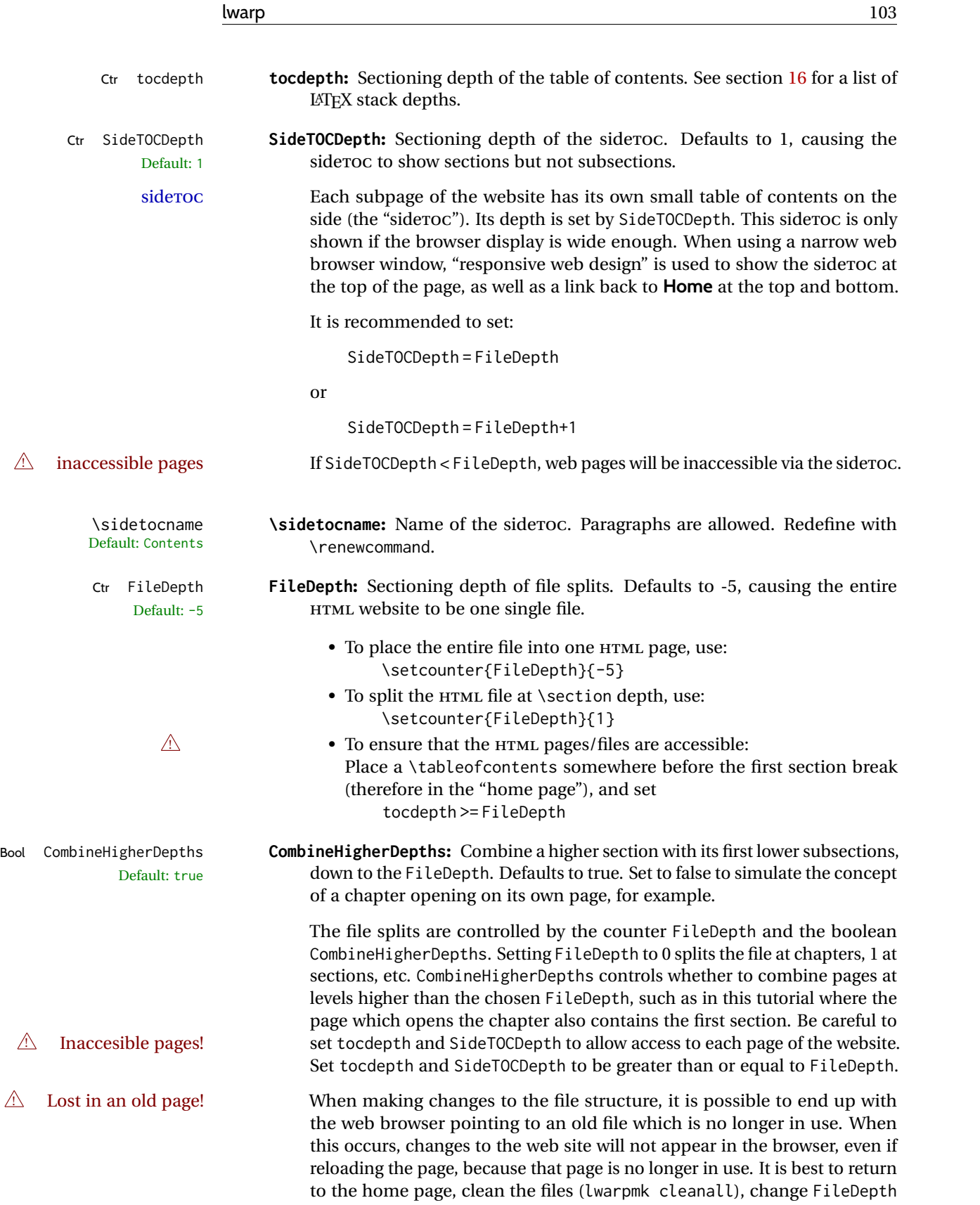

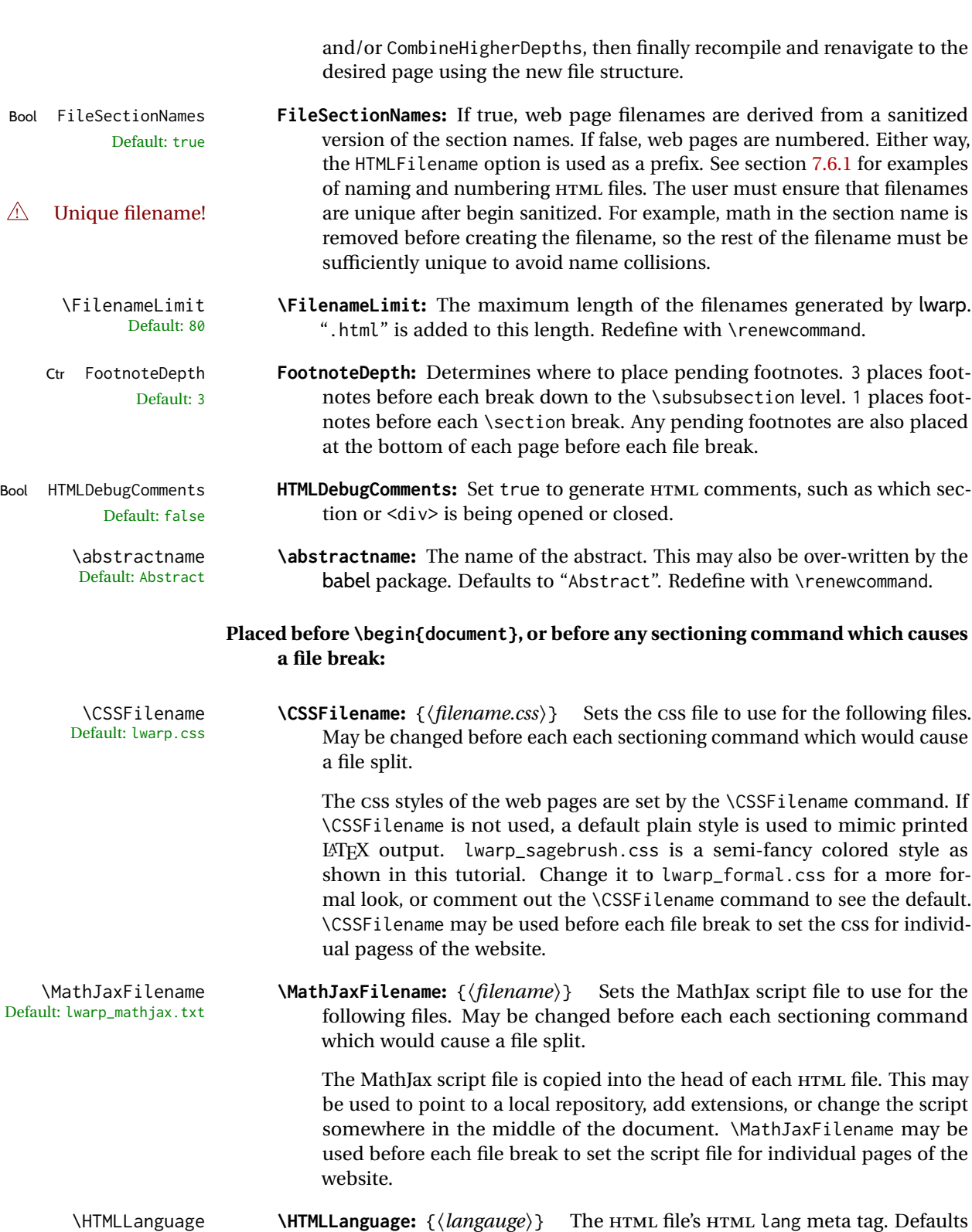

Default: en-US to en-US.

Default: \thetitle

\HTMLTitle **\HTMLTitle:** {\title\} Overrides \title for the HTML header's meta title. De-

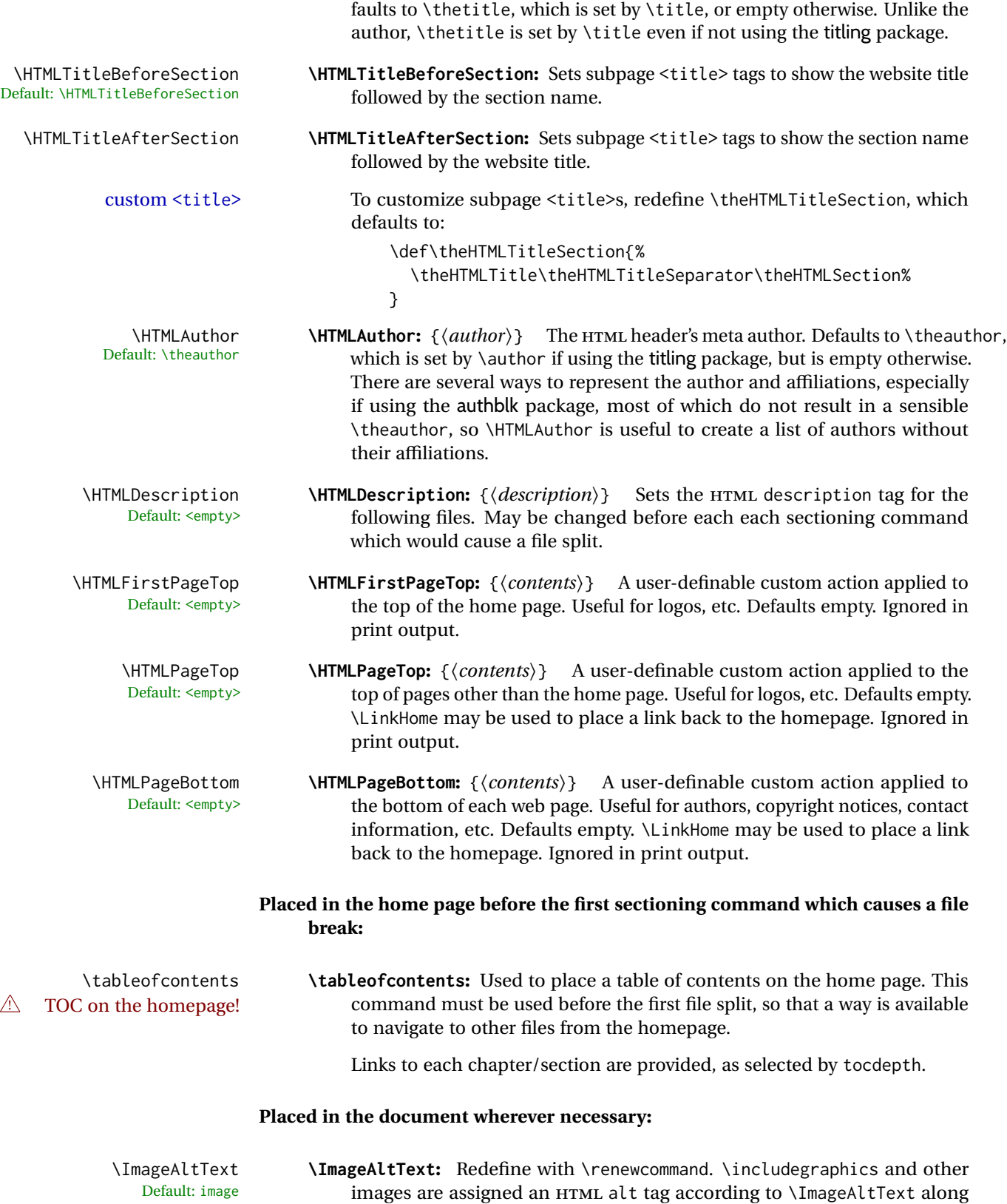

with \AltTextOpen and \AltTextClose. This text is visible in the browser if images are not loaded, and appears when the text is copied and pasted. The default is "image", and it may be changed according to the document's language. This may be set in the preamble, or changed as necessary inside the document, where it will affect the following \includegraphics and other images. \ThisAltText **\ThisAltText**: {*{text}* \ThisAltText can be used to assign an HTML alt text attribute to the next image generated by a lateximage, picture, tikzpicture, or any other similar environment which generates an image, or the next SVG math expression. This tag is cleared after use. The tag is also cleared after each MATHJAX expression, in case the user changes between SVG math and MATHJAX. \ThisAltText also may be used to add an HTML title to a reference or hyperlink, such as a \ref, \cref, \href, \url, \hyperref, or \hyperlink. In each case, the alternative text is cleared after use. \MathImageAltText **\MathImageAltText:** Redefine with \renewcommand. When creating an SVG Default: math image math image, its HTML alt tag may be set to the math expression, which may be hashed for image reuse. In the case of \ensuremath or after \inlinemathother, where the contents require a unique image for each instance of the same expression, the alt tag is set to \MathImageAltText, along with \AltTextOpen and \AltTextClose, and the image is not reused. This alt expression is visible in the browser if images are not loaded, and appears when the text is copied and pasted. The default is "math image", and it may be changed according to the document's language. This may be set in the preamble, or changed as necessary inside the document, where it will affect the following SVG math images. \PackageDiagramAltText **\PackageDiagramAltText:** Redefine with \renewcommand. For many packages, Default: diagram the output is placed inside a lateximage with an HTML alt tag set to the package name followed by \PackageDiagramAltText. For example: (-xy- diagram) This expression is visible in the browser if images are not loaded, and appears when the text is copied and pasted. The default is "diagram", and may it be changed according to the document's language. This may be set in the preamble, or changed as necessary inside the document, where it will affect the following package diagrams. \AltTextOpen **\AltTextOpen:** Redefine with \renewcommand. Default: ( \AltTextClose **\AltTextClose:** Redefine with \renewcommand. HTML alt text is enclosed by the macros \AltTextOpen and \AltTextClose, which default to an opening and closing parenthesis. Env warpprint **warpprint:** An environment which is only used while generating print output. Place inside anything which does not apply to HTML and which may cause problems with lwarp. If lwarp knows about and emulates or supports a package then its related macros, lengths, counters, etc. probably won't have to be placed inside a warpprint environment, but unknown packages may

cause problems which may be isolated from lwarp using this environment.

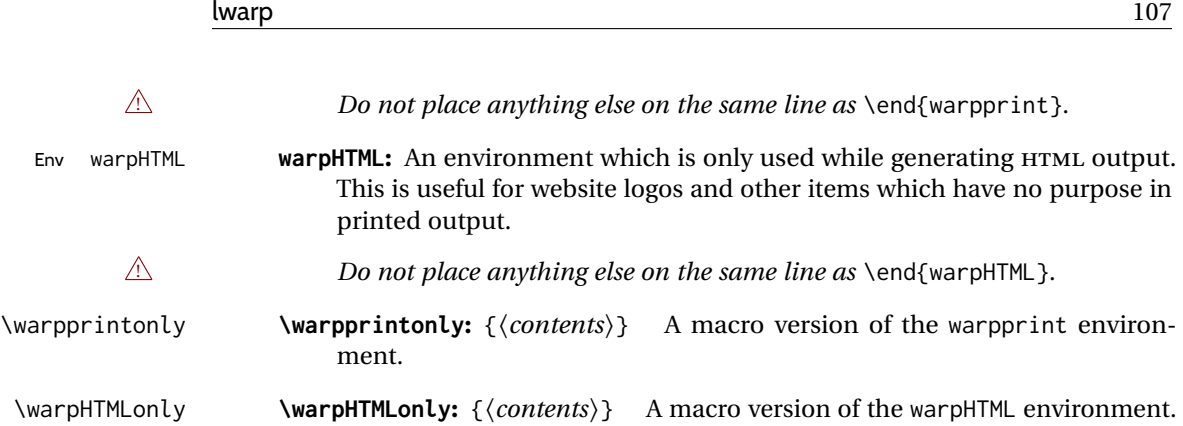

#### <span id="page-106-1"></span>**7.6.1 Example HTML file naming**

Examples of ways to name or number HTML files:

### **Numbered HTML nodes:**

Example: Homepage <code>index.html</code>, and <code>node-1</code>, <code>node-2.  $^{\rm 13}$ </code>

```
\usepackage[
    HomeHTMLFilename=index,
    HTMLFilename={node-}
]{lwarp}
\boolfalse{FileSectionNames}
```
#### **Named HTML sections, no prefix:**

Example: index.html, and About.html, Products.html

```
\usepackage[
   HomeHTMLFilename=index,
   HTMLFilename={}
]{lwarp}
\booltrue{FileSectionNames}
```
#### **Named HTML sections, with prefix:**

Example: Homepage mywebsite.html, and additional pages such as mywebsite-About.html, mywebsite-Products, etc.

```
\usepackage[
   HomeHTMLFilename=mywebsite,
   HTMLFilename={mywebsite-}
]{lwarp}
\booltrue{FileSectionNames}
```
## <span id="page-106-0"></span>**7.7 Customizing the CSS**

\CSSFilename {\*filename*}} Default: lwarp.css

<sup>13</sup>See \SetHTMLFileNumber to number in groups by chapter, for example.

\CSSFilename may be used to choose which .css file is used to display each page of the web site. Use \CSSFilename before \begin{document} to assign the style of the home page. If different parts of the website should have different styles, call \CSSFilename again before each section heading which creates a new file. This may be changed numerous times throughout the file, resulting in different HTML pages having different CSS files assigned:

... \CSSFilename{myCSS.css} \chapter{Another Chapter} ...

The styles provided by lwarp include:

- **lwarp.css:** A default style if \CSSFilename is not used. This style is comparable to a plain LATEX document. To set this style, you may use \CSSFilename{lwarp.css}, or no \CSSFilename call at all.
- **lwarp\_formal.css:** A formal style with a serif fonts and a traditional look.
- **lwarp\_sagebrush.css:** A style with muted colors, gradient backgrounds, additional borders, and rounded corners.

To see each style in use, change the \CSSFilename entry in the tutorial, lwarpmk html again, and then reload the tutorial webpage.

- Custom CSS A customized style may also be created. For each new project a file called sample\_project.css is generated. This may be renamed to  $\langle$ project>.css then used by assigning \CSSFilename{<project>.css}.
- Note that sample\_project.css is overwritten whenever lwarp is loaded in print mode.  $\triangle$  Rename it! It is therefore important to rename the file to something like  $\epsilon$  project>.css before using it, so that your own changes are not overwritten.

<project>.css has an entry which loads lwarp.css, and this entry may be changed to load lwarp\_formal.css or lwarp\_sagebrush.css if desired. Additional changes to the css may be made by making entries later in the <project>.css file.

File lwarp.css It is best to make a local project-specific CSS file such as project.css, containing File project.css File sample\_project.css only things which are different from lwarp.css. The file project.css should refer to lwarp.css as follows:

> $\sqrt{\ast}$  ( --- Start of project.css --- ) \*/ /\* ( --- A sample project-specific CSS file for lwarp --- ) \*/ /\* Uncomment one of the following: \*/ @import url("lwarp.css") ; /\* @import url("lwarp\_formal.css") ; \*/ /\* @import url("lwarp\_sagebrush.css") ; \*/ /\* Project-specific CSS setting follow here. \*/
/\* . . . \*/

 $/*$  ( --- End of project.css --- ) \*/

Finally use \CSSFilename{<project>.css} in the document to activate the custom CSS.

## **7.8 Selecting the operating system**

Prog Unix lwarp tries to detect which operating system is being used. UNIX / MAC OS / LINUX is the default (collectively referred to as "UNIX" in the configuration files), and MS-WINDOWS is supported as well.

Prog MS-Windows If MS-WINDOWS is not correctly detected, use the lwarp option OSWindows.

When detected or specified, the operating-system path separator used by lwarp is modified, and the boolean usingOSWindows is set true. This boolean may be tested by the user for later use.

## **7.9 Selecting actions for print, HTML, or MATHJAX output**

The following environments and macros are used to select actions which only apply to either traditional LATEX print-formatted PDF generation, or to HTML generation, or to HTML with MATHJAX.

For most of built-in LATEX and many additional packages there is user-level source code support or emulation, so no special handling will be required. For those cases which lwarp does not handle by itself, the following environments and macros may be used to isolate sections of code for print-only or HTML-only.

These environments are also useful for creating a special version of the titlepage for print and another for HTML.

Env warpHTML Anything which is to be done only for HTML5 output is surrounded by a warpHTML environment:

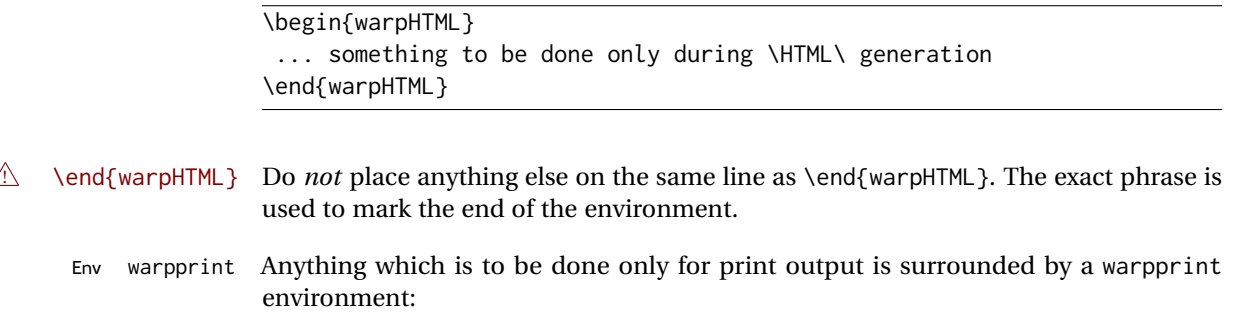

Prog Mac OS Prog Linux Prog Windows Opt OSWindows

```
\begin{warpprint}
... something to be done only during traditional \PDF\ generation
\end{warpprint}
```
 $\triangle$  \end{warpprint} As above, do not place anything else on the line with \end{warpprint}.

Env warpall Anything which is to be done for any output may be surrounded by a warpall environment. Doing so is optional.

> \begin{warpall} ... something to be done during print \PDF\ or \HTML\ output \end{warpall}

As above, do not place anything else on the line with \end{warpall}.

Macros are also provided for print-only or HTML-only code:

\warpprintonly {*{actions*}}

Performs the given actions only when print output is being generated.

\warpHTMLonly {\*actions*}}

Performs the given actions only when HTML output is being generated.

Env warpMathJax Anything which is to be done only while using HTML output with MATHJAX is surrounded by a warpMathJax environment. Usually, this is \CustomizeMathJax, used to add emulation macros.

## **7.10 Commands to be placed into the warpprint environment**

Certain print-related commands should always be placed inside a warpprint environment, or may need other special handling. These are unrelated to HTML output, but are hard to isolate automatically. For example:

- Paragraph formatting: \parindent \parskip
- Manual page positions such as the textpos package, which is emulated but only in a limited way.
- Anything changing the page counter. lwarp requires that the page counter not be adjusted during HTML output.

Some packages require additional setup commands. Where these packages are emulated for HTML, setup commands may work for the emulated HTML output as well as for print output. See the details for each package in this document for more information.

Also see section [13:](#page-179-0) [Troubleshooting.](#page-179-0)

# **7.11 Title page**

In the preamble, place an additional block of code to set the following:

```
\title{Document Title} % One line only
\author{Author One\affiliation{Affiliation One} \and
   Author Two\affiliation{Affiliation Two} }
\date{Optional date}
```
The title is used in the meta tags in the HTML files, unless overridden by \HTMLTitle, and the rest are used in \maketitle. To use a \subtitle or \published field, see section [66.8.](#page-392-0)

- \maketitle Use \maketitle just after the \begin{document}, as this will establish the title of the homepage. Optionally, use a titlepage environment instead.
- Env titlepage The titlepage environment may be used to hold a custom title page. The titlepage will be set in a  $\langle \text{div} \rangle$  class titlepage, and  $\langle \text{printit} \rangle$  etc. may be used inside this environment.
- Env titlingpage Another form of custom title page, where \maketitle is allowed, and additional information may be included as well.

\title {*(title*)}

- $\triangle$  HTML corrupted Avoid newlines in the \title; these will interfere with the file break and css detection.  $\triangle$  newlines Use a \subtitle command instead (section [66.8\)](#page-392-0). The title will appear in the document \maketitle as a heading <h1>. The HTML meta title tag will also have this title, unless \HTMLTitle is used to set the meta title to something else instead.
	- \author {*{author*}}

In \author, \protect may be needed before some formatting commands. In HTML, the author will appear in a  $\langle \text{div} \rangle$  of class author in the  $\langle \text{make} \rangle$ . If the titling package is used, the author will also appear in a HTML meta tag, but \HTMLAuthor may be necessary to create a plain list of names if \author had affiliations added. \affiliation is a new addition to lwarp.

\date {*\date*}}

\date works as expected. In HTML, this will appear in a <div> class titledate.

\thanks {\*text*}}

\thanks are allowed in the titlepage fields, and will be rendered as HTML notes at the bottom of the title page.

## **7.12 HTML page meta descriptions**

```
\HTMLDescription { \{A description of the web page.) }
      Default: (none)
```
Each page of HTML output should have its own HTML meta description, which usually limitations shows up in web search results, is limited to around 150 characters in length, and should not include the ASCII double quote character (").

placement Use \HTMLDescription just before \begin{document} to set the description of the home page, and also just before each sectioning command such as \chapter or \section where a new file will be generated, depending on FileDepth. For example, if FileDepth is 1, use \HTMLDescription just before each \section command, and that description will be placed inside the HTML page for that \section. The same descrition will be used for all following HTML files as well, until reset by a new \HTMLDescription. It is best to use a unique description for each HTML file.

disabling To disable the generation of HTML description meta tags, use:

\HTMLDescription{}

## **7.13 HTML homepage meta title**

\HTMLTitle {*\title*}} Default: \HTMLtitle{\thetitle}

> Sets the contents of the web page <meta name="title"> element. May be set empty to cancel the meta title tag.

> See section [7.6](#page-100-0) for \HTMLTitleBeforeSection and \HTMLTitleAfterSection, used to set the title for HTML subpages.

## **7.14 HTML page meta author**

\HTMLAuthor {*{author*}} Default: \HTMLAuthor{\theauthor}

> Sets the contents of the web page <meta name="author"> element. May be set empty to cancel the meta author tag.

> \author may be used to create a list of authors and their affiliations, in several formats if using authblk, and these may not successfully parse properly into a sensible list for \theauthor. \HTMLAuthor may be used to set the meta tag to a simple list of names.

# **8 Special cases and limitations**

Some commonly-used LATEX expressions should be modified as follows to allow for a smooth conversion to both  $HTML$  and print-formatted outputs.

See the [General Index](#page-1196-0) for "how-to", and the [Troubleshooting Index](#page-1200-0) if something doesn't work. A [Troubleshooting](#page-179-0) section is also available. The [Index of Objects](#page-1174-0) contains automated entries for each package, macro, environment, counter, boolean, and other objects; individually and also sorted by category. Need help?

## **8.1 Things to avoid**

In the document, avoid the following:

```
2. options with braces Package options: Package options may cause problems with lwarp, especially if they
                               include curley braces.
```
If selecting options with braces in \usepackage does not work:

```
\usepackage[font={it,small}]{caption}% does not work
```
- ... try instead selecting the package options before loading lwarp:
	- \PassOptionsToPackage{font={it,small}}{caption}

```
\usepackage{lwarp}
```

```
. . .
```
. . .

```
\usepackage{caption}
```
- ... or try setting package options after the package has been loaded: \usepackage{caption} \captionsetup{font={it,small}}
- **page counter:** Do not adjust the page counter. If doing so is required for the print version, place the adjustment inside a warpprint environment.
- **Custom math environment macros:** Do not use expressions such as \beq as a replacement for \begin{equation}.
- **Custom macros in section, figure, table names:** Custom macros which appear in sectioning commands or float captions then appear in the .toc, .lof, and .lot lists, and should be made robust using \newrobustcmd or \robustify from etoolbox, xparse, etc.

When setting FileSectionNames to true to name the HTML files from the section names, the file names are created from sanitized versions of the chapter or section names, but the section names must be plain text or something which expands into plain text. Robust macros will not work at the sectioning level which is used for file names, but a robust macro or other complicated name may be used for the manditory argument of \chapter, \section, etc., if a plain-text version is also included in the optional argument:

\chapter[Plain Name]{\ARobustMacro{Fancy Name}}

## **8.1.1 Invalid HTML**

Additionally, some objects are valid LATEX, but invalid HTML. An example is a tabular inside \textbf, since HTML does not allow a table inside a span. lwarp will create the table, and the browser may support it, but the result is technically invalid.

## **8.2 Formatting**

### **8.2.1 Text formatting**

- $\triangle$  \bfseries, etc. \textbf, etc. are supported, but \bfseries, etc. work only in some situations.
- $\triangle$  HTML special chars &, <, and > have special meanings in HTML. If \&, \textless, and \textgreater are used, proper HTML entities will be used, but there may be HTML parsing problems if these special characters occur unescaped in program listings or other verbatim text.
	- program listings For program listings, the listings package is supported, and its literate option is used to convert &, <, and > to proper HTML entities.
		- verbatim The various verbatim-related environments do not convert &, <, and >, so care must be taken to avoid accidentally including valid HTML code inside these environments. Adding a space on either side may be sufficient.

#### **8.2.2 Horizontal space**

- \hspace \hspace is converted to an inline HTML span of the given width, except that 0 width is ignored, a width of .16667em is converted to an HTML thin breakable space (U+2009), and a  $\tilde{\iota}$  ill is converted to a  $\qquad$ 
	- $\setminus$ ,  $\tilde{a}$  and  $\setminus$ , are converted to HTML entities.
- \kern \kern and \hskip are entered into the HTML PDF output as-is, then interpreted by \hskip *pdftotext*, and thus usually appear as a single space.

### **8.2.3 Text alignment**

Use the environments center, flushright, flushleft instead of the macros \centering, \raggedright, \raggedleft.

 $\triangle$  figure & table \centering, etc. are honored in a figure or table if they are the first command inside alignment the float:

> \begin{table\*} \centering \caption{A Table} . . .

## **8.2.4 Accents**

Native LATEX accents such as \" will work, but many more kinds of accents are available when using Unicode-aware X $\frac{1}{4}$ LAT $\frac{1}{2}$ X and LuaLAT $\frac{1}{2}$ X.

### **8.2.5 textcomp package**

Pkg textcomp Some textcomp symbols do not have Unicode equivalents, and thus are not supported.

 $\triangle$  missing symbols Many textcomp symbols are not supported by many system/browser fonts. In the css try referencing fonts which are more complete, but expect to see gaps in coverage.

### **8.2.6 Superscripts and other non-math uses of math mode**

Use \textsuperscript{x} instead of  $\frac{\}x}{\}$ 

## **8.2.7 Empty \item followed by a new line of text or a nested list:**

lists Use a trailing backslash: \item[label] \

## **8.2.8 Filenames and URLs in lists or footnotes**

filename underscore Escape underscores in the filenames:

\item[\href{file\\_name.pdf}{text}]

### **8.2.9 relsize package**

Pkg relsize For HTML, only the inline macros are supported: \textlarger, \textsmaller, and \textscale. Each becomes an inline span of a modified font-size.

\relsize, \larger, \smaller, and \relscale are ignored.

While creating svG math for HTML, the original definitions are temporarilty restored, and so should work as expected.

 $\triangle$  not small The HTML browser's setting for minumum font size may limit how small the output will be displayed.

## **8.3 Boxes and minipages**

### **8.3.1 Marginpars**

- \marginpar  $[\langle left \rangle] \{ \langle right \rangle \}$  \marginpar may contains paragraphs, but in order to remain inline with the surrounding text lwarp nullifies block-related macros inside the \marginpar. Paragraph breaks are converted to <br /> tags.
- \marginparBlock  $[(\text{left})] {\langle \text{right} \rangle}$  To include block-related macros, use \marginparBlock, which takes the same arguments but creates a  $\langle \text{div} \rangle$  instead of a  $\langle \text{span} \rangle$ . A line break will occur in the text where the \marginBlock occurs.
	- **8.3.2 Save Boxes**

### $\triangle$  HTML corrupted

- $\triangle$  boxes TEX boxes are placed inline and do not allow line breaks, so boxes with long contents may overflow the line during HTML conversion. lwarp uses methods which help avoid this problem.
- $\triangle$  minipage, \parbox \savebox and related do not (yet) support minipage or \parbox.

### **8.3.3 Minipages**

- $\triangle$  inline A line of text with an inline minipage or \parbox will have the minipage or \parbox placed onto its own line, because a paragraph is a block element and cannot be made inline-block.
- placement minipages and \parboxes will be placed side-by-side in HTML unless you place a \newline between them.
- side-by-side Side-by-side minipages may be separated by \quad, \qquad, \enskip, \hspace, \hfill, or a \rule. When inside a center environment, the result is similar in print and HTML. Paragraph tags are suppressed between side-by-side minipages and these spacing commands, but not at the start or end of the paragraph.
- $\triangle$  minipage in a span There is limited support for minipages inside an HTML <span>. An HTML <div> cannot appear inside a <span>. While in a <span>, minipages, and \parboxes, and any enclosed lists have limited HTML tags, resulting in an "inline" format, without markup except for HTML breaks. Use \newline or \par for an HTML break.
	- $\triangle$  minipage size When using minipage, \parbox, and fminipage, a virtual 6  $\times$  9 inch text area is used for \linewidth, \textwidth, and \textheight, both for sizing the minipage, and also for its contents.
	- if width is \linewidth If a minipage or \parbox is assigned a width of exactly \linewidth, in HTML it is automatically given no HTML width, thus allowed to fill the line as needed, similar to how it appears in print output.
		- full-width if HTML A new macro \minipagefullwidth requests that, during HTML output, the next single minipage or \parbox be generated without an HTML width attribute, allowing it to be

the full width of the display rather than the declared print-output width. This may be useful where the printed version's width makes no sense in HTML.

 $\triangle$  tabular, multicols Inside a tabular or multicols environment, where the width depends on the browser window, \minipagefullwidth is effectively used by default for every minipage or \UseMinipageWidths \parbox inside the environment. \UseMinipageWidths may be used to tell lwarp to \IgnoreMinipageWidths honor the specified widths of all following minipages and \parboxes until the end of the local scope, and \IgnoreMinipageWidths may be used to tell lwarp to ignore the specified widths.

 $\triangle$  multicol Inside a multicols, \linewidth is divided by the specified number of columns.

 $\triangle$  text alignment Nested minipages adopt their parent's text alignment in HTML, whereas in regular LATEX PDF output they do not. Use a flushleft or similar environment in the child minipage to force a text alignment.

### **8.3.4 Side-by-side minipages**

Place side-by-side minipages inside a center environment, with horizontal space between them, such as \quad, \qquad, \hspace, or \hfill. The result is similar in print and HTML. Do not use space commands at the start or end of the line.

### **8.3.5 Framed minipages and other environments**

\fbox can only be used around inline <span> items during HTML output, but HTML cannot place a block element such as a  $\langle \text{div} \rangle$  for a minipage or a list inside of a  $\langle \text{span} \rangle$ . Several options are provided for framing an object, depending on which kind of object and which packages are loaded:

\fbox For a framed object, options include:

\fboxBlock

- Env fminipage **To remove the frame in HTML output:** Place the \fbox command and its closing brace inside warpprint environments. This will nullify the frame for HTML output.
- **To frame the contents inline with some formatting losses in HTML:** This is the de-For inline text: fault action of \fbox when enclosing a minipage. During HTML output, \fbox nullifies the HTML tags for minipage, \parbox, and lists. The contents are included as inline text inside the \fbox's <span> of class framebox. For lists, line breaks are converted to HTML breaks. The result is a plain-text inline version of the contents, framed inline with the surrounding text, but lacking any extra HTML markup.

**To frame the contents on their own line with improved formatting in HTML:** A For inline minipage and lists: new command \fboxBlock is included, intended to be a direct replacement for \fbox for cases where the \fbox surrounds a minipage, table, or list. For print output, this behaves as \fbox. For HTML output, the contents are placed inside an HTML <div> with the class framed, resulting in the contents being placed on their own line with a frame surrounding them. The contents preserve their HTML formatting, so lists and minipages look nicer, and valid HTML is created for a

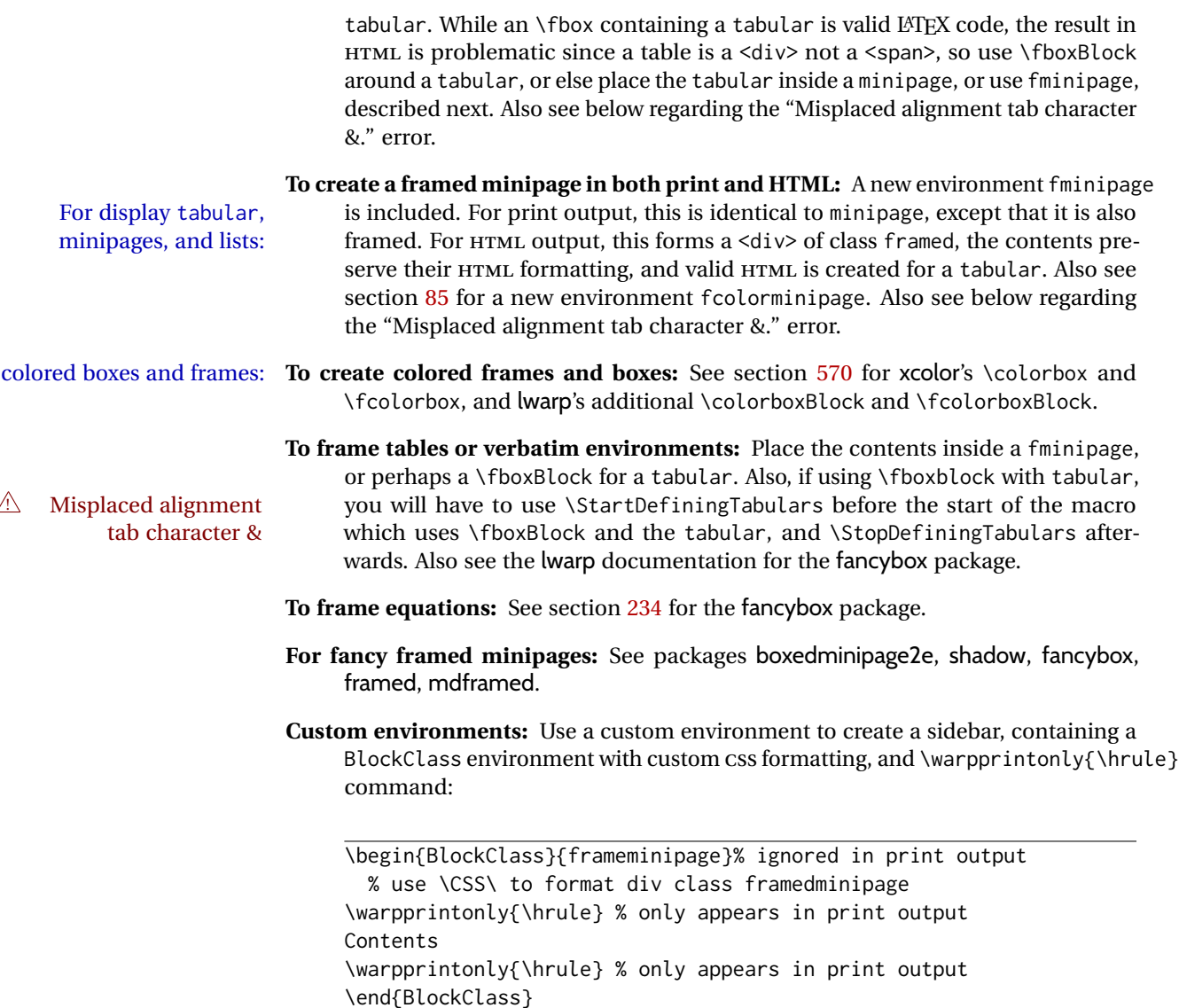

## **8.3.6 fancybox package**

Pkg fancybox fancybox's documentation has an example FramedEqn environment which combines framed equation example math, \Sbox, a minipage, and an \fbox. This combination requires that the entire environment be enclosed inside a lateximage, which is done by adding \lateximage at the very start of FramedEqn's beginning code, and \endlateximage at the very end of the ending code. Unfortunately, the HTML alt attribute is not used here.

```
\newenvironmentFramedEqn
{
\lateximage% NEW
\setlength{\fboxsep}{15pt}
. . . }{. . .
\[\fbox{\TheSbox}\]
\endlateximage% NEW
}
```
framing alternatives \fbox works with fancybox. Also see lwarp's \fboxBlock macro and fminipage environment for alternatives to \fbox for framing environments.

framed table example The fancybox documentation's example framed table using an \fbox containing a tabular does not work with lwarp, but the FramedTable environment does work if \fbox is replaced by \fboxBlock. This method loses HTML formatting. A better method is to enclose the table's contents inside a fminipage environment. The caption may be placed either inside or outside the fminipage:

```
\begin{table}
\begin{fminipage}{\linewidth}
\begin{tabular}{lr}
. . .
\end{tabular}
\end{fminipage}
\end{table}
```
 $\triangle$  framed verbatim lwarp does not support the verbatim environment inside a span, box, or fancybox's \Sbox, but a verbatim may be placed inside a fminipage. The fancybox documentation's example FramedVerb may be defined as:

```
\newenvironment{FramedVerb}[1] % width
{
  \VerbatimEnvironment
  \fminipage{#1}
  \beginVerbatim
}{
  \endVerbatim
  \endfminipage
}
```
framed \VerbBox fancybox's \VerbBox may be used inside \fbox.

indented alignment LVerbatim, \LVerbatimInput, and \LUseVerbatim indent with horizontal space which may not line up exactly with what *pdftotext* detects. Some lines may be off slightly in their left edge.

### **8.3.7 mdframed package**

Pkg mdframed Most basic functionality is supported, including frame background colors and singlesupport border colors and thickness, title and subtitle background colors and borders and

thickness, border radius, and shadow. CSS classes are created for mdframed environments and frame titles.

- $\triangle$  loading When used, lwarp loads mdframed in HTML with framemethod=none.
	- font For title font, use

frametitlefont=\textbf,

instead of

frametitlefont=\bfseries,

where \textbf must appear just before the comma and will receive the following text as its argument (since the text happens to be between braces in the mdframed source). Since lwarp does not support \bfseries and friends, only one font selection may be made at a time.

- theoremtitlefont theoremtitlefont is not supported, since the following text is not in braces in the mdframed source.
- ignored options userdefinedwidth and align are currently ignored.
	- CSS classes Environments created or encapsulated by mdframed are enclosed in a <div> of class mdframed, and also class md<environmentname> for new environments.

Frame titles are placed in a  $\langle \text{div} \rangle$  of class |mdframedtitle|. Subtitles are in a  $\langle \text{div} \rangle$  of class |mdframedsubtitle|, and likewise for subsubtitles.

## **8.4 Section names**

If using named HTML files, by selecting \booltrue{FileSectionNames}, the generated filenames may be simplified by using \FilenameSimplify and \FilenameNullify:

\FilenameSimplify {\*text*}}

To remove common short words from the automatically-generated filenames, replacing each with a single hyphen "-", use \FilenameSimplify:

```
\FilenameSimplify*{-in-}
\FilenameSimplify*{A-}
```
The first example removes the word "in" in the middle of a filename, and the second example removes "A" at the start of the filename. The star forces the arguments to be detokenized, which is required for a plain-text comparison. (The unstarred form is used for a token-sensitive comparison, which is seldom required by the user.) After simplfication, repeated hyphen characters will be further simplified to a single hyphen "-". Finally, single hyphens at the start or end of the filename are removed.

{h*macros*i}\FilenameNullify

 $\triangle$  macros in section Macro names may appear in the automatically-generated file names. To remove these, names create *non-robust* nullified versions of the macros, ensuring that each line ends with a

percent character % as shown below. These are placed inside \FilenameNullify, which adds them to the list of macros which are nullfiied during filename generation. Lowlevel macros such as \begingroup will cause problems when nullfied. Many macros such as \textbf are already nullfied. lwarp also already nullifies built-in symbol and textcomp macros, including if defined by xunicode, but not all xunicode macros. See the definition of \LWR@nullfonts for a complete list.

```
\FilenameNullify{%
  \renewcommand*{\macroname}[1]{#1}%
  \renewcommand*{\anothermacro}{}%
```
- }
- $\triangle$  duplicate filename Avoid duplicate file names. Section names at levels which result in HTML file splits must be unique. lwarp will generate an error if a duplicate HTML filename is generated. Use the optional TOC caption entry parameter for formatting. Remember to \protect LATEX commands which appear in section names and TOC captions.
- math in section names If using named HTML files, in section names use paren math  $\(\x + y\)$  instead of dollar math \$x+y\$. (Dollar math works, but appears in the filename.) Or, use a short name for the TOC entry without the math, or use \texorpdfstring:

```
\section{A name with math
    \texorpdfstring{$1+2=3$}{text description}}
```
## **8.5 Cross-references**

labels Labels with special characters may be a problem. It is best to stick with alpha-numeric,  $\triangle$  label characters hyphen, underscore, and perhaps the colon (if not French).

\nameref \nameref refers to the most recently-used section where the \label was defined. If  $\triangle$  empty link no section has been defined before the \label, the link will be empty. Index entries also use \nameref and have the same limitation.

### **8.5.1 Page references**

 $\triangle$  LATEX page numbers The printed page does not translate to the HTML page, so \pageref references are converted to parentheses containing \pagerefPageFor, which defaults to "see ", followed by a hyperlink to the appropriate object.

Ex:

```
\ref{sec:name} on page \pageref{sec:name}
in HTML becomes:
   "Sec. 1.23 on page (see sec. 1.23)".
```
\pagerefPageFor may be redefined to "page for ", empty, etc. See page [477.](#page-474-0)

## **8.5.2 cleveref and varioref packages**

Pkg cleveref cleveref and varioref are supported, but printed page numbers do not map to HTML,

Pkg varioref

 $\triangle$  cleveref page numbers

so a section name or a text phrase are used for \cpageref and \cpagerefrange. This phrase includes \cpagerefFor, which defaults to "for".

Ex:

```
\cpageref{tab:first,tab:second}
in html becomes:
   "pages for table 4.1 and for table 4.2"
```
See \cpagerefFor at page [551](#page-549-0) to redefine the message which is printed for page number references.

### **8.5.3 Hyperlinks, hyperref, and url**

- Pkg hyperref lwarp emulates hyperref, including the creation of active hyperlinks, but does not  $P_{\text{kg}}$  url require that hyperref be loaded by the document.
- $\triangle$  comments between Do not place a comment with a % character between arguments for \hyperref, etc., arguments as it is neutralized for inclusion in HTML URLs.

lwarp can also load url, but url should not be used at the same time as hyperref, since they both define the \url command. lwarp does not (yet) attempt to convert url links into hyperlinks during HTML output, nor does the print version of url create hyperlinks.

 $\triangle$  backref When generating HTML, lwarp's emulation of hyperref does not automatically load backref, so backref must be loaded explicitly.

#### <span id="page-121-0"></span>**8.5.4 Footnotes, endnotes, and page notes**

lwarp uses native LATEX footnote code, although with its own \box to avoid the LATEX output routine. The usual functions mostly work as-is.

footnote numbering To have footnote numbers reset each time footnotes are printed:

\setcounter{footnoteReset}{1}

For bigfoot, manyfoot, or perpage:

```
\MakePerPage{footnoteX}
- or -\MakeSortedPerPage{footnoteX}
```
The footnotes are reset when they are printed, according to section level as set by FootnoteDepth, which is not necessarily by HTML page. This is recommended for \alph, \Alph, or \fnsymbol footnotes, due to the limited number of symbols which are available.

 $\triangle$  MathJax, If using MATHJAX, after each math expression with a \footnotemark, adjust the \footnotemark footnote counter by the number of \footnotemarks:

```
\[ (math expression with two instances of \footnotemark) \]
\warpHTMLonly{\addtocounter{footnote}{2}}
```
Similarly for endnotes, but *not* sidenotes.

Also for MATHJAX, \footnotename is used for a \footnotemark if the actual footnote number is not known. To redefine it, provide it before loading lwarp:

```
\providecommand{\footnotename}{something}
\usepackage{lwarp}
```
Similar for sidenotes. For endnotes:

\def\endnotename{something}% \def allows name to start with "end"

For the pagenote package, there is no \pagenotename to define, since there is no \pagenotemark command.

footmisc The footmisc stable option is emulated by lwarp.

 $\triangle$  sectioning commands When using footnotes in sectioning commands, to generate consistent results between print and HTML, use the footmisc package with the stable option, provide a short TOC entry, and \protect the \footnote:

```
\usepackage[stable]{footmisc}
. . .
\subsection[Subsection Name]
    {Subsection Name\protect\footnote{A footnote.}}
```
memoir with footmisc If using memoir class, with which lwarp preloads footmisc, the stable option must be  $\triangle$  memoir declared before lwarp is loaded:

```
\PassOptionsToPackage{stable}{footmisc}
\usepackage{lwarp}
```
. . .

Do not use a starred sectioning command. As an alternative, it may be possible to adjust \secnumdepth instead.

fancybox, fancyvrb If using fancybox or fancyvrb with \VerbatimFootnotes, and using footnotes in a  $\triangle$  \VerbatimFootnotes sectioning command or display math, use \footnotemark and \footnotetext:

 $\triangle$  sectioning or displaymath

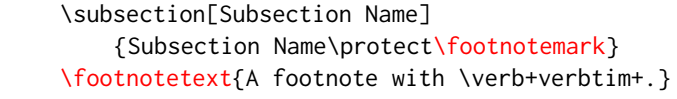

and likewise for equations or display math.

At present there is a bug such that paragraph closing tags are not present in footnotes when \VerbatimFootnotes are selected. The browser usually compensates.

pfnote While emulating pfnote, lwarp is not able to reset HTML footnote numbers per page  $\triangle$  pfnote numbers number to match the printed version, as HTML has no concept of page numbers. Iwarp therefore uses continuous footnote numbering even for pfnote.

bigfoot, manyfoot Verbatim footnotes are not yet supported.

 $\triangle$  verbatim If using the bigfoot package, and possibly also manyfoot, problems may occur with counter allocation because lwarp uses many counters, and there is a difference in how counters numbered 256 and up are handled in pdfl $ATEX$ . With bigfoot this has been known to show up as an error related to one footnote insert being forbidden inside another. Another problem showed up as a input stack error, and which of these problems occurred depended on how many counters were allocated.

As a possible solution, try creating several new counters before defining bigfoot or manyfoot footnotes, hoping to shift the problematic counter above the 256 threshold. It may instead be necessary to use  $\mathbf{X}\text{H}$ ATEX or LuaLATEX instead of pdfLATEX.

### **8.5.5 xr, xr-hyper, and xcite packages**

See section [5.17.](#page-87-0)

# **8.6 Front and back matter**

## **8.6.1 Custom classes with multiple authors and affiliations**

Some classes allow multiple authors and affiliations. Often it is possible to emulate these using a standard class along with authblk:

```
%\documentclass{customclass} % for print document
\documentclass{article} % for html document
```

```
\usepackage{lwarp}
\begin{warpHTML}
\usepackage{authblk}
\let\affiliation\affil % maybe required
\end{warpHTML}
```
### **8.6.2 Starred chapters and sections**

HTML page and TOC The following describes \ForceHTMLPage and \ForceHTMLTOC, which may be used for endnotes, glossaries, tocbibind, bibliographies, and the index. See the following sections where applicable. Continue here if interested in the reason for adding these commands to lwarp.

> Some packages use \chapter\* or \section\* to introduce reference material such as notes or lists, often to be placed in the back matter of a book. These starred sections are placed inline instead of on their own HTML pages, and they are not given TOC entries.

> lwarp provides a method to cause a starred section to be on its own HTML page, subject to FileDepth, and also a method to cause the starred section to have its own TOC entry during HTML output.

\ForceHTMLPage To place a starred section on its own HTML page, use \ForceHTMLPage just before the \chapter\* or \section\*. lwarp will create a new page for the starred sectional unit.

A starred sectional unit does not have a TOC entry unless one is placed manually. The typical method using \phantomsection and \addcontentsline works for inline text but fails when the new starred section is given its own webpage after the TOC entry is created, or when creating an EPUB where the TOC entry will point to the page before the starred section. If the starred section has its own HTML page but no correct TOC  $\triangle$  inaccessible HTML page entry pointing to that page, the page will be inaccessible unless some other link is created.

> \ForceHTMLTOC To automatically force the HTML version of the document to have a TOC entry for a starred section, use \ForceHTMLTOC just before the \chapter\* or \section\*, and place \phantomsection and \addcontentsline inside a warpprint environment.

> > For print output, \ForceHTMLTOC and \ForceHTMLPage have no effect.

### **8.6.3 abstract package**

Pkg abstract If using the number option with file splits, be sure to place the table of contents before  $\triangle$  missing TOC the abstract. The number option causes a section break which may cause a file split, which would put a table of contents out of the home page if it is after the abstract.

#### **8.6.4 titling and authblk**

Pkg titling lwarp supports the native LATEX titling commands, and also supports the packages Pkg authblk authblk and titling. If both are used, authblk should be loaded before titling.

package support  $\triangle$  load order If using the titling package, additional titlepage fields for \published and \subtitle \published and \subtitle may be added by using \AddSubtitlePublished in the preamble. See section [66.8.](#page-392-0)

### **8.6.5 tocloft package**

Opt [tocloft] titles If using tocloft with tocbibind, anonchap, fncychap, or other packages which change Pkg tocloft Pkg tocloft chapter title formatting, load tocloft with its titles option, which tells tocloft to use standard LATEX commands to create the titles, allowing other packages to work with it.

 $\triangle$  tocloft & other packages

### **8.6.6 appendix package**

Pkg appendix During HTML conversion, the option toc without the option page results in a TOC link  $\triangle$  incorrect TOC link to whichever section was before the appendices environment. It is recommended to use both toc and also page at the same time.

#### **8.6.7 pagenote package**

Pkg pagenote pagenote works as-is, but the page option is disabled.

## **8.6.8 endnotes package**

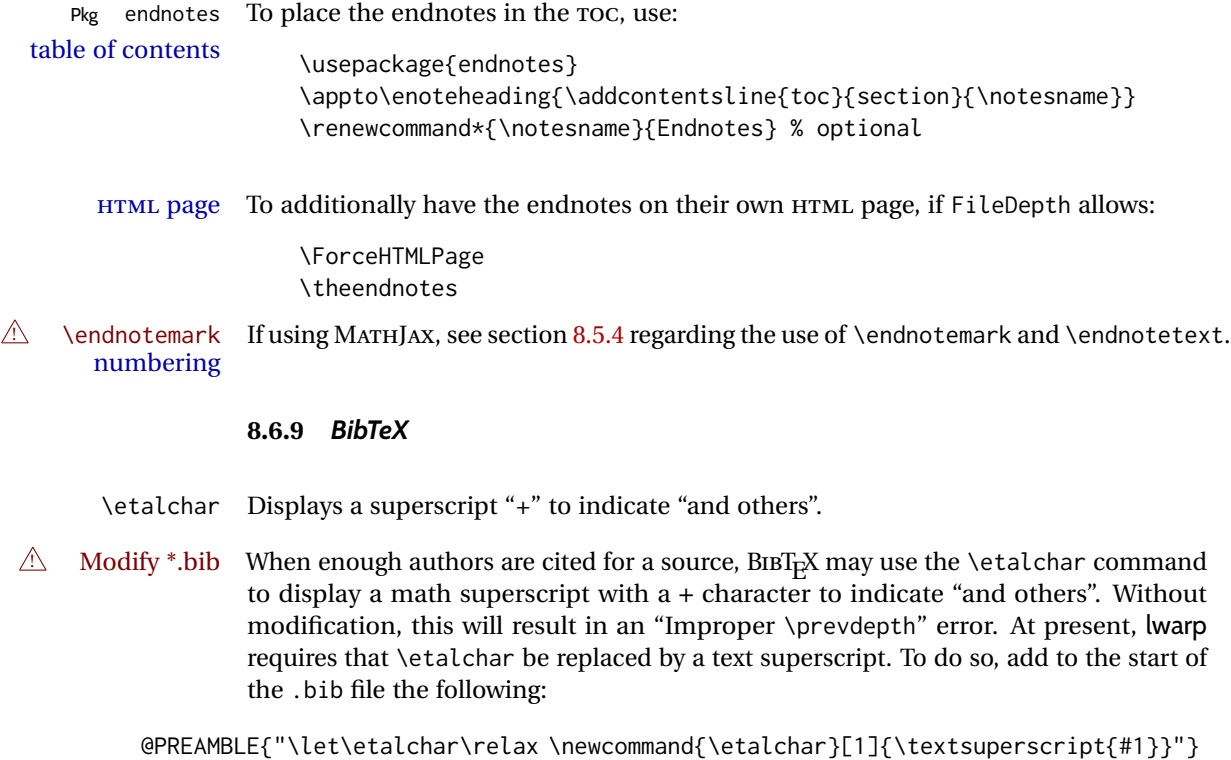

## **8.6.10 xcite package**

See section [5.17.](#page-87-0)

## **8.6.11 gloss package**

Pkg gloss To process the HTML glossary:

 $\triangle$  compiling bibtex <projectname>\_html.gls

# **8.6.12 glossaries package**

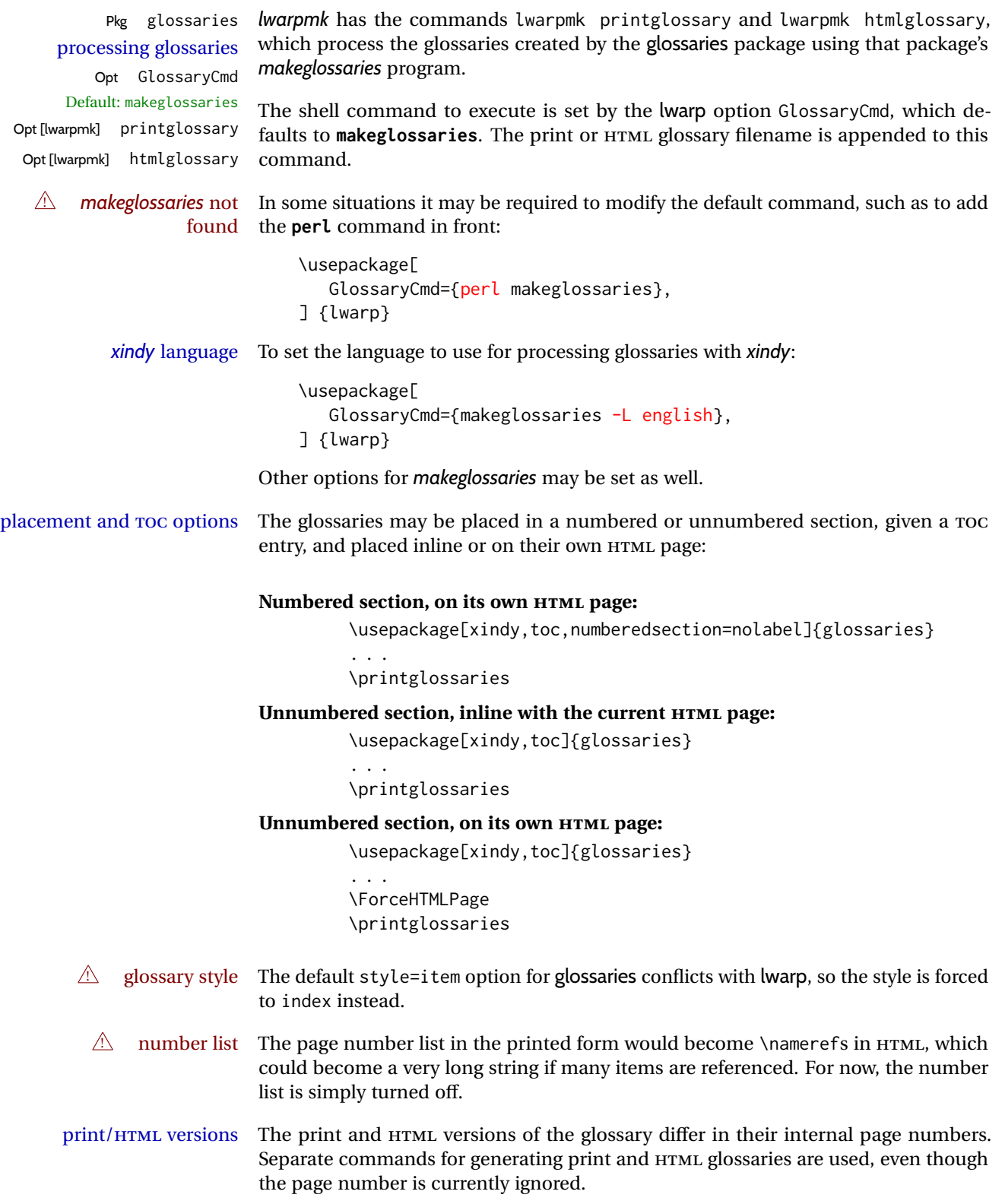

### **8.6.13 nomencl package**

Pkg nomencl To process the HTML nomenclature:

makeindex <project>\_html.nlo -s nomencl.ist -o <project>\_html.nls

#### **8.6.14 Indexing overview**

There are many ways to process indexes for a LATEX document, including native LATEX capabilities, a number of packages and classes, the possible availability of shell escape and *latexmk*, and the need to process print and HTML versions. lwarp attempts to provide easy recompilation of indexes along with the rest of the document, but the various indexing options must be set correctly. Numerous examples are given below. Some differ in minor details, so the important parts are highlighted in red, and options are in green.

Once set up properly, the entire document may be recompiled with **lwarpmk print** and **lwarpmk html**. In some cases, it will also be necessary to compile the indexes with **lwarpmk printindex** and **lwarpmk htmlindex**. A recompile may then be forced with **lwarpmk print1** and **lwarpmk html1**.

manual processing The user may continue to process indexes manually or by shell script without the use of *lwarpmk*, but adjustments will be required to process HTML indexes as well. In general,  $\star$ . idx and  $\star$ . ind files will be accompanied by  $\star$ \_html. idx and  $\star$ \_html. ind files.

- custom index style If using a custom indexing style file, see sections [8.6.20](#page-136-0) and [8.6.21.](#page-137-0)
	- source code See section [76](#page-497-0) for lwarp's core index and glossary code, section [305](#page-802-0) for index, section [487](#page-997-0) for splitidx, section [304](#page-798-0) for imakeidx, section [530](#page-1050-0) for tocbibind, and section [590.17](#page-1132-0) for memoir's indexing patches.

#### **8.6.15 Indexing with basic LATEX and makeidx**

*lwarpmk* processing The following allow the user to process indexes automatically, or using *lwarpmk*'s commands:

Enter ⇒ **lwarpmk printindex**

Enter ⇒ **lwarpmk htmlindex**

#### **For a single index using** *makeindex***:**

\usepackage[makeindex,latexmk] {lwarp}

The usual .idx and .ind files will be used, along with the new lwarp.ist style file. When creating the HTML index, "\_html" is automatically appended to each of the names.

*lwarpmk* will use *latexmk* if specified, in which case *latexmk* will create the index automatically. Otherwise, use

```
Enter ⇒ lwarpmk printindex
```

```
Enter ⇒ lwarpmk htmlindex
```
to compile the indexes.

### **For a single index using** *xindy***:**

 $\mathcal{U}$ 

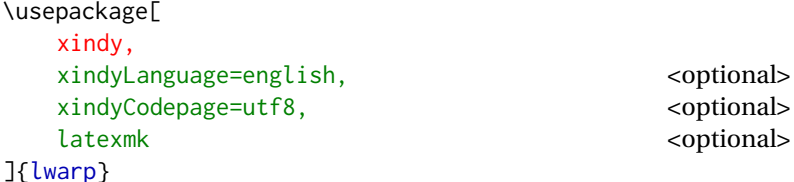

The usual .idx and .ind files will be used, along with the new lwarp.xdy style file.

*lwarpmk* will use *latexmk* if specified, in which case *latexmk* will create the index automatically. Otherwise, use

```
Enter ⇒ lwarpmk printindex
Enter ⇒ lwarpmk htmlindex
```
to compile the indexes.

## **8.6.16 Indexing with index**

lwarp is told how to use *makeindex* using the PrintIndexCmd and HTMLIndexCmd options. The file lwarp.ist is specified, which generates index letter heads for print output and also allows special HTML formatting for HTML output.

### **For multiple indexes using** *makeindex* **and index:**

```
(Assuming that the second index has file extensions .sist and .sind)
                        \usepackage[
                          makeindex, latexmk,
                          PrintIndexCmd={
                            makeindex -s lwarp.ist <projectname>.idx ;
                            makeindex -s lwarp.ist
                               -o <projectname>.sind <projectname>.sidx
                          },
                          HTMLIndexCmd={
                            makeindex -s lwarp.ist <projectname>_html.idx ;
                            makeindex -s lwarp.ist
                               -o <projectname>_html.sind <projectname>_html.sidx
                          }
                        ]{lwarp}
                        \usepackage{index}
                         . . .
                        \makeindex
                        \newindex{secondname}{sidx}{sind}{Second Index}
! WINDOWS For WINDOWS, replace the two ";" characters with "&".
```
When creating the HTML index, "\_html" is automatically appended to the index filenames.

Use

Enter ⇒ **lwarpmk printindex**

Enter ⇒ **lwarpmk htmlindex**

to compile the indexes.

If the latexmk option is selected for lwarp, *latexmk* will compile the document but will *not* compile the indexes. **lwarpmk printindex** and **lwarpmk htmlindex** will still be required.

### **8.6.17 Indexing with splitidx**

lwarp is told how to use *splitindex* using the PrintIndexCmd and HTMLIndexCmd options. The file lwarp.ist is specified, which generates index letter heads for print output and also allows special HTML formatting for HTML output.

If the latexmk option is selected for lwarp, *latexmk* will compile the document but will *not* compile the indexes. **lwarpmk printindex** and **lwarpmk htmlindex** will still be required.

 $\triangle$  \thepage When using \AtWriteToIndex or \AtNextWriteToIndex, the user must not refer to \thepage during HTML output, as the concept of a page number is meaningless. Instead, do

> \addtocounter{LWR@autoindex}{1} \LWR@new@label{LWRindex-\arabic{LWR@autoindex}}

where the \index-like action occurs, and then refer to \arabic{LWR@autoindex} instead of \thepage where the reference should occur.

See section [590.17](#page-1132-0) in the lwarp-patch-memoir package for the \@@wrspindexhyp macro as an example.

### **For multiple indexes using** *makeindex* **and splitidx:**

```
\usepackage[
  makeindex, latexmk,
  PrintIndexCmd={
    splitindex <projectname> -- -s lwarp.ist
  },
  HTMLIndexCmd={
    splitindex <projectname>_html -- -s lwarp.ist
  }
]{lwarp}
\usepackage{splitidx}
. . .
\makeindex
\newindex[Second Index]{secondname}
```
When creating the HTML index, "\_html" is automatically appended to each of the names.

Use

```
Enter ⇒ lwarpmk printindex
```

```
Enter ⇒ lwarpmk htmlindex
```
to compile the indexes.

**For multiple indexes using** *xindy* **and splitidx:**

```
\usepackage[
 xindy, latexmk,
 PrintIndexCmd={
   splitindex -m xindy <projectname> -- -M lwarp.xdy
     -L english -C utf8 <optional>
 },
 HTMLIndexCmd={
   splitindex -m xindy <projectname>_html -- -M lwarp.xdy
     -L english -C utf8 <optional>
 }
]{lwarp}
\usepackage{splitidx}
. . .
\makeindex
\newindex[Second Index]{secondname}
```
When creating the HTML index, "\_html" is automatically appended to each of the names.

Use

```
Enter ⇒ lwarpmk printindex
Enter ⇒ lwarpmk htmlindex
```
to compile the indexes.

### **8.6.18 Indexing with imakeidx**

Due to the number of methods which may be used to process multiple indexes, the options for style file and *xindy* language and codepage must be specified in one of several different ways. These are described in detail later in this section, but are summarized here.

If shell escape is used, imakeidx will automatically compile the indexes by itself. Options specifying a custom style file and *xindy* language and codepage must be specified for each \makeindex command using its options= option, which must include lwarp's special lwarp. ist or lwarp.  $xdy$  file, or a file based on them. If using a custom indexing style file, see sections [8.6.20](#page-136-0) and [8.6.21.](#page-137-0) The splitindex option is also available of shell escape is used, in which case the splitidx package and *splitindex* program will also be used.

If shell escape is not possible, *latexmk* may be used to automatically compile the indexes. The style, language, and codepage options are specified with lwarp's makeindexStyle, xindyStyle, xindyLanguage, and xindyCodepage options. These are passed to *latexmk* by *lwarpmk*'s **lwarpmk printindex** and **lwarpmk htmlindex** commands.

Where shell escape and *latexmk* are not possible, *lwarpmk* may be used to manually compile the indexes. lwarp's PrintIndexCmd and HTMLIndexCmd options are used.

#### **For a single or multiple indexes using** *makeindex* **and imakeidx:**

The index style lwarp.ist is automatically used for HTML output. This file turns on letter headings, so it may be desirable to specify it as an option, in which case it will also be used for print output, which will help match the print and HTML output.

```
\usepackage[makeindex,latexmk] {lwarp}
\usepackage[makeindex]{imakeidx}
. . .
\makeindex[options={-s lwarp.ist}]
\makeindex[name=secondname,options={-s lwarp.ist}]
```
imakeidx will automatically compile the indexes. Shell escape is not required while using *makeindex*. latexmk may be specified, and if so it will be used for **lwarpmk print** and **lwarpmk html**, but *imakeidx* will actually create the indexes.

### **For a single or multiple indexes using** *makeindex* **and** *splitindex* **with imakeidx:**

The index style lwarp.ist is automatically used for HTML output. This file turns on letter headings, so it may be desirable to specify it as an option, in which case it will also be used for print output, which will help match the print and HTML output.

```
\usepackage[makeindex,latexmk] {lwarp}
\usepackage[makeindex,splitindex]{imakeidx}
. . .
\makeindex[options={-s lwarp.ist}]
\makeindex[name=secondname,options={-s lwarp.ist}]
```
 $\triangle$  enable shell escape Shell escape is required while using *splitindex*. For the first compile, use

Enter ⇒ **pdflatex --shell-escape projectname.tex**

Enter ⇒ **pdflatex --enable-write18 projectname.tex (MiKTeX)**

or similar with *xelatex* or *lualatex*. lwarp will remember that shell escape was used.

*imakeidx* will automatically execute *splitindex*, and will also use *makeindex* to compile the indexes.

latexmk may be specified, and if so it will be used for **lwarpmk print** and **lwarpmk html**, but *imakeidx* will actually create the indexes.

### **For multiple indexes using** *xindy* **and imakeidx, using shell escape:**

Options may be given to imakeidx's \makeindex command. The style file lwarp.xdy is automatically used for HTML output, and is not necessary for print output since the output will be similar. If language or codepage must be set, they should be specified as options for \makeindex, since imakeidx will process the indexes.

```
\usepackage[xindy,latexmk] {lwarp}
\usepackage[xindy,splitindex]{imakeidx}
. . .
\makeindex[
  options={ -M lwarp.xdy -L english -c utf8 }
]
\makeindex[
  name=secondname,
  options={ -M lwarp.xdy -L english -c utf8 }
]
```
 $\triangle$  enable shell escape For the first compile, use

Enter ⇒ **pdflatex --shell-escape projectname.tex**

### Enter ⇒ **pdflatex --enable-write18 projectname.tex (MiKTeX)**

or similar with *xelatex* or *lualatex*. lwarp will remember that shell escape was used.

*imakeidx* will automatically execute *splitindex* if selected, and will also use *xindy* to compile the indexes.

If selected, *latexmk* will automatically recompile the entire document as necessary.

## **For indexes using** *xindy* **and** *imakeidx***, without shell escape, but** *with latexmk***:**

lwarp's options are used, and are passed to *latexmk*.

```
\usepackage[
     xindy,
     xindyLanguage=english, encoded and coptional state of the state of the state of the state of the state of the state of the state of the state of the state of the state of the state of the state of the state of the state of
     xindyCodepage=utf8, extending the continuity of the continuity of the continuity of the continuity of the continuity of the continuity of the continuity of the continuity of the continuity of the continuity of the continui
     latexmk,
]{lwarp}
\usepackage[xindy]{imakeidx}
 . . .
\makeindex
\makeindex[name=secondname]
```
*latexmk* will create the indexes automatically when **lwarpmk print** and **lwarpmk html** are executed.

## **For indexes using** *xindy* **and** *imakeidx***, without shell escape, and** *without latexmk***:**

*lwarpmk* must be told how to create the indexes:

```
\usepackage[
  xindy,
  PrintIndexCmd={
    xindy -M lwarp.xdy -L english -C utf8
      <projectname>.idx ;
    xindy -M lwarp.xdy -L english -C utf8
      secondname.idx
  },
  HTMLIndexCmd={
    xindy -M lwarp.xdy -L english -C utf8
      <projectname>_html.idx ;
    xindy -M lwarp.xdy -L english -C utf8
      secondname_html.idx
  }
]{lwarp}
\usepackage[xindy]{imakeidx}
. . .
\makeindex
\makeindex[name=secondname]
```
! WINDOWS *For* WINDOWS*, replace the two ";" characters with "&".*

<projectname> is the \jobname: if compiling "name.tex", use the filenames name.idx and name\_html.idx.

Use

Enter ⇒ **lwarpmk printindex** Enter ⇒ **lwarpmk htmlindex**

to compile the indexes.

### **8.6.19 Indexes with memoir**

**For a single index with memoir and makeindex:**

```
\documentclass{memoir}
\usepackage[makeindex,latexmk]{lwarp}
. . .
```

```
\makeindex
```
The usual .idx and .ind files will be used, along with the lwarp.ist style file.

*lwarpmk* will use *latexmk* if specified, in which case *latexmk* will create the index automatically. Otherwise, use

```
Enter ⇒ lwarpmk printindex
```

```
Enter ⇒ lwarpmk htmlindex
```
to compile the indexes.

### **For multiple indexes with memoir and makeindex, using** *latexmk***:**

lwarp's options are used, and are passed to *latexmk*.

```
\documentclass{memoir}
\usepackage[makeindex,latexmk]{lwarp}
. . .
\makeindex
\makeindex[secondname]
```
*lwarpmk* will use *latexmk* to create the indexes automatically when the user executes **lwarpmk print** and **lwarpmk html**.

### **For multiple indexes with memoir and makeindex,** *without* **latexmk:**

*lwarpmk* must be told how to create the indexes:

```
\documentclass{memoir}
\usepackage[
  makeindex,
  PrintIndexCmd={
    makeindex -s lwarp.ist <projectname>.idx ;
    makeindex -s lwarp.ist secondname.idx
  },
  HTMLIndexCmd={
    makeindex -s lwarp.ist <projectname>_html.idx ;
    makeindex -s lwarp.ist secondname_html.idx
  }
]{lwarp}
. . .
\makeindex
\makeindex[secondname]
```
! WINDOWS *For* WINDOWS*, replace the two ";" characters with "&".*

<projectname> is the \jobname: if compiling "name.tex", use the filenames name.idx and name\_html.idx.

Use

Enter ⇒ **lwarpmk printindex** Enter ⇒ **lwarpmk htmlindex**

to compile the indexes.

## **For a single index with memoir and xindy:**

```
\documentclass{memoir}
\usepackage[
  xindy,
  xindyLanguage=english, <optional>
  xindyCodepage=utf8, <optional>
  latexmk <optional>
]{lwarp}
. . .
\xindyindex
\makeindex
```
The usual .idx and .ind files will be used, along with the lwarp.xdy style file.

*lwarpmk* will use *latexmk* if specified, in which case *latexmk* will create the index automatically. Otherwise, use

```
Enter ⇒ lwarpmk printindex
Enter ⇒ lwarpmk htmlindex
```
to compile the indexes.

## **For multiple indexes with memoir and xindy, using latexmk:**

lwarp's options are used, and are passed to *latexmk*.

```
\documentclass{memoir}
\usepackage[
       xindy,
       xindyLanguage=english, encoded and coptional state of the state of the state of the state of the state of the state of the state of the state of the state of the state of the state of the state of the state of the state of
       xindyCodepage=utf8, extending the continual continual continual
       latexmk
]{lwarp}
. . .
\xindyindex
\makeindex
\makeindex[secondname]
```
*lwarpmk* will use *latexmk* to create the indexes automatically.

### **For multiple indexes with memoir and xindy,** *without* **latexmk:**

```
lwarpmk must be told how to create the indexes:
```

```
\documentclass{memoir}
                             \usepackage[
                                xindy,
                                PrintIndexCmd={
                                  xindy -M lwarp.xdy -L english -C utf8
                                    <projectname>.idx ;
                                  xindy -M lwarp.xdy -L english -C utf8
                                    secondname.idx
                                },
                                HTMLIndexCmd={
                                  xindy -M lwarp.xdy -L english -C utf8
                                    <projectname>_html.idx ;
                                  xindy -M lwarp.xdy -L english -C utf8
                                    secondname_html.idx
                                }
                             ]{lwarp}
                              . . .
                              \xindyindex
                              \makeindex
                              \makeindex[secondname]
    ! WINDOWS For WINDOWS, replace the four ";" characters with "&".
                         \epsilon is the \jobname: if compiling "name.tex", use the filenames
                         name.idx and name_html.idx.
                         Use
                             Enter ⇒ lwarpmk printindex
                              Enter ⇒ lwarpmk htmlindex
                         to compile the indexes.
                    8.6.20 Using a custom makeindex style file
    Prog makeindex When using makeindex, lwarpmk uses the file lwarp.ist to process the index. This file
     File lwarp.ist is over-written by lwarp whenever a print version of the document is processed.
                    To use a custom makeindex style file:
                       1. Copy lwarp.ist to a new filename such as projectname.ist
                      2. Make changes to projectname.ist. Keep the lines which refer to \hyperindexref.
                         These lines creates the hyperlinks for the HTML index. During print output
                         \hyperindexref becomes a null function.
Opt makeindexStyle 3. In the document source use the makeindexStyle option for lwarp:
                                \usepackage[
                                    ... other options ...
                                    \textred{makeindexStyle=projectname.ist},
                                ]{lwarp}
```
Likewise, refer to the custom style file if using \PrintIndexCmd, \HTMLIndexCmd, or \LatexmkIndexCmd.

4. Recompile the print version, which causes lwarp to rewrite the lwarpmk.conf configuration file. This tells *lwarpmk* to use the custom projectname.ist file instead of lwarp.ist.

### <span id="page-137-0"></span>**8.6.21 Using a custom** *xindy* **style file**

Prog xindy When using *xindy*, *lwarpmk* uses the file lwarp.xdy to process the index. This file is  $File$  lwarp.xdy over-written by lwarp whenever a print version of the document is processed.

To use a custom *xindy* style file:

...

- 1. Copy lwarp.xdy to a new filename such as projectname.xdy
- 2. Make changes to projectname.xdy.

Keep the lines which refer to \hyperindexref:

```
(define-attributes (("hyperindexref")))
(markup-locref :open "\hyperindexref{" :close "}")
```

```
(markup-locref :open "\textit{\hyperindexref{" :close "}}" :attr "textit")
```
These lines create the hyperlinks for the HTML index. During print output \hyperindexref becomes a null function.

To create custom styles, refer to the lines for \textbf and \textit.

 $o_{pt}$  xindyStyle 3. In the document source use the xindyStyle option for lwarp:

```
\usepackage[
    ... other options ...
    \textred{xindyStyle=projectname.xdy},
]{lwarp}
```
Likewise, refer to the custom style file if using \PrintIndexCmd, \HTMLIndexCmd, or \LatexmkIndexCmd.

4. Recompile the print version, which causes lwarp to rewrite the lwarpmk.conf configuration file. This tells *lwarpmk* to use the custom projectname.xdy file instead of lwarp.xdy.

### **8.6.22 Additional indexing limitations**

! xindy with hyperref *xindy* and hyperref may not work well together for print output with "see", "see also", reference ranges, or stylized index references. It may be necessary to turn off hyperreferencing for indexes:

```
\usepackage[hyperindex=false]{hyperref}
```
 $\triangle$  empty index If an HTML index is empty, it may be necessary to add the following before lwarp is

loaded:

```
\usepackage{morewrites}
\morewritessetup{allocate=10}
. . .
```
\usepackage{lwarp}

*makeindex* custom display When using *makeindex*, custom display styles are possible:

```
styles
```
\begin{warpprint} \newcommand{\notesstyle}[1]{#1nn} \end{warpprint}

```
\begin{warpHTML}
\makeatletter
\newcommand{\notesstyle}[1]{\LWR@doindexentry{#1} notes }
\makeatother
\end{warpHTML}
. . .
A sentence.\index{key|notesstyle}
```
*xindy* custom display styles For custom styles with *xindy*, see lwarp.xdy for \textbf and \textit as examples.

### **8.6.23 Index positions, TOC, tocbibind**

placement and TOC options An index may be placed inline with other HTML text, or on its own HTML page:

### Pkg makeidx **Inline, with a manual TOC entry:**

A commonly-used method to introduce an index in a LATEX document: \cleardoublepage \phantomsection \addcontentsline{toc}{section}{\indexname}% or chapter

\printindex

## Pkg makeidx **On its own HTML page, with a manual TOC entry:**

\begin{warpprint} \cleardoublepage \phantomsection \addcontentsline{toc}{section}{\indexname}% or chapter \end{warpprint} \ForceHTMLPage \ForceHTMLTOC \printindex

### Pkg tocbibind **Inline, with an automatic TOC entry:**

The tocbibind package may be used to automatically place an entry in the TOC. \usepackage[nottoc]{tocbibind}

. . . \cleardoublepage \phantomsection % to fix print-version index link \printindex

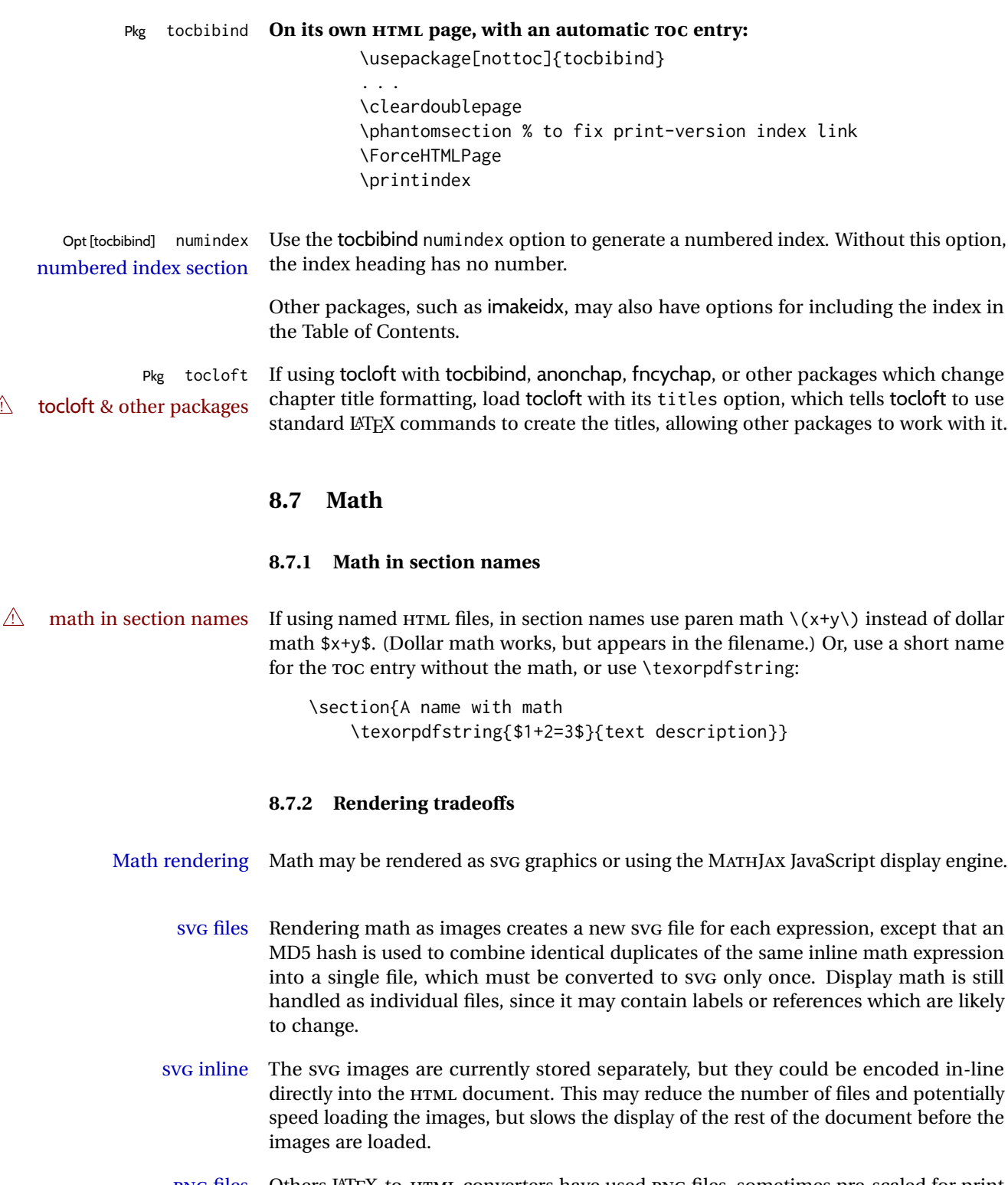

PNG files Others LATEX-to-HTML converters have used PNG files, sometimes pre-scaled for print resolution but displayed on-screen at a scaled down size. This allows high-quality print output at the expense of larger files, but SVG files are the preferred approach for scalable graphics.

MathML Conversion to MathML might be a better approach, among other things allowing a more compact representation of math than svG drawings. Problems with MathML include limited browser support and some issues with the fine control of the appearance of the result. Also see section [10](#page-167-0) regarding EPUB output with MATHJAX.

### **8.7.3 SVG option**

- SVG math option For SVG math, math is rendered as usual by LATEX into the initial PDF file using the current font $14$ , then is captured from the PDF and converted to svG graphics via a number of utility programs. The SVG format is a scalable-vector web format, so math may be typeset by LATEX with its fine control and precision, then displayed or printed at any size, depending on (sometimes broken) browser support. An HTML alt attribute carries the LATEX code which generated the math, allowing copy/paste of the LATEX math expression into other documents.
- SVG image font size For the lateximage environment, the size of the math and text used in the SVG image may be adjusted by setting \LateximageFontSizeName to a font size name — *without the backslash*, which defaults to:

\renewcommand{\LateximageFontSizeName}{normalsize}

For inline svG math, font size is instead controlled by \LateximageFontScale, which defaults to:

\newcommand\*{\LateximageFontScale}{.75}

- SVG math copy/paste For SVG math, text copy/paste from the HTML <alt> tags lists the equation number or tag for single equations, along with the LATEX code for the math expression. For  $A\mathcal{M}S$ environments with multiple numbers in the same environment, only the first and last is copy/pasted, as a range. No tags are listed inside a starred  $\mathcal{A}$  $\mathcal{M}$ S environment, although the \tag macro will still appear inside the LATEX math expression.
- $\triangle$  svg math size, baseline svg math sizing and baselines are improved if the graphics or graphicx package is loaded. An almost-invisible marker is placed at either end of the image to assist in cropping and computing the baseline. A warning is issued at the end of the compile if graphics or graphicx are not used.
- svG math in TEX boxes svG math does not work inside TEX boxes, since a \newpage is required before and after each image.

#### **8.7.4 MATHJAX option**

MATHJAX math option The popular MATHJAX alternative (<mathjax.org>) may be used to display math. Prog MathJax When MATHJAX is enabled, math is rendered twice:

> 1. As regular LATEX PDF output placed inside an HTML comment, allowing equation numbering and cross referencing to be almost entirely under the control of LATEX, and

<sup>&</sup>lt;sup>14</sup>See section [575](#page-1097-0) regarding fonts and fractions.

2. As detokenized printed LATEX commands placed directly into the HTML output for interpretation by the MATHJAX display scripts. An additional script is used to pre-set the equation number format and value according to the current LATEX values, and the MATHJAX cross-referencing system is ignored in favor of the LATEX internal system, seamlessly integrating with the rest of the LATEX code.

### **8.7.5 Customizing MATHJAX**

global customizations MATHJAX does not have preexisting support every possible math function. Additional MATHJAX function definitions may be defined in the preamble. These will be declared at the start of each HTML page, and thus will have a global effect across all HTML pages.

Examples:

```
\begin{warpMathJax}
                           \CustomizeMathJax{
                               \newcommand{\expval}[1]{\langle#1\rangle}
                               \newcommand{\abs}[1]{\lvert#1\rvert}
                           }
                           \CustomizeMathJax{\newcommand{\arcsinh}{\text{arcsinh}}}
                           \CustomizeMathJax{\newcommand{\arccosh}{\text{arccosh}}}
                           \CustomizeMathJax{\newcommand{\NN}{\mathbb{N}}}
                           \end{warpMathJax}
\triangle slow compilation To avoid a slowdown in compile speed, use the warpMathJax environment to prevent
                       its contents from being processed in print or SVG math output. Also, place each new
                       definition inside its own \CustomizeMathJax. A warning to this effect is issued if an
                       overly-long definition is attempted.
                       lwarp already provides MATHJAX customizations for some packages.
              siunitx When using siunitx, a similar process may be used to add custom units:
                           \begin{warpMathJax}
                           \CustomizeMathJax{\newcommand{\myunit}{\mathrm{WXYZ}}}
                           \CustomizeMathJax{\newcommand{\umyunit}{\mathrm{\micro\myunit}}}
                           \end{warpMathJax}
    advanced control For more advanced control over dynamically creating custom definitions, see as an ex-
                       ample the lwarp definition for \DeclarePairedDelimiterX, in section 346, mathtools.
 local customizations For customizations local to the current HTML page only, macros may be defined as
                      follows:
                           \begin{warpMathJax}
                           \(\ \hewcommand{\macroname}{...} \)
                           \(\ \hewcommand{\\anothername}{\n. . . }\)
                           \end{warpMathJax}
                      To maintain compile speed, use the warpMathJax environment, and use a separate
```
 $\triangle$  starred macros Starred macros are generally not supported by MathJax or the lwarp emulations.

math environment for each definition.

## **8.7.6 MATHJAX limitations**

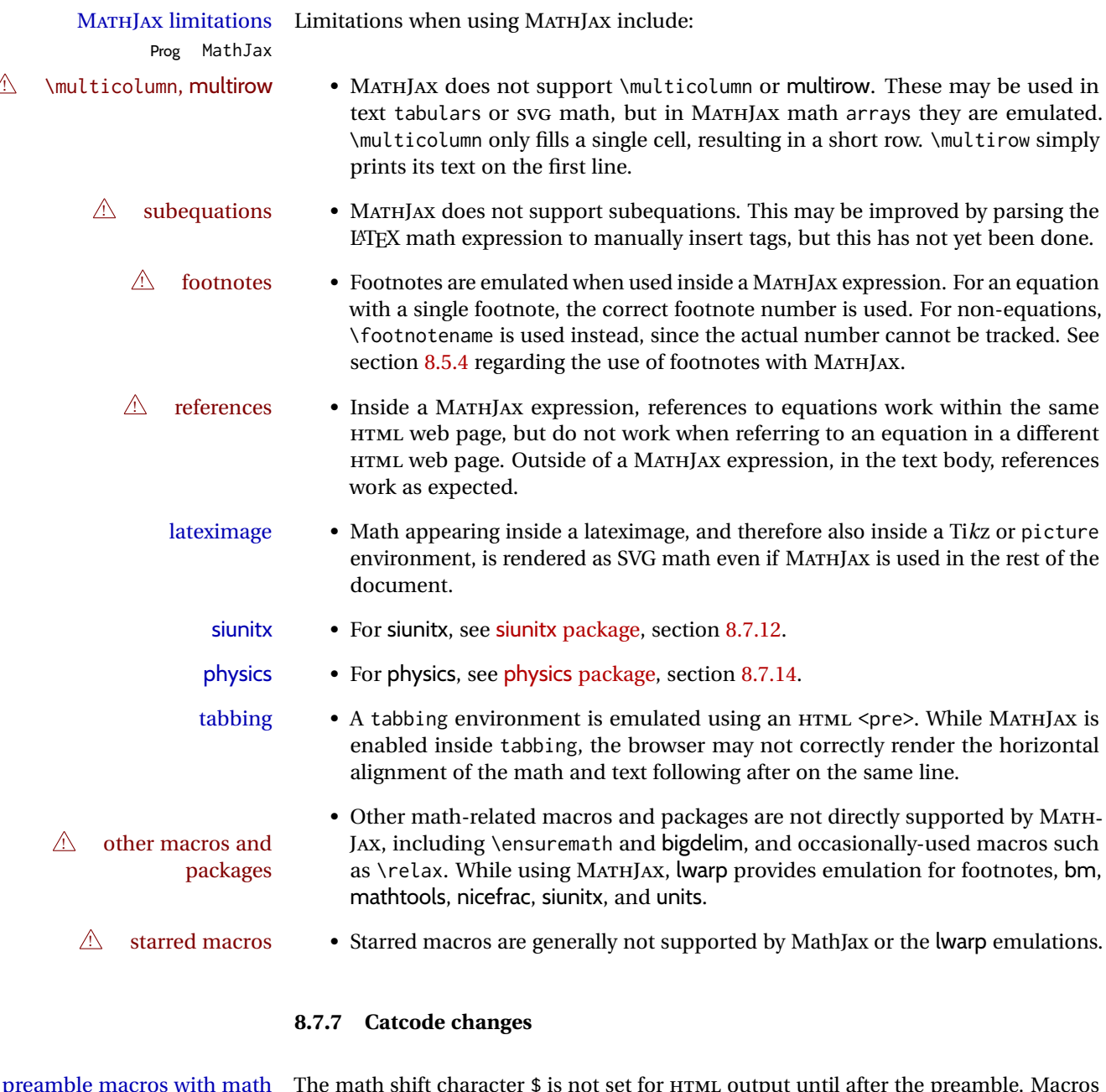

preamble macros with math The math shift character \$ is not set for HTML output until after the preamble. Macros defined in the preamble which contain \$ must be enclosed between \StartDefiningMath and \StopDefiningMath to temporarily change to the HTML meaning of \$:

> \StartDefiningMath \newcommand{. . . } \StopDefiningMath

As an alternative, use  $\setminus$  ( and  $\setminus$  ) instead of \$, in which case  $\setminus$ StartDefiningMath and \StopDefiningMath are not necessary.

If a package defines macros using \$, it may be nessary to use \StartDefiningMath and \StopDefiningMath before and after loading the package.

#### **8.7.8 Complicated inline math objects**

\inlinemathnormal An inline math expression is usually converted to a reusable hashed svG math image, \inlinemathother or a MathJax expression. The hash or expression depends on the contents of the math expression. In most cases this math expression is static, such as \$x+1\$, so the image changing contents can be reused for multiples instances of the same expression. In some cases, the math expression includes a counter or other object which may change between uses. complicated alt tag Another problem is complicated contents which do not expand well in an alt tag. The macro \inlinemathother may be used before a dynamic math expression, and \inlinemathnormal after. Doing so tells lwarp to use an unhashed SVG math image, even if MathJax is in use. See section [44.](#page-317-0)

### **8.7.9 Complicated display math objects**

\displaymathnormal By default, or when selecting \displaymathnormal, MATHJAX math display environments print their contents as text into HTML, and SVG display math environments render their contents as SVG images and use their contents as the alt tag of HTML output. To do so, the contents are loaded into a macro for reuse. In some cases, such as complicated Ti*k*z pictures, compilation will fail.

\displaymathother When selecting \displaymathother, it is assumed that the contents are more compli-MathJax unsupported cated than "pure" math. An example is an elaborate Ti*k*z picture, which will not render complicated alt tag in MATHJAX and will not make sense as an HTML alt tag. In this mode, MATHJAX is turned off, math display environments become SVG images, even if MATHJAX is selected, and the HTML alt tags become simple messages. The contents are internally processed as an environment instead of a macro argument, so complicated objects such as Ti*k*z pictures are more likely to compile successfully.

### **8.7.10 ntheorem package**

Pkg ntheorem This conversion is not total. Font control is via css, and the custom LATEX font settings  $\triangle$  Font control are ignored.

 $\triangle$  Equation numbering intheorem has a bug with equation numbering in  $\mathcal{A}$  environmentswhen the option thref is used. lwarp does not share this bug, so equations with \split, etc, are numbered correctly with lwarp's HTML output, but not with the print output. It is recommended to use cleveref instead of ntheorem's thref option.

### **8.7.11 mathtools package**

Pkg mathtools showonlyrefs is disabled, as it conflicts with cleveref, which is used by lwarp. Equation  $\triangle$  equation numbering numbers may not match the print version.
$\triangle$  italic correction mathic is not emulated for HTML.

 $\triangle$  MATHJAX If using MATHJAX:

- Starred macros are not available. Starred environments do work.
- mathtools disallowspaces does not work for MATHJAX. Protect brackets which are not optional arguments, such as:

```
\begin{gathered}{}
[p]=1 . . .
\end{gathered}
```
- showonlyrefs does not work in MATHJAX, and will result in a difference in equation numbering compared to the print version.
- Due to MATHJAX limitations, the following do not render well: \overbracket, \underbracket, \overbrace, \underbrace, rcases, drcases, \Aboxed, and \ArrowBetweenLines.
- For the new cases-like environments, \text must be used to set the normal roman font if desired.
- alignat in MATHJAX requires math mode, but in LATEXit doesn't. It may be required to use warpHTML and warpprint to isolate a version for each mode.
- \DeclareParedDelimiter and related must be in the preamble before \begin{document}. The starred versions of each macro are not created.

#### **8.7.12 siunitx package**

- Pkg siunitx Due to *pdftotext* limitations, fraction output is replaced by symbol output for per-mode fractions and quotient-mode.
- $\triangle$  math mode required Some units will require that the expression be placed inside math mode.
	- $\triangle$  tabular Tabular S columns are rendered as simple c columns, and tabular s columns are not supported. These may be replaced by c columns with each cell contained in \num or \si.

For math mode with SVG display, the original siunitx code is used while generating the SVG image. For text mode, lwarp uses an emulation which provides a very effective  $\triangle$  MathJax HTML interpretation of siunitx. For math expressions while using MATHJAX, a limited emulation is used. Most functions work reasonably well, but many options cannot be emulated. siunitx macros with more than one optional value cannot absorb the second optional value, and complicated parsing such as for \ang is not supported. The result usually looks fine, and otherwise is enough to get the meaning across.

> lwarp's MATHJAX emulation for siunitx is meant to be a stop-gap measure until an extension is included in MATHJAX. As of this writing, the third-party siunitx extension for MATHJAX is not currently hosted at any public CDN, thus siunitx is not usable with this extension unless a local copy of this extension is created first. See \MathJaxFilename to select a custom MathJax script, but lwarp's emulation would have to be diabled as well.

Document modifications required for MATHJAX:

- custom units Custom units may be added with \CustomizeMathJax. See the lwarp-siunitx code for examples.
- 
- 
- $\triangle$  unit spacing Units work better using  $\sim$  between units instead of using periods.
- $\triangle$  \square, \cubic To square or cube compound units, enclose the following compound units in braces:

\cubic{\centi\meter}

Single units do not require braces.

Also see [MATHJAX](#page-140-0) option, section [8.7.4.](#page-140-0)

### **8.7.13 units and nicefrac packages**

Pkg units units and nicefrac work with lwarp, but MATHJAX does not have an extension for units Pkg nicefrac or nicefrac. These packages do work with lwarp's option svgmath.

#### **8.7.14 physics package**

Pkg physics physics works as-is for HTML with svG math.

For MATHJAX, emulation is provided via MATHJAX macros. These are not the same as the third-party MATHJAX extension.

- The notrig option is honored.
- $\triangle$  Starred macros are not yet detected.
- $\triangle$  Most macros don't work with \big, etc.
- $\triangle$  Macros do not auto-detect variable numbers of mandatory arguments. Provide empty {} arguments for those which are not used.
- $\triangle$  Many of the macros do not work with auto-detected delimiters. Use the delimiterspecific versions instead. Some macros do not even consider the following arguments, so they may work as expected.
- $\triangle$  For \Re and \Im, the arguments must be in braces.
	- For \functionalderivative, for the example in the manual with  $(E TS)$ , enclose the parens in braces.
- $\triangle$  \expectationvalue requires and uses two mandatory arguments, unlike the third-party MATHJAX physics extension.
	- Each of \matrixquantity, \smallmatrixquantity, and \matrixdeterminant work, while \identitymatrix and the following simply print a place-holder, and must be replaced by hand.

# **8.7.15 newtxmath package**

```
Pkg newtxmath The proper load order is:
\triangle loading sequence \cdots\usepackage{lwarp}
```

```
...
\usepackage{amsthm}
\usepackage{newtxmath}
...
```
# **8.8 Graphics**

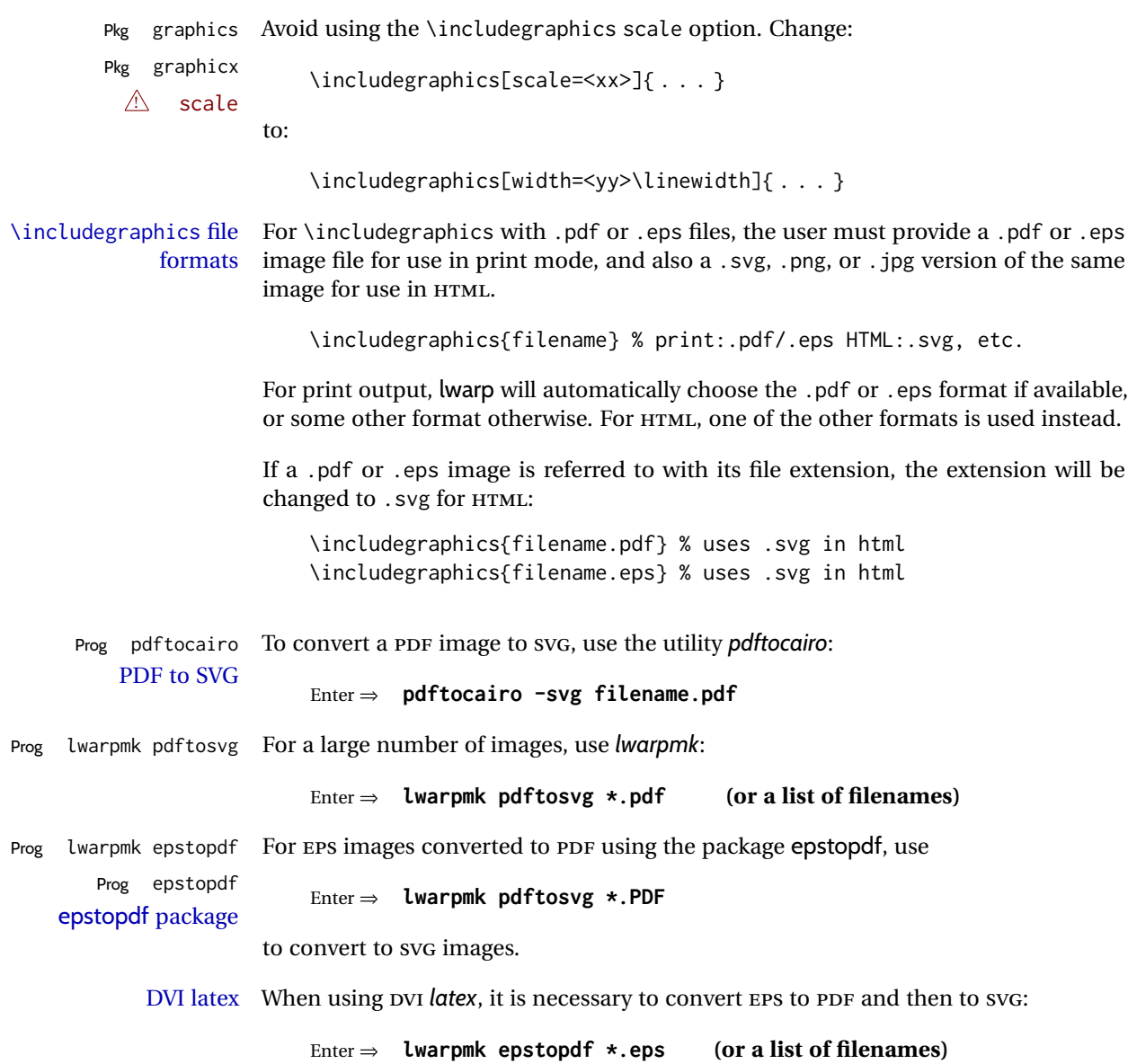

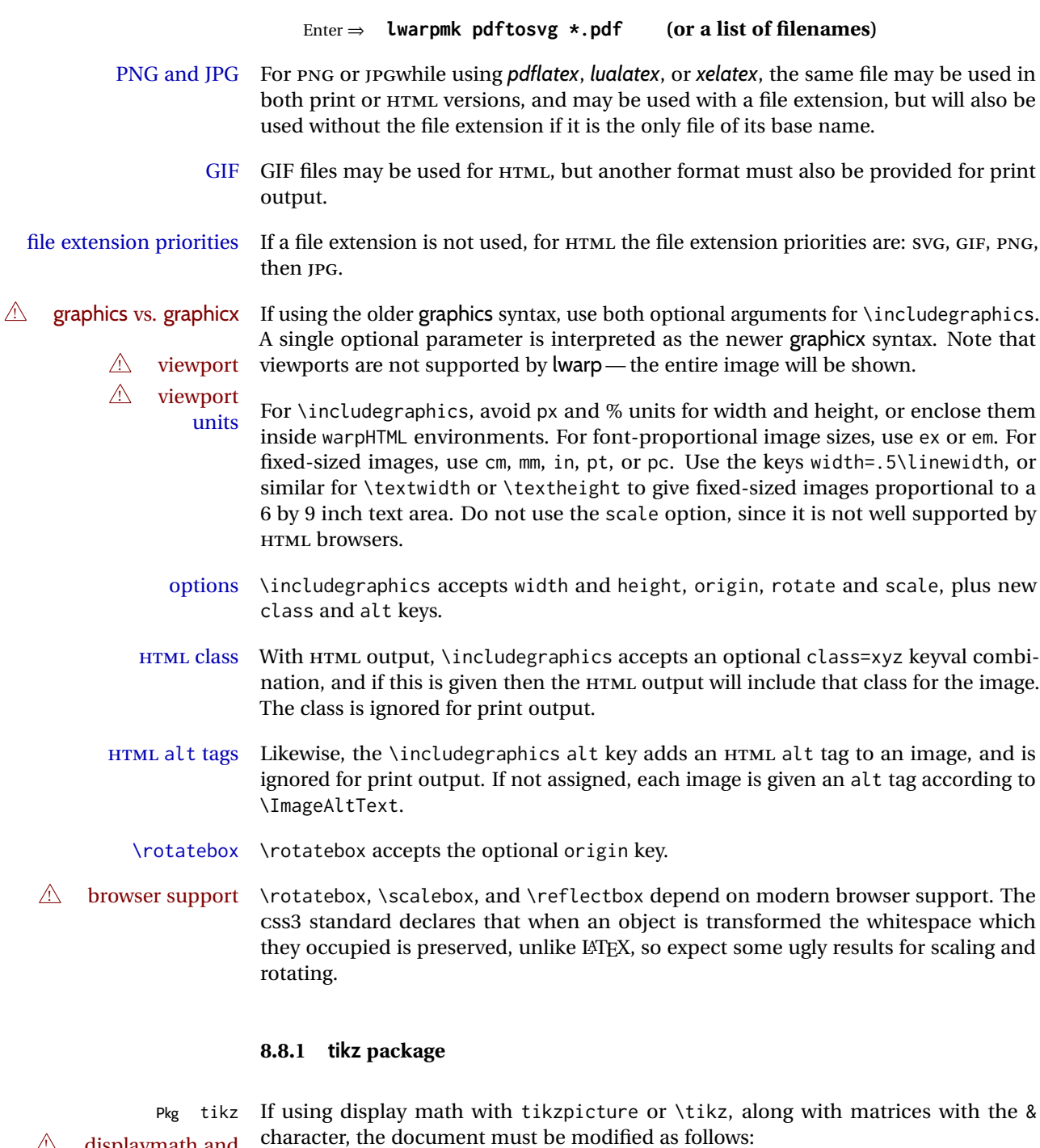

 $\bigtriangleup$  displaymath and matrices

\usepackage{tikz} \tikzset{every picture/.style={ampersand replacement=\&}}

and each instance of & in the tikz expression must be replaced with \&.

# **8.8.2 grffile package**

Pkg grffile grffile is supported as-is. File types known to the browser are displayed, and unknown  $\triangle$  matching PDF and SVG file types are given a link. Each PDF image for print mode should be accompanied by an SVG, PNG, or JPG version for HTML.

#### **8.8.3 color package**

Pkg color color is superceded by xcolor, and lwarp requires several of the features of xcolor. When color is requested, xcolor is loaded as well.

#### **8.8.4 xcolor package**

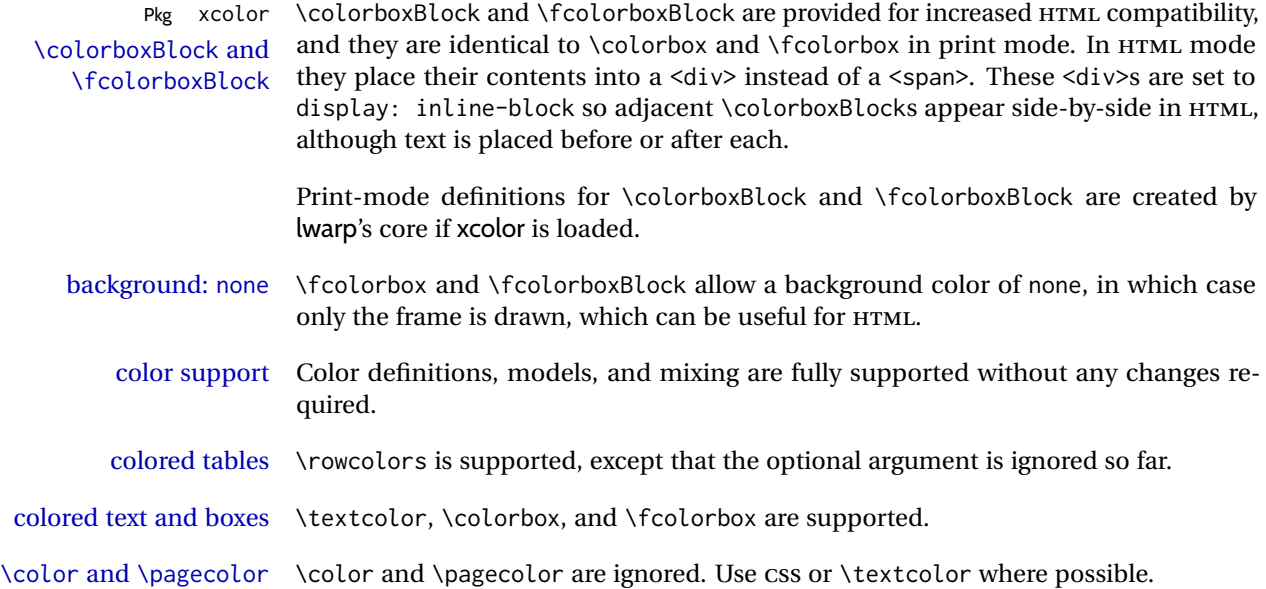

#### **8.8.5 epstopdf package**

Pkg epstopdf Images with an .eps extension will be converted to .pdf. The HTML output uses the  $\triangle$  convert to .svg svg version, so use

Enter ⇒ **lwarpmk pdftosvg <listofPDFfiles>**

to generate .svg versions.

# **8.8.6 pstricks package**

Pkg pstricks All pstricks content should be contained inside a pspicture environment.

 $\triangle$  use pspicture

# **8.8.7 pdftricks package**

Pkg pdftricks The pdftricks image files <jobname>-fig\*.pdf must be converted to .svg, or else a  $\triangle$  convert image files missing file error will occur. The image files must also be converted again whenever they change. To convert the images:

Enter ⇒ **lwarpmk pdftosvg <jobname>-fig\*.pdf**

#### **8.8.8 psfrag package**

Pkg psfrag The psfrags environment is modified to use lateximage to encapsulate the image.  $\triangle$  use psfrags Always use a psfrags environment to contain any local \psfrag macros and the associated \includegraphics or \epsfig calls. Outside of a psfrags environment, psfrags adjustments will not be seen by lwarp.

 $\triangle$  Tip: Use a mono-spaced font for the tags in the EPS file.

#### **8.8.9 pstool package**

Pkg pstool \graphicspath is ignored, and the file directory must be stated.

 $\triangle$  path and filename The filename must not have a file extension.

Use

.

Enter ⇒ **lwarpmk html**

followed by

Enter ⇒ **lwarpmk limages**

# **8.8.10 asymptote package**

Pkg asymptote To compile:

pdflatex project.tex asy project-\*.asy pdflatex project.tex

lwarpmk print asy project-\*.asy lwarpmk print1 lwarpmk print1

lwarpmk html asy project\_html-\*.asy lwarpmk html1 lwarpmk html1 lwarpmk limages

#### **8.8.11 overpic package**

Pkg overpic The macros \overpicfontsize and \overpicfontskip are used during HTML genera- $\triangle$  scaling tion. These are sent to \fontsize to adjust the font size for scaling differences between the print and HTML versions of the document. Renew these macros before using the overpic and Overpic environments.

#### **8.8.12 Multimedia packages**

- Pkg multimedia The packages multimedia, movie15, and media9 are supported.
	- Pkg movie15 HTML5 <audio> and <video> objects are created for .mp3 and .mp4 files.

Pkg media9

HTML5 <embed> objects are created for http and ftp links.

\href links are created for other media types. (Unfortunately, there is not much overlap between the file types supported for print output and the file types supported by HTML5.)

For media9, a multimedia object is inserted for each addresource=, as well as each flashvars source= and src=. This may result in duplicate objects.

Undesired objects may be nullified by placing them inside \warpprintonly or the warpprint environment.

Each HTML multimedia object includes the poster text, except for <embed> objects. For movie15, the text option is supported to specify the poster text.

The width, height, and totalheight options are supported. The HTML object is scaled according to the display width, correctly compensating for either tall or wide viewports. Other options are ignored.

media9 \addmediapath is supported. It is assumed that the same path structure will exist for the HTML document.

HTML5 media controls are always specified for each <audio> and <video> object.

media9 slideshows are not supported.

\hyperlinkmovie, \movieref, and \mediabutton are not supported.

3D objects are not supported.

If using a YOUTUBE™ video, use an "embedded" URL with .../embed/... instead of .../v/...

# **8.9 Tabbing**

The tabbing environment works, except that SVG math and lateximages do not yet work inside the environment.

 $\triangle\hspace{0.1mm}$  math in tabbing If math is used inside tabbing, place tabbing inside a lateximage environment, which will render the entire environment as a single svG image.

# **8.10 Tabular**

# <span id="page-151-0"></span>**8.10.1 tabular environment**

Tabular mostly works as expected, but pay special attention to the following, especially if working with environments, macros inside tabulars, multirows, siunitx S columns, or the packages multirow, longtable, supertabular, or xtab.

#### **Defining macros and environments:**

 $\triangle$  Misplaced alignment • When defining environments or macros which include tabular and intab character & stances of the & character, it may be necessary to make & active before the environment or macro is defined, then restore & to its default catcode after, using the following commands. These are are ignored in print mode.

\StartDefiningTabulars <define macros or environments using tabular and & here> \StopDefiningTabulars

 $\triangle$  floatrow This includes before and after defining any macro which used \ttabbox from floatrow.

 $\triangle$  tabular inside another • When creating a new environment which contains a tabular environment, environment lwarp's emulation of the tabular does not automatically resume when the containing enviroment ends, resulting in corrupted HTML rows. To fix this, use \ResumeTabular as follows. This is ignored in print mode.

```
\StartDefiningTabulars % because & is used in a
definition
\newenvironment{outerenvironment}
{
\tabular{cc}
left & right \\
}
{
\TabularMacro\ResumeTabular
left & right \\
\endtabular
}
\StopDefiningTabulars
```
#### **Cell contents:**

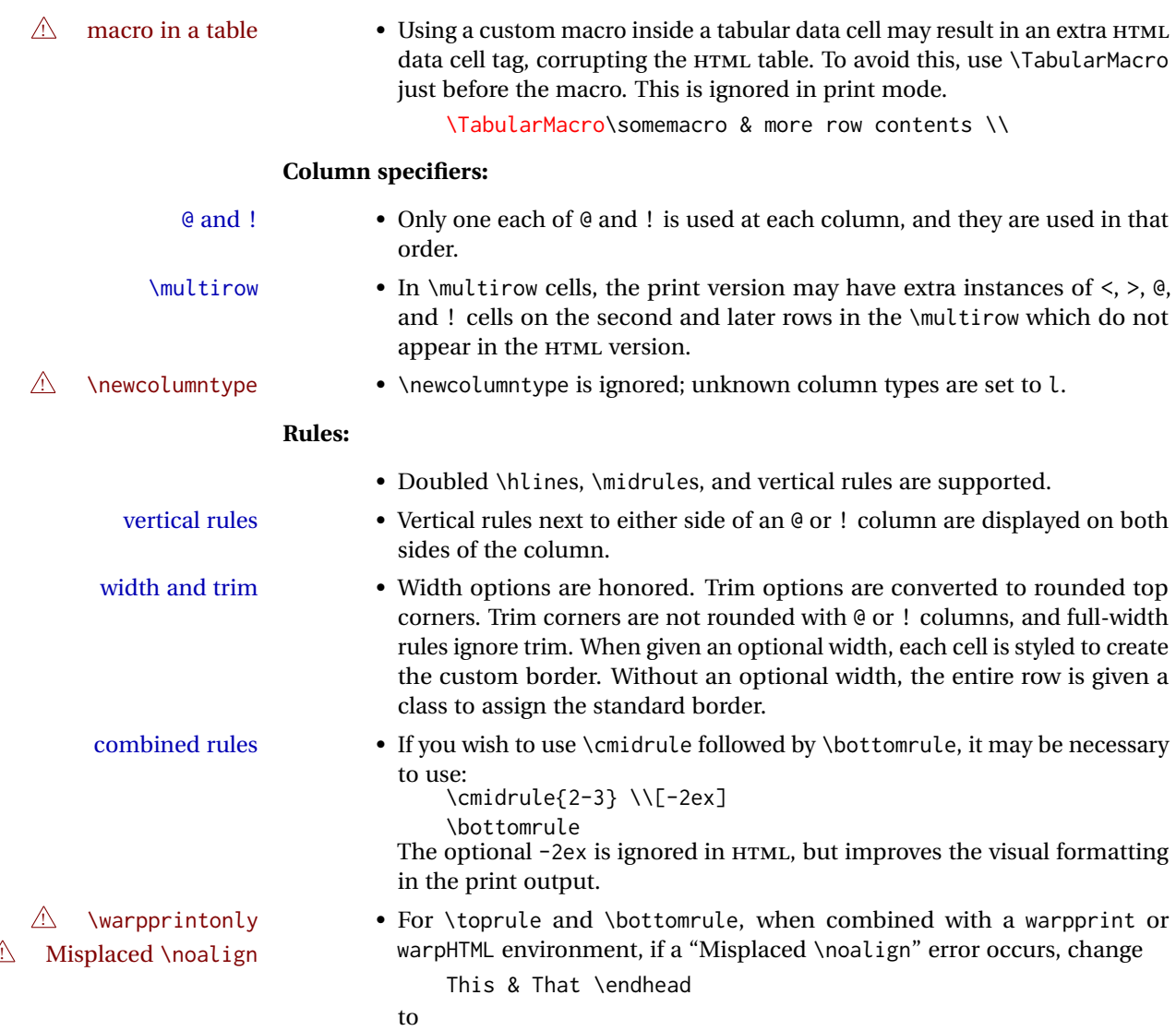

\warpprintonly{This & That \endhead}

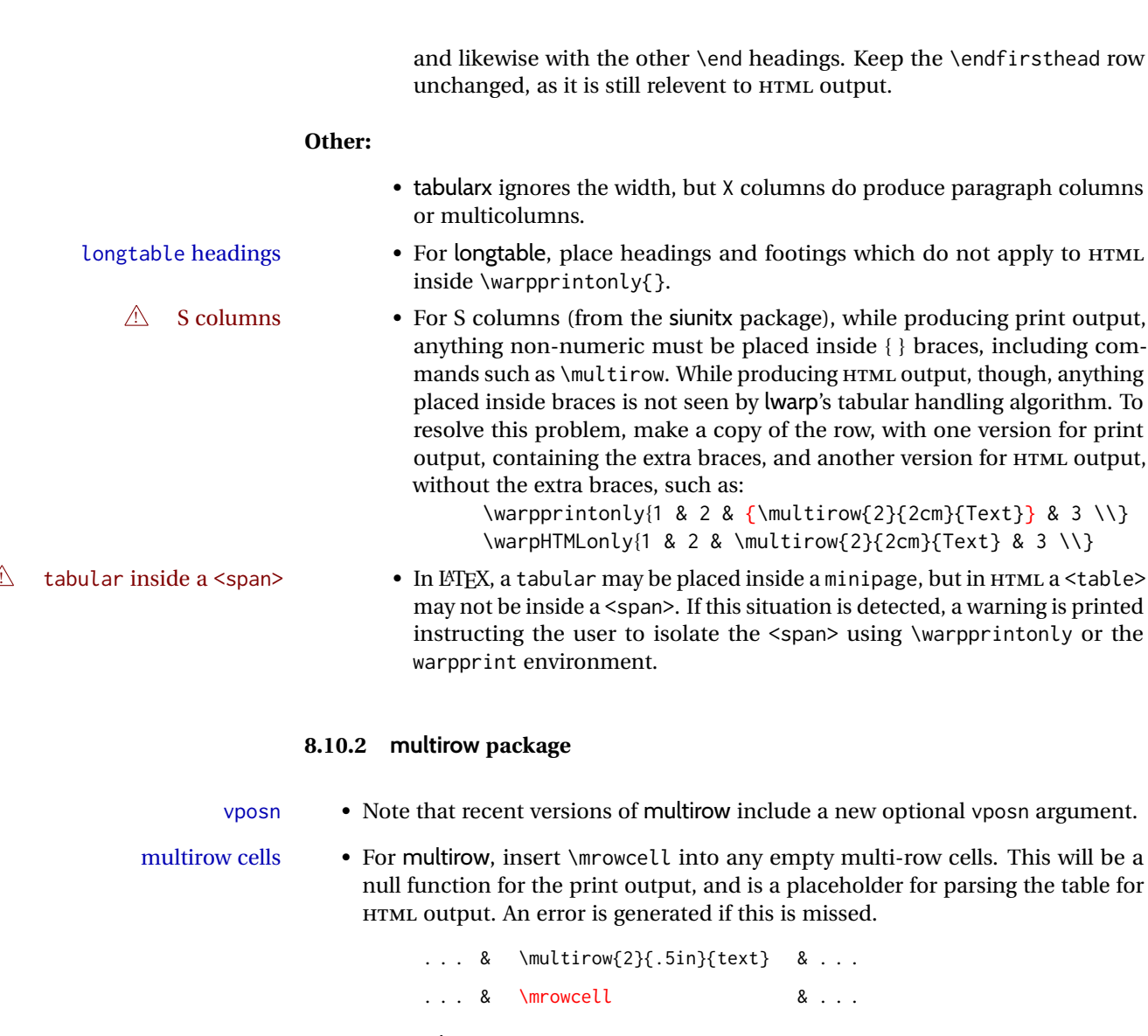

colored cells • The multirow documentation regarding colored cells recommends using a negative number of rows. This will not work with lwarp, so \warpprintonly and \warpHTMLonly must be used to make versions for print and HTML.

with \multicolumn • See section [369.2](#page-881-0) for \multicolumrow.

 $\triangle$  \multicolumn & lwarp does not support directly combining \multicolumn and \multirow. Use \multirow \multicolumnrow instead. To create a 2 column, 3 row cell:

\multicolumnrow{2}{c}[c]{3}[0]{1in}[0pt]{Text}

The two arguments for \multicolumn come first, followed by the five arguments for \multirow, many of which are optional, followed by the contents.

 $\triangle$  skipped cells As per \multirow, skipped cells to the right of the \multicolumnrow statement are not included in the source code on the same line. On the following lines,  $\triangle$  empty cells \mcolrowcell must be used for each cell of each column and each row to be skipped. An error is generated if this is missed.

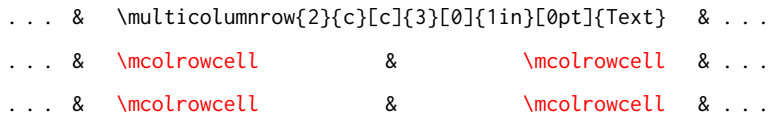

 $\triangle$  MathJax • MATHJAX does not support multirow, so it is emulated to only print its text on the first row. \multirow works as expected in text tabulars or SVG math.

#### **8.10.3 longtable package**

Pkg longtable Use one of either \endhead or \endfirsthead for both print and HTML, and use a \warpprintonly macro to disable the other head phrase, and also the \endfoot and \endfirstfoot phrases. (See section [8.10.4](#page-154-0) if using threeparttablex.)

```
\begin{longtable}{ [column specifiers] }
[ . . . ] \endfirsthead % or \endhead, for print and HTML
\warpprintonly{ % not used in HTML
  [ . . . ] \endhead % or \endfirsthead
  [ . . . ] \endfoot
  [ <lastfoot macros> ] \endlastfoot
}
. . . table contents . . .
\warpHTMLonly{
  [ <lastfoot macros> ] % HTML last footer, without \endfoot
                                             % or \endlastfoot.
}
```

```
\end{longtable}
```
- $\triangle$  Misplaced \noalign Use the \warpprintonly macro instead of the warpprint environment. Doing so helps avoid "Misplaced \noalign." when using \begin{warpprint}.
	- $\triangle$  \kill \kill is ignored, place a \kill line inside

\begin{warpprint} . . . \end{warpprint}

or place it inside \warpprintonly.

 $\triangle$  lateximage longtable is not supported inside a lateximage.

# <span id="page-154-0"></span>**8.10.4 threeparttablex package**

Pkg threeparttablex threeparttablex is used with longtable and booktabs as follows:

```
\begin{longtable}{ [column specifiers] }
[ . . . ] \endfirsthead % or \endhead, for print and HTML
\warpprintonly{ % not used in HTML
  [ . . . ] \endhead % or \endfirsthead
  [ . . . ] \endfoot
  \bottomrule \insertTableNotes \endlastfoot
}
. . . table contents . . .
\warpHTMLonly{ % HTML last footer
  \bottomrule
  \UseMinipageWidths % optional
  \insertTableNotes
  \endlastfoot
}
\end{longtable}
```
table width The table notes are created using a \multicolumn. By default the width is not specified to the browser, so long table notes can cause the table to be spread out horizontally. For HTML output, lwarp guesses the width of the table depending on the number of columns, then restricts its guess to a min/max range. To use this guess for the width of the table notes, use \UseMinipageWidths before \insertTableNotes. The width is then specified, and in many cases the result is an improvement in overall table layout.

#### **8.10.5 supertabular and xtab packages**

Pkg supertabular For \tablefirsthead, etc., enclose them as follows: Pkg xtab  $\triangle$  Misplaced alignment tab character & \StartDefiningTabulars \tablefirsthead . . . \StopDefiningTabulars

See section [8.10.1.](#page-151-0)

 $\triangle$  lateximage supertabular and xtab are not supported inside a lateximage.

#### **8.10.6 colortbl package**

Pkg colortbl Only use \rowcolor and \cellcolor at the start of a row, in that order.

 $\triangle$  row/cell color colortbl ignores the overhang arguments.

#### **8.10.7 ctable package**

 $\triangle$  Misplaced alignment Use \StartDefiningTabulars before one or more \ctables, and \StopDefiningTabulars tab character & after. These change the meaning of the ampersand & character.

# **8.10.8 bigdelim package**

Pkg bigdelim \ldelim and \rdelim use \multirow, so \mrowcell must be used in the proper number  $\triangle$  use \mrowcell of empty cells in the same column below \ldelim or \rdelim, but not in cells which are above or below the delimiter:

```
\begin{tabular}{lll}
\langle \text{empty} \rangle & a & b \\
\ldelim{\{}{3}{.25in}[left ] & c & d \\
\mrowcell & e & f \\
\mrowcell & g & h \\
\langle \text{empty} \rangle & i & j \\
\end{tabular}
  <-> a b
  \left.\vphantom{\raisebox{-0.5cm}{.}}\right|\overline{\mathcal{L}}J.
          c d
          e f
          g h
  <-> i j
```
For MATHJAX, limited emulation is provided which merely prints the delimter and optional text in the first row.

#### **8.11 Floats**

### **8.11.1 Float contents alignment**

 $\triangle$  figure & table \centering, etc. are honored in a figure or table if they are the first command inside alignment the float:

```
\begin{table*}
\centering
\caption{A Table}
. . .
```
# **8.11.2 float, trivfloat, and/or algorithmicx together**

Pkg float If using \newfloat, trivfloat, and/or algorithmicx together, see section [541.1.](#page-1065-0) Pkg trivfloat Pkg algorithmicx  $\triangle$  package conflicts **8.11.3 caption and subcaption packages** Pkg caption Package options may cause problems with lwarp, especially if they include curley Pkg subcaption braces.

If selecting options with braces in \usepackage does not work:

\usepackage[font={it,small}]{caption}% does not work

... try instead selecting the package options before loading lwarp:

```
\PassOptionsToPackage{font={it,small}}{caption}
. . .
\usepackage{lwarp}
. . .
\usepackage{caption}
```
... or try setting package options after the package has been loaded:

```
\usepackage{caption}
\captionsetup{font={it,small}}
```
 $\triangle$  numbering To ensure proper float numbering, set caption positions such as:

```
\captionsetup[figure]{position=bottom}
\captionsetup[subfigure]{position=bottom}
\captionsetup[table]{position=top}
\captionsetup[subtable]{position=top}
```
Similarly for longtable. These positions depend on where the user places the \caption command inside each float.

#### **8.11.4 subfig package**

Pkg subfig

 $\triangle$  lof/lotdepth At present, the package options for lofdepth and lotdepth are not working. These counters must be set separately after the package has been loaded.

> In the document source, use \hfill and \hspace\* subfig>inline between subfigures to spread them apart horizontally. The use of other forms of whitespace may cause paragraph tags to be generated, resulting in subfigures appearing on the following lines instead of all on a single line.

#### **8.11.5 floatrow package**

Pkg floatrow Use \StartDefiningTabulars and \StopDefiningTabulars before and after defining macros using \ttabbox with a tabular inside. See section [8.10.1.](#page-151-0)

 $\triangle$  Misplaced alignment tab character &

When combined with the subfig package, while inside a subfloatrow \ffigbox and  $\triangle$  subfig package  $\text{ttabbox must have the caption in the first of the two of the mandatory arguments.$ 

The emulation of floatrow does not support \FBwidth or \FBheight. These values are  $\triangle$  \FBwidth, \FBheight pre-set to .3\linewidth and 2in. Possible solutions include:

- Use fixed lengths. Iwarp will scale the HTML lengths appropriately.
- Use warpprint and warpHTML environments to select appropriate values for each case.

• Inside a warpHTML environment, manually change \FBwidth or \FBheight before the \ffigbox or \ttabbox. Use \FBwidth or \FBheight normally afterwards; it will be used as expected in print output, and will use your custom-selected value in HTML output. This custom value will be used repeatedly, until it is manually changed to a new value.

#### **8.11.6 keyfloat package**

Pkg keyfloat If placing a \keyfig[H] inside a keywrap, use an absolute width for \keyfig, instead of  $\mathbb{A}$  keywrap lw-proportional widths. (The [H] option forces the use of a minipage, which internally adjusts for a virtual 6-inch wide minipage, which then corrupts the lw option.)

### **8.12 KOMA-SCRIPT classes**

Cls komascript Many features are ignored during the HTML conversion. The goal is source-level compatibility.

> \titlehead, \subject, \captionformat, \figureformat, and \tableformat are not yet emulated.

#### $\triangle$  Not fully tested! Please send bug reports!

Some features have not yet been tested. Please contact the author with any bug reports.

### **8.13 MEMOIR class**

Cls memoir While emulating memoir, lwarp pre-loads a number of packages (section [590.1\)](#page-1112-0). This  $\wedge$  options clash can cause an options clash when the user's document later loads the same packages with options. To fix this problem, specify the options before loading lwarp:

```
\documentclass{memoir}
. . .
\PassOptionsToPackage{options_list}{package_name}
. . .
\usepackage{lwarp}
. . .
\usepackage{package_name}
```
# $\triangle$  version numbers memoir emulates a number of packages, and declares a version date for each which often does not match the date of the corresponding freestanding package. This can cause warnings about incorrect version numbers. Since lwarp is intended to support the freestanding packages, which are often newer than the date declared by memoir, it is hoped that memoir will update and change its emulated version numbers to match.

\verbfootnote is not supported.

\newfootnoteseries, etc. are not supported.

lwarp loads pagenote to perform memoir's pagenote functions, but there are minor differences in \pagenotesubhead and related macros.

Poem numbering is not supported.

The verbatim environment does not yet support the memoir enhancements. It is currently recommended to load and use fancyvrb instead.

The memoir glossary system is not yet supported by *lwarpmk*. The glossaries package may be used instead, but does require the glossary entries be changed from the memoir syntax to the glossaries syntax.

# <span id="page-159-0"></span>**8.14 International languages**

section and file names If using *pdflatex* with the setting \booltrue{FileSectionNames}, non-ASCII text in section names can result in corrupted HTML file names. *pdflatex* may be used if setting \boolfalse{FileSectionNames}, in which case HTML file numbers will be generated.

> For correct HTML file names, use *xelatex*, *lualatex*, or dedicated document classes/ engines.

(As of this writing, this warning is only relevent to the kotex package.)

# **8.15 Miscellaneous packages**

#### **8.15.1 verse and memoir**

 $Pkg$  verse When using verse or memoir, always place a \\ after each line.

Cls memoir<br>The documentation for the verse and memoir packages suggest defining an \attrib \attrib \example which may already over the aureant documents but it will only work for command, which may already exist in current documents, but it will only work for print output. lwarp provides \attribution, which works for both print and HTML output. To combine the two so that \attrib is used for print and \attribution is used for HTML:

> \begin{warpHTML} \let\attrib\attribution \end{warpHTML}

Len \HTMLvleftskip Len \HTMLleftmargini

Len \vleftskip These lengths are used by verse and memoir to control the left margin, and they Len \vleftmargini may already be set by the user for print output. New lengths \HTMLvleftskip and \HTMLleftmargini are provided to control the margins in HTML output. These new lengths may be set by the user before any verse environment, and persist until they are manually changed again. One reason to change \HTMLleftmargini is if there is a wide \flagverse in use, such as the word "Chorus", in which case the value of \HTMLleftmargini should be set to a wide enough length to contain "Chorus". The default is wide enough for a stanza number.

 $\triangle$  spacing Horizontal spacing relies on *pdftotext*'s ability to discern the layout (-layout option) of the text in the HTML-tagged PDF output. For some settings of \HTMLleftmargini or \HTMLleftskip the horizontal alignment may not work out exactly, in which case a label may be shifted by one space.

#### **8.15.2 newclude package**

```
Pkg newclude newclude modifies \label in a non-adaptive way, so newclude must be loaded before
\mathbb{A} loading lwarp is loaded:
```

```
\documentclass{article}
. . . <font setup>
\usepackage{newclude}
\usepackage[warpHTML]{lwarp}
. . .
```
#### **8.15.3 babel package**

Pkg babel When French is used, the caption separator is changed to a dash. The following may  $\triangle$  \CaptionSeparator be used to restore it to a colon:

```
\renewcommand*{\CaptionSeparator}{:~}
```
punctuation spaces Also when French is used, lwarp creates fixed-width space around punctuation by patching \FBcolonspace, \FBthinspace, \FBguillspace, \FBmedkern, \FBthickkern, \FBtextellipsis, and the tilde. If the user's document also changes these parameters,  $\triangle$  customized spacing the user's changes should be placed inside a warpprint environment so that the user's changes do not affect the HTML output.

#### **8.15.4 polyglossia package**

Pkg polyglossia lwarp uses cleveref, which has some limitations when using polyglossia, possibly resulting in the error

! Undefined control sequence. . . . \@begindocumenthook

To test compatibility, add

\usepackage{cleveref}

near the end of the preamble (as the last package to be loaded), and try to compile the print version. It may be necessary to set

\setdefaultlanguage{english}

or some other language supported by cleveref, then select other languages using \setotherlanguages.

Once the print version works with cleveref and polyglossia, the HTML version should work as well using lwarp.

#### **8.15.5 todonotes and luatodonotes packages**

Pkg todonotes The documentation for todonotes and luatodonotes have an example with a todo Pkg luatodonotes

inside a caption. If this example does not work it will be necessary to move the todo outside of the caption.

#### **8.15.6 fixme**

Pkg fixme External layouts (\fxloadlayouts) are not supported.

 $\triangle$  external layouts User control is provided for setting the HTML styling of the "faces". The defaults are as follows, and may be changed in the preamble after fixme is loaded:

```
\def\FXFaceInlineHTMLStyle{font-weight:bold}
\def\FXFaceEnvHTMLStyle{font-weight:bold}
\def\FXFaceSignatureHTMLStyle{font-style:italic}
\def\FXFaceTargetHTMLStyle{font-style:italic}
```
#### **8.15.7 chemfig package**

If using \polymerdelim to add delimiters to a \chemfig, wrap both inside a single lateximage:

```
\begin{lateximage}[-chemfig-~\PackageDiagramAltText]
\chemfig{. . . }
\polymerdelim[. . . ]{. . . }
\end{lateximage}
```
#### **8.15.8 chemformula package**

 $\triangle$  chemformula with chemformula works best without MATHJAX. If MATHJAX is used, \displaymathother MATHJAX must be used before array, and then \displaymathnormal may be used after. (The chemformula package adapts to array, but does not know about MATHJAX, and MATH-JAX does not know about chemformula.)

> While using MATHJAX, \displaymathother may also be used for other forms of display and inline math which contain chemformula expressions.

#### **8.15.9 mhchem package**

See section [353.](#page-863-0)

#### **8.15.10 xparse package**

Pkg xparse To remove from the log any warnings about redeclaring objects, place the following before lwarp is loaded:

```
\usepackage[log-declarations=false]{xparse}
```
# **8.15.11 kotex package**

Pkg kotex See section [8.14](#page-159-0) regarding *pdflatex* and Korean section names.

 $\triangle$  Korean section names

# **9 Compiling using custom shell commands**

lwarp and *lwarpmk* try to make it easy to process print and HTML compilation tasks in most situations. Depending on the operating system, command-line options, TEX engine, and lwarp options, the commands **lwarpmk print** and **lwarpmk html** are automatically set up to correctly recompile the project. These actions may be overridden using lwarp options, thus allowing the use of packages such as perltex and pythontex.

# **9.1 Command options**

Opt PrintLatexCmd The lwarp options PrintLatexCmd and HTMLLatexCmd are used to set customized com-Opt HTMLLatexCmd mands to be executed by **lwarpmk print** and **lwarpmk html**.

- **PrintLatexCmd** should be set to shell commands which take project. tex and generate project.pdf.
- **HTMLLatexCmd** should be set to take project\_html.tex and generate project\_html.pdf. *lwarpmk* will then take project\_html.pdf and automatically convert it and generate project.html.

# **9.2 Literal character macros**

The lwarp package options are parsed by TEX, and so some characters require the use of a special macro to represent them. See table [7.](#page-164-0) \LWRopquote and \LWRopseq may be used to increase operating-system portability. \jobname must have \_html appended for processing HTML. \space may be necessary between other macros.

 $\triangle$  macro not found To use these macros, either kvoptions-patch must be loaded before lwarp:

```
\usepackage{kvoptions-patch}
\usepackage[
   PrintLatexCmd={ ... } ,
   HTMLLatexCmd={ ... }
]{lwarp}
```
<span id="page-164-0"></span>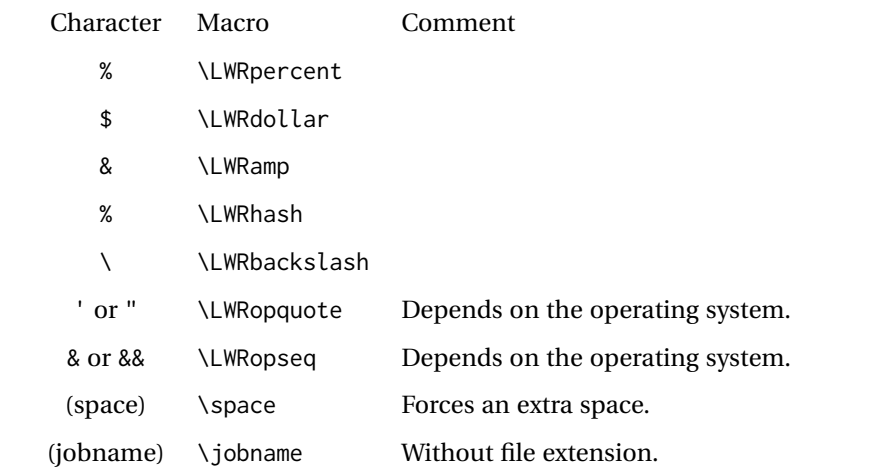

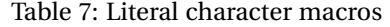

or \lwarpsetup must be used to set PrintLatexCmd and HTMLLatexCmd:

```
\usepackage[...]{lwarp}
\lwarpsetup{
 PrintLatexCmd=
      {
          latex tm \LWRopseq
          dvips -o tm-pics.ps tm.dvi \LWRopseq
          ps2pdf tm-pics.ps \LWRopseq
          pdflatex tm.tex
      } ,
 HTMLLatexCmd=
      {
          latex tm_html \LWRopseq
          dvips -o tm_html-pics.ps tm_html.dvi \LWRopseq
          ps2pdf tm_html-pics.ps \LWRopseq
          pdflatex tm_html.tex
      }
}
```
# **9.3** *latexmk*

Prog latexmk If *latexmk* is used for a project, it may be easiest to continue using it.

**latexmk project.tex** would create project.pdf as normal.

**latexmk project\_html.tex** would create project\_html.pdf, then

**lwarpmk pdftohtml project\_html.pdf** would take project\_html.pdf and convert it to project.html.

Pkg sagetex *latexmk* may simplify the use of packages such as sagetex.

# **9.4 perltex package**

Pkg perltex The lwarp package option settings to use perltex would be similar to:

\usepackage[ . . . PrintLatexCmd={perltex -latex=pdflatex project.tex} , HTMLLatexCmd={perltex -latex=pdflatex project\_html.tex} , . . .

```
]{lwarp}
```
 $\triangle$  "impure" math Place perltex math expressions between \displaymathother and \displaymathnormal, or \inlinemathother and \inlinemathnormal. See section [8.7.9.](#page-143-0)

# **9.5 pythontex package**

Pkg pythontex An example using pythontex:

```
\usepackage[
  . . .
  PrintLatexCmd={
    pdflatex project.tex \LWRopseq
    pythontex project \LWRopseq
    pdflatex project.tex
  } ,
  HTMLLatexCmd={
    pdflatex project_html.tex \LWRopseq
    pythontex project_html \LWRopseq
    pdflatex project_html.tex
  } ,
  . . .
]{lwarp}
```
Another possibility is to use *latexmk*, placing the **latexmk . . .** commands in the PrintLatexCmd and HTMLLatexCmd options. While using these options, the lwarp option latexmk would not be used.

No attempt has yet been made to make pythontex robust with HTML output. Some  $\triangle$  "impure" math math objects must be surrounded by \displaymathother ...\displaymathnormal, or \inlinemathother ...\inlinemathnormal. Displays of code may have to be enclosed  $\triangle$  HTML look-alike inside a lateximage environment to prevent  $\lt$ ,  $>$  and similar from being interpreted by the browser as HTML entities.

# **9.6 Other packages**

Pkg sympytex Other packages such as sympytex and rterface would be set up similar to pythontex,

Pkg rterface

and the same warnings would apply.

### **9.7** *make* **program**

Prog make To use lwarp with the *make* program, have the makefile take project.tex and generate the print version project.pdf, as normal. \usepackage{lwarp} must be used, and it generates lwarpmk.conf when the print version is created.

> To generate HTML, first have project\_html.tex be compiled to generate project\_html.pdf. This must be in PDF format. Finally, have project\_html.pdf be converted to HTML using **lwarpmk pdftohtml project\_html.pdf**, and convert SVG math with **lwarpmk limages**.

# **9.8 UTF-8 locale**

! UTF-8 locale *lwarpmk* uses the *texlua* program, which sets the "locale" to "C", including for external operating-system calls such as when executing **lwarpmk html**. In some cases, an external program called from the user's document may require the use of a UTF-8 "locale". For UNIX-related operating systems, it may be required to use lwarp's custom compilation options to add a locale change:

```
\usepackage{lwarp}[
  PrintLatexCmd={
    env LC_CTYPE=en_US.UTF-8
      xelatex –shell-escape project.tex
  }
  HTMLLatexCmd={
    env LC_CTYPE=en_US.UTF-8
      xelatex –shell-escape project_html.tex
  }
]
```
Pkg ditaa The only example seen so far where this is required is the ditaa package, where the locale change allows the use of UTF-8 with XeLATEX and ditaa. To use LuaLATEX instead, the locale change would have to be made inside the ditaa package where its calls the *ditaa* program.

# **10 EPUB conversion**

lwarp does not produce EPUB documents, but it may be told to modify its HTML output to greatly assist in the conversion. An external program may then be used to finish the conversion to EPUB.

<meta> author To assign the author's name for regular lwarp HTML files, and also for the EPUB, use \HTMLAuthor {h*name*i}. This assigns the name to the <meta> author element. It may be set empty, and it defaults to \theauthor.

> A special boolean is provided to simplify the process of converting lwarp HTML output to EPUB:

FormatEPUB Bool FormatEPUB FormatEPUB changes HTML output for easy EPUB conversion via an Default: false external program. Removes per-file headers, footers, and nav. Adds footnotes per chapter/section.

To help convert lwarp HTML output to EPUB, add

\booltrue{FormatEPUB}

to the project's source preamble after \usepackage{lwarp}. The EPUB version of the document cannot co-exist with the regular HTML version, so

```
Enter ⇒ lwarpmk cleanall
Enter ⇒ lwarpmk html
Enter ⇒ lwarpmk limages
```
to recompile with the FormatEPUB boolean turned on. Several changes are then made to the HTML output:

- Headers, footers, and navigation are removed at file splits.
- Any accumulated footnotes are printed at the bottom of each section.

The resulting files will be ready to be loaded into an EPUB conversion program, such *Calibre* as the open-source program *Calibre* (<https://calibre-ebook.com/>).

The EPUB conversion program must know what order the files are included. For lwarp  $\triangle$  search order projects, set the EPUB conversion software to do a breadth-first search of the files. For *Calibre*, this option is found in

### **Preferences** → **Plugins** → **File type plugins** → **HTML to Zip**

Check the box Add linked files in breadth first order. Set the document encoding as  $\triangle$  encoding ut f-8, which is what lwarp generates for HTML, even if the original printed document uses some other encoding.

The EPUB-conversion program must also know where the section breaks are located.  $\triangle$  section breaks For a list of lwarp's section headings, see table [9.](#page-188-0) For example, an article class document would break at \section, which is mapped to HTML heading level <h4>, whereas a book class document would break at \chapter, which is HTML heading level <h3>. For *Calibre*, this option is found in

# **Preferences**→**Conversion (Common Options)**→**Structure Detection**→**Detect chapters at (XPath expression)**

Select the "magic wand" to the right of this entry box, and set the first entry

#### **Match HTML tags with tag name:**

to "h4". (Or "h3" for document classes with \chapters.) The Detect chapters at field should then show

**//h:h4** — or — **//h:h3**

This option is also available on the main tool bar at the Convert books button.

Once these settings have been made, the lwarp-generated HTML files may be loaded by *Calibre*, and then converted to an EPUB.

#### MATHJAX *support*

MATHJAX may be used in EPUB documents. Some e-readers include MATH-JAX, but any given reader may or may not have a recent version, and may or may not include extensions such as support for siunitx.

lwarp adds some modifications to MathML to support equations numbered by chapter. These modifications may not be compatible with the e-reader's version of MATHJAX, so lwarp requests that a known version be loaded instead. In some cases chapter numbering of equations still doesn't work.

Until math support in EPUB documents is improved, it is recommended to use SVG images instead of MATHJAX, especially for equations numbered by chapter, or where siunitx support is important.

# **11 Word-processor conversion**

lwarp may be told to modify its HTML output to make it easier to import the HTML document into a word processor. At the time of this writing, it seems that LIBREOFFICE works best at preserving table layout, but it still has some limitations, such as an inability to automatically assign figure and table frames and captions according to user-selected HTML classes. lwarp provides some assistance in locating these frame boundaries, as shown below.

# **11.1 Activating word-processor conversion**

A special boolean is provided to simplify the process of converting lwarp HTML output to EPUB:

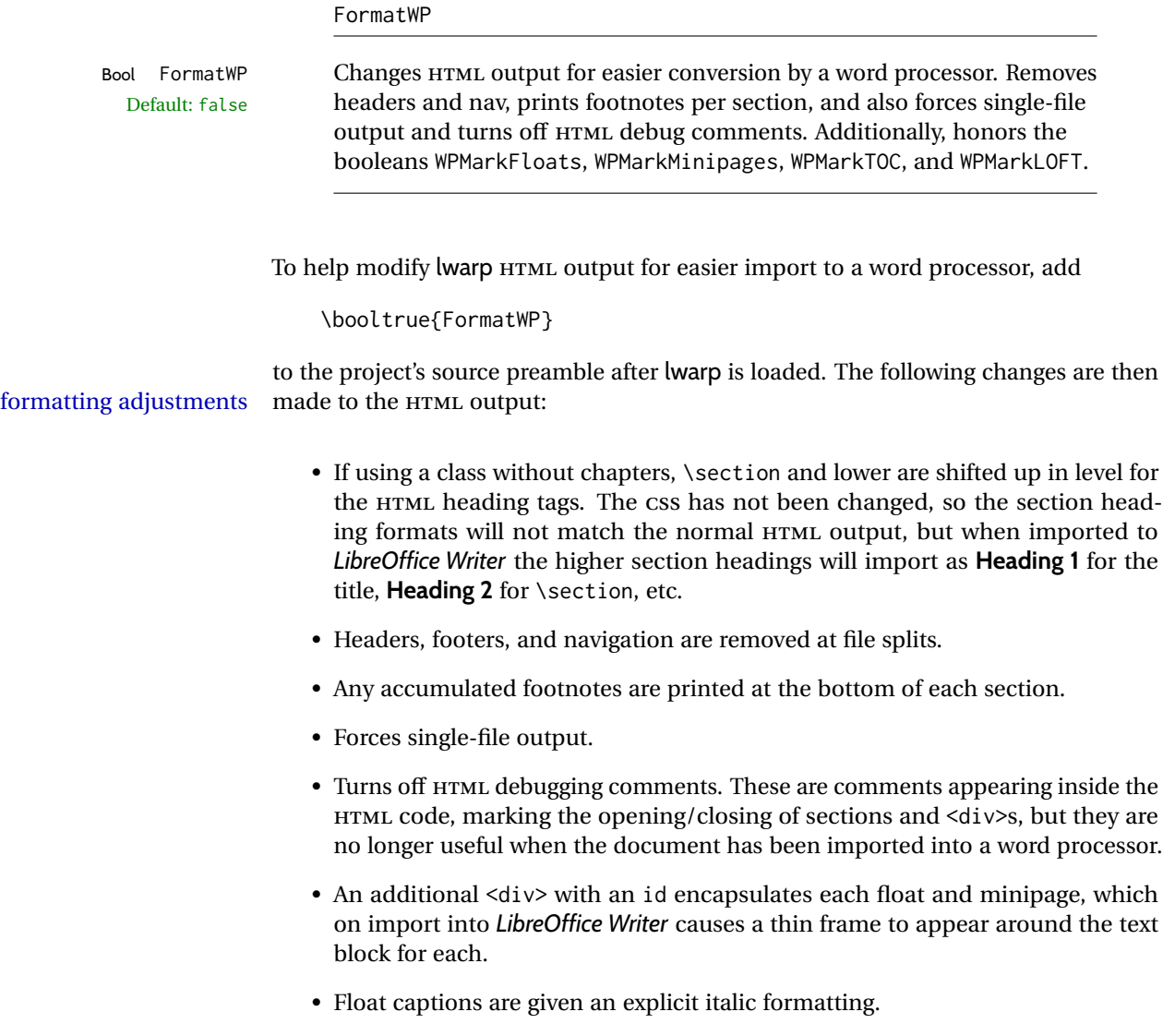

- Tabular rule borders are made explicit for *LibreOffice Writer*. LIBREOFFICE displays a light border around each cell while editing, even those which have no border when printed, and lwarp also uses a light border for thin rules, so it will be best to judge the results using the print preview instead of while editing in LIBREOFFICE.
- \includegraphics and SVG math width and height are made explicit for LIBRE-OFFICE.
- \hspace is approximated by a number of \quads, and rules are approximated by a number of underscores.
- Explicit HTML styles are given to:
	- **–** \textsc, etc.
	- **–** \underline, soul and ulem markup.
	- **–** center, flushleft, flushright.
	- **–** \marginpar, keyfloat, sidenotes, floatflt, and wrapfig.
	- **–** fancybox \shadowbox, etc.
	- **–** The LATEX and TEX logos.
- Honors several booleans:

**WPMarkFloats:** Marks the begin and end of floats. **WPMarkMinipages:** Marks the begin and end of minipages. **WPMarkTOC:** Marks the location of the Table of Contents. **WPMarkLOFT:** Marks the locations of the List of Figures/Tables. **WPMarkMath:** Prints LATEX math instead of using images. **WPTitleHeading:** Adjusts title and section headings.

Several of these may be used to add markers to the HTML text which help determine where to adjust the word processor document after import.

# **11.2 Additional modifications**

WPMarkFloats

and captions.

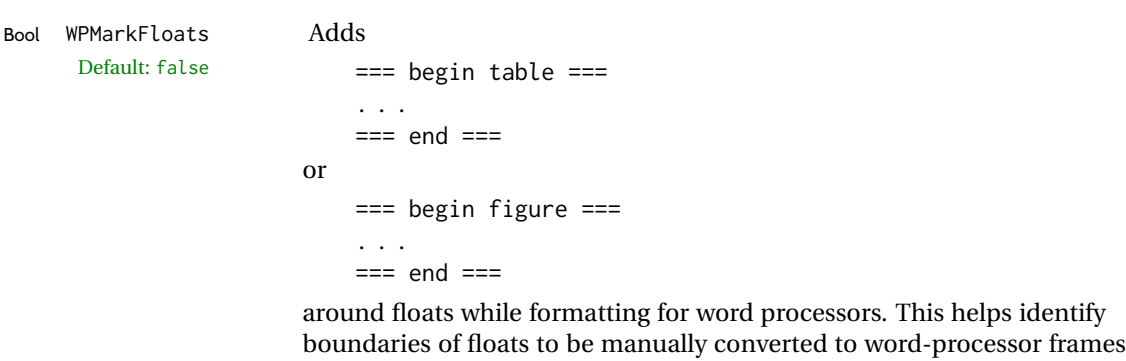

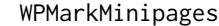

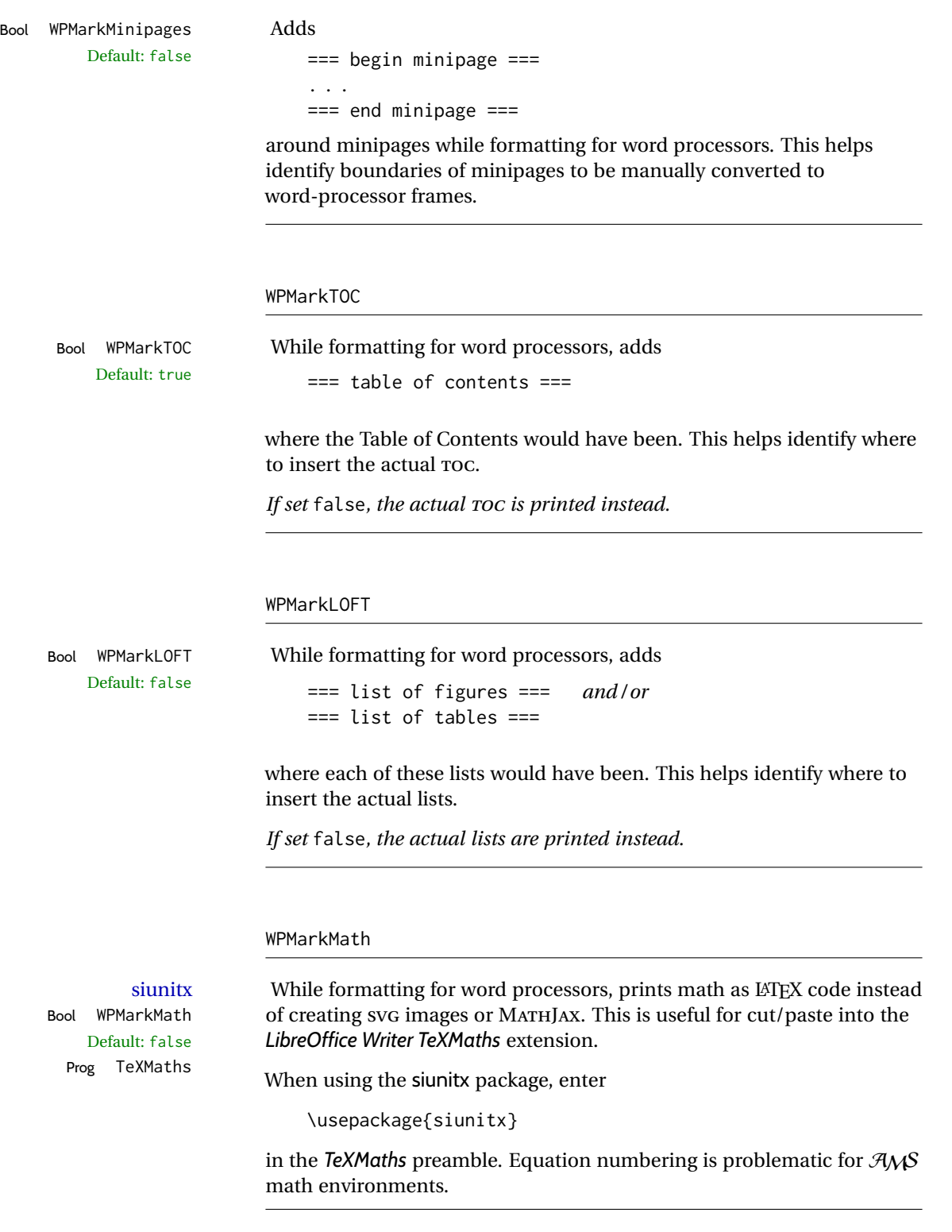

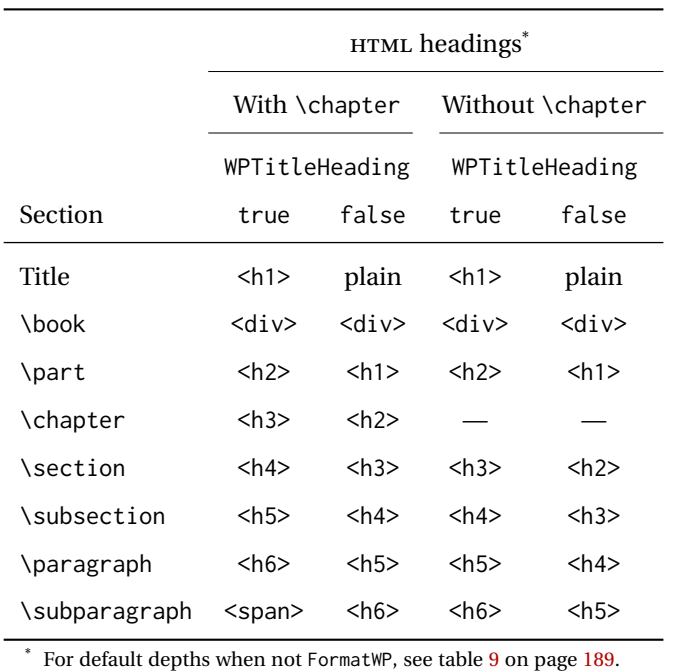

<span id="page-172-0"></span>Table 8: Section HTML headings for word-processor conversion

#### WPTitleHeading

Default: false section headings

Bool WPTitleHeading While formatting for word processors, true sets the document title to <h1>, which is expected for HTML documents, but also causes the lower-level section headings to start at **Heading 2** when imported into LIBREOFFICE. Set to false to cause the title to be plain text, and the section headings to begin at **Heading 1**.

See table [8](#page-172-0) on page [173.](#page-172-0)

# **11.3 Recommendations**

TOC, LOF, LOT For use with *LibreOffice Writer*, it is recommended to:

- 1. Set \booltrue{FormatWP}
- 2. Set \booltrue{WPMarkTOC} and \boolfalse{WPMarkLOFT}
- 3. Use lwarp to generate the HTML document.
- 4. Copy/paste from the HTML document into an empty *LibreOffice Writer* document.
- 5. Manually insert a LIBREOFFICE TOC in the LIBREOFFICE document.
- 6. Manually add frames around each float, adding a caption which is cut/pasted from each float's simulated caption.
- 7. Manually create cross references.

This process yields a document with an actual LIBREOFFICE Table of Contents, but a simulated List of Figures and List of Tables.

siunitx For siunitx, remember to adjust the preamble as mentioned above.

LO view border options LIBREOFFICE has options in the **View** menu to turn on/off the display of thin borders around table cells and text objects.

# **11.4 Limitations**

Floats and captions are not explicitly converted to LIBREOFFICE floats with their own captions. Floats are surrounded by a thin frame in the LIBREOFFICE editor, and may be marked with WPMarkFloats, but are not given a proper LIBREOFFICE object frame. Captions are given an explicit italic formatting, but not a proper LIBREOFFICE paragraph style.

Cross references are not actual LIBREOFFICE linked cross references.

The List of Figures and List of Tables are not linked. The pasted pseudo LOF and LOT match the numbering of the LATEX and HTML versions.

Equation numbering is not automatic, but the equation numbers in SVG math will match the LATEX and HTML output. SVG math is recommended when using the  $A_{\mathcal{M}}S$ environments, which may have multiple numbered equations per object.

As of when last checked, LIBREOFFICE ignores the following:

- Minipage alignment.
- Tabular cell vertical alignment.
- Image rotation and scaling.
- Rounded border corners, which are also used by:
	- **–** \textcircled
	- **–** booktabs trim
- \hspace and rules, also used by algorithmic.
- Coloring of text decorations, used by soul and ulem.
- Overline text decoration, used by romanbar.

LIBREOFFICE also has limitations with frames and backgrounds:

- Multiple lines in an object are framed individually instead of as a whole.
- Nested frames are not handled correctly.
- Images inside boxes are not framed correctly.
- Spans with background colors and frames are not displayed correctly.

# **12 Modifying lwarp**

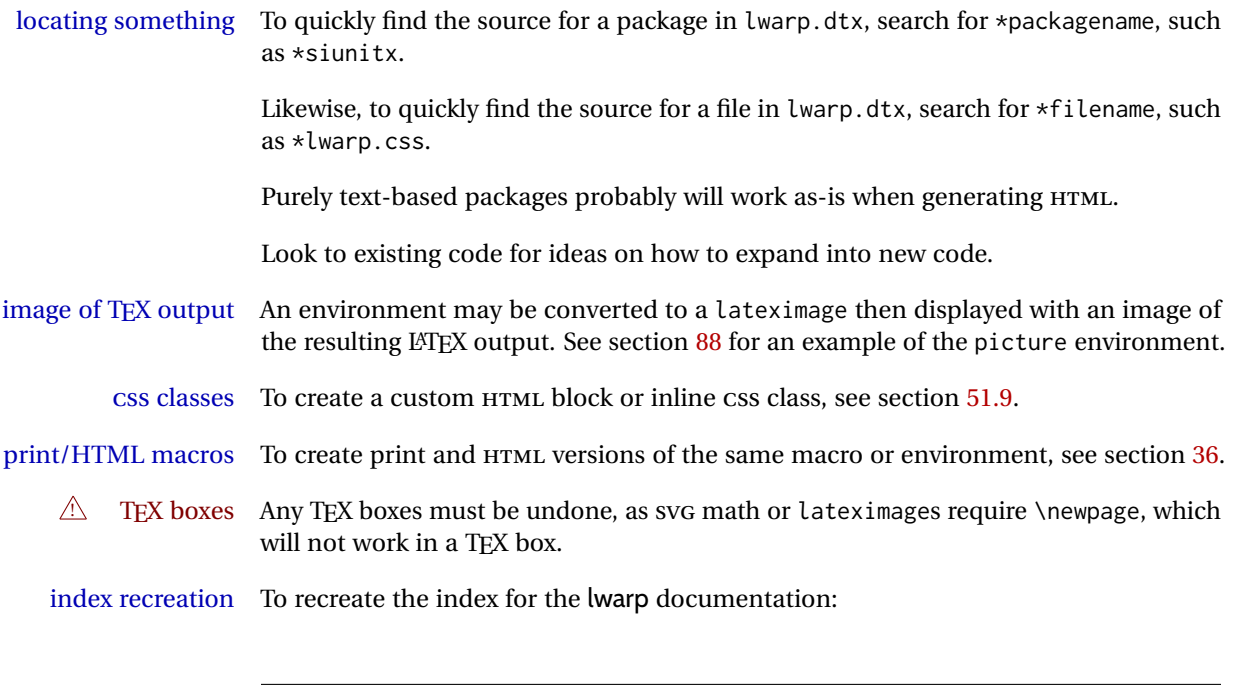

makeindex -s gglo.ist -o lwarp.gls lwarp.glo splitindex lwarp.idx -- -s gind.ist

# **12.1 Creating a development system**

The following creates a local development system for lwarp on a TeXLive system in a UNIX-like environment. Doing so allows anything requesting lwarp to use the development version instead of whichever version is installed in TeXLive.

# **Create a development directory:**

Place into this directory lwarp.dtx and lwarp.ins.

To create lwarp.sty, execute

Enter ⇒ **pdflatex lwarp.ins**

which creates lwarp.sty and several hundred additional lwarp-\*.sty files for the various packages which are supported.

To create the documentation lwarp.pdf, execute

Enter ⇒ **pdflatex lwarp.dtx**

### **To make the development files visible to other projects:**

Create the directory

```
/usr/local/texlive/texmf-local/tex/latex/local/lwarp
```
Inside this directory, create the file update, containing:

```
ln -s /path_to_dev_directory/lwarp*.sty .
ln -s /path_to_dev_directory/lwarp_baseline_marker.png .
ln -s /path_to_dev_directory/lwarp_baseline_marker.eps .
mktexlsr
```
Run ./update now, and whenever a new lwarp-\* package is added.

#### **To make the development version of** *lwarpmk* **visible to other projects:**

```
cd /opt
ln -s /usr/local/texlive/texmf-local/bin/x86_64-linux texbin_local
cd texbin_local
ln -s ../../scripts/lwarp/lwarpmk.lua lwarpmk
cd /usr/local/texlive/texmf-local/scripts/
mkdir lwarp
cd lwarp
ln -s /path_to_dev_directory/lwarpmk.lua lwarpmk
```
Verify that the correct version is found with

Enter ⇒ **which lwarpmk**

# **To make the local versions visible to the shell:**

Paths must be set by the shell startup, such as in .bashrc and .cshrc: In .bashrc:

PATH=/opt/texbin\_local:/opt/texbin:\$PATH

In .cshrc:

setenv PATH \${HOME}/bin:/opt/texbin\_local:/opt/texbin:\${PATH}

# **12.2 Modifying a package for lwarp**

If a class loads additional packages, it will be required to modify the class for lwarp, since lwarp must be loaded before most other packages.

To work with lwarp, a class must first set up anything which replicates the functions of the basic LATEX classes, load any required fonts, then load lwarp, then finally load and adjust any other required packages.

When creating HTML, lwarp redefines the \usepackage and \RequirePackage macros such that it first looks to see if a lwarp-<packagename>.sty version exists. If so, the lwarp version is used instead. This modular system allows users to create their own versions of packages for lwarp to use for HTML, simply by creating a new package with a lwarp- prefix. If placed in the local directory along with the source code, it will be seen by that project alone. If placed alongside the other lwarp- packages where TEX can see it, then the user's new package will be seen by any documents using lwarp. (Remember mktexlsr or texhash.)

An lwarp-<packagename>.sty package is only used during HTML generation. Its purpose is to pretend to be the original package, while modify anything necessary to create a successful HTML conversion. For many packages it is sufficient to simply provide nullified macros, lengths, counters, etc. for anything which the original package does, while passing the raw text on to be typeset. See the pre-existing lwarp- packages for examples.

Anything the user might expect of the original package must be replaced or emulated by the new lwarp- package, including package options, user-adjustable counters, lengths, and booleans, and conditional behaviors. In many of these packages, most of the new definitions have a "local" prefix according to the package name, and @ characters inside the name, which hides these names from the user. In most cases these macros will not need to be emulated for HTML output. Only the "user-facing" macros need to be nullified or emulated.

Each lwarp-\* package should first call either of:

\LWR@ProvidesPackageDrop  $- or -$ \LWR@ProvidesPackagePass

If "Drop"ped, the original print-version package is ignored, and only the lwarp- version is used. Use this where the original print version is useless for HTML. If "Pass"ed, the original package is loaded first, with the user-supplied options, then the lwarp- version continues loading as well. See section [392](#page-904-0) [\(ntheorem\)](#page-904-0) for an example of selectively disabling user options for a package. Use this when HTML output only requires some modifications of the original package. For a case where the original package is usable without changes, there is no need to create a lwarp- version.

#### **12.2.1 Adding a package to the lwarp.dtx file**

When adding a package to lwarp.dtx for permanent inclusing in lwarp, provide the lwarp-<packagename> code in lwarp.dtx, add its entry into lwarp.ins, and also remember to add

\LWR@loadafter{<packagename>}

to lwarp.dtx in section [20.1.](#page-191-0) This causes lwarp to stop with an error if packagename is loaded before lwarp. Finally, add an entry in table [2,](#page-59-0) [Supported packages and features,](#page-59-0) and also the Updates section.

# **12.3 Modifying a class for lwarp**

If a class loads additional packages, it will be required to modify the class for lwarp, since lwarp must be loaded before most other packages.

To work with lwarp, a class must first set up anything which replicates the functions of the basic LATEX classes, load any required fonts, then load lwarp, then finally load and adjust any other required packages.

# **12.4 Testing lwarp**

When changes have been made, test the print output before testing the HTML. The print output compiles faster, and any errors in the printed version will be easier to figure out than the HTML version.

Remember that the configuration files are only rewritten when compiling the printed version of the document.

When changing the source to *lwarpmk* or a css file in lwarp.dtx:

- 1. Change the source in lwarp.dtx.
- 2. pdflatex lwarp.ins
- 3. pdflatex lwarp.dtx
- 4. If modifying *lwarpmk* the new version should now be active.
- 5. If modifying CSS files:
	- (a) For the document, lwarpmk print to update the CSS files in the project.
	- (b) Reload the HTML document to see the effect of the new CSS files.

Sometimes it is worth checking the <project>\_html.pdf file, which is the PDF containing HTML tags. Also, <project>\_html.html has the text conversion of these tags, before the file is split into individual HTML files.

It is also worth checking the browser's tools for verifying the correctness of HTML and CSS code.

### **12.5 Modifying** *lwarpmk*

Prog lwarpmk In most installations, lwarpmk.lua is an executable file located somewhere the oper-File lwarpmk.lua ating system knows about, and it is called by typing **lwarpmk** into a terminal.

> A project-local copy of lwarpmk.lua may be generated, modified, and then used to compile documents:

- 1. Add the lwarpmk option to the lwarp package.
- 2. Recompile the printed version of the document. The lwarpmk option causes lwarp to create a local copy of lwarpmk.lua
- 3. The lwarpmk option may now be removed from the lwarp package.
- 4. Copy and rename lwarpmk.lua to a new file such as mymake.lua.
- 5. Modify mymake.lua as desired.
- 6. If necessary, make mymake.lua executable.
- 7. Use mymake.lua instead of lwarpmk.lua.

# **13 Troubleshooting**

# **13.1 lwarp package error conditions and warnings**

lwarp tests for a number of error conditions and prints appropriate warnings. The following is a summary of these conditions.

#### **13.1.1 Configuration file lwarpmk.conf**

**File does not exist:** The configuration file must exist for lwarpmk.

- **Incorrect Unix /Windows selection:** The operating system which was detected by lwarp. So far only Unix and Windows are supported.
- **Incorrect delimiter characters.** Older versions of *lwarpmk* used a different delimiter.
- **Source name is set to lwarp:** lwarp has recently been recompiled in this directory, which overwrote the project's configuration files. This also occurs if *lwarpmk* is executed in lwarp's source directory.
- **Incorrect operating system:** The configuratio file was set for a different operating system, perhaps due to sharing in a collaborative project.
- **Outdated configuration files:** lwarp has been updated since this projects was last compiled. If there appears to be a valid print command in the file, lwarpmk displays this to instruct the user how to recompile the print version, which then updates the configuration files.
- **The designated source file does not exist:** For whatever reason...
- **Unknown engine:** lwarp cannot determing which engine is being used. Supported are DVI L⁄TEX, PDF L⁄TEX, X∃L⁄TEX, LuaL⁄TEX, and upL⁄TEX.

#### **13.1.2 Image generation with lwarpmk limages**

**"Wait a moment for the images to complete before reloading page.":**

Images are generated by background tasks. If the document is reloaded before these tasks are complete, some images may not yet be generated. *lwarpmk* tries to wait for background tasks to complete before exiting.

- **HTML version does not exist:** Images are extracted from the HTML version, which must be compiled before images are generated.
- **\*-images.txt does not exist:** This file tells which images to extract from the HTML file. If the file does not exist, it may be that no SVG math or lateximages were used. If so, **lwarpmk limages** is not necessary.
- **Cross references are not correct:** The document must have up-to-date cross references to locate the images to extract. A number of conditions may cause incorrect cross references.
**"WARNING: Images will be incorrect.":** An image reference was not found. Recompile.

**lwarpmk epstopdf \* or lwarpmk pdftosvg \*:** Errors if filenames are not found.

### **13.1.3 Default bitmapped font**

lwarp requires the use of a vector font. If lwarp detects that the document uses the default COMPUTER MODERN font, and the cm-super package is not installed, it is assumed that the font is bitmapped. An error is generated, along with the recommendation to install cm-super or use lmodern.

#### **13.1.4 Packages**

- **Loaded before lwarp:** Some packages and classes must be loaded before lwarp. These include input and font encoding, morewrites and newclude, and a number of CJK-related packages and classes.
- **Loaded after lwarp:** Most packages which are modified by lwarp must be loaded after lwarp.
- **Loaded never:** Some packages do not work with lwarp. An error is generated, along with a list of alternatives to consider.
- **Specific packages:** Some packages enforce a specific load order vs. certain other packages.
- **Patching error:** lwarp tries to patch some packages using xpatch. If the original package has been updated more recently than lwarp, a patch may not work. It may be necessary to use an older version of the package until lwarp is updated.
- **longtable:** lwarp's longtable package issues detailed error messages regarding the use of the table headers and footers.
- **polyglossia:** If used, an informative message is printed to instruct the user to be sure to set a language, without which an error will occur.
- **babel or polyglossia:** An informative message is printed to note that not all langauges are supported by cleveref.

#### **13.1.5 Compiling**

- **SideTOCDepth < FileDepth:** A warning is displayed if these counters are set such that the sideTOC will not be able to access all pages of the website.
- **Duplicate filenames:** lwarp may generate file names from section names. While doing so, the filenames are simplified and special characters are removed. If this process generates a duplicate filename, and error is generated, describing the filename and which section name generated it.
- **(width,height) missing a comma:** \makebox and \framebox can accept a parenthesisdelimited width and height, which must be separated by a comma.
- **"Load graphicx or graphics for improved SVG math baselines.":** SVG math sizing and baselines are improved if either of these packages are used.
- **"Load graphicx or graphics for improved XeTeX logo.":** If these packages are loaded, the XELATEX logo can use the reversed "E".
- **"It is recommended to use [width=xx\linewidth] instead of [scale=yy] ":** Browser support of scale does not have the same effect as in LATEX.

### **13.2 Using the lwarp package**

The following address problems which may occur, and possible solutions to each.

Also see: Section [7.10:](#page-109-0) [Commands to be placed into the](#page-109-0) warpprint environment Section [8:](#page-112-0) [Special cases and limitations](#page-112-0)

#### ! HTML corrupted **Text is not converting correctly / corrupted HTML tags:**

- Font-related UTF-8 information must be embedded in the PDF file. See section [7.4](#page-92-0) regarding bitmapped vs. vector fonts.
- See section [8.2.1](#page-113-0) regarding HTML entities and the characters  $\&, \&, \&, \&$
- ! dotlessj **Dotless j (\j):** See section [7.4](#page-92-0) regarding cmap, mmap.

#### **Undefined HTML settings:**

• See the warning regarding the placement of the HTML settings at section [7.6.](#page-100-0)

**Tabular problems:** See section [8.10.1.](#page-151-0)

#### **Obscure error messages:**

- **Print first:** Be sure that a print version of the document compiles and that your document's LATEX code is correct, before attempting to generate an HTML version.
- **\end{warpHTML}, \end{warpprint}, \end{warpall}:** Each of these must be without any other characters on the same line.
- **Options clash:** If using memoir, see section [8.13.](#page-158-0)
- **"Missing \begin{document}.":** Some packages require that their options be specified before lwarp is loaded, or via the package's setup macro, especially if these options include the use of braces. See section [8.1.](#page-112-1)

**"No room for a new \write.":** Before \usepackage{lwarp}, add:

\usepackage{morewrites} \morewritessetup{allocate=10}

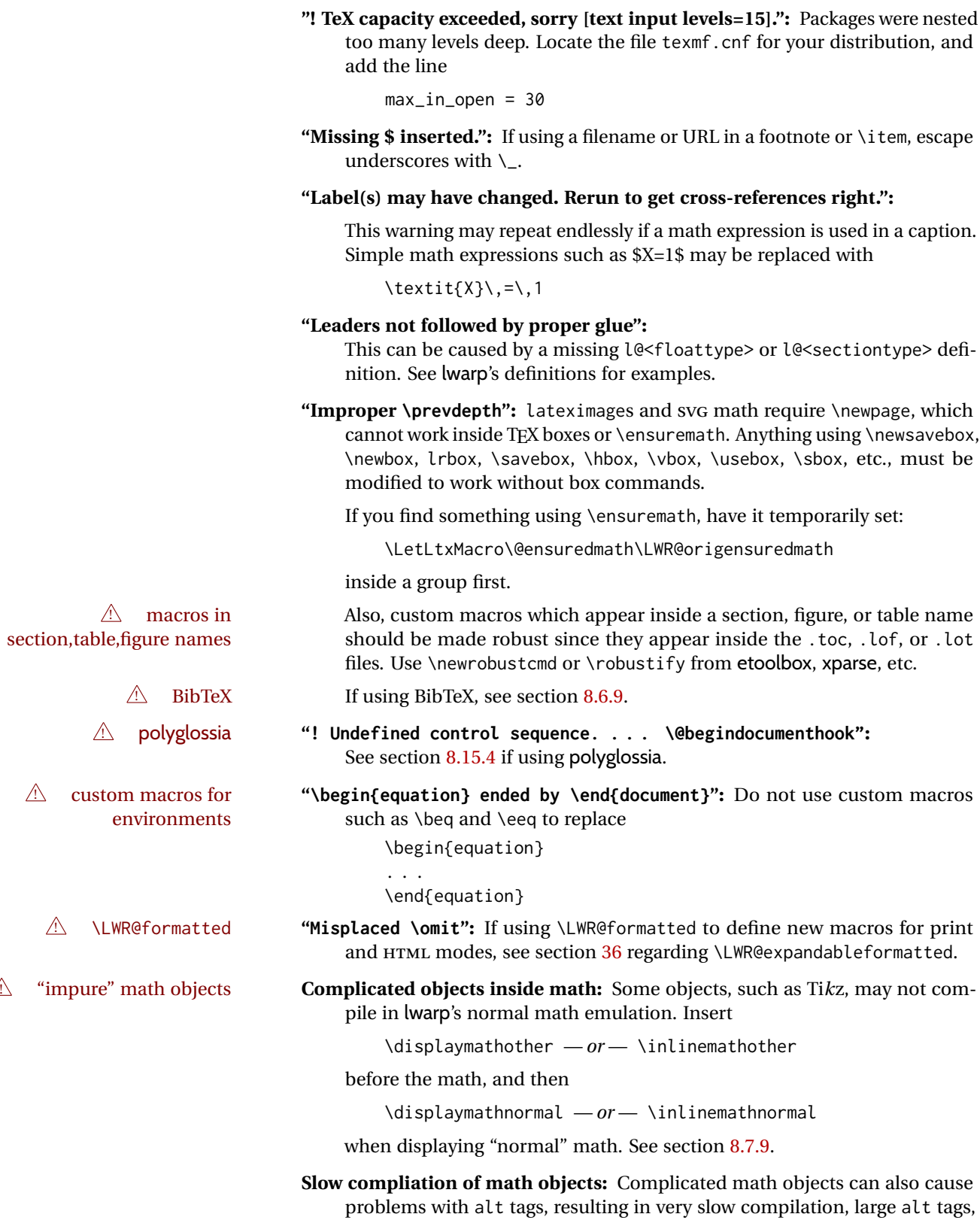

and possible crashes. Use \inlinemathother ...\inlinemathnormal or \displaymathother ...\displaymathnormal around the math expression.

- ! MATHJAX **Incorrect MATHJAX:** Some objects do not convert to MATHJAX. Use \displaymathother before these objects, then \displaymathnormal to return to "normal" display math. See section [8.7.9.](#page-143-0)
	- **Missing sections:** See section [7.6](#page-100-1) regarding the FileDepth and SideTOCDepth counters, and the use of \tableofcontents in the home page.

#### **Misnumbered footnotes from section headings:** See section [8.5.4.](#page-121-0)

#### **Missing HTML files:**

- See the warning regarding changes to the HTML settings at section [7.6.](#page-100-0)
- Ensure that the filenames are unique after math and short words are removed. See FileSectionNames at section [7.6.](#page-100-0)

#### **Missing / incorrect cross-references:**

- Use lwarpmk again followed by lwarpmk html or lwarpmk print to compile the document one more time.
- labels Labels with special characters may be a problem. It is best to stick with  $\triangle$  label characters alpha-numeric, hyphen, underscore, and perhaps the colon (if not French). \nameref \nameref refers to the most recently-used section where the \label was  $\triangle$  empty link defined. If no section has been defined before the \label, the link will be empty. Index entries also use \nameref and have the same limitation.
- $\triangle$  cleveref page numbers cleveref and varioref are supported, but printed page numbers do not map to HTML, so a section name or a text phrase are used for \cpageref and \cpagerefrange. This phrase includes \cpagerefFor, which defaults to "for".

Ex:

\cpageref{tab:first,tab:second}

in html becomes:

"pages **for** table 4.1 and **for** table 4.2"

See \cpagerefFor at page [551](#page-549-0) to redefine the message which is printed for page number references.

### **BibTeX errors with \etalchar:** See section [8.6.9.](#page-125-0)

**Malformed URLs:** Do not use the % character between arguments of \hyperref, etc., as this character is among those which is neutralized for inclusion in HTML URLs.

#### **Em-dashes or En-dashes in listing captions and titles:**

Use X∃I∆TEX or LuaI∆TEX.

#### **Floats out of sequence:**

- **Mixed "Here" and floating:** Floats [H]ere and regular floats may become out of order. \clearpage if necessary.
- **Caption setup:** With \captionsetup set the positions for the captions above or below to match their use in the source code.

#### **Images are appearing in strange places:**

#### **SVG images:**

- $\triangle$  adding/removing When a math expression, picture, or Tikz environment is added or removed, the SVG images must be re-created by entering **lwarpmk limages** to maintain the proper image-file associations. Inline SVG math may be hashed and thus not need to be recreated, but display math and objects such as Ti*k*z may move to new image numbers when the document is changed.
	- recompile first Before attempting to create the SVG image files, *lwarpmk* verifies that the HTML version of the document exists and has correct internal image references.<sup>15</sup> If it is necessary to recompile the document's HTML version one more time, *lwarpmk* usually will inform the user with an error message, but there are some conditions which cannot be detected, so the user should watch for the LATEX recompile warnings.
- ! HTML instead of images If HTML appears where an SVG image should be, recompile the document one more time to get the page numbers back in sync, then remake the images one more time.
	- $\triangle$  page counter Incorrect svG images will also occur if the document changes the page counter: \setcounter{page}{<value>}

The page counter must *not* be adjusted by the user.

Expressing math as SVG images has the advantage of representing the math exactly as LATEX would, but has the disadvantage of requiring an individual file  $\triangle$  Lots of files! for each math expression. For inline math, and some other objects, lwarp uses an MD5 hash on its LATEX source to combine multiple instances of identical inline expressions into a single image file, but display math and other environments such as picture and Ti*k*z require one image file each. For a document with a large amount of math, see section [5.5](#page-82-0) to use MATHJAX instead.

#### **Plain-looking document:**

• The document's CSS stylesheet may not be available, or may be linked incorrectly. Verify any \CSSFilename statements point to a valid css file.

#### ! HTML corrupted **Broken fragments of HTML:**

• Check the PDF file used to create HTML to see if the tags overflowed the margin. (This is why such large page size and margins are used.)

### **Changes do not seem to be taking effect:**

- Be sure to lwarpmk clean, recompile, then start by reloading the home page. You may have been looking at an older version of the document. If you changed a section name, you may have been looking at the file for the old name.
- See the warning regarding changes to the HTML settings at section [7.6.](#page-100-0)
- Verify that the proper CSS is actually being used.
- The browser may compensate for some subtle changes, such as automatically generating ligatures, reflowing text, etc.

 $15$ This becomes important when dealing with a document containing thousands of images.

### **Un-matched conditional compiles:**

• Verify the proper begin/end of warpprint, warpHTML, and warpall environments.

### **13.2.1 Debug tracing output**

\tracinglwarp When \tracinglwarp is used, lwarp will add extra tracing messages to the .log file. The last several messages may help track down errors.

Place \tracinglwarp just after \usepackage{lwarp} to activate tracing.

## **13.3 Compiling the lwarp.dtx file**

**lwarp\_tutorial.tex:** Copy or link lwarp\_tutorial.txt from the TDS doc directory to the source directory, or wherever you wish to compile the documentation. This file is included verbatim in the documentation, but is in the doc directory so that it may be found by *texdoc* and copied by the user.

#### **Illogical error messages caused by an out-of-sync lwarp.sty file:**

- 1. Delete the lwarp.sty file.
- 2. Enter **pdflatex lwarp.ins** to generate a new lwarp.sty file.
- 3. Enter **pdflatex lwarp.dtx** to recompile the lwarp.pdf documentation.

#### **Un-nested environments:**

Be sure to properly nest:

- \begin{macrocode} and \end{macrocode}
- \begin{macro} and \end{macro}
- \begin{environment} and \end{environment}

# **14 Trademarks**

- TEX is a trademark of American Mathematical Society.
- ADOBE® and ADOBE *Framemaker*® are either registered trademarks or trademarks of ADOBE SYSTEMS INCORPORATED in the United States and/or other countries.
- LINUX® is the registered trademark of Linus Torvalds in the U.S. and other countries.
- MAC OS® is a trademark of APPLE INC.
- MADCAP FLARE™ is the property of MADCAP SOFTWARE, INC.
- MATHJAX is copyright 2009 and later. The MATHJAX CONSORTIUM is a joint venture of the AMERICAN MATHEMATICAL SOCIETY (AMS) and the SOCIETY FOR INDUS-TRIAL AND APPLIED MATHEMATICS (SIAM) to advance mathematical and scientific content on the web.
- MICROSOFT®, ENCARTA, MSN, and WINDOWS® are either registered trademarks or trademarks of MICROSOFT CORPORATION in the United States and/or other countries.
- UNIX<sup>®</sup> is a registered trademark of THE OPEN GROUP.
- YOUTUBE™ is trademark of GOOGLE LLC.

# File 1 **lwarp.sty**

# **15 Implementation**

This package is perhaps best described as a large collection of smaller individual technical challenges, in many cases solved through a number of erude hacks clever tricks. Reference sources are given for many of the solutions, and a quick internet search will provide additional possibilities.

Judgement calls were made, and are often commented. Improvements are possible. The author is open to ideas and suggestions.

Packages were patched for re-use where they provided significant functionality. Examples include xcolor with its color models and conversion to HTML color output, and siunitx which provides many number and unit-formatting options, almost all of which are available in pure-text form, and thus easily used by *pdftotext*.

Packages were emulated where their primary purpose was visual formatting which is not relevent to HTML output. For example, packages related to sectioning are already patched by numerous other packages, creating a difficult number of combinations to try to support, and yet in HTML output all of the formatting is thrown away, so these packages are merely emulated.

Packages with graphical output are allowed as-is, but must be nested inside a lateximage environment to preserve the graphics.

Testing has primarily been done with the Iceweasel/Firefox browser.

<span id="page-188-0"></span>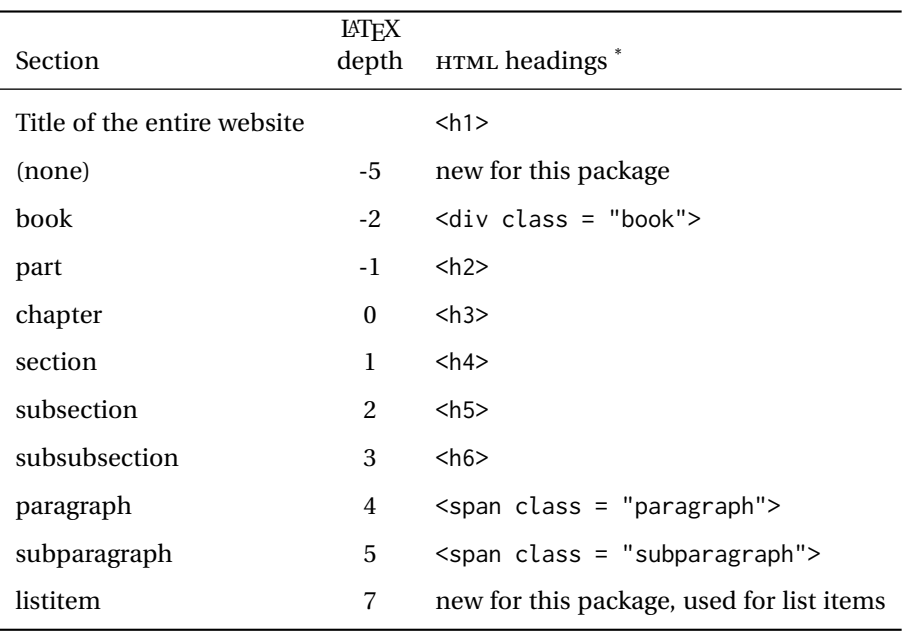

Table 9: Section depths and HTML headings

\* If FormatWP is true, section headings may be adjusted, depending on WPTitleHeading. See table [8](#page-172-0) on page [173.](#page-172-0)

# **16 Section depths and HTML headings**

Stacks are created to track depth inside the LATEX document structure. This depth is translated to HTML headings as shown in table [9.](#page-188-0) "Depth" here is not depth in the traditional computer-science stack-usage sense, but rather a representation of the nesting depth inside the LATEX document structure.

When starting a new section, the program first must close out any existing sections and lists of a deeper level to keep the HTML tags nested correctly.

Support for the memoir package will require the addition of a book level, which may push the HTML headings down a step, and also cause subsubsection to become a <div> due to a limit of six HTML headings.

It is possible to use HTML5 <section> and <h1> for all levels, but this may not be well-recognized by older browsers.

Fixed levels for parts and chapters allow the css to remain fixed as well.

# **17 Source code**

This is where the documented source code for lwarp begins, continuing through the following sections all the way to the change log and index at the end of this document.

The following sections document the actual implementation of the lwarp package.

line numbers The small numbers at the left end of a line refer to line numbers in the lwarp.sty file.

- subjects Blue-colored tags in the left margin aid in quickly identifying the subject of each paragraph.
- objects Black-colored tags in the left marign are used to identify programming objects such as files, packages, environments, booleans, and counters. Items without a tag are index entries command macros. Each of these also appears in the index as individual entries, and are also listed together under "files", "packages", "environments", "booleans", and "counters".

 $\triangle$  warnings Special warnings are marked with a warning icon.

**for HTML output:** Green-colored tags in the left margin show which sections of source code apply to the **for PRINT output: for HTML & PRINT:** generation of HTML, print, or both forms of output.

— lwarp source code begins on the following page —

# **18 Detecting the TEX engine —** *pdflatex***,** *lualatex***,** *xelatex*

See: <http://tex.stackexchange.com/a/47579>.

Detects X<sub>T</sub>T<sub>F</sub>X and LuaL<sup>AT</sup>F<sub>X</sub>:

```
1 \RequirePackage{iftex}[2019/11/07]
2
3 \newif\ifxetexorluatex
4
5 \ifXeTeX
6 \xetexorluatextrue
7 \else
8 \ifLuaTeX
9 \xetexorluatextrue
10 \else
11 \xetexorluatexfalse
12 \fi
13 \text{ } \forall \text{ } f1
```
## **19 Early package requirements**

```
Pkg etoolbox Provides \ifbool and other functions.
    Pkg xpatch Patches macros with optional arguments.
                 14 \RequirePackage{etoolbox}[2011/01/03]% v2.6 for \BeforeBeginEnvironment, etc.
                 15 \RequirePackage{xpatch}
Pkg ifplatform Provides \ifwindows to try to automatically detect WINDOWS OS.
                 16 \RequirePackage{ifplatform}% sense op-system platform
```
Pkg letltxmacro

17 \RequirePackage{letltxmacro}

# **20 Package load order**

Several packages must never be used with lwarp, others should only be loaded before lwarp, and others should only be loaded after. The lwarp core checks most of these cases. In some lwarp-\* packages, \LWR@loadbefore is used to trigger an error if they are loaded after lwarp, while additional code provides necessary patches for when they are loaded before.

Packages which must be loaded after lwarp are enfoced by a large number of \LWR@loadafter statements, below. Some packages are emulated by memoir, and

so these are tested by \LWR@notmemoirloadafter, which does not cause an error if memoir is used.

\LWR@checkloadfilename is used to check each filename to see if it must never be loaded, or must always be loaded before lwarp.

### **20.1 Tests of package load order**

\LWR@loadafter {\packagename}} Error if this package was loaded before lwarp.

```
18 \newcommand*{\LWR@loadafter}[1]{%
                        19 \@ifpackageloaded{#1}
                        20 {
                        21 \PackageError{lwarp}
                        22 {%
                        23 Package #1,\MessageBreak
                        24 or one which uses #1,\MessageBreak
                        25 must be loaded after lwarp
                        26 }
                        27 {Move \detokenize{\usepackage}{#1} after
                        28 \detokenize{\usepackage}{lwarp}.\MessageBreak
                        29 Package #1 may also be loaded by something else,\MessageBreak
                        30 which must also be moved after lwarp.}
                        31 }
                        32 {}
                        33 }
\LWR@notmemoirloadafter {{packagename}} Error if not memoir class and this package was loaded before
                        lwarp.
                        memoir emulates many packages, and pretends that they have already been loaded.
                        34 \@ifclassloaded{memoir}
                        35 {\newcommand*{\LWR@notmemoirloadafter}[1]{}}
                        36 {\LetLtxMacro\LWR@notmemoirloadafter\LWR@loadafter}
   \LWR@notltjloadafter {hpackagenamei} Error if not a ltjs* class and this package was loaded before lwarp.
                        37 \LetLtxMacro\LWR@notltjloadafter\LWR@loadafter
                        38
                        39 \@ifclassloaded{ltjarticle}{\renewcommand*{\LWR@notltjloadafter}[1]{}}{}
                        40 \@ifclassloaded{ltjbook}{\renewcommand*{\LWR@notltjloadafter}[1]{}}{}
                        41 \@ifclassloaded{ltjreport}{\renewcommand*{\LWR@notltjloadafter}[1]{}}{}
                        42 \@ifclassloaded{ltjsarticle}{\renewcommand*{\LWR@notltjloadafter}[1]{}}{}
                        43 \@ifclassloaded{ltjsbook}{\renewcommand*{\LWR@notltjloadafter}[1]{}}{}
                        44 \@ifclassloaded{ltjsreport}{\renewcommand*{\LWR@notltjloadafter}[1]{}}{}
                        45 \@ifclassloaded{ltjspf}{\renewcommand*{\LWR@notltjloadafter}[1]{}}{}
                        46 \@ifclassloaded{ltjskiyou}{\renewcommand*{\LWR@notltjloadafter}[1]{}}{}
                        47 \@ifclassloaded{ltjtarticle}{\renewcommand*{\LWR@notltjloadafter}[1]{}}{}
                        48 \@ifclassloaded{ltjtbook}{\renewcommand*{\LWR@notltjloadafter}[1]{}}{}
                        49 \@ifclassloaded{ltjtreport}{\renewcommand*{\LWR@notltjloadafter}[1]{}}{}
```

```
\LWR@loadbefore {\packagename}} Error if this package is loaded after lwarp.
                     50 \newcommand*{\LWR@loadbefore}[1]{%
                     51 \@ifpackageloaded{#1}
                     52 {}
                     53 {
                     54 \PackageError{lwarp}
                     55 {Package #1 must be loaded before lwarp}
                     56 {Move \detokenize{\usepackage}{#1} before \detokenize{\usepackage}{lwarp}.}
                     57 }
                     58 }
\LWR@checkloadbefore {\thispackagename}} {\packagename}}
                     If package names match, error if it is loaded after lwarp.
                     59 \newcommand*{\LWR@checkloadbefore}[2]{%
                     60 \edef\LWR@tempone{#1}%
                     61 \ifdefstring{\LWR@tempone}{#2}{%
                     62 \LWR@loadbefore{#1}%
                     63 }{}%
                     64 }
     \LWR@loadnever {\badpackagename} } {\replacementpkgnames} }
                     The first packages is not supported, so tell the user to use the second instead.
                     65 \newcommand*{\LWR@loadnever}[2]{%
                     66 \PackageError{lwarp}
                     67 {%
                     68 Package #1 is not supported\MessageBreak
                     69 by lwarp's HTML conversion.\MessageBreak
                     70 Package(s) #2 may be useful instead%
                     71 }
                     72 {%
                     73 Package #1 might conflict with lwarp in some way,\MessageBreak
                     74 or is superceded by another package.\MessageBreak
                     75 For a possible alternative, see package(s) #2.
                     76 }
                     77 }
\LWR@checkloadnever {\thispackagename}} {\badpackagename}} {\replacementpkgnames}}
```
If this package name is the bad packagename, suggest the replacements instead.

```
78 \newcommand*{\LWR@checkloadnever}[3]{%
79 \edef\LWR@tempone{#1}%
80 \ifdefstring{\LWR@tempone}{#2}{%
81 \LWR@loadnever{#2}{#3}%
82 }{}%
83 }
```
The first package is not supported, so tell the user to use the second instead. This version checks immediately for packages which may have been loaded before lwarp.

```
84 \newcommand*{\LWR@earlyloadnever}[2]{%
85 \@ifpackageloaded{#1}{%
86 \LWR@loadnever{#1}{#2}%
87 }{}%
88 }
```
### \LWR@earlyclassloadnever {*{badclassname}}* {*{replacementclassname}*}

The first class is not supported, so tell the user to use the second instead. This version checks immediately for classes which may have been loaded before lwarp.

```
89 \newcommand*{\LWR@earlyclassloadnever}[2]{%
90 \@ifclassloaded{#1}{%
91 \PackageError{lwarp}
92 {%
93 Class #1 is not supported\MessageBreak
94 by lwarp's HTML conversion.\MessageBreak
95 Class(es) #2 may be useful instead
96 }
97 {%
98 Class #1 might conflict with lwarp in some way,\MessageBreak
99 or is superceded by another class.\MessageBreak
100 For a possible alternative, see class(es) #2.
101 }
102 }{}%
103 }
```
### **20.2 Error for disallowed packages and classes loaded before lwarp**

```
104 \LWR@earlyclassloadnever{jarticle}{ujarticle}
105 \LWR@earlyclassloadnever{jbook}{ujbook}
106 \LWR@earlyclassloadnever{jreport}{ujreport}
107 \LWR@earlyclassloadnever{tarticle}{utarticle}
108 \LWR@earlyclassloadnever{tbook}{utbook}
109 \LWR@earlyclassloadnever{treport}{utreport}
110 \LWR@earlyloadnever{ae}{cm-super, lmodern}
111 \LWR@earlyloadnever{aecompl}{cm-super, lmodern}
112 \LWR@earlyloadnever{aecc}{cm-super, lmodern}
113 \LWR@earlyloadnever{alg}{algorithm2e, algorithmicx}
114 \LWR@earlyloadnever{algorithmic}{algorithm2e, algorithmicx}
115 \LWR@earlyloadnever{bitfield}{bytefield}
116 \LWR@earlyloadnever{boxedminipage}{boxedminipage2e}
117 \LWR@earlyloadnever{caption2}{caption}
118 % \LWR@earlyloadnever{ccaption}{caption}% might be preloaded by memoir
119 \LWR@earlyloadnever{colortab}{colortbl}
120 \LWR@earlyloadnever{doublespace}{setspace}
121 \LWR@earlyloadnever{epsf}{graphicx}
122 \LWR@earlyloadnever{fancyheadings}{fancyhdr}
123 \LWR@earlyloadnever{fncylab}{cleveref}
```

```
124 \LWR@earlyloadnever{formula}{siunitx}
125 \LWR@earlyloadnever{glossary}{glossaries}
126 \LWR@earlyloadnever{hyper}{hyperref}
127 \LWR@earlyloadnever{newthm}{ntheorem}
128 \LWR@earlyloadnever{pdfcprot}{microtype}
129 \LWR@earlyloadnever{picinpar}{floatflt, wrapfig}
130 \LWR@earlyloadnever{picins}{floatflt, wrapfig}
131 \LWR@earlyloadnever{rplain}{fancyhdr}
132 \LWR@earlyloadnever{shadethm}{mdframed}
133 \LWR@earlyloadnever{si}{siunitx}
134 \LWR@earlyloadnever{sistyle}{siunitx}
135 \LWR@earlyloadnever{slashbox}{diagbox}
136 \LWR@earlyloadnever{statex}{statex2}
137 \LWR@earlyloadnever{t1enc}{fontenc, inputenc, inputenx}
138 \LWR@earlyloadnever{ucs}{inputenc, inputencx}
139 \LWR@earlyloadnever{wasysym}{textcomp, amssymb, amsfonts, mnsymbol, fdsymbol}
```
The older CJK and CJKutf8 only work with xeCJK:

```
140 \@ifpackageloaded{xeCJK}{}{
141 \LWR@earlyloadnever{CJK}{ctex, xeCJK}
142 \LWR@earlyloadnever{CJKutf8}{ctex, xeCJK}
143 }
```
bxcjkatype is based on CJK:

```
144 \LWR@earlyloadnever{bxcjkjatype}{upLaTeX, bxjsarticle, ujarticle, utarticle}
```
hangul is not in TeXLive, and is not tested:

\LWR@earlyloadnever{hangul}{kotex, xetexko, luatexko}

### **20.3 Enforcing package loading after lwarp**

Packages which should only be loaded after lwarp are tested here to trip an error of they have already been loaded.

The following packages must be loaded after lwarp:

```
146 \LWR@loadafter{2in1}
147 \LWR@loadafter{2up}
148 \LWR@loadafter{a4}
149 \LWR@loadafter{a4wide}
150 \LWR@loadafter{a5comb}
151 \LWR@notmemoirloadafter{abstract}
152 \LWR@loadafter{academicons}
153 \LWR@loadafter{accessibility}
154 \LWR@loadafter{accsupp}
155 \LWR@loadafter{acro}
156 \LWR@loadafter{acronym}
157 \LWR@loadafter{adjmulticol}
158 \LWR@loadafter{addlines}
159 \LWR@loadafter{afterpage}
160 \LWR@loadafter{algorithm2e}
```

```
161 \LWR@loadafter{algorithmicx}
162 \LWR@loadafter{alltt}
163 \LWR@loadafter{amsmath}
164 \LWR@loadafter{amsthm}
165 \LWR@loadafter{anonchap}
166 \LWR@loadafter{anysize}
167 \LWR@notmemoirloadafter{appendix}
168 \LWR@loadafter{ar}
169 \LWR@loadafter{arabicfront}
170 \LWR@notmemoirloadafter{array}
171 \LWR@loadafter{arydshln}
172 \LWR@loadafter{asymptote}
173 % \LWR@loadafter{atbegshi}% used by morewrites
174 \LWR@loadafter{attachfile}
175 \LWR@loadafter{attachfile2}
176 \LWR@loadafter{authblk}
177 \LWR@loadafter{autobreak}
178 \LWR@loadafter{autonum}
179 \LWR@loadafter{awesomebox}
180 \LWR@loadafter{axessibility}
181 \LWR@loadafter{axodraw2}
182 \LWR@loadafter{backnaur}
183 \LWR@loadafter{backref}
184 \LWR@loadafter{balance}
185 \LWR@loadafter{bbding}
186 \LWR@loadafter{bigdelim}
187 \LWR@loadafter{bigfoot}
188 \LWR@loadafter{bigstrut}
189 \LWR@loadafter{bitpattern}
190 \LWR@loadafter{blowup}
191 \LWR@loadafter{bm}
192 \LWR@loadafter{booklet}
193 \LWR@loadafter{bookmark}
194 \LWR@notmemoirloadafter{booktabs}
195 \LWR@loadafter{bophook}
196 \LWR@loadafter{bounddvi}
197 \LWR@loadafter{boxedminipage2e}
198 \LWR@loadafter{braket}
199 \LWR@loadafter{breakurl}
200 \LWR@loadafter{breqn}
201 \LWR@loadafter{bsheaders}
202 \LWR@loadafter{bxpapersize}
203 \LWR@loadafter{bytefield}
204 \LWR@loadafter{cancel}
205 \LWR@loadafter{canoniclayout}
206 \LWR@loadafter{caption}
207 \LWR@loadafter{caption2}
208 \LWR@loadafter{cases}
209 % catoptions is supported by the lwarp core
210 % \LWR@loadafter{ccaption}% may be preloaded by memoir
211 \LWR@loadafter{centernot}
212 \LWR@loadafter{changebar}
213 \LWR@loadafter{changelayout}
214 \LWR@notmemoirloadafter{changepage}
215 \LWR@loadafter{changes}
```
 \LWR@loadafter{chappg} \LWR@loadafter{chapterbib} \LWR@loadafter{chemfig} \LWR@loadafter{chemformula} \LWR@loadafter{chemgreek} \LWR@loadafter{chemmacros} \LWR@loadafter{chemnum} \LWR@loadafter{chkfloat} \LWR@notmemoirloadafter{chngpage} \LWR@loadafter{cite} \LWR@loadafter{cmdtrack} \LWR@loadafter{colonequals} \LWR@loadafter{color} \LWR@loadafter{colortbl} \LWR@loadafter{continue} \LWR@loadafter{copyrightbox} \LWR@notmemoirloadafter{crop} % ctex must be loaded before lwarp \LWR@loadafter{ctable} \LWR@loadafter{cuted} \LWR@loadafter{cutwin} \LWR@loadafter{dblfloatfix} \LWR@loadafter{dblfnote} \LWR@notmemoirloadafter{dcolumn} \LWR@loadafter{decimal} \LWR@loadafter{diagbox} \LWR@loadafter{dingbat} \LWR@loadafter{DotArrow} \LWR@loadafter{dotlessi} \LWR@loadafter{dprogress} \LWR@loadafter{draftcopy} \LWR@loadafter{draftfigure} \LWR@loadafter{draftwatermark} \LWR@loadafter{easy-todo} \LWR@loadafter{ebook} \LWR@loadafter{econometrics} \LWR@loadafter{ed} \LWR@loadafter{ellipsis} \LWR@loadafter{embrac} \LWR@loadafter{emptypage} \LWR@loadafter{endfloat} \LWR@loadafter{endheads} \LWR@loadafter{endnotes} \LWR@loadafter{engtlc} \LWR@notmemoirloadafter{enumerate} \LWR@loadafter{enumitem} \LWR@notmemoirloadafter{epigraph} \LWR@loadafter{epsfig} \LWR@loadafter{epstopdf} \LWR@loadafter{epstopdf-base} \LWR@loadafter{eqlist} \LWR@loadafter{eqparbox} \LWR@loadafter{errata} \LWR@loadafter{eso-pic} \LWR@loadafter{etoc}

 \LWR@loadafter{eurosym} \LWR@loadafter{everypage} \LWR@loadafter{everyshi} \LWR@loadafter{extarrows} \LWR@loadafter{extramarks} \LWR@loadafter{fancybox} \LWR@loadafter{fancyhdr} \LWR@loadafter{fancyref} \LWR@loadafter{fancytabs} \LWR@loadafter{fancyvrb} \LWR@loadafter{fewerfloatpages} \LWR@loadafter{figcaps} \LWR@loadafter{figsize} \LWR@loadafter{fitbox} \LWR@loadafter{fix2col} \LWR@loadafter{fixme} \LWR@loadafter{fixmetodonotes} \LWR@loadafter{flafter} \LWR@loadafter{flippdf} \LWR@loadafter{float} \LWR@loadafter{floatflt} \LWR@loadafter{floatpag} \LWR@loadafter{floatrow} \LWR@loadafter{fltrace} \LWR@loadafter{flushend} \LWR@loadafter{fnbreak} \LWR@loadafter{fncychap} \LWR@loadafter{fnlineno} \LWR@loadafter{fnpara} \LWR@loadafter{fnpos} \LWR@loadafter{fontawesome} \LWR@loadafter{fontawesome5} % fontenc must be loaded before lwarp % fontspec must be loaded before lwarp \LWR@loadafter{footmisc} \LWR@loadafter{footnote} \LWR@loadafter{footnotebackref} \LWR@loadafter{footnotehyper} \LWR@loadafter{footnoterange} \LWR@loadafter{footnpag} \LWR@loadafter{foreign} \LWR@loadafter{forest} \LWR@loadafter{fouridx} \LWR@loadafter{framed} \LWR@loadafter{ftcap} \LWR@loadafter{ftnright} \LWR@loadafter{fullminipage} \LWR@loadafter{fullpage} \LWR@loadafter{fullwidth} \LWR@loadafter{fwlw} \LWR@loadafter{gensymb} \LWR@loadafter{gentombow} % geometry is always loaded by lwarp, and lwarp-geometry is AtBeginDocument \LWR@loadafter{ghsystem} \LWR@loadafter{glossaries}

```
326 \LWR@loadafter{gmeometric}
327 % \LWR@loadafter{graphics}% pre-loaded by xunicode
328 % \LWR@loadafter{graphicx}% pre-loaded by xunicode
329 \LWR@loadafter{gloss}
330 \LWR@loadafter{glossary}
331 \LWR@loadafter{grffile}
332 \LWR@loadafter{grid}
333 \LWR@loadafter{grid-system}
334 \LWR@loadafter{gridset}
335 \LWR@loadafter{hang}
336 \LWR@loadafter{hanging}
337 \LWR@loadafter{hhline}
338 \LWR@loadafter{hypbmsec}
339 \LWR@loadafter{hypcap}
340 \LWR@loadafter{hypdestopt}
341 \LWR@loadafter{hypernat}
342 \LWR@loadafter{hyperref}
343 \LWR@loadafter{hyperxmp}
344 \LWR@loadafter{hyphenat}
345 \LWR@loadafter{idxlayout}
346 \LWR@loadafter{ifoddpage}
347 \LWR@loadafter{imakeidx}
348 \LWR@notmemoirloadafter{index}
349 % inputenc must be loaded before lwarp
350 % inputenx must be loaded before lwarp
351 % inputtrc may be loaded before lwarp
352 \LWR@loadafter{intopdf}
353 \LWR@loadafter{karnaugh-map}
354 \LWR@loadafter{keyfloat}
355 \LWR@loadafter{layaureo}
356 \LWR@loadafter{layout}
357 \LWR@loadafter{layouts}
358 \LWR@loadafter{leading}
359 \LWR@loadafter{leftidx}
360 \LWR@loadafter{letterspace}
361 \LWR@loadafter{lettrine}
362 \LWR@loadafter{lineno}
363 \LWR@loadafter{lips}
364 \LWR@loadafter{listings}
365 \LWR@loadafter{listliketab}
366 \LWR@loadafter{longtable}
367 \LWR@loadafter{lscape}
368 \LWR@loadafter{ltablex}
369 \LWR@loadafter{ltcaption}
370 \LWR@loadafter{ltxgrid}
371 \LWR@loadafter{ltxtable}
372 \LWR@loadafter{lua-check-hyphen}
373 \LWR@loadafter{lua-visual-debug}
374 \LWR@loadafter{luacolor}
375 \LWR@loadafter{luamplib}
376 \LWR@loadafter{luatodonotes}
377 \LWR@loadafter{lyluatex}
378 \LWR@loadafter{magaz}
379 \LWR@notmemoirloadafter{makeidx}
380 \LWR@loadafter{manyfoot}
```

```
381 \LWR@loadafter{marginfit}
382 \LWR@loadafter{marginfix}
383 \LWR@loadafter{marginnote}
384 \LWR@loadafter{marvosym}
385 \LWR@loadafter{mathcomp}
386 \LWR@loadafter{mathdots}
387 \LWR@loadafter{mathfixs}
388 \LWR@loadafter{mathtools}
389 \LWR@loadafter{mcaption}
390 \LWR@loadafter{mdframed}
391 \LWR@loadafter{media9}
392 \LWR@loadafter{memhfixc}
393 \LWR@loadafter{metalogo}
394 \LWR@loadafter{metalogox}
395 \LWR@loadafter{mhchem}
396 \LWR@loadafter{microtype}
397 \LWR@loadafter{midfloat}
398 \LWR@loadafter{midpage}
399 \LWR@loadafter{minibox}
400 \LWR@loadafter{minitoc}
401 \LWR@loadafter{mismath}
402 % morefloats must be allowed early for print mode
403 \LWR@notmemoirloadafter{moreverb}
404 % morewrites must be loaded before lwarp
405 \LWR@notmemoirloadafter{movie15}
406 \LWR@notmemoirloadafter{mparhack}
407 \LWR@loadafter{multicap}
408 %\LWR@loadafter{multicol}% loaded by ltxdoc
409 \LWR@loadafter{multicolrule}
410 \LWR@loadafter{multimedia}
411 \LWR@loadafter{multiobjective}
412 \LWR@loadafter{multirow}
413 \LWR@loadafter{multitoc}
414 \LWR@loadafter{musicography}
415 \LWR@loadafter{nameauth}
416 \LWR@loadafter{nameref}
417 \LWR@loadafter{natbib}
418 \LWR@notmemoirloadafter{nccfancyhdr}
419 \LWR@loadafter{nccfoots}
420 \LWR@loadafter{nccmath}
421 \LWR@notmemoirloadafter{needspace}
422 % newclude must be loaded before lwarp
423 \LWR@loadafter{newtxmath}
424 % newunicodechar must be loaded before lwarp
425 \LWR@notmemoirloadafter{nextpage}
426 \LWR@loadafter{nicefrac}
427 \LWR@loadafter{niceframe}
428 \LWR@loadafter{noitcrul}
429 \LWR@loadafter{nolbreaks}
430 \LWR@loadafter{nomencl}
431 \LWR@loadafter{nonfloat}
432 \LWR@loadafter{nonumonpart}
433 \LWR@loadafter{nopageno}
434 \LWR@loadafter{notes}
435 \LWR@loadafter{notespages}
```
 \LWR@loadafter{nowidow} \LWR@loadafter{ntheorem} \LWR@loadafter{octave} \LWR@loadafter{overpic} \LWR@loadafter{pagegrid} \LWR@notmemoirloadafter{pagenote} \LWR@loadafter{pagesel} \LWR@loadafter{paralist} \LWR@loadafter{parallel} \LWR@loadafter{parcolumns} \LWR@loadafter{parnotes} \LWR@notmemoirloadafter{parskip} \LWR@loadafter{pbox} \LWR@loadafter{pdfcol} \LWR@loadafter{pdfcolfoot} \LWR@loadafter{pdfcolmk} \LWR@loadafter{pdfcolparallel} \LWR@loadafter{pdfcolparcolumns} \LWR@loadafter{pdfcomment} \LWR@loadafter{pdfcrypt} \LWR@loadafter{pdflscape} \LWR@loadafter{pdfmarginpar} \LWR@loadafter{pdfpages} \LWR@loadafter{pdfprivacy} \LWR@loadafter{pdfrender} \LWR@loadafter{pdfsync} \LWR@loadafter{pdftricks} \LWR@loadafter{pdfx} \LWR@loadafter{perpage} \LWR@loadafter{pfnote} \LWR@loadafter{phfqit} \LWR@loadafter{physics} \LWR@loadafter{physunits} \LWR@loadafter{pifont} \LWR@loadafter{placeins} \LWR@loadafter{plarray} \LWR@loadafter{plarydshln} \LWR@loadafter{plextarray} \LWR@loadafter{plextarydshln} \LWR@loadafter{plcolortbl} \LWR@loadafter{plextdelarray} \LWR@loadafter{prelim2e} \LWR@loadafter{prettyref} \LWR@loadafter{preview} \LWR@loadafter{psfrag} \LWR@loadafter{psfragx} \LWR@loadafter{pst-eps} \LWR@loadafter{pstool} \LWR@loadafter{pstricks} % \LWR@loadafter{pxatbegshi}% may be used by morewrites \LWR@loadafter{pxeveryshi} \LWR@loadafter{pxftnright} \LWR@loadafter{pxjahyper} \LWR@loadafter{quotchap} \LWR@loadafter{quoting}

 \LWR@loadafter{ragged2e} \LWR@loadafter{realscripts} \LWR@loadafter{refcheck} \LWR@loadafter{register} \LWR@loadafter{relsize} \LWR@loadafter{repeatindex} \LWR@loadafter{resizegather} \LWR@loadafter{returntogrid} \LWR@loadafter{rmathbr} \LWR@loadafter{rmpage} \LWR@loadafter{romanbar} \LWR@loadafter{romanbarpagenumber} \LWR@loadafter{rotating} \LWR@loadafter{rotfloat} \LWR@loadafter{rviewport} \LWR@loadafter{savetrees} % scalefnt is loaded by babel-french \LWR@loadafter{schemata} \LWR@loadafter{scrextend} \LWR@loadafter{scrhack} \LWR@loadafter{scrlayer} \LWR@loadafter{scrlayer-notecolumn} \LWR@loadafter{scrlayer-scrpage} \LWR@loadafter{scrpage2} \LWR@loadafter{section} \LWR@loadafter{sectionbreak} \LWR@loadafter{sectsty} \LWR@loadafter{semantic-markup} \LWR@notmemoirloadafter{setspace} \LWR@loadafter{shadow} \LWR@loadafter{shapepar} \LWR@notmemoirloadafter{showidx} \LWR@loadafter{showkeys} \LWR@loadafter{showtags} \LWR@loadafter{sidecap} \LWR@loadafter{sidenotes} \LWR@loadafter{SIunits} \LWR@loadafter{siunitx} \LWR@loadafter{slantsc} \LWR@loadafter{slashed} \LWR@loadafter{soul} \LWR@loadafter{soulpos} \LWR@loadafter{soulutf8} \LWR@loadafter{splitidx} \LWR@loadafter{srcltx} \LWR@loadafter{srctex} \LWR@loadafter{stabular} \LWR@loadafter{stackengine} \LWR@loadafter{stackrel} \LWR@loadafter{statex2} \LWR@loadafter{statmath} \LWR@loadafter{steinmetz} \LWR@notltjloadafter{stfloats} \LWR@loadafter{struktex} \LWR@loadafter{subcaption}

```
546 \LWR@loadafter{subfig}
547 \LWR@loadafter{subfigure}
548 \LWR@loadafter{subsupscripts}
549 \LWR@loadafter{supertabular}
550 \LWR@loadafter{svg}
551 \LWR@loadafter{syntonly}
552 \LWR@loadafter{t1inc}
553 \LWR@loadafter{tabfigures}
554 \LWR@loadafter{tabls}
555 \LWR@loadafter{tablefootnote}
556 \LWR@notmemoirloadafter{tabularx}
557 \LWR@loadafter{tabulary}
558 \LWR@loadafter{tascmac}
559 \LWR@loadafter{tagpdf}
560 \LWR@loadafter{textarea}
561 % \LWR@loadafter{textcomp}% maybe before lwarp with font packages
562 \LWR@loadafter{textfit}
563 \LWR@loadafter{textpos}
564 \LWR@loadafter{theorem}
565 \LWR@loadafter{thinsp}
566 \LWR@loadafter{threadcol}
567 \LWR@loadafter{threeparttable}
568 \LWR@loadafter{threeparttablex}
569 \LWR@loadafter{thumb}
570 \LWR@loadafter{thumbs}
571 \LWR@loadafter{tikz}
572 \LWR@loadafter{titleps}
573 \LWR@loadafter{titlesec}
574 \LWR@loadafter{titletoc}
575 \LWR@notmemoirloadafter{titling}
576 % \LWR@loadafter{tocbasic}% preloaded by koma-script classes
577 \LWR@notmemoirloadafter{tocbibind}
578 \LWR@loadafter{tocdata}
579 \LWR@loadafter{tocenter}
580 \LWR@notmemoirloadafter{tocloft}
581 \LWR@loadafter{tocstyle}
582 \LWR@loadafter{todo}
583 \LWR@loadafter{todonotes}
584 \LWR@loadafter{topcapt}
585 \LWR@loadafter{tram}
586 \LWR@loadafter{transparent}
587 \LWR@loadafter{trimclip}
588 \LWR@loadafter{trivfloat}
589 \LWR@loadafter{truncate}
590 \LWR@loadafter{turnthepage}
591 \LWR@loadafter{twoup}
592 % \LWR@loadafter{typearea}% preloaded by koma-script classes
593 \LWR@loadafter{typicons}
594 % \LWR@loadafter{ulem}% preloaded by ctexart and related classes
595 \LWR@loadafter{umoline}
596 \LWR@loadafter{underscore}
597 \LWR@loadafter{unicode-math}
598 \LWR@loadafter{units}
599 \LWR@loadafter{unitsdef}
```

```
600 \LWR@loadafter{upref}
601 \LWR@loadafter{url}
602 \LWR@loadafter{uspace}
603 \LWR@loadafter{varioref}% no lwarp package provided
604 \LWR@notmemoirloadafter{verse}
605 \LWR@loadafter{versonotes}
606 \LWR@loadafter{vertbars}
607 \LWR@loadafter{vmargin}
608 \LWR@loadafter{vowel}
609 \LWR@loadafter{vpe}
610 \LWR@loadafter{vwcol}
611 \LWR@loadafter{wallpaper}
612 \LWR@loadafter{watermark}
613 \LWR@loadafter{widetable}
614 \LWR@loadafter{widows-and-orphans}
615 \LWR@loadafter{witharrows}
616 \LWR@loadafter{wrapfig}
617 \LWR@loadafter{xbmks}
618 \LWR@loadafter{xcolor}
619 \LWR@loadafter{xechangebar}
620 \LWR@loadafter{xellipsis}
621 % xetexko-vertical must be loaded before lwarp
622 \LWR@loadafter{xfakebold}
623 \LWR@loadafter{xfrac}
624 \LWR@loadafter{xltabular}
625 \LWR@loadafter{xltxtra}
626 \LWR@loadafter{xmpincl}
627 \LWR@loadafter{xpiano}
628 \LWR@loadafter{xpinyin}
629 \LWR@loadafter{xr}
630 \LWR@loadafter{xr-hyper}
631 \LWR@loadafter{xtab}
632 % xunicode must be loaded before lwarp
633 \LWR@loadafter{xurl}
634 \LWR@loadafter{xy}
635 \LWR@loadafter{zwpagelayout}
```
## **MD5 hashing**

The MD5 hash is used for lateximage filenames for SVG math.

```
636 \newcommand{\LWR@mdfive}[1]{%
637 \PackageError{lwarp}
638 {No MD5 macro was found}
639 {Lwarp must find the macros pdfmdfivesum or mdfivesum.}
640 }
```
The default for pdfLATEX, DVILATEX, upLATEX, etc:

```
641 \let\LWR@mdfive\pdfmdfivesum
```
For LuaL<sup>AT</sup>EX:

```
642 \ifLuaTeX
643 \RequirePackage{pdftexcmds}
644 \let\LWR@mdfive\pdf@mdfivesum
645 \fi
```
For X<sub>E</sub>LAT<sub>E</sub>X:

```
646 \ifXeTeX
647 \@ifundefined{pdffivesum}{}
648 {\let\LWR@mdfive\pdfmdfivesum}
649 \@ifundefined{mdfivesum}{}
650 {\let\LWR@mdfive\mdfivesum}
651 \fi
```
# **pdfLATEX T1 and UTF-8 encoding**

When using pdfLATEX, lwarp requires T1 font encoding, and recommends UTF-8 input encoding.

If some other input encoding is already defined, lwarp will try to use it instead, and hope for the best.

X L<sup>E</sup> <sup>A</sup>TEX and LuaLATEX are both UTF-8 by nature.

\LWR@pdfencoding Sets T1, and also utf8 if not already set.

```
652 \newcommand*{\LWR@pdfencoding}{%
653 \RequirePackage[T1]{fontenc}
654
655 \@ifpackageloaded{inputenc}{}{
656 \@ifpackageloaded{inputenx}{}{
657 \RequirePackage[utf8]{inputenc}
658 }
659 }
660 }
661 \ifPDFTeX% pdflatex or dvi latex
662 \LWR@pdfencoding
663 \fi
664
665 \ifpTeX
666 \LWR@pdfencoding
667 \fi
```
# **Unicode input characters**

If using *pdflatex*, convert a minimal set of Unicode characters. Additional characters may be defined by the user, as needed.

A commonly-used multiply symbol is declared to be \texttimes.

The first arguments of \newunicodechar below are text ligatures in the source code, even though they are not printed in the following listing.

```
668 \ifpTeX
669 \else
670 \RequirePackage{newunicodechar}
671
672 \newunicodechar{×}{\texttimes}
673
674 \ifPDFTeX% pdflatex or dvi latex
675 \newunicodechar{ff}{ff}% Here, the first arguments are ligatures.
676 \newunicodechar{fi}{fi}
677 \newunicodechar{fl}{fl}
678 \newunicodechar{ffi}{ffi}
679 \newunicodechar{ffl}{ffl}
680 \newunicodechar{—}{---}
681 \newunicodechar{–}{--}
682 \fi
683
684 \fi
```
# **Avoid a bitmapped font**

If DVI or PDF LATEX, and if the default Computer Modern is the selected font family, ensure that cm-super or lmodern is used to provide a vector font.

```
685 \ifxetexorluatex
686 \else
687 \ifdefstring{\f@family}{cmr}{
688 \IfFileExists{type1ec.sty}% found in cm-super
689 {}
690 {% cm-super not installed
691 \IfFileExists{lmodern.sty}{
692 \PackageInfo{lwarp}{cm-super not installed, loading lmodern}
693 \RequirePackage{lmodern}
694 }{
695 \PackageError{lwarp}
696 {%
697 Lwarp requires a vector font.\MessageBreak
698 Install and load cm-super, lmodern, or another\MessageBreak
699 Type-1 vector font before loading lwarp%
700 }
701 {%
702 Install cm-super or lmodern.\MessageBreak
703 If lmodern, load it before lwarp:\MessageBreak
704 \space\space\protect\usepackage{lmodern}\MessageBreak
705 \space\space\protect\usepackage{lwarp}%
```

```
706 }
707 }
708 }% cm-super not installed
709 }{}% f@family
710 \fi
```
# **25 Upright quotes**

In PDFTEX, preserve upright quotes in verbatim text. upquote also loads textcomp.

```
711 \ifPDFTeX
712 \RequirePackage{upquote}
713 \fi
714
715 \ifpTeX
716 \RequirePackage{upquote}
717 \fi
```
# **26 Miscellaneous tools**

## **26.1 Lengths and units**

```
\LWR@providelength {\\lengthname}} Provides the length if it isn't defined yet.
                         Used to provide source compatibility for lengths which will be ignored, but might or
                         might not be already provided by other packages.
                         718 \newcommand*\LWR@providelength[1]{%
                         719 \ifdeflength{#1}{}{\newlength{#1}}%
                         720 }
         \LWR@convertto {\dest unit}} {\length}}
                         Prints a length in the given units, without printing the unit itself.
                         721 \newcommand*{\LWR@convertto}[2]{\strip@pt\dimexpr #2*65536/\number\dimexpr 1#1}
\LWR@printpercentlength {\smaller}} {\larger}}
                         Prints a percent ratio of the two lengths.
                         722 \newcommand*{\LWR@printpercentlength}[2]{%
                         723 \setcounter{LWR@tempcountone}{100*\ratio{#1}{#2}}%
                         724 \arabic{LWR@tempcountone}%
                         725 }
```
### **26.2 Counters**

```
\defaddtocounter {\name}} {\value}}
```
Locally add to a counter.

```
726 \providecommand*{\defaddtocounter}[2]{%
727 \defcounter{#1}{\value{#1}+#2}%
728 }
```
### **26.3 Patching**

\LWR@patcherror {*\packagename*}} {*\macroname*}}

Prints an error if could not patch a macro.

```
729 \newcommand*{\LWR@patcherror}[2]{%
730 \PackageError{lwarp}
731 {Unable to patch package #1, macro #2}
732 {Please contact the author of the Lwarp package.}
733 }
```
## **26.4 Chinese text isolation**

 $\text{LWR}$ eisolate  $\{\text{\textit{text.}}\}$  Isolates Chinese characters from the surrounding text. This is required to avoid extra spaces on either side of the Chinese characters, especially when written to a file.

```
734 \newcommand{\LWR@isolate}[1]{#1}%
735
736 \@ifpackageloaded{ctexpatch}{
737 \renewcommand{\LWR@isolate}[1]{\null#1\null}%
738 }{}
739
740 \@ifpackageloaded{xeCJK}{
741 \renewcommand{\LWR@isolate}[1]{\null#1\null}%
742 }{}
```
\LWR@disablepinyin Disable xpinyin during file, sideTOC, and footnote generation. Set by xpinyin.

```
743 \newcommand*{\LWR@disablepinyin}{}
```
### **26.5 Inserting vertical space**

\LWR@forceemptyline Extra vertical space in the HTML output. Use after \LWR@stoppars.

```
744 \newcommand*{\LWR@forceemptyline}{%
```

```
745 \LWR@origrule{0pt}{1\baselineskip}%
746 \LWR@orignewline%
747 }
```
### **26.6 Argument selection**

\LWR@firstoffour { $\{$ *first*} } { $\{$ second} } { $\{$ *third*} } { $\{$ *fourth*} }

\LWR@secondoffour { $\{first\}$ } { $\{second\}$ } { $\{third\}$ } { $\{fourth\}$ }

\LWR@thirdoffour { $\langle first \rangle$ } { $\langle second \rangle$ } { $\langle third \rangle$ } { $\langle fourth \rangle$ }

\LWR@fourthoffour { $\{first\}$ } { $\{second\}$ } { $\{third\}$ } { $\{fourth\}$ }

Expands to the nth of the four arguments. Used for extra cross referencing.

 \long\def\LWR@firstoffour#1#2#3#4{#1} \long\def\LWR@secondoffour#1#2#3#4{#2} \long\def\LWR@thirdoffour#1#2#3#4{#3} \long\def\LWR@fourthoffour#1#2#3#4{#4}

### **26.7 Global boxes**

```
\LWR@gsavebox {\macroname}} {\contents}}
```

```
From https://tex.stackexchange.com/questions/288702/
     savebox-forgets-its-content-across-columns-inside-align
```

```
752 \DeclareRobustCommand\LWR@gsavebox[1]{%
753 \@ifnextchar(%)
754 {\LWR@@gsavepicbox#1}{\@ifnextchar[{\LWR@@gsavebox#1}{\LWR@gsbox#1}}}%
755 \long\def\LWR@gsbox#1#2{\global\setbox#1\hbox{%
756 \color@setgroup#2\color@endgroup}}
757 \def\LWR@@gsavebox#1[#2]{%
758 \@ifnextchar [{\LWR@@igsavebox#1[#2]}{\LWR@@igsavebox#1[#2][c]}}
759 \long\def\LWR@@igsavebox#1[#2][#3]#4{%
760 \LWR@gsbox#1{\@imakebox[#2][#3]{#4}}}
761 \def\LWR@@gsavepicbox#1(#2,#3){%
762 \@ifnextchar[%]
763 {\LWR@@igsavepicbox#1(#2,#3)}{\LWR@@igsavepicbox#1(#2,#3)[]}}
764 \long\def\LWR@@igsavepicbox#1(#2,#3)[#4]#5{%
765 \LWR@gsbox#1{\@imakepicbox(#2,#3)[#4]{#5}}}
```
Env LWR@glrbox {*{macroname}*}

 \def\LWR@glrbox#1{% \edef\reserved@a{% \endgroup

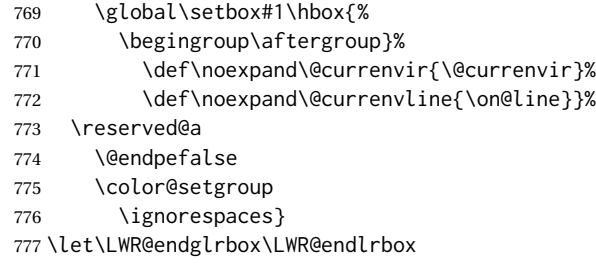

### **26.8 Converting a macro name to a cs name**

\macrotocsname {*\macro name with backslash*}}

Results in the macro name without the leading backslash.

Ref: https://tex.stackexchange.com/questions/42318/removing-a-backslash-from-a-character-sequen

```
778 \newcommand*{\macrotocsname}[1]{%
779 \ifcat\relax\noexpand#1%
780 \expandafter\expandafter\expandafter\@gobble\expandafter\string
781 \fi
782 #1%
783 }
```
# **27 Operating-System portability**

Prog Unix lwarp tries to detect which operating system is being used. UNIX / MAC OS / LINUX Prog Mac OS Prog Linux is the default (collectively referred to as "UNIX" in the configuration files), and MS-WINDOWS is supported as well.

Prog MS-Windows If MS-WINDOWS is not correctly detected, use the lwarp option OSWindows.

When detected or specified, the operating-system path separator used by lwarp is modified, and the boolean usingOSWindows is set true. This boolean may be tested by the user for later use.

### **27.1 Literal characters**

Literal characters to be used in PrintLatexCmd and HTMLLatexCmd. These are defined without @ to easily allow their inclusion in the user's document.

The literal % character:

Prog Windows Opt OSWindows

784 \let\LWRpercent\@percentchar

The literal \$ character:

```
785 \catcode'\$=12
786 \def\LWRdollar{$}
787 \catcode'\$=3
```
The literal & character:

```
788 \catcode'\&=12
789 \def\LWRamp{&}
790 \catcode'\&=4
```
The literal \ character. The ampersand is temporarily set to the escape character during the definition of the backslash macro.

```
791 \catcode'\&=0
792 &catcode'&\=12
793 &def&LWRbackslash{\}
794 &catcode'&\=0
795 \catcode'\&=4
```
The literal { character. The ampersand is temporarily set to the begin group character during the definition of the leftbrace macro.

```
796 \catcode'\&=1
797 \catcode'\{=12
798 \def\LWRleftbrace&{}
799 \catcode'\{=1
800 \catcode'\&=4
```
The literal } character. The ampersand is temporarily set to the end group character during the definition of the leftbrace macro.

```
801 \catcode'\&=2
802 \catcode'\}=12
803 \def\LWRrightbrace{}&
804 \catcode'\}=2
805 \catcode'\&=4
```
The literal # character:

```
806 \catcode'\#=12
807 \def\LWRhash{#}
808 \catcode'\#=6
```
\LWRopquote The operating system's quote mark, UNIX default. For WINDOWS, see \LWR@setOSWindows, below.

\def\LWRopquote{'}

\LWRopseq The operating system's sequential execution command, UNIX default. For WINDOWS, see \LWR@setOSWindows, below.

```
810\def\LWRopseq{\space\LWRamp\LWRamp\space\space}
```
### **27.2 Common portability code**

Bool using OSWindows Set if the OSWindows option is used, or if WINDOWS is automatically detected.

811 \newbool{usingOSWindows} 812 \boolfalse{usingOSWindows}

### **27.3 UNIX, LINUX, and MAC OS**

\OSPathSymbol Symbol used to separate directories in a path.

813 \newcommand\*{\OSPathSymbol}{/}

## **27.4 MS-WINDOWS**

For MS-WINDOWS:

\LWR@setOSWindows Set defaults for the MS-WINDOWS operating system. lwarp attempts to auto-detect the operatings system, and the OSWindows option may also be used to force MS-WINDOWS compatibility.

```
814 \newcommand*{\LWR@setOSWindows}
815 {
816 \booltrue{usingOSWindows}
817\renewcommand*{\OSPathSymbol}{\@backslashchar}
818 \def\LWRopquote{"}
819 \def\LWRopseq{\space\LWRamp\space\space}
820 }
```
Test for windows during compile. The user may also specify OSWindows package option in case this test fails.

```
821 \ifwindows
822 \LWR@setOSWindows
823 \fi
```
## **28 Package options**

Pkg kvoptions Allows key/value package options.

824 \RequirePackage{kvoptions} 825 \SetupKeyvalOptions{family=LWR,prefix=LWR@}

\lwarpsetup A user interface to set the keys:

```
826\newcommand{\lwarpsetup}[1]{\setkeys{LWR}{#1}}
```
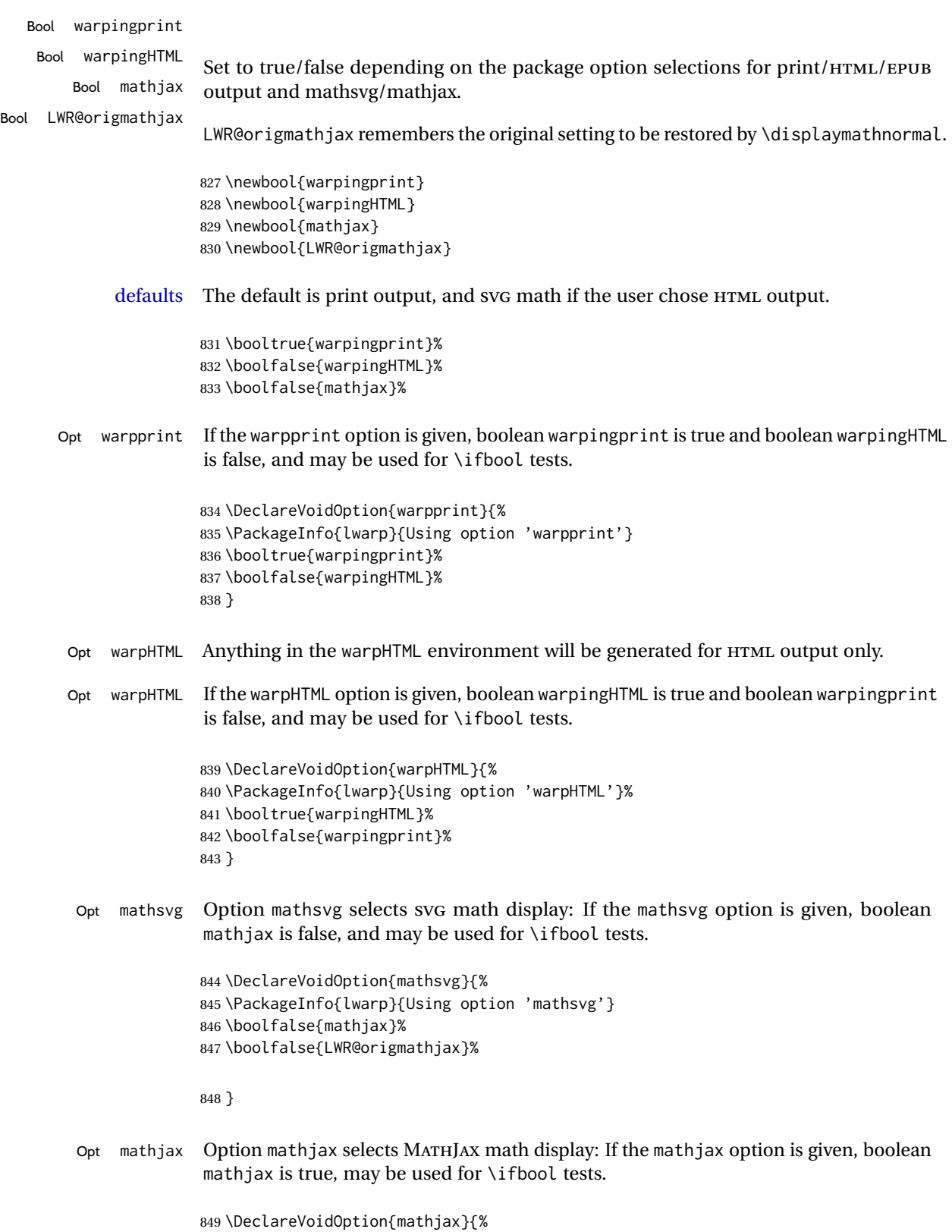

850 \PackageInfo{lwarp}{Using option 'mathjax'}

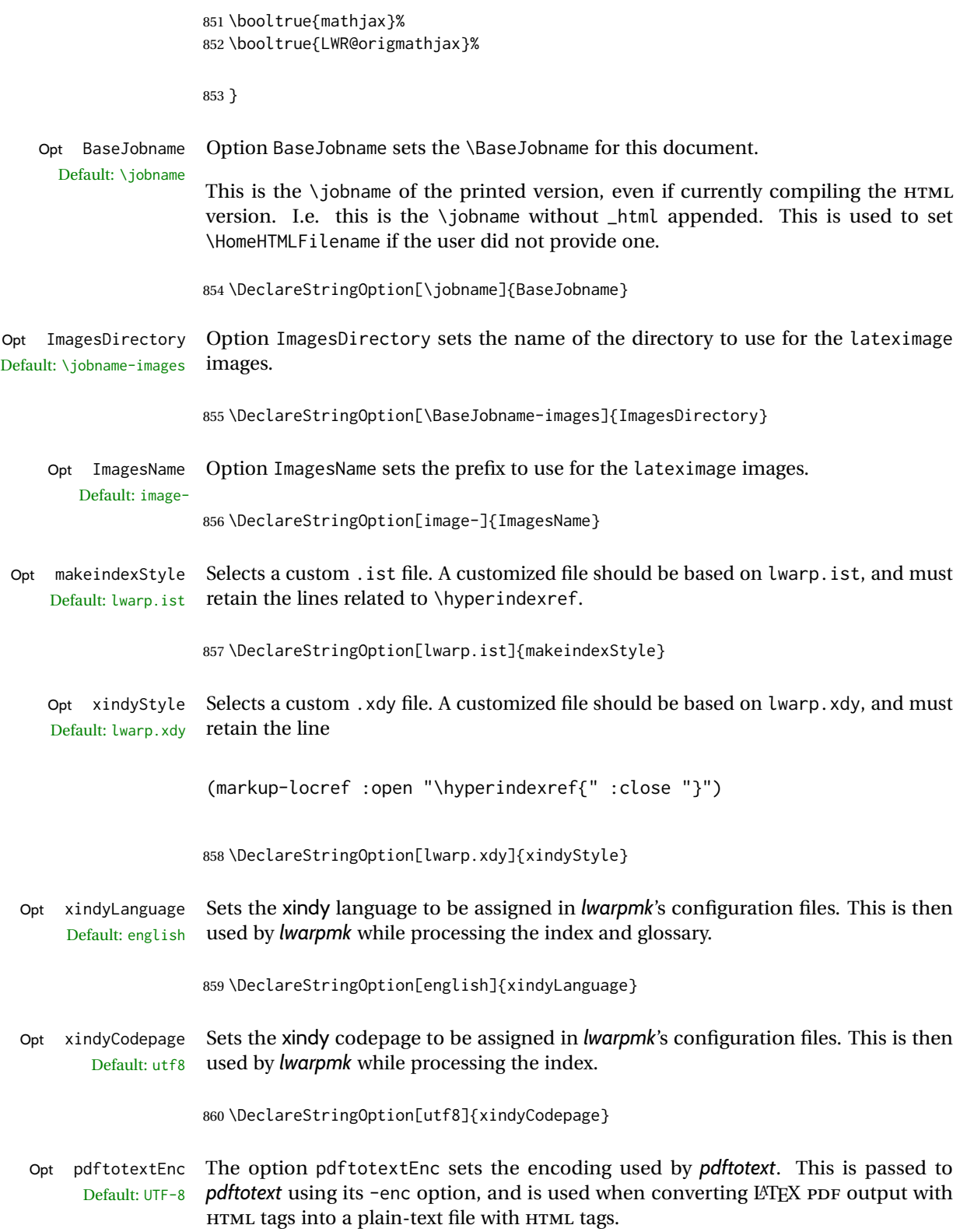

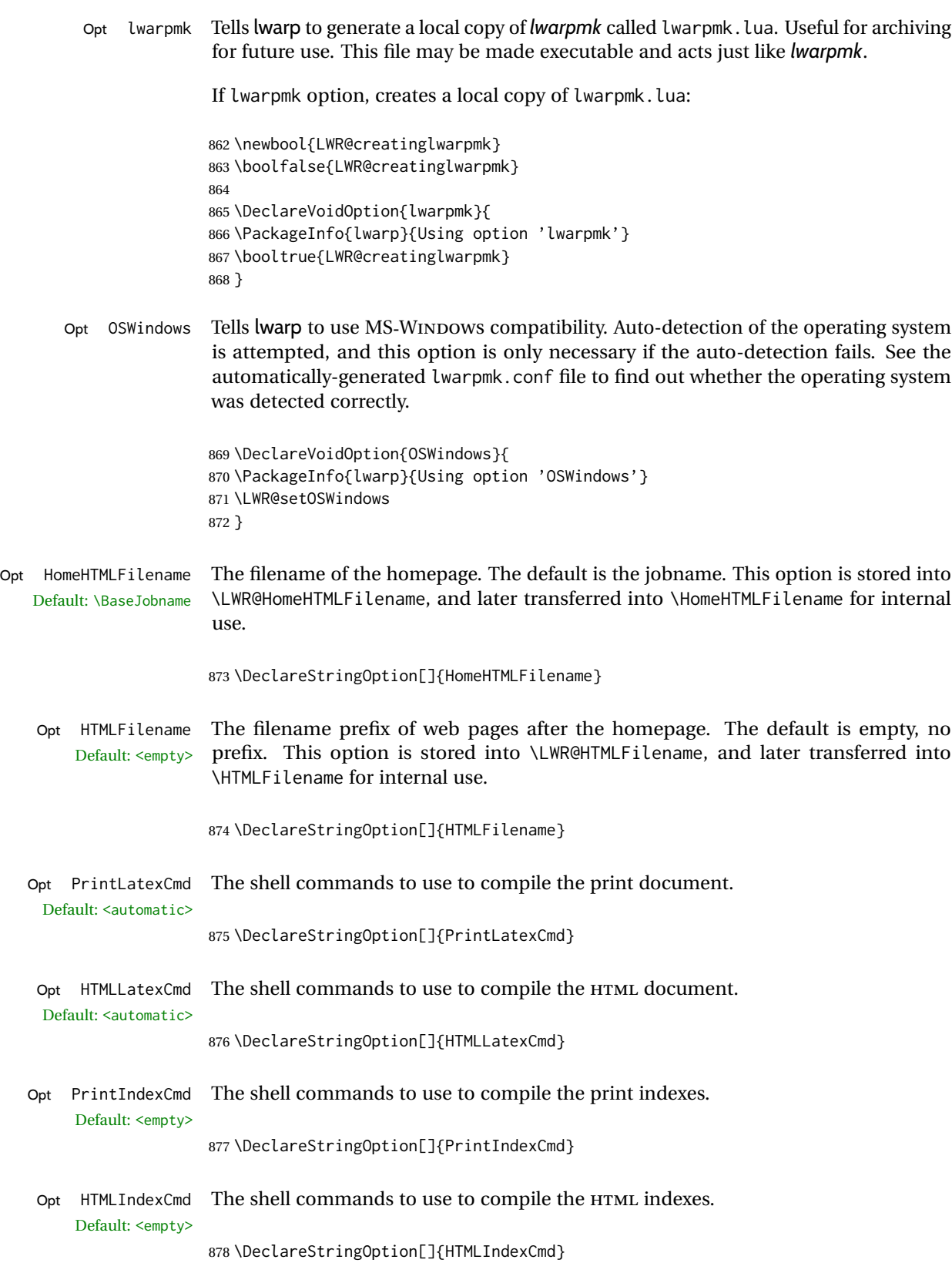

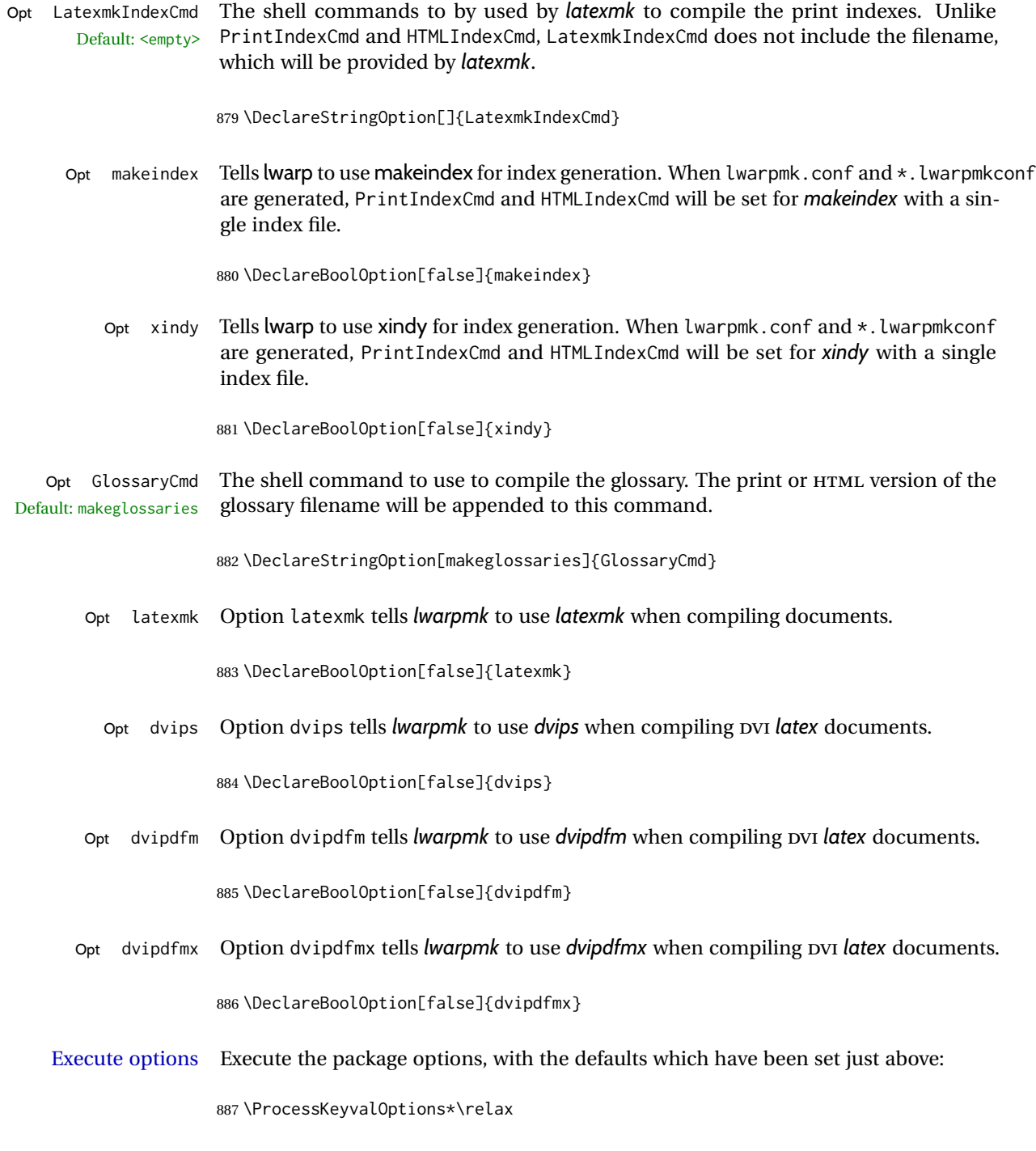

# **28.1 Additional options support**

Assign the \BaseJobname if the user hasn't provided one:

888 \providecommand\*{\BaseJobname}{\LWR@BaseJobname}
Defaults unless already over-ridden by the user:

```
889 \ifcsempty{LWR@HomeHTMLFilename}{
890 \newcommand*{\HomeHTMLFilename}{\BaseJobname}
891 }{
892 \csedef{HomeHTMLFilename}{\LWR@HomeHTMLFilename}
893 }
894
895 \csedef{HTMLFilename}{\LWR@HTMLFilename}
```
Special handling for underscores in labels and filenames.

\LWR@sanitized The sanitized version of what was given to \LWR@sanitize. Characters are set to their detokenized versions. Required for underscores in labels and filenames.

```
896 \newcommand*{\LWR@sanitized}{}
```
\LWR@sanitize {\*text*}}

Sanitizes the text and returns the result in \LWR@sanitized.

```
897 \newcommand*{\LWR@sanitize}[1]{%
898 \edef\LWR@sanitized{#1}%
899 \edef\LWR@sanitized{\detokenize\expandafter{\LWR@sanitized}}%
900 }
```
Sanitize some string options to neutralize underscores.

```
901 \LWR@sanitize{\LWR@BaseJobname}
902 \edef\LWR@BaseJobname{\LWR@sanitized}
903
904 \LWR@sanitize{\LWR@ImagesDirectory}
905 \edef\LWR@ImagesDirectory{\LWR@sanitized}
906
907 \LWR@sanitize{\LWR@ImagesName}
908 \edef\LWR@ImagesName{\LWR@sanitized}
```
\LWR@PrintIndexCmd and \LWR@HTMLIndexCmd are tested to see if they are empty. If so, they are set to a reasonable defaults for a single index using *makeindex*, then possibly set to defaults for *xindy* if the lwarp xindy option was selected.

```
909 \ifdefempty{\LWR@PrintIndexCmd}{
910 \renewcommand{\LWR@PrintIndexCmd}{%
911 makeindex -s \LWR@makeindexStyle \space \jobname.idx%
912 }
913 \ifbool{LWR@xindy}{
914 \renewcommand{\LWR@PrintIndexCmd}{%
915 xindy
916 -M \LWR@xindyStyle \space
917 -L \LWR@xindyLanguage \space
918 -C \LWR@xindyCodepage \space
919 \jobname.idx%
```

```
920 }
921 }{}
922 }{}
923
924 \ifdefempty{\LWR@HTMLIndexCmd}{
925 \renewcommand{\LWR@HTMLIndexCmd}{%
926 makeindex -s \LWR@makeindexStyle \space \jobname_html.idx%
927 }
928 \ifbool{LWR@xindy}{
929 \renewcommand{\LWR@HTMLIndexCmd}{%
930 xindy
931 -M \LWR@xindyStyle \space
932 -L \LWR@xindyLanguage \space
933 -C \LWR@xindyCodepage \space
934 \jobname_html.idx%
935 }
936 }{}
937 }{}
938
939 \ifdefempty{\LWR@LatexmkIndexCmd}{
940 \renewcommand{\LWR@LatexmkIndexCmd}{%
941 makeindex -s \LWR@makeindexStyle%
942 }
943 \ifbool{LWR@xindy}{
944 \renewcommand{\LWR@LatexmkIndexCmd}{%
945 xindy
946 -M \LWR@xindyStyle \space
947 -L \LWR@xindyLanguage \space
948 -C \LWR@xindyCodepage%
949 }
950 }{}
951 }{}
```
## **28.2 Conditional compilation**

\warpprintonly {*\contents*}} Only process the contents if producing printed output. \newcommand{\warpprintonly}[1]{\ifbool{warpingprint}{#1}{}} \warpHTMLonly {*\contents*}} Only process the contents if producing HTML output. \newcommand{\warpHTMLonly}[1]{\ifbool{warpingHTML}{#1}{}} Pkg comment Provides conditional code blocks. Attempts to use versions or verbatim fail in some cases, and do not provide much of a speed benefit even when they do work.

```
954 \RequirePackage{comment}
                          Use comment_print.cut for print mode, and comment_html.cut for HTML mode. This
                          helps latexmk to more reliably know whether to recompile.
                         955 \ifbool{warpingHTML}{
                         956 \def\DefaultCutFileName{\def\CommentCutFile{comment_html.cut}}
                         957 }{}
                         958
                         959 \ifbool{warpingprint}{
                         960 \def\DefaultCutFileName{\def\CommentCutFile{comment_print.cut}}
                         961 }{}
            Env warpall Anything in the warpall environment will be generated for print or HTML outputs.
                         962 \includecomment{warpall}
           Env warpHTML For HTML output:
                         963 \ifbool{warpingHTML}
                         964 {\includecomment{warpHTML}}
                         965 {\excludecomment{warpHTML}}%
          Env warpprint Anything in the warpprint environment will be generated for print output only.
                         966 \ifbool{warpingprint}
                         967 {\includecomment{warpprint}}
                         968 {\excludecomment{warpprint}}
        Env warpMathJax Only if MATHJAX is being used along with HTML.
                         969 \begin{warpprint}
                         970 \excludecomment{warpMathJax}
                         971 \end{warpprint}
                         972
                         973 \begin{warpHTML}
                         974 \ifbool{mathjax}
                         975 {\includecomment{warpMathJax}}
                         976 {\excludecomment{warpMathJax}}
                         977 \end{warpHTML}
Env LWR@creatinglwarpmk Optionally generate a local copy of lwarpmk. Default to no.
                         978 \ifbool{LWR@creatinglwarpmk}
                         979 {\includecomment{LWR@createlwarpmk}}
```
## **29 Required packages**

These packages are automatically loaded by lwarp when generating HTML output. Some of them are also automatically loaded when generating print output, but some are not.

```
for HTML output: 981 \begin{warpHTML}
```
Load fontspec if necessary:

```
982 \ifxetexorluatex
983 \@ifpackageloaded{fontspec}{}{
984 \usepackage[no-math]{fontspec}
985 }
```
The monospaced font is used for HTML tags, so turn off its TeX ligatures and common ligatures:

```
986 \defaultfontfeatures[\rmfamily]{Ligatures={NoCommon,TeX}}
987 \defaultfontfeatures[\sffamily]{Ligatures={NoCommon,TeX}}
988 \defaultfontfeatures[\ttfamily]{Ligatures=NoCommon}
989 \else
```
*pdflatex* only: Only pre-loaded if *pdflatex* is being used.

### Pkg microtype

ligatures Older browsers don't display ligatures. Turn off letter ligatures, keeping LATEX dash and quote ligatures, which may fail on older browers but at least won't corrupt written words.

```
990 \RequirePackage {microtype}
991
992 \microtypesetup{
993 protrusion=false,
994 expansion=false,
995 tracking=false,
996 kerning=false,
997 spacing=false}
998
999 \DisableLigatures[f,q,t,T,Q]{encoding = *,family = *}
1000 \fi
```

```
1001 \end{warpHTML}
```
- Pkg geometry Tactics to avoid unwanted page breaks and margin overflow:
	- Uses a very long and wide page to minimize page breaks and margin overflow.
	- Uses a scriptsize font.
	- Uses extra space at the margin to avoid HTML tag overflow off the page.
- Forces a new PDF page before some environments.
- Forces line break between major pieces of long tags.

#### **for HTML output:** <sup>1002</sup> \begin{warpHTML}

If geometry has not yet been loaded, use the preexising page and text sizes to be preserved for later reuse. These will be replaced by lwarp \AtBeginDocument with a very large page size to reduce HTML tag overflow off the page.

```
1003 \@ifpackageloaded{geometry}
1004 {}{
1005 \RequirePackage[
1006 reset,
1007 paperwidth=\paperwidth,
1008 paperheight=\paperheight,
1009 textwidth=\textwidth,
1010 textheight=\textheight,
1011 left=\oddsidemargin,
1012 top=\topmargin,
1013 marginparsep=\marginparsep,
1014 marginparwidth=\marginparwidth,
1015 ]{geometry}
1016 }
```
Remember the original definitions for later reuse. If the geometry package is loaded by the user, lwarp-geometry will nullify the user-level originals.

```
1017 \LetLtxMacro\LWR@origgeometry\geometry
1018 \LetLtxMacro\LWR@orignewgeometry\newgeometry
1019 \LetLtxMacro\LWR@origrestoregeometry\restoregeometry
1020 \LetLtxMacro\LWR@origsavegeometry\savegeometry
1021 \LetLtxMacro\LWR@origloadgeometry\loadgeometry
```
Bool geometry may be loaded by the user before lwarp, after lwarp, or not at all. If before LWR@allowanothergeometry lwarp, it will have already been loaded by now and its page layout has already been saved. If geometry is loaded after lwarp, its layout will be set at that time and the user macros nullified. \AtEndPreamble this layout will be saved. If the user never loads geometry, lwarp-geometry will be loaded \AtBeginDocument, but it should not change the page layout set here. This is controlled by the boolean LWR@allowanothergeometry. Geometry may be adjusted throughout the preamble until \AtEndPreamble, when this boolean is set false.

```
1022 \newbool{LWR@allowanothergeometry}
1023 \booltrue{LWR@allowanothergeometry}
```
Use \AtEndPreamble to avoid class and option conflict by changing settings after other packages load, instead of using geometry package options:

1024 \AtEndPreamble{

Whatever geometry choices the user has made in the preamble, either before or after lwarp was loaded, are now saved for possible temporary reuse, such as by lyluatex.

See the lwarp-geometry section for what happens if geometry is loaded after lwarp.

```
1025 \LWR@origsavegeometry{LWR@usergeometry}
```
The user's paper size is saved for later reuse, such as by the pdfpages or parallel packages.

```
1026 \newlength{\LWR@userspaperwidth}
1027 \setlength{\LWR@userspaperwidth}{\paperwidth}
1028
1029 \newlength{\LWR@userspaperheight}
1030 \setlength{\LWR@userspaperheight}{\paperheight}
1031
1032 \newlength{\LWR@usersmarginparwidth}
1033 \setlength{\LWR@usersmarginparwidth}{\marginparwidth}
1034
1035 \newlength{\LWR@userstextwidth}
1036 \setlength{\LWR@userstextwidth}{\textwidth}
1037
1038 \newlength{\LWR@userstextheight}
1039 \setlength{\LWR@userstextwidth}{\textheight}
```
For lwarp, use a very large page and margins to help avoid letting HTML tags run off the edge:

```
1040 \LWR@origgeometry{
1041 reset,
1042 paperheight=190in,
1043 paperwidth=20in,
1044 left=2in,
1045 right=6in,
1046 top=1in,
1047 bottom=1in,
1048 heightrounded,%
1049 }
```
The lwarp page geometry is saved for future restore:

\LWR@origsavegeometry{LWR@lwarpgeometry}

No longer adjust the page layout when lwarp-geometry is loaded \AtBeginDocument:

\boolfalse{LWR@allowanothergeometry}%

ltjsbook and other classes can print vertically, and require these to be reset by lwarp:

```
1052 \setlength{\textheight}{0.8\paperheight}
1053 \setlength{\textwidth}{0.7\paperwidth}
1054
1055 \@twosidefalse
1056 \@mparswitchfalse
1057 }% \AtEndPreamble
1058
1059 \end{warpHTML}
```
**for HTML & PRINT:** <sup>1060</sup> \begin{warpall}

Pkg xparse

LATEX3 command argument parsing

1061 \RequirePackage{xparse}

Pkg calc

1062 \RequirePackage{calc}

1063 \end{warpall}

**for HTML output:** <sup>1064</sup> \begin{warpHTML}

Pkg expl3

LATEX3 programming

1065 \RequirePackage{expl3}

#### Pkg gettitlestring

Used to emulate \nameref.

1066 \RequirePackage{gettitlestring}

#### Pkg everyhook

everyhook is used to patch paragraph handling.

```
1067 \@ifundefined{bxjs@everypar}{}{\let\everypar\bxjs@everypar}
1068
1069 \RequirePackage{everyhook}
1070 \end{warpHTML}
```
## **for HTML & PRINT:** <sup>1071</sup> \begin{warpall}

### Pkg filecontents

Used to write helper files while creating the print version.

Recent versions of LATEX (as of Fall 2019) now include the functionality of the filecontents package, but with a new optional argument used to specify whether to force the overwriting of an existing file. If an older LATEX kernel is used, the original filecontents package is used, but it is patched to throw away the new optional argument.

```
1072 \@ifundefined{filec@ntents@opt}{% older kernel, discard optional args
1073
1074 \RequirePackage{filecontents}
1075
```

```
1076 \LetLtxMacro\LWR@orig@filec@ntents\filec@ntents
1077
1078 \@ifpackagelater{filecontents}{2011/10/08}
1079 {
```
For a newer version of the filecontents package, simply discard the optional argument.

```
1080 \renewcommand*{\filec@ntents}[1][]{\LWR@orig@filec@ntents}
1081 }
1082 {% patch older package for morewrites
```
For an older version of filecontents, discard the optional argument, and also patch to work with morewrites, per [https://tex.stackexchange.com/questions/312830/](https://tex.stackexchange.com/questions/312830/does-morewrites-not-support-filecontents-and-can-i-write-body-of-environment-us/312910) [does-morewrites-not-support-filecontents-and-can-i-write-body-of-environm](https://tex.stackexchange.com/questions/312830/does-morewrites-not-support-filecontents-and-can-i-write-body-of-environment-us/312910)ent-us/ 

```
1083 \newwrite\fcwrite
1084 \renewcommand*{\filec@ntents}[1][]{%
1085 \def\chardef##1\write{\let\reserved@c\fcwrite}%
1086 \LWR@orig@filec@ntents%
1087 }
1088 }
1089
1090 }% older kernel
1091 {% newer kernel
```
For a newer kernel with a filecontents environment which accepts the optional overwrite argument, use the environment as-is.

}% newer kernel, filecontents env accepts optional args, do not load package

```
1093 \end{warpall}
```
### **for HTML output:** <sup>1094</sup> \begin{warpHTML}

### Pkg xifthen

\RequirePackage{xifthen}

### Pkg verbatim

\RequirePackage{verbatim}

#### Pkg refcount

Provides \setcounterref, \setcounterpageref, etc.

\RequirePackage{refcount}

#### Pkg newfloat

\RequirePackage{newfloat}

\end{warpHTML}

#### **for HTML & PRINT:** <sup>1100</sup> \begin{warpall}

Pkg xstring There was a short-term bug in xstring regarding \IfInteger which affected lwarp's  $\mathbb{A}$  index generation. The updated version is requested here.

\RequirePackage{xstring}[2019/02/01]

Pkg environ Used to encapsulate math environments for re-use in HTML <alt> text.

\RequirePackage{environ}

\end{warpall}

**for HTML output:** <sup>1104</sup> \begin{warpHTML}

Pkg printlen Used to convert lengths for image width/height options.

\RequirePackage{printlen}

\LWR@printlength {*\length*}}

Prints a length using a locally-controlled unit and space. Rounding is used unless the length is small.

```
1106 \newrobustcmd*{\LWR@printlength}[1]{%
1107 \begingroup%
1108 \uselengthunit{PT}%
1109 \renewcommand*{\unitspace}{}%
1110 \ifdimless{#1}{10pt}{%
1111 \printlength{#1}%
1112 }{%
1113 \rndprintlength{#1}%
1114 }%
1115 \endgroup%
1116 }
```
\end{warpHTML}

#### **for PRINT output:** <sup>1118</sup> \begin{warpprint}

Pkg varwidth Used for print-mode lateximage.

\RequirePackage{varwidth}

\end{warpprint}

# **Loading packages**

**for HTML & PRINT:** <sup>1121</sup> \begin{warpall} Remember the original \RequirePackage: \LetLtxMacro\LWR@origRequirePackage\RequirePackage \LetLtxMacro\LWR@origRequirePackageWithOptions\RequirePackageWithOptions \LWR@requirepackagenames Stores the list of required package names. \newcommand\*{\LWR@requirepackagenames}{} \LWR@parsedrequirepackagenames Stores the parsed list of required package names after spaces are removed and lwarpis prepended. \newcommand\*{\LWR@parsedrequirepackagenames}{} \LWR@nullifycomment Remove the preexisting comment environment. Certain packages define it for their own use. \newcommand\*{\LWR@nullifycomment}{% \PackageInfo{lwarp}% {Nullifying the comment environment before loading \LWR@strresulttwo,}% \let\comment\relax% \let\endcomment\relax% } \LWR@findword  $[(1: separator)]$   $({2: list})$   $({3: index})$   $[(4: destination)]$ Note that argument 4 is passed directly to \StrBetween. \newcommand\*\LWR@findword[3][,]{% \StrBetween[#3,\numexpr#3+1]{#1#2#1}{#1}{#1}% } \LWR@checkloadfilename {\*filename*}} Checks if this filename should be loaded after lwarp, or never at all. The following should never be loaded: \newcommand\*{\LWR@checkloadfilename}[1]{% \LWR@checkloadnever{#1}{ae}{cm-super, lmodern} \LWR@checkloadnever{#1}{aecc}{cm-super, lmodern} \LWR@checkloadnever{#1}{aecompl}{cm-super, lmodern} \LWR@checkloadnever{#1}{alg}{algorithm2e, algorithmicx} \LWR@checkloadnever{#1}{algorithmic}{algorithm2e, algorithmicx} \LWR@checkloadnever{#1}{bitfield}{bytefield} \LWR@checkloadnever{#1}{boxedminipage}{boxedminipage2e} \LWR@checkloadnever{#1}{caption2}{caption} \LWR@checkloadnever{#1}{ccaption}{caption}% might be preloaded by memoir

```
1145 \LWR@checkloadnever{#1}{colortab}{colortbl}
1146 \LWR@checkloadnever{#1}{doublespace}{setspace}
1147 \LWR@checkloadnever{#1}{epsf}{graphicx}
1148 \LWR@checkloadnever{#1}{fancyheadings}{fancyhdr}
1149 \LWR@checkloadnever{#1}{fncylab}{cleveref}
1150 \LWR@checkloadnever{#1}{formula}{siunitx}
1151 \LWR@checkloadnever{#1}{glossary}{glossaries}
1152 \LWR@checkloadnever{#1}{hyper}{hyperref}
1153 \LWR@checkloadnever{#1}{newthm}{ntheorem}
1154 \LWR@checkloadnever{#1}{pdfcprot}{microtype}
1155 \LWR@checkloadnever{#1}{picinpar}{floatflt, wrapfig}
1156 \LWR@checkloadnever{#1}{picins}{floatflt, wrapfig}
1157 \LWR@checkloadnever{#1}{rplain}{fancyhdr}
1158 \LWR@checkloadnever{#1}{shadethm}{mdframed}
1159 \LWR@checkloadnever{#1}{si}{siunitx}
1160 \LWR@checkloadnever{#1}{sistyle}{siunitx}
1161 \LWR@checkloadnever{#1}{slashbox}{diagbox}
1162 \LWR@checkloadnever{#1}{statex}{statex2}
1163 \LWR@checkloadnever{#1}{t1enc}{fontenc, inputenc, inputenx}
1164 \LWR@checkloadnever{#1}{ucs}{inputenc, inputencx}
1165 \LWR@checkloadnever{#1}{wasysym}{textcomp, amssymb, amsfonts, mnsymbol, fdsymbol}
1166 \LWR@checkloadnever{#1}{bxcjkjatype}{upLaTeX, bxjsarticle, ujarticle, utarticle}
1167 \LWR@checkloadnever{#1}{hangul}{kotex, xetexko, luatexko}
```
The following should only be loaded before lwarp:

```
1168 \LWR@checkloadbefore{#1}{ctex}
1169 \LWR@checkloadbefore{#1}{fontspec}
1170 \LWR@checkloadbefore{#1}{inputenc}
1171 \LWR@checkloadbefore{#1}{inputenx}
1172 \LWR@checkloadbefore{#1}{nfssext-cfr}
1173 \LWR@checkloadbefore{#1}{fontaxes}
1174 \LWR@checkloadbefore{#1}{kotex}
1175 \LWR@checkloadbefore{#1}{luatexja}
1176 \LWR@checkloadbefore{#1}{luatexja-fontspec}
1177 \LWR@checkloadbefore{#1}{luatexko}
1178 \LWR@checkloadbefore{#1}{morewrites}
1179 \LWR@checkloadbefore{#1}{newclude}
1180 \LWR@checkloadbefore{#1}{newunicodechar}
1181 \LWR@checkloadbefore{#1}{plext}
1182 \LWR@checkloadbefore{#1}{xeCJK}
1183 \LWR@checkloadbefore{#1}{xetexko}
1184 \LWR@checkloadbefore{#1}{zxjatype}
1185 }
```
### \LWR@lookforpackagename {*\index*}}

If HTML, and if this is an lwarp-supported package name, re-direct it to the lwarp version by renaming it lwarp- followed by the original name.

Looks index deep into the list of package names, \LWR@requirepackagenames, and builds \LWR@parsedrequirepackagenames which is the modified list of names.

\newcommand\*{\LWR@lookforpackagename}[1]{%

Find the index'th package name from the list:

```
1187 \LWR@findword{\LWR@requirepackagenames}{#1}[\LWR@strresult]%
```
Remove blanks. The original name with blanks is in LWR@strresult and the final name with no blanks goes into LWR@strresulttwo.

\StrSubstitute[100]{\LWR@strresult}{ }{}[\LWR@strresulttwo]%

See if the package name was found:

```
1189 \IfStrEq{\LWR@strresulttwo}{}%
1190 {}% no filename
1191 {% yes filename was found
```
Possible adjustments before loading the package. Maybe nullify the comment environment if the new package will be redefining it for a new purpose.

```
1192 \ifdefstring{\LWR@strresulttwo}{easyReview}{\LWR@nullifycomment}{}%
1193 \ifdefstring{\LWR@strresulttwo}{changes}{\LWR@nullifycomment}{}%
```
If HTML, check if the package should be loaded before lwarp, or never at all:

\ifbool{warpingHTML}{\LWR@checkloadfilename{\LWR@strresulttwo}}{}%

If HTML, and if found, and if an lwarp-equivalent name exists, use lwarp-\* instead.

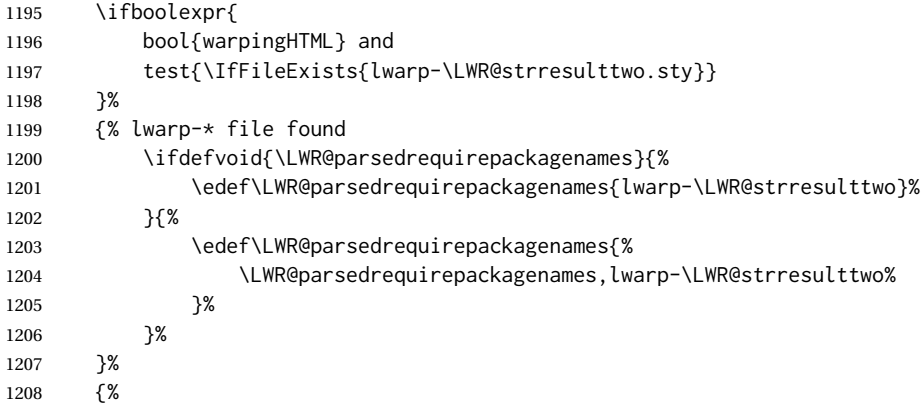

Otherwise, use the current package name.

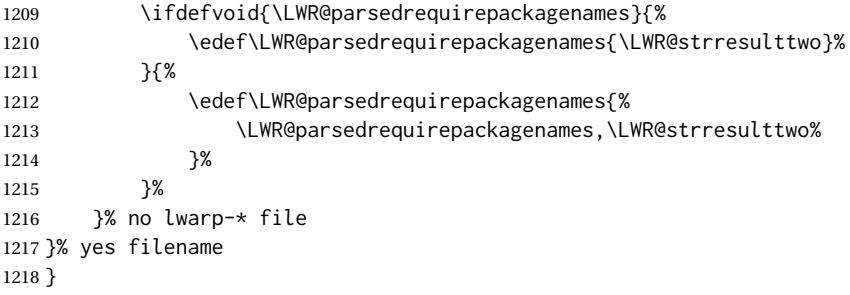

\RequirePackage  $[(\Lambda: options)]$  { $\langle 2: package names \rangle$ } [ $\langle 3: version \rangle$ ]

For each of many package names in a comma-separated list, if an lwarp version of a package exists, select it instead of the LATEX version.

```
1219 \RenewDocumentCommand{\RequirePackage}{o m o}{%
```
Redirect up to twenty names:<sup>16</sup>

```
1220 \renewcommand*{\LWR@requirepackagenames}{#2}%
1221 \renewcommand*{\LWR@parsedrequirepackagenames}{}%
1222 \LWR@lookforpackagename{1}%
1223 \LWR@lookforpackagename{2}%
1224 \LWR@lookforpackagename{3}%
1225 \LWR@lookforpackagename{4}%
1226 \LWR@lookforpackagename{5}%
1227 \LWR@lookforpackagename{6}%
1228 \LWR@lookforpackagename{7}%
1229 \LWR@lookforpackagename{8}%
1230 \LWR@lookforpackagename{9}%
1231 \LWR@lookforpackagename{10}%
1232 \LWR@lookforpackagename{11}%
1233 \LWR@lookforpackagename{12}%
1234 \LWR@lookforpackagename{13}%
1235 \LWR@lookforpackagename{14}%
1236 \LWR@lookforpackagename{15}%
1237 \LWR@lookforpackagename{16}%
1238 \LWR@lookforpackagename{17}%
1239 \LWR@lookforpackagename{18}%
1240 \LWR@lookforpackagename{19}%
1241 \LWR@lookforpackagename{20}%
```
\RequirePackage depending on the options and version:

```
1242 \IfValueTF{#1}%
1243 {% options given
1244 \IfValueTF{#3}% version given?
1245 {\LWR@origRequirePackage[#1]{\LWR@parsedrequirepackagenames}[#3]}%
1246 {\LWR@origRequirePackage[#1]{\LWR@parsedrequirepackagenames}}%
1247 }%
1248 {% no options given
1249 \IfValueTF{#3}% version given?
1250 {\LWR@origRequirePackage{\LWR@parsedrequirepackagenames}[#3]}%
1251 {\LWR@origRequirePackage{\LWR@parsedrequirepackagenames}}%
1252 }%
1253 }
1254 \LetLtxMacro\usepackage\RequirePackage
1255 \end{warpall}
```
**for HTML output:** <sup>1256</sup> \begin{warpHTML}

This was originally nine names, but then I came across a package which used twelve...

\LWR@ProvidesPackagePass {\physione}} [\*version*}]

Uses the original package, including options.

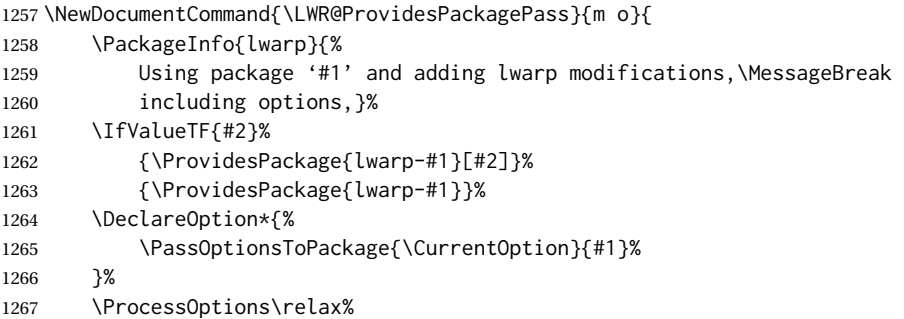

If using catoptions, an error occurs if a package is loaded with an option then loaded again with no options. lwarp does this if a package is preloaded then later patched. To avoid an error while using catoptions, if a package has already been loaded, it is loaded again with its original options.

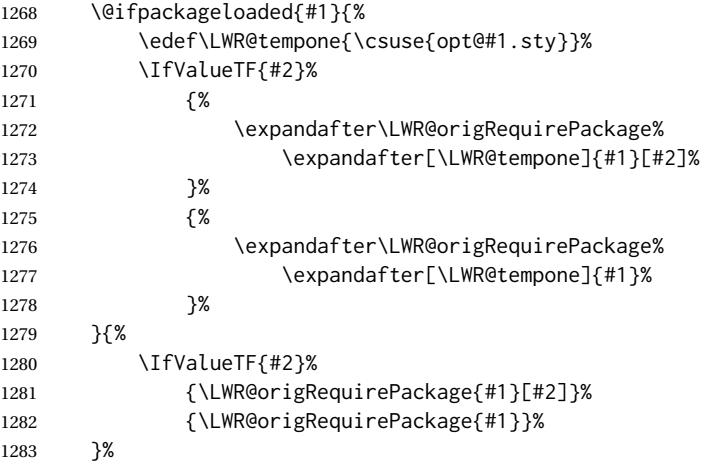

In some cases, the following seems to be required to avoid an "unknown option" error, such as when loading xcolor with options.

```
1284 \DeclareOption*{}%
1285 \ProcessOptions\relax%
1286 }
```
\LWR@ProvidesPackageDropA {\*name*}} {\*date or -NoValue-*}}

Declares the package. Factored for reuse.

```
1287 \newcommand*{\LWR@ProvidesPackageDropA}[2]{%
1288 \PackageInfo{lwarp}{%
1289 Replacing package '#1' with the lwarp version,\MessageBreak
1290 and discarding options,%
1291 }%
```

```
1292 \IfValueTF{#2}
                          1293 {\ProvidesPackage{lwarp-#1}[#2]}
                          1294 {\ProvidesPackage{lwarp-#1}}
                          1295 }
\LWR@ProvidesPackageDropB Nullifies then processes the options.
                           Seems to be required when options contain curly braces, which were causing
                           "Missing \begin{document}".
                          1296 \newcommand*{\LWR@ProvidesPackageDropB}{%
                          1297 % \ProcessOptions\relax% original LaTeX code
                          1298 \let\ds@\@empty% from the original \ProcessOptions
                          1299 \edef\@curroptions{}% lwarp modification to \ProcessOptions
                          1300 \@process@ptions\relax% from the original \ProcessOptions
                          1301 }
 \LWR@ProvidesPackageDrop {\physione} } [\tersion}]
                           Ignores the original package and uses lwarp's version instead. Drops/discards all
                           options.
                          1302 \NewDocumentCommand{\LWR@ProvidesPackageDrop}{m o}{
                           Declare the package:
                          1303 \LWR@ProvidesPackageDropA{#1}{#2}
                           Ignore all options:
                          1304 \DeclareOption*{}
                           Process the options:
                          1305 \LWR@ProvidesPackageDropB
                          1306 }
                          1307 \end{warpHTML}
```
# **31 Additional required packages**

**for HTML output:** <sup>1308</sup> \begin{warpHTML}

Pkg caption

```
1309 \LWR@origRequirePackage{caption}
1310 \AtBeginDocument{\RequirePackage{lwarp-caption}}%
```
1311 \end{warpHTML}

# **32 File handles**

Defines file handles for writes.

**for HTML & PRINT:** <sup>1312</sup> \begin{warpall}

\LWR@quickfile For quick temporary use only. This is reused in several places.

1313 \newwrite\LWR@quickfile%

1314 \end{warpall}

**for HTML output:** <sup>1315</sup> \begin{warpHTML}

\LWR@lateximagesfile For <project>-images.txt:

1316 \newwrite\LWR@lateximagesfile

1317 \end{warpHTML}

# **33 Include a file**

During HTML output, \include{<filename>} causes the following to occur:

- 1. lwarp creates <filename>\_html\_inc.tex whose contents are: \input <filename>.tex
- 2. <filename>\_html\_inc.tex is then \included instead of <filename>.tex.
- 3. <filename>\_html\_inc.aux is automatically generated and used by LATEX.

#### **for HTML output:** <sup>1318</sup> \begin{warpHTML}

\@include {\*filename*}} Modified to load \_html\_inc files.

(Below, \clearpage caused missing text, and was changed to \newpage.)

```
1319 \def\@include#1 {%
1320 \immediate\openout\LWR@quickfile #1_html_inc.tex% lwarp
1321 \immediate\write\LWR@quickfile{\string\input{#1.tex}}% lwarp
1322 \immediate\closeout\LWR@quickfile% lwarp
1323 \LWR@orignewpage% changed from clearpage
1324 \if@filesw
1325 \immediate\write\@mainaux{\string\@input{#1_html_inc.aux}}% changed
1326 \fi
1327 \@tempswatrue
1328 \if@partsw
```

```
1329 \@tempswafalse
1330 \edef\reserved@b{#1}%
1331 \@for\reserved@a:=\@partlist\do
1332 {\ifx\reserved@a\reserved@b\@tempswatrue\fi}%
1333 \fi
1334 \if@tempswa
1335 \let\@auxout\@partaux
1336 \if@filesw
1337 \immediate\openout\@partaux #1_html_inc.aux % changed
1338 \immediate\write\@partaux{\relax}%
1339 \fi
1340 \@input@{#1_html_inc.tex}% changed
1341 \LWR@orignewpage% changed from clearpage
1342 \@writeckpt{#1}%
1343 \if@filesw
1344 \immediate\closeout\@partaux
1345 \fi
1346 \else
1347 \deadcycles\z@
1348 \@nameuse{cp@#1}%
1349 \fi
1350 \let\@auxout\@mainaux%
1351 }
```
\end{warpHTML}

# **Copying a file**

```
for HTML output: 1353 \begin{warpHTML}
 \LWR@copyfile {\source filename}} {\destination filename}}
                Used to copy the .toc file to .sidetoc to re-print the TOC in the sideTOC navigation
                pane.
               1354 \newwrite\LWR@copyoutfile % open the file to write to
               1355 \newread\LWR@copyinfile % open the file to read from
               1356
               1357 \newcommand*{\LWR@copyfile}[2]{%
               1358 \LWR@traceinfo{LWR@copyfile: copying #1 to #2}
               1359
               1360 \immediate\openout\LWR@copyoutfile=#2
               1361 \openin\LWR@copyinfile=#1
               1362 \begingroup\endlinechar=-1
               1363 \makeatletter
               1364
               1365 \LWR@traceinfo{LWR@copyfile: about to loop}
               1366
               1367 \loop\unless\ifeof\LWR@copyinfile
               1368 \LWR@traceinfo{LWR@copyfile: one line}
               1369 \read\LWR@copyinfile to\LWR@fileline % Read one line and store it into \LWR@fileline
               1370 % \LWR@fileline\par % print the content into the pdf
```

```
1371 % print the content:
1372 \immediate\write\LWR@copyoutfile{\unexpanded\expandafter{\LWR@fileline}}%
1373 \repeat
1374 \immediate\closeout\LWR@copyoutfile
1375 \LWR@traceinfo{LWR@copyfile: done}
1376 \endgroup
1377 }
```

```
1378 \end{warpHTML}
```
# **Debugging messages**

```
HTML comments To have the HTML output include additional HTML comments, such as which <div> is
                         closing, use
                              \booltrue{HTMLDebugComments}
debugging information To have debug information written to the log, use
                              \tracinglwarp
      for HTML & PRINT: 1379 \begin{warpall}
 Bool LWR@tracinglwarp True if tracing is turned on.
                        1380 \newbool{LWR@tracinglwarp}
         \tracinglwarp Turns on the debug tracing messages.
                        1381 \newcommand{\tracinglwarp}{\booltrue{LWR@tracinglwarp}}
        \LWR@traceinfo \{\langle text \rangle\} If tracing is turned on, writes the text to the . log file.
                        1382 \newcommand{\LWR@traceinfo}[1]{%
                        1383 \ifbool{LWR@tracinglwarp}%
                        1384 {%
                        1385 \typeout{*** lwarp: #1}%
                        1386 }%
                        1387 {}%
                        1388 }
Bool HTMLDebugComments Add comments in HTML about closing <div>s, sections, etc.
           Default: false
                        1389 \newbool{HTMLDebugComments}
                        1390 \boolfalse{HTMLDebugComments}
                         If \tracinglwarp, show where preamble hooks occur:
                        1391 \AfterEndPreamble{
```

```
1392 \LWR@traceinfo{AfterEndPreamble}
1393 }
1394
1395 \AtBeginDocument{
1396 \LWR@traceinfo{AtBeginDocument}
1397 }
```
1398 \end{warpall}

# **36 Defining print and HTML versions of macros and environments**

The following refers to defining objects inside lwarp, and is not for the user's document.

Many macros and environments must be provided as both print and HTML versions.

While generating the print version of a document, the original macros as defined by LATEX and its packages are used as-is.

While generating the HTML version of a document, the original macro or environment is redefined to call a new HTML version or a copy of the original print version. The new HTML versions of macros and environments are used most of the time. Copies of the print versions are used inside a lateximage environment, which draws and remembers an image of the printed output, and also several other places. The copies of the print versions may also be used by the HTML versions, such as when the HTML version merely encloses the print version inside HTML tags.

The general structure for providing print and HTML versions of a macro or environment is as follows:

**For a preexisting macro, not defined with xparse:** An HTML version is provided with a special name, inside a warpHTML environment, then \LWR@formatted is used to redefine and patch various macros:

```
\begin{warpHTML}
\newcommand{\LWR@HTML@name}{...}% may also use xparse
\LWR@formatted{name}
```
\end{warpHTML}

\LWR@formatted{name} copies the original print version, then redefines \name to use either the print or HTML version depending on which mode lwarp is using. xparse may be used to define the new HTML version, even if the original did not use xparse. expl3 syntax may be used as well.

**For a preexisiting environment, not defined with xparse:** The process is similar. Note the use of \LWR@formattedenv instead of \LWR@formatted.

```
\begin{warpHTML}
\newenvironment{LWR@HTML@name}{...}% may also use xparse
\LWR@formattedenv{name}
\end{warpHTML}
```
**If the original used xparse:** A copy must be made using a new name:

```
\begin{warpHTML}
\NewDocumentCommand{\LWR@print@name}{..}{..}% copy the original
\NewDocumentCommand{\LWR@HTML@name}{..}{..}% or use \newcommand
\LWR@formatted{name}
\end{warpHTML}
```
Similar for an environment, using \LWR@formattedenv. (\LWR@formatted and \LWR@formattedenv use \LetLtxMacro to copy the original print definiton, which may not work with macros and environments created by xparse, so the print version must be manually recreated in the lwarp source.)

### **For a new macro or environment, not using xparse for the print version:**

```
\begin{warpall}
\newcommand{\name}{...}% NOT xparse!
\end{warpall}
\begin{warpHTML}
\newcommand{\LWR@HTML@name}{...}% may use xparse for HTML
```
\LWR@formatted{name} \end{warpHTML}

Similar for an environment. The plain \name or environment name is used for the printed version, and is placed inside warpall. xparse may be used for the \LWR@HTML@<name> version. expl3 syntax may be used for the print and HTML versions.

**For a new macro or environment, using xparse:** It is possible to use xparse for an entirely new macro or environment by defining the \LWR@print@<name> version with xparse, along with \name defined without xparse to refer directly to the \LWR@print version:

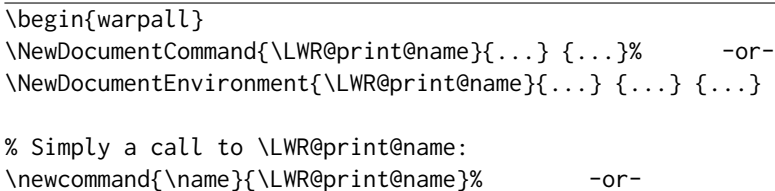

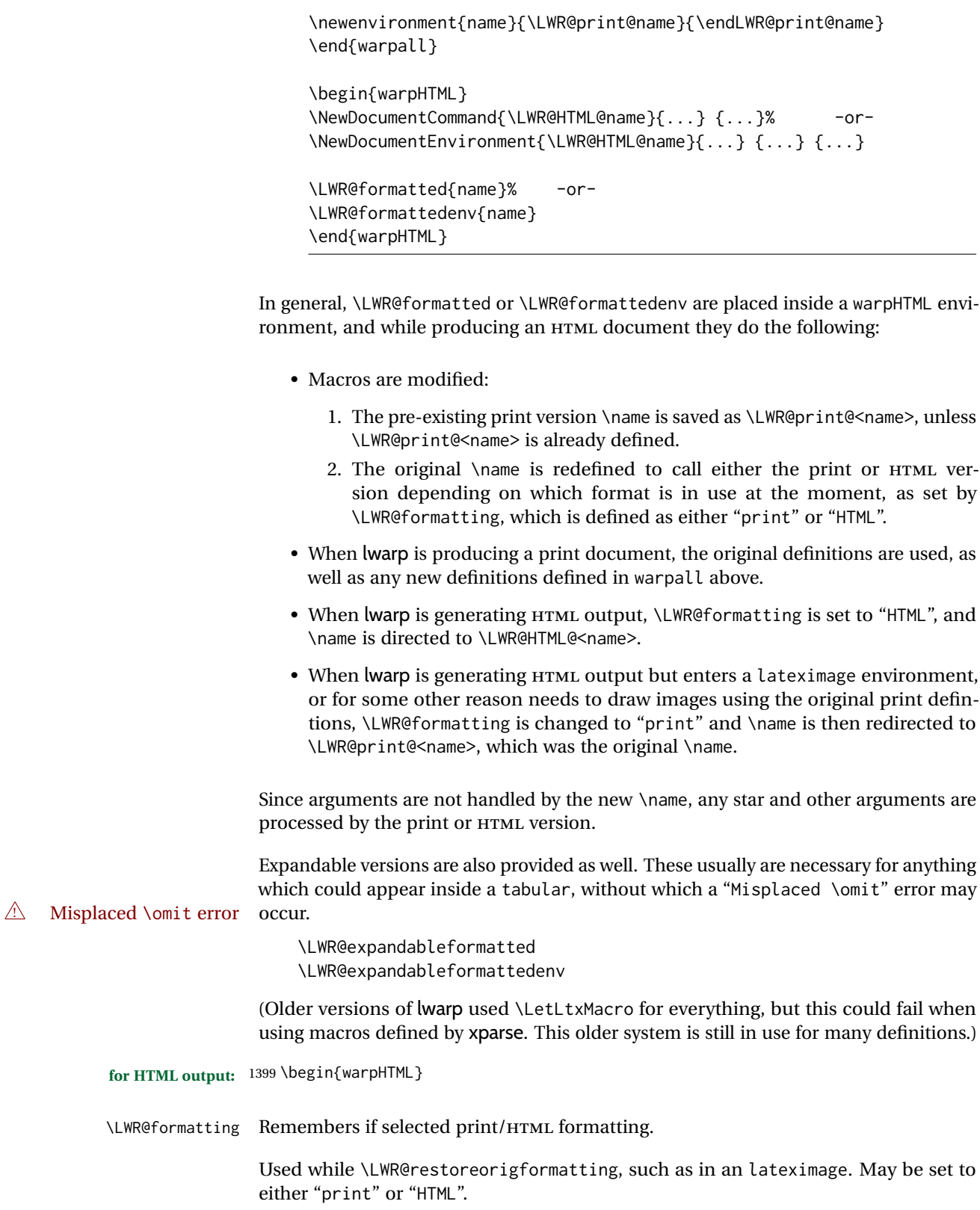

```
1400 \newcommand*{\LWR@formatting}{HTML}
```
\LWR@formatted {*{macroname*}} No backslash in the macro name.

If not yet defined, defines \LWR@print@<name> as the original print-mode \<name>. Also redefines \<name> to use \LWR@<format>@<name>, where <format> is set by \LWR@formatting, and is print or HTML.

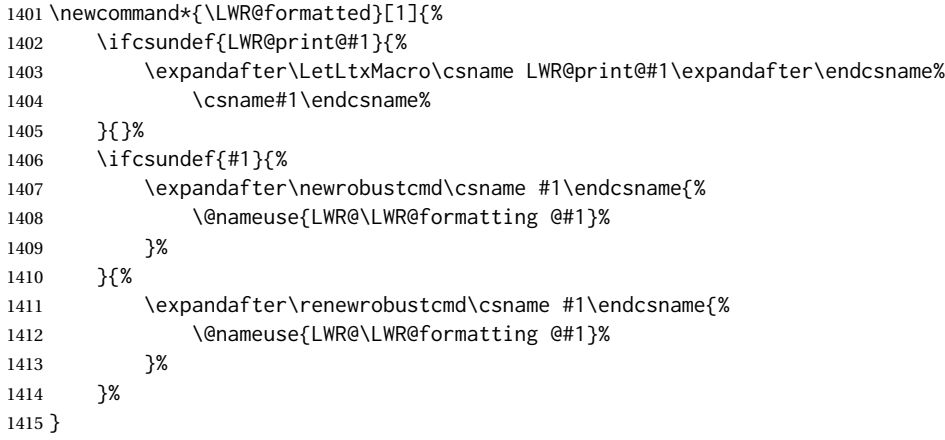

\LWR@expandableformatted {\*macroname*}} No backslash in the macro name.

An expandable version of \LWR@formatted.

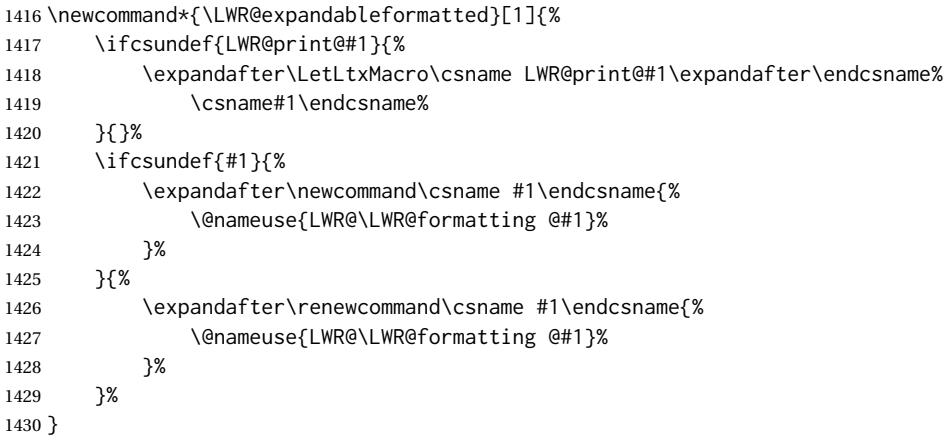

### \LWR@formattedenv {\*environmentname*}}

If not yet defined, defines the environment LWR@print@<name> as the original printmode <name>. Also redefines the environment <name> to use environment LWR@<format>@<name>, where <format> is set by \LWR@formatting, and is print or HTML.

 \newcommand\*{\LWR@formattedenv}[1]{% \ifcsundef{LWR@print@#1}{% \expandafter\LetLtxMacro\csname LWR@print@#1\expandafter\endcsname%

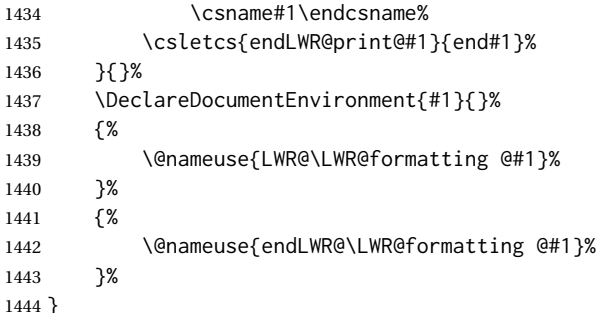

\LWR@expandableformattedenv {\*environmentname*}}

An expandable version of LWR@formattedenv.

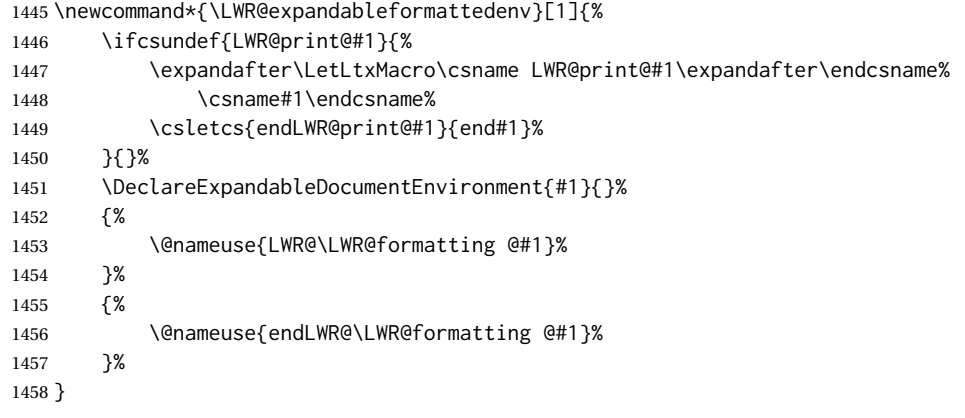

\end{warpHTML}

# **HTML-conversion output modifications**

These booleans modify the HTML output in various ways to improve conversion to EPUB or word processor imports.

**for HTML & PRINT:** <sup>1460</sup> \begin{warpall}

## **37.1 User-level controls**

Bool FormatEPUB Changes HTML output for easy EPUB conversion via an external program. Removes Default: false per-file headers, footers, and nav. Adds footnotes per chapter/section.

> \newbool{FormatEPUB} \boolfalse{FormatEPUB}

Bool FormatWP Changes HTML output for easier conversion by a word processor. Removes headers Default: false

or

and nav, prints footnotes per section, and also forces single-file output and turns off HTML debug comments.

```
1463 \newbool{FormatWP}
1464 \boolfalse{FormatWP}
```

```
Bool WPMarkFloats Adds
```

```
Default: false === begin table ===
               . . .
               == end ===== begin figure ===
               . . .
               == end ==
```
around floats while formatting for word processors. This helps identify boundaries of

floats to be manually converted to word-processor frames and captions.<sup>17</sup>

```
1465 \newbool{WPMarkFloats}
1466 \boolfalse{WPMarkFloats}
```
Bool WPMarkMinipages Adds

Default: false === begin minipage === . . .  $==$  end minipage  $==$ 

> around minipages while formatting for word processors. This helps identify boundaries of minipages to be manually converted to word-processor frames.

```
1467 \newbool{WPMarkMinipages}
1468 \boolfalse{WPMarkMinipages}
```
Bool WPMarkTOC While formatting for word processors, adds

```
Default: true == table of contents ==
```
where the Table of Contents would have been. This helps identify where to insert the actual TOC.

*If set* false*, the actual* TOC *is printed instead.*

```
1469 \newbool{WPMarkTOC}
1470 \booltrue{WPMarkTOC}
```
Bool WPMarkLOFT While formatting for word processors, adds

Default: false === list of figures === *and / or* === list of tables ===

 $^{17}$  Perhaps some day word processors will have HTML import options for identifying  $<$ figure $>$  and caption tags for figures and tables.

actual lists.

where each of these lists would have been. This helps identify where to insert the

*If set* false*, the actual lists are printed instead.*

```
1471 \newbool{WPMarkLOFT}
1472 \boolfalse{WPMarkLOFT}
```
Bool WPMarkMath While formatting for word processors, prints math as LATFX code instead of creating Default: false SVG images or MATHJAX. This is useful for cut/paste into the *LibreOffice Writer TeXMaths* extension.

> 1473 \newbool{WPMarkMath} 1474 \boolfalse{WPMarkMath}

Bool WPTitleHeading While formatting for word processors, true sets the document title to <h1>, which Default: false is expected for HTML documents, but also causes the lower-level section headings to start at **Heading 2** when imported into LIBREOFFICE. Set to false to cause the title to be plain text, and the section headings to begin at **Heading 1**.

See table [8](#page-172-0) on page [173.](#page-172-0)

1475 \newbool{WPTitleHeading} 1476 \boolfalse{WPTitleHeading}

1477 \end{warpall}

### **37.2 Heading adjustments**

If formatting the HTML for a word processor, adjust heading levels.

If WPTitleHeading is true, adjust so that part is **Heading 1**.

If WPTitleHeading is false, use <h1> for the title, and set part to **Heading 2**.

```
for HTML output: 1478 \begin{warpHTML}
```

```
1479 \AtBeginDocument{
1480 \ifbool{FormatWP}{
1481 \@ifundefined{chapter}{
1482 \ifbool{WPTitleHeading}{% part and section starting at h2
1483 \renewcommand*{\LWR@tagtitle}{h1}
1484 \renewcommand*{\LWR@tagtitleend}{/h1}
1485 \renewcommand*{\LWR@tagpart}{h2}
1486 \renewcommand*{\LWR@tagpartend}{/h2}
1487 \renewcommand*{\LWR@tagsection}{h3}
1488 \renewcommand*{\LWR@tagsectionend}{/h3}
1489 \renewcommand*{\LWR@tagsubsection}{h4}
1490 \renewcommand*{\LWR@tagsubsectionend}{/h4}
1491 \renewcommand*{\LWR@tagsubsubsection}{h5}
1492 \renewcommand*{\LWR@tagsubsubsectionend}{/h5}
1493 \renewcommand*{\LWR@tagparagraph}{h6}
```

```
1494 \renewcommand*{\LWR@tagparagraphend}{/h6}
1495 \renewcommand*{\LWR@tagsubparagraph}{span class="subparagraph"}
1496 \renewcommand*{\LWR@tagsubparagraphend}{/span}
1497 }% WPTitleHeading
1498 {% not WPTitleHeading, part and section starting at h1
1499 \renewcommand*{\LWR@tagtitle}{div class="title"}
1500 \renewcommand*{\LWR@tagtitleend}{/div}
1501 \renewcommand*{\LWR@tagpart}{h1}
1502 \renewcommand*{\LWR@tagpartend}{/h1}
1503 \renewcommand*{\LWR@tagsection}{h2}
1504 \renewcommand*{\LWR@tagsectionend}{/h2}
1505 \renewcommand*{\LWR@tagsubsection}{h3}
1506 \renewcommand*{\LWR@tagsubsectionend}{/h3}
1507 \renewcommand*{\LWR@tagsubsubsection}{h4}
1508 \renewcommand*{\LWR@tagsubsubsectionend}{/h4}
1509 \renewcommand*{\LWR@tagparagraph}{h5}
1510 \renewcommand*{\LWR@tagparagraphend}{/h5}
1511 \renewcommand*{\LWR@tagsubparagraph}{h6}
1512 \renewcommand*{\LWR@tagsubparagraphend}{/h6}
1513 }% not WPTitleHeading
1514 }% chapter undefined
1515 {% chapter defined
1516 \ifbool{WPTitleHeading}{}
1517 {% not WPTitleHeading, part and chapter starting at h1
1518 \renewcommand*{\LWR@tagtitle}{div class="title"}
1519 \renewcommand*{\LWR@tagtitleend}{/div}
1520 \renewcommand*{\LWR@tagpart}{h1}
1521 \renewcommand*{\LWR@tagpartend}{/h1}
1522 \renewcommand*{\LWR@tagchapter}{h2}
1523 \renewcommand*{\LWR@tagchapterend}{/h2}
1524 \renewcommand*{\LWR@tagsection}{h3}
1525 \renewcommand*{\LWR@tagsectionend}{/h3}
1526 \renewcommand*{\LWR@tagsubsection}{h4}
1527 \renewcommand*{\LWR@tagsubsectionend}{/h4}
1528 \renewcommand*{\LWR@tagsubsubsection}{h5}
1529 \renewcommand*{\LWR@tagsubsubsectionend}{/h5}
1530 \renewcommand*{\LWR@tagparagraph}{h6}
1531 \renewcommand*{\LWR@tagparagraphend}{/h6}
1532 \renewcommand*{\LWR@tagsubparagraph}{span class="subparagraph"}
1533 \renewcommand*{\LWR@tagsubparagraphend}{/span}
1534 }% not WPTitleHeading
1535 }% chapter defined
1536 }{}% FormatWP
1537 }% AtBeginDocument
```
\end{warpHTML}

# **Remembering original formatting macros**

```
for HTML output: 1539 \begin{warpHTML}
```
Remember original definitions of formatting commands. Will be changed to HTML commands for most uses. Will be temporarily restored to original meaning inside any lateximage environment. Also nullify unused commands.

Some packages redefine \#, which is used to generate HTML, so the original must be remembered here.

\chardef\LWR@origpound='\#

```
1541 \let\LWR@origcomma\,
1542 \let\LWR@origthinspace\thinspace
1543 \let\LWR@orignegthinspace\negthinspace
1544 \let\LWR@origtilde~
1545 \let\LWR@origenskip\enskip
1546 \let\LWR@origquad\quad
1547 \let\LWR@origqquad\qquad
1548 \let\LWR@orighfil\hfil
1549 \let\LWR@orighss\hss
1550 \let\LWR@origllap\llap
1551 \let\LWR@origrlap\rlap
1552 \let\LWR@orighfilneg\hfilneg
1553 \let\LWR@orighspace\hspace
1554
1555 \let\LWR@origrule\rule
1556
1557 \let\LWR@origmedskip\medskip
1558 \let\LWR@origbigskip\bigskip
1559
1560 \let\LWR@origtextellipsis\textellipsis
1561 \let\LWR@orig@textquotedbl\textquotedbl
1562
1563 \LetLtxMacro\LWR@origttfamily\ttfamily
1564
1565 \LetLtxMacro\LWR@origem\em
1566
1567 \LetLtxMacro\LWR@orignormalfont\normalfont
1568
1569 \let\LWR@origonecolumn\onecolumn
1570
1571 \let\LWR@origsp\sp
1572 \let\LWR@origsb\sb
1573 \LetLtxMacro\LWR@origtextsuperscript\textsuperscript
1574 \LetLtxMacro\LWR@orig@textsuperscript\@textsuperscript
1575
1576 \AtBeginDocument{
1577 \LetLtxMacro\LWR@origtextsubscript\textsubscript
1578 \LetLtxMacro\LWR@orig@textsubscript\@textsubscript
1579 }
1580
1581 \LetLtxMacro\LWR@origunderline\underline
1582 \let\LWR@orignewpage\newpage
1583
1584 \let\LWR@origpagestyle\pagestyle
1585 \let\LWR@origthispagestyle\thispagestyle
```
 \LetLtxMacro\LWR@origpagenumbering\pagenumbering \let\LWR@orignewline\newline \AtBeginDocument{% in case packages change definition \let\LWR@orig@trivlist\@trivlist \let\LWR@origtrivlist\trivlist \let\LWR@origendtrivlist\endtrivlist \LetLtxMacro\LWR@origitem\item \LetLtxMacro\LWR@origitemize\itemize \LetLtxMacro\LWR@endorigitemize\enditemize \LetLtxMacro\LWR@origenumerate\enumerate \LetLtxMacro\LWR@endorigenumerate\endenumerate \LetLtxMacro\LWR@origdescription\description \LetLtxMacro\LWR@endorigdescription\enddescription \let\LWR@orig@mklab\@mklab \let\LWR@origmakelabel\makelabel \let\LWR@orig@donoparitem\@donoparitem \LetLtxMacro\LWR@orig@item\@item \let\LWR@orig@nbitem\@nbitem } \let\LWR@origpar\par \LetLtxMacro\LWR@origfootnote\footnote \let\LWR@orig@mpfootnotetext\@mpfootnotetext \AtBeginDocument{% in case packages change definition \LetLtxMacro\LWR@orighline\hline% \LetLtxMacro\LWR@origcline\cline% }

\end{warpHTML}

## **Accents**

Native LATEX accents such as  $\Upsilon$ " will work, but many more kinds of accents are available when using Unicode-aware X $\frac{1}{4}$ LATEX and LuaLATEX.

### **for HTML output:** <sup>1620</sup> \begin{warpHTML}

Without \AtBeginDocument, \t was being re-defined somewhere.

\AtBeginDocument{

The following are restored for print when inside a lateximage.

For Unicode engines, only \t needs to be redefined:

```
1622 \LetLtxMacro\LWR@origt\t
```
For pdfIATEX, additional work is required:

```
1623 \ifPDFTeX% pdflatex or dvi latex
1624 \LetLtxMacro\LWR@origequalaccent\=
1625 \LetLtxMacro\LWR@origdotaccent\.
1626 \LetLtxMacro\LWR@origu\u
1627 \LetLtxMacro\LWR@origv\v
1628 \LetLtxMacro\LWR@origc\c
1629 \LetLtxMacro\LWR@origd\d
1630 \LetLtxMacro\LWR@origb\b
```
The HTML redefinitions follow.

For pdfLATEX, Unicode diacritical marks are used:

```
1631 \renewcommand*{\=}[1]{#1\HTMLunicode{0305}}
1632 \renewcommand*{\.}[1]{#1\HTMLunicode{0307}}
1633 \renewcommand*{\u}[1]{#1\HTMLunicode{0306}}
1634 \renewcommand*{\v}[1]{#1\HTMLunicode{030C}}
1635 \renewcommand*{\c}[1]{#1\HTMLunicode{0327}}
1636 \renewcommand*{\d}[1]{#1\HTMLunicode{0323}}
1637 \renewcommand*{\b}[1]{#1\HTMLunicode{0331}}
1638 \fi
```
For all engines, a Unicode diacritical tie is used:

```
1639 \def\LWR@t#1#2{#1\HTMLunicode{0361}#2}
1640 \renewcommand*{\t}[1]{\LWR@t#1}
```
\LWR@restoreorigaccents Called from \restoreoriginalformatting when a lateximage is begun.

```
1641 \ifPDFTeX% pdflatex or dvi latex
1642 \newcommand*{\LWR@restoreorigaccents}{%
1643 \LetLtxMacro\=\LWR@origequalaccent%
1644 \LetLtxMacro\.\LWR@origdotaccent%
1645 \LetLtxMacro\u\LWR@origu%
1646 \LetLtxMacro\v\LWR@origu%
1647 \LetLtxMacro\t\LWR@origt%
1648 \LetLtxMacro\c\LWR@origc%
1649 \LetLtxMacro\d\LWR@origd%
1650 \LetLtxMacro\b\LWR@origb%
1651 }%
1652 \else% XeLaTeX, LuaLaTeX:
1653 \newcommand*{\LWR@restoreorigaccents}{%
1654 \LetLtxMacro\t\LWR@origt%
1655 }%
1656 \fi%
1657 }% AtBeginDocument
```
\end{warpHTML}

# **Configuration files**

### **40.1 Decide whether to generate configuration files**

Configuration files are only written if processing the print version of the document, and not processing a pstool image. pstool uses an additional compile for each image using the original document's preamble, which includes lwarp, so the lwarp configuration files are turned off if -pstool is part of the \jobname.

Default to no configuration files:

\excludecomment{LWRwriteconf}

Generate configuration files if print mode and not -pstool:

```
for PRINT output: 1660 \begin{warpprint}
              1661 \fullexpandarg%
              1662 \IfSubStr*{\jobname}{-pstool}
              1663 {
              1664 \PackageInfo{lwarp}{%
              1665 Jobname with -pstool is found.\MessageBreak
              1666 Not generating lwarp configuration files,%
              1667 }
              1668 }
              1669 {
              1670 \PackageInfo{lwarp}{Generating lwarp configuration files,}%
              1671 \includecomment{LWRwriteconf}
              1672 }
              1673 \end{warpprint}
```
## **40.2 <project>\_html.tex**

File  $\star$ \_html.tex Used to allow an HTML version of the document to exist alongside the print version.

```
Config file: 1674 \begin{LWRwriteconf}
          1675 \immediate\openout\LWR@quickfile=\jobname_html.tex
          1676 \immediate\write\LWR@quickfile{%
          1677 \detokenize{\PassOptionsToPackage}%
          1678 {warpHTML,BaseJobname=\jobname}{lwarp}%
          1679 }
          1680 \immediate\write\LWR@quickfile{%
          1681 \detokenize{\input}\string{\jobname.tex\string }%
          1682 }
          1683 \immediate\closeout\LWR@quickfile
          1684 \end{LWRwriteconf}
```
## **40.3** *lwarpmk* **configuration files**

```
Config file: 1685 \begin{LWRwriteconf}
```
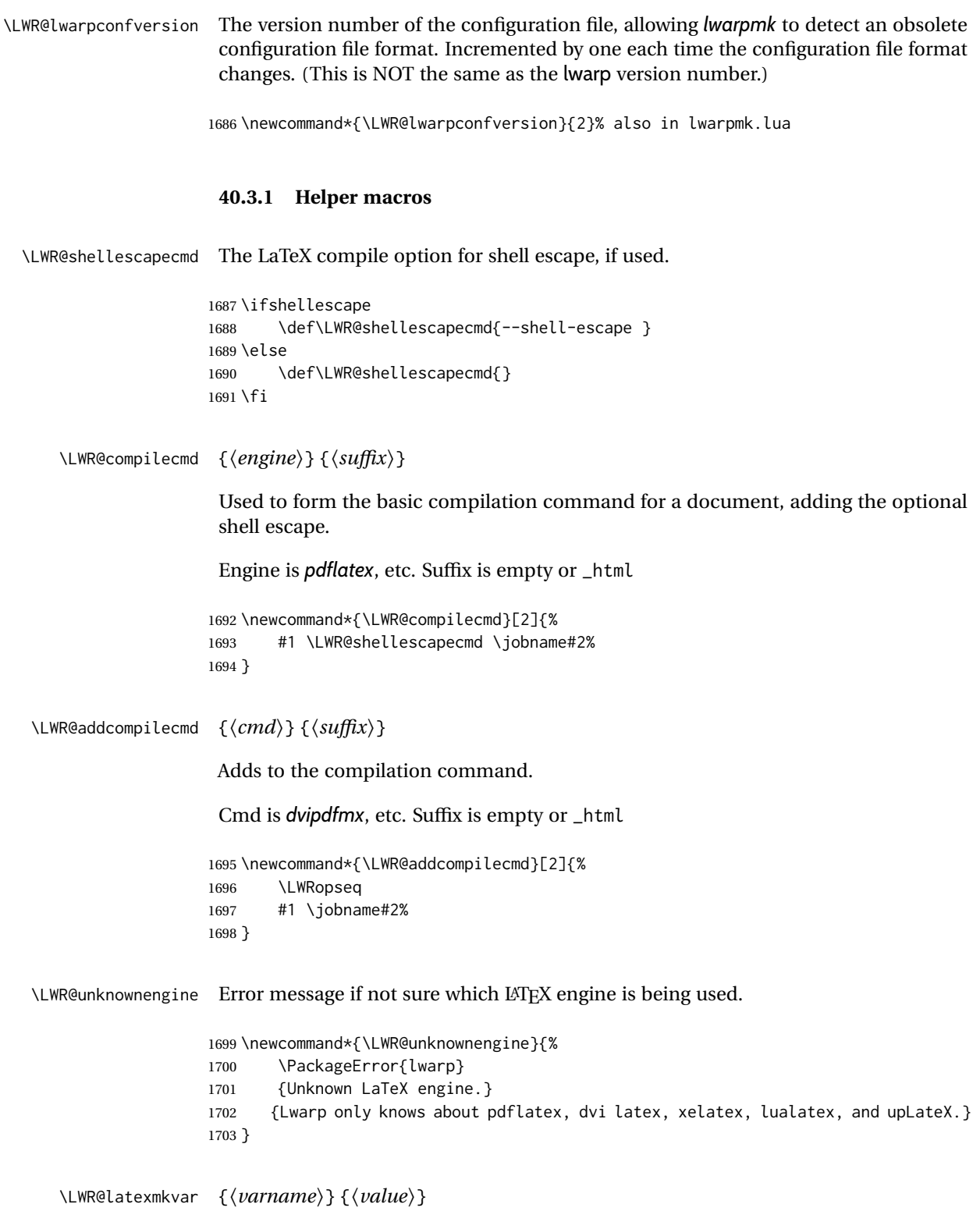

Adds a *latexmk* variable assignment.

```
1704 \newcommand*{\LWR@latexmkvar}[2]{%
1705 - e1706 \LWRopquote%
1707 \LWRdollar #1=q/#2/%
1708 \LWRopquote
1709 }
```
\LWR@latexmkcmd {\*latexmk options*}}

Sets a call to *latexmk* with the given options, possibly adding --shell-escape, and also adding the indexing program.

```
1710 \newcommand*{\LWR@latexmkcmd}[1]{%
1711 latexmk \space \LWR@shellescapecmd \space #1 \space
1712 - recorder \space
1713 \LWR@latexmkvar{makeindex}{\LWR@LatexmkIndexCmd}
1714 }
```
### \LWR@latexmkdvipdfm {\dvipdfm *or* dvipdfmx}}

Adds the options settings for *dvipdfm* or *dvipdfmx*.

```
1715 \newcommand*{\LWR@latexmkdvipdfm}[1]{%
1716 -pdfdvi \space
1717 \LWR@latexmkvar{dvipdf}{%
1718 #1
1719 \@percentchar O
1720 -o \@percentchar D
1721 \@percentchar S%
1722 }
1723 }
```
\LWR@compileuplatex Sets compile options for upLATEX with ujarticle or related classes.

```
1724 \newcommand*{\LWR@compileuplatex}{
1725 \def\LWR@tempprintlatexcmd{%
1726 \LWR@compilecmd{uplatex}{}
1727 \LWR@addcompilecmd{dvipdfmx}{}
1728 }
1729 \def\LWR@tempHTMLlatexcmd{%
1730 \LWR@compilecmd{uplatex}{_html}
1731 \LWR@addcompilecmd{dvipdfmx}{_html}
1732 }
1733 }
```
\LWR@PrintLatexCmd If not set by the user, the following sets the command to use to compile the source to \LWR@HTMLLatexCmd PDF form.

> If using *latexmk*, a complicated string is created, eventually resulting in something such as:

For *xelatex* with --shell-escape:

```
[[latexmk -xelatex --shell-escape -recorder
   -e '$makeindex = q/makeindex -s lwarp.ist/' <jobname>_html]]
```
For *dvipdfmx*:

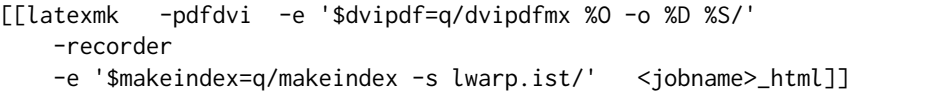

For the following, temporary values are computed, but the permanent values are only set if the originals were not assigned by the user.

1734 \ifbool{LWR@latexmk}{

For *latexmk* with *pdflatex* or *lualatex*:

1735 \ifpdf

For *latexmk* with *pdflatex*:

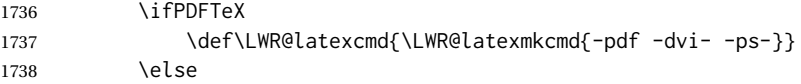

## For *latexmk* with *lualatex*:

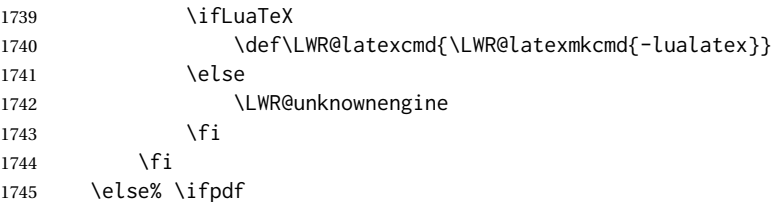

For *latexmk* with *xelatex* or DVI *latex*:

1746 \ifXeTeX

For *latexmk* with *xelatex*:

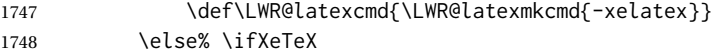

## For *latexmk* with DVI *latex*:

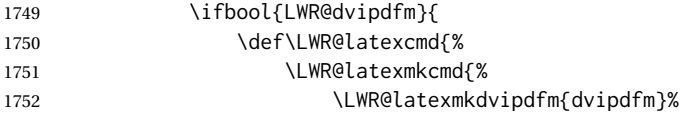

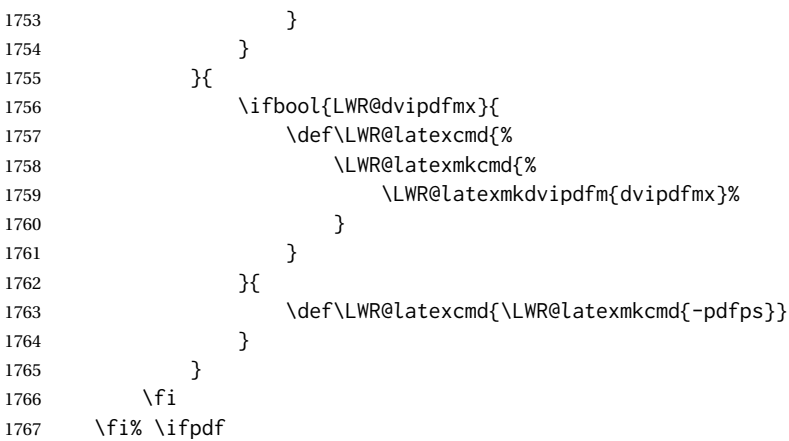

The final assignment if *latexmk*:

```
1768 \def\LWR@tempprintlatexcmd{\LWR@latexcmd \space \jobname}
1769 \def\LWR@tempHTMLlatexcmd{\LWR@latexcmd \space \jobname_html}
1770 }% latexmk
```
Without *latexmk*, the compiling command is simply the compiler name and the optional shell escape:

 {% not latexmk \ifpdf

For *pdflatex* or *lualatex*:

\ifPDFTeX

For *pdflatex*:

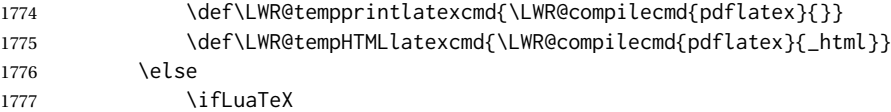

## For *lualatex*:

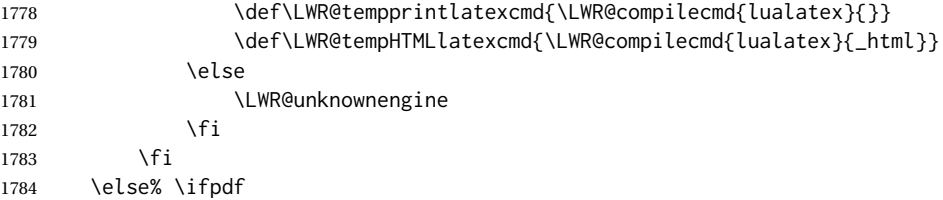

For DVI *latex* or *xelatex*:

\ifXeTeX

### For *xelatex*:

```
1786 \def\LWR@tempprintlatexcmd{\LWR@compilecmd{xelatex}{}}
1787 \def\LWR@tempHTMLlatexcmd{\LWR@compilecmd{xelatex}{_html}}
1788 \else
```
For DVI *latex*. Default to *dvips*, unless told to use *dvipdfm* or *dvipdfmx*:

```
1789 \ifbool{LWR@dvipdfm}{
```
### For DVI *latex* with *dvipdfm*:

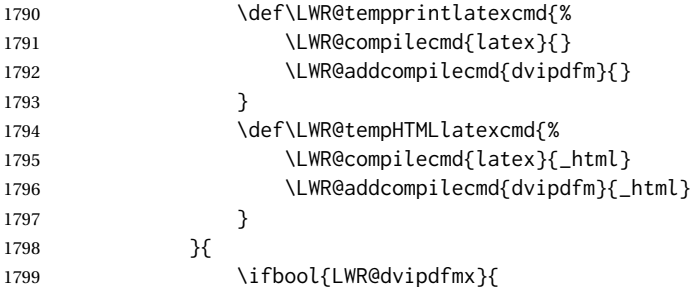

## For DVI *latex* with *dvipdfmx*:

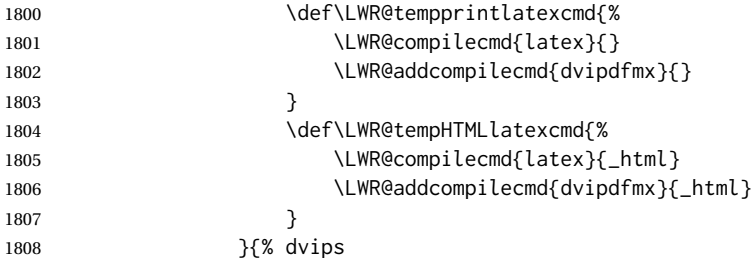

## For DVI *latex* with *dvips* and *ps2pdf*:

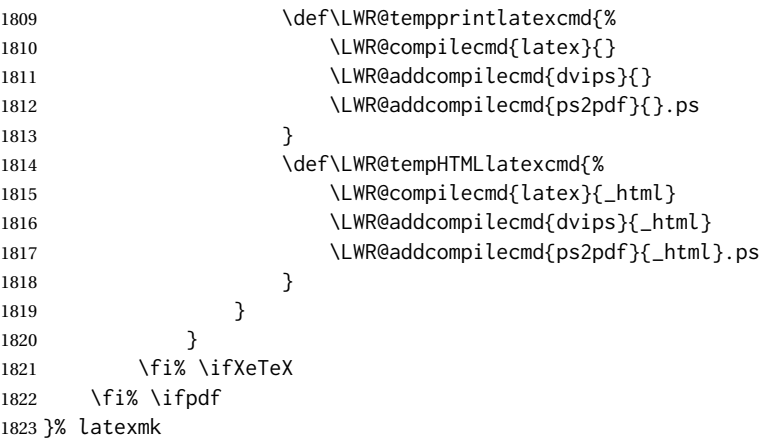

For ujarticle, utarticle, and related, using upLATEX and *dvipdfmx*:

```
1824 \@ifclassloaded{ujarticle}{\LWR@compileuplatex}{}
1825 \@ifclassloaded{ujbook}{\LWR@compileuplatex}{}
1826 \@ifclassloaded{ujreport}{\LWR@compileuplatex}{}
1827 \@ifclassloaded{utarticle}{\LWR@compileuplatex}{}
1828 \@ifclassloaded{utbook}{\LWR@compileuplatex}{}
1829 \@ifclassloaded{utreport}{\LWR@compileuplatex}{}
```
Only make the setting permanent if the original was empty:

```
1830 \ifdefempty{\LWR@PrintLatexCmd}{
1831 \def\LWR@PrintLatexCmd{\LWR@tempprintlatexcmd}
1832 }{}
1833 \ifdefempty{\LWR@HTMLLatexCmd}{
1834 \def\LWR@HTMLLatexCmd{\LWR@tempHTMLlatexcmd}
1835 }{}
```
\LWR@writeconf {\*filename*}}

Common code for each of lwarpmk.conf and <project>.lwarpmkconf. Each entry is a variable name, the equal sign, and a quoted string inside [[ and ]], which are *lua*'s long quote characters, allowing the use of single and double quotes inside.

```
1836 \newcommand{\LWR@writeconf}[1]{
1837 \ifcsdef{LWR@quickfile}{}{\newwrite{\LWR@quickfile}}
1838 \immediate\openout\LWR@quickfile=#1
1839 \immediate\write\LWR@quickfile{confversion = [[\LWR@lwarpconfversion]]}
1840 \ifbool{usingOSWindows}{
1841 \immediate\write\LWR@quickfile{opsystem = [[Windows]]}
1842 }{
1843 \immediate\write\LWR@quickfile{opsystem = [[Unix]]}
1844 }
1845 \immediate\write\LWR@quickfile{sourcename = [[\jobname]]}
1846 \immediate\write\LWR@quickfile{homehtmlfilename = [[\HomeHTMLFilename]]}
1847 \immediate\write\LWR@quickfile{htmlfilename = [[\HTMLFilename]]}
1848 \immediate\write\LWR@quickfile{imagesdirectory = [[\LWR@ImagesDirectory]]}
1849 \immediate\write\LWR@quickfile{imagesname = [[\LWR@ImagesName]]}
1850 \immediate\write\LWR@quickfile{latexmk = [[\ifbool{LWR@latexmk}{true}{false}]]}
1851 \immediate\write\LWR@quickfile{printlatexcmd = [[\LWR@PrintLatexCmd]]}
1852 \immediate\write\LWR@quickfile{HTMLlatexcmd = [[\LWR@HTMLLatexCmd]]}
1853 \immediate\write\LWR@quickfile{printindexcmd = [[\LWR@PrintIndexCmd]]}
1854 \immediate\write\LWR@quickfile{HTMLindexcmd = [[\LWR@HTMLIndexCmd]]}
1855 \immediate\write\LWR@quickfile{latexmkindexcmd = [[\LWR@LatexmkIndexCmd]]}
1856 \immediate\write\LWR@quickfile{glossarycmd = [[\LWR@GlossaryCmd]]}
1857 \immediate\write\LWR@quickfile{pdftotextenc = [[\LWR@pdftotextEnc]]}
1858 \immediate\closeout\LWR@quickfile
1859 }
1860
```

```
1861 \end{LWRwriteconf}
```
**40.3.2 lwarpmk.conf**

File lwarpmk.conf lwarpmk.conf is automatically (re-)created by the lwarp package when executing
*lwarpmk*.

pdflatex <project.tex>, or similar for *xelatex* or *lualatex*, in print-document generation mode, which is the default unless the warpHTML option is given. lwarpmk.conf is then used by the utility

```
Config file: 1862 \begin{LWRwriteconf}
           1863
           1864 \AtBeginDocument{\LWR@writeconf{lwarpmk.conf}}
           1865
           1866 \end{LWRwriteconf}
```
## **40.3.3 <project>.lwarpmkconf**

File project.lwarpmkconf A project-specific configuration file for *lwarpmk*.

The makeindex and xindy options have already been handled for lwarp.conf.

**Config file:** <sup>1867</sup> \begin{LWRwriteconf} \AtBeginDocument{\LWR@writeconf{\jobname.lwarpmkconf}} \end{LWRwriteconf}

## **40.4 lwarp.css**

File lwarp.css This is the base CSS layer used by lwarp.

This must be present both when compiling the project and also when distributing the HTML files.

```
Config file: 1872 \begin{LWRwriteconf}
          1873 \begin{filecontents*}[overwrite]{lwarp.css}
          1874 /*
          1875 CSS stylesheet for the LaTeX Lwarp package
          1876 Copyright 2016-2020 Brian Dunn — BD Tech Concepts LLC
          1877 */
          1878
          1879
          1880 /* a fix for older browsers: */
          1881 header, section, footer, aside, nav, main,
          1882 article, figure { display: block; }
          1883
          1884
          1885 A:link {color:#000080 ; text-decoration: none ; }
          1886 A:visited {color:#800000 ; }
          1887 A:hover {color:#000080 ; text-decoration: underline ;}
          1888 A:active {color:#800000 ; }
          1889
          1890 a.tocbook {display: inline-block ; margin-left: 0em ;
          1891 font-weight: bold ; margin-top: 1ex ; margin-bottom: 1ex ; }
          1892 a.tocpart {display: inline-block ; margin-left: 0em ;
          1893 font-weight: bold ;}
```

```
1894 a.tocchapter {display: inline-block ; margin-left: 0em ;
1895 font-weight: bold ;}
1896 a.tocsection {display: inline-block ; margin-left: 1em ;
1897 text-indent: -.5em ; font-weight: bold ; }
1898 a.tocsubsection {display: inline-block ; margin-left: 2em ;
1899 text-indent: -.5em ; }
1900 a.tocsubsubsection {display: inline-block ; margin-left: 3em ;
1901 text-indent: -.5em ; }
1902 a.tocparagraph {display: inline-block ; margin-left: 4em ;
1903 text-indent: -.5em ; }
1904 a.tocsubparagraph {display: inline-block ; margin-left: 5em ;
1905 text-indent: -.5em ; }
1906 a.tocfigure {margin-left: 0em}
1907 a.tocsubfigure {margin-left: 2em}
1908 a.toctable {margin-left: 0em}
1909 a.tocsubtable {margin-left: 2em}
1910 a.toctheorem {margin-left: 0em}
1911 a.toclstlisting {margin-left: 0em}
1912
1913 body {
1914 font-family: "DejaVu Serif", "Bitstream Vera Serif",
1915 "Lucida Bright", Georgia, serif;
1916 background: #FAF7F4 ;
1917 color: black ;
1918 margin:0em ;
1919 padding:0em ;
1920 font-size: 100% ;
1921 line-height: 1.2 ;
1922 }
1923
1924 p {margin: 1.5ex 0em 1.5ex 0em ;}
1925 table p {margin: .5ex 0em .5ex 0em ;}
1926
1927 /* Holds a section number */
1928 span.sectionnumber { margin-right: 0em }
1929
1930 /* Inserted in front of index lines */
1931 span.indexitem {margin-left: 0em}
1932 span.indexsubitem {margin-left: 2em}
1933 span.indexsubsubitem {margin-left: 4em}
1934
1935 div.hidden, span.hidden { display: none ; }
1936
1937 kbd, span.texttt {
1938 font-family: "DejaVu Mono", "Bitstream Vera Mono", "Lucida Console",
1939 "Nimbus Mono L", "Liberation Mono", "FreeMono", "Andale Mono",
1940 "Courier New", monospace;
1941 font-size: 100% ;
1942 }
1943
1944 pre { padding: 3pt ; }
1945
1946 span.strong, span.textbf, div.strong, div.textbf { font-weight: bold; }
1947
1948 span.textit, div.textit { font-style: italic; }
```

```
1949
1950 span.textmd, div.textmd { font-weight: normal; }
1951
1952 span.texteb { font-weight: bolder; }
1953
1954 span.textlg { font-weight: lighter; }
1955
1956 span.textup, div.textup {
1957 font-style: normal;
1958 font-variant: normal;
1959 font-variant-numeric: normal ;
1960 }
1961
1962 span.textsc, div.textsc {
1963 font-variant: small-caps;
1964 font-variant-numeric: oldstyle-nums ;
1965 }
1966
1967 span.textulc, div.textulc {
1968 font-variant: normal ;
1969 font-variant-numeric: normal ;
1970 }
1971
1972 span.textsl, div.textsl { font-style: oblique; }
1973
1974 span.textrm, div.textrm {
1975 font-family: "DejaVu Serif", "Bitstream Vera Serif",
1976 "Lucida Bright", Georgia, serif;
1977 }
1978
1979 span.textsf, div.textsf {
1980 font-family: "DejaVu Sans", "Bitstream Vera Sans",
1981 Geneva, Verdana, sans-serif ;
1982 }
1983
1984 span.textcircled { border: 1px solid black ; border-radius: 1ex ; }
1985
1986 span.underline {
1987 text-decoration: underline ;
1988 text-decoration-skip: auto ;
1989 }
1990
1991 span.overline {
1992 text-decoration: overline ;
1993 text-decoration-skip: auto ;
1994 }
1995
1996
1997 /* for vertical text: */
1998 div.verticalrl { writing-mode: vertical-rl }
1999 div.horizontaltb { writing-mode: horizontal-tb }
2000
2001
2002 /* for diagbox */2003 div.diagboxtitleN { border-bottom: 1px solid gray }
```

```
2004 div.diagboxtitleS { border-top: 1px solid gray }
2005
2006 div.diagboxE {
2007 padding-left: 2em ;
2008 text-align: right ;
2009 }
2010
2011 div.diagboxW {
2012 padding-right: 2em ;
2013 text-align: left ;
2014 }
2015
2016
2017
2018 /* For realscripts */
2019 .supsubscript {
2020 display: inline-block;
2021 text-align:left ;
2022 }
2023
2024 .supsubscript sup,
2025 .supsubscript sub {
2026 position: relative;
2027 display: block;
2028 font-size: .5em;
2029 line-height: 1;
2030 }
2031
2032 .supsubscript sup {
2033 top: .5em;
2034 }
2035
2036 .supsubscript sub {
2037 top: .5em;
2038 }
2039
2040 div.attribution p {
2041 text-align: right ;
2042 font-size: 80%
2043 }
2044
2045 span.poemtitle {
2046 font-size: 120% ; font-weight: bold;
2047 }
2048
2049 pre.tabbing {
2050 font-family: "Linux Libertine Mono O", "Lucida Console",
2051 "Droid Sans Mono", "DejaVu Mono", "Bitstream Vera Mono",
2052 "Liberation Mono", "FreeMono", "Andale Mono",
2053 "Nimbus Mono L", "Courier New", monospace;
2054 }
2055
2056 blockquote {
2057 display: block ;
2058 margin-left: 2em ;
```

```
2059 margin-right: 2em ;
2060 }
2061
2062 /* quotchap is for the quotchap package */2063 div.quotchap {
2064 display: block ;
2065 font-style: oblique ;
2066 overflow-x: auto ;
2067 margin-left: 2em ;
2068 margin-right: 2em ;
2069 }
2070
2071 blockquote p, div.quotchap p {
2072 line-height: 1.5;
2073 text-align: left ;
2074 font-size: .85em ;
2075 }
2076
2077 /* qauthor is for the quotchap package */2078 div.qauthor {
2079 display: block ;
2080 text-align: right ;
2081 margin-left: auto ;
2082 margin-right: 2em ;
2083 font-size: 80% ;
2084 font-variant: small-caps;
2085 }
2086
2087 div.qauthor p {
2088 text-align: right ;
2089 }
2090
2091 div.epigraph, div.dictum {
2092 line-height: 1.2;
2093 text-align: left ;
2094 padding: 3ex 1em 0ex 1em ;
2095 /* margin: 3ex auto 3ex auto ; */ /* Epigraph centered */
2096 margin: 3ex 1em 3ex auto ; /* Epigraph to the right */
2097 /* margin: 3ex 1em 3ex 1em ; */ /* Epigraph to the left */
2098 font-size: .85em ;
2099 max-width: 27em ;
2100 }
2101
2102 div.epigraphsource, div.dictumauthor {
2103 text-align:right ;
2104 margin-left:auto ;
2105 /* max-width: 50% ; */
2106 border-top: 1px solid #A0A0A0 ;
2107 padding-bottom: 3ex ;
2108 line-height: 1.2;
2109 }
2110
2111 div.epigraph p, div.dictum p { padding: .5ex ; margin: 0ex ;}
2112 div.epigraphsource p, div.dictumauthor p { padding: .5ex 0ex 0ex 0ex ; margin: 0ex ;}
2113 div.dictumauthor { font-style:italic }
```

```
2114
2115
2116 /* copyrightbox package */
2117 div.copyrightbox { margin: .5ex .5em }
2118 div.copyrightbox p {margin: 0px .5em ; padding: 0px}
2119 div.copyrightboxnote {text-align: left ; font-size: 60%}
2120
2121
2122 /* lettrine package: */
2123 span.lettrine { font-size: 4ex ; float: left ; }
2124 span.lettrinetext { font-variant: small-caps ; }
2125
2126 /* ulem, soul, umoline packages: */
2127 span.uline {
2128 text-decoration: underline ;
2129 text-decoration-skip: auto ;
2130 }
2131
2132 span.uuline {
2133 text-decoration: underline ;
2134 text-decoration-skip: auto ;
2135 text-decoration-style: double ;
2136 }
2137
2138 span.uwave {
2139 text-decoration: underline ;
2140 text-decoration-skip: auto ;
2141 text-decoration-style: wavy ;
2142 }
2143
2144 span.sout {
2145 text-decoration: line-through ;
2146 }
2147
2148 span.oline {
2149 text-decoration: overline ;
2150 text-decoration-skip: auto ;
2151 }
2152
2153 span.xout {
2154 text-decoration: line-through ;
2155 }
2156
2157 span.dashuline {
2158 text-decoration: underline ;
2159 text-decoration-skip: auto ;
2160 text-decoration-style: dashed ;
2161 }
2162
2163 span.dotuline {
2164 text-decoration: underline ;
2165 text-decoration-skip: auto ;
2166 text-decoration-style: dotted ;
2167 }
2168
```

```
2169 span.letterspacing { letter-spacing: .2ex ; }
2170
2171 span.capsspacing {
2172 font-variant: small-caps ;
2173 letter-spacing: .1ex ;
2174 }
2175
2176 span.highlight { background: #F8E800 ; }
2177
2178
2179
2180
2181 html body {
2182 margin: 0 ;
2183 line-height: 1.2;
2184 }
2185
2186
2187 body div {
2188 margin: 0ex;
2189 }
2190
2191
2192 div.book, h1, h2, h3, h4, h5, h6, span.paragraph, span.subparagraph
2193 {
2194 font-family: "Linux Libertine O", "Hoefler Text", "Garamond",
2195 "Bembo", "Janson", "TeX Gyre Pagella", "Palatino",
2196 "Liberation Serif", "Nimbus Roman No 9 L", "FreeSerif", Times,
2197 "Times New Roman", serif;
2198 font-style: normal ;
2199 font-weight: bold ;
2200 text-align: left ;
2201 }
2202
2203 h1 { /* title of the entire website, used on each page */
2204 text-align: center ;
2205 font-size: 2.5em ;
2206 padding: .4ex 0em 0ex 0em ;
2207 }
2208
2209 div.book {
2210 text-align: center ;
2211 font-size: 2.325em ;
2212 padding: .4ex 0em 0ex 0em ;
2213 }
2214
2215 h2 { font-size: 2.25em }
2216 h3 { font-size: 2em }
2217 h4 { font-size: 1.75em }
2218 h5 { font-size: 1.5em }
2219 h6 { font-size: 1.25em }
2220 span.paragraph {font-size: 1em ; font-variant: normal ;
2221 margin-right: 1em ; }
2222 span.subparagraph {font-size: 1em ; font-variant: normal ;
2223 margin-right: 1em ; }
```

```
2224
2225 div.minisec {
2226 font-family: "DejaVu Sans", "Bitstream Vera Sans",
2227 Geneva, Verdana, sans-serif ;
2228 font-style: normal ;
2229 font-weight: bold ;
2230 text-align: left ;
2231 }
2232
2233 h1 {
2234 margin: 0ex 0em 0ex 0em ;
2235 line-height: 1.3;
2236 text-align: center ;
2237 }
2238
2239 h2 {
2240 margin: 1ex 0em 1ex 0em ;
2241 line-height: 1.3;
2242 text-align: center ;
2243 }
2244
2245 h3 {
2246 margin: 3ex 0em 1ex 0em ;
2247 line-height: 1.3;
2248 }
2249
2250 h4 {
2251 margin: 3ex 0em 1ex 0em ;
2252 line-height: 1.3;
2253 }
2254
2255 h5 {
2256 margin: 3ex 0em 1ex 0em ;
2257 line-height: 1.3;
2258 }
2259
2260 h6 {
2261 margin: 3ex 0em 1ex 0em ;
2262 line-height: 1.3;
2263 }
2264
2265
2266 div.titlepage {
2267 text-align: center ;
2268 }
2269
2270 .footnotes {
2271 text-align: left ;
2272 font-size: .85em ;
2273 margin: 3ex 2em 0ex 2em ;
2274 border-top: 1px solid silver ;
2275 }
2276
2277 .marginpar, .marginparblock {
2278 max-width: 50%;
```

```
2279 float: right ;
2280 clear: both ;
2281 text-align: left ;
2282 margin: 1ex 0.5em 1ex 1em ;
2283 padding: 1ex 0.5em 1ex 0.5em ;
2284 font-size: 85% ;
2285 border-top: 1px solid silver ;
2286 border-bottom: 1px solid silver ;
2287 overflow-x: auto ;
2288
}
2289
2290 .marginpar br { margin-bottom: 2ex ; }
2291
2292 div.marginblock, div.marginparblock {
2293 max-width:50%;
2294 min-width: 10em; /* room for caption */
2295 float:right;
2296 text-align:left;
2297 margin: 1ex 0.5em 1ex 1em ;
2298 padding: 1ex 0.5em 1ex 0.5em ;
2299 overflow-x: auto;
2300
}
2301
2302 div.marginblock div.minipage,
2303 div.marginparblock div.minipage {
2304 display: inline-block ;
2305 margin: 0pt auto 0pt auto ;
2306
}
2307
2308 div.marginblock div.minipage p ,
2309 div.marginparblock div.minipage p
2310 { font-size: 85%}
2311
2312 div.marginblock br ,
2313 div.marginparblock br
2314 { margin-bottom: 2ex ; }
2315
2316 div.bodycontainer {
2317 float: left ;
2318 width: 80% ;
2319
}
2320
2321 div.bodywithoutsidetoc div.bodycontainer {
2322 float: none ;
2323 width: 100% ;
2324
}
2325
2326 section.textbody div.footnotes{
2327 margin: 3ex 2em 0ex 2em ;
2328 border-bottom: 2px solid silver ;
2329
}
2330
2331 .footnoteheader {
2332 border-top: 2px solid silver ;
2333 margin-top: 3ex ;
```

```
2334 padding-top: 1ex ;
2335 font-weight: bold ;
2336 }
2337
2338 .mpfootnotes {
2339 text-align: left ;
2340 font-size: .85em ;
2341 margin-left: 1em ;
2342 border-top: 1px solid silver ;
2343 }
2344
2345 /* Remove footnote top border in the title page. */
2346 div.titlepage div.mpfootnotes {
2347 border-top: none ;
2348 }
2349
2350
2351
2352 ul, ol {
2353 margin: 1ex 1em 1ex 0em;
2354 line-height: 1.2;
2355 }
2356
2357 body dir, body menu {
2358 margin: 3ex 1em 3ex 0em;
2359 line-height: 1.2;
2360 }
2361
2362 li { margin: 0ex 0em 1ex 0em; }
2363
2364 html {
2365 margin: 0;
2366 padding: 0;
2367 }
2368
2369 .programlisting {
2370 font-family: "DejaVu Mono", "Bitstream Vera Mono", "Lucida Console",
2371 "Nimbus Mono L", "Liberation Mono", "FreeMono", "Andale Mono",
2372 "Courier New", monospace;
2373 margin: 1ex 0ex 1ex 0ex ;
2374 padding: .5ex 0pt .5ex 0pt ;
2375 overflow-x: auto;
2376 }
2377
2378 section.textbody>pre.programlisting {
2379 border-top: 1px solid silver ;
2380 border-bottom: 1px solid silver ;
2381 }
2382
2383
2384 div.displaymath {
2385 text-align: center ;
2386 }
2387
2388 div.displaymathnumbered {
```

```
2389 text-align: right ;
2390 margin-left: 5% ;
2391 margin-right: 5% ;
2392 min-width: 2.5in ;
2393 }
2394
2395 @media all and (min-width: 400px) {
2396 div.displaymathnumbered {
2397 margin-left: 10% ;
2398 margin-right: 10% ;
2399 }
2400 }
2401
2402 @media all and (min-width: 800px) {
2403 div.displaymathnumbered {
2404 margin-right: 20% ;
2405 }
2406 }
2407
2408 @media all and (min-width: 1200px) {
2409 div.displaymathnumbered {
2410 margin-right: 30% ;
2411 }
2412 }
2413
2414
2415 .inlineprogramlisting {
2416 font-family: "DejaVu Mono", "Bitstream Vera Mono", "Lucida Console",
2417 "Nimbus Mono L", "Liberation Mono", "FreeMono", "Andale Mono",
2418 "Courier New", monospace;
2419 overflow-x: auto;
2420 }
2421
2422 span.listinglabel {
2423 display: inline-block ;
2424 font-size: 70% ;
2425 width: 4em ;
2426 text-align: right ;
2427 margin-right: 2em ;
2428 }
2429
2430 div.abstract {
2431 margin: 2em 5% 2em 5% ;
2432 padding: 1ex 1em 1ex 1em ;
2433 /* font-weight: bold ; */
2434 font-size: 90% ;
2435 text-align: left ;
2436 }
2437
2438 div.abstract dl {line-height:1.5;}
2439 div.abstract dt {color:#304070;}
2440
2441 div.abstracttitle{
2442 font-family: "URW Classico", Optima, "Linux Biolinum O",
2443 "Linux Libertine O", "Liberation Serif", "Nimbus Roman No 9 L",
```

```
2444 "FreeSerif", "Hoefler Text", Times, "Times New Roman", serif;
2445 font-weight:bold;
2446 font-size:1.25em;
2447 text-align: center ;
2448 }
2449
2450 span.abstractrunintitle{
2451 font-family: "URW Classico", Optima, "Linux Biolinum O",
2452 "Linux Libertine O", "Liberation Serif", "Nimbus Roman No 9 L",
2453 "FreeSerif", "Hoefler Text", Times, "Times New Roman", serif;
2454 font-weight:bold;
2455 }
2456
2457
2458 .verbatim {
2459 overflow-x: auto ;
2460 }
2461
2462 .alltt {
2463 overflow-x: auto ;
2464 }
2465
2466
2467 .bverbatim {
2468 margin: 1ex 0pt 1ex 0pt ;
2469 padding: .5ex 0pt .5ex 0pt ;
2470 overflow-x: auto ;
2471 }
2472
2473 .lverbatim {
2474 margin: 1ex 0pt 1ex 0pt ;
2475 padding: .5ex 0pt .5ex 0pt ;
2476 overflow-x: auto ;
2477 }
2478
2479 .fancyvrb {
2480 font-size:.85em ;
2481 margin: 3ex 0pt 3ex 0pt
2482 }
2483
2484 .fancyvrblabel {
2485 font-size: .85em ;
2486 text-align: center ;
2487 font-weight: bold ;
2488 margin-top: 1ex ;
2489 margin-bottom: 1ex ;
2490 }
2491
2492
2493 .verse {
2494 font-family: "Linux Libertine Mono O", "Lucida Console",
2495 "Droid Sans Mono", "DejaVu Mono", "Bitstream Vera Mono",
2496 "Liberation Mono", "FreeMono", "Andale Mono",
2497 "Nimbus Mono L", "Courier New", monospace;
2498 margin-left: 1em ;
```

```
2499 }
2500
2501
2502 div.singlespace { line-height: 1.2 ; }
2503 div.onehalfspace { line-height: 1.5 ; }
2504 div.doublespace { line-height: 2 ; }
2505
2506
2507 /* Word processor format output: */
2508 div.wpfigure { border: 1px solid red ; margin: .5ex ; padding: .5ex ; }
2509 div.wptable { border: 1px solid blue ; margin: .5ex ; padding: .5ex ; }
2510 div.wpminipage { border: 1px solid green ; margin: .5ex ; padding: .5ex ;}
2511
2512
2513
2514
2515 /* Minipage environments, vertically aligned to top, center, bottom: */
2516 .minipage, .fminipage, .fcolorminipage {
2517 /* display: inline-block ; */
2518 /* Mini pages which follow each other will be tiled. */
2519 margin: .25em .25em .25em .25em;
2520 padding: .25em .25em .25em .25em;
2521 display: inline-flex;
2522 flex-direction: column ;
2523 overflow: auto;
2524 }
2525
2526 .inlineminipage {
2527 display: inline-block ;
2528 text-align: left
2529 }
2530
2531 /* Paragraphs in the flexbox did not collapse their margins. */
2532 /* Have not yet researched this. */
2533 .minipage p {margin: .75ex 0em .75ex 0em ;}
2534
2535 .fboxBlock .minipage, .colorbox .minipage, .colorboxBlock .minipage,
2536 .fcolorbox .minipage, .fcolorboxBlock .minipage
2537 {border: none ; background: none;}
2538
2539 .fbox, .fboxBlock { border: 1px solid black ; }
2540
2541 .fbox, .fboxBlock, .fcolorbox, .fcolorboxBlock, .colorbox, .colorboxBlock,
2542 .fminipage, .fcolorminipage
2543 {display: inline-block}
2544
2545 .shadowbox, .shabox {
2546 border: 1px solid black;
2547 box-shadow: 3px 3px 3px #808080 ;
2548 border-radius: 0px ;
2549 padding: .4ex .3em .4ex .3em ;
2550 margin: 0pt .3ex 0pt .3ex ;
2551 display: inline-block ;
2552 }
2553
```

```
2554 .doublebox {
2555 border: 3px double black;
2556 border-radius: 0px ;
2557 padding: .4ex .3em .4ex .3em ;
2558 margin: 0pt .3ex 0pt .3ex ;
2559 display: inline-block ;
2560 }
2561
2562 .ovalbox, .Ovalbox {
2563 border: 1px solid black;
2564 border-radius: 1ex ;
2565 padding: .4ex .3em .4ex .3em ;
2566 margin: 0pt .3ex 0pt .3ex ;
2567 display: inline-block ;
2568 }
2569
2570 .Ovalbox { border-width: 2px ; }
2571
2572 .framebox {
2573 border: 1px solid black;
2574 border-radius: 0px ;
2575 padding: .3ex .2em 0ex .2em ;
2576 margin: 0pt .1ex 0pt .1ex ;
2577 display: inline-block ;
2578 }
2579
2580
2581 .mdframed {
2582 padding: 0ex ;
2583 margin: 2ex 0em 2ex 0em ;
2584 }
2585
2586 .mdframed p { padding: 0ex .5em 0ex .5em ; }
2587
2588 .mdframed dl { padding: 1ex .5em 0ex .5em ; }
2589
2590 .mdframedtitle {
2591 padding: .5ex 0pt 0pt 0pt ;
2592 border-radius: 10pt 10pt 0pt 0pt ;
2593 display: block ;
2594 margin-bottom: 1ex ;
2595 }
2596
2597 .mdframedsubtitle {
2598 display: block ;
2599 }
2600
2601 .mdframedsubsubtitle {
2602 display: block ;
2603 }
2604
2605 .mdtheorem {
2606 padding: 0ex .5em 0ex .5em ;
2607 margin: 3ex 5% 3ex 5% ;
2608 }
```

```
2609
2610
2611 /* framed package */
2612 .framed, pre.boxedverbatim, fcolorbox {
2613 margin: 3ex 0em 3ex 0em ;
2614 border: 1px solid black;
2615 border-radius: 0px ;
2616 padding: .3ex 1em 0ex 1em ;
2617 display: block ;
2618 }
2619
2620 .shaded {
2621 margin: 3ex 0em 3ex 0em ;
2622 padding: .3ex 1em .3ex 1em ;
2623 display: block ;
2624 }
2625
2626 .snugframed {
2627 margin: 3ex 0em 3ex 0em ;
2628 border: 1px solid black;
2629 border-radius: 0px ;
2630 display: block ;
2631 }
2632
2633 .framedleftbar {
2634 margin: 3ex 0em 3ex 0em ;
2635 border-left: 3pt solid black;
2636 border-radius: 0px ;
2637 padding: .3ex .2em .3ex 1em ;
2638 display: block ;
2639 }
2640
2641 .framedtitle {
2642 margin: 0em ;
2643 padding: 0em ;
2644 font-size: 130%
2645 }
2646
2647 .framedtitle p { padding: .3em }
2648
2649
2650 /* For the niceframe package: */
2651
2652 div.niceframe, div.curlyframe, div.artdecoframe, div.generalframe {
2653 padding: 1ex ;
2654 margin: 2ex auto ;
2655 border-radius: 2ex ;
2656 }
2657
2658 div.niceframe {
2659 border: 6px groove black ;
2660 }
2661
2662 div.curlyframe {
2663 border-left: 3px dotted black ;
```

```
2664 border-right: 3px dotted black ;
2665 border-radius: 6ex ;
2666 }
2667
2668 div.artdecoframe {
2669 border-left: 10px double black ;
2670 border-right: 10px double black ;
2671 border-radius: 6ex ;
2672 }
2673
2674 div.generalframe {
2675 border: 6px groove black ;
2676 }
2677
2678
2679
2680 dl {
2681 margin: 1ex 2em 1ex 0em;
2682 line-height: 1.3;
2683 }
2684
2685 dl dt {
2686 display: block ;
2687 float:left ;
2688 font-weight: bold;
2689 padding-right: 1em ;
2690 }
2691
2692 dl dd { display: block ; }
2693
2694 dl dd:after { content: "" ; display: block ; clear: both }
2695
2696 dl dd p { margin-top: 0em; }
2697
2698 dd ul, dd ol, dd dl { clear: both ; padding-top: 1ex }
2699
2700
2701 nav {
2702 font-family: "URW Classico", Optima, "Linux Biolinum O",
2703 "DejaVu Sans", "Bitstream Vera Sans",
2704 Geneva, Verdana, sans-serif ;
2705 margin-bottom: 4ex ;
2706 }
2707
2708 nav p {
2709 line-height: 1.2 ;
2710 margin-top:.5ex ;
2711 margin-bottom:.5ex;
2712 font-size: .9em ;
2713 }
2714
2715
2716
2717 img, img.hyperimage, img.borderimage {
2718 max-width: 600px;
```

```
2719 border: 1px solid silver;
2720 box-shadow: 3px 3px 3px #808080 ;
2721 padding: .5% ;
2722 margin: .5% ;
2723 background: none ;
2724 }
2725
2726 img.inlineimage{
2727 padding: 0px ;
2728 box-shadow: none ;
2729 border: none ;
2730 background: none ;
2731 margin: 0px ;
2732 display: inline-block ;
2733 border-radius: 0px ;
2734 }
2735
2736 img.logoimage{
2737 max-width: 300px ;
2738 box-shadow: 3px 3px 3px #808080 ;
2739 border: 1px solid black ;
2740 background:none ;
2741 padding:0 ;
2742 margin:.5ex ;
2743 border-radius: 10px ;
2744 }
2745
2746
2747 .section {
2748 /*
2749 To have each section float relative to each other:
2750 * /2751 /*
2752 display: block ;
2753 float: left ;
2754 position: relative ;
2755 background: white ;
2756 border: 1px solid silver ;
2757 padding: .5em ;
2758 * /2759 margin: 0ex .5em 0ex .5em ;
2760 padding: 0 ;
2761 }
2762
2763
2764 figure {
2765 margin: 5ex auto 5ex auto ;
2766 padding: 1ex 1em 1ex 1em ;
2767 overflow-x: auto ;
2768 }
2769
2770
2771 /* To automatically center images in figures: */
2772 /*
2773 figure img.inlineimage {
```

```
2774 margin: 0ex auto 0ex auto ;
2775 display: block ;
2776 }
2777 */
2778
2779 /* To automatically center minipages in figures: */
2780 / *2781 figure div.minipage, figure div.minipage div.minipage {
2782 margin: 1ex auto 1ex auto ;
2783 display: block ;
2784 }
2785 * /2786
2787 figure figure { margin: 0pt }
2788
2789 figure div.minipage p { font-size: 85% ; }
2790
2791 figure.subfigure, figure.subtable {
2792 display: inline-block ; margin: 3ex 1em 3ex 1em ;
2793 }
2794
2795 div.figurecaption .minipage { margin:0 ; padding: 0 }
2796
2797 div.minipage figure { border: none ; box-shadow: none ; }
2798 div.minipage figure.table { margin: 0ex }
2799 div.minipage div.footnotes { margin: 1ex 2em 0ex 2em }
2800
2801 div.floatrow { text-align: center; }
2802
2803 div.floatrow figure { display: inline-block ; margin: 1ex 2% ; }
2804
2805 div.floatfoot { font-size: .85em ;
2806 border-top: 1px solid silver ; line-height: 1.2 ; }
2807
2808 div.figurecaption , .lstlistingtitle {
2809 font-size: .85em ;
2810 text-align: center ;
2811 font-weight: bold ;
2812 margin-top: 1ex ;
2813 margin-bottom: 1ex ;
2814 }
2815
2816 figure.subfigure div.figurecaption, figure.subtable div.figurecaption {
2817 border-bottom: none ; background: none ;
2818 }
2819
2820 div.nonfloatcaption {
2821 margin: 1ex auto 1ex auto ;
2822 font-size: .85em ;
2823 text-align: center ;
2824 font-weight: bold ;
2825 }
2826
2827 /* For a \RawCaption inside a minipage inside a figure's floatrow: */
2828 figure div.floatrow div.minipage div.figurecaption {
```

```
2829 border: none ;
2830 background: none ;
2831 }
2832
2833
2834 /* For packages such as float, rotfloat, and algorithm2e: */
2835
2836 figure.boxed, figure.boxruled {
2837 border: 1px solid black ;
2838 }
2839
2840 figure.ruled {
2841 border-top: 1px solid black ;
2842 border-bottom: 1px solid black ;
2843 border-left: 0px ;
2844 border-right: 0px ;
2845 border-radius: 0px ;
2846 background: none ;
2847 box-shadow: none ;
2848 }
2849
2850 figure.ruled div.figurecaption, figure.boxruled div.figurecaption {
2851 border-top: 1px solid silver ;
2852 border-bottom: 1px solid silver ;
2853 }
2854
2855
2856 table {
2857 margin: 1ex auto 1ex auto ;
2858 border-collapse: separate ;
2859 border-spacing: 0px ;
2860 line-height: 1.3 ;
2861 }
2862
2863 table > tbody > tr.hline > td {border-top: 1px solid #808080 ; margin-top: 0ex ;
2864 margin-bottom: 0ex ; } /* for \hline */
2865
2866 tr.tbrule td {border-top: 1px solid black ; margin-top: 0ex ;
2867 margin-bottom: 0ex ; } /* for \toprule, \bottomrule */
2868
2869 td {padding: .5ex .5em .5ex .5em ;}
2870
2871 table td.tdl { text-align: left ; vertical-align: middle ; }
2872 table td.tdc { text-align: center ; vertical-align: middle ; }
2873 table td.tdat { text-align: center ; vertical-align: middle ; padding: 0px ; margin: 0px ; }
2874 table td.tdbang { text-align: center ; vertical-align: middle ; }
2875 table td.tdr { text-align: right ; vertical-align: middle ; }
2876 table td.tdp { text-align: left ; vertical-align: bottom ; }
2877 table td.tdm { text-align: left ; vertical-align: middle ; }
2878 table td.tdb { text-align: left ; vertical-align: top ; }
2879 table td.tdP { text-align: center ; vertical-align: bottom ; }
2880 table td.tdM { text-align: center ; vertical-align: middle ; }
2881 table td.tdB { text-align: center ; vertical-align: top ; }
2882
2883 table td.tvertbarl { border-left: 1px solid black }
```

```
2884 table td.tvertbarldouble { border-left: 4px double black }
2885 table td.tvertbarr { border-right: 1px solid black }
2886 table td.tvertbarrdouble { border-right: 4px double black }
2887
2888 table td.tvertbarldash { border-left: 1px dashed black }
2889 table td.tvertbarldoubledash { border-left: 2px dashed black }
2890 table td.tvertbarrdash { border-right: 1px dashed black }
2891 table td.tvertbarrdoubledash { border-right: 2px dashed black }
2892
2893
2894 /* for cmidrules: */
2895 table td.tdrule {
2896 border-top: 1px solid #A0A0A0 ;
2897 }
2898
2899 table td.tdrulel {
2900 border-top-left-radius:.5em ;
2901 border-top: 1px solid #A0A0A0 ;
2902 }
2903
2904 table td.tdruler {
2905 border-top-right-radius:.5em ;
2906 border-top: 1px solid #A0A0A0 ;
2907 }
2908
2909 table td.tdrulelr {
2910 border-top-left-radius:.5em ;
2911 border-top-right-radius:.5em ;
2912 border-top: 1px solid #A0A0A0 ;
2913 }
2914
2915
2916 /* Margins of paragraphs inside table cells: */
2917 td.tdp p , td.tdprule p , td.tdP p , td.tdPrule p { padding-top: 1ex ;
2918 padding-bottom: 1ex ; margin: 0ex ; }
2919 td.tdm p , td.tmbrule p , td.tdM p , td.tdMrule p { padding-top: 1ex ;
2920 padding-bottom: 1ex ; margin: 0ex ; }
2921 td.tdb p , td.tdbrule p , td.tdB p , td.tdBrule p { padding-top: 1ex ;
2922 padding-bottom: 1ex ; margin: 0ex ; }
2923
2924 td.tdp , td.tdprule , td.tdP , td.tdPrule
2925 { padding: 0ex .5em 0ex .5em ; }
2926 td.tdm , td.tdmrule , td.tdM , td.tdMrule
2927 { padding: 0ex .5em 0ex .5em ; }
2928 td.tdb , td.tdbrule , td.tdB , td.tdBrule
2929 { padding: 0ex .5em 0ex .5em ; }
2930
2931
2932 /* table notes: */
2933 .tnotes {
2934 margin: 0ex 5% 1ex 5% ;
2935 padding: 0.5ex 1em 0.5ex 1em;
2936 font-size:.80em;
2937 text-align: left ;
2938 }
```

```
2939
2940 .minipage .tnotes {
2941 margin: 0pt ;
2942 padding: 0pt ;
2943 }
2944
2945 .tnotes dl dt p {margin-bottom:0px;}
2946
2947 .tnoteitemheader {margin-right: 1em;}
2948
2949
2950 /* for colortbl and cell color */
2951 div.cellcolor {
2952 width: 100% ;
2953 padding: .5ex .5em .5ex .5em ;
2954 margin: -.5ex -.5em -.5ex -.5em ;
2955 }
2956
2957
2958 /* for lyluatex */
2959 span.lyluatex {
2960 display: inline-block ;
2961 }
2962
2963 div.lyluatex p span.lateximagesource img {
2964 display: block ;
2965 margin-top: 3ex ;
2966 margin-bottom: 3ex ;
2967 }
2968
2969
2970 /* for bigdelim */
2971 .ldelim, .rdelim { font-size: 200% }
2972
2973
2974 /* center, flushleft, flushright environments */
2975 div.center{text-align:center;}
2976 div.center table {margin-left:auto;margin-right:auto;}
2977 div.flushleft{text-align:left;}
2978 div.flushleft table {margin-left:0em ; margin-right:auto;}
2979 div.flushright{text-align:right;}
2980 div.flushright table {margin-left:auto ; margin-right: 0em ;}
2981
2982
2983 /* Fancybox */
2984 div.Btrivlist table tr td {
2985 padding: .2ex 0em ;
2986 }
2987
2988
2989 /* program listing callouts: */
2990 span.callout {
2991 font-family: "DejaVu Sans", "Bitstream Vera Sans",
2992 Geneva, Verdana, sans-serif ;
2993 border-radius: .5em;
```

```
2994 background-color:black;
2995 color:white;
2996 padding:0px .25em 0px .25em;
2997 margin: 0 ;
2998 font-weight: bold;
2999 font-size:.72em ;
3000 }
3001
3002 div.programlisting pre.verbatim span.callout{
3003 font-size: .85em ;
3004 }
3005
3006 span.verbatim {
3007 font-family: "DejaVu Mono", "Bitstream Vera Mono", "Lucida Console",
3008 "Nimbus Mono L", "Liberation Mono", "FreeMono", "Andale Mono",
3009 "Courier New", monospace;
3010 }
3011
3012
3013
3014 div.published
3015 {
3016 text-align: center ;
3017 font-variant: normal ;
3018 font-style: italic ;
3019 font-size: 1em ;
3020 margin: 1ex 0em 1ex 0em ;
3021 }
3022
3023 div.subtitle
3024 {
3025 text-align: center ;
3026 font-variant: normal ;
3027 font-style: italic ;
3028 font-size: 1.25em ;
3029 margin: 1ex 0em 1ex 0em ;
3030 }
3031
3032 div.subtitle p { margin: 1ex ; }
3033
3034 div.author
3035 {
3036 font-variant: normal ;
3037 font-style: normal ;
3038 font-size: 1em ;
3039 margin: 1ex 0em 1ex 0em ;
3040 }
3041
3042 div.oneauthor {
3043 display: inline-block ;
3044 margin: 0ex 1em 0ex 1em ;
3045 }
3046
3047 /*
3048 div.author table {
```

```
3049 margin: 1ex auto 0ex auto ;
3050 background: none ;
3051 }
3052
3053 div.author table tbody tr td { padding: .25ex ; }
3054 * /3055
3056 span.affiliation {font-size: .85em ; font-variant: small-caps; }
3057
3058 div.titledate {
3059 text-align: center ;
3060 font-size: .85em ;
3061 font-style: italic;
3062 margin: 1ex 0em 1ex 0em ;
3063 }
3064
3065
3066 nav.topnavigation{
3067 text-align: left ;
3068 padding: 0.5ex 1em 0.5ex 1em ;
3069 /* margin: 2ex 0em 3ex 0em ; */
3070 margin: 0 ;
3071 border-bottom: 1px solid silver ;
3072 border-top: 1px solid silver ;
3073 clear:both ;
3074 }
3075
3076 nav.botnavigation{
3077 text-align: left ;
3078 padding: 0.5ex 1em 0.5ex 1em ;
3079 /* margin: 3ex 0em 2ex 0em ; */
3080 margin: 0 ;
3081 border-top: 1px solid silver ;
3082 border-bottom: 1px solid silver ;
3083 clear:both ;
3084 }
3085
3086
3087 header {
3088 line-height: 1.2 ;
3089 font-size: 1em ;
3090 border-bottom: 1px solid silver ;
3091 margin: 0px ;
3092 padding: 2ex 1em 2ex 1em ;
3093 text-align:left ;
3094 }
3095
3096
3097 footer {
3098 font-size: .85em ;
3099 line-height: 1.2 ;
3100 margin-top: 1ex ;
3101 border-top: 1px solid silver ;
3102 padding: 2ex 1em 2ex 1em ;
3103 clear:both ;
```

```
3104 text-align:left ;
3105 }
3106
3107
3108 a.linkhome { font-weight:bold ; font-size: 1em ;}
3109
3110
3111 div.lateximagesource { padding: 0px ; margin: 0px ; display: none; }
3112
3113 img.lateximage{
3114 padding: 0pt ;
3115 margin: 0pt ;
3116 box-shadow: none ;
3117 border: none ;
3118 background: none ;
3119 max-width: 100% ;
3120 border-radius: 0ex ;
3121 border: none ;
3122 }
3123
3124
3125 /* The -1px right margin compensates for the 1px right border. */
3126 /* Without this -1px margin, the body container appears below instead */3127 \div 6f floating to the side. */3128 div.sidetoccontainer {
3129 font-family: "DejaVu Serif", "Bitstream Vera Serif",
3130 "Lucida Bright", Georgia, serif;
3131 float: left ;
3132 width: 20%;
3133 margin: 0pt -1px 3ex 0pt ;
3134 border-right: 1px solid silver;
3135 border-bottom: 1px solid silver;
3136 background: #FAF7F4 ;
3137 font-size:.9em ;
3138 border-radius: 0px 0px 20px 0px ;
3139 }
3140
3141 div.sidetoccontents {
3142 overflow-y: auto ;
3143 width: 100% ;
3144 text-align: left ;
3145 }
3146
3147
3148 nav.sidetoc p {line-height:1.2 ; margin: 1ex .5em 1ex .5em ;
3149 text-indent: 0 ; }
3150
3151 nav.sidetoc p a {color:black ; font-size: .7em ;}
3152
3153 div.sidetoctitle {font-size: 1.2em; font-weight:bold; text-align:center;
3154 border-bottom: 1px solid silver ; }
3155
3156 nav.sidetoc a:hover {text-decoration: underline ; }
3157
3158
```

```
3159
3160 section.textbody { margin: 0ex 1em 0ex 1em ;}
3161
3162
3163 div.multicolsheading { -webkit-column-span: all;
3164 -moz-column-span: all; column-span: all; }
3165 div.multicols { -webkit-columns: 3 380px ;
3166 -moz-columns: 3 380px ; columns: 3 380px ; }
3167 div.multicols p {margin-top: 0ex}
3168
3169
3170 /* Used for xfrac and nicefrac: */
3171 span.numerator {
3172 font-size: 60% ;
3173 vertical-align: .4em ;
3174 }
3175
3176 span.denominator {
3177 font-size: 60%
3178 }
3179
3180
3181 /* Used for algorithm2e: */
3182 div.alg2evline{
3183 margin-left: 1em ;
3184 padding-left: 1em ;
3185 border-left: 1px solid black ;
3186 border-radius: 0px 0px 0px 1ex ;
3187 }
3188
3189 div.alg2evsline{
3190 margin-left: 1em ;
3191 padding-left: 1em ;
3192 border-left: 1px solid black ;
3193 }
3194
3195 div.alg2enoline{
3196 margin-left: 1em ;
3197 padding-left: 1em ;
3198 }
3199
3200 span.alg2elinenumber{
3201 margin-right: .5em ;
3202 font-size: 50% ;
3203 color: red ;
3204 }
3205
3206
3207 /* Used for algorithmicx: */
3208 span.floatright { float: right ; }
3209
3210
3211 /* keyfloat and tocdata: */
3212 .floatnotes {
3213 margin: 0ex 5% 0ex 5% ;
```

```
3214 padding: 0ex 1em 0ex 1em ;
3215 font-size:.80em ;
3216 text-align: left ;
3217 }
3218
3219 .authorartist{
3220 display:block ;
3221 font-size:.70em ;
3222 font-style: italic;
3223 }
3224
3225 nav .authorartist{ display:inline; }
3226
3227
3228
3229 /* Native LaTeX theorems: */
3230
3231 .theoremcontents { font-style: italic; margin-top: 3ex ; margin-bottom: 3ex ; }
3232 .theoremlabel { font-style: normal; font-weight: bold ; margin-right: .5em ; }
3233
3234
3235 /* theorem, amsthm, and ntheorem packages */
3236
3237 span.theoremheader,
3238 span.theoremheaderplain,
3239 span.theoremheaderdefinition,
3240 span.theoremheaderbreak,
3241 span.theoremheadermarginbreak,
3242 span.theoremheaderchangebreak,
3243 span.theoremheaderchange,
3244 span.theoremheadermargin
3245 {
3246 font-style:normal ; font-weight: bold ; margin-right: 1em ;
3247 }
3248
3249 span.amsthmnameplain,
3250 span.amsthmnamedefinition,
3251 span.amsthmnumberplain,
3252 span.amsthmnumberdefinition
3253 {
3254 font-style:normal ; font-weight: bold ;
3255 }
3256
3257
3258 span.amsthmnameremark,
3259 span.amsthmnumberremark
3260 {font-style:italic ; font-weight: normal ; }
3261
3262
3263 span.amsthmnoteplain,
3264 span.amsthmnotedefinition
3265 {font-style:normal ;}
3266
3267
3268 span.theoremheaderremark,
```

```
3269 span.theoremheaderproof,
3270 span.amsthmproofname
3271 {font-style:italic ; font-weight: normal ; margin-right: 1em ; }
3272
3273 span.theoremheadersc
3274 {
3275 font-style:normal ;
3276 font-variant: small-caps ;
3277 font-weight: normal ;
3278 margin-right: 1em ;
3279 }
3280
3281 .theoremendmark {float:right}
3282
3283 div.amsthmbodyplain, div.theorembodyplain, div.theorembodynonumberplain,
3284 div.theorembodybreak, div.theorembodynonumberbreak,
3285 div.theorembodymarginbreak,
3286 div.theorembodychangebreak,
3287 div.theorembodychange,
3288 div.theorembodymargin
3289 {
3290 font-style:italic;
3291 margin-top: 3ex ; margin-bottom: 3ex ;
3292 }
3293
3294 div.theorembodydefinition, div.theorembodyremark, div.theorembodyproof,
3295 div.theorembodyplainupright, nonumberplainuprightsc,
3296 div.amsthmbodydefinition, div.amsthmbodyremark,
3297 div.amsthmproof
3298 {
3299 font-style: normal ;
3300 margin-top: 3ex ; margin-bottom: 3ex ;
3301 }
3302
3303 span.amsthmnoteremark {}
3304
3305
3306 /* For the backnaur package: */
3307 div.backnaur {
3308 display: block ;
3309 margin: 2ex 2em 2ex 2em ;
3310 }
3311
3312 div.backnaur p {
3313 margin: .25ex 0ex .25ex 0ex ;
3314 }
3315
3316 div.backnaurprod {
3317 display: inline-block ;
3318 min-width: 8em ;
3319 text-align:right ;
3320 }
3321
3322 div.backnaurdesc {
3323 display: inline-block ;
```

```
3324 }
3325
3326
3327 /* For the notes package: */
3328 div.notesimportantnote, div.noteswarningnote, div.notesinformationnote {
3329 clear: both ;
3330 margin: 2ex 2em 2ex 2em ;
3331 border: 1px solid silver ;
3332 }
3333
3334 div.notesicon {
3335 float:left ;
3336 display: inline-block ;
3337 background: gold ;
3338 padding: 0ex 1em 0ex 1em ;
3339 margin-right: 1em ;
3340 font-weight: bold ;
3341 }
3342
3343 div.notescontents { font-style: italic }
3344
3345
3346 /* nolbreaks package: */
3347 span.nolbreaks { white-space: nowrap ; }
3348
3349
3350 / *3351 For CSS LaTeX and related logos:
3352 Based on spacing demonstrated by the metafont package.
3353 */
3354
3355 .latexlogofont {
3356 font-family: "Linux Libertine O", "Nimbus Roman No 9 L",
3357 "FreeSerif", "Hoefler Text", Times, "Times New Roman", serif;
3358 font-variant: normal ;
3359 }
3360
3361 .latexlogo {
3362 font-family: "Linux Libertine O", "Nimbus Roman No 9 L",
3363 "FreeSerif", "Hoefler Text", Times, "Times New Roman", serif;
3364 font-size: 1.1em;
3365 }
3366
3367 .latexlogosup {
3368 text-transform: uppercase;
3369 letter-spacing: .03em ;
3370 font-size: 0.7em;
3371 vertical-align: 0.25em;
3372 margin-left: -0.4em;
3373 margin-right: -0.15em;
3374 }
3375
3376 .latexlogosub {
3377 text-transform: uppercase;
3378 vertical-align: -0.27ex;
```

```
3379 margin-left: -0.08em;
3380 margin-right: -0.07em;
3381 font-size: 1em;
3382 }
3383
3384 .latexlogotwoe {
3385 text-transform: none ;
3386 font-variant-numeric: oldstyle-nums ;
3387 }
3388
3389 .latexlogotwoesub {
3390 font-style:italic ;
3391 vertical-align: -0.27ex;
3392 margin-left: -0.11em;
3393 margin-right: -0.1em;
3394 font-size: 1em;
3395 }
3396
3397 .xelatexlogo {
3398 font-family: "Linux Libertine O", "Nimbus Roman No 9 L",
3399 "FreeSerif", "Hoefler Text", Times, "Times New Roman", serif;
3400 letter-spacing: .03em ;
3401 font-size: 1.1em;
3402 }
3403
3404 .xelatexlogosub {
3405 vertical-align: -0.27ex;
3406 margin-left: -0.0667em;
3407 margin-right: -.05em;
3408 font-size: 1em;
3409 letter-spacing: .03em ;
3410 }
3411
3412 .amslogo {
3413 font-family: "TeXGyreChorus","URW Chancery L",
3414 "Apple Chancery","ITC Zapf Chancery","Monotype Corsiva",
3415 "Linux Libertine O", "Nimbus Roman No 9 L", "FreeSerif",
3416 "Hoefler Text", Times, "Times New Roman", serif ;
3417 font-style: italic ;
3418 }
3419
3420 .lyxlogo {
3421 font-family: "URW Classico", Optima, "Linux Biolinum O",
3422 "DejaVu Sans", "Bitstream Vera Sans", Geneva,
3423 Verdana, sans-serif ;
3424 }
3425
3426
3427 /* Only display top and bottom navigation if a small screen: */
3428 /* Hide the sidetoc if a small screen: */
3429 nav.topnavigation { display:none; }
3430 nav.botnavigation { display:none; }
3431
3432 /* Only display the sidetoc's webpage title if a small screen */
3433 span.sidetocthetitle { display: none }
```

```
3434
3435 @media screen and (max-width: 50em) {
3436 div.sidetoccontainer {
3437 float: none ;
3438 width: 100% ;
3439 padding: 0 ;
3440 border-radius: 0 ;
3441 border-bottom: 1px solid black ;
3442 border-top: 1px solid black ;
3443 box-shadow: none ;
3444 }
3445 span.sidetocthetitle { display: inline }
3446 nav.botnavigation { display:block }
3447 div.bodycontainer { width: 100% }
3448 .marginpar {
3449 max-width: 100%;
3450 float: none;
3451 display:block ;
3452 margin: 1ex 1em 1ex 1em ;
3453 }
3454 }
3455
3456 @media print {
3457 body {
3458 font-family: "Linux Libertine O",
3459 "DejaVu Serif", "Bitstream Vera Serif",
3460 "Liberation Serif", "Nimbus Roman No 9 L",
3461 "FreeSerif", "Hoefler Text", Times, "Times New Roman", serif;
3462 }
3463 div.sidetoccontainer { display:none; }
3464 nav.topnavigation { display: none; }
3465 nav.botnavigation { display: none; }
3466 div.bodycontainer { width: 100% }
3467 }
3468
3469 @media handheld {
3470 div.sidetoccontainer { display:none; }
3471 nav.topnavigation { display:block }
3472 nav.botnavigation { display:block }
3473 div.bodycontainer { width: 100% }
3474 }
3475
3476 @media projection {
3477 div.sidetoccontainer { display:none; }
3478 nav.topnavigation { display:block }
3479 nav.botnavigation { display:block }
3480 div.bodycontainer { width: 100% }
3481 }
3482 \end{filecontents*}
3483 % \end{Verbatim}% for syntax highlighting
3484 \end{LWRwriteconf}
```
## **40.5 lwarp\_sagebrush.css**

```
File lwarp_sagebrush.css An optional css which may be used for a semi-modern appearance.
```
If used, this must be present both when compiling the project and also when distributing the HTML files.

```
Config file: 3485 \begin{LWRwriteconf}
          3486 \begin{filecontents*}[overwrite]{lwarp_sagebrush.css}
          3487 @import url("lwarp.css") ;
          3488
          3489
          3490 A:link {color:#105030 ; text-decoration: none ; }
          3491 A:visited {color:#705030 ; text-shadow:1px 1px 2px #a0a0a0;}
          3492 A:hover {color:#006000 ; text-decoration: underline ; text-shadow:0px 0px 2px #a0a0a0;}
          3493 A:active {color:#00C000 ; text-shadow:1px 1px 2px #a0a0a0;}
          3494
          3495
          3496
          3497 div.book, h1, h2, h3, h4, h5, h6, span.paragraph, span.subparagraph
          3498 {
          3499 font-family: "URW Classico", Optima, "Linux Biolinum O",
          3500 "Linux Libertine O", "Liberation Serif",
          3501 "Nimbus Roman No 9 L", "FreeSerif",
          3502 "Hoefler Text", Times, "Times New Roman", serif;
          3503 font-variant: small-caps ;
          3504 font-weight: normal ;
          3505 color: #304070 ;
          3506 text-shadow: 2px 2px 3px #808080;
          3507 }
          3508
          3509 h1 \left\{ \right. /* title of the entire website, used on each page */
          3510 font-variant: small-caps ;
          3511 color: #304070 ;
          3512 text-shadow: 2px 2px 3px #808080;
          3513 background-color: #F7F7F0 ;
          3514 background-image: linear-gradient(to bottom, #F7F7F0, #C0C0C4);
          3515 }
          3516
          3517 h1 {
          3518 border-bottom: 1px solid #304070;
          3519 /* border-top: 2px solid #304070; */
          3520 }
          3521
          3522 h2 {
          3523 border-bottom: 1px solid #304070;
          3524 /* border-top: 2px solid #304070; */
          3525 background-color: #F7F7F0 ;
          3526 background-image: linear-gradient(to bottom, #F7F7F0, #DAD0C0);
          3527 }
          3528
          3529
          3530
          3531 div.abstract {
          3532 background: #f5f5eb ;
```

```
3533 background-image: linear-gradient(to bottom, #f5f5eb, #C8C8B8);
3534
3535 border: 1px solid silver;
3536 border-radius: 1em ;
3537 }
3538
3539 div.abstract dl {line-height:1.5;}
3540 div.abstract dt {color:#304070;}
3541
3542 div.abstracttitle{
3543 font-family: "URW Classico", Optima, "Linux Biolinum O",
3544 "Linux Libertine O", "Liberation Serif", "Nimbus Roman No 9 L",
3545 "FreeSerif", "Hoefler Text", Times, "Times New Roman", serif;
3546 font-weight:bold;
3547 font-variant: small-caps ;
3548 font-size:1.5em;
3549 border-bottom: 1px solid silver ;
3550 color: #304070 ;
3551 text-align: center ;
3552 text-shadow: 1px 1px 2px #808080;
3553 }
3554
3555 span.abstractrunintitle{
3556 font-family: "URW Classico", Optima, "Linux Biolinum O",
3557 "Linux Libertine O", "Liberation Serif", "Nimbus Roman No 9 L",
3558 "FreeSerif", "Hoefler Text", Times, "Times New Roman", serif;
3559 font-weight:bold;
3560 }
3561
3562
3563 div.epigraph, div.dictum {
3564 background: #f5f5eb ;
3565 background-image: linear-gradient(to bottom, #f5f5eb, #C8C8B8);
3566
3567 border: 1px solid silver ;
3568 border-radius: 1ex ;
3569 box-shadow: 3px 3px 3px #808080 ;
3570 }
3571
3572
3573 .example {
3574 background-color: #f5f5eb ;
3575 background-image: linear-gradient(to bottom, #f5f5eb, #C8C8B8);
3576
3577 }
3578
3579 div.exampletitle{
3580 font-family: "URW Classico", Optima, "Linux Biolinum O",
3581 "Linux Libertine O", "Liberation Serif", "Nimbus Roman No 9 L",
3582 "FreeSerif", "Hoefler Text", Times, "Times New Roman", serif;
3583 font-weight:bold;
3584 font-variant: small-caps ;
3585 border-bottom: 1px solid silver ;
3586 color: #304070 ;
3587 text-align: center ;
```

```
3588 text-shadow: 1px 1px 2px #808080;
3589 }
3590
3591
3592 .sidebar {
3593 background-color: #f5f5eb ;
3594 background-image: linear-gradient(to bottom, #f5f5eb, #C8C8B8);
3595
3596 }
3597
3598 div.sidebartitle{
3599 font-family: "URW Classico", Optima, "Linux Biolinum O",
3600 "Linux Libertine O", "Liberation Serif", "Nimbus Roman No 9 L",
3601 "FreeSerif", "Hoefler Text", Times, "Times New Roman", serif;
3602 font-weight:bold;
3603 font-variant: small-caps ;
3604 border-bottom: 1px solid silver ;
3605 color: #304070 ;
3606 text-align: center ;
3607 text-shadow: 1px 1px 2px #808080;
3608 }
3609
3610
3611 .fancyvrblabel {
3612 font-family: "URW Classico", Optima, "Linux Biolinum O",
3613 "Linux Libertine O", "Liberation Serif", "Nimbus Roman No 9 L",
3614 "FreeSerif", "Hoefler Text", Times, "Times New Roman", serif;
3615 font-weight:bold;
3616 font-variant: small-caps ;
3617 font-size: 1.5em ;
3618 color: #304070 ;
3619 text-align: center ;
3620 text-shadow: 1px 1px 2px #808080;
3621 }
3622
3623 div.minipage {
3624 background-color: #eeeee7 ;
3625 border: 1px solid silver ;
3626 border-radius: 1ex ;
3627 }
3628
3629 table div.minipage { background: none ; border: none ; }
3630
3631 div.framebox div.minipage {border:none ; background:none}
3632
3633 section.textbody > div.minipage {
3634 box-shadow: 3px 3px 3px #808080 ;
3635 }
3636
3637 div.fboxBlock div.minipage { box-shadow: none ; }
3638
3639 .framed .minipage , .framedleftbar .minipage {
3640 border: none ;
3641 background: none ;
3642 padding: 0ex ;
```

```
3643 margin: 0ex ;
3644 }
3645
3646 figure.figure .minipage, div.figurecaption .minipage { border: none; }
3647
3648 div.marginblock div.minipage ,
3649 div.marginparblock div.minipage
3650 { border: none; }
3651
3652 figure , div.marginblock {
3653 background-color: #eeeee7 ;
3654 border: 1px solid silver ;
3655 border-radius: 1ex ;
3656 box-shadow: 3px 3px 3px #808080 ;
3657 }
3658
3659 figure figure {
3660 border: 1px solid silver ;
3661 margin: 0em ;
3662 box-shadow: none ;
3663 }
3664
3665 /*
3666 div.figurecaption {
3667 border-top: 1px solid silver ;
3668 border-bottom: 1px solid silver ;
3669 background-color: #e8e8e8 ;
3670 }
3671 */
3672
3673
3674 div.table {
3675 box-shadow: 3px 3px 3px #808080 ;
3676 }
3677
3678 /*
3679 .tnotes {
3680 background: #e8e8e8;
3681 border: 1px solid silver;
3682 }
3683 */
3684
3685
3686 nav.topnavigation{
3687 background-color: #b0b8b0 ;
3688 background-image: linear-gradient(to bottom,#e0e0e0,#b0b8b0) ;
3689 }
3690
3691 nav.botnavigation{
3692 background-color: #b0b8b0 ;
3693 background-image: linear-gradient(to top,#e0e0e0,#b0b8b0) ;
3694 }
3695
3696
3697
```

```
3698 header{
3699 background-color: #F7F7F0 ;
3700 background-image: linear-gradient(to top, #F7F7F0, #b0b8b0);
3701 }
3702
3703 footer{
3704 background-color: #F7F7F0 ;
3705 background-image: linear-gradient(to bottom, #F7F7F0, #b0b8b0);
3706 }
3707
3708
3709
3710 div.sidetoccontainer {
3711 background-color: #F7F7F0 ;
3712 background-image: linear-gradient(to bottom, #F7F7F0, #C0C0C0);
3713 box-shadow: 3px 3px 3px #808080 ;
3714 }
3715
3716 div.sidetoctitle {color: #304070 ; }
3717
3718 nav.sidetoc a:hover {
3719 color:#006000 ;
3720 text-decoration: none ;
3721 text-shadow:0px 0px 2px #a0a0a0;
3722 }
3723
3724
3725 @media screen and (max-width: 45em) {
3726 div.sidetoccontainer { border-radius: 0 ; }
3727 }
3728
3729
3730 \end{filecontents*}
3731 % \end{Verbatim}% for syntax highlighting
3732 \end{LWRwriteconf}
```
## **40.6 lwarp\_formal.css**

File lwarp\_formal.css An optional css which may be used for a more formal appearance.

If used, this must be present both when compiling the project and also when distributing the HTML files.

```
Config file: 3733 \begin{LWRwriteconf}
          3734 \begin{filecontents*}[overwrite]{lwarp_formal.css}
          3735 @import url("lwarp.css") ;
          3736
          3737
          3738
          3739 A:link {color:#802020 ; text-decoration:none; }
          3740 A:visited {color:#802020 ; text-shadow:none ;}
          3741 A:hover {color:#400000 ; text-shadow:none ;}
          3742 A:active {color:#C00000 ; text-shadow:none ;}
          3743
```

```
3744
3745 body {
3746 font-family: "Linux Libertine O", "Hoefler Text", "Garamond",
3747 "Bembo", "Janson", "TeX Gyre Pagella", "Palatino",
3748 "Liberation Serif", "Nimbus Roman No 9 L", "FreeSerif", Times,
3749 "Times New Roman", serif;
3750 background: #fffcf5;
3751 }
3752
3753 span.textrm {
3754 font-family: "Linux Libertine O", "Hoefler Text", "Garamond",
3755 "Bembo", "Janson", "TeX Gyre Pagella", "Palatino",
3756 "Liberation Serif", "Nimbus Roman No 9 L", "FreeSerif", Times,
3757 "Times New Roman", serif;
3758 }
3759
3760 span.textsf {
3761 font-family: "DejaVu Sans", "Bitstream Vera Sans",
3762 Geneva, Verdana, sans-serif ;
3763 }
3764
3765
3766
3767 div.book, h1, h2, h3, h4, h5, h6, span.paragraph, span.subparagraph
3768 {
3769 font-family: "Linux Libertine O", "Hoefler Text", "Garamond",
3770 "Bembo", "Janson", "TeX Gyre Pagella", "Palatino",
3771 "Liberation Serif", "Nimbus Roman No 9 L", "FreeSerif", Times,
3772 "Times New Roman", serif;
3773 color: #800000 ;
3774 text-shadow: none ;
3775 }
3776
3777 h1, h2 {
3778 background-color: #fffcf5 ;
3779 background-image: none ;
3780 border-bottom: 1px solid #808080;
3781 /* border-top: 2px solid #808080; */
3782 }
3783
3784 div.abstracttitle {
3785 font-family: "Linux Libertine O", "Hoefler Text", "Garamond",
3786 "Bembo", "Janson", "TeX Gyre Pagella", "Palatino",
3787 "Liberation Serif", "Nimbus Roman No 9 L", "FreeSerif", Times,
3788 "Times New Roman", serif;
3789 color: black ;
3790 text-shadow: none ;
3791 }
3792
3793 span.abstractrunintitle {
3794 font-family: "Linux Libertine O", "Hoefler Text", "Garamond",
3795 "Bembo", "Janson", "TeX Gyre Pagella", "Palatino",
3796 "Liberation Serif", "Nimbus Roman No 9 L", "FreeSerif", Times,
3797 "Times New Roman", serif;
3798 color: black ;
```
```
3799 text-shadow: none ;
3800 }
3801
3802 div.abstract { font-size: 100% }
3803
3804 .sidebar {
3805 background: #fffcf5;
3806 background-image: none ;
3807 margin: 2em 5% 2em 5%;
3808 padding: 0.5em 1em;
3809 border: none ;
3810 border-top : 1px solid silver;
3811 border-bottom : 1px solid silver;
3812 font-size: 90% ;
3813 }
3814
3815 div.sidebartitle{
3816 font-family: "Linux Libertine O", "Hoefler Text", "Garamond",
3817 "Bembo", "Janson", "TeX Gyre Pagella", "Palatino",
3818 "Liberation Serif", "Nimbus Roman No 9 L", "FreeSerif", Times,
3819 "Times New Roman", serif;
3820 color: #800000 ;
3821 text-shadow: none ;
3822 border: none ;
3823 }
3824
3825 .example {
3826 background: #fffcf5;
3827 background-image: none ;
3828 margin: 2em 5% 2em 5%;
3829 padding: 0.5em 1em;
3830 border: none ;
3831 border-top : 1px solid silver;
3832 border-bottom : 1px solid silver;
3833 }
3834
3835 div.exampletitle{
3836 font-family: "Linux Libertine O", "Hoefler Text", "Garamond",
3837 "Bembo", "Janson", "TeX Gyre Pagella", "Palatino",
3838 "Liberation Serif", "Nimbus Roman No 9 L", "FreeSerif", Times,
3839 "Times New Roman", serif;
3840 color: #800000 ;
3841 text-shadow: none ;
3842 border: none ;
3843 }
3844
3845 div.fancyvrblabel{
3846 font-family: "Linux Libertine O", "Hoefler Text", "Garamond",
3847 "Bembo", "Janson", "TeX Gyre Pagella", "Palatino",
3848 "Liberation Serif", "Nimbus Roman No 9 L", "FreeSerif", Times,
3849 "Times New Roman", serif;
3850 color: #800000 ;
3851 text-shadow: none ;
3852 border: none ;
3853 }
```

```
3854
3855
3856
3857 figure {
3858 margin: 5ex 5% 5ex 5% ;
3859 padding: 1ex 1em 1ex 1em ;
3860 background-color: #fffcf5 ;
3861 overflow-x: auto ;
3862 border: none ;
3863 /* border-top: 1px solid silver; */
3864 /* border-bottom: 1px solid silver; */
3865 }
3866
3867
3868 div.figurecaption , .lstlisting {
3869 border: none ;
3870 /* border-top: 1px solid silver ; */
3871 /* border-bottom: 1px solid silver ; */
3872 background-color: #fffcf5 ;
3873 }
3874
3875 .tnotes {
3876 background: #fffcf5 ;
3877 border-top: 1px solid silver ;
3878 border-bottom: 1px solid silver ;
3879 }
3880
3881 .theorem {
3882 background: none ;
3883 }
3884
3885 .minipage {
3886 background-color: #fffcf5 ;
3887 border: none ;
3888 }
3889
3890 div.floatrow figure { border: none ; }
3891
3892 figure figure { border: none ; }
3893
3894
3895 nav.toc, nav.lof, nav.lot, nav.lol {
3896 font-family: "Linux Libertine O", "Hoefler Text", "Garamond",
3897 "Bembo", "Janson", "TeX Gyre Pagella", "Palatino",
3898 "Liberation Serif", "Nimbus Roman No 9 L", "FreeSerif", Times,
3899 "Times New Roman", serif;
3900 }
3901
3902 div.sidetoccontainer {
3903 font-family: "Linux Libertine O", "Hoefler Text", "Garamond",
3904 "Bembo", "Janson", "TeX Gyre Pagella", "Palatino",
3905 "Liberation Serif", "Nimbus Roman No 9 L", "FreeSerif", Times,
3906 "Times New Roman", serif;
3907 background-image: linear-gradient(to bottom, #fffcf5, #C0C0C0);
3908 }
```

```
3909
3910 div.sidetoctitle{
3911 color: #800000 ;
3912 }
3913
3914 header{
3915 background-color: #e0e0e0 ;
3916 background-image: linear-gradient(to top, #fffcf5, #b0b0b0);
3917 text-align:center ;
3918 }
3919
3920 footer{
3921 background-color: #e0e0e0 ;
3922 background-image: linear-gradient(to bottom, #fffcf5, #b0b0b0);
3923 padding: 2ex 1em 2ex 1em ;
3924 text-align:left ;
3925 }
3926
3927 nav.botnavigation {
3928 background: #dedcd5 ;
3929 border-top: 1px solid black ;
3930 }
3931 \end{filecontents*}
3932 % \end{Verbatim}% for syntax highlighting
3933 \end{LWRwriteconf}
```
#### **40.7 sample\_project.css**

File sample\_project.css The project-specific css file. Use with \CSSFilename.

If used, this must be present both when compiling the project and also when distributing the HTML files.

```
Config file: 3934 \begin{LWRwriteconf}
          3935 \begin{filecontents*}[overwrite]{sample_project.css}
          3936 /* ( --- Start of project.css --- ) */
          3937 /* ( --- A sample project-specific CSS file for lwarp --- ) */
          3938
          3939 /* Uncomment one of the following: */
          3940 @import url("lwarp.css") ;
          3941 /* @import url("lwarp_formal.css") ; */
          3942 /* @import url("lwarp_sagebrush.css") ; */
          3943
          3944 /* Project-specific CSS setting follow here. */
          3945 /* \cdot \cdot \cdot \cdot * /3946
          3947 /* ( --- End of project.css --- ) */
          3948 \end{filecontents*}
          3949 % \end{Verbatim}% for syntax highlighting
          3950 \end{LWRwriteconf}
```
### **40.8 lwarp.ist**

File lwarp.ist Used to modify the index for lwarp.

This must be present when compiling the project, but does not need to be present when distributing the resulting HTML files.

The page compositor line is for memoir's \specialindex.

```
Config file: 3951 \begin{LWRwriteconf}
          3952 \begin{filecontents*}[overwrite]{lwarp.ist}
          3953 preamble
          3954 "\\begin{theindex}
          3955 \\providecommand*\\lettergroupDefault[1]{}
          3956 \\providecommand*\\lettergroup[1]{%
          3957 \\par\\textbf{#1}\\par
          3958 \\nopagebreak
          3959 }
          3960 "
          3961 headings_flag 1
          3962 heading_prefix "
          3963 \\lettergroup{"
          3964 heading_suffix "}"
          3965 delim_0 ", \\hyperindexref{"
          3966 delim_1 ", \\hyperindexref{"
          3967 delim_2 ", \\hyperindexref{"
          3968 delim_n "}, \\hyperindexref{"
          3969 delim_r "} -- \\hyperindexref{"
          3970 delim_t "}"
          3971 page_compositor "."
          3972 \end{filecontents*}
          3973 % \end{Verbatim}% for syntax highlighting
          3974 \end{LWRwriteconf}
```
## **40.9 lwarp.xdy**

File lwarp.xdy Used to modify the index for lwarp.

This must be present when compiling the project, but does not need to be present when distributing the resulting HTML files.

See:

```
https://tex.stackexchange.com/questions/80300/
                how-can-i-convince-hyperref-and-xindy-to-play-together-nicely
Config file: 3975 \begin{LWRwriteconf}
          3976 \begin{filecontents*}[overwrite]{lwarp.xdy}
          3977 (require "tex/inputenc/latin.xdy")
          3978 (merge-rule "\\PS *" "Postscript")
          3979 (require "texindy.xdy")
          3980 (require "page-ranges.xdy")
          3981 (require "book-order.xdy")
```

```
3982 (define-location-class "arabic-page-numbers"
```

```
3983 ("arabic-numbers") :min-range-length 1)
3984 (require "makeindex.xdy")
3985 (define-attributes (("hyperindexref")))
3986 (markup-locref :open "\hyperindexref{" :close "}")
3987 (markup-locref :open "\hyperindexref{" :close "}" :attr "hyperpage")
3988 (markup-locref :open "\textbf{\hyperindexref{" :close "}}" :attr "textbf")
3989 (markup-locref :open "\textit{\hyperindexref{" :close "}}" :attr "textit")
3990 (define-location-class-order ("roman-page-numbers"
3991 "arabic-page-numbers"
3992 "alpha-page-numbers"
3993 "Roman-page-numbers"
3994 "Alpha-page-numbers"
3995 "see"
3996 "seealso"))
3997 \end{filecontents*}
3998 % \end{Verbatim}% for syntax highlighting
3999 \end{LWRwriteconf}
```
#### **40.10 lwarp\_one\_limage.cmd**

File lwarp\_one\_limage.cmd Used by lwarp to help make lateximages when using WINDOWS.

This must be present when compiling the project, but does not need to be present when distributing the resulting  $HTML$  files.

The arguments are each of the three fields from <project>-images.txt, and also the base name of the source file.

*MiKTeX* does not allow file lwarp\_one\_limage.cmd to be created directly by *lwarpmk*, so lwarp\_one\_limage.txt is created instead, then copied to lwarp\_one\_limage.cmd by *lwarpmk*. This occurs each time *lwarpmk* used to create lateximages.

```
Config file: 4000 \begin{LWRwriteconf}
          4001 \immediate\openout\LWR@quickfile=lwarp_one_limage.txt
          4002 \immediate\write\LWR@quickfile{%
          4003 pdfseparate -f \LWRpercent 1 -l \LWRpercent 1 \LWRpercent 4_html.pdf %
          4004 \LWR@ImagesDirectory\OSPathSymbol lateximagetemp-\LWRpercent\LWRpercent d.pdf%
          4005 }
          4006 \immediate\write\LWR@quickfile{%
          4007 pdfcrop --hires \LWR@ImagesDirectory\OSPathSymbol lateximagetemp-\LWRpercent 1.pdf %
          4008 \LWR@ImagesDirectory\OSPathSymbol\LWRpercent 3.pdf%
          4009 }
          4010 \immediate\write\LWR@quickfile{%
          4011 pdftocairo -svg -noshrink \LWR@ImagesDirectory\OSPathSymbol\LWRpercent 3.pdf %
          4012 \LWR@ImagesDirectory\OSPathSymbol\LWRpercent 3.svg%
          4013 }
          4014 \immediate\write\LWR@quickfile{%
          4015 del \LWR@ImagesDirectory\OSPathSymbol\LWRpercent 3.pdf%
          4016 }
          4017 \immediate\write\LWR@quickfile{%
          4018 del \LWR@ImagesDirectory\OSPathSymbol lateximagetemp-\LWRpercent 1.pdf%
          4019 }
          4020 \immediate\write\LWR@quickfile{exit}
          4021 \immediate\closeout\LWR@quickfile
```
\end{LWRwriteconf}

#### **40.11 lwarp\_mathjax.txt**

```
File lwarp_mathjax.txt The default MathJax script used by lwarp when using MATHJAX. A recent version of
                        MathJax is used, as served by the recommended repository. Adjustments are made to
                        allow LATEX to control the equation tags.
```
\MathJaxFilename determines which script file is copied into the HTML pages, and defaults to lwarp\_mathjax.txt. The script files must be present when compiling the project, but do not need to be present when distributing the resulting HTML files.

custom script To generate a custom script, such as to use a local repository, copy lwarp\_mathjax.txt to a new file, make changes while keeping lwarp's adjustments for equation numbering, and use \MathJaxFilename to select new filename.

```
Config file: 4023 \begin{LWRwriteconf}
        4024 \begin{filecontents*}[overwrite]{lwarp_mathjax.txt}
        4025 <!-- https://groups.google.com/forum/#!topic/
        4026 mathjax-users/jUtewUcE2bY -->
        4027 <script type="text/x-mathjax-config">
        4028 MathJax.Hub.Register.StartupHook("TeX AMSmath Ready",function () {
        4029 var seteqsectionDefault = {name: "", num: 0};
        4030 var seteqsections = \{\}, seteqsection = seteqsectionDefault;
        4031 var TEX = MathJax.InputJax.TeX, PARSE = TEX.Parse;
        4032 var AMS = MathJax.Extension["TeX/AMSmath"];
        4033 TEX.Definitions.Add({
        4034 macros: {
        4035 seteqsection: "mySection",
        4036 seteqnumber: "mySetEqNumber"
        4037 }
        4038 });
        4039
        4040 PARSE.Augment({
        4041 mySection: function (name) {
        4042 seteqsection.num = AMS.number;
        4043 var n = this.GetArgument(name);
        4044 if (n === "") {
        4045 seteqsection = seteqsectionDefault;
        4046 } else {
        4047 if (!seteqsections["_"+n])
        4048 seteqsections["_"+n] = {name:n, num:0};
        4049 seteqsection = seteqsections["_"+n];
        4050 }
        4051 AMS.number = seteqsection.num;
        4052 },
        4053 mySetEqNumber: function (name) {
        4054 var n = this.GetArgument(name);
        4055 if (!n || !n.match(/^ *[0-9]+ *$/))
        4056 n = "";
        4057 else
        4058 n = parseInt(n)-1;
        4059 <!-- $ syntax highlighting -->
```

```
4060 if (n === "" || n < 1)
4061 TEX.Error
4062 ("Argument to "+name+" should be a positive integer");
4063 AMS.number = n;
4064 }
4065 });
4066 MathJax.Hub.Config({
4067 TeX: {
4068 equationNumbers: {
4069 formatTag: function (n) {
4070 <!-- if not numeric, don't include the chapter -->
4071 if (!n.match(/^ *[0-9]+ *$/ ))
4072 <!-- $ syntax highlighting -->
4073 return "("+(n).replace(/^\./,"")+")" ;
4074 else
4075 return "("+(seteqsection.name+"."+n).replace(/^\./,"")+")" ;
4076 },
4077 formatID: function (n) {
4078 n = (seteqsection.name+'.'+n).replace
4079 (/[:"'<>&]/g,"").replace(/^\./,"");
4080 return 'mjx-eqn-' + n;
4081 }
4082 }
4083 }
4084 });
4085 });
4086 </script>
4087
4088 <!-- http://docs.mathjax.org/en/latest/options/ThirdParty.html -->
4089 <script type="text/x-mathjax-config">
4090 MathJax.Ajax.config.path["Contrib"] =
4091 "https://cdn.mathjax.org/mathjax/contrib";
4092 </script>
4093
4094 <script type="text/x-mathjax-config">
4095 MathJax.Hub.Config({
4096 TeX: {
4097 extensions: ["autoload-all.js"] ,
4098 equationNumbers: {
4099 autoNumber: "AMS"
4100 }
4101 }
4102 });
4103 </script>
4104
4105 <!-- Alternative CDN provider: -->
4106 <script type="text/javascript" async
4107 src="https://cdnjs.cloudflare.com/ajax/libs/mathjax/2.7.6/MathJax.js?config=TeX-AMS_HTML-full">
4108 </script>
4109
4110 <!-- No longer supported after April 30, 2017: -->
4111 < -4112 <script
4113 src="https://cdn.mathjax.org/mathjax/latest/MathJax.js?config=TeX-AMS_HTML-full">
4114 </script>
```

```
4115 - >4116
4117 \end{filecontents*}
4118 % \end{Verbatim}% for syntax highlighting
4119 \end{LWRwriteconf}
```
#### **40.12 lwarpmk.lua — lwarpmk option**

- Opt lwarpmk Creates a local copy of *lwarpmk*.
- Prog lwarpmk Command-line utility to process lwarp files and images.
- parallel processing lateximages and SVG math images are generated using multiple processes in parallel. For UNIX and LINUX, every 32 images the wait command is issued to wait for the previous batch of images to finish processing before starting a new batch. For WINDOWS, every 32 images one task is dispatched with

START /B /WAIT /BELOWNORMAL

which causes the operating system to wait until this lesser-priority tasks finishes, hopefully also waiting for the normal priority tasks which were already in progress to also complete. Afterwards, the next batch of images is started.

The following is only generated if the lwarpmk option was given to lwarp.

\begin{LWR@createlwarpmk}

```
4121 \begin{filecontents*}[overwrite]{lwarpmk.lua}
4122 #!/usr/bin/env texlua
4123
4124 -- Copyright 2016-2020 Brian Dunn
4125
4126
4127 printversion = "v0.82"
4128 requiredconfversion = "2" -- also at *lwarpmk.conf
4129
4130 function printhelp ()
4131 print ("lwarpmk: Use lwarpmk -h or lwarpmk --help for help.") ;
4132 end
4133
4134
4135 function printusage ()
4136 - -4137 -- Print the usage of the lwarpmk command:
4138 - -4139 print ( [[
4140
4141 lwarpmk print [-p project]: Compile the print version if necessary.
4142 lwarpmk print1 [-p project]: Forced single compile of the print version.
4143 lwarpmk printindex [-p project]: Process print indexes.
4144 lwarpmk printglossary [-p project]: Process the glossary for the print version.
4145 lwarpmk html [-p project]: Compile the HTML version if necessary.
4146 lwarpmk html1 [-p project]: Forced single compile of the HTML version.
```
 ]] )

 end 

 $4171 - -$ 

-- printconf ()

```
4147 lwarpmk htmlindex [-p project]: Process HTML indexes.
4148 lwarpmk htmlglossary [-p project]: Process the glossary for the html version.
4149 lwarpmk again [-p project]: Touch the source code to trigger recompiles.
4150 lwarpmk limages [-p project]: Process the "lateximages" created by lwarp.sty.
4151 lwarpmk pdftohtml [-p project]:
4152 For use with latexmk or a Makefile:
4153 Converts project_html.pdf to project_html.html and individual HTML files.
4154 Finishes the HTML conversion even if there was a compile error.
4155 lwarpmk pdftosvg <list of file names>: Converts each PDF file to SVG.
4156 lwarpmk epstopdf <list of file names>: Converts each EPS file to PDF.
4157 lwarpmk clean [-p project]: Remove *.aux, *.toc, *.lof/t,
4158 *.idx, *.ind, *.log, *_html_inc.*, .gl*,
4159 *_html.pdf, *_html.html, *_html.sidetoc
4160 lwarpmk cleanall [-p project]: Remove auxiliary files, project.pdf, *.html
4161 lwarpmk cleanlimages: Removes all images from the "lateximages" directory.
4162 lwarpmk -h: Print this help message.
4163 lwarpmk --help: Print this help message.
4170 function splitfilename ( pathandfilename )
4172 -- Separates out the path and extension from a filename.
4174 -- Ex: thispath, thisfilename, thisextension = splitfilename ("path/to/filename.ext")
```

```
4173 -- Returns path, filename with extension, and extension.
4175 - -4176 -- https://www.fhug.org.uk/wiki/wiki/doku.php?id=plugins:code_snippets:
4177 -- split_filename_in_to_path_filename_and_extension
4178 - -4179 if lfs.attributes(pathandfilename,"mode") == "directory" then
4180 local strPath = pathandfilename:gsub("[\\/]$","") -- $ (syntax highlighting)
4181 return strPath.."\\","",""
4182 end
4183 pathandfilename = pathandfilename.."."
4184 return pathandfilename:match("^(.-)([^\\/]-)%.([^\\/%.]-)%.?$")
4185 end
4186
4187
4188 function splitfile (destfile,sourcefile)
4189 - -4190 -- Split one large sourcefile into a number of files,
4191 -- starting with destfile.
4192 -- The file is split at each occurance of <!--|Start file|newfilename|*
4193 - -4194 print ("lwarpmk: Splitting " .. sourcefile .. " into " .. destfile) ;
4195 local sfile = io.open(sourcefile)
4196 io.output(destfile)
4197 for line in sfile:lines() do
4198 i,j,copen,cstart,newfilename = string.find (line,"(.*)|(.*)|(.*)|") ;
```

```
4199 if ( (i \le nil) and (copen == "<!--") and (cstart == "Start file")) then
4200 -- split the file
4201 io.output(newfilename) ;
```

```
4202 else
4203 -- not a splitpoint
4204 io.write (line .. "\n") ;
4205 end
4206 end -- do
4207 io.close(sfile)
4208 end -- function
4209
4210
4211 function cvalueerror ( line, linenum , cvalue )
4212 - -4213 -- Incorrect value, so print an error and exit.
4214 - -4215 print ("lwarpmk: ===")
4216 print ("lwarpmk: " .. linenum .. " : " .. line ) ;
4217 print (
4218 "lwarpmk: incorrect variable value \"" .. cvalue ..
4219 "\" in lwarpmk.conf.\n"
4220 ) ;
4221 print ("lwarpmk: ===")
4222 -- printconf () ;
4223 os.exit(1) ;
4224 end
4225
4226
4227 function printhowtorecompile ()
4228 -- Tells the user how to recompile to regenerate the configuration files.
4229 print ("lwarpmk: The configuration files lwarpmk.conf and "..sourcename..".lwarpmkconf" )
4230 print ("lwarpmk: must be updated. To do so, recompile" )
4231 print ("lwarpmk: " , sourcename..".tex" )
4232 if ( printlatexcmd == "" ) then
4233 print ("lwarpmk: using xe/lua/pdflatex," )
4234 else
4235 print ("lwarpmk: using the command:")
4236 print ("lwarpmk: " , printlatexcmd )
4237 end
4238 print ("lwarpmk: then use lwarpmk again.")
4239 end -- printhowtorecompile
4240
4241
4242 function ignoreconf ()
4243 -- Global argument index
4244 argindex = 2
4245 end
4246
4247 function loadconf ()
4248 - -4249 -- Load settings from the project's "lwarpmk.conf" file:
4250 - -4251 -- Default configuration filename:
4252 local conffile = "lwarpmk.conf"
4253 local confroot = "lwarpmk"
4254 -- Global argument index
4255 \text{ argindex} = 24256 -- Optional configuration filename:
```

```
4257 if ( arg[argindex] == "-p" ) then
4258 argindex = argindex + 1
4259 confroot = arg[argindex]
4260 conffile = confroot..".lwarpmkconf"
4261 argindex = argindex + 1
4262 end
4263 -- Additional defaults:
4264 confversion = "0"
4265 opsystem = "Unix"
4266 imagesdirectory = "lateximages"
4267 imagesname = "image-"
4268 latexmk = "false"
4269 printlatexcmd = ""
4270 HTMLlatexcmd = ""
4271 printindexcmd = ""
4272 HTMLindexcmd = ""
4273 latexmkindexcmd = ""
4274 -- to be removed:
4275 -- indexprog = "makeindex"
4276 -- makeindexstyle = "lwarp.ist"
4277 -- xindylanguage = "english"
4278 -- xindycodepage = "utf8"4279 -- xindystyle = "lwarp.xdy"4280 -- pdftotextenc = "UTF-8"
4281 glossarycmd = "makeglossaries"
4282 -- Verify the file exists:
4283 if (lfs.attributes(conffile,"mode")==nil) then
4284 -- file not exists
4285 print ("lwarpmk: ===")
4286 print ("lwarpmk: File \"" .. conffile .."\" does not exist.")
4287 print ("lwarpmk: Move to the project's source directory,")
4288 print ("lwarpmk: recompile using pdflatex, xelatex, or lualatex,")
4289 print ("lwarpmk: then try using lwarpmk again.")
4290 if (arg[argindex] \approx nil) then
4291 print (
4292 "lwarpmk: (\"" .. confroot ..
4293 "\" does not appear to be a project name.)"
4294 )
4295 end
4296 print ("lwarpmk: ===")
4297 printhelp () ;
4298 os.exit(1) -- exit the entire lwarpmk script
4299 else -- file exists
4300 -- Read the file:
4301 print ("lwarpmk: Reading " .. conffile ..".")
4302 local cfile = io.open(conffile)
4303 -- Scan each line, parsing each line as: name = [[string]]
4304 local linenum = \theta4305 for line in cfile:lines() do -- scan lines
4306 linenum = linenum + 1
4307 i,j,cvarname,cvalue = string.find (line,"([%w-_]*)%s*=%s*%[%[([^%]]*)%]%]") ;
4308 -- Error if incorrect enclosing characters:
4309 if ( i == nil ) then
4310 print ("lwarpmk: ===")
4311 print ("lwarpmk: " .. linenum .. " : " .. line ) ;
```

```
4312 print ("lwarpmk: Incorrect entry in " .. conffile ..".\n" ) ;
4313 print ("lwarpmk: ===")
4314 -- printconf () ;
4315 os.exit(1) ;
4316 end - nil
4317 if ( cvarname == "confversion" ) then
4318 confversion = cvalue
4319 elseif ( cvarname == "opsystem" ) then
4320 -- Verify choice of opsystem:
4321 if ( (cvalue == "Unix") or (cvalue == "Windows") ) then
4322 opsystem = cvalue
4323 else
4324 cvalueerror ( line, linenum , cvalue )
4325 end
4326 elseif ( cvarname == "sourcename" ) then sourcename = cvalue
4327 elseif ( cvarname == "homehtmlfilename" ) then homehtmlfilename = cvalue
4328 elseif ( cvarname == "htmlfilename" ) then htmlfilename = cvalue
4329 elseif ( cvarname == "imagesdirectory" ) then imagesdirectory = cvalue
4330 elseif ( cvarname == "imagesname" ) then imagesname = cvalue
4331 elseif ( cvarname == "latexmk" ) then latexmk = cvalue
4332 elseif ( cvarname == "printlatexcmd" ) then printlatexcmd = cvalue
4333 elseif ( cvarname == "HTMLlatexcmd" ) then HTMLlatexcmd = cvalue
4334 elseif ( cvarname == "printindexcmd" ) then printindexcmd = cvalue
4335 elseif ( cvarname == "HTMLindexcmd" ) then HTMLindexcmd = cvalue
4336 elseif ( cvarname == "latexmkindexcmd" ) then latexmkindexcmd = cvalue
4337 elseif ( cvarname == "glossarycmd" ) then glossarycmd = cvalue
4338 elseif ( cvarname == "pdftotextenc" ) then pdftotextenc = cvalue
4339 else
4340 print ("lwarpmk: ===")
4341 print ("lwarpmk: " .. linenum .. " : " .. line ) ;
4342 print (
4343 "lwarpmk: Incorrect variable name \"" .. cvarname .. "\" in " ..
4344 conffile ..".\n"
4345 ) ;
4346 print ("lwarpmk: ===")
4347 -- printconf () ;
4348 os.exit(1) ;
4349 end - cvarname
4350 end -- do scan lines
4351 io.close(cfile)
4352 end -- file exists
4353 -- Error if sourcename is "lwarp".
4354 -- This could happen if a local copy of lwarp has recently been recompiled.
4355 if sourcename=="lwarp" then
4356 print ("lwarpmk: ===")
4357 print ("lwarpmk: lwarp.sty has recently been recompiled in this directory,")
4358 print ("lwarpmk: and \"lwarpmk.conf\" is no longer set for your own project.")
4359 print ("lwarpmk: (Perhaps you are not in your project's directory?)")
4360 print ("lwarpmk: In your project directory, recompile your project")
4361 print ("lwarpmk: using pdf/lua/xelatex <projectname>.")
4362 print ("lwarpmk: After a recompile, \"lwarpmk.conf\" will be set for your project,")
4363 print ("lwarpmk: and you may again use lwarpmk.")
4364 print ("lwarpmk: ===")
4365 os.exit(1)
4366 end -- sourcename of "lwarp"
```

```
4367 -- Select some operating-system commands:
4368 if opsystem=="Unix" then -- For Unix / Linux / Mac OS:
4369 rmname = "rm"
4370 mvname = "mv"
4371 cpname = "cp"
4372 touchnamepre = "touch"
4373 touchnamepost = ""
4374 newtouchname = "touch"
4375 dirslash = "/"
4376 opquote= "\'"
4377 cmdgroupopenname = " ( "
4378 cmdgroupclosename = " ) "
4379 seqname = " && "
4380 bgname = " &"
4381 elseif opsystem=="Windows" then -- For Windows
4382 rmname = "DEL"
4383 mvname = "MOVE"
4384 cpname = "COPY"
4385 touchnamepre = "COPY /b"
4386 touchnamepost = "+,,"
4387 newtouchname = "echo empty >"
4388 dirslash = "\\"
4389 opquote= "\""
4390 cmdgroupopenname = ""
4391 cmdgroupclosename = ""
4392 seqname = " & "
4393 bgname = ""
4394 else
4395 print ("lwarpmk: ===")
4396 print ("lwarpmk: Select Unix or Windows for opsystem." )
4397 print ("lwarpmk: ===")
4398 os.exit(1)
4399 end --- for Windows
4400 -- Warning if the operating system does not appear to be correct,
4401 -- in case files were transferred to another system.
4402 if ( (package.config:sub(1,1)) \approx= dirslash ) then
4403 print ("lwarpmk: ===")
4404 print ("lwarpmk: It appears that lwarpmk.conf is for a different operating system." )
4405 printhowtorecompile ()
4406 print ("lwarpmk: ===")
4407 os.exit(1)
4408 end
4409 -- Error if the configuration file's version is not current:
4410 if ( confversion ~= requiredconfversion ) then
4411 print ("lwarpmk: ===")
4412 printhowtorecompile ()
4413 print ("lwarpmk: ===")
4414 os.exit(1)
4415 end
4416 end -- loadconf
4417
4418
4419 function executecheckerror ( executecommands , errormessage )
4420 - -4421 -- Execute an operating system call,
```

```
4422 -- and maybe exit with an error message.
4423 - -4424 local err
4425 err = os.execute ( executecommands )
4426 if ( err ~= 0 ) then
4427 print ("lwarpmk: ===")
4428 print ("lwarpmk: " .. errormessage )
4429 print ("lwarpmk: ===")
4430 os.exit(1)
4431 end
4432 end -- executecheckerror
4433
4434
4435 function refreshdate ()
4436 os.execute(touchnamepre .. " " .. sourcename .. ".tex " .. touchnamepost)
4437 end
4438
4439
4440
4441 function reruntoget (filesource)
4442 - -4443 -- Scan the LaTeX log file for the phrase "Rerun to get",
4444 -- indicating that the file should be compiled again.
4445 -- Return true if found.
4446 - -4447 local fsource = io.open(filesource)
4448 for line in fsource:lines() do
4449 if ( string.find(line,"Rerun to get") ~= nil ) then
4450 io.close(fsource)
4451 return true
4452 end -- if
4453 end -- do
4454 io.close(fsource)
4455 return false
4456 end
4457
4458
4459
4460 function onetime (latexcmd, fsuffix)
4461 - -4462 -- Compile one time, return true if should compile again.
4463 -- fsuffix is "" for print, "_html" for HTML output.
4464 - -4465 print("lwarpmk: Compiling with: " .. latexcmd)
4466 executecheckerror (
4467 latexcmd ,
4468 "Compile error."
4469 )
4470 return (reruntoget(sourcename .. fsuffix .. ".log") ) ;
4471 end
4472
4473
4474 function manytimes (latexcmd, fsuffix)
4475 - -4476 -- Compile up to five times.
```

```
4477 -- fsuffix is "" for print, "_html" for HTML output
4478 - -4479 if onetime(latexcmd, fsuffix) == true then
4480 if onetime(latexcmd, fsuffix) == true then
4481 if onetime(latexcmd, fsuffix) == true then
4482 if onetime(latexcmd, fsuffix) == true then
4483 if onetime(latexcmd, fsuffix) == true then
4484 end end end end end
4485 end
4486
4487
4488 function verifyfileexists (filename)
4489 - -4490 -- Exit if the given file does not exist.
4491 - -4492 if (lfs.attributes ( filename , "modification" ) == nil ) then
4493 print ("lwarpmk: ===")
4494 print ("lwarpmk: " .. filename .. " not found." ) ;
4495 print ("lwarpmk: ===")
4496 os.exit (1) ;
4497 end
4498 end
4499
4500
4501
4502 function pdftohtml ()
4503 - -4504 -- Convert <project>_html.pdf into HTML files:
4505 - -4506 -- Convert to text:
4507 print ("lwarpmk: Converting " .. sourcename
4508 .."_html.pdf to " .. sourcename .. "_html.html")
4509 os.execute("pdftotext -enc " .. pdftotextenc .. " -nopgbrk -layout "
4510 .. sourcename .. "_html.pdf " .. sourcename .. "_html.html")
4511 -- Split the result into individual HTML files:
4512 splitfile (homehtmlfilename .. ".html" , sourcename .. "_html.html")
4513 end
4514
4515
4516 function removeaux ()
4517 - -4518 -- Remove auxiliary files:
4519 -- All .aux files are removed since there may be many bbl*.aux files.
4520 -- Also removes sourcename_html.pdf, sourcename_html.html,
4521 -- and sourcename_html.sidetoc.
4522 - -4523 os.execute ( rmname .. " *.aux " ..
4524 sourcename ..".toc " .. sourcename .. "_html.toc " ..
4525 sourcename ..".lof " .. sourcename .. "_html.lof " ..
4526 sourcename ..".lot " .. sourcename .. "_html.lot " ..
4527 " *.idx " ..
4528 " *.ind " ..
4529 sourcename ..".ps " .. sourcename .."_html.ps " ..
4530 sourcename ..".log " .. sourcename .. "_html.log " ..
4531 sourcename \ldots".gl* " \ldots sourcename \ldots "_html.gl* " \ldots
```

```
4532 sourcename .. "_html.pdf " ..
4533 sourcename .. "_html.html " ..
4534 sourcename .. "_html.sidetoc " ..
4535 " *_html_inc.* "
4536 )
4537 end
4538
4539 function checkhtmlpdfexists ()
4540 - -4541 -- Error if the HTML document does not exist.
4542 -- The lateximages are drawn from the HTML PDF version of the document,
4543 -- so "lwarpmk html" must be done before "lwarpmk limages".
4544 - -4545 local htmlpdffile = io.open(sourcename .. "_html.pdf", "r")
4546 if ( htmlpdffile == nil ) then
4547 print ("")
4548 print ("lwarpmk: ===")
4549 print ("lwarpmk: The HTML version of the document does not exist.")
4550 print ("lwarpmk: Enter \"lwarpmk html\" to compile the HTML version.")
4551 print ("lwarpmk: ===")
4552 os.exit(1)
4553 end
4554 io.close (htmlpdffile)
4555 end -- checkhtmlpdfexists
4556
4557
4558 function warnlimages ()
4559 - -4560 -- Warning of a missing <sourcename>-images.txt file:
4561 print ("lwarpmk: ===")
4562 print ("lwarpmk: \"" .. sourcename .. "-images.txt\" does not exist.")
4563 print ("lwarpmk: Your project does not use SVG math or other lateximages,")
4564 print ("lwarpmk: or the file has been deleted somehow.")
4565 print ("lwarpmk: Use \"lwarpmk html1\" to recompile your project")
4566 print ("lwarpmk: and recreate \"" .. sourcename .. "-images.txt\".")
4567 print ("lwarpmk: If your project does not use SVG math or other lateximages,")
4568 print ("lwarpmk: then \"" .. sourcename .. "-images.txt\" will never exist, and")
4569 print ("lwarpmk: \"lwarpmk limages\" will not be necessary.")
4570 print ("lwarpmk: ===")
4571 end -- warnlimages
4572
4573
4574 function warnlimagesrecompile ()
4575 -- Warning if must recompile before creating limages:
4576 print ("")
4577 print ("lwarpmk: ===")
4578 print ("lwarpmk: Cross-references are not yet correct.")
4579 print ("lwarpmk: The document must be recompiled before creating the lateximages.")
4580 print ("lwarpmk: Enter \"lwarpmk html1\" again, then try \"lwarpmk limages\" again.")
4581 print ("lwarpmk: ===")
4582 end --warnlimagesrecompile
4583
4584
4585 function checklimages ()
4586 - -
```

```
4587 -- Check <sourcename>.txt to see if need to recompile first.
4588 -- If any entry has a page number of zero, then there were incorrect images.
4589 - -4590 print ("lwarpmk: Checking for a valid " .. sourcename .. "-images.txt file.")
4591 local limagesfile = io.open(sourcename .. "-images.txt", "r")
4592 if ( limagesfile == nil ) then
4593 warnlimages ()
4594 os.exit(1)
4595 end
4596 -- Track warning to recompile if find a page 0
4597 local pagezerowarning = false
4598 -- Scan <sourcename>.txt
4599 for line in limagesfile:lines() do
4600 -- lwimgpage is the page number in the PDF which has the image
4601 -- lwimghash is true if this filename is a hash
4602 -- lwimgname is the lateximage filename root to assign for the image
4603 i,j,lwimgpage,lwimghash,lwimgname = string.find (line,"|(.*)|(.*)|(.*)|")
4604 -- For each entry:
4605 if ( (i~=nil) ) then
4606 -- If the page number is 0, image references are incorrect
4607 -- and must recompile the soure document:
4608 if ( lwimgpage == "0" ) then
4609 pagezerowarning = true
4610 end
4611 end -- if i~=nil
4612 end -- do
4613 -- The last line should be |end|end|end|.
4614 -- If not, the compile must have aborted, and the images are incomplete.
4615 if ( lwingpage \sim "end" ) then
4616 warnlimagesrecompile()
4617 os.exit(1) ;
4618 end
4619 if ( pagezerowarning ) then
4620 warnlimagesrecompile()
4621 os.exit(1) ;
4622 end -- pagezerowarning
4623 end -- checklimages
4624
4625
4626 function createuniximage ( lwimgfullname )
4627 - -4628 -- Create one lateximage for Unix / Linux / Mac OS.
4629 - -4630 executecheckerror (
4631 cmdgroupopenname ..
4632 "pdfseparate -f " .. lwimgpage .. " -l " .. lwimgpage .. " " ..
4633 sourcename .."_html.pdf " ..
4634 imagesdirectory .. dirslash .."lateximagetemp-%d" .. ".pdf" ..
4635 seqname ..
4636 -- Crop the image:
4637 "pdfcrop --hires " .. imagesdirectory .. dirslash .. "lateximagetemp-" ..
4638 lwimgpage .. ".pdf " ..
4639 imagesdirectory .. dirslash .. lwimgname .. ".pdf" ..
4640 seqname ..
4641 -- Convert the image to svg:
```
)

end

 

 $4664 - -$ 

 $4666 - -$ 

else

end

)

 

 $4691 - -$ 

 $4693 - -$ 

end -- createwindowsimage

function createonelateximage ( line )

-- lwimghash is true if this filename is a hash

-- Given the next line of <sourcename>.txt, convert a single image.

-- lwimgname is the lateximage filename root to assign for the image

-- lwimgpage is the page number in the PDF which has the image

```
4642 "pdftocairo -svg -noshrink " .. imagesdirectory .. dirslash .. lwimgname .. ".pdf " ..
4643 imagesdirectory .. dirslash .. lwimgname ..".svg" ..
4644 seqname ..
4645 -- Remove the temporary files:
4646 rmname .. " " .. imagesdirectory .. dirslash .. lwimgname .. ".pdf" .. seqname ..
4647 rmname .. " " .. imagesdirectory .. dirslash .. "lateximagetemp-" .. lwimgpage .. ".pdf" ..
4648 cmdgroupclosename .. " >/dev/null " .. bgname
4650 "File error trying to convert " .. lwimgfullname
4652 -- Every 32 images, wait for completion at below normal priority,
4653 -- allowing other image tasks to catch up.
4654 numimageprocesses = numimageprocesses + 1
4655 if ( numimageprocesses > 32 ) then
4656 numimageprocesses = 0
4657 print ( "lwarpmk: waiting" )
4658 executecheckerror ( "wait" , "File error trying to wait.")
4660 end -- createuniximage
4663 function createwindowsimage ( lwimgfullname )
4665 -- Create one lateximage for Windows.
4667 -- Every 32 images, wait for completion at below normal priority,
4668 -- allowing other image tasks to catch up.
4669 numimageprocesses = numimageprocesses + 1
4670 if ( numimageprocesses > 32 ) then
4671 numimageprocesses = 0
4672 thiswaitcommand = "/WAIT /BELOWNORMAL"
4673 print ( "lwarpmk: waiting" )
4675 thiswaitcommand = ""
4677 -- Execute the image generation command
4678 executecheckerror (
4679 "start /B " .. thiswaitcommand .. " \"\" lwarp_one_limage " ..
4680 lwimgpage .. " " ..
4681 lwimghash .. " " ..
4682 lwimgname .. " " ..
4683 sourcename .. " <nul >nul"
4685 "File error trying to create image."
```

```
4697 i,j,lwimgpage,lwimghash,lwimgname = string.find (line,"|(.*)|(.*)|(.*)|")
4698 -- For each entry:
4699 if ( (i~=nil) ) then
4700 -- Skip if the page number is 0:
4701 if ( lwimgpage == "0" ) then
4702 pagezerowarning = true
4703 -- Skip if the page number is "end":
4704 else if ( lwimgpage == "end" ) then
4705 else
4706 -- Skip is this image is hashed and already exists:
4707 local lwimgfullname = imagesdirectory .. dirslash .. lwimgname .. ".svg"
4708 if (
4709 (lwimghash ~= "true") or
4710 (lfs.attributes(lwimgfullname,"mode")==nil) -- file not exists
4711 )
4712 then -- not hashed or not exists:
4713 -- Print the name of the file being generated:
4714 print ( "lwarpmk: " .. lwimgname )
4715 -- Touch/create the dest so that only once instance tries to build it:
4716 executecheckerror (
4717 newtouchname .. " " .. lwimgfullname ,
4718 "File error trying to touch " .. lwimgfullname
4719 )
4720 -- Separate out the image into its own single-page pdf:
4721 if opsystem=="Unix" then
4722 createuniximage (lwimgfullname)
4723 elseif opsystem=="Windows" then
4724 createwindowsimage (lwimgfullname)
4725 end
4726 end -- not hashed or not exists
4727 end -- not page "end"
4728 end -- not page 0
4729 end -- not nil
4730 end -- createonelateximage
4731
4732
4733 function createlateximages ()
4734 - -4735 -- Create lateximages based on <sourcename>-images.txt:
4736 - -4737 -- See if the document must be recompiled first:
4738 checklimages ()
4739 -- See if the HTML version exists:
4740 checkhtmlpdfexists ()
4741 -- Attempt to create the lateximages:
4742 print ("lwarpmk: Creating lateximages.")
4743 local limagesfile = io.open(sourcename .. "-images.txt", "r")
4744 if ( limagesfile == nil ) then
4745 warnlimages ()
4746 os.exit(1)
4747 end
4748 -- Create the lateximages directory, ignore error if already exists
4749 err = os.execute("mkdir " .. imagesdirectory)
4750 -- For Windows, create lwarp_one_limage.cmd from lwarp_one_limage.txt:
4751 if opsystem=="Windows" then
```

```
4752 executecheckerror (
4753 cpname .. " lwarp_one_limage.txt lwarp_one_limage.cmd" ,
4754 "File error trying to copy lwarp_one_limage.txt to lwarp_one_limage.cmd"
4755 )
4756 end -- create lwarp_one_limage.cmd
4757 -- Track the number of parallel processes
4758 numimageprocesses = 04759 -- Track warning to recompile if find a page 0
4760 pagezerowarning = false
4761 -- Scan <sourcename>.txt
4762 for line in limagesfile:lines() do
4763 createonelateximage ( line )
4764 end -- do
4765 io.close(limagesfile)
4766 print ( "lwarpmk limages: ===")
4767 print ( "lwarpmk limages: Wait a moment for the images to complete" )
4768 print ( "lwarpmk limages: before reloading the page." )
4769 print ( "lwarpmk limages: ===")
4770 print ( "lwarpmk limages: Done." )
4771 if ( pagezerowarning == true ) then
4772 print ( "lwarpmk limages: WARNING: Images will be incorrect." )
4773 print ( "lwarpmk limages: Enter \"lwarpmk cleanlimages\", then" )
4774 print ( "lwarpmk limages: recompile the document one more time, then" )
4775 print ( "lwarpmk limages: repeat \"lwarpmk images\" again." )
4776 end -- pagezerowarning
4777 end -- function
4778
4779
4780 function convertepstopdf ()
4781 - -4782 -- Converts EPS files to PDF files.
4783 -- The filenames are arg[argindex] and up.
4784 -- arg[1] is the command "epstopdf".
4785 - -4786 ignoreconf ()
4787 for i = argindex, #arg do
4788 if (lfs.attributes(arg[i],"mode")==nil) then
4789 print ("lwarpmk: File \"" .. arg[i] .. "\" does not exist.")
4790 else
4791 print ("lwarpmk: Converting \"" .. arg[i] .. "\"")
4792 thispath, thisfilename, thisextension = splitfilename(arg[i])
4793 if ( thispath == nil ) then
4794 os.execute ( "epstopdf " .. arg[i] )
4795 else
4796 os.execute (
4797 "epstopdf " ..
4798 thispath .. thisfilename .. "." .. thisextension .. " " ..
4799 thispath .. thisfilename .. ".pdf"
4800 )
4801 end
4802 end -- if
4803 end -- do
4804 end --function
4805
4806
```

```
4807 function convertpdftosvg ()
4808 - -4809 -- Converts PDF files to SVG files.
4810 -- The filenames are arg[argindex] and up.
4811 -- arg[1] is the command "pdftosvg".
4812 - -4813 ignoreconf ()
4814 for i = argindex , #arg do
4815 if (lfs.attributes(arg[i],"mode")==nil) then
4816 print ("lwarpmk: File \"" .. arg[i] .. "\" does not exist.")
4817 else
4818 print ("lwarpmk: Converting \"" .. arg[i] .. "\"")
4819 thispath, thisfilename, thisextension = splitfilename(arg[i])
4820 if ( thispath == nil ) then
4821 os.execute ( "pdftocairo -svg " .. arg[i] )
4822 else
4823 os.execute (
4824 "pdftocairo -svg " ..
4825 thispath .. thisfilename .. "." .. thisextension .. " " ..
4826 thispath .. thisfilename .. ".svg"
4827 )
4828 end
4829 end -- if
4830 end -- do
4831 end --function
4832
4833
4834 -- Force an update and conclude processing:
4835 function updateanddone ()
4836 print ("lwarpmk: Forcing an update of " .. sourcename ..".tex.")
4837 refreshdate ()
4838 print ("lwarpmk: " .. sourcename ..".tex is ready to be recompiled.")
4839 print ("lwarpmk: Done.")
4840 end -- function
4841
4842
4843 -- Start of the main code: --
4844
4845
4846 -- lwarpmk --version :
4847
4848 if \text{(arg}[1] == \text{''--version''} then
4849 print ( "lwarpmk: " .. printversion )
4850
4851 else -- not --version
4852
4853
4854 -- print intro:
4855
4856 print ("lwarpmk: " .. printversion .. " Automated make for the LaTeX Lwarp package.")
4857
4858
4859 -- lwarpmk print:
4860
4861 if arg[1] == "print" then
```

```
4862 loadconf ()
4863 if ( latexmk == "true" ) then
4864 print ("lwarpmk: Compiling with: " .. printlatexcmd)
4865 executecheckerror (
4866 printlatexcmd ,
4867 "Compile error."
4868 )
4869 print ("lwarpmk: Done.")
4870 else -- not latexmk
4871 verifyfileexists (sourcename .. ".tex") ;
4872 -- See if up to date:
4873 if (
4874 ( lfs.attributes ( sourcename .. ".pdf" , "modification" ) == nil ) or
4875 (
4876 lfs.attributes ( sourcename .. ".tex" , "modification" ) >
4877 lfs.attributes ( sourcename .. ".pdf" , "modification" )
4878 )
4879 ) then
4880 -- Recompile if not yet up to date:
4881 manytimes(printlatexcmd, "")
4882 print ("lwarpmk: Done.") ;
4883 else
4884 print ("lwarpmk: " .. sourcename .. ".pdf is up to date.") ;
4885 end
4886 end -- not latexmk
4887
4888
4889 -- lwarpmk print1:
4890
4891 elseif arg[1] == "print1" then
4892 loadconf ()
4893 verifyfileexists (sourcename .. ".tex") ;
4894 onetime(printlatexcmd, "")
4895 print ("lwarpmk: Done.") ;
4896
4897
4898 -- lwarpmk printindex:
4899 -- Compile the index then touch the source
4900 -- to trigger a recompile of the document:
4901
4902 elseif arg[1] == "printindex" then
4903 loadconf ()
4904 os.execute ( printindexcmd )
4905 print ("lwarpmk: -------")
4906 updateanddone ()
4907
4908
4909 -- lwarpmk printglossary:
4910 -- Compile the glossary then touch the source
4911 -- to trigger a recompile of the document:
4912
4913 elseif arg[1] == "printglossary" then
4914 loadconf ()
4915 print ("lwarpmk: Processing the glossary.")
4916
```

```
4917 os.execute(glossarycmd .. " " .. sourcename)
4918 updateanddone ()
4919
4920
4921 -- lwarpmk html:
4922
4923 elseif arg[1] == "html" then
4924 loadconf ()
4925 if ( latexmk == "true" ) then
4926 print ("lwarpmk: Compiling with: " .. HTMLlatexcmd)
4927 executecheckerror (
4928 HTMLlatexcmd ,
4929 "Compile error."
4930 )
4931 pdftohtml ()
4932 print ("lwarpmk: Done.")
4933 else -- not latexmk
4934 verifyfileexists ( sourcename .. ".tex" ) ;
4935 -- See if exists and is up to date:
4936 if (
4937 ( lfs.attributes ( homehtmlfilename .. ".html" , "modification" ) == nil ) or
4938 (
4939 lfs.attributes ( sourcename .. ".tex" , "modification" ) >
4940 lfs.attributes ( homehtmlfilename .. ".html" , "modification" )
4941 )
4942 ) then
4943 -- Recompile if not yet up to date:
4944 manytimes(HTMLlatexcmd, "_html")
4945 pdftohtml ()
4946 print ("lwarpmk: Done.")
4947 else
4948 print ("lwarpmk: " .. homehtmlfilename .. ".html is up to date.")
4949 end
4950 end -- not latexmk
4951
4952
4953 -- lwarpmk html1:
4954
4955 elseif arg[1] == "html1" then
4956 loadconf ()
4957 verifyfileexists ( sourcename .. ".tex" ) ;
4958 onetime(HTMLlatexcmd, "_html")
4959 pdftohtml ()
4960 print ("lwarpmk: Done.")
4961
4962
4963 -- lwarpmk pdftohtml:
4964 elseif arg[1] == "pdftohtml" then
4965 loadconf ()
4966 pdftohtml ()
4967
4968
4969 -- lwarpmk htmlindex:
4970 -- Compile the index then touch the source
4971 -- to trigger a recompile of the document:
```

```
4972
4973 elseif arg[1] == "htmlindex" then
4974 loadconf ()
4975 os.execute ( HTMLindexcmd )
4976 print ("lwarpmk: -------")
4977 updateanddone ()
4978
4979
4980 -- lwarpmk htmlglossary:
4981 -- Compile the glossary then touch the source
4982 -- to trigger a recompile of the document.
4983 -- The <sourcename>.xdy file is created by the glossaries package.
4984
4985 elseif arg[1] == "htmlglossary" then
4986 loadconf ()
4987 print ("lwarpmk: Processing the glossary.")
4988 os.execute(glossarycmd .. " " .. sourcename .. "_html")
4989 updateanddone ()
4990
4991
4992 -- lwarpmk limages:
4993 -- Scan the <sourcename>.txt file to create lateximages.
4994
4995 elseif arg[1] == "limages" then
4996 loadconf ()
4997 print ("lwarpmk: Processing images.")
4998 createlateximages ()
4999 print ("lwarpmk: Done.")
5000
5001
5002 -- lwarpmk again:
5003 -- Touch the source to trigger a recompile.
5004
5005 elseif arg[1] == "again" then
5006 loadconf ()
5007 updateanddone ()
5008
5009
5010 -- lwarpmk clean:
5011 -- Remove project.aux, .toc, .lof, .lot, .log, *.idx, *.ind, *_html_inc.*, .gl*
5012
5013 elseif arg[1] == "clean" then
5014 loadconf ()
5015 removeaux ()
5016 print ("lwarpmk: Done.")
5017
5018
5019 -- lwarpmk cleanall
5020 -- Remove project.aux, .toc, .lof, .lot, .log, *.idx, *.ind, *_html_inc.*, .gl*
5021 -- and also project.pdf, project.dvi, *.html
5022
5023 elseif arg[1] == "cleanall" then
5024 loadconf ()
5025 removeaux ()
5026 os.execute ( rmname .. " " ..
```

```
5027 sourcename .. ".pdf " .. sourcename .. "_html.pdf " ..
5028 sourcename .. ".dvi " .. sourcename .. "_html.dvi " ..
5029 "*.html"
5030 )
5031 print ("lwarpmk: Done.")
5032
5033
5034 -- lwarpmk cleanlimages
5035 -- Remove images from the imagesdirectory.
5036
5037 elseif arg[1] == "cleanlimages" then
5038 loadconf ()
5039 os.execute ( rmname .. " " .. imagesdirectory .. dirslash .. "*" )
5040 print ("lwarpmk: Done.")
5041
5042 -- lwarpmk epstopdf <list of file names>
5043 -- Convert EPS files to PDF using epstopdf
5044 elseif arg[1] == "epstopdf" then
5045 convertepstopdf ()
5046 print ("lwarpmk: Done.")
5047
5048
5049 -- lwarpmk pdftosvg <list of file names>
5050 -- Convert PDF files to SVG using pdftocairo
5051 elseif arg[1] == "pdftosvg" then
5052 convertpdftosvg ()
5053 print ("lwarpmk: Done.")
5054
5055
5056 -- lwarpmk with no argument :
5057
5058 elseif (arg[1] == nil) then
5059 printhelp ()
5060
5061
5062 -- lwarpmk -h or lwarpmk --help :
5063
5064 elseif (arg[1] == "-h" ) or (arg[1] == "--help") then
5065 printusage ()
5066
5067
5068 -- Unknown command:
5069
5070 else
5071 printhelp ()
5072 print ("\nlwarpmk: ****** Unknown command \""..arg[1].."\". ******\n")
5073 end
5074
5075 end -- not --version
5076 \end{filecontents*}
5077 % \end{Verbatim}% for syntax highlighting
5078 \end{LWR@createlwarpmk}
```
## **41 Stacks**

**for HTML output:** <sup>5079</sup> \begin{warpHTML}

Stacks are used to remember how to close sections and list items. Before a new section is started, previously nested sections and items must be closed out (un-nested) in proper order. Note that starting a new section may close several levels of previously  $\hat{\mathbb{A}}$  nested items at the same time. For example, starting a new \section would close any currently open subsection, subsubsection, and paragraph. General environments are not nested on the stack since they have their own close mechanism. List environments are nested, and items inside those environments are nested one level deeper still. List environments may be nested inside other list environments, and list items are nested inside list environments as well. Thus, the stack may have items which are not necessarily in order, since a description may contain an enumerate, for example. Depths to be recorded in \LWR@closedepthone, etc.

### **41.1 Assigning depths**

initial depths for empty stack entries:

5080 \newcommand\*{\LWR@depthnone}{-5}

All sectioning depths are deeper than LWR@depthfinished:

```
5081 \newcommand*{\LWR@depthfinished}{-4}
5082 \newcommand*{\LWR@depthbook}{-2}
5083 \newcommand*{\LWR@depthpart}{-1}
5084 \newcommand*{\LWR@depthchapter}{0}
5085 \newcommand*{\LWR@depthsection}{1}
5086 \newcommand*{\LWR@depthsubsection}{2}
5087 \newcommand*{\LWR@depthsubsubsection}{3}
5088 \newcommand*{\LWR@depthparagraph}{4}
5089 \newcommand*{\LWR@depthsubparagraph}{5}
```
Used by \itemize, \enumerate, \description:

5090 \newcommand\*{\LWR@depthlist}{6}

Used by \item:

```
5091 \newcommand*{\LWR@depthlistitem}{7}
5092 \let\LWR@depthdescitem\LWR@depthlistitem
```
## **41.2 Closing actions**

A stack to record the action to take to close each nesting level: Add more levels of stack if necessary for a very deeply nested document, adding to \pushclose and \popclose as well.

```
5093 \newcommand*{\LWR@closeone}{}% top of the stack
5094 \newcommand*{\LWR@closetwo}{}
5095 \newcommand*{\LWR@closethree}{}
5096 \newcommand*{\LWR@closefour}{}
5097 \newcommand*{\LWR@closefive}{}
5098 \newcommand*{\LWR@closesix}{}
5099 \newcommand*{\LWR@closeseven}{}
5100 \newcommand*{\LWR@closeeight}{}
5101 \newcommand*{\LWR@closenine}{}
5102 \newcommand*{\LWR@closeten}{}
5103 \newcommand*{\LWR@closeeleven}{}
5104 \newcommand*{\LWR@closetwelve}{}
```
## **41.3 Closing depths**

A stack to record the depth of each level:

 $\triangle$  Note that nested LATEX structures may push depths which are non-sequential.

```
Ex:
```

```
\begin{itemize}
   \item{A}
   \begin{description}
      \item{B}
   \end{description}
\end{itemize}
```

```
5105 \newcommand*{\LWR@closedepthone}{\LWR@depthnone}% top of the stack
5106 \newcommand*{\LWR@closedepthtwo}{\LWR@depthnone}
5107 \newcommand*{\LWR@closedepththree}{\LWR@depthnone}
5108 \newcommand*{\LWR@closedepthfour}{\LWR@depthnone}
5109 \newcommand*{\LWR@closedepthfive}{\LWR@depthnone}
5110 \newcommand*{\LWR@closedepthsix}{\LWR@depthnone}
5111 \newcommand*{\LWR@closedepthseven}{\LWR@depthnone}
5112 \newcommand*{\LWR@closedeptheight}{\LWR@depthnone}
5113 \newcommand*{\LWR@closedepthnine}{\LWR@depthnone}
5114 \newcommand*{\LWR@closedepthten}{\LWR@depthnone}
5115 \newcommand*{\LWR@closedeptheleven}{\LWR@depthnone}
5116 \newcommand*{\LWR@closedepthtwelve}{\LWR@depthnone}
```
## **41.4 Pushing and popping the stack**

\LWR@pushclose {*\sectiontype*}}

Pushes one return action and its LATEX depth onto the stacks.

```
5117 \NewDocumentCommand{\LWR@pushclose}{m}
5118 {%
```

```
5119 \global\let\LWR@closetwelve\LWR@closeeleven%
5120 \global\let\LWR@closeeleven\LWR@closeten%
5121 \global\let\LWR@closeten\LWR@closenine%
5122 \global\let\LWR@closenine\LWR@closeeight%
5123 \global\let\LWR@closeeight\LWR@closeseven%
5124 \global\let\LWR@closeseven\LWR@closesix%
5125 \global\let\LWR@closesix\LWR@closefive%
5126 \global\let\LWR@closefive\LWR@closefour%
5127 \global\let\LWR@closefour\LWR@closethree%
5128 \global\let\LWR@closethree\LWR@closetwo%
5129 \global\let\LWR@closetwo\LWR@closeone%
5130 \global\csletcs{LWR@closeone}{LWR@printclose#1}%
5131 \global\let\LWR@closedepthtwelve\LWR@closedeptheleven%
5132 \global\let\LWR@closedeptheleven\LWR@closedepthten%
5133 \global\let\LWR@closedepthten\LWR@closedepthnine%
5134 \global\let\LWR@closedepthnine\LWR@closedeptheight%
5135 \global\let\LWR@closedeptheight\LWR@closedepthseven%
5136 \global\let\LWR@closedepthseven\LWR@closedepthsix%
5137 \global\let\LWR@closedepthsix\LWR@closedepthfive%
5138 \global\let\LWR@closedepthfive\LWR@closedepthfour%
5139 \global\let\LWR@closedepthfour\LWR@closedepththree%
5140 \global\let\LWR@closedepththree\LWR@closedepthtwo%
5141 \global\let\LWR@closedepthtwo\LWR@closedepthone%
5142 \global\csletcs{LWR@closedepthone}{LWR@depth#1}%
5143 }
```
\LWR@popclose Pops one action and its depth off the stacks.

 \newcommand\*{\LWR@popclose} {% \global\let\LWR@closeone\LWR@closetwo% \global\let\LWR@closetwo\LWR@closethree% \global\let\LWR@closethree\LWR@closefour% \global\let\LWR@closefour\LWR@closefive% \global\let\LWR@closefive\LWR@closesix% \global\let\LWR@closesix\LWR@closeseven% \global\let\LWR@closeseven\LWR@closeeight% \global\let\LWR@closeeight\LWR@closenine% \global\let\LWR@closenine\LWR@closeten% \global\let\LWR@closeten\LWR@closeeleven% \global\let\LWR@closeeleven\LWR@closetwelve% \global\let\LWR@closedepthone\LWR@closedepthtwo% \global\let\LWR@closedepthtwo\LWR@closedepththree% \global\let\LWR@closedepththree\LWR@closedepthfour% \global\let\LWR@closedepthfour\LWR@closedepthfive% \global\let\LWR@closedepthfive\LWR@closedepthsix% \global\let\LWR@closedepthsix\LWR@closedepthseven% \global\let\LWR@closedepthseven\LWR@closedeptheight% \global\let\LWR@closedeptheight\LWR@closedepthnine% \global\let\LWR@closedepthnine\LWR@closedepthten% \global\let\LWR@closedepthten\LWR@closedeptheleven% \global\let\LWR@closedeptheleven\LWR@closedepthtwelve% }

\end{warpHTML}

# **42 Data arrays**

These macros are similar to the arrayjobx package, except that \LWR@setexparray's argument is expanded only once when assigned.

name has no backslash, index can be a number or a text name, and an empty value must be \relax instead of empty.

To assign an empty value:

```
\LWR@setexparray{name}{index}{}
```
**for HTML output:** <sup>5170</sup> \begin{warpHTML}

```
\LWR@setexparray {\langle name \rangle} {\langle index \rangle} {\langle contents \rangle}
```

```
5171 \NewDocumentCommand{\LWR@setexparray}{m m m}{%
5172 \let\LWR@temp@par\par%
5173 \let\par\relax%
5174 \edef\LWR@thisexparrayname{#1#2}%
5175 \ifstrempty{#3}%
5176 {\csdef{\LWR@thisexparrayname}{}}%
5177 {\csedef{\LWR@thisexparrayname}{#3}}%
5178 \let\par\LWR@temp@par%
5179 }
```
\LWR@getexparray {\*name*}} {\*index*}}

```
5180 \newcommand*{\LWR@getexparray}[2]{%
5181 \@nameuse{#1#2}%
5182 }
```
5183 \end{warpHTML}

# **43 Localizing catcodes**

```
for HTML & PRINT: 5184 \begin{warpall}
\triangle Misplaced alignment Place \StartDefiningTabulars and \StopDefiningTabulars before and after defin-
          tab character & ing macros or environments which include the tabular & character in their definitions.
                           The catcode of & must be changed before the definitions begin, and must be restored
                            afterwards. Doing so avoids the error
                                    Misplaced alignment tab character &.
   \StartDefiningTabulars Place before defining something with & in it.
                          5185 \newcommand{\StartDefiningTabulars}{%
                          5186 \LWR@traceinfo{StartDefiningTabulars}%
```

```
5187 \warpHTMLonly{\catcode'\&=\active}%
5188 }
```
\StopDefiningTabulars Place after defining something with & in it.

```
5189 \newcommand{\StopDefiningTabulars}{%
5190 \LWR@traceinfo{StopDefiningTabulars}%
5191 \warpHTMLonly{\catcode'\&=4}%
5192 }
```
Bool LWR@mathmacro True if currently defining math macros. Used to disable SVG math hashing and MathJax math contents while defining a macro using inline math. Begin a macro, it is not guaranteed that the contents are static, and so the image must be unique. The contents also almost certainly will not be parsed correctly by MathJax.

```
5193 \newbool{LWR@mathmacro}
5194 \boolfalse{LWR@mathmacro}
```
\StartDefiningMath Place before defining something with \$ in it.

```
5195 \newcommand{\StartDefiningMath}{%
5196 \LWR@traceinfo{StartDefiningMath}%
5197 \warpHTMLonly{\catcode'\$=\active}%
5198 }
```
\StopDefiningMath Place after defining something with \$ in it.

```
5199 \newcommand{\StopDefiningMath}{%
5200 \LWR@traceinfo{StopDefiningMath}%
5201 \warpHTMLonly{\catcode'\$=3}% math shift
5202 }
```
5203 \end{warpall}

# **44 Localizing dynamic math**

Inline SVG math usually uses a hash of its contents to generate lateximages which are reusable for multiple instances with the same contents. If the contents may change for each use, such as depending on the current value of a counter, then \inlinemathother must be used before the inline math expression, and \inlinemathnormal must be used after.

For MathJax, the inline math expression is usually printed for MathJax to interpret. When marked as dynamic math, the following inline math expression will be displayed as an unhashed inline SVG image instead.

For existing code and packages, it may be possible to patch macros after they have been defined, using the xpatch package, which is pre-loaded by lwarp:

```
\xpatchcmd{\macroname}
                             {$math expression$}
                             {\inlinemathother$math expression$\inlinemathnormal}
                             {}
                             {\typeout{Error patching macroname.}}
    for HTML & PRINT: 5204 \begin{warpall}
Bool LWR@dynamicmath True to mark inline math which is dynamic in nature, thus should not be hashed for
         Default: false reuse.
                       5205 \newbool{LWR@dynamicmath}
                       5206 \boolfalse{LWR@dynamicmath}
    \inlinemathother Place before using \mathcal{S} \ldots \mathcal{S} or \setminus (\ldots \setminus) if the contents of the math are not static, depend-
                        ing on counters or dynamic macros.
                       5207 \newcommand{\inlinemathother}{%
                       5208 \LWR@traceinfo{inlinemathother}%
                       5209 \booltrue{LWR@dynamicmath}%
                       5210 }
   \inlinemathnormal Place after using \mathcal{F} ... \mathcal{F} or \setminus (...\) with dynamic contents.
                       5211 \newcommand{\inlinemathnormal}{%
                       5212 \LWR@traceinfo{inlinemathnormal}%
                       5213 \boolfalse{LWR@dynamicmath}%
                       5214 }
                       5215 \end{warpall}
                        45 HTML entities
      for HTML output: 5216 \begin{warpHTML}
                        HTML Unicode entities:
                       5217 \let\LWR@origampersand\&
          \HTMLentity {\entitytag}}
```

```
5218 \newcommand*{\HTMLentity}[1]{%
5219 % \LWR@traceinfo{HTMLentity \detokenize{#1}}%
5220 \begingroup%
5221 \LWR@FBcancel%
5222 \LWR@origampersand#1;%
5223 \endgroup%
5224 % \LWR@traceinfo{HTMLentity done}%
5225 }
```
\HTMLunicode {\\thex\_unicode}}

5226 \newcommand\*{\HTMLunicode}[1]{\HTMLentity{\LWR@origpound{}x#1}}

#### \&

5227 \renewrobustcmd\*{\&}{\HTMLentity{amp}}

#### \textless

```
5228 \let\LWR@origtextless\textless
5229 \renewrobustcmd*{\textless}{\HTMLentity{lt}}
```
\textgreater

```
5230 \let\LWR@origtextgreater\textgreater
5231 \renewrobustcmd*{\textgreater}{\HTMLentity{gt}}
```
5232 \end{warpHTML}

# **46 HTML filename generation**

The filename of the homepage is set to \HomeHTMLFilename.html. The filenames of additional sections start with \HTMLFilename, to which is appended a section number or a simplified section name, depending on FileSectionNames.

before the next sectioning command, and set it to one less than the desired number

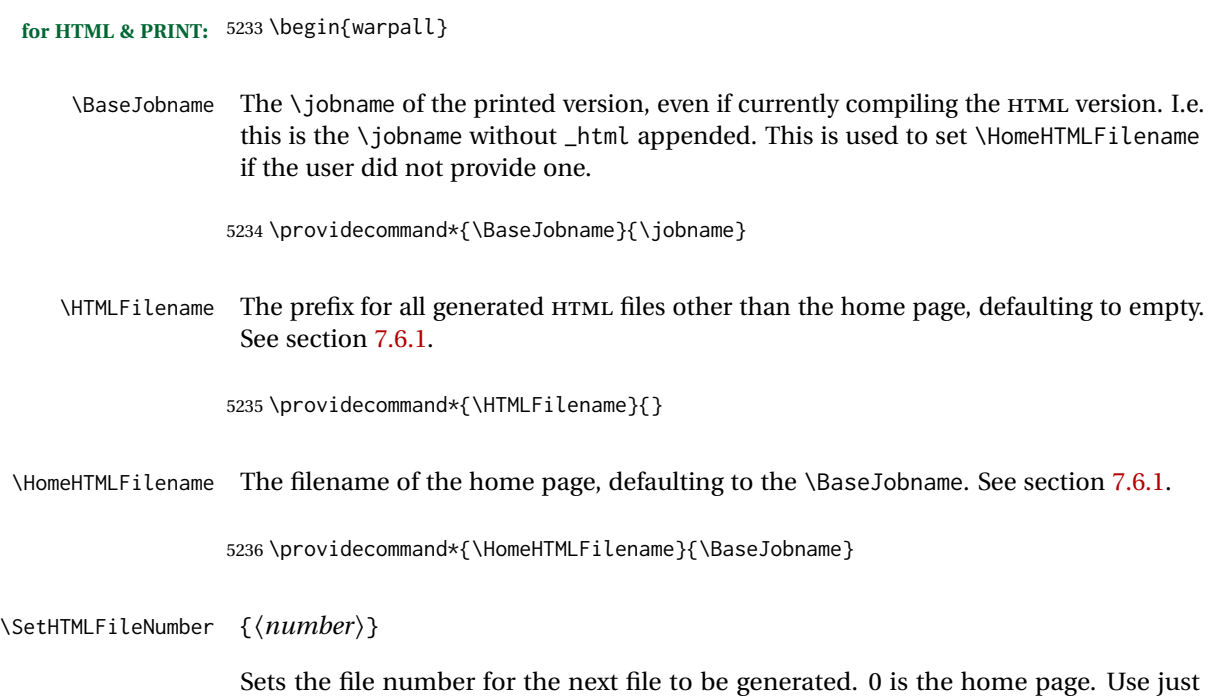

```
of the next section. May be used to generate numbered groups of nodes such as 100+
                          for one chapter, 200+ for another chapter, etc.
                         5237 \newcommand*{\SetHTMLFileNumber}[1]{%
                         5238 \setcounter{LWR@htmlfilenumber}{#1}%
                         5239 }
  Bool FileSectionNames Selects how to create HTML file names.
                          Defaults to use section names in the filenames.
                         5240 \newbool{FileSectionNames}
                         5241 \booltrue{FileSectionNames}
                         5242 \end{warpall}
         for HTML output: 5243 \begin{warpHTML}
 Ctr LWR@htmlfilenumber Records the number of each HTML file as it is being created. Number 0 is the home
                          page.
                         5244 \newcounter{LWR@htmlfilenumber}
                         5245 \setcounter{LWR@htmlfilenumber}{0}
\LWR@htmlsectionfilename {\htmlfilenumber or name}}
                          Prints the filename for a given section: \HTMLFilename{}filenumber/name.html
                         5246 \newcommand*{\LWR@htmlsectionfilename}[1]{%
                         5247 \LWR@traceinfo{LWR@htmlsectionfilename A !\detokenize{#1}!}%
                         5248 \begingroup%
                          Disable CJK xpinyin while generating file names.
                         5249 \LWR@disablepinyin%
                          Section 0 or empty is given the home filename. The filename must be detokenized for
                          underscores.
                         5250 % \LWR@traceinfo{about to assign temp}%
                         5251 \LWR@sanitize{#1}%
                         5252 \LWR@traceinfo{about to compare with ??}%
                         5253 \ifthenelse{\equal{\LWR@sanitized}{??}}%
                         5254 {\LWR@traceinfo{found ??}}%
                         5255 {\LWR@traceinfo{not found ??}}%
                         5256 \LWR@traceinfo{about to compare with zero or empty}%
                         5257 \ifthenelse{%
                         5258 \equal{\LWR@sanitized}{0}%
                         5259 \OR \equal{\LWR@sanitized}{}%
                         5260 \OR \equal{\LWR@sanitized}{??}%
                         5261 }%
                         5262 {%
```

```
5263 \LWR@traceinfo{LWR@htmlsectionfilename B \HomeHTMLFilename.html}%
5264 \HomeHTMLFilename.html%
5265 }%
```
For a LATEX section named "Index" or "index" without a prefix, create a filename with a leading underscore to avoid colliding with the HTML filename index.html:

```
5266 {%
5267 \LWR@traceinfo{LWR@htmlsectionfilename C \LWR@sanitized}%
5268 \ifthenelse{%
5269 \equal{\HTMLFilename}{} \AND
5270 \equal{\LWR@sanitized}{Index} \OR
5271 \equal{\LWR@sanitized}{index}%
5272 }%
5273 {%
5274 \LWR@traceinfo{Prefixing the index name with an underscore.}%
5275 \_\LWR@sanitized.html%
5276 }%
```
Otherwise, create a filename with the chosen prefix:

```
5277 {%
5278 \HTMLFilename\LWR@isolate{\LWR@sanitized}.html%
5279 }%
5280 }%
5281 \LWR@traceinfo{LWR@htmlsectionfilename Z}%
5282 \endgroup%
5283 }
```
\LWR@htmlrefsectionfilename {*\label*}}

Prints the filename for the given label

```
5284 \newcommand*{\LWR@htmlrefsectionfilename}[1]{%
5285 \LWR@traceinfo{LWR@htmlrefsectionfilename: !\detokenize{#1}!}%
```
\LWR@nullfonts to allow math in a section name.

```
5286 \begingroup%
5287 \LWR@nullfonts%
5288 \LWR@htmlsectionfilename{\LWR@htmlfileref{#1}}%
5289 \endgroup%
5290 \LWR@traceinfo{LWR@htmlrefsectionfilename: done}%
5291 }
```
\end{warpHTML}

## **Homepage link**

```
for HTML & PRINT: 5293 \begin{warpall}
```
}

```
\linkhomename Holds the default name for the home link.
                   5294 \newcommand{\linkhomename}{Home}
                   5295 \end{warpall}
   for HTML output: 5296 \begin{warpHTML}
         \LinkHome May be used wherever you wish to place a link back to the homepage. The filename
                    must be detokenized for underscores.
                   5297 \newcommand*{\LinkHome}{%
                   5298 \LWR@subhyperrefclass{\HomeHTMLFilename.html}{\linkhomename}{linkhome}%
                   5299 }
                   5300 \end{warpHTML}
   for PRINT output: 5301 \begin{warpprint}
         \LinkHome May be used wherever you wish to place a link back to the homepage. For print output,
                    if hyperref is available a hyperlink to the first page is used, named by \lambdalinkhomename.
                    If hyperref is not available, a pageref is used instead.
                    \BaseJobname is included in the link label in case multiple documents are cross-
                    referenced.
                   5302 \AtBeginDocument{
                   5303 \@ifundefined{hyperref}{
                   5304 \newcommand*{\LinkHome}{%
                   5305 \linkhomename\ --- page \pageref{\BaseJobname-page-LWRfirstpage}%
                   5306 }
                   5307 }{
                   5308 \newcommand*{\LinkHome}{%
                   5309 \hyperref[\BaseJobname-page-LWRfirstpage]{\linkhomename}%
                   5310 }
                   5311 }
                   5312 }
                   5313
                   5314 \AfterEndPreamble{\label{\BaseJobname-page-LWRfirstpage}}
                   5315 \end{warpprint}
   for HTML output: 5316 \begin{warpHTML}
\LWR@topnavigation Creates a link to the homepage at the top of the page for use when the window is too
                    narrow for the side oc.
                   5317 \newcommand*{\LWR@topnavigation}{
                   5318 \LWR@htmlelementclassline{nav}{topnavigation}{\LinkHome}
```
\LWR@botnavigation Creates a link to the homepage at the bottom of the page for use when the window is too narrow for the sideroc.

```
5320 \newcommand*{\LWR@botnavigation}{
5321 \LWR@htmlelementclassline{nav}{botnavigation}{\LinkHome}
5322 }
```

```
5323 \end{warpHTML}
```
# **\LWRPrintStack diagnostic tool**

Diagnostics tool: Prints the LATEX nesting depth values for the stack levels. \LWR@startpars  $\triangle$  is used before printing the stack, so that \LWRPrintStack may be called from anywhere in the normal text flow.

```
for HTML output: 5324 \begin{warpHTML}
```
\LWRPrintStack Prints the closedepth stack.

```
5325 \newcommand*{\LWR@subprintstack}{
                5326 \LWR@closedepthone\ \LWR@closedepthtwo\ \LWR@closedepththree\
                5327 \LWR@closedepthfour\ \LWR@closedepthfive\ \LWR@closedepthsix\
                5328 \LWR@closedepthseven\ \LWR@closedeptheight\ \LWR@closedepthnine\
                5329 \LWR@closedepthten\ \LWR@closedeptheleven\ \LWR@closedepthtwelve\
                5330 }
                5331
                5332 \newcommand*{\LWRPrintStack}{
                5333 \LWR@startpars
                5334 \LWR@subprintstack
                5335 }
                5336 \end{warpHTML}
for PRINT output: 5337 \begin{warpprint}
                5338 \newcommand*{\LWRPrintStack}{}
                5339 \end{warpprint}
```
# **Closing stack levels**

```
for HTML output: 5340 \begin{warpHTML}
```
Close one nested level:

```
5341 \newcommand*{\LWR@closeoneprevious}{%
5342
```
```
5343 \LWR@closeone
5344
5345 \LWR@popclose
5346 }
```
\LWR@closeprevious {*\sectintype*}} Close everything up to the given depth:

```
5347 \newcommand*{\LWR@closeprevious}[1]{
5348 \LWR@traceinfo{%
5349 LWR@closeprevious to depth \csuse{LWR@depth#1}, %
5350 depths are \LWR@subprintstack%
5351 }%
```
Close any pending paragraph:

```
5352 \LWR@stoppars%
```
Close anything nested deeper than the desired depth. First close anything deeper, then at most one of the same level.

```
5353 \whileboolexpr{test{\ifnumcomp{\LWR@closedepthone}{>}{\csuse{LWR@depth#1}}}}%
5354 {%
5355 \LWR@traceinfo{LWR@closeprevious: closing out depth \LWR@closedepthone}%
5356 \LWR@closeoneprevious%
5357 }%
5358 \ifboolexpr{test{\ifnumcomp{\LWR@closedepthone}{=}{\csuse{LWR@depth#1}}}}%
5359 {%
5360 \LWR@traceinfo{LWR@closeprevious: closing out depth \LWR@closedepthone}%
5361 \LWR@closeoneprevious%
5362 }{}%
5363 \LWR@traceinfo{LWR@closeprevious: done, depths are \LWR@subprintstack}%
5364 }
```
\end{warpHTML}

### **PDF pages and styles**

```
for HTML output: 5366 \begin{warpHTML}
```
\LWR@forcenewpage New PDF page a before major environment.

This is used just before major environments, such as verse. Reduces the chance of an environment overflowing the HTML PDF output page.

```
5367 \newcommand{\LWR@forcenewpage}{%
5368 \LWR@traceinfo{LWR@forcenewpage}%
5369 \ifinner\else%
5370 \LWR@stoppars\LWR@orignewpage\LWR@startpars%
5371 \fi%
5372 }
```
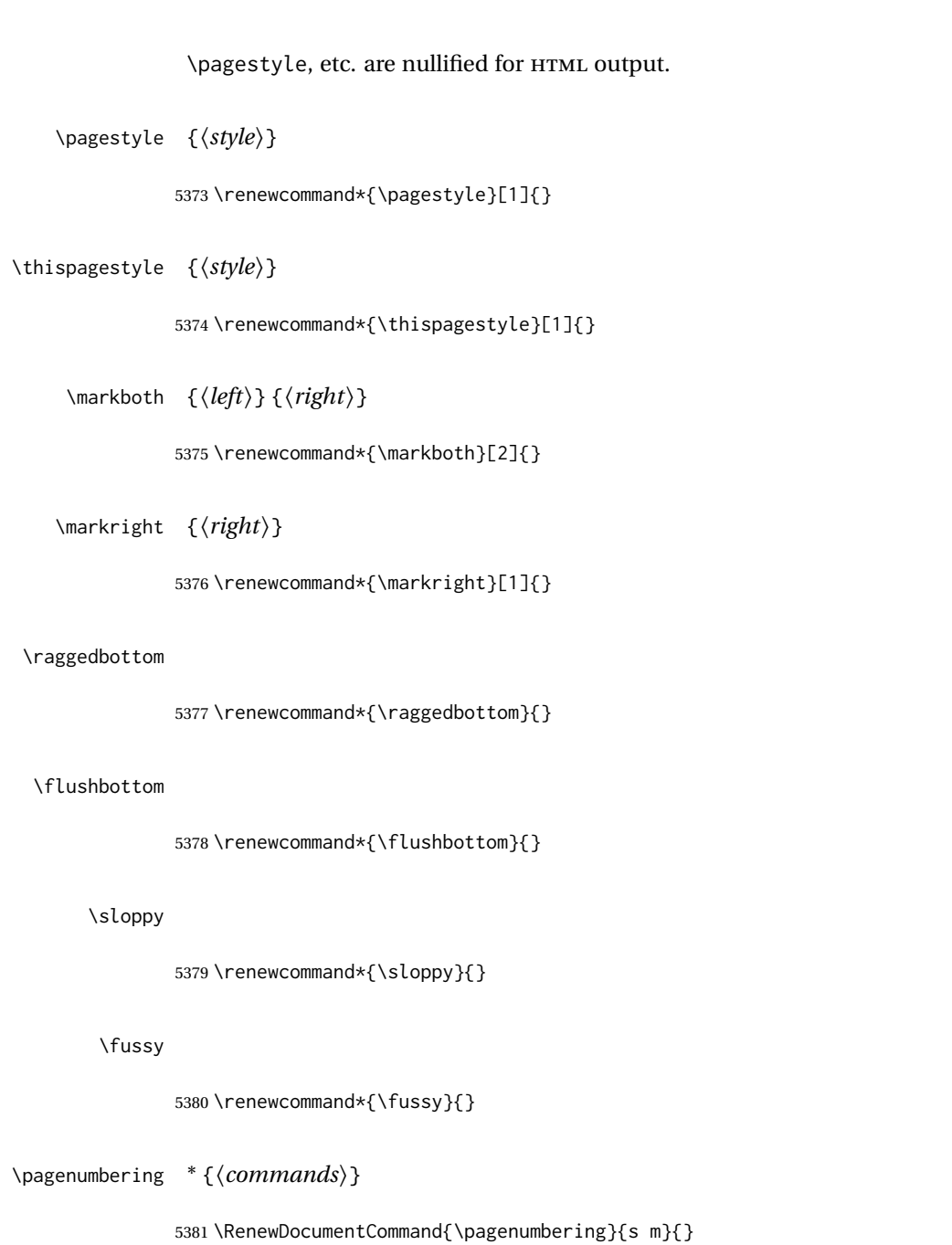

5382 \end{warpHTML}

# **51 HTML tags, spans, divs, elements**

**for HTML output:** <sup>5383</sup> \begin{warpHTML}

### **51.1 Mapping LATEX sections to HTML sections**

```
5384 \newcommand*{\LWR@tagtitle}{h1}
5385 \newcommand*{\LWR@tagtitleend}{/h1}
5386 \newcommand*{\LWR@tagbook}{div class="book"}
5387 \newcommand*{\LWR@tagbookend}{/div}
5388 \newcommand*{\LWR@tagpart}{h2}
5389 \newcommand*{\LWR@tagpartend}{/h2}
5390 \newcommand*{\LWR@tagchapter}{h3}
5391 \newcommand*{\LWR@tagchapterend}{/h3}
5392 \newcommand*{\LWR@tagsection}{h4}
5393 \newcommand*{\LWR@tagsectionend}{/h4}
5394 \newcommand*{\LWR@tagsubsection}{h5}
5395 \newcommand*{\LWR@tagsubsectionend}{/h5}
5396 \newcommand*{\LWR@tagsubsubsection}{h6}
5397 \newcommand*{\LWR@tagsubsubsectionend}{/h6}
5398 \newcommand*{\LWR@tagparagraph}{span class="paragraph"}
5399 \newcommand*{\LWR@tagparagraphend}{/span}
5400 \newcommand*{\LWR@tagsubparagraph}{span class="subparagraph"}
5401 \newcommand*{\LWR@tagsubparagraphend}{/span}
5402
5403 \newcommand*{\LWR@tagregularparagraph}{p}
```
### **51.2 Babel-French tag modifications**

Adjust babel-french for HTML spaces. So far, this only works for *pdflatex* and *xelatex*.

(*Emulates or patches code by* DANIEL FLIPO.)

```
5404 \providecommand*{\LWR@FBcancel}{}
5405
5406 \AtBeginDocument{%
```
In some circumstances, \NoAutoSpacing may be defined when \frenchbsetup is not.

```
5407 \@ifundefined{NoAutoSpacing}%
5408 {}%
5409 {%
5410 \LetLtxMacro\LWR@FBcancel\NoAutoSpacing%
5411 }%
5412
5413 \@ifundefined{frenchbsetup}%
5414 {}%
5415 {%
5416 \frenchbsetup{FrenchFootnotes=false}%
5417 %
5418 \renewrobustcmd*{\FBcolonspace}{%
5419 \begingroup%
5420 \LWR@FBcancel%
5421 \LWR@origampersand{}nbsp;%
5422 \endgroup%
```
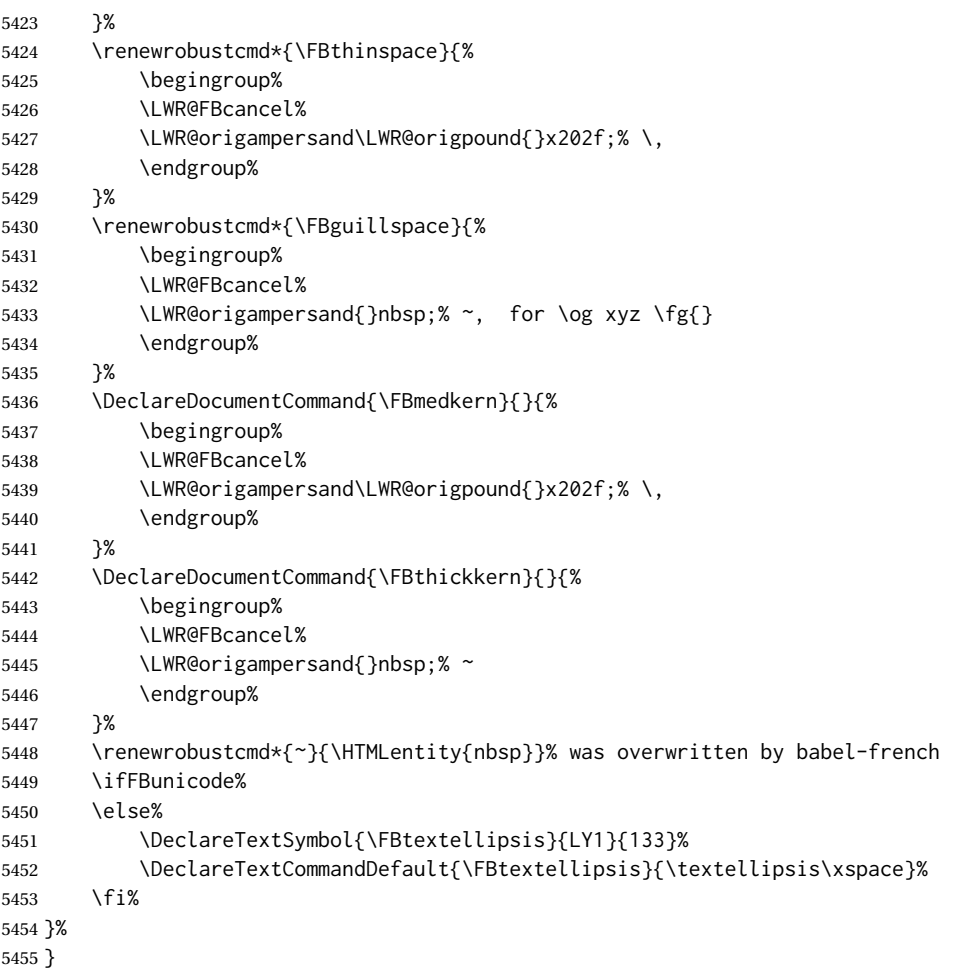

## **51.3 HTML output formatting**

Helps format the output HTML code for human readability.

```
\LWR@indentHTML Newline and indent the output HTML code.
                  5456 \newcommand*{\LWR@indentHTML}{%
                  5457 \LWR@orignewline\LWR@origrule{2em}{0pt}%
                  5458 }
\LWR@indentHTMLtwo Newline and indent the output HTML code.
                  5459 \newcommand*{\LWR@indentHTMLtwo}{%
                  5460 \LWR@orignewline\LWR@origrule{4em}{0pt}%
                  5461 }
```
### **51.4 HTML tags**

 $\text{LWR}$ htmltagc  $\{\text{tag}\}\$  Break ligatures and use upright apostrophes in HTML tags.

\protect is in case the tag appears in TOC, LOF, LOT.

```
5462 \newcommand*{\LWR@htmltagc}[1]{%
5463 \LWR@traceinfo{LWR@htmltagc !\detokenize{#1}!}%
5464 \begingroup%
5465 \LWR@FBcancel%
5466 \ifmmode\else\protect\LWR@origttfamily\fi%
5467 \protect\LWR@origtextless%
5468 \LWR@isolate{#1}%
5469 \protect\LWR@origtextgreater%
5470 \endgroup%
5471 }
```
Env LWR@nestspan Disable minipage, \parbox, and  $HTML$  <div>s inside a <span>.

- $\triangle$  \begin{LWR@nestspan} must follow the opening <span> tag to allow a paragraph to start if the span is at the beginning of a new paragraph.
- $\triangle$  \end{LWR@nestspan} must follow the </span> or a <p> may appear inside the span.

```
5472 \newcommand*{\LWR@nestspanitem}{%
5473 \if@newlist\else{\LWR@htmltagc{br /}}\fi%
5474 \LWR@origitem%
5475 }
5476
5477 \newenvironment*{LWR@nestspan}
5478 {%
5479 \LWR@traceinfo{LWR@nestspan starting}%
5480 \ifnumcomp{\value{LWR@lateximagedepth}}{>}{0}%
5481 {%
5482 \LWR@traceinfo{LWR@nestspan: inside a lateximage}%
5483 }%
5484 {% not in a lateximage
5485 \LWR@traceinfo{LWR@nestspan: NOT inside a lateximage}%
5486 \addtocounter{LWR@spandepth}{1}%
5487 \RenewDocumentEnvironment{minipage}{O{t} o O{t} m}%
5488 {\LWR@subhtmlelementclass{span}{inlineminipage}}%
5489 {\LWR@htmltagc{/span}}%
5490 \RenewDocumentEnvironment{BlockClass}{o m}{}{}%
5491 \renewcommand{\BlockClassSingle}[2]{##2}%
5492 \renewcommand{\LWR@forcenewpage}{}%
5493 \renewcommand{\LWR@liststart}{%
5494 \let\item\LWR@nestspanitem%
5495 }%
5496 \renewcommand{\LWR@listend}{\LWR@htmltagc{br /}\LWR@htmltagc{br /}}%
5497 \renewenvironment{quote}{\LWR@htmltagc{br /}}{\LWR@htmltagc{br /}}%
5498 \renewenvironment{quotation}{\LWR@htmltagc{br /}}{\LWR@htmltagc{br /}}%
5499 }% not in a lateximage
5500 \LWR@traceinfo{LWR@nestspan starting: done}%
5501 }% starting env
```

```
5502 {% ending env
5503 \LWR@traceinfo{LWR@nestspan ending}%
5504 \ifnumcomp{\value{LWR@lateximagedepth}}{>}{0}%
5505 {}%
5506 {\addtocounter{LWR@spandepth}{-1}}%
5507 \LWR@traceinfo{LWR@nestspan ending: done}%
5508 }
5509
5510 \AfterEndEnvironment{LWR@nestspan}{\global\let\par\LWR@closeparagraph}
```
#### \LWR@htmlspan { $\langle tag \rangle$ } { $\langle text \rangle$ }

\LWR@spandepth is used to ensure that paragraph tags are not generated inside a span.  $\triangle$  The exact sequence of when to add and subtract the counter is important to correctly handle the paragraph tags before and after the span.

```
5511 \NewDocumentCommand{\LWR@htmlspan}{m +m}{%
5512 \LWR@ensuredoingapar%
5513 \LWR@htmltagc{#1}%
5514 \begin{LWR@nestspan}%
5515 #2%
5516 \LWR@htmltagc{/#1}%
5517 \end{LWR@nestspan}%
5518 }
```
\LWR@htmlspanclass  $[(style)\] { \langle class \rangle } { \langle text \rangle }$ 

```
5519 \NewDocumentCommand{\LWR@htmlspanclass}{o m +m}{%
5520 \LWR@traceinfo{LWR@htmlspanclass |#1|#2|}%
5521 \LWR@ensuredoingapar%
5522 \LWR@subhtmlelementclass{span}[#1]{#2}%
5523 \begin{LWR@nestspan}%
5524 #3%
5525 \LWR@htmltagc{/span}%
5526 \LWR@traceinfo{LWR@htmlspanclass done}%
5527 \end{LWR@nestspan}%
5528 }
```
\LWR@htmltag {\*tag*}}

Print an HTML tag: <tag>

```
5529 \newcommand*{\LWR@htmltag}[1]{%
5530 % \LWR@traceinfo{LWR@htmltagb !\detokenize{#1}!}%
5531 \LWR@htmltagc{#1}%
5532 % \LWR@traceinfo{LWR@htmltagb: done}%
5533 }
```
### **51.5 Block tags and comments**

In the following, \origttfamily breaks ligatures, which may not be used for HTML codes:

```
\LWR@htmlopencomment
\LWR@htmlclosecomment
                      5534 \newcommand*{\LWR@htmlopencomment}{%
                      5535 {%
                      5536 % \LWR@traceinfo{LWR@htmlopencomment}%
                      5537 \begingroup%
                      5538 \LWR@FBcancel%
                      5539 \ifmmode\else\protect\LWR@origttfamily\fi%
                      5540 \LWR@print@mbox{\LWR@origtextless{}!-\/-}%
                      5541 \endgroup%
                      5542 }%
                      5543 }
                      5544
                      5545 \newcommand*{\LWR@htmlclosecomment}{%
                      5546 {%
                      5547 % \LWR@traceinfo{LWR@htmlclosecomment}%
                      5548 \begingroup%
                      5549 \LWR@FBcancel%
                      5550 \ifmmode\else\protect\LWR@origttfamily\fi%
                      5551 \LWR@print@mbox{-\/-\LWR@origtextgreater}%
                      5552 \endgroup%
                      5553 }%
                      5554 }
     \LWR@htmlcomment {\comment}}
                      5555 \newcommand{\LWR@htmlcomment}[1]{%
                      5556 \LWR@htmlopencomment{}%
                      5557 {%
                      5558 \LWR@origttfamily% break ligatures
                      5559 #1%
                      5560 }%
                      5561 \LWR@htmlclosecomment{}}
\LWR@htmlblockcomment {\comment}}
                      5562 \newcommand{\LWR@htmlblockcomment}[1]
                      5563 {\LWR@stoppars\LWR@htmlcomment{#1}\LWR@startpars}
    \LWR@htmlblocktag {htagi} print a stand-alone HTML tag
                      5564 \newcommand*{\LWR@htmlblocktag}[1]{%
                      5565 \LWR@stoppars%
                      5566 \LWR@htmltag{#1}%
                      5567 \LWR@startpars%
                      5568 }
```
### **51.6 Div class and element class**

```
\LWR@subhtmlelementclass {\element}} [\style}] {\class}}
```
Factored and reused in several places.

The trailing spaces allow more places for a line break.

The use of \textquotedbl instead of " provides improved compatibility with xeCJK.

```
5569 \NewDocumentCommand{\LWR@subhtmlelementclass}{m O{} m}{%
                         5570 \LWR@traceinfo{LWR@subhtmlelementclass !#1!#2!#3!}%
                         5571 \ifblank{#2}%
                         5572 {% empty option
                         5573 \LWR@htmltag{%
                         5574 #1 % space
                         5575 class=\textquotedbl#3\textquotedbl\ % space
                         5576 }%
                         5577 }%
                         5578 {% non-empty option
                         5579 \LWR@htmltag{%
                         5580 #1\LWR@indentHTML%
                         5581 class=\textquotedbl#3\textquotedbl\LWR@indentHTML%
                         5582 style=\textquotedbl#2\textquotedbl\LWR@orignewline%
                         5583 }%
                         5584 }%
                         5585 \LWR@traceinfo{LWR@subhtmlelementclass done}%
                         5586 }
   \LWR@htmlelementclass {\element}} {\class}} [\/style}]
                         5587 \NewDocumentCommand{\LWR@htmlelementclass}{m o m}{%
                         5588 \LWR@stoppars%
                         5589 \LWR@forceemptyline%
                         5590 \LWR@subhtmlelementclass{#1}[#2]{#3}%
                         5591 \LWR@startpars%
                         5592 }
\LWR@htmlelementclassend {\element}} {\class}}
                         5593 \newcommand*{\LWR@htmlelementclassend}[2]{%
                         5594 \LWR@stoppars%
                         5595 \LWR@htmltag{/#1}%
                         5596 \ifbool{HTMLDebugComments}{%
                         5597 \LWR@htmlcomment{End of #1 ''#2''}%
                         5598 }{}%
                         5599 \LWR@startpars%
                         5600 }
       \LWR@htmldivclass [(style)\] {\langle class \rangle}
                         5601 \NewDocumentCommand{\LWR@htmldivclass}{o m}{%
                         5602 \LWR@htmlelementclass{div}[#1]{#2}%
                         5603 }
    \LWR@htmldivclassend {\class}}
```

```
5604 \newcommand*{\LWR@htmldivclassend}[1]{%
5605 \LWR@htmlelementclassend{div}{#1}%
5606 }
```
### **51.7 Single-line elements**

A single-line element, without a paragraph tag for the line of text:

```
\LWR@htmlelementclassline {\element}} [\style}] {\class} {\text}}
```

```
5607 \NewDocumentCommand{\LWR@htmlelementclassline}{m o m +m}{%
5608 \LWR@stoppars
5609 \LWR@forceemptyline%
5610 \LWR@subhtmlelementclass{#1}[#2]{#3}%
5611 #4%
5612 \LWR@htmltag{/#1}
5613 \LWR@startpars
5614 }
```
### **51.8 HTML5 semantic elements**

```
\LWR@htmlelement {\element}}
                 5615 \newcommand*{\LWR@htmlelement}[1]{%
                 5616 \LWR@htmlblocktag{#1}
                 5617 }
```

```
\LWR@htmlelementend {\element}}
```

```
5618 \newcommand*{\LWR@htmlelementend}[1]{%
5619 \LWR@stoppars
5620 \LWR@htmltag{/#1}
5621 \LWR@startpars
5622 }
5623
5624 \end{warpHTML}
```
### **51.9 High-level block and inline classes**

These are high-level commands which allow the creation of arbitrary block or inline sections which may be formatted with css.

Nullified versions are provided for print mode.

For other direct-formatting commands, see section [90.](#page-563-0)

Env BlockClass  $[\langle style \rangle] \{\langle class \rangle\}$  High-level interface for <div> classes. Ex: \begin{BlockClass}{class} text \end{BlockClass} **for PRINT output:** <sup>5625</sup> \begin{warpprint} \NewDocumentEnvironment{BlockClass}{o m}{}{}% \end{warpprint} **for HTML output:** <sup>5628</sup> \begin{warpHTML} \NewDocumentEnvironment{LWR@print@BlockClass}{o m}{}{}% \NewDocumentEnvironment{LWR@HTML@BlockClass}{o m}% {% \LWR@htmldivclass[#1]{#2}% } {\LWR@htmldivclassend{#2}} \LWR@formattedenv{BlockClass} \end{warpHTML} \BlockClassSingle  ${\langle \text{class} \rangle} {\langle \text{text} \rangle}$  A single-line <div>, without a paragraph tag for the line of text. **for HTML & PRINT:** <sup>5638</sup> \begin{warpall} \newcommand{\BlockClassSingle}[2]{#2} \end{warpall} **for HTML output:** <sup>5641</sup> \begin{warpHTML} \newcommand{\LWR@HTML@BlockClassSingle}[2]{% \LWR@htmlelementclassline{div}{#1}{#2}% } \LWR@formatted{BlockClassSingle} \end{warpHTML} \InlineClass ( $\langle WPstyle\rangle$ ) [ $\langle style\rangle$ ] { $\langle class\rangle$  } { $\langle text\rangle$  } High-level interface for inline span classes.  $(\langle WP\ style)\rangle)$  is css styling to add when formatting for a word processor import.  $[\langle style] \rangle]$  is the css styling to add when not formatting for a word processor. **for PRINT output:** <sup>5648</sup> \begin{warpprint} \NewDocumentCommand{\InlineClass}{D{(}{)}{} o m +m}{#4}% \end{warpprint} **for HTML output:** <sup>5651</sup> \begin{warpHTML} \NewDocumentCommand{\LWR@print@InlineClass}{D{(}{)}{} o m +m}{#4}% \NewDocumentCommand{\LWR@HTML@InlineClass}{D{(}{)}{} o m +m}{% \ifbool{FormatWP}{% \LWR@htmlspanclass[#1]{#3}{#4}% }{% \LWR@htmlspanclass[#2]{#3}{#4}% }%

```
5660 }
                     5661
                     5662 \LWR@formatted{InlineClass}
                     5663 \end{warpHTML}
Env LWR@BlockClassWP {\{WPstyle\}} {\{HTMLstyle\}} {\{class\}} \  \  \, Low-level interface for <div>claves with anautomatic float ID. These are often used when \ifbool{FormatWP}.
                      The use of \textquotedbl instead of " provides improved compatibility with xeCJK.
      for PRINT output: 5664 \begin{warpprint}
                     5665 \NewDocumentEnvironment{LWR@BlockClassWP}{m m m}{}{}%
                     5666 \end{warpprint}
      for HTML output: 5667 \begin{warpHTML}
                     5668 \NewDocumentEnvironment{LWR@print@LWR@BlockClassWP}{m m m}{}{}%
                     5669 \NewDocumentEnvironment{LWR@HTML@LWR@BlockClassWP}{m m m}%
                     5670 {%
                     5671 \LWR@stoppars%
                     5672 \ifbool{FormatWP}%
                     5673 {%
                     5674 \addtocounter{LWR@thisautoidWP}{1}%
                     5675 \LWR@htmltag{%
                     5676 div class=\textquotedbl#3\textquotedbl\ % space
                     5677 id=\textquotedbl%
                     5678 \LWR@print@mbox{autoidWP-\arabic{LWR@thisautoidWP}}%
                     5679 \textquotedbl%
                     5680 \ifblank{#1}{}{ style=\textquotedbl#1\textquotedbl}%
                     5681 }%
                     5682 }% FormatWP
                     5683 {% not FormatWP
                     5684 \LWR@htmltag{%
                     5685 div class=\textquotedbl#3\textquotedbl%
                     5686 \ifblank{#2}{}{ style=\textquotedbl#2\textquotedbl}%
                     5687 }%
                     5688 }% not FormatWP
                     5689 \LWR@startpars%
                     5690 }
                     5691 {\LWR@htmldivclassend{#3}}
                     5692
                     5693 \LWR@formattedenv{LWR@BlockClassWP}
                     5694 \end{warpHTML}
```
#### **51.10 Closing HTML tags**

**for HTML output:** <sup>5695</sup> \begin{warpHTML}

Sections H1, H2, etc. do not need a closing HTML tag, but we add a comment for readability:

```
5696 \newcommand*{\LWR@printclosebook}
```

```
5697 {\ifbool{HTMLDebugComments}{\LWR@htmlcomment{Closing book}}{}}
5698 \newcommand*{\LWR@printclosepart}
5699 {\ifbool{HTMLDebugComments}{\LWR@htmlcomment{Closing part}}{}}
5700 \newcommand*{\LWR@printclosechapter}
5701 {\ifbool{HTMLDebugComments}{\LWR@htmlcomment{Closing chapter}}{}}
5702 \newcommand*{\LWR@printclosesection}
5703 {\ifbool{HTMLDebugComments}{\LWR@htmlcomment{Closing section}}{}}
5704 \newcommand*{\LWR@printclosesubsection}
5705 {\ifbool{HTMLDebugComments}{\LWR@htmlcomment{Closing subsection}}{}}
5706 \newcommand*{\LWR@printclosesubsubsection}
5707 {\ifbool{HTMLDebugComments}{\LWR@htmlcomment{Closing subsubsection}}{}}
5708 \newcommand*{\LWR@printcloseparagraph}
5709 {\ifbool{HTMLDebugComments}{\LWR@htmlcomment{Closing paragraph}}{}}
5710 \newcommand*{\LWR@printclosesubparagraph}
5711 {\ifbool{HTMLDebugComments}{\LWR@htmlcomment{Closing subparagraph}}{}}
```
Lists require closing HTML tags:

```
5712 \newcommand*{\LWR@printcloselistitem}
5713 {\LWR@htmltag{/li}}
5714 \newcommand*{\LWR@printclosedescitem}
5715 {\LWR@htmltag{/dd}}
5716 \newcommand*{\LWR@printcloseitemize}
5717 {\LWR@htmltag{/ul}}
5718 \newcommand*{\LWR@printcloseenumerate}
5719 {\LWR@htmltag{/ol}}
5720 \newcommand*{\LWR@printclosedescription}
5721 {\LWR@htmltag{/dl}}
```

```
5722 \end{warpHTML}
```
# <span id="page-335-0"></span>**Paragraph handling**

These commands generate the HTML paragraph tags when allowed and required.

Paragraph tags are or are not allowed depending on many conditions. Section [53](#page-339-0) has high-level commands which allow paragraph-tag generation to start/stop. Even when allowed (\LWR@doingstartpars), tags are not generated until a LATEX paragraph is being used (\LWR@doingapar). LWR@lateximagedepth is used to prevent nesting tags inside a lateximage. LWR@spandepth is used to prevent nesting paragraph tags inside a paragraph, which became important inside \fbox commands and other spans.

```
for HTML output: 5723 \begin{warpHTML}
```
Ctr LWR@spandepth Do not create paragraph tags inside of an HTML span.

 \newcounter{LWR@spandepth} \setcounter{LWR@spandepth}{0}

Bool LWR@doingstartpars Tells whether paragraphs may be generated.

```
5726 \newbool{LWR@doingstartpars}
                     5727 \boolfalse{LWR@doingstartpars}
 Bool LWR@doingapar Tells whether have actually generated and are currently processing paragraph text.
                     5728 \newbool{LWR@doingapar}
                     5729 \global\boolfalse{LWR@doingapar}
\LWR@ensuredoingapar If are about to print something visible, and if allowed to start a new paragraph, ensure
                      that are LWR@doingapar, so that paragraph tags are placed:
                     5730 \newcommand*{\LWR@ensuredoingapar}{%
                     5731 \ifbool{LWR@doingstartpars}%
                     5732 {\global\booltrue{LWR@doingapar}}%
                     5733 {}%
                     5734 }
  \PN@parnotes@auto Redefined by parnotes to print paragraph notes at the end of each paragraph.
                     5735 \def\PN@parnotes@auto{}%
 \LWR@openparagraph
                     5736 \newcommand*{\LWR@openparagraph}
                     5737 {%
                      See if paragraph handling is enabled:
                     5738 \ifbool{LWR@doingstartpars}%
                     5739 {% handling pars
                      See if have already started a lateximage or a \langlespan>. If so, do not generate nested
                      paragraph tags.
                     5740 \ifboolexpr{
                     5741 test {\ifnumcomp{\value{LWR@lateximagedepth}}{>}{0}} or
                     5742 test {\ifnumcomp{\value{LWR@spandepth}}{>}{0}}
                     5743 }% nested par tags?
                      If so: Do nothing if already started a lateximage page. Cannot nest a lateximage. Also
                      do nothing if already inside a <span>. Do not nest paragraph tags inside a <span>.
                     5744 {}% no nested par tags
                      Else: No lateximage or <span> has been started yet, so it's OK to generate paragraph
                      tags.
                     5745 {% yes nest par tags
                      If parnotes is used, paragraph notes are inserted before starting the next paragraph:
```
5746 \PN@parnotes@auto%

The opening paragraph tag: \LWR@htmltagc{\LWR@tagregularparagraph}\LWR@orignewline% Now have started a paragraph. \global\booltrue{LWR@doingapar}% At the endof each paragraph, generate closing tag and do regular /par stuff. (Attempting to use the everyhook cr hook for \LWR@closeparagraph does not work well.) 5749 \let\par\LWR@closeparagraph% }% end of yes nest par tags }% end of handling pars {}% not handling pars } \LWR@closeparagraph@br Add an HTML break if in a span, and not in a lateximage, and not in tabular metadata. Factored from \LWR@closeparagraph. \newcommand\*{\LWR@closeparagraph@br} {% \ifboolexpr{ test {\ifnumcomp{\value{LWR@spandepth}}{>}{0}} and test {\ifnumcomp{\value{LWR@lateximagedepth}}{=}{0}} and not bool {LWR@intabularmetadata} }% {\unskip\LWR@htmltagc{br /}}% 5762 {}% }

\LWR@closeparagraph

 \newcommand\*{\LWR@closeparagraph} {% % \LWR@traceinfo{LWR@closeparagraph}%

See if paragraph handling is enabled:

\ifbool{LWR@doingapar}%

If currently in paragraph mode:

{% handling pars

See if already started a lateximage or a <span>:

```
5769 \ifboolexpr{
5770 test {\ifnumcomp{\value{LWR@lateximagedepth}}{>}{0}} or
5771 test {\ifnumcomp{\value{LWR@spandepth}}{>}{0}}
5772 }%
```
Add a parbreak if in a span, not in a lateximage, and not in table metadata.

 {% no nested par tags \LWR@closeparagraph@br% }% no nested par tags

If have not already started a lateximage or a <span>:

{% yes nest par tags

Print a closing tag and some extra vertical space.

(The fill seems to be required to force the caption package to create flush left caption text in the HTML.)

```
5777 \@hspacer{\fill}% \hspace*{\fill}
5778 \leavevmode\LWR@orignewline%
5779 \LWR@htmltagc{/\LWR@tagregularparagraph}%
```
No longer doing a paragraph:

\global\boolfalse{LWR@doingapar}%

Disable the special minipage & \hspace interaction until a new minipage is found:

\global\boolfalse{LWR@minipagethispar}%

If parnotes is used, paragraph notes are inserted after ending the previous paragraph:

 \PN@parnotes@auto% }% end of yes nest par tags }% end of handling pars

Add a parbreak if in a span, not in a lateximage, and not in table metadata.

 {% not handling pars \LWR@closeparagraph@br% }% not handling pars

In most cases, finish with a  $\langle \rangle$  \par, but in the case of paragraphs between lines in a tabular fetch the next token instead:

```
5788 \ifboolexpr{%
5789 not bool {LWR@doingapar} and
5790 test {\ifnumcomp{\value{LWR@tabulardepth}}{>}{0}} and
5791 test {
5792 \ifnumcomp{\value{LWR@tabulardepth}}{=}{\value{LWR@tabularpardepth}}
5793 } and
5794 bool {LWR@intabularmetadata} and
5795 not bool {LWR@tableparcell} and
5796 test {\ifnumcomp{\value{LWR@lateximagedepth}}{=}{0}}
5797 }%
5798 {%
```

```
5799 \LWR@getmynexttoken%
5800 }{%
5801 \LWR@origpar%
5802 }%
5803 }
```

```
5804 \end{warpHTML}
```
# <span id="page-339-0"></span>**53 Paragraph start/stop handling**

These commands allow/disallow the generation of HTML paragraph tags.

Section [52](#page-335-0) has the commands which actually generate the tags.

The everyhook package is used to generate the opening paragraph tags. The closing tags are generated by \par.

**for HTML output:** <sup>5805</sup> \begin{warpHTML}

\LWR@startpars Begin handling HTML paragraphs. This allows an HTML paragraph to start, but one has not yet begun.

```
5806 \newcommand*{\LWR@startpars}%
5807 {%
5808 % \LWR@traceinfo{LWR@startpars}%
```
Ignore if inside a span:

5809 \ifnumcomp{\value{LWR@spandepth}}{>}{0}% 5810 {}% 5811 {%

See if currently handling HTML paragraphs:

```
5812 \ifbool{LWR@doingstartpars}%
```
If already in paragraph mode, do nothing.

5813 {}%

If not currently in paragraph mode:

5814 {%

At the start of each paragraph, generate an opening tag:

5815 \PushPreHook{par}{\LWR@openparagraph}%

At the end of each paragraph, generate closing tag then do regular /par actions:

5816 \let\par\LWR@closeparagraph }% an intentionally blank line

Are now handling paragraphs, but have not yet actually started one:

\global\setbool{LWR@doingstartpars}{true}%

No <par> tag yet to undo:

```
5820 \global\boolfalse{LWR@doingapar}%
5821 }% nestspan
5822 % \LWR@traceinfo{LWR@startpars: done}%
5823 }
```
\LWR@stoppars Stop handling HTML paragraphs. Any currently open HTML paragraph is closed, and no more will be opened.

```
5824 \newcommand*{\LWR@stoppars}%
5825 {%
```
Ignore if inside a span:

 \ifnumcomp{\value{LWR@spandepth}}{>}{0}% {}% {%

See if currently handling HTML paragraphs:

```
5829 \ifbool{LWR@doingapar}%
```
if currently in an HTML paragraph:

{%

Print a closing tag:

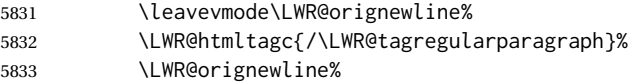

No longer have an open HTML paragraph:

\global\boolfalse{LWR@doingapar}%

Disable the special minipage & \hspace interaction until a new minipage is found:

 \global\boolfalse{LWR@minipagethispar} }%

If was not in an HTML paragraph:

{}%

See if currently allowing HTML paragraphs:

\ifbool{LWR@doingstartpars}%

If so: clear the par hook to no longer catch paragraphs:

{\ClearPreHook{par}}%

Else: Do nothing:

{}%

No longer in paragraph mode:

\global\setbool{LWR@doingstartpars}{false}%

No <p> tag to undo:

 \global\boolfalse{LWR@doingapar}% }% nestspan }

\end{warpHTML}

# **Indentfirst**

Pkg indentfirst indentfirst redefines \@afterindentfalse to be \@afterindenttrue. This is reversed \AtBeginDocument here.

```
for HTML output: 5846 \begin{warpHTML}
```

```
5847 \AtBeginDocument{
5848 \def\@afterindentfalse{\let\if@afterindent\iffalse}
5849 \@afterindentfalse
5850 }
5851 \let\LWR@afterindent@syntaxhighlight\fi% syntax highlighting
```

```
5852 \end{warpHTML}
```
# **Page headers and footers**

```
for HTML & PRINT: 5853 \begin{warpall}
```
In the following, catcode is manually changed back and forth without groups, since new macros are being defined which must not be contained within the groups.

```
5854 \newcommand{\LWR@firstpagetop}{} % for the home page alone
5855 \newcommand{\LWR@pagetop}{} % for all other pages
5856 \newcommand{\LWR@pagebottom}{}
```
\HTMLFirstPageTop {\*text and logos*}}

```
5857 \newcommand{\HTMLFirstPageTop}[1]{%
5858 \renewcommand{\LWR@firstpagetop}{#1}%
5859 }
```
\HTMLPageTop {\*text and logos*}}

```
5860 \newcommand{\HTMLPageTop}[1]{%
5861 \renewcommand{\LWR@pagetop}{#1}%
5862 }
```
\HTMLPageBottom {\*text and logos*}}

```
5863 \newcommand{\HTMLPageBottom}[1]{%
5864 \renewcommand{\LWR@pagebottom}{#1}%
5865 }
```
\end{warpall}

**CSS**

**for HTML output:** <sup>5867</sup> \begin{warpHTML}

\LWR@currentcss The CSS filename to use. This may be changed mid-document using \CSSFilename, allowing different CSS files to be used for different sections of the document.

\newcommand\*{\LWR@currentcss}{lwarp.css}

\CSSFilename {*\new-css-filename.css*}} Assigns the css file to be used by the following HTML pages.

```
5869 \newcommand*{\CSSFilename}[1]{%
5870 \renewcommand*{\LWR@currentcss}{#1}%
5871 \@onelevel@sanitize\LWR@currentcss%
5872 }
5873
5874 \end{warpHTML}
```

```
for PRINT output: 5875 \begin{warpprint}
                 5876 \newcommand*{\CSSFilename}[1]{}
                 5877 \end{warpprint}
```
### **MathJax script**

```
for HTML output: 5878 \begin{warpHTML}
```

```
Default: lwarp_mathjax.txt
```
\LWR@mathjaxfilename The MathJax script filename to use. This file is copied into the head of each HTML page. This may be changed mid-document using \MathJaxFilename, allowing the use of a custom MathJax script, such as for a local repository, or different MathJax script files to be used for different sections of the document.

```
5879 \newcommand*{\LWR@mathjaxfilename}{lwarp_mathjax.txt}
```
\MathJaxFilename {*{filename}*} Assigns the MathJax script file to be used by the following HTML pages.

```
5880 \newcommand*{\MathJaxFilename}[1]{%
                5881 \renewcommand*{\LWR@mathjaxfilename}{#1}%
                5882 \@onelevel@sanitize\LWR@mathjaxfilename%
                5883 }
                5884
                5885 \end{warpHTML}
for PRINT output: 5886 \begin{warpprint}
```

```
5887 \newcommand*{\MathJaxFilename}[1]{}
5888 \end{warpprint}
```
### **Title, HTML meta author, HTML meta description**

```
for HTML output: 5889 \begin{warpHTML}
          \title {(title)} Modified to remember \thetitle, which is used to set the HTML page titles.
                 5890 \let\LWR@origtitle\title
                 5891
                 5892 \renewcommand*{\title}[1]{%
                 5893 \LWR@origtitle{#1}%
                 5894 \begingroup%
                 5895 \renewcommand{\thanks}[1]{}%
                 5896 \protected@xdef\thetitle{#1}%
                 5897 \endgroup%
                 5898 }
                 5899 \end{warpHTML}
for HTML & PRINT: 5900 \begin{warpall}
      \HTMLTitle {{Titlename}} The Title to place into an HTML meta tag. The default is to use the
                  document \title's setting.
                 5901 \providecommand{\thetitle}{\BaseJobname}
                 5902
                 5903 \newcommand{\theHTMLTitle}{\thetitle}
                 5904
                 5905 \newcommand{\HTMLTitle}[1]{\renewcommand{\theHTMLTitle}{#1}}
```
\HTMLAuthor {h*authorname*i} The author to place into an HTML meta tag. If none given, the default is \theauthor, which is empty unless the titling package is used.

```
5906 \providecommand{\theauthor}{}
5907
5908 \newcommand{\theHTMLAuthor}{\theauthor}
5909
5910 \newcommand{\HTMLAuthor}[1]{\renewcommand{\theHTMLAuthor}{#1}}
```
This is placed inside an HTML meta tag at the start of each file. This may be changed mid-document using \HTMLDescription, allowing different HTML descriptions to be used for different sections of the document.

 $\triangle$  HTML author Do not use double quotes, and do not exceed 150 characters.

```
\HTMLDescription {hNew HTML meta description.i} Assigns the HTML file's description meta tag.
                 5911 \newcommand{\LWR@currentHTMLDescription}{}
                 5912
                 5913 \newcommand{\HTMLDescription}[1]{%
                 5914 \renewcommand{\LWR@currentHTMLDescription}{#1}
                 5915 }
                 5916
                 5917 \end{warpall}
```
### **59 Footnotes**

lwarp uses native LATEX footnote code, although with its own \box to avoid the LATEX output routine. The usual functions mostly work as-is.

footnote numbering To have footnote numbers reset each time footnotes are printed:

```
\setcounter{footnoteReset}{1}
```
For bigfoot, manyfoot, or perpage:

```
\MakePerPage{footnoteX}
- or -\MakeSortedPerPage{footnoteX}
```
The footnotes are reset when they are printed, according to section level as set by FootnoteDepth, which is not necessarily by HTML page. This is recommended for \alph, \Alph, or \fnsymbol footnotes, due to the limited number of symbols which are available.

 $\triangle$  MathJax, If using MATHJAX, after each math expression with a \footnotemark, adjust the \footnotemark footnote counter by the number of \footnotemarks:

> $\[\n\{\n\$  (math expression with two instances of  $\forall$  footnotemark)  $\[\n\]$ \warpHTMLonly{\addtocounter{footnote}{2}}

Similarly for endnotes, but *not* sidenotes.

Also for MATHJAX, \footnotename is used for a \footnotemark if the actual footnote number is not known. To redefine it, provide it before loading lwarp:

```
\providecommand{\footnotename}{something}
\usepackage{lwarp}
```
Similar for sidenotes. For endnotes:

\def\endnotename{something}% \def allows name to start with "end"

For the pagenote package, there is no \pagenotename to define, since there is no \pagenotemark command.

footmisc The footmisc stable option is emulated by lwarp.

 $\triangle$  sectioning commands When using footnotes in sectioning commands, to generate consistent results between print and HTML, use the footmisc package with the stable option, provide a short TOC entry, and \protect the \footnote:

```
\usepackage[stable]{footmisc}
. . .
\subsection[Subsection Name]
    {Subsection Name\protect\footnote{A footnote.}}
```
memoir with footmisc If using memoir class, with which lwarp preloads footmisc, the stable option must be  $\triangle$  memoir declared before lwarp is loaded:

```
\PassOptionsToPackage{stable}{footmisc}
\usepackage{lwarp}
. . .
```
Do not use a starred sectioning command. As an alternative, it may be possible to adjust \secnumdepth instead.

Several kinds of footnotes are used: in a regular page, in a minipage, or as thanks in the titlepage. Each of these is handle differently.

### **59.1 Regular page footnotes**

In HTML documents, footnotes are placed at the bottom of the web page or the section, depending on FootnoteDepth, using the LATEX box \LWR@footnotebox. Using this instead of the original \footins box avoids having footnotes be printed by the output routine, since footnotes should be printed per HTML page instead of per PDF page.

See section [59.4](#page-346-0) for the implementation.

### **59.2 Minipage footnotes**

See section [59.5](#page-348-0) for how minipage footnotes are gathered. See section [89.4](#page-554-0) for how minipage footnotes are placed into the document.

### **59.3 Titlepage thanks**

See section [66.7](#page-389-0) for titlepage footnotes.

### <span id="page-346-0"></span>**59.4 Regular page footnote implementation**

**for HTML & PRINT:** <sup>5918</sup> \begin{warpall}

Ctr FootnoteDepth Determines how deeply to place footnotes in the HTML files, similar to tocdepth. The Default: 3 default of 3 places footnotes before each \subsubsection or higher. See table [9](#page-188-0) for a table of LATEX section headings.

> 5919 \newcounter{FootnoteDepth} 5920 \setcounter{FootnoteDepth}{3}

Ctr footnoteReset If non-zero, the footnote counter is reset to this value each time the footnotes are Default: 0 printed, as controlled by FootnoteDepth. For the manyfoot and bigfoot packages, additional counters such as footnote<suffix>Reset will be defined as well. These counters may be set non-zero by the user, and are also set if the perpage's \MakePerPage or \MakeSortedPerPage macros are used for the footnote or footnote<suffix> counters.

> (The name is not capitalized because it is made from the counter's name with "Reset" appended.)

5921 \newcounter{footnoteReset} 5922 \setcounter{footnoteReset}{0}

5923 \end{warpall}

**for HTML output:** <sup>5924</sup> \begin{warpHTML}

\LWR@footnotebox Patch LATEX footnotes to use a new \box instead of an insert for lwarp footnotes. This avoids having the original \footins appear at the bottom of a lateximage, which is on its own new page.

5925 \newbox\LWR@footnotebox

Much of the following has unneeded print-mode formatting removed.

\@makefntext {\*text*}}

5926 \long\def\@makefntext#1{\textsuperscript{\@thefnmark}~#1}

\@makefnmark

5927 \def\@makefnmark{% 5928 \textsuperscript{\@thefnmark}% 5929 }

Footnotes may be in regular text, in which case paragraphs are tagged, or in a table data cell or lateximage, in which case paragraph tags must be added manually.

In a lateximage during HTML output, the lateximage is placed inside a print-mode minipage, but the footnotes are broken out by:

\def\@mpfn{footnote} \def\thempfn{\thefootnote} \let\@footnotetext\LWR@footnotetext

\LWR@@footnotetext {\*text*}} {\*footnote box name*}}

Factored to allow multiple footnote boxes for manyfoot.

5930 \long\def\LWR@@footnotetext#1#2{% 5931 \LWR@traceinfo{LWR@footnotetext}% 5932 \global\setbox\csname #2\endcsname=\vbox{%

Add to any current footnotes:

5933 \unvbox\csname #2\endcsname%

Remember the footnote number for \ref:

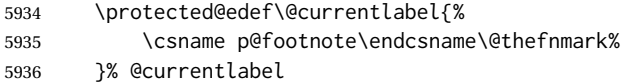

Open a group:

5937 \color@begingroup%

Disable CJK xpinyin while generating footnotes.

5938 \LWR@disablepinyin%

Use HTML superscripts in the footnote even when the main text is inside a lateximage, because the footnote will be in HTML:

5939 \renewrobustcmd{\textsuperscript}[1]{\LWR@htmlspan{sup}{##1}}%

Use paragraph tags if in a tabular data cell or a lateximage:

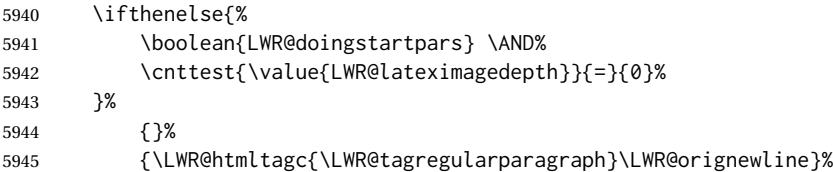

Append the footnote to the list:

5946 \@makefntext{#1}%

### Closing paragraph tag:

```
5947 \ifthenelse{%
5948 \boolean{LWR@doingstartpars} \AND%
5949 \cnttest{\value{LWR@lateximagedepth}}{=}{0}%
5950 }%
5951 {\par}%
5952 {%
5953 \LWR@htmltagc{/\LWR@tagregularparagraph}%
5954 \LWR@orignewline%
5955 }%
```
Close the group:

 \color@endgroup% }% vbox

Paragraph handling:

 \LWR@ensuredoingapar% }%

\LWR@footnotetext {*\text*}}

\long\def\LWR@footnotetext#1{\LWR@@footnotetext{#1}{LWR@footnotebox}}

\@footnotetext {*\text*}}

\LetLtxMacro\@footnotetext\LWR@footnotetext

### <span id="page-348-0"></span>**59.5 Minipage footnote implementation**

Patch LATEX minipage footnotes to use a new \box instead of an insert for lwarp minipage footnotes. This avoids having the original \@mpfootins appear at the bottom of a lateximage, which is on its own new page.

\newbox\LWR@mpfootnotes

\@mpfootnotetext {\*text*}}

```
5963 \long\def\@mpfootnotetext#1{%
5964 \LWR@traceinfo{@mpfootnotetext}%
5965 \global\setbox\LWR@mpfootnotes\vbox{%
5966 \unvbox\LWR@mpfootnotes%
5967 \reset@font\footnotesize%
5968 \hsize\columnwidth%
5969 \@parboxrestore%
5970 \protected@edef\@currentlabel%
5971 {\csname p@mpfootnote\endcsname\@thefnmark}%
5972 \color@begingroup%
```
Use paragraph tags if in a tabular data cell or a lateximage:

```
5973 \ifthenelse{%
5974 \boolean{LWR@doingstartpars} \AND%
5975 \cnttest{\value{LWR@lateximagedepth}}{=}{0}%
5976 }%
5977 {}%
5978 {\LWR@htmltagc{\LWR@tagregularparagraph}\LWR@orignewline}%
5979 \@makefntext{%
5980 \ignorespaces#1%
5981 }%
```
Don't add the closing paragraph tag if are inside a lateximage:

```
5982 \ifthenelse{\cnttest{\value{LWR@lateximagedepth}}{>}{0}}%
5983 {}%
5984 {%
5985 \leavevmode\LWR@orignewline%
5986 \LWR@htmltagc{/\LWR@tagregularparagraph}%
5987 \LWR@origpar%
5988 }%
5989 \color@endgroup%
5990 }% vbox
```
#### Paragraph handling:

```
5991 \LWR@ensuredoingapar%
5992 \LWR@traceinfo{@mpfootnotetext: done}%
5993 }
```
\thempfootnote Redefined to remove the \itshape, which caused an obscure compiling error in some situations.

```
5994 \AtBeginDocument{
5995 \def\thempfootnote{\@alph\c@mpfootnote}
5996 }
```
### **59.6 Printing pending footnotes**

\LWR@@printpendingfootnotes {\footnote counter name}}

 \newcommand\*{\LWR@@printpendingfootnotes}[1]{% \expandafter\ifvoid\csname LWR@#1box\endcsname\else \LWR@forcenewpage \begin{BlockClass}{footnotes} \null \unvbox\csuse{LWR@#1box} \setbox\csuse{LWR@#1box}=\vbox{} \end{BlockClass} \ifltxcounter{#1Reset}{%

```
6006 \ifnumgreater{\value{#1Reset}}{0}{%
                               6007 \setcounter{#1}{\value{#1Reset}}%
                              6008 \addtocounter{#1}{-1}%
                               6009 }{}%
                              6010 }{}%
                              6011 \fi
                              6012 }
   \LWR@printpendingfootnotes Enclose the footnotes in a class, print, then clear. For manynotes, new footnotes may
                                be added via \appto.
                               6013 \newcommand*{\LWR@printpendingfootnotes}{%
                               6014 \LWR@@printpendingfootnotes{footnote}%
                              6015 }
LWR@maybeprintpendingfootnotes {\langle \text{depth} \rangle} Used to print footnotes before sections only if formatting for an EPUB or
                               word processor:
                              6016 \newcommand*{\LWR@maybeprintpendingfootnotes}[1]{%
                              6017 \ifboolexpr{
                              6018 not test{\ifnumcomp{#1}{>}{\value{FootnoteDepth}}} or
                              6019 bool{FormatEPUB} or
                              6020 bool{FormatWP}
                              6021 }%
                              6022 {\LWR@printpendingfootnotes}%
                              6023 {}%
                              6024 }
 \LWR@printpendingmpfootnotes Enclose the minipage footnotes in a class, print, then clear.
                              6025 \newcommand*{\LWR@printpendingmpfootnotes}{%
                              6026 \ifvoid\LWR@mpfootnotes\else
                              6027 \LWR@forcenewpage
                               6028 \begin{BlockClass}{footnotes}
                               6029 \null
                              6030 \unvbox\LWR@mpfootnotes
                              6031 \setbox\LWR@mpfootnotes=\vbox{}
                              6032 \end{BlockClass}
                              6033 \fi
                              6034 }
                               6035 \end{warpHTML}
```
# **Marginpars**

\marginpar  $[\langle left \rangle] \{ \langle right \rangle \}$  \marginpar may contains paragraphs, but in order to remain inline with the surrounding text lwarp nullifies block-related macros inside the \marginpar. Paragraph breaks are converted to <br /> tags.

\marginparBlock  $[\langle left \rangle] {\langle right \rangle}$  To include block-related macros, use \marginparBlock, which

takes the same arguments but creates a <div> instead of a <span>. A line break will occur in the text where the \marginBlock occurs.

```
for HTML output: 6036 \begin{warpHTML}
```

```
\langle \text{marginpar} [\langle left \rangle] \{ \langle right \rangle \}
```

```
6037 \renewcommand{\marginpar}[2][]{%
6038 \ifbool{FormatWP}%
6039 {%
6040 \begin{LWR@BlockClassWP}{width:2in; float:right; margin:10pt}{}{marginblock}
6041 #2
6042 \end{LWR@BlockClassWP}
6043 }%
6044 {%
6045 \LWR@htmlspanclass{marginpar}{#2}%
6046 }%
6047 }
```
\marginparBlock  $[(left)]$  { $\langle right)\rangle$ }

For use when the marginpar will be more than one paragraph, and/or contains more than simple text.

HTML version.

```
6048 \newcommand{\marginparBlock}[2][]{%
6049 \LWR@stoppars%
6050 \ifbool{FormatWP}%
6051 {%
6052 \begin{LWR@BlockClassWP}{width:2in; float:right; margin:10pt}{}{marginblock}
6053 #2
6054 \end{LWR@BlockClassWP}
6055 }{%
6056 \begin{BlockClass}[width:2in; float:right; margin:10pt]{marginparblock}
6057 #2
6058 \end{BlockClass}
6059 }%
6060 \LWR@startpars%
6061 }
```
\reversemarginpar

\renewcommand\*{\reversemarginpar}{}

\normalmarginpar

\renewcommand\*{\normalmarginpar}{}

\end{warpHTML}

**for PRINT output:** <sup>6065</sup> \begin{warpprint}

\marginparBlock  $[\langle left \rangle] {\langle right \rangle}$ 

For use when the marginpar will be more than one paragraph, and/or contains more than simple text.

Print version.

6066 \LetLtxMacro\marginparBlock\marginpar

```
6067 \end{warpprint}
```
# **61 Splitting HTML files**

- Files are split according to FileDepth and CombineHigherDepths.
- Filenames are sanitized by \LWR@filenamenoblanks.
- \LWR@newhtmlfile finishes an HTML page, adds a comment to tell where and how to split the file, then starts a new HTML page.

**for HTML & PRINT:** <sup>6068</sup> \begin{warpall}

Ctr FileDepth {*(section depth*)} determines how deeply to break into new HTML files, similar to tocdepth. The default of -5 produces one large HTML file.

```
6069 \newcounter{FileDepth}
6070 \setcounter{FileDepth}{-5}
```
Bool CombineHigherDepths Combile higher-level sections together into one file?

6071 \newbool{CombineHigherDepths} 6072 \booltrue{CombineHigherDepths}

\FilenameLimit Maximum length of the generated filenames.

6073 \newcommand\*{\FilenameLimit}{80}

6074 \end{warpall}

**for HTML output:** <sup>6075</sup> \begin{warpHTML}

\LWR@thisfilename The currently-active filename or number. At first, this is the homepage.

 \AtBeginDocument{ \ifbool{FileSectionNames}% {\newcommand\*{\LWR@thisfilename}{\HomeHTMLFilename}} {\newcommand\*{\LWR@thisfilename}{0}} 6080 }

\LWR@thisnewfilename The filename being sanitized.

```
6081 \newcommand*{\LWR@thisnewfilename}{}
```
\LWR@simplifyname \* {\*expression*}} Simplify \LWR@thisnewfilename.

If starred, detokenizes the input expression. If found, changes the expression to a single detokenized dash.

```
6082 \NewDocumentCommand{\LWR@simplifyname}{s m}{%
6083 \IfBooleanTF{#1}{%
6084 \StrSubstitute{\LWR@thisnewfilename}%
6085 {\detokenize{#2}}%
6086 {\detokenize{-}}[\LWR@thisnewfilename]%
6087 }{%
6088 \StrSubstitute{\LWR@thisnewfilename}%
6089 {#2}%
6090 {\detokenize{-}}[\LWR@thisnewfilename]%
6091 }
6092 }
```
\LWR@simplifycustom User-defined filename simplifications. Redefine with \newcommand.

```
6093 \newcommand*{\LWR@simplifycustom}{}
```
\FilenameSimplify \*{*\phrase*}} Assign a user-defined filename simplification. Appends to \LWR@simplifycustom.

```
6094 \NewDocumentCommand{\FilenameSimplify}{s m}{%
6095 \IfBooleanTF{#1}{%
6096 \appto{\LWR@simplifycustom}{%
6097 \LWR@simplifyname*{#2}%
6098 }%
6099 }{%
6100 \appto{\LWR@simplifycustom}{%
6101 \LWR@simplifyname{#2}%
6102 }%
6103 }%
6104 }
```
\LWR@filenamenoblanks {\*filename*}}

Convert blanks into dashes, removes short words, store result in \LWR@thisfilename.

Also see \LWR@nullfonts for nullified macros.

```
6105 \newcommand*{\LWR@filenamenoblanks}[1]{%
6106 \begingroup
```
Locally temporarily disable direct-formatting commands, not used in filenames:

```
6107 \LWR@nullfonts%
6108 \renewcommand*{\LWR@htmltagc}[1]{}%
```

```
6109 \edef\LWR@thisnewfilename{#1}%
```
Replaces common macros with hyphens. (\& is done by \LWR@nullfonts.)

```
6110 \RenewDocumentCommand{\LWR@subsingledollar}{s m m m}{}%
6111 \LWR@simplifyname{\_}
6112 \LWR@simplifyname{\#}
6113 \LWR@simplifyname{\textbackslash}
6114 \LWR@simplifyname{\protect}
6115 \LWR@simplifyname{\ }
6116 \LWR@simplifyname{\textless}
6117 \LWR@simplifyname{\textgreater}
```
\edef\LWR@thisnewfilename{\detokenize\expandafter{\LWR@thisnewfilename}}%

```
6119 \LWR@traceinfo{LWR@filenamenoblanks edef: !\LWR@thisnewfilename!}%
6120 \fullexpandarg%
```
Convert spaces into hyphens:

\LWR@simplifyname\*{ }

Convert punctutation into hyphens:

```
6122 \LWR@simplifyname*{!}
6123 \LWR@simplifyname*{,}
6124 \LWR@simplifyname*{'}
6125 \LWR@simplifyname*{+}
6126 \LWR@simplifyname*{,}
6127 \LWR@simplifyname*{/}
6128 \LWR@simplifyname*{:}
6129 \LWR@simplifyname*{;}
6130 \LWR@simplifyname*{=}
6131 \LWR@simplifyname*{?}
6132 \LWR@simplifyname*{@}
6133 \LWR@simplifyname*{^}
6134 \LWR@simplifyname*{&}
6135 \LWR@simplifyname*{"}
6136 \LWR@simplifyname*{<}
6137 \LWR@simplifyname*{>}
```

```
6138 \LWR@simplifyname{\LWRbackslash}
```
Braces are removed entirely to avoid extra dashes in the result.

```
6139 \StrSubstitute{\LWR@thisnewfilename}%
6140 {\LWRleftbrace}{}[\LWR@thisnewfilename]%
6141 \StrSubstitute{\LWR@thisnewfilename}%
6142 {\LWRrightbrace}{}[\LWR@thisnewfilename]%
```

```
6143 \LWR@simplifyname{\LWRpercent}
6144 \LWR@simplifyname{\LWRdollar}
6145 \LWR@simplifyname*{|}
6146 \LWR@simplifyname*{^}
6147 \LWR@simplifyname*{~}
6148 \LWR@simplifyname*{[}
6149 \LWR@simplifyname*{]}
6150 \LWR@simplifyname*{'}
 Convert short words:
6151 \LWR@simplifyname*{-s-}
```

```
6152 \LWR@simplifyname*{-S-}
6153 \LWR@simplifyname*{-a-}
6154 \LWR@simplifyname*{-A-}
6155 \LWR@simplifyname*{-an-}
6156 \LWR@simplifyname*{-AN-}
6157 \LWR@simplifyname*{-to-}
6158 \LWR@simplifyname*{-TO-}
6159 \LWR@simplifyname*{-by-}
6160 \LWR@simplifyname*{-BY-}
6161 \LWR@simplifyname*{-of-}
6162 \LWR@simplifyname*{-OF-}
6163 \LWR@simplifyname*{-and-}
6164 \LWR@simplifyname*{-AND-}
6165 \LWR@simplifyname*{-for-}
6166 \LWR@simplifyname*{-FOR-}
6167 \LWR@simplifyname*{-the-}
6168 \LWR@simplifyname*{-THE-}
```
Convert custom words:

\LWR@simplifycustom%

Convert multiple hyphens:

```
6170 \LWR@simplifyname*{-----}
6171 \LWR@simplifyname*{----}
6172 \LWR@simplifyname*{---}
6173 \LWR@simplifyname*{--}
```
If pdfIATEX and not utf8 encoding, don't try to convert emdash, endash:

```
6174 \ifPDFTeX% pdflatex or dvi latex
6175 \ifdefstring{\inputencodingname}{utf8}{%
6176 \LWR@simplifyname*{—}
6177 % emdash
6178 \LWR@simplifyname*{–}
6179 % endash
6180 }{}%
6181 \else% not PDFTeX
6182 \LWR@simplifyname*{—}
6183 \LWR@simplifyname*{–}
6184 \fi%
```
If starts with a dash, remove the leading dash:

```
6185 \IfBeginWith{\LWR@thisnewfilename}{\detokenize{-}}{%
6186 \StrGobbleLeft{\LWR@thisnewfilename}{1}[\LWR@thisnewfilename]%
6187 }{}%
```
If ends with a dash, remove the trailing dash:

```
6188 \IfEndWith{\LWR@thisnewfilename}{\detokenize{-}}{%
6189 \StrGobbleRight{\LWR@thisnewfilename}{1}[\LWR@thisnewfilename]%
6190 }{}%
```
Limits the length of the filename:

6191 \StrLeft{\LWR@thisnewfilename}{\FilenameLimit}[\LWR@thisnewfilename]%

Return the global result:

 \global\let\LWR@thisfilename\LWR@thisnewfilename% \endgroup% \LWR@traceinfo{LWR@filenamenoblanks: result is \LWR@thisfilename}% 6195 }

Ctr Remembers which autopage label was most recently generated. Used to avoid dupli-LWR@previousautopagelabel cates.

```
6196 \newcounter{LWR@previousautopagelabel}
6197 \setcounter{LWR@previousautopagelabel}{-1}
```
File  $\star$ \_html.aux A new entry in the  $\star$ \_html.aux file is used to help cross-references:

\newlabel{autopage-<nnn>}{{<x>}{<y>}}

\LWR@newautopagelabel {\*pagenumber counter*}}

\BaseJobname is added to the label in case xr or xr-hyper are used.

```
6198 \newcommand*{\LWR@newautopagelabel}[1]{%
6199 \ifnumequal{\value{LWR@previousautopagelabel}}{\value{page}}%
6200 {}% no action if this autopage label has already been defined
6201 {%
6202 \label{\BaseJobname-autopage-\arabic{#1}}%
6203 \setcounter{LWR@previousautopagelabel}{\value{page}}
6204 }%
6205 }
```
### **61.1 Sanitizing expressions for HTML**

Math expressions are converted to lateximages, and some math environments may contain  $\&$ ,  $\lt$ , or  $\gt$ , which should not be allowed inside an HTML  $\lt$ alt $\gt$  tag, so must convert them to HTML entities.

\LWR@replacestrings {\search\} {\replace\}

Replaces strings inside \tmpb.

Modified from the original by PETR OLSAK, from the opmac package.

```
6206 \bgroup
6207 \catcode'!=3 \catcode'?=3
6208
6209 \long\gdef\LWR@replacestrings@addto#1#2{%
6210 \expandafter\def\expandafter#1\expandafter{#1#2}%
6211 }
6212
6213 \gdef\LWR@replacestrings#1#2{%
6214 \long\def\LWR@replacestringsA##1#1{\def\tmpb{##1}\LWR@replacestringsB}%
6215 \long\def\LWR@replacestringsB##1#1{%
6216 \ifx!##1\relax \else\LWR@replacestrings@addto\tmpb{#2##1}%
6217 \expandafter\LWR@replacestringsB\fi%
6218 }% improved version <May 2016> inspired
6219 \expandafter\LWR@replacestringsA\tmpb?#1!#1% from pysyntax.tex by Petr Krajnik
6220 \long\def\LWR@replacestringsA##1?{%
6221 \def\tmpb{##1}%
6222 }\expandafter\LWR@replacestringsA\tmpb%
6223 }
6224 \egroup
```
\LWR@subHTMLsanitize \LWR@strresult must first be set by \LWR@HTMLsanitize, \LWR@HTMLsanitizeexpand, or \CustomizeMathJax.

> \catcode'\#=12 \catcode'\&=12 \newcommand{\LWR@subHTMLsanitize}{%

The &, <, and > may be interpreted by the browser:

```
6228 \edef\tmpb{\detokenize\expandafter{\LWR@strresult}}%
6229 \LWR@replacestrings{&}{&}%
6230 \LWR@replacestrings{<}{&lt;}%
6231 \LWR@replacestrings{>}{>}%
```
The double quote occasionally causes problems.

6232 \LWR@replacestrings{"}{"}%

MathJax allows expressions to be defined with \newcommand. These expressions would appear with ## for each argument, and each must be changed to a single #. This must be done after all the above changes. Attempting another conversion after this causes an error upon further expansion.

```
6233 \LWR@replacestrings{##}{#}%
6234 \edef\LWR@strresult{\detokenize\expandafter{\tmpb}}%
6235 }
6236 \catcode'\#=6
6237 \catcode'\&=4
```
\LWR@HTMLsanitize { $\langle text \rangle$ }

\newrobustcmd{\LWR@HTMLsanitize}[1]{%

Cancel French babel character handling, and fully expand the strings:

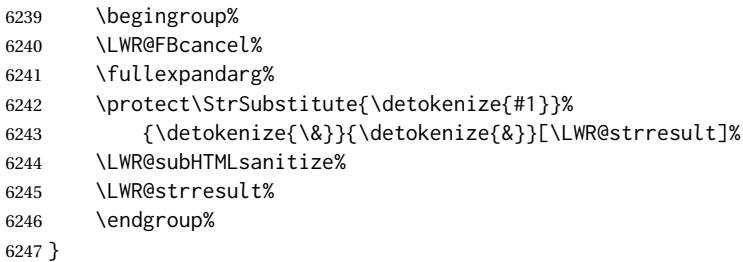

\LWR@HTMLsanitizeexpand {\*text*}}

This version expands the argument before sanitizing it.

\newrobustcmd{\LWR@HTMLsanitizeexpand}[1]{%

Cancel French babel character handling, and fully expand the strings:

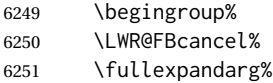

The difference between this and \LWR@HTMLsanitize (without "expand") is the following \expandafter:

```
6252 \protect\StrSubstitute{\detokenize\expandafter{#1}}%
6253 {\detokenize{\&}}{\detokenize{&}}[\LWR@strresult]%
6254 \LWR@subHTMLsanitize%
6255 \LWR@strresult%
6256 \endgroup%
6257 }
```
### **61.2 Customizing MATHJAX**

\LWR@customizedMathJax Additional MATHJAX definitions to be added to the start of each HTML page.

\newcommand\*{\LWR@customizedMathJax}{}

Bool Used to issue only one warning about using a \CustomizeMathJax per macro.

LWR@warnedcustomizemathjax

 \newbool{LWR@warnedcustomizemathjax} \boolfalse{LWR@warnedcustomizemathjax} \LWR@subcustomizedmathjax {\*macro definition*}}

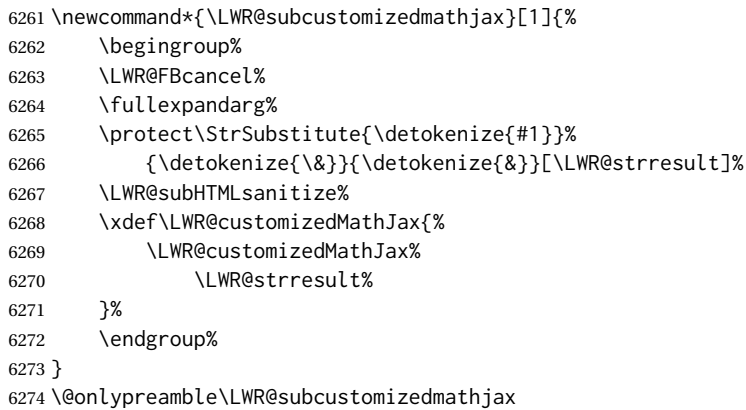

\CustomizeMathJax {\*macro definition*}}

A warning is issued if a very long argument is given.

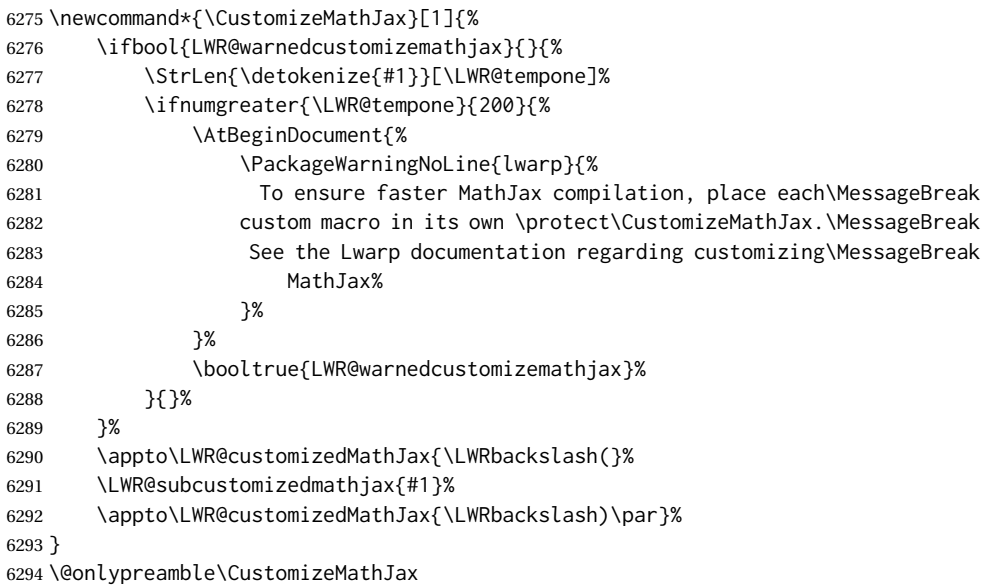

\LWR@infoprocessingmathjax {\package name}}

```
6295 \newcommand*{\LWR@infoprocessingmathjax}[1]{%
6296 \typeout{---}
6297 \typeout{Package lwarp: Processing MathJax customizations for #1.}
6298 \typeout{\space\space This may take a moment.}
6299 \typeout{---}
6300 }
```
defaults Default customizations:
In the MATHJAX code, footnotes are only referenced. For equations, they are also generated in the HTML when the LATEX math is generated inside the HTML comment. For other math environments, the \footnotemark/\footnotetext method must be  $\triangle$  \footnotemark used. See section [8.5.4](#page-121-0) regarding \footnotemark.

> For footnotes, \footnotename is used in most cases, however for equation the footnote is picked up from LATEXin \LWR@doendequation.

First, \footnotename for MATHJAX is copied from LATFX.

```
6301 \providecommand{\footnotename}{footnote}
6302
6303 % due to warpMathJax:
6304 \end{warpHTML}
6305
6306 \begin{warpMathJax}
6307 \xdef\LWR@customizedMathJax{\LWR@customizedMathJax%
6308 \LWRbackslash(%
6309 \LWRbackslash{}newcommand%
6310 \{\LWRbackslash{}footnotename\}%
6311 \{\footnotename\}%
6312 \LWRbackslash)\par%
6313 }
6314 \end{warpMathJax}
```
\LWRfootnote is set per equation if a footnote is detected in the equation's math expression, otherwise it defaults to \footnotename.

```
6315 \begin{warpMathJax}
6316 \CustomizeMathJax{\def\LWRfootnote{1}}
6317 \CustomizeMathJax{\newcommand{\footnote}[2][\LWRfootnote]{{}^{\mathrm{#1}}}}
6318 \CustomizeMathJax{\newcommand{\footnotemark}[1][\LWRfootnote]{{}^{\mathrm{#1}}}}
6319 \end{warpMathJax}
6320 \begin{warpMathJax}
6321 \CustomizeMathJax{\newcommand\ensuremath[1]{#1}}
6322 \CustomizeMathJax{% absorb two optional arguments
6323 \newcommand{\LWRframebox}[2][]{\fbox{#2}}
6324 \newcommand{\framebox}[1][]{\LWRframebox}
6325 }
6326 \CustomizeMathJax{\newcommand{\setlength}[2]{}}
6327 \CustomizeMathJax{\newcommand{\addtolength}[2]{}}
6328 \CustomizeMathJax{\newcommand{\setcounter}[2]{}}
6329 \CustomizeMathJax{\newcommand{\addtocounter}[2]{}}
6330 \CustomizeMathJax{\newcommand{\cline}[1]{}}
6331 \CustomizeMathJax{\newcommand{\directlua}[1]{\text{(directlua)}}}
6332 \CustomizeMathJax{\newcommand{\luatexdirectlua}[1]{\text{(directlua)}}}
6333 \end{warpMathJax}
6334
6335 \begin{warpHTML}% due to warpMathJax
```
#### \LWR@customizeMathJax Prints MathJax commands to the HTML output.

\newcommand{\LWR@customizeMathJax}{%

```
6337 \ifbool{mathjax}{
                  6338 \LWR@stoppars
                  6339 \LWR@htmlcomment{MathJax customizations:}
                  6340
                  6341 \typeout{---}
                  6342 \typeout{Package lwarp:}
                  6343 \typeout{Processing MathJax customizations. If this takes too long,}
                  6344 \typeout{see the Lwarp manual regarding customizing MathJax.}
                  6345 \begin{BlockClass}{hidden}
                  6346 \LWR@stoppars
                  6347 \LWR@customizedMathJax
                  6348 \LWR@startpars
                  6349 \end{BlockClass}
                  6350 \typeout{---}
                  6351
                  6352 \LWR@startpars
                  6353 }{}
                  6354 }
                  6355 \end{warpHTML}
  for PRINT output: 6356 \begin{warpprint}
\CustomizeMathJax The print-mode version:
                  6357 \newcommand*{\CustomizeMathJax}[1]{}
\FilenameSimplify *{\expression}}
                  6358 \NewDocumentCommand{\FilenameSimplify}{s m}{}
                  6359 \end{warpprint}
  for HTML output: 6360 \begin{warpHTML}
 \LWR@newhtmlfile {\section name}}
                   Finishes the current HTML page with footnotes, footer, navigation, then starts a new
                    HTML page with an HTML comment telling where to split the page and what the new
                    filename and CSS are, then adds navigation, side TOC, header, and starts the text body.
                   6361 \newcommand*{\LWR@newhtmlfile}[1]{
                   6362 \LWR@traceinfo{LWR@newhtmlfile}
                   At the bottom of the ending file:
                  6363 \LWR@htmlelementclassend{section}{textbody}
                  6364 \LWR@htmlelementclassend{div}{bodycontainer}
                  6365 \LWR@htmlelementclassend{div}{bodyandsidetoc}
                  6366
```

```
6367 \LWR@printpendingfootnotes
6368
```
No footer between files if EPUB:

```
6369 \ifbool{FormatEPUB}
6370 {}
6371 {
6372 \ifdefempty{\LWR@pagebottom}{}{%
6373 \LWR@htmlelement{footer}
6374
6375 \LWR@pagebottom
6376
6377 \LWR@htmlelementend{footer}
6378 }
6379 }
```
No bottom navigation if are finishing the home page or formatting for EPUB or a word-processor.

```
6380 \ifthenelse{\boolean{FormatEPUB}\OR\boolean{FormatWP}}
6381 {}
6382 {\ifnumcomp{\value{LWR@htmlfilenumber}}{>}{0}{\LWR@botnavigation}{}}
```
End of this HTML file:

```
6383 \LWR@stoppars
6384 \LWR@htmltag{/body}\LWR@orignewline
6385 \LWR@htmltag{/html}\LWR@orignewline
6386 \LWR@traceinfo{LWR@newhtmlfile: about to LWR@orignewpage}
6387 \LWR@orignewpage
6388
6389 \addtocounter{LWR@htmlfilenumber}{1}%
```
If using a filename based on section name, create a version without blanks. The filename without blanks will be placed into \LWR@thisfilename. Duplicates will be detected using MD5 hashes.

If not using a filename, the file number will be used instead.

```
6390 \ifbool{FileSectionNames}%
6391 {%
```
Convert the section name to a filename with blanks and common words removed. The resulting filename is in \LWR@thisfilename.

```
6392 \LWR@filenamenoblanks{#1}%
```
Create a macro name from the MD5 hash of the file name, to detect duplicates:

\edef\LWR@hashedname{\LWR@mdfive{\LWR@thisfilename}}%

If the macro name is not yet defined, this filename is unique.

\ifcsundef{LWR@filename\LWR@hashedname}{%

If the filename is unique, create a macro using the hashed name, to be used to test for additional duplicates in the future.

 \csdef{LWR@filename\LWR@hashedname}{}% }{%

If the filename is not unique, create an error.

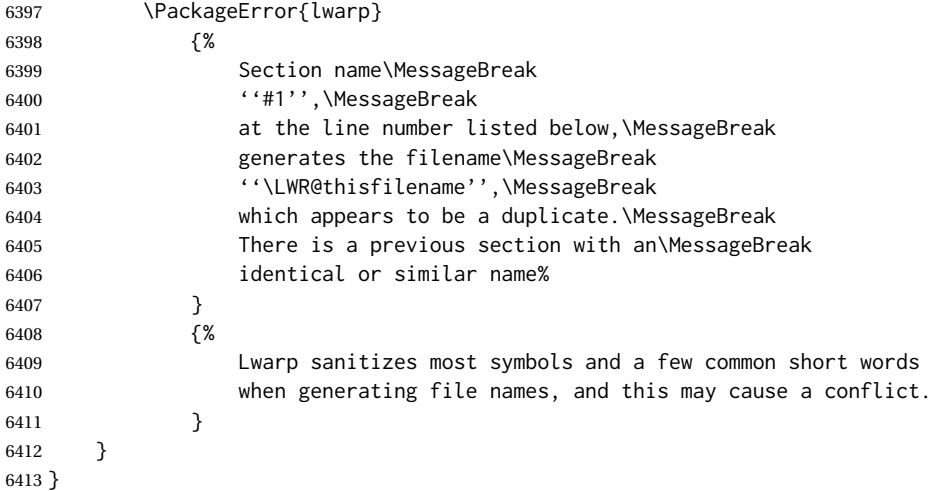

If using file numbers instead of names, the name is set to the next file number.

{\renewcommand\*{\LWR@thisfilename}{\arabic{LWR@htmlfilenumber}}}

Include an HTML comment to instruct lwarpmk where to split the files apart. Uses pipeseparated fields for split\_html.gawk. Uses monospaced font with ligatures disabled for everything except the title.

\LWR@traceinfo{LWR@newhtmlfile: about to print start file}%

\LWR@nullfonts to allow math in a section name.

```
6416 \begingroup%
6417 \LWR@nullfonts%
6418 \LWR@htmlblockcomment{%
6419 |Start file|%
6420 \LWR@htmlsectionfilename{\LWR@thisfilename}|%
6421 }
6422 \endgroup%
```
At the top of the starting file:

```
6423 \LWR@stoppars
6424
```
Start a new file with the given section name:

```
6425 \LWR@filestart[#1]
6426
```
Track the page numbers:

```
6427 \setcounter{LWR@latestautopage}{\value{page}}%
6428 \LWR@newautopagelabel{LWR@latestautopage}%
```
No navigation between files if formatting for an EPUB or word processor:

```
6429 \ifthenelse{\boolean{FormatEPUB}\OR\boolean{FormatWP}}
6430 {}
6431 {\LWR@topnavigation}
6432
```
No header if between files if formatting for an EPUB or word processor:

```
6433 \ifthenelse{\boolean{FormatEPUB}\OR\boolean{FormatWP}}
6434 {}
6435 {
6436 \ifdefempty{\LWR@pagetop}{}{
6437 \LWR@htmlelement{header}
6438
6439 \LWR@pagetop
6440
6441 \LWR@htmlelementend{header}
6442 }
6443 }
6444
```
The container for the sidetoc and text body:

```
6445 \LWR@htmlelementclass{div}{bodyandsidetoc}
```
No sideroc if formatting for an EPUB or word processor:

```
6446 \ifthenelse{\boolean{FormatEPUB}\OR\boolean{FormatWP}}
6447 {}
6448 {\LWR@sidetoc}
6449
```

```
Start of the <textbody>:
```

```
6450 \LWR@htmlelementclass{div}{bodycontainer}
6451 \LWR@htmlelementclass{section}{textbody}
6452
```
Print title only if there is one. Skip if formatting for an EPUB or word processor:

```
6453 \ifthenelse{\boolean{FormatEPUB}\OR\boolean{FormatWP}}%
6454 {}%
6455 {%
```

```
6456 \ifcsvoid{thetitle}{}{%
6457 \LWR@printthetitle%
6458 }%
6459 }%
```
Keep paragraph tags disabled for now:

6460 \LWR@stoppars 6461

If using MATHJAX, print the customizations here.

6463 \LWR@traceinfo{LWR@newhtmlfile: done} 6464 }

6465 \end{warpHTML}

# **62 Sectioning**

6462 \LWR@customizeMathJax

Sectioning and cross-references have been emulated from scratch, rather than try to patch several layers of existing LATEX code and packages. Formatting is handled by css, so the emulated code has much less work to do than the print versions.

Unicode Section names and the resulting filenames with accented characters are partially supported, depending on the ability of *pdflatex* to generate characters and *pdftotext*  $\triangle$  accents in filenames to read them. If extra symbols appear in the text, it may be that *pdflatex* is actually producing a symbol over or under a character, resulting in *pdftotext* picking up the accent symbol separately.

X<u>H</u>ATEX and LuaIATEX directly support accented section and file names.

**for HTML output:** <sup>6466</sup> \begin{warpHTML}

### **62.1 User-level starred section commands**

\ForceHTMLPage For HTML output, forces the next section to be on its own HTML page, if FileDepth allows, even if starred. For use with \printindex and others which generate a starred section which should be on its own HTML page. Also see \ForceHTMLTOC.

For print output, no effect.

```
6467 \newbool{LWR@forcinghtmlpage}
6468 \boolfalse{LWR@forcinghtmlpage}
6469
6470 \newcommand*{\ForceHTMLPage}{%
6471 \global\booltrue{LWR@forcinghtmlpage}%
6472 }
```
\ForceHTMLTOC For HTML output, forces the next section to have a TOC entry, even if starred. For use with \printindex and others which generate a starred section which should be in the TOC so that it may be accessed via HTML. Not necessary if used with tocbibind. Also see \ForceHTMLPage.

For print output, no effect.

```
6473 \newbool{LWR@forcinghtmltoc}
6474 \boolfalse{LWR@forcinghtmltoc}
6475
6476 \newcommand*{\ForceHTMLTOC}{%
6477 \global\booltrue{LWR@forcinghtmltoc}%
6478 }
```
6479 \end{warpHTML}

```
for PRINT output: 6480 \begin{warpprint}
                6481 \newcommand*{\ForceHTMLPage}{}
                6482 \newcommand*{\ForceHTMLTOC}{}
                6483 \end{warpprint}
```

```
for HTML output: 6484 \begin{warpHTML}
```
## **62.2 Book class commands**

\mainmatter Declare the main matter section of the document. Does not reset the page number,  $\triangle$  which must be consecutive arabic numbers for the HTML conversion.

```
6485 \newbool{LWR@mainmatter}
6486 \DeclareDocumentCommand{\mainmatter}{}{%
6487 \booltrue{LWR@mainmatter}%
6488 }
```
\frontmatter Declare the front matter section of the document, using arabic numbering for the internal numbering. Does not reset the page number.

```
6489 \DeclareDocumentCommand{\frontmatter}{}{%
6490 \boolfalse{LWR@mainmatter}%
6491 }
```
\backmatter Declare the back matter section of the document. Does not reset the page number.

```
6492 \DeclareDocumentCommand{\backmatter}{}{%
6493 \boolfalse{LWR@mainmatter}
6494 }
```
# **62.3 Sectioning support macros**

```
\LWR@sectionumber {\section type}}
```
Typeset a section number and its trailing space with css formatting:

```
6495 \newcommand*{\LWR@sectionnumber}[1]{%
6496 \InlineClass{sectionnumber}{#1}%
6497 }
```

```
autosec A tag used by the TOC and index.
```

```
\LWR@createautosec {\section type}}
```
Create an autosection tag.

```
6498 \newcommand*{\LWR@createautosec}[1]{%
6499 \LWR@htmltag{%
6500 #1 % space
6501 id=\textquotedbl\LWR@print@mbox{autosec-\arabic{page}}\textquotedbl%
6502 }%
6503 }
```
 $\text{LWR}$ @pushoneclose  $\{ \text{sectiontype} \}$  Stacks the new sectioning level's closing tag, to be used when this section is closed some time later.

```
\triangle \LWR@stoppars must be executed first.
```

```
6504 \NewDocumentCommand{\LWR@pushoneclose}{m}{%
6505 \LWR@traceinfo{LWR@pushoneclose #1}%
6506 \LWR@pushclose{#1}%
6507 }
```
\LWR@startnewdepth {\sectiontype}}

Closes currently stacked tags of a lesser level, then opens the new nesting level by saving this new sectioning level's closing tag for later use.

 $\triangle$  \LWR@stoppars must be executed first.

6508 \NewDocumentCommand{\LWR@startnewdepth}{m}{%

Close any stacked sections up to this new one.

6509 \LWR@closeprevious{#1}%

Push a new section depth:

```
6510 \LWR@pushoneclose{#1}%
6511 }
```
Ctr LWR@prevFileDepth Remembers the previous LWR@FileDepth.

Initialized to a deep level so that any section will trigger a new HTML page after the home page.

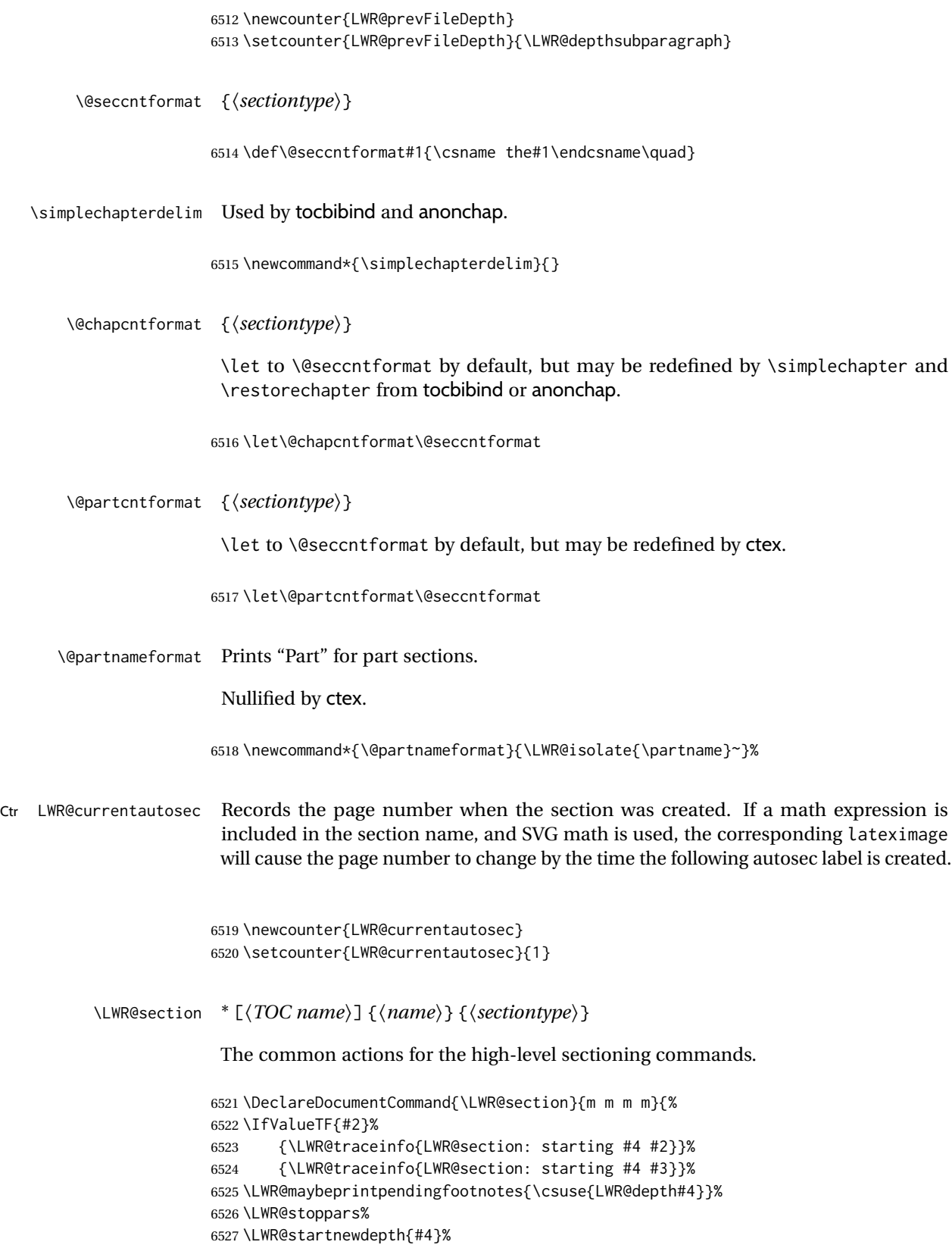

Cancel special minipage horizontal space interaction:

```
6528 \global\boolfalse{LWR@minipagethispar}%
```
Start a new HTML file unless starred, and if is a shallow sectioning depth.

Exception: Also start a new HTML file for \part\*, for appendix.

Generate a new LATEX page so that TOC and index page number points to the section:

```
6529 \LWR@traceinfo{LWR@section: testing whether to start a new HTML file}%
6530 \IfBooleanT{#1}{\LWR@traceinfo{LWR@section: starred}}%
6531 \ifbool{LWR@forcinghtmlpage}{\LWR@traceinfo{LWR@section: forcinghtmlpage}}{}%
6532 \ifthenelse{%
6533 \sqrt{\%}6534 \(\NOT\equal{#1}{\BooleanTrue}\)\OR%
6535 \(\cnttest{\@nameuse{LWR@depth#4}}{=}{\LWR@depthpart}\)\OR%
6536 \(\boolean{LWR@forcinghtmlpage}\)%
6537 \)%
6538 \AND%
6539 \cnttest{\@nameuse{LWR@depth#4}}{<=}{\value{FileDepth}}%
6540 \AND%
6541 \(\%6542 \NOT\boolean{CombineHigherDepths}\OR%
6543 \cnttest{\@nameuse{LWR@depth#4}}{<=}{\value{LWR@prevFileDepth}}%
6544 \)%
6545 \AND%
6546 \(% phantomsection
6547 \NOT\isempty{#3}%
6548 \OR%
6549 \(\NOT\equal{#1}{\BooleanTrue}\)%
6550 \)%
6551 }%
If so: start a new HTML file:
6552 {% new file
6553 \LWR@traceinfo{LWR@section: new HTML file}%
See if there was an optional \overline{roc} name entry:
6554 \IfNoValueTF{#2}%
If no optional entry
6555 {\LWR@newhtmlfile{#3}}%
If yes an optional entry
6556 {\LWR@newhtmlfile{#2}}%
6557 }% new file
```
Else: No new HTML file:

{% not new file

Generate a new LATEX page so that  $\text{roc}$  and index page number points to the section:

```
6559 \LWR@traceinfo{LWR@section: not a new HTML file, about to LWR@orignewpage}%
6560 \LWR@orignewpage%
6561 }% not new file
6562
```
Remember this section's name for \nameref:

```
6563 \IfValueT{#3}{%
6564 \LWR@traceinfo{LWR@section: about to LWR@setlatestname}%
6565 \IfValueTF{#2}{\LWR@setlatestname{#2}}{\LWR@setlatestname{#3}}%
6566 }%
```
Print an opening comment with the level and the name; ex: "section" "Introduction" Footnotes may be used in section names, which would also appear in the HTML section opening comments, so the short TOC entry is used if possible, and a limited opening comment is made if the sectional unit is starred.

```
6567 \ifbool{HTMLDebugComments}{%
```

```
6568 \begingroup%
6569 \LWR@nullfonts%
6570 \IfBooleanTF{#1}% starred
6571 {\LWR@htmlcomment{Opening #4*}}%
6572 {%
6573 \IfNoValueTF{#2}% short TOC
6574 {\LWR@htmlcomment{Opening #4 ''#3''}}%
6575 {\LWR@htmlcomment{Opening #4 ''#2''}}%
6576 }\LWR@orignewline%
6577 \endgroup%
6578 }{}
```
For inline sections paragraph and subparagraph, start a new paragraph now:

```
6579 \ifthenelse{%
6580 \cnttest{\@nameuse{LWR@depth#4}}{>=}{\LWR@depthparagraph}%
6581 }%
6582 {\LWR@startpars}%
6583 {}%
```
Create the opening tag with an autosec:

```
6584 \LWR@traceinfo{LWR@section: about to LWR@createautosec}%
6585 \LWR@createautosec{\@nameuse{LWR@tag#4}}%
```
\setcounter{LWR@currentautosec}{\value{page}}%

Check if starred:

```
6587 \IfBooleanTF{#1}%
6588 {%
6589 \LWR@traceinfo{LWR@section: starred}%
```
Starred, but also forcing a TOC entry, so add unnumbered TOC name or regular name:

```
6590 \ifbool{LWR@forcinghtmltoc}%
6591 {%
6592 \addcontentsline{toc}{#4}{%
6593 \IfValueTF{#2}{\LWR@isolate{#2}}{\LWR@isolate{#3}}%
6594 }%
6595 }%
6596 {}%
6597 }% starred
```
Not starred, so step counter and add to TOC:

```
6598 {% not starred
```
Only add a numbered TOC entry if section number is not too deep:

```
6599 \ifthenelse{%
6600 \cnttest{\@nameuse{LWR@depth#4}}{<=}{\value{secnumdepth}}%
6601 }%
6602 {% if secnumdepth
```
If in the main matter, step the counter and add the TOC entry. For article class, lwarp assumes that all is mainmatter.

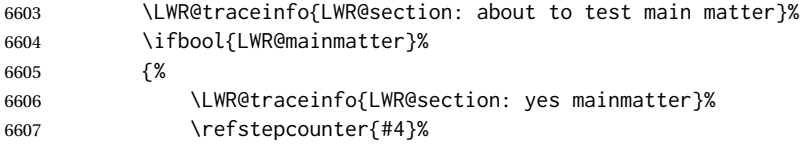

Add main matter numbered TOC entry with the TOC name or the regular name:

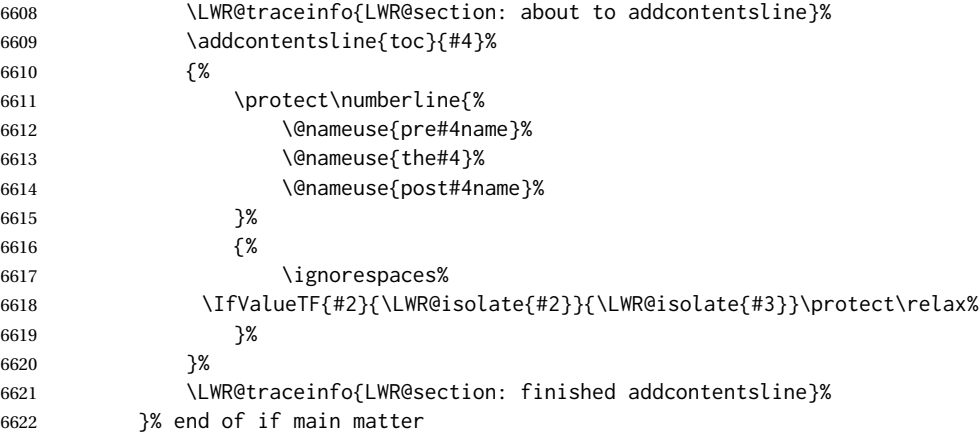

## If not main matter, add unnumbered TOC name or regular name:

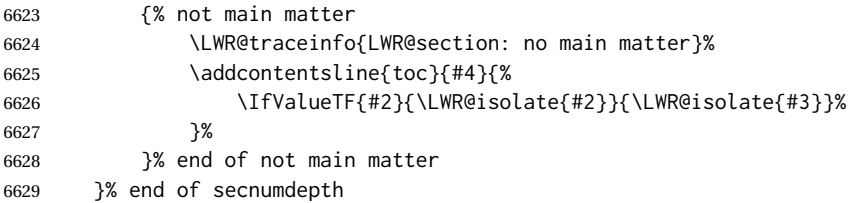

Deeper than secnumdepth, so add an unnumbered TOC entry:

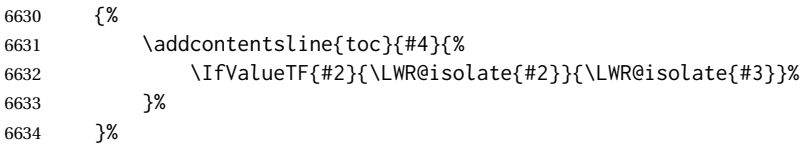

#### For part, print "Part":

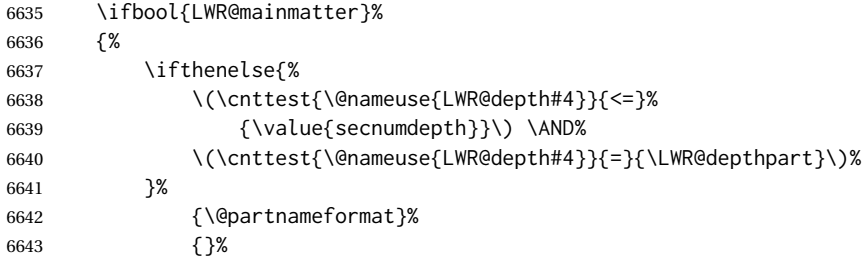

#### Print the section number:

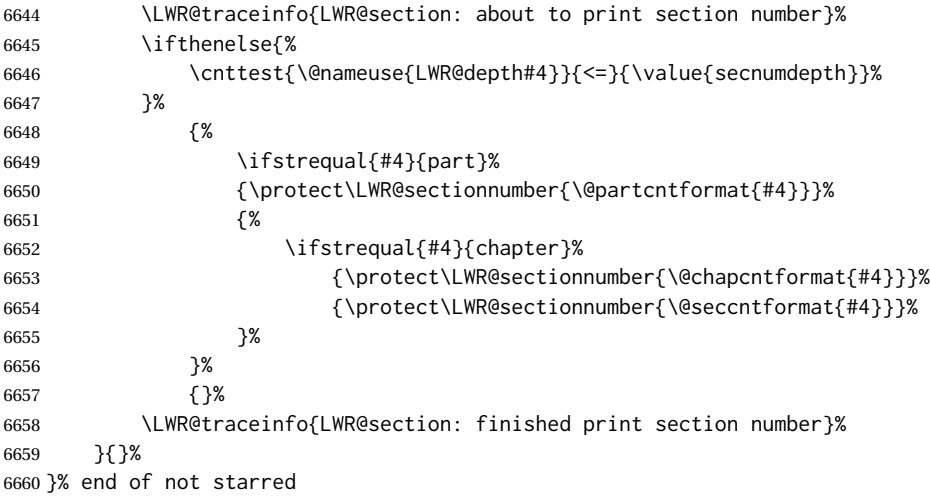

## Print the section name:

 \LWR@traceinfo{LWR@section: about to print the section name}% \LWR@isolate{#3}%

Close the heading tag, such as /H2:

```
6663 \LWR@traceinfo{LWR@section: about to close the heading tag}%
6664 \LWR@htmltag{\@nameuse{LWR@tag#4end}}%
6665 \LWR@orignewline%
```
Generate a LATEX label:

```
6666 \LWR@traceinfo{LWR@section: about to create the LaTeX label}%
6667 \setcounter{LWR@latestautopage}{\value{page}}%
6668 \LWR@newautopagelabel{LWR@currentautosec}\LWR@orignewline%
```
Start paragraph handing unless is an inline paragraph or subparagraph:

```
6669 \ifthenelse{%
6670 \cnttest{\@nameuse{LWR@depth#4}}{<}{\LWR@depthparagraph}%
6671 }%
6672 {\LWR@startpars}%
6673 {}%
```
If not starred, remember the previous depth to possibly trigger a new HTML page.

HOWEVER, allow a \part\* to start a new HTML page. This is used by appendix.

A starred section does not trigger a new HTML page at the beginning of this macro, so it should not affect it here at the end either. This became an issue when a \listoftables was tested in the middle of the document. The \chapter\* for the list was not allowing a new HTML page for the section following it while CombineHigherDepths was true.

```
6674 \ifthenelse{%
6675 \NOT\equal{#1}{\BooleanTrue}\OR%
6676 \cnttest{\@nameuse{LWR@depth#4}}{=}{\LWR@depthpart}%
6677 }%
6678 {% not starred
6679 \setcounter{LWR@prevFileDepth}{\@nameuse{LWR@depth#4}}%
6680 }% not starred
6681 {}%
```
Reset to defaults if not a phantomsection:

```
6682 \ifstrempty{#3}%
6683 {}%
6684 {%
6685 \global\boolfalse{LWR@forcinghtmlpage}%
6686 \global\boolfalse{LWR@forcinghtmltoc}%
6687 }%
6688 %
6689 \LWR@traceinfo{LWR@section: done}%
6690 }
```
#### **62.4 Pre- and post- sectioning names**

```
\prebookname
   \postbookname
                  Usually null, but is used by uj* and ut* Japanese classes.
                 6691 \providecommand*{\prebookname}{}
                 6692 \providecommand*{\postbookname}{}
    \prepartname
   \postpartname
                  Usually null, but is used by uj* and ut* Japanese classes.
                 6693 \providecommand*{\prepartname}{}
                 6694 \providecommand*{\postpartname}{}
 \prechaptername
\postchaptername
                 Usually null, but is used by uj* and ut* Japanese classes.
                 6695 \providecommand*{\prechaptername}{}
                 6696 \providecommand*{\postchaptername}{}
 \presectionname
\postsectionname
                 Always null, but provided here for algorithmic simplicity in \LWR@section.
                 6697 \providecommand*{\presectionname}{}
                 6698 \let\postsectionname\presectionname
                 6699
                 6700 \let\presubsectionname\presectionname
                 6701 \let\postsubsectionname\postsectionname
                 6702
                 6703 \let\presubsubsectionname\presectionname
                 6704 \let\postsubsubsectionname\postsectionname
                 6705
                 6706 \let\preparagraphname\presectionname
                 6707 \let\postparagraphname\postsectionname
                 6708
                 6709 \let\presubparagraphname\presectionname
                 6710 \let\postsubparagraphname\postsectionname
```
## **62.5 \section and friends**

For memoir, a second optional argument is allowed.

For hypbmsec, a second optional argument or either parenthesis argument is allowed.

Each of these additional arguments are for headers or PDF bookmarks, and are ignored for HTML output.

\part \* ( $\langle$ 2:*PDF name*)) [ $\langle$ 3:*TOC name*}] [ $\langle$ 4:*PDF name*}] ( $\langle$ 5:*PDF name*)) { $\langle$ 6:*name*}

```
6711 \newcommand{\part@preamble}{}% for koma-script
6712
6713 \DeclareDocumentCommand{\part}{s d() o o d() m}{%
6714 \LWR@section{#1}{#3}{#6}{part}%
```

```
6715
6716 \part@preamble% for koma-script
6717 \renewcommand{\part@preamble}{}%
6718 }
```

```
\chapter * (\langle 2:PDF \ name \rangle [\langle 3:TOC \ name \rangle] [\langle 4:PDF \ name \rangle] (\langle 5:PDF \ name \rangle {\langle 6:name \rangle}
```

```
6719 \let\@printcites\relax% for quotchap package
6720
6721 \newcommand{\chapter@preamble}{}% for koma-script
6722
6723 \@ifundefined{chapter}
6724 {}
6725 {%
6726 \DeclareDocumentCommand{\chapter}{s d() o o d() m}{%
6727 \LWR@section{#1}{#3}{#6}{chapter}%
6728
6729 \@printcites% for quotchap package
6730
6731 \chapter@preamble% for koma-script
6732 \renewcommand{\chapter@preamble}{}%
6733 }
6734 }
```

```
\section * (\langle 2:PDF \ name \rangle [\langle 3:TOC \ name \rangle] [\langle 4:PDF \ name \rangle] (\langle 5:PDF \ name \rangle {\langle 6:name \rangle}
```

```
6735 \DeclareDocumentCommand{\section}{s d() o o d() m}{%
6736 \LWR@section{#1}{#3}{#6}{section}%
6737 }
```
\subsection \* ( $\langle 2:PDF \ name \rangle$ ) [ $\langle 3:TOC \ name \rangle$ ] [ $\langle 4:PDF \ name \rangle$ ] ( $\langle 5:PDF \ name \rangle$ } { $\langle 6:name \rangle$ }

```
6738 \DeclareDocumentCommand{\subsection}{s d() o o d() m}{%
6739 \LWR@section{#1}{#3}{#6}{subsection}%
6740 }
```

```
\subsubsection * (\langle 2:PDF \ name \rangle) [\langle 3:TOC \ name \rangle] [\langle 4:PDF \ name \rangle] (\langle 5:PDF \ name \rangle} {\langle 6:name \rangle}
```

```
6741 \DeclareDocumentCommand{\subsubsection}{s d() o o d() m}{%
6742 \LWR@section{#1}{#3}{#6}{subsubsection}%
6743 }
```
\paragraph \* ( $\langle 2:PDF \ name \rangle$ ] [ $\langle 3:TOC \ name \rangle$ ] [ $\langle 4:PDF \ name \rangle$ ] ( $\langle 6:name \rangle$ ] \DeclareDocumentCommand{\paragraph}{s d() o o d() m}{% \LWR@section{#1}{#3}{#6}{paragraph}% }

\subparagraph \* (h*2:PDF name*i) [h*3:TOC name*i] [h*4:PDF name*i] (h*5:PDF name*i) {h*6:name*i}

```
6747 \DeclareDocumentCommand{\subparagraph}{s d() o o d() m}{%
6748 \LWR@section{#1}{#3}{#6}{subparagraph}%
6749 }
```

```
6750 \end{warpHTML}
```
# **Starting a new file**

```
for HTML & PRINT: 6751 \begin{warpall}
   \HTMLLanguage Default language for the HTML lang tag.
                  6752 \newcommand*{\LWR@currentHTMLLanguage}{en-US}
                  6753
                  6754 \newcommand*{\HTMLLanguage}[1]{%
                  6755 \renewcommand*{\LWR@currentHTMLLanguage}{#1}%
                  6756 }
```
\theHTMLTitleSeparator May be used inside \theHTMLTitleSection to separate the website's overall HTML title and the particular page's section name.

```
6757 \ifPDFTeX% pdflatex or dvi latex
6758 \ifdefstring{\inputencodingname}{utf8}{%
6759 \newcommand*{\theHTMLTitleSeparator}{ — }% EMdash
6760 }{%
6761 \newcommand*{\theHTMLTitleSeparator}{ - }% hyphen
6762 }%
6763 \else%
6764 \ifpTeX
6765 \newcommand*{\theHTMLTitleSeparator}{ - }% hyphen
6766 \else
6767 \newcommand*{\theHTMLTitleSeparator}{ — }% EMdash
6768 \fi%
6769 \fi%
```
\HTMLTitleBeforeSection Sets the HTML page's meta title tag to show the website title before the section name.

```
6770 \newcommand*{\HTMLTitleBeforeSection}{%
6771 \def\theHTMLTitleSection{%
6772 \theHTMLTitle\theHTMLTitleSeparator\theHTMLSection%
6773 }%
6774 }
```
\HTMLTitleAfterSection Sets the HTML page's meta title tag to show the section name before the website title.

```
6775 \newcommand*{\HTMLTitleAfterSection}{%
6776 \def\theHTMLTitleSection{%
6777 \theHTMLSection\theHTMLTitleSeparator\theHTMLTitle%
6778 }%
6779 }
```
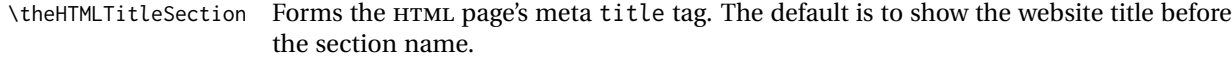

6780 \HTMLTitleBeforeSection

\theHTMLSection The section name is passed to \LWR@filestart, which then sets \theHTMLSection for use inside \theHTMLTitleSection to create an HTML meta title tag.

6781 \newcommand\*{\theHTMLSection}{}

6782 \end{warpall}

**for HTML output:** <sup>6783</sup> \begin{warpHTML}

\LWR@filestart [\*sectionname*}] Creates the opening HTML tags.

6784 \newcommand\*{\LWR@filestart}[1][]{% 6785 \LWR@traceinfo{LWR@filestart !#1!}%

Locally temporarily disable direct-formatting commands:

6786 \begingroup% 6787 \LWR@nullfonts%

Save the section name for use while creating the HTML meta title tag:

```
6788 \edef\theHTMLSection{#1}%
```
Create the page's HTML header:

6789 \LWR@htmltag{!DOCTYPE html}\LWR@orignewline

The language is user-adjustable:

6790 \LWR@htmltag{% 6791 html lang=\LWR@orig@textquotedbl\LWR@currentHTMLLanguage\LWR@orig@textquotedbl% 6792 }\LWR@orignewline

Start of the meta data:

6793 \LWR@htmltag{head}\LWR@orignewline

Charset is fixed at UTF-8:

```
6794 \LWR@htmltag{%
6795 meta charset=\LWR@orig@textquotedbl{}UTF-8\LWR@orig@textquotedbl\ /%
6796 }\LWR@orignewline
```
Author:

6797 \ifthenelse{\equal{\theHTMLAuthor}{}}%

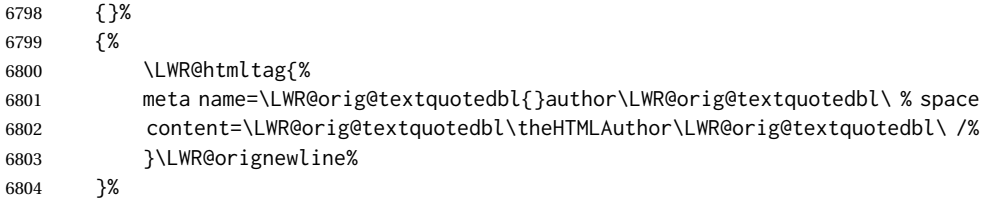

lwarp is the generator:

```
6805 \LWR@htmltag{%
6806 meta % space
6807 name=\LWR@orig@textquotedbl{}generator\LWR@orig@textquotedbl\ % space
6808 content=\LWR@orig@textquotedbl{}LaTeX Lwarp package\LWR@orig@textquotedbl\ /%
6809 }\LWR@orignewline%
```
If there is a description, add it now:

```
6810 \ifdefempty{\LWR@currentHTMLDescription}{}{%
6811 \LWR@htmltag{%
6812 meta name=\LWR@orig@textquotedbl{}description\LWR@orig@textquotedbl\ % space
6813 content=\LWR@orig@textquotedbl\LWR@currentHTMLDescription\LWR@orig@textquotedbl\ /%
6814 }\LWR@orignewline
6815 }%
```
Mobile-friendly viewport:

```
6816 \LWR@htmltag{%
6817 meta % space
6818 name=\LWR@orig@textquotedbl{}viewport\LWR@orig@textquotedbl\ % space
6819 content=\LWR@orig@textquotedbl{}width=device-width, initial-scale=1.0\LWR@orig@textquotedbl\ /%
6820 }\LWR@orignewline
```
IE patch:

```
6821 \LWR@htmltag{!-\/-[if lt IE 9]}\LWR@orignewline
6822 \LWR@htmltag{%
6823 script % space
6824 src=\LWR@orig@textquotedbl{}%
6825 http://html5shiv.googlecode.com/svn/trunk/html5.js%
6826 \LWR@orig@textquotedbl%
6827 }%
6828 \LWR@htmltag{/script}\LWR@orignewline
6829 \LWR@htmltag{![endif]-\/-}\LWR@orignewline
```
The page's title, if there is one. A section name is also added if given.

 \ifthenelse{\equal{\theHTMLTitle}{}}% {}% {% \LWR@htmltag{title}% \ifdefempty{\theHTMLSection}% {\theHTMLTitle}% {\theHTMLTitleSection}%

```
6837 \LWR@htmltag{/title}\LWR@orignewline%
6838 }%
The page's stylesheet:
6839 \LWR@htmltag{%
6840 link % space
6841 rel=\LWR@orig@textquotedbl{}stylesheet\LWR@orig@textquotedbl\ % space
6842 type=\LWR@orig@textquotedbl{}text/css\LWR@orig@textquotedbl\ % space
6843 href=\LWR@orig@textquotedbl\LWR@currentcss\LWR@orig@textquotedbl\ /%
6844 }%
6845 \LWR@orignewline
```
Optional MATHJAX support. The HTML tags must be turned off during the verbatim input, and the paragraph handling which was turned on at the end of verbatim input must be immediately turned off again.

```
6846 \ifbool{mathjax}%
6847 {%
6848 \begingroup%
6849 \LWR@restoreoriglists%
6850 \boolfalse{LWR@verbtags}%
6851 \verbatiminput{\LWR@mathjaxfilename}%
6852 \booltrue{LWR@verbtags}%
6853 \endgroup%
6854 \LWR@stoppars%
6855 }% end of mathjax
6856 {}%
End of the header:
```
\LWR@htmltag{/head}\LWR@orignewline

Start of the body:

```
6858 \LWR@htmltag{body}\LWR@orignewline
6859 \endgroup
6860 \LWR@traceinfo{LWR@filestart: done}
6861 }
```

```
6862 \end{warpHTML}
```
# **Starting HTML output**

```
for HTML output: 6863 \begin{warpHTML}
```
\LWR@LwarpStart Executed at the beginning of the entire document.

The use of \textquotedbl instead of " improves compatibility with xeCJK.

```
6864 \catcode'\$=\active
6865 \newcommand*{\LWR@LwarpStart}
6866 {%
6867 \LWR@traceinfo{LWR@lwarpStart}
```
If formatting for a word processor, force filedepth to single-file only, force HTML debug comments off.

```
6868 \ifbool{FormatWP}{%
6869 \setcounter{FileDepth}{-5}%
6870 \boolfalse{HTMLDebugComments}%
6871 }{}
```
Expand and detokenize \HomeHTMLFilename and \HTMLFilename:

```
6872 \edef\LWR@strresult{\HomeHTMLFilename}
6873 \edef\HomeHTMLFilename{\detokenize\expandafter{\LWR@strresult}}
6874 \edef\LWR@strresult{\HTMLFilename}
6875 \edef\HTMLFilename{\detokenize\expandafter{\LWR@strresult}}
```
Force onecolumn and empty page style:

```
6876 \LWR@origonecolumn%
6877 \LWR@origpagestyle{empty}%
```
No black box for overfull lines:

\overfullrule=0pt

Reduce chance of line overflow when HTML tags are added:

```
6879 \LWR@print@footnotesize%
```
In PDF output, don't allow line breaks to interfere with HTML tags:

```
6880 \LWR@print@raggedright%
6881 \LetLtxMacro{\\}{\LWR@endofline}%
```
Spread the lines for *pdftotext* to read them well:

```
6882 \linespread{1.3}%
```
For *pdftotext* to reliably identify paragraph splits:

```
6883 \setlength{\parindent}{0pt}
6884 \setlength{\parskip}{2ex}
```
For the lateximage record file:

\immediate\openout\LWR@lateximagesfile=\BaseJobname-images.txt

Removes space around the caption in the HTML:

```
6886 \setlength{\belowcaptionskip}{0ex}
6887 \setlength{\abovecaptionskip}{0ex}
```
Redefine the plain page style to be empty when used by index pages:

```
6888 \renewcommand{\ps@plain}{}
```
Plug in some new actions. This is done just before the document start so that they won't be over-written by some other package.

Float captions:

\let\LWR@origcaption\caption

Labels: \ltx@label is used in amsmath environments and is also patched by cleveref.

#### Label in **HTML**

 \let\LWR@origltx@label\ltx@label \let\ltx@label\LWR@htmlmathlabel

Not yet started any paragraph handling:

```
6892 \global\boolfalse{LWR@doingapar}
6893 \global\boolfalse{LWR@doingstartpars}
```
Document and page settings:

```
6894 \mainmatter
6895 \LWR@origpagenumbering{arabic}
```
Start a new HTML file and a header:

```
6896 \LWR@traceinfo{LWR@lwarpStart: Starting new file.}
6897 \LWR@filestart
6898 \LWR@traceinfo{LWR@lwarpStart: Generating first header.}
```

```
6899 \ifdefempty{\LWR@firstpagetop}{}{%
6900 \LWR@htmltag{header}\LWR@orignewline
6901 \LWR@startpars
6902 \LWR@firstpagetop
6903 \LWR@stoppars
6904 \LWR@htmltag{/header}\LWR@orignewline
6905 }%
```

```
6906 \LWR@htmlelementclass{div}{bodywithoutsidetoc}
6907 \LWR@htmlelementclass{div}{bodycontainer}
6908 \LWR@traceinfo{LWR@lwarpStart: Generating textbody.}
6909 \LWR@htmlelementclass{section}{textbody}
```
Patch the itemize, enumerate, and description environments and \item. This works with the native LATEX environments, as well as those provided by enumitem, enumerate, and paralist.

```
6910 \LWR@patchlists
```
Ensure that math mode is active to call lwarp's patches:

```
6911 \catcode'\$=\active
```
Required for **\nameref** to work with svG math:

```
6912 \immediate\write\@mainaux{\catcode'\string$\active}%
6913 \LetLtxMacro\LWR@syntaxhighlightone$% balance for editor syntax highlighting
```
Allow HTML paragraphs to begin:

\LWR@startpars

If using MATHJAX, disable \ensuremath by printing a nullified definition at the start of each file, and add further customizations:

\LWR@customizeMathJax

First autopage label in case a figure occurs early.

```
6916 \setcounter{LWR@latestautopage}{\value{page}}%
6917 \LWR@newautopagelabel{LWR@currentautosec}%
```
 \LWR@traceinfo{LWR@lwarpStart: done} } \catcode'\\$=3% math shift until lwarp starts

\end{warpHTML}

}

# **Ending HTML output**

```
for HTML output: 6922 \begin{warpHTML}
\text{NLWRPerequesttoc } {\boldsymbol{\delta}} \ {\boldsymbol{\delta}} \ Requests that a TOC, LOF, or LOTbe generated.
                  6923 \newcommand*{\LWR@requesttoc}[2]{%
                  6924 \ifbool{#1}
                  6925 {
                  6926 \expandafter\newwrite\@nameuse{tf@#2}
                  6927 \immediate\openout \@nameuse{tf@#2} \jobname.#2\relax
                  6928 }{}
```
#### \LWR@LwarpEnd Final stop of all HTML output:

```
6930 \newcommand*{\LWR@LwarpEnd}
6931 {
6932 \LWR@stoppars
6933 \LWR@closeprevious{finished}
```
At the bottom of the ending file:

Close the textbody:

```
6934 \LWR@htmlelementclassend{section}{textbody}
6935 \LWR@htmlelementclassend{div}{bodycontainer}
6936 \LWR@htmlelementclassend{div}{bodyandsidetoc}
```
Print any pending footnotes:

\LWR@printpendingfootnotes

Create the footer:

```
6938 \ifdefempty{\LWR@pagebottom}{}{%
6939 \LWR@htmlelement{footer}
6940
6941 \LWR@pagebottom
6942
6943 \LWR@htmlelementend{footer}
6944 }
```
No bottom navigation if are finishing the home page, or if formatting for an EPUB or word processor.

Presumably has a table-of-contents.

```
6945 \ifthenelse{\boolean{FormatEPUB}\OR\boolean{FormatWP}}
6946 {}
6947 {
6948 \ifnumcomp{\value{LWR@htmlfilenumber}}{>}{0}{\LWR@botnavigation}{}
6949 }
```
\LWR@stoppars% final stop of all paragraphs

```
Finish the HTML file:
```

```
6951 \LWR@htmltag{/body}\LWR@orignewline
6952 \LWR@htmltag{/html}\LWR@orignewline
```
Seems to be required sometimes:

 \LWR@orignewpage }

\enddocument If labels have not changed, mark successful completion of the lateximages file. Executed as everything is being shut down.

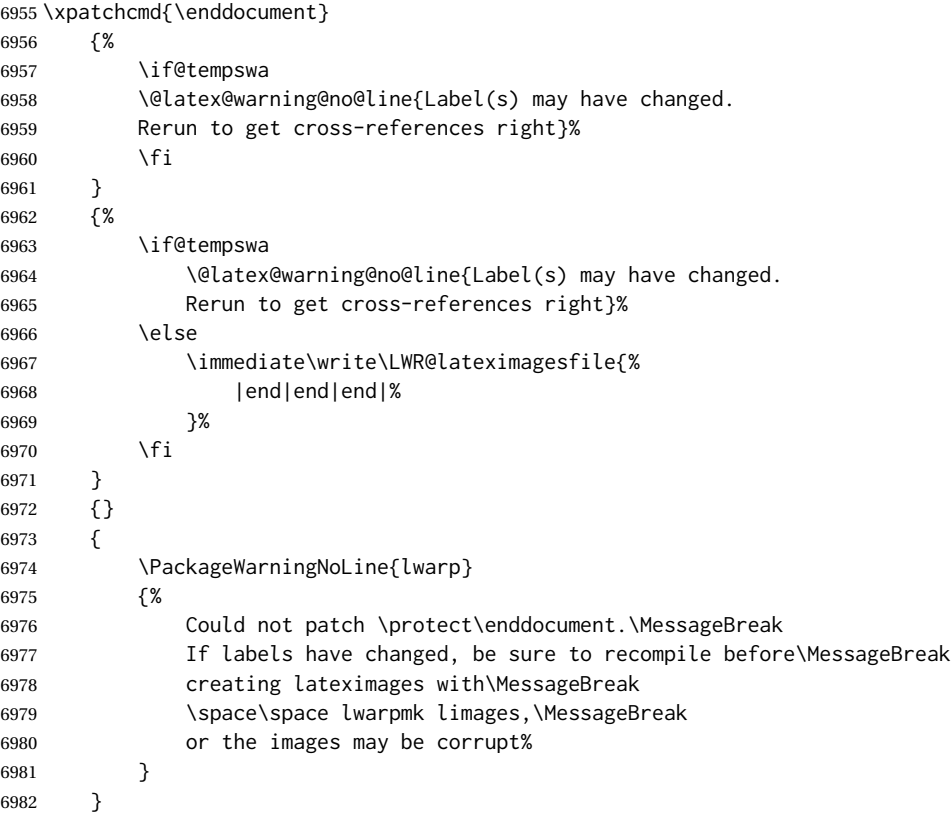

\end{warpHTML}

# **Title page**

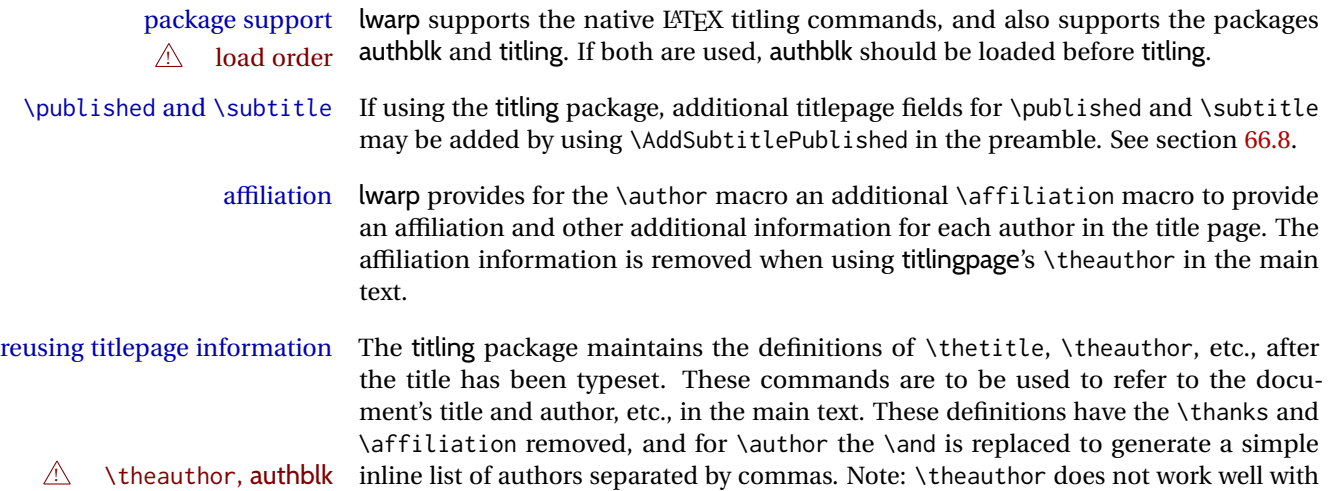

authblk unless the traditional LATEX syntax is used.

- custom titlepages \printtitle, \printauthor, etc., are provided for use inside a custom titlepage or titlingpage environment, and these retain the \thanks and \affiliation.
	- \printthanks \printthanks has been added to force the printing of thanks inside a titlingpage environment when \maketitle is not used.
	- $\triangle$  \thanks Inside a \titlepage or \titlingpage environment, use \thanks instead of \footnote for acknowledgements, etc.

#### **66.1 Setting the title, etc.**

The following provide setting commands for both HTML and print outputs. \author  ${\langle author\rangle}$  While using \maketitle and print mode, the author is treated as a single-\and column tabular and the \and feature finishes the current tabular then starts a new one for the next author. Each author thus is placed into its own tabular, and an affiliation may be placed on its own line such as \author{Name \\ Affiliation \and Second Name \\ Second Affiliation} For HTML, the entire author block is placed inside a <div> of class author, and each individual author is inside a <div> of class oneauthor. \@title \@title, \@author, and \@date store the values as originally assigned, including any

\@author \@date \thanks, \and, or \affiliation. These are low-level macros intended to be used by other macros only inside a titlepage or titlingpage, and are used by \maketitle. The author is printed inside a single-column tabular, which becomes multiple singlecolumn tabulars if multiples authors are included. For HTML, these tabulars become side-by-side  $\langle \text{div} \rangle$  of class oneauthor, all of which are combined into one  $\langle \text{div} \rangle$  of class author.

\printtitle \printtitle, etc. are user-level macros intended to be used in custom titlepage \printauthor \printdate or titlingpage environments in cases where \maketitle is not desired. These commands preserve the \thanks, etc., and should not be used in the main text.

\thetitle \thetitle, \theauthor, and \thedate are available if titling has been loaded, and \theauthor \thedate \HTMLPageBottom are sanitized user-level versions from which have been removed the \thanks and \affiliation, and \and is changed for inline text usage. The author is printed inline without \affiliation or \thanks, with \and placing commas between multiple authors. Thus, these commands are to be used in the main text whenever the user wishes to refer to the document's title and such. One practical use for this is to place the authors at the bottom of each HTML page, such as:

```
\HTMLPageBottom{
  \begin{center}\textcopyright~20xx \theauthor\end{center}
}
```
## $\triangle$  \theauthor, authblk \theauthor does not work well if authblk is used. If \theauthor is important, it is recommended to use the standard LATEX syntax for \author, optionally with lwarp's \affiliation macro as well.

- $\triangle$  affiliations After \maketitle has completed, \theauthor retains the definition of the author, but \and is changed to become a comma and a space, intending to print the authors names separated by spaces. This fails when affiliations are included on their own table rows.
- \affiliation A solution, provide here, is to define a macro \affiliation which, during \maketitle, starts a new row and adds the affiliation, but after \maketitle is finished \affiliation is re-defined to discard its argument, thus printing only the author names when \author is later used inline.

#### **66.2 \if@titlepage**

**for HTML & PRINT:** <sup>6984</sup> \begin{warpall}

\if@titlepage Some classes do not provide \if@titlepage. In this case, provide it and force it false.

```
6985 \ifcsvoid{@titlepagefalse}{
6986 \newif\if@titlepage
6987 \@titlepagefalse
6988 }{}
```
6989 \end{warpall}

#### **66.3 Changes for \affiliation**

```
\affiliation {\langle text \rangle}
```
Adds the affiliation to the author for use in \maketitle.

Inside titlepage, this macro prints its argument. Outside, it is null.

```
for HTML & PRINT: 6990 \begin{warpall}
                  6991 \providerobustcmd{\affiliation}[1]{}
                  6992 \end{warpall}
```
**for PRINT output:** <sup>6993</sup> \begin{warpprint}

```
6994 \AtBeginEnvironment{titlepage}{
6995 \renewrobustcmd{\affiliation}[1]{\\ \textsc{\small#1}}
6996 }
6997
6998 \AtBeginDocument{
6999 \@ifpackageloaded{titling}{
7000 \AtBeginEnvironment{titlingpage}{
7001 \renewrobustcmd{\affiliation}[1]{\\ \textsc{\small#1}}
7002 }
7003 }{}% titling loaded
7004 }% AtBeginDocument
```

```
7005 \end{warpprint}
```

```
for HTML output: 7006 \begin{warpHTML}
```
Env titlepage Sets up a <div> of class titlepage. Provided even for memoir class, since it is used by \maketitle.

```
7007 \DeclareDocumentEnvironment{titlepage}{}
7008 {
7009 \renewrobustcmd{\affiliation}[1]{\\ \InlineClass{affiliation}{##1}}
7010 \LWR@printpendingfootnotes
7011 \LWR@forcenewpage
7012 \BlockClass{titlepage}
7013 }
7014 {
7015 \endBlockClass
7016 \LWR@printpendingfootnotes
7017 }
```

```
7018 \end{warpHTML}
```
#### **66.4 Printing the thanks**

```
for HTML & PRINT: 7019 \begin{warpall}
```
\printthanks Forces the \thanks to be printed.

This is necessary in a titlingpage environment when \maketitle was not used.

\newcommand\*{\printthanks}{\LWR@stoppars\@thanks\LWR@startpars}

\end{warpall}

# **66.5 Printing the title, etc. in HTML**

The following are for printing the title, etc. in a titlepage or a titlingpage in HTML:

**for HTML output:** <sup>7022</sup> \begin{warpHTML}

\printtitle

```
7023 \newcommand*{\printtitle}
7024 {%
7025 \LWR@stoppars%
7026 \LWR@htmltag{\LWR@tagtitle}%
7027 \@title%
7028 \LWR@htmltag{\LWR@tagtitleend}%
7029 \LWR@startpars%
7030 }
```
\LWR@printthetitle A private version which prints the title without footnotes, used to title each HTML page.

```
7031 \newcommand*{\LWR@printthetitle}
7032 {%
7033 \LWR@stoppars%
7034 \LWR@htmltag{\LWR@tagtitle}%
7035 \thetitle%
7036 \LWR@htmltag{\LWR@tagtitleend}%
7037 \LWR@startpars%
7038 }
```
\printauthor HTML version.

\newcommand\*{\printauthor}{

The entire author block is contained in a  $\langle \text{div} \rangle$  named author:

```
7040 \begin{BlockClass}{author}
```
\and finishes one author and starts the next:

```
7041 \renewcommand{\and}{%
7042 \end{BlockClass}
7043 \begin{BlockClass}{oneauthor}
7044 }
```
Individual authors are contained in a <div> named oneauthor:

```
7045 \begin{BlockClass}{oneauthor}
7046 \@author
7047 \end{BlockClass}
7048 \end{BlockClass}
7049 }
```
#### \printdate

```
7050 \newcommand*{\printdate}{%
7051 \begin{BlockClass}{titledate}
7052 \@date
7053 \end{BlockClass}
7054 }
```

```
7055 \end{warpHTML}
```
## **66.6 Printing the title, etc. in print form**

The following are for printing the title, etc. in a titlepage or a titlingpage in print form:

```
for PRINT output: 7056 \begin{warpprint}
```
#### \printtitle

\newcommand\*{\printtitle}{{\Huge\@title}}

#### \printauthor Print mode.

```
7058 \newcommand*{\printauthor}
7059 {{\large\begin{tabular}[t]{c}\@author\end{tabular}}}
```
#### \printdate

```
7060 \newcommand*{\printdate}{{\small\textit{\@date}}}
```
\end{warpprint}

#### **66.7 \maketitle for HTML output**

An HTML <div> of class titlepage is used.

\thanks are a form of footnotes used in the title page. See section [59](#page-344-0) for other kinds of footnotes.

See \thanksmarkseries{series}, below, to set the style of the footnote marks.

#### **for HTML output:** <sup>7062</sup> \begin{warpHTML}

```
7063 \@ifclassloaded{memoir}
7064 {
7065 \newcommand{\LWR@setfootnoteseries}{%
7066 \renewcommand\thefootnote{\@arabic\c@footnote}%
7067 }
7068 }{% not memoir
7069 \if@titlepage
7070 \newcommand{\LWR@setfootnoteseries}{%
7071 \renewcommand\thefootnote{\@arabic\c@footnote}%
7072 }
7073 \else
7074 \newcommand{\LWR@setfootnoteseries}{%
7075 \renewcommand\thefootnote{\@fnsymbol\c@footnote}%
7076 }
7077 \fi
7078 }% not memoir
```
\LWR@maketitlesetup Patches \thanks macros.

\newcommand\*{\LWR@maketitlesetup}{%

Redefine the footnote mark:

```
7080 \LWR@setfootnoteseries%
7081 \def\@makefnmark{\textsuperscript{\thefootnote}}
```
\thefootnote ⇒ \nameuse{arabic}{footnote}, or \thefootnote ⇒ \nameuse{fnsymbol}{footnote}

Redefine the footnote text:

```
7082 \long\def\@makefntext##1{%
```
Make the footnote mark and some extra horizontal space for the tags:

```
7083 \textsuperscript{\@thefnmark}~%
```
\makethanksmark ⇒ \thanksfootmark ⇒ \tamark ⇒ \@thefnmark ⇒ \itshape a (or similar)

Print the text:

7084 ##1% 7085 }% 7086 }

\@fnsymbol {*\counter*}}

Re-defined to use an HTML entity for the double vertical bar symbol. The original definition used \| which was not being seen by *pdftotext*.

```
7087 \def\@fnsymbol#1{\ifcase#1\or *\or \HTMLentity{dagger}\or \HTMLentity{Dagger}\or
7088 \HTMLentity{sect}\or \HTMLentity{para}\or \text{\HTMLunicode{2016}}\or
7089 **\or \HTMLentity{dagger}\HTMLentity{dagger} \or
7090 \HTMLentity{Dagger}\HTMLentity{Dagger} \else\@ctrerr\fi}
```
\maketitle HTML mode. Creates an HTML titlepage div and typesets the title, etc.

Code from the titling package is adapted, simplified, and modified for HTML output.

7091 \renewcommand\*{\maketitle}{%

An HTML titlepage <div> is used for all classes.

7092 \begin{titlepage}

Set up special patches:

7093 \LWR@maketitlesetup

Typeset the title, etc:

7094 \@maketitle

Immediately generate any \thanks footnotes:

7095 \LWR@stoppars\@thanks\LWR@startpars

Close the HTML titlepage div and cleanup:

```
7096 \end{titlepage}
7097 \setcounter{footnote}{0}%
7098 \global\let\thanks\relax
7099 \global\let\maketitle\relax
7100 \global\let\@maketitle\relax
7101 \global\let\@thanks\@empty
7102 \global\let\@author\@empty
7103 \global\let\@date\@empty
7104 \global\let\@title\@empty
7105 \global\let\title\relax
7106 \global\let\author\relax
7107 \global\let\date\relax
7108 \global\let\and\relax
7109 }
```
\@maketitle HTML mode. Typesets the title, etc.:

 \DeclareDocumentCommand{\@maketitle}{}{% \LWR@stoppars% \LWR@htmltag{\LWR@tagtitle}% \@title%

- \LWR@htmltag{\LWR@tagtitleend}%
- \LWR@startpars%
- \begin{BlockClass}{author}%

For IEEEtran class:

```
7117 \renewcommand*{\cr}{}%
7118 \renewcommand*{\crcr}{}%
7119 \renewcommand*{\noalign}{}%
7120 \renewcommand{\and}{%
7121 \end{BlockClass}%
7122 \begin{BlockClass}{oneauthor}%
7123 }%
7124 \begin{BlockClass}{oneauthor}%
7125 \@author%
7126 \end{BlockClass}%
7127 \end{BlockClass}%
7128 \begin{BlockClass}{titledate}%
7129 \@date%
7130 \end{BlockClass}%
7131 }
```
\LWR@titlingmaketitle \maketitle for use inside an HTML titlingpage environment.

\newcommand\*{\LWR@titlingmaketitle}{%

Keep pending footnotes out of the title block:

\LWR@stoppars\@thanks\LWR@startpars

Set up special patches:

7134 \LWR@maketitlesetup

Typeset the title, etc:

7135 \@maketitle

Immediately generate any \thanks footnotes:

7136 \LWR@stoppars\@thanks\LWR@startpars 7137 }

7138 \end{warpHTML}

# <span id="page-392-0"></span>**66.8 \published and \subtitle**

\subtitle and \published To add \subtitle and \published to the titlepage, load the titling package and use \AddSubtitlePublished in the preamble.

The default lwarp.css has definitions for the published and subtitle classes.

If titling is loaded, \AddSubtitlePublished creates a number of additional macros, and also assigns some of the titling hooks. If titling is not loaded, \AddSubtitlePublished creates null macros.

- $\triangle$  titling hooks Do not use \AddSubtitlePublished if the user has patched the titling hooks for some other reason. Portions are marked \warpprintonly to reduce extra tags in HTML. Similarly, BlockClass has no effect in print mode. Thus, the following may be marked warpall.
- **for HTML & PRINT:** <sup>7139</sup> \begin{warpall}

\AddSubtitlePublished Adds \published and \subtitle, and related.

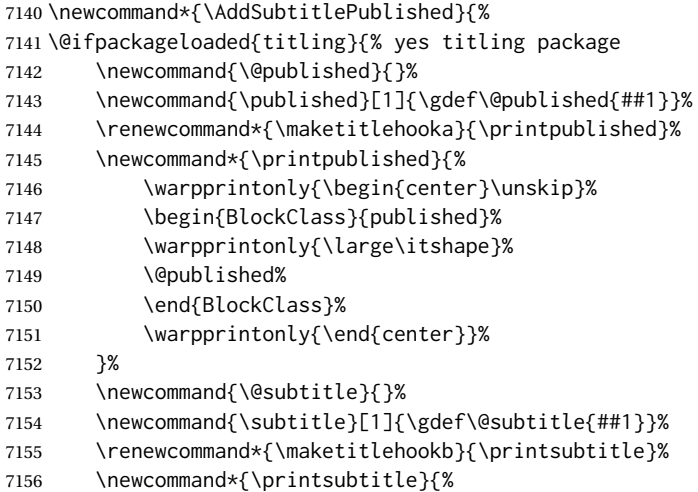

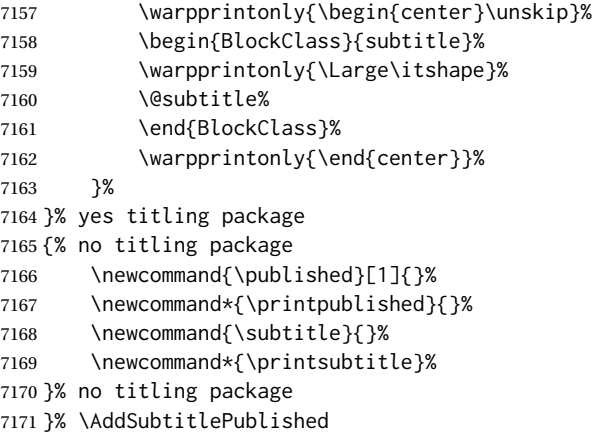

```
7172 \end{warpall}
```
# **Abstract**

The following code replaces the LATEX default, and will itself be replaced later if the abstract package is loaded.

```
for HTML output: 7173 \begin{warpHTML}
```
\abstractname User-redefinable title for the abstract.

Also over-written by the babel package.

\providecommand\*{\abstractname}{Abstract}

Some classes allow an optional name, so it is allowed here.

```
Env abstract
```

```
7175 \DeclareDocumentEnvironment{abstract}{O{\abstractname}}
7176 {
7177 \LWR@forcenewpage
7178 \BlockClass{abstract}
7179 \BlockClassSingle{abstracttitle}{#1}
7180 }
7181 {
7182 \endBlockClass
7183 }
7184 \end{warpHTML}
```
# **Quote and verse**

## **68.1 Attributions**

```
\attribution {\name}}
                For use with quote, quotation, verse:
                Ex: "A quotation." \attribution{\textsc{Author Name}\\\textsl{Book Title}}
for HTML output: 7185 \begin{warpHTML}
               7186 \newcommand{\attribution}[1]{%
               7187 \LWR@stoppars%
               7188 \begin{BlockClass}{attribution}
               7189 #1
               7190 \end{BlockClass}
               7191 \LWR@startpars%
               7192 }
               7193 \end{warpHTML}
for PRINT output: 7194 \begin{warpprint}
               7195 \newcommand{\attribution}[1]{
               7196 \begin{flushright}
               7197 \unskip
               7198 #1
               7199 \end{flushright}%
               7200 }
               7201 \end{warpprint}
```
# **68.2 Quotes, quotations**

```
for HTML output: 7202 \begin{warpHTML}
     Env quote
                7203 \renewenvironment*{quote}
                7204 {
                7205 \LWR@forcenewpage
                7206 \LWR@htmlblocktag{blockquote}
                7207 }
                7208 {\LWR@htmlblocktag{/blockquote}}
```
Env quotation

```
7209 \renewenvironment*{quotation}
7210 {
7211 \LWR@forcenewpage
7212 \LWR@htmlblocktag{blockquote}
7213 }
7214 {\LWR@htmlblocktag{/blockquote}}
```
7215 \end{warpHTML}

#### **68.3 Verse**

When using verse or memoir, always place a \\ after each line.

\attrib The documentation for the verse and memoir packages suggest defining an \attrib command, which may already exist in current documents, but it will only work for print output. lwarp provides \attribution, which works for both print and HTML output. To combine the two so that \attrib is used for print and \attribution is used for HTML:

> \begin{warpHTML} \let\attrib\attribution \end{warpHTML}

Len \HTMLvleftskip Len \HTMLleftmargini

Len \vleftskip These lengths are used by verse and memoir to control the left margin, and they Len \vleftmargini may already be set by the user for print output. New lengths \HTMLvleftskip and \HTMLleftmargini are provided to control the margins in HTML output. These new lengths may be set by the user before any verse environment, and persist until they are manually changed again. One reason to change \HTMLleftmargini is if there is a wide \flagverse in use, such as the word "Chorus", in which case the value of \HTMLleftmargini should be set to a wide enough length to contain "Chorus". The default is wide enough for a stanza number.

 $\triangle$  spacing Horizontal spacing relies on *pdftotext*'s ability to discern the layout (-layout option) of the text in the HTML-tagged PDF output. For some settings of \HTMLleftmargini or \HTMLleftskip the horizontal alignment may not work out exactly, in which case a label may be shifted by one space.

#### **68.3.1 LATEX core verse environment**

```
for HTML output: 7216 \begin{warpHTML}
```
Env verse

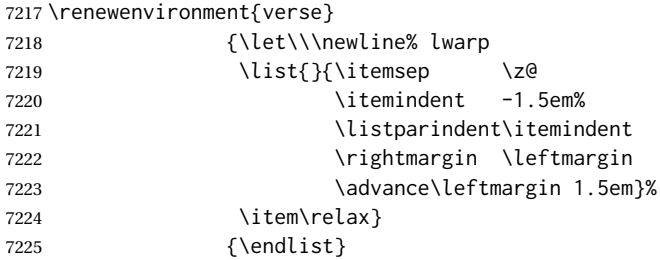

7226 \end{warpHTML}

**for HTML & PRINT:** <sup>7227</sup> \begin{warpall}
#### **68.3.2 verse and memoir**

The following lengths are used by verse and memoir. They may be set in either print or HTML output, but are only used in HTML. This allows the user to set \vleftskip and \leftmargini for print output, and optionally select different values for HTML.

```
Len \HTMLvleftskip Sets \vleftskip inside a verse environment in HTML.
```

```
7228 \newlength{\HTMLvleftskip}
7229 \setlength{\HTMLvleftskip}{1em}
```
Len \HTMLleftmargini Sets \leftmargini inside a verse environment in HTML.

```
7230 \newlength{\HTMLleftmargini}
7231 \setlength{\HTMLleftmargini}{4.5em}
```
7232 \end{warpall}

# **69 Verbatim and tabbing**

**for HTML & PRINT:** <sup>7233</sup> \begin{warpall}

```
Len \VerbatimHTMLWidth Width to use in HTML Verbatim environment.
                           This width is used when placing line numbers to the right. Ignored during print output.
                          7234 \newlength{\VerbatimHTMLWidth}
                          7235 \setlength{\VerbatimHTMLWidth}{4in}
                          7236 \end{warpall}
         for HTML output: 7237 \begin{warpHTML}
      Bool LWR@verbtags Used to temporarily turn off verbatim tags while doing \verbatiminput in the HTML
                           head.
                          7238 \newbool{LWR@verbtags}
                          7239 \booltrue{LWR@verbtags}
   \LWR@atbeginverbatim [\langle l: style \rangle] {\langle 2: negative \backslash baseline \vspace}} {\langle 3: class \rangle}
                           Encloses a verbatim environment with the given CSS class.
                           The use of \textquotedbl instead of " improves compatibility with xeCJK.
                          7240 \newcommand*{\LWR@atbeginverbatim}[3][]
                          7241 {%
                           Avoid excessive space between lines:
                          7242 \setlength{\parskip}{0ex}%
```
Stop generating HTML paragraph tags:

```
7243 \LWR@stoppars%
```
Create a new pre of the given class. The tags may temporarily be turned off for internal use, such as loading the MATHJAX script.

```
7244 \ifbool{LWR@verbtags}{%
7245 \LWR@htmltag{pre class=\textquotedbl#3\textquotedbl%
7246 \ifthenelse{\equal{#1}{}}{}{ style=\textquotedbl#1\textquotedbl}%
7247 }%
7248 \LWR@orignewline% pre
7249 \leavevmode\unskip\LWR@print@vspace*{-#2\baselineskip}%
7250 }{}%
```
Use a mono-spaced font to preserve horizontal positioning. If horizontal alignment is important for the user, use a mono-spaced font in the css for the verse class.

\begingroup%

```
7252 % \LWR@print@normalsize%
7253 \LWR@origttfamily%
7254 \LWR@print@small%
```
Since inside a <pre>, restore the original list processing:

```
7255 \LWR@restoreoriglists%
```
Turn off babel-french extra space before punctuation:

```
7256 \LWR@FBcancel%
```
Do not produce HTML tags for \hspace inside a verse par. Restore plain LATEX \hspace functionality:

```
7257 \LWR@select@print@hspace%
7258 }
```
\LWR@afterendverbatim {\*negative* \baselineskip \vspace}}

Finishes enclosing a verbatim environment.

```
7259 \newcommand*{\LWR@afterendverbatim}[1]{%
7260 \endgroup%
7261 \par%
```
At the end of the environment, close the pre:

```
7262 \ifbool{LWR@verbtags}{%
7263 \LWR@print@vspace*{-#1\baselineskip}%
7264 \noindent\LWR@htmltag{/pre}\LWR@orignewline% pre
7265 }{}%
```
Resume regular paragraph handling:

```
7266 \LWR@startpars%
7267 }
```
\verbatiminput {\*filename*}}

Patch \verbatiminput to add HTML tags:

```
7268 \let\LWRV@origverbatim@input\verbatim@input
7269
7270 \renewcommand{\verbatim@input}[2]{%
7271 \ifbool{LWR@verbtags}{\LWR@forcenewpage}{}%
7272 \LWR@atbeginverbatim{2.5}{Verbatim}%
7273 \LWRV@origverbatim@input{#1}{#2}%
7274 \LWR@afterendverbatim{1.5}%
7275 }
```
Env verbatim

```
7276 \AfterEndPreamble{
7277 \LWR@traceinfo{Patching verbatim.}
7278 \AtBeginEnvironment{verbatim}{%
7279 \LWR@forcenewpage%
7280 \LWR@atbeginverbatim{2.5}{verbatim}%
7281 }
7282 \AfterEndEnvironment{verbatim}{%
7283 \LWR@afterendverbatim{1}%
7284 }
7285 }
```
Env tabbing The tabbing environment works, except that SVG math and lateximages do not yet work inside the environment.

 $\triangle\hspace{0.4mm}$  math in tabbing If math is used inside tabbing, place tabbing inside a lateximage environment, which will render the entire environment as a single svG image.

```
7286 \newcommand*{\LWR@HTML@tabbing}{%
7287 \LWR@forcenewpage%
7288 \LWR@atbeginverbatim{3}{tabbing}%
7289 \LWR@print@tabbing%
7290 }
7291
7292 \newcommand*{\LWR@HTML@endtabbing}{%
7293 \LWR@print@endtabbing%
7294 \LWR@afterendverbatim{1}%
7295 }
7296
7297 \LWR@formatted{tabbing}
7298 \LWR@formatted{endtabbing}
```
\end{warpHTML}

# **70 Theorems**

 $\hbox{hewtheorem }\{(text)\}\ Ccounter\} = or - [\{oldname\}] \ {\text{text}\}$ 

A few minor changes are made to supply HTML tags.

- The entire theorem is placed into a <div> of class theoremcontents.
- The label for each theorem is placed inside a <span> of class theoremlabel.
- The contents are placed inside a <div> of class theoremcontents.

```
for HTML output: 7300 \begin{warpHTML}
```

```
\@begintheorem {\name}} {\number}}
```

```
7301 \renewcommand{\@begintheorem}[2]{%
7302 \LWR@forcenewpage
7303 \BlockClass{theoremcontents}
7304 \trivlist
7305 \item[\InlineClass{theoremlabel}{#1\ #2\ }]\itshape
7306 }
```
\@opargbegintheorem {*\name*}} {*\number*}} {*\oparg*}}

```
7307 \renewcommand{\@opargbegintheorem}[3]{%
7308 \LWR@forcenewpage
7309 \BlockClass{theoremcontents}
7310 \trivlist
7311 \item[\InlineClass{theoremlabel}{#1\ #2\ (#3)\ }]\itshape
7312 }
```
#### \@endtheorem

```
7313 \renewcommand*{\@endtheorem}{%
7314 \endtrivlist
7315 \endBlockClass% theoremcontents
7316 }
```

```
7317 \end{warpHTML}
```
# **71 Lists**

The environments itemize, enumerate, and description are patched when lwarp is started. These patches support the standard LATEX environments, as well as those of enumerate, enumitem, and paralist, and at least the French version of babel. Additional patches are done on a package-specific basis.

The LATEX source for itemize and enumerate are found in source2e, but the source for description is found in article.cls, etc.

empty item To have an empty item,use  $\mbox{nbox}$  or a trailing backslash. This forces a new line in print output, matching the new line which will appear in HTML output. Ex:

```
begin{itemize}
item \mbox{}
    \begin{itemize}
...
    \end{itemize}
item \
    \begin{itemize}
  ...
    \end{itemize}
```
- \makelabel While inside a list environment, lwarp nullifies a number of TEX horizontal skip and fill commands, allowing the user to define \makelabel for print mode while HTML mode ignores those commands.
- $\triangle$  label font When defining \makelabel in a list environment, use \textbf etc. instead of \bfseries.

# **71.1 List environment**

**for HTML output:** <sup>7318</sup> \begin{warpHTML}

\LWR@printcloselist May be locally redefined by enumerate or description.

7319 \newcommand\*{\LWR@printcloselist}{\LWR@printcloseitemize}

\LWR@printopenlist May be locally redefined by enumerate or description.

7320 \newcommand\*{\LWR@printopenlist}{ul style="\LWR@print@mbox{list-style-type:none}"}

\@mklab Removes PDF spacing.

```
7321 \AtBeginDocument{
7322 \def\@mklab#1{%
7323 % \hfil %
7324 #1}
7325 \let\makelabel\@mklab
7326 }
```
\@donoparitem Modified for HTML output by replacing TEX boxes with plain text. Also removes PDF spacing.

```
7327 \def\@donoparitem{%
7328 \@noparitemfalse
7329% \global\setbox\@labels\hbox{\hskip -\leftmargin
7330 % \unhbox\@labels
7331 % \hskip \leftmargin}%
7332 % \if@minipage\else
7333 % \@tempskipa\lastskip
7334% \vskip -\lastskip
7335 % \advance\@tempskipa\@outerparskip
7336% \advance\@tempskipa -\parskip
7337 % \vskip\@tempskipa
7338 % \fi
7339 }
```
\@item Modified for HTML output by replacing TEX boxes with plain text. Also removes PDF spacing.

```
7340 \def\LWR@HTML@item[#1]{%
7341 \LWR@traceinfo{@item}
7342 \if@noparitem
7343 \@donoparitem
7344 \else
7345 % \if@inlabel
7346 % \indent
7347 \par
7348 % \fi
7349 \ifhmode
7350 % \unskip\unskip
7351 \par
7352 \fi
7353 \if@newlist
7354 \if@nobreak
7355 \@nbitem
7356 \else
7357% \addpenalty\@beginparpenalty
7358 % \addvspace\@topsep
7359 % \addvspace{-\parskip}%
7360 \fi
7361 \else
7362 % \addpenalty\@itempenalty
7363% \addvspace\itemsep
7364 \fi
7365 \global\@inlabeltrue
7366 \fi
7367 % \everypar{%
7368 \@minipagefalse
7369 \global\@newlistfalse
7370 % \if@inlabel
7371% \global\@inlabelfalse
7372 % {\setbox\z@\lastbox
7373 % \ifvoid\z@
7374 % \kern-\itemindent
7375 % \fi}%
```

```
7376 % \box\@labels
7377 % \penalty\z@
7378 % \fi
7379 % \if@nobreak
7380 % \@nobreakfalse
7381 % \clubpenalty \@M
7382 % \else
7383 % \clubpenalty \@clubpenalty
7384 % \everypar{}%
7385 % \fi}%
7386 \if@noitemarg
7387 \@noitemargfalse
7388 \if@nmbrlist
7389 \refstepcounter\@listctr
7390 \fi
7391 \fi
7392 \makelabel{#1} % extra space
7393 % \sbox\@tempboxa{\makelabel{#1}%
7394 % \global\setbox\@labels\hbox{%
7395 % \unhbox\@labels
7396% \hskip \itemindent
7397% \hskip -\labelwidth
7398% \hskip -\labelsep
7399 % \ifdim \wd\@tempboxa >\labelwidth
7400 % \box\@tempboxa
7401 % \else
7402 % \hbox to\labelwidth {\unhbox\@tempboxa}%
7403 % \fi
7404 % \hskip \labelsep}%
7405 \ignorespaces%
7406 }
```
#### \@nbitem

```
7407 \def\@nbitem{%
7408 % \@tempskipa\@outerparskip
7409% \advance\@tempskipa -\parskip
7410% \addvspace\@tempskipa
7411 }
```
\LWR@listitem [\*label*}]

Handles \item inside a list, itemize, or enumerate.

See \LWR@openparagraph where extra \hspace is used to leave room for the label while inside a list during paragraph construction.

```
7412 \newcommand*{\LWR@listitem}{%
7413 \LWR@stoppars%
7414 \LWR@startnewdepth{listitem}%
7415 \LWR@htmltag{li}%
7416 \LWR@startpars%
7417 \LWR@origitem%
7418 }
```
\LWR@nulllistfills Nullifies various TEX fill commands, in case they are used inside \makelabel. Problems are caused when these are nullified all the time.

```
7419 \newcommand*{\LWR@nulllistfills}{%
7420 \renewcommand*{\hss}{}%
7421 \renewcommand*{\llap}[1]{##1}%
7422 \renewcommand*{\rlap}[1]{##1}%
7423 \renewcommand*{\hfil}{}%
7424 \renewcommand*{\hfilneg}{}%
7425 \renewcommand*{\hfill}{}%
7426 }
```

```
Env list {\langle label \rangle} {\{\langle commands \rangle\}}
```

```
7427 \newcommand*{\LWR@liststart}{%
7428 \LWR@traceinfo{LWR@liststart}%
7429 \LWR@stoppars%
7430 \LWR@pushoneclose{list}%
7431 \LWR@htmltag{\LWR@printopenlist}\LWR@orignewline%
7432 \LWR@startpars%
7433 \setlength{\topsep}{0pt}%
7434 \setlength{\partopsep}{0pt}%
7435 \setlength{\itemsep}{0pt}%
7436 \setlength{\parsep}{0pt}%
7437 \setlength{\leftmargin}{0pt}%
7438 \setlength{\rightmargin}{0pt}%
7439 \setlength{\listparindent}{0pt}%
7440 \setlength{\itemindent}{0pt}%
7441 \setlength{\labelsep}{1em}%
7442 \LWR@nulllistfills%
7443 }
7444 \newcommand*{\LWR@listend}{%
7445 \LWR@traceinfo{LWR@listend}%
7446 \LWR@stoppars%
```

```
7447 \LWR@closeprevious{list}%
7448 \LWR@startpars%
7449 }
```
# **71.2 Itemize**

\LWR@itemizeitem [\*label*}]

Handles \item inside an itemize or enumerate.

See \LWR@openparagraph where extra \hspace is used to leave room for the label while inside a list during paragraph construction.

```
7450 \newcommand*{\LWR@itemizeitem}{%
7451 \LWR@stoppars%
7452 \LWR@startnewdepth{listitem}%
7453 \LWR@htmltag{li}%
7454 \LWR@startpars%
7455 \LWR@origitem%
7456 }
```

```
Env itemize [\langle options \rangle]
```

```
7457 \newcommand*{\LWR@itemizestart}{%
7458 \renewcommand*{\LWR@printcloselist}{\LWR@printcloseitemize}
7459 \renewcommand*{\LWR@printopenlist}{ul style="\LWR@print@mbox{list-style-type:none}"}
7460 \let\item\LWR@itemizeitem%
7461 \LWR@nulllistfills%
7462 }
```
# **71.3 Enumerate**

An HTML unordered list is used with customized LATEX-generated labels.

```
Env enumerate [\options)]
```

```
7463 \newcommand*{\LWR@enumeratestart}{%
7464 \renewcommand*{\LWR@printcloselist}{\LWR@printcloseitemize}
7465 \renewcommand*{\LWR@printopenlist}{ul style="\LWR@print@mbox{list-style-type:none}"}
7466 \let\item\LWR@itemizeitem%
7467 \LWR@nulllistfills%
7468 }
```
## **71.4 Description**

\LWR@descitem [\*label*}] Handles an \item inside a description.

```
7469 \newcommand*{\LWR@descitem}[1][]%
7470 {%
7471 \LWR@stoppars%
7472 \LWR@setlatestname{#1}%
7473 \LWR@startnewdepth{descitem}%
```
While creating the label, encase it inside tags and disable \hspace, which is used by the standard classes to add space to the labels.

```
7474 \begingroup%
7475 \let\LWR@orig@desc@makelabel\makelabel
7476 \renewcommand*{\makelabel}[1]{%
```

```
7477 \LWR@htmltag{dt}%
7478 \LWR@orig@desc@makelabel{#1}%
7479 \LWR@htmltag{/dt}%
7480 }
7481 \LWR@select@html@nohspace%
7482 \LWR@origitem[#1]%
7483 \endgroup%
7484 \LWR@orignewline%
7485 \LWR@htmltag{dd}%
7486 \LWR@startpars%
7487 }
```
Env description  $[\langle options \rangle]$ 

```
7488 \newcommand*{\LWR@descriptionstart}{%
7489 \renewcommand*{\LWR@printcloselist}{\LWR@printclosedescription}
7490 \renewcommand*{\LWR@printopenlist}{dl}
7491 \let\item\LWR@descitem%
7492 \LWR@nulllistfills%
7493 }
```
# **71.5 Patching the lists**

\LWR@patchlists Patches list environments.

\LWR@patchlists remembers \item as defined by whatever packages have been loaded, then patches the itemize, enumerate, and description environments and \item. This works with the native LATEX environments, as well as those provided by enumitem, enumerate, and paralist.

```
7494 \newcommand*{\LWR@patchlists}{%
7495 \LetLtxMacro\item\LWR@listitem%
7496 \LetLtxMacro\@item\LWR@HTML@item%
7497 \renewcommand*{\@trivlist}{%
7498 \LWR@traceinfo{@trivlist start}%
7499 \LWR@liststart%
7500 \LWR@orig@trivlist%
7501 \LWR@traceinfo{@trivlist done}%
7502 }%
7503 \renewcommand*{\trivlist}{%
7504 \LWR@traceinfo{trivlist}%
7505 \LWR@origtrivlist%
7506 }%
7507 \renewcommand*{\endtrivlist}{%
7508 \LWR@traceinfo{endtrivlist start}%
7509 \LWR@origendtrivlist\LWR@listend%
7510 \LWR@traceinfo{endtrivlist done}%
7511 }%
7512 \renewcommand*{\itemize}{%
7513 \LWR@itemizestart\LWR@origitemize%
7514 }%
7515 \renewcommand*{\enumerate}{%
```
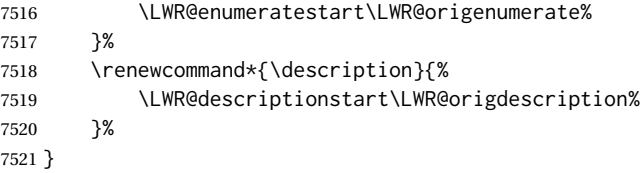

\LWR@restoreoriglists Restores the original trivlist environment.

```
7522 \newcommand*{\LWR@restoreoriglists}{%
7523 \LWR@traceinfo{LWR@restoreoriglists}%
7524 \LetLtxMacro\item\LWR@origitem%
7525 \LetLtxMacro\@item\LWR@orig@item%
7526 \let\@trivlist\LWR@orig@trivlist%
7527 \let\trivlist\LWR@origtrivlist%
7528 \let\endtrivlist\LWR@origendtrivlist%
7529 \LetLtxMacro\itemize\LWR@origitemize%
7530 \LetLtxMacro\enditemize\LWR@endorigitemize%
7531 \LetLtxMacro\enumerate\LWR@origenumerate%
7532 \LetLtxMacro\endenumerate\LWR@endorigenumerate%
7533 \LetLtxMacro\description\LWR@origdescription%
7534 \LetLtxMacro\enddescription\LWR@endorigdescription%
7535 \let\@mklab\LWR@orig@mklab%
7536 \let\makelabel\LWR@origmakelabel%
7537 \let\@donoparitem\LWR@orig@donoparitem%
7538 \let\@nbitem\LWR@orig@nbitem%
7539 }
```
\end{warpHTML}

# **Tabular**

This is arguably the most complicated part of the entire package. Numerous tricks are employed to handle the syntax of the LATEX core and the various tabular-related packages.

# **72.1 Limitations**

Tabular mostly works as expected, but pay special attention to the following, especially if working with environments, macros inside tabulars, multirows, siunitx S columns, or the packages multirow, longtable, supertabular, or xtab.

#### **Defining macros and environments:**

 $\triangle$  Misplaced alignment • When defining environments or macros which include tabular and intab character & stances of the & character, it may be necessary to make & active before the environment or macro is defined, then restore & to its default catcode after, using the following commands. These are are ignored in print mode.

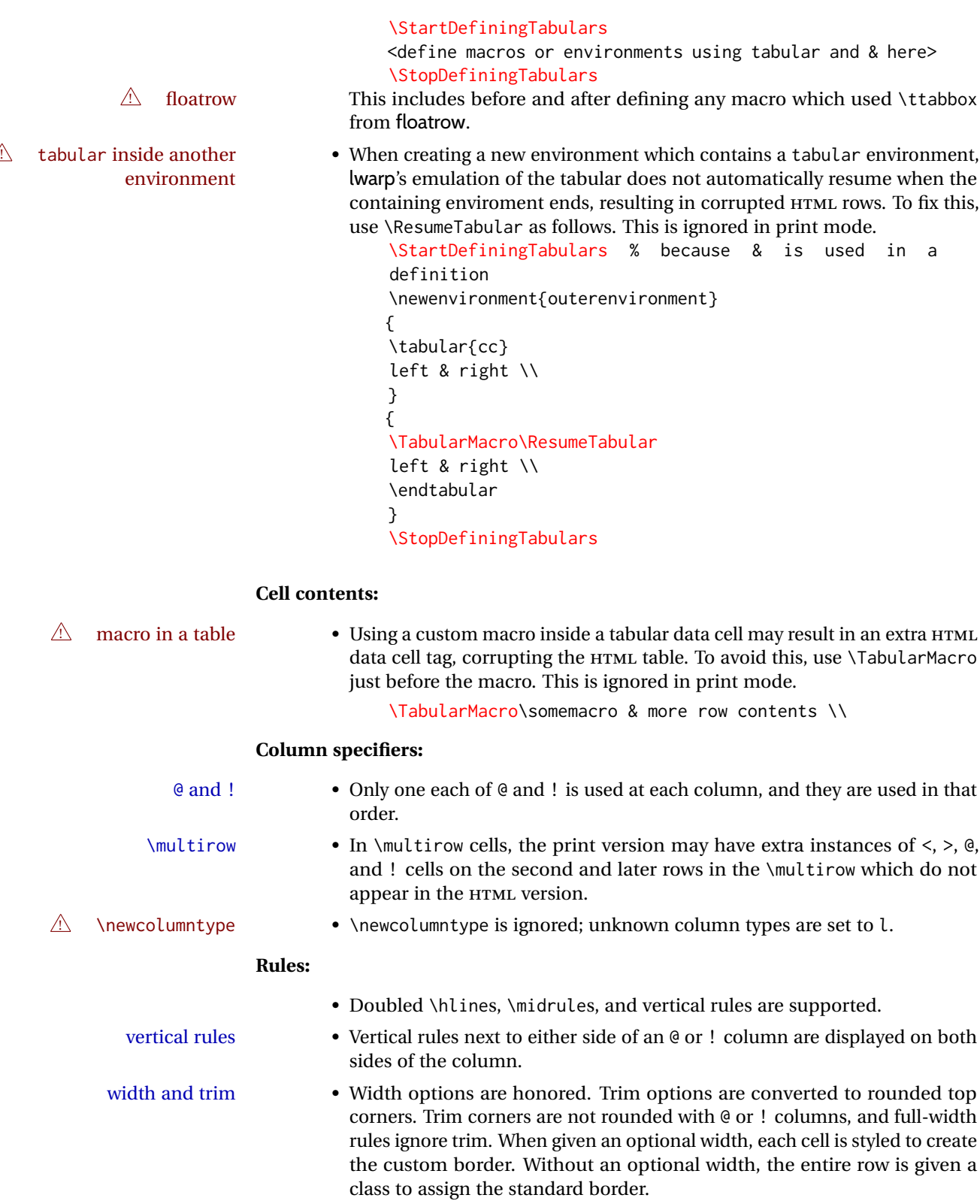

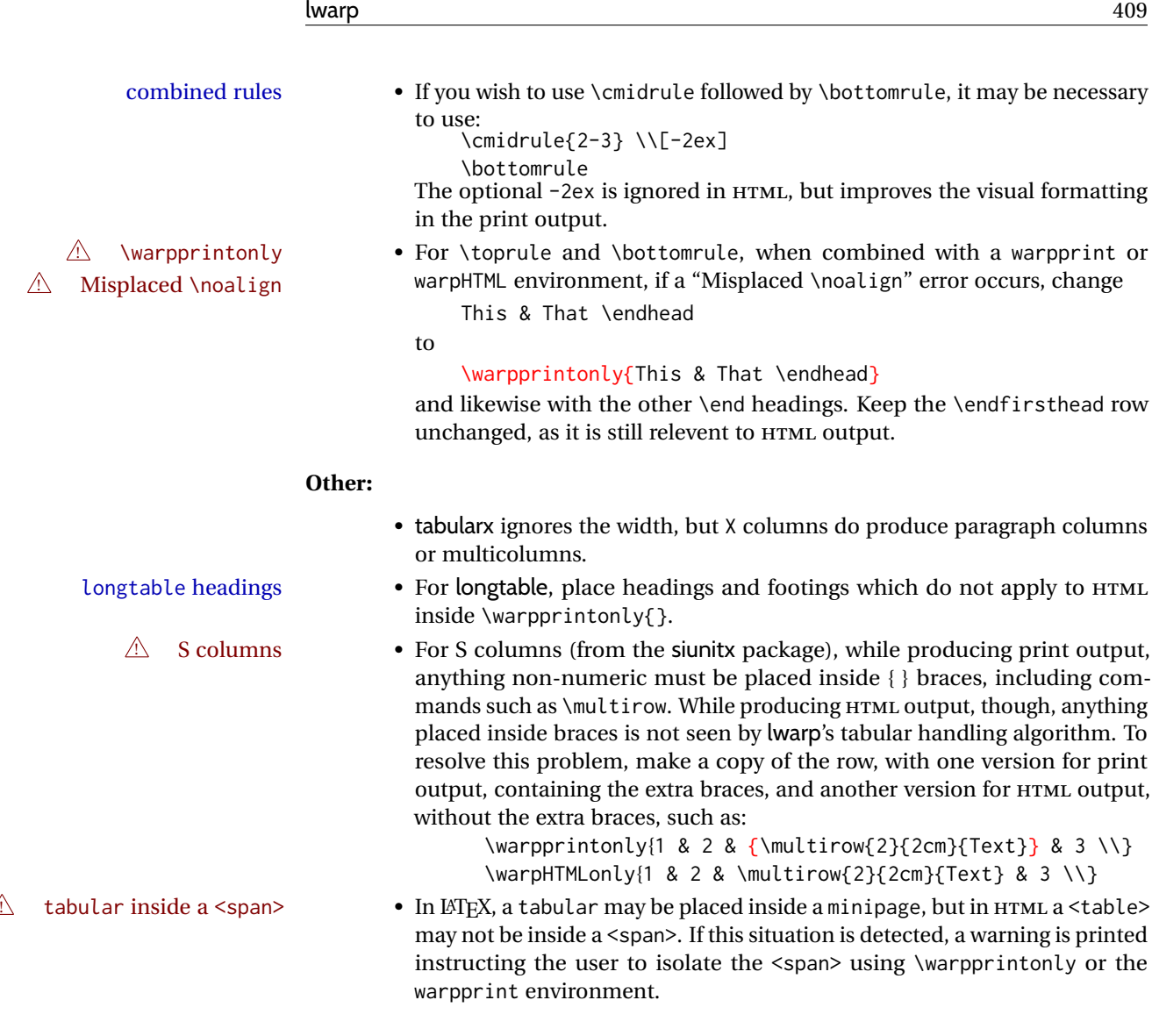

# **for HTML output:** <sup>7541</sup> \begin{warpHTML}

# **72.2 Temporary package-related macros**

These macros are temporary placeholders for macros defined by various packages. If the relevent package is not loaded, these placeholders are used instead.

# **72.2.1 arydshln**

Emualated by the original LATEX non-dashed versions.

```
7542 \LetLtxMacro\hdashline\hline
7543 \LetLtxMacro\cdashline\cline
7544 \LetLtxMacro\firsthdashline\hline
7545 \LetLtxMacro\lasthdashline\hline
```
# **72.3 Token lookahead**

Used by \LWR@futurenonspacelet to look at the next token.

#### \LWR@mynexttoken

7546 \newcommand\LWR@mynexttoken\relax

\futurelet copies the next token then executes a function to analyze it.

\LWR@futurenonspacelet does the same, but ignores intervening white space

Based on the booktabs style:

#### \LWR@futurenonspacelet

 \def\LWR@futurenonspacelet#1{\def\LWR@cs{#1}% \afterassignment\LWR@fnslone\let\nexttoken= } 7549 \def\LWR@fnslone{\expandafter\futurelet\LWR@cs\LWR@fnsltwo} 7551 \def\LWR@fnsltwo{% \expandafter\ifx\LWR@cs\@sptoken\let\next=\LWR@fnslthree% \else\let\next=\nexttoken\fi\next} 7555 \def\LWR@fnslthree{\afterassignment\LWR@fnslone\let\next= }

\LWR@getmynexttoken Looks ahead and copies the next token into \LWR@mynexttoken.

 \newcommand\*{\LWR@getmynexttoken}{% \LWR@traceinfo{LWR@getmynexttoken}% % nothing must follow this next line \LWR@futurenonspacelet\LWR@mynexttoken\LWR@tabledatacolumntag 7561 }

# **72.4 Tabular variables**

In order to support nested tabulars, each of these is used locally. For local counters, etoolbox's \defcounter and lwarp's new \defaddtocounter are used.

Bool LWR@startedrow True if should print a row tag before this column.

7562 \newbool{LWR@startedrow} 7563 \boolfalse{LWR@startedrow}

Bool LWR@tabularcelladded True if have added a data cell for this position.

7564 \newbool{LWR@tabularcelladded} 7565 \boolfalse{LWR@tabularcelladded}

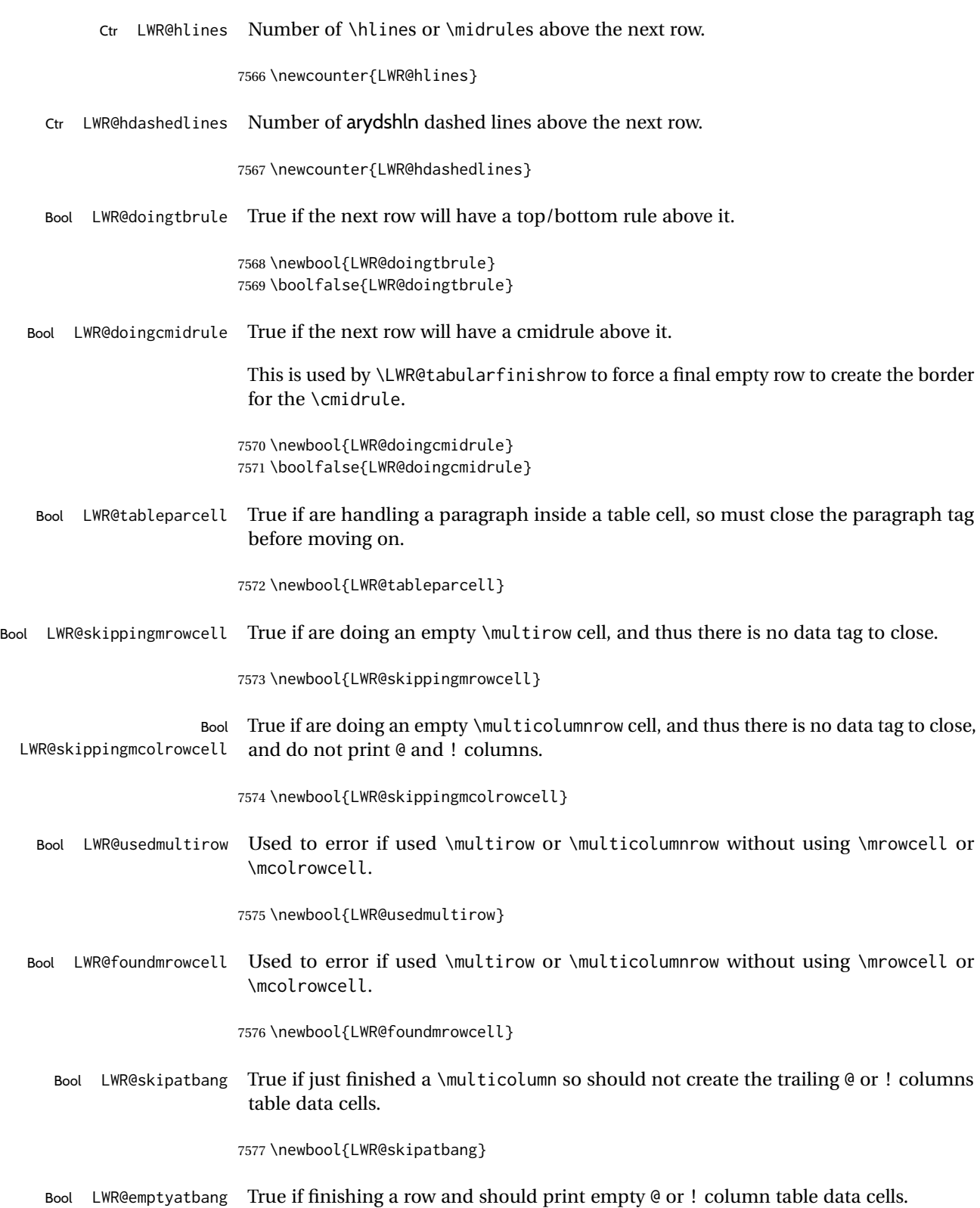

7578 \newbool{LWR@emptyatbang}

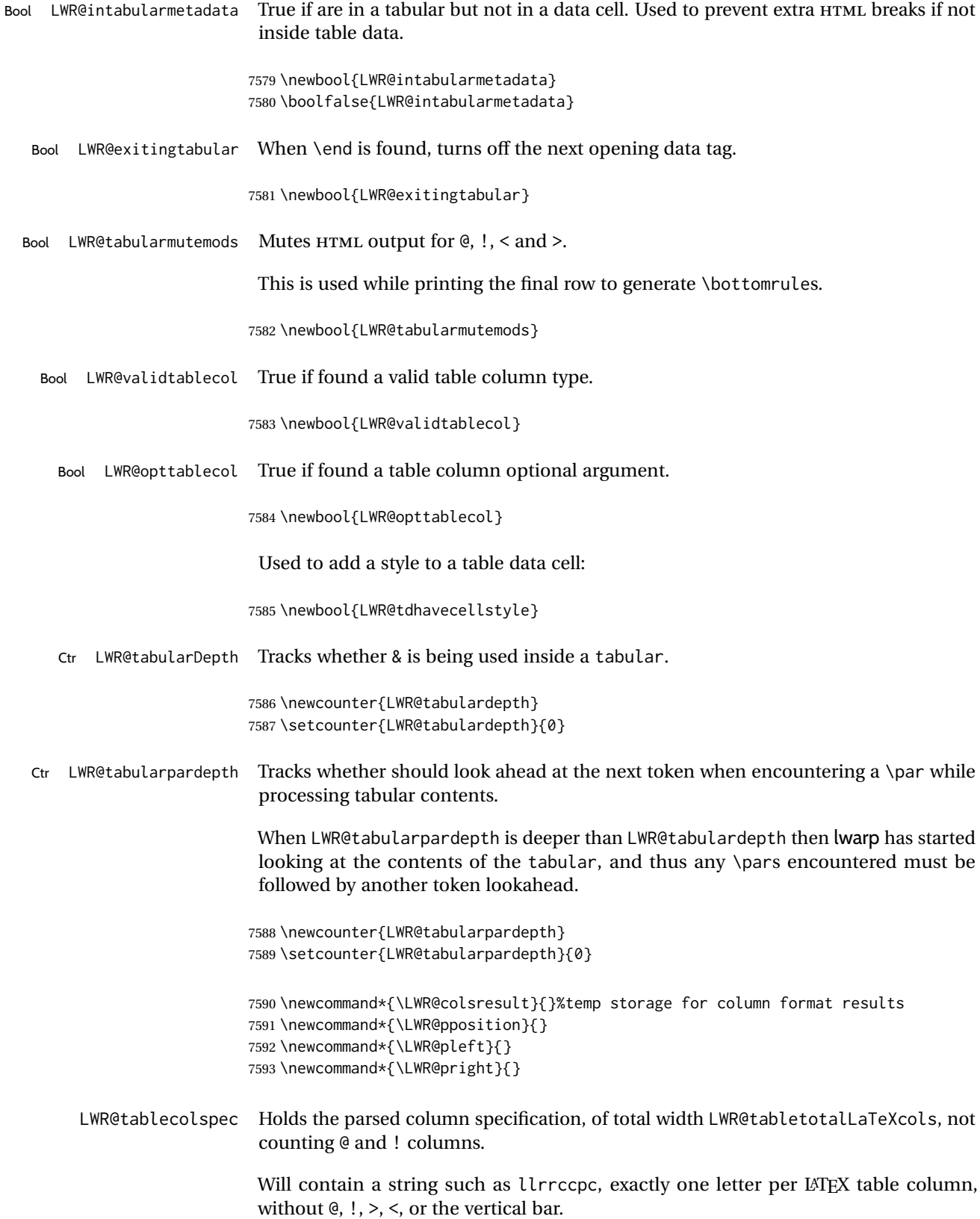

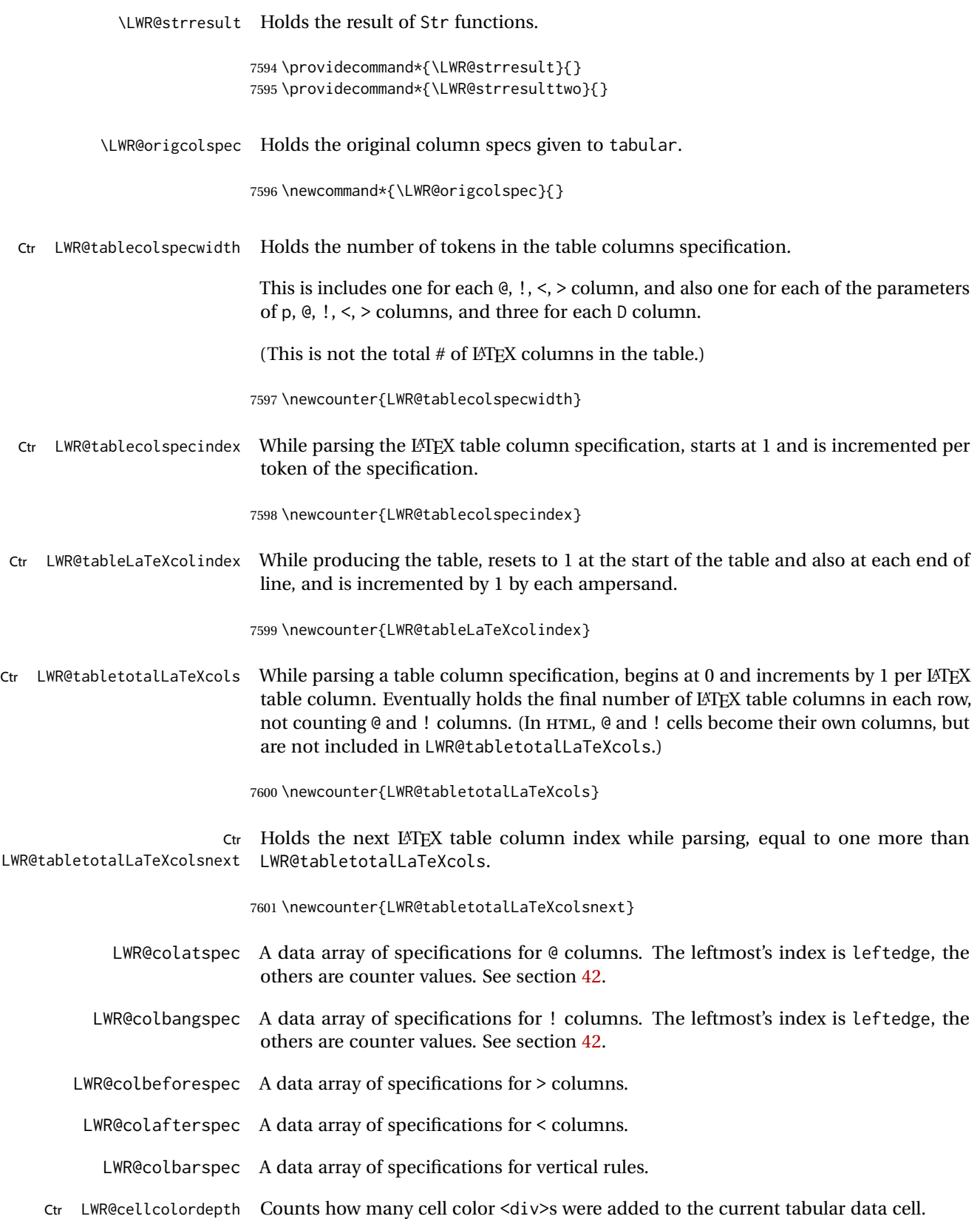

7602 \newcounter{LWR@cellcolordepth}

#### **72.4.1 Multicolumn variables**

7603 \newcounter{LWR@tablemulticolswidth}

Indexes into the multicolumn specification:

7604 \newcounter{LWR@tablemulticolspos}

Remembers multicolumn vertical rules if found in the column spec.

```
7605 \newcounter{LWR@mcolvertbarsl}
7606 \newcounter{LWR@mcolvertbarsr}
7607 \newcounter{LWR@mcolvertbarsldash}
7608 \newcounter{LWR@mcolvertbarsrdash}
7609 \newbool{LWR@mcolvertbaronleft}
```
#### **72.4.2 Longtable variables**

Bool LWR@starredlongtable Per the caption pacakge, step the counter if longtable\*.

7610 \newbool{LWR@starredlongtable} 7611 \boolfalse{LWR@starredlongtable}

#### **72.4.3 Midrule variables**

Ctr LWR@midrulecounter Indexes across the LWR@midrules and LWR@trim<l/r>>/rules data arrays.

7612 \newcounter{LWR@midrulecounter}

## **72.5 Handling &, @, !, and bar**

For technical discussion regarding problems redefining \&, See: [http://tex.stackexchange.com/questions/11638/](http://tex.stackexchange.com/questions/11638/where-do-i-find-futurelets-nasty-behaviour-documented/11860#11860) [where-do-i-find-futurelets-nasty-behaviour-documented/11860#11860](http://tex.stackexchange.com/questions/11638/where-do-i-find-futurelets-nasty-behaviour-documented/11860#11860)

\LWR@instertatbangcols

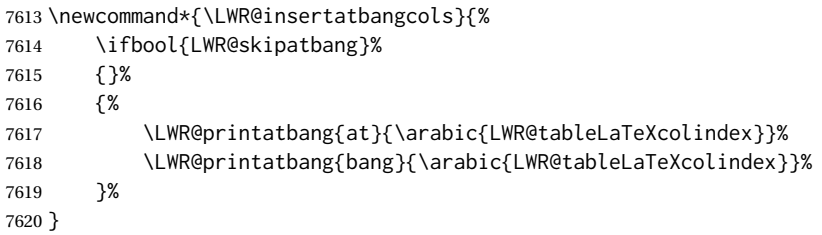

\LWR@closetabledatacell If LWR@skippingmrowcell or LWR@skippingmcolrowcell then there is no data tag to close. Otherwise, close any paragraphs, then close the data tag.

```
7621 \newcommand*{\LWR@closetabledatacell}{%
7622 \booltrue{LWR@intabularmetadata}%
7623 \ifbool{LWR@exitingtabular}%
7624 {%
7625 \LWR@stoppars%
7626 }%
7627 {% not exiting tabular
7628 \ifboolexpr{bool{LWR@skippingmrowcell} or bool{LWR@skippingmcolrowcell}}%
7629 {%
```
\LWR@stoppars%

If not skipping a \multicolumnrow cell, insert the @ and ! columns after this nonexistant column.

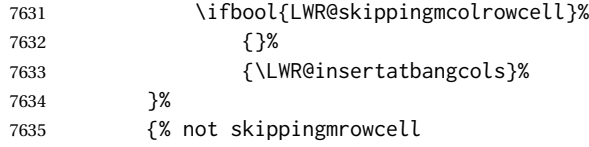

Insert any < then any @ and ! column contents, unless muted for the \bottomrule or a \multicolumn:

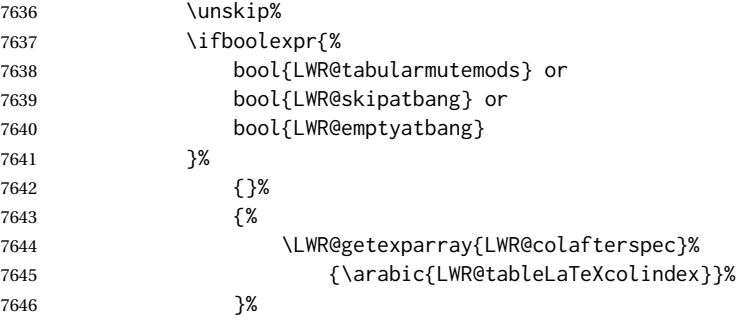

Close paragraphs:

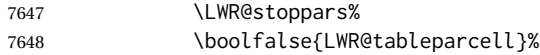

Close the table data cell.

Close any color <div>s.

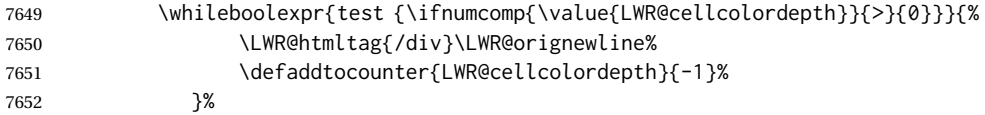

Skip the @ and ! cells if are closing a multicolumn cell.

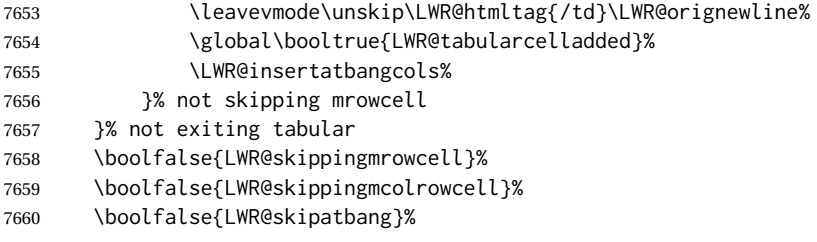

Color control. Column is set by >{} for each cell, so it must be cleared here.

```
7661 \def\LWR@cellHTMLcolor{}%
7662 \def\LWR@columnHTMLcolor{}%
7663 \defcounter{LWR@cellcolordepth}{0}%
7664 }
```
When not used inside a tabular, & performs its original function as recorded here ( with catcode 4 ).

7665 \let\LWR@origampmacro&

7666 \end{warpHTML}

#### **72.5.1 Handling &**

**for HTML output:** <sup>7667</sup> \begin{warpHTML}

& Will behave depending on whether it is being used inside tabular.

& is redefined to test whether it is inside a tabular environment, in which case it performs special processing for HTML conversion. If not, it behaves normally.

```
7668 \newcommand*{\LWR@tabularampersand}{%
7669 \LWR@traceinfo{LWR@tabularampersand}%
7670 \ifnumcomp{\value{LWR@tabulardepth}}{>}{0}%
7671 {%
```
If not skipping a multirow cell, close the current data cell.

7672 \unskip% 7673 \LWR@closetabledatacell%

Move to the next column.

7674 \defaddtocounter{LWR@tableLaTeXcolindex}{1}%

Have not yet added data in this column:

7675 \global\boolfalse{LWR@tabularcelladded}%

Look at the next token to decide multi or single column data tag.

7676 \LWR@getmynexttoken% 7677 }%

If not inside a tabular, performs the original action:

7678 {% 7679 \LWR@origampmacro% 7680 }% 7681 }

& is left with its original catcode for now.

tikz package seems to require & be left alone until after tikz has been loaded. Also, cleveref uses the ampersand in one of its options.

& is made active inside a tabular.

& is left alone when in math alignments.

#### **72.5.2 Filling an unfinished row**

\LWR@tabularfinishrow Adds empty table cells if necessary to finish the row.

At the end of the table, if any bottom rules are requested then an empty row must be generated to form the borders which show the rules.

7682 \newcommand\*{\LWR@tabularfinishrow}{%

If not exiting the tabular, or doing a rule, or have already started a row, finish this row:

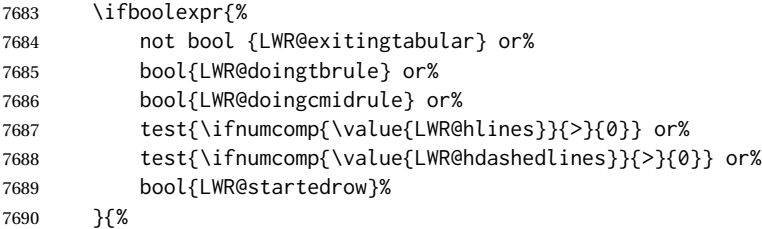

To temporarily turn off LWR@exitingtabular so that table data tags will still be generated:

If generating a final row for the \bottomrule borders, turn off the @, !, <, and > column output:

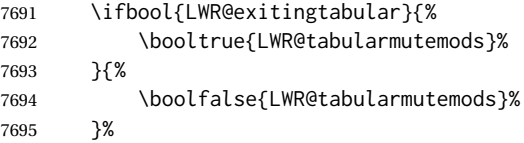

Locally reenable the table data tags until finished with the final row:

\boolfalse{LWR@exitingtabular}%

Generate table data tags and ampersands until the right edge:

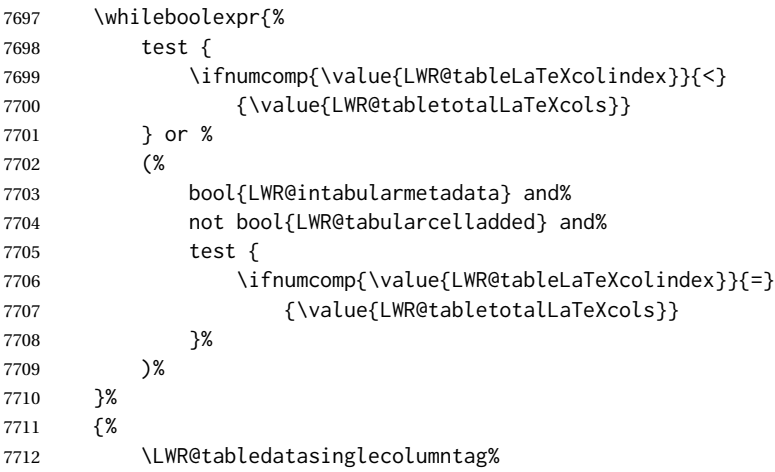

The following is essentially \LWR@tabularampersand with LWR@emptyatbang added to empty the following cells:

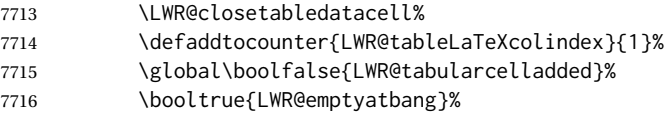

Starts the next cell:

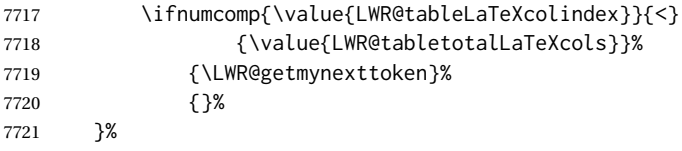

Reenable the original LWR@exitingtabular to close the entire table:

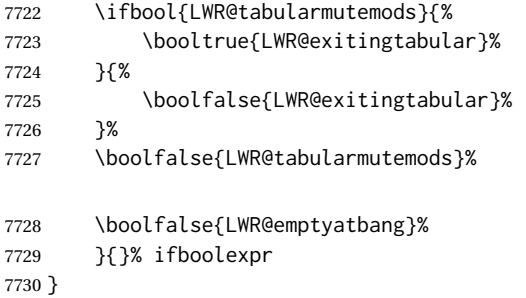

# **72.6 Handling \\**

Inside tabular, \\ is redefined to \LWR@tabularendofline

Throws away options  $\lvert \cdot \rvert$  or  $\lvert \cdot \rvert$ 

#### \LWR@tabularendofline

```
7731 \NewDocumentCommand{\LWR@tabularendofline}{s o}{%
```
#### Finish the row:

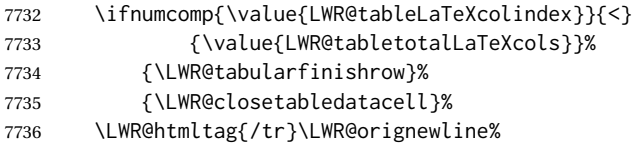

#### xcolor row color support:

7737 \@rowc@lors%

No longer inside a data cell:

7738 \booltrue{LWR@intabularmetadata}%

Not yet started a table row:

7739 \boolfalse{LWR@startedrow}%

#### Additional setup:

- 7740 \defcounter{LWR@hlines}{0}%
- 7741 \defcounter{LWR@hdashedlines}{0}%
- 7742 \boolfalse{LWR@doingtbrule}%
- 7743 \boolfalse{LWR@doingcmidrule}%
- 7744 \LWR@clearmidrules%
- 7745 \def\LWR@rowHTMLcolor{}%

#### Start at first column:

7746 \defcounter{LWR@tableLaTeXcolindex}{1}%

## Have not yet added data in this column:

7747 \global\boolfalse{LWR@tabularcelladded}%

Allow TEX to flush the pending paragraph. Not doing so causes a slowdown for very large tables.

7748 \LWR@stoppars% 7749 \LWR@origpar%

Look at the next token to decide between single column data tag or a special case:

7750 \LWR@getmynexttoken% 7751 }

# **72.7 Looking ahead in the column specifications**

\LWR@columnspeclookahead {\*offset*}}

Looks offset tokens ahead in the column specification, setting \LWR@strresulttwo.

The w column alignment will be seen as a single unit such as {c}.

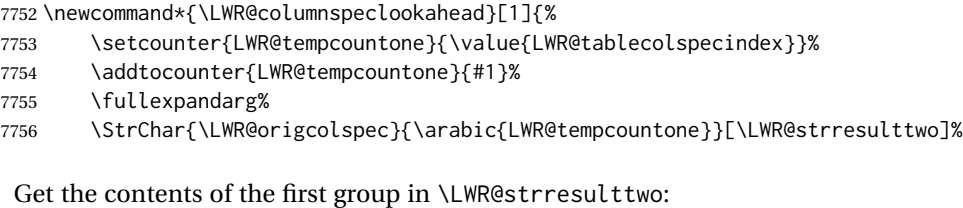

```
7757 \exploregroups%
7758 \StrChar{\LWR@strresulttwo}{1}[\LWR@strresulttwo]%
7759 \noexploregroups%
7760 }
```
# **72.8 Parsing @, >, <, !, bar columns**

Holds the parsed argument for  $\mathcal{C}$ ,  $>$ ,  $\lt$ , or ! columns:

7761 \newcommand\*{\LWR@colparameter}{}

\LWR@parseatcolumn Handles @{text} columns.

7762 \newcommand\*{\LWR@parseatcolumn}{%

Move to the next token after the '@':

```
7763 \LWR@traceinfo{at column}%
7764 \defaddtocounter{LWR@tablecolspecindex}{1}%
```
Read the next token into \LWR@colparameter, expanding once:

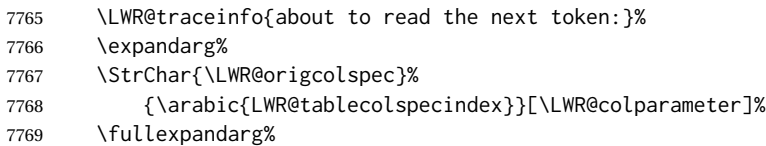

Store the result into a data array, expanding once out of \LWR@colparameter:

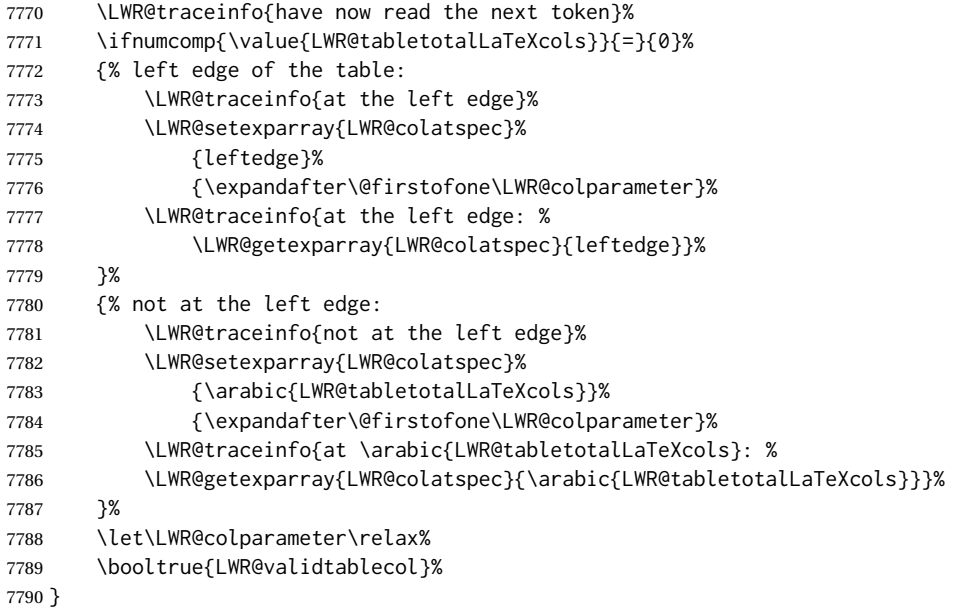

\LWR@parsebangcolumn Handles !{text} columns.

\newcommand\*{\LWR@parsebangcolumn}{%

Move to the next token after the '!':

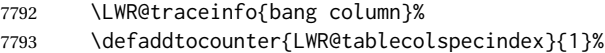

Read the next token into \LWR@colparameter, expanding once:

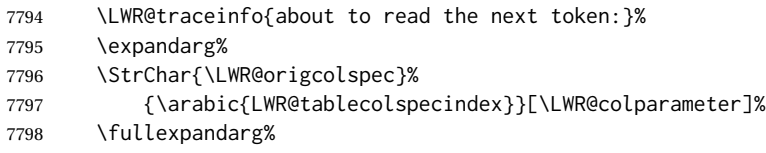

Store the result into a data array, expanding once out of \LWR@colparameter:

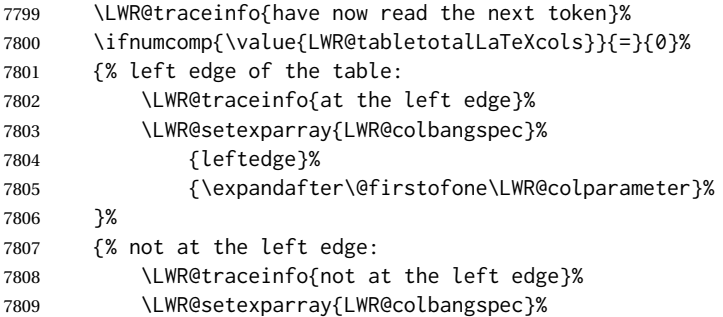

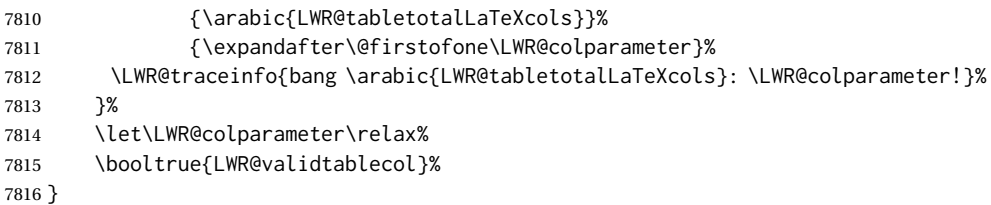

\LWR@parsebeforecolumn Handles >{text} columns.

```
7817 \newcommand*{\LWR@parsebeforecolumn}{%
```
Move to the next token after the '>':

\defaddtocounter{LWR@tablecolspecindex}{1}%

Read the next token, expanding once into \LWR@colparameter:

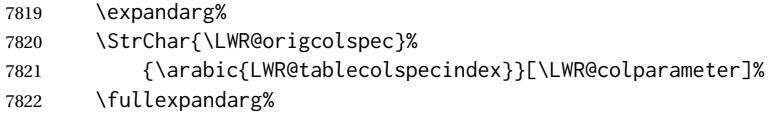

Store the result into a data array, expanding once out of \LWR@colparameter:

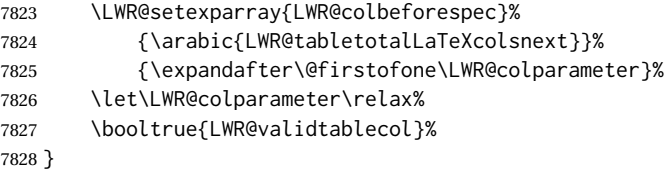

\LWR@parseaftercolumn Handles <{text} columns.

\newcommand\*{\LWR@parseaftercolumn}{%

Move to the next token after the '<':

\defaddtocounter{LWR@tablecolspecindex}{1}%

Read the next token, expanding once into \LWR@colparameter:

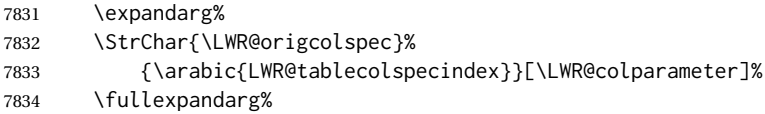

Store the result into a data array, expanding once out of \LWR@colparameter:

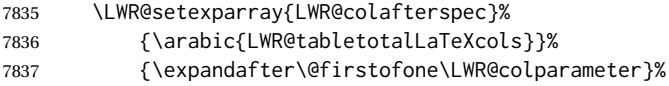

 \let\LWR@colparameter\relax% \booltrue{LWR@validtablecol}% } \LWR@parsebarcolumn Handles vertical rules. \newcommand\*{\LWR@parsebarcolumn}{% \LWR@traceinfo{LWR@parsebarcolumn}% Remember the bar at this position: \ifnumcomp{\value{LWR@tabletotalLaTeXcols}}{=}{0}% {% left edge of the table: \edef\LWR@tempone{\LWR@getexparray{LWR@colbarspec}{leftedge}}% \ifdefstring{\LWR@tempone}{tvertbarl}% {\LWR@setexparray{LWR@colbarspec}{leftedge}{tvertbarldouble}}% {\LWR@setexparray{LWR@colbarspec}{leftedge}{tvertbarl}}% }% {% not at the left edge: \edef\LWR@tempone{% \LWR@getexparray{LWR@colbarspec}{\arabic{LWR@tabletotalLaTeXcols}}% }% \ifdefstring{\LWR@tempone}{tvertbarr}% {% \LWR@setexparray{LWR@colbarspec}% {\arabic{LWR@tabletotalLaTeXcols}}{tvertbarrdouble}% }% {% \LWR@setexparray{LWR@colbarspec}% {\arabic{LWR@tabletotalLaTeXcols}}{tvertbarr}% }% }% \booltrue{LWR@validtablecol}% } \LWR@parsecoloncolumn Handles vertical rules. \newcommand\*{\LWR@parsecoloncolumn}{% \LWR@traceinfo{LWR@parsecoloncolumn}% Remember the bar at this position: \ifnumcomp{\value{LWR@tabletotalLaTeXcols}}{=}{0}% {% left edge of the table: \edef\LWR@tempone{\LWR@getexparray{LWR@colbarspec}{leftedge}}% \ifdefstring{\LWR@tempone}{tvertbarldash}% {\LWR@setexparray{LWR@colbarspec}{leftedge}{tvertbarldoubledash}}% {\LWR@setexparray{LWR@colbarspec}{leftedge}{tvertbarldash}}% }% {% not at the left edge: \edef\LWR@tempone{% \LWR@getexparray{LWR@colbarspec}{\arabic{LWR@tabletotalLaTeXcols}}% }%

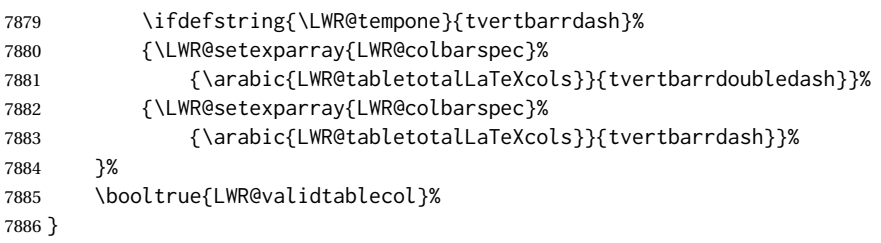

\LWR@parsesemicoloncolumn Handles vertical rules.

\LWR@parsenormalcolumn {  $\{this column\}$ }

\newcommand\*{\LWR@parsesemicoloncolumn}{%

Treat ; as a : column:

\LWR@parsecoloncolumn%

Skip the following width token:

 \defaddtocounter{LWR@tablecolspecindex}{1}% }

# **72.9 Parsing 'l', 'c', or 'r' columns**

Add to the accumulated column specs, advance counters, and pre-clear another column of at, before, and after specs.

```
7891 \newcommand*{\LWR@parsenormalcolumn}[1]{%
7892 \defaddtocounter{LWR@tabletotalLaTeXcols}{1}%
7893 \defaddtocounter{LWR@tabletotalLaTeXcolsnext}{1}%
7894 \LWR@setexparray{LWR@tablecolspec}{\arabic{LWR@tabletotalLaTeXcols}}{#1}%
7895 \LWR@traceinfo{normal column \arabic{LWR@tabletotalLaTeXcols}: #1}%
7896 \LWR@setexparray{LWR@colatspec}{\arabic{LWR@tabletotalLaTeXcolsnext}}{}%
7897 \LWR@setexparray{LWR@colbangspec}{\arabic{LWR@tabletotalLaTeXcolsnext}}{}%
7898 \LWR@setexparray{LWR@colbeforespec}{\arabic{LWR@tabletotalLaTeXcolsnext}}{}%
7899 \LWR@setexparray{LWR@colafterspec}{\arabic{LWR@tabletotalLaTeXcolsnext}}{}%
7900 \LWR@setexparray{LWR@colbarspec}{\arabic{LWR@tabletotalLaTeXcolsnext}}{}%
7901 \booltrue{LWR@validtablecol}%
7902 }
```
# **72.10 Parsing 'p', 'm', or 'b' columns**

\LWR@parsepcolumn {\*thiscolumn*}} The width will be ignored.

```
7903 \newcommand*{\LWR@parsepcolumn}[1]{%
```
Converts to the given column type:

7904 \LWR@parsenormalcolumn{#1}%

Skips the following width token:

7905 \defaddtocounter{LWR@tablecolspecindex}{1}% 7906 }

# **72.11 Parsing 'w' columns**

\LWR@parsewcolumn The width will be ignored.

7907 \newcommand\*{\LWR@parsewcolumn}{%

7908 \LWR@columnspeclookahead{1}% 7909 \expandafter\LWR@parsenormalcolumn\expandafter{\LWR@strresulttwo}%

Skips the following width and alignment tokens:

7910 \defaddtocounter{LWR@tablecolspecindex}{2}% 7911 }

# **72.12 Parsing '\*' columns**

\LWR@parsestarcolumn Star columns should already have been expanded, so this should never be used.

```
7912 \newcommand*{\LWR@parsestarcolumn}{%
7913 \defaddtocounter{LWR@tablecolspecindex}{2}%
7914 }
```
# **72.13 Parsing 'D' columns**

From the dcolumn package.

\LWR@parseDcolumn {\thiscolumn}} The three parameters will be ignored.

7915 \newcommand\*{\LWR@parseDcolumn}[1]{%

Converts to the given column type.

7916 \LWR@parsenormalcolumn{#1}%

Skips the following three parameters.

7917 \defaddtocounter{LWR@tablecolspecindex}{3}% 7918 }

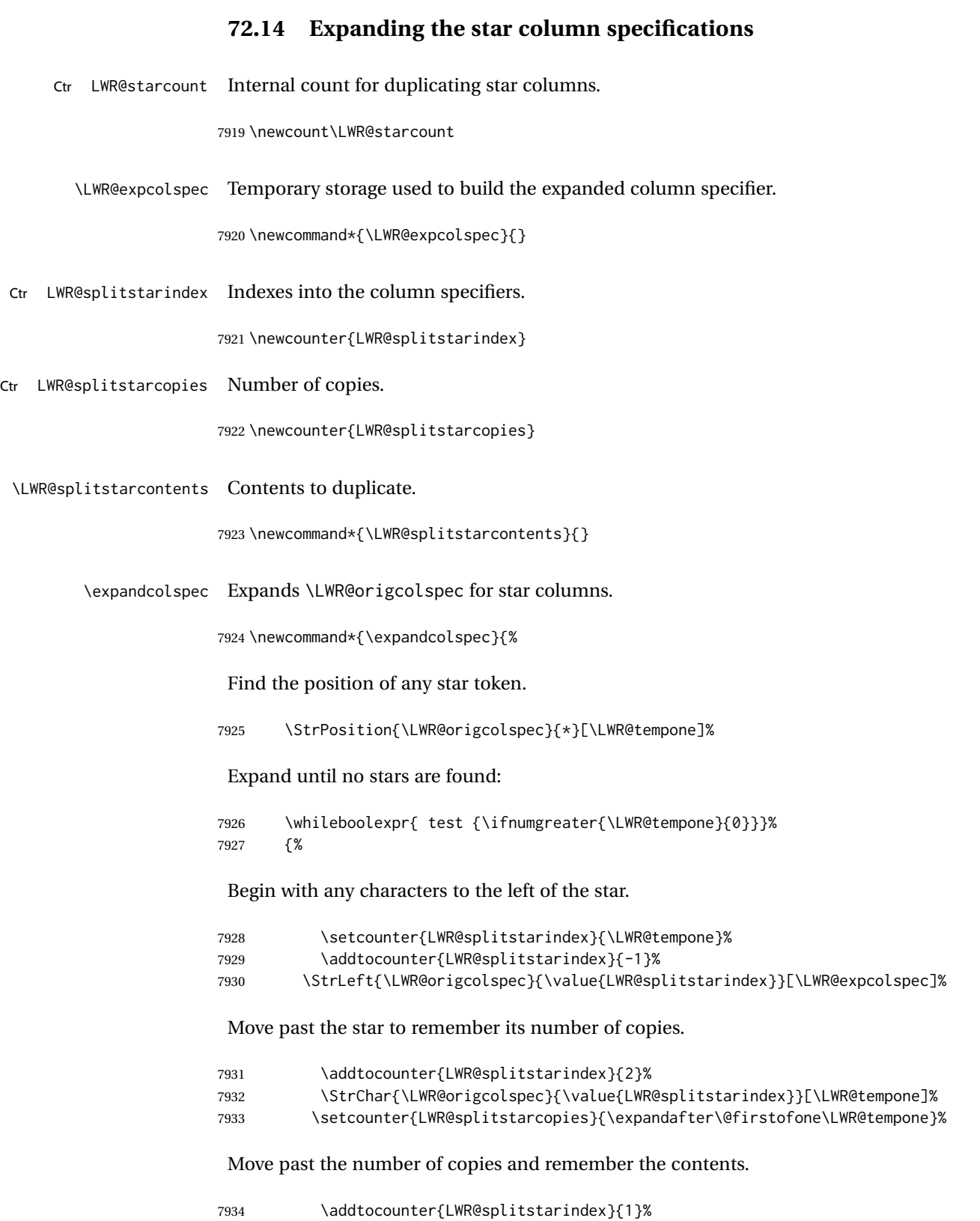

7935 \StrChar{\LWR@origcolspec}{\value{LWR@splitstarindex}}[\LWR@splitstarcontents]%

<span id="page-426-0"></span>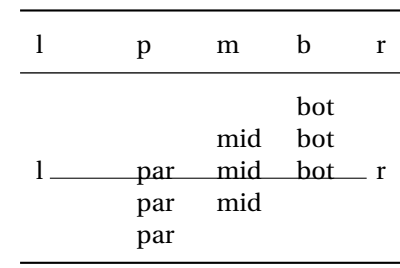

#### Table 10: Tabular baseline

#### For each copy, append the contents.

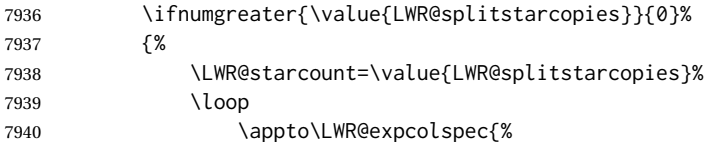

## (Remove the enclosing braces.)

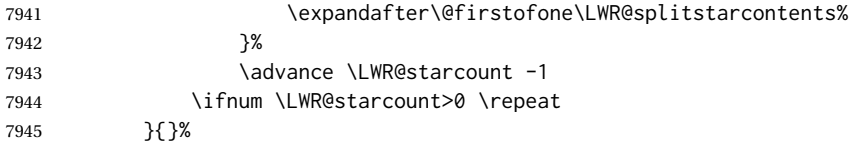

Remove any token to the left, and append the rightmost remainding tokens.

7946 \StrGobbleLeft{\LWR@origcolspec}{\value{LWR@splitstarindex}}[\colspecremainder]% 7947 \appto{\LWR@expcolspec}{\colspecremainder}%

Remember the final result.

7948 \edef\LWR@origcolspec{\LWR@expcolspec}%

See if more stars exist.

```
7949 \StrPosition{\LWR@origcolspec}{*}[\LWR@tempone]%
7950 }%
7951 }
```
# **72.15 Parsing the column specifications**

 $\triangle$  tabular baselines HTML CSS cannot exactly match the LATEX concept of a baseline for a table row. Table [10](#page-426-0) shows the LATEX results for various vertical-alignment choices, with the baseline of the first column drawn across all the columns for comparison. See the p column specification in table [11](#page-427-0) for details.

Table [11](#page-427-0) describes how each kind of column is converted to HTML.

Table 11: Tabular HTML column conversions

- <span id="page-427-0"></span>**l, r, c:** Converted to table cells without paragraph tags. Uses css vertical-align: middle so that top or bottom-aligned cells may go above or below this cell.
- **p:** Converted to table cells with paragraph tags. Ref: Table [10,](#page-426-0) LATEX places the top line of a parbox aligned with the rest of the text line, so css vertical-align: bottom is used to have the HTML result appear with the paragraph extending below the L, R, C cells at the middle, if possible. This may be confusing as a P cell may not top-align with an L,R,C cell in the HTML conversion, especially in the presence of a B cell, and two P cells side-by-side will be aligned at the bottom instead of the top. Some adjustment of the css may be desired, changing td.tdp, td.tdP, td.tdprule, and td.tdPrule to vertical-align: middle. Another possibility is to change L,R,C, and P to vertical-align: top and not worry about the alignment of B and M cells or trying to approximate LATEX baselines.
- m: With paragraph tags, css vertical-align:middle.
- **b:** With paragraph tags, css vertical-align: top so that the bottom of the text is closest to the middle of the text line.
- **P, M, B:** Horizontally-centered versions.
- **S:** Converted to 'r'. Ignores optional argument. From the siunitx package.
- **D:** Converted to 'c'. From the dcolumn package.
- **@, !, >, <:** One each, in that order.
- **|:** Vertical rule.

**Unknown:** Converted to 'l'.

**\newcolumn:** Currently treated as unknown.

\LWR@parsetablecols {*\colspecs*}}

Scans the column specification left to right.

Builds \LWR@tablecolspec with the final specification, one LATEX column per entry. The final number of LATEX columns in each row is stored in LWR@tabletotalLaTeXcols, which is the number of & and \\ in each line, but which does not include  $@, !, <, >$ specifications in the count.

 \newcommand\*{\LWR@parsetablecols}[1]{% \LWR@traceinfo{LWR@parsetablecols}%

Remember the original supplied column spec:

\renewcommand\*{\LWR@origcolspec}{#1}%

Remove spaces:

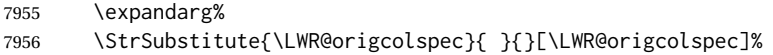

Expand any star columns:

\expandcolspec%

The parsed column spec data array, LWR@tablecolspec, will be overwritten with new values.

Total number of columns found so far. Also pre-initialize the first several columns of specs:

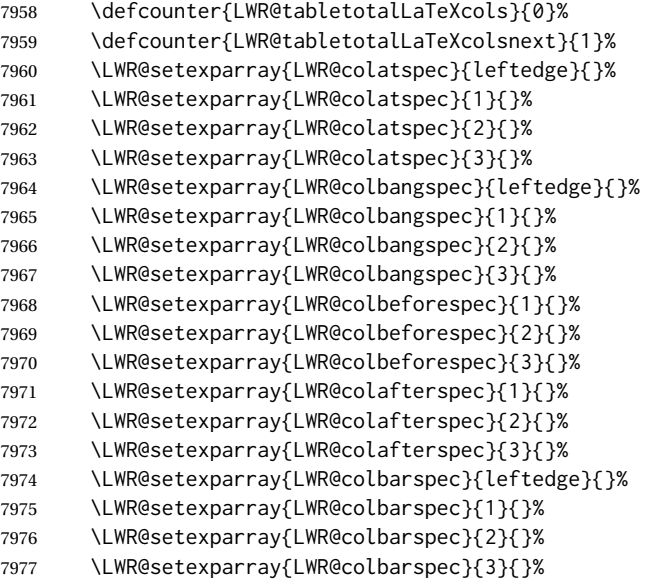

Starting at the first column specification:

\defcounter{LWR@tablecolspecindex}{1}%

Place the colspecs string length into \LWR@strresult, and remember the number of characters in the column specification:

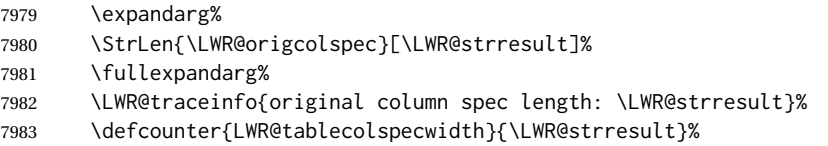

Haven't seen any optional arguments so far

\boolfalse{LWR@opttablecol}%

Scan through the column specifications:

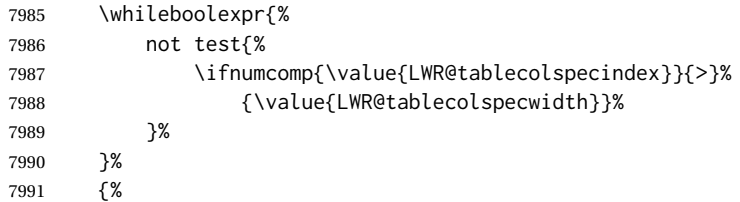

Place the next single-character column type into \LWR@strresult:

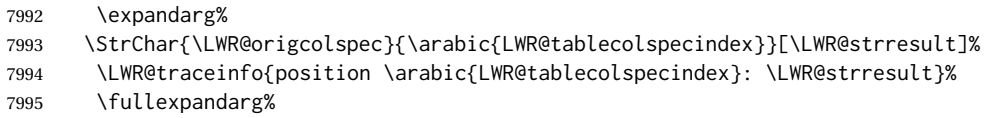

Not yet found a valid column type:

\boolfalse{LWR@validtablecol}%

Skip over any optional arguments, such as siunitx S column:

\IfStrEq{\LWR@strresult}{[}{\booltrue{LWR@opttablecol}}{}%

Throw away anything found inside the optional argument:

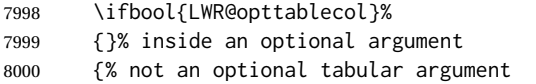

Not inside an optional argument, so consider the column type:

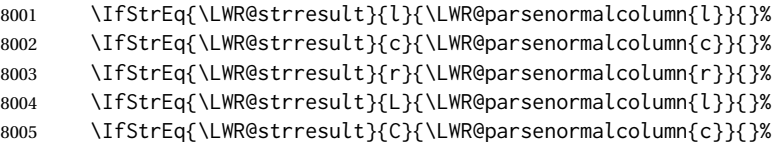

```
8006 \IfStrEq{\LWR@strresult}{R}{\LWR@parsenormalcolumn{r}}{}%
8007 \IfStrEq{\LWR@strresult}{J}{\LWR@parsenormalcolumn{l}}{}%
8008 \IfStrEq{\LWR@strresult}{S}{\LWR@parsenormalcolumn{c}}{}%
8009 \IfStrEq{\LWR@strresult}{s}{\LWR@parsenormalcolumn{c}}{}%
8010 \IfStrEq{\LWR@strresult}{\detokenize{@}}{\LWR@parseatcolumn}{}%
8011 \IfStrEq{\LWR@strresult}{!}{\LWR@parsebangcolumn}{}%
8012 \IfStrEq{\LWR@strresult}{>}{\LWR@parsebeforecolumn}{}%
8013 \IfStrEq{\LWR@strresult}{<}{\LWR@parseaftercolumn}{}%
8014 \IfStrEq{\LWR@strresult}{|}{\LWR@parsebarcolumn}{}%
8015 \IfStrEq{\LWR@strresult}{:}{\LWR@parsecoloncolumn}{}%
8016 \IfStrEq{\LWR@strresult}{;}{\LWR@parsesemicoloncolumn}{}%
8017 \IfStrEq{\LWR@strresult}{p}{\LWR@parsepcolumn{p}}{}%
8018 \IfStrEq{\LWR@strresult}{m}{\LWR@parsepcolumn{m}}{}%
8019 \IfStrEq{\LWR@strresult}{b}{\LWR@parsepcolumn{b}}{}%
8020 \IfStrEq{\LWR@strresult}{w}{\LWR@parsewcolumn}{}%
8021 \IfStrEq{\LWR@strresult}{W}{\LWR@parsewcolumn}{}%
A star column:
8022 \IfStrEq{\LWR@strresult}{*}{\LWR@parsestarcolumn}{}%
 From the dcolumn package:
8023 \IfStrEq{\LWR@strresult}{D}{\LWR@parseDcolumn{c}}{}%
 From the tabularx package. X column has no parameter, but will be given paragraph
 tags.
8024 \IfStrEq{\LWR@strresult}{X}{\LWR@parsenormalcolumn{X}}{}%
      Many people define centered versions "P", "M", and "B":
```
\newcolumntype{P}[1]{>{\centering\arraybackslash}p{#1}}

 \IfStrEq{\LWR@strresult}{P}{\LWR@parsepcolumn{P}}{}% \IfStrEq{\LWR@strresult}{M}{\LWR@parsepcolumn{M}}{}% \IfStrEq{\LWR@strresult}{B}{\LWR@parsepcolumn{B}}{}%

If this column was an invalid column type, convert it to an l column:

```
8028 \ifbool{LWR@validtablecol}{}{%
8029 \LWR@traceinfo{invalid column type: \LWR@strresult}%
8030 \LWR@parsenormalcolumn{l}%
8031 }%
8032 }% not an optional column argument
```
If read the closing bracket, no longer inside the optional argument:

8033 \IfStrEq{\LWR@strresult}{]}{\boolfalse{LWR@opttablecol}}{}%

Move to the next character:

```
8034 \defaddtocounter{LWR@tablecolspecindex}{1}%
8035 }% whiledo
8036 }%
```
# **72.16 colortbl and xcolor tabular color support**

These macros provide a minimal emulation of some colortbl macros which might appear between table cells. If colortbl is loaded, these macros will be replaced with functional versions.

For each of the HTML colors below, the text for the HTML color is set if requested, but the macro is empty if none has been set.

\rownum Reserve a counter register.

8037 \@ifundefined{rownum}{\newcount\rownum}{}

\@rowcolors Emulated in case xcolor is not used.

8038 \newcommand\*{\@rowcolors}{}

\@rowc@lors Emulated in case xcolor is not used.

8039 \newcommand\*{\@rowc@lors}{}

\LWR@xcolorrowHTMLcolor Emulated xcolor row color.

8040 \newcommand\*{\LWR@xcolorrowHTMLcolor}{}

\LWR@columnHTMLcolor HTMLstyle code for the column color.

8041 \def\LWR@columnHTMLcolor{}

\LWR@rowHTMLcolor HTMLstyle code for the row color.

8042 \def\LWR@rowHTMLcolor{}

\LWR@cellHTMLcolor HTMLstyle code for the cell color.

8043 \def\LWR@cellHTMLcolor{}
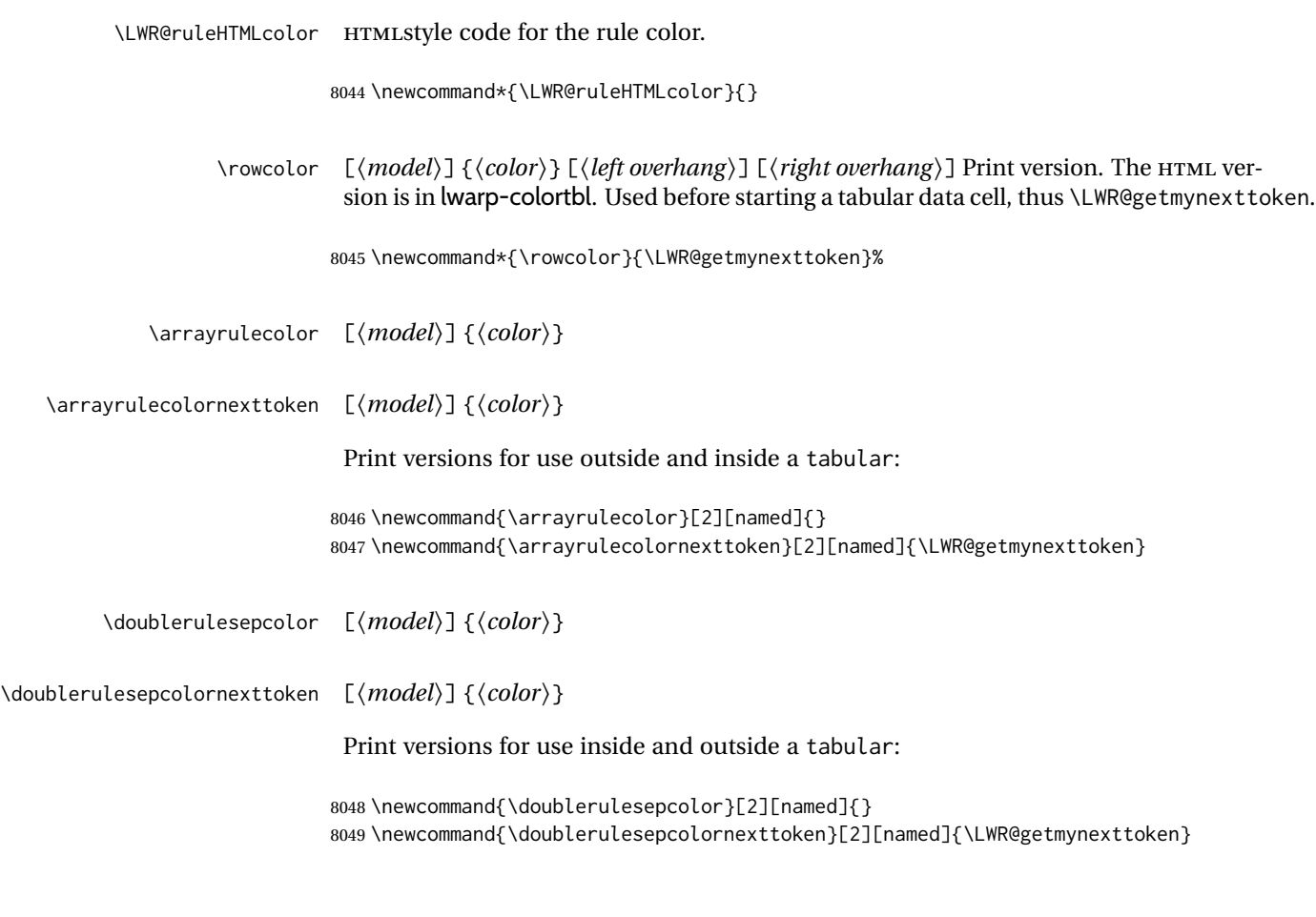

## **72.17 Starting a new row**

\LWR@maybenewtablerow If have not yet started a new table row, begin one now. Creates a new row tag, adding a class for hline or tbrule if necessary.

> \newcommand\*{\LWR@maybenewtablerow} 8051 {% \ifbool{LWR@startedrow}% {}% started the row {% not started the row

Remember that now have started the row:

8055 \booltrue{LWR@startedrow}%

Create the row tag, with a class if necessary.

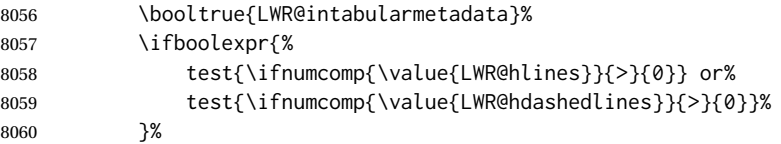

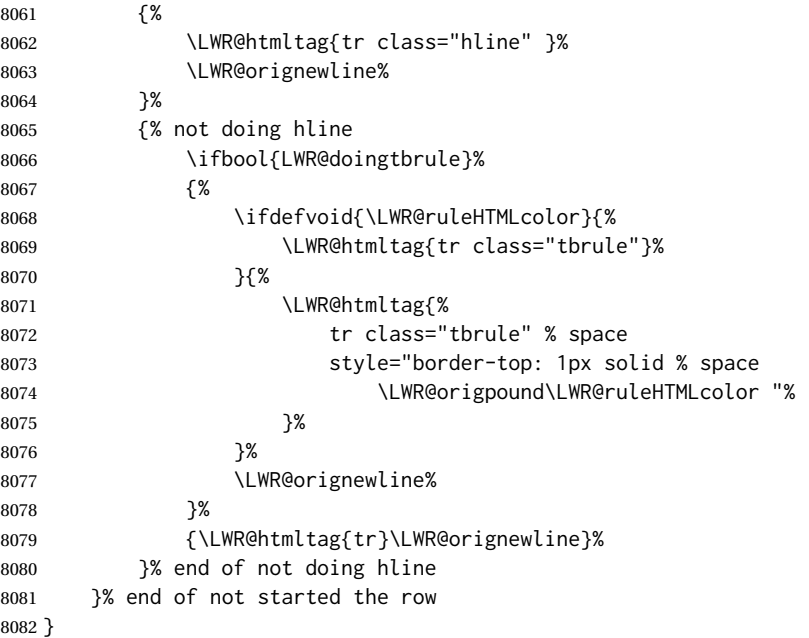

## **72.18 Printing vertical bar tags**

\LWR@printbartag {*\index*}}

Adds to a tabular data cell an HTML class name for a left/right vertical bar.

```
8083 \newcommand*{\LWR@printbartag}[1]{%
8084 \LWR@traceinfo{LWR@printbartag !#1!}%
8085 \ifboolexpr{bool{LWR@tabularmutemods} or bool{LWR@emptyatbang}}%
8086 {}% muting or empty
8087 {% not muting
8088 \edef\LWR@tempone{\LWR@getexparray{LWR@colbarspec}{#1}}%
8089 \ifdefempty{\LWR@tempone}{}{ \LWR@tempone}%
8090 }% not muting
8091 \LWR@traceinfo{LWR@printbartag done}%
8092 }
```
## **72.19 Printing @ or ! tags**

```
\UpsilonWR@printatbang {\langle at - or - bang \rangle}{\langle index \rangle}
```
\newcommand\*{\LWR@printatbang}[2]{%

Fetch the column at or bang spec:

 \xdef\LWR@atbangspec{\LWR@getexparray{LWR@col#1spec}{#2}}% \LWR@traceinfo{atbang: #2 !\LWR@atbangspec!}%

Only generate if is not empty;

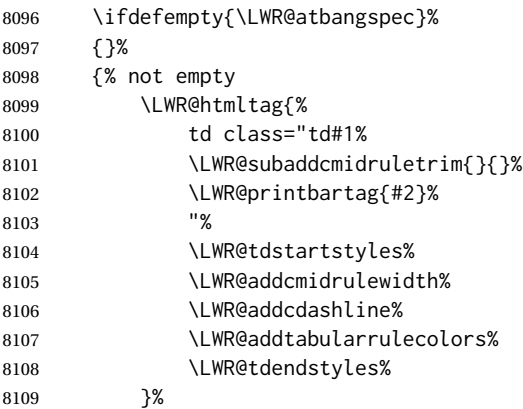

Create an empty cell if muting for the \bottomrule:

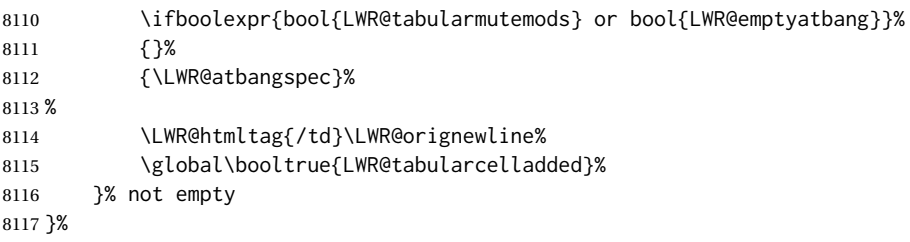

#### \LWR@addleftmostbartag

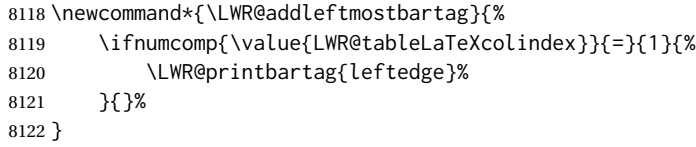

\LWR@tabularleftedge

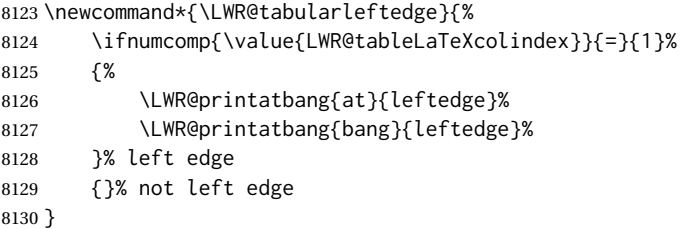

# **72.20 Data opening tag**

```
\LWR@thiscolspec Temporary storage.
```

```
8131 \newcommand*{\LWR@thiscolspec}{}
```
\LWR@tabledatasinglecolumntag Print a table data opening tag with style for alignment and color.

8132 \newcommand\*{\LWR@tabledatasinglecolumntag}% 8133 {% 8134 \LWR@traceinfo{LWR@tabledatasinglecolumntag}% 8135 \LWR@maybenewtablerow% Don't start a new paragraph tag if have already started one: 8136 \ifbool{LWR@intabularmetadata}% 8137 {% If have found the end of tabular command, do not create the next data cell: 8138 \ifbool{LWR@exitingtabular}{}% 8139 {% not exiting tabular Print the @ and ! contents before first column: 8140 \LWR@tabularleftedge% Fetch the current column's alignment character into \LWR@strresult: 8141 \xdef\LWR@strresult{% 8142 \LWR@getexparray{LWR@tablecolspec}{\arabic{LWR@tableLaTeXcolindex}}% 8143 }% print the start of a new table data cell: 8144 \LWR@traceinfo{LWR@tabledatasinglecolumntag: about to print td tag}% 8145 \LWR@htmltag{% 8146 td class="td% append this column's spec: 8147 \LWR@strresult% If this column has a cmidrule, add "rule" to the end of the HTML class tag. Also add vertical bar tags. 8148 \LWR@addcmidruletrim% 8149 \LWR@addleftmostbartag% 8150 \LWR@printbartag{\arabic{LWR@tableLaTeXcolindex}}% 8151 "% Add styles for rules, alignment:

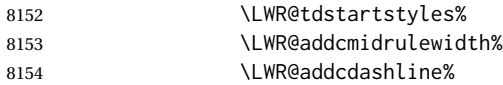

8155 \xdef\LWR@thiscolspec{%

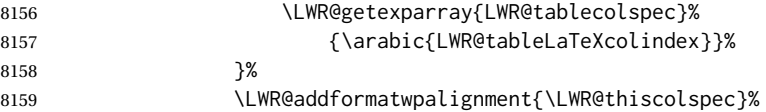

### Add styles for cell and rule colors:

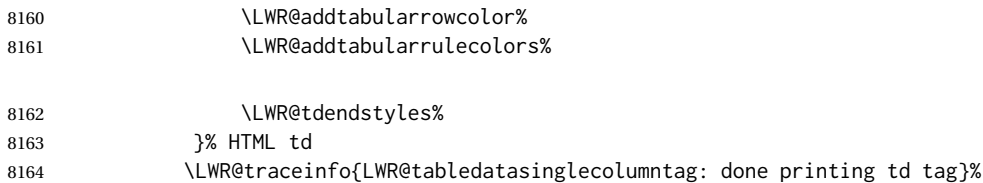

If this is a p, m, b, or X column, allow paragraphs:

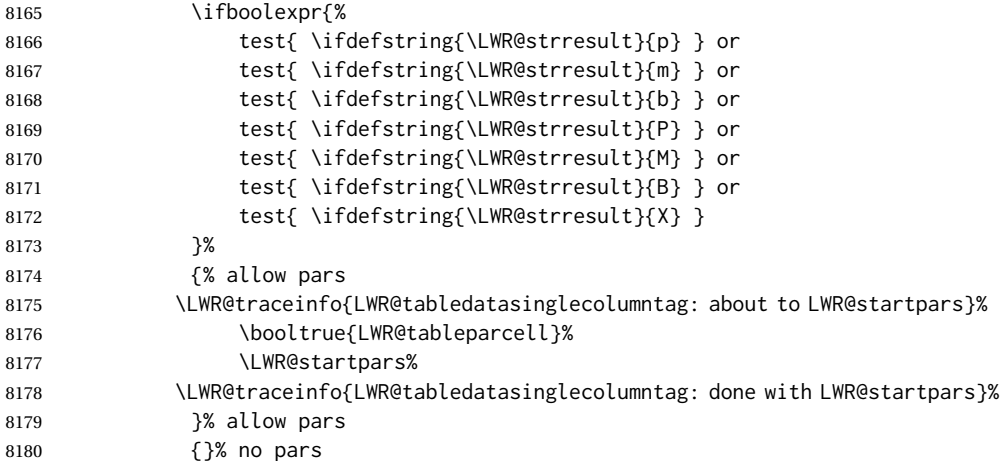

Print the > contents unless muted for the \bottomrule:

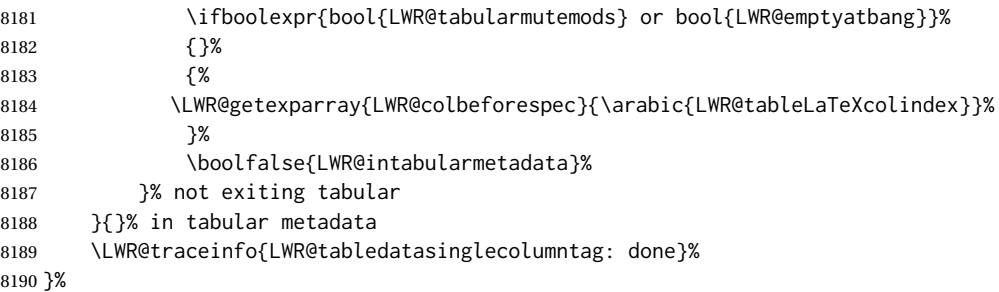

## **72.21 Midrules**

LWR@midrules LWR@midrules is a data array (section [42\)](#page-316-0) of columns each containing a non-zero width if a midrule should be created for this column.

LWR@trimlrules LWR@trimlrules is a data array (section [42\)](#page-316-0) of columns containing l if a midrule

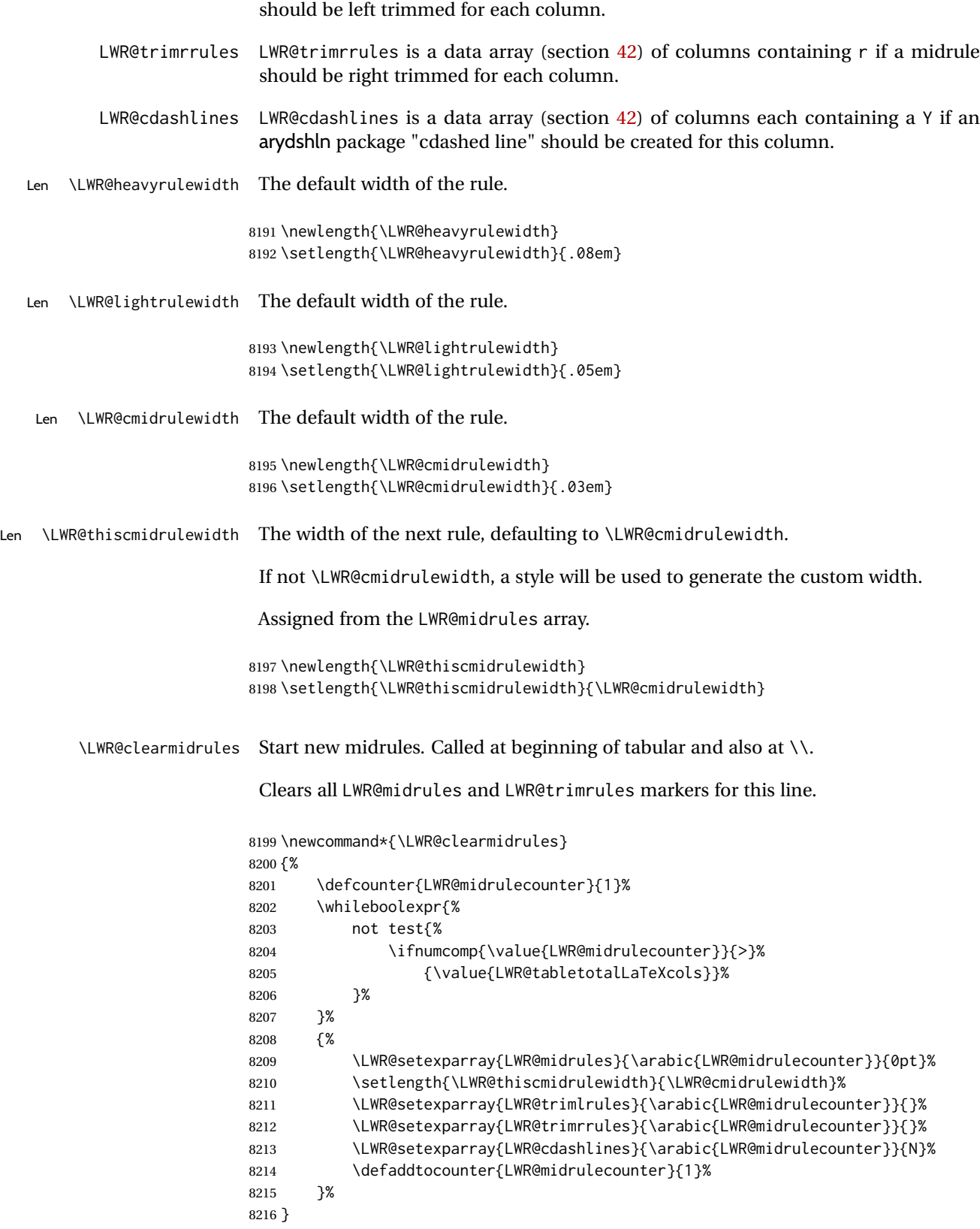

\LWR@subcmidrule { $\langle width \rangle$ } { $\langle left column \rangle$ } { $\langle right column \rangle$ }

Marks LWR@midrules data array elements to be non-zero widths from left to right columns. Also marks trimming for the L and/or R columns.

LWR@doingcmidrule is set to force an empty row at the end of the tabular to create the rule.

```
8217 \newcommand*{\LWR@subcmidrule}[4]{%
8218 \defcounter{LWR@midrulecounter}{#3}%
8219 \whileboolexpr{%
8220 not test {%
8221 \ifnumcomp{\value{LWR@midrulecounter}}{>}{#4}%
8222 }%
8223 }%
8224 {%
8225 \LWR@setexparray{LWR@midrules}{\arabic{LWR@midrulecounter}}{#1}%
8226 \defaddtocounter{LWR@midrulecounter}{1}%
8227 }% whiledo
8228 \IfSubStr{#2}{l}{\LWR@setexparray{LWR@trimlrules}{#3}{l}}{}%
8229 \IfSubStr{#2}{r}{\LWR@setexparray{LWR@trimrrules}{#4}{r}}{}%
8230 \booltrue{LWR@doingcmidrule}%
8231 }
```
\LWR@docmidrule  $[\langle width \rangle] (\langle trim \rangle) \{ \langle left column-right column \rangle \}$ 

Marks LWR@midrules array elements to be a non-zero width from left to right columns. Also marks trimming for the L and/or R columns.

```
8232 \NewDocumentCommand{\LWR@docmidrule}
8233 {O{\LWR@cmidrulewidth} D(){} >{\SplitArgument{1}{-}}m}
8234 {\LWR@subcmidrule{#1}{#2}#3}
```

```
\LWR@subcdashline {\leftcolumn}} {\rightcolumn}}
```
Marks LWR@cdashlines data array elements to be Y from left to right columns.

LWR@doingcmidrule is set to force an empty row at the end of the tabular to create the rule.

```
8235 \newcommand*{\LWR@subcdashline}[2]{%
8236 \defcounter{LWR@midrulecounter}{#1}%
8237 \whileboolexpr{%
8238 not test {%
8239 \ifnumcomp{\value{LWR@midrulecounter}}{>}{#2}%
8240 } }%
8241 }%
8242 {%
8243 \LWR@setexparray{LWR@cdashlines}{\arabic{LWR@midrulecounter}}{Y}%
8244 \defaddtocounter{LWR@midrulecounter}{1}%
8245 }% whiledo
8246 \booltrue{LWR@doingcmidrule}%
8247 }
```

```
\LWR@docdashline {\leftcolumn-rightcolumn}}
                        Marks LWR@cdashlines data array elements to be Y from left to right columns.
                       8248 \NewDocumentCommand{\LWR@docdashline}
                       8249 {>{\SplitArgument{1}{-}}m}%
                       8250 {%
                       8251 \LWR@subcdashline#1%
                       8252 }
                        Used to compute margins, tabular trims, column offsets:
                       8253 \newlength{\LWR@templengthone}
                       8254 \newlength{\LWR@templengthtwo}
                       8255 \newlength{\LWR@templengththree}
                       8256 \newcounter{LWR@tempcountone}
    \LWR@tdstartstyles Begins possibly adding a table data cell style.
                       8257 \newcommand*{\LWR@tdstartstyles}{\boolfalse{LWR@tdhavecellstyle}}
        \LWR@tdaddstyle Starts adding a table data cell style.
                       8258 \newcommand*{\LWR@tdaddstyle}{%
                       8259 \ifbool{LWR@tdhavecellstyle}%
                       8260 {; }%
                       8261 { style="}%
                       8262 \booltrue{LWR@tdhavecellstyle}%
                       8263 }
      \LWR@tdendstyles Finishes possibly adding a table data cell style. Prints the closing quote.
                       8264 \newcommand*{\LWR@tdendstyles}{%
                       8265 \ifbool{LWR@tdhavecellstyle}%
                       8266 {%
                       8267 "%
                       8268 \boolfalse{LWR@tdhavecellstyle}%
                       8269 }{}%
                       8270 }
\LWR@subaddcmidruletrim {\langle \left\langle \right\rangle \} {\langle \right\rangle Adds a \cmidrule with optional trim.
                       8271 \newcommand*{\LWR@subaddcmidruletrim}[2]{%
                       8272 \setlength{\LWR@templengthone}{%
                       8273 \LWR@getexparray{LWR@midrules}{\arabic{LWR@tableLaTeXcolindex}}%
                       8274 }%
                       8275 \ifdimcomp{\LWR@templengthone}{>}{0pt}%
                       8276 {%
```
Print the class with left and right trim letters appended:

\LWR@origtilde tdrule#1#2%

Remember the width of the rule:

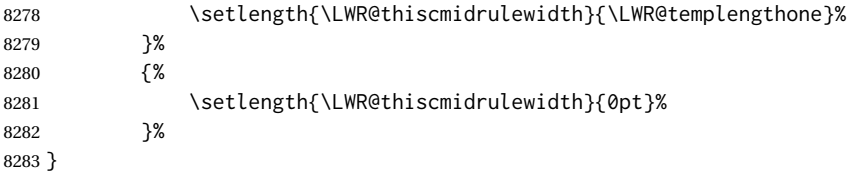

\LWR@addcmidruletrim Adds left or right trim to a \cmidrule.

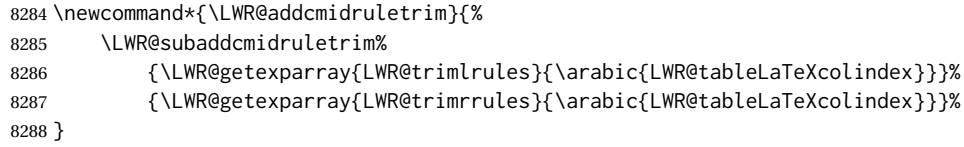

\LWR@addrulewidth {\thiswidth}} {\defaultwidth}}

If not default width, add a custom style with width and color depending on thiswidth.

Must be placed between \LWR@tdstartstyles and \LWR@tdendstyles.

\newcommand{\LWR@addrulewidth}[2]{%

Only add a custom width if thiswidth is different than the defaultwidth, or if a color is being used:

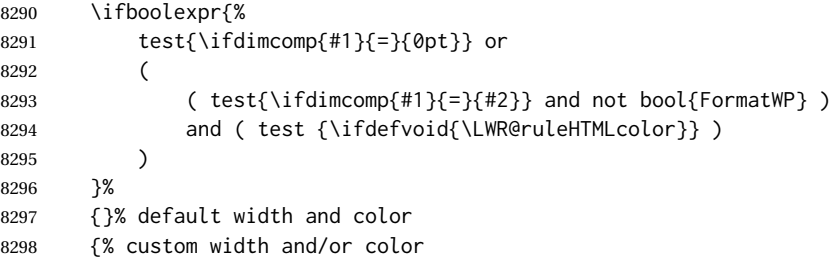

Ensure that the width is wide enough to display in the browser:

\LWR@forceminwidth{#1}%

Begin adding another style:

\LWR@tdaddstyle%

The style itself:

border-top:\LWR@printlength{\LWR@atleastonept} solid % space

If default gray, the darkness of the color depends on the thickness of the rule:

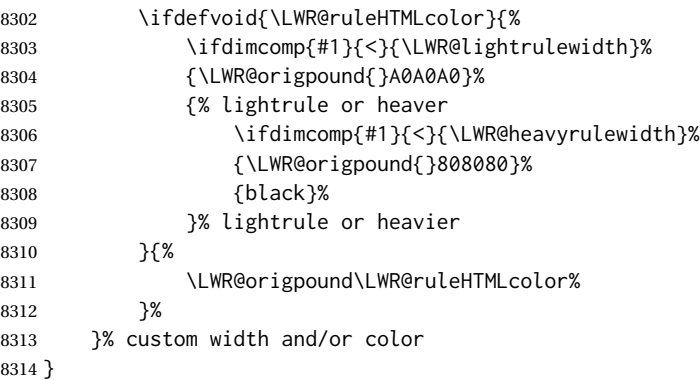

\LWR@addcmidrulewidth Adds a style for the rule width.

Must be placed between \LWR@tdstartstyles and \LWR@tdendstyles.

 \newcommand{\LWR@addcmidrulewidth}{% 8316 \LWR@addrulewidth{\LWR@thiscmidrulewidth}{\LWR@cmidrulewidth}% }

\LWR@addcdashline Must be placed between \LWR@tdstartstyles and \LWR@tdendstyles.

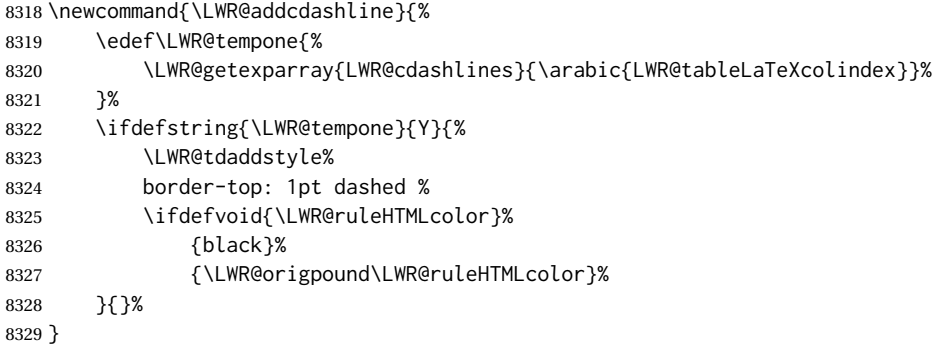

\LWR@WPcell {*\text-align*}} {*\vertical-align*}}

```
8330 \newcommand*{\LWR@WPcell}[2]{%
8331 \LWR@tdaddstyle%
8332 \LWR@print@mbox{text-align:#1}; \LWR@print@mbox{vertical-align:#2}%
8333 }
```
\LWR@addformatwpalignment If FormatWP, adds a style for the alignment.

Must be placed between \LWR@tdstartstyles and \LWR@tdendstyles.

 \newcommand\*{\LWR@addformatwpalignment}[1]{% \ifbool{FormatWP}{% \IfSubStr{#1}{l}{\LWR@WPcell{left}{middle}}{}% \IfSubStr{#1}{c}{\LWR@WPcell{center}{middle}}{}%

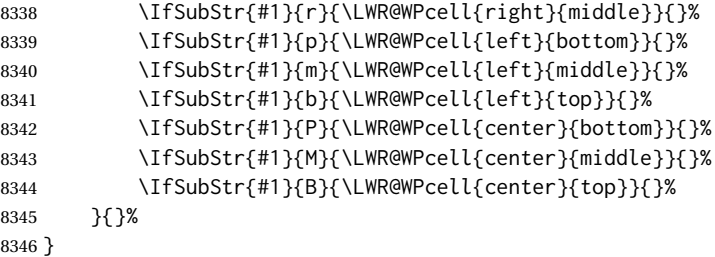

# **72.22 Cell colors**

\LWR@addtabularrowcolor Adds a cell's row color style, if needed.

No color is added for the final row of empty cells which finishes each tabular.

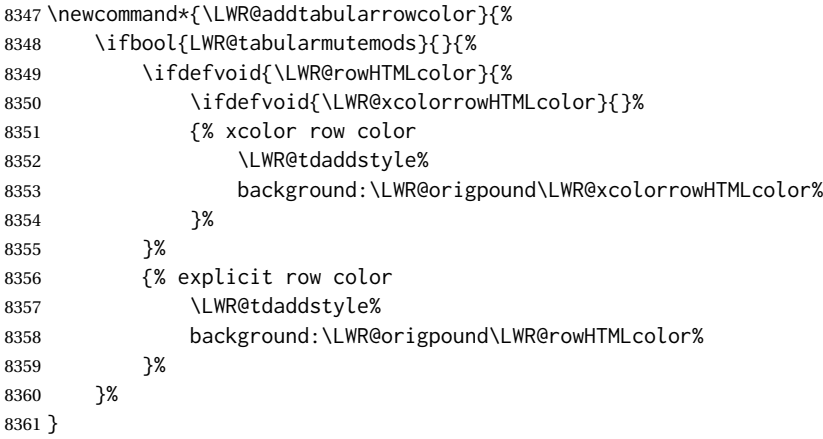

\LWR@addtabularhrulecolor Adds a cell's horizontal rule color style, if needed.

\newcommand\*{\LWR@addtabularhrulecolor}{%

If either form of horizontal rule is requested:

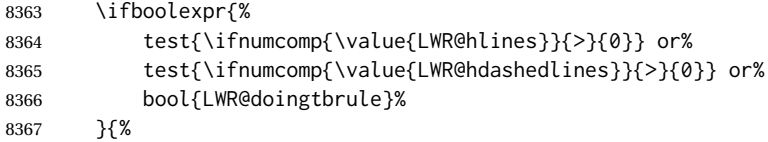

If there is a no custom color:

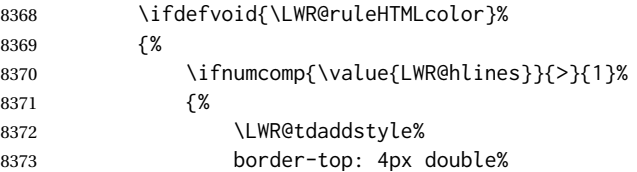

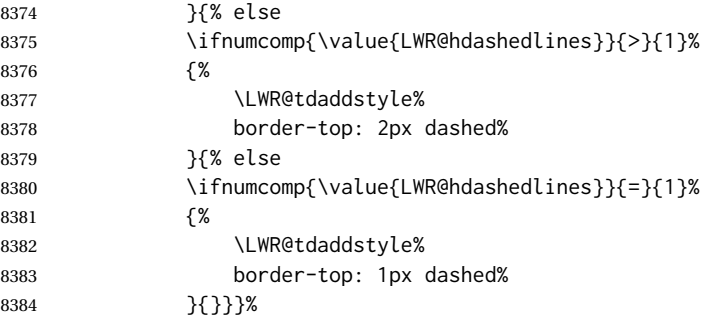

If no color and not doubled or dashed, then add nothing, since a simpler rule is the default.

}%

If there is a custom color:

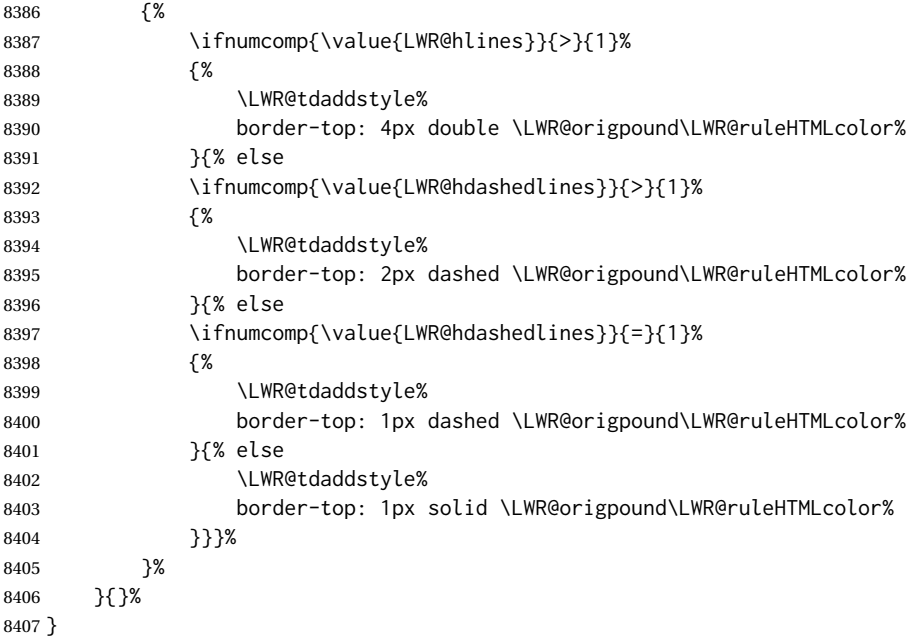

\LWR@addtabularrulecolors Adds a cell's rule color styles, if needed.

No color is added for the final row of empty cells which finishes each tabular.

\newcommand\*{\LWR@addtabularrulecolors}{%

Custom horizonal rule color:

\LWR@addtabularhrulecolor%

No vertical rules if finishing the tabular with a row of empty cells:

\ifbool{LWR@tabularmutemods}{}{%

If at the leftmost cell, possibly add a leftmost vertical rule:

\ifnumequal{\value{LWR@tableLaTeXcolindex}}{1}{%

Fetch the left edge's vertical bar specification:

\edef\LWR@tempone{\LWR@getexparray{LWR@colbarspec}{leftedge}}%

Add a custom style if a vertical bar was requested:

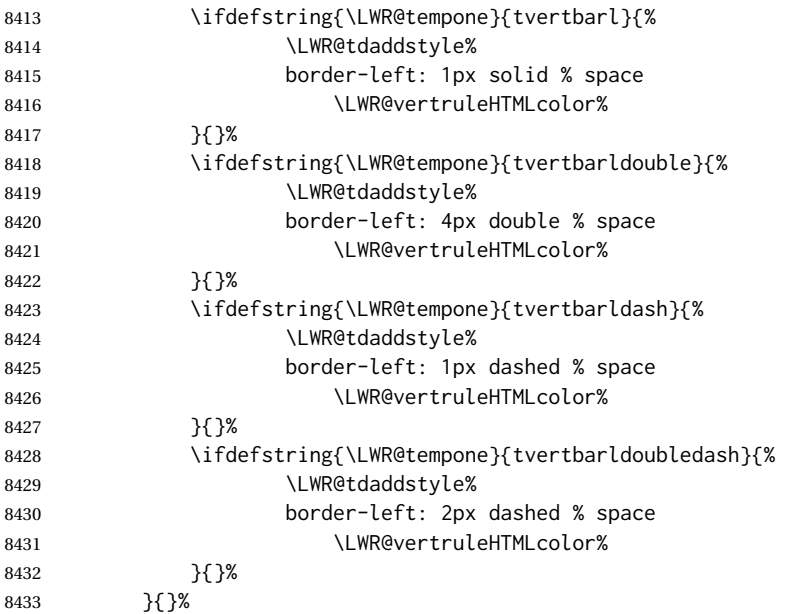

Possibly add a right vertical rule for this cell:

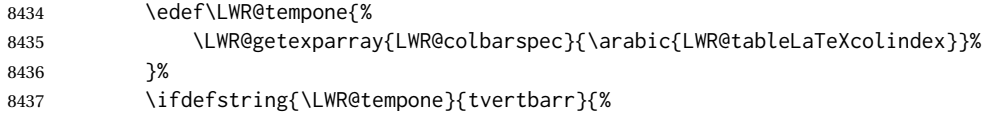

Add a custom style if a vertical bar was requested:

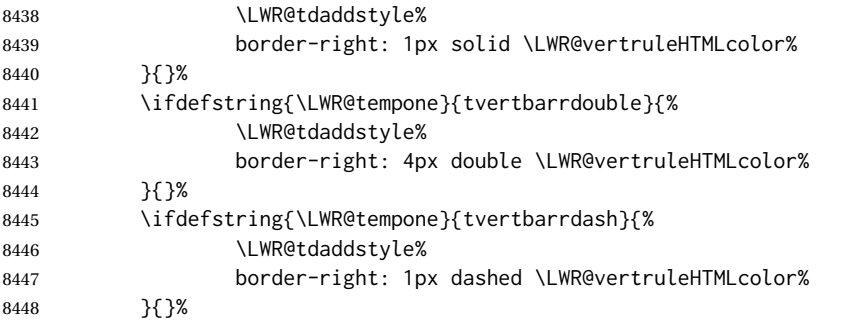

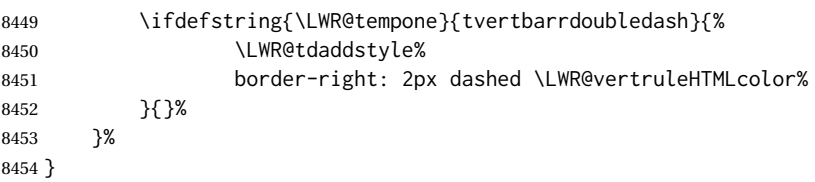

\LWR@subaddtabularcellcolor {\*HTML color*}}

```
8455 \newcommand*{\LWR@subaddtabularcellcolor}[1]{%
8456 \LWR@htmltag{div class="cellcolor" style="%
8457 background:\LWR@origpound{}{}#1 %
8458 " }%
8459 \defaddtocounter{LWR@cellcolordepth}{1}%
8460 }
```
\LWR@addtabularcellcolor Adds a cell color style, if needed.

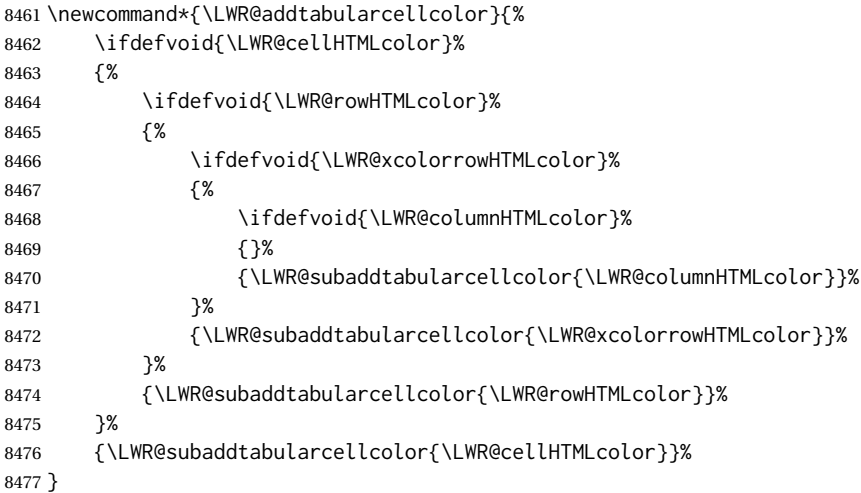

## **72.23 Multicolumns**

#### **72.23.1 Parsing multicolumns**

\LWR@printmccoltype {h*colspec*i} Print any valid column type found. Does not print @, !, >, or < columns or their associated tokens.

This is printed as part of the table data tag's class.

 \newcommand\*{\LWR@printmccoltype}[1]{% \LWR@traceinfo{lwr@printmccoltype -#1-}%

Get one token of the column spec:

\StrChar{#1}{\arabic{LWR@tablemulticolspos}}[\LWR@strresult]%

Add to the HTML tag depending on which column type is found:

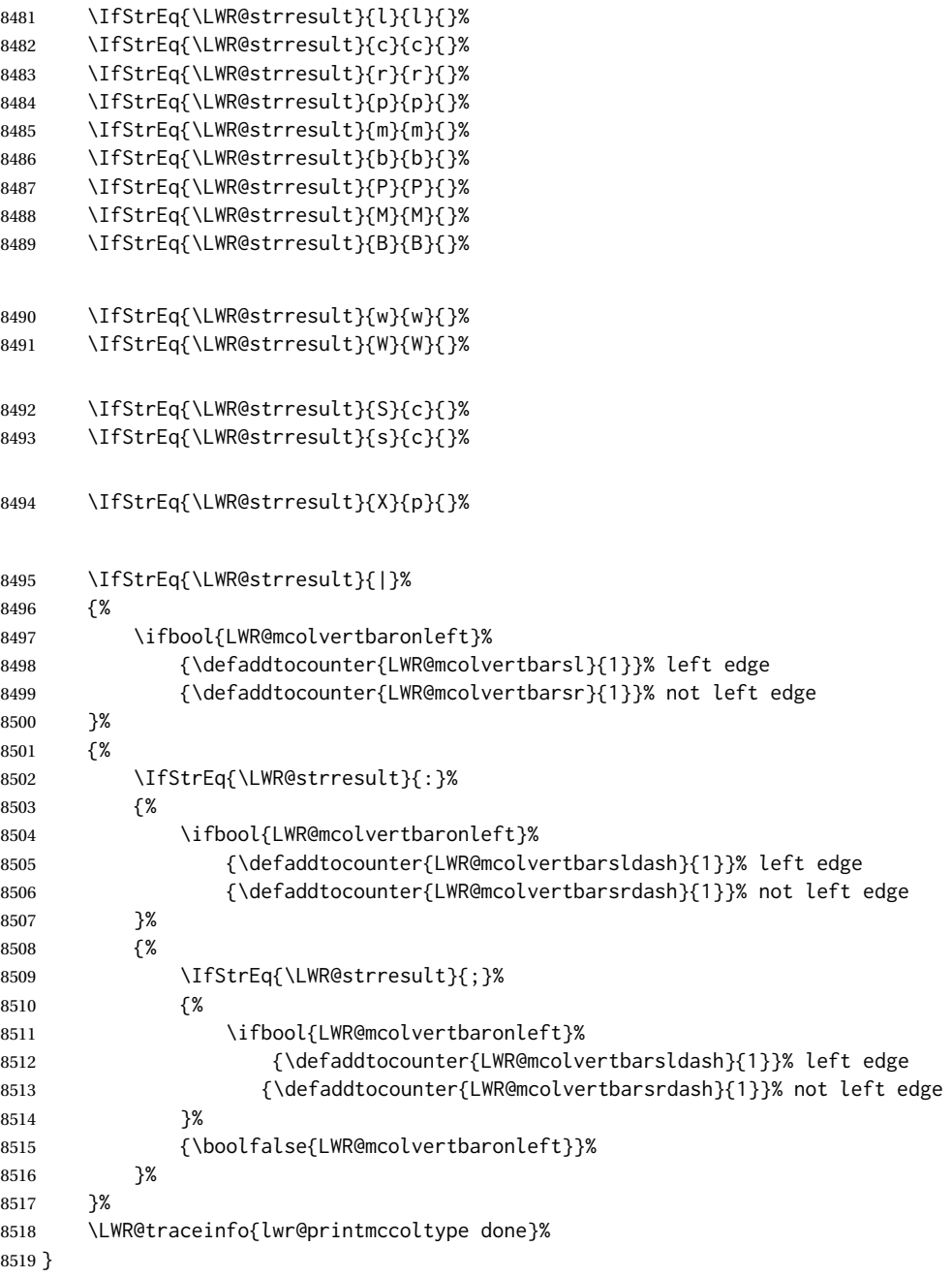

\LWR@multicolpartext {\*num parameters*}} Print the data with paragraph tags, advance to bypass the given number of parameters.

\newcommand\*{\LWR@multicolpartext}[1]{%

- \LWR@startpars%
- \LWR@multicoltext%
- \defaddtocounter{LWR@tablemulticolspos}{#1}%

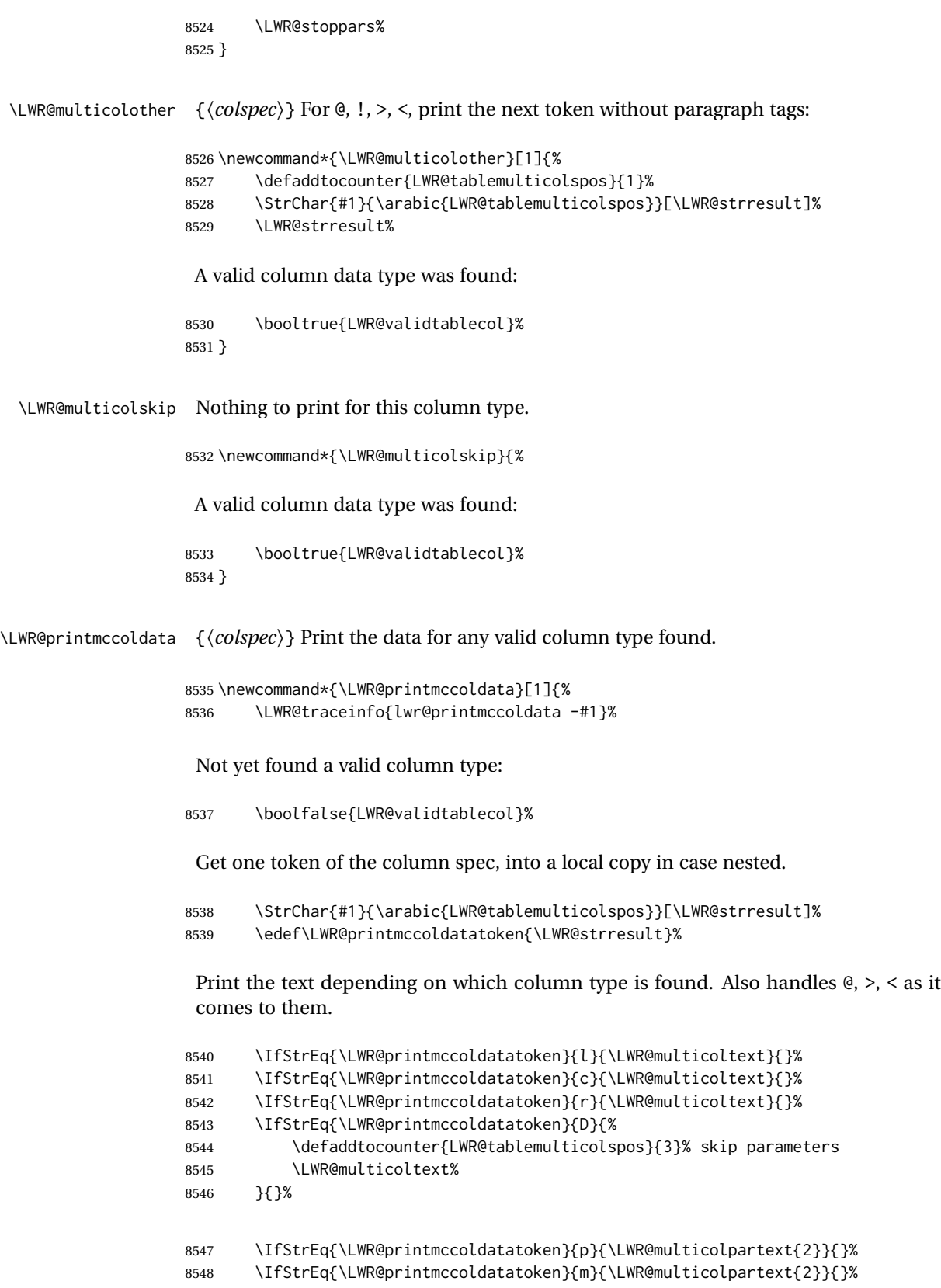

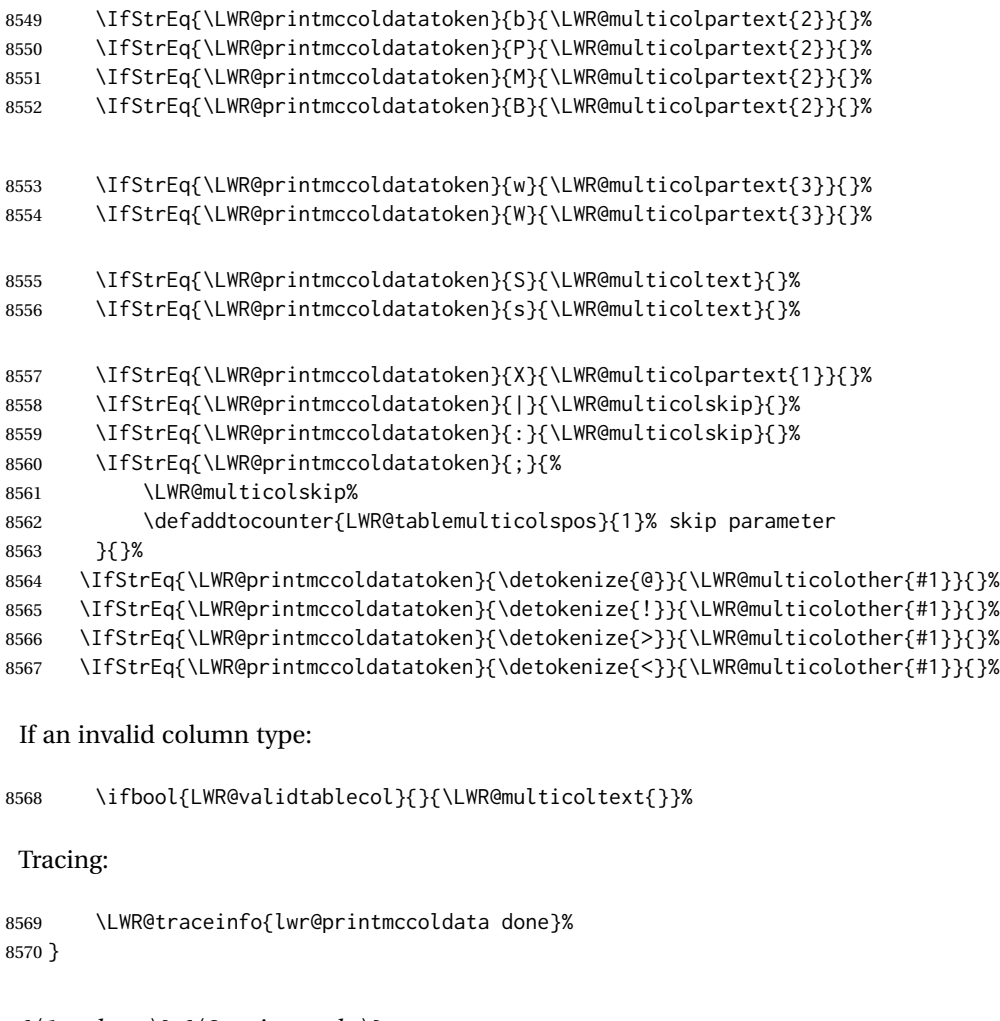

\parsemulticolumnalignment { $\langle l: \text{colspec} \rangle$ } { $\langle 2: \text{printresults} \rangle$ }

Scan the multicolumn specification and execute the printfunction for each entry.

Note that the spec for a p{spec} column, or @, >, <, is a token list which will NOT match l, c, r, or p.

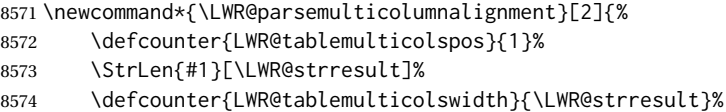

Scan across the tokens in the column spec:

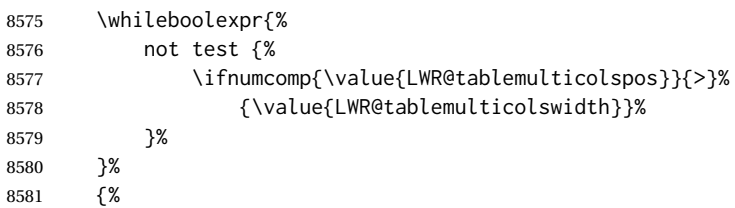

Execute the assigned print function for each token in the column spec:

#2{#1}%

Move to the next token in the column spec:

```
8583 \defaddtocounter{LWR@tablemulticolspos}{1}%
8584 }%
8585 }
```
#### **72.23.2 Multicolumn factored code**

#### \LWR@addmulticolvertrulecolor

\newcommand\*{\LWR@addmulticolvertrulecolor}{%

No vertical rules if finishing the tabular with a row of empty cells:

\ifbool{LWR@tabularmutemods}{}{%

#### Left side:

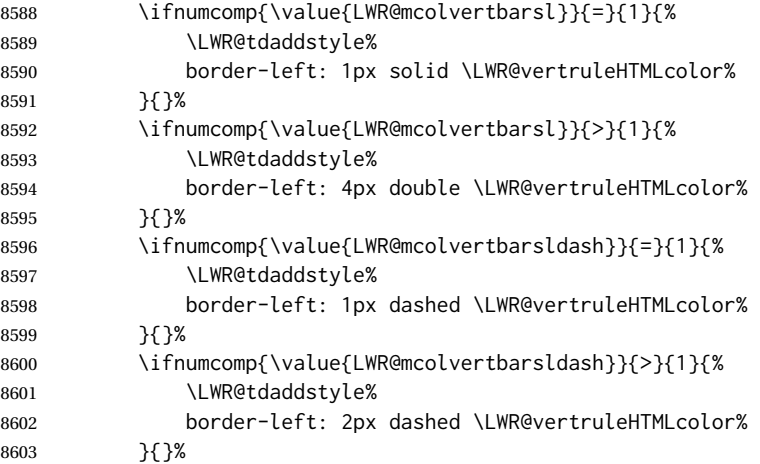

### Right side:

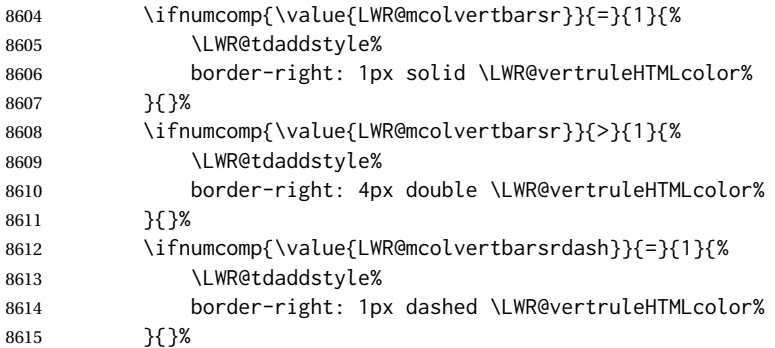

```
8616 \ifnumcomp{\value{LWR@mcolvertbarsrdash}}{>}{1}{%
                 8617 \LWR@tdaddstyle%
                 8618 border-right: 2px dashed \LWR@vertruleHTMLcolor%
                 8619 }{}%
                 8620 }%
                 8621 }
                 8622 \newcommand{\LWR@multicoltext}{}
                  To find multicolumn right trim:
                 8623 \newcounter{LWR@lastmulticolumn}
\LWR@domulticolumn [h1: vposi] [h2: #rowsi] {h3: numLaTeXcolsi} {h4: numHTMLcolsi} {h5: colspeci}
                  \{\langle 6: \text{text}\rangle\}8624 \NewDocumentCommand{\LWR@domulticolumn}{o o m m m +m}{%
                 8625 \LWR@traceinfo{LWR@domulticolumn -#1- -#2- -#4- -#5-}%
                  Remember the text to be inserted, and remember that a valid column type was found:
                 8626 \renewcommand{\LWR@multicoltext}{%
                 8627 #6%
                 8628 \booltrue{LWR@validtablecol}%
                 8629 }%
                  Compute the rightmost column to be included. This is used to create the right trim.
                 8630 \defcounter{LWR@lastmulticolumn}{\value{LWR@tableLaTeXcolindex}}%
                 8631 \defaddtocounter{LWR@lastmulticolumn}{#3}%
                 8632 \defaddtocounter{LWR@lastmulticolumn}{-1}%
                  Row processing:
                 8633 \LWR@maybenewtablerow%
                  Begin the opening table data tag:
                 8634 \LWR@htmltag{%
                 8635 td colspan="#4" %
                 8636 \IfValueT{#2}{ % rows?
                 8637 rowspan="#2" %
                 8638 \IfValueT{#1}{% vpos?
                 8639 \ifstrequal{#1}{b}%
                 8640 {style="\LWR@print@mbox{vertical-align:bottom}" }{}%
                 8641 \ifstrequal{#1}{t}%
                 8642 {style="\LWR@print@mbox{vertical-align:top}" }{}%
                 8643 }% vpos?
                 8644 }% rows?
```
### class="td%

Print the column type and vertical bars:

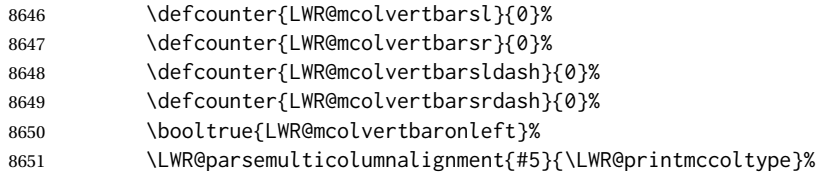

If this column has a cmidrule, add "rule" to the end of the HTML class tag.

If this position had a "Y" then add "rule" for a horizontal rule:

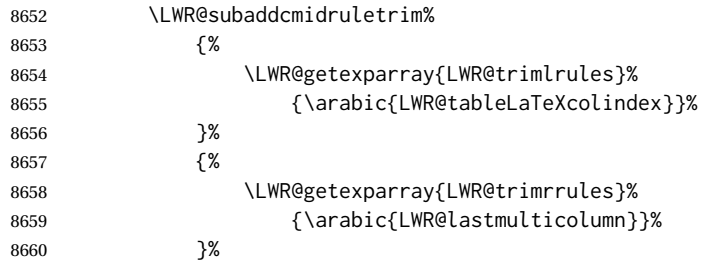

Also add vertical bar class.

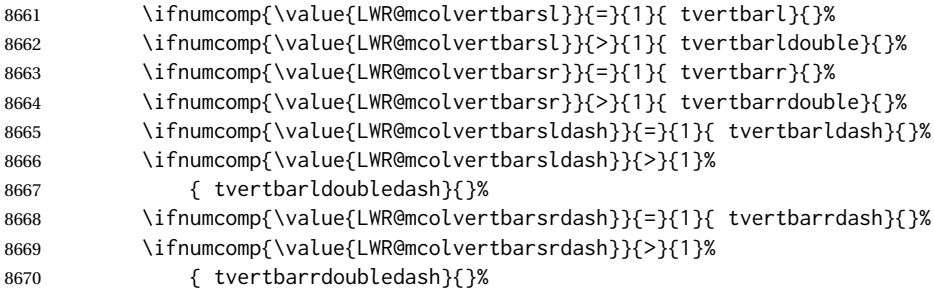

Close the class tag's opening quote:

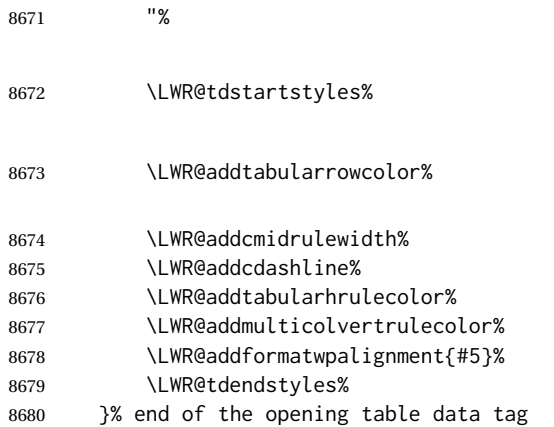

```
8681 \boolfalse{LWR@intabularmetadata}%
                     8682 \LWR@parsemulticolumnalignment{#5}{\LWR@printmccoldata}%
                     8683 }
                      72.23.3 Multicolumn
\LWR@htmlmulticolumn {\langle numcols \rangle} {\langle alignment \rangle} {\langle text \rangle}
                     8684 \NewDocumentCommand{\LWR@htmlmulticolumn}{m m +m}%
                     8685 {%
                      Figure out how many extra HTML columns to add for @ and ! columns:
                     8686 \LWR@tabularhtmlcolumns{\arabic{LWR@tableLaTeXcolindex}}{#1}%
                      Create the multicolumn tag:
                     8687 \LWR@domulticolumn{#1}{\arabic{LWR@tabhtmlcoltotal}}{#2}{#3}%
                      Move to the next LATEX column:
                     8688 \defaddtocounter{LWR@tableLaTeXcolindex}{#1}%
                     8689 \defaddtocounter{LWR@tableLaTeXcolindex}{-1}%
                      Skip any trailing @ or ! columns for this cell:
                     8690 \booltrue{LWR@skipatbang}%
                     8691 }
                      72.23.4 Longtable captions
                      longtable captions use \multicolumn.
                      Per the caption package. User-redefinable float type.
                     8692 \providecommand*{\LTcaptype}{table}
```
\LWR@longtabledatacaptiontag \* [\*toc entry*)] {\*caption*}}

 \NewDocumentCommand{\LWR@longtabledatacaptiontag}{s o +m} {%

Remember the latest name for \nameref:

```
8695 \IfValueTF{#2}{% optional given?
8696 \ifblank{#2}% optional empty?
8697 {\LWR@setlatestname{#3}}% empty
8698 {\LWR@setlatestname{#2}}% given and non-empty
8699 }% optional given
8700 {\LWR@setlatestname{#3}}% no optional
```
Create a multicolumn across all the columns:

Figure out how many extra HTML columns to add for @ and ! columns found between the first and the last column:

\LWR@tabularhtmlcolumns{1}{\arabic{LWR@tabletotalLaTeXcols}}%

Create the multicolumn tag:

```
8702 \LWR@domulticolumn{\arabic{LWR@tabletotalLaTeXcols}}%
8703 {\arabic{LWR@tabhtmlcoltotal}}%
8704 {P}%
8705 {% \LWR@domulticolumn
8706 \IfBooleanTF{#1}% star?
```
Star version, show a caption but do not make a LOT entry:

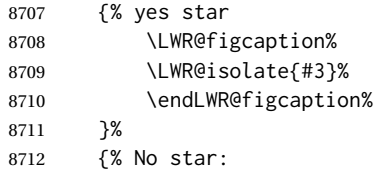

Not the star version:

Don't step the counter if \caption[]{A caption.}

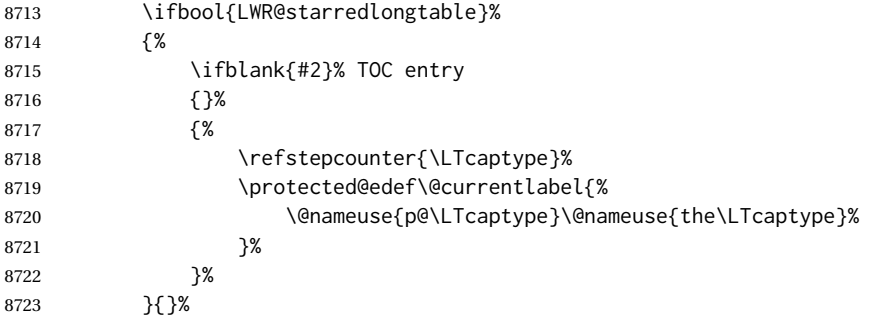

Create an HTML caption. Afterwards, maybe make a LOT entry.

```
8724 \LWR@figcaption%
8725 \LWR@isolate{\@nameuse{fnum@\LTcaptype}}%
8726 \CaptionSeparator%
8727 \LWR@isolate{#3}%
8728 \endLWR@figcaption%
```
See if an optional caption was given:

\ifblank{#2}% TOC entry empty

if the optional caption was given, but empty, do not form a TOC entry

{}%

If the optional caption was given, but might only be []:

```
8731 {% TOC entry not empty
8732 \IfNoValueTF{#2}% No TOC entry?
```
The optional caption is []:

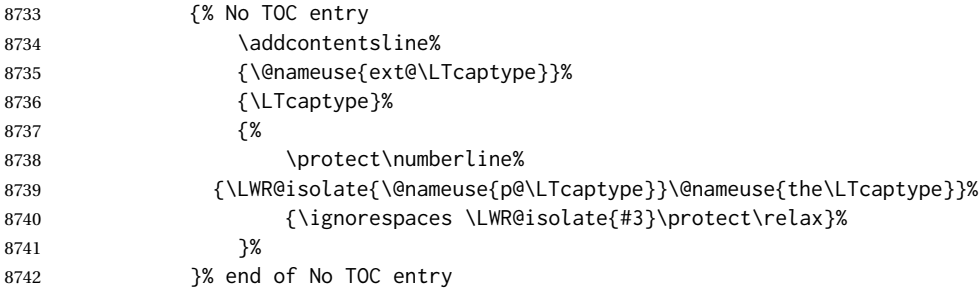

The optional caption has text enclosed:

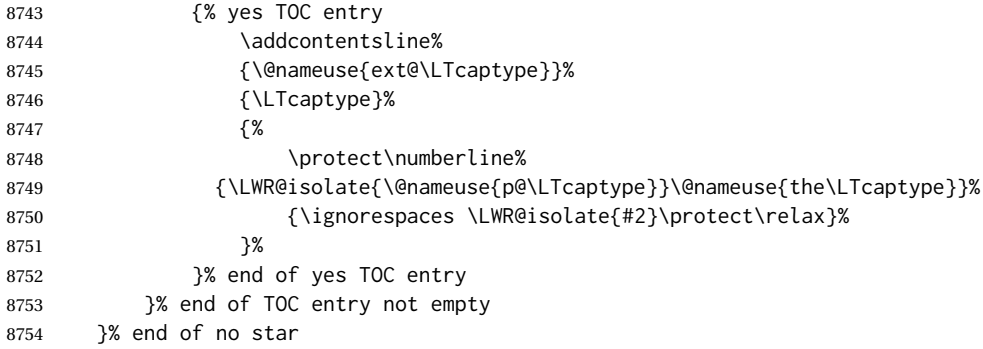

Skip any trailing @ or ! columns for this cell:

```
8755 \booltrue{LWR@skipatbang}%
8756 }% end of \LWR@domulticolumn
8757 \defaddtocounter{LWR@tableLaTeXcolindex}{\value{LWR@tabletotalLaTeXcols}}%
8758 \defaddtocounter{LWR@tableLaTeXcolindex}{-1}
8759
8760 }
```
#### **72.23.5 Counting HTML tabular columns**

The LATEX specification for a table includes a number of columns separated by the & character. These columns differ in content from line to line. Additional virtual columns may be specified by the special @ and ! columns. These columns are identical from line to line, but may be skipped during a multicolumn cell.

For HTML output, @ and ! columns are placed into their own tabular columns. Thus, a  $LATEX \sim M1$  column command may span several additional @ and ! columns in HTML

output. These additional columns must be added to the total number of columns spanned by an HTML multi-column data cell.

```
8761 \newcounter{LWR@tabhtmlcolindex}
8762 \newcounter{LWR@tabhtmlcolend}
8763 \newcounter{LWR@tabhtmlcoltotal}
```
#### \LWR@subtabularhtmlcolumns {*\index*}}

Factored from \LWr@tabularhtmlcolumns, which follows.

8764 \newcommand\*{\LWR@subtabularhtmlcolumns}[1]{%

Temporarily define a macro equal to the @ specification for this column:

8765 \edef\LWR@atbangspec{\LWR@getexparray{LWR@colatspec}{#1}}%

If the @ specification is not empty, add to the count:

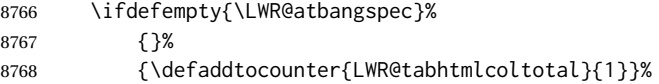

Likewise for the ! columns:

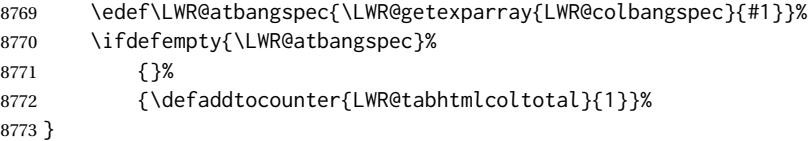

#### \LWR@tabularhtmlcolumns {\starting *LA<sup>T</sup>EX column*}} {\*number LATEX columns*}}

Compute the total number of HTML columns being spanned, considering the starting LATEX table column and the number of LATEX tabular columns being spanned. Any @ and ! columns within this span are included in the total count. The resulting number of HTML columns is returned in the counter LWR@tabhtmlcoltotal.

8774 \newcommand\*{\LWR@tabularhtmlcolumns}[2]{%

Count the starting index, compute ending index, and begin with the count being the LATEX span, to which additional @ and ! columns may be added:

```
8775 \defcounter{LWR@tabhtmlcolindex}{#1}%
8776 \defcounter{LWR@tabhtmlcoltotal}{#2}%
8777 \defcounter{LWR@tabhtmlcolend}{#1}%
8778 \defaddtocounter{LWR@tabhtmlcolend}{#2}%
```
If at the left edge, add the at/bang columns for the left edge:

```
8779 \ifnumcomp{\value{LWR@tabhtmlcolindex}}{=}{1}{%
8780 \LWR@subtabularhtmlcolumns{leftedge}%
8781 }{}%
```
Walk across the LATEX columns looking for @ and ! columns:

```
8782 \whileboolexpr{%
8783 test {%
8784 \ifnumcomp{\value{LWR@tabhtmlcolindex}}{<}{\value{LWR@tabhtmlcolend}}%
8785 }%
8786 }%
8787 {%
8788 \LWR@subtabularhtmlcolumns{\arabic{LWR@tabhtmlcolindex}}%
8789 \defaddtocounter{LWR@tabhtmlcolindex}{1}%
8790 }% whiledo
8791 }
```
8792 \end{warpHTML}

## **72.24 Multirow if not loaded**

A default defintion in case multirow is not loaded. This is used during table parsing.

```
8793 \begin{warpHTML}
8794 \newcommand{\multirow}[2][c]{}
8795 \end{warpHTML}
```
### **72.25 Multicolumnrow**

A print-mode version is defined here, and is also used during HTML output while inside a lateximage.

See section [369](#page-879-0) for the HTML versions.

**for HTML & PRINT:** <sup>8796</sup> \begin{warpall}

\multicolumnrow {h*1:cols*i} {h*2:halign*i} [h*3:vpos*i] {h*4:numrows*i} [h*5:bigstruts*i] {h*6:width*i} [h*7:fixup*i]  $\{\langle 8:text \rangle\}$ 

> For discussion of the use of \DeclareExpandableDocumentCommand, see: [https://tex.stackexchange.com/questions/168434/](https://tex.stackexchange.com/questions/168434/problem-with-abbreviation-of-multirow-and-multicolumn-latex) [problem-with-abbreviation-of-multirow-and-multicolumn-latex](https://tex.stackexchange.com/questions/168434/problem-with-abbreviation-of-multirow-and-multicolumn-latex)

\AtBeginDocument to adjust after the user may have loaded multirow, which requires several tests to determine which version is loaded and thus which options are available.

8797 \AtBeginDocument{

\@ifundefined{@xmultirow} determines if multirow was never loaded.

Null action if not loaded:

8798 \@ifundefined{@xmultirow} 8799 {

```
8800 \DeclareExpandableDocumentCommand{\LWR@print@multicolumnrow}%
8801 {+m +m +O{c} +m +O{0} +m +O{0pt} +m}%
8802 {}%
8803 }% no version of multirow was loaded
8804 {% \@xmultirow defined, so some version of multirow was loaded
```
\@ifpackageloaded{multirow} determines if v2.0 or later of multirow was used, which included the \ProvidesPackage macro.

#### The print version:

```
8805 \@ifpackageloaded{multirow}{% v2.0 or newer
8806 \@ifpackagelater{multirow}{2016/09/01}% 2016/09/27 for v2.0
8807 {% v2.0+:
8808 \DeclareExpandableDocumentCommand{\LWR@print@multicolumnrow}%
8809 {+m +m +O{c} +m +O{0} +m +O{0pt} +m}%
8810 {\multicolumn{#1}{#2}{\@xmultirow[#3]{#4}[#5]{#6}[#7]{#8}}}%
8811 }
8812 {% loaded but older, probably not executed:
8813 \DeclareExpandableDocumentCommand{\LWR@print@multicolumnrow}%
8814 {+m +m +O{c} +m +O{0} +m +O{0pt} +m}%
8815 {\multicolumn{#1}{#2}{\@xmultirow{#4}[#5]{#6}[#7]{#8}}}%
8816 }
8817 }% packageloaded{multirow}
```
If not \@ifpackageloaded{multirow} but \@xmultirow is defined, then this must be v1.6 or earlier, which did not \ProvidesPackage{multirow}, and did not have the vposn option.

```
8818 {% v1.6 or older did not \ProvidePackage
8819 \DeclareExpandableDocumentCommand{\LWR@print@multicolumnrow}%
8820 {+m +m +O{c} +m +O{0} +m +O{0pt} +m}%
8821 {\multicolumn{#1}{#2}{\@xmultirow{#4}[#5]{#6}[#7]{#8}}}%
8822 }
8823
8824 }% \@ifundefined{@xmultirow}
8825
8826 \providecommand*{\multicolumnrow}{\LWR@print@multicolumnrow}
8827
8828 }% AtBeginDocument
8829 \end{warpall}
```
## **72.26 Utility macros inside a table**

```
for HTML output: 8830 \begin{warpHTML}
```
Used to prevent opening a tabular data cell if the following token is one which does not create tabular data:

```
8831 \newcommand*{\LWR@donothing}{}
```
In case array is not loaded:

```
8832 \let\firsthline\relax
8833 \let\lasthline\relax
8834 \newcommand*{\firsthline}{}
8835 \newcommand*{\lasthline}{}
```
In case bigdelim is not loaded:

```
8836 \newcommand*{\ldelim}{}
8837\newcommand*{\rdelim}{}
```
8838 \end{warpHTML}

## **72.27 Special-case tabular markers**

```
for HTML & PRINT: 8839 \begin{warpall}
              \TabularMacro Place this just before inserting a custom macro in a table data cell. Doing so tells lwarp
                             not to automatcally start a new HTML table data cell yet. See section 8.10.1.
                            8840 \newcommand*{\TabularMacro}{}
                            8841 \end{warpall}
             \ResumeTabular Used to resume tabular entries after resuming an environment.
\triangle tabular inside another When creating a new environment which contains a tabular environment, lwarp's
              environment emulation of the tabular does not automatically resume when the containing envi-
                             roment ends, resulting in corrupted HTML rows. To fix this, use \ResumeTabular as
                             follows. This is ignored in print mode.
                                 \StartDefiningTabulars % because & is used in a definition
                                 \newenvironment{outerenvironment}
                                 {
                                 \tabular{cc}
                                 left & right \\
                                 }
                                 {
                                 \TabularMacro\ResumeTabular
                                 left & right \\
                                 \endtabular
                                 }
                                 \StopDefiningTabulars
```
**for HTML output:** <sup>8842</sup> \begin{warpHTML}

8843 \newcommand\*{\ResumeTabular}{% 8844 \boolfalse{LWR@exitingtabular}%

```
8845 \boolfalse{LWR@tabularmutemods}%
8846 \LWR@getmynexttoken%
8847 }
8848 \end{warpHTML}
```

```
for PRINT output: 8849 \begin{warpprint}
```
8850\newcommand\*{\ResumeTabular}{}

\end{warpprint}

## **72.28 Checking for a new table cell**

```
for HTML output: 8852 \begin{warpHTML}
```
\LWR@tabledatacolumntag Open a new HTML table cell unless the next token is for a macro which does not create data, such as \hline, \toprule, etc:

> \newcommand\*{\LWR@tabledatacolumntag}% {% \LWR@traceinfo{LWR@tabledatacolumntag}%

> > \show\LWR@mynexttoken to see what tokens to look for

If not any of the below, start a new table cell:

8856 \global\let\LWR@mynextaction\LWR@tabledatasinglecolumntag%

If exiting the tabular:

 \ifdefequal{\LWR@mynexttoken}{\end}% {\booltrue{LWR@exitingtabular}}{}%

longtable can have a caption in a cell

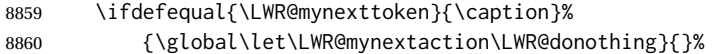

Look for other things which would not start a table cell:

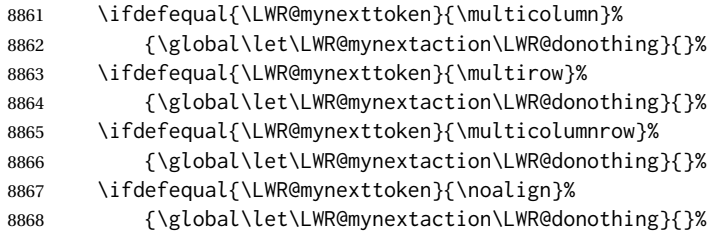

If an \mrowcell, this is a cell to be skipped over:

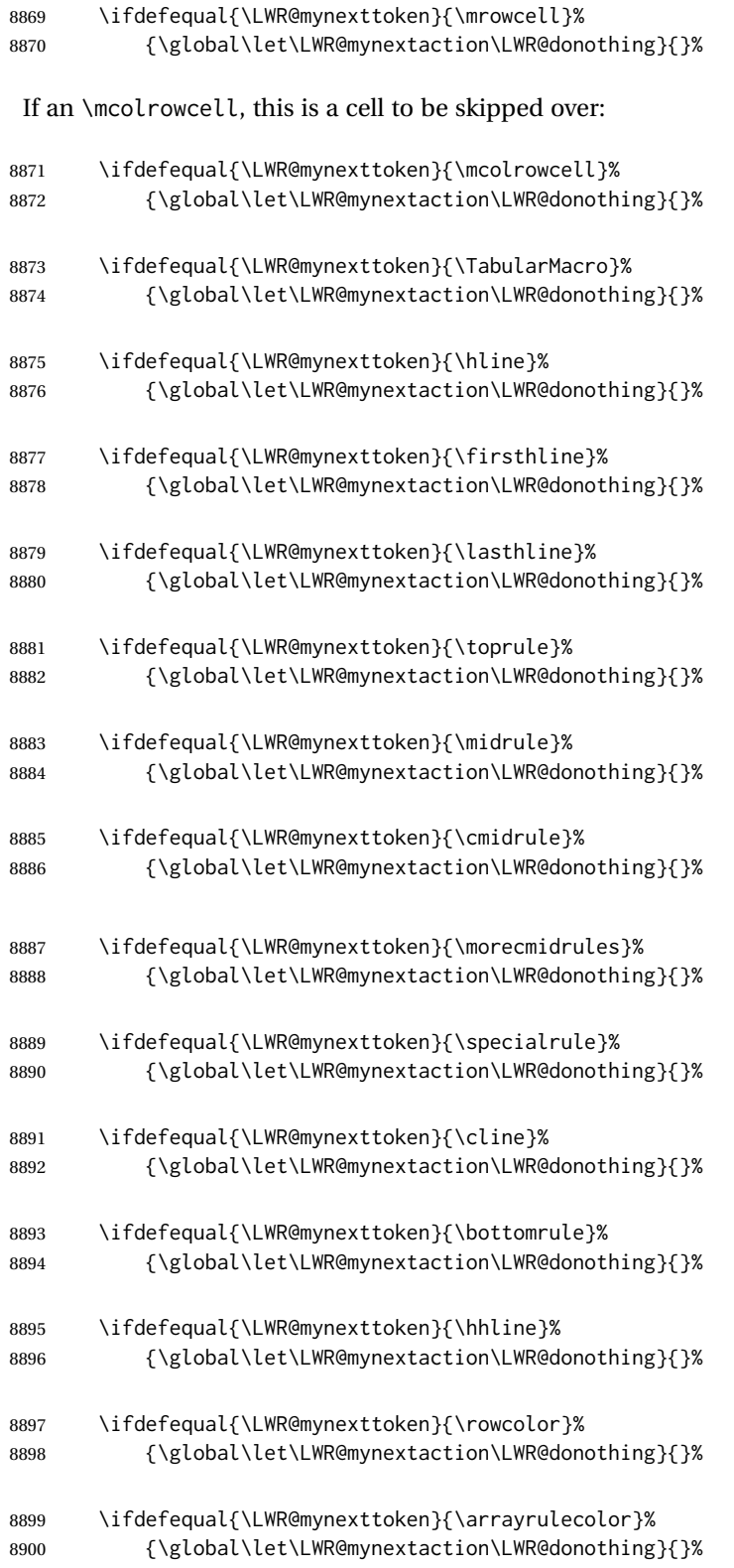

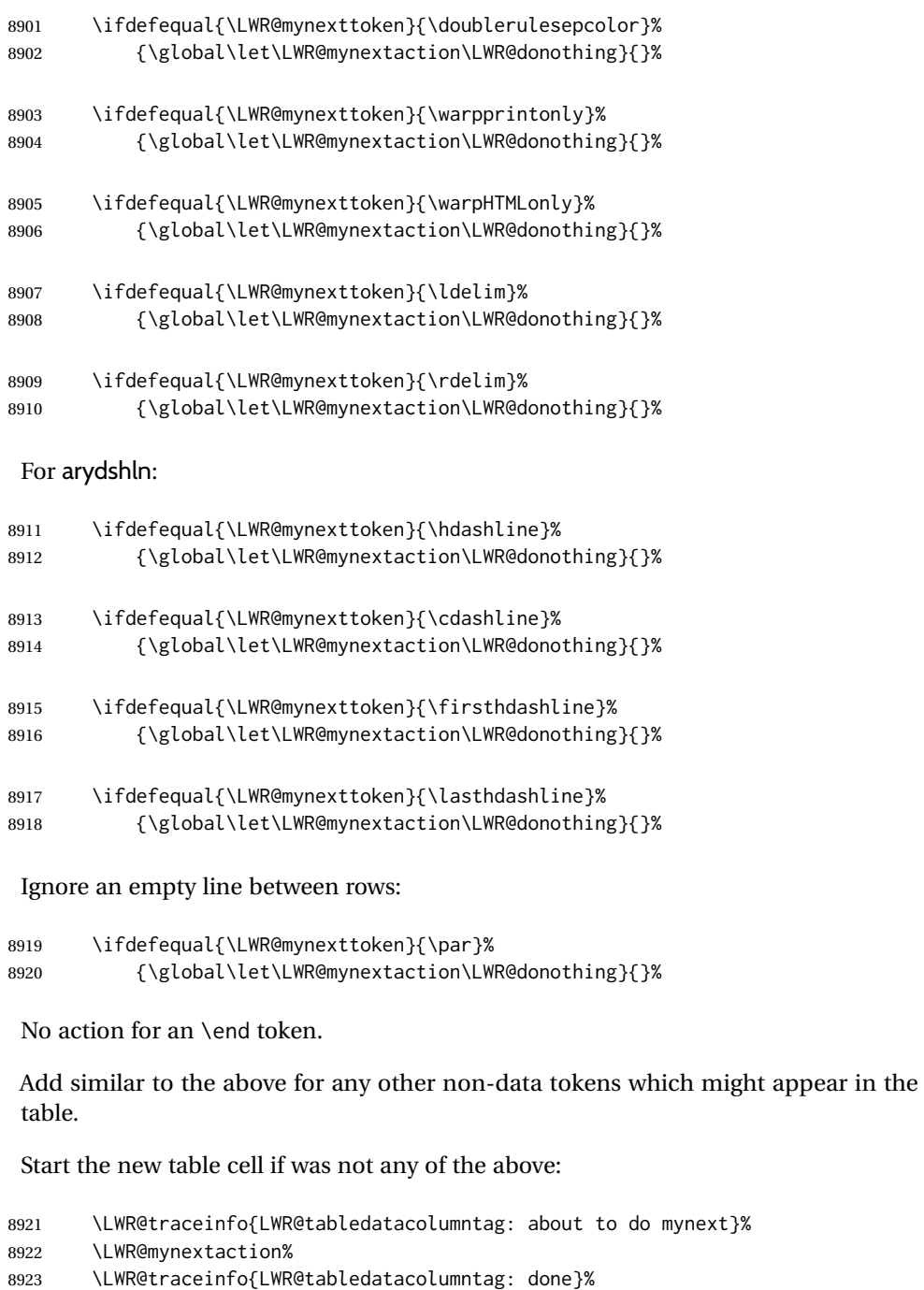

\end{warpHTML}

## **72.29 \mrowcell**

}

\mrowcell The user must insert \mrowcell into any \multirow cells which must be skipped. This  $\triangle$  multirow cells command has no action during print output.

8927\newcommand\*{\mrowcell}{}

8928 \end{warpall}

## **72.30 \mcolrowcell**

**for HTML & PRINT:** <sup>8929</sup> \begin{warpall}

\mcolrowcell The user must insert \mcolrowcell into any \multicolumnrow cells which must be  $\triangle$  multirow cells skipped. This command has no action during print output.

8930\newcommand\*{\mcolrowcell}{}

8931 \end{warpall}

## **72.31 HTML tabular environment**

**for HTML output:** <sup>8932</sup> \begin{warpHTML}

These are default defininitions in case booktabs is not loaded, and are not expected to used, but must exist as placeholders. memoir may have already loaded booktabs.

 \providecommand\*{\toprule}[1][]{\hline} \providecommand\*{\midrule}[1][]{\hline} \providecommand\*{\cmidrule}{\cline} \providecommand\*{\bottomrule}[1][]{\hline} \providecommand\*{\addlinespace}[1][]{} \providecommand\*{\morecmidrules}{} \providecommand\*{\specialrule}[3]{\hline}

\noalign {h*text*i} Redefined for use inside tabular.

```
8940 \LetLtxMacro\LWR@orignoalign\noalign
8941
8942 \newcommand{\LWR@tabularnoalign}[1]{%
8943 \advance\rownum\m@ne%
8944 \LetLtxMacro\LWR@save@xcolorrowHTMLcolor\LWR@xcolorrowHTMLcolor%
8945 \renewcommand*{\LWR@xcolorrowHTMLcolor}{}%
8946 \multicolumn{\value{LWR@tabletotalLaTeXcols}}{l}{#1} \\
8947 \LetLtxMacro\LWR@xcolorrowHTMLcolor\LWR@save@xcolorrowHTMLcolor%
8948 % \@rowc@lors%
8949 \LWR@getmynexttoken%
8950 }
```

```
8951 \AtBeginDocument{
                         8952
                         8953 \@ifpackageloaded{lwarp-tabls}
                         8954 {
                         8955 \newcommand*{\LWR@HTMLhline}[1][]{%
                         8956 \ifbool{FormatWP}%
                         8957 {\LWR@docmidrule{1-\arabic{LWR@tabletotalLaTeXcols}}}%
                         8958 {\defaddtocounter{LWR@hlines}{1}}%
                         8959 \LWR@getmynexttoken}%
                         8960 }
                         8961 {
                         8962 \newcommand*{\LWR@HTMLhline}{%
                         8963 \ifbool{FormatWP}%
                         8964 {\LWR@docmidrule{1-\arabic{LWR@tabletotalLaTeXcols}}}%
                         8965 {\defaddtocounter{LWR@hlines}{1}}%
                         8966 \LWR@getmynexttoken}%
                         8967 }
                         8968
                         8969 }% AtBeginDocument
           \LWR@HTMLcline {\columns}}
                         8970 \NewDocumentCommand{\LWR@HTMLcline}{m}%
                         8971 {\LWR@docmidrule{#1}\LWR@getmynexttoken}%
\LWR@tabular@warpprintonly {\contents}}
                          Only process the contents if producing printed output. Modified inside a tabular to
                          grab the next token.
                         8972 \newcommand{\LWR@tabular@warpprintonly}[1]{%
                         8973 \ifbool{warpingprint}{#1}{}%
                         8974 \LWR@getmynexttoken%
                         8975 }
```
\LWR@HTMLhline The definition of \hline depends on whether tabls has been loaded. If so, optional

space below the line may be specified, but will be ignored.

\LWR@nullifyNoAutoSpacing For babel-french, turn off auto spacing at the start of the tabular, then nullify the autospacing commands inside the tabular, since they were not compatible with the tabular column parsing code, which uses xstring.

```
8976 \AtBeginDocument{
8977 \@ifundefined{NoAutoSpacing}%
8978 {% no babel-french
8979 \newcommand*{\LWR@nullifyNoAutoSpacing}{}
8980 }% no babel-french
8981 {% yes babel-french
8982 \newcommand*{\LWR@nullifyNoAutoSpacing}{%
8983 \NoAutoSpacing%
8984 \renewcommand*{\NoAutoSpacing}{}%
8985 \renewcommand*{\LWR@FBcancel}{}%
8986 }
```
8987 }% yes babel-french 8988 }% AtBeginDocument

Env tabular <direction> [ $\langle \text{vertposition} \rangle$ ] { $\langle \text{colspecs} \rangle$  }

The <direction> is from plext for Japanese documents, and is ignored.

8989 \StartDefiningTabulars 8990 8991 \NewDocumentCommand{\LWR@HTML@@tabular}{d<> o m} 8992 {% 8993 \LWR@traceinfo{LWR@HTML@@tabular started}%

 $\triangle$  <table> inside <span> In LATEX, a tabular may be placed inside a minipage, but in HTML a <table> may not be inside a <span>. Since there may be several nested <span>s, with an unknown number of other objects between, it is hard to undo all these <span>s before the <table> then redo them after. The broswer probably compensates for this situation, but formatting may be lost inside the <table> because several things are neutralized inside a <span>. Furthermore, in the HTML output, the entire <table> is placed on a single line of HTML code, since the line breaking commands are neutralized inside a <span>. Since this is such a sloppy situation, a warning is issued here instructing the user to please isolate the <span> to print-only.

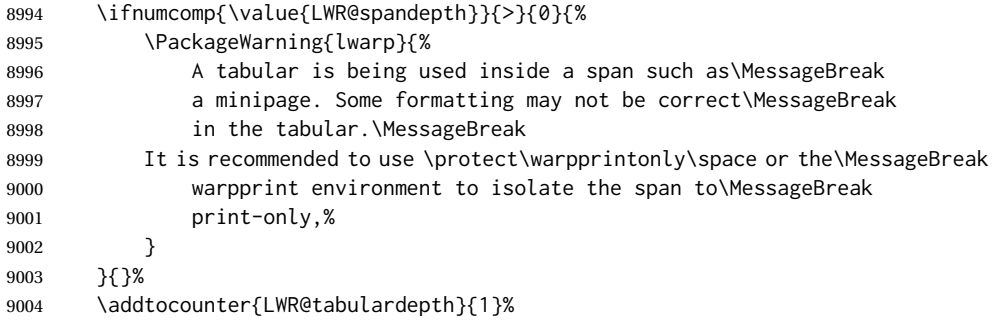

Not yet started a table row:

9005 \boolfalse{LWR@startedrow}%

Not yet doing any rules:

```
9006 \defcounter{LWR@hlines}{0}%
9007 \defcounter{LWR@hdashedlines}{0}%
9008 \boolfalse{LWR@doingtbrule}%
9009 \boolfalse{LWR@doingcmidrule}%
```
For babel-french, turn off auto spacing one time, then nullify the autospacing commands since were not compatible with the tabular parsing code.

9010 \LWR@nullifyNoAutoSpacing%

Have not yet found the end of tabular command. Unmute the @ and ! columns.

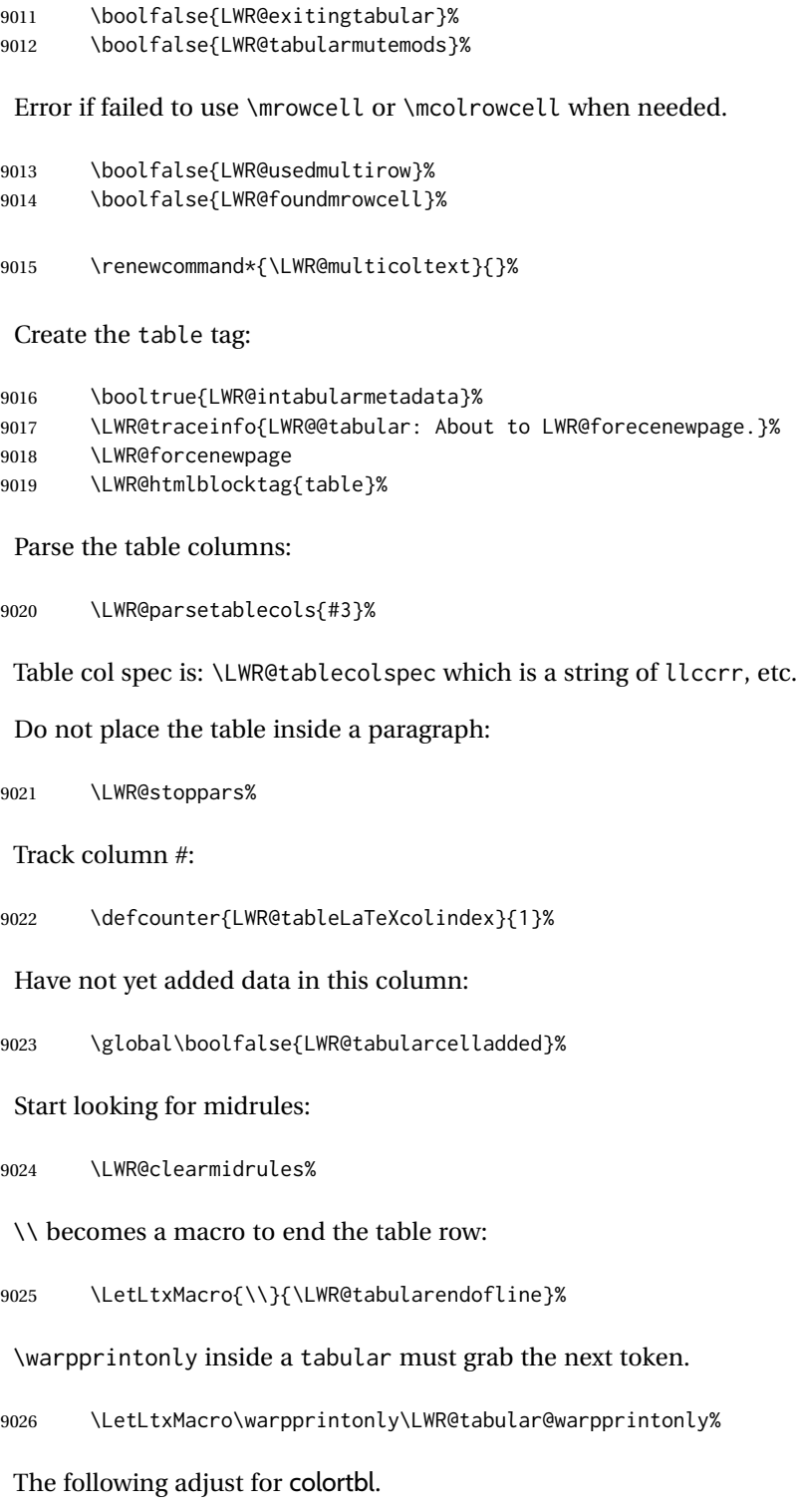

- \LetLtxMacro\arrayrulecolor\arrayrulecolornexttoken%
- \LetLtxMacro\doublerulesepcolor\doublerulesepcolornexttoken%
- \def\LWR@columnHTMLcolor{}%

```
9030 \def\LWR@rowHTMLcolor{}%
9031 \def\LWR@cellHTMLcolor{}%
9032 \@rowcolors%
```
The vertical rules are set to the color active at the start of the tabular. \arrayrulecolor will then affect horizontal rules inside the tabular, but not the vertical rules.

```
9033 \ifdefvoid{\LWR@ruleHTMLcolor}%
9034 {\edef\LWR@vertruleHTMLcolor{black}}%
9035 {\edef\LWR@vertruleHTMLcolor{\LWR@origpound\LWR@ruleHTMLcolor}}%
```
Tracking the depth of cell color <div>s:

\defcounter{LWR@cellcolordepth}{0}%

The following may appear before a data cell is created, so after doing their actions, we look ahead with \LWR@getmynextoken to see if the next token might create a new data cell:

The optional parameter for \hline supports the tabls package.

```
9037 \LWR@traceinfo{LWR@@HTML@tabular: redefining macros}%
9038 \LetLtxMacro\noalign\LWR@tabularnoalign%
9039 \LetLtxMacro\hline\LWR@HTMLhline%
9040 \LetLtxMacro\cline\LWR@HTMLcline%
9041 \DeclareDocumentCommand{\hdashline}{o}{%
9042 \ifbool{FormatWP}%
9043 {\LWR@docdashline{1-\arabic{LWR@tabletotalLaTeXcols}}}%
9044 {\defaddtocounter{LWR@hdashedlines}{1}}%
9045 \LWR@getmynexttoken%
9046 }%
9047 \DeclareDocumentCommand{\cdashline}{m}{%
9048 \LWR@docdashline{##1}\LWR@getmynexttoken%
9049 }%
9050 \DeclareDocumentCommand{\firsthdashline}{o}{%
9051 \ifbool{FormatWP}%
9052 {\LWR@docdashline{1-\arabic{LWR@tabletotalLaTeXcols}}}%
9053 {\defaddtocounter{LWR@hdashedlines}{1}}%
9054 \LWR@getmynexttoken%
9055 }%
9056 \DeclareDocumentCommand{\lasthdashline}{o}{%
9057 \ifbool{FormatWP}%
9058 {\LWR@docdashline{1-\arabic{LWR@tabletotalLaTeXcols}}}%
9059 {\defaddtocounter{LWR@hdashedlines}{1}}%
9060 \LWR@getmynexttoken%
9061 }%
```
The following create data cells and will have no more data in this cell, so we do not want to look ahead for a possible data cell, so do not want to use \LWR@getmynexttoken.

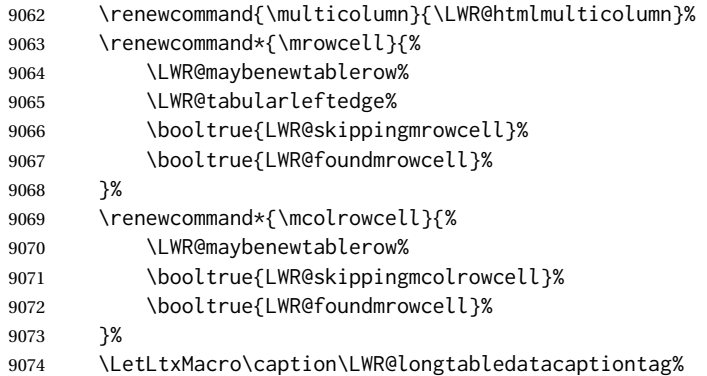

Reset for new processing:

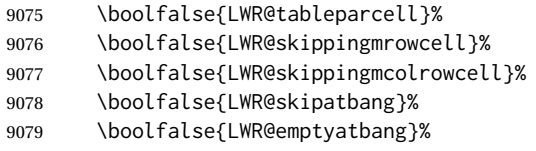

Set & for its special meaning inside the tabular:

```
9080 \StartDefiningTabulars%
9081 \protected\gdef&{\LWR@tabularampersand}%
```
Locally force any minipages to be fullwidth, until the end of the tabular:

```
9082 \booltrue{LWR@forceminipagefullwidth}%
```
Nest one level deeper of tabular paragraph handling:

\addtocounter{LWR@tabularpardepth}{1}%

Look ahead for a possible table data cell:

```
9084 \LWR@traceinfo{LWR@@HTML@tabular: about to LWR@getmynexttoken}%
9085 \LWR@getmynexttoken%
9086 }%
```
Ending the environment:

```
9087 \newcommand*{\LWR@HTML@endtabular}
9088 {%
9089 \LWR@traceinfo{LWR@HTML@endtabular}%
```
Unnest one level of tabular paragraph handling:

```
9090 \addtocounter{LWR@tabularpardepth}{-1}%
9091 \ifboolexpr{%
9092 test {%
9093 \ifnumcomp{\value{LWR@tableLaTeXcolindex}}{<}%
9094 {\value{LWR@tabletotalLaTeXcols}}
```
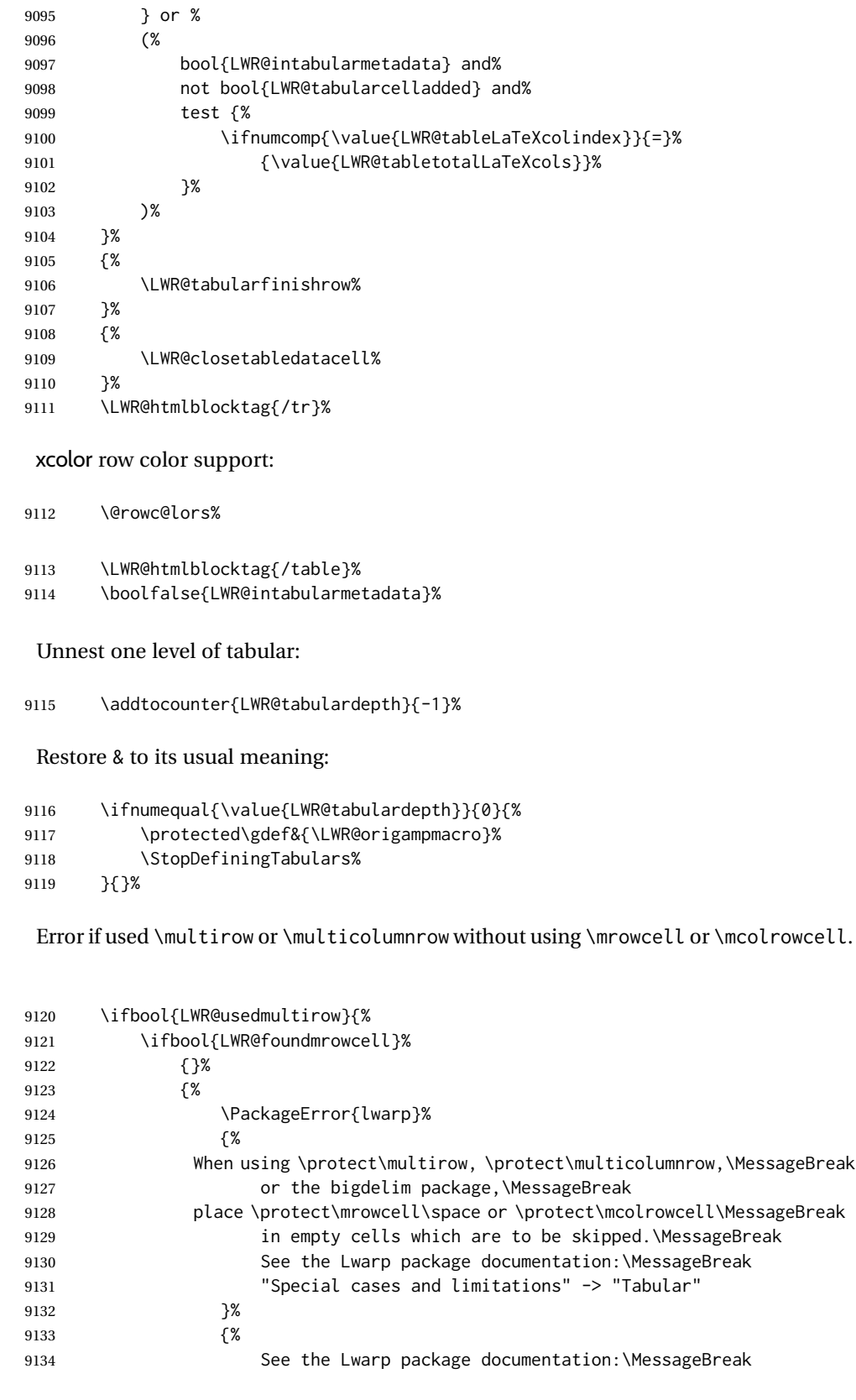

```
9135 "Special cases and limitations" -> "Tabular".
9136 }%
9137 }%
9138 }{}%
9139 \LWR@traceinfo{LWR@HTML@endtabular finished}%
9140 }
9141
9142 \csletcs{LWR@HTML@endtabular*}{LWR@HTML@endtabular}
9143
9144 \StopDefiningTabulars
```
siunitx may redefine tabular, so set the following later:

```
9145 \AtBeginDocument{
9146 \LetLtxMacro\LWR@origendtabular\endtabular
9147 \csletcs{LWR@origendtabular*}{endtabular*}
9148 \LWR@formatted{@tabular}
9149 \LWR@formatted{endtabular}
9150 \LWR@formatted{endtabular*}
9151 }
```
9152 \end{warpHTML}

# **73 Cross-references**

Sectioning commands have been emulated from scratch, so the cross-referencing commands are custom-written for them. Emulating both avoids several layers of patches.

File \*\_html.aux A new entry in \*\_html.aux is used to remember section name, file, and lateximage depth and number for each label:

```
\newlabel{<labelname>@lwarp}{{<section name>}{<filename>}
                                  {<limagedepth>}{<limagenumber>}}
```
Table [12](#page-470-0) shows the data structures related to cross-referencing.

**for HTML output:** <sup>9153</sup> \begin{warpHTML}

### **73.1 Setup**

\@currentlabelname To remember the most recently defined section name, description, or caption, for \nameref.

9154 \providecommand\*{\@currentlabelname}{}

### Table 12: Cross-referencing data structures

<span id="page-470-0"></span>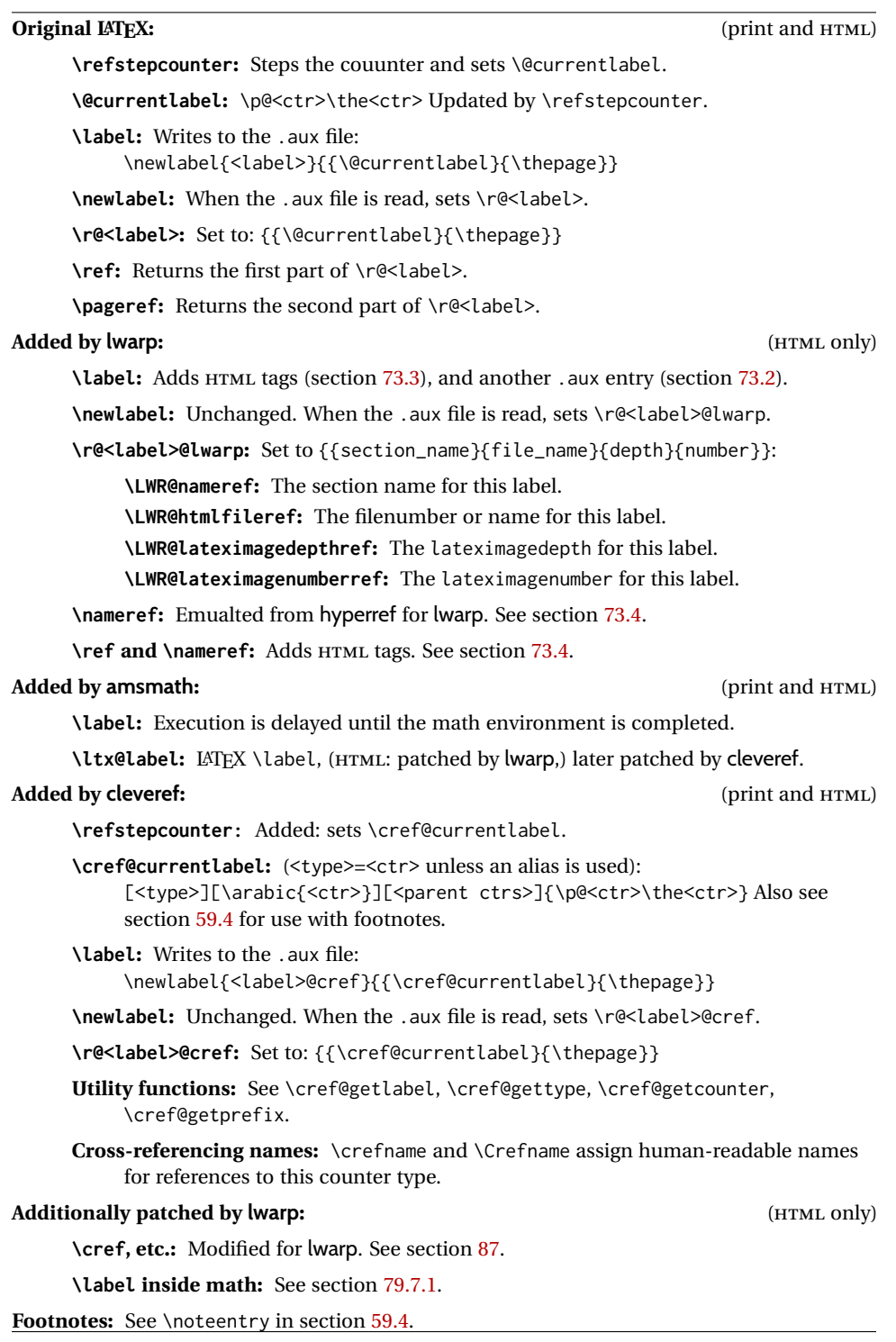

\LWR@stripperiod { $\langle text \rangle$ } [ $\langle . \rangle$ ]

Removes a trailing period.

9155 \def\LWR@stripperiod#1.\ltx@empty#2\@nil{#1}%

\LWR@setlatestname {*\object name*}}

Removes \label, strips any final period, and remembers the result.

```
9156 \newcommand*{\LWR@setlatestname}[1]{%
```
Remove \label and other commands from the name, the strip any final period. See gettitlestring.

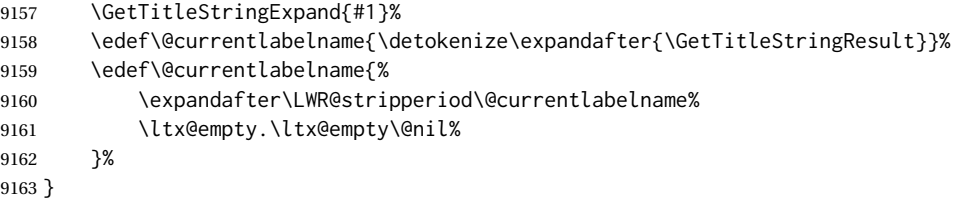

#### <span id="page-471-0"></span>**73.2 New lwarp labels.**

File  $\star$ \_html.aux A new entry in  $\star$ \_html.aux is used to remember section name, file, and lateximage depth and number for each label:

```
\newlabel{<labelname>@lwarp}{{<section name>}{<filename>}
                                  {<limagedepth>}{<limagenumber>}}
```
See:

```
http://tex.stackexchange.com/questions/57194/
     extract-section-number-from-equation-reference
```
\LWR@setref {*\args list*}} {*\selector*} } {*\label*}}

\@setref without the \null (\hbox), and without the warning messages. Each caused problems with lwarp references. The regular reference will cause the warning.

```
9164 \def\LWR@setref#1#2#3{%
9165 \ifx#1\relax%
9166 ??%
9167 \else%
9168 \expandafter#2#1%
9169 \fi}
```
\LWR@nameref {*\label*}} Returns the section name for this label:

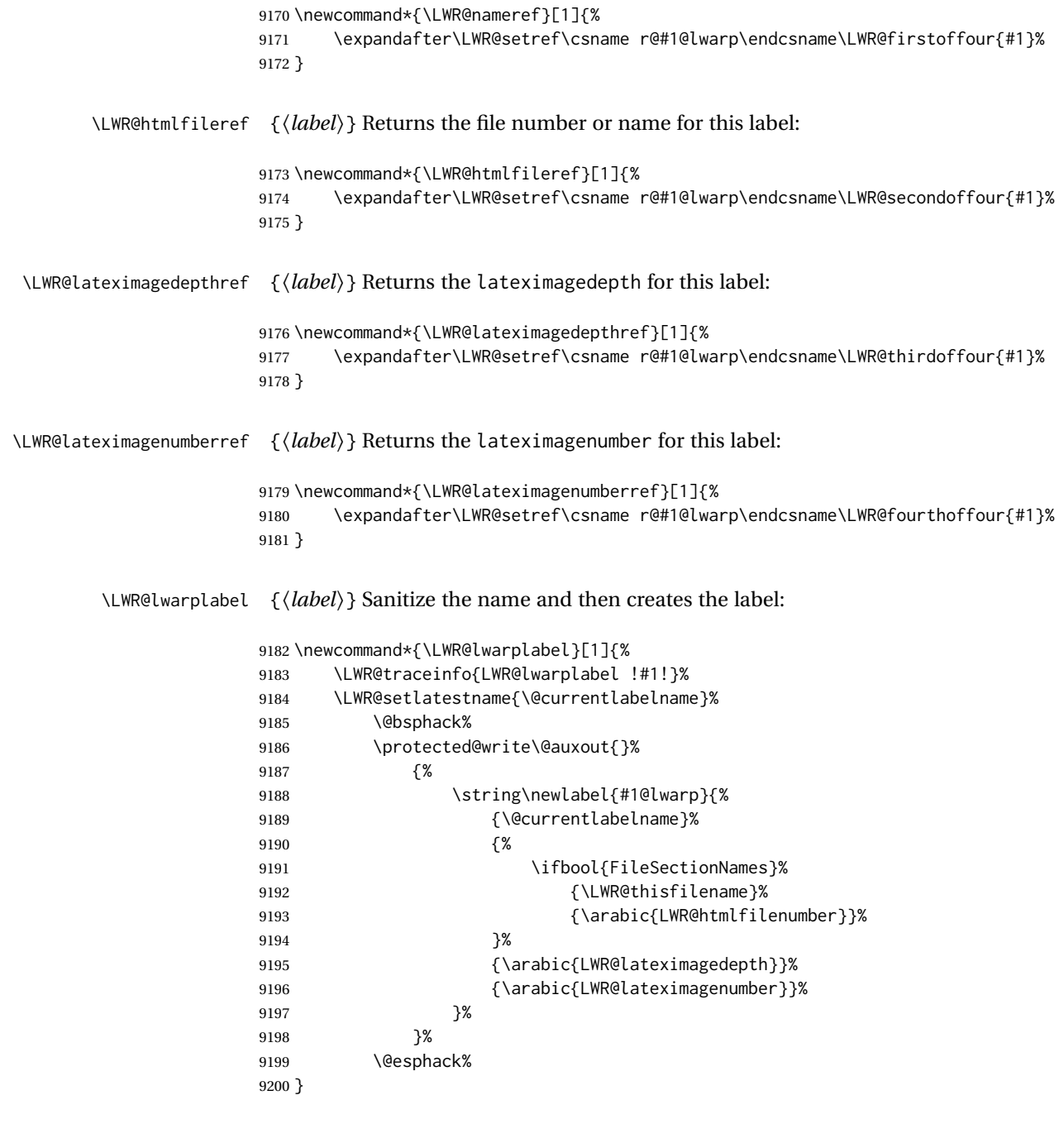

# <span id="page-472-0"></span>**73.3 Labels**

\LWR@sublabel {*\label*}} Creates an HTML id tag.

\detokenize is used to allow underscores in the labels.

```
9201 \newcommand*{\LWR@sublabel}[1]{%
9202 \LWR@traceinfo{LWR@sublabel !#1!}%
```
Create an HTML id tag unless are inside a lateximage, since it would appear in the image:

 \ifnumcomp{\value{LWR@lateximagedepth}}{>}{0}% {}% {% not lateximage

If not doing a lateximage, create an HTML ID tag: (To be factored...)

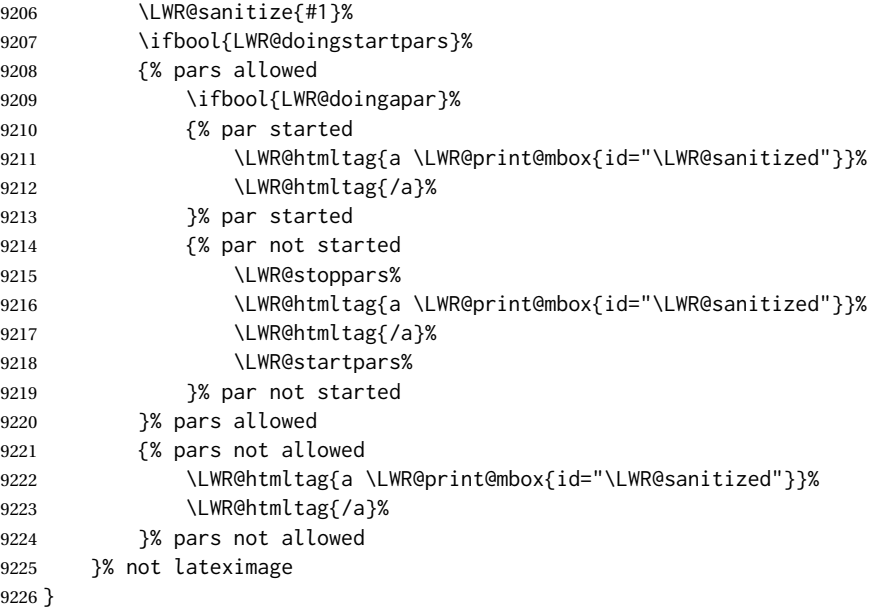

\LWR@new@label ( $\langle \textit{bookmark} \rangle$ ) { $\langle \textit{label} \rangle$  ] [ $\langle \textit{type} \rangle$ ]

\label during HTML output when not in SVG math mode, removing extra spaces around the label, as done by a regular  $\text{LATEX} \setminus \text{label}$ .

The is also used during a lateximage, including SVG math, since the special label handling is required, but \LWR@sublabel does not generate HTML tags inside a lateximage.

clevereref later encases this to add its own cross-referencing.

The optional  $\langle \textit{bookmark} \rangle$  is per the memoir class, and is ignored.

The optional  $\langle type \rangle$  is per the ntheorem package, and is ignored.

```
9227 \NewDocumentCommand{\LWR@new@label}{d() m o}{%
9228 \LWR@traceinfo{LWR@new@label: starting}%
9229 \LWR@traceinfo{LWR@new@label: !#2!}%
9230 % \@bsphack%
```
Create a traditional LATEX label, as modified by cleveref:

\LWR@orig@label{#2}%

Create a special label which holds the section number, LWR@htmlfilenumber, LWR@lateximagedepth, and LWR@lateximagenumber:

```
9232 \LWR@traceinfo{%
9233 LWR@new@label: filesectionnames is %
9234 \ifbool{FileSectionNames}{true}{false}%
9235 }%
9236 \LWR@traceinfo{%
9237 LWR@new@label: LWR@thisfilename is !\LWR@thisfilename!%
9238 }%
9239 \LWR@traceinfo{%
9240 LWR@new@label: LWR@htmlfilenumber is \arabic{LWR@htmlfilenumber}%
9241 }%
9242 \LWR@lwarplabel{#2}%
9243 \LWR@sublabel{#2}%
9244 % \@esphack%
9245 \LWR@traceinfo{LWR@new@label: done}%
9246 }
```
#### <span id="page-474-0"></span>**73.4 References**

\LWR@addlinktitle

```
9247 \newcommand*{\LWR@addlinktitle}{%
9248 \ifdefvoid{\LWR@ThisAltText}{}{ % space
9249 title="\LWR@ThisAltText" % space
9250 \gdef\LWR@ThisAltText{}%
9251 }%
9252 }
```
\LWR@startref {*\label*}} (Common code for \ref and \nameref.)

Open an HTML tag reference to a filename, # character, and a label.

```
9253 \newcommand*{\LWR@startref}[1]
9254 {%
9255 \LWR@sanitize{#1}%
9256 \LWR@traceinfo{LWR@startref A: !#1!}%
```
Create the filename part of the link:

```
9257 \LWR@htmltag{a href="%
9258 \LWR@traceinfo{LWR@startref B}%
9259 \LWR@print@mbox{\LWR@htmlrefsectionfilename{#1}}%
9260 \LWR@traceinfo{LWR@startref C}%
9261 \LWR@origpound%
```
Create the destination id:

See if LWR@lateximagedepth is unknown:

 \LWR@traceinfo{LWR@startref D: !#1!}% \ifcsundef{r@#1@lwarp}%

"??" if LWR@lateximagedepth is unknown, so create a link with an unknown destination:

 {% \LWR@traceinfo{LWR@startref D0: ??}% ??% }%

If LWR@lateximagedepth is known. Use a lateximage if the depth is greater than zero, or a regular link otherwise:

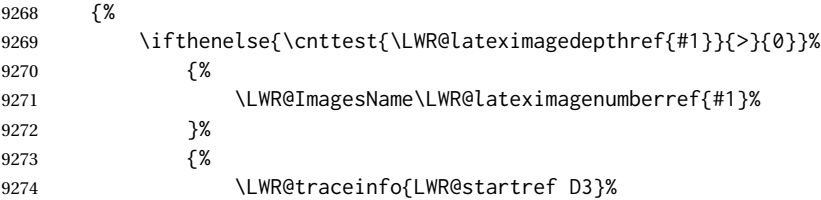

\detokenize is used to allow underscores in the labels:

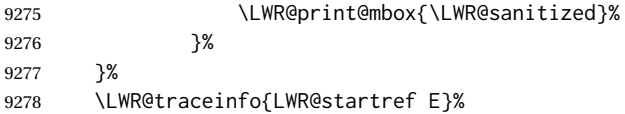

Closing quote:

"%

Maybe add a title:

```
9280 \LWR@addlinktitle%
9281 }%
9282 \LWR@traceinfo{LWR@startref F}%
9283 }
```
\LWR@subnewref {*\label*} {*\label or sub@label*}}

Factored for the subfig package. Uses the original label for the hyper-reference, but prints its own text, such as "1(b)".

```
9284 \NewDocumentCommand{\LWR@subnewref}{m m}{%
9285 \LWR@traceinfo{LWR@subnewref #1 #2}%
9286 \LWR@startref{#1}%
9287 \LWR@print@ref{#2}%
9288 \LWR@htmltag{/a}%
9289 }
```
\ref \* {\label\}} \ref is redefined to \LWR@HTML@ref, except inside the text part of a \hyperref, where it is redefined to \LWR@ref@ignorestar.

hyperref.

```
9290 \NewDocumentCommand{\LWR@HTML@ref}{s m}{%
                   9291 \LWR@traceinfo{LWR@HTML@ref !#2!}%
                   9292 \IfBooleanTF{#1}%
                   9293 {\LWR@print@ref{#2}}%
                   9294 {\LWR@subnewref{#2}{#2}}%
                   9295 }
                   9296
                   9297 \LWR@formatted{ref}
\LWR@ref@ignorestar * {\label}} For use inside \hyperref. Ignores the star, then uses the original \ref.
                   9298 \NewDocumentCommand{\LWR@ref@ignorestar}{s m}{%
                   9299 \LWR@print@ref{#2}%
                   9300 }
    \pagerefPageFor Text for page references.
                   9301 \newcommand*{\pagerefPageFor}{see }
          \pageref * {\label}} Create an internal document reference, or just the unlinked number if
                    starred, per hyperref.
                   9302 \NewDocumentCommand{\LWR@new@pageref}{s m}{%
                   9303 \IfBooleanTF{#1}%
                   9304 {(\pagerefPageFor\LWR@print@ref{#2})}%
                   9305 {(\cpageref{#2})}%
                   9306 }
          \nameref {\label}}
                   9307 \newrobustcmd*{\nameref}[1]{%
                   9308 \LWR@traceinfo{nameref}%
                   9309 \LWR@startref{#1}%
                   9310 \LWR@traceinfo{nameref B}%
                   9311 \LWR@nameref{#1}%
                   9312 \LWR@traceinfo{nameref C}%
                   9313 \LWR@htmltag{/a}%
                   9314 \LWR@traceinfo{nameref: done}%
```
\LWR@HTML@ref \* {\*label*}} Create an internal document reference link, or without a link if starred per

}

\Nameref {h*label*i} In print, adds the page number. In HTML, does not.

\LetLtxMacro\Nameref\nameref

#### **73.5 Hyper-references**

 $\triangle$  Note that the code currently only sanitizes the underscore character. Additional characters should be rendered inert as well. See the hyperref.sty definition of \gdef\hyper@normalise for an example.

Pkg hyperref

 $\triangle$  Do not tell other packages that hyperref is emulated. Some packages patch various commands if hyperref is present, which will probably break something, and the emulation already handles whatever may be emulated anyhow.

9317% DO NOT TELL OTHER PACKAGES TO ASSUME HYPERREF, lest they attempt to patch it: 9318 % \EmulatesPackage{hyperref}[2015/08/01]% Disabled. Do not do this.

Emulates hyperref:

\@currentHref Added to support backref.

```
9319 \AtBeginDocument{
9320
9321 \def\@currentHref{%
9322 autopage-\theLWR@currentautosec%
9323 }
9324
9325 }
```
\LWR@linkcatcodes Sets catcodes before processing macros which have hyperlinks as arguments.

```
9326 \newcommand*{\LWR@linkcatcodes}{%
9327 \catcode'\#=12%
9328 \catcode'\%=12%
9329 \catcode'\&=12%
9330 \catcode'\~=12%
9331 \catcode'\_=12%
```
For babel-french:

9332 \LWR@FBcancel% 9333 }

\LWR@linkmediacatcodes Sets catcodes before processing macros which have hyperlinks as arguments. Modified for multimedia links.

```
9334 \newcommand*{\LWR@linkmediacatcodes}{%
9335 \catcode'\#=12%
9336 \catcode'\%=12%
9337 % \catcode'\&=12% left alone for splitting flash variables
9338 \catcode'\~=12%
9339 \catcode'\_=12%
```
For babel-french:

 \LWR@FBcancel% }

\LWR@subhyperref {*\URL*}}

Starts a link for \LWR@hrefb. A group must have been opened first, with nullified catcodes. The text name is printed afterwards, after the group is closed and catcodes restored.

```
9342 \NewDocumentCommand{\LWR@subhyperref}{m}{%
9343 \LWR@traceinfo{LWR@subhyperref !#1!}%
9344 \LWR@sanitize{#1}%
9345 \LWR@htmltag{%
9346 a href="\LWR@sanitized" % space
9347 \LWR@addlinktitle % space
9348 target="\_{}blank" % space
9349 }%
9350 }
```
#### \LWR@subhyperreftext {*\text*}}

Finishes the hyperref for \LWR@hrefb. Catcodes must have been restored already. To be used after \LWR@subhyperref, and after its group has been closed.

```
9351 \newcommand{\LWR@subhyperreftext}[1]{%
9352 #1%
9353 \LWR@htmltag{/a}%
9354 \LWR@ensuredoingapar%
9355 }
```
\LWR@subhyperrefclass { $\langle \textit{URL} \rangle$ } { $\langle \textit{text} \rangle$ } { $\langle \textit{htmlclass} \rangle$ }

```
9356 \NewDocumentCommand{\LWR@subhyperrefclass}{m +m m}{%
9357 \LWR@htmltag{%
9358 a % space
9359 href="\begingroup\@sanitize#1\endgroup" % space
9360 class="#3" % space
9361 \LWR@addlinktitle % space
9362 }\LWR@orignewline%
9363 #2%
9364 \LWR@htmltag{/a}%
9365 \LWR@ensuredoingapar%
9366 }
```
\href  $[\langle options\rangle] {\langle URL\rangle}$ }

Create a link with accompanying text:

```
9367 \DeclareDocumentCommand{\LWR@hrefb}{O{} m}{%
9368 \LWR@ensuredoingapar%
```

```
9369 \LWR@subhyperref{#2}%
9370 \endgroup% restore catcodes
9371 \LWR@subhyperreftext%
9372 }
9373
9374 \newrobustcmd*{\href}{%
9375 \begingroup%
9376 \LWR@linkcatcodes%
9377 \LWR@hrefb%
9378 }
```
\nolinkurl { $\langle URL \rangle$ }

Print the name of the link without creating the link:

```
9379 \newcommand*{\LWR@nolinkurlb}[1]{%
9380 \LWR@ensuredoingapar%
9381 \def\LWR@templink{#1}%
9382 \@onelevel@sanitize\LWR@templink%
9383 \LWR@templink%
9384 \endgroup%
9385 }
9386
9387 \newrobustcmd*{\nolinkurl}{%
9388 \begingroup%
9389 \LWR@linkcatcodes%
9390 \LWR@nolinkurlb%
9391 }
```
 $\langle$ url  $\{\langle \text{URL}\rangle\}$ 

Create a link whose text name is the address of the link.

The url package may redefine \url, so it is \let to \LWR@urlahere and also redefined by lwarp-url.

```
9392 \DeclareDocumentCommand{\LWR@urlb}{m}{%
9393 \LWR@ensuredoingapar%
9394 \def\LWR@templink{#1}%
9395 \@onelevel@sanitize\LWR@templink%
9396 \href{\LWR@templink}{\LWR@templink}%
9397 \endgroup%
9398 }
9399
9400 \newrobustcmd*{\url}{%
9401 \begingroup%
9402 \LWR@linkcatcodes%
9403 \LWR@urlb%
9404 }
```
\LWR@subinlineimage { $\{\langle \text{alt} > tag \rangle\}$  { $\{class\}$ } { $\{filename \}$ } { $\{extension\}$ } { $\{CSS style\rangle\}$ 

Factored from lateximage.

\end{warpHTML}

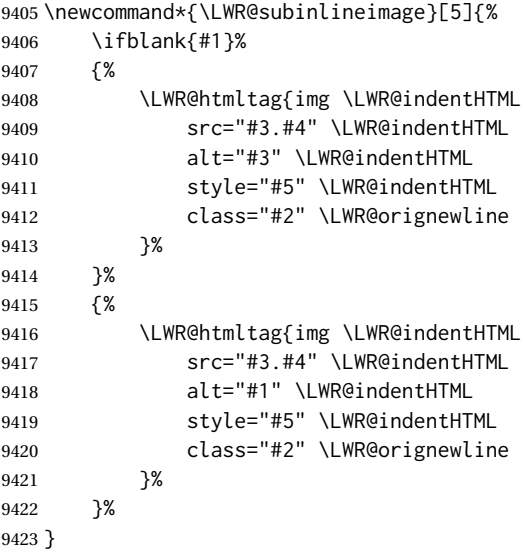

#### Table 13: Float data structures

<span id="page-481-0"></span>For each <type> of float (figure, table, etc.) there exists the following:

**counter <type>:** A counter called <type>, such as figure, table.

**\<type>name:** Name. \figurename prints "Figure", etc.

**\ext@<type>:** File extension. \ext@figure prints "lof", etc.

**\fps@<type>:** Placement.

**\the<type>:** Number. \thetable prints the number of the table, etc.

**\p@<type>:** Parent's number. Prints the number of the [within] figure, etc.

**\fnum@<type>:** Prints the figure number for the caption. \<type>name \the<type>, "Figure 123".

**\<type>:** Starts the float environment. \figure or \begin{figure}

**\end<type>:** Ends the float environment. \endfigure or \end{figure}

**\tf@<ext>:** The LATEX file identifier for the output file.

**LWR@have<type>:** A boolean remembering whether a \listof was requested for a float of this type.

- **File with extension**  $\text{Lo}\text{-}f, \text{t}, \text{a-z}$ **: An output file containing the commands to build** the \listof<type> "table-of-contents" structure.
- **Cross-referencing names:** For cleveref's \cref and related, \crefname and \Crefname assign human-readable names for references to this float type.

# **74 Floats**

Floats are supported, although partially through emulation.

Table [13](#page-481-0) shows the data structure associated with each <type> of float.

\@makecaption is redefined to print the float number and caption text, separated by \CaptionSeparator, which works with the babel package to adjust the caption separator according to the language. French, for example, uses an en-dash instead of a colon: "Figure 123 – Caption text".

#### **74.1 Float environment**

**for HTML output:** <sup>9425</sup> \begin{warpHTML}

\LWR@floatbegin { $\langle type \rangle$ } [ $\langle placement \rangle$ ] Begins a \newfloat environment.

```
9426 \NewDocumentCommand{\LWR@floatbegin}{m o}{%
9427 \ifbool{FormatWP}{\newline}{}%
9428 \LWR@stoppars%
```
There is a new float, so increment the unique float counter:

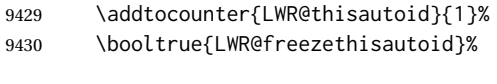

\begingroup%

Settings while inside the environment:

\LWR@print@raggedright%

Open an HTML figure tag. The figure is assigned a class equal to its type, and another class according to the float package style, if used. Note that \csuse returns an empty string if \LWR@floatstyle@<type> is not defined.

```
9433 \LWR@htmltag{%
9434 figure id="\LWR@print@mbox{autoid-\arabic{LWR@thisautoid}}" % space
9435 class="#1 \@nameuse{LWR@floatstyle@#1}"%
9436 }%
9437 \ifbool{FormatWP}{%
9438 \LWR@orignewline%
9439 \LWR@BlockClassWP{}{}{wp#1}%
9440 }{}%
```
Update the caption type:

```
9441 \renewcommand*{\@captype}{#1}%
9442 \caption@settype{#1}%
```
Mark the float for a word processor conversion:

```
9443 \LWR@startpars%
9444 \ifboolexpr{bool{FormatWP} and bool{WPMarkFloats}}{%
9445
9446 === begin #1 ===
9447
9448 }{}%
```
Look for \centering, etc:

 \LWR@futurenonspacelet\LWR@mynexttoken\LWR@floatalignment% }

For koma-script. The following does not work for tables.

```
9451 \AtBeginDocument{
9452
9453 \@ifpackageloaded{tocbasic}{
```

```
9454
9455 \appto\figure@atbegin{%
9456 \LWR@futurenonspacelet\LWR@mynexttoken\LWR@floatalignment%
9457 }
9458
9459 }{}% tocbasic
9460
9461 }% AtBeginDocument
```
\@float Support packages which create floats directly. \@dlbfloat \let\@float\LWR@floatbegin

\let\@dblfloat\LWR@floatbegin

\LWR@floatend Ends a \newfloat environment.

\newcommand\*{\LWR@floatend}{%

If saw a \centering, finish the center environment:

\LWR@endfloatalignment%

Mark the float end for a word processor conversion:

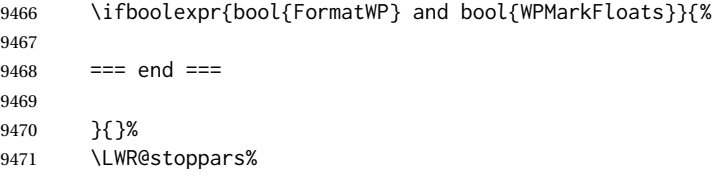

Close an HTML figure tag:

```
9472 \ifbool{FormatWP}{\endLWR@BlockClassWP}{}%
9473 \LWR@htmlelementend{figure}%
9474 \endgroup%
9475 \boolfalse{LWR@freezethisautoid}%
9476 \LWR@startpars%
9477 \ifbool{FormatWP}{\newline}{}%
9478 }
```
\end@float Support packages which create floats directly. \end@dlbfloat \let\end@float\LWR@floatend

\let\end@dblfloat\LWR@floatend

## **74.2 Float tracking**

Ctr LWR@thisautoid A sequential counter for all floats and theorems. This is used to identify the float or theorem then reference it from the List of Figures and List of Tables.

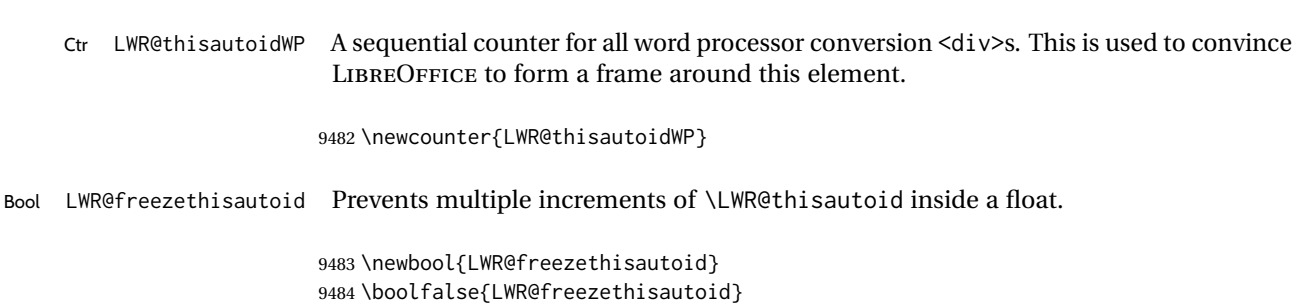

\LWR@forcenewautoidanchor Adds a new <autoid> anchor.

```
9485 \newcommand*{\LWR@forcenewautoidanchor}{%
9486 \addtocounter{LWR@thisautoid}{1}%
9487 \LWR@htmltag{a id="\LWR@print@mbox{autoid-\arabic{LWR@thisautoid}}"}%
9488 \LWR@htmltag{/a}%
9489 }
```
\LWR@newautoidanchor Sometimes adds a new <autoid> anchor.

\newcounter{LWR@thisautoidWP}

 \newbool{LWR@freezethisautoid} \boolfalse{LWR@freezethisautoid}

```
9490 \newcommand*{\LWR@newautoidanchor}{%
9491 \ifnumcomp{\value{LWR@lateximagedepth}}{>}{0}%
9492 {}%
9493 {\ifbool{LWR@freezethisautoid}{}{\LWR@forcenewautoidanchor}}%
9494 }
```
\@captype Remembers which float type is in use.

\newcommand\*{\@captype}{}

\LWR@floatalignmentname Set to center, flushleft, or flushright if saw \centering, \raggedright, or \raggedleft.

\newcommand\*{\LWR@floatalignmentname}{}

\LWR@floatalignment If sees a \centering, \raggedleft, or \raggedright, creates a center, flushright, or flushleft environment.

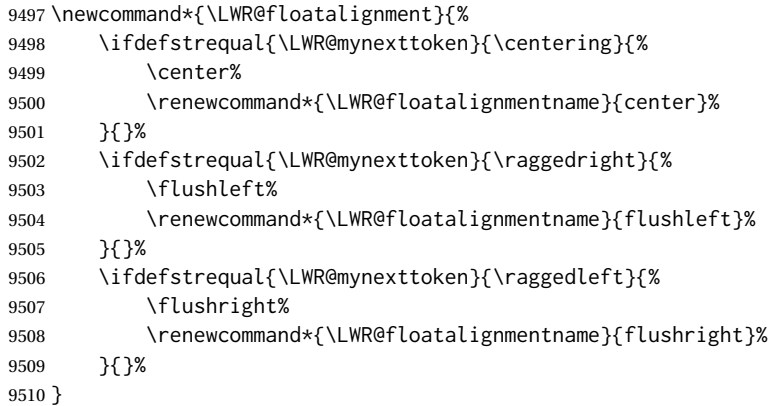

\LWR@endfloatalignment Closes an environment from \LWR@floatalignment.

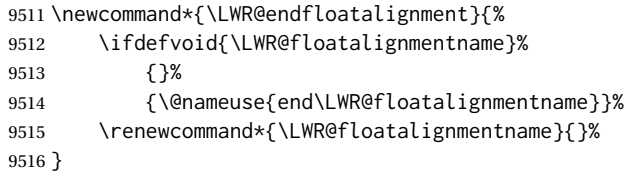

### **74.3 Caption inside a float environment**

\CaptionSeparator How to separate the float number and the caption text.

9517 \AtBeginDocument{\providecommand\*{\CaptionSeparator}{:~}}

 $\{\langle name \ and \ num \rangle\}$  { $\langle text \rangle$ }

Prints the float type and number, the caption separator, and the caption text.

```
9518 \AtBeginDocument{\renewcommand{\@makecaption}[2]{%
9519 \LWR@traceinfo{@makecaption}%
9520 \LWR@isolate{#1}\CaptionSeparator\LWR@isolate{#2}%
9521 \LWR@traceinfo{@makecaption: done}%
9522 }%
9523 }
```
## **74.4 Caption and LOF linking and tracking**

When a new HTML file is marked in the LATEX PDF file, the LATEX page number at that point is stored in LWR@latestautopage, (and the associated filename is remembered by the special LATEX labels). This page number is used to generate an autopage HTML  $\langle \text{id} \rangle$  in the HTML output at the start of the new HTML file. Meanwhile, there is a float counter used to generate an HTML autoid <id> at the start of the float itself in the HTML file. The autopage and autoid values to use for each float are written to the . lof, etc. files just before each float's entry. These values are used by  $\lceil \text{degree}, \text{etc.} \rceil \rceil$ to create the HTML links in the List of Figures, etc.

Ctr LWR@nextautoid Tracks autoid for floats. Tracks autopage for floats.

Ctr LWR@nextautopage These are updated per float as the .lof, .lot file is read.

9524 \newcounter{LWR@nextautoid} 9525 \newcounter{LWR@nextautopage}

\LWRsetnextfloat {*\autopage*}} {\*float autoid*}}

File  $\star$ \_html.lof This is written to the  $\star$ \_html.lof or  $\star$ \_html.lot file just before each float's usual File  $*_{\text{html}.lot}$  entry. The autopage and the float's autoid are remembered for \l@figure to use when creating the  $HTML$  links.

}

```
9526 \newcommand*{\LWRsetnextfloat}[2]{%
                       9527 \setcounter{LWR@nextautopage}{#1}%
                       9528 \setcounter{LWR@nextautoid}{#2}%
                       9529 }
Ctr LWR@latestautopage Updated each time a new HTML file is begun. \LWRsetnextfloat is written with this
                        and the autoid by the modified \addcontentsline just before each float's entry.
                       9530 \newcounter{LWR@latestautopage}
                       9531 \setcounter{LWR@latestautopage}{1}
    Env LWR@figcaption An HTML <figcaption> is not allowed in places where LATEX does allow a figure caption,
                        such as inside a longtable where the tabular has already started, or inside a center
                        environment. Therefore, a <div> of class figurecaption is used instead.
                       9532 \newenvironment*{LWR@figcaption}
                       9533 {%
                       9534 \ifbool{FormatWP}{%
                       9535 \BlockClass[font-style:italic]{figurecaption}%
                       9536 % \LWR@print@vspace*{\baselineskip}
                       9537 }{%
                       9538 \BlockClass{figurecaption}%
                       9539 }%
                       9540 }%
                       9541 {\endBlockClass}
\LWR@HTML@caption@begin {\type}}
                        Low-level code to create HTML tags for captions.
                        The print versions are from the caption package.
                       9542 \newcommand*{\LWR@HTML@caption@begin}[1]
                       9543 {%
                       9544 \LWR@traceinfo{LWR@HTML@caption@begin}%
                        Keep par and minipage changes local:
                       9545 \begingroup%
                        No need for a minipage or \parbox inside the caption:
                       9546 \RenewDocumentEnvironment{minipage}{O{t} o O{t} m}{}{}%
                       9547 \RenewDocumentCommand{\parbox}{O{t} O{} O{t} m +m}{##5}%
                        Enclose the original caption code inside an HTML tag:
                       9548 \LWR@figcaption%
                       9549 \LWR@traceinfo{LWR@HTML@caption@begin: about to LWR@origcaption@begin}%
                       9550 \LWR@print@caption@begin{#1}%
                       9551 \LWR@traceinfo{LWR@HTML@caption@begin: done}%
```
\LWR@HTML@caption@end Low-level patches to create HTML tags for captions.

```
9553 \newcommand*{\LWR@HTML@caption@end}
9554 {%
9555 \LWR@traceinfo{LWR@HTML@caption@end}%
9556 \LWR@print@caption@end%
```
Closing tag:

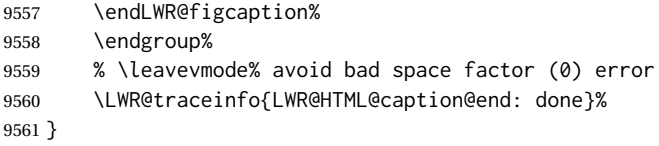

\caption@begin Low-level patches to create HTML tags for captions. These are assigned \AtBeginDocument \caption@end so that other packages which modify captions will have already been loaded before saving the print-mode version.

```
9562 \AtBeginDocument{
9563 \LWR@formatted{caption@begin}
9564 \LWR@formatted{caption@end}
9565 }
```
\captionlistentry Tracks the float number for this caption used outside a float. Patched to create an HTML anchor.

```
9566 \let\LWR@origcaptionlistentry\captionlistentry
9567
9568 \renewcommand*{\captionlistentry}{%
9569 \LWR@ensuredoingapar%
9570 \LWR@origcaptionlistentry%
9571 }
9572 \def\LWR@LTcaptionlistentry{%
9573 \LWR@ensuredoingapar%
9574 \LWR@forcenewautoidanchor%
9575 \bgroup
9576 \@ifstar{\egroup\LWR@LT@captionlistentry}% gobble *
9577 {\egroup\LWR@LT@captionlistentry}%
9578 }%
9579
9580 \def\LWR@LT@captionlistentry#1{%
9581 \caption@listentry\@firstoftwo[\LTcaptype]{#1}%
9582 }%
```
\addcontentsline Patched to write the autopage and autoid before each float's entry. No changes if writing .toc For a theorem, automatically defines \ext@<type> as needed, to mimic and reuse the float mechanism.

```
9583 \let\LWR@origaddcontentsline\addcontentsline
9584
9585 \renewcommand*{\addcontentsline}[3]{%
9586 \ifstrequal{#1}{toc}{}{% not TOC
9587 \ifnumcomp{\value{LWR@lateximagedepth}}{>}{0}%
9588 {}%
9589 {\LWR@newautoidanchor}%
9590 \ifcsvoid{ext@#2}{\csdef{ext@#2}{#1}}{}%
9591 \addtocontents{\@nameuse{ext@#2}}{%
9592 \protect\LWRsetnextfloat%
9593 {\arabic{LWR@latestautopage}}%
9594 {\arabic{LWR@thisautoid}}%
9595 }%
9596 }% not TOC
9597 \LWR@origaddcontentsline{#1}{#2}{#3}%
9598 }
```
Pkg capt-of Either package provides \captionof, which is later patched at the beginning of the Pkg caption document.

\captionof Patched to handle paragraph tags.

```
9599 \AtBeginDocument{
9600
9601 \let\LWR@origcaptionof\captionof
9602
9603 \renewcommand*{\captionof}{%
9604 \LWR@stoppars%
9605 \LWR@origcaptionof%
9606 }
9607
9608 }% AtBeginDocument
```
\end{warpHTML}

# **Table of Contents, LOF, LOT**

This section controls the generation of the TOC, LOF, and LOT.

The .toc, .lof, and .lot files are named by the source code \jobname.

In HTML, the printed tables are placed inside a <div> of class toc, lof, or lot.

A "sidetoc" is provided which prints a subset of the TOC on the side of each page other than the homepage.

The regular LATEX infrastructure is used for TOC, along with some patches to generate HTML output.

```
for HTML output: 9610 \begin{warpHTML}
```
### **75.1 Reading and printing the TOC**

```
\LWR@myshorttoc {\toc/lof/lot/sidetoc}}
```
Reads in and prints the TOC/LOF/LOT at the current position. While doing so, makes the @ character into a normal letter to allow formatting commands in the section names.

Unlike in regular LATEX, the file is not reset after being read, since the sideroc may be referred to again in each HTML page.

9611 \newcommand\*{\LWR@myshorttoc}[1]{% 9612 \LWR@traceinfo{LWR@myshorttoc: #1}% 9613 \LWR@ensuredoingapar%

Only if the file exists:

```
9614 \IfFileExists{\jobname.#1}{%
9615 \LWR@traceinfo{LWR@myshorttoc: loading}%
```
 $\triangle$  Many of the commands in the file will have @ characters in them, so @ must be made a regular letter.

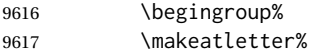

Disable CJK xpinyin while generating the sideroc.

9618 \LWR@disablepinyin%

Read in the TOC file:

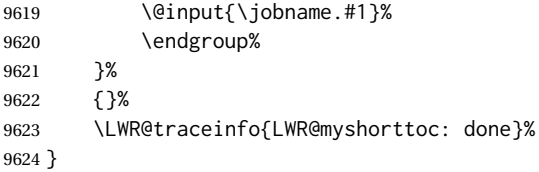

\LWR@subtableofcontents {\*tocllof/lot*}} {\sectionstarname}}

Places a TOC/LOF/LOT at the current position.

9625 \NewDocumentCommand{\LWR@subtableofcontents}{m m}{%

Closes previous levels:

```
9626 \@ifundefined{chapter}%
9627 {\LWR@closeprevious{section}}%
9628 {\LWR@closeprevious{chapter}}%
```
Prints any pending footnotes so that they appear above the potentially large TOC:

```
9629 \LWR@printpendingfootnotes%
```
Place the list into its own chapter (if defined) or section:

\@ifundefined{chapter}{\section\*{#2}}{\chapter\*{#2}}%

Create a new HTML nav containing the TOC/LOF/LOT:

```
9631 \LWR@htmlelementclass{nav}{#1}%
```
Create the actual list:

```
9632 \LWR@myshorttoc{#1}%
```
Close the nav:

 \LWR@htmlelementclassend{nav}{#1}% }

```
\@starttoc {\langle ext \rangle }
```
Patch \@starttoc to encapsulate the TOC inside HTML tags:

```
9635 \let\LWR@orig@starttoc\@starttoc
9636
9637 \renewcommand{\@starttoc}[1]{
9638 \LWR@htmlelementclass{nav}{#1}%
9639 \LWR@orig@starttoc{#1}%
9640 \LWR@htmlelementclassend{nav}{#1}%
9641 }
```
Bool LWR@copiedsidetoc Used to only copy the TOC file to the sidetoc a single time.

(listings and perhaps other packages would re-use \tableofcontents for their own purposes, causing the sidetoc to be copied more than once, and thus end up empty.)

```
9642 \newbool{LWR@copiedsidetoc}
9643 \boolfalse{LWR@copiedsidetoc}
```
\tableofcontents Patch \tableofcontents, etc. to print footnotes first. newfloat uses \listoffigures for all future float types.

> \AtBeginDocument{ \let\LWR@origtableofcontents\tableofcontents \renewcommand\*{\tableofcontents}{%

Do not print the table of contents if formatting for a word processor, which will presumably auto-generate its own updated table of contents:

```
9649 \ifboolexpr{bool{FormatWP} and bool{WPMarkTOC}}{
9650
9651 === table of contents ===
9652
9653 }
9654 {
```
Copy the .toc file to .sidetoc for printing the sideroc. The original .toc file is renewed when \tableofcontents is finished.

```
9655 \ifbool{LWR@copiedsidetoc}{}{%
9656 \LWR@copyfile{\jobname.toc}{\jobname.sidetoc}%
9657 \booltrue{LWR@copiedsidetoc}%
9658 }%
9659 \LWR@printpendingfootnotes
9660 \LWR@origtableofcontents
9661 }
9662 }% \tableofcontents
9663
9664 }% AtBeginDocument
```
#### \listoffigures

```
9665 \let\LWR@origlistoffigures\listoffigures
9666
9667 \renewcommand*{\listoffigures}{
9668 \ifboolexpr{bool{FormatWP} and bool{WPMarkLOFT}}{
9669
9670 === list of figures ===
9671
9672 }
9673 {
9674 \LWR@printpendingfootnotes
9675 \LWR@origlistoffigures
9676 }
9677 }
```
#### \listoftables

```
9678 \let\LWR@origlistoftables\listoftables
9679
9680 \renewcommand*{\listoftables}{
9681 \ifboolexpr{bool{FormatWP} and bool{WPMarkLOFT}}{
9682
9683 === list of tables ===
9684
9685 }
9686 {
9687 \LWR@printpendingfootnotes
9688 \LWR@origlistoftables
9689 }
```
9690 }

## **75.2 High-level TOC commands**

\listof {*\type*} {*\title*}}

Emulate the \listof command from the float package (section [248\)](#page-747-0). Used to create lists of custom float types. Also used to redefine the standard LATEX \listoffigures and \listoftables commands.

```
9691 \NewDocumentCommand{\listof}{m +m}{%
9692 \@ifundefined{l@#1}{%
9693 \csdef{l@#1}##1##2{\hypertocfloat{1}{#1}{\@nameuse{ext@#1}}{##1}{##2}}%
9694 }{}%
9695 \LWR@subtableofcontents{\@nameuse{ext@#1}}{#2}%
9696 \expandafter\newwrite\csname tf@\csname ext@#1\endcsname\endcsname%
9697 \immediate\openout \csname tf@\csname ext@#1\endcsname\endcsname%
9698 \jobname.\@nameuse{ext@#1}\relax%
9699 }
```
## **75.3 Side TOC**

The "side TOC" is a table-of-contents positioned to the side.

It may be renamed by redefining \sidetocname, and may contain paragraphs.

CSS may be used to format the sideTOC:

*CSS related to side*TOC*:*

**div.sidetoccontainer:** The entire sideTOC. **div.sidetoctitle:** The title. **div.sidetoccontents:** The table of contents.

9700 \end{warpHTML}

**for HTML & PRINT:** <sup>9701</sup> \begin{warpall}

Ctr SideTOCDepth Controls how deep the side-TOC gets. Use a standard LATEX section level similar to tocdepth. Warn if parts of the website may be inaccessible.

```
9702 \newcounter{SideTOCDepth}
9703 \setcounter{SideTOCDepth}{1}
9704
9705 \AtBeginDocument{%
9706 \ifnumcomp{\value{SideTOCDepth}}{<}{\value{FileDepth}}{
9707 \PackageWarningNoLine{lwarp}
9708 {%
```
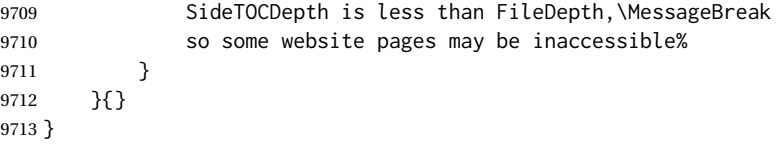

\sidetocname Holds the default name for the sideTOC.

9714 \newcommand{\sidetocname}{Contents}

9715 \end{warpall}

**for HTML output:** <sup>9716</sup> \begin{warpHTML}

\LWR@sidetoc Creates the actual side-TOC.

```
9717 \newcommand*{\LWR@sidetoc}{%
9718 \LWR@forcenewpage
9719 \LWR@stoppars
9720
```
The entire side Toc is placed into a nav of class side toc.

```
9721 \LWR@htmlelementclass{div}{sidetoccontainer}
9722 \LWR@htmlelementclass{nav}{sidetoc}
9723
9724 \setcounter{tocdepth}{\value{SideTOCDepth}}
9725
```
The title is placed into a  $\langle \text{div} \rangle$  of class sidetoctitle, and may contain paragraphs.

```
9726 \begin{BlockClass}{sidetoctitle}
9727 \ifcsvoid{thetitle}{}{\InlineClass{sidetocthetitle}{\thetitle}\par}
9728 \sidetocname
9729 \end{BlockClass}
```
The table of contents is placed into a  $\langle \text{div} \rangle$  of class sidetoccontents.

```
9730 \begin{BlockClass}{sidetoccontents}
9731 \LinkHome
9732
9733 \LWR@myshorttoc{sidetoc}
9734 \end{BlockClass}
9735 \LWR@htmlelementclassend{nav}{sidetoc}
9736 \LWR@htmlelementclassend{div}{sidetoccontainer}
9737 }
```
### **75.4 Low-level TOC line formatting**

```
\numberline {\number}}
```
(Called from each line in the .aux, .lof files.)

Record this section number for further use:

```
9738 \newcommand*{\LWR@numberline}[1]{%
9739 \LWR@sectionnumber{#1}\quad%
9740 }
9741
9742 \LetLtxMacro\numberline\LWR@numberline
```
\LWR@maybetocdata Replaced by tocdata. Adds author name.

9743 \newcommand\*{\LWR@maybetocdata}{}

\hypertoc { $\{1: depth\}$ } { $\{2: type\}$ } { $\{3: name\}$ } { $\{4: page\}$ }

Called by \l@section, etc. to create a hyperlink to a section.

The autopage label is always created just after the section opens.

- **#1** is depth
- **#2** is section, subsection, etc.
- **#3** the text of the caption
- **#4** page number

```
9744 \NewDocumentCommand{\hypertoc}{m m +m m}{%
9745 \LWR@traceinfo{hypertoc !#1!#2!#3!#4!}%
```
Respond to tocdepth:

```
9746 \ifthenelse{\cnttest{#1}{<=}{\value{tocdepth}}}%
9747 {%
9748 \LWR@startpars%
```
Create an HTML link to <filename>#autosec-(page), with the name, of the given HTML class.

\BaseJobname is added to the label in case xr or xr-hyper are used.

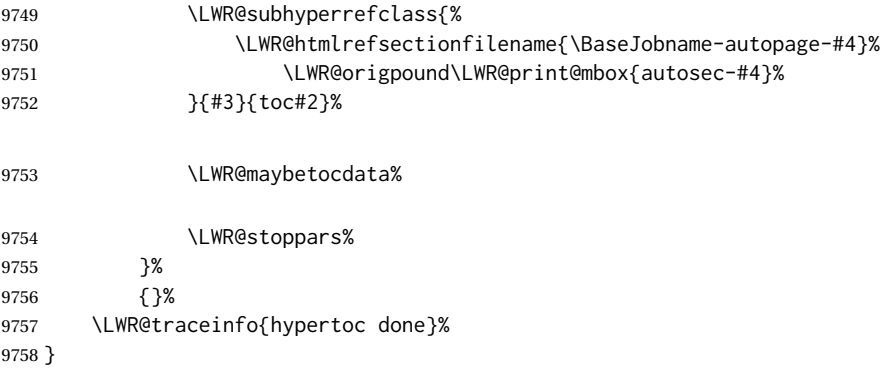

Ctr lofdepth TOC depth for figures.

```
9759 \@ifclassloaded{memoir}{}{
9760 \newcounter{lofdepth}
9761 \setcounter{lofdepth}{1}
9762 }
```
Ctr lotdepth TOC depth for tables.

```
9763 \@ifclassloaded{memoir}{}{
9764 \newcounter{lotdepth}
9765 \setcounter{lotdepth}{1}
9766 }
```
\hypertocfloat { $\{1: depth\}$ } { $\{2: type\}$ } { $\{3: ext of parent\}$ } { $\{4: caption\}$ } { $\{5: page\}$ }

**#1** is depth **#2** is figure, table, etc. **#3** is lof, lot, of the parent. **#4** the text of the caption **#5** page number

```
9767 \newcommand{\hypertocfloat}[5]{%
9768 \LWR@startpars%
```
If some float-creation package has not yet defined the float type's lofdepth counter, etc, define it here:

```
9769 \@ifundefined{c@#3depth}{%
9770 \newcounter{#3depth}%
9771 \setcounter{#3depth}{1}%
9772 }{}%
```
Respond to lofdepth, etc.:

```
9773 \LWR@traceinfo{hypertocfloat depth is #1 #3depth is \arabic{#3depth}}%
9774 \ifthenelse{\cnttest{#1}{<=}{\arabic{#3depth}}}%
9775 {%
9776 \LWR@startpars%
```
Create an HTML link to filename#autoid-(float number), with text of the caption, of the given HTML class.

\BaseJobname is added to the label in case xr or xr-hyper are used.

```
9777 \LWR@subhyperrefclass{%
9778 \LWR@htmlrefsectionfilename{%
9779 \BaseJobname-autopage-\arabic{LWR@nextautopage}%
```
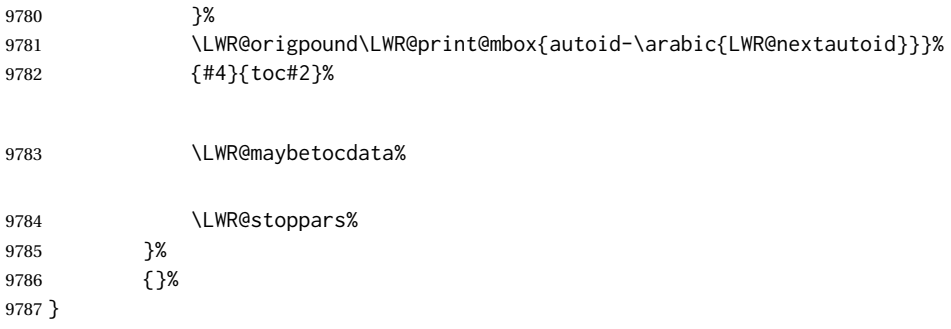

Automatically called by \contentsline:

```
\l@book {\name}} {\page}}
```
Uses \DeclareDocumentCommand in case the class does not happen to have a \book.

\DeclareDocumentCommand{\l@book}{m m}{\hypertoc{-2}{book}{#1}{#2}}

```
\{epart \{\langle name \rangle\} {\langle page \rangle\}
```
Uses \DeclareDocumentCommand in case the class does not happen to have a \part.

\DeclareDocumentCommand{\l@part}{m m}{\hypertoc{-1}{part}{#1}{#2}}

\l@chapter {\*name*}} {\page}}

Uses \DeclareDocumentCommand in case the class does not happen to have a \chapter.

```
9790 \@ifundefined{chapter}
9791 {}
9792 {
9793 \DeclareDocumentCommand{\l@chapter}{m m}
9794 {\hypertoc{0}{chapter}{#1}{#2}}
9795 }
```
\l@section {*\name*}} {*\page*}}

\renewcommand{\l@section}[2]{\hypertoc{1}{section}{#1}{#2}}

\l@subsection {*\name*}} {*\page*}}

\renewcommand{\l@subsection}[2]{\hypertoc{2}{subsection}{#1}{#2}}

\l@subsubsection {*\name*}} {*\page*}}

\renewcommand{\l@subsubsection}[2]{\hypertoc{3}{subsubsection}{#1}{#2}}

\l@paragraph {\*name*}} {\page}}

9799 \renewcommand{\l@paragraph}[2]{\hypertoc{4}{paragraph}{#1}{#2}}

\l@subparagraph {\*name*}} {\*page*}}

9800 \renewcommand{\l@subparagraph}[2]{\hypertoc{5}{subparagraph}{#1}{#2}}

\l@figure {\*name*}} {\page}}

9801 \renewcommand{\l@figure}[2]{\hypertocfloat{1}{figure}{lof}{#1}{#2}}

 $\left\{\langle name \rangle\right\}$  { $\left\langle page \rangle\right\}$ 

9802 \renewcommand{\l@table}[2]{\hypertocfloat{1}{table}{lot}{#1}{#2}}

9803 \end{warpHTML}

# **76 Index and glossary**

```
See:
```

```
http://tex.stackexchange.com/questions/187038/
     how-to-mention-section-number-in-index-created-by-imakeidx
```
Index links are tracked by the counter LWR@autoindex. This counter is used to create a label for each index entry, and a reference to this label for each entry in the index listing. This method allows each index entry to link directly to its exact position in the document.

```
for HTML output: 9804 \begin{warpHTML}
```

```
9805 \newcounter{LWR@autoindex}
9806 \setcounter{LWR@autoindex}{0}
9807
9808 \newcounter{LWR@autoglossary}
9809 \setcounter{LWR@autoglossary}{0}
```

```
Env theindex
```

```
9810 \@ifundefined{chapter}
9811 {\newcommand*{\LWR@indexsection}[1]{\section*{#1}}}
9812 {\newcommand*{\LWR@indexsection}[1]{\chapter*{#1}}}
9813
9814
9815 \AtBeginDocument{
9816
9817 \renewenvironment*{theindex}{%
9818 \LWR@indexsection{\indexname}%
9819 \let\item\LWR@indexitem%
```

```
9820 \let\subitem\LWR@indexsubitem%
9821 \let\subsubitem\LWR@indexsubsubitem%
9822 }{}
9823
9824 }% AtBeginDocument
```
\LWR@indexitem [*{index key*}] The optional argument is added to support repeatindex.

```
9825 \newcommand{\LWR@indexitem}[1][\@empty]{
9826
9827 \InlineClass{indexitem}{\LWR@htmlcomment{}}#1%
9828 }
```
#### \LWR@indexsubitem

 \newcommand{\LWR@indexsubitem}{ \InlineClass{indexsubitem}{\LWR@htmlcomment{}}% }

#### \LWR@indexsubsubitem

```
9833 \newcommand{\LWR@indexsubsubitem}{
9834
9835 \InlineClass{indexsubsubitem}{\LWR@htmlcomment{}}%
9836 }
```
\@wrindex {\*term*}} Redefined to write the LWR@autoindex counter instead of page.

```
9837 \def\LWR@wrindex#1{%
9838 \addtocounter{LWR@autoindex}{1}%
9839 \LWR@new@label{LWRindex-\arabic{LWR@autoindex}}%
9840 \protected@write\@indexfile{}%
9841 {\string\indexentry{#1}{\arabic{LWR@autoindex}}}%
9842 \endgroup%
9843 \@esphack%
9844 }
9845
9846 \AtBeginDocument{
9847 \let\@wrindex\LWR@wrindex
9848 }
```
\@wrglossary {*\term*}} Redefined to write the LWR@latestautopage counter instead of page.

```
9849 \def\@wrglossary#1{%
9850 \addtocounter{LWR@autoglossary}{1}%
9851 \LWR@new@label{LWRglossary-\theLWR@autoglossary}%
9852 \protected@write\@glossaryfile{}%
9853 {\string\glossaryentry{#1}{\theLWR@autoglossary}}%
9854 \endgroup%
9855 \@esphack%
9856 }
```
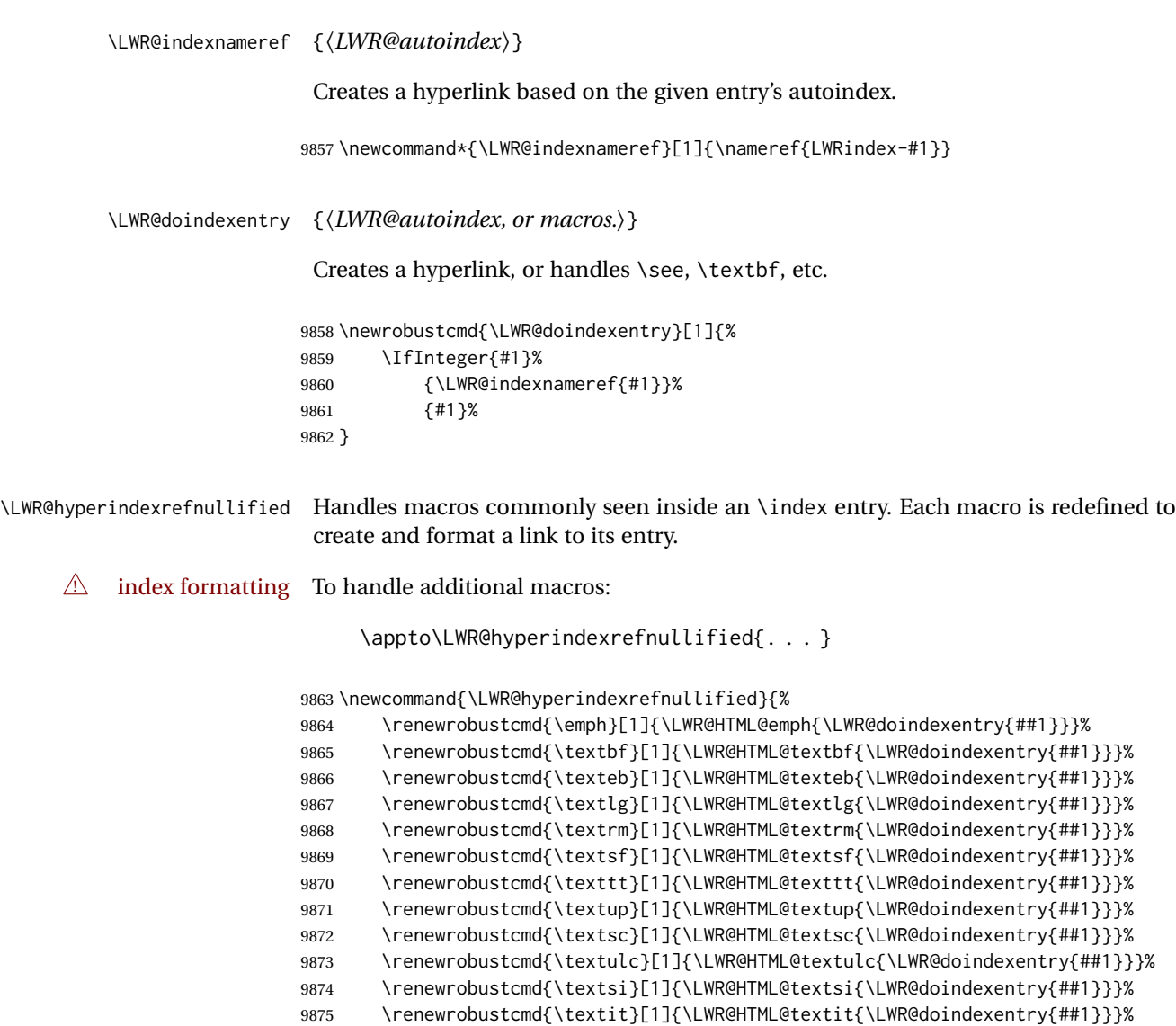

\hyperindexref {*\LWR@autoindex*}}

}

\hyperindexref{LWR@autoindex} is inserted into \*.ind by the makeindex style file lwarp.ist or the xindy style file lwarp.xdy.

\renewrobustcmd{\textsl}[1]{\LWR@HTML@textsl{\LWR@doindexentry{##1}}}%

\newcommand{\hyperindexref}[1]{%

In long index lines with numerous entries, *makeindex* can insert a newline before the page number, resulting in an extra space before the first digit. If the first character is a space, remove it first.

 \def\LWR@tempone{#1}% \IfBeginWith{\LWR@tempone}{ }{%

```
9881 \StrGobbleLeft{\LWR@tempone}{1}[\LWR@tempone]%
9882 }{}%
```
If a numeric entry, create a link. If not numeric, such as \see, use the entry as-is. \emph, \textit, etc. have been redefined above to create and format the entry.

```
9883 \IfInteger{\LWR@tempone}%
9884 {\LWR@indexnameref{\LWR@tempone}}%
9885 {%
9886 \begingroup%
9887 \LWR@hyperindexrefnullified%
9888 #1%
9889 \endgroup%
9890 }%
9891 }
```

```
9892 \end{warpHTML}
```
**for PRINT output:** A null command for print mode, in case hyperref was not used:

```
9893 \begin{warpprint}
9894 \newcommand{\hyperindexref}[1]{#1}
9895 \end{warpprint}
```
**for HTML & PRINT:** For the glossaries package, try to prevent an error where \glo@name was not found:

```
9896 \begin{warpall}
9897 \providecommand{\glo@name}{}
9898 \end{warpall}
```
# **Bibliography presentation**

```
for HTML output: 9899 \begin{warpHTML}
```
\bibliography {\*filenames*}}

Modified to use the base jobname instead of the \_html jobname.

```
9900 \def\bibliography#1{%
9901 \if@filesw
9902 \immediate\write\@auxout{\string\bibdata{#1}}%
9903 \fi
9904 % \@input@{\jobname.bbl}% original
9905 \begingroup%
9906 \@input@{\BaseJobname.bbl}% lwarp
9907 \endgroup%
9908 }
```
\@biblabel {*\text-refnumber*}}

\renewcommand{\@biblabel}[1]{[#1]\quad}

Env thebibliography To emphasize document titles in the bibliography, the following redefines \em inside thebibliography to gather everything until the next closing brace, then display these tokens with \textit.

```
Adapted from embracedef.sty, which is by TAKAYUKI YATO:
     https://gist.github.com/zr-tex8r/b72555e3e7ad2f0a37f1
9910 \AtBeginDocument{
9911
9912 \AtBeginEnvironment{thebibliography}{
9913
9914 \providecommand*{\LWR@newem}[1]{\textit{#1}}
9915
9916 \renewrobustcmd{\em}{%
9917 \begingroup
9918 \gdef\LWR@em@after{\LWR@em@finish\LWR@newem}%
9919 \afterassignment\LWR@em@after
9920 \toks@\bgroup
9921 }
9922
9923 \def\LWR@em@finish#1{%
9924 \xdef\LWR@em@after{\noexpand#1{\the\toks@}}%
9925 \endgroup
9926 \LWR@em@after\egroup
9927 }
9928
9929 }% \AtBeginEnvironment{thebibliography}
9930
9931 }% \AtBeginDocument
9932 \end{warpHTML}
```
# **Restoring original formatting**

\LWR@restoreorigformatting Used to temporarily restore the print-mode meaning of a number of formatting, graphics, and symbols-related macros while generating SVG math or a lateximage.

Must be used inside a group.

Sets \LWR@formatting to print until the end of the group.

A number of packages will \appto additional actions to this macro.

Various packages add to this macro using \appto.

**for HTML output:** <sup>9933</sup> \begin{warpHTML}

 \newcommand\*{\LWR@restoreorigformatting}{% \LWR@traceinfo{LWR@restoreorigformatting}%

Numerous macros change their print/HTML meaning depending on \LWR@formatting:

```
9936 \renewcommand*{\LWR@formatting}{print}%
9937 \linespread{1}%
9938 \let\par\LWR@origpar%
9939 \LWR@select@print@hspace%
9940 \LetLtxMacro\hfil\LWR@orighfil%
9941 \let\hss\LWR@orighss%
9942 \let\llap\LWR@origllap%
9943 \let\rlap\LWR@origrlap%
9944 \let\hfilneg\LWR@orighfilneg%
9945 \let\,\LWR@origcomma% disable HTML short unbreakable space
9946 \let\thinspace\LWR@origthinspace% disable HTML short unbreakable space
9947 \let\negthinspace\LWR@orignegthinspace% disable HTML negative short unbreakable space
9948 \let\textellipsis\LWR@origtextellipsis%
9949 \let\textless\LWR@origtextless%
9950 \let\textgreater\LWR@origtextgreater%
9951 \let\&\LWR@origampersand%
9952 \LetLtxMacro\em\LWR@origem%
9953 \LetLtxMacro\normalfont\LWR@orignormalfont%
9954 \let\sp\LWR@origsp%
9955 \let\sb\LWR@origsb%
9956 \LetLtxMacro\textsuperscript\LWR@origtextsuperscript%
9957 \LetLtxMacro\@textsuperscript\LWR@orig@textsuperscript%
9958 \LetLtxMacro\textsubscript\LWR@origtextsubscript%
9959 \LetLtxMacro\@textsubscript\LWR@orig@textsubscript%
9960 \LetLtxMacro\underline\LWR@origunderline%
9961 \let~\LWR@origtilde%
9962 \let\enskip\LWR@origenskip%
9963 \let\quad\LWR@origquad%
9964 \let\qquad\LWR@origqquad%
\endtabular must be restored to its original, instead of relying on lwarp's \LWR@formatted
mechanism:
9965 \LetLtxMacro\endtabular\LWR@origendtabular%
9966 \csletcs{endtabular*}{LWR@origendtabular*}%
```

```
9967 \LetLtxMacro\noalign\LWR@orignoalign%
9968 \LetLtxMacro\hline\LWR@orighline%
```

```
9969 \let\newline\LWR@orignewline%
```
\LetLtxMacro\includegraphics\LWR@origincludegraphics%

\LetLtxMacro\@ensuredmath\LWR@origensuredmath%

```
9972 \let\math\LWR@orig@math%
9973 \let\endmath\LWR@orig@endmath%
9974 \let\displaymath\LWR@orig@displaymath%
9975 \let\enddisplaymath\LWR@orig@enddisplaymath%
9976 %
9977 \LWR@restoreorigaccents%
9978 \LWR@restoreoriglists%
9979 %
9980 \LWR@FBcancel%
9981 }
```
9982 \end{warpHTML}

# **79 Math**

## **79.1 Limitations**

See [Math,](#page-139-0) section [8.7.](#page-139-0)

#### **79.2 HTML alt tag names**

Redefinable names for the HTML alt tags, for translation according to the reader's native language.

```
for HTML & PRINT: 9983 \begin{warpall}
```
\AltTextOpen The opening part of HTML alt tag for an image. The default is a left parenthesis. Default: (

9984 \newcommand\*{\AltTextOpen}{(}

\AltTextClose The closing part of HTML alt tag for an image. The default is a right parenthesis. Default: (

9985 \newcommand\*{\AltTextClose}{)}

\ImageAltText The HTML alt tag for an image. Default: image

9986 \newcommand\*{\ImageAltText}{image}

\MathImageAltText The HTML alt tag for an SVG math image. Default: "math image"

9987 \newcommand\*{\MathImageAltText}{math image}
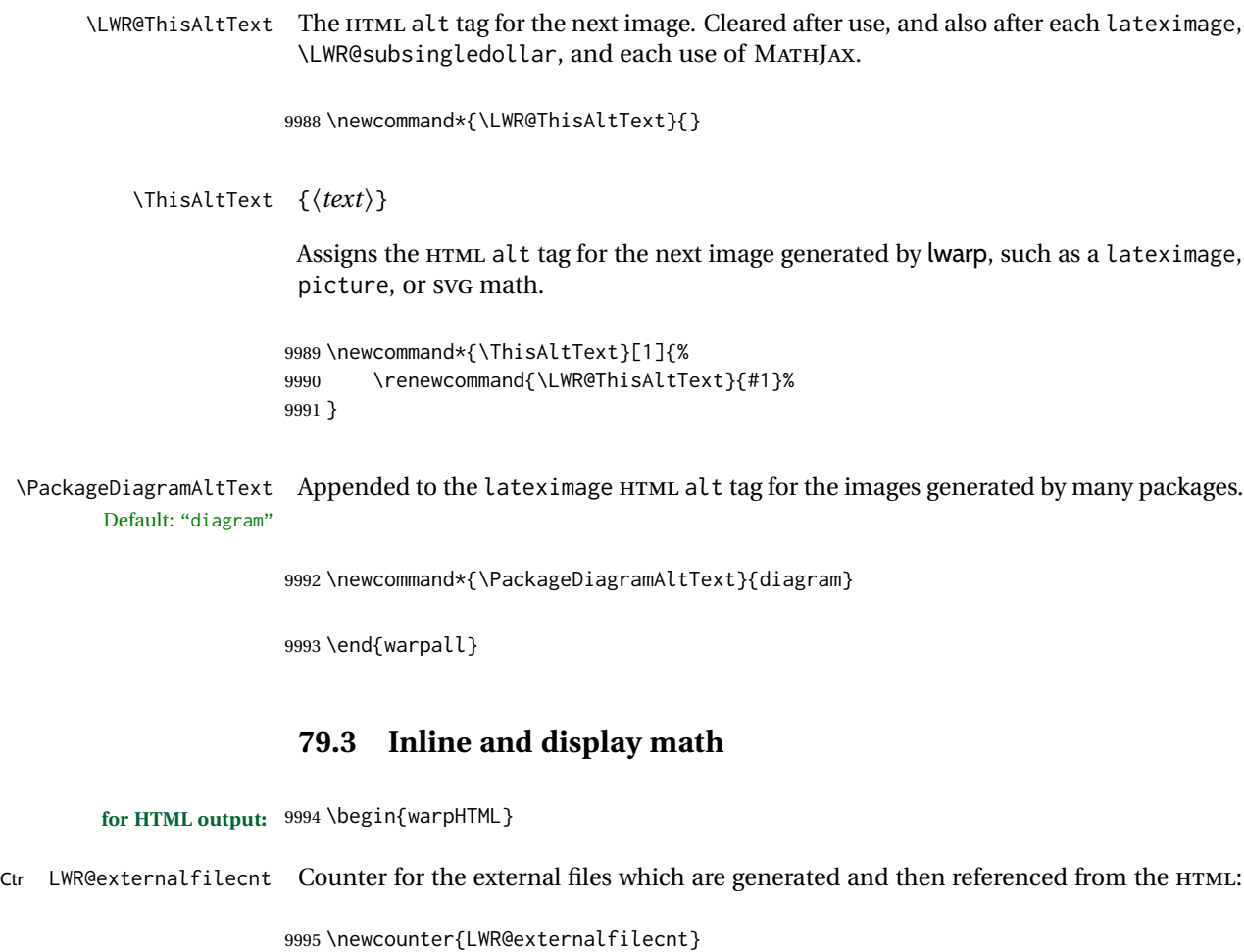

Bool LWR@indisplaymathimage True if processing display math for svG output. Inside a lateximage, display math is only set to print-mode output if LWR@indisplaymathimage is false. Used to avoid nullifying display math before it has been completed.

9996 \newbool{LWR@indisplaymathimage}

Bool LWR@xfakebold True if xfakebold \setBold is in use.

9997 \newbool{LWR@xfakebold} 9998 \boolfalse{LWR@xfakebold}

\LWR@orig@setBold Redefined by lwarp-xfakebold.

9999 \newcommand\*{\LWR@orig@setBold}{}

\LWR@orig@unsetBold Redefined by lwarp-xfakebold.

10000 \newcommand\*{\LWR@orig@unsetBold}{}

\LWR@applyxfakebold Redefined by lwarp-xfakebold.

```
10001 \newcommand*{\LWR@applyxfakebold}{}
```
\LWR@setcurrentfont Sets the actual LATEX font to that which was selected for HTML output. Ex: In HTML mode, \bfseries sets \LWR@f@series to "bf". This sets the PDF output here for use inside a lateximage.

```
10002 \newcommand*{\LWR@setcurrentfont}{%
10003 \LWR@traceinfo{Using font family \LWR@f@family}%
10004 \@nameuse{LWR@print@\LWR@f@family family}%
10005 \LWR@traceinfo{Using font series \LWR@f@series}%
10006 \@nameuse{LWR@print@\LWR@f@series series}%
10007 \LWR@traceinfo{Using font shape \LWR@f@shape}%
10008 \@nameuse{LWR@print@\LWR@f@shape shape}%
10009 \LWR@traceinfo{Using font caps shape \LWR@f@shapecaps}%
10010 \@nameuse{LWR@print@\LWR@f@shapecaps shape}%
10011 }
```
\\$ Plain dollar signs appearing in the HTML output may be interpreted by MATHJAX to be math shifts. For a plain text dollar  $\Im$ , use an HTML entity to avoid it being interpreted by MATHJAX, unless are inside a lateximage, in which case it will not be seen by MATHJAX.

```
10012 \let\LWR@origtextdollar\$
10013
10014 \renewcommand*{\$}{%
10015 \ifnumcomp{\value{LWR@lateximagedepth}}{>}{0}%
10016 {\LWR@origtextdollar}%
10017 {\HTMLunicode{00024}}%
10018 }
```
lwarp\_baseline\_marker.png File lwarp\_baseline\_marker.eps

File A marker to be used to help *pdfcrop* identify the inline math baseline and width. If either graphicx or graphics is loaded, this marker is placed at the lower left and lower right corners of the inline math. *pdfcrop* is then able to identify the width of the image, and also the height of an image such as a horizontal dash which does not otherwise touch the baseline.

A marker with alpha or opacity of 0% is not registered by *pdfcrop*, so the marker is a small square block of 1% alpha, which seems to work while still being effectively invisible in the final SVG image.

If graphicx is loaded, this marker is sized as a tiny 1 sp square. If graphics is loaded, this marker is used at its default size of around .25 pt. If neither graphics package is loaded, the marker is replaced by a 10 sp horizontal space, and there is no assistance for determining baseline or width of the inline math image. The best results are obtained when using graphicx.

## \LWR@addbaselinemarker Places a small marker in an SVG inline image. If graphics or graphicx are loaded, the marker is a mostly transparent image. If neither is loaded, no marker is used.

```
10020
10021 \ifpdf
10022 \newcommand*{\LWR@baselinename}{lwarp_baseline_marker.png}
10023 \else
10024 \ifXeTeX
10025 \newcommand*{\LWR@baselinename}{lwarp_baseline_marker.png}
10026 \else
10027 \newcommand*{\LWR@baselinename}{lwarp_baseline_marker.eps}
10028 \fi
10029 \fi
10030
10031 \IfFileExists{\LWR@baselinename}%
10032 {
10033 \@ifpackageloaded{graphicx}{
10034 \newcommand*{\LWR@addbaselinemarker}{%
10035 \LWR@origincludegraphics{\LWR@baselinename}%
10036 }
10037 }{
10038 \@ifpackageloaded{graphics}{
10039 \newcommand*{\LWR@addbaselinemarker}{%
10040 \LWR@origincludegraphics{\LWR@baselinename}%
10041 }
10042 }{
10043 \newcommand*{\LWR@addbaselinemarker}{%
10044 \global\booltrue{LWR@warnbaselinemarker}%
10045 }
10046 \AtEndDocument{
10047 \ifbool{LWR@warnbaselinemarker}{
10048 \PackageWarningNoLine{lwarp}{%
10049 Load graphicx or graphics for improved\MessageBreak
10050 SVG math sizing and baselines%
10051 }
10052 }{}
10053 }
10054 }
10055 }
10056 }{% lwarp_baseline_marker.png or .eps is not present
10057 \newcommand*{\LWR@addbaselinemarker}{%
10058 \global\booltrue{LWR@warnbaselinemarker}%
10059 }
10060 \AtEndDocument{
10061 \ifbool{LWR@warnbaselinemarker}{
10062 \PackageWarningNoLine{lwarp}{%
10063 File \LWR@baselinename\space is not installed\MessageBreak
10064 alongside the lwarp-*.sty files, so\MessageBreak
10065 SVG math sizing and baselines may not be accurate}
10066 }{}
10067 }
10068 }
10069
10070 }% AtBeginDocument
```
Bool LWR@warnbaselinemarker True if the math baseline marker was ever called for, but graphics or graphicx were not loaded.

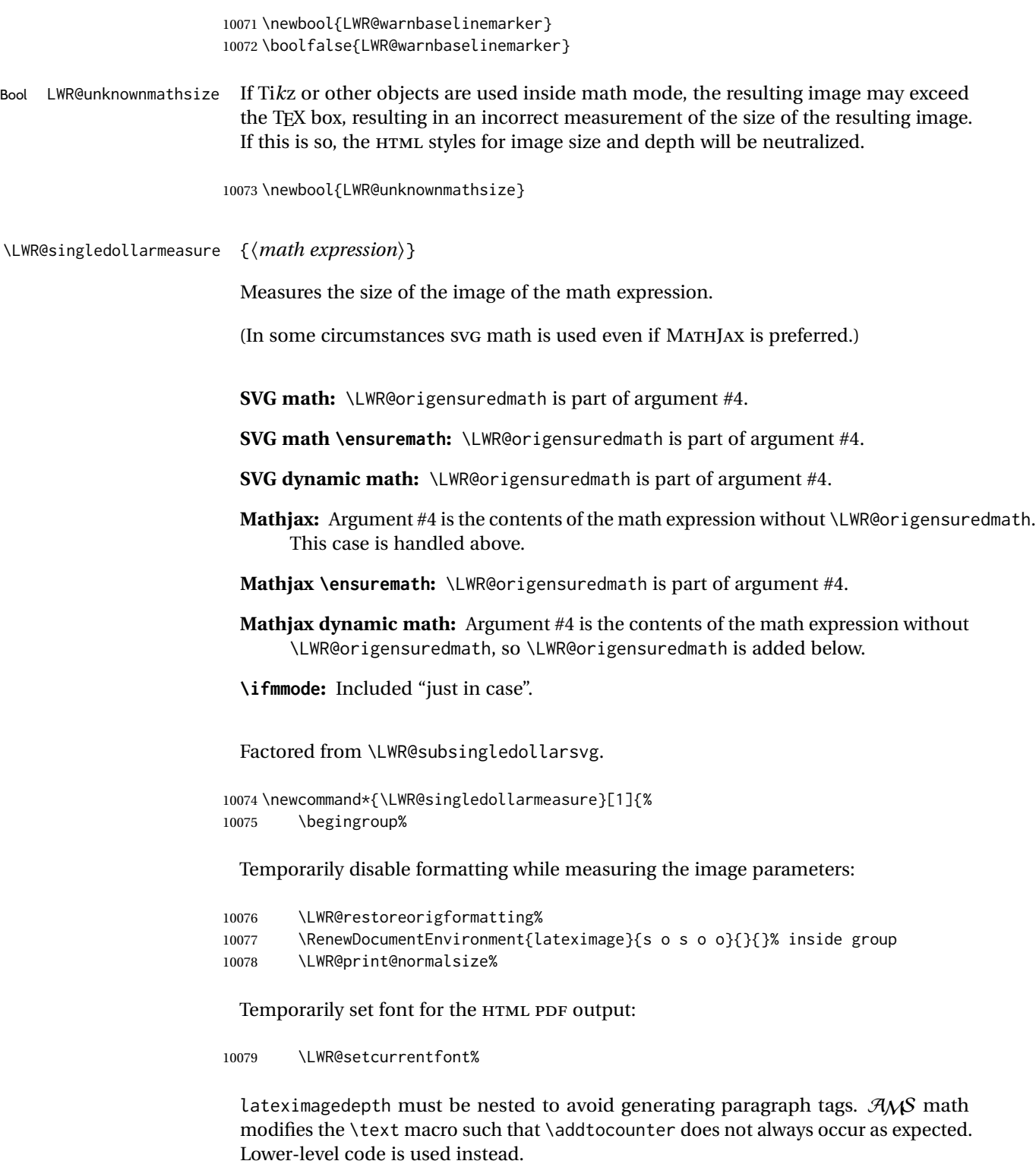

10080 \global\advance\c@LWR@lateximagedepth 1\relax%

Typeset the math in a box. While doing so, some macros or environments may set LWR@unknownmathsize, in which case this will be used to cancel the HTML styles being generated here.

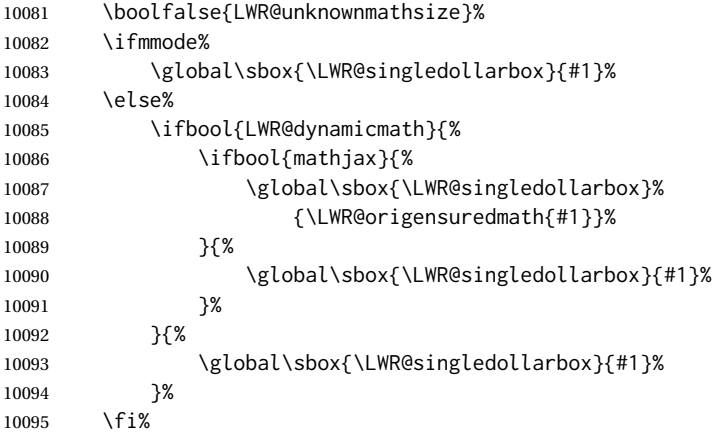

Add a small and almost transparent marker at the depth of the image.

A math minus sign has the same depth as a plus, even though it does not draw anything below the baseline. This means that *pdfcrop* would crop the image without depth. The marker below the baseline is seen by *pdfcrop* and preserves the depth.

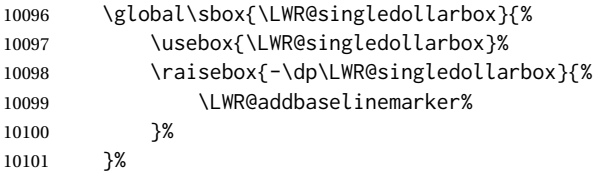

More low-level code to undo the counter change.

\global\advance\c@LWR@lateximagedepth -1\relax% Due to AmS \text macro.

Measure the depth:

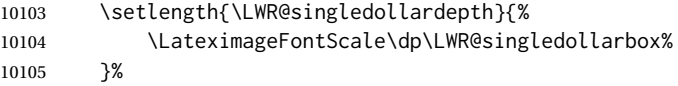

Make the length a global change:

\global\LWR@singledollardepth=\LWR@singledollardepth%

Likewise for width:

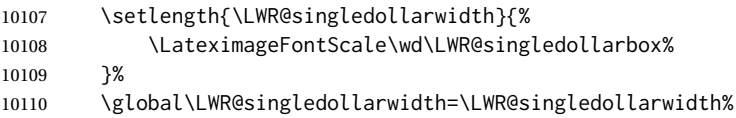

## Likewise for total height:

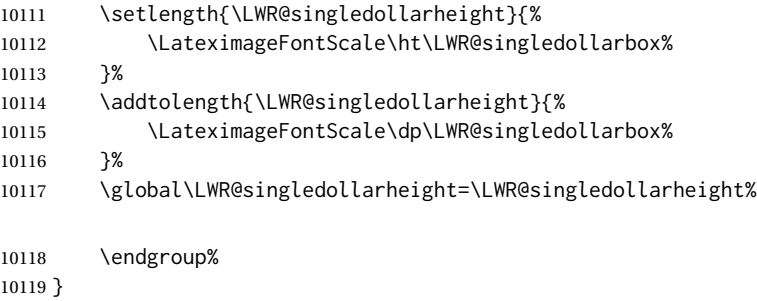

\LWR@subsingledollarsvg \* {\2: alt text} } {\3: add'l hashing} } {\4: math expression}}

For inline math. Uses SVG math. The image is measured and ajusted to the baseline of the HTML output, and placed inside a lateximage.

(In some circumstances SVG math is used even if MATHJAX is preferred.)

Factored from \LWR@subsingledollar.

\newcommand\*{\LWR@subsingledollarsvg}[4]{%

Measure the depth, width, and height of the math image:

\LWR@singledollarmeasure{#4}%

Set a style for the the height or width. The em unit is used so that the math scales according to the user's selected font size.

Start with the greater of the width or the height, biased towards the width:

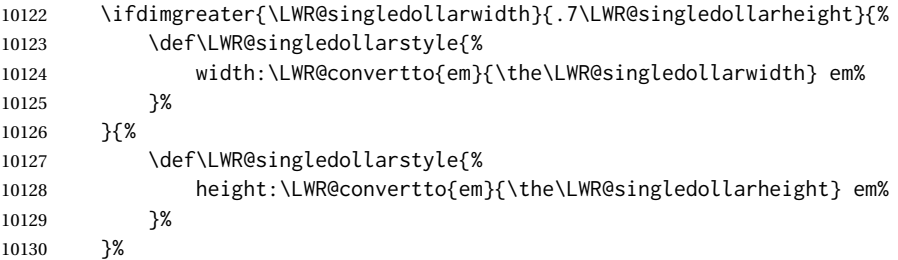

If a very narrow width, use the height.

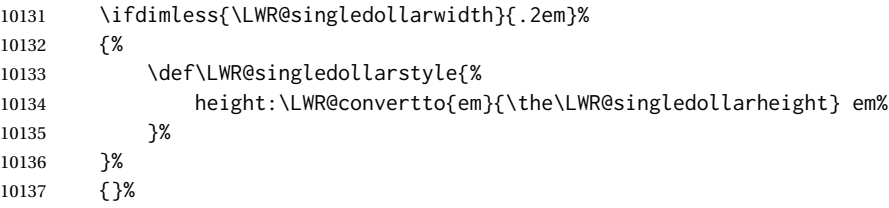

If very wide and short, use the width:

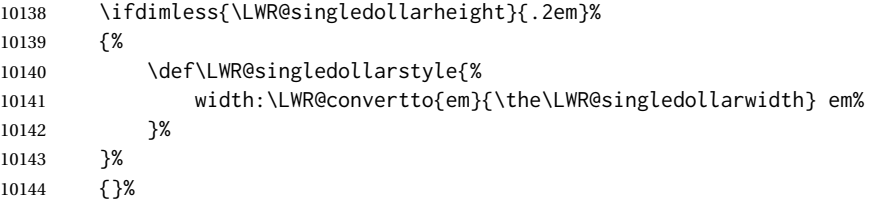

If there is significant text depth, add the depth to the style.

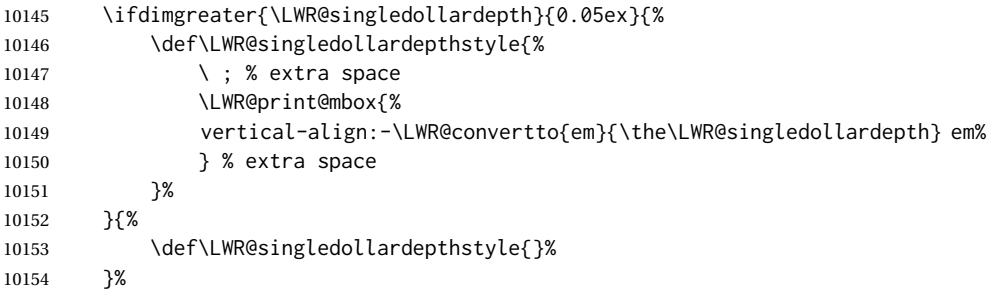

If using certain Ti*k*z actions inside math, the resulting image may exceed the TEX boundaries, so the HTML size styles may be incorrect, and must be neutralized.

```
10155 \ifbool{LWR@unknownmathsize}{%
10156 \def\LWR@singledollarstyle{}%
10157 \def\LWR@singledollardepthstyle{}%
10158 }{}%
```
Create the lateximage using the alternate tag and the computed size and depth. The star causes lateximage to use an MD5 hash as the filename. When hashing, also include the current font and color in the hash.

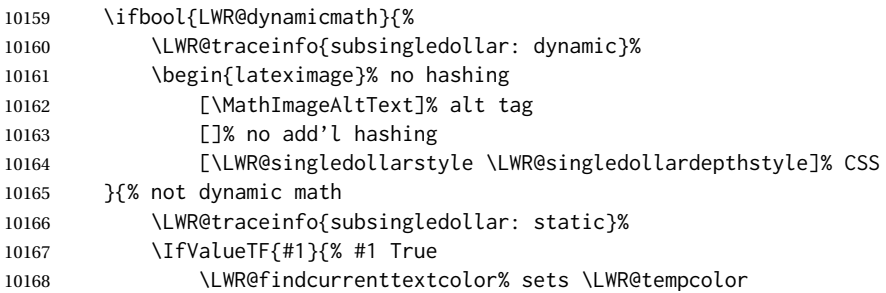

#### Support for xfakebold:

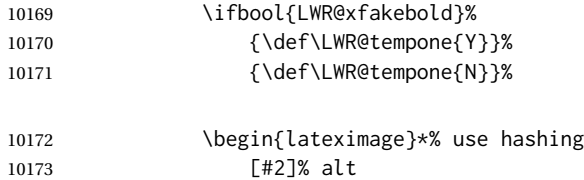

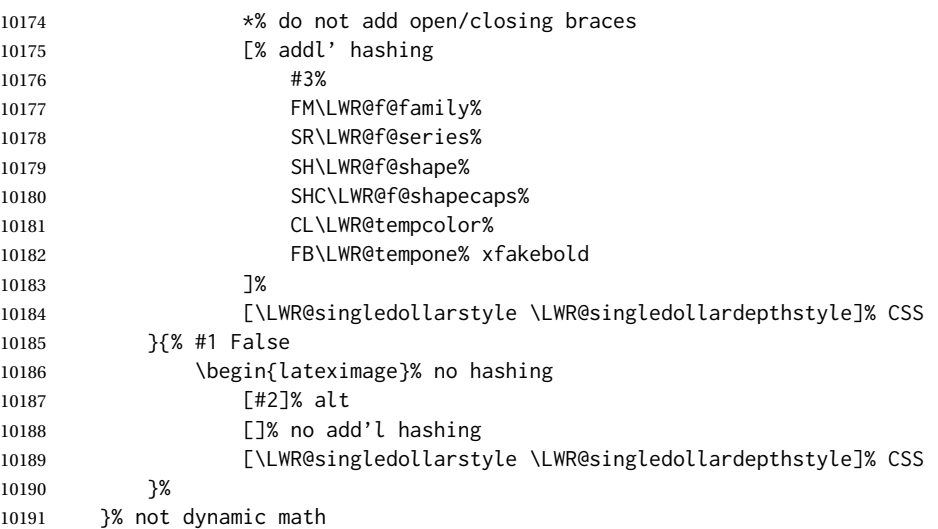

Place small and almost transparent markers on the baseline at the left and right edges of the image. These markers are seen by *pdfcrop*, and force vertically-centered objects such as a dash to be raised off the baseline in the cropped image, and also force the total width and left/right margins to be correct. (Except that in some fonts a character may exceed the bounding box, and thus may appear wider than expected when converted to an image.)

\LWR@addbaselinemarker%

Support for xfakebold:

\LWR@applyxfakebold%

Typeset the contents:

\usebox{\LWR@singledollarbox}%

The closing baseline marker:

 \LWR@addbaselinemarker% \end{lateximage}% % }

\LWR@subsingledollar \* {\*2: alt text*} } {\*3: add'l hashing*} } {\*4: math expression*} }

For inline math. Uses MathJax, or for SVG math the image is measured and ajusted to the baseline of the HTML output, and placed inside a lateximage.

**SVG math:** \LWR@origensuredmath is part of argument #4.

**SVG math \ensuremath:** \LWR@origensuredmath is part of argument #4.

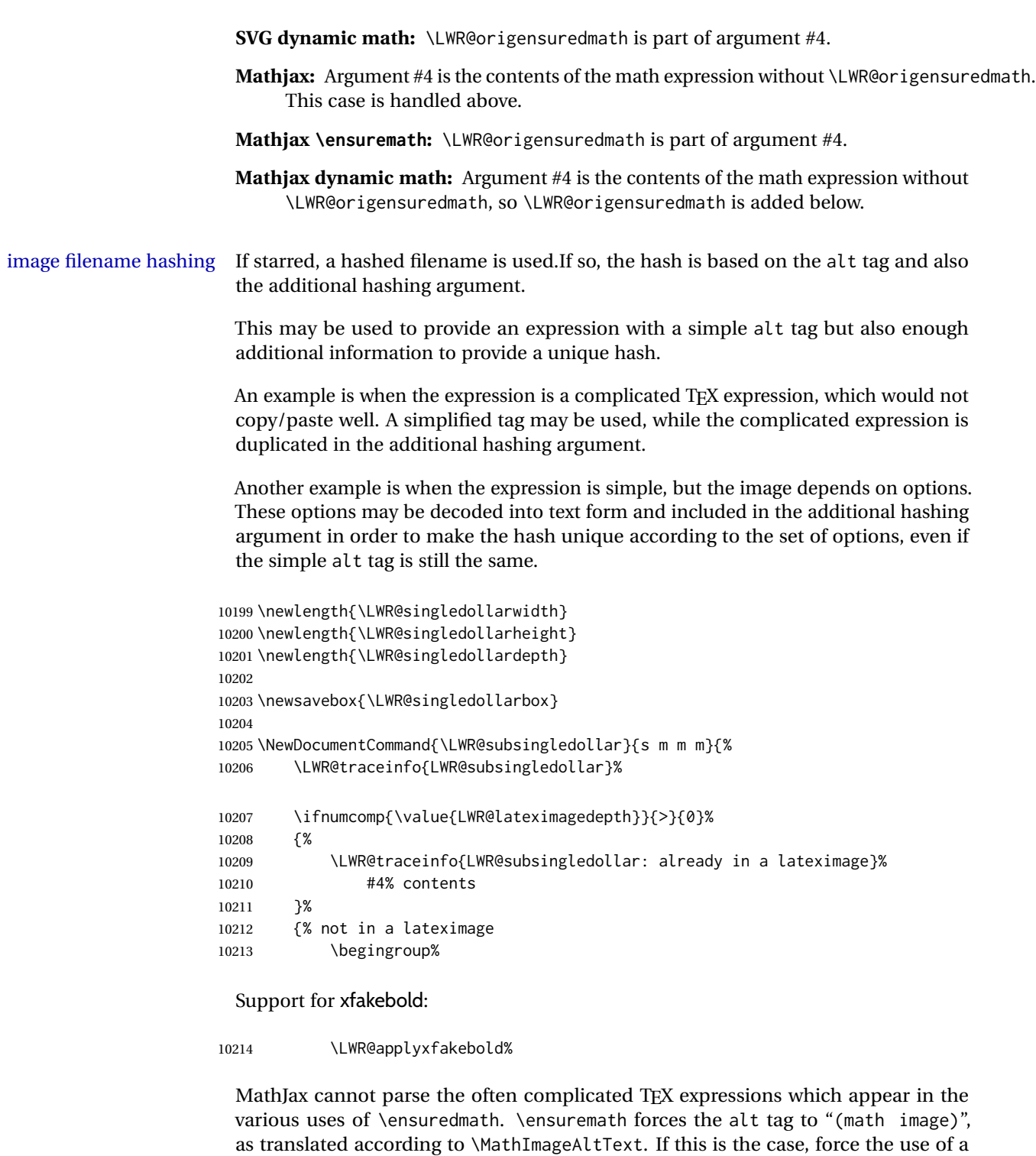

If MathJax, or if formatting math for a word processor, and not \ensuredmath, and not a dynamic math expression, print the math expression:

lateximage even if MathJax. Likewise for siunitx if parse-numbers=false.

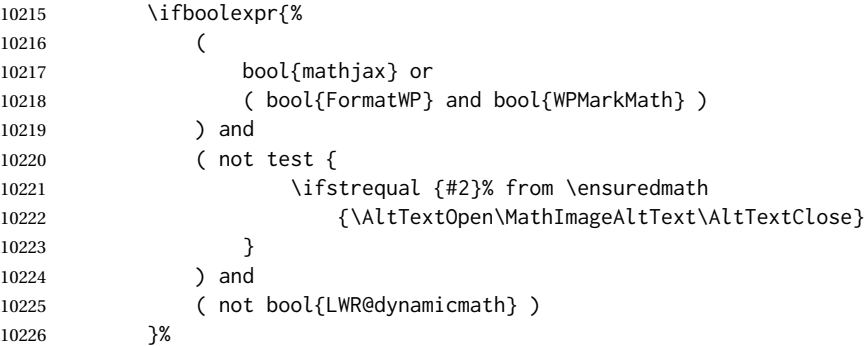

For MATHJAX, print the math between  $\setminus$  ( and  $\setminus$ ):

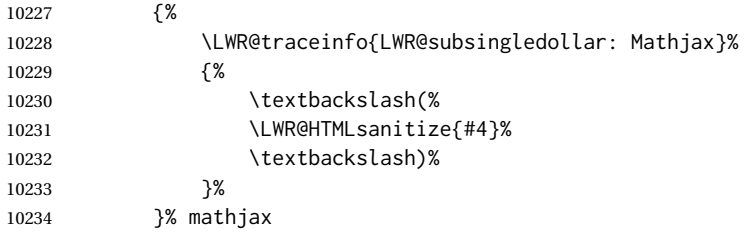

For SVG, print the math inside a lateximage, with an <alt> tag of the LATEX code, and a CSS style to control the baseline adjustment.

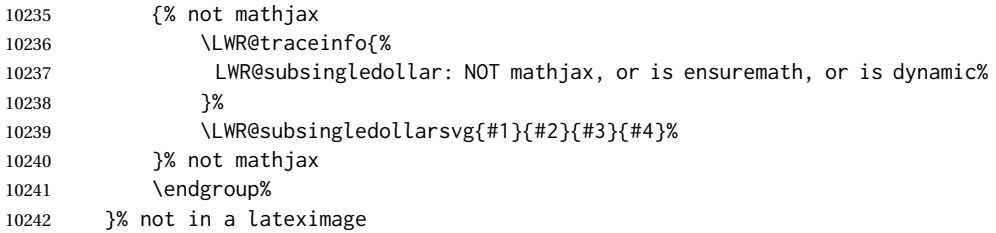

Clear the single-use alt text:

```
10243 \gdef\LWR@ThisAltText{}%
10244 \LWR@traceinfo{LWR@subsingledollar: done}%
10245 }
```

```
10246 \LetLtxMacro\LWR@origdollar$
10247 \LetLtxMacro\LWR@secondorigdollar$% balance for editor syntax highlighting
```

```
10248 \LetLtxMacro\LWR@origopenparen\(
10249 \LetLtxMacro\LWR@origcloseparen\)
10250 \LetLtxMacro\LWR@origopenbracket\[
10251 \LetLtxMacro\LWR@origclosebracket\]
```
\$ Redefine the dollar sign to place math inside a lateximage, or use MATHJAX: \$\$

```
10252 \begingroup
10253 \catcode'\$=\active%
```
\protected\gdef\${\@ifnextchar\$\LWR@doubledollar\LWR@singledollar}%

Used by chemformula to escape single-dollar math:

\protected\gdef\LWR@newsingledollar{\@ifnextchar\$\LWR@doubledollar\LWR@singledollar}%

\LWR@doubledollar Redefine the double dollar sign to place math inside a lateximage, or use MATHJAX:

\protected\gdef\LWR@doubledollar\$#1\$\${%

If MATHJAX or formatting for a word processor, print the LATEX expression:

\ifboolexpr{bool{mathjax} or ( bool{FormatWP} and bool{WPMarkMath} ) }%

For MATHJAX, print the math between  $\[\$  and  $\]\$ :

```
10258 {
10259
10260 \textbackslash[%
10261 \LWR@HTMLsanitize{#1}%
10262 \textbackslash]
10263
10264 }% mathjax
```
For SVG, print the math inside a lateximage, with an <alt>tag of the LATEX code:

```
10265 {% not mathjax
10266 \begin{BlockClass}{displaymath}%
10267 \LWR@newautoidanchor%
10268 \booltrue{LWR@indisplaymathimage}%
10269 \begin{lateximage}%
10270 [%
10271 \textbackslash{[} % extra space
10272 \LWR@HTMLsanitize{#1} % extra space
10273 \textbackslash{]}%
10274 ]%
10275 *% do not add open/closing braces
```
#### Support for xfakebold:

\LWR@applyxfakebold%

```
10277 \LWR@origdollar\LWR@origdollar#1\LWR@origdollar\LWR@origdollar%
10278 \end{lateximage}%
10279 \end{BlockClass}%
10280 }% not mathjax
```
Clear the single-use alt text:

 \gdef\LWR@ThisAltText{}% }%

```
\LWR@singledollar {\alt text}} {\math expression}}
```

```
10283 \protected\gdef\LWR@singledollar#1${%
10284 \ifbool{mathjax}{%
10285 \LWR@subsingledollar*%
10286 {% alt tag
10287 \textbackslash( %
10288 \LWR@HTMLsanitize{#1} % extra space
10289 \textbackslash)%
10290 }%
10291 {singledollar}% add'l hashing
10292 {#1}% contents
10293 }{% not mathjax
10294 \LWR@subsingledollar*%
10295 {% alt tag
10296 \textbackslash( %
10297 \LWR@HTMLsanitize{#1} % extra space
10298 \textbackslash)%
10299 }%
10300 {singledollar}% add'l hashing
10301 {\LWR@origensuredmath{#1}}% contents
10302 }% not mathjax
 Clear the single-use alt text:
```
\gdef\LWR@ThisAltText{}%

```
10304 }
```

```
\(
Redefine to the above dollar macros.
\sqrt{2}
```

```
10305 \AtBeginDocument{
10306 \protected\gdef\(#1\){$#1$}
10307 \protected\gdef\[#1\]{$$#1$$}
10308 }
10309
10310 \endgroup
```

```
10311 \AtBeginDocument{
10312 \LetLtxMacro\LWR@openbracketnormal\[
10313 \LetLtxMacro\LWR@closebracketnormal\]
10314 }
```
#### \@ensuredmath {*\expression*}}

If MathJax, a lateximage is used, since \ensuremath is often used for complex TEX expressions which MathJax may not render. If SVG math, a hashed file is used with a simple alt tag, but additional hashing provided by the contents.

```
10315 \LetLtxMacro\LWR@origensuredmath\@ensuredmath
10316
10317 \renewcommand{\@ensuredmath}[1]{%
10318 \ifbool{mathjax}{%
10319 \LWR@subsingledollar*{\AltTextOpen\MathImageAltText\AltTextClose}%
```
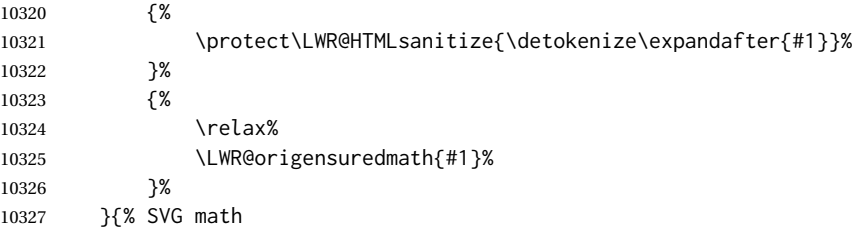

If already inside a lateximage in math mode, continue as-is.

```
10328 \ifmmode%
10329 \LWR@origensuredmath{#1}%
10330 \else%
```
Create an inline math lateximage with a simple alt tag and additional hashing according to the contents.

```
10331 \ifnumcomp{\value{LWR@lateximagedepth}}{>}{0}%
10332 {\LWR@origensuredmath{#1}}%
10333 {%
10334 \LWR@subsingledollar*%
10335 {\AltTextOpen\MathImageAltText\AltTextClose}%
10336 {\protect\LWR@HTMLsanitize{\detokenize\expandafter{#1}}}%
10337 {\LWR@origensuredmath{#1}}%
10338 }%
10339 \fi%
10340 }%
```
Clear the single-use alt text:

 \gdef\LWR@ThisAltText{}% }

Remember then remove the old math and displaymath environments:

```
10343 \let\LWR@orig@math\math
10344 \let\LWR@orig@endmath\endmath
10345 \let\LWR@orig@displaymath\displaymath
10346 \let\LWR@orig@enddisplaymath\enddisplaymath
10347
10348 \let\math\relax
10349 \let\endmath\relax
10350 \let\displaymath\relax
10351 \let\enddisplaymath\relax
```
Env math Set math mode then typeset the body of what was between the begin/end. See the environ package for \BODY.

```
10352 \NewEnviron{math}{\expandafter\(\BODY\)}
```
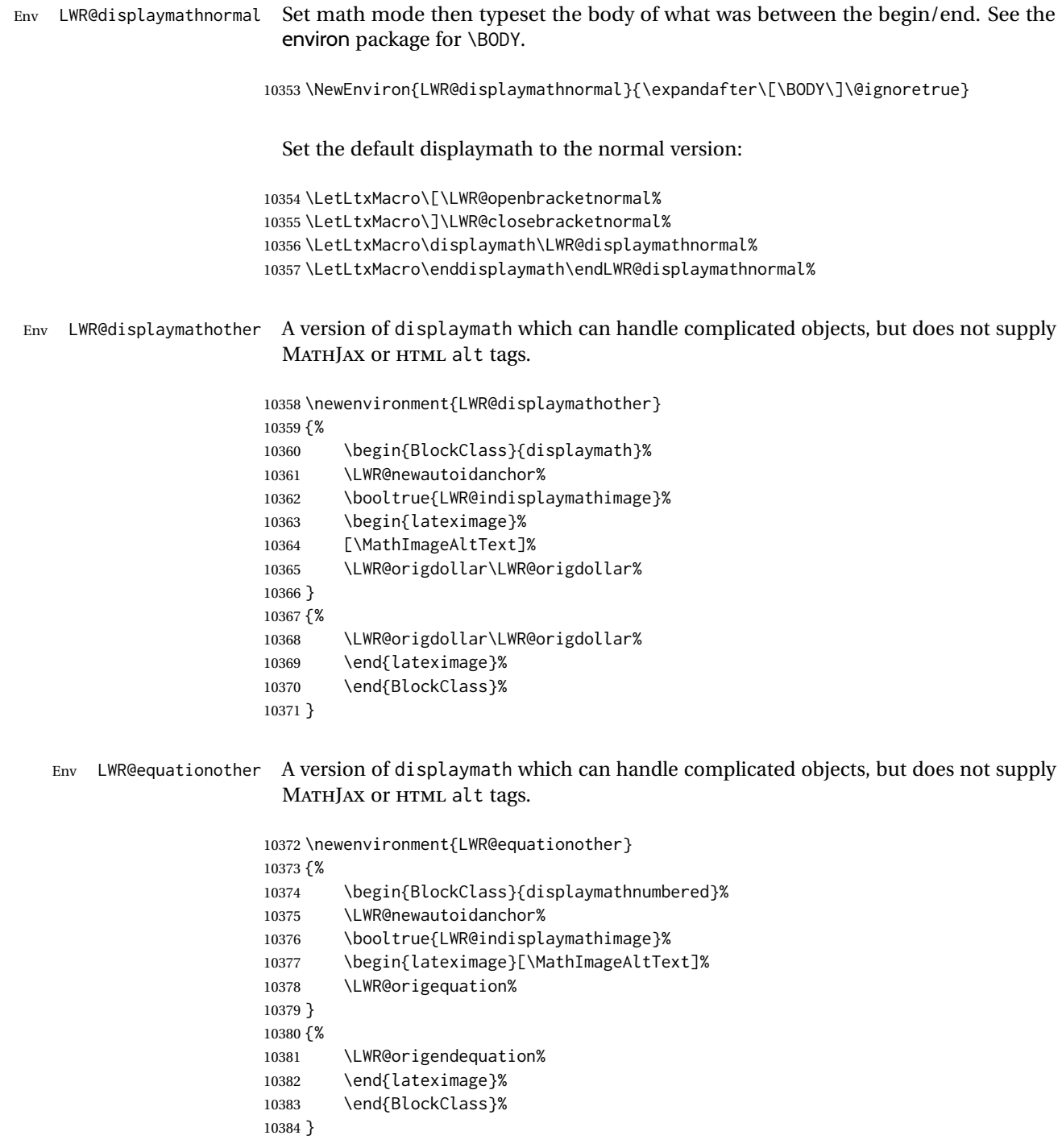

# **79.4 MATHJAX support**

Ctr LWR@nextequation Used to add one to compute the next equation number.

```
10385 \newcounter{LWR@nextequation}
```
\LWR@syncmathjax Sets the MATHJAX equation format and number for the following equations.

These MATHJAX commands are printed inside " $\Upsilon$ " and " $\Upsilon$ " characters. They are printed to HTML output, not interpreted by LATEX.

```
10386 \newcommand*{\LWR@syncmathjax}{%
```
If using chapters, place the chapter number in front of the equation. Otherwise, use the simple equation number.

```
10387 \ifcsdef{thechapter}{
10388 \LWR@stoppars%
10389 \InlineClass{hidden}{
10390 \textbackslash(
10391 \textbackslash{}seteqsection \{\thechapter\}
10392 \textbackslash)
10393 }
10394 \LWR@startpars%
10395 }
10396 {}% not using chapters
```
MATHJAX doesn't allow setting the equation number to 1:

```
10397 \ifthenelse{\cnttest{\value{equation}}>0}
10398 {
```
Tell MATHJAX that the next set of equations begins with the current LATEX equation number, plus one.

```
10399 \setcounter{LWR@nextequation}{\value{equation}}
10400 \addtocounter{LWR@nextequation}{1}
```
Place the MATHJAX command inside " $\langle$ " and " $\rangle$ " characters, to be printed to HTML, not interpreted by LATEX.

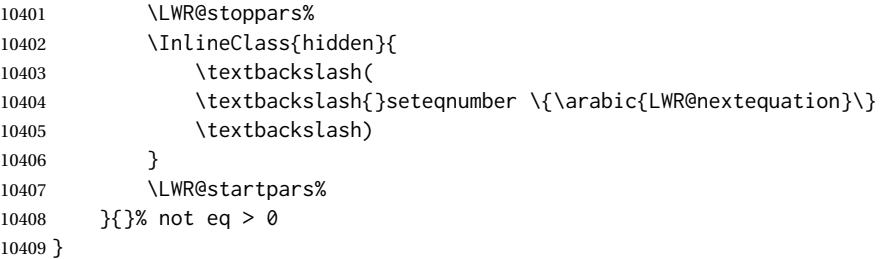

\LWR@hidelatexequation {\*environment*}} {\*contents*}}

Creates the LATEX version of the equation inside an HTML comment.

10410 \NewDocumentCommand{\LWR@hidelatexequation}{m +m}{%

Stop HTML paragraph handling and open an HTML comment:

```
10411 \LWR@stoppars
10412 \LWR@htmlopencomment
10413
```
Start the LATEX math environment inside the HTML comment:

10414 \begingroup 10415 \@nameuse{LWR@orig#1}

While in the math environment, restore various commands to their LATEX meanings.

10416 \LWR@restoreorigformatting

See \LWR@htmlmathlabel in section [79.7.1.](#page-524-0)

Print the contents of the equation:

10417 #2

End the LATEX math environment inside the HTML comment:

10418 \@nameuse{LWR@origend#1} 10419 \endgroup 10420

Close the HTML comment and resume HTML paragraph handling:

10421 \LWR@htmlclosecomment 10422 \LWR@startpars 10423 }

\LWR@addmathjax {*\environment*}} {*\contents*}}

Given the name of a math environment and its contents, create a MATHJAX instance. The contents are printed to HTML output, not interpreted by LATEX.

10424 \NewDocumentCommand{\LWR@addmathjax}{m +m}{%

Enclose the MATHJAX environment inside printed "\(" and "\)" characters.

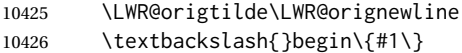

Print the contents, sanitizing for HTML special characters.

10427 \LWR@HTMLsanitizeexpand{\detokenize\expandafter{#2}}

Close the MATHJAX environment:

10428 \textbackslash{}end\{#1\} 10429 \LWR@orignewline 10430 }

## **79.5 Equation environment**

Remember existing equation environment, after redefined by amsmath, if loaded.

```
10431 \AtBeginDocument{
10432 \let\LWR@origequation\equation
10433 \let\LWR@origendequation\endequation
10434 \csletcs{LWR@origequation*}{equation*}
10435 \csletcs{LWR@origendequation*}{endequation*}
10436 }
```
\LWR@doequation {*\env contents*}} {*\env name*}}

For SVG math output, the contents are typeset using the original equation inside a lateximage, along with an <alt>tag containing a detokenized copy of the LATEX source for the math.

For MATHJAX output, the contents are typeset in an original equation environment placed inside a HTML comment, with special processing for \labels. The contents are also printed to the HTML output for processing by the MATHJAX script.

```
10437 \newcommand*{\LWR@doequation}[2]{%
10438
```
If mathjax or FormatWP, print the LATEX expression:

10439 \ifboolexpr{bool{mathjax} or ( bool{FormatWP} and bool{WPMarkMath} ) }%

MATHJAX output:

10440 {

Print commands to syncronize MATHJAX's equation number and format to the current LATEX chapter/section and equation number:

10441 \LWR@syncmathjax%

Print the LATEX math inside an HTML comment:

10442 \LWR@hidelatexequation{#2}{#1} 10443 }

SVG output: Create the lateximage along with an  $HTML$   $\leq$ alt $>$  tag having an equation number, the LATEX equation environment commmands, and the contents of the environment's \BODY.

10444 {% not mathjax

Begin the lateximage with an <alt> tag containing the math source:

10445 \ifstrequal{#2}{equation\*}{% 10446 \begin{BlockClass}{displaymath}%

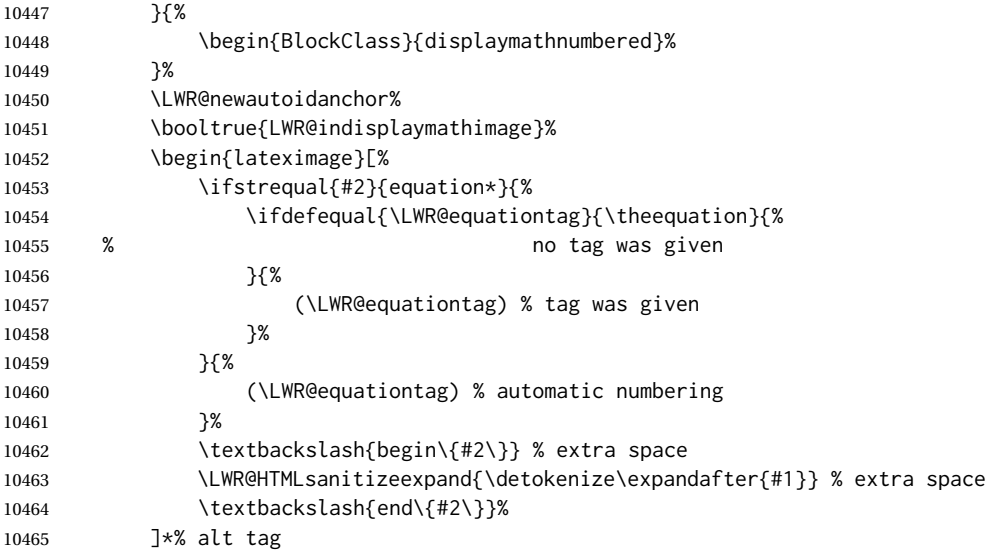

#### Support for xfakebold:

```
10466 \LWR@applyxfakebold%
```
Create the actual LATEX-formatted equation inside the lateximage using the contents of the environment.

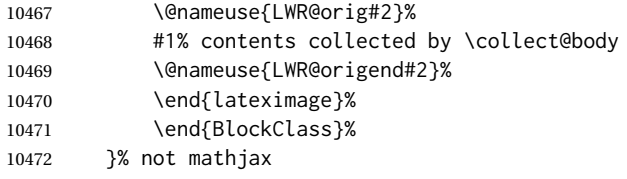

Clear the single-use alt text:

 \gdef\LWR@ThisAltText{}% }

After the environment, if MATHJAX, print the math to the HTML output for MATHJAX processing. If a footnote is used, sync the footnote counter before, then unsync after for non-equation environments, as defined next.

```
10475 \newcommand*{\LWR@doendequation}[1]{%
10476 \ifboolexpr{bool{mathjax} or ( bool{FormatWP} and bool{WPMarkMath} ) }%
10477 {%
10478 \IfSubStr{\detokenize\expandafter{\BODY}}{\detokenize{note}}{%
10479 \InlineClass{hidden}{\LWR@syncnotenumbers}%
10480 \LWR@addmathjax{#1}{\BODY}%
10481 \InlineClass{hidden}{\LWR@syncnotenames}%
10482 }{%
10483 \LWR@addmathjax{#1}{\BODY}%
10484 }%
10485 }{}%
10486
```
Clear the single-use alt text:

 \gdef\LWR@ThisAltText{}% }

The following are used to syncronize footnote marks and related to MATHJAX if  $\star$ note $\star$ is used inside the MATHJAX expression. The counter is read from LATEX then defined into MATHJAX for use during the following equation. After the equation, the MATH-JAX value is returned to the text from \footnotename. Other notes may be added by appending to \LWR@syncnotenumbers and \LWR@syncnotenames.

```
\LWR@synconenotenumber {{MATHJAX variable}} {{mark}}
```
 \newcommand\*{\LWR@synconenotenumber}[2]{% \textbackslash( \textbackslash{}def\textbackslash{}#1\{#2\} \textbackslash) }

\LWR@syncnotenumbers Assignments to make.

\newcommand\*{\LWR@syncnotenumbers}{\LWR@synconenotenumber{LWRfootnote}{\thefootnote}}

\LWR@synconenotename { $\{MATHJAX variable\}$ } { $\{text\}$ }

 \newcommand\*{\LWR@synconenotename}[2]{% \textbackslash( \textbackslash{}def\textbackslash{}#1\{#2\} \textbackslash) }

\LWR@syncnotenames Assignments to make.

\newcommand\*{\LWR@syncnotenames}{\LWR@synconenotename{LWRfootnote}{\footnotename}}

Remove existing equation environment:

```
10501 \AtBeginDocument{
10502 \let\equation\relax
10503 \let\endequation\relax
10504 \csletcs{equation*}{relax}
10505 \csletcs{endequation*}{relax}
10506 }
```
Env equation The new equation environment is created with \NewEnviron (from the environ package), which stores the contents of its environment in a macro called \BODY.

> \AtBeginDocument{ \NewEnviron{equation}%

```
10510 {\LWR@doequation{\BODY}{equation}}%
10511 [\LWR@doendequation{equation}]
10512
10513 \LetLtxMacro\LWR@equationnormal\equation
10514 \LetLtxMacro\endLWR@equationnormal\endequation
10515
10516 }% AtBeginDocument
```
Env equation\*

```
10517 \AtBeginDocument{
10518
10519 \NewEnviron{equation*}%
10520 {\LWR@doequation{\BODY}{equation*}}%
10521 [\LWR@doendequation{equation*}]
10522
10523 \csletcs{LWR@equationnormalstar}{equation*}
10524 \csletcs{LWR@endequationnormalstar}{endequation*}
10525
10526 }% AtBeginDocument
```
Remember the "less" version of equation, which uses MATHJAX and alt tags, but does not support complicated contents such as some Ti*k*z expressions.

```
10527 \AtBeginDocument{
10528 \LetLtxMacro\LWR@equationless\equation
10529 \LetLtxMacro\endLWR@equationless\endequation
10530 \csletcs{LWR@equationlessstar}{equation*}
10531 \csletcs{LWR@endequationlessstar}{endequation*}
10532 }
```
## **79.6 \displaymathnormal and \displaymathother**

```
\displaymathnormal By default, or when selecting \displaymathnormal, MATHJAX math display environ-
                       ments print their contents as text into HTML, and SVG display math environments
                       render their contents as SVG images and use their contents as the alt tag of HTML
                       output. To do so, the contents are loaded into a macro for reuse. In some cases, such
                       as complicated Tikz pictures, compilation will fail.
 \displaymathother When selecting \displaymathother, it is assumed that the contents are more compli-
MathJax unsupported cated than "pure" math. An example is an elaborate Tikz picture, which will not render
 complicated alt tag in MATHJAX and will not make sense as an HTML alt tag. In this mode, MATHJAX
                       is turned off, math display environments become SVG images, even if MATHJAX is
                       selected, and the HTML alt tags become simple messages. The contents are internally
                       processed as an environment instead of a macro argument, so complicated objects
                       such as Tikz pictures are more likely to compile successfully.
  \displaymathnormal Use when display math environments have simple math which is to sent to MATHJAX
```
simple math objects or included in HTML alt tags.

\newcommand\*{\displaymathnormal}{%

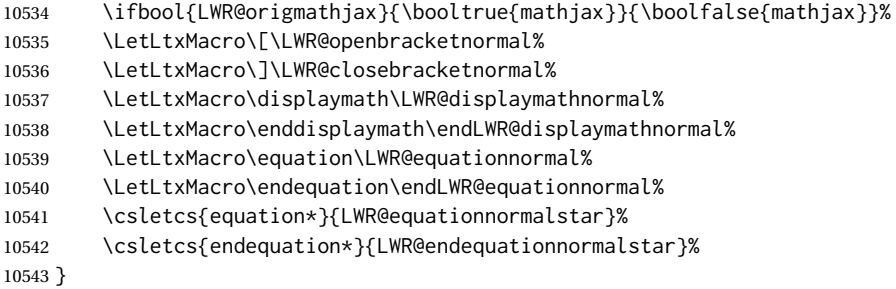

\displaymathother Use when display math environments have complicated objects which will not work complicated math objects with MathJax or should not be included in HTML alt tags. Complicated contents are more likely to compile correctly.

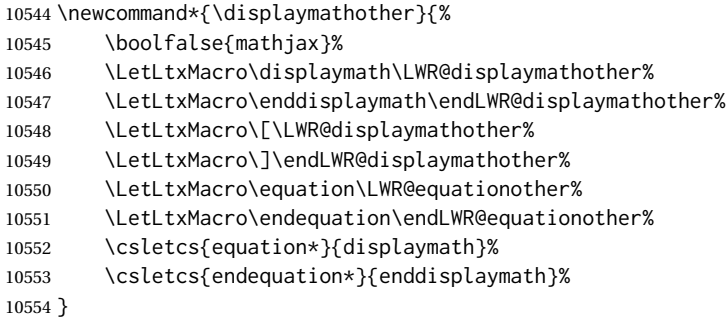

\end{warpHTML}

**for PRINT output:** <sup>10556</sup> \begin{warpprint}

Print-mode versions:

 \newcommand\*{\displaymathnormal}{} \newcommand\*{\displaymathother}{}

\end{warpprint}

**for HTML output:** <sup>10560</sup> \begin{warpHTML}

## **79.7 AMS Math environments**

#### <span id="page-524-0"></span>**79.7.1 Support macros**

Bool LWR@amsmultline True if processing a multline environment.

To compensate for multline-spefific code, LWR@amsmultline is used to add extra horizontal space in \LWR@htmlmathlabel if is used in an amsmath environment which is not a multline environment and not an equation.

```
10561 \newbool{LWR@amsmultline}
10562 \boolfalse{LWR@amsmultline}
```
#### \LWR@htmlmathlabel {*\label*}}

lwarp points \ltx@label here. This is used by \label when inside a LATEX AMS math environment's math display environment.

\LWR@origltx@label points to the LATEX original, modified by lwarp, then by amsmath, then by cleveref.

```
10563 \newcommand*{\LWR@htmlmathlabel}[1]{%
10564 \LWR@traceinfo{LWR@htmlmathlabelb #1}%
```
If mathjax or FormatWP, print the LATEX expression:

```
10565 \ifboolexpr{bool{mathjax} or ( bool{FormatWP} and bool{WPMarkMath} ) }%
10566 {%
```
The combined LATEX & HTML label is printed in a \text field:

10567 \text{%

Shift the label over to the right side of the environment to avoid over-printing the math:

\ifbool{LWR@amsmultline}{}{\hspace\*{\totwidth@}}%

Temporarily end the HTML comment, insert the LITEX & HTML label, then resume the HTML comment. \@firstofone is required to remove extra braces introduced by the amsmath package.)

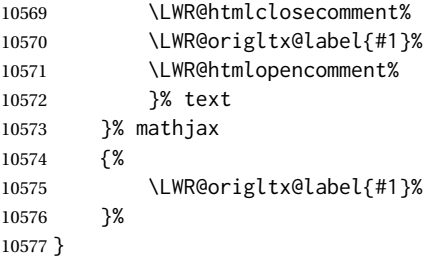

\LWR@beginhideamsmath Starts hiding LATEX math inside an HTML comment.

 \newcommand\*{\LWR@beginhideamsmath}{ \LWR@stoppars \LWR@origtilde\LWR@orignewline \LWR@htmlopencomment \begingroup \LWR@restoreorigformatting }

\LWR@endhideamsmath Ends hiding LATEX math inside an HTML comment.

```
10586 \newcommand*{\LWR@endhideamsmath}{
10587 \endgroup
10588
10589 \LWR@htmlclosecomment
10590 \LWR@orignewline
10591 \LWR@startpars
10592 }
```
#### **79.7.2 Environment patches**

The amsmath environments already collect their contents in \@envbody for further processing. eqnarray is not an  $A\mathcal{M}S$  package, and thus requires special handling.

For SVG math: Each envrionment is encapsulated inside a lateximage environment, along with a special optional argument of \LWR@amsmathbody or \LWR@amsmathbodynumbered telling lateximage to use as the HTML <alt> tag the environment's contents which were automatically captured by the  $A_{\mathcal{M}}S$  environment.

For MATHJAX: Each environment is syched with LATEX's equation numbers, typeset with LATEX inside an HTML comment, then printed to HTML output for MATHJAX to process.

Env eqnarray This environmnet is not an  $\mathcal{H}_{\mathcal{N}}\mathcal{S}$  environment and thus its body is not automatically captured, so the environ package is used to capture the environment into \BODY.

> 10593 \let\LWR@origeqnarray\eqnarray 10594 \let\LWR@origendeqnarray\endeqnarray

To remember whether the starred environment was used, and thus whether to number the equations:

```
10595 \newbool{LWR@numbereqnarray}
10596 \booltrue{LWR@numbereqnarray}
```
Common code used by eqnarray and Beqnarray (from fancybox):

10597 \newcommand{\LWR@eqnarrayfactor}{%

If mathjax or FormatWP, print the LATEX expression:

10598 \ifboolexpr{bool{mathjax} or ( bool{FormatWP} and bool{WPMarkMath} ) }% 10599 {%

If MATHJAX, the environment contents (the \BODY) are executed in a HTML comment to trigger the correct equation number increment (if not starred), then are included verbatim in the output for MATHJAX to interpret:

10600 \LWR@syncmathjax% 10601 \boolfalse{LWR@amsmultline}%

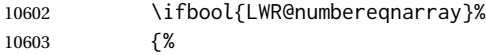

If numbering the equations, execute a copy inside an HTML comment block:

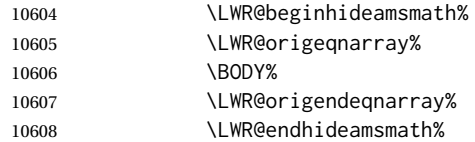

Then print the (sanitized) contents to the output for MATHJAX to interpret:

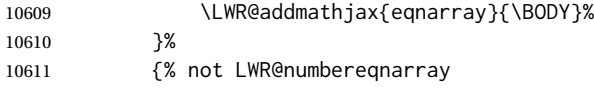

If not numbering equations, just create the contents for MATHJAX:

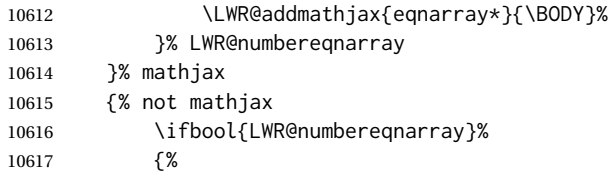

For numbered SVG equations, first create a lateximage with an alt attribute containing sanitized copy of the source code:

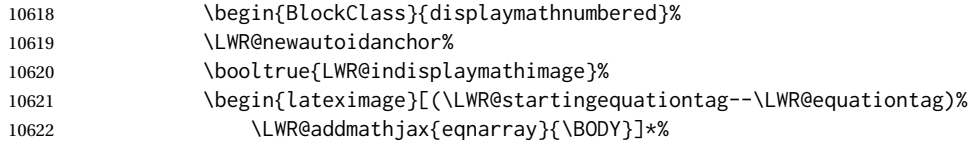

Support for xfakebold:

\LWR@applyxfakebold%

Create the image contents using an actual eqnarray:

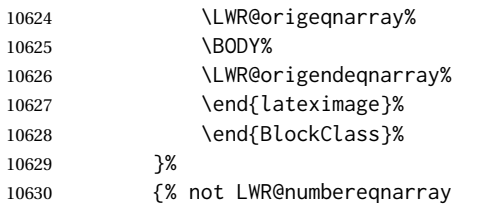

If not numbered, do the same, but an extra \nonumber seems to be required:

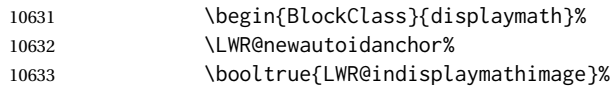

\begin{lateximage}[\LWR@addmathjax{eqnarray\*}{\BODY}]\*%

#### Support for xfakebold:

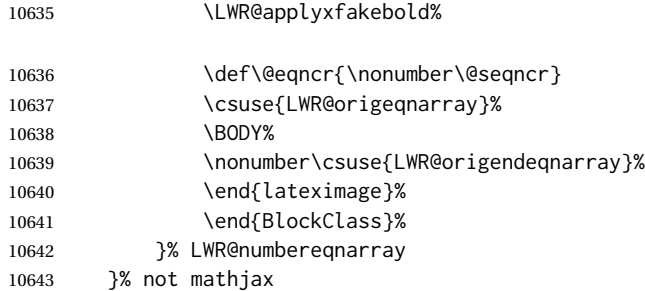

Default to number equations in the future:

```
10644 \booltrue{LWR@numbereqnarray}%
```
Clear the single-use alt text:

 \gdef\LWR@ThisAltText{}% }

eqnarray itself is made with a blank line before and after to force it to be on its own line:

```
10647 \RenewEnviron{eqnarray}
10648 {%
10649
10650 \LWR@eqnarrayfactor
10651
10652 }
```
The starred version is patched to turn off the numbering:

\csgpreto{eqnarray\*}{\boolfalse{LWR@numbereqnarray}}

\end{warpHTML}

## **Lateximages**

### **80.1 Description**

Env lateximage A lateximage is a piece of the document which is typeset in LATEX then included in the HTML output as an image. This is used for math if SVG math is chosen, and also for the picture, tikzpicture, and other environments.

> Before typesetting the lateximage a large number of formatting, graphics, and symbols-related macros are temporarily restored to their print-mode meaning by \LWR@restoreorigformatting. (See section [78.](#page-501-0))

A lateximage is typeset on its own PDF page inside an HTML comment which starts on the preceeding page and ends on following page, and instructions are written to lateximage.txt for *lwarpmk* to extract the lateximage from the page of the PDF file then generate an accompanying .svg file image file. Meanwhile, instructions to show this image are placed into the HTML file after the comment.

An HTML <span> is created to hold both the HTML comment, which will have the *pdftotext* conversion, and also the link to the final .svg image.

A LATEX label is used to remember which PDF page has the image. A label is used because footnotes, endnotes, and pagenotes may cause the image to appear at a later time. The label is declared along with the image, and so it correctly remembers where the image finally ended up.

HTML alt tag The HTML alt tag is set to the LATEX source for svG math, some chemistry expressions, and perhaps some other expressions which make sense for text copy/paste. In some other cases, the alt tag is set according to the package name.

> When creating an svg math image, its HTML alt tag may be set to the math expression, which may be hashed for image reuse. In the case of \ensuremath or after \inlinemathother, where the contents require a unique image for each instance of the same expression, the alt tag is set to \MathImageAltText, along with \AltTextOpen and \AltTextClose, and the image is not reused.

> This alt expression is visible in the browser if images are not loaded, and appears when the text is copied and pasted. The default is "math image", and it may be changed according to the document's language. This may be set in the preamble, or changed as necessary inside the document, where it will affect the following SVG math images.

> For many packages, the output is placed inside a lateximage with an HTML alt tag set to the package name followed by \PackageDiagramAltText. For example:

(-xy- diagram)

This expression is visible in the browser if images are not loaded, and appears when the text is copied and pasted. The default is "diagram", and may it be changed according to the document's language. This may be set in the preamble, or changed as necessary inside the document, where it will affect the following package diagrams.

SVG image font size For the lateximage environment, the size of the math and text used in the SVG image may be adjusted by setting \LateximageFontSizeName to a font size name — *without the backslash*, which defaults to:

\renewcommand{\LateximageFontSizeName}{normalsize}

For inline svG math, font size is instead controlled by \LateximageFontScale, which defaults to:

\newcommand\*{\LateximageFontScale}{.75}

## **80.2 Support counters and macros**

**for HTML output:** <sup>10655</sup> \begin{warpHTML}

Ctr LWR@lateximagenumber Sequence the images.

10656 \newcounter{LWR@lateximagenumber} 10657 \setcounter{LWR@lateximagenumber}{0}

Ctr LWR@lateximagedepth Do not create \lateximage inside of \lateximage.

10658 \newcounter{LWR@lateximagedepth} 10659 \setcounter{LWR@lateximagedepth}{0}

A few utility macros to write special characters:

10660 \edef\LWR@hashmark{\string#} % for use in \write 10661 \edef\LWR@percent{\@percentchar} % for use in \write

Ctr LWR@LIpage Used to reference the PDF page number of a lateximage to be written into <project>-images.txt.

10662 \newcounter{LWR@LIpage}

10663 \end{warpHTML}

## **80.3 Font size**

**for HTML & PRINT:** <sup>10664</sup> \begin{warpall}

\LateximageFontSizeName Declares how large to write text in \lateximages. The .svg file text size should blend well with the surrounding HTML text size.

! no backslash *Do not include the leading backslash in the name.*

10665 \newcommand\*{\LateximageFontSizeName}{normalsize}

\LateximageFontScale Declares how large to scale inline SVG math images. The .svg file text size should blend well with the surrounding HTML text size. The default is 1, but it may be redefined as needed depending on the HTML font.

10666 \newcommand\*{\LateximageFontScale}{1}

10667 \end{warpall}

## **80.4 Equation numbers**

**for HTML output:** <sup>10668</sup> \begin{warpHTML}

}%

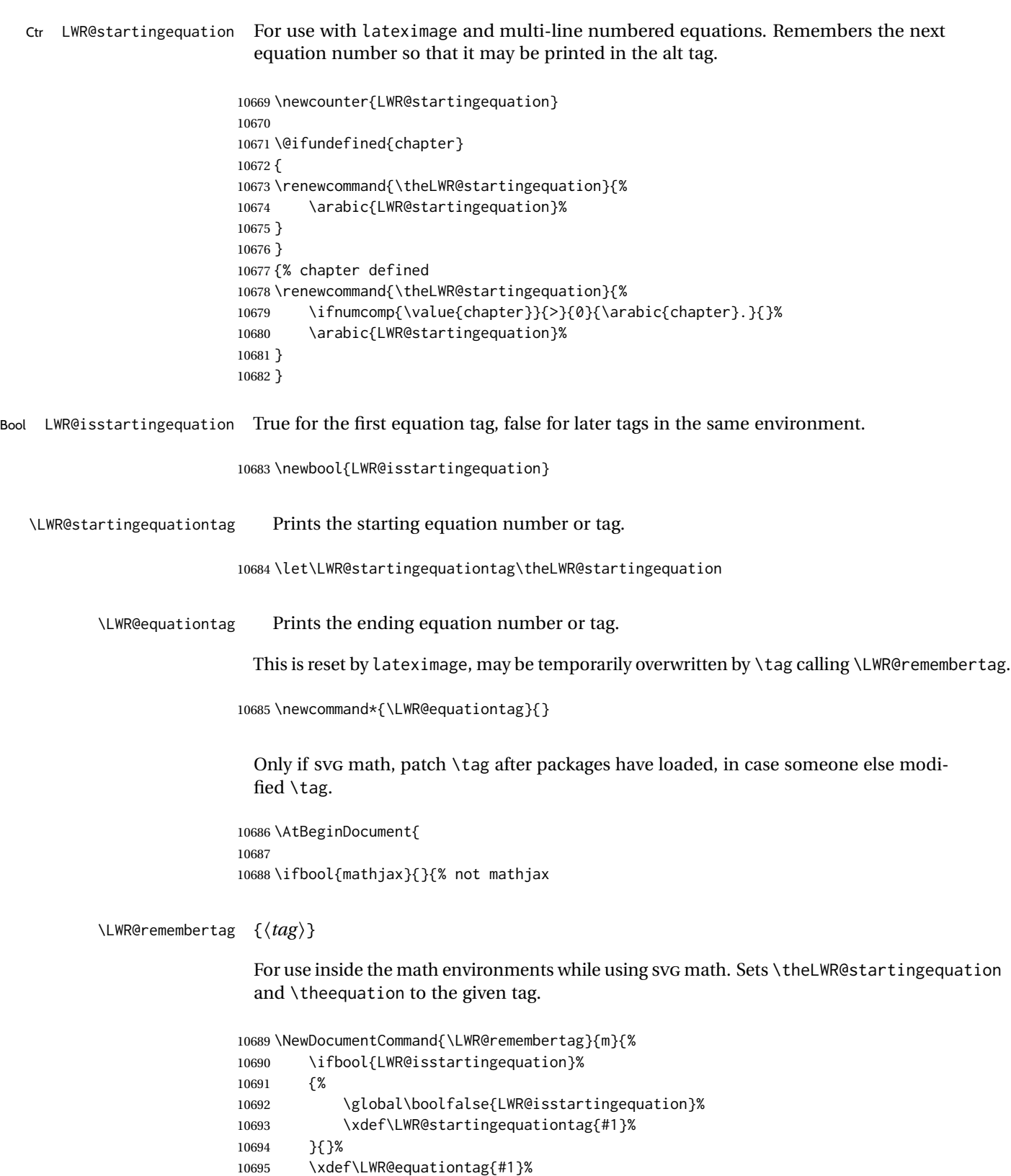

 }% not mathjax }% AtBeginDocument

## **80.5 HTML alt tags**

\LWR@amsmathbody {*{envname}}* For use inside the optional argument to a lateximage to add the contents of a AMS math environment to the <alt>tag.

```
10699 \newcommand*{\LWR@amsmathbody}[1]
10700 {%
10701 \textbackslash\{begin\}\{#1\} % extra space
10702 \LWR@HTMLsanitizeexpand{\detokenize\expandafter{\the\@envbody}}%
10703 \textbackslash\{end\}\{#1\}%
10704 }
```
\LWR@amsmathbodynumbered {*{envname}*} For use inside the optional argument to a lateximage to add the contents of a AMS math environment to the alt tag, prefixed by the equation numbers.

```
10705 \newcommand*{\LWR@amsmathbodynumbered}[1]
10706 {%
10707 \ifnumcomp{\value{LWR@startingequation}}{=}{\value{equation}}%
10708 {(\LWR@equationtag)}%
10709 {(\LWR@startingequationtag--\LWR@equationtag)} % extra space
10710 \LWR@amsmathbody{#1} % extra space
10711 }
```
## **80.6 lateximage environment**

\LWR@lateximage@oneimageb  ${\langle}$ 1: alt text)  ${\langle}$  \2: filename)  ${\langle}$  \3: CSS style)  $}$  Creates the image for the lateximage.

```
10712 \newcommand{\LWR@lateximage@oneimageb}[3]{%
10713 \LWR@subinlineimage{#1}{lateximage}%
10714 {%
10715 \LWR@print@mbox{%
10716 \LWR@ImagesDirectory\OSPathSymbol%
10717 #2%
10718 }%
10719 }{svg}{#3}%
10720 }
```
\LWR@lateximage@oneimage {\*1: alt text*} } {\*2: filename*} } {\*3: CSS style*} } {\*4: delimit?*} }

Creates an image for the lateximage, whose alt text depends on the circumstances.

```
10721 \newcommand{\LWR@lateximage@oneimage}[4]{%
10722 \ifdefvoid{\LWR@ThisAltText}{%
10723 \IfBooleanTF{#4}{%
10724 \LWR@lateximage@oneimageb{#1}{#2}{#3}%
10725 }{%
```
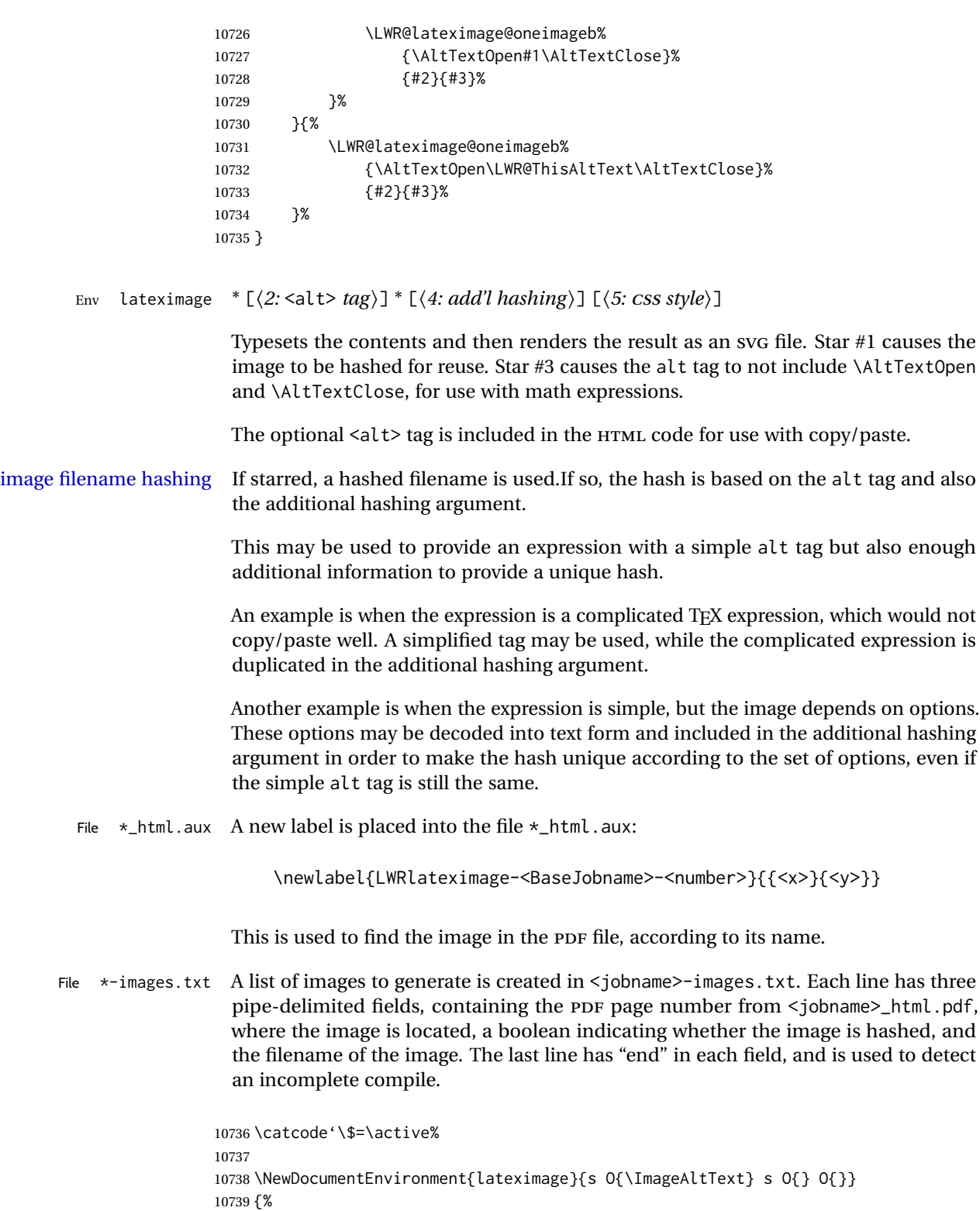

10740 \LWR@traceinfo{lateximage: starting on \jobname.pdf page \arabic{page}}% 10741 \LWR@traceinfo{lateximage: entering depth is \arabic{LWR@lateximagedepth}}% Nested lateximages remain one large lateximage:

```
10742 \ifnumcomp{\value{LWR@lateximagedepth}}{>}{0}%
```
If nesting inside an already-existing lateximage, simply record one more level.  $A_{\mathcal{N}}S$ packages redefine \addtocounter to do nothing if inside a \text, so lower-level  $T\not\!\!pX$ macros are used for tracking nested lateximages.

```
10743 {%
10744 % \addtocounter{LWR@lateximagedepth}{1}%
10745 \global\advance\c@LWR@lateximagedepth 1\relax% Due to AmS \text macro.
10746 }%
```
Otherwise, this is the outer-most lateximage:

10747 {% start of outer-most lateximage

Remember the next equation number to be allocated, in case it must be printed in a multi-equation environment:

```
10748 \LWR@traceinfo{lateximage: starting outer-most lateximage}%
10749 \setcounter{LWR@startingequation}{\value{equation}}%
10750 \addtocounter{LWR@startingequation}{1}%
10751 \booltrue{LWR@isstartingequation}%
10752 \let\LWR@startingequationtag\theLWR@startingequation%
```
The default equation tag, unless overwritten by  $\eta$  tag:

```
10753 \let\LWR@equationtag\theequation%
```
Starting a new lateximage:

```
10754 \addtocounter{LWR@lateximagenumber}{1}%
10755 \LWR@traceinfo{lateximage: LWR@lateximagenumber is \arabic{LWR@lateximagenumber}}%
```
While inside a lateximage, locally do not use mathjax:

10756 \boolfalse{mathjax}%

Be sure that are doing a paragraph:

10757 \LWR@ensuredoingapar%

Next file:

```
10758 \addtocounter{LWR@externalfilecnt}{1}%
10759 \LWR@traceinfo{lateximage: LWR@externalfilecnt is \arabic{LWR@externalfilecnt}}%
```
Figure out what the next page number will be. \setcounterpageref assigns LWR@LIpage to the page number for the reference LWRlateximage-BaseJobname-XXX:

10760 \setcounterpageref{LWR@LIpage}{% 10761 LWRlateximage-\BaseJobname-\arabic{LWR@lateximagenumber}%  }% \LWR@traceinfo{lateximage: LWR@LIpage is \arabic{LWR@LIpage}}%

Create an HTML span which will hold the comment which contains the *pdftotext* translation of the image's page, and also will hold the link to the .svg file:

```
10764 \LWR@htmltag{span\LWR@indentHTML%
10765 id="lateximage-\BaseJobname-\arabic{LWR@lateximagenumber}"\LWR@indentHTML
10766 class="lateximagesource"\LWR@orignewline
10767 }%
```
Write instructions to the <ImagesDirectory>.txt file:

```
10768 \LWR@traceinfo{lateximage: about to write to \BaseJobname-images.txt}%
10769 \IfBooleanTF{#1}% starred
10770 {% hash
```
Compute and save the hashed file name for later use:

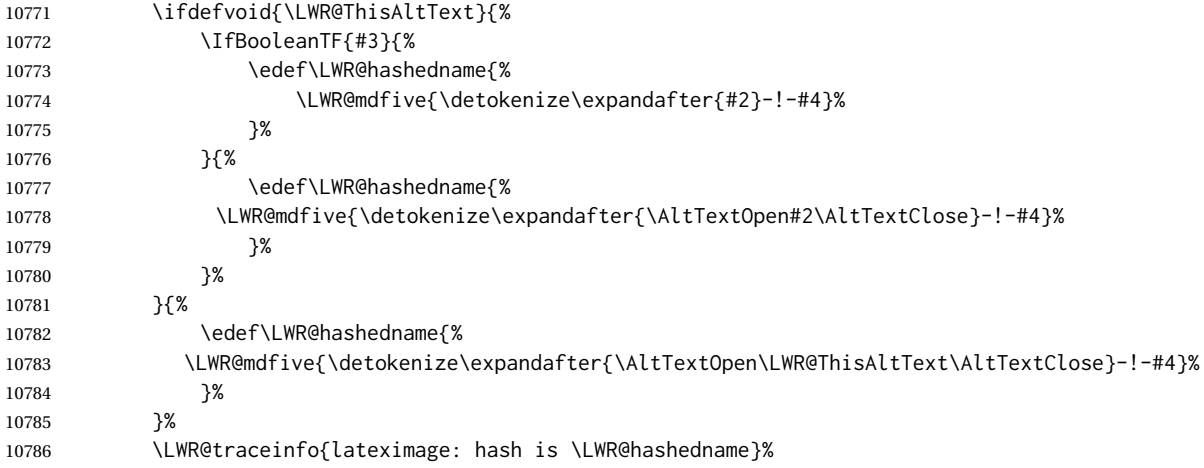

Write the page, hashing, and hashed name:

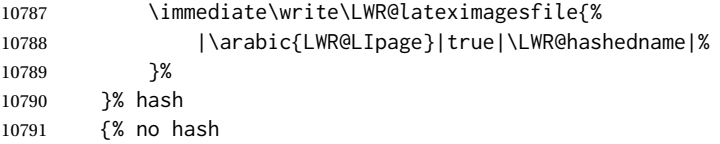

No hash, so write the page, no hashing, and the image number:

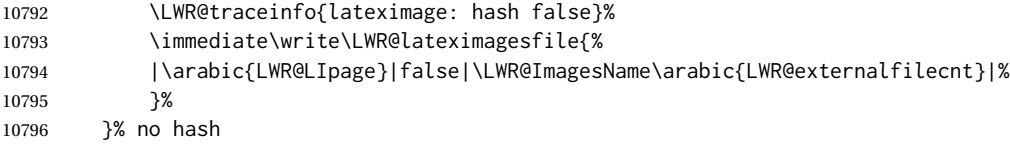

Place an open comment tag. This will hide any traces of the lateximage PDF page which were picked up by *pdftotext*.

```
10797 \LWR@traceinfo{lateximage: about to create open comment}%
10798 \LWR@htmlopencomment%
```
One level deeper. At this outer-most lateximage, it is known that this is not being used inside an  $\mathcal{A}\mathcal{A}\mathcal{S}$  \text, since the outer-most level will never be in math mode.

```
10799 \addtocounter{LWR@lateximagedepth}{1}%
```
Start the new PDF page:

```
10800 \LWR@traceinfo{lateximage: about to create a new page}%
10801 \LWR@orignewpage%
```
If the current page is larger, typeset the image in a "standard" width page and font size:

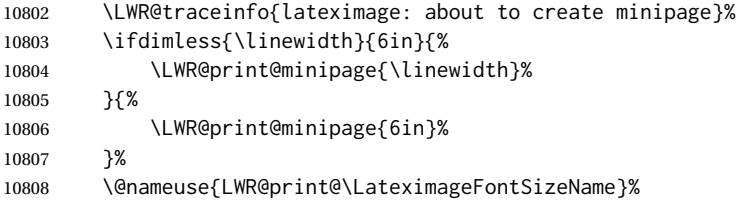

Temporarily restore formatting to its PDF definitions: Do not produce HTML tags for \hspace, etc. inside a lateximage.

```
10809 \LWR@traceinfo{lateximage: about to temporarily restore formatting}%
10810 \LWR@restoreorigformatting%
```
Use full-page footnotes instead of minipage footnotes. These become HTML footnotes.

```
10811 \def\@mpfn{footnote}%
10812 \def\thempfn{\thefootnote}%
10813 \LetLtxMacro\@footnotetext\LWR@footnotetext%
 Create the LWR lateximage<number>label:
10814 \LWR@traceinfo{lateximage: about to create label}%
10815 \LWR@orig@label{LWRlateximage-\BaseJobname-\arabic{LWR@lateximagenumber}}%
10816 \LWR@traceinfo{lateximage: finished creating the label}%
```
Adjust the rule color to match HTML:

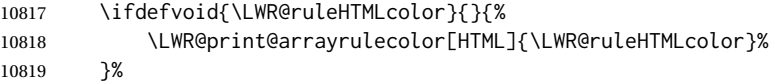

Enable print-mode math functions:

```
10820 \LetLtxMacro$\LWR@origdollar%
10821 \catcode'\$=3% math shift
10822 \LetLtxMacro\(\LWR@origopenparen%
10823 \LetLtxMacro\)\LWR@origcloseparen%
```
Only enable print-mode display math if are not already inside display math:

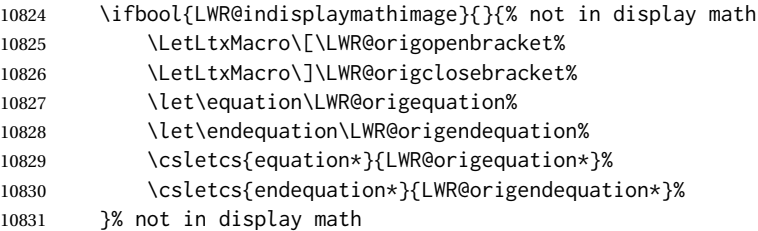

#### For chemformula:

```
10832 \LetLtxMacro\LWR@newsingledollar$%
10833 \LetLtxMacro\LWR@newsingledollar$% syntax highlighting
10834 }% end of outer-most lateximage
10835 \LWR@traceinfo{lateximage: finished start of environment}%
10836 }% end of \begin{lateximage}
```
\endlateximage When the environment closes:

```
10837 {% start of \end{lateximage}
10838 \LWR@traceinfo{lateximage: starting end of lateximage}%
```
Nested more than one deep?

 \LWR@traceinfo{lateximage: internal depth was \arabic{LWR@lateximagedepth}}% \ifnumcomp{\value{LWR@lateximagedepth}}{>}{1}%

If nesting inside an already existing lateximage, simply record one less level. Uses a lower-level TFX macro due to  $\mathcal{A}\mathcal{A}$  \text change of \addtocounter.

```
10841 {%
10842 \LWR@traceinfo{lateximage: unnesting}%
10843 \global\advance\c@LWR@lateximagedepth -1\relax%
10844 }%
```
If this is the outer-most lateximage:

{% end of outer-most lateximage

Finish the lateximage minipage and start a new PDF page:

 \LWR@traceinfo{lateximage: ending outer-most lateximage}% \endLWR@print@minipage% \LWR@orignewpage%

Close the HTML comment which encapsulated any traces of the lateximage picked up by *pdftotext*:

```
10849 \LWR@print@vspace*{.5\baselineskip}%
10850 \LWR@htmlclosecomment%
10851 \LWR@traceinfo{lateximage: The page after the image is \arabic{page}}%
```
Create a link to the lateximage, allowing its natural height:

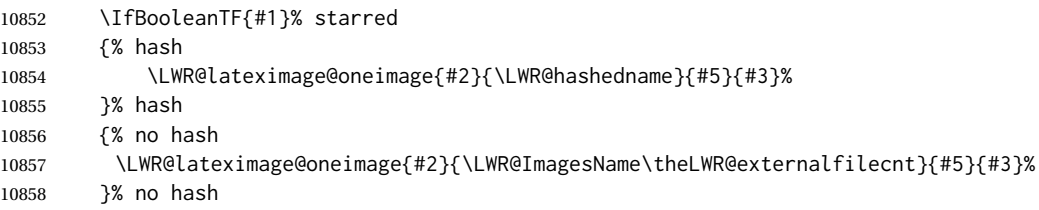

Be sure that are doing a paragraph:

\LWR@ensuredoingapar%

Close the HTML span which has the *pdftotext* comment and also the link to the .svg image:

```
10860 \LWR@htmltag{/span}%
10861 \ifbool{HTMLDebugComments}{%
10862 \LWR@htmlcomment{End of lateximage}%
10863 }{}%
```
Undo one lateximage level. This is not inside an  $\mathcal{A}\mathcal{A}$  \text, so regular \addtocounter may be used here.

\addtocounter{LWR@lateximagedepth}{-1}%

Clear the single-use alt text:

```
10865 \gdef\LWR@ThisAltText{}%
10866 }% end of outer-most lateximage
10867 \LWR@traceinfo{lateximage: exiting depth is \arabic{LWR@lateximagedepth}}%
10868 \LWR@traceinfo{lateximage: done}%
10869 }%
10870 \catcode'\$=3% math shift
10871 \end{warpHTML}
```
**for PRINT output:** <sup>10872</sup> \begin{warpprint}

```
Env lateximage * [\langle \text{alt} \rangle \text{ tag} \rangle] * [\langle \text{add}' \text{hashing} \rangle] [\langle \text{CSS style} \rangle]
```
varwidth is used to create a box of the natural width of its contents.

```
10873 \NewDocumentEnvironment{lateximage}{s o s o o}
10874 {\begin{varwidth}[b]{\linewidth}}
10875 {\end{varwidth}}
```
\end{warpprint}

# **center, flushleft, flushright**

```
for HTML output: 10877 \begin{warpHTML}
```
Env center Replace center functionality with css tags:

```
10878 \renewenvironment*{center}
10879 {
10880 \LWR@forcenewpage
10881 \ifbool{FormatWP}
10882 {\BlockClass[\LWR@print@mbox{text-align:center}]{center}}
10883 {\BlockClass{center}}
10884 }
10885 {\endBlockClass}
```
Env flushright

```
10886 \renewenvironment*{flushright}
10887 {
10888 \LWR@forcenewpage
10889 \ifbool{FormatWP}
10890 {\BlockClass[\LWR@print@mbox{text-align:right}]{flushright}}
10891 {\BlockClass{flushright}}
10892 }
10893 {\endBlockClass}
```
Env flushleft

```
10894 \renewenvironment*{flushleft}
10895 {
10896 \LWR@forcenewpage
10897 \ifbool{FormatWP}
10898 {\BlockClass[\LWR@print@mbox{text-align:left}]{flushleft}}
10899 {\BlockClass{flushleft}}
10900 }
10901 {\endBlockClass}
```
\centering, \raggedleft, and \raggedright usually have no effect on the HTML output, but they may be used to compare with the next token to identify their use at the start of a float. See \LWR@floatalignment.

### \centering

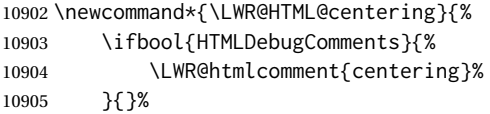
```
10906 }
10907 \LWR@formatted{centering}
```
### \raggedleft

```
10908 \newcommand*{\LWR@HTML@raggedleft}{%
10909 \ifbool{HTMLDebugComments}{%
10910 \LWR@htmlcomment{raggedleft}%
10911 }{}%
10912 }
10913 \LWR@formatted{raggedleft}
```
## \raggedright

```
10914 \newcommand*{\LWR@HTML@raggedright}{%
10915 \ifbool{HTMLDebugComments}{%
10916 \LWR@htmlcomment{raggedright}%
10917 }{}%
10918 }
10919 \LWR@formatted{raggedright}
```
#### \leftline {*\text*}}

\renewcommand{\leftline}[1]{\begin{flushleft}#1\end{flushleft}}

## \centerline {*\text*}}

\renewcommand{\centerline}[1]{\begin{center}#1\end{center}}

## \rightline {\*text*}}

\renewcommand{\rightline}[1]{\begin{flushright}#1\end{flushright}}

\end{warpHTML}

# **Preloaded packages**

```
for HTML output: 10924 \begin{warpHTML}
```
If the given package was loaded before or by lwarp, load the lwarp version as well.

#### \LWR@PreloadedPackage {\packagename}}

```
10925 \newcommand*{\LWR@PreloadedPackage}[1]{%
10926 \@ifpackageloaded{#1}%
10927 {%
10928 \AtBeginDocument{
10929 \LWR@origRequirePackage{lwarp-#1}%
```
 $\begin{picture}(10,10)(0,0) \put(0,0){\vector(1,0){100}} \put(10,0){\vector(1,0){100}} \put(10,0){\vector(1,0){100}} \put(10,0){\vector(1,0){100}} \put(10,0){\vector(1,0){100}} \put(10,0){\vector(1,0){100}} \put(10,0){\vector(1,0){100}} \put(10,0){\vector(1,0){100}} \put(10,0){\vector(1,0){100}} \put(10,0){\vector(1,0){100}} \put(10,0){\vector(1,0){1$ 10931 }% 10932 {}% 10933 }

> If inputtrc was loaded before lwarp, as is usually done, explicitly load the lwarp patches now:

10934 \LWR@PreloadedPackage{inputtrc}

If textcomp was loaded before lwarp, perhaps as part of the font-related packages, explicitly load the lwarp patches now:

10935 \LWR@PreloadedPackage{textcomp}

If xunicode was loaded before lwarp, perhaps as part of the font-related packages, explicitly load the lwarp patches now:

```
10936 \LWR@PreloadedPackage{xunicode}
```
If graphics or graphicx were loaded before lwarp, perhaps by xunicode, explicitly load the lwarp patches now:

```
10937 \LWR@PreloadedPackage{graphics}
10938 \LWR@PreloadedPackage{graphicx}
```
fontaxes must be preloaded so that lwarp may patch it for HTML.

```
10939 \LWR@PreloadedPackage{fontaxes}
```
nfssext-cfr may be preloaded by cfm-lm or related font packages.

```
10940 \LWR@PreloadedPackage{nfssext-cfr}
```
ulem may be preloaded by ctex, ctexart, and related classes.

10941 \LWR@PreloadedPackage{ulem}

xetexko-vertical may be preloaded by xetexko.

10942 \LWR@PreloadedPackage{xetexko-vertical}

geometry is preloaded by lwarp, and perhaps by various classes.

10943 \LWR@PreloadedPackage{geometry}

plext is preloaded by some CJK classes.

10944 \LWR@PreloadedPackage{plext}

stfloats is preloaded by ltj\* classes.

10945 \LWR@PreloadedPackage{stfloats}

lltjext is preloaded by ltj\* classes.

10946 \LWR@PreloadedPackage{lltjext}

luatexko must be loaded before lwarp.

10947 \LWR@PreloadedPackage{luatexko}

10948 \end{warpHTML}

# **83 siunitx**

Pkg siunity The lwarp core passes a few options to siunity.

- fractions Due to *pdftotext* limitations, fraction output is replaced by symbol output for per-mode and quotient-mode.
- $\triangle$  math mode required Some units will require that the expression be placed inside math mode.
	- $\triangle$  tabular Tabular S columns are rendered as simple c columns, and tabular s columns are not supported. These may be replaced by c columns with each cell contained in \num or \si.

For math mode with SVG display, the original siunitx code is used while generating the SVG image. For text mode, lwarp uses an emulation which provides a very effective  $\triangle$  MathJax HTML interpretation of siunitx. For math expressions while using MATHJAX, a limited emulation is used. Most functions work reasonably well, but many options cannot be emulated. siunitx macros with more than one optional value cannot absorb the second optional value, and complicated parsing such as for \ang is not supported. The result usually looks fine, and otherwise is enough to get the meaning across.

> lwarp's MATHJAX emulation for siunitx is meant to be a stop-gap measure until an extension is included in MATHJAX. As of this writing, the third-party siunitx extension for MATHJAX is not currently hosted at any public CDN, thus siunitx is not usable with this extension unless a local copy of this extension is created first. See \MathJaxFilename to select a custom MathJax script, but lwarp's emulation would have to be diabled as well.

Document modifications required for MATHJAX:

custom units • Custom units may be added with \CustomizeMathJax. See the lwarp-siunitx code for examples.

 $\triangle$  unit spacing • Units work better using  $\sim$  between units instead of using periods.

- 
- $\triangle$  \square, \cubic To square or cube compound units, enclose the following compound units in braces:

\cubic{\centi\meter}

Single units do not require braces.

Also see [MATHJAX](#page-140-0) option, section [8.7.4.](#page-140-0)

```
for HTML output: 10949 \begin{warpHTML}
```
Options for siunitx:

```
10950 \newrobustcmd{\LWR@siunitx@textcelsius}{\HTMLentity{deg}C}
10951 \newrobustcmd{\LWR@siunitx@textdegree}{\HTMLentity{deg}}
10952 \newrobustcmd{\LWR@siunitx@textprime}{\HTMLunicode{2032}}
10953 \newrobustcmd{\LWR@siunitx@textdblprime}{\HTMLunicode{2033}}
10954 \newrobustcmd{\LWR@siunitx@textplanckbar}{\text{\textit{\HTMLunicode{0127}}}}
10955
10956 \appto\LWR@restoreorigformatting{%
10957 \renewrobustcmd{\LWR@siunitx@textcelsius}{\text{\ensuremath{^\circ}C}}%
10958 \renewrobustcmd{\LWR@siunitx@textdegree}{\text{\ensuremath{^\circ}}}%
10959 \renewrobustcmd{\LWR@siunitx@textprime}{\text{\ensuremath{^\prime}}}%
10960 \renewrobustcmd{\LWR@siunitx@textdblprime}{\text{\ensuremath{^{\prime\prime}}}}%
10961 \renewrobustcmd{\LWR@siunitx@textplanckbar}{\text{\ensuremath{\hbar}}}%
10962 }
10963
10964 \PassOptionsToPackage{
10965 detect-mode=true,
10966 per-mode=symbol,% fraction is not seen by pdftotext
10967 text-celsius = {\LWR@siunitx@textcelsius},
10968 text-degree = {\LWR@siunitx@textdegree},
10969 text-arcminute = {\LWR@siunitx@textprime} ,
10970 text-arcsecond = {\LWR@siunitx@textdblprime} ,
10971 }{siunitx}
```

```
10972 \end{warpHTML}
```
# **Graphics print-mode modifications**

# **84.1 General limitations**

 $\triangle$  scale Avoid using the \includegraphics scale option. Change:

```
\includegraphics[scale=<xx>]{ . . . }
```
to:

```
\includegraphics[width=<yy>\linewidth]{ . . . }
```
\includegraphics file For \includegraphics with .pdf or .eps files, the user must provide a .pdf or .eps formats image file for use in print mode, and also a .svg, .png, or .jpg version of the same image for use in HTML.

\includegraphics{filename} % print:.pdf/.eps HTML:.svg, etc.

For print output, lwarp will automatically choose the .pdf or .eps format if available, or some other format otherwise. For HTML, one of the other formats is used instead.

changed to .svg for HTML:

Prog pdftocairo To convert a PDF image to SVG, use the utility *pdftocairo*: PDF to SVG Enter ⇒ **pdftocairo -svg filename.pdf** Prog lwarpmk pdftosvg For a large number of images, use *lwarpmk*: Enter ⇒ **lwarpmk pdftosvg \*.pdf (or a list of filenames)** Prog lwarpmk epstopdf For EPS images converted to PDF using the package epstopdf, use Prog epstopdf epstopdf package Enter ⇒ **lwarpmk pdftosvg \*.PDF** to convert to SVG images. DVI latex When using DVI *latex*, it is necessary to convert EPS to PDF and then to SVG:

> Enter ⇒ **lwarpmk epstopdf \*.eps (or a list of filenames)** Enter ⇒ **lwarpmk pdftosvg \*.pdf (or a list of filenames)**

\includegraphics{filename.eps} % uses .svg in html

- PNG and JPG For PNG or JPGwhile using *pdflatex*, *lualatex*, or *xelatex*, the same file may be used in both print or HTML versions, and may be used with a file extension, but will also be used without the file extension if it is the only file of its base name.
	- GIF GIF files may be used for HTML, but another format must also be provided for print output.
- file extension priorities If a file extension is not used, for HTML the file extension priorities are: SVG, GIF, PNG, then IPG.

 $\triangle$  graphics vs. graphicx If using the older graphics syntax, use both optional arguments for \includegraphics. A single optional parameter is interpreted as the newer graphicx syntax. Note that  $\triangle$  viewport viewports are not supported by lwarp — the entire image will be shown.

- $\triangle$  viewport
	- For  $\lambda$  includegraphics, avoid px and % units for width and height, or enclose them inside warpHTML environments. For font-proportional image sizes, use ex or em. For fixed-sized images, use cm, mm, in, pt, or pc. Use the keys width=.5\linewidth, or similar for \textwidth or \textheight to give fixed-sized images proportional to a 6 by 9 inch text area. Do not use the scale option, since it is not well supported by HTML browsers.
		- options \includegraphics accepts width and height, origin, rotate and scale, plus new class and alt keys.
	- HTML class With HTML output, \includegraphics accepts an optional class=xyz keyval combination, and if this is given then the HTML output will include that class for the image. The class is ignored for print output.

HTML alt tags Likewise, the \includegraphics alt key adds an HTML alt tag to an image, and is

ignored for print output. If not assigned, each image is given an alt tag according to \ImageAltText.

\rotatebox \rotatebox accepts the optional origin key.

 $\triangle$  browser support \rotatebox, \scalebox, and \reflectbox depend on modern browser support. The CSS3 standard declares that when an object is transformed the whitespace which they occupied is preserved, unlike LATEX, so expect some ugly results for scaling and rotating.

# **84.2 Print-mode modifications**

**for PRINT output:** For print output, accept and then discard the new class key:

```
10973 \begin{warpprint}
10974 \define@key{Gin}{class}{}
10975 \define@key{Gin}{alt}{}
```
Print-mode additions for the overpic package. See section [394](#page-917-0) for the HTML version.

```
10976 \AtBeginDocument{
10977 \@ifpackageloaded{overpic}{
10978 \newcommand*{\overpicfontsize}{12}
10979 \newcommand*{\overpicfontskip}{14}
10980 }{}
10981 }
10982 \end{warpprint}
```
# **85 xcolor boxes**

Pkg xcolor A few new definitions are provided for enhanced HTML colored boxes, and \fcolorbox is slightly modified. Print-mode version are also provided.

> Print-mode versions of new xcolor defintions. These are defined inside warpall because they are also used for HTML while inside a lateximage. They are defined \AtBeginDocument so that the xcolor originals may first be loaded and saved for reuse.

> The framed versions are modified to allow a background color of none, in which case only the frame is drawn, allowing the background page color to show.

**for HTML & PRINT:** <sup>10983</sup> \begin{warpall}

After xparse may have been loaded ...

10984 \AtBeginDocument{

... and *only* if xcolor was loaded:

10985 \@ifpackageloaded{xcolor}{ 10986 \LWR@traceinfo{patching xcolor} The print version:

\colorboxBlock \colorboxBlock is the same as \colorbox:

\LetLtxMacro\colorboxBlock\colorbox

The original definition is reused by the new versions:

\LetLtxMacro\LWR@orig@print@fcolorbox\fcolorbox

\fcolorbox [\*framemodel*}] {\*framecolor*}} [\*boxmodel*}] {\*boxcolor*}} {\*text*}}

In print mode, \fcolorbox is modified to accept a background color of none.

(\fcolorbox is particular about its optional arguments, thus the elaborate combinations of \ifthenelse.)

```
10989 \newsavebox{\LWR@colorminipagebox}
10990
10991 \NewDocumentCommand{\LWR@print@fcolorbox}{o m o m +m}{%
10992 \LWR@traceinfo{LWR@print@fcolorbox #2 #4}%
```
Pre-load the contents into an LR box so that they can be used inside a \fcolorbox:

```
10993 \begin{lrbox}{\LWR@colorminipagebox}%
10994 #5%
10995 \end{lrbox}%
```
Sort out the various optional arguments and the background color of none. In each case, the LRbox is placed inside a \fcolorbox.

The current color is remembered, then set to the frame, then the current color is used for the contents.

```
10996 \ifstrequal{#4}{none}%
10997 {% #4 none
10998 \LWR@traceinfo{background is none}%
10999 {% scope the \colorlet
11000 \colorlet{LWR@currentcolor}{.}%
11001 \color{#2}%
11002 \fbox{%
11003 \color{LWR@currentcolor}%
11004 \usebox{\LWR@colorminipagebox}%
11005 }% fbox
11006 }% colorlet
11007 }% #4 none
11008 {% #4 not none
11009 \LWR@traceinfo{background not none}%
11010 \IfValueTF{#1}%
11011 {%
11012 \IfValueTF{#3}%
11013 {\LWR@orig@print@fcolorbox[#1]{#2}[#3]{#4}{\usebox{\LWR@colorminipagebox}}}%
11014 {\LWR@orig@print@fcolorbox[#1]{#2}{#4}{\usebox{\LWR@colorminipagebox}}}%
```

```
11015 }%
11016 {% no value #1
11017 \IfValueTF{#3}%
11018 {\LWR@orig@print@fcolorbox{#2}[#3]{#4}{\usebox{\LWR@colorminipagebox}}}%
11019 {\LWR@orig@print@fcolorbox{#2}{#4}{\usebox{\LWR@colorminipagebox}}}%
11020 }% no value #1
11021 }% #4 not none
11022 \LWR@traceinfo{LWR@print@fcolorbox done}%
11023 }
```
\renewrobustcmd\*{\fcolorbox}{\LWR@print@fcolorbox}%

\fcolorboxBlock  $[\{framemodel\}]$  { $\{framecolor\}$ }  $[\{boxmodel\}]$  { $\{boxcolor\}$ }  $[\{boxcolor\}$ 

In print mode, \fcolorboxBlock is the same as \fcolorbox.

\newcommand\*{\LWR@print@fcolorboxBlock}{\LWR@print@fcolorbox}

\newrobustcmd\*{\fcolorboxBlock}{\LWR@print@fcolorboxBlock}

Env fcolorminipage  $[\langle 1:gramemodel \rangle] \{ \langle 2:framecolor \rangle\} [\langle 3:boxmodel \rangle] \{ \langle 4:boxcolor \rangle\} [\langle 5:align \rangle] [\langle 6:height \rangle]$  $\lbrack \langle 7:inner-align\rbrack\rbrack$   $\{ \langle 8:width \rangle \}$ 

In print mode, becomes a \fcolorbox containing a minipage:

 \NewDocumentEnvironment{LWR@print@fcolorminipage}{o m o m O{c} O{} o m} {% \LWR@traceinfo{\*\*\* fcolorminipage: #2 #4 #8}%

Pre-load the contents into an LR box so that they can be used inside a \fcolorbox:

```
11030 \begin{lrbox}{\LWR@colorminipagebox}%
```
If inner alignment is not given, use the outer alignment instead:

```
11031 \IfValueTF{#7}%
11032 {\begin{minipage}[#5][#6][#7]{#8}}%
11033 {\begin{minipage}[#5][#6][#5]{#8}}%
11034 }%
11035 {%
11036 \end{minipage}%
11037 \end{lrbox}%
11038 \LWR@traceinfo{*** starting end fcolorminipage #1 #2 #3 #4 #8}%
```
Sort out the various optional arguments and the background color of none. In each case, the LRbox is placed inside a \fcolorbox.

The current color is remembered, then set to the frame, then the current color is used for the contents.

 \ifstrequal{#4}{none}% {% #4 none

```
11041 {% scope the \colorlet
11042 \colorlet{LWR@currentcolor}{.}%
11043 \color{#2}%
11044 \fbox{%
11045 \color{LWR@currentcolor}%
11046 \usebox{\LWR@colorminipagebox}%
11047 }% fbox
11048 }% colorlet
11049 }% #4 none
11050 {% #4 not none
11051 \IfValueTF{#1}%
11052 {%
11053 \IfValueTF{#3}%
11054 {\LWR@orig@print@fcolorbox[#1]{#2}[#3]{#4}{\usebox{\LWR@colorminipagebox}}}%
11055 {\LWR@orig@print@fcolorbox[#1]{#2}{#4}{\usebox{\LWR@colorminipagebox}}}%
11056 }%
11057 {% no value #1
11058 \IfValueTF{#3}%
11059 {\LWR@orig@print@fcolorbox{#2}[#3]{#4}{\usebox{\LWR@colorminipagebox}}}%
11060 {\LWR@orig@print@fcolorbox{#2}{#4}{\usebox{\LWR@colorminipagebox}}}%
11061 }% no value #1
11062 }% #4 not none
11063 \LWR@traceinfo{*** finished end fcolorminipage}%
11064 }
11065 \NewDocumentEnvironment{fcolorminipage}{}
11066 {\LWR@print@fcolorminipage}
11067 {\endLWR@print@fcolorminipage}
11068 \LWR@traceinfo{xcolor patches done}
11069 }{}% xcolor loaded
11070 }% AtBeginDocument
```

```
11071 \end{warpall}
```
# **chemmacros environments**

\makepolymerdelims and redox reactions must be enclosed in a lateximage during HTML output. These environments are provided here in print mode, and in the chemmacros code in HTML mode, as a high-level semantic syntax which automatically embeds the contents in a lateximage with an appropriate alt tag.

```
for PRINT output: 11072 \begin{warpprint}
```
 \AtBeginDocument{ \@ifpackageloaded{chemmacros}{

Env polymerdelims

 \DeclareDocumentEnvironment{polymerdelims}{} {}{}

```
Env redoxreaction {\{\langle space \ above\rangle\}} {\{\langle space \ below\rangle\}}
```
For print output, extra space is include above and below the image, and a lateximage is not necessary. This extra space must be enforced, even inside a float, so zero-width rules are used.

For the HTML version, see section [177.4.](#page-669-0)

```
11077 \DeclareDocumentEnvironment{redoxreaction}{m m}
11078 {\rule{0pt}{#1}}{\rule[-#2]{0pt}{#2}}
```
11079 }{}% chemmacros 11080 }% AtBeginDocument

11081 \end{warpprint}

# <span id="page-549-0"></span>**87 cleveref**

Pkg cleveref cleveref package is used as-is with minor patches.

! cleveref page numbers cleveref and varioref are supported, but printed page numbers do not map to HTML, so a section name or a text phrase are used for \cpageref and \cpagerefrange. This phrase includes \cpagerefFor, which defaults to "for".

Ex:

\cpageref{tab:first,tab:second} in html becomes: "pages **for** table 4.1 and **for** table 4.2"

See \cpagerefFor at page [551](#page-549-0) to redefine the message which is printed for page number references.

loading order cleveref and the following associated macro patches are automatically preloaded at the end of the preamble via \AtEndPreamble and \AfterEndPreamble. This is done because the HTML conversion requires cleveref. The user's document may not require cleveref, thus the user may never explicitly load it, so during HTML output lwarp loads it last. If the user's document preamble uses cleveref options, or functions such as \crefname, then cleveref may be loaded in the user's preamble near the end, and lwarp's additional loading of cleveref will have no effect.

> Table [12](#page-470-0) on page [471](#page-470-0) shows the data structure of the label/reference system as revised by lwarp and cleveref.

A few patches allow cleveref to work as-is:

```
for HTML output: 11082 \begin{warpHTML}
```
\AtEndPreable forces cleveref to be loaded last:

```
11083 \AtEndPreamble{
11084 \RequirePackage{cleveref}
11085 }
```
The following patches are applied after cleveref has loaded, and after \AtBeginDocument. Print-mode versions are not required since they all come down to \ref eventually, and \ref has a print-mode version.

```
11086 \AfterEndPreamble{
11087 \LWR@traceinfo{Patching cleveref.}
```

```
\@@@setcref {\kindofref}} {\label}}
```
\@templabel becomes the section number.

```
11088 \def\LWR@orig@@@setcref#1#2{\cref@getlabel{#2}{\@templabel}#1{\@templabel}{}{}}%
11089
11090 \ifdefequal{\@@setcref}{\LWR@orig@@@setcref}{% before v0.21
11091 \renewcommand*{\@@setcref}[2]{#1{\ref{#2}}{}{}}
11092 }{
11093 \ifdefequal{\@@@setcref}{\LWR@orig@@@setcref}{% as of v0.21
11094 \renewcommand*{\@@@setcref}[2]{#1{\ref{#2}}{}{}}
11095 }{
11096 \PackageWarning{lwarp-cleveref}{
11097 Unknown version of cleveref.
11098 \protect\cref\space will fail.
11099 }%
11100 }
11101 }
```
\@@@setcrefrange {\*text*}} {\*label*} } {\*label*} }

```
11102 \def\LWR@orig@@@setcrefrange#1#2#3{%
11103 \cref@getlabel{#2}{\@labela}%
11104 \cref@getlabel{#3}{\@labelb}%
11105 #1{\@labela}{\@labelb}{}{}{}{}}%
11106
11107 \ifdefequal{\@@setcrefrange}{\LWR@orig@@@setcrefrange}{
11108 \renewcommand{\@@setcrefrange}[3]{%
11109 #1{\ref{#2}}{\ref{#3}}{}{}{}{}%
11110 }
11111 }{
11112 \ifdefequal{\@@@setcrefrange}{\LWR@orig@@@setcrefrange}{
11113 \renewcommand{\@@@setcrefrange}[3]{%
11114 #1{\ref{#2}}{\ref{#3}}{}{}{}{}%
11115 }
11116 }{
11117 \PackageWarning{lwarp-cleveref}{
11118 Unknown version of cleveref.
11119 \protect\crefrange\space will fail.
11120 }
11121 }
11122 }
11123
```
\cpagerefFor Redefinable word between "page(s)" and the page numbers.

}

```
11124 \newcommand*{\cpagerefFor}{for}
\@@setcpageref {\typeofref}} {\label}}, where typeofref is "page" or "pages"
              11125 \def\LWR@orig@@setcpageref#1#2{% before v0.21
              11126 \cref@getpageref{#2}{\@temppage}#1{\@temppage}{}{}}%
              11127
              11128 \def\LWR@orig@@@setcpageref#1#2{% as of v0.21
              11129 \cpageref@getlabel{#2}{\@temppage}#1{\@temppage}{}{}}%
              11130
              11131 \ifdefequal{\@@setcpageref}{\LWR@orig@@setcpageref}{
              11132 \renewcommand*{\@@setcpageref}[2]{%
              11133 #1{\cpagerefFor\ \cref{#2}}{}{}%
              11134 }
              11135 }{
              11136 \ifdefequal{\@@@setcpageref}{\LWR@orig@@@setcpageref}{
              11137 \renewcommand*{\@@@setcpageref}[2]{%
              11138 #1{\cpagerefFor\ \cref{#2}}{}{}%
              11139 }
              11140 }
              11141 {
              11142 \PackageWarning{lwarp-cleveref}{
              11143 Unknown version of cleveref.
              11144 \protect\cpageref\space will fail.
              11145 }
              11146 }
              11147 }
              11148 \def\LWR@orig@@setcpagerefrange#1#2#3{% before v0.21
              11149 \cref@getpageref{#2}{\@pagea}%
              11150 \cref@getpageref{#3}{\@pageb}%
              11151 #1{\@pagea}{\@pageb}{}{}{}{}}%
              11152
              11153 \def\LWR@orig@@@setcpagerefrange#1#2#3{% as of v0.21
              11154 \cpageref@getlabel{#2}{\@pagea}%
              11155 \cpageref@getlabel{#3}{\@pageb}%
              11156 #1{\@pagea}{\@pageb}{}{}{}{}}%
              11157
              11158 \ifdefequal{\@@setcpagerefrange}{\LWR@orig@@setcpagerefrange}{
              11159 \renewcommand*{\@@setcpagerefrange}[3]{%
              11160 #1{\cpagerefFor\ \cref{#2}}{\cref{#3}}{}{}{}{}%
              11161 }
              11162 }{
              11163 \ifdefequal{\@@@setcpagerefrange}{\LWR@orig@@@setcpagerefrange}{
              11164 \renewcommand*{\@@@setcpagerefrange}[3]{%
              11165 \#1{\text{pagerefFor}\ \lvert \frac{#2}{}\{\lvert \frac{#3}{}{}{\lvert \frac{1}{8}\rvert}}\}11166 }
              11167 }
              11168 {
              11169 \PackageWarning{lwarp-cleveref}{
              11170 Unknown version of cleveref.
              11171 \protect\cpagerefrange\space will fail.
              11172 }
              11173 }
```
#### 11175

11176 }% AfterEndPreamble

Remember and patch some label-related defintions. These will be further encased and patched by other packages later.

\label and \pageref do NOT change their behavior according to print or HTML output, and thus do not use the \LWR@formatted system.

```
11177 \LetLtxMacro\LWR@orig@label\label
11178 \RenewDocumentCommand{\label}{}{\LWR@new@label}
11179
11180 \LetLtxMacro\LWR@orig@pageref\pageref
11181 \RenewDocumentCommand{\pageref}{}{\LWR@new@pageref}
11182 \end{warpHTML}
```
# **88 picture environment**

Env picture The picture environment is enclosed inside a \lateximage.

```
for HTML output: 11183 \begin{warpHTML}
```
Env picture

```
11184 \BeforeBeginEnvironment{picture}{\begin{lateximage}[picture]}
11185
11186 \AfterEndEnvironment{picture}{\end{lateximage}}
```

```
11187 \end{warpHTML}
```
# **89 Minipages and Boxes**

A CSS flexbox is used for minipages and parboxes, allowing external and internal vertical positioning.

- $\triangle$  inline A line of text with an inline minipage or \parbox will have the minipage or \parbox placed onto its own line, because a paragraph is a block element and cannot be made inline-block.
- placement minipages and \parboxes will be placed side-by-side in HTML unless you place a \newline between them.
- side-by-side Side-by-side minipages may be separated by \quad, \qquad, \enskip, \hspace, \hfill, or a \rule. When inside a center environment, the result is similar in print and HTML. Paragraph tags are suppressed between side-by-side minipages and these spacing commands, but not at the start or end of the paragraph.
- $\triangle$  minipage in a span There is limited support for minipages inside an HTML  $\le$ span>. An HTML  $\le$ div> can-

not appear inside a <span>. While in a <span>, minipages, and \parboxes, and any enclosed lists have limited HTML tags, resulting in an "inline" format, without markup except for HTML breaks. Use \newline or \par for an HTML break.  $\triangle$  minipage size When using minipage, \parbox, and fminipage, a virtual 6  $\times$  9 inch text area is used for \linewidth, \textwidth, and \textheight, both for sizing the minipage, and also for its contents. if width is \linewidth If a minipage or \parbox is assigned a width of exactly \linewidth, in HTML it is automatically given no HTML width, thus allowed to fill the line as needed, similar to how it appears in print output. full-width if HTML A new macro \minipagefullwidth requests that, during HTML output, the next single minipage or \parbox be generated without an HTML width attribute, allowing it to be the full width of the display rather than the declared print-output width. This may be useful where the printed version's width makes no sense in HTML.  $\triangle$  tabular, multicols Inside a tabular or multicols environment, where the width depends on the browser window, \minipagefullwidth is effectively used by default for every minipage or \UseMinipageWidths \parbox inside the environment. \UseMinipageWidths may be used to tell lwarp to \IgnoreMinipageWidths honor the specified widths of all following minipages and \parboxes until the end of the local scope, and \IgnoreMinipageWidths may be used to tell lwarp to ignore the specified widths.  $\triangle$  multicol Inside a multicols, \linewidth is divided by the specified number of columns.  $\triangle$  text alignment Nested minipages adopt their parent's text alignment in HTML, whereas in regular LATEX PDF output they do not. Use a flushleft or similar environment in the child minipage to force a text alignment.

**for HTML output:** <sup>11188</sup> \begin{warpHTML}

# **89.1 Computed lengths**

Len \LWR@minipagewidth Used to convert the width into printable units.

11189 \newlength{\LWR@minipagewidth}

Len \LWR@minipageheight Used to convert the height into printable units.

11190 \newlength{\LWR@minipageheight}

## **89.2 Virtual page size**

Ctr LWR@virtualpagedepth Used to only reset the line width at the outermost minipage.

11191 \newcounter{LWR@virtualpagedepth} 11192 \setcounter{LWR@virtualpagedepth}{0}

Env LWR@setvirtualpage \* [(*columns*)]

If not nesting a minipage, adjust \linewidth, \textwidth, and \textheight for a virtual  $6 \times 9$  page, and start on a new PDF page to help prevent page overflows.

If starred, force a new page in the PDF before generating more HTML. This may be done to reduce the chance of page overflow when starting a new minipage.

The optional number of columns defaults to 1.

```
11193 \NewDocumentEnvironment{LWR@setvirtualpage}{s O{1}}{%
11194 \ifnumequal{\value{LWR@virtualpagedepth}}{0}{%
11195 \IfBooleanT{#1}{\LWR@orignewpage}%
11196 \setlength{\linewidth}{6in/#2}%
11197 \setlength{\textwidth}{6in}%
11198 \setlength{\textheight}{9in}%
11199 }{}%
11200 \addtocounter{LWR@virtualpagedepth}{1}%
11201 }
11202 {\addtocounter{LWR@virtualpagedepth}{-1}}
```
# **89.3 Footnote handling**

Also see section [59](#page-344-0) for other forms of footnotes. Minipage footnotes are gathered in section [59.5,](#page-348-0) and then placed into the document in section [89.4.](#page-554-0)

# <span id="page-554-0"></span>**89.4 Minipage handling**

```
Bool LWR@minipagefullwidth Should the next minipage have no HTML width?
                          11203 \newbool{LWR@minipagefullwidth}
                          11204 \boolfalse{LWR@minipagefullwidth}
                       Bool Should the next minipage have no HTML width? Used to force full width for all
LWR@forceminipagefullwidth minipages in an environment such as tabular or multicols, where the actual
                            width depends on the browser width. Controlled by \useminipagewidths and
                            \ignoreminipagewidths.
                          11205 \newbool{LWR@forceminipagefullwidth}
                          11206 \boolfalse{LWR@forceminipagefullwidth}
        \minipagefullwidth Requests that the next minipage have no width tag in HTML:
           for HTML output: 11207 \newcommand*{\minipagefullwidth}{\global\booltrue{LWR@minipagefullwidth}}
        \UseMinipageWidths Locally requests that minipage widths be honored.
                          11208 \newcommand*{\UseMinipageWidths}{\boolfalse{LWR@forceminipagefullwidth}}
```
\IgnoreMinipageWidths Locally requests that minipage widths be ignored.

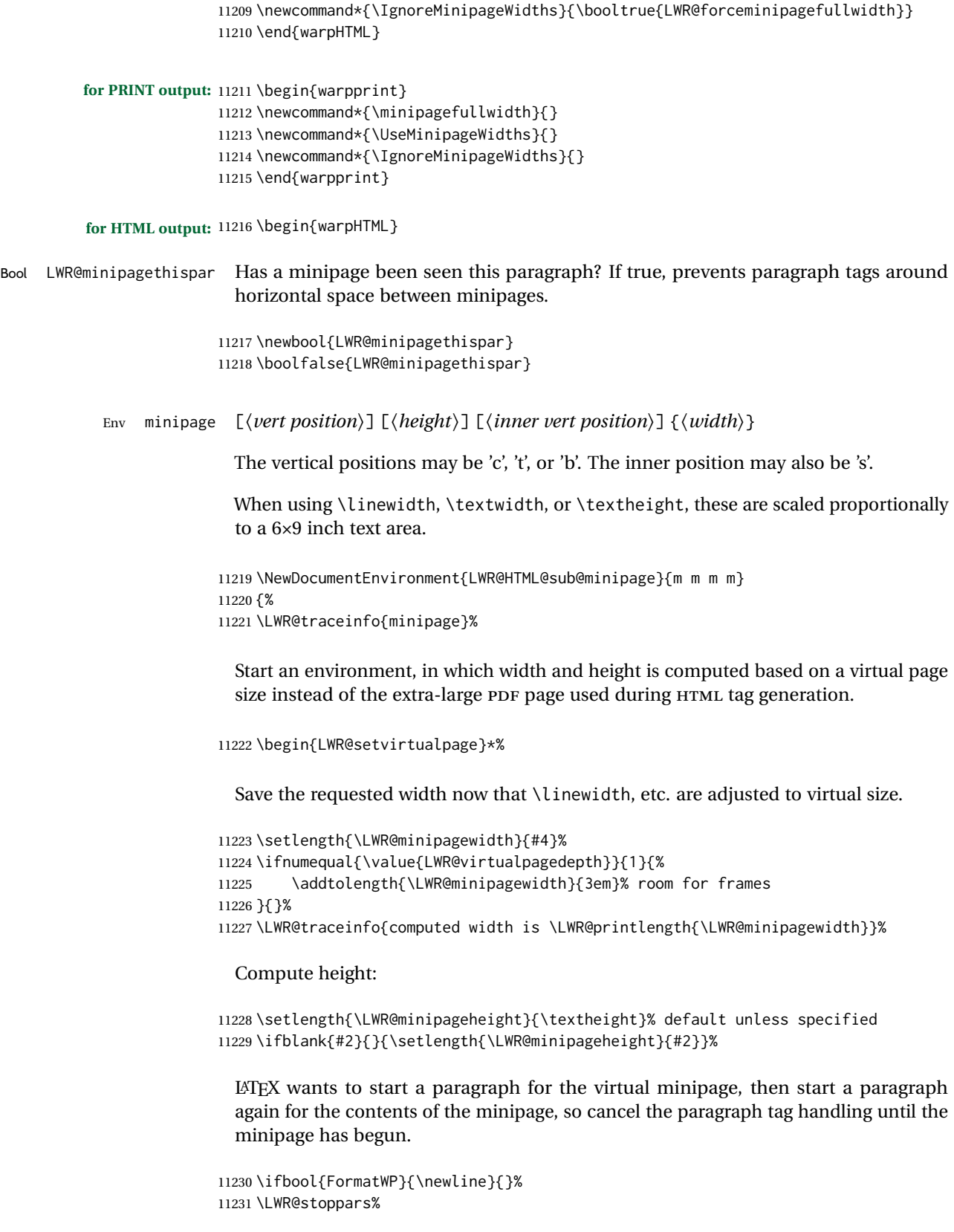

If FormatWP, add a text frame:

```
11232 \ifbool{FormatWP}{%
11233
11234 \addtocounter{LWR@thisautoidWP}{1}%
11235 \LWR@htmltag{%
11236 div id="\LWR@print@mbox{autoidWP-\arabic{LWR@thisautoidWP}}" %
11237 class="wpminipage"%
11238 }%
11239
11240 }{}%
```
Create the <div> tag with optional alignment style:

```
11241 \LWR@traceinfo{minipage: creating div class}%
11242 \LWR@htmltag{div class="minipage" style="%
11243 \ifthenelse{\equal{#1}{t}}{\LWR@print@mbox{vertical-align:bottom} ; }{}%
11244 \ifthenelse{\equal{#1}{c}}{\LWR@print@mbox{vertical-align:middle} ; }{}%
11245 \ifthenelse{\equal{#1}{b}}{\LWR@print@mbox{vertical-align:top} ; }{}%
11246 \ifthenelse{\equal{#3}{t}}{\LWR@print@mbox{justify-content:flex-start} ; }{}%
11247 \ifthenelse{\equal{#3}{c}}{\LWR@print@mbox{justify-content:center} ; }{}%
11248 \ifthenelse{\equal{#3}{b}}{\LWR@print@mbox{justify-content:flex-end} ; }{}%
11249 \ifthenelse{\equal{#3}{s}}{\LWR@print@mbox{justify-content:space-between} ; }{}%
```
Print the width and optional height styles:

```
11250 \LWR@traceinfo{minipage: about to print the width of \LWR@printlength{\LWR@minipagewidth}}%
11251 \ifbool{LWR@minipagefullwidth}%
11252 {\global\boolfalse{LWR@minipagefullwidth}}%
11253 {%
11254 \ifbool{LWR@forceminipagefullwidth}%
11255 {}%
11256 {%
11257 \ifdimequal{#4}{\linewidth}%
11258 {}
11259 {width:\LWR@printlength{\LWR@minipagewidth} ; }%
11260 }%
11261 }%
11262 \LWR@traceinfo{minipage: about to print the height}%
11263 \ifblank{#2}{}{height:\LWR@printlength{\LWR@minipageheight} ; }%
11264 "}%
```
Finish with an empty line to start the contents on a new line.

 % The preceding empty line is required.

Set the user-accessible line and text width and height values inside the virtual minipage. These do not affect the actual size of the PDF output, but are used by any reference to \linewidth, etc. inside the virtual minipage being created here. \LWR@minipagewidth was the original then padded by 3em, which is restored here. This is done instead of settings back to #4, in case #4 was \linewidth, which was changed to 6in above.

\ifnumequal{\value{LWR@virtualpagedepth}}{1}{%

```
11268 \addtolength{\LWR@minipagewidth}{-3em}% undo frame padding
11269 }{}%
11270 \setlength{\linewidth}{\LWR@minipagewidth}%
```
\raggedright cancels hyphenation, which will be done by HTML instead.

\LWR@print@raggedright%

Set minipage footnotes:

```
11272 \def\@mpfn{mpfootnote}%
11273 \def\thempfn{\thempfootnote}\c@mpfootnote\z@%
11274 \let\@footnotetext\@mpfootnotetext%
```
Resume paragraph tag handling for the contents of the minipage:

```
11275 \LWR@startpars%
11276 \ifboolexpr{bool{FormatWP} and bool{WPMarkMinipages}}{%
11277
11278 == begin minipage ==11279
11280 }{}%
11281 \LWR@traceinfo{minipage: finished starting the minipage}%
11282 }% finished \minipage
11283 {% \endminipage
```
Print pending minipage footnotes:

\LWR@printpendingmpfootnotes%

End the environment with closing tag:

```
11285 \ifboolexpr{bool{FormatWP} and bool{WPMarkMinipages}}{%
11286
11287 === end minipage ===
11288
11289 }{}%
11290 \LWR@stoppars%
11291
11292 \ifbool{FormatWP}{%
11293
11294 \LWR@htmlelementend{div}%
11295
11296 }{}%
11297 \LWR@htmldivclassend{minipage}%
11298
11299 \end{LWR@setvirtualpage}%
11300 \LWR@startpars%
11301 \ifbool{FormatWP}{\newline}{}%
```
Prevent paragraph tags around horizontal white space until the start of the next paragraph:

\global\booltrue{LWR@minipagethispar}%

```
11303 \LWR@traceinfo{LWR@minipage: done}%
11304 }
11305
11306 \NewDocumentEnvironment{LWR@HTML@minipage}{O{t} O{} O{t} m}
11307 {\LWR@HTML@sub@minipage{#1}{#2}{#3}{#4}}
11308 {\endLWR@HTML@sub@minipage}
11309
11310 \LWR@formattedenv{minipage}
```
# **89.5 \parbox, \mbox, \makebox, \framebox, \fbox, \raisebox**

#### **for HTML output:**

```
\parbox [\langle pos \rangle] [\langle height \rangle] [\langle inner-pos \rangle] {\langle width \rangle} {\langle text \rangle}
```
A parbox uses the minipage code:

```
11311 \NewDocumentCommand{\LWR@HTML@parbox}{O{t} O{} O{t} m +m}
11312 {
11313 \LWR@traceinfo{parbox of width #4}%
11314 \begin{minipage}[#1][#2][#3]{#4}%
11315 #5
11316 \end{minipage}%
11317 }
11318
11319 \LWR@formatted{parbox}
```
\mbox { $\langle text \rangle$ } Nullified for HTML.

```
11320 \newcommand*{\LWR@HTML@mbox}[1]{#1}
11321
11322 \LWR@formatted{mbox}
```
\LWR@@makebox@paren {*\width*}}, {*\height*}}

Adds to the style in \LWR@temptwo.

```
11323 \NewDocumentCommand{\LWR@@makebox@paren}{m m}{%
11324 \IfValueTF{#2}{%
11325 \setlength{\LWR@tempwidth}{#1\unitlength}%
11326 \setlength{\LWR@tempheight}{#2\unitlength}%
11327 \appto{\LWR@temptwo}{%
11328 \LWR@print@mbox{width:\LWR@printlength{\LWR@tempwidth}} ; % space
11329 \LWR@print@mbox{height:\LWR@printlength{\LWR@tempheight}} ; % space
11330 }%
11331 }{%
11332 \PackageError{lwarp}%
11333 {(width,height) is missing a comma ',' character}%
11334 {\protect\makebox\space and \protect\framebox\space accept
11335 a size in the format (width,height).}%
11336 }%
11337 }
```

```
\LWR@@makebox@align {\alignment character}}
```
Adds to the style in \LWR@temptwo.

```
11338 \newcommand*{\LWR@@makebox@align}[1]{%
11339 \def\LWR@align{center}%
11340 \ifstrequal{#1}{l}{\def\LWR@align{left}}{}%
11341 \ifstrequal{#1}{r}{\def\LWR@align{right}}{}%
11342 \ifstrequal{#1}{s}{\def\LWR@align{justify}}{}%
11343 \appto{\LWR@temptwo}{%
11344 \LWR@print@mbox{text-align:\LWR@align} ; %
11345 }%
11346 }
```
\makebox ( $\{width, height\}$ ) [ $\{post\}$ ] [ $\{post\}$ ]

\NewDocumentCommand{\LWR@HTML@makebox}{>{\SplitArgument{1}{,}}d() o o +m}{%

Build the style depending on arguments:

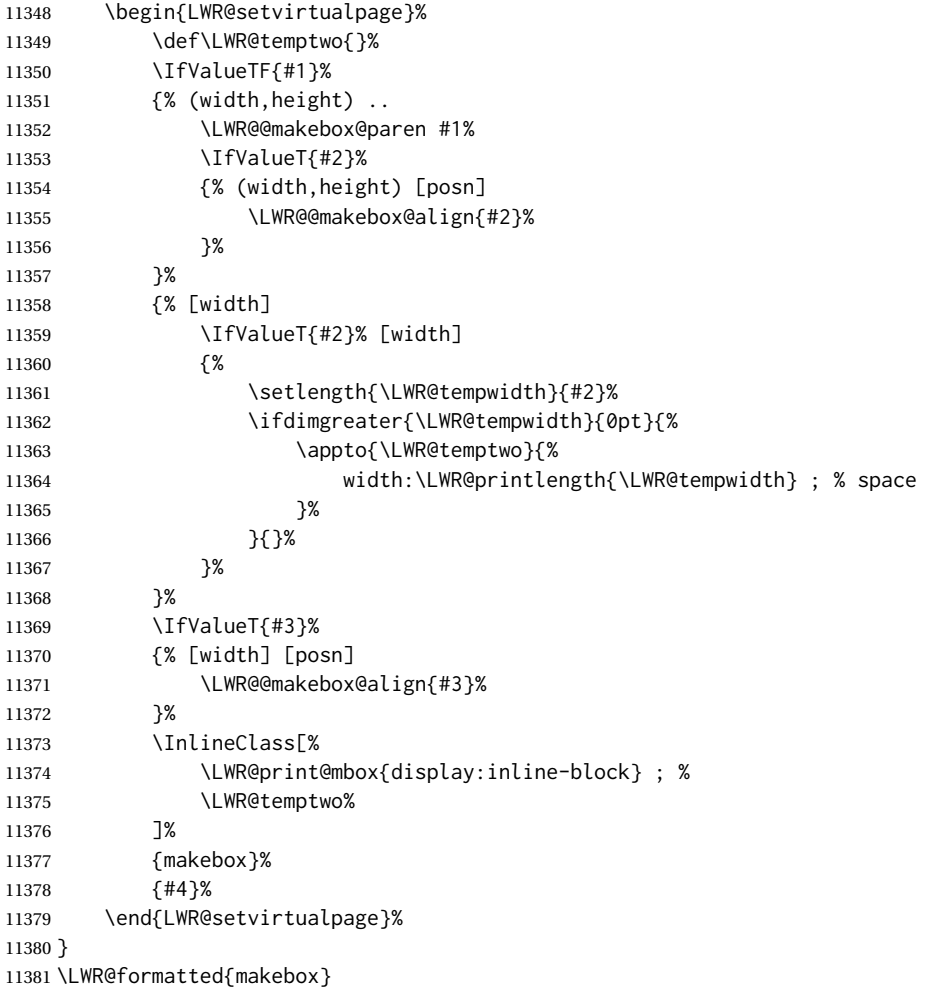

```
\framebox (\langle width, height \rangle) [\langle width \rangle] [\langle pos \rangle] {\langle text \rangle}
```

```
11382 \NewDocumentCommand{\LWR@HTML@framebox}{d() o o +m}{%
11383 \fbox{\makebox(#1)[#2][#3]{#4}}%
11384 }
11385
11386 \LWR@formatted{framebox}
```
### \LWR@forceminwidth {\*legth*}}

Sets \LWR@atleastonept to be at least 1pt.

```
11387 \newlength{\LWR@atleastonept}
11388
11389 \newcommand*{\LWR@forceminwidth}[1]{%
11390 \setlength{\LWR@atleastonept}{#1}%
11391 \ifthenelse{%
11392 \lengthtest{\LWR@atleastonept>0pt}\AND%
11393 \lengthtest{\LWR@atleastonept<1pt}%
11394 }%
11395 {\setlength{\LWR@atleastonept}{1pt}}%
11396 {}%
11397 }
```
\LWR@fboxstyle Prints the HTML attributes for a black border and padding.

\LWR@forceminwidth must be used first in order to set the border width.

```
11398 \newcommand*{\LWR@fboxstyle}{%
11399 \LWR@findcurrenttextcolor%
11400 border:\LWR@printlength{\LWR@atleastonept} solid \LWR@origpound\LWR@tempcolor ; %
11401 padding:\LWR@printlength{\fboxsep} ; %
11402 color:\LWR@origpound\LWR@tempcolor%
11403 }
```
 $\{\text{text}\}\$ 

Creates a framed inline span enclosing the text.

Create a new HTML version, but don't use it until after xcolor may have loaded:

```
11404 \newcommand{\LWR@HTML@fbox}[1]{%
11405 \LWR@traceinfo{HTML fbox}%
11406 \LWR@forceminwidth{\fboxrule}%
11407 \InlineClass[%
11408 \LWR@print@mbox{display:inline-block} ; %
11409 \LWR@fboxstyle%
11410 ]{fbox}{#1}%
11411 }
```
xcolor \lets things to \fbox when it is loaded, and this must remain even for HTML output while in a lateximage, so \fbox is not modified until \AtBeginDocument:

```
11412 \AtBeginDocument{\LWR@formatted{fbox}}
```
\fboxBlock {*\text*}} Creates a framed HTML <div> of the text.

First, a print-mode version. This is newly defined for print mode, so it is defined inside warpall.

**for HTML & PRINT:** <sup>11413</sup> \end{warpHTML} \begin{warpall} \let\fboxBlock\fbox \end{warpall} \begin{warpHTML}

**for HTML output:** Next, an HTML version:

```
11419 \newcommand{\LWR@HTML@fboxBlock}[1]{%
11420 \LWR@forceminwidth{\fboxrule}%
11421 \LWR@stoppars%
11422 \begin{BlockClass}[%
11423 \LWR@fboxstyle%
11424 ]{fboxBlock}
11425 #1
11426 \end{BlockClass}
11427 \LWR@startpars%
11428 }
11429
11430 \LWR@formatted{fboxBlock}
11431
11432 \end{warpHTML}
```
Env fminipage  $[\langle align \rangle] [\langle height \rangle] [\langle align \rangle] {\langle width \rangle}$ 

Creates a framed HTML <div> around its contents.

**for HTML & PRINT:** Print version:

```
11433 \begin{warpall}
11434
11435 \newsavebox{\LWR@fminipagebox}
11436
11437 \NewDocumentEnvironment{LWR@print@fminipage}{O{t} o O{t} m}
11438 {%
```
An outer minipage will be used for vertical alignment. An inner minipage will be framed with \fbox.

If the optional inner alignment is not given, use the outer instead:

```
11439 \IfValueTF{#3}%
11440 {\def\LWR@thisalign{#3}}
11441 {\def\LWR@thisalign{#1}}%
```
Form the outer minipage depending on whether a height was given. Make the outer minipage larger to compensate for the frame.

\IfValueTF{#2}%

```
11443 {\minipage[#1][#2+2\fboxsep+2\fboxrule][\LWR@thisalign]{#4+2\fboxsep+2\fboxrule}}%
11444 {\minipage[#1]{#4+2\fboxsep+2\fboxrule}}%
```
Capture the contents of the environment:

\begin{lrbox}{\LWR@fminipagebox}%

Nest the contents inside an inner minipage of the desired size:

```
11446 \IfValueTF{#2}%
11447 {\minipage[#1][#2][\LWR@thisalign]{#4}}%
11448 {\minipage[#1]{#4}}%
11449 }
11450 {%
```
Close the inner minipage and the LR box with the contents:

```
11451 \endminipage%
11452 \end{lrbox}%
```
Create a frame around the contents of the environment:

```
11453 \fbox{\usebox{\LWR@fminipagebox}}%
```
The entire thing is placed inside the outer minipage:

```
11454 \endminipage%
11455 }
11456
11457 \LetLtxMacro\fminipage\LWR@print@fminipage
11458 \LetLtxMacro\endfminipage\endLWR@print@fminipage
11459 % \newenvironment{fminipage}{\LWR@print@fminipage}{\endLWR@print@fminipage}
11460
11461 \end{warpall}
```
HTML version:

**for HTML output:** <sup>11462</sup> \begin{warpHTML} 

```
11464 \NewDocumentEnvironment{LWR@HTML@fminipage}{O{t} o O{t} m}
11465 {%
11466 \LWR@traceinfo{fminipage #1 #2 #3 #4}%
```
Locally change to the virtual page size before processing the requested sizes:

```
11467 \begin{LWR@setvirtualpage}*%
11468 \setlength{\LWR@tempwidth}{#4}%
11469 \IfValueT{#2}{\setlength{\LWR@tempheight}{#2}}%
```
Use a rule of at least one pixel in width:

\LWR@forceminwidth{\fboxrule}%

\LWR@stoppars%

```
11472 \begin{BlockClass}[%
11473 \LWR@fboxstyle ; %
11474 \IfValueT{#2}{height:\LWR@printlength{\LWR@tempheight} ; }%
11475 \ifbool{LWR@minipagefullwidth}%
11476 {\global\boolfalse{LWR@minipagefullwidth}}%
11477 {%
11478 \ifbool{LWR@forceminipagefullwidth}%
11479 {}%
11480 {%
11481 \ifdimequal{\LWR@tempwidth}{\linewidth}%
11482 {}
11483 {width:\LWR@printlength{\LWR@tempwidth} ; }%
11484 }%
11485 }%
11486 ]{fminipage}%
11487 }
11488 {%
11489 \end{BlockClass}%
11490 \end{LWR@setvirtualpage}%
```
Prevent paragraph tags around horizontal white space until the start of the next paragraph:

```
11491 \global\booltrue{LWR@minipagethispar}%
11492 \LWR@traceinfo{fminipage done}%
11493 }
11494
11495 \LWR@formattedenv{fminipage}
```
 $\langle$ raisebox  $\{ \langle raiseden \rangle\}$  [ $\langle height \rangle$ ] [ $\langle depth \rangle$ ]  $\{ \langle text \rangle\}$ 

 \NewDocumentCommand{\LWR@HTML@raisebox}{m o o m}{% #4% } \LWR@formatted{raisebox}

\end{warpHTML}

# **Direct formatting**

 $\triangle$  \bfseries, etc. \textbf, etc. are supported, but \bfseries, etc. work only in some situations.

 $\triangle$  HTML special chars &, <, and > have special meanings in HTML. If \&, \textless, and \textgreater are used, proper HTML entities will be used, but there may be HTML parsing problems if these special characters occur unescaped in program listings or other verbatim text.

program listings For program listings, the listings package is supported, and its literate option is used to convert &, <, and > to proper HTML entities.

verbatim The various verbatim-related environments do not convert  $\&,$  <, and >, so care must

be taken to avoid accidentally including valid HTML code inside these environments. Adding a space on either side may be sufficient.

For high-level block and inline custom css classes, see section [51.9.](#page-332-0)

```
for HTML output: 11502 \begin{warpHTML}
```

```
\text{depth} \quad {\text{text}}
```

```
11503 \DeclareRobustCommand{\LWR@HTML@emph}[1]{%
11504 {%
11505 \LWR@HTML@itshape%
11506 \LWR@htmlspan{em}{#1}%
11507 }%
11508 }
11509
11510 \LWR@formatted{emph}
11511
11512 \newcommand{\LWR@null@emph}[1]{#1}
```
\textmd {*\text*}}

```
11513 \DeclareRobustCommand{\LWR@HTML@textmd}[1]{%
11514 {%
11515 \LWR@HTML@mdseries%
11516 \InlineClass(font-weight:normal){textmd}{#1}%
11517 }%
11518 }
11519
11520 \LWR@formatted{textmd}
11521
11522 \newcommand{\LWR@null@textmd}[1]{#1}
```
\textbf {*\text*}}

```
11523 \DeclareRobustCommand{\LWR@HTML@textbf}[1]{%
11524 {%
11525 \LWR@HTML@bfseries%
11526 \LWR@htmlspan{b}{#1}%
11527 }%
11528 }
11529
11530 \LWR@formatted{textbf}
11531
11532 \newcommand{\LWR@null@textbf}[1]{#1}
```
\texteb {*\text*}} From nfssext-cfr.

 \DeclareRobustCommand{\LWR@HTML@texteb}[1]{% {% \LWR@HTML@ebweight% \InlineClass{texteb}{#1}%

```
11537 }%
11538 }
11539
11540 \LWR@formatted{texteb}
11541
11542 \newcommand{\LWR@null@texteb}[1]{#1}
```

```
\textlg {\text}} From nfssext-cfr.
```

```
11543 \DeclareRobustCommand{\LWR@HTML@textlg}[1]{%
11544 {%
11545 \LWR@HTML@lgweight%
11546 \InlineClass{textlg}{#1}%
11547 }%
11548 }
11549
11550 \LWR@formatted{textlg}
11551
11552 \newcommand{\LWR@null@textlg}[1]{#1}
```
\textrm {*\text*}}

```
11553 \DeclareRobustCommand{\LWR@HTML@textrm}[1]{%
11554 {%
11555 \LWR@HTML@rmfamily%
11556 \InlineClass(font-family:serif){textrm}{#1}%
11557 }%
11558 }
11559
11560 \LWR@formatted{textrm}
11561
11562 \newcommand{\LWR@null@textrm}[1]{#1}
```
\textsf {*\text*}}

```
11563 \DeclareRobustCommand{\LWR@HTML@textsf}[1]{%
11564 {%
11565 \LWR@HTML@sffamily%
11566 \InlineClass(font-family:sans){textsf}{#1}%
11567 }%
11568 }
11569
11570 \LWR@formatted{textsf}
11571
11572 \newcommand{\LWR@null@textsf}[1]{#1}
```
\texttt {*\text*}}

 \DeclareRobustCommand{\LWR@HTML@texttt}[1]{% {% \LWR@HTML@ttfamily% \LWR@htmlspan{kbd}{#1}%

```
11577 }%
11578 }
11579
11580 \LWR@formatted{texttt}
11581
11582 \newcommand{\LWR@null@texttt}[1]{#1}
```

```
\textup {\text}}
```

```
11583 \DeclareRobustCommand{\LWR@HTML@textup}[1]{%
11584 {%
11585 \LWR@HTML@upshape%
11586 \InlineClass(font-style:normal){textup}{#1}%
11587 }%
11588 }
11589
11590 \LWR@formatted{textup}
11591
11592 \newcommand{\LWR@null@textup}[1]{#1}
```
\textit {*\text*}}

```
11593 \DeclareRobustCommand{\LWR@HTML@textit}[1]{%
11594 {%
11595 \LWR@HTML@itshape%
11596 \LWR@htmlspan{i}{#1}%
11597 }%
11598 }
11599
11600 \LWR@formatted{textit}
11601
11602 \newcommand{\LWR@null@textit}[1]{#1}
```
\textsc {*\text*}}

```
11603 \DeclareRobustCommand{\LWR@HTML@textsc}[1]{%
11604 {%
11605 \LWR@HTML@scshape%
11606 \InlineClass{textsc}{#1}%
11607 }%
11608 }
11609
11610 \LWR@formatted{textsc}
11611
11612 \newcommand{\LWR@null@textsc}[1]{#1}
```
\textulc {*\text*}} From fontaxes.

 \DeclareRobustCommand{\LWR@HTML@textulc}[1]{% {% \LWR@HTML@ulcshape% \InlineClass{textulc}{#1}%

```
11617 }%
11618 }
11619
11620 \LWR@formatted{textulc}
11621
11622 \newcommand{\LWR@null@textulc}[1]{#1}
```
\textsi {*\text*}}

```
11623 \@ifundefined{textsi}{
11624 \LetLtxMacro\LWR@print@textsi\LWR@print@textsc
11625 }{}
11626
11627 \DeclareRobustCommand{\LWR@HTML@textsi}[1]{%
11628 {%
11629 \LWR@HTML@sishape%
11630 \textsc{\textit{#1}}%
11631 % \InlineClass(
11632 % font-style: italic;
11633 % font-variant: small-caps ;
11634 % font-variant-numeric: oldstyle-nums ;
11635 % ){textsi}{#1}%<br>11636 }%
1163611637 }
11638
11639 \LWR@formatted{textsi}
11640
11641 \newcommand{\LWR@null@textsi}[1]{#1}
```
\textsl {*\text*}}

```
11642 \DeclareRobustCommand{\LWR@HTML@textsl}[1]{%
11643 {%
11644 \slshape%
11645 \InlineClass(font-style:oblique){textsl}{#1}%
11646 }%
11647 }
11648
11649 \LWR@formatted{textsl}
11650
11651 \newcommand{\LWR@null@textsl}[1]{#1}
```
\textnormal {*\text*}}

```
11652 \DeclareRobustCommand{\LWR@HTML@textnormal}[1]{\textmd{\textrm{\textup{#1}}}}
11653
11654 \LWR@formatted{textnormal}
11655
11656 \newcommand{\LWR@null@textnormal}[1]{#1}
11657 \newcommand{\LWR@null@rmfamily}{}
11658 \newcommand{\LWR@null@sffamily}{}
11659 \newcommand{\LWR@null@ttfamily}{}
```

```
11660 \newcommand{\LWR@null@bfseries}{}
11661 \newcommand{\LWR@null@ebweight}{}
11662 \newcommand{\LWR@null@lgweight}{}
11663 \newcommand{\LWR@null@mdseries}{}
11664 \newcommand{\LWR@null@upshape}{}
11665 \newcommand{\LWR@null@slshape}{}
11666 \newcommand{\LWR@null@scshape}{}
11667 \newcommand{\LWR@null@itshape}{}
11668 \newcommand{\LWR@null@normalfont}{}
```

```
11669 \newcommand{\LWR@null@em}{}
```
\LWR@nullfonts Removes formatting during filename operations, file references, and HTML comments.

# $\triangle$  Use only inside a group.

The following are *not* made robust, since they must be expanded to their nullified versions.

```
11670 \catcode'\$=\active% redefining $ below
11671 \catcode'\_=12% redefining \_ below
11672 \newcommand*{\LWR@nullfonts}{%
11673 \LetLtxMacro\emph\LWR@null@emph%
11674 \LetLtxMacro\textmd\LWR@null@textmd%
11675 \LetLtxMacro\textbf\LWR@null@textbf%
11676 \LetLtxMacro\textrm\LWR@null@textrm%
11677 \LetLtxMacro\textsf\LWR@null@textsf%
11678 \LetLtxMacro\texttt\LWR@null@texttt%
11679 \LetLtxMacro\textup\LWR@null@textup%
11680 \LetLtxMacro\textit\LWR@null@textit%
11681 \LetLtxMacro\textsc\LWR@null@textsc%
11682 \LetLtxMacro\textulc\LWR@null@textulc%
11683 \LetLtxMacro\textsi\LWR@null@textsi%
11684 \LetLtxMacro\textsl\LWR@null@textsl%
11685 \LetLtxMacro\textnormal\LWR@null@textnormal%
11686 \LetLtxMacro\rmfamily\LWR@null@rmfamily%
11687 \LetLtxMacro\sffamily\LWR@null@sffamily%
11688 \LetLtxMacro\ttfamily\LWR@null@ttfamily%
11689 \LetLtxMacro\bfseries\LWR@null@bfseries%
11690 \LetLtxMacro\mdseries\LWR@null@mdseries%
11691 \LetLtxMacro\upshape\LWR@null@upshape%
11692 \LetLtxMacro\slshape\LWR@null@slshape%
11693 \LetLtxMacro\scshape\LWR@null@scshape%
11694 \LetLtxMacro\ulcshape\LWR@null@ulcshape%
```
\LetLtxMacro\sishape\LWR@null@sishape%

 \LetLtxMacro\itshape\LWR@null@itshape% \LetLtxMacro\normalfont\LWR@null@normalfont% \LetLtxMacro\em\LWR@null@em%

Various built-in symbols.

```
11699 \renewcommand*{\$}{-}%
11700 \renewcommand*{\%}{-}%
11701 \renewcommand*{\_}{-}%
11702 \renewcommand*{\}}{-}%
11703 \renewcommand*{\{}{-}%
11704 \renewcommand*{\&}{and}%
11705 \renewcommand*{\#}{-}%
11706 \renewcommand*{\,}{-}%
11707 \renewcommand*{~}{-}%
11708 \renewcommand*{\^}[1]{-}%
11709 \renewcommand*{\~}[1]{-}%
11710 \renewcommand*{\newline}{-}%
11711 \renewcommand*{\textasciicircum}{-}%
11712 \renewcommand*{\textasciitilde}{-}%
11713 \renewcommand*{\textasteriskcentered}{-}%
11714 \renewcommand*{\textbackslash}{-}%
11715 \renewcommand*{\textbar}{-}%
11716 \renewcommand*{\textbardbl}{-}%
11717 \renewcommand*{\textbigcircle}{-}%
11718 \renewcommand*{\textbraceleft}{-}%
11719 \renewcommand*{\textbraceright}{-}%
11720 \renewcommand*{\textbullet}{-}%
11721 \renewcommand*{\textcopyright}{-}%
11722 \renewcommand*{\textdagger}{-}%
11723 \renewcommand*{\textdaggerdbl}{-}%
11724 \renewcommand*{\textdollar}{-}%
11725 \renewcommand*{\textellipsis}{-}%
11726 \renewcommand*{\textemdash}{-}%
11727 \renewcommand*{\textendash}{-}%
11728 \renewcommand*{\textexclamdown}{-}%
11729 \renewcommand*{\textgreater}{-}%
11730 \renewcommand*{\textless}{-}%
11731 \renewcommand*{\textordfeminine}{-}%
11732 \renewcommand*{\textordmasculine}{-}%
11733 \renewcommand*{\textparagraph}{-}%
11734 \renewcommand*{\textperiodcentered}{-}%
11735 \renewcommand*{\textpertenthousand}{-}%
11736 \renewcommand*{\textperthousand}{-}%
11737 \renewcommand*{\textquestiondown}{-}%
11738 \renewcommand*{\textquotedblleft}{-}%
11739 \renewcommand*{\textquotedblright}{-}%
11740 \renewcommand*{\textquoteleft}{-}%
11741 \renewcommand*{\textquoteright}{-}%
11742 \renewcommand*{\textregistered}{-}%
11743 \renewcommand*{\textsection}{-}%
11744 \renewcommand*{\textsterling}{-}%
11745 \renewcommand*{\texttrademark}{-}%
11746 \renewcommand*{\textunderscore}{-}%
11747 \renewcommand*{\textvisiblespace}{-}%
11748 \renewcommand*{\copyright}{-}%
11749 \renewcommand*{\dag}{-}%
11750 \renewcommand*{\ddag}{-}%
11751 \renewcommand*{\dots}{-}%
11752 \renewcommand*{\P}{-}%
11753 \renewcommand*{\pounds}{-}%
```

```
lwarp 571
```

```
11754 \renewcommand*{\S}{-}%
11755 \renewcommand*{\aa}{a}%
11756 \renewcommand*{\AA}{A}%
11757 \renewcommand*{\AE}{AE}%
11758 \renewcommand*{\ae}{ae}%
11759 \renewcommand*{\dh}{d}%
11760 \renewcommand*{\DH}{D}%
11761 \renewcommand*{\DJ}{D}%
11762 \renewcommand*{\dj}{d}%
11763 \renewcommand*{\IJ}{IJ}%
11764 \renewcommand*{\ij}{ij}%
11765 \renewcommand*{\L}{L}%
11766 \renewcommand*{\l}{l}%
11767 \renewcommand*{\NG}{NG}%
11768 \renewcommand*{\ng}{ng}%
11769 \renewcommand*{\O}{O}%
11770 \renewcommand*{\o}{o}%
11771 \renewcommand*{\oe}{oe}%
11772 \renewcommand*{\OE}{OE}%
11773 \renewcommand*{\ss}{ss}%
11774 \renewcommand*{\SS}{SS}%
11775 \renewcommand*{\th}{th}%
11776 \renewcommand*{\TH}{TH}%
11777 \renewcommand*{\guillemotleft}{}%
11778 \renewcommand*{\guilsinglleft}{}%
11779 \renewcommand*{\quotedblbase}{}%
11780 \renewcommand*{\textquotedbl}{}%
11781 \renewcommand*{\guillemotright}{}%
11782 \renewcommand*{\guilsinglright}{}%
11783 \renewcommand*{\quotesinglbase}{}%
11784 \renewcommand*{\HTMLunicode}[1]{}%
11785 \renewcommand*{\HTMLentity}[1]{}%
11786 \renewcommand{\textsuperscript}[1]{##1}%
11787 \renewcommand{\textsubscript}[1]{##1}%
11788 \renewcommand{\underline}[1]{##1}%
11789 \RenewDocumentCommand{\hspace}{s m}{}%
11790 \RenewDocumentCommand{\LWR@htmlspanclass}{o m +m}{##3}%
11791 \DeclareExpandableDocumentCommand{\InlineClass}{D{(}{)}{} o m +m}{##4}%
```
Nullify math macros.

```
11792 \def\(##1\){}%
11793 \def\[##1\]{}%
11794 \RenewDocumentCommand{\LWR@subsingledollar}{s m m m}{}%
11795 \protected\def$##1${}%
```
Nullify logos:

```
11796 \renewcommand*{\TeX}{TeX}%
11797 \renewcommand*{\LaTeX}{LaTeX}%
11798 \renewcommand*{\LaTeXe}{LaTeX2e}%
11799 \renewcommand*{\LuaTeX}{LuaTeX}%
11800 \renewcommand*{\LuaLaTeX}{LuaLaTeX}%
11801 \renewcommand*{\XeTeX}{XeTeX}%
11802 \renewcommand*{\XeLaTeX}{XeLaTeX}%
11803 \renewcommand*{\ConTeXt}{ConTeXt}%
11804 \renewcommand*{\BibTeX}{BibTeX}%
11805 \renewcommand*{\MakeIndex}{MakeIndex}%
11806 \renewcommand*{\AmS}{AmS}%
11807 \renewcommand*{\MiKTeX}{MiKTeX}%
11808 \renewcommand*{\LyX}{LyX}%
```
Use the simpler form with \texorpdfstring:

```
11809 \let\texorpdfstring\relax%
11810 \newcommand{\texorpdfstring}[2]{##2}%
11811 }
11812 \catcode'\$=3%
11813 \catcode'\_=8%
```
## \FilenameNullify {\*redefinitions*}}

Adds more nullifying definitions for filename generation.

```
11814 \newcommand*{\FilenameNullify}[1]{%
11815 \appto{\LWR@nullfonts}{#1}%
11816 }
```
Remembers the current font family, series, and shape. fontaxes support is integrated here.

```
11817 \newcommand*{\LWR@f@family}{rm}
11818 \newcommand*{\LWR@f@series}{md}
11819 \newcommand*{\LWR@f@shape}{up}
11820 \newcommand*{\LWR@f@shapecaps}{ulc}
```
\LWR@textcurrentfont {*\text*}}

Prints the text with the current font choices. Avoids nesting repeated font selections.

```
11821 \newcounter{LWR@textcurrentfontdepth}
11822 \setcounter{LWR@textcurrentfontdepth}{0}
11823
11824 \newcommand*{\LWR@textcurrentfont}[1]{%
11825 \ifnumcomp{\value{LWR@textcurrentfontdepth}}{>}{0}%
11826 {%
11827 \addtocounter{LWR@textcurrentfontdepth}{1}%
11828 #1%
11829 \addtocounter{LWR@textcurrentfontdepth}{-1}%
11830 }%
11831 {%
```
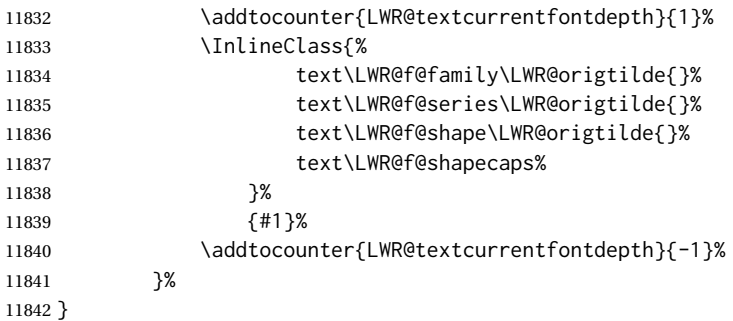

Env LWR@blocktextcurrentfont Prints the contents with the current font choices.

```
11843 \newenvironment*{LWR@blocktextcurrentfont}{%
11844 \LWR@stoppars%
11845 \BlockClass{%
11846 text\LWR@f@family\LWR@origtilde{}%
11847 text\LWR@f@series\LWR@origtilde{}%
11848 text\LWR@f@shape\LWR@origtilde{}%
11849 text\LWR@f@shapecaps%
11850 }%
11851 }{\endBlockClass\LWR@startpars}
```
### \mdseries

```
11852 \newrobustcmd*{\LWR@HTML@mdseries}{\renewcommand*{\LWR@f@series}{md}}
11853 \LWR@formatted{mdseries}
```
### \bfseries

 \newrobustcmd\*{\LWR@HTML@bfseries}{\renewcommand\*{\LWR@f@series}{bf}} \LWR@formatted{bfseries}

### \ebweight From nfssext-cfr.

 \newrobustcmd\*{\LWR@HTML@ebweight}{\renewcommand\*{\LWR@f@series}{eb}} \LWR@formatted{ebweight}

### \lgweight From nfssext-cfr.

```
11858 \newrobustcmd*{\LWR@HTML@lgweight}{\renewcommand*{\LWR@f@series}{lg}}
11859 \LWR@formatted{lgweight}
```
## \rmfamily

```
11860 \newrobustcmd*{\LWR@HTML@rmfamily}{\renewcommand*{\LWR@f@family}{rm}}
11861 \LWR@formatted{rmfamily}
```
## \sffamily

```
11862 \newrobustcmd*{\LWR@HTML@sffamily}{\renewcommand*{\LWR@f@family}{sf}}
11863 \LWR@formatted{sffamily}
```
#### \ttfamily

```
11864 \newrobustcmd*{\LWR@HTML@ttfamily}{\renewcommand*{\LWR@f@family}{tt}}
11865 \LWR@formatted{ttfamily}
```
# \upshape

```
11866 \newrobustcmd*{\LWR@HTML@upshape}{\renewcommand*{\LWR@f@shape}{up}}
11867 \LWR@formatted{upshape}
```
### \itshape

```
11868 \newrobustcmd*{\LWR@HTML@itshape}{\renewcommand*{\LWR@f@shape}{it}}
11869 \LWR@formatted{itshape}
```
#### \scshape

```
11870 \newrobustcmd*{\LWR@HTML@scshape}{\renewcommand*{\LWR@f@shapecaps}{sc}}
11871 \LWR@formatted{scshape}
```
#### \ulcshape From fontaxes.

```
11872 \@ifundefined{ulcshape}{
11873 \LetLtxMacro\ulcshape\upshape
11874 }{}
11875 \newrobustcmd*{\LWR@HTML@ulcshape}{\renewcommand*{\LWR@f@shapecaps}{ulc}}
11876 \LWR@formatted{ulcshape}
```
## \sishape

```
11877 \@ifundefined{sishape}{
11878 \LetLtxMacro\sishape\scshape
11879 }{}
11880 \newrobustcmd*{\LWR@HTML@sishape}{%
11881 \renewcommand*{\LWR@f@shape}{it}
11882 \renewcommand*{\LWR@f@shapecaps}{sc}%
11883 }
11884 \LWR@formatted{sishape}
```
## \slshape

```
11885 \newrobustcmd*{\LWR@HTML@slshape}{\renewcommand*{\LWR@f@shape}{sl}}
11886 \LWR@formatted{slshape}
```
#### \normalfont

```
11887 \newrobustcmd*{\LWR@HTML@normalfont}{\rmfamily\mdseries\upshape\ulcshape}
11888 \LWR@formatted{normalfont}
```
\sp  $\{\langle text \rangle\}$ 

For siunitx. Must work in math mode.

11889\renewcommand{\sp}[1]{\text{<sup>#1</sup>}{}}

 $\simeq \{\langle text \rangle\}$ 

For siunitx. Must work in math mode.

11890\renewcommand{\sb}[1]{\text{<sub>#1</sub>}{}}

\textsuperscript {\*text*}}

```
11891 \renewrobustcmd{\textsuperscript}[1]{\LWR@htmlspan{sup}{#1}}
```

```
\@textsuperscript {\text}}
```
11892 \renewcommand{\@textsuperscript}[1]{\LWR@htmlspan{sup}{#1}}

\textsubscript {\*text*}}

```
11893 \AtBeginDocument{
11894 \renewrobustcmd{\textsubscript}[1]{\LWR@htmlspan{sub}{#1}}
11895 }
```
\@textsubscript {\*text*}}

```
11896 \AtBeginDocument{
11897 \renewcommand{\@textsubscript}[1]{\LWR@htmlspan{sub}{#1}}
11898 }
```
\up {h*text*i} Prints superscript.

This is \let at the beginning of the document in case some other package has changed the definition.

```
11899 \AtBeginDocument{\let\up\textsuperscript}
```

```
\fup {htexti} Prints superscript.
```
Supports fmtcount package.

This is \let at the beginning of the document in case some other package has changed the definition.

```
11900 \AtBeginDocument{\let\fup\textsuperscript}
               \underline {\text}}
                         11901 \renewcommand{\underline}[1]{%
                         11902 \InlineClass%
                         11903 (text-decoration:underline; text-decoration-skip: auto)%
                         11904 {underline}{#1}%
                         11905 }
           \LWR@overline {\text}}
                         11906 \newcommand{\LWR@overline}[1]{%
                         11907 \InlineClass%
                         11908 (text-decoration:overline; text-decoration-skip: auto)%
                         11909 {overline}{#1}%
                         11910 }
    \LWR@currenttextcolor The color to use for text and \rule, defaulting to black:
                         11911 \newcommand*{\LWR@currenttextcolor}{black}
           \LWR@tempcolor
The color converted to HTML colorspace.
        \LWR@tempcolortwo
                         11912 \newcommand*{\LWR@tempcolor}{}
                         11913 \newcommand*{\LWR@tempcolortwo}{}
\LWR@findcurrenttextcolor Sets \LWR@tempcolor to the current color.
                         11914 \newcommand*{\LWR@findcurrenttextcolor}{%
                         11915 \renewcommand{\LWR@tempcolor}{000000}%
                         11916 }
   \LWR@textcurrentcolor {\langle text \rangle} Like \textcolor but uses the current \color instead.
                         11917 \NewDocumentCommand{\LWR@textcurrentcolor}{m}{%
                         11918 \renewcommand*{\LWR@currenttextcolor}{black}%
                         11919 #1%
                         11920 }
                         11921 \end{warpHTML}
          for PRINT output: 11922 \begin{warpprint}
     \LWR@textcurrentfont {\text}}
                           Prints the text with the current font choices.
```
\newcommand\*{\LWR@textcurrentfont}[1]{#1}
Env LWR@blocktextcurrentfont Prints the contents with the current font choices.

\newenvironment\*{LWR@blocktextcurrentfont}{}{}

\FilenameNullify {*{macros to nullify*}}

```
11925 \newcommand*{\FilenameNullify}[1]{}
```
\end{warpprint}

## **Skips, spaces, font sizes**

```
for HTML output: 11927 \begin{warpHTML}
```
\, and \thinspace may be redefined by other packages, so are redefined \AtBeginDocument here.

Direct-formatting space commands become HTML entities:

```
11928 \AtBeginDocument{
11929 \renewrobustcmd*{\,}{\HTMLunicode{202f}} % HTML thin non-breakable space
11930 \renewrobustcmd*{\thinspace}{\HTMLunicode{202f}} % HTML thin non-breakable space
11931 \renewrobustcmd*{\negthinspace}{\HTMLunicode{202f}} % HTML thin non-breakable space
11932 \renewrobustcmd*{~}{\HTMLentity{nbsp}}
11933 \renewrobustcmd*{\textellipsis}{\HTMLunicode{2026}}
11934 }
```
Direct-formatting font sizes are remembered for future use:

```
11935 \newcommand*{\LWR@font@size}{normalsize}
11936
11937 \newrobustcmd*{\LWR@HTML@normalsize}{\renewcommand*{\LWR@font@size}{normalsize}}
11938 \LWR@formatted{normalsize}
11939
11940 \newrobustcmd*{\LWR@HTML@small}{\renewcommand*{\LWR@font@size}{small}}
11941 \LWR@formatted{small}
11942
11943 \newrobustcmd*{\LWR@HTML@footnotesize}{\renewcommand*{\LWR@font@size}{footnotesize}}
11944 \LWR@formatted{footnotesize}
11945
11946 \newrobustcmd*{\LWR@HTML@scriptsize}{\renewcommand*{\LWR@font@size}{scriptsize}}
11947 \LWR@formatted{scriptsize}
11948
11949 \newrobustcmd*{\LWR@HTML@tiny}{\renewcommand*{\LWR@font@size}{tiny}}
11950 \LWR@formatted{tiny}
11951
11952 \newrobustcmd*{\LWR@HTML@large}{\renewcommand*{\LWR@font@size}{large}}
11953 \LWR@formatted{large}
11954
11955 \newrobustcmd*{\LWR@HTML@Large}{\renewcommand*{\LWR@font@size}{Large}}
11956 \LWR@formatted{Large}
```
#### 

```
11958 \newrobustcmd*{\LWR@HTML@LARGE}{\renewcommand*{\LWR@font@size}{LARGE}}
11959 \LWR@formatted{LARGE}
11960
11961 \newrobustcmd*{\LWR@HTML@huge}{\renewcommand*{\LWR@font@size}{huge}}
11962 \LWR@formatted{huge}
11963
11964 \newrobustcmd*{\LWR@HTML@Huge}{\renewcommand*{\LWR@font@size}{Huge}}
11965 \LWR@formatted{Huge}
```

```
11966 \DeclareDocumentCommand{\onecolumn}{}{}
11967
11968 \DeclareDocumentCommand{\twocolumn}{O{}}{
11969
11970 #1
11971
11972 }
```
### \hfill

```
11973 \newcommand*{\LWR@HTML@hfill}{\qquad}
11974 \LWR@formatted{hfill}
```
#### \hrulefill

```
11975 \newcommand*{\LWR@HTML@hrulefill}{\rule{1in}{1pt}}
11976 \LWR@formatted{hrulefill}
```
#### \dotfill

```
11977\newcommand*{\LWR@HTML@dotfill}{\dots}
11978 \LWR@formatted{dotfill}
```
#### \newpage

```
11979 \renewcommand*{\newpage}{
11980
11981 }
```
\newline Uses the HTML <br /> element.

```
11982 \newrobustcmd*{\LWR@newlinebr}{\unskip\LWR@htmltag{br /}\LWR@orignewline}%
11983 \LetLtxMacro\newline\LWR@newlinebr
```
\\ Redefined to \LWR@endofline or \LWR@tabularendofline.

```
\LWR@endofline * [\len)]
```
\\ is assigned to \LWR@endofline at \LWR@LwarpStart.

```
Inside tabular, \\ is temporarily changed to \LWR@tabularendofline.
                       11984 \LetLtxMacro\LWR@origendofline\\
                       11985 \NewDocumentCommand{\LWR@endofline}{s O{0pt}}
                       11986 {%
                       11987 \newline%
                       11988 \setlength{\LWR@templengthone}{#2}%
                       11989\ifdimgreater{\LWR@templengthone}{0pt}{\newline}{}%
                       11990 }
\LWR@minipagestartpars Minipages are often placed side-by-side inside figures, with a bit of horizontal space to
                         separate them. Since HTML does not allow a <div> to be inside a p, paragraphs must
                         be turned off during the generation of the minipage, then turned on after the minipage
                         is complete. When this occurs between side-by-side minipages, lwarp correctly sup-
                         presses the paragraph tags between the minipages, unless some other text is between
                         the minipages. Such text forms its own paragraph, resulting in text after a minipage to
              \hspace be on its own line. Since people often place small horizontal space between minipages,
               \enskip
                 \quad
               \qquad
                         it is desirable to maintain this space if possible. lwarp tries to do this by remembering
                         that a minipage has been seen, in which case paragraph tags are suppressed around
                         \hspace, \enskip, \quad, and \qquad until the end of the paragraph, when the closing
                         p tag is created.
                         When a minipage is seen, the boolean LWR@minipagethispar is set, telling the follow-
                         ing horizontal whitespace commands to try to suppress their surrounding paragraph
                         tags. LWR@minipagethispar is cleared at the next end of paragraph, when the HTML
                         paragraph closing tag is generated.
                         Placed just before \hspace, \quad, or \qquad's HTML output.
                       11991 \newcommand*{\LWR@minipagestartpars}{%
                       11992 \ifbool{LWR@minipagethispar}{\LWR@startpars}{}%
                       11993 }
 \LWR@minipagestoppars Placed just after \hspace, \quad, or \qquad's HTML output.
                       11994 \newcommand*{\LWR@minipagestoppars}{%
                       11995 \ifbool{LWR@minipagethispar}{\LWR@stoppars}{}%
                       11996 }
                 \quad Handles special minipage & horizontal space interactions. Uses 2003 EM SPACE to
                         pass validation.
                       11997 \renewrobustcmd*{\quad}{%
                       11998 \LWR@minipagestoppars%
                       11999 \HTMLunicode{2003}%
                       12000 \LWR@minipagestartpars%
                       12001 }
                \qquad Handles special minipage & horizontal space interactions.
```
12002\renewrobustcmd\*{\qquad}{\quad\quad}

```
\enskip Handles special minipage & horizontal space interactions.
                       12003 \renewrobustcmd*{\enskip}{%
                       12004 \LWR@minipagestoppars%
                       12005 \HTMLunicode{2002}%
                       12006 \LWR@minipagestartpars%
                       12007 }
   Len \LWR@tempwidth Used to compute span width, height, raise for \hspace and \rule:
  Len \LWR@tempheight
    Len \LWR@tempraise<sub>12009</sub>\newlength{\LWR@tempheight}
                       12008 \newlength{\LWR@tempwidth}
                       12010 \newlength{\LWR@tempraise}
\LWR@select@html@hspace *{\length}}*{\length}}
                \hspace
                         Handles special minipage & horizontal space interactions.
                         Prints a span of a given width. Ignores the optional star.
                         \hspace{\fill} is converted to \hspace{2em}, equal to \qquad.
                       12011 \newcommand{\LWR@select@html@hspace}{%
                       12012 \RenewDocumentCommand{\hspace}{s m}{%
                       12013 \setlength{\LWR@tempwidth}{##2}%
                         If \fill, change to \qquad:
                       12014 \ifnum\gluestretchorder\LWR@tempwidth>0%
                       12015 \setlength{\LWR@tempwidth}{2em}%
                       12016 \fi%
                         Only if the width is greater than zero:
                       12017 \ifdimcomp{\LWR@tempwidth}{>}{0pt}{%
                         If had a minipage this paragraph, try to inline the white space without generating
                         paragraph tags:
                       12018 \LWR@minipagestoppars%
                         Support the HTML thin wrappable space:
                       12019 \ifdimcomp{\LWR@tempwidth}{=}{.16667em}%
                       12020 {%
                       12021 \HTMLunicode{2009}% thin breakable space
                       12022 }%
                         Print the span with the converted width. Not rounded.
```
12023 {% 12024 \LWR@htmltagc{% 12025 span style="width:\LWR@printlength{\LWR@tempwidth}; % extra space  display:inline-block"% }%

If formatting for a word processor, approximate with a number of \quads, in case a span of a given width is not supported:

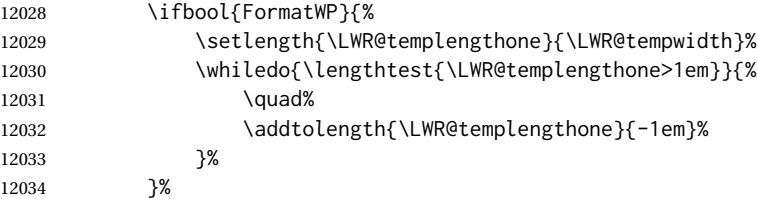

If NOT formatting for a word processor, include an empty comment to avoid an empty span:

{\LWR@htmlcomment{}}%

Close the span:

 \LWR@htmltagc{/span}% }%

If had a minipage this paragraph, try to inline the white space without generating paragraph tags:

```
12038 \LWR@minipagestartpars%
12039 }{}% width greater than 0
12040 }%
12041 }
```
\LWR@select@html@nohspace \*{\*length*}}

\hspace

Used to disable \hspace while creating description \items.

 \newcommand{\LWR@select@html@nohspace}{% \RenewDocumentCommand{\hspace}{s m}{}% }

\LWR@select@print@hspace

```
12045 \newcommand*{\LWR@select@print@hspace}{%
12046 \renewrobustcmd\hspace{\@ifstar\@hspacer\@hspace}%
12047 }
```
\hspace  $*(\text{length})$ }

Handles special minipage & horizontal space interactions.

\LWR@select@html@hspace

```
\LWR@vspace * {\length} Nullified vspace.
                 12049 \NewDocumentCommand{\LWR@HTML@vspace}{s m}{}
                 12050
                 12051 \LWR@formatted{vspace}
      \linebreak [\num}] Inserts an HTML br tag.
                 12052 \renewcommand*{\linebreak}[1][]{\newline}
    \nolinebreak [\num}]
                 12053 \renewcommand*{\nolinebreak}[1][]{}
      \pagebreak [\num}] Starts a new paragraph.
                 12054 \renewcommand*{\pagebreak}[1][]{
                 12055
                 12056 }
    \nopagebreak [\num}]
                 12057 \renewcommand*{\nopagebreak}[1][]{}
\enlargethispage * {\len}}
                 12058 \RenewDocumentCommand{\enlargethispage}{s m}{}
      \clearpage
\cleardoublepage
                 12059 \renewcommand*{\clearpage}{}
                 12060 \renewcommand*{\cleardoublepage}{}
           \rule [\langle raise \rangle] {\langle width \rangle} {\langle height \rangle}Handles special minipage & horizontal space interactions.
                   Creates a span of a given width and height. Ignores the optional star.
                  \fill is zero-width, so \hspace{\fill} is ignored.
                 12061 \newcommand*{\LWR@HTML@rule}[3][]{%
                  The width is copied into a temporary LATEX length, from which comparisons and
                   conversions may be made:
```
12062 \setlength{\LWR@tempwidth}{#2}%

If it's zero-width then skip the entire rule:

```
12063 \ifthenelse{\lengthtest{\LWR@tempwidth=0pt}}%
12064 {}% zero- width
12065 {% non-zero width
```
If it's non-zero width, set a minimal thickness so that it more reliably shows in the browser:

```
12066 \ifthenelse{%
12067 \lengthtest{\LWR@tempwidth>0pt}\AND%
12068 \lengthtest{\LWR@tempwidth<1pt}%
12069 }%
12070 {\setlength{\LWR@tempwidth}{1pt}}%
12071 {}%
```
Likewise with height:

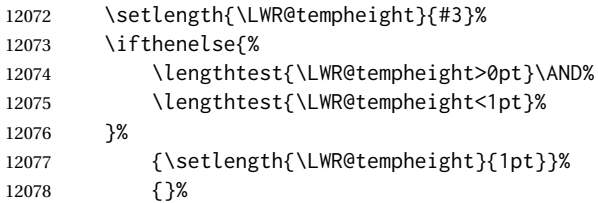

If had a minipage this paragraph, try to inline the rule without generating paragraph tags:

12079 \LWR@minipagestoppars%

Print the span with the converted width and height. The width and height are NOT rounded, since a height of less than 1pt is quite common in LATEX code.

```
12080 \LWR@findcurrenttextcolor%
12081 \LWR@htmltagc{%
12082 span\LWR@indentHTML%
12083 style="%
```
The HTML background color is used to draw the filled rule according to the LATEX foreground color set by \textcolor.

12084 \ifbool{FormatWP}{}{background:\LWR@currenttextcolor ; }%

The width and height are printed, converted to PT:

```
12085 width:\LWR@printlength{\LWR@tempwidth} ; %
12086 height:\LWR@printlength{\LWR@tempheight} ; %
```
The raise height is converted to a css transform. The  $*2$  raise multiplier is to approximately match HTML output's X height. Conversion to a LATEX length allows a typical LATEX expression to be used as an argument for the raise, whereas printing the raise argument directly to HTML output without conversion to a LATEX length limits the

allowable syntax. To do: A superior method would compute a ratio of LATEX ex height, then print that to HTML with an ex unit.

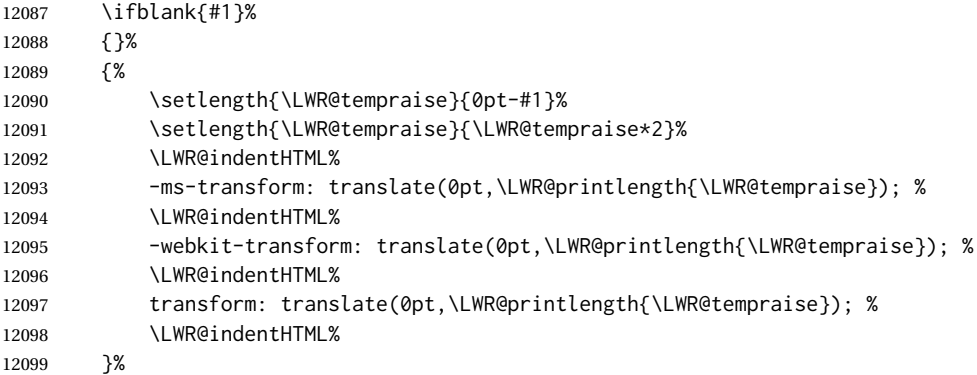

Display inline-block to place the span inline with the text:

 display:inline-block;"\LWR@orignewline% }%

If formatting for a word processor, approximate with a number of underscores, in case a span of a given width is not supported:

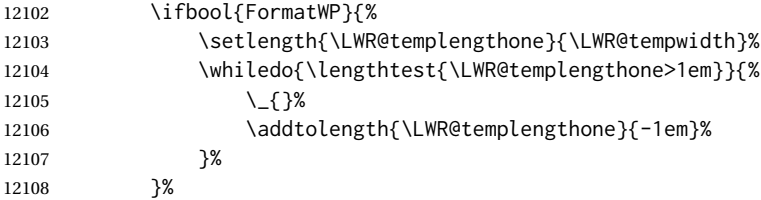

If NOT formatting for a word processor, add a comment to avoid an empty <span>:

12109 {\LWR@htmlcomment{}}%

Close the span:

\LWR@htmltagc{/span}%

If had a minipage this paragraph, try to inline the white space without generating paragraph tags:

```
12111 \LWR@minipagestartpars%
12112 }% non-zero width
12113 }
12114
12115 \LWR@formatted{rule}
```
\end{warpHTML}

## **\phantomsection**

```
for HTML output: 12117 \begin{warpHTML}
```

```
\phantomsection Emulate the hyperref \phantomsection command, often used to insert the bibliogra-
                 phy into the table of contents. Ignores \ForceHTMLTOC.
```

```
12118 \DeclareDocumentCommand{\phantomsection}{}{%
12119 \begingroup%
12120 \boolfalse{LWR@forcinghtmltoc}%
12121 \section*{}%
12122 \endgroup%
12123 }
```

```
12124 \end{warpHTML}
```
## **\LaTeX and other logos**

Logos for HTML and print modes:

Some of these logos may be redefined in a later package, so after loading other packages, and at the beginning of the document, their definitions are finally set by \LWR@formatted.

```
For CSS conversions, see:
http://edward.oconnor.cx/2007/08/tex-poshlet
http://nitens.org/taraborelli/texlogo
and the spacing described in the metafont package documentation.
```

```
for HTML & PRINT: 12125 \begin{warpall}
                12126 \newrobustcmd*{\Xe}
                12127 {X\hspace{-.1667em}\raisebox{-.5ex}{E}}
                12128
                12129 \AtBeginDocument{
                12130 \@ifpackageloaded{graphics}{
                12131 \@ifpackageloaded{metalogo}{}{
                12132 \renewrobustcmd*{\Xe}
                12133 {X\hspace{-.1667em}\raisebox{-.5ex}{\reflectbox{E}}}
                12134 }
                12135 }{
                12136 \PackageWarningNoLine{lwarp}{Load graphicx or graphics
                12137 for improved XeTeX logo}
                12138 }
                12139 }
                12140
                12141 \providerobustcmd*{\XeTeX}{\mbox{\Xe\hspace{-.125em}\TeX}}
                12142\providerobustcmd*{\XeLaTeX}{\mbox{\Xe\hspace{-.125em}\LaTeX}}
                12143 \providerobustcmd*{\AmS}{%
                12144 \leavevmode\hbox{$\mathcal A\kern-.2em\lower.376ex%
                12145 \hbox{$\mathcal M$}\kern-.2em\mathcal S$}%
```

```
12146 }
12147 \newrobustcmd*{\LyX}{\textsf{LyX}}
12148 \providerobustcmd*{\LuaTeX}{\mbox{Lua\TeX}}
12149 \providerobustcmd*{\LuaLaTeX}{\mbox{Lua\LaTeX}}
12150 \providerobustcmd*{\BibTeX}{\mbox{B\textsc{ib}\TeX}}
12151\providerobustcmd*{\MakeIndex}{\mbox{\textit{MakeIndex}}}
12152 \providerobustcmd*{\ConTeXt}{\mbox{Con\TeX{}t}}
12153 \providerobustcmd*{\MiKTeX}{\mbox{MiK\TeX}}
12154 \end{warpall}
```
#### **for HTML output:** <sup>12155</sup> \begin{warpHTML}

The print-mode versions of the following may be changed by metalogo, so their print formatting is recorded \AtBeginDocument.

\TeX TEX

latexlogo is a css class used to properly typeset the E and A in LATEX and friends.

latexlogofont is a css class used to select the font for the rest of the logo in LATEX, LuaTEX, ConTEXt, etc.

```
12156 \newrobustcmd*{\LWR@HTML@TeX}
12157 {%
12158 \InlineClass{latexlogofont}%
12159 {%
12160 \InlineClass{latexlogo}%
12161 {%
12162 T%
12163 \InlineClass{latexlogosub}{e}%
12164 X%
12165 }%
12166 }%
12167 }
12168 \AtBeginDocument{\LWR@formatted{TeX}}% may have been patched by metalogo
```
## \LaTeX LATEX, LATEX  $2_{\mathcal{E}}$

\LaTeXe

```
12169 \newrobustcmd*{\LWR@HTML@LaTeX}
12170 {%
12171 \InlineClass{latexlogofont}%
12172 {%
12173 \InlineClass{latexlogo}%
12174 {%
12175 L%
12176 \InlineClass{latexlogosup}{a}%
12177 T%
12178 \InlineClass{latexlogosub}{e}%
12179 X%
12180 }%
12181 }%
12182 }
12183
12184 \AtBeginDocument{\LWR@formatted{LaTeX}}% may have been patched by metalogo
```

```
12185
12186
12187 \newrobustcmd*{\LWR@HTML@LaTeXe}
12188 {%
12189 \LaTeX%
12190 \InlineClass{latexlogofont}{%
12191 \InlineClass{latexlogotwoe}{%
12192 2%
12193 \InlineClass{latexlogotwoesub}{\HTMLunicode{03B5}}%
12194 }%
12195 }%
12196 }
12197 \AtBeginDocument{\LWR@formatted{LaTeXe}}% may have been patched by metalogo
```
### \LuaTeX LuaTEX, LuaL<sup>A</sup>TEX

#### \LuaLaTeX

```
12198 \newrobustcmd*{\LWR@HTML@LuaTeX}{\InlineClass{latexlogofont}{Lua}\TeX}
12199 \AtBeginDocument{\LWR@formatted{LuaTeX}}% may have been patched by metalogo
12200
12201 \newrobustcmd*{\LWR@HTML@LuaLaTeX}{\InlineClass{latexlogofont}{Lua}\LaTeX}
12202 \AtBeginDocument{\LWR@formatted{LuaLaTeX}}% may have been patched by metalogo
```
### $\chi_{\rm H}$  )  $\chi_{\rm H}$   $\chi_{\rm H}$   $\chi_{\rm H}$   $\chi_{\rm H}$   $\chi_{\rm H}$

\XeLaTeX

xetexlogo is a css class which aligns the backwards E in XEIEX and spaces TEX appropriately.

xelatexlogo is a  $\csc$  class which aligns the backwards E in X $\rm H2FEX$  and spaces  $\rm ETEX$ appropriately.

 \newrobustcmd\*{\LWR@HTML@Xe} {% X% \InlineClass{xelatexlogosub}{\HTMLunicode{18e}}% } \AtBeginDocument{\LWR@formatted{Xe}}% may have been patched by metalogo 12210\newrobustcmd\*{\LWR@HTML@XeTeX}{\InlineClass{xelatexlogo}{\Xe}\TeX} \AtBeginDocument{\LWR@formatted{XeTeX}}% may have been patched by metalogo \newrobustcmd\*{\LWR@HTML@XeLaTeX}{\InlineClass{xelatexlogo}{\Xe}\LaTeX} \AtBeginDocument{\LWR@formatted{XeLaTeX}}% may have been patched by metalogo

#### \ConTeXt ConTEXt

```
12215 \newrobustcmd*{\LWR@HTML@ConTeXt}{%
12216 \InlineClass{latexlogofont}{Con}\TeX{}%
12217 \InlineClass{latexlogofont}{t}%
12218 }
12219 \LWR@formatted{ConTeXt}
```
\BibTeX BIBTE X, *MakeIndex*\MakeIndex

```
12220 \newrobustcmd*{\LWR@HTML@BibTeX}
12221 {\InlineClass{latexlogofont}{B\textsc{ib}}\TeX}
12222 \LWR@formatted{BibTeX}
12223
12224 \newrobustcmd*{\LWR@HTML@MakeIndex}
12225 {\InlineClass{latexlogofont}{\textit{MakeIndex}}}
12226 \LWR@formatted{MakeIndex}
```
## $\text{AMS}$   $\mathcal{A} \text{MS}$

amslogo is a css class used for the  $\mathcal{A}$  $\mathcal{M}$ S logo.

```
12227 \AtBeginDocument{%
12228 \newrobustcmd*{\LWR@HTML@AmS}
12229 {%
12230 \InlineClass{amslogo}{%
12231 \textit{%
12232 A%
12233 \InlineClass{latexlogosub}{M}%
12234 S%
12235 }%
12236 }%
12237 }%
12238 \LWR@formatted{AmS}
12239 }
```
#### \MiKTeX MiKTFX

```
12240 \newrobustcmd*{\LWR@HTML@MiKTeX}{\InlineClass{latexlogofont}{MiK}\TeX}
12241 \LWR@formatted{MiKTeX}
```
### \LyX LyX

lyxlogo is a css class used for the LyX logo.

```
12242 \newrobustcmd*{\LWR@HTML@LyX}{\InlineClass{lyxlogo}{LyX}}
12243 \LWR@formatted{LyX}
```
\end{warpHTML}

## **\AtBeginDocument, \AtEndDocument**

```
for HTML output: 12245 \begin{warpHTML}
```
\LWR@LwarpStart Automatically sets up the HTML-related actions for the start and end of the document. \LWR@LwarpEnd

> \AfterEndPreamble{\LWR@LwarpStart} \AtEndDocument{\LWR@LwarpEnd}

\end{warpHTML}

# **Loading KOMA-SCRIPT class patches**

Load patches to koma-script.

**for HTML output:** <sup>12249</sup> \begin{warpHTML}

```
12250 \@ifclassloaded{scrbook}{\RequirePackage{lwarp-patch-komascript}}{}
12251 \@ifclassloaded{scrartcl}{\RequirePackage{lwarp-patch-komascript}}{}
12252 \@ifclassloaded{scrreprt}{\RequirePackage{lwarp-patch-komascript}}{}
```
\end{warpHTML}

## **Loading MEMOIR class patches**

Load patches to memoir.

```
for HTML output: 12254 \begin{warpHTML}
```
\@ifclassloaded{memoir}{\RequirePackage{lwarp-patch-memoir}}{}

\end{warpHTML}

# **ut\* class patches**

Load patches to uj<sup>\*</sup> and ut<sup>\*</sup> classes, as well as ltj<sup>\*</sup> classes.

```
for HTML output: 12257 \begin{warpHTML}
```

```
12258 \newcommand*{\LWR@patchujtclasses}{
```
uj/t does not use \partname

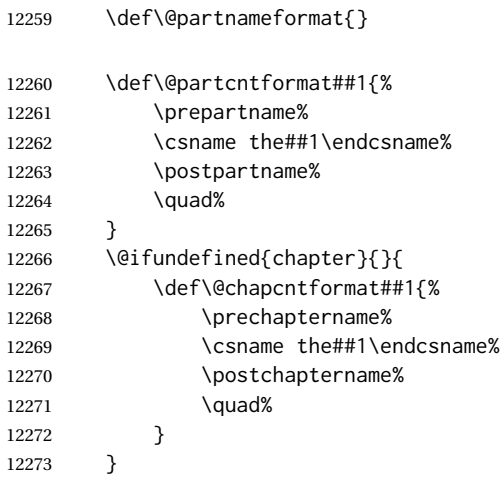

#### Use decimal points instead of centered dots:

```
12274 \renewcommand{\thepart}{\@Roman\c@part}
12275 \@difundefined{chapter}{
12276 \renewcommand{\thesection}{\@arabic\c@section}
12277 }{
12278 \renewcommand{\thechapter}{\@arabic\c@chapter}
12279 \renewcommand{\thesection}{\thechapter.\@arabic\c@section}
12280 }
12281 \renewcommand{\thesubsection}{\thesection.\@arabic\c@subsection}
12282 \renewcommand{\thesubsubsection}{%
12283 \thesubsection.\@arabic\c@subsubsection}
12284 \renewcommand{\theparagraph}{%
12285 \thesubsubsection.\@arabic\c@paragraph}
12286 \renewcommand{\thesubparagraph}{%
12287 \theparagraph.\@arabic\c@subparagraph}
12288 \@ifundefined{chapter}{
12289 \renewcommand{\thefigure}{\@arabic\c@figure}
12290 \renewcommand{\thetable}{\@arabic\c@table}
12291 }{
12292 \renewcommand{\thefigure}{%
12293 \ifnum\c@chapter>\z@\thechapter.\fi\@arabic\c@figure}
12294 \renewcommand{\thetable}{%
12295 \ifnum\c@chapter>\z@\thechapter.\fi\@arabic\c@table}
12296 }
12297 }
12298
12299 \@ifclassloaded{ujarticle}{\LWR@patchujtclasses}{}
12300 \@ifclassloaded{ujbook}{\LWR@patchujtclasses}{}
12301 \@ifclassloaded{ujreport}{\LWR@patchujtclasses}{}
12302 \@ifclassloaded{utarticle}{\LWR@patchujtclasses}{}
12303 \@ifclassloaded{utbook}{\LWR@patchujtclasses}{}
12304 \@ifclassloaded{utreport}{\LWR@patchujtclasses}{}
12305 \@ifclassloaded{ltjarticle}{\LWR@patchujtclasses}{}
12306 \@ifclassloaded{ltjbook}{\LWR@patchujtclasses}{}
12307 \@ifclassloaded{ltjreport}{\LWR@patchujtclasses}{}
12308 \@ifclassloaded{ltjsarticle}{\LWR@patchujtclasses}{}
12309 \@ifclassloaded{ltjsbook}{\LWR@patchujtclasses}{}
12310 \@ifclassloaded{ltjsreport}{\LWR@patchujtclasses}{}
12311 \@ifclassloaded{ltjskiyou}{\LWR@patchujtclasses}{}
12312 \@ifclassloaded{ltjspf}{\LWR@patchujtclasses}{}
12313 \@ifclassloaded{ltjtarticle}{\LWR@patchujtclasses}{}
12314 \@ifclassloaded{ltjtbook}{\LWR@patchujtclasses}{}
12315 \@ifclassloaded{ltjtreport}{\LWR@patchujtclasses}{}
```
\end{warpHTML}

## **CTEX patches**

Patches for ctex and related classes, which are loaded before lwarp.

All CTEX classes and the ctex package seem to load ctexpatch, so its presence is used to decide whether to have lwarp patch CTEX.

lwarp  $591$ 

**for HTML output:** <sup>12317</sup> \begin{warpHTML}

\AtBeginDocument in case the user set FileSectionNames in the preamble.

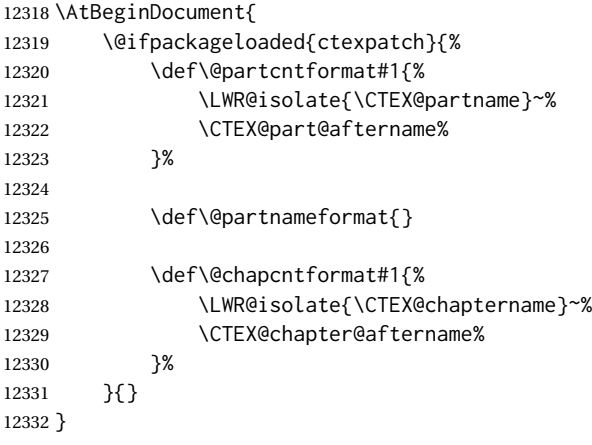

\end{warpHTML}

## **kotexutf patches**

Patch for kotexutf, which is loaded before lwarp.

kotexutf's \@setref was conflicting with lwarp's cross references.

```
for HTML output: 12334 \begin{warpHTML}
```
If kotexutf's version of \@setref is detected, it is reverted to the original.

```
12335 \AtBeginDocument{
12336 \@ifpackageloaded{kotexutf}{%
12337 \def\LWR@kotexutf@setref#1#2#3{%
12338 \@setref@dhucs@orig{#1}{#2}{#3}%
12339 \ifx#1\relax\else
12340 \bgroup
12341 \dhucs@make@cjkchar@null
12342 \edef\@temp{\expandafter#2#1}\global\josatoks\expandafter{\@temp}%
12343 \egroup
12344 \fi%
12345 }%
12346
12347 \ifdefequal{\@setref}{\LWR@kotexutf@setref}{
12348 \let\@setref\@setref@dhucs@orig
12349 }{}
12350 }{}
12351 }
12352 \end{warpHTML}
```
## **100 babel and polyglossia warnings**

lwarp prints a message instructing the user how to avoid the following error.

(These are not \PackageWarnings because there may not be a problem.)

lwarp uses cleveref, which has some limitations when using polyglossia, possibly resulting in the error

! Undefined control sequence. . . . \@begindocumenthook

To test compatibility, add

\usepackage{cleveref}

near the end of the preamble (as the last package to be loaded), and try to compile the print version. It may be necessary to set

```
\setdefaultlanguage{english}
```
or some other language supported by cleveref, then select other languages using \setotherlanguages.

Once the print version works with cleveref and polyglossia, the HTML version should work as well using lwarp.

## **for HTML output:** <sup>12353</sup> \begin{warpHTML}

```
12354 \AtBeginDocument{
12355
12356 \@ifpackageloaded{polyglossia}{
12357 \PackageWarningNoLine{lwarp}
12358 {%
12359 Polyglossia has been loaded. Lwarp also uses cleveref.\MessageBreak
12360 See the cleveref documentation regarding\MessageBreak
12361 polyglossia support. Some languages are not supported%
12362 }
12363 \typeout{---}
12364 \typeout{Package lwarp:}
12365 \typeout{If the error}
12366 \typeout{\space\space''! Undefined control sequence.
12367 \space ... \space \protect\@begindocumenthook''}
12368 \typeout{occurs here, use the polyglossia macro:}
12369 \typeout{\space\space\protect\setmainlanguage\protect{...\protect}}
12370 \typeout{---}
12371 }{
12372 \@ifpackageloaded{babel}{
12373 \PackageWarningNoLine{lwarp}
12374 {%
12375 Babel has been loaded. Lwarp also uses cleveref.\MessageBreak
12376 See the cleveref documentation regarding\MessageBreak
12377 babel support. Some languages are not supported%
12378 }
12379 }{}
12380 }
12381
```
 } \end{warpHTML}

## **MATHJAX warnings**

\LWR@mathjaxwarn {*\packagename*}} {*\More text.*}}

To be done \AtBeginDocument.

```
12384 \newcommand*{\LWR@mathjaxwarn}[2]{%
12385 \@ifpackageloaded{lwarp-#1}{%
12386 \ifblank{#2}{%
12387 \PackageWarningNoLine{lwarp}
12388 {%
12389 Lwarp provides emulation for MathJax when used\MessageBreak
12390 with the #1 package%
12391 }
12392 }{%
12393 \PackageWarningNoLine{lwarp}
12394 {%
12395 Lwarp provides emulation for MathJax when used\MessageBreak
12396 with the #1 package.\MessageBreak
12397 #2%
12398 }
12399 }%
12400 }{}%
12401 }
12402
12403 \AtBeginDocument{
12404 \ifbool{mathjax}{
12405 \LWR@mathjaxwarn{arydshln}
12406 {In a math array, do not use the optional argument\MessageBreak
12407 for \protect\cdashline.\space\space
12408 Furthermore, \protect\cline\space is not\MessageBreak
12409 supported by MathJax}
12410 \LWR@mathjaxwarn{autonum}
12411 {MathJax does not support equation+.\MessageBreak
12412 You may use the warpprint and warpHTML\MessageBreak
12413 environments to isolate the package load\MessageBreak
12414 and the equation+ environments}
12415 \LWR@mathjaxwarn{backnaur}
12416 {You may enclose its uses inside\MessageBreak
12417 lateximage environments to force SVG output,\MessageBreak
12418 but this also changes the print output}
12419 \LWR@mathjaxwarn{bigdelim}
12420 {Delimiters appear only of the first line}
12421 \LWR@mathjaxwarn{booktabs}
12422 {In a math array, do not use (trim) for \protect\cmidrule}
12423 \LWR@mathjaxwarn{breqn}
12424 {Each environment becomes an SVG image}
12425 \LWR@mathjaxwarn{delarray}
12426 {Enclose its uses inside lateximage\MessageBreak
```
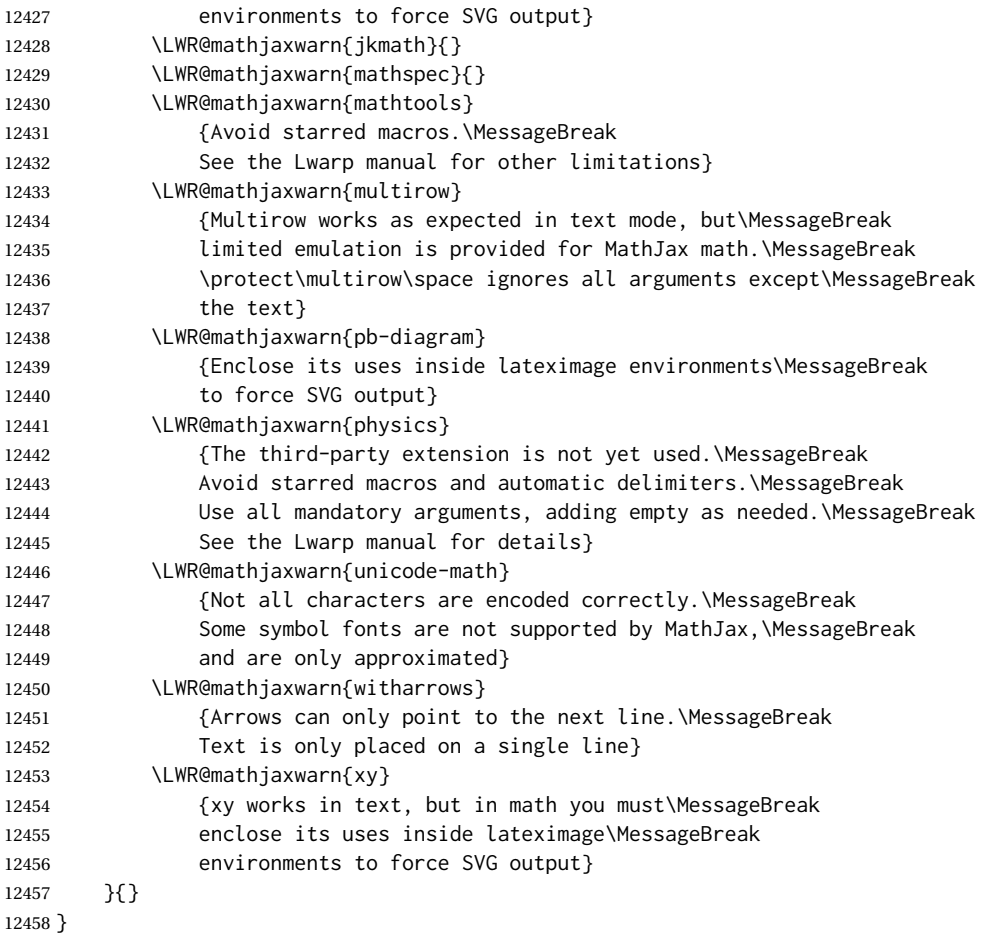

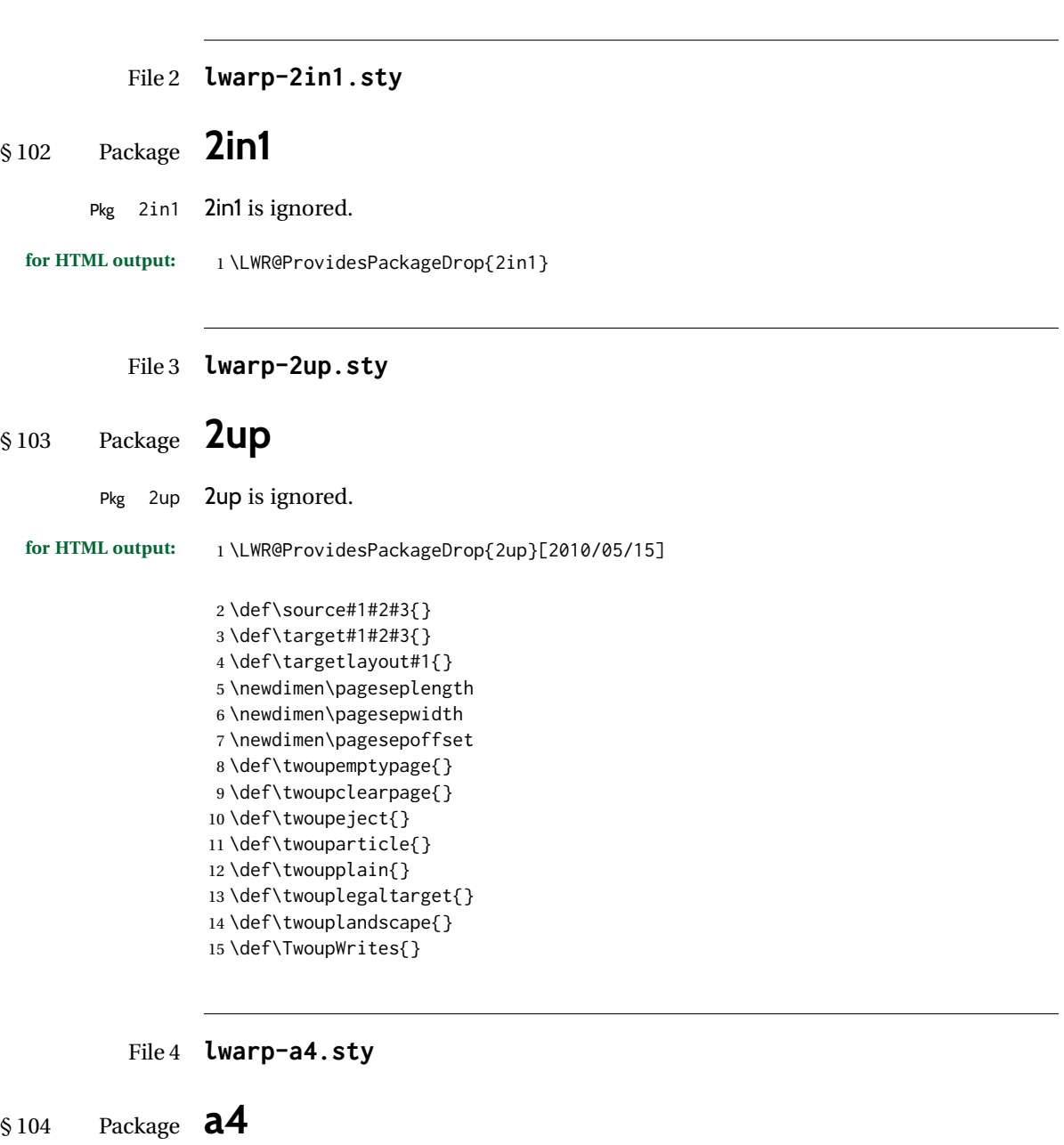

Pkg a4 **a4** is ignored.

**for HTML output:** 1 \LWR@ProvidesPackageDrop{a4}[2004/04/15]

2 \newcommand\*{\WideMargins}{}

## File 5 **lwarp-a4wide.sty**

# § 105 Package **a4wide**

Pkg a4wide a4wide is ignored.

**for HTML output:** 1 \LWR@ProvidesPackageDrop{a4wide}[1994/08/30]

### File 6 **lwarp-a5comb.sty**

- § 106 Package **a5comb**
	- Pkg a5comb a5comb is ignored.
	- **for HTML output:** 1 \LWR@ProvidesPackageDrop{a5comb}

### File 7 **lwarp-abstract.sty**

# § 107 Package **abstract**

(*Emulates or patches code by* PETER WILSON.)

- Pkg abstract abstract is supported and patched by lwarp.
- $\triangle$  missing TOC If using the number option with file splits, be sure to place the table of contents before the abstract. The number option causes a section break which may cause a file split, which would put a table of contents out of the home page if it is after the abstract.
- **for HTML output:** memoir provides an abstract environment even though it is not an article or report class. Meanwhile, lwarp loads book to emulate memoir, but book does not have an abstract environment, so when the abstract package is loaded for emulation there is no pre-existing abstract to redefine, which would cause an error. Thus, a null abstract is provide here:

1 \ProvideDocumentEnvironment{abstract}{}{}{}

Accept all options for lwarp-abstract:

2 \LWR@ProvidesPackagePass{abstract}[2009/06/08]

```
3 \AtBeginDocument{
4 \BeforeBeginEnvironment{abstract}{
5 \LWR@forcenewpage
6 \BlockClass{abstract}
7 }
```

```
8 \AfterEndEnvironment{abstract}{\endBlockClass}
9 }
10
11 \renewcommand{\@bsrunintitle}{%
12 \hspace*{\abstitleskip}%
13 {\abstractnamefont%
14 \InlineClass{abstractrunintitle}{\abstractname}%
15 \@bslabeldelim}%
16 }
17
18 \@ifclassloaded{memoir}
19 {
20 \renewenvironment{abstract}{%
21% \titlepage
22 \null\vfil
23 \@beginparpenalty\@lowpenalty
24 \if@bsrunin
25 \else
26 \if@bsstyle
27 \dbstitlestyle{\BlockClassSingle{abstracttitle}{\abstractname}}
28 \else
29 \ifnumber@bs
30 \num@bs
31 \else
32 \begin{\absnamepos}%
33 \abstractnamefont \BlockClassSingle{abstracttitle}{\abstractname}
34 \@endparpenalty\@M
35 \end\absnamepos%
36 %% \vspace{\abstitleskip}%
37 \quad \text{If}38 \overline{1}39 \vspace{\abstitleskip}%
40 \fi
41 \put@bsintoc%
42 \begin{@bstr@ctlist}\if@bsrunin\@bsrunintitle\fi\abstracttextfont}%
43 {\par\end{@bstr@ctlist}\vfil\null%\endtitlepage
44 }
45 }{% not memoir
46 \if@titlepage
47 \renewenvironment{abstract}{%
48 % \titlepage
49 \null\vfil
50 \@beginparpenalty\@lowpenalty
51 \if@bsrunin
52 \else
53 \if@bsstyle
54 \abstitlestyle{\BlockClassSingle{abstracttitle}{\abstractname}}
55 \else
56 \ifnumber@bs
57 \num@bs
58 \else
59 \begin{\absnamepos}%
60 \abstractnamefont \BlockClassSingle{abstracttitle}{\abstractname}
61 \@endparpenalty\@M
62 \end\absnamepos%
```

```
63 %% \vspace{\abstitleskip}%
64 \fi
65 \forallfi
66 \vspace{\abstitleskip}%
67 \fi
68 \put@bsintoc%
69 \begin{@bstr@ctlist}\if@bsrunin\@bsrunintitle\fi\abstracttextfont}%
70 {\par\end{@bstr@ctlist}\vfil\null%\endtitlepage
71 }
72 \else
73 \renewenvironment{abstract}{%
74 \if@bsrunin
75 \else
76 \if@bsstyle
77 \abstitlestyle{\BlockClassSingle{abstracttitle}{\abstractname}}
78 \else
79 \ifnumber@bs
80 \num@bs
81 \else
82 \begin{\absnamepos}%
83\abstractnamefont\BlockClassSingle{abstracttitle}{\abstractname}%
84 \end\absnamepos%
85 %% \vspace{\abstitleskip}%
86 \quad \text{If}87 \fi
88 \vspace{\abstitleskip}%
89 \fi
90 \put@bsintoc%
91 \begin{@bstr@ctlist}\if@bsrunin\@bsrunintitle\fi\abstracttextfont}%
92 {\par\end{@bstr@ctlist}}
93 \fi
94 }% not memoir
```
File 8 **lwarp-academicons.sty**

# § 108 Package **academicons**

(*Emulates or patches code by* DIOGO A. B. FERNANDES.)

```
Pkg academicons academicons is patched for use by lwarp.
                  If \aiicon is used, the name of the icon is used in the alt tag. Otherwise, for each of
                  the individual icon macros, a generic alt tag is used.
 for HTML output: 1 \LWR@ProvidesPackagePass{academicons}[2018/06/27]
                   2 \LetLtxMacro\LWR@orig@symbol\symbol
                   3
                   4 \let\LWR@academicons@orig@AI\AI
                   5
                   6 \newcommand*{\LWR@academicons@symbol}[1]{%
                   7 \begin{lateximage}*[academicon][academicons#1]%
                   8 \begingroup%
```

```
9 \LWR@academicons@orig@AI%
10 \LWR@orig@symbol{#1}%
11 \endgroup%
12 \end{lateximage}%
13 }
14
15 \renewcommand*{\AI}{%
16 \LetLtxMacro\symbol\LWR@academicons@symbol%
17 }
18
19 \renewcommand*{\aiicon}[1]
20 {%
21 \begin{lateximage}*[#1 icon][academicons#1]%
22 \AI\csname aiicon@#1\endcsname%
23 \end{lateximage}%
24 }
```
## File 9 **lwarp-afterpage.sty**

# § 109 Package **afterpage**

(*Emulates or patches code by* DAVID CARLISLE.)

- Pkg afterpage afterpage is emulated.
- **for HTML output:** Discard all options for lwarp-afterpage:

\LWR@ProvidesPackageDrop{afterpage}[2014/10/28]

\newcommand{\afterpage}[1]{#1}

File 10 **lwarp-accessibility.sty**

# § 110 Package **accessibility**

Pkg accessibility accessibility is emulated.

**for HTML output:** Discard all options for lwarp-accessibility:

\LWR@ProvidesPackageDrop{accessibility}[2019/10/14]

```
2 \newcommand{\alt}[1]{\ThisAltText{#1}}
3 \newcommand{\newhref}[3]{\ThisAltText{#2}\href{#1}{#3}}%
4 \providecommand{\thead}[1]{\textbf{#1}}
```
For MATHJAX:

```
5 \begin{warpMathJax}
6 \CustomizeMathJax{\newcommand{\alt}[1]{}}
```

```
7 \CustomizeMathJax{\newcommand{\thead}[1]{\text{\textbf{#1}}}}
8 \end{warpMathJax}
```
## File 11 **lwarp-accsupp.sty**

## § 111 Package **accsupp**

Pkg accsupp accsupp is ignored.

**for HTML output:** 1 \LWR@ProvidesPackageDrop{accsupp}[2018/03/28]

```
2 \newcommand*{\BeginAccSupp}[1]{}
3 \newcommand*{\EndAccSupp}[1]{}
```
For MATHJAX:

```
4 \begin{warpMathJax}
5 \CustomizeMathJax{\newcommand{\BeginAccSupp}[1]{}}
6 \CustomizeMathJax{\newcommand{\EndAccSupp}[1]{}}
7 \end{warpMathJax}
```
File 12 **lwarp-acro.sty**

## § 112 Package **acro**

(*Emulates or patches code by* CLEMENS NIEDERBERGER.)

Pkg acro acro is patched for use by lwarp.

**for HTML output:** 1 \LWR@ProvidesPackagePass{acro}[2019/10/12]

\DeclareAcronym is used in the preamble, where lwarp has not yet made the dollar active, so temporarily enable lwarp math catcode just for this definition:

```
2 \ExplSyntaxOn
3 \NewDocumentCommand \LWR@DeclareAcronym {mm}
4 {
5 \acro_declare_acronym:nn {#1} {#2}
6 \catcode'\$=3% lwarp
7 }
8 \ExplSyntaxOff
9
10 \RenewDocumentCommand{\DeclareAcronym}{}{
11 \catcode'\$=\active% lwarp
12 \LWR@DeclareAcronym
13 }
```
Modified to activate the current font:

```
14 \ExplSyntaxOn
15 \@ifpackagelater{acro}{2019/09/23}%
16 {% v2.10 or later
17 \cs_gset_protected:Npn \__acro_typeset:nn #1#2
18 {
19 \mode_if_horizontal:F { \leavevmode }
20 \group_begin:
21 \use:x
22 {
23 \bool_if:cTF {l__acro_custom_#1_format_bool}
24 { \exp_not:v {l__acro_custom_#1_format_tl} }
25 { \exp_not:v {l__acro_#1_format_tl} }
26 {\exp_not:N\LWR@textcurrentfont{#2}}% lwarp
27 }
28 \group_end:
29 }
30
31 \cs_gset_protected:Npn \__acro_ending_format:nn #1#2
32 {
33 \bool_if:NTF \l__acro_include_endings_format_bool
34 {
35 \str_case:nn {#1}
36 {
37 {long}
38 {
39 \bool_if:NTF \l__acro_custom_long_format_bool
40 { \l__acro_custom_long_format_tl }
41 {
42 \bool_if:NTF \l__acro_first_instance_bool
43 { \l__acro_first_long_format_tl }
44 { \l__acro_long_format_tl }
45 }
46 }
47 {short}
48 {
49 \bool_if:NTF \l__acro_custom_short_format_bool
50 { \l__acro_custom_short_format_tl }
51 \{ \lceil \text{Cov}_\text{1}\rceil\}52 }
53 {alt}
54 {
55 \bool_if:NTF \l__acro_custom_alt_format_bool
56 { \l__acro_custom_alt_format_tl }
57 \{ \ l_\_accro\_alt\_format\_tl \}58 }
59 }
60 }
61 { \use:n }
62 {\exp_not:N\LWR@textcurrentfont{#2}}% lwarp
63 }
64 }% v2.10 or later
65 {% before v2.10
66 \cs_gset_protected:Npn \acro_write_short:nn #1#2
67 {
68 \mode_if_horizontal:F { \leavevmode }
```

```
69 \group_begin:
70 \bool_if:NTF \l__acro_custom_format_bool
71 { \l__acro_custom_format_tl }
72 { \l__acro_short_format_tl }
73 {\LWR@textcurrentfont{#2}}% lwarp
74 \group_end:
75 }
76
77 \cs_gset_protected:Npn \acro_write_alt:nn #1#2
78 {
79 \mode_if_horizontal:F { \leavevmode }
80 \group_begin:
81 \bool_if:NTF \l__acro_custom_format_bool
82 { \l__acro_custom_format_tl }
83 { \l__acro_alt_format_tl }
84 {\LWR@textcurrentfont{#2}}% lwarp
85 \group_end:
86 }
87
88 \cs_gset_protected:Npn \acro_write_long:nn #1#2
89 {
90 \mode_if_horizontal:F { \leavevmode }
91 \group_begin:
92 \bool_if:NTF \l__acro_custom_long_format_bool
93 { \l__acro_custom_long_format_tl }
94 { \use:n }
95 {
96 \use: x
97 {
98 \exp_not:n {#1}
99 {
100 \bool_if:NTF \l__acro_first_upper_bool
101 { \exp_not:N \__acro_first_upper_case:n { \exp_not:n {
102 \LWR@textcurrentfont{#2}% lwarp
103 } } } }
104 { \exp_not:n {\LWR@textcurrentfont{#2}} }% lwarp
105 }
106 }
107 }
108 \group_end:
109 }
110 }% before v2.10
111 \ExplSyntaxOff
```
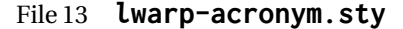

## § 113 Package **acronym**

(*Emulates or patches code by* TOBIAS OETIKER.)

Pkg acronym acronym is patched for use by lwarp.

 $\triangle$  multiply-defined labels \acresetall does not work with cleveref, causing multiply-defined labels. Iwarp

patches acronym for HTML, but not for print mode.

**for HTML output:** 1 \LWR@ProvidesPackagePass{acronym}[2015/03/21]

Uses \textit instead of \itshape:

```
2 \renewcommand{\acfia}[1]{%
3 {\textit{\AC@acl{#1}}} (\ifAC@starred\acs*{#1}\else\acs{#1}\fi)}
```
Removes the mbox to allow math inside:

```
4 \renewcommand*\AC@acs[1]{%
5 % \mbox{
6 \expandafter\AC@get\csname fn@#1\endcsname\@firstoftwo{#1}}
7 % }
```
Fix for acronym labels in the captions of floats.

```
8 \renewcommand{\@starttoc}[1]{
9 \LWR@htmlelementclass{nav}{#1}
10 \LetLtxMacro\@verridelabel\@gobble
11 \LWR@orig@starttoc{#1}
12 \LWR@htmlelementclassend{nav}{#1}
13 }
```
Modified for cleveref and lwarp:

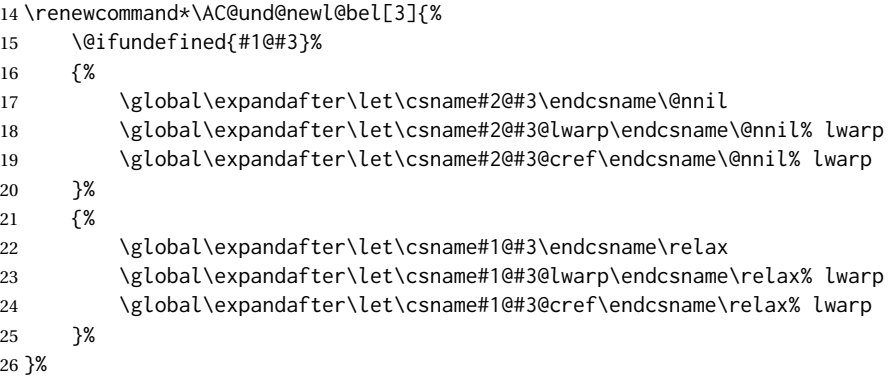

## File 14 **lwarp-adjmulticol.sty**

# § 114 Package **adjmulticol**

(*Emulates or patches code by* BORIS VEYTSMAN.)

Pkg adjmulticol adjmulticol is emulated.

Emulation similar to multicols is used, with adjusted margins. If the number of columns is specified as 1, it is set so, but if two or greater are used, lwarp allows a variable number of columns up to three.

\RequirePackage{multicol}

```
adjmulticols *(\langle numcols \rangle) {\langle \langle left~margin \rangle} {\langle \langle right~margin \rangle}
```

```
3 \NewDocumentEnvironment{adjmulticols}{s m m m}
4 {%
```
Compute the margins, and limit to positive only:

```
5 \setlength{\LWR@templengthone}{#3}%
6 \ifdimcomp{\LWR@templengthone}{<}{0pt}{\setlength{\LWR@templengthone}{0pt}}{}%
7 \setlength{\LWR@templengthtwo}{#4}
8 \ifdimcomp{\LWR@templengthtwo}{<}{0pt}{\setlength{\LWR@templengthtwo}{0pt}}{}%
```
If one column is specified, use a  $\langle \text{div} \rangle$  of class singlecolumn, else use multicols:

```
9 \newcommand*{\LWR@mcolstype}{multicols}%
10 \ifnumcomp{#2}{=}{1}{\renewcommand*{\LWR@mcolstype}{singlecolumn}}{}%
```
Help avoid page overflow:

\LWR@forcenewpage%

Create the <div> with the given margin and class:

```
12 \BlockClass[%
13 \LWR@print@mbox{margin-left:\LWR@printlength{\LWR@templengthone}} ; %
14 \LWR@print@mbox{margin-right:\LWR@printlength{\LWR@templengthtwo}}%
15 ]{\LWR@mcolstype}%
16 }
17 {\endBlockClass}
```
File 15 **lwarp-addlines.sty**

# § 115 Package **addlines**

(*Emulates or patches code by* WILL ROBERTSON.)

```
Pkg addlines addlines is ignored.
for HTML output: 1 \LWR@ProvidesPackageDrop{addlines}[2018/12/05]
                  2 \newcommand\addlines{\@ifstar\addlines@a\addlines@a}
                  3 \newcommand\addlines@a[1][1]{}
                  4 \let\addline\addlines
                  5 \newcommand\removelines{\@ifstar\removelines@a\removelines@a}
                  6 \newcommand\removelines@a[1][1]{}
                  7 \let\removeline\removelines
                  8 \newcommand\squeezepage[1][0]{}
```
## File 16 **lwarp-afterpage.sty**

# § 116 Package **afterpage**

(*Emulates or patches code by* DAVID CARLISLE.)

Pkg afterpage afterpage is emulated.

**for HTML output:** Discard all options for lwarp-afterpage:

1 \LWR@ProvidesPackageDrop{afterpage}[2014/10/28]

2 \newcommand{\afterpage}[1]{#1}

## File 17 **lwarp-algorithm2e.sty**

# § 117 Package **algorithm2e**

(*Emulates or patches code by* CHRISTOPHE FIORIO.)

```
Pkg algorithm2e algorithm2e is patched for use by lwarp.
```
For print output, captions are placed according to package options, but for HTML output captions are placed where used. Therefore, to have captions appear at the top of the algorithms for both print and HTML, place each captions at the top of each algorithm.

**for HTML output:** 1 \LWR@ProvidesPackagePass{algorithm2e}[2017/07/18]

For the list-of entries:

2 \renewcommand{\l@algocf}[2]{\hypertocfloat{1}{algocf}{loa}{#1}{#2}}

Select the lwarp float style according to the algorithm2e style:

```
3 \newcommand*{\LWR@floatstyle@algocf}{ruled}
4
5 \ifdefstring{\algocf@style}{boxed}{%
6 \renewcommand*{\LWR@floatstyle@algocf}{boxed}
7 }{}
8
9 \ifdefstring{\algocf@style}{boxruled}{%
10 \renewcommand*{\LWR@floatstyle@algocf}{boxruled}
11 }{}
12
13 \ifdefstring{\algocf@style}{plain}{%
14 \renewcommand*{\LWR@floatstyle@algocf}{plain}
15 }{}
```
Paragraph handling to allow line numbers under certain conditions:

```
16 \newbool{LWR@algocf@dopars}
17 \booltrue{LWR@algocf@dopars}
18
19 \renewcommand{\algocf@everypar}{%
20 \ifbool{LWR@algocf@dopars}{%
21 \ifbool{LWR@doingstartpars}{%
22 \ifnumcomp{\value{LWR@lateximagedepth}}{>}{0}%
23 {}%
24 {%
25 \algocf@everyparnl\algocf@everyparhanging%
26 }%
27 }{}%
28 }{}%
29 }
```
lwarp caption handling:

```
30 \renewcommand{\algocf@makecaption}[2]{%
31 \LWR@HTML@caption@begin{algocf}%
32 \LWR@isolate{\algocf@captiontext{#1}{#2}}%
33 \LWR@HTML@caption@end%
34 }
```
Print any caption where it is declared:

```
35 \renewcommand{\algocf@makecaption@plain}[2]{%
36 \LWR@HTML@caption@begin{algocf}%
37 \LWR@isolate{\algocf@captiontext{#1}{#2}}%
38 \LWR@HTML@caption@end%
39 }
40
41 \renewcommand{\algocf@makecaption@boxed}[2]{%
42 \LWR@HTML@caption@begin{algocf}%
43 \LWR@isolate{\algocf@captiontext{#1}{#2}}%
44 \LWR@HTML@caption@end%
45 }
46
47 \renewcommand{\algocf@makecaption@ruled}[2]{%
48 \LWR@HTML@caption@begin{algocf}%
49 \LWR@isolate{\algocf@captiontext{#1}{#2}}%
50 \LWR@HTML@caption@end%
51 }
```
Turn off line numbering while making the caption:

```
52 \long\def\algocf@latexcaption#1[#2]#3{% original definition of caption
53 \boolfalse{LWR@algocf@dopars}% lwarp
54 \par%
55 \addcontentsline{\csname ext@#1\endcsname}{#1}%
56 {\protect\numberline{\csname the#1\endcsname}{\ignorespaces \LWR@isolate{#2}}}%
57 \begingroup%
58 \@parboxrestore%
```

```
60 \@setminipage%
61 \fi%
62 \normalsize%
63 \@makecaption{\csname fnum@#1\endcsname}{\ignorespaces #3}\par%
64 \endgroup%
65 \booltrue{LWR@algocf@dopars}% lwarp
66 }
```
Line numbers are printed in a <span> of class alg2elinenumber:

```
67 \renewcommand{\algocf@printnl}[1]{%
68 \InlineClass{alg2elinenumber}{\NlSty{#1}}~%
69 }%
```
While initializing an algorithm environment, locally declare the style of a regular figure to be the same as the algorithm style, in case the figure option was used.

```
70 \preto\@algocf@init{%
71 \edef\LWR@floatstyle@figure{\LWR@floatstyle@algocf}%
72 }
```
For lwarp, the algorithm is not assembled inside a box, since lateximages would not work, so the captions are printed where declared.

```
73 \renewcommand{\@algocf@start}{%
74 \let\@mathsemicolon=\;\def\;{\ifmmode\@mathsemicolon\else\@endalgoln\fi}%
75 % \raggedright%
76 \AlFnt{}%
77 \booltrue{LWR@algocf@dopars}% lwarp
78 }
79
80 \renewcommand{\@algocf@finish}{%
81 \boolfalse{LWR@algocf@dopars}% lwarp
82 \lineskip\normallineskip\setlength{\skiptotal}{\@defaultskiptotal}%
83 \let\;=\@mathsemicolon%
84 \let\]=\@emathdisplay%
85 }
```
Use an HTML break:

```
86 \renewcommand{\BlankLine}{%
87 \LWR@stoppars%
88 \LWR@htmltagc{br /}%
89 \LWR@startpars%
90 }
```
Simplified for HTML. The paragraph handling must be preserved.

```
91 \renewcommand{\SetKwInOut}[2]{%
92 \algocf@newcommand{#1}[1]{%
93 \ifthenelse{\boolean{algocf@hanginginout}}%
94 {\relax}%
95 {\algocf@seteveryparhanging{\relax}}%
96 \ifthenelse{\boolean{algocf@inoutnumbered}}%
```

```
97 {\relax}%
98 {\algocf@seteveryparnl{\relax}}%
99 {%
100 \KwSty{#2\algocf@typo:}%
101 ~##1\par%
102 }%
103 \algocf@linesnumbered% reset the numbering of the lines
104 \ifthenelse{\boolean{algocf@hanginginout}}%
105 {\relax}%
106 {\algocf@reseteveryparhanging}%
107 }%
108 }%
109
110 \renewcommand{\ResetInOut}[1]{}%
```
Each of the following creates a  $\langle \text{div} \rangle$  of a given class, and turns off line numbering while creating the  $\langle \text{div} \rangle$  tags:

```
111 \renewcommand{\algocf@Vline}[1]{%
112 \boolfalse{LWR@algocf@dopars}%
113 \begin{BlockClass}{alg2evline}
114 \booltrue{LWR@algocf@dopars}%
115 #1
116 \boolfalse{LWR@algocf@dopars}%
117 \end{BlockClass}
118 \booltrue{LWR@algocf@dopars}%
119 }
120 \renewcommand{\algocf@Vsline}[1]{%
121 \boolfalse{LWR@algocf@dopars}%
122 \begin{BlockClass}{alg2evsline}
123 \booltrue{LWR@algocf@dopars}%
124 #1
125 \boolfalse{LWR@algocf@dopars}%
126 \end{BlockClass}
127 \booltrue{LWR@algocf@dopars}%
128 }
129 \renewcommand{\algocf@Noline}[1]{%
130 \boolfalse{LWR@algocf@dopars}%
131 \begin{BlockClass}{alg2enoline}
132 \booltrue{LWR@algocf@dopars}%
133 #1
134 \boolfalse{LWR@algocf@dopars}%
135 \end{BlockClass}
136 \booltrue{LWR@algocf@dopars}%
```
}

The [H] environment is converted to a regular float, which in HTML is placed where declared. Reusing the regular float allows the [H] version to reuse the ruled and boxed options.

```
138 \LetLtxMacro\algocf@Here\algocf
139 \LetLtxMacro\endalgocf@Here\endalgocf
```
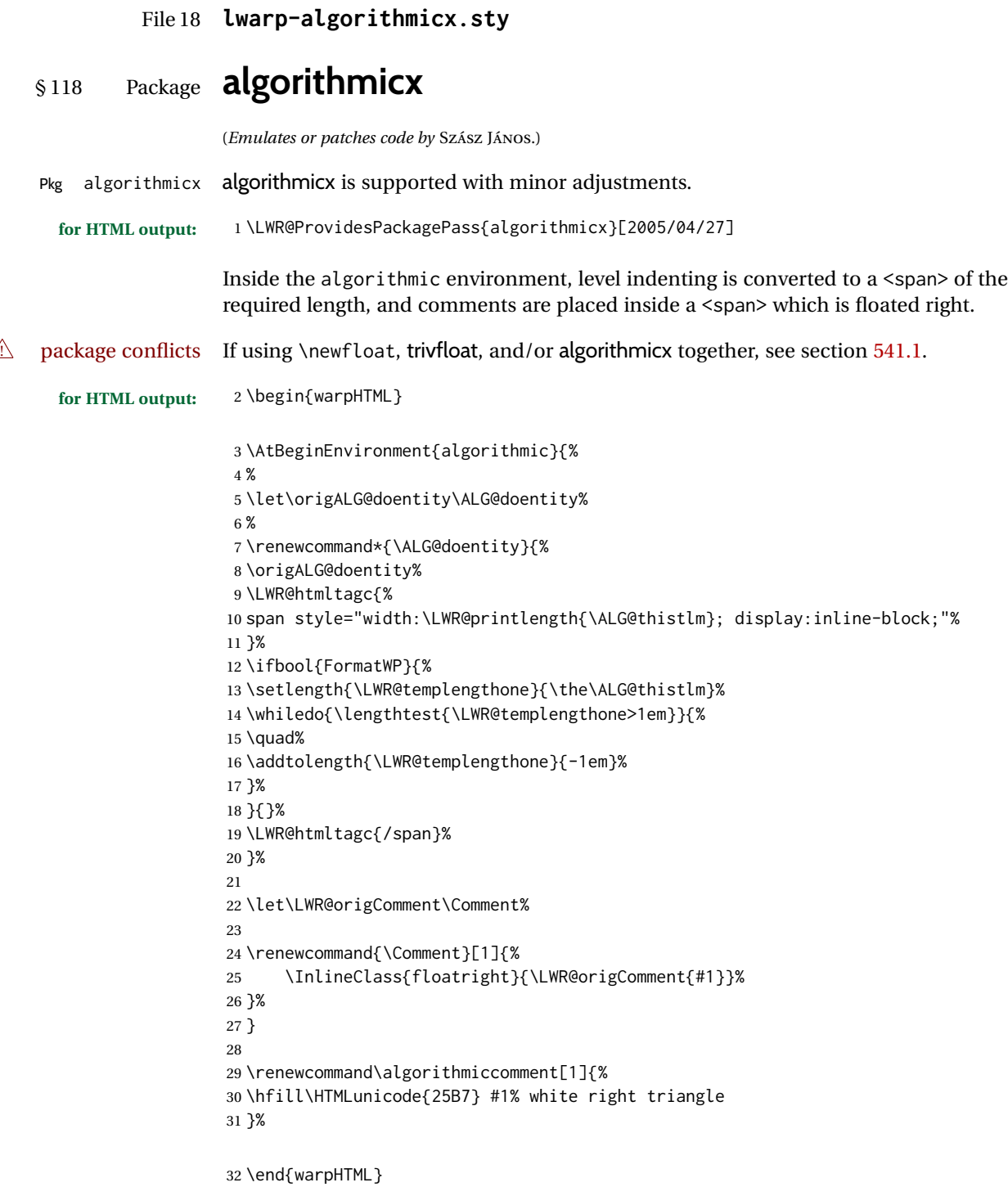

```
File 19 lwarp-alltt.sty
```

```
§ 119 Package alltt
```
(*Emulates or patches code by* JOHANNES BRAAMS.)

```
Pkg alltt alltt is patched for use by lwarp.
```
**for HTML output:** 1 \LWR@ProvidesPackagePass{alltt}[1997/06/16]

```
2 \AfterEndPreamble{
3 \LWR@traceinfo{Patching alltt.}
4 \AtBeginEnvironment{alltt}{%
5 \LWR@forcenewpage
6 \LWR@atbeginverbatim{3}{alltt}%
7 }
8 \AfterEndEnvironment{alltt}{%
9 \LWR@afterendverbatim{2}%
10 }
11 }
```
File 20 **lwarp-amsmath.sty**

# § 120 Package **amsmath**

(*Emulates or patches code by* AMERICAN MATHEMATICAL SOCIETY, LATEX3 PROJECT.)

```
Pkg amsmath amsmath is patched for use by lwarp.
```
**for HTML output:** 1 \LWR@ProvidesPackagePass{amsmath}[2017/09/02]

Patches to allow \eqref inside a caption:

```
2 \def\maketag@@@#1{\text{#1}}
3 \def\tagform@#1{\maketag@@@{(\ignorespaces#1\unskip)}}
```
Patches for  $A\mathcal{M}S$  math \tag macro to remember the first tag:

```
4 \ifbool{mathjax}{}{% not mathjax
5
6 \LetLtxMacro\LWR@origmake@df@tag@@\make@df@tag@@
7 \LetLtxMacro\LWR@origmake@df@tag@@@\make@df@tag@@@
8
9 \renewcommand*{\make@df@tag@@}[1]{%
10 \LWR@remembertag{#1}%
11 \LWR@origmake@df@tag@@{#1}%
12 }
```

```
13
                       14 \renewcommand*{\make@df@tag@@@}[1]{%
                       15 \LWR@remembertag{#1}%
                       16 \LWR@origmake@df@tag@@@{#1}%
                       17 }
                       18
                       19 }% not mathjax
                       For nesting \mathcal{A} \mathcal{M} \mathcal{S} environments:
                       20 \newcounter{LWR@amsmathdepth}
                       21 \setcounter{LWR@amsmathdepth}{0}
                       The following A\mathcal{M}S environments are patched in-place:
\LWR@amsmathenv@@before *{\environment name}}
                       \star if the environment was starred.
                       Embeds the environment inside a lateximage.
                       22 \NewDocumentCommand{\LWR@amsmathenv@@before}{s m}{%
                       23 \IfBooleanTF{#1}{
                       24 \begin{BlockClass}{displaymath}
                       25 }{
                       26 \begin{BlockClass}{displaymathnumbered}
                       27 }
                       28 \LWR@newautoidanchor%
                       29 \booltrue{LWR@indisplaymathimage}%
                       30 \begin{lateximage}[\LWR@amsmathbodynumbered{#1}]*
                       31 \LWR@applyxfakebold%
                       32 }
\LWR@amsmathenv@before *{\environment name}}
                       * if the environment was starred.
                       Embeds the environment with MATHJAX or a lateximage.
                       33 \NewDocumentCommand{\LWR@amsmathenv@before}{s m}{%
                       34 \ifnumequal{\value{LWR@amsmathdepth}}{0}{%
                       35 \LWR@stoppars%
                       36 \ifboolexpr{bool{mathjax} or ( bool{FormatWP} and bool{WPMarkMath} ) }%
                       37 {
                       38 \LWR@syncmathjax
                       39 \boolfalse{LWR@amsmultline}
                       40 \ifstrequal{#2}{multline}{\booltrue{LWR@amsmultline}}{}
                       41 \ifstrequal{#2}{multline*}{\booltrue{LWR@amsmultline}}{}
                \triangle autonum's "+" environments are not supported by MATHJAX.
                       42 \LWR@beginhideamsmath
                       43 }
                       44 {
                       45 \IfBooleanTF{#1}{
                       46 \LWR@amsmathenv@@before*{#2}
                       47 }{
                       48 \LWR@amsmathenv@@before{#2}
```
49 } } }{} 52 \addtocounter{LWR@amsmathdepth}{1} } \LWR@amsmathenv@@after Embeds the environment inside a lateximage. \newcommand\*{\LWR@amsmathenv@@after}{% \end{lateximage}\end{BlockClass}\LWR@startpars% } \LWR@amsmathenv@after \*{\*environment name*}} \* if the environment was starred. Ignored here, only used for a consistent syntax. Embeds the environment with MATHJAX or a lateximage. \NewDocumentCommand{\LWR@amsmathenv@after}{s m}{% \ifnumequal{\value{LWR@amsmathdepth}}{1}{% \ifboolexpr{bool{mathjax} or ( bool{FormatWP} and bool{WPMarkMath} ) }% { \LWR@endhideamsmath \boolfalse{LWR@amsmultline} \LWR@addmathjax{#2}{\the\@envbody} } {\LWR@amsmathenv@@after} Clear the single-use alt text: \gdef\LWR@ThisAltText{}% }{} 68 \addtocounter{LWR@amsmathdepth}{-1} } Env multline \BeforeBeginEnvironment{multline}{\LWR@amsmathenv@before{multline}} \AfterEndEnvironment{multline}{\LWR@amsmathenv@after{multline}} Env multline\* \BeforeBeginEnvironment{multline\*}{\LWR@amsmathenv@before\*{multline\*}} \AfterEndEnvironment{multline\*}{\LWR@amsmathenv@after\*{multline\*}} Env gather \BeforeBeginEnvironment{gather}{\LWR@amsmathenv@before{gather}} \AfterEndEnvironment{gather}{\LWR@amsmathenv@after{gather}}
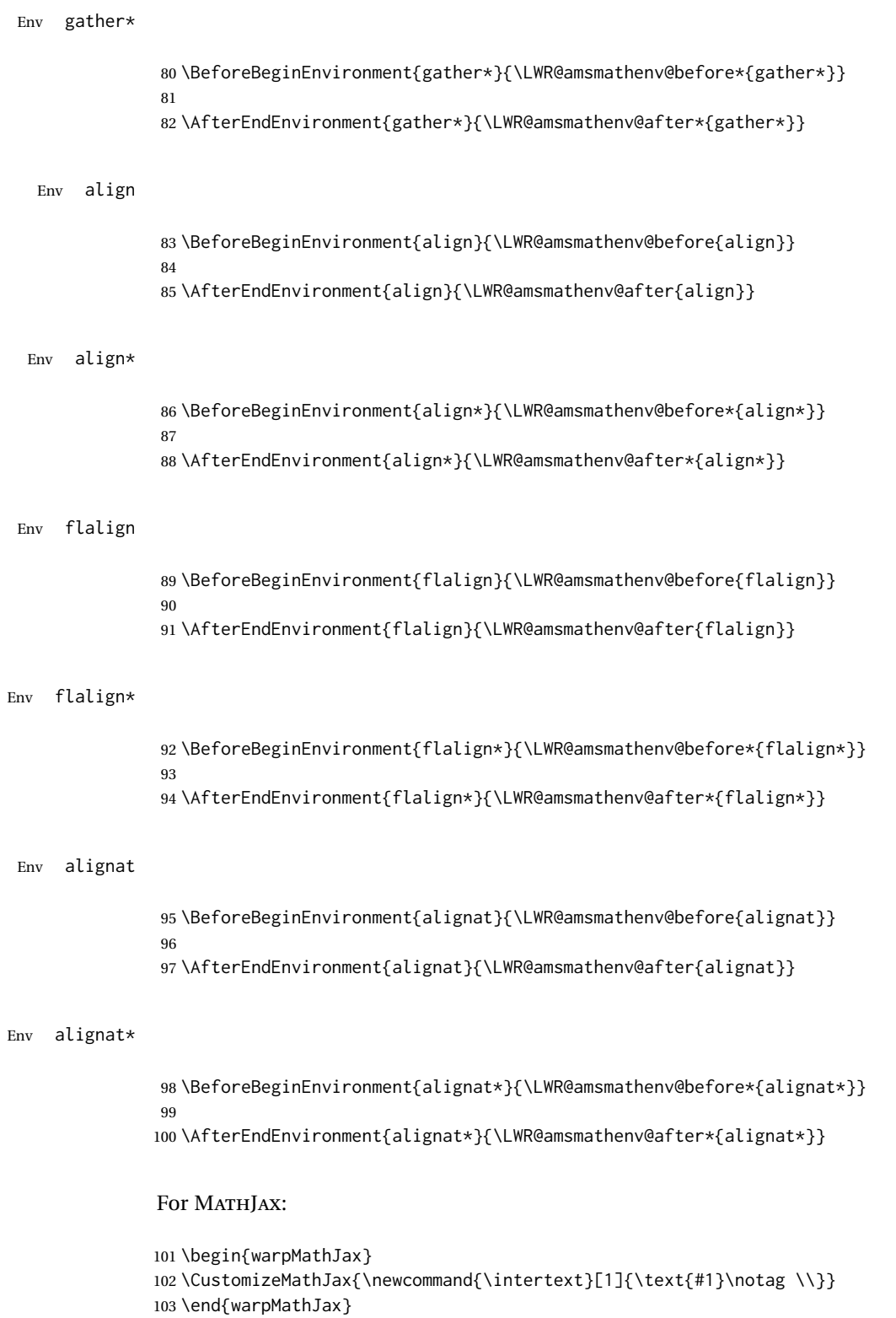

### File 21 **lwarp-amsthm.sty**

# § 121 Package **amsthm**

(*Emulates or patches code by* PUBLICATIONS TECHNICAL GROUP — AMERICAN MATHEMATICAL SOCIETY.)

The original source code is located in amsclass.dtx, and printed in amsclass.pdf.

Pkg amsthm amsthm is patched for use by lwarp.

Table 14: amsthm package - css styling of theorems and proofs

Theorem: <div> of class amsthmbody<theoremstyle>

**Theorem Name:** <span> of class amsthmname<theoremtyle>

**Theorem Number:** <span> of class amsthmnumber<theoremstyle>

**Theorem Note:** <span> of class amsthmnote<theoremstyle>

**Proof:**  $\langle \text{div} \rangle$  of class amsthmproof

**Proof Name:** <span> of class amsthmproofname

where <theoremstyle> is plain, definition, etc.

**for HTML output:** amsthm must be loaded before mdframed:

1 \@ifpackageloaded{mdframed}{

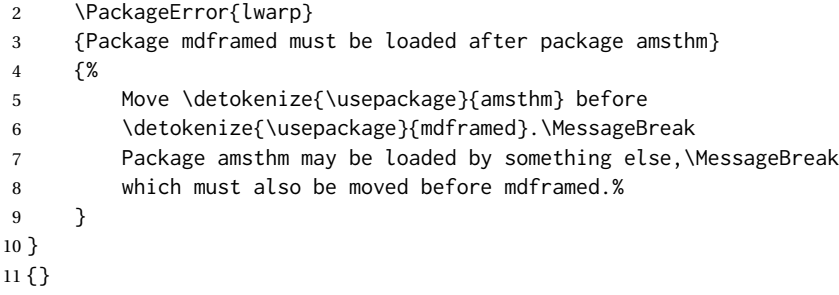

12 \LWR@ProvidesPackagePass{amsthm}[2017/10/31]

Storage for the style being used for new theorems:

13 \newcommand{\LWR@newtheoremstyle}{plain}

Patched to remember the style being used for new theorems:

14 \renewcommand{\theoremstyle}[1]{% 15 \@ifundefined{th@#1}{%

```
16 \PackageWarning{amsthm}{Unknown theoremstyle '#1'}%
17 \thm@style{plain}%
18 \renewcommand{\LWR@newtheoremstyle}{plain}% lwarp
19 }{%
20 \thm@style{#1}%
21 \renewcommand{\LWR@newtheoremstyle}{#1}% lwarp
22 }%
23 }
```
Patched to remember the style for this theorem type:

```
24 \def\@xnthm#1#2{%
25 \csedef{LWR@thmstyle#2}{\LWR@newtheoremstyle}% lwarp
26 \let\@tempa\relax
27 \@xp\@ifdefinable\csname #2\endcsname{%
28 \global\@xp\let\csname end#2\endcsname\@endtheorem
29 \ifx *#1% unnumbered, need to get one more mandatory arg
30 \edef\@tempa##1{%
31 \gdef\@xp\@nx\csname#2\endcsname{%
32 \@nx\@thm{\@xp\@nx\csname th@\the\thm@style\endcsname}%
33 {}{##1}}}%
34 \else % numbered theorem, need to check for optional arg
35 \def\@tempa{\@oparg{\@ynthm{#2}}[]}%
36 \fi
37 \AtBeginEnvironment{#2}{\edef\LWR@thisthmstyle{\@nameuse{LWR@thmstyle#2}}}% lwarp
38 }%
39 \@tempa
40 }
```
#### Patched to enclose with CSS:

```
41 \newcommand{\LWR@haveamsthmname}{
42 \renewcommand{\thmname}[1]{\InlineClass{amsthmname\LWR@thisthmstyle}{##1}}
43 }
44
45 \newcommand{\LWR@haveamsthmnumber}{
46 \renewcommand{\thmnumber}[1]{\InlineClass{amsthmnumber\LWR@thisthmstyle}{##1}}
47 }
48
49 \newcommand{\LWR@haveamsthmnote}{
50 \renewcommand{\thmnote}[1]{\InlineClass{amsthmnote\LWR@thisthmstyle}{##1}}
51 }
52
53 \LWR@haveamsthmname
54 \LWR@haveamsthmnumber
55 \LWR@haveamsthmnote
```
Patches for css:

 \def\@begintheorem#1#2[#3]{% \item[ % \deferred@thm@head{ % \the\thm@headfont \thm@indent \@ifempty{#1}{\let\thmname\@gobble}{\LWR@haveamsthmname}% lwarp \@ifempty{#2}{\let\thmnumber\@gobble}{\LWR@haveamsthmnumber}% lwarp

```
62 \@ifempty{#3}{\let\thmnote\@gobble}{\LWR@haveamsthmnote}% lwarp
63 \thm@swap\swappedhead\thmhead{#1}{#2}{#3}%
64 \the\thm@headpunct~
65 \thmheadnl % possibly a newline.
66 \hskip\thm@headsep
67 % }%
68 ]
69 \ignorespaces}
Patched for css:
70 \def\@thm#1#2#3{%
71 \ifhmode\unskip\unskip\par\fi
72 \normalfont
73 \LWR@forcenewpage% lwarp
74 \BlockClass{amsthmbody\LWR@thisthmstyle}% lwarp
75 \trivlist
76 \let\thmheadnl\relax
77 \let\thm@swap\@gobble
78 \thm@notefont{\fontseries\mddefault\upshape}%
79 \thm@headpunct{.}% add period after heading
80 \thm@headsep 5\p@ plus\p@ minus\p@\relax
81 \thm@space@setup
82 #1% style overrides
83 \@topsep \thm@preskip % used by thm head
84 \@topsepadd \thm@postskip % used by \@endparenv
85 \def\@tempa{#2}\ifx\@empty\@tempa
86 \def\@tempa{\@oparg{\@begintheorem{#3}{}}[]}%
87 \else
88 \refstepcounter{#2}%
89 \def\@tempa{\@oparg{\@begintheorem{#3}{\csname the#2\endcsname}}[]}%
90 \quad \forallfi
91 \@tempa
92 }
```
cleveref patches \@thm to do \cref@thmoptarg if an optional argument is given. lwarp then patches \cref@thmoptarg \AtBeginDocument.

```
93 \AtBeginDocument{%
```

```
94 \def\cref@thmoptarg[#1]#2#3#4{%
```
\ifhmode\unskip\unskip\par\fi%

```
96 \normalfont%
```
- \LWR@forcenewpage% lwarp
- \BlockClass{amsthmbody\LWR@thisthmstyle}% lwarp
- \trivlist%
- \let\thmheadnl\relax%
- \let\thm@swap\@gobble%
- \thm@notefont{\fontseries\mddefault\upshape}%
- \thm@headpunct{.}% add period after heading
- \thm@headsep 5\p@ plus\p@ minus\p@\relax%
- \thm@space@setup%
- #2% style overrides
- 107 \@topsep \thm@preskip % used by thm head
	-
- \@topsepadd \thm@postskip % used by \@endparenv \def\@tempa{#3}\ifx\@empty\@tempa%

```
110 \def\@tempa{\@oparg{\@begintheorem{#4}{}}[]}%
111 \else%
112 \refstepcounter[#1]{#3}% <<< cleveref modification
113 \def\@tempa{\@oparg{\@begintheorem{#4}{\csname the#3\endcsname}}[]}%
114 \fi%
115 \@tempa
116 }%
117 }% AtBeginDocument
118
119 \def\@endtheorem{\endtrivlist\endBlockClass\@endpefalse }
```
Proof QED symbol:

```
120 \AtBeginDocument{
121 \@ifundefined{LWR@orig@openbox}{
122 \LetLtxMacro\LWR@orig@openbox\openbox
123 \LetLtxMacro\LWR@orig@blacksquare\blacksquare
124 \LetLtxMacro\LWR@orig@Box\Box
125
126 \def\openbox{\text{\HTMLunicode{25A1}}}% UTF-8 white box
127 \def\blacksquare{\text{\HTMLunicode{220E}}}% UTF-8 end-of-proof
128 \def\Box{\text{\HTMLunicode{25A1}}}% UTF-8 white box
129
130 \appto\LWR@restoreorigformatting{%
131 \LetLtxMacro\openbox\LWR@orig@openbox%
132 \LetLtxMacro\blacksquare\LWR@orig@blacksquare%
133 \LetLtxMacro\Box\LWR@orig@Box%
134 }% appto
135 }{}% @ifundefined
136 }% AtBeginDocument
```
Patched for css:

```
137 \renewenvironment{proof}[1][\proofname]{\par
138 \LWR@forcenewpage% lwarp
139 \BlockClass{amsthmproof}% lwarp
140 \pushQED{\qed}%
141 \normalfont \topsep6\p@\@plus6\p@\relax
142 \trivlist
143 \item[
144 \InlineClass{amsthmproofname}{#1\@addpunct{.}}]\ignorespaces% changes
145 }{%
146 \InlineClass{theoremendmark}{\popQED}\endtrivlist%
147 \endBlockClass% lwarp
148 \@endpefalse
149 }
```
File 22 **lwarp-anonchap.sty**

### § 122 Package **anonchap**

(*Emulates or patches code by* PETER WILSON.)

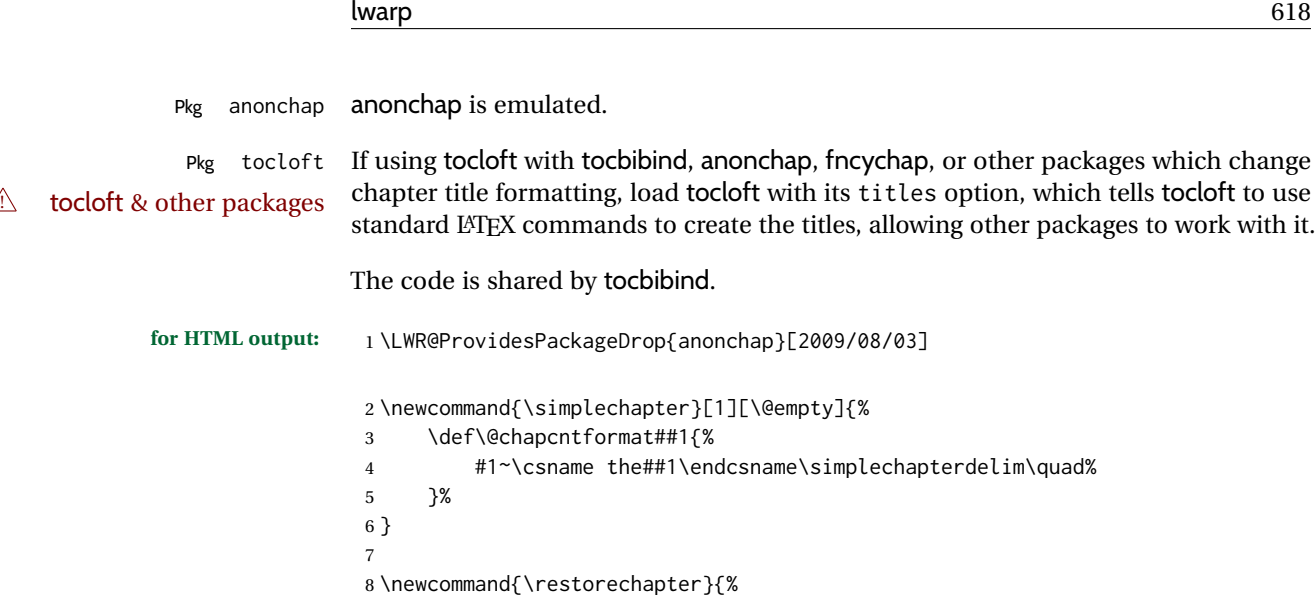

```
File 23 lwarp-anysize.sty
```
10 }

### § 123 Package **anysize**

(*Emulates or patches code by* MICHAEL SALZENBERG, THOMAS ESSER.)

```
Pkg anysize anysize is ignored.
for HTML output: 1 \LWR@ProvidesPackageDrop{anysize}[1994/08/13]
                  2 \def\papersize#1#2{}
                  3 \def\marginsize#1#2#3#4{}
```
9 \let\@chapcntformat\@seccntformat%

### File 24 **lwarp-appendix.sty**

## § 124 Package **appendix**

(*Emulates or patches code by* PETER WILSON.)

Pkg appendix appendix is patched for use by lwarp.

 $\triangle$  incorrect TOC link During HTML conversion, the option toc without the option page results in a TOC link to whichever section was before the appendices environment. It is recommended to use both toc and also page at the same time.

**for HTML output:** 1 \LWR@ProvidesPackagePass{appendix}[2009/09/02]

2 \renewcommand\*{\@chap@pppage}{%

 \if@dotoc@pp \addappheadtotoc \fi } \renewcommand\*{\@sec@pppage}{% \part\*{\appendixpagename} \if@dotoc@pp \addappheadtotoc \fi }

File 25 **lwarp-ar.sty**

```
§ 125 Package ar
```
(*Emulates or patches code by* AGOSTINO DE MARCO.)

- Pkg ar ar is patched for use by lwarp.
- **for HTML output:** 1 \LWR@ProvidesPackagePass{ar}[2012/01/23]

Measure and print the width of the supplied glyph.

 \newlength{\LWR@ar@width} \newcommand\*{\LWR@ar@printwidth}[1]{% \setlength{\LWR@ar@width}{\widthof{#1}}% width:% \LWR@convertto{em}{\the\LWR@ar@width}em% }

The HTML version of **\AR**:

\newrobustcmd\*{\LWR@HTML@AR}{%

Start a hashed lateximage, additionally hashed by the font series, with a width depending on the given glyph:

\begin{lateximage}\*[AR][\LWR@f@series][\LWR@ar@printwidth{\LWR@print@AR}]%

For text mode, set the font series according to the HTML font series:

\ifmmode\else\csuse{LWR@orig\LWR@f@series series}\fi%

Print the original glyph using the newly set font series:

\LWR@print@AR%

Done.

```
13 \end{lateximage}%
14 }
Combine the print and HTML versions:
15 \LWR@formatted{AR}
16 \newrobustcmd*{\LWR@HTML@ARb}{%
17 \begin{lateximage}*[AR][b][\LWR@ar@printwidth{\LWR@print@ARb}]%
18 \LWR@print@ARb%
19 \end{lateximage}%
20 }
21 \LWR@formatted{ARb}
22 \newrobustcmd*{\LWR@HTML@ARss}{%
23 \begin{lateximage}*[ARss][\LWR@f@series][\LWR@ar@printwidth{\LWR@print@ARss}]%
24 \ifmmode\else\csuse{LWR@orig\LWR@f@series series}\fi%
25 \LWR@print@ARss%
26 \end{lateximage}%
27 }
28 \LWR@formatted{ARss}
29 \newrobustcmd*{\LWR@HTML@ARssb}{%
30 \begin{lateximage}*[AR][ssb][\LWR@ar@printwidth{\LWR@print@ARssb}]%
31 \LWR@print@ARssb%
32 \end{lateximage}%
33 }
34 \LWR@formatted{ARssb}
35 \newrobustcmd*{\LWR@HTML@ARtt}{%
36 \begin{lateximage}*[AR][tt][\LWR@ar@printwidth{\LWR@print@ARtt}]%
37 \LWR@print@ARtt%
38 \end{lateximage}%
39 }
40 \LWR@formatted{ARtt}
For MATHJAX:
41 \begin{warpMathJax}
42\CustomizeMathJax{\newcommand{\AR}{\mathit{A\!\!R}}}
43 \CustomizeMathJax{\newcommand{\ARb}{\boldsymbol{A\!\!R}}}
44 \end{warpMathJax}
```
File 26 **lwarp-arabicfront.sty**

# § 126 Package **arabicfront**

Pkg arabicfront **arabicfront** is ignored.

**for HTML output:** 1 \LWR@ProvidesPackageDrop{arabicfront}[2006/09/03]

### File 27 **lwarp-array.sty**

### § 127 Package **array**

Pkg array array is used as-is for print output, and emulated for HTML.

plarray and plextarray do not affect \firsthline or \lasthline, and so are not affected by the following.

**for HTML output:** Remove the default nullfied macros:

```
1 \let\firsthline\relax
2 \let\lasthline\relax
3
4 \LWR@ProvidesPackagePass{array}[2018/12/30]
5 \newcommand*{\LWR@HTML@firsthline}{\LWR@HTMLhline}%
6 \LWR@expandableformatted{firsthline}
7
8 \newcommand*{\LWR@HTML@lasthline}{\LWR@HTMLhline}%
9 \LWR@expandableformatted{lasthline}
10 \providecommand*{\LWR@HTML@tabularnewline}{\LWR@tabularendofline}
11 \LWR@formatted{tabularnewline}
```
#### For MATHJAX:

```
12 \CustomizeMathJax{
13 \newcommand{\multicolumn}[3]{#3}% only uses one cell
14 }
```
#### File 28 **lwarp-arydshln.sty**

## § 128 Package **arydshln**

(*Emulates or patches code by* HIROSHI NAKASHIMA.)

Pkg arydshln arydshln heavily patches tabular code, so the actual package is not used. arydshln is emulated for HTML tabular, and reverts to solid rules for SVG math array and tabular in a lateximage.

> CSS is not able to display a double-dashed border, so a single-dashed rule is displayed as a single-dashed border, and a double-dashed rule is displayed as a thicker singledashed border.

For MATHJAX, limited emulation is provided for math mode.

array is required to allow \newcolumn below.

\RequirePackage{array}

\LWR@ProvidesPackageDrop{arydshln}[2018/09/26]

Ignored, but included for source compatibility:

```
3 \newdimen\dashlinedash \dashlinedash4pt %
4 \newdimen\dashlinegap \dashlinegap4pt %
5 \let\hdashlinewidth\dashlinedash
6 \let\hdashlinegap\dashlinegap
7
8 \def\ADLnullwide{}
9 \def\ADLsomewide{}
10 \def\ADLnullwidehline{}
11 \def\ADLsomewidehline{}
12
13 \def\ADLactivate{}
14 \def\ADLinactivate{}
15 \newcommand*{\ADLdrawingmode}[1]{}
16 \newcommand*{\ADLnoshorthanded}{}
17 \newcommand*{\dashgapcolor}[2][]{}
18 \newcommand*{\nodashgapcolor}{}
```
In a lateximage, revert to solid vertical rules:

```
19 \appto\LWR@restoreorigformatting{%
20 \newcolumntype{:}{|}%
21 \newcolumntype{;}[1]{|}%
22 \LetLtxMacro\hdashline\hline%
23 }
```
Some of these macros are already defined as temporary placeholders in the lwarp core, so they must be redefined here.

The emulated defaults also work for an emulated print mode inside a lateximage:

```
24 \def\hdashline{
25 % \adl@hdashline\adl@ihdashline
26 \adl@hdashline\adl@inactivehdl
27 }
28 \def\adl@hdashline#1{\noalign{\ifnum0='}\fi
29 % \ifadl@zwhrule \vskip-\arrayrulewidth
30 % \else
31 % \adl@hline\adl@connect\arrayrulewidth
32 \hrule \@height \arrayrulewidth% lwarp
33\% \fi
34 \@ifnextchar[%]
35 {#1}%
36 {#1[%
37% 37% 37% \dashlinedash/\dashlinegap
38 1pt/1pt
39 ]}}
```

```
40 % \def\adl@ihdashline[#1/#2]{\ifnum0='{\fi}%
41 % \multispan{\adl@columns}\unskip \adl@hcline\z@[#1/#2]%
42 % \noalign{\ifnum0='}\fi
43 % \futurelet\@tempa\adl@xhline}
44 \def\adl@inactivehdl[#1/#2]{
45 % \ifadl@zwhrule \vskip-\arrayrulewidth \fi
46 \hrule\@height\arrayrulewidth
47 \futurelet\@tempa\adl@xhline}
48 \def\adl@xhline{\ifx\@tempa\hline \adl@ixhline\fi
49 \ifx\@tempa\hdashline \adl@ixhline\fi
50 \iint num0= ' {\if1}51 \def\adl@ixhline{\vskip\doublerulesep \adl@hline\relax\doublerulesep}
52 \def\adl@hline#1#2{%
53 % \@tempcnta#2
54 % \global\advance\adl@totalheight\@tempcnta
55 % \xdef\adl@rowsL{\adl@rowsL
56 % (#1/\number\@tempcnta);}%
57% \xdef\adl@rowsR{\adl@rowsR
58 % (#1/\number\@tempcnta);}
59 }
60
61 \def\cdashline#1{\noalign{\ifnum0='}\fi
62 \@ifnextchar[%]
63 % {\adl@cdline[#1]}%
64 % {\adl@cdline[#1][\dashlinedash/\dashlinegap]}
65 {\add (\adl@inactivecdl[#1]}%
66 {\adl@inactivecdl[#1][\dashlinedash/\dashlinegap]}
67 }
68
69 \def\adl@inactivecdl[#1-#2][#3]{\ifnum0='{\fi}\cline{#1-#2}}
70 \begin{warpMathJax}
71 \CustomizeMathJax{\newcommand{\firsthdashline}[1][]{\hdashline}}
72 \CustomizeMathJax{\let\lasthdashline\firsthdashline}
73 \CustomizeMathJax{\let\cdashline\cline}
74 \end{warpMathJax}
```

```
File 29 lwarp-asymptote.sty
```
### § 129 Package **asymptote**

(*Emulates or patches code by* ANDY HAMMERLINDL, JOHN BOWMAN, TOM PRINCE.)

Pkg asymptote asymptote is patched for use by lwarp.

To compile:

```
pdflatex project.tex
                    asy project-*.asy
                    pdflatex project.tex
                    lwarpmk print
                    asy project-*.asy
                    lwarpmk print1
                    lwarpmk print1
                    lwarpmk html
                    asy project_html-*.asy
                    lwarpmk html1
                    lwarpmk html1
                    lwarpmk limages
for HTML output: 1 \LWR@ProvidesPackagePass{asymptote}[2016/11/26]
                 2 \BeforeBeginEnvironment{asy}{%
                 3 \begin{lateximage}[-asymptote-~\PackageDiagramAltText]%
                 4 }
                5 \AfterEndEnvironment{asy}{\end{lateximage}}
                 6
                7 \xpatchcmd{\asyinclude}
                 8 {\begingroup}
                 9 {\begin{lateximage}[-asymptote-~\PackageDiagramAltText]}
                10 {}
                11 {\LWR@patcherror{asymptote}{asyinclude-begingroup}}
                12
                13 \xpatchcmd{\asyinclude}
                14 {\endgroup}
                15 {\end{lateximage}}
                16 {}
                17 {\LWR@patcherror{asymptote}{asyinclude-endgroup}}
```
File 30 **lwarp-atbegshi.sty**

### § 130 Package **atbegshi**

(*Emulates or patches code by* HEIKO OBERDIEK.)

Pkg atbegshi atbegshi is ignored.

**for HTML output:** Discard all options for lwarp-atbegshi:

1 \LWR@ProvidesPackageDrop{atbegshi}[2011/10/05]

2 \newcommand\*{\AtBeginShipout}[1]{}

3 \newbox\AtBeginShipoutBox

4 \newcommand\*{\AtBeginShipoutNext}[1]{}

5 \newcommand\*{\AtBeginShipoutFirst}[1]{}

```
6 \newcommand*{\AtBeginShipoutDiscard}{}
7 \newcommand*{\AtBeginShipoutInit}{}
8 \newcommand*{\AtBeginShipoutAddToBox}[1]{}
9 \newcommand*{\AtBeginShipoutAddToBoxForeground}[1]{}
10 \newcommand*{\AtBeginShipoutUpperLeft}[1]{}
11 \newcommand*{\AtBeginShipoutUpperLeftForeground}[1]{}
12 \newcommand*{\AtBeginShipoutOriginalShipout}[1]{}
13 \def\AtBeginShipoutBoxWidth{0pt}
14 \def\AtBeginShipoutBoxHeight{0pt}
15 \def\AtBeginShipoutBoxDepth{0pt}
16
```

```
File 31 lwarp-attachfile.sty
```
# § 131 Package **attachfile**

(*Emulates or patches code by* SCOTT PAKIN.)

Pkg attachfile attachfile is patched for use by lwarp.

 $\triangle$  Metadata is ignored for now.

**for HTML output:** 1 \LWR@ProvidesPackagePass{attachfile}[2016/09/18]

Encloses each icon:

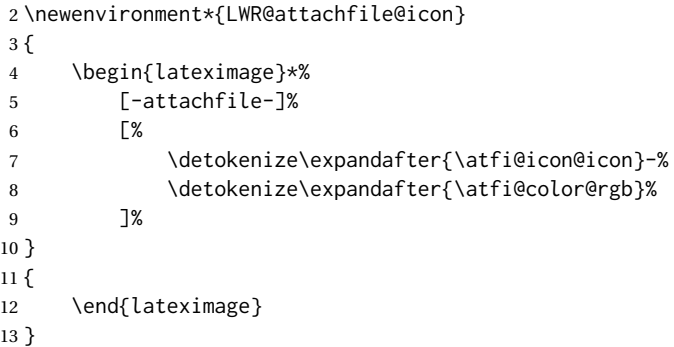

Each icon is enclosed inside a LWR@attachfile@icon environment:

```
14 \xpretocmd{\atfi@acroGraph}{\LWR@attachfile@icon}{}{}
15 \xapptocmd{\atfi@acroGraph}{\endLWR@attachfile@icon}{}{}
16
17 \xpretocmd{\atfi@acroPaperclip}{\LWR@attachfile@icon}{}{}
18 \xapptocmd{\atfi@acroPaperclip}{\endLWR@attachfile@icon}{}{}
19
20 \xpretocmd{\atfi@acroPushPin}{\LWR@attachfile@icon}{}{}
21 \xapptocmd{\atfi@acroPushPin}{\endLWR@attachfile@icon}{}{}
22
23 \xpretocmd{\atfi@acroTag}{\LWR@attachfile@icon}{}{}
24 \xapptocmd{\atfi@acroTag}{\endLWR@attachfile@icon}{}{}
```
Disable PDF file embedding:

\DeclareRobustCommand{\atfi@embedfile}[1]{}

The displayed output for an \attachfile reference:

```
26 \newcommand*{\LWR@attachfile@appearance}{}
27
28 \DeclareRobustCommand{\atfi@set@appearance}[1]{%
29 \def\LWR@attachfile@appearance{#1}%
30 }
```
A file annotation becomes a reference:

```
31 \DeclareRobustCommand{\atfi@insert@file@annot}[1]{%
32 \href{#1}{\LWR@attachfile@appearance}%
33 }
```
#### File 32 **lwarp-attachfile2.sty**

# § 132 Package **attachfile2**

(*Emulates or patches code by* HEIKO OBERDIEK.)

```
Pkg attachfile2 attachfile2 is patched for use by lwarp.
```

```
\triangle Metadata is ignored for now.
```

```
for HTML output: 1 \LWR@ProvidesPackagePass{attachfile2}[2016/05/16]
```
Adds memory of the selected color:

```
2 \def\LWR@attachfiletwo@color{}%
3
4 \define@key{AtFi}{color}{%
5 \def\LWR@attachfiletwo@color{#1}% lwarp
6 \HyColor@AttachfileColor{#1}%
7 \atfi@color@tex\atfi@color@inline\atfi@color@annot
8 {attachfile2}{color}%
9 }
```
Encloses each icon:

```
10 \newenvironment*{LWR@attachfile@icon}
11 {
12 \begin{lateximage}*%
13 [-attachfile-]%
14 [%
15 \detokenize\expandafter{\atfi@icon@icon}-%
16 \detokenize\expandafter{\LWR@attachfiletwo@color}%
17 ]%
18 }
```
 { \end{lateximage} }

Each icon is enclosed inside a LWR@attachfile@icon environment:

```
22 \xpretocmd{\atfi@acroGraph}{\LWR@attachfile@icon}{}{}
23 \xapptocmd{\atfi@acroGraph}{\endLWR@attachfile@icon}{}{}
24
25 \xpretocmd{\atfi@acroPaperclip}{\LWR@attachfile@icon}{}{}
26 \xapptocmd{\atfi@acroPaperclip}{\endLWR@attachfile@icon}{}{}
27
28 \xpretocmd{\atfi@acroPushPin}{\LWR@attachfile@icon}{}{}
29 \xapptocmd{\atfi@acroPushPin}{\endLWR@attachfile@icon}{}{}
30
31 \xpretocmd{\atfi@acroTag}{\LWR@attachfile@icon}{}{}
32 \xapptocmd{\atfi@acroTag}{\endLWR@attachfile@icon}{}{}
```
Disable PDF file embedding:

\DeclareRobustCommand{\atfi@embedfile}[1]{}

The displayed output for an \attachfile reference:

```
34 \newcommand*{\LWR@attachfile@appearance}{}
35
36 \def\atfi@set@appearance@icon{%
37 \atfi@set@appearance{\csname atfi@acro\atfi@icon@icon\endcsname}%
38 }
39
40 \DeclareRobustCommand{\atfi@set@appearance}[1]{%
41 \def\LWR@attachfile@appearance{#1}%
42 }
```
A file annotation becomes a reference:

```
43 \DeclareRobustCommand{\atfi@insert@file@annot}[1]{%
44 \href{#1}{\LWR@attachfile@appearance}%
45 }
```
Modified for text color:

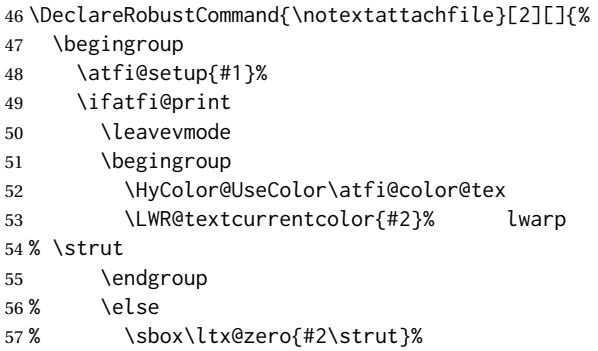

```
58 % \makebox[\wd0]{}%
59 \fi
60 \endgroup
61 }
```
Modified to draw the icon:

```
62 \DeclareRobustCommand{\noattachfile}[1][]{%
63 \begingroup
64 \atfi@setup{#1}%
65 \atfi@set@appearance@icon
66 \ifatfi@print
67 \LWR@attachfile@appearance% lwarp
68 % \expandafter
69 % \atfi@refxform\csname atfi@appobj@\atfi@icon@icon\endcsname
70 % \else
71 % \makebox[\atfi@appearancewidth]{}%
72 \overline{\ } \forallfi
73 \endgroup
74 }
```
File 33 **lwarp-authblk.sty**

### § 133 Package **authblk**

(*Emulates or patches code by* PATRICK W. DALY.) Pkg authblk authblk is patched for HTML. package support lwarp supports the native LATEX titling commands, and also supports the packages  $\triangle$  load order authblk and titling. If both are used, authblk should be loaded before titling. \published and \subtitle If using the titling package, additional titlepage fields for \published and \subtitle may be added by using \AddSubtitlePublished in the preamble. See section [66.8.](#page-392-0) (*Emulates or patches code by* PATRICK W. DALY.) **for HTML output:** Require that authblk be loaded before titling: \@ifpackageloaded{titling}{ \PackageError{lwarp-authblk} {Package authblk must be loaded before titling} {Titling appends authblk's author macro, so authblk must be loaded first.} } {} Load authblk: \LWR@ProvidesPackagePass{authblk}[2001/02/27]

Patch to add a class for the affiliation:

```
8 \LetLtxMacro\LWRAB@affil\affil
 9
10 \renewcommand{\affil}[2][]{%
11 \LWRAB@affil[#1]{\protect\InlineClass{affiliation}{#2}}
12 }
```
Create an HTML break for an \authorcr:

13 \renewcommand\*{\authorcr}{\protect\LWR@newlinebr}

File 34 **lwarp-autobreak.sty**

### § 134 Package **autobreak**

(*Emulates or patches code by* TAKAHIRO UEDA.)

Pkg autobreak autobreak is used as-is for svG math, and nullified for MATHJAX.

**for HTML output:** 1 \LWR@ProvidesPackagePass{autobreak}[2017/02/23]

For MATHJAX. The modified align environment is used for SVG math, but is reverted to its original for MATHJAX. (Extraneous commas were appearing in the result.)

```
2 \begin{warpMathJax}
3 \renewenvironment{autobreak}{\newcommand{\MoveEqLeft}[1]{}}{}
4 \let\start@align\@autobreak@oldstart@align
5 \let\endalign\@autobreak@oldendalign
6 \CustomizeMathJax{\newenvironment{autobreak}{}{}}
7 \CustomizeMathJax{\newcommand{\MoveEqLeft}[1][]{}}
8 \CustomizeMathJax{\newcommand{\everybeforeautobreak}[1]{}}
9 \CustomizeMathJax{\newcommand{\everyafterautobreak}[1]{}}
10 \end{warpMathJax}
```
File 35 **lwarp-autonum.sty**

### § 135 Package **autonum**

Pkg autonum autonum is ignored.

 $\triangle$  numbering All equations are numbered in HTML output.

MATHJAX does not support the "+" environments.

**for HTML output:** 1 \LWR@ProvidesPackageDrop{autonum}[2015/01/18]

2 \RequirePackage{amsmath}

3 4

5 \newenvironment{equation+}{\equation}{\endequation}

```
6
7
8 \newenvironment{gather+}{\gather}{\endgather}
9
10 \BeforeBeginEnvironment{gather+}{\LWR@amsmathenv@@before{gather+}}
11
12 \AfterEndEnvironment{gather+}{\LWR@amsmathenv@@after}
13
14
15 \newenvironment{multline+}{\multline}{\endmultline}
16
17 \BeforeBeginEnvironment{multline+}{\LWR@amsmathenv@@before{multline+}}
18
19 \AfterEndEnvironment{multline+}{\LWR@amsmathenv@@after}
20
21
22 \newenvironment{flalign+}{\flalign}{\endflalign}
23
24 \BeforeBeginEnvironment{flalign+}{\LWR@amsmathenv@@before{flaline+}}
25
26 \AfterEndEnvironment{flalign+}{\LWR@amsmathenv@@after}
27
28
29 \newenvironment{align+}{\align}{\endalign}
30
31 \BeforeBeginEnvironment{align+}{\LWR@amsmathenv@@before{aline+}}
32
33 \AfterEndEnvironment{align+}{\LWR@amsmathenv@@after}
34
35
36 \newenvironment{alignat+}{\alignat}{\endalignat}
37
38 \BeforeBeginEnvironment{alignat+}{\LWR@amsmathenv@@before{alineat+}}
39
40 \AfterEndEnvironment{alignat+}{\LWR@amsmathenv@@after}
41
42
43 \newenvironment{split+}{\split}{\endsplit}
```

```
File 36 lwarp-awesomebox.sty
```
# § 136 Package **awesomebox**

(*Emulates or patches code by* ÉTIENNE DEPARIS.)

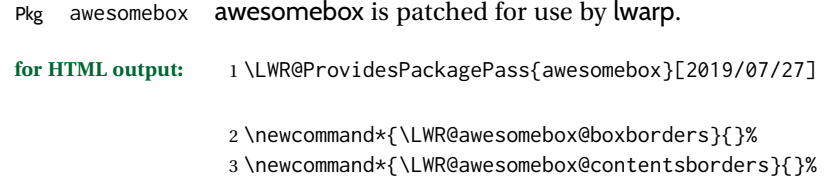

```
6 border-top: 1px solid black ;
7 border-bottom: 1px solid black%
8 }
9
10 % \awesomebox[1:vrulecolor][2:hrule][3:title]{4:vrulewidth}{5:icon}{6:iconcolor}{7:content}
11 \RenewDocumentCommand \awesomebox { O{abvrulecolor} O{} o m m m +m }{%
12 \begin{awesomeblock}[#1][#2][#3]{#4}{#5}{#6}
13 #7
14 \end{awesomeblock}
15 }
16
17 % \begin{awesomeblock}[1:vrulecolor][2:hrule][3:title]{4:vrulewidth}{5:icon}{6:iconcolor}
18 % <contents>
19 % \end{awesomeblock}
20 \RenewDocumentEnvironment{awesomeblock}{ O{abvrulecolor} O{} o m m m }
21 {%
22 \LWR@forceminwidth{#4}%
23 \convertcolorspec{named}{#1}{HTML}\LWR@tempcolor%
24 \renewcommand*{\LWR@awesomebox@boxborders}{}%
25 \renewcommand*{\LWR@awesomebox@contentsborders}{}%
26 \ifdefstrequal{\abShortLine}{#2}{%
27 \renewcommand*{\LWR@awesomebox@contentsborders}{\LWR@awesomebox@ruleborders}%
28 }{}%
29 \ifdefstrequal{\abLongLine}{#2}{%
30 \renewcommand*{\LWR@awesomebox@boxborders}{\LWR@awesomebox@ruleborders}%
31 }{}%
32 \begin{BlockClass}[\LWR@awesomebox@boxborders]{awesomebox}
33 \begin{BlockClass}[%
34 margin-left: 2\% ;
35 vertical-align: top
36 ]{minipage}
37 \color{#6}\Huge #5
38 \end{BlockClass}
39 \begin{BlockClass}[%
40 width:75\% ;
41 vertical-align: top ;
42 padding-left: 1em ;
43 \LWR@awesomebox@contentsborders ;
44 border-left: \LWR@printlength{\LWR@atleastonept} %
45 solid \LWR@origpound\LWR@tempcolor%
46 ]{minipage}
47 \IfValueTF{#3}{#3\newline}{}
48 }
49 {%
50 \end{BlockClass}
51 \end{BlockClass}
52 }
```
File 37 **lwarp-axessibility.sty**

### § 137 Package **axessibility**

Pkg axessibility axessibility is ignored.

```
for HTML output: 1 \PackageInfo{lwarp}{Using the lwarp version of package 'axessibility'.}%
                  2 \ProvidesPackage{lwarp-axessibility}% no date is declared by the original
                  3
                  4 \newif\iftagpdfopt
                  5
                  6 \DeclareOption{accsupp}{
                  7 \tagpdfoptfalse
                  8 }
                  9
                 10 \DeclareOption{tagpdf}{
                 11 \tagpdfopttrue
                 12 }
                 13
                 14 \ProcessOptions\relax
                 15
                 16 \iftagpdfopt
                 17 \RequirePackage{tagpdf}
                 18 \else
                 19 \RequirePackage{accsupp}
                 20 \setminus fi21 \long\def\wrap#1{}
                 22 \long\def\wrapml#1{}
                 23 \long\def\wrapmlstar#1{}
                 24 \long\def\wrapmlalt#1{}
                 For MATHJAX. These usually will not be needed.
```

```
25 \begin{warpMathJax}
26 \CustomizeMathJax{\newcommand{\wrap}[1]{}}
27 \CustomizeMathJax{\newcommand{\wrapml}[1]{}}
28 \CustomizeMathJax{\newcommand{\wrapmlstar}[1]{}}
29 \CustomizeMathJax{\newcommand{\wrapmlalt}[1]{}}
30 \end{warpMathJax}
```
File 38 **lwarp-axodraw2.sty**

# § 138 Package **axodraw2**

(*Emulates or patches code by* JOHN C. COLLINS, J.A.M. VERMASEREN.)

```
Pkg axodraw2 axodraw2 is patched for use by lwarp.
for HTML output: 1 \LWR@ProvidesPackagePass{axodraw2}[2018/02/15]
                 2 \BeforeBeginEnvironment{axopicture}{%
                 3 \begin{lateximage}[-axopicture-~\PackageDiagramAltText]%
                 4 }
                 5
                 6 \AfterEndEnvironment{axopicture}{\end{lateximage}}
```
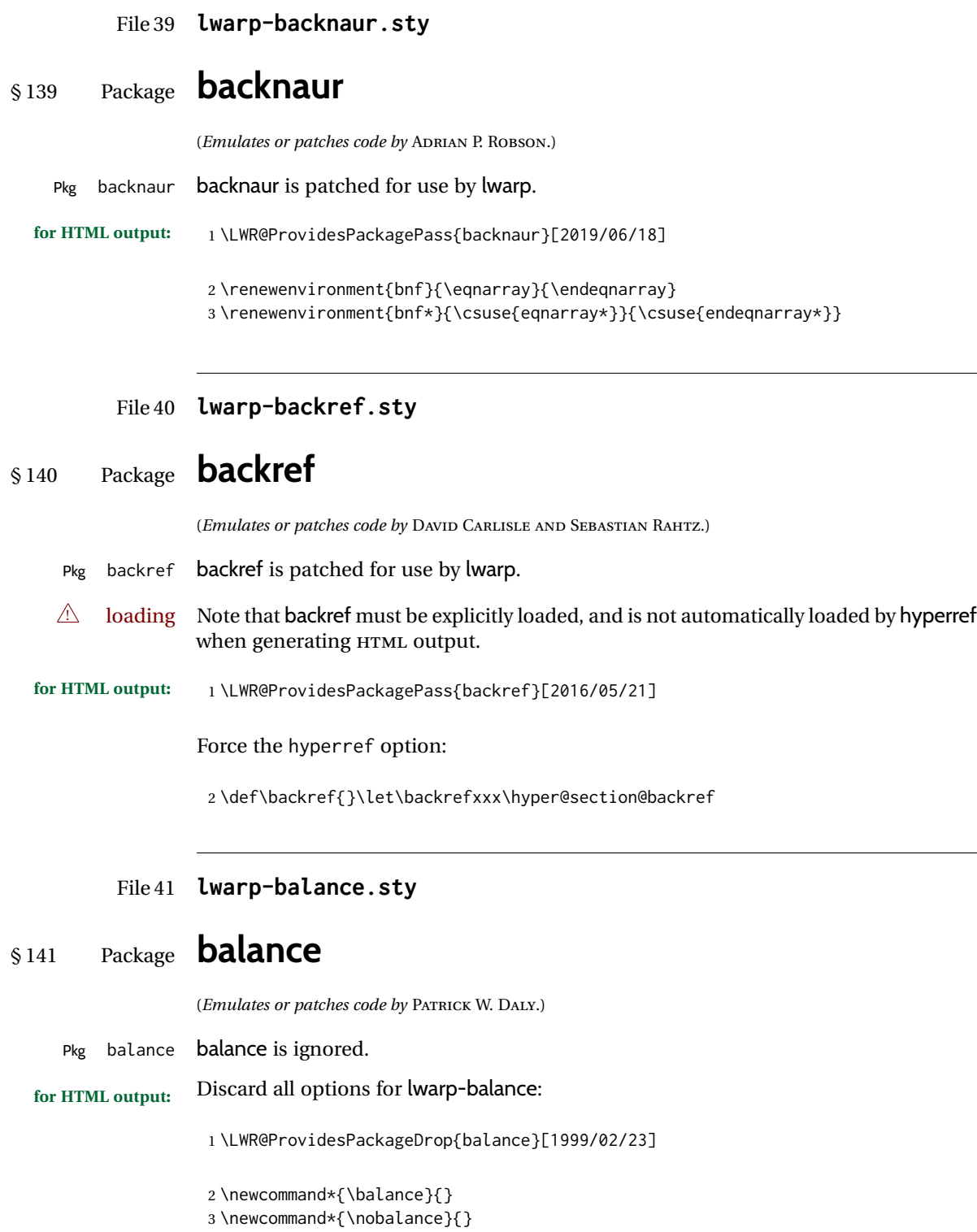

٠

### File 42 **lwarp-bbding.sty**

# § 142 Package **bbding**

(*Emulates or patches code by* KAREL HORAK, PETER MØLLER NEERGAARD.)

Pkg bbding **bbding** is patched for use by lwarp.

**for HTML output:** 1 \LWR@ProvidesPackagePass{bbding}[1999/04/15]

\newcommand\*{\LWR@bbdingsymbol}[2]{\HTMLunicode{#2}}

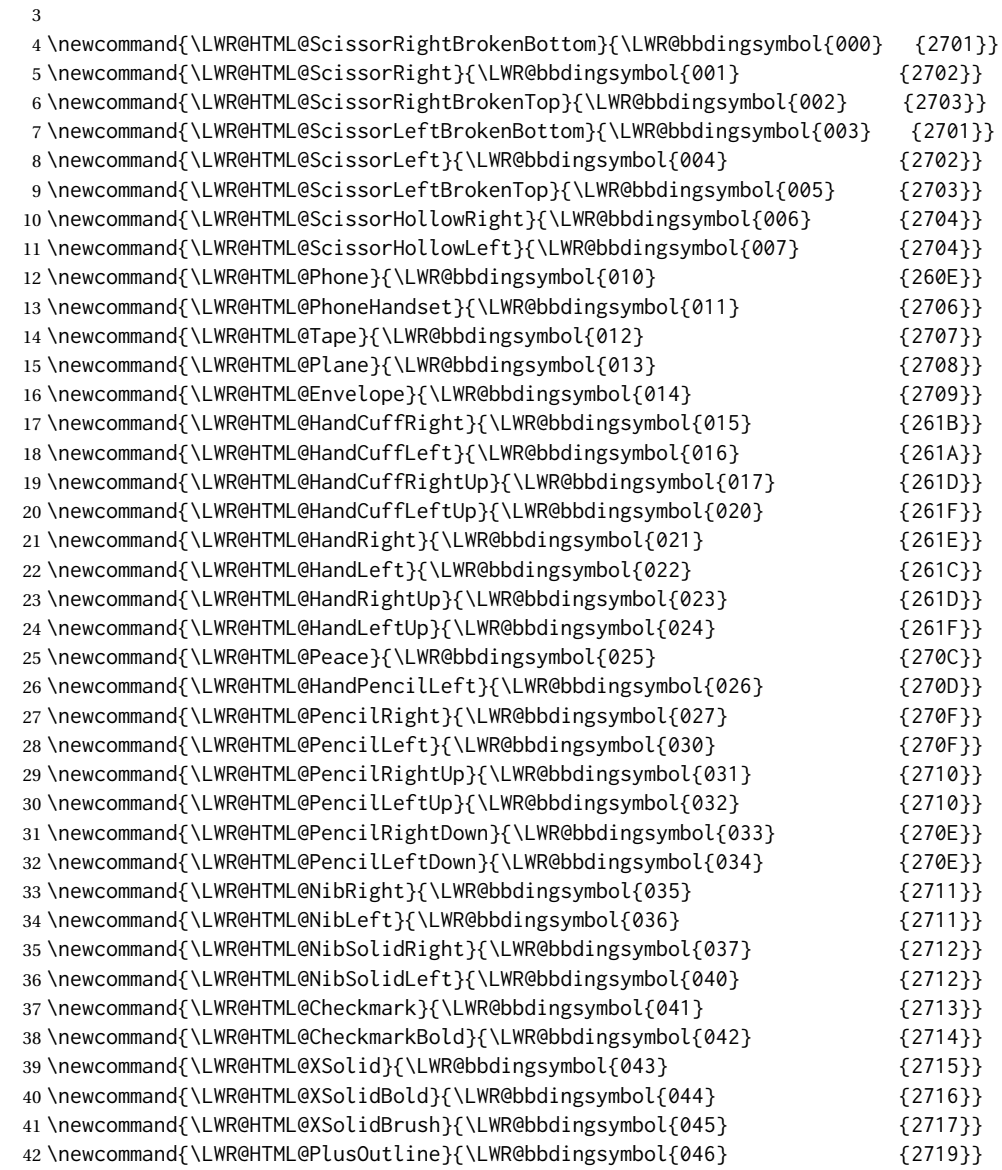

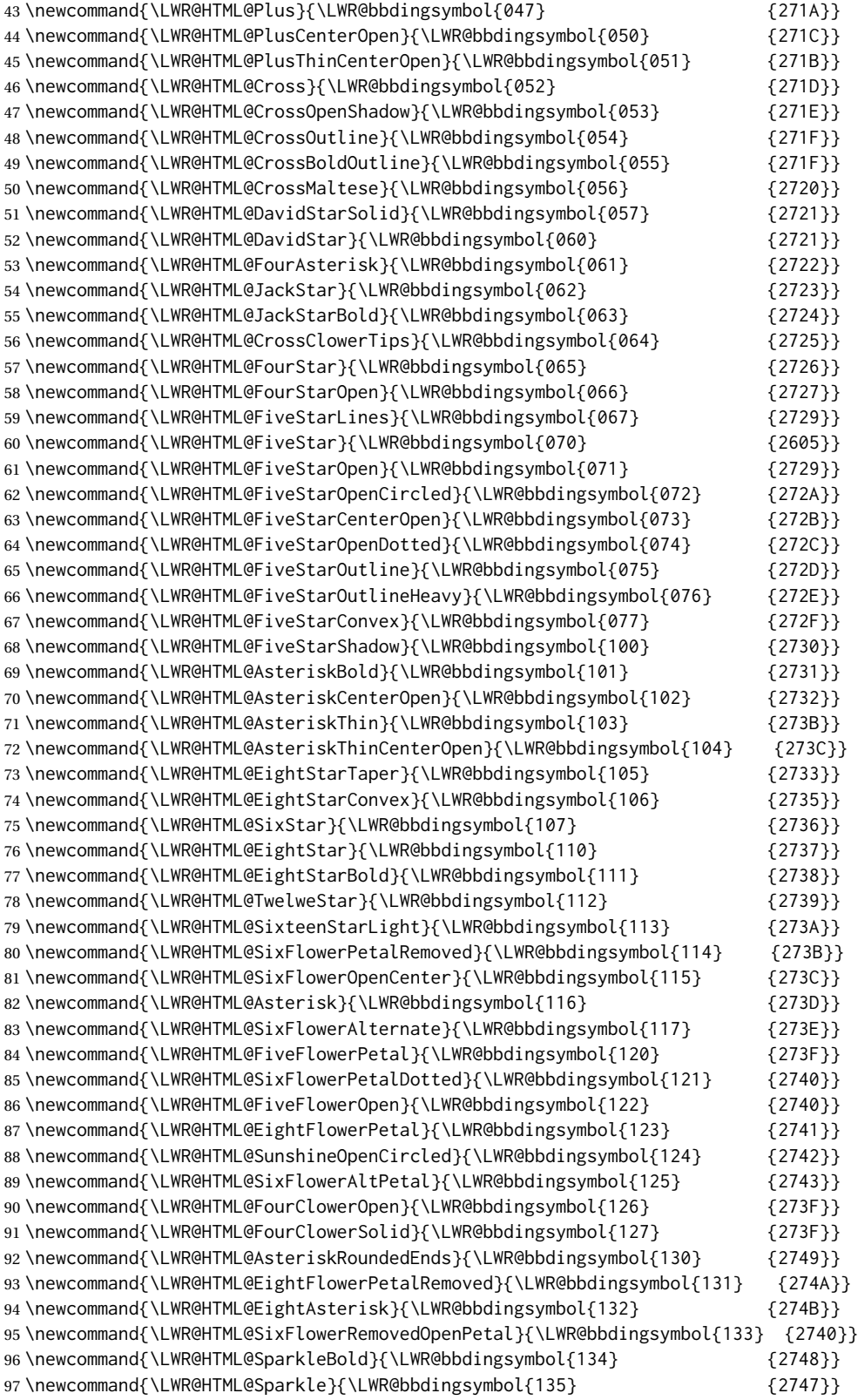

 

```
98 \newcommand{\LWR@HTML@SnowflakeChevron}{\LWR@bbdingsymbol{136} {2744}}
99 \newcommand{\LWR@HTML@SnowflakeChevronBold}{\LWR@bbdingsymbol{137} {2746}}
100 \newcommand{\LWR@HTML@Snowflake}{\LWR@bbdingsymbol{140} {2744}}
101 \newcommand{\LWR@HTML@CircleSolid}{\LWR@bbdingsymbol{141} {25CF}}
102 \newcommand{\LWR@HTML@Ellipse}{\LWR@bbdingsymbol{142} {274D}}
103 \newcommand{\LWR@HTML@EllipseSolid}{\LWR@bbdingsymbol{143} {25CF}}
104 \newcommand{\LWR@HTML@CircleShadow}{\LWR@bbdingsymbol{144} {274D}}
105 \newcommand{\LWR@HTML@EllipseShadow}{\LWR@bbdingsymbol{145} {274D}}
106\newcommand{\LWR@HTML@Square}{\LWR@bbdingsymbol{146} {25A1}}
107 \newcommand{\LWR@HTML@SquareSolid}{\LWR@bbdingsymbol{147} {25A0}}
108 \newcommand{\LWR@HTML@SquareShadowBottomRight}{\LWR@bbdingsymbol{150} {2751}}
109 \newcommand{\LWR@HTML@SquareShadowTopRight}{\LWR@bbdingsymbol{151} {2752}}
110 \newcommand{\LWR@HTML@SquareShadowTopLeft}{\LWR@bbdingsymbol{152} {2752}}
111 \newcommand{\LWR@HTML@SquareCastShadowBottomRight}{\LWR@bbdingsymbol{153} {2751}}
112 \newcommand{\LWR@HTML@SquareCastShadowTopRight}{\LWR@bbdingsymbol{154} {2752}}
113 \newcommand{\LWR@HTML@SquareCastShadowTopLeft}{\LWR@bbdingsymbol{155} {2752}}
114 \newcommand{\LWR@HTML@TriangleUp}{\LWR@bbdingsymbol{156} {25B2}}
115 \newcommand{\LWR@HTML@TriangleDown}{\LWR@bbdingsymbol{157} {25BC}}
116\newcommand{\LWR@HTML@DiamondSolid}{\LWR@bbdingsymbol{160} {25C6}}
117\newcommand{\LWR@HTML@OrnamentDiamondSolid}{\LWR@bbdingsymbol{161} {2756}}
118 \newcommand{\LWR@HTML@HalfCircleRight}{\LWR@bbdingsymbol{162} {25D7}}
119 \newcommand{\LWR@HTML@HalfCircleLeft}{\LWR@bbdingsymbol{163} {25D6}}
120 \newcommand{\LWR@HTML@RectangleThin}{\LWR@bbdingsymbol{164} {2758}}
121 \newcommand{\LWR@HTML@Rectangle}{\LWR@bbdingsymbol{165} {2759}}
122\newcommand{\LWR@HTML@RectangleBold}{\LWR@bbdingsymbol{166} {275A}}
123 \newcommand{\LWR@HTML@ArrowBoldRightStrobe}{\LWR@bbdingsymbol{167} {27A0}}
124 \newcommand{\LWR@HTML@ArrowBoldUpRight}{\LWR@bbdingsymbol{170} {27A6}}
125 \newcommand{\LWR@HTML@ArrowBoldDownRight}{\LWR@bbdingsymbol{171} {27A5}}
126 \newcommand{\LWR@HTML@ArrowBoldRightShort}{\LWR@bbdingsymbol{172} {27A7}}
127 \newcommand{\LWR@HTML@ArrowBoldRightCircled}{\LWR@bbdingsymbol{173} {27B2}}
130 \LWR@formatted{ScissorRightBrokenBottom}
131 \LWR@formatted{ScissorRight}
132 \LWR@formatted{ScissorRightBrokenTop}
133 \LWR@formatted{ScissorLeftBrokenBottom}
134 \LWR@formatted{ScissorLeft}
135 \LWR@formatted{ScissorLeftBrokenTop}
136 \LWR@formatted{ScissorHollowRight}
137 \LWR@formatted{ScissorHollowLeft}
138 \LWR@formatted{Phone}
139 \LWR@formatted{PhoneHandset}
140 \LWR@formatted{Tape}
141 \LWR@formatted{Plane}
142 \LWR@formatted{Envelope}
143 \LWR@formatted{HandCuffRight}
144 \LWR@formatted{HandCuffLeft}
145 \LWR@formatted{HandCuffRightUp}
146 \LWR@formatted{HandCuffLeftUp}
147 \LWR@formatted{HandRight}
148 \LWR@formatted{HandLeft}
```
\LWR@formatted{HandRightUp}

\LWR@formatted{HandLeftUp}

```
151 \LWR@formatted{Peace}
```

```
152 \LWR@formatted{HandPencilLeft}
```
 \LWR@formatted{PencilRight} \LWR@formatted{PencilLeft} \LWR@formatted{PencilRightUp} \LWR@formatted{PencilLeftUp} \LWR@formatted{PencilRightDown} \LWR@formatted{PencilLeftDown} \LWR@formatted{NibRight} \LWR@formatted{NibLeft} \LWR@formatted{NibSolidRight} \LWR@formatted{NibSolidLeft} \LWR@formatted{Checkmark} \LWR@formatted{CheckmarkBold} \LWR@formatted{XSolid} \LWR@formatted{XSolidBold} \LWR@formatted{XSolidBrush} \LWR@formatted{PlusOutline} \LWR@formatted{Plus} \LWR@formatted{PlusCenterOpen} \LWR@formatted{PlusThinCenterOpen} \LWR@formatted{Cross} \LWR@formatted{CrossOpenShadow} \LWR@formatted{CrossOutline} \LWR@formatted{CrossBoldOutline} \LWR@formatted{CrossMaltese} \LWR@formatted{DavidStarSolid} \LWR@formatted{DavidStar} \LWR@formatted{FourAsterisk} \LWR@formatted{JackStar} \LWR@formatted{JackStarBold} \LWR@formatted{CrossClowerTips} \LWR@formatted{FourStar} \LWR@formatted{FourStarOpen} \LWR@formatted{FiveStarLines} \LWR@formatted{FiveStar} \LWR@formatted{FiveStarOpen} \LWR@formatted{FiveStarOpenCircled} \LWR@formatted{FiveStarCenterOpen} \LWR@formatted{FiveStarOpenDotted} \LWR@formatted{FiveStarOutline} \LWR@formatted{FiveStarOutlineHeavy} \LWR@formatted{FiveStarConvex} \LWR@formatted{FiveStarShadow} \LWR@formatted{AsteriskBold} \LWR@formatted{AsteriskCenterOpen} \LWR@formatted{AsteriskThin} \LWR@formatted{AsteriskThinCenterOpen} \LWR@formatted{EightStarTaper} \LWR@formatted{EightStarConvex} \LWR@formatted{SixStar} \LWR@formatted{EightStar} \LWR@formatted{EightStarBold} \LWR@formatted{TwelweStar} \LWR@formatted{SixteenStarLight} \LWR@formatted{SixFlowerPetalRemoved} \LWR@formatted{SixFlowerOpenCenter}

```
208 \LWR@formatted{Asterisk}
209 \LWR@formatted{SixFlowerAlternate}
210 \LWR@formatted{FiveFlowerPetal}
211 \LWR@formatted{SixFlowerPetalDotted}
212 \LWR@formatted{FiveFlowerOpen}
213 \LWR@formatted{EightFlowerPetal}
214 \LWR@formatted{SunshineOpenCircled}
215 \LWR@formatted{SixFlowerAltPetal}
216 \LWR@formatted{FourClowerOpen}
217 \LWR@formatted{FourClowerSolid}
218 \LWR@formatted{AsteriskRoundedEnds}
219 \LWR@formatted{EightFlowerPetalRemoved}
220 \LWR@formatted{EightAsterisk}
221 \LWR@formatted{SixFlowerRemovedOpenPetal}
222 \LWR@formatted{SparkleBold}
223 \LWR@formatted{Sparkle}
224 \LWR@formatted{SnowflakeChevron}
225 \LWR@formatted{SnowflakeChevronBold}
226 \LWR@formatted{Snowflake}
227 \LWR@formatted{CircleSolid}
228 \LWR@formatted{Ellipse}
229 \LWR@formatted{EllipseSolid}
230 \LWR@formatted{CircleShadow}
231 \LWR@formatted{EllipseShadow}
232 \LWR@formatted{Square}
233 \LWR@formatted{SquareSolid}
234 \LWR@formatted{SquareShadowBottomRight}
235 \LWR@formatted{SquareShadowTopRight}
236 \LWR@formatted{SquareShadowTopLeft}
237 \LWR@formatted{SquareCastShadowBottomRight}
238 \LWR@formatted{SquareCastShadowTopRight}
239 \LWR@formatted{SquareCastShadowTopLeft}
240 \LWR@formatted{TriangleUp}
241 \LWR@formatted{TriangleDown}
242 \LWR@formatted{DiamondSolid}
243 \LWR@formatted{OrnamentDiamondSolid}
244 \LWR@formatted{HalfCircleRight}
245 \LWR@formatted{HalfCircleLeft}
246 \LWR@formatted{RectangleThin}
247 \LWR@formatted{Rectangle}
248 \LWR@formatted{RectangleBold}
249 \LWR@formatted{ArrowBoldRightStrobe}
250 \LWR@formatted{ArrowBoldUpRight}
251 \LWR@formatted{ArrowBoldDownRight}
252 \LWR@formatted{ArrowBoldRightShort}
253 \LWR@formatted{ArrowBoldRightCircled}
```
File 43 **lwarp-biblatex.sty**

### § 143 Package **biblatex**

(*Emulates or patches code by* PHILIPP LEHMAN.)

Pkg biblatex When biblatex is used, modifications from newfloat may have to be undone.

**for HTML output:**

1. lwarp uses newfloat.

- 2. For classes with chapters which newfloat does not know about, such as CTEXrelated classes, newfloat may modify \addtocontents.
- 3. biblatex, though, wants to patch \addtocontents, which causes an error if \addtocontents has been changed.
- 4. Therefore, \addtocontents is restored to its original here, since biblatex is about to be loaded.
- 5. This means that the newfloat's chapterlistsgaps option may no longer work.

```
1 \ifdef{\newfloat@addtocontents@ORI}{
2 \let\addtocontents\newfloat@addtocontents@ORI
3 }{}
```

```
4 \LWR@ProvidesPackagePass{biblatex}[2018/03/04]
```
The following create hyperlinks to the references. The original code to use hyperref is recreated here, because hyperref is emulated.

```
5 \AfterPreamble{
6
7 \let\blx@anchors\@empty
8 \protected\def\blx@anchor{%
9 \xifinlist{\the\c@refsection @\abx@field@entrykey}{\blx@anchors}
10 {}
11 {\listxadd\blx@anchors{\the\c@refsection @\abx@field@entrykey}%
12 \hypertarget{cite.\the\c@refsection @\abx@field@entrykey}{}}}
13 \protected\def\blx@imc@bibhyperref{%
14 \@ifnextchar[%]
15 {\blx@bibhyperref}
16 {\blx@bibhyperref[\abx@field@entrykey]}}%
17
18 \long\def\blx@bibhyperref[#1]#2{%
19 % \blx@sfsave
20 \hyperlink{cite.\the\c@refsection @#1}{%
21% \blx@sfrest
22 #2%
23 % \blx@sfsave
24 }%
25 % \blx@sfrest%
26 }%% \def\blx@nohyperref[#1]#2{#2}%
27
28 \protected\long\def\blx@imc@bibhyperlink#1#2{%
29 % \blx@sfsave
30 \hyperlink{cite.\the\c@refsection:#1}{%
31 % \blx@sfrest
32 #2%
33 % \blx@sfsave
34 }%
```

```
35 % \blx@sfrest%
36 }%
37
38 \protected\long\def\blx@imc@bibhypertarget#1#2{%
39 % \blx@sfsave%
40 \hypertarget{cite.\the\c@refsection:#1}{%
41 % \blx@sfrest
42 #2%
43 % \blx@sfsave%
44 }%
45 % \blx@sfrest%
46 }
47
48 \let\blx@imc@ifhyperref\@firstoftwo
49 }
```
#### File 44 **lwarp-bibunits.sty**

### § 144 Package **bibunits**

(*Emulates or patches code by* THORSTEN HANSEN.)

Pkg bibunits bibunits is patched for use by lwarp.

**for HTML output:** 1 \LWR@ProvidesPackagePass{bibunits}[2004/05/12]

2 \def\bu@bibdata{\BaseJobname}

### File 45 **lwarp-bigdelim.sty**

### § 145 Package **bigdelim**

(*Emulates or patches code by* PIET VAN OOSTRUM, ØYSTEIN BACHE, JERRY LEICHTER.)

Pkg bigdelim bigdelim is used as-is for print or lateximage, and patched for HTML.

The delimiters are displayed in HTML by printing the delimiter, the text, and a thick border across the side of the \multirow which indicates the actual height of the delimiter. The delimiter character is given a <span> class of ldelim or rdelim, and the default css sets this to font-size: 200%

 $\triangle$  use \mrowcell \ldelim and \rdelim use \multirow, so \mrowcell must be used in the proper number of empty cells in the same column below \ldelim or \rdelim, but not in cells which are above or below the delimiter:

```
\begin{tabular}{lll}
\langle \text{empty} \rangle & a & b \\
\ldelim{\{}{3}{.25in}[left ] & c & d \\
\mrowcell & e & f \\
\mrowcell & g & h \\
\langle \text{empty} \rangle & i & j \\
\end{tabular}
 \leftarrow a b
 left
       \Bigg\}\overline{\mathcal{L}}J.
         c d
         e f
          g h
 <-> i j
```
For MATHJAX, limited emulation is provided which merely prints the delimter and optional text in the first row.

**for HTML output:** First, remove the temporary definitions of \ldelim and \rdelim, which were previously defined for tabular scanning in case bigdelim was not loaded:

> 1 \let\ldelim\relax 2 \let\rdelim\relax

Next, load the package's new definitions:

3 \LWR@ProvidesPackagePass{bigdelim}[2018/08/03]

```
\ldelim {\lidelimiter}} {\langlelimiter}} {\langlelimiter}} {\langlelimiter}} {\langlelimiter}} {\langlelimiter}} {\langlelimiter}} {\langlelimiter}} {\langlelimiter}} {\langlelimiter}} {\langlelimiter}} {\langlelimiter}} 
\rdelim
                   4 \NewDocumentCommand{\LWR@HTML@ldelim}{m m m O{}}{%
                   5 \renewcommand{\LWR@multirowborder}{right}%
                   6 \multirow{#2}{#3}{#4 \InlineClass{ldelim}{#1}}%
                   7 }
                   8
                  9 \LWR@formatted{ldelim}
                  10
```

```
11 \NewDocumentCommand{\LWR@HTML@rdelim}{m m m O{}}{%
12 \renewcommand{\LWR@multirowborder}{left}%
13 \multirow{#2}{#3}{\InlineClass{rdelim}{#1} #4}%
14 }
15
```
16 \LWR@formatted{rdelim}

Limited emulation for MATHJAX. The delimiter is printed on the first row, along with any optional text.

```
17 \begin{warpMathJax}
18 % \ldelim ( [n]{width}[text]
19 \CustomizeMathJax{\newcommand{\LWRldelim}[1][]{\text{#1}~\LWRbigdelim}}
20 \CustomizeMathJax{\def\ldelim#1#2#3{\def\LWRbigdelim{#1}\LWRldelim}}
21 % \rdelim ) [n]{width}[text]
```

```
22 \CustomizeMathJax{\newcommand{\LWRrdelim}[1][]{\LWRbigdelim~\text{#1}}}
                   23 \CustomizeMathJax{\def\rdelim#1#2#3{\def\LWRbigdelim{#1}\LWRrdelim}}
                   24 \end{warpMathJax}
           File 46 lwarp-bigfoot.sty
§ 146 Package bigfoot
     Pkg bigfoot bigfoot is emulated.
  for HTML output: 1 \LWR@ProvidesPackageDrop{bigfoot}[2015/08/30]
                    2 \RequirePackage{manyfoot}
                    3 \RequirePackage{perpage}
                    4
                    5 \def\RestyleFootnote#1#2{}
                    6 \def\FootnoteSpecific#1{}
                    7 \def\DefineFootnoteStack#1{}
                    8 \def\PushFootnoteMark#1{}
                    9 \def\PopFootnoteMark#1{}
                    10 \def\hfootfraction{0.9}
                    11 \def\vtypefraction{0.7}
                    12 \def\FootnoteMinimum{1sp}
                    13 \def\FootnoteMainMinimum{0pt}
                    14 \newcount\bigfoottolerance
                    15 \bigfoottolerance=100
                    16 \providecommand\footnotecarryratio{2}
```
#### File 47 **lwarp-bigstrut.sty**

# § 147 Package **bigstrut**

(*Emulates or patches code by* PIET VAN OOSTRUM, ØYSTEIN BACHE, JERRY LEICHTER.)

```
Pkg bigstrut bigstrut is used as-is for print or lateximage, and patched for HTML.
for HTML output: 1 \LWR@ProvidesPackagePass{bigstrut}[2018/08/03]
                  2 \LetLtxMacro\LWR@origbigstrut\bigstrut
                  3
                  4 \renewcommand\bigstrut[1][x]{}
                  5
                  6 \appto\LWR@restoreorigformatting{%
                  7 \LetLtxMacro\bigstrut\LWR@origbigstrut%
                  8 }
                  9
                 10 \begin{warpMathJax}
                 11 \CustomizeMathJax{\newcommand{\bigstrut}[1][]{}}
                 12 \end{warpMathJax}
```
### File 48 **lwarp-bitpattern.sty**

## § 148 Package **bitpattern**

(*Emulates or patches code by* JEAN-MARC BOURGUET.)

Pkg bitpattern bitpattern is patched for use by lwarp.

**for HTML output:** 1 \LWR@ProvidesPackagePass{bitpattern}[2015/12/11]

- 2 \xpatchcmd{\bitpattern} 3 {\begingroup} 4 {\begin{lateximage}[-bitpattern-~\PackageDiagramAltText]} 5 {} 6 {\LWR@patcherror{bitpattern}{bitpattern}} 7 8 \xpatchcmd{\bp@Done} 9 {\endgroup} 10 {\end{lateximage}} 11 {} 12 {\LWR@patcherror{bitpattern}{bp@Done}}
- File 49 **lwarp-blowup.sty**

# § 149 Package **blowup**

Pkg blowup blowup is ignored.

**for HTML output:** 1 \LWR@ProvidesPackageDrop{blowup}[2018/01/02]

2 \newcommand\*\blowUp[1]{}

File 50 **lwarp-bm.sty**

### § 150 Package **bm**

(*Emulates or patches code by* DAVID CARLISLE, FRANK MITTELBACH.)

Pkg bm bm is patched for use by lwarp.

**for HTML output:** 1 \LWR@ProvidesPackagePass{bm}[2019/07/24]

\DeclareBoldMathCommand must only be used in the preamble, since it adds to the MATHJAX setup code.

```
2 \begin{warpMathJax}
3 \LetLtxMacro\LWR@orig@DeclareBoldMathCommand\DeclareBoldMathCommand
4
5 \renewcommand\DeclareBoldMathCommand[3][bold]{%
6 \LWR@orig@DeclareBoldMathCommand[#1]{#2}{#3}%
7 \CustomizeMathJax{\newcommand{#2}{\boldsymbol{#3}}}%
8 }
9
10 \@onlypreamble\DeclareBoldMathCommand
11
12 \CustomizeMathJax{\newcommand{\bm}[1]{\boldsymbol{#1}}}
13 \end{warpMathJax}
```

```
File 51 lwarp-booklet.sty
```
# § 151 Package **booklet**

(*Emulates or patches code by* PETER WILSON.)

```
Pkg booklet booklet is ignored.
```
**for HTML output:** 1 \LWR@ProvidesPackageDrop{booklet}[2009/09/02]

```
2 \newdimen\pageseplength
3 \newdimen\pagesepwidth
4 \newdimen\pagesepoffset
5 \newif\ifsidebyside \sidebysidetrue
6 \newif\ifuselandscape \uselandscapefalse
7 \newif\ifprintoption \printoptionfalse
8 \newcommand*{\pagespersignature}[1]{}
9 \def\magstepminus#1{}
10 \newcommand*{\target}[3]{}
11 \newcommand*{\source}[3]{}
12 \newcommand*{\setpdftargetpages}{}
13 \newcommand*{\setdvipstargetpages}{}
14 \newcommand*{\targettopbottom}{}
15 \newcommand*{\twoupemptypage}{}
16 \newcommand*{\twoupclearpage}{}
17 \newcommand*{\checkforlandscape}{}
```
### File 52 **lwarp-bookmark.sty**

# § 152 Package **bookmark**

(*Emulates or patches code by* HEIKO OBERDIEK.)

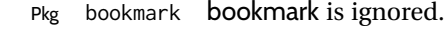

**for HTML output:** Discard all options for lwarp-bookmark:

\LWR@ProvidesPackageDrop{bookmark}[2016/05/17]

```
2 \newcommand*{\bookmarksetup}[1]{}
3 \newcommand*{\bookmarksetupnext}[1]{}
```

```
4 \newcommand*{\bookmark}[2][]{}
```

```
5 \newcommand*{\bookmarkdefinestyle}[2]{}
```

```
6 \newcommand*{\bookmarkget}[1]{}
```

```
7 \newcommand{\BookmarkAtEnd}[1]{}
```
#### File 53 **lwarp-booktabs.sty**

# § 153 Package **booktabs**

(*Emulates or patches code by* SIMON FEAR.)

Pkg booktabs booktabs is emulated during HTML output, and used as-is during print output and inside an HTML lateximage.  $\triangle$  \cmidrule For MATHJAX, emulation is provided in math mode, but \cmidrule trim must not be used. **for HTML output:** If booktabs has already been loaded before lwarp, such as by memoir, use it as-is. If not, the lwarp core will have placed some dummy macros which should be removed before loading the actual booktabs definitions. \@ifpackageloaded{booktabs}{}{ \LetLtxMacro\toprule\relax \LetLtxMacro\midrule\relax \LetLtxMacro\cmidrule\cline

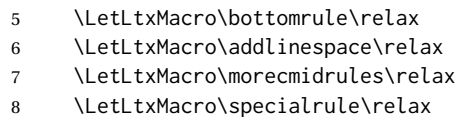

}

Next, load the booktabs package:

\LWR@ProvidesPackagePass{booktabs}[2019/10/08]

Adjust to work even if xltabular is loaded:

```
11 % \def\LWR@HTML@@BLTrule{\@BTnormal}
12 %
13 % \LWR@formatted{@BLTrule}
14 \LetLtxMacro\@BLTrule\@BTnormal
15 \DeclareDocumentCommand{\LWR@HTML@toprule}{o d()}%
16 {%
17 \IfValueTF{#1}%
18 {\LWR@docmidrule[#1](){1-\arabic{LWR@tabletotalLaTeXcols}}}%
19 {%
20 \ifbool{FormatWP}%
21 {\LWR@docmidrule[#1](){1-\arabic{LWR@tabletotalLaTeXcols}}}%
22 {\booltrue{LWR@doingtbrule}}%
```

```
23 }%
24 \LWR@getmynexttoken}
25
26 \LWR@expandableformatted{toprule}
27
28 \DeclareDocumentCommand{\LWR@HTML@midrule}{o d()}%
29 {%
30 \IfValueTF{#1}%
31 {\LWR@docmidrule[#1](){1-\arabic{LWR@tabletotalLaTeXcols}}}%
32 {%
33 \ifbool{FormatWP}%
34 {\LWR@docmidrule[#1](){1-\arabic{LWR@tabletotalLaTeXcols}}}%
35 {\defaddtocounter{LWR@hlines}{1}}%
36 }%
37 \LWR@getmynexttoken}
38
39 \LWR@expandableformatted{midrule}
40
41 \DeclareDocumentCommand{\LWR@HTML@cmidrule}{O{\LWR@cmidrulewidth} d() m}{%
42 \LWR@docmidrule[#1](#2){#3}%
43 \LWR@getmynexttoken%
44 }%
45
46 \LWR@expandableformatted{cmidrule}
47
48 \DeclareDocumentCommand{\LWR@HTML@bottomrule}{o d()}{%
49 \IfValueTF{#1}%
50 {\LWR@docmidrule[#1](){1-\arabic{LWR@tabletotalLaTeXcols}}}%
51 {%
52 \ifbool{FormatWP}%
53 {\LWR@docmidrule[#1](){1-\arabic{LWR@tabletotalLaTeXcols}}}%
54 {\booltrue{LWR@doingtbrule}}%
55 }%
56 \LWR@getmynexttoken%
57 }%
58
59 \LWR@expandableformatted{bottomrule}
60
61 \DeclareDocumentCommand{\LWR@HTML@addlinespace}{o}{}%
62
63 \LWR@expandableformatted{addlinespace}
64
65 \DeclareDocumentCommand{\LWR@HTML@morecmidrules}{}{}%
66
67 \LWR@expandableformatted{morecmidrules}
68
69 \DeclareDocumentCommand{\LWR@HTML@specialrule}{m m m d()}%
70 {\LWR@docmidrule[#1](){1-\arabic{LWR@tabletotalLaTeXcols}}\LWR@getmynexttoken}%
71
72 \LWR@expandableformatted{specialrule}
```

```
For MATHJAX:
```

```
73 \begin{warpMathJax}
74 \CustomizeMathJax{\newcommand{\toprule}[1][]{\hline}}
```

```
75 \CustomizeMathJax{\let\midrule\toprule}
76 \CustomizeMathJax{\let\bottomrule\toprule}
77 \CustomizeMathJax{\newcommand{\cmidrule}[2][]{}}% avoid (trim)
78 \CustomizeMathJax{\newcommand{\morecmidrules}{}}
79 \CustomizeMathJax{\newcommand{\specialrule}[3]{\hline}}
80 \CustomizeMathJax{\newcommand{\addlinespace}[1][]{}}
81 \end{warpMathJax}
```

```
File 54 lwarp-bophook.sty
```
# § 154 Package **bophook**

Pkg bophook bophook is ignored.

**for HTML output:** 1 \LWR@ProvidesPackageDrop{bophook}[2001/03/29]

2 \newcommand\*{\AtBeginPage}[1]{} 3 \newcommand\*{\PageLayout}[1]{}

File 55 **lwarp-bounddvi.sty**

### § 155 Package **bounddvi**

Pkg bounddvi bounddvi is ignored.

- **for HTML output:** 1 \LWR@ProvidesPackageDrop{bounddvi}[2016/12/28]
	- File 56 **lwarp-boxedminipage2e.sty**

## § 156 Package **boxedminipage2e**

(*Emulates or patches code by* SCOTT PAKIN.)

Pkg boxedminipage2e boxedminipage2e is emulated for HTML, and used as-is for lateximages.

### **for HTML output:** Discard all options for lwarp-boxedminipage2e:

1 \LWR@ProvidesPackagePass{boxedminipage2e}[2015/03/09]

2 \newenvironment{LWR@HTML@boxedminipage}{%

- 3 \LWR@stoppars%
- 4 \begin{BlockClass}{framebox}%
- 5 \minipage%
- 6 }
- 7 {%
- 8 \endminipage%
- 9 \end{BlockClass}%

```
10 \LWR@startpars%
11 }
12 \LWR@formattedenv{boxedminipage}
```
#### File 57 **lwarp-braket.sty**

## § 157 Package **braket**

(*Emulates or patches code by* DONALD ARSENEAU.)

- Pkg braket braket works as-is for HTML with svG math. For MATHJAX, emulation is provided by MATHJAX macros.
- **for HTML output:** 1 \LWR@ProvidesPackagePass{braket}% No date is provided by the file.

```
2 \begin{warpMathJax}
3 \CustomizeMathJax{\newcommand{\bra}[1]{\langle#1\vert}}
4 \CustomizeMathJax{\newcommand{\Bra}[1]{\left\langle#1\right\vert}}
5 \CustomizeMathJax{\newcommand{\ket}[1]{\vert#1\rangle}}
6 \CustomizeMathJax{\newcommand{\Ket}[1]{\left\vert#1\right\rangle}}
7 \CustomizeMathJax{\newcommand{\braket}[1]{\langle#1\rangle}}
8 \CustomizeMathJax{\newcommand{\Braket}[1]{\left\langle#1\right\rangle}}
9 \CustomizeMathJax{\newcommand{\set}[1]{\{#1\}}}
10 \CustomizeMathJax{\newcommand{\Set}[1]{\left\{#1\right\}}}
11 \end{warpMathJax}
```
File 58 **lwarp-breakurl.sty**

## § 158 Package **breakurl**

(*Emulates or patches code by* VILAR CAMARA NETO.)

```
Pkg breakurl breakurl is emulated.
```
**for HTML output:** 1 \LWR@ProvidesPackageDrop{breakurl}[2013/04/10]

```
2 \LetLtxMacro\burl\url
3
4 \NewDocumentCommand{\LWR@burlaltb}{O{} +m m}{%
5 \LWR@ensuredoingapar%
6 \LWR@subhyperref{#2}%
7 \LWR@subhyperreftext{#3}%
8 \endgroup% restore catcodes
9 }
10
11 \newrobustcmd*{\burlalt}{%
12 \begingroup%
13 \LWR@linkcatcodes%
14 \LWR@burlaltb%
15 }
```
```
16
                   17 \LetLtxMacro\urlalt\burlalt
          File 59 lwarp-breqn.sty
§ 159 Package breqn
                   (Emulates or patches code by MICHAEL J. DOWNES, MORTEN HØGHOLM.)
       Pkg breqn breqn is patched for use by lwarp.
     \triangle darray darray is not supported, and in fact does not work in the print version either.
                   While using MATHJAX, breqn objects are converted to svG images.
  for HTML output: 1 \LWR@ProvidesPackagePass{breqn}[2017/01/27]
                    2 \setkeys{breqn}{spread={5pt}}
                    3
                    4 \def\eqnumside{R}
                    5 % \def\eqnumplace{T}
                    6
                    7 \BeforeBeginEnvironment{dmath}{
                    8 \begin{BlockClass}{displaymathnumbered}
                    9 \LWR@newautoidanchor%
                   10 \booltrue{LWR@indisplaymathimage}%
                   11 \begin{lateximage}[-breqn dmath- \MathImageAltText]
                   12 }
                   13
                   14 \AfterEndEnvironment{dmath}{
                   15 \end{lateximage}\end{BlockClass}
                   16 }
                   17
                   18 \BeforeBeginEnvironment{dmath*}{
                   19 \begin{BlockClass}{displaymath}
                   20 \LWR@newautoidanchor%
                   21 \booltrue{LWR@indisplaymathimage}%
                   22 \begin{lateximage}[-breqn dmath*- \MathImageAltText]
                   23 }
                   24
                   25 \AfterEndEnvironment{dmath*}{
                   26 \end{lateximage}\end{BlockClass}
                   27 }
                   28
                   29 \BeforeBeginEnvironment{dseries}{
                   30 \begin{BlockClass}{displaymathnumbered}
                   31 \LWR@newautoidanchor%
                   32 \booltrue{LWR@indisplaymathimage}%
                   33 \begin{lateximage}[-breqn dseries- \MathImageAltText]
                   34 }
                   35
                   36 \AfterEndEnvironment{dseries}{
                   37 \end{lateximage}\end{BlockClass}
```

```
38 }
39
40 \BeforeBeginEnvironment{dseries*}{
41 \begin{BlockClass}{displaymath}
42 \LWR@newautoidanchor%
43 \booltrue{LWR@indisplaymathimage}%
44 \begin{lateximage}[-breqn dseries*- \MathImageAltText]
45 }
46
47 \AfterEndEnvironment{dseries*}{
48 \end{lateximage}\end{BlockClass}
49 }
50
51 \BeforeBeginEnvironment{dgroup}{
52 \begin{BlockClass}{displaymath}
53 \LWR@newautoidanchor%
54 \booltrue{LWR@indisplaymathimage}%
55 \begin{lateximage}[-breqn dgroup- \MathImageAltText]
56 }
57
58 \AfterEndEnvironment{dgroup}{
59 \end{lateximage}\end{BlockClass}
60 }
61
62 \BeforeBeginEnvironment{dgroup*}{
63 \begin{BlockClass}{displaymath}
64 \LWR@newautoidanchor%
65 \booltrue{LWR@indisplaymathimage}%
66 \begin{lateximage}[-breqn dgroup*- \MathImageAltText]
67 }
68
69 \AfterEndEnvironment{dgroup*}{
70 \end{lateximage}\end{BlockClass}
71 }
```

```
File 60 lwarp-bsheaders.sty
```
# § 160 Package **bsheaders**

Pkg bsheaders bsheaders is ignored.

**for HTML output:** 1 \LWR@ProvidesPackageDrop{bsheaders}[1997/10/06]

File 61 **lwarp-bxpapersize.sty**

## § 161 Package **bxpapersize**

Pkg bxpapersize **bxpapersize** is ignored.

**for HTML output:** 1 \LWR@ProvidesPackageDrop{bxpapersize}[2017/10/08]

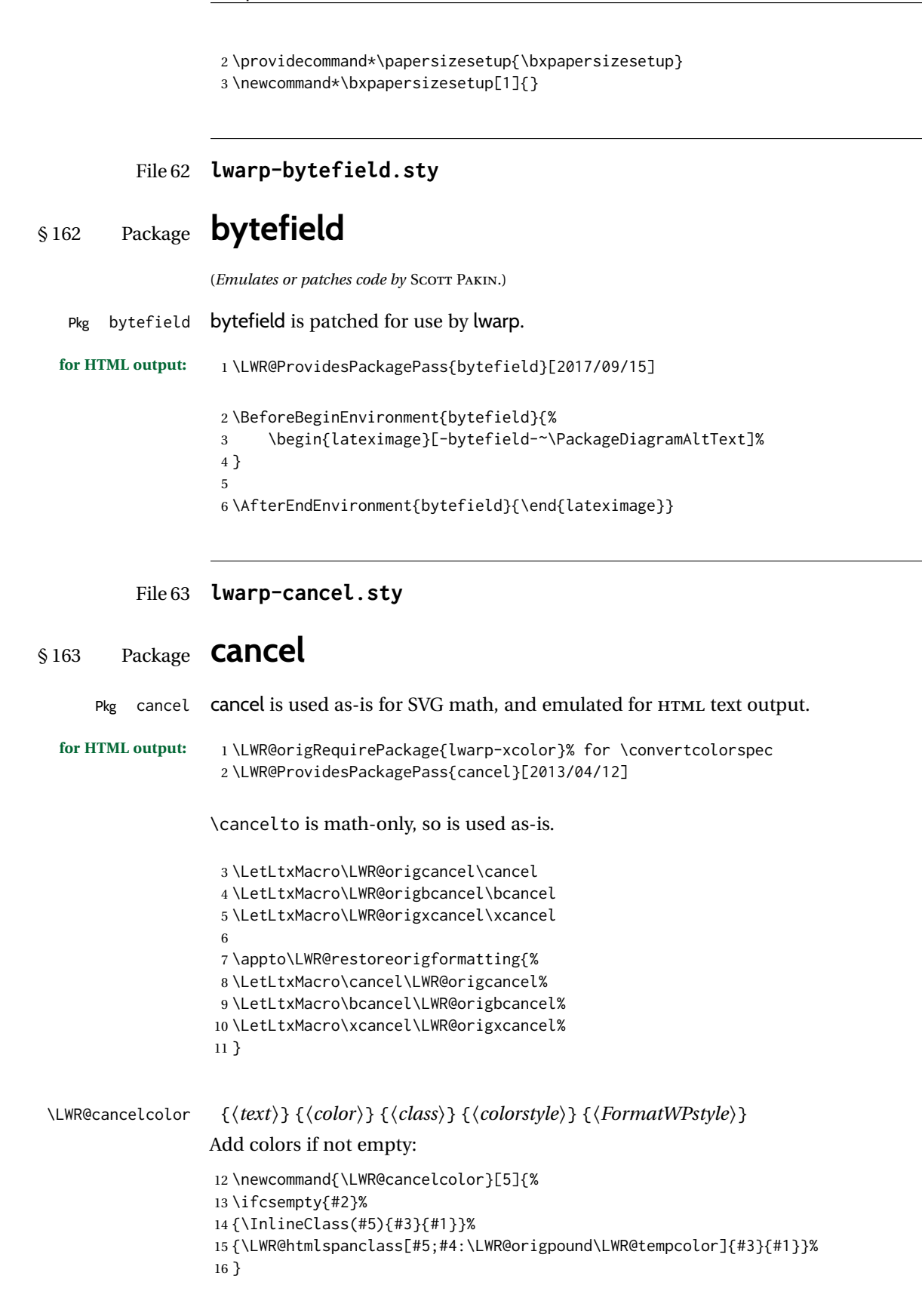

\cancel {*\text*}}

```
17 \DeclareRobustCommand{\cancel}[1]{%
18 \begingroup%
19 \CancelColor%
20 \LWR@findcurrenttextcolor%
21 \color{black}%
22 \LWR@cancelcolor{#1}{LWR@tempcolor}{sout}{text-decoration-color}%
23 {text-decoration:line-through}%
24 \endgroup%
25 }
26
27 \LetLtxMacro\bcancel\cancel
28 \LetLtxMacro\xcancel\cancel
```
### File 64 **lwarp-canoniclayout.sty**

# § 164 Package **canoniclayout**

Pkg canoniclayout canoniclayout is ignored.

**for HTML output:** s <sup>1</sup> \LWR@ProvidesPackageDrop{canoniclayout}[2011/11/05]

\newcommand\*{\currentfontletters}{}

\newcommand\*{\charactersperpage}{}

### File 65 **lwarp-caption.sty**

## § 165 Package **caption**

(*Emulates or patches code by* AXEL SOMMERFELDT.)

Pkg caption caption is patched for use by lwarp.

```
for HTML output: 1 \typeout{---}
                  2 \typeout{Packages lwarp and caption:}
                  3 \typeout{If a ''Missing \protect\begin\protect{document\protect}'' error occurs here,}
                  4 \typeout{try using: \space \protect\usepackage\protect{caption\protect}\space\protect\captionsetup{options}}
                  5 \typeout{instead of: \protect\usepackage[options]\protect{caption\protect}.}
                  6 \typeout{---}
                  7
                  8 \LWR@ProvidesPackagePass{caption}[2019/09/01]
                 9 \renewcommand\caption@ibox[3]{%
                 10 \@testopt{\caption@iibox{#1}{#2}{#3}}{%
                 11% \wd\@tempboxa%
                 12 \linewidth% lwarp
                 13 }%
                 14 % \LWR@traceinfo{caption@ibox: done}%
                 15 }
```

```
16 \long\def\caption@iibox#1#2#3[#4]{%
17 \@testopt{\caption@iiibox{#1}{#2}{#3}{#4}}\captionbox@hj@default
18 }
19 \long\def\caption@iiibox#1#2#3#4[#5]#6{%
20 % \setbox\@tempboxa\hbox{#6}%
21 \begingroup
22 #1*% set \caption@position
23 \caption@iftop{%
24 \LWR@traceinfo{caption@iiibox top}%
25 \endgroup
26 \parbox[t]{#4}{%
27 #1\relax
28 \caption@setposition t%
29 % \vbox{\caption#2{#3}}%
30 {\caption#2{#3}}% lwarp
31 % \captionbox@hrule
32 % \csname caption@hj@#5\endcsname
33 % \unhbox\@tempboxa
34 #6% lwarp
35 }%
36 }{%
37 \LWR@traceinfo{caption@iiibox bottom}%
38 \endgroup
39 \parbox[b]{#4}{%
40 #1\relax
41 \caption@setposition b%
42 % \csname caption@hj@#5\endcsname
43 % \unhbox\@tempboxa
44 #6% lwarp
45 % \captionbox@hrule
46 % \vtop{\caption#2{#3}}}%
47 {\caption#2{#3}}% lwarp
48 }%
49 }%
50 \LWR@traceinfo{caption@iiibox: done}%
51 }
52
53 % \def\caption@caption{%
54 % \caption@iftype
55 % {%
56 % \caption@checkgrouplevel\@empty\caption
57 % \caption@star
58 % {\caption@refstepcounter\@captype}%
59 % {\caption@dblarg{\@caption\@captype}}}%
60 % {\caption@Error{\noexpand\caption outside float}%
61 % \caption@gobble}%
62 % }
63
64 \long\def\caption@@caption#1[#2]#3{%
65 \ifcaption@star
66 \else
67 \caption@prepareanchor{#1}{#2}%
68 \memcaptioninfo{#1}{\csname the#1\endcsname}{#2}{#3}%
```

```
69 \@nameuse{nag@hascaptiontrue}%
               70 \fi
               71 \par
               72 \caption@beginex{#1}{#2}{#3}%
               73 \caption@setfloatcapt{%
               74 \caption@boxrestore
               75 \if@minipage
               76 \@setminipage
               77 \overline{\phantom{a}} \fi
               78 \caption@normalsize
               79 \ifcaption@star
               80 \let\caption@makeanchor\@firstofone
               81 #3% lwarp
               82 \else% lwarp
               83 \@makecaption{\csname fnum@#1\endcsname}%
               84 {\ignorespaces\caption@makeanchor{#3}}%
               85 \fi% lwarp
               86 % \par
               87 \caption@if@minipage\@minipagetrue\@minipagefalse}%
               88 \caption@end%
               89 }
\caption@@@make {\caption label} } {\caption text} }
               90 \renewcommand\caption@@@make[2]{%
               91 \LWR@traceinfo{caption@@@make}%
               92 % \sbox\@tempboxa{#1}%
               93 % \ifdim\wd\@tempboxa=\z@
               94 % \let\caption@lsep\relax
               95 % \fi
               96 \caption@ifempty{#2}{%
               97 \let\caption@lsep\@empty
               98 \let\caption@tfmt\@firstofone
               99 }%
              100 \caption@applyfont
              \caption@fmt with plain format is defined as {#1#2#3\par}:
              101 % \caption@fmt
              102 {\ifcaption@star\else
              103 \begingroup
              104 \captionlabelfont
              105 #1%
              106 \endgroup
              107 \fi}%
              108 {\ifcaption@star\else
              109 \begingroup
              110 \caption@iflf\captionlabelfont
              111 \relax
              112 \caption@lsep
              113 \endgroup
```
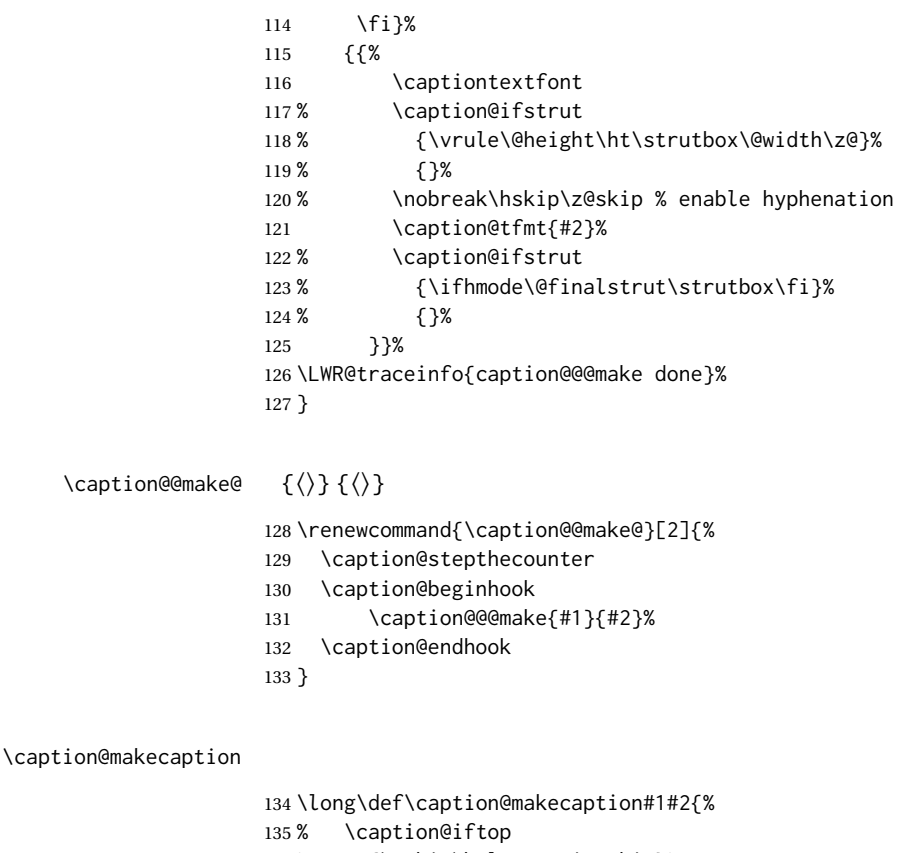

```
136 % {\vskip\belowcaptionskip}%
137 % {\caption@rule\vskip\abovecaptionskip}%
138 \caption@@make{#1}{#2}%
139 % \caption@iftop
140 % {\vskip\abovecaptionskip\caption@rule}%<br>141 % {\vskip\belowcaptionskip}%
          141 % {\vskip\belowcaptionskip}%
142 }
143 % \DeclareCaptionBox{none}{#2}
144 \DeclareCaptionBox{parbox}{%
145 #2%
146 }
147 \DeclareCaptionBox{colorbox}{%
148 #2%
149 }
```
File 66 **lwarp-cases.sty**

### § 166 Package **cases**

(*Emulates or patches code by* DONALD ARSENEAU.)

Pkg cases cases is patched for use by lwarp.

While using MATHJAX, cases objects are converted to svG math images.

```
for HTML output: 1 \LWR@ProvidesPackagePass{cases}[2002/05/02]
                 2 \BeforeBeginEnvironment{numcases}{
                 3 \begin{BlockClass}{displaymathnumbered}
                 4 \LWR@newautoidanchor%
                 5 \booltrue{LWR@indisplaymathimage}%
                 6 \begin{lateximage}[-cases- \MathImageAltText]
                 7 }
                 8
                 9 \AfterEndEnvironment{numcases}{
                10 \end{lateximage}\end{BlockClass}
                11 }
                12
                13 \BeforeBeginEnvironment{subnumcases}{
                14 \begin{BlockClass}{displaymathnumbered}
                15 \LWR@newautoidanchor%
                16 \booltrue{LWR@indisplaymathimage}%
                17 \begin{lateximage}[-cases- \MathImageAltText]
                18 }
                19
                20 \AfterEndEnvironment{subnumcases}{
                21 \end{lateximage}\end{BlockClass}
                22 }
```
File 67 **lwarp-centernot.sty**

## § 167 Package **centernot**

(*Emulates or patches code by* HEIKO OBERDIEK.)

Pkg centernot centernot is used as-is for svG math, and emulated for MATHJAX.

**for HTML output:** 1 \LWR@ProvidesPackagePass{centernot}[2016/05/16]

 \begin{warpMathJax} \CustomizeMathJax{\newcommand{\centernot}[1]{\not{\!#1\,}}} \end{warpMathJax}

File 68 **lwarp-changebar.sty**

## § 168 Package **changebar**

Pkg changebar changebar is ignored.

**for HTML output:** 1 \LWR@ProvidesPackageDrop{changebar}[2018/03/09]

```
2 \newcommand*{\cbstart}{}
3 \newcommand*{\cbend}{}
4 \newenvironment*{\changebar}{}{}
5 \newcommand*{\cbdelete}{}
6 \newcommand*{\nochnagebars}{}
7 \newcommand*{\cbcolor}[1]{}
8 \newlength{\changebarwidth}
9 \newlength{\deletebarwidth}
10 \newlength{\changebarsep}
11 \newcounter{changebargrey}
```

```
File 69 lwarp-changelayout.sty
```
# § 169 Package **changelayout**

(*Emulates or patches code by* AHMED MUSA.)

```
Pkg changelayout changelayout is patched for use by lwarp.
  for HTML output: 1 \LWR@ProvidesPackagePass{changelayout}[2009/10/07]
                   2 \renewrobustcmd\cpl@backtodefaults{}
                   3
                   4 \renewrobustcmd\cpl@checkifoddpage{%
                   5 \cpl@oddpagefalse%
                   6 }
                   7
                   8 \renewrobustcmd\changepagelayout[1]{%
                   9 \setkeys[KV]{changelay}{#1}%
                   10 }
                   11
                   12 \renewrobustcmd{\changetextlayout}[1]{\changepagelayout{#1}}
                   13
                   14 \renewrobustcmd\adjustpagelayout[1]{%
                   15 \setkeys[KV@X]{changelay}{#1}%
                   16 }
                   17
                   18 \renewrobustcmd{\adjusttextlayout}[1]{\adjustpagelayout{#1}}
                   19
                   20 \renewrobustcmd\adjusttextwidth[1]{%
                   21 \setkeys[KV]{changelay}{#1}%
                   22 \begin{BlockClass}[color:\LWR@colorstyle{named}{\cpl@textcolor}]{changelayout}
                   23 \color{\cpl@textcolor}%
                   24 \cpl@content
                   25 \end{BlockClass}
                   26 }
```
### File 70 **lwarp-changepage.sty**

# § 170 Package **changepage**

(*Emulates or patches code by* PETER WILSON.)

Pkg changepage changepage is ignored.

**for HTML output:** Discard all options for lwarp-changepage:

\LWR@ProvidesPackageDrop{changepage}[2009/10/20]

```
2 \newif\ifoddpage
3 \DeclareRobustCommand{\checkoddpage}{\oddpagetrue}
4 \DeclareRobustCommand{\changetext}[5]{}
5 \DeclareRobustCommand{\changepage}[9]{}
6
7 \@ifundefined{adjustwidth}{
8 \newenvironment{adjustwidth}[2]{}{}
9 \newenvironment{adjustwidth*}[2]{}{}
10 }{
11 \renewenvironment{adjustwidth}[2]{}{}
12 \renewenvironment{adjustwidth*}[2]{}{}
13 }
```
 \DeclareDocumentCommand{\strictpagecheck}{}{} \DeclareDocumentCommand{\easypagecheck}{}{}

File 71 **lwarp-changes.sty**

## § 171 Package **changes**

(*Emulates or patches code by* EKKART KLEINOD.)

Pkg changes changes is patched for use by lwarp. **for HTML output:** 1 \LWR@ProvidesPackagePass{changes}[2019/01/26] \BaseJobname is added to the label in case xr or xr-hyper are used. \renewcommand{\ChangesListline}[4]{% \IfSubStr{\Changes@loc@show}{#1}{% \LWR@startpars%

- #2: #3 \qquad
- \nameref{\BaseJobname-autopage-#4}%
- \LWR@stoppars%
- }{}%

```
9 }
10
11 \renewcommand{\Changes@summaryline}[4]{%
12 \IfSubStr{\Changes@loc@show}{#1}{%
13 \ifthenelse{\not\equal{\Changes@loc@style}{compactsummary} \or #2 > 0}%
14 \{%
15 #3:~#2#4%
16 }{}%
17 }{}%
18 }
19
20 \xpatchcmd{\listofchanges}
21 {{\changesauthorname: \changesanonymousname}}
22 {{\LWR@textcurrentcolor{\changesauthorname: \changesanonymousname}}}
23 {}
24 {\LWR@patcherror{changes}{listofchanges A}}
25
26 \xpatchcmd{\listofchanges}
27 {\changesauthorname: \Changes@InID}
28 {\LWR@textcurrentcolor{\changesauthorname: \Changes@InID}}
29 {}
30 {\LWR@patcherror{changes}{listofchanges B}}
31
32 \xpatchcmd{\listofchanges}
33 {(\Changes@InName)}
34 {\LWR@textcurrentcolor{(\Changes@InName)}}
35 {}
36 {\LWR@patcherror{changes}{listofchanges C}}
37
38 \xpatchcmd{\listofchanges}
39 {\parbox{\Changes@summary@width}}
40 {}
41 \{ \}42 {\LWR@patcherror{changes}{listofchanges D}}
43
44 \xpatchcmd{\Changes@Markup@comment}
45 {%
46 \ifthenelse{\isAnonymous{#2}}%
47 {\textbf{[\arabic{Changes@commentCount#2}]:} }%
48 {\textbf{[#3~\arabic{Changes@commentCount#2}]:} }%
49 #1%
50 }
51 {%
52 \LWR@textcurrentcolor{% lwarp
53 \ifthenelse{\isAnonymous{#2}}%
54 {\textbf{[\arabic{Changes@commentCount#2}]:} }%
55 {\textbf{[#3~\arabic{Changes@commentCount#2}]:} }%
56 #1%
57 }% lwarp
58 }
59 {}
60 {\LWR@patcherror{changes}{\Changes@Markup@comment A}}
61
62 \xpatchcmd{\Changes@Markup@comment}
63 {%
```

```
64 \uwave{%
65 \ifthenelse{\isAnonymous{#2}}%
66 {\textbf{[\arabic{Changes@commentCount#2}]:} }%
67 {\textbf{[#3~\arabic{Changes@commentCount#2}]:} }%
68 #1%
69 }%
70 }
71 {%
72 \LWR@textcurrentcolor{% lwarp
73 \uwave{%
74 \ifthenelse{\isAnonymous{#2}}%
75 {\textbf{[\arabic{Changes@commentCount#2}]:} }%
76 {\textbf{[#3~\arabic{Changes@commentCount#2}]:} }%
77 #1%
78 }%
79 }% lwarp
80 }
81 {}
82 {\LWR@patcherror{changes}{\Changes@Markup@comment B}}
83
84 \xpatchcmd{\Changes@output}
85 {\Changes@Markup@author{\Changes@output@author{#2}{left}}}
86 {\LWR@textcurrentcolor{\Changes@Markup@author{\Changes@output@author{#2}{left}}}}
87 {}
88 {\LWR@patcherror{changes}{Changes@output A}}
89
90 \xpatchcmd{\Changes@output}
91 {%
92 \ifthenelse{\equal{#1}{added}}{\Changes@Markup@added{#3}}{}%
93 \ifthenelse{\equal{#1}{deleted}}{\Changes@Markup@deleted{#4}}{}%
94 \ifthenelse{\equal{#1}{replaced}}{%
95 {\Changes@Markup@added{#3}}\allowbreak\Changes@Markup@deleted{#4}%
96 }{}%
97 \ifthenelse{\equal{#1}{highlight}}{\Changes@Markup@highlight{#3}}{}%
98 }
99 {%
100 \LWR@textcurrentcolor{%
101 \ifthenelse{\equal{#1}{added}}{\Changes@Markup@added{#3}}{}%
102 \ifthenelse{\equal{#1}{deleted}}{\Changes@Markup@deleted{#4}}{}%
103 \ifthenelse{\equal{#1}{replaced}}{%
104 {\Changes@Markup@added{#3}}\allowbreak\Changes@Markup@deleted{#4}%
105 }{}%
106 \ifthenelse{\equal{#1}{highlight}}{\Changes@Markup@highlight{#3}}{}%
107 }%
108 }
109 {}
110 {\LWR@patcherror{changes}{Changes@output B}}
111
112 \xpatchcmd{\Changes@output}
113 {\Changes@Markup@author{\Changes@output@author{#2}{right}}}
114 {\LWR@textcurrentcolor{\Changes@Markup@author{\Changes@output@author{#2}{right}}}}
115 {}
116 {\LWR@patcherror{changes}{Changes@output C}}
```
### File 72 **lwarp-chappg.sty**

# § 172 Package **chappg**

(*Emulates or patches code by* ROBIN FAIRBAIRNS.)

Pkg chappg chappg is ignored.

**for HTML output:** 1 \LWR@ProvidesPackageDrop{chappg}[2006/05/09]

```
2 \renewcommand{\pagenumbering}[2][]{}
3 \providecommand{\chappgsep}{--}
```
### File 73 **lwarp-chapterbib.sty**

## § 173 Package **chapterbib**

(*Emulates or patches code by* DONALD ARSENEAU.)

Pkg chapterbib chapterbib is patched for use by lwarp.

**for HTML output:** 1 \LWR@ProvidesPackagePass{chapterbib}[2010/09/18]

2 \xdef\@savedjobname{\BaseJobname} 3 \let\@currentipfile\@savedjobname

File 74 **lwarp-chemfig.sty**

# § 174 Package **chemfig**

(*Emulates or patches code by* CHRISTIAN TELLECHEA.)

Pkg chemfig chemfig is patched for use by lwarp.

If using \polymerdelim to add delimiters to a \chemfig, wrap both inside a single lateximage:

```
\begin{lateximage}[-chemfig-~\PackageDiagramAltText]
\chemfig{. . . }
\polymerdelim[. . . ]{. . . }
\end{lateximage}
```
The images are not hashed because they depend on external settings which may be changed at any time, and are unlikely to be reused inline anyhow.

**for HTML output:** 1 \LWR@ProvidesPackagePass{chemfig}[2020/03/05]

```
2
3 \catcode'\_=11
4
5 \@ifpackagelater{chemfig}{2020/03/05}
6 {
7 \xpretocmd\charge{\begin{lateximage}[-chemfig-~\PackageDiagramAltText]}
8 {}{\LWR@patcherror{chemfig}{charge}}
9 \xpretocmd\Charge{\begin{lateximage}[-chemfig-~\PackageDiagramAltText]}
10 {}{\LWR@patcherror{chemfig}{Charge}}
11 \xapptocmd\charge_c{\end{lateximage}}
12 {}{\LWR@patcherror{chemfig}{charge_c}}
13 }{}
14
15 \@ifpackagelater{chemfig}{2019/04/18}%
16 {% 2019/04/18 or newer
17
18
19 \LetLtxMacro\LWR@chemfig@origchemfig\chemfig
20
21 \renewcommand*{\chemfig}[2][]{%
22 \begin{lateximage}[-chemfig-~\PackageDiagramAltText]%
23 \LWR@chemfig@origchemfig[#1]{#2}%
24 \end{lateximage}%
25 }
26
27 \GlobalLetLtxMacro\LWR@chemfig@origCF_lewisc\CF_lewisc
28 \gdef\CF_lewisc#1,#2\_nil{%
29 \begin{lateximage}[-chemfig-~\PackageDiagramAltText]%
30 \LWR@chemfig@origCF_lewisc#1,#2\_nil
31 \end{lateximage}
32 }
33
34 \gpreto{\schemestart}{%
35 \begin{lateximage}[-chemfig-~\PackageDiagramAltText]%
36 }
37 \gappto{\CF_schemestop}{\end{lateximage}}
38
39 }% 2019/04/18 or newer
40 {% older than 2019/04/18
41
42 \LetLtxMacro\LWR@chemfig@origchemfig\chemfig
43
44 \DeclareDocumentCommand\chemfig{s O{} O{} m}{%
45 \begin{lateximage}[-chemfig-~\PackageDiagramAltText]%
46 \IfBooleanTF{#1}{%
47 \LWR@chemfig@origchemfig*[#2][#3]{#4}%
48 }{%
49 \LWR@chemfig@origchemfig[#2][#3]{#4}%
50 }
51 \end{lateximage}%
52 }
53
54 \LetLtxMacro\LWR@chemfig@origCF@lewis@b\CF@lewis@b
55
56 \def\CF@lewis@b#1#2{%
```

```
57 \begin{lateximage}[-chemfig-~\PackageDiagramAltText]%
58 \LWR@chemfig@origCF@lewis@b{#1}{#2}%
59 \end{lateximage}%
60 }
61
62 \preto{\schemestart}{%
63 \begin{lateximage}[-chemfig-~\PackageDiagramAltText]%
64 }
65 \appto{\CF@schemestop}{\end{lateximage}}
66
67 }% older than 2019/04/18
68
69 \catcode'\_=8%
70
71
72
73 \LetLtxMacro\LWR@chemfig@origchemleft\chemleft
74
75 \def\chemleft#1#2\chemright#3{%
76 \begin{lateximage}[-chemfig-~\PackageDiagramAltText]%
77 \LWR@chemfig@origchemleft#1#2\chemright#3%
78 \end{lateximage}%
79 }
80
81 \LetLtxMacro\LWR@chemfig@origchemup\chemup
82
83 \def\chemup#1#2\chemdown#3{%
84 \begin{lateximage}[-chemfig-~\PackageDiagramAltText]%
85 \LWR@chemfig@origchemup#1#2\chemdown#3%
86 \end{lateximage}%
87 }
```
File 75 **lwarp-chemformula.sty**

# § 175 Package **chemformula**

(*Emulates or patches code by* CLEMENS NIEDERBERGER.)

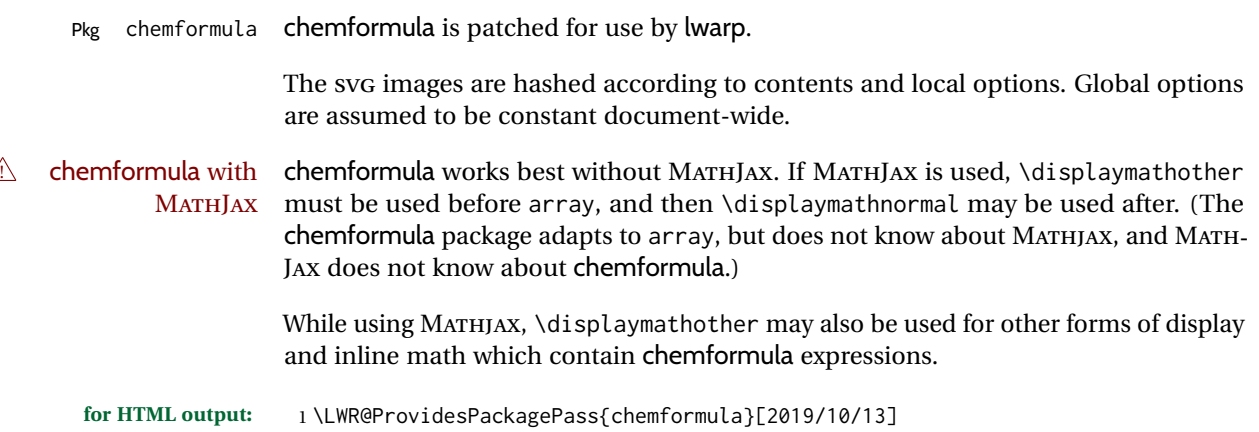

```
2 \ExplSyntaxOn
```
\ch Enclose in an inline SVG image or MathJax. The alt tag is is the contents of the \ch expression. The filename is hashed, and also has additional hashing information based on the local options.

```
3 \RenewDocumentCommand \ch { O{}m }
4 {%
```
To work inside align with \displaymathother, a simple version must be used to work with chemformula's adaptation to align.

```
5 \ifnumcomp{\value{LWR@lateximagedepth}}{>}{0}% lwarp
6 {
7 \chemformula_ch:nn {#1} {#2}% original
8 }
```
If used as the outer level, must temporarily ensure MATHJAX is disabled:

```
9 {
10 \begingroup%
11 \boolfalse{mathjax}%
```
An inline image is used, adjusted for the baseline:

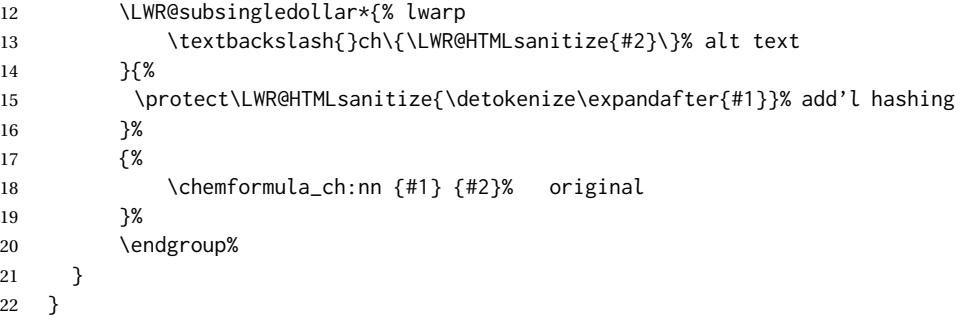

\chcpd Similar to \ch.

```
23 \@ifpackagelater{chemformula}{2019/10/13}{
24 \cs_gset_protected:Npn \chemformula_chcpd:nn #1#2
25 {
26 \begingroup%
27 \boolfalse{mathjax}%
28 \LWR@subsingledollar*{% lwarp
29 \textbackslash{}chcpd\{\LWR@HTMLsanitize{#2}\}%
30 }{%
31 \protect\LWR@HTMLsanitize{\detokenize\expandafter{#1}}%
32 }{% original
33 \group_begin:
34 \tl_if_blank:nF {#2}
35 {
36 \keys_set:nn {chemformula} {#1}
37 \__chemformula_save_catcodes:
38 \__chemformula_sanitize:Nn
39 \l__chemformula_chemformula_tmpa_tl
40 {#2}
```

```
41 \__chemformula_input_compound_no_check:NV
42 \l__chemformula_compound_tl
43 \l__chemformula_chemformula_tmpa_tl
44 \__chemformula_prepare_output:NV
45 \l__chemformula_compound_tl
46 \l__chemformula_catcodes_tl
47 \chemformula_write:V \l__chemformula_compound_tl
48 }
49 \group_end:
50 }
51 \endgroup
52 }
53 }% later than 2019/10/13
54 {% earlier than 2019/10/13
55 \cs_gset_protected:Npn \chemformula_chcpd:nn #1#2
56 {
57 \begingroup%
58 \boolfalse{mathjax}%
59 \LWR@subsingledollar*{% lwarp
60 \textbackslash{}chcpd\{\LWR@HTMLsanitize{#2}\}%
61 }{%
62 \protect\LWR@HTMLsanitize{\detokenize\expandafter{#1}}%
63 }{% original
64 \group_begin:
65 \tl_if_blank:nF {#2}
66 {
67 \keys_set:nn {chemformula} {#1}
68 \__chemformula_save_catcodes:
69 \__chemformula_sanitize:Nn
70 \l__chemformula_chemformula_tmpa_tl
71 {#2}72 \__chemformula_input_compound_no_check:NV
73 \l__chemformula_compound_tl
74 \l__chemformula_chemformula_tmpa_tl
75 \__chemformula_prepare_output:N \l__chemformula_compound_tl
76 \chemformula_write:V \l__chemformula_compound_tl
77 }
78 \group_end:
79 }
80 \endgroup
81 }
82 }% earlier than 2019/10/13
```
\charrow If standalone, appears in a regular lateximage.

83 \RenewDocumentCommand \charrow { mO{}O{} } { \begin{lateximage}[-chemformula- charrow] \group\_begin: \\_\_chemformula\_draw\_arrow:nnn {#1} {#2} {#3} \group\_end: \end{lateximage} }

\chname If standalone, appears in a regular lateximage, hashed according to contents.

```
91 \RenewDocumentCommand \chname { R(){}R(){} }
92 {
93 \begin{lateximage}*[%
94 \textbackslash{}chname(\LWR@HTMLsanitize{#1})(\LWR@HTMLsanitize{#2})
95 ]*%
96 \chemformula_chwritebelow:nn {#1} {#2}
97 \end{lateximage}
98 }
```
\chlewis Placed inline, hashed according to contents and options.

```
99 \RenewDocumentCommand \chlewis { O{}mm }
100 {
101 \begingroup%
102 \boolfalse{mathjax}%
103 \LWR@subsingledollar*{\textbackslash{}chlewis\{#2\}\{#3\}}%
104 {
105 \protect\LWR@HTMLsanitize{\detokenize\expandafter{#1}}%
106 }{
107 \chemformula_lewis:nnn {#1} {#2} {#3}
108 }
109 \endgroup%
110 }
```
lwarp redefines the \$ character, so special handling is required to escape math expressions inside \ch.

This boolean tracks a new kind of escaped math:

\bool\_new:N \l\_\_chemformula\_first\_last\_LWRdollar\_bool

\chemformula\_input\_escape\_math

Adds additional escaping for the new dollar definition:

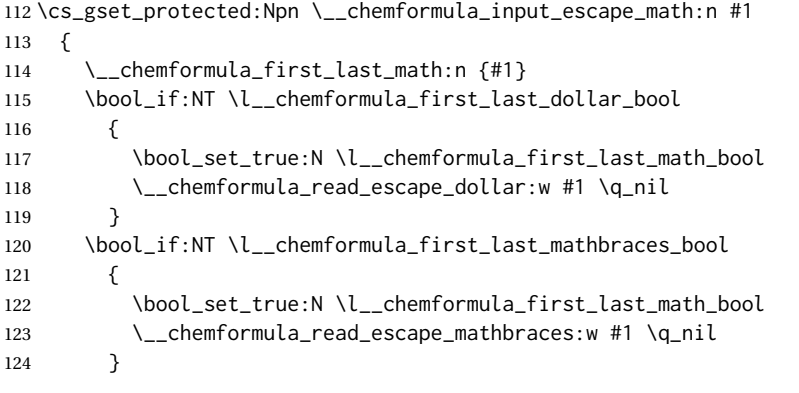

### Added by lwarp:

```
125 \bool_if:NT \l__chemformula_first_last_LWRdollar_bool% lwarp
126 {
127 \bool_set_true:N \l__chemformula_first_last_math_bool% lwarp
```

```
128 \__chemformula_read_escape_LWRdollar:w #1 \q_nil% lwarp
129 }
130 }
```
\chemformula\_read\_escape\_LWRdollar

The following parses the contents inside the new dollars.

lwarp keeps the dollar as its original math shift until the document starts. While chemmacros is being patched, the dollar must temporarily be set to its new meaning during the following definition.

```
131 \begingroup
132 \catcode'\$=\active
133
134 \cs_new_protected:Npn \__chemformula_read_escape_LWRdollar:w $#1$ \q_nil
135 {
136 \__chemformula_read_escape_math:n {#1}
137 }
138
139 \endgroup
```
#### \chemformula\_bool\_set\_if\_first\_last

The following looks at the first and last tokens for delimiters to escape math inside \ch. The original definition is modified to look for the control sequences which are used by the new meaning of \$.

```
140 \cs_new_protected:Npn \__chemformula_bool_cs_set_if_first_last:NnNN #1#2#3#4
141 {
142 \int_zero:N \l__chemformula_tmpa_int
143 \int_zero:N \l__chemformula_tmpb_int
144 \int_set:Nn \l__chemformula_tmpa_int { \tl_count:n {#2} }
145 \tl_map_inline:nn {#2}
146 {
147 \int_incr:N \l__chemformula_tmpb_int
148 \int_compare:nT { \l__chemformula_tmpb_int = 1 }
149 {
```
At the start, the cs\_ version compares control sequences:

```
150 \ifdefstrequal{##1}{#3}% lwarp
151 {
152 \bool_set_true:N #1
153 }% lwarp
154 { }
155 }
```
At the end, compare more control sequences:

```
156 \int \int \left( \int_{-\infty}^{\infty} \right) d\mu = \limit_compare:nT { \limit_chemformula_tmpa_int }
157 {
158 \ifdefstrequal{##1}{#4}
159 {}
160 {
161 \bool_set_false:N #1
```
 } } } }

```
\chemformula_first_last_math
```
Modified to check for the new meaning of \$ at first/last:

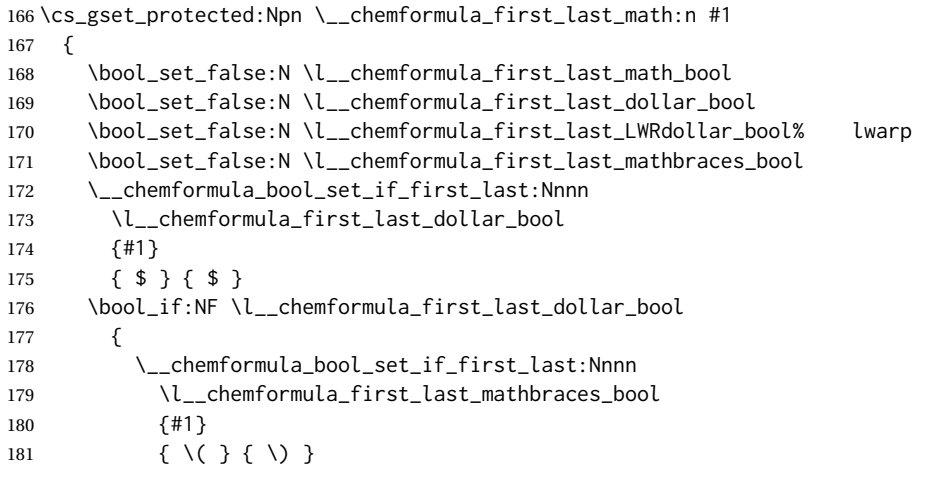

Added by lwarp:

```
182 \bool_if:NF \l__chemformula_first_last_mathbraces_bool% lwarp
183 {
184 \__chemformula_bool_cs_set_if_first_last:NnNN
185 \l__chemformula_first_last_LWRdollar_bool
186 {#1}
187 { \LWR@newsingledollar } { \LWR@newsingledollar }
188 }% lwarp
189 }
190 }
```
\ExplSyntaxOff

File 76 **lwarp-chemgreek.sty**

# § 176 Package **chemgreek**

(*Emulates or patches code by* CLEMENS NIEDERBERGER.)

Pkg chemgreek chemgreek is patched for use by lwarp.

Greek symbols To use text-mode symbols, use packages textalpha or textgreek. Using the other pack- $\triangle$  package selection ages supported by chemgreek will result in math-mode greek characters, which will result in SVG images being used. These images will be hashed.

 $\mathbb{\Delta}$  - XHMTEX, LuaLATEX - If using XHMTEX or LuaLATEX, select the fontspec mapping:

\selectchemgreekmapping{fontspec}

**for HTML output:** 1 \LWR@ProvidesPackagePass{chemgreek}[2016/02/10]

```
2 \ExplSyntaxOn
3
4 \cs_gset_protected:Npn \chemgreek_text:n #1
5 { { \text {#1} } }
6
7 \appto\LWR@restoreorigformatting{%
8 \cs_set_protected:Npn \chemgreek_text:n #1%
9 { \ensuremath { \text {#1} } }%
10 }
11
12 \ExplSyntaxOff
```
File 77 **lwarp-chemmacros.sty**

# § 177 Package **chemmacros**

(*Emulates or patches code by* CLEMENS NIEDERBERGER.)

- Pkg chemmacros chemmacros is patched for use by lwarp.
- **for HTML output:** 1 \LWR@ProvidesPackagePass{chemmacros}[2017/08/28]

SVG file hashing assumes that the relevent options are constant for the entire document.

### § 177.1 **Changes to the user's document**

 $\triangle$   $\quad$  \makepolymerdelims  $\,$  When using \makepolymerdelims, enclose the entire expression inside a polymerdelims  $\,$ environment, such as (from the chemmacros manual):

```
\begin{polymerdelims}
\chemfig{-[@{op,.75}]CH_2-CH(-[6]Cl)-[@{cl,0.25}]}
\makepolymerdelims{5pt}[27pt]{op}{cl}
\end{polymerdelims}
```
 $\triangle$  redox reactions Redox reactions must be enclosed inside a redoxreaction environment. For print output, extra space must be included above and/or below the result, so they are declared as arguments to the environment, instead of being manually entered as per the chemmacros manual. For HTML output, the extra space is ignored and a lateximage is used instead.

> \begin{redoxreaction}{7mm}{7mm} \OX{a,Na} \$\rightarrow\$ \OX{b,Na}\pch\redox(a,b){oxidation} \end{redoxreaction}

### § 177.2 **Code**

### § 177.3 **Loading modules**

Patching chemmacros modules must be done \AtBeginDocument, since modules are invoked by the user in the preamble, and each patch is only done if the module is loaded.

```
2 \ExplSyntaxOn
3
4 \newcommand{\@ifchemmacrosmoduleloaded}[1]{%
5 \@ifl@aded{\c__chemmacros_module_extension_tl}{\c__chemmacros_module_prefix_tl.#1}%
6 }
7
8 \ExplSyntaxOff
```
#### § 177.4 **New environments**

\makepolymerdelims and redox reactions must be enclosed in a lateximage during HTML output. These environments are provided here in HTML mode, and in the lwarp core in print mode, as a high-level semantic syntax which automatically embeds the contents in a lateximage with an appropriate alt tag.

```
Env polymerdelims
```

```
9 \DeclareDocumentEnvironment{polymerdelims}{}
10 {\begin{lateximage}[-chemmacros- polymer]}
11 {\end{lateximage}}
```
#### Env redoxreaction  $\{\langle space \ above\rangle\} \{\langle space \ below\rangle\}$

For HTML output, the above and below space is ignored, and a lateximage is used instead. For the print output version, see section [86.](#page-548-0)

```
12 \DeclareDocumentEnvironment{redoxreaction}{m m}
13 {\begin{lateximage}[-chemmacros- redoxreaction]}
14 {\end{lateximage}}
```
15 \ExplSyntaxOn

#### § 177.5 **Acid-base**

```
16 \AtBeginDocument{
17 \@ifchemmacrosmoduleloaded{acid-base}{
18 \PackageInfo{lwarp}{Patching~chemmacros~module~acid-base}
19
20 \cs_gset_protected:Npn \chemmacros_p:n #1
21 {
22 \begingroup
23 \boolfalse{mathjax}
24 \LWR@subsingledollar*{
25 \textbackslash{}p\{\LWR@HTMLsanitize{#1}\}
26 }{
27 chemmacrosp\protect\LWR@HTMLsanitize{\detokenize\expandafter{#1}}%
```

```
28 }{
29 \group_begin:
30 \mbox
31 {
32 \chemmacros_p_style:n {p}
33 \ensuremath {#1}
34 }
35 \group_end:
36 }
37 \endgroup
38 }
39
40 \RenewDocumentCommand \pH {} {
41 \begingroup
42 \boolfalse{mathjax}
43 \LWR@subsingledollar*{\textbackslash{}pH}{chemmacros}{
44 \chemmacros_p:n { \chemmacros_chemformula:n {H} }
45 }
46 \endgroup
47 }
48
49 \RenewDocumentCommand \pOH {} {
50 \begingroup
51 \boolfalse{mathjax}
52 \LWR@subsingledollar*{\textbackslash{}pOH}{chemmacros}{
53 \chemmacros_p:n { \chemmacros_chemformula:n {OH} }
54 }
55 \endgroup
56 }
57
58 \RenewDocumentCommand \pKa {O{}}
59 {
60 \begingroup
61 \boolfalse{mathjax}
62 \LWR@subsingledollar*{\textbackslash{}pKa{[}#1{]}}{chemmacros #1}{
63 \chemmacros_p:n
64 {
65 \Ka \ifblank {#1} {}
66 { {} \c_math_subscript_token { \chemmacros_bold:n {#1} } }
67 }
68 }
69 \endgroup
70 }
71
72 \RenewDocumentCommand \pKb {O{}}
73 {
74 \begingroup
75 \boolfalse{mathjax}
76 \LWR@subsingledollar*{\textbackslash{}pKb{[}#1{]}}{chemmacros #1}{
77 \chemmacros_p:n
78 {
79 \Kb \ifblank {#1} {}
80 \{\{\}\C_{mathsub>subscript\_token}\{\ \text{chemmacro\_bold: m }\{\}\}\81 }
82 }
```

```
83 \endgroup
84 }
85
86 \LetLtxMacro\LWR@chemmacros@origKa\Ka
87 \renewcommand*{\Ka}{%
88 \begingroup
89 \boolfalse{mathjax}
90 \LWR@subsingledollar*{\textbackslash{}Ka}{chemmacros}{%
91 \LWR@chemmacros@origKa%
92 }%
93 \endgroup
94 }
95
96 \LetLtxMacro\LWR@chemmacros@origKb\Kb
97 \renewcommand*{\Kb}{%
98 \begingroup
99 \boolfalse{mathjax}
100 \LWR@subsingledollar*{\textbackslash{}Kb}{chemmacros}{%
101 \LWR@chemmacros@origKb%
102 }%
103 \endgroup
104 }
105
106 \LetLtxMacro\LWR@chemmacros@origKw\Kw
107 \renewcommand*{\Kw}{%
108 \begingroup
109 \boolfalse{mathjax}
110 \LWR@subsingledollar*{\textbackslash{}Kw}{chemmacros}{
111 \LWR@chemmacros@origKw
112 }
113 \endgroup
114 }
115
116 }{}% \@ifchemmacrosmoduleloaded
117 }% AtBeginDocument
```
### § 177.6 **Charges**

```
118 \AtBeginDocument{
119 \@ifchemmacrosmoduleloaded{charges}{
120 \PackageInfo{lwarp}{Patching~chemmacros~module~charges}
121
122 \cs_gset_protected:Npn \fplus {
123 \begingroup
124 \boolfalse{mathjax}
125 \LWR@subsingledollar*{\textbackslash{}fplus}{chemmacros}
126 { \LWR@origensuredmath{\chemformula_fplus:} }
127 \endgroup
128 }
129 \cs_gset_protected:Npn \fminus {
130 \begingroup
131 \boolfalse{mathjax}
132 \LWR@subsingledollar*{\textbackslash{}fminus}{chemmacros}
133 { \LWR@origensuredmath{\chemformula_fminus:} }
134 \endgroup
135 }
```
 }{}% \@ifchemmacrosmoduleloaded }% AtBeginDocument

### § 177.7 **Nomenclature**

```
139 \AtBeginDocument{
140 \@ifchemmacrosmoduleloaded{nomenclature}{
141 \PackageInfo{lwarp}{Patching~chemmacros~module~nomenclature}
142
143 \cs_gset_protected:Npn \chemmacros_charge:n #1
144 {
145 \ifnumcomp{\value{LWR@lateximagedepth}}{>}{0}
146 {\chemmacros_chemformula:n { {}^{#1} }}
147 {
148 \ifmmode
149 {\chemmacros_chemformula:n { {}^{#1} }}
150 \else
151 { \textsuperscript{\ensuremath{#1}} }
152 \quad \text{If}153 }
154 }
155
156
157 \LetLtxMacro\LWR@chemmacros@origchemprime\chemprime
158
159 \protected\def\chemprime { \HTMLunicode{2032} }
160
161 \appto\LWR@restoreorigformatting{%
162 \LetLtxMacro\chemprime\LWR@chemmacros@origchemprime%
163 }
164 \ChemCompatibilityFrom{5.8}
165 \cs_gset_protected:Npn \__chemmacros_cip:n #1
166 {
167 \tl_set:Nn \l__chemmacros_tmpa_tl {#1}
168 \int_step_inline:nnnn {0} {1} {9}
169 {
170 \tl_replace_all:Nnn \l__chemmacros_tmpa_tl
171 {##1}
172 { { \l__chemmacros_cip_number_tl ##1} }
173 }
174 {
175 \l__chemmacros_cip_inner_tl
176 \LWR@textcurrentcolor{\LWR@textcurrentfont{% lwarp
177 \l__chemmacros_tmpa_tl
178 }}% lwarp
179 }
180 }
181 \EndChemCompatibility
182 \RenewDocumentCommand \Sconf { O{S} } {
183 \begin{lateximage}[\textbackslash{}Sconf{[}#1{]}]*
184 \chemmacros_sconf:n {#1}
185 \end{lateximage}
186 }
```

```
187
188 \RenewDocumentCommand \Rconf { O{R} } {
189 \begin{lateximage}[\textbackslash{}Rconf{[}#1{]}]*
190 \chemmacros_rconf:n {#1}
191 \end{lateximage}
192 }
193 \cs_gset_protected:Npn \chemmacros_hapto:n #1
194 {
195 \begingroup
196 \boolfalse{mathjax}
197 \LWR@subsingledollar*{\textbackslash{}hapto\{#1\}}{chemmacros}{
198 \chemmacros_coordination_symbol:nnnn
199 { \l__chemmacros_coord_use_hyphen_bool }
200 {
201 \chemmacros_if_compatibility:nnTF {>} {5.7}
202 { \c_true_bool }
203 { \c_false_bool }
204 }
205 { \chemeta }
206 {#1}
207 }
208 \endgroup
209 }
210
211 \cs_gset_protected:Npn \chemmacros_dento:n #1
212 {
213 \begingroup
214 \boolfalse{mathjax}
215 \LWR@subsingledollar*{\textbackslash{}dento\{#1\}}{chemmacros}{
216 \chemmacros_coordination_symbol:nnnn
217 { \l__chemmacros_coord_use_hyphen_bool }
218 {
219 \chemmacros_if_compatibility:nnTF {>} {5.7}
220 { \c_true_bool }
221 { \c_false_bool }
222 }
223 { \chemkappa }
224 {#1}
225 }
226 \endgroup
227 }
228
229 \cs_gset_protected:Npn \chemmacros_bridge:n #1
230 {
231 \begingroup
232 \boolfalse{mathjax}
233 \LWR@subsingledollar*{\textbackslash{}bridge\{#1\}}{chemmacros}{
234 \chemmacros_coordination_symbol:nnnn
235 { \l__chemmacros_coord_use_hyphen_bool }
236 { \l__chemmacros_bridge_super_bool }
237 { \chemmu }
238 {#1}
239 }
240 \endgroup
241 }
```
 }{}% \@ifchemmacrosmoduleloaded }% AtBeginDocument

### § 177.8 **Particles**

```
244 \AtBeginDocument{
245 \@ifchemmacrosmoduleloaded{particles}{
246 \PackageInfo{lwarp}{Patching~chemmacros~module~particles}
247
248 \cs_gset_protected:Npn \chemmacros_declare_nucleophile:Nn #1#2
249 {
250 \cs_set_protected:cpn {__chemmacros_ \chemmacros_remove_backslash:N #1:}
251 {
252 \bool_if:NTF \l__chemmacros_nucleophile_elpair_bool
253 {
254 \chemmacros_elpair:n { #2 }
255 \chemmacros_if_compatibility:nnT {>=} {5.3}
256 { \skip_horizontal:N \l__chemmacros_nucleophile_dim }
257 \chemmacros_chemformula:n { {}^{e} { {}^{e}} }
258 }
259 { \chemmacros_chemformula:n { #2^{-}}} }
260 }
261 \DeclareDocumentCommand #1 {o}
262 {%
263 \begin{lateximage}%
264 \group_begin:%
265 \IfNoValueF {##1}%
266 { \chemmacros_set_keys:nn {particles} {##1} }%
267 \use:c {__chemmacros_ \chemmacros_remove_backslash:N #1:}%
268 \group_end:%
269 \end{lateximage}%
270 }
271 }
272
273 \RenewChemNucleophile \Nuc {Nu}
274 \RenewChemNucleophile \ba {ba}
275
276 }{}% \@ifchemmacrosmoduleloaded
277 }% AtBeginDocument
```
#### § 177.9 **Phases**

```
278 \AtBeginDocument{
279 \@ifchemmacrosmoduleloaded{phases}{
280 \PackageInfo{lwarp}{Patching~chemmacros~module~phases}
281
282 \cs_undefine:N \chemmacros_phase:n
283 \cs_new_protected:Npn \chemmacros_phase:n #1
284 {
285 \mode_leave_vertical:
286 \bool_if:NTF \l__chemmacros_phases_sub_bool
287 {
288 \ifnumequal{\value{LWR@lateximagedepth}}{0}
```

```
289 {
290 \textsubscript{ (#1) }
291 }
292 {
293 \chemformula_subscript:n { (#1) }
294 }
295 }
296 {
297 \skip_horizontal:N \l__chemmacros_phases_space_dim
298 \chemmacros_text:n { (#1) }
299 }
300 }
301
302 }{}% \@ifchemmacrosmoduleloaded
303 }% AtBeginDocument
```
### § 177.10 **Mechanisms**

```
304 \AtBeginDocument{
305 \@ifchemmacrosmoduleloaded{mechanisms}{
306 \PackageInfo{lwarp}{Patching~chemmacros~module~mechanisms}
307
308 \chemmacros_define_keys:nn {textmechanisms}
309 {
310 type .choice: ,
311 type / .code:n =
312 {
313 \__chemmacros_set_mechanisms:nnn { S }
314 {
315 \textsubscript{N}
316 }
317 { }
318 \qquad \qquad \} \quad ,319 type / 1 .code:n =
320 {
321 \__chemmacros_set_mechanisms:nnn { S }
322 {
323 \textsubscript{N}
324 1
325 }
326 { }
327 },
328 type / 2 .code:n =
329 {
330 \__chemmacros_set_mechanisms:nnn { S }
331 {
332 \textsubscript{N}
333 2
334 }
335 { }
336 \qquad \qquad \} \quad ,337 type / se .code:n =
338 {
339 \__chemmacros_set_mechanisms:nnn { S }
340 {
341 \textsubscript{E}
```

```
342 }
343 { }
344 \qquad \qquad \} \quad ,345 type / 1e .code:n =
346 {
347 \__chemmacros_set_mechanisms:nnn { S }
348 {
349 \textsubscript{E}
350 1
351 }
352 { }
353 \hspace{14mm} \} \hspace{1mm},354 type / 2e .code:n =
355 {
356 \__chemmacros_set_mechanisms:nnn { S }
357 {
358 \textsubscript{E}
359 2
360 }
361 { }
362 \hspace{14mm} \Big\} \hspace{1mm} ,363 type / ar .code:n =
364 {
365 \__chemmacros_set_mechanisms:nnn { S }
366 {
367 \textsubscript{E}
368 }
369 { Ar - }
370 },
371 type / e .code:n =
372 { \__chemmacros_set_mechanisms:nnn { E } { } { } } ,
373 type / e1 .code:n =
374 { \__chemmacros_set_mechanisms:nnn { E } { 1 } { } },
375 type / e2 .code:n =
376 \{ \ \text{\textbackslash} \_\text{\textbackslash} \text{chemmacros\_set\_mechanisms:} \text{nnn } \{ E \} \{ 2 \} \{ 3 \} \}377 type / cb .code:n =
378 {
379 \__chemmacros_set_mechanisms:nnn { E }
380 {
381 1
382 \textsubscript{cb}
383 }
384 { }
\begin{array}{ccc} 385 & \hspace{15mm} & \end{array} \qquad \quad \begin{array}{c} \end{array} \quad \  \  \, \end{array} \qquad \qquad \  \  \, \begin{array}{c} \end{array} \qquad \qquad \  \  \, \end{array}386 type .default:n =
387 }
388
389 \cs_gset_protected:Npn \chemmacros_mechanisms:n #1
390 {
391 \tl_if_blank:nTF {#1}
392 { \chemmacros_set_keys:nn {textmechanisms} { type } }
393 { \chemmacros_set_keys:nn {textmechanisms} { type = #1 } }
394 \mbox
395 {
396 \tl_use:N \l__chemmacros_mechanisms_ar_tl
```

```
397 \tl_use:N \l__chemmacros_mechanisms_type_tl
398 \tl_use:N \l__chemmacros_mechanisms_mol_tl
399 }
400 }
401
402 \appto\LWR@restoreorigformatting{%
403 \cs_set_protected:Npn \chemmacros_mechanisms:n #1%
404 {%
405 \tl_if_blank:nTF {#1}%
406 { \chemmacros_set_keys:nn {mechanisms} { type } }%
407 { \chemmacros_set_keys:nn {mechanisms} { type = #1 } }%
408 \mbox%
409 {%
410 \tl_use:N \l__chemmacros_mechanisms_ar_tl%
411 \tl_use:N \l__chemmacros_mechanisms_type_tl%
412 \tl_use:N \l__chemmacros_mechanisms_mol_tl%
413 }%
414 }%
415 }
416
417 }{}% \@ifchemmacrosmoduleloaded
418 }% AtBeginDocument
```
### § 177.11 **Newman**

```
419 \AtBeginDocument{
420 \@ifchemmacrosmoduleloaded{newman}{
421 \PackageInfo{lwarp}{Patching~chemmacros~module~newman}
422
423 \RenewDocumentCommand \newman {od()m}%
424 {
425 \IfValueTF{#2}
426 {\begin{lateximage}[\textbackslash{}newman(#2)\{#3\}]*}
427 {\begin{lateximage}[\textbackslash{}newman\{#3\}]*}
428 \group_begin:
429 \IfNoValueF {#1} { \chemmacros_set_keys:nn {newman} {#1} }
430 \IfNoValueTF {#2}
431 { \chemmacros_newman:nn { } {#3} }
432 { \chemmacros_newman:nn {#2} {#3} }
433 \group_end:
434 \end{lateximage}
435 }%
436
437 }{}% \@ifchemmacrosmoduleloaded
438 }% AtBeginDocument
```
### § 177.12 **Orbital**

```
439 \AtBeginDocument{
440 \@ifchemmacrosmoduleloaded{orbital}{
441 \PackageInfo{lwarp}{Patching~chemmacros~module~orbital}
442
443 \RenewDocumentCommand \orbital {om}
444 {
445 \IfValueTF{#1}
```

```
446 {
447 \begin{lateximage}[%
448 \textbackslash{}orbital{[}\LWR@HTMLsanitize{#1}{]}\{#2\}%
449 ]*[][margin-left: 1em ; margin-right: 1em]
450 }
451 {
452 \begin{lateximage}[%
453 \textbackslash{}orbital\{#2\}%
454 ]*[][margin-left: 1em ; margin-right: 1em]
455 }
456 \group_begin:
457 \chemmacros_set_keys:nn {orbital/type} {#2}
458 \IfNoValueTF {#1}
459 { \chemmacros_orbital:n { } }
460 { \chemmacros_orbital:n {#1} }
461 \group_end:
462 \end{lateximage}
463 }
464
465 }{}% \@ifchemmacrosmoduleloaded
466 }% AtBeginDocument
```
#### § 177.13 **Reactions**

```
\chemmacros_declare_reaction_env {hchemi} {hmathi} {hargs numberi} {hargument list ({#2}{#3}...)i}
```

```
467 \AtBeginDocument{
468 \@ifchemmacrosmoduleloaded{reactions}{
469 \PackageInfo{lwarp}{Patching~chemmacros~module~reactions}
470
471 \cs_gset_protected:Npn \chemmacros_declare_reaction_env:nnnn #1#2#3#4
472 {
473 \exp_args:Nnx \DeclareDocumentEnvironment {#1} { O{} \prg_replicate:nn {#3+0} {m} }
474 {
475 \boolfalse{mathjax}% lwarp
476 \ifdefvoid{\LWR@ThisAltText}{% lwarp
477 \ThisAltText{-chemmacros-~reaction}% lwarp
478 }{}% lwarp
479 \chemmacros_add_reaction_description:n {##1}
480 \__chemmacros_begin_reaction:
481 \chemmacros_reaction_read:nnw {#2} {#4}
482 }
483 {
484 \__chemmacros_end_reaction:
485 \gdef\LWR@ThisAltText{}% lwarp
486 }
487 }
488 \cs_generate_variant:Nn \chemmacros_declare_reaction_env:nnnn {nnnV}
489
490 \RenewChemReaction {reaction} {equation}
491 \RenewChemReaction {reaction*} {equation*}
492 \RenewChemReaction {reactions} {align}
493 \RenewChemReaction {reactions*} {align*}
494
495 }{}% \@ifchemmacrosmoduleloaded
```
}% AtBeginDocument

### § 177.14 **Redox**

```
497 \AtBeginDocument{
498 \@ifchemmacrosmoduleloaded{redox}{
499 \PackageInfo{lwarp}{Patching~chemmacros~module~redox}
500
501 \NewDocumentCommand \LWR@chemmacros@ox { s m >{\SplitArgument{1}{,}}m }
502 {
503 \IfBooleanTF {#1}
504 { \chemmacros_ox:nnnn {#1} {#2} #3 }
505 { \chemmacros_ox:nnnn { } {#2} #3 }
506 }
507
508 \RenewDocumentCommand \ox { s O{} m }
509 {
510 \begingroup
511 \boolfalse{mathjax}
512 \IfBooleanTF {#1}
513 {
514 \LWR@subsingledollar*{% yes hash
515 \textbackslash{}ox*\{\LWR@HTMLsanitize{#3}\}% alt
516 }{%
517 star \protect\LWR@HTMLsanitize{\detokenize\expandafter{#2}}%
518 }{%
519 \LWR@chemmacros@ox* {#2} {#3}% contents
520 }%
521 }
522 {
523 \LWR@subsingledollar*{% yes hash
524 \textbackslash{}ox*\{\LWR@HTMLsanitize{#3}\}% alt
525 }{%
526 \protect\LWR@HTMLsanitize{\detokenize\expandafter{#2}}%
527 }{%
528 \LWR@chemmacros@ox {#2} {#3}% contents
529 }%
530 }
531 \endgroup
532 }
533
534 }{}% \@ifchemmacrosmoduleloaded
535 }% AtBeginDocument
```
### § 177.15 **Scheme**

Fix for chemmacros as of v5.8b, when using newfloat and babel:

```
536 \AtBeginDocument{
537 \@ifchemmacrosmoduleloaded{scheme}{
538 \PackageInfo{lwarp}{Patching~chemmacros~module~scheme}
539
540 \ifdefstring{\schemename}{los}{
541 \SetupFloatingEnvironment{scheme}{
542 name = \chemmacros_translate:n {scheme-name}
```
 } }{} }{}% \@ifchemmacrosmoduleloaded }% AtBeginDocument

#### § 177.16 **Spectroscopy**

```
548 \AtBeginDocument{
549 \@ifchemmacrosmoduleloaded{spectroscopy}{
550 \PackageInfo{lwarp}{Patching~chemmacros~module~spectroscopy}
551
552 \ChemCompatibilityTo{5.8}
553 \cs_gset_protected:Npn \__chemmacros_nmr_base:nn #1#2
554 {
555 \tl_if_blank:VF \g__chemmacros_nmr_element_coupled_tl
556 {
557 \text{ht\_put\_left:Nn } \gtrsim \text{chemmacros\_nmr\_element\_coupled\_tl } \{ \}558 \tl_put_right:Nn \g__chemmacros_nmr_element_coupled_tl { \} }
559 }
560 \tl_put_left:Nn \g__chemmacros_nmr_element_coupled_tl {#2}
561% \chemmacros_chemformula:n { ^{#1} }
562 \textsuperscript{#1}
563 \bool_if:NTF \l__chemmacros_nmr_parse_bool
564 { \chemformula_ch:nV {} \g__chemmacros_nmr_element_coupled_tl }
565 { \chemmacros_chemformula:V \g__chemmacros_nmr_element_coupled_tl }
566 \tl_use:N \l__chemmacros_nmr_element_method_connector_tl
567 \tl_use:N \l__chemmacros_nmr_method_tl
568 }
569 \EndChemCompatibility
570 \ChemCompatibilityFrom{5.8}
571 \cs_gset_protected:Npn \__chemmacros_nmr_base:nn #1#2
572 {
573 \group_begin:
574 \tl_use:N \l__chemmacros_nmr_base_format_tl
575 \tl_if_blank:VF \g__chemmacros_nmr_element_coupled_tl
576 {
577 \tl_put_left:Nn \g__chemmacros_nmr_element_coupled_tl { \{ }
578 \tl_put_right:Nn \g__chemmacros_nmr_element_coupled_tl { \} }
579 }
580 \tl_put_left:Nn \g__chemmacros_nmr_element_coupled_tl {#2}
581% \chemmacros_chemformula:n { ^{*}{#1} }
582 \textsuperscript{#1}
583 \tl_if_blank:VF \g__chemmacros_nmr_element_coupled_tl
584 {
585 \bool_if:NTF \l__chemmacros_nmr_parse_bool
586 { \chemformula_ch:nV {} \g__chemmacros_nmr_element_coupled_tl }
587 { \chemmacros_chemformula:V \g__chemmacros_nmr_element_coupled_tl }
588 }
589 \tl_use:N \l__chemmacros_nmr_element_method_connector_tl
590 \tl_use:N \l__chemmacros_nmr_method_tl
591 \group_end:
592 }
593 \EndChemCompatibility
594
```

```
595
596 \cs_gset_protected:Npn \chemmacros_nmr_position:n #1
597 {
598 \chemmacros_chemformula:x
599 {
600 \exp_not:V \g__chemmacros_nmr_element_tl
601 \bool_if:NF \l__chemmacros_nmr_position_side_bool
602 {
603 \tl_if_eq:NnTF \l__chemmacros_nmr_position_tl {^}% lwarp
604 { \textsuperscript{\exp_not:n { {#1} }} }% lwarp
605 { \textsubscript{\exp_not:n { {#1} }} }% lwarp
606 % \exp_not:V \l__chemmacros_nmr_position_tl
607 % \exp_not:n { {#1} }
608 }
609 }
610 \bool_if:NT \l__chemmacros_nmr_position_side_bool
611 {
612 \tl_use:N \l__chemmacros_nmr_position_tl
613 \__chemmacros_nmr_position:n {#1}
614 }
615 }
616
617 \cs_gset_protected:Npn \__chemmacros_nmr_coupling:w (#1;#2)
618 {
619 \tl_set:Nn \l__chemmacros_nmr_coupling_bonds_tl
620 {
621 \l__chemmacros_nmr_coupling_bonds_pre_tl
622 #1
623 \l__chemmacros_nmr_coupling_bonds_post_tl
624 }
625 \bool_if:NTF \l__chemmacros_nmr_coupling_nuclei_sub_bool
626 {
627 \tl_set:Nn \l__chemmacros_nmr_coupling_nuclei_tl
628 {
629 % \c_math_subscript_token
630 \textsubscript% lwarp
631 {
632 \l__chemmacros_nmr_coupling_nuclei_pre_tl
633 \chemmacros_chemformula:n {#2}
634 \l__chemmacros_nmr_coupling_nuclei_post_tl
635 }
636 }
637 }
638 {
639 \tl_set:Nn \l__chemmacros_nmr_coupling_nuclei_tl
640 {
641 \l__chemmacros_nmr_coupling_nuclei_pre_tl
642 \chemmacros_chemformula:n {#2}
643 \l__chemmacros_nmr_coupling_nuclei_post_tl
644 }
645 }
646 \__chemmacros_nmr_coupling_aux_i:w
647 }
648 \AfterEndPreamble{% After \AtBeginDocument
649 % \NMR{<num>,<elem>}(<num>,<unit>)[<solvent>] ALL arguments are optional
```

```
650 % \NMR* same but without ": $\delta$" at end
651 \cs_gset_protected:Npn \chemmacros_nmr:nnnn #1#2#3#4
652 {
653 \bool_if:NT \l__chemmacros_nmr_list_bool { \item \scan_stop: }
654 \group_begin:
655 \mode_leave_vertical:
656 \bool_set_false:N \l__chemmacros_nmr_frequency_bool
657 \bool_set_false:N \l__chemmacros_nmr_solvent_bool
658 \tl_if_empty:nF {#3}
659 { \bool_set_true:N \l__chemmacros_nmr_frequency_bool }
660 \tl_if_empty:nF {#4}
661 { \bool_set_true:N \l__chemmacros_nmr_solvent_bool }
662 \bool_if:nT
663 {
664 \l__chemmacros_nmr_frequency_bool
665 ||
666 \l__chemmacros_nmr_solvent_bool
667 }
668 { \bool_set_true:N \l__chemmacros_nmr_delimiters_bool }
669 \bool_if:nT
670 {
671 \l__chemmacros_nmr_frequency_bool
672 &&
673 \l__chemmacros_nmr_solvent_bool
674 }
675 { \bool_set_true:N \l__chemmacros_nmr_comma_bool }
676 \tl_if_empty:nTF {#2}
677 {
678 \__chemmacros_nmr_nucleus:VV
679 \l__chemmacros_nmr_isotope_default_tl
680 \l__chemmacros_nmr_element_default_tl
681 }
682 { \__chemmacros_nmr_nucleus:w #2 \q_stop }
683 \mode_if_math:TF
684 {
685 \text
686 {
687 \group_begin:
688 \tl_use:N \l__chemmacros_nmr_format_tl
689 \LWR@textcurrentcolor{\LWR@textcurrentfont{% lwarp
690 \__chemmacros_nmr_base:VV
691 \g__chemmacros_nmr_isotope_tl
692 \g__chemmacros_nmr_element_tl
693 \bool_if:NT \l__chemmacros_nmr_delimiters_bool
694 \{ \sim (\}695 \bool_if:NT \l__chemmacros_nmr_frequency_bool
696 { \__chemmacros_nmr_frequency:n {#3} }
697 \bool_if:NT \l__chemmacros_nmr_comma_bool
698 \{ , \sim \}699 \bool_if:NT \l__chemmacros_nmr_solvent_bool
700 { \chemmacros_chemformula:n {#4} }
701 \bool_if:NT \l__chemmacros_nmr_delimiters_bool
702 { ) }
```
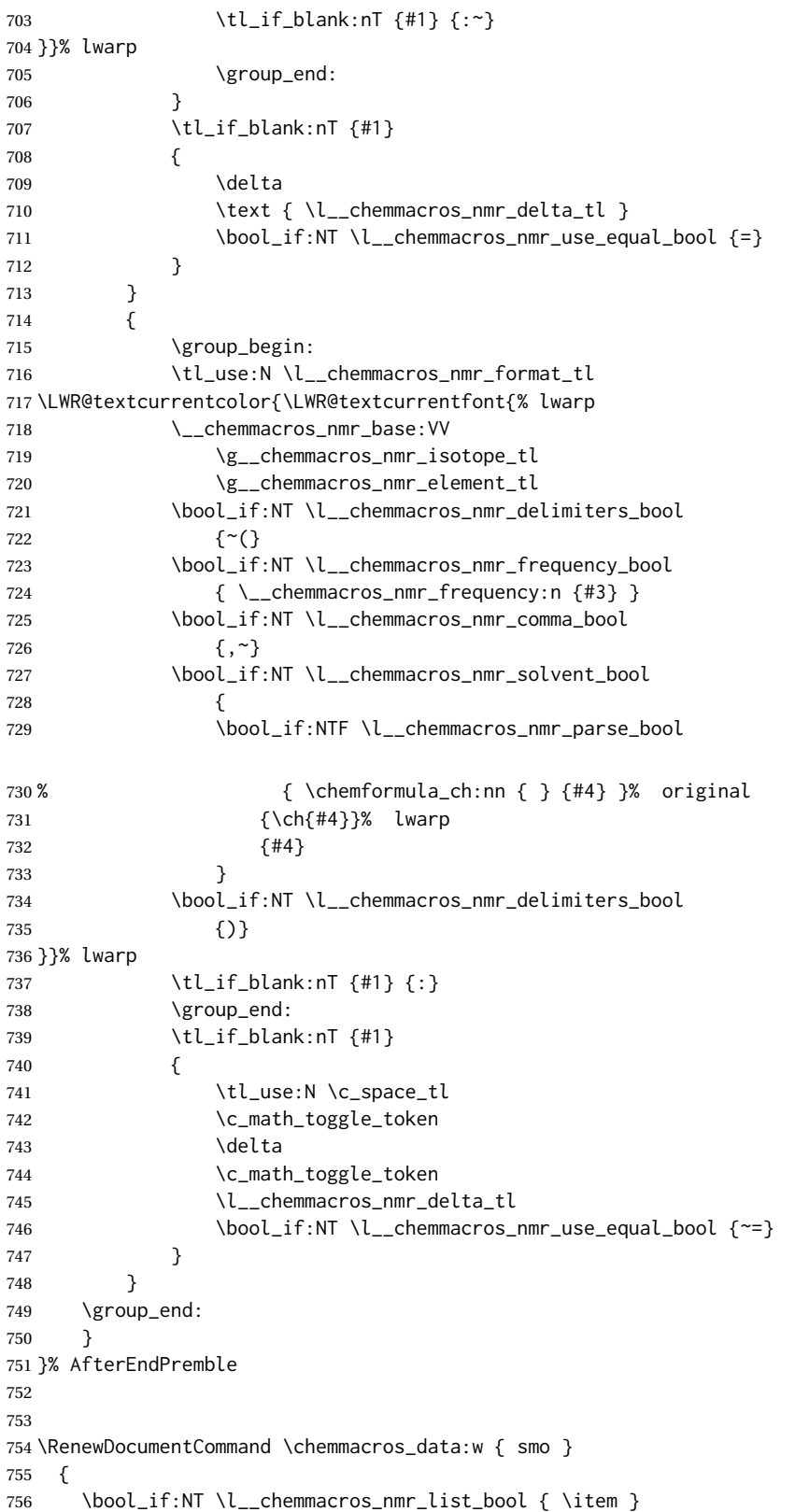
```
757 {
758 % \tl_use:N \l__chemmacros_nmr_format_tl #2
759 \tl_use:N \l__chemmacros_nmr_format_tl
760 \LWR@textcurrentcolor{\LWR@textcurrentfont{% lwarp
761 #2
762 \IfNoValueF {#3} { ~ ( #3 ) }
763 \IfBooleanT {#1} { \bool_if:NT \l__chemmacros_nmr_use_equal_bool { : } }
764 }}% lwarp
765 }
766 \IfBooleanF {#1} { \bool_if:NT \l__chemmacros_nmr_use_equal_bool { \sim = } }
767 }
768
769 }{}% \@ifchemmacrosmoduleloaded
770 }% AtBeginDocument
```
#### § 177.17 **Thermodynamics**

```
771 \AtBeginDocument{
772 \@ifchemmacrosmoduleloaded{thermodynamics}{
773 \PackageInfo{lwarp}{Patching~chemmacros~module~thermodynamics}
774
775 \cs_gset_protected:Npn \chemmacros_state:nn #1#2
776 {
777 \group_begin:
778 \boolfalse{mathjax}
779 \chemmacros_set_keys:nn {thermodynamics} {#1}
780 \LWR@subsingledollar*{% yes hashing
781 \textbackslash{}state\{\LWR@HTMLsanitize{#2}\}% alt
782 }{%
783 chemmacros_state% add'l hashing
784 #1% options
785 LSP \tl_use:N \l__chemmacros_state_sp_left_tl% super/subscripts
786 LSB \tl_use:N \l__chemmacros_state_sb_left_tl
787 RSP \tl_use:N \l__chemmacros_state_sp_right_tl
788 RSB \tl_use:N \l__chemmacros_state_sb_right_tl
789 }
790 {
791 \LWR@origensuredmath{
792 \chemmacros_text:V \l__chemmacros_state_pre_tl
793 \c_math_superscript_token
794 { \chemmacros_text:V \l__chemmacros_state_sp_left_tl }
```
Only add the subscripts if they are being used. This avoids causing an incorrect depth, as the empty subscript will be measured by TEX but cropped out by *pdfcrop*.

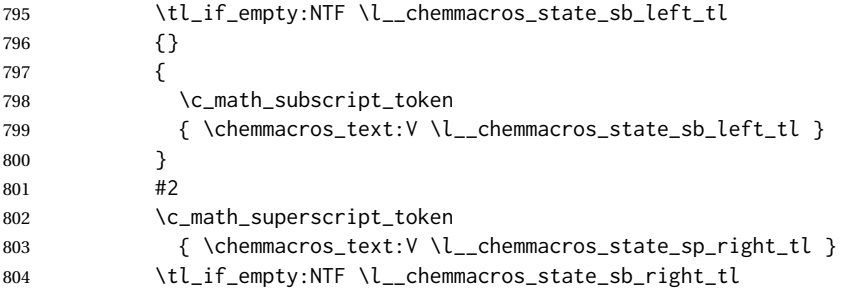

```
805 {}
806 {
807 \c_math_subscript_token
808 { \chemmacros_text:V \l__chemmacros_state_sb_right_tl }
809 }
810 \chemmacros_text:V \l__chemmacros_state_post_tl
811 }
812 }
813 \group_end:
814 }
815 \cs_generate_variant:Nn \chemmacros_state:nn { nV }
816
817 \cs_gset_protected:Npn \chemmacros_declare_state:Nn #1#2
818 {
819 \chemmacros_define_keys:xn
820 {thermodynamics/\chemmacros_remove_backslash:N #1}
821 {
822 pre .meta:nn = {chemmacros/thermodynamics} { pre = ##1 },
823 post .meta:nn = {chemmacros/thermodynamics} { post = ##1 } ,
824 superscript-left .meta:nn = {chemmacros/thermodynamics} { superscript-left = ##1 } ,
825 superscript-right .meta:nn = {chemmacros/thermodynamics} { superscript-right = ##1 } ,
826 superscript .meta:n = { superscript-right = \##1 } ,
827 subscript-left .meta:nn = {chemmacros/thermodynamics} { subscript-left = ##1 } ,
828 subscript-right .meta:nn = {chemmacros/thermodynamics} { subscript-right = ##1 },
829 subscript .meta:n = { subscript-left = ##1 } ,
830 subscript-pos .choices:nn =
831 { left , right }
832 { \tl_set_eq:NN \l__chemmacros_state_sb_pos_tl \l_keys_choice_tl } ,
833 symbol .tl_set:N = \l__chemmacros_state_symbol_tl ,
834 unit .tl_set:N = \l__chemmacros_state_unit_tl
835 }
836 \DeclareDocumentCommand #1 { sO{}D(){}m }
837 {
838 \group_begin:
839 \chemmacros_set_keys:xn
840 {thermodynamics/\chemmacros_remove_backslash:N #1}
841 {#2}
842 \tl_if_blank:nF {##3}
843 {
844 \chemmacros_set_keys:nx {thermodynamics}
845 { subscript-\l__chemmacros_state_sb_pos_tl = \exp_not:n {##3} }
846 }
847 \chemmacros_state:nV {##2} \l__chemmacros_state_symbol_tl
848 \chemmacros_set_keys_groups:nnn {thermodynamics} {variables} {##2}
849 \Upsilon \IfBooleanF {##1} { = ~ \SI {##4} { \l__chemmacros_state_unit_tl } }
850 \group_end:
851 }
852 }
```
The pre-existing macros are redefined with the new definition:

```
853 \RenewChemState \enthalpy { symbol = H , unit = \kilo\joule\per\mole }
854 \RenewChemState \entropy { symbol = S , unit = \joule\per\kelvin\per\mole , pre = }
855 \RenewChemState \gibbs { symbol = G , unit = \kilo\joule\per\mole }
856
```
 }{}% \@ifchemmacrosmoduleloaded }% AtBeginDocument

\ExplSyntaxOff

#### File 78 **lwarp-chemnum.sty**

## § 178 Package **chemnum**

(*Emulates or patches code by* CLEMENS NIEDERBERGER.)

Pkg chemnum chemnum is patched for use by lwarp.

**for HTML output:** 1 \LWR@ProvidesPackagePass{chemnum}[2016/04/14]

 \ExplSyntaxOn \cs\_gset\_protected:Npn \chemnum\_compound\_write:n #1 { \chemnum\_get\_compound\_property:nn {#1} {pre-main-label-code} 7 \group\_begin: \bool\_if:NTF \l\_\_chemnum\_compound\_local\_bool { \l\_\_chemnum\_local\_label\_format\_tl } { \chemnum\_get\_compound\_property:nn {#1} {label-format} } { 12 \LWR@textcurrentfont{ 13 \chemnum\_get\_compound\_property:nn {#1} {counter-representation} 14 } } \group\_end: 17 \chemnum\_get\_compound\_property:nn {#1} {post-main-label-code} } \cs\_gset\_protected:Npn \chemnum\_subcompound\_write:nn #1#2 { \group\_begin: \bool\_if:NTF \l\_\_chemnum\_compound\_local\_bool { \l\_\_chemnum\_local\_label\_format\_tl } { \chemnum\_get\_compound\_property:nn {#1} {label-format} } { \LWR@textcurrentfont{ \chemnum\_get\_subcompound\_property:nnn {#1} {#2} 29 {counter-representation} } } \group\_end: } \ExplSyntaxOff

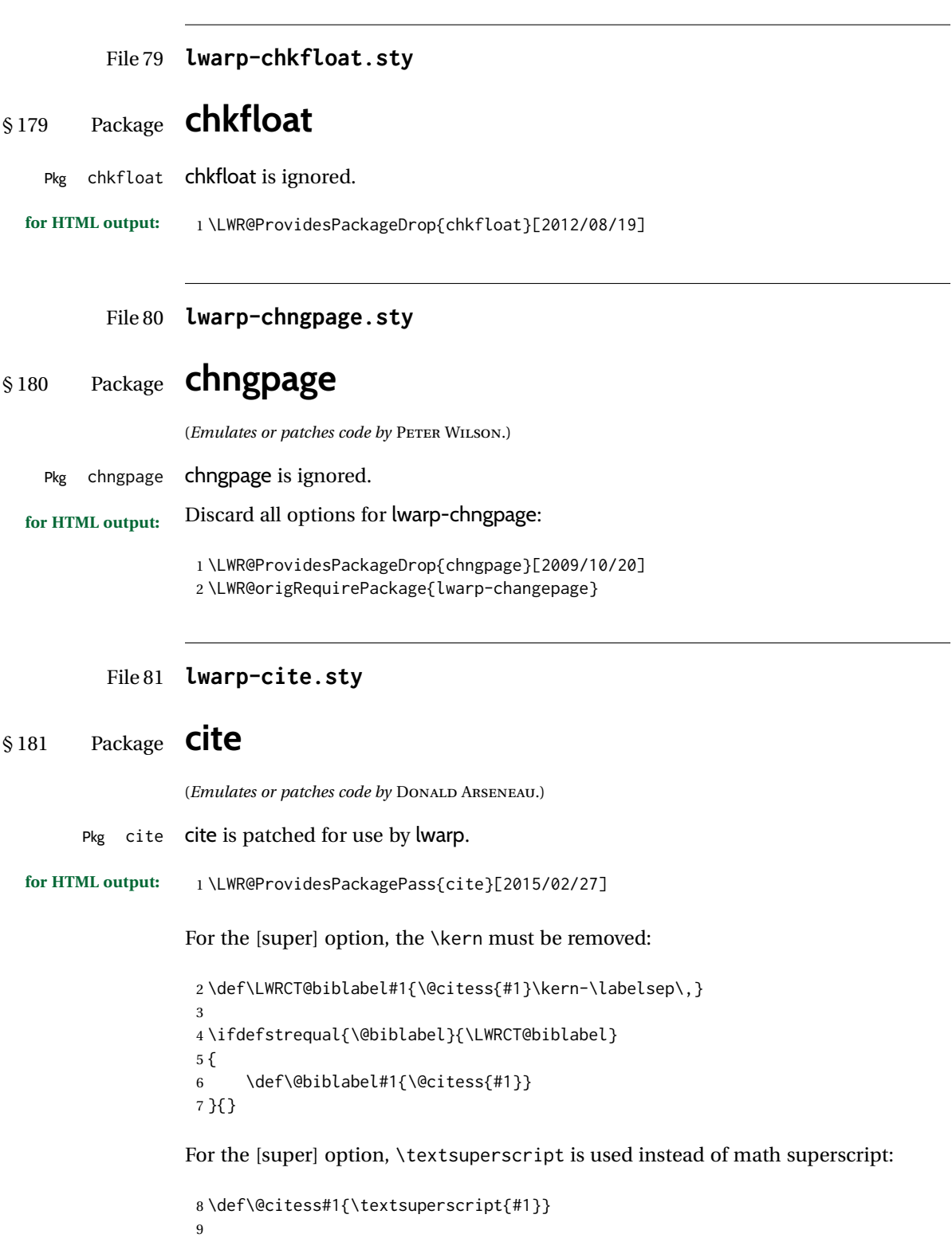

10 \DeclareDocumentCommand\citepunct{}{,\,\relax}

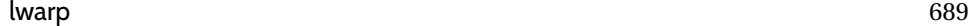

```
File 82 lwarp-CJK.sty
§ 182 Package CJK
        Pkg CJK CJK does not work with lwarp unless called from ctex.
  for HTML output: 1 \@ifpackageloaded{xeCJK}{}{
                   2 \LWR@loadnever{CJK}{ctex, xeCJK}
                   3 }
                   4
                   5 \LWR@ProvidesPackagePass{CJK}[2015/04/18]
          File 83 lwarp-CJKutf8.sty
§ 183 Package CJKutf8
    Pkg CJKutf8 CJKutf8 does not work with lwarp unless called from ctex.
  for HTML output: 1 \@ifpackageloaded{xeCJK}{}{
                   2 \LWR@loadnever{CJKutf8}{ctex, xeCJK}
                  3 }
                   4
                   5 \LWR@ProvidesPackagePass{CJKutf8}[2015/04/18]
          File 84 lwarp-clrdblpg.sty
§ 184 Package clrdblpg
    Pkg clrdblpg clrdblpg is ignored.
  for HTML output: 1 \LWR@ProvidesPackageDrop{clrdblpg}[2018/04/21]
          File 85 lwarp-cmdtrack.sty
§ 185 Package cmdtrack
    Pkg cmdtrack cmdtrack is ignored.
  for HTML output: 1 \LWR@ProvidesPackageDrop{cmdtrack}[2012/12/18]
                   2 \newcommand{\untrack}[1]{}
```
### File 86 **lwarp-colonequals.sty**

# § 186 Package **colonequals**

(*Emulates or patches code by* HEIKO OBERDIEK.)

Pkg colonequals colonequals is used as-is for svg math, and is emulated for MATHJAX.

Since UNICODE symbols are not available for each of the following, only two are used for the single and double colons, and the other symbols are derived in a consistent manner. Occasional negative space is added as well. This may need to be undone for some fonts.

**for HTML output:** 1 \LWR@ProvidesPackagePass{colonequals}[2016/05/16]

 \begin{warpMathJax} \LWR@infoprocessingmathjax{colonequals} 4 \CustomizeMathJax{\newcommand{\ratio}{\unicode{x2236}}} \CustomizeMathJax{\newcommand{\coloncolon}{\unicode{x2237}}} \CustomizeMathJax{\newcommand{\colonequals}{\coloncolon=}} \CustomizeMathJax{\newcommand{\coloncolonequals}{\coloncolon=}} \CustomizeMathJax{\newcommand{\equalscolon}{=\!\ratio}} \CustomizeMathJax{\newcommand{\equalscoloncolon}{=\!\coloncolon}} \CustomizeMathJax{\newcommand{\colonminus}{\ratio-}} \CustomizeMathJax{\newcommand{\coloncolonminus}{\coloncolon-}} \CustomizeMathJax{\newcommand{\minuscolon}{-\ratio}} \CustomizeMathJax{\newcommand{\minuscoloncolon}{-\coloncolon}} \CustomizeMathJax{\newcommand{\colonapprox}{\ratio\approx}} \CustomizeMathJax{\newcommand{\coloncolonapprox}{\coloncolon\approx}} \CustomizeMathJax{\newcommand{\approxcolon}{\approx\!\ratio}} \CustomizeMathJax{\newcommand{\approxcoloncolon}{\approx\!\coloncolon}} \CustomizeMathJax{\newcommand{\colonsim}{\ratio\sim}} \CustomizeMathJax{\newcommand{\coloncolonsim}{\coloncolon\sim}} 21\CustomizeMathJax{\newcommand{\simcolon}{\sim\!\ratio}} 22\CustomizeMathJax{\newcommand{\simcoloncolon}{\sim\!\coloncolon}} \end{warpMathJax}

#### File 87 **lwarp-color.sty**

## § 187 Package **color**

Pkg color Allowed but ignored. xcolor is then required as well.

color is superceded by xcolor, and lwarp requires several of the features of xcolor. When color is requested, xcolor is loaded as well.

**for HTML output:** <sup>1</sup> \LWR@ProvidesPackageDrop{color}[2016/07/10] 2 \RequirePackage{xcolor}

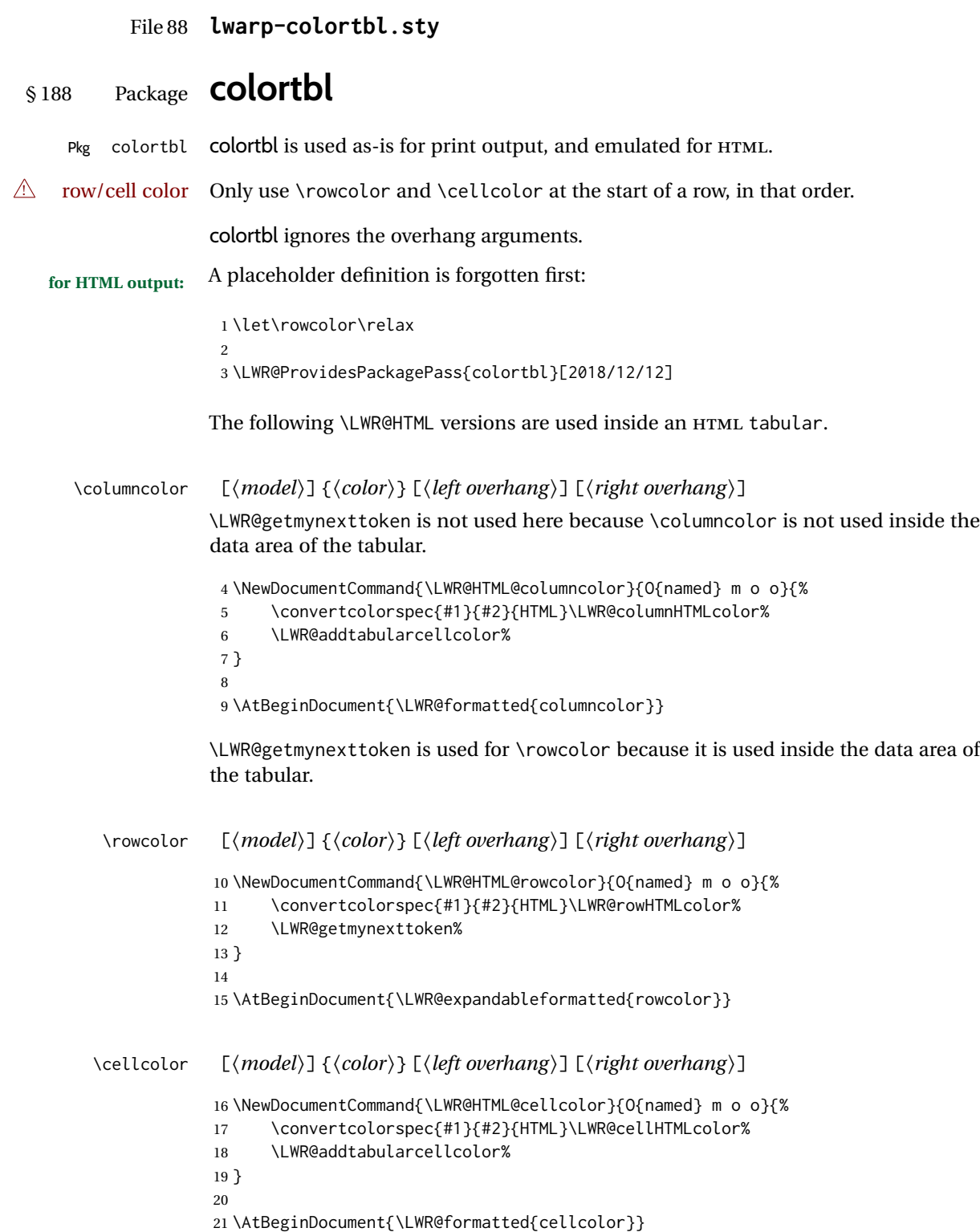

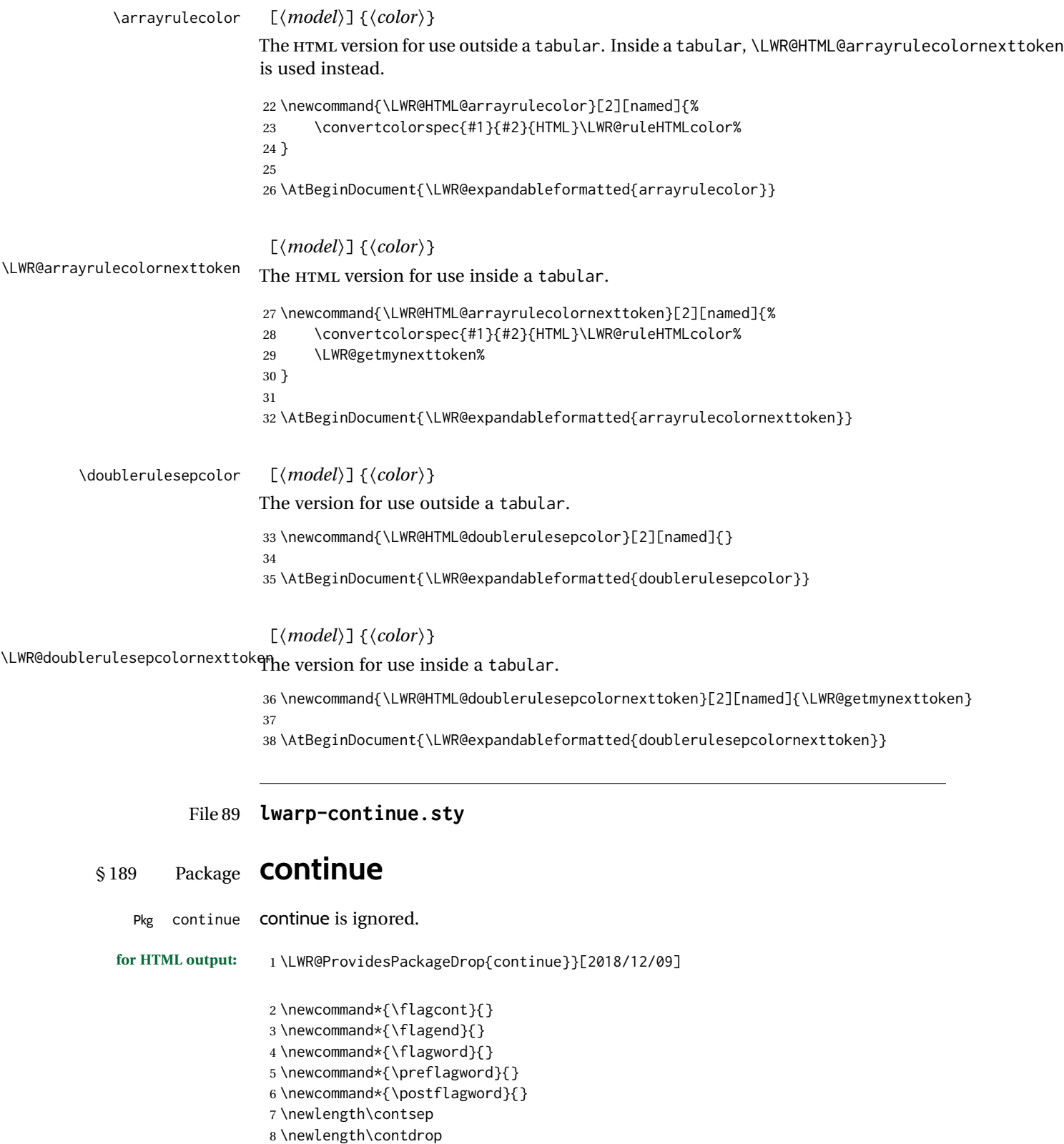

```
File 90 lwarp-copyrightbox.sty
§ 190 Package copyrightbox
                   (Emulates or patches code by THOMAS FISCHER, IVES VAN DER FLAAS.)
Pkg copyrightbox copyrightbox is emulated for use by lwarp.
                   The entire copyright box is placed inside a <div> of class copyrightbox.
                   The contents are placed inside a <div> of class copyrightboxcontents.
                   The copyright notice is placed inside a <div> of class copyrightboxnote.
  for HTML output: 1 \LWR@ProvidesPackageDrop{copyrightbox}[2011/11/27]
                    2 \newcommand{\copyrightbox}[3][r]{%
                    3 \begin{BlockClass}[
                    4 display: inline-flex;
                    5 flex-direction: column ;
                    6 ]{copyrightbox}
                    7 \begin{BlockClass}{copyrightboxcontents}
                    8 #2
                    9 \end{BlockClass}
                   10 \begin{BlockClass}{copyrightboxnote}
                   11 #3
                   12 \end{BlockClass}
                   13 \end{BlockClass}
                   14 }
                    15
                    16 \newcommand{\CRB@setcopyrightfont}{}
                    17 \newcommand{\CRB@setcopyrightparagraphstyle}{}
           File 91 lwarp-crop.sty
§ 191 Package crop
                   (Emulates or patches code by MELCHIOR FRANZ.)
        Pkg crop crop is ignored.
  for HTML output: Discard all options for lwarp-crop:
                    1 \LWR@ProvidesPackageDrop{crop}[2003/05/20]
                    2 \newcommand*{\crop}[1][]{}
```
3 \newcommand\*{\cropdef}[6][]{}

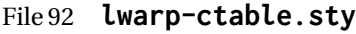

# § 192 Package **ctable**

(*Emulates or patches code by* WYBO DEKKER.)

Pkg ctable ctable is patched for use by lwarp.

 $\triangle$  Misplaced alignment Use \StartDefiningTabulars before one or more \ctables, and \StopDefiningTabulars tab character & after. These change the meaning of the ampersand & character.

**for HTML output:** 1 \LWR@ProvidesPackagePass{ctable}[2015/10/17]

The following is in the original:

\newcommand{\LWR@HTML@ctable}[4][]{%

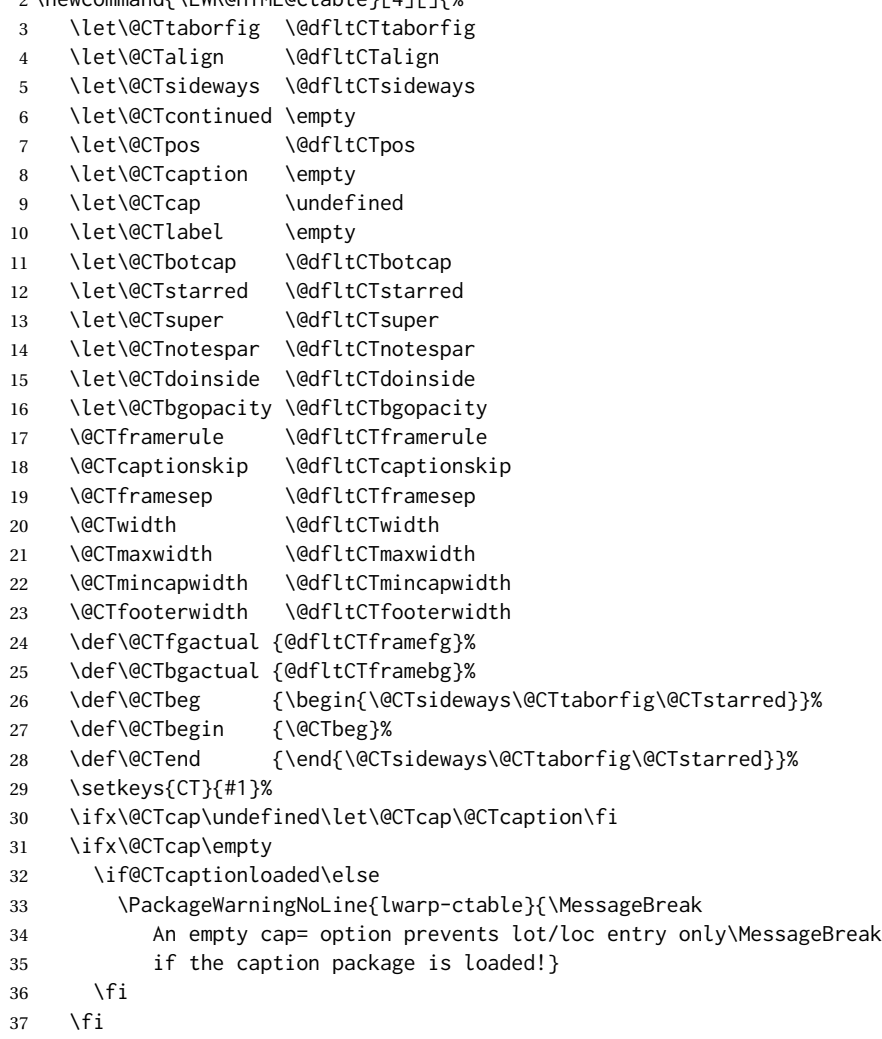

```
38 \if@CTinmemoir\else
39 \ifx\@CTbotcap\undefined
40 \PackageError{lwarp-ctable}{\MessageBreak
41 You can, currently, use the sidecap option only with\MessageBreak
42 memoir documents. Use topcap or botcap only}
43 \qquad \qquad \fi
44 \fi
45 \ifdim\@CTwidth=0pt\else
46 \ifdim\@CTmaxwidth=0pt\else
47 \PackageError{lwarp-ctable}{\MessageBreak
48 You may not use the width and maxwidth options together\MessageBreak
49 Use either width or maxwidth}
50 \fi
51 \forallfi
52 \ifx\@CTpos\empty
53 \ifx\@CTsideways\empty\else
54 \PackageError{lwarp-ctable}{\MessageBreak
55 You may not use the pos and sideways options together\MessageBreak
56 Rotated tables and figures are always typeset on a separate page}
57 \setminusfi
58 \fi
59 \ifx\@CTcaption\empty
60 \ifx\@CTlabel\empty\else
61 \PackageError{lwarp-ctable}{\MessageBreak
62 You may not label a captionless table\MessageBreak
63 Such a label can't be referenced}
64 \fi
65 \setminusfi
```
Some of the original, regarding computing the width of \CT@t, is removed here.

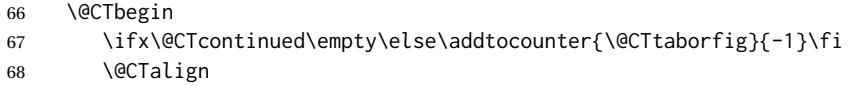

#### lwarp's patches begin here:

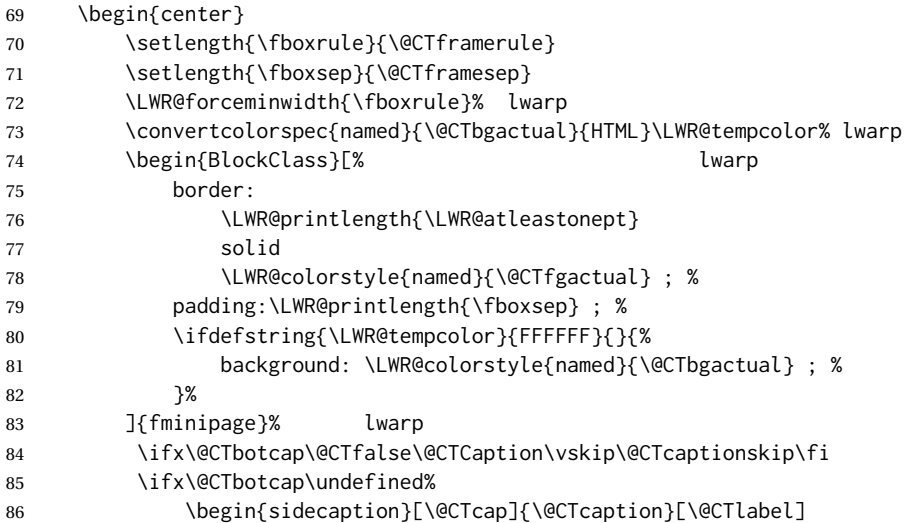

```
87 \setminusfi
88 \@CTdoinside
89 \begin{tabularx}{\linewidth}{#2}% lwarp
90 #4%
91 \end{tabularx}% lwarp
92 \def\@CTfootnotes{#3}%
93 \ifx#3\empty\else{% append footnotes, if any
94 \begin{BlockClass}{tnotes}% lwarp
95 #3
96 \end{BlockClass}% lwarp
97 }
98 \fi
99 \ifx\@CTbotcap\undefined\end{sidecaption}\fi
100 \ifx\@CTbotcap\@CTtrue\vskip\@CTcaptionskip\@CTCaption\fi
101 \end{BlockClass}
102 \end{center}
103 \@CTend
104 }
105 \LWR@formatted{ctable}
```
Required to properly detect the toprule:

```
106 \LetLtxMacro\FL\toprule
```
Table notes are redefined for HTML:

```
107 \newcommand{\LWR@HTML@tmark}[1][a]{%
108 \textsuperscript{\textrm{\textit{#1}}}
109 }
110 \LWR@formatted{tmark}
111
112 \newcommand{\LWR@HTML@tnote}[2][a]{%
113 \tmark[#1]\,#2\par
114 }
115 \LWR@formatted{tnote}
```
File 93 **lwarp-cuted.sty**

## § 193 Package **cuted**

(*Emulates or patches code by* SIGITAS TOLUŠIS.)

Pkg cuted cuted is ignored.

**for HTML output:** 1 \LWR@ProvidesPackageDrop{cuted}[2012/10/04]

2 \newenvironment{strip}{}{} 3 \newskip\stripsep 4 \def\oldcolsbreak#1{}

#### File 94 **lwarp-cutwin.sty**

# § 194 Package **cutwin**

(*Emulates or patches code by* PETER WILSON AND ALAN HOENIG.)

```
Pkg cutwin cutwin is emulated.
```
**for HTML output:** Discard all options for lwarp-cutwin:

```
1 \LWR@ProvidesPackageDrop{cutwin}[2010/09/29]
```

```
2 \newcommand*{\opencutleft}{}
 3 \newcommand*{\opencutright}{}
 4 \newcommand*{\opencutcenter}{}
 5 \newcommand*{\cutfuzz}{}
 6
 7 \newenvironment{cutout}[4]
 8 {\marginpar{\windowpagestuff}}
9 {}
10
11 \newcommand*{\windowpagestuff}{}
12
13 \newcommand*{\pageinwindow}{%
14 % \begin{minipage}{.3\linewidth}
15 \windowpagestuff
16 % \end{minipage}
17 }
18
19 \newenvironment{shapedcutout}[3]
20 {\marginpar{\picinwindow}}
21\{}
22
23 \newcommand*{\putstuffinpic}{}
24
25 \newcommand*{\picinwindow}{%
26 \begin{picture}(0,0)
27 \putstuffinpic
28 \end{picture}}
```
### File 95 **lwarp-dblfloatfix.sty**

## § 195 Package **dblfloatfix**

Pkg dblfloatfix dblfloatfix is ignored.

**for HTML output:** 1 \LWR@ProvidesPackageDrop{dblfloatfix}[2012/12/31]

### File 96 **lwarp-dblfnote.sty**

# § 196 Package **dblfnote**

(*Emulates or patches code by* HIROSHI NAKASHIMA.)

Pkg dblfnote dblfnote is ignored.

**for HTML output:** 1 \LWR@ProvidesPackageDrop{dblfnote}[1999/07/14]

 \newcounter{DFNsloppiness} \newdimen\DFNcolumnsep \newdimen\DFNcolumnwidth \def\DFNallowcbreak{} \def\DFNinhibitcbreak{} \def\DFNtrysingle{} \def\DFNalwaysdouble{} \def\DFNruleboth{} \def\DFNruleleft{}

File 97 **lwarp-dcolumn.sty**

## § 197 Package **dcolumn**

Pkg dcolumn dcolumn is emulated by the lwarp core.

1 \LWR@ProvidesPackageDrop{dcolumn}[2014/10/28]

File 98 **lwarp-decimal.sty**

# § 198 Package **decimal**

(*Emulates or patches code by* A. SYROPOULOS AND R. W. D. NICKALLS.)

Pkg decimal decimal works as-is for svG math, and is emulated for MATHJAX.

**for HTML output:** 1 \LWR@ProvidesPackagePass{decimal}[2011/06/03]

2 \begin{warpMathJax} 3 \CustomizeMathJax{\def\.{\mbox{.}}} 4 \end{warpMathJax}

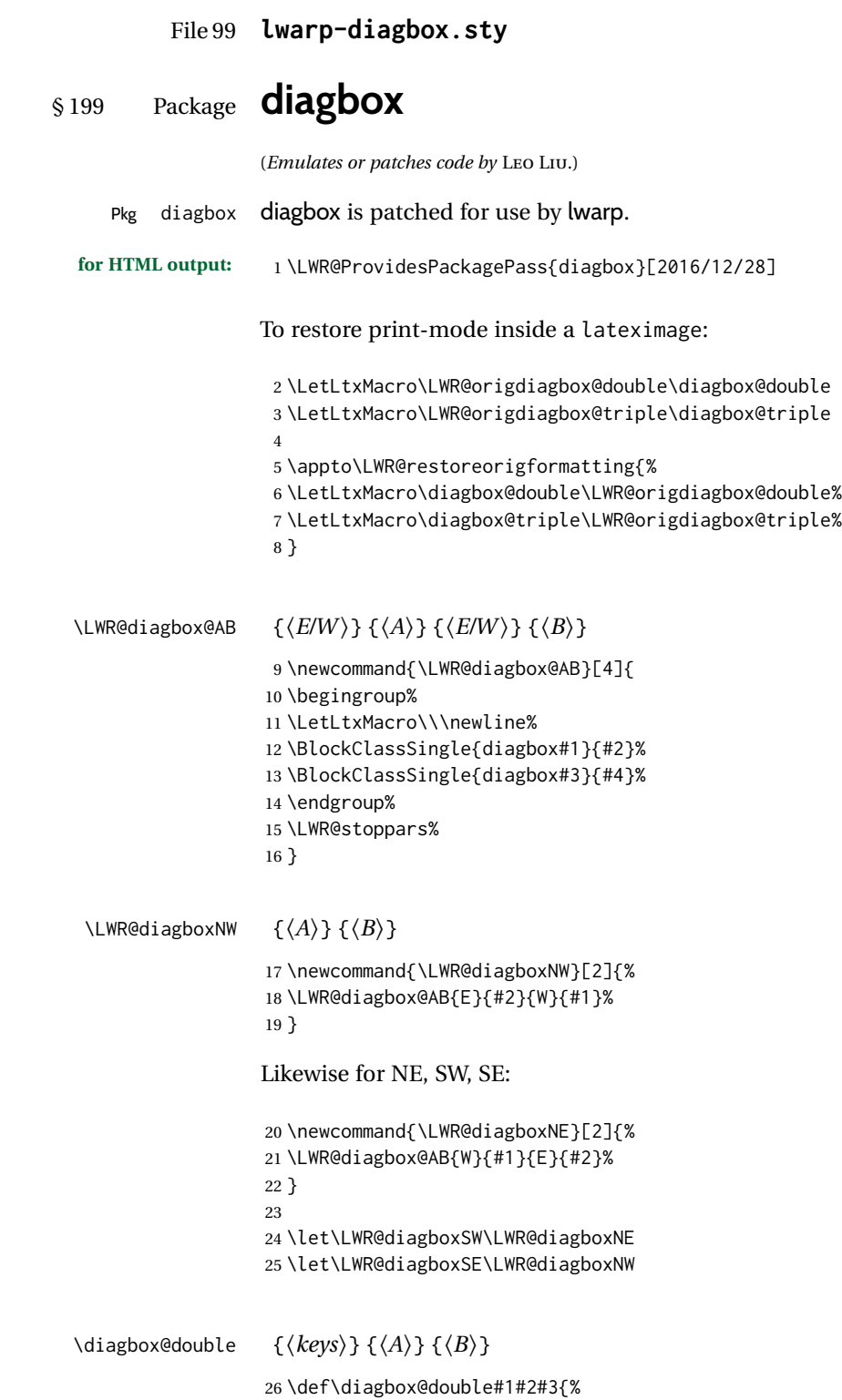

```
27 \setkeys{diagbox}{dir=NW,#1}%
                    28 \@nameuse{LWR@diagbox\diagbox@dir}{#2}{#3}%
                    29 }
  \LWR@diagboxTNW {\title} } {\A} } {\B}}
                    30 \newcommand{\LWR@diagboxTNW}[3]{%
                    31 \BlockClassSingle{diagboxtitleN}{#1}
                    32 \LWR@diagboxNW{#2}{#3}
                    33 }
                    Likewise for NE, SW, SE:
                    34 \newcommand{\LWR@diagboxTNE}[3]{%
                    35 \BlockClassSingle{diagboxtitleN}{#1}
                    36 \LWR@diagboxNE{#2}{#3}
                    37 }
                    38
                    39 \newcommand{\LWR@diagboxTSW}[3]{%
                    40 \LWR@diagboxSW{#2}{#3}
                    41 \BlockClassSingle{diagboxtitleS}{#1}
                    42 \LWR@stoppars%
                    43 }
                    44
                    45 \newcommand{\LWR@diagboxTSE}[3]{%
                    46 \LWR@diagboxSE{#2}{#3}
                    47 \BlockClassSingle{diagboxtitleS}{#1}
                    48 \LWR@stoppars%
                    49 }
  \diagbox@triple {\{keys\}} {\{A\}} {\{T\}} {\{B\}}
                    50 \def\diagbox@triple#1#2#3#4{%
                    51 \setkeys{diagbox}{dir=NW,#1}%
                    52 \@nameuse{LWR@diagboxT\diagbox@dir}{#3}{#2}{#4}%
                    53 }
          File 100 lwarp-dingbat.sty
§ 200 Package dingbat
                   (Emulates or patches code by SCOTT PAKIN.)
     Pkg dingbat dingbat is patched for use by lwarp.
  for HTML output: 1 \LWR@ProvidesPackagePass{dingbat}[2001/04/27]
```
 \newcommand\*{\LWR@dingbatsymbol}[1]{\HTMLunicode{#1}} \newcommand{\LWR@HTML@rightpointright}{\LWR@dingbatsymbol{261E}}

\newcommand{\LWR@HTML@leftpointright}{\LWR@dingbatsymbol{261E}}

```
7 \newcommand{\LWR@HTML@leftthumbsup}{\LWR@dingbatsymbol{1F44D}}
8 \newcommand{\LWR@HTML@rightpointleft}{\LWR@dingbatsymbol{261C}}
9 \newcommand{\LWR@HTML@rightthumbsdown}{\LWR@dingbatsymbol{1F44E}}
10 \newcommand{\LWR@HTML@rightthumbsup}{\LWR@dingbatsymbol{1F44D}}
11 \newcommand{\LWR@HTML@squarewithdots}{\LWR@dingbatsymbol{25C7}}
12 \newcommand{\LWR@HTML@filledsquarewithdots}{\LWR@dingbatsymbol{25C6}}
13 \newcommand{\LWR@HTML@Sborder}{\LWR@dingbatsymbol{271A}}
14 \newcommand{\LWR@HTML@Zborder}{\LWR@dingbatsymbol{274B}}
15 \newcommand{\LWR@HTML@largepencil}{\LWR@dingbatsymbol{270E}}
16 \newcommand{\LWR@HTML@anchor}{\LWR@dingbatsymbol{2693}}
17 \newcommand{\LWR@HTML@carriagereturn}{\LWR@dingbatsymbol{23CE}}
18 \newcommand{\LWR@HTML@checkmark}{\LWR@dingbatsymbol{2713}}
19 \newcommand{\LWR@HTML@eye}{\LWR@dingbatsymbol{1F441}}
20 \newcommand{\LWR@HTML@satellitedish}{\LWR@dingbatsymbol{1F4E1}}
21 \newcommand{\LWR@HTML@smallpencil}{\LWR@dingbatsymbol{270E}}
22
23 \LWR@formatted{rightpointright}
24 \LWR@formatted{leftpointright}
25 \LWR@formatted{leftthumbsdown}
26 \LWR@formatted{leftthumbsup}
27 \LWR@formatted{rightpointleft}
28 \LWR@formatted{rightthumbsdown}
29 \LWR@formatted{rightthumbsup}
30 \LWR@formatted{squarewithdots}
31 \LWR@formatted{filledsquarewithdots}
32 \LWR@formatted{Sborder}
33 \LWR@formatted{Zborder}
34 \LWR@formatted{largepencil}
35 \LWR@formatted{anchor}
36 \LWR@formatted{carriagereturn}
37 \LWR@formatted{checkmark}
38 \LWR@formatted{eye}
39 \LWR@formatted{satellitedish}
40 \LWR@formatted{smallpencil}
```
File 101 **lwarp-DotArrow.sty**

## § 201 Package **DotArrow**

(*Emulates or patches code by* SVEN SCHNEIDER.)

 $Pkg$  DotArrow DotArrow is patched for use by lwarp, and emulated for MATHJAX.

**for HTML output:** 1 \LWR@ProvidesPackagePass{DotArrow}[2007/02/12]

The width must be recomputed each time, depending on print or HTML output.

2\xpretocmd{\dotarrow}{\settowidth{\oneWidth}{\onePartX}}{}{}

\begin{warpMathJax}

\CustomizeMathJax{\newcommand{\dotarrow}[1]{\stackrel{#1}{\unicode{x21E2}}}}

\end{warpMathJax}

### File 102 **lwarp-dotlessi.sty**

# § 202 Package **dotlessi**

(*Emulates or patches code by* JAVIER BEZOS.)

Pkg dotlessi dotlessi is used as-is for SVG math, and is emulated for MATHJAX.

- $\triangle$  HTML \dotlessj Use \usepackage{cmap} if \dotlessj does not appear in HTML in text mode. See section [7.4.](#page-92-0)
	- $\triangle$  not bold For MATHJAX, use \boldsymbol instead of \mathbf.
	- **for HTML output:** 1 \LWR@ProvidesPackagePass{dotlessi}[1999/10/12]

#### For MATHJAX:

```
2 \begin{warpMathJax}
3 \CustomizeMathJax{\let\dotlessi\imath}
4 \CustomizeMathJax{\let\dotlessj\jmath}
5 \end{warpMathJax}
```
#### File 103 **lwarp-dprogress.sty**

§ 203 Package **dprogress**

Pkg dprogress dprogress is ignored.

**for HTML output:** 1 \LWR@ProvidesPackageDrop{dprogress}[2008/02/21]

File 104 **lwarp-draftcopy.sty**

## § 204 Package **draftcopy**

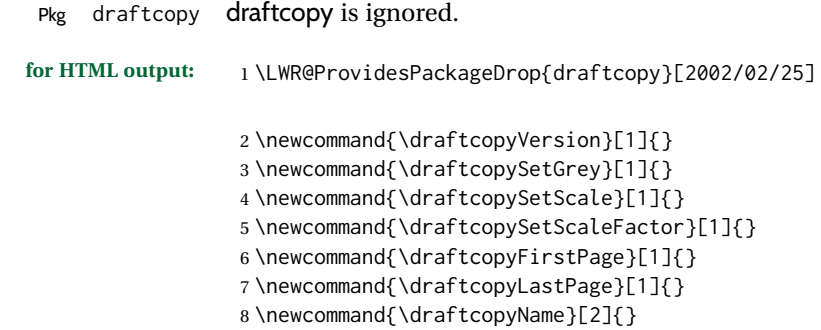

```
9 \newcommand{\draftcopyPageTransform}[1]{}
10 \newcommand{\draftcopyBottomTransform}[1]{}
11 \newcommand{\draftcopyPageX}[1]{}
12 \newcommand{\draftcopyPageY}[1]{}
13 \newcommand{\draftcopyBottomX}[1]{}
14 \newcommand{\draftcopyBottomY}[1]{}
```
File 105 **lwarp-draftfigure.sty**

# § 205 Package **draftfigure**

Pkg draftfigure draftfigure is ignored.

**for HTML output:** 1 \LWR@ProvidesPackageDrop{draftfigure}[2017/07/19] \RequirePackage{xkeyval}

\define@key{draftfigure}{code}{}

- \define@key{draftfigure}{noframe}[true]{}
- \define@key{draftfigure}{filename}[true]{}
- \define@key{draftfigure}{content}[]{}
- \define@key{draftfigure}{style}[normal]{}
- \define@key{draftfigure}{position}[left]{} \define@key{draftfigure}{size}[normal]{}
- \newcommand\setdf[1]{\setkeys{draftfigure}{#1}}

#### File 106 **lwarp-draftwatermark.sty**

# § 206 Package **draftwatermark**

(*Emulates or patches code by* SERGIO CALLEGARI.)

- Pkg draftwatermark draftwatermark is ignored. **for HTML output:** 1 \LWR@ProvidesPackageDrop{draftwatermark}[2020/03/14] \newcommand{\DraftwatermarkOptions}[1]{} \newcommand{\DraftwatermarkStdMark}{} \newcommand{\SetWatermarkAngle}[1]{} \newcommand{\SetWatermarkColor}[1]{} \newcommand{\SetWatermarkLightness}[1]{} \newcommand{\SetWatermarkFontSize}[1]{} \newcommand{\SetWatermarkScale}[1]{} \newcommand{\SetWatermarkHorCenter}[1]{} \newcommand{\SetWatermarkVertCenter}[1]{}
	- \newcommand{\SetWatermarkText}[1]{}

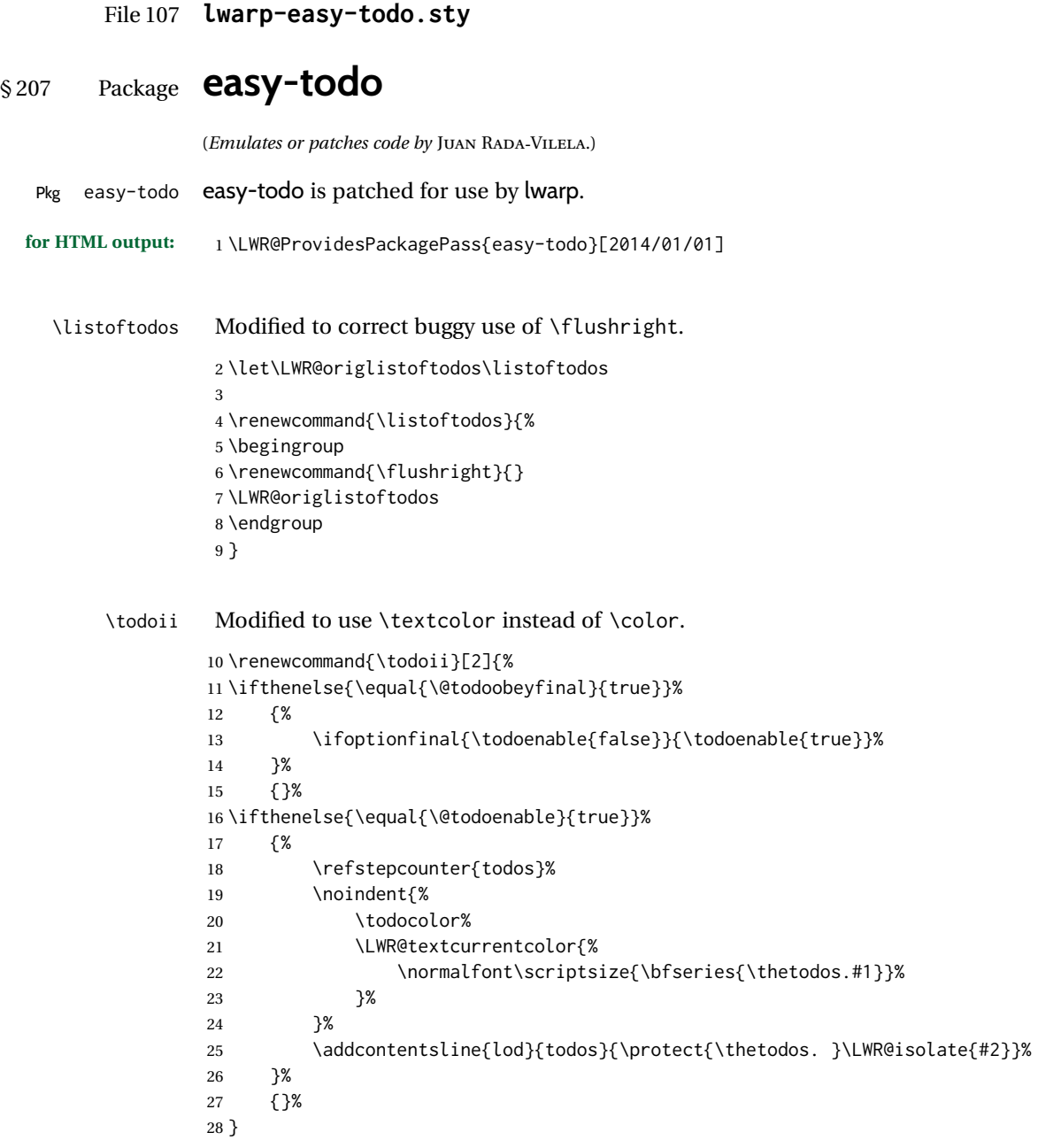

File 108 **lwarp-ebook.sty**

§ 208 Package **ebook**

(*Emulates or patches code by* JØRGEN STEENSGAARD.)

Pkg ebook ebook is ignored.

```
for HTML output: 1 \LWR@ProvidesPackageDrop{ebook}
```

```
2 \setcounter{secnumdepth}{0}
3 \setcounter{tocdepth}{2}
4
5 \providecommand{\pagefill}[1][0.001mm]{\noindent}
6
7 \providecommand{\ebook}{
8 \setcounter{secnumdepth}{0}
9 \setcounter{tocdepth}{2}
10 }
```
#### File 109 **lwarp-econometrics.sty**

## § 209 Package **econometrics**

(*Emulates or patches code by* ERIK KOLE.)

Pkg econometrics econometrics is used as-is for svG math, and is emulated for MATHJAX.

```
for HTML output: 1 \LWR@ProvidesPackagePass{econometrics}% no date specified in the original
                  2 \begin{warpMathJax}
                  3 \LWR@infoprocessingmathjax{econometrics}
                  4
                  5 \CustomizeMathJax{\newcommand{\SC}{\mathbb{C}}}
                  6 \CustomizeMathJax{\newcommand{\SN}{\mathbb{N}}}
                  7 \CustomizeMathJax{\newcommand{\SQ}{\mathbb{Q}}}
                  8\CustomizeMathJax{\newcommand{\SR}{\mathbb{R}}}
                  9 \CustomizeMathJax{\newcommand{\SZ}{\mathbb{Z}}}
                 10
                 11 \CustomizeMathJax{\newcommand{\calA}{\mathcal{A}}}
                 12 \CustomizeMathJax{\newcommand{\calB}{\mathcal{B}}}
                 13 \CustomizeMathJax{\newcommand{\calC}{\mathcal{C}}}
                 14 \CustomizeMathJax{\newcommand{\calD}{\mathcal{D}}}
                 15 \CustomizeMathJax{\newcommand{\calE}{\mathcal{E}}}
                 16 \CustomizeMathJax{\newcommand{\calF}{\mathcal{F}}}
                 17\CustomizeMathJax{\newcommand{\calG}{\mathcal{G}}}
                 18 \CustomizeMathJax{\newcommand{\calH}{\mathcal{H}}}
                 19 \CustomizeMathJax{\newcommand{\calI}{\mathcal{I}}}
                 20\CustomizeMathJax{\newcommand{\calJ}{\mathcal{J}}}
                 21\CustomizeMathJax{\newcommand{\calK}{\mathcal{K}}}
                 22\CustomizeMathJax{\newcommand{\calL}{\mathcal{L}}}
                 23 \CustomizeMathJax{\newcommand{\calM}{\mathcal{M}}}
                 24 \CustomizeMathJax{\newcommand{\calN}{\mathcal{N}}}
                 25\CustomizeMathJax{\newcommand{\calO}{\mathcal{O}}}
                 26\CustomizeMathJax{\newcommand{\calP}{\mathcal{P}}}
                 27\CustomizeMathJax{\newcommand{\calQ}{\mathcal{Q}}}
                 28 \CustomizeMathJax{\newcommand{\calR}{\mathcal{R}}}
                 29 \CustomizeMathJax{\newcommand{\calS}{\mathcal{S}})
```
 \CustomizeMathJax{\newcommand{\calT}{\mathcal{T}}} 31\CustomizeMathJax{\newcommand{\calU}{\mathcal{U}}} 32\CustomizeMathJax{\newcommand{\calV}{\mathcal{V}}} 33\CustomizeMathJax{\newcommand{\calW}{\mathcal{W}}} \CustomizeMathJax{\newcommand{\calX}{\mathcal{X}}} \CustomizeMathJax{\newcommand{\calY}{\mathcal{Y}}} \CustomizeMathJax{\newcommand{\calZ}{\mathcal{Z}}} 38 \CustomizeMathJax{\newcommand{\mA}{\bm A}} \CustomizeMathJax{\newcommand{\va}{\bm a}} \CustomizeMathJax{\newcommand{\mB}{\bm B}} 41 \CustomizeMathJax{\newcommand{\vb}{\bm b}} \CustomizeMathJax{\newcommand{\mC}{\bm C}} \CustomizeMathJax{\newcommand{\vc}{\bm c}} \CustomizeMathJax{\newcommand{\mD}{\bm D}} \CustomizeMathJax{\newcommand{\vd}{\bm d}} \CustomizeMathJax{\newcommand{\mE}{\bm E}} \CustomizeMathJax{\newcommand{\ve}{\bm e}} \CustomizeMathJax{\newcommand{\mF}{\bm F}} \CustomizeMathJax{\newcommand{\vf}{\bm f}} \CustomizeMathJax{\newcommand{\mG}{\bm G}} \CustomizeMathJax{\newcommand{\vg}{\bm g}} \CustomizeMathJax{\newcommand{\mH}{\bm H}} \CustomizeMathJax{\newcommand{\vh}{\bm h}} \CustomizeMathJax{\newcommand{\mI}{\bm I}} \CustomizeMathJax{\newcommand{\vi}{\bm i}} \CustomizeMathJax{\newcommand{\mJ}{\bm J}} \CustomizeMathJax{\newcommand{\vj}{\bm j}} \CustomizeMathJax{\newcommand{\mK}{\bm K}} \CustomizeMathJax{\newcommand{\vk}{\bm k}} \CustomizeMathJax{\newcommand{\mL}{\bm L}} \CustomizeMathJax{\newcommand{\vl}{\bm l}} \CustomizeMathJax{\newcommand{\mM}{\bm M}} \CustomizeMathJax{\newcommand{\vm}{\bm m}} \CustomizeMathJax{\newcommand{\mN}{\bm N}} \CustomizeMathJax{\newcommand{\vn}{\bm n}} \CustomizeMathJax{\newcommand{\mO}{\bm O}} \CustomizeMathJax{\newcommand{\vo}{\bm o}} \CustomizeMathJax{\newcommand{\mP}{\bm P}} \CustomizeMathJax{\newcommand{\vp}{\bm p}} \CustomizeMathJax{\newcommand{\mQ}{\bm Q}} \CustomizeMathJax{\newcommand{\vq}{\bm q}} 72 \CustomizeMathJax{\newcommand{\mR}{\bm R}} \CustomizeMathJax{\newcommand{\vr}{\bm r}} \CustomizeMathJax{\newcommand{\mS}{\bm S}} \CustomizeMathJax{\newcommand{\vs}{\bm s}} \CustomizeMathJax{\newcommand{\mT}{\bm T}} \CustomizeMathJax{\newcommand{\vt}{\bm t}} 78 \CustomizeMathJax{\newcommand{\mU}{\bm U}} \CustomizeMathJax{\newcommand{\vu}{\bm u}} 80\CustomizeMathJax{\newcommand{\mV}{\bm V}} 81\CustomizeMathJax{\newcommand{\vv}{\bm v}} 82\CustomizeMathJax{\newcommand{\mW}{\bm W}} 83\CustomizeMathJax{\newcommand{\vw}{\bm w}} 84 \CustomizeMathJax{\newcommand{\mX}{\bm X}}

```
85\CustomizeMathJax{\newcommand{\vx}{\bm x}}
86 \CustomizeMathJax{\newcommand{\mY}{\bm Y}}
87\CustomizeMathJax{\newcommand{\vy}{\bm y}}
88\CustomizeMathJax{\newcommand{\mZ}{\bm Z}}
89\CustomizeMathJax{\newcommand{\vz}{\bm z}}
90
91\CustomizeMathJax{\newcommand{\valpha}{\bm \alpha}}
92\CustomizeMathJax{\newcommand{\vbeta}{\bm \beta}}
93\CustomizeMathJax{\newcommand{\vgamma}{\bm \gamma}}
94 \CustomizeMathJax{\newcommand{\vdelta}{\bm \delta}}
95 \CustomizeMathJax{\newcommand{\vepsi}{\bm \epsi}}
96\CustomizeMathJax{\newcommand{\vvarepsilon}{\bm \varepsilon}}
97\CustomizeMathJax{\newcommand{\vzeta}{\bm \zeta}}
98\CustomizeMathJax{\newcommand{\veta}{\bm \eta}}
99 \CustomizeMathJax{\newcommand{\vtheta}{\bm \theta}}
100 \CustomizeMathJax{\newcommand{\viota}{\bm \iota}}
101 \CustomizeMathJax{\newcommand{\vkappa}{\bm \kappa}}
102 \CustomizeMathJax{\newcommand{\vlambda}{\bm \lambda}}
103\CustomizeMathJax{\newcommand{\vmu}{\bm \mu}}
104 \CustomizeMathJax{\newcommand{\vnu}{\bm \nu}}
105 \CustomizeMathJax{\newcommand{\vxi}{\bm \xi}}
106 \CustomizeMathJax{\newcommand{\vpi}{\bm \pi}}
107 \CustomizeMathJax{\newcommand{\vrho}{\bm \rho}}
108 \CustomizeMathJax{\newcommand{\vsigma}{\bm \sigma}}
109 \CustomizeMathJax{\newcommand{\vtau}{\bm \tau}}
110 \CustomizeMathJax{\newcommand{\vupsilon}{\bm \upsilon}}
111 \CustomizeMathJax{\newcommand{\vphi}{\bm \phi}}
112 \CustomizeMathJax{\newcommand{\vchi}{\bm \chi}}
113 \CustomizeMathJax{\newcommand{\vpsi}{\bm \psi}}
114 \CustomizeMathJax{\newcommand{\vomega}{\bm \omega}}
115
116 \CustomizeMathJax{\newcommand{\mGamma}{\bm \varGamma}}
117 \CustomizeMathJax{\newcommand{\mDelta}{\bm \varDelta}}
118 \CustomizeMathJax{\newcommand{\mTheta}{\bm \varTheta}}
119 \CustomizeMathJax{\newcommand{\mLambda}{\bm \varLambda}}
120 \CustomizeMathJax{\newcommand{\mXi}{\bm \varXi}}
121 \CustomizeMathJax{\newcommand{\mPi}{\bm \varPi}}
122 \CustomizeMathJax{\newcommand{\mSigma}{\bm \varSigma}}
123\CustomizeMathJax{\newcommand{\mUpsilon}{\bm \varUpsilon}}
124 \CustomizeMathJax{\newcommand{\mPhi}{\bm \varPhi}}
125 \CustomizeMathJax{\newcommand{\mPsi}{\bm \varPsi}}
126 \CustomizeMathJax{\newcommand{\mOmega}{\bm \varOmega}}
127
128\CustomizeMathJax{\newcommand{\rb}{\mathrm{b}}}
129 \CustomizeMathJax{\newcommand{\rB}{\mathrm{B}}}
130 \CustomizeMathJax{\newcommand{\rC}{\mathrm{C}}}
131\CustomizeMathJax{\newcommand{\rD}{\mathrm{D}}}
132\CustomizeMathJax{\newcommand{\rf}{\mathrm{f}}}
133 \CustomizeMathJax{\newcommand{\rF}{\mathrm{F}}}
134 \CustomizeMathJax{\newcommand{\rH}{\mathrm{H}}}
135 \CustomizeMathJax{\newcommand{\rL}{\mathrm{L}}}
136\CustomizeMathJax{\newcommand{\rN}{\mathrm{N}}}
137 \CustomizeMathJax{\newcommand{\rt}{\mathrm{t}}}
138 \CustomizeMathJax{\newcommand{\rU}{\mathrm{U}}}
139 \CustomizeMathJax{\newcommand{\rGam}{\mathrm{Gam}}}
```

```
140\CustomizeMathJax{\newcommand{\rBeta}{\mathrm{Beta}}}
141
142 \CustomizeMathJax{\newcommand{\Bin}{\mathrm{Bin}}}
143\CustomizeMathJax{\newcommand{\eu}{\mathrm{e}}}
144 \CustomizeMathJax{\newcommand{\iu}{\mathrm{i}}}
145 \CustomizeMathJax{\newcommand{\LN}{\mathrm{LN}}}
146\CustomizeMathJax{\newcommand{\IN}{\mathrm{IN}}}
147
148\CustomizeMathJax{\newcommand{\Poi}{\mathrm{Poi}}}
149
150 \CustomizeMathJax{\newcommand{\ped}[1]{_\mathrm{#1}}}
151 \CustomizeMathJax{\newcommand{\ap}[1]{^\mathrm{#1}}}
152\CustomizeMathJax{\renewcommand{\Re}{\mathrm{Re}}{\nolimits}}
153\CustomizeMathJax{\renewcommand{\Im}{\mathrm{Im}}{\nolimits}}
154
155 \CustomizeMathJax{\newcommand{\deriv}[3][]{%
156 \frac{\mathrm{d}^{#1}#2}{\mathrm{d}\,#3^{#1}}%
157 }}
158 \CustomizeMathJax{\newcommand{\pderiv}[3][]{%
159 \frac{\partial^{#1}#2}{\partial #3^{#1}}%
160 }}
161
162 \CustomizeMathJax{\newcommand{\bias}{\operatorname{bias}}}
163\CustomizeMathJax{\newcommand{\col}{\operatorname{col}}}
164 \CustomizeMathJax{\newcommand{\corr}{\operatorname{corr}}}
165 \CustomizeMathJax{\newcommand{\cov}{\operatorname{cov}}}
166 \CustomizeMathJax{\newcommand{\dg}{\operatorname{dg}}}
167 \CustomizeMathJax{\newcommand{\diag}{\operatorname{diag}}}
168 \CustomizeMathJax{\newcommand{\E}{\operatorname{E}}}
169 \CustomizeMathJax{\newcommand{\etr}{\operatorname{etr}}}
170\CustomizeMathJax{\newcommand{\ip}{\mathrm{int}}{\nolimits}}
171\CustomizeMathJax{\newcommand{\kur}{\operatorname{kur}}}
172\CustomizeMathJax{\newcommand{\MSE}{\operatorname{MSE}}}
173 \CustomizeMathJax{\newcommand{\MSFE}{\operatorname{MSFE}}}
174 \CustomizeMathJax{\newcommand{\OLS}{\operatorname{OLS}}}
175\CustomizeMathJax{\newcommand{\plim}{\operatorname{plim}}}
176\CustomizeMathJax{\newcommand{\resid}{\operatorname{resid}}}
177\CustomizeMathJax{\newcommand{\rk}{\operatorname{rk}}}
178 \CustomizeMathJax{\newcommand{\SE}{\operatorname{SE}}}
179 \CustomizeMathJax{\newcommand{\sgn}{\operatorname{sgn}}}
180 \CustomizeMathJax{\newcommand{\tr}{\operatorname{tr}}}
181 \CustomizeMathJax{\newcommand{\var}{\operatorname{var}}}
182 \CustomizeMathJax{\renewcommand{\vec}{\operatorname{vec}}}
183 \CustomizeMathJax{\newcommand{\vech}{\operatorname{vech}}}
184
185 \CustomizeMathJax{\newcommand{\distr}{\sim}}
186\CustomizeMathJax{\newcommand{\adistr}{\stackrel{a}{\distr}}}
187 \CustomizeMathJax{\newcommand{\diff}{\Delta}}
188 \CustomizeMathJax{\newcommand{\fdiff}{\diff_{\rf}}}
189 \CustomizeMathJax{\newcommand{\bdiff}{\diff_{\rb}}}
190
191 \CustomizeMathJax{\newcommand{\eps}{\epsilon}}
192 \CustomizeMathJax{\newcommand{\epsi}{\varepsilon}}
193
194 \CustomizeMathJax{\newcommand{\longto}{\longrightarrow}}
```

```
195 \CustomizeMathJax{\newcommand{\pto}{\stackrel{p}{\longrightarrow}}}
196 \CustomizeMathJax{\newcommand{\dto}{\stackrel{d}{\longrightarrow}}}
197 \CustomizeMathJax{\newcommand{\wto}{\stackrel{w}{\longrightarrow}}}
198
199 \CustomizeMathJax{\newcommand{\Infmat}{\bm\calI}}
200 \CustomizeMathJax{\newcommand{\Hesmat}{\bm\calH}}
201\CustomizeMathJax{\newcommand{\bcdot}{\bullet}}
202
203\CustomizeMathJax{\newcommand{\vones}{\bm\imath}}
204 \CustomizeMathJax{\newcommand{\vzeros}{\boldsymbol{0}}}
205 \CustomizeMathJax{\newcommand{\mZeros}{\mathbf{O}}}
206
207\CustomizeMathJax{\newcommand{\e}{\eu}}
208\CustomizeMathJax{\newcommand{\mply}{\cdot}}
209\CustomizeMathJax{\newcommand{\rW}{\ensuremath{\mathrm{W}}}}
210 \end{warpMathJax}
```
#### File 110 **lwarp-ed.sty**

### § 210 Package **ed**

(*Emulates or patches code by* MICHAEL KOHLHASE.)

Pkg ed ed is patched for use by lwarp.

```
for HTML output: 1 \LWR@ProvidesPackagePass{ed}[2012/01/29]
```
#### Bugs:

- 1. todolist fails with the hide option, as does \edexplanation.
- 2. \edstubURI is actually \edstuURI.

```
2 \RequirePackage{xcolor}
3
4 \renewenvironment{edstub}[2][The following blue text]
5 {%
6 \def\@test{#1}%
7 \begin{center}%
8 \huge%
9 \textcolor{red}{%
10 #1 is only a provisional stub\\\Large
11 the Office document
12 \ifx\ed@stubURI\@empty{#2}\else\href{\ed@stubURI}{#2}\fi\
13 contains more text\\which will be merged for the final document%
14 }%
15 \end{center}%
16 \BlockClass[color:blue]{edstub}%
17 }
18 {\endBlockClass}
```
### File 111 **lwarp-ellipsis.sty**

# § 211 Package **ellipsis**

(*Emulates or patches code by* PETER J. HESLIN.)

Pkg ellipsis ellipsis is emulated.

\LWR@ProvidesPackageDrop{ellipsis}[2004/09/28]

```
3 \newcommand{\ellipsisgap}{0.1em}
```
\newcommand\*{\midwordellipsis}{\,\textellipsis\,}

File 112 **lwarp-embrac.sty**

## § 212 Package **embrac**

(*Emulates or patches code by* CLEMENS NIEDERBERGER.)

```
Pkg embrac embrac is nullfied for HTML and used as-is for print.
for HTML output: 1 \LWR@ProvidesPackagePass{embrac}[2017/07/04]
                 2 \LetLtxMacro\LWR@orig@HTML@emph\LWR@HTML@emph
                 3 \RenewDocumentCommand{\LWR@HTML@emph}{s m}{\LWR@orig@HTML@emph{#2}}
                 4
                 5 \LetLtxMacro\LWR@orig@HTML@textit\LWR@HTML@textit
                 6 \RenewDocumentCommand{\LWR@HTML@textit}{s m}{\LWR@orig@HTML@textit{#2}}
                  7
                 8 \LetLtxMacro\LWR@orig@HTML@textsl\LWR@HTML@textsl
                 9 \RenewDocumentCommand{\LWR@HTML@textsl}{s m}{\LWR@orig@HTML@textsl{#2}}
                 10
                 11 \ifxetexorluatex
                 12 \LetLtxMacro\LWR@orig@HTML@textsi\LWR@HTML@textsi
                 13 \RenewDocumentCommand{\LWR@HTML@textsi}{s m}{%
                 14 \LWR@orig@HTML@textsi{#2}}
                 15 \mid fi
                 16
                 17 \AtBeginDocument{
                 18 \LWR@formatted{emph}
                 19 \LWR@formatted{textit}
                 20 \LWR@formatted{textsl}
                 21 \ifxetexorluatex
                 22 \LWR@formatted{textsi}
                 23 \fi
                 24 }
                 25
```

```
26 \newcommand{\LWR@HTML@EmbracOff}{}
27 \LWR@formatted{EmbracOff}
28
29 \newcommand{\LWR@HTML@EmbracOn}{}
30 \LWR@formatted{EmbracOn}
```
#### File 113 **lwarp-emptypage.sty**

## § 213 Package **emptypage**

Pkg emptypage emptypage is ignored.

**for HTML output:** Discard all options for lwarp-emptypage:

\LWR@ProvidesPackageDrop{emptypage}[2010/05/30]

#### File 114 **lwarp-endfloat.sty**

## § 214 Package **endfloat**

Pkg endfloat endfloat is ignored.

```
for HTML output: 1 \LWR@ProvidesPackageDrop{endfloat}[2019/04/15]
```

```
2 \newcommand\figureplace{}
3 \newcommand\tableplace{}
4 \newcommand\floatplace[1]{}
5 \newcounter{posttable}
6 \newcounter{postfigure}
7 \newcommand*{\theposttbl}{}
8 \newcommand*{\thepostfig}{}
9 \newcommand{\AtBeginFigures}[1]{}
10 \newcommand{\AtBeginTables}[1]{}
11 \newcommand{\AtBeginDelayedFloats}[1]{}
12 \newcommand*{\processdelayedfloats}{}
13 \newcommand*{\efloatseparator}{}
14 \def\efloattype{}
15 \providecommand\efloatheading[1]{}
16 \providecommand\efloatpreamble{}
17 \providecommand\efloatpostamble{}
18 \NewDocumentCommand{\addtodelayedfloat}{s m m}{}
19 \providecommand{\efloatbegin}{}
20 \providecommand{\efloatend}{}
21 \providecommand{\efloatbeginlist}{}
22 \providecommand{\efloatendlist}{}
```
### File 115 **lwarp-endheads.sty**

# § 215 Package **endheads**

```
Pkg endheads endheads is ignored.
for HTML output: 1 \LWR@ProvidesPackageDrop{endheads}[2017/04/06]
                  2 \newcommand{\changesinglepageabbrev}[1]{}
                  3 \newcommand{\changemultiplepageabbrev}[1]{}
                  4 \newcommand{\changenotesname}[1]{}
                  5 \newcommand{\changenotesheader}[1]{}
                  6 \newcommand{\changenotescontentsname}[1]{}
                  7 \newcommand{\changechapternotesline}[1]{}
                  8 \newcommand{\checknoteheaders}{}
                  9 \newif\ifnotesincontentson \notesincontentsonfalse
                 10 \newcommand{\notesincontents}{\notesincontentsontrue}
                 11 \newif\ifendnoteheaderson \endnoteheadersonfalse
                 12 \newcommand{\setupendnoteheaders}{%
                 13 \endnoteheadersontrue%
                 14 }
                 15 \newif\iftitleinnotes \titleinnotestrue
                 16 \newcommand{\styleforchapternotebegin}{}
                 17 \newcommand{\styleforchapternoteend}{}
                 18 \newcommand{\setstyleforchapternotebegin}[1]{%
                 19 \renewcommand{\styleforchapternotebegin}{#1}%
                 20 }
                 21 \newcommand{\setstyleforchapternoteend}[1]{%
                 22 \renewcommand{\styleforchapternoteend}{#1}%
                 23 }
                 24 \newcommand{\resetendnotes}{}
                 25 \newif\ifnotesbychapteron \notesbychapteronfalse
                 26 \newcommand{\notesbychapter}{\notesbychapterontrue}
```
#### File 116 **lwarp-endnotes.sty**

## § 216 Package **endnotes**

(*Emulates or patches code by* JOHN LAVAGNINO.)

Pkg endnotes Used as-is.

table of contents To place the endnotes in the TOC, use:

\usepackage{endnotes} \appto\enoteheading{\addcontentsline{toc}{section}{\notesname}} \renewcommand\*{\notesname}{Endnotes} % optional

HTML page To additionally have the endnotes on their own HTML page, if FileDepth allows:

\ForceHTMLPage \theendnotes

 $\triangle$  \endnotemark If using MATHJAX, see section [8.5.4](#page-121-0) regarding the use of \endnotemark and \endnotetext. numbering

**for HTML output:** <sup>1</sup> \LWR@ProvidesPackagePass{endnotes}

```
2 \def\enoteformat{%
3 % \rightskip\z@ \leftskip\z@ \parindent=1.8em
4 \leavevmode
5 % \llap{
6 \makeenmark
7 % }
8 }
```

```
9 \def\LWR@HTML@@makeenmark{\hbox{\LWR@htmlspan{sup}{\normalfont\theenmark}}}
10 \LWR@formatted{@makeenmark}
11
```
\def\makeenmark{\@makeenmark}

```
For MATHJAX:
```

```
13 \begin{warpMathJax}
14 \def\endnotename{endnote}
15 \appto\LWR@syncnotenumbers{\LWR@synconenotenumber{LWRendnote}{\theendnote}}
16 \appto\LWR@syncnotenames{\LWR@synconenotename{LWRendnote}{\endnotename}}
17 \CustomizeMathJax{\def\LWRendnote{1}}
18 \CustomizeMathJax{\newcommand{\endnote}[2][\LWRendnote]{{}^{\mathrm{#1}}}}
19 \CustomizeMathJax{\newcommand{\endnotemark}[1][\LWRendnote]{{}^{\mathrm{#1}}}}
20 \end{warpMathJax}
```
File 117 **lwarp-engtlc.sty**

# § 217 Package **engtlc**

(*Emulates or patches code by* CLAUDIO FIANDRINO.)

```
Pkg engtlc engtlc is patched for use by lwarp. MATHJAX is emulated.
```
 $\triangle$  For MATHJAX, \signt, \signf, \signn, and \signz do not force letter case as they do in SVG math.

**for HTML output:** 1 \LWR@ProvidesPackagePass{engtlc}[2012/12/18]

```
2 \newcommand{\LWR@HTML@finees}{%
3 \begin{BlockClass}[text-align:right]{exerend}%
4 \HTMLunicode{220E}%
5 \end{BlockClass}%
```

```
7 \LWR@formatted{finees}
 8
9 \newcommand{\LWR@HTML@exerend}{\finees}
10 \LWR@formatted{exerend}
11
12 \begin{warpMathJax}
13 \LWR@infoprocessingmathjax{engtlc}
14
15 \CustomizeMathJax{\newcommand{\unit}[1]{\,\mathrm{#1}}}
16\CustomizeMathJax{\newcommand{\micro}{\mathrm{\unicode{x00B5}}}}
17 %
18 \CustomizeMathJax{\newcommand{\ho}{\unit{h}}}
19 \CustomizeMathJax{\newcommand{\s}{\unit{s}}}
20\CustomizeMathJax{\newcommand{\ms}{\unit{ms}}}
21\CustomizeMathJax{\newcommand{\us}{\unit{\micro s}}}
22 \CustomizeMathJax{\newcommand{\ns}{\unit{ns}}}
23 \CustomizeMathJax{\newcommand{\ps}{\unit{ps}}}
24 %
25\CustomizeMathJax{\newcommand{\um}{\unit{\micro m}}}
26\CustomizeMathJax{\newcommand{\mm}{\unit{mm}}}
27\CustomizeMathJax{\newcommand{\cm}{\unit{cm}}}
28 \CustomizeMathJax{\newcommand{\dm}{\unit{dm}}}
29 \CustomizeMathJax{\newcommand{\m}{\unit{m}}}
30 \CustomizeMathJax{\newcommand{\km}{\unit{km}}}
31 %
32\CustomizeMathJax{\newcommand{\MA}{\unit{MA}}}
33 \CustomizeMathJax{\newcommand{\kA}{\unit{kA}}}
34 \CustomizeMathJax{\newcommand{\A}{\unit{A}}}
35 \CustomizeMathJax{\newcommand{\mA}{\unit{mA}}}
36 \CustomizeMathJax{\newcommand{\uA}{\unit{\micro A}}}
37 \CustomizeMathJax{\newcommand{\nA}{\unit{nA}}}
38 %
39 \CustomizeMathJax{\newcommand{\MV}{\unit{MV}}}
40 \CustomizeMathJax{\newcommand{\kV}{\unit{kV }}}
41\CustomizeMathJax{\newcommand{\V}{\unit{V}}}
42 \CustomizeMathJax{\newcommand{\mV}{\unit{mV}}}
43 \CustomizeMathJax{\newcommand{\uV}{\unit{\micro V}}}
44 %
45 \CustomizeMathJax{\newcommand{\mohm}{\unit{m\Omega}}}
46\CustomizeMathJax{\newcommand{\ohm}{\unit{\Omega}}}
47\CustomizeMathJax{\newcommand{\kohm}{\unit{k\Omega}}}
48 \CustomizeMathJax{\newcommand{\Mohm}{\unit{M\Omega}}}
49 %
50 \CustomizeMathJax{\newcommand{\pSi}{\unit{pS}}}
51 \CustomizeMathJax{\newcommand{\nSi}{\unit{nS}}}
52 \CustomizeMathJax{\newcommand{\uSi}{\unit{\micro S}}}
53 \CustomizeMathJax{\newcommand{\mSi}{\unit{mS}}}
54 \CustomizeMathJax{\newcommand{\Si}{\unit{S}}}
55 \CustomizeMathJax{\newcommand{\kSi}{\unit{kS}}}
56 \CustomizeMathJax{\newcommand{\MSi}{\unit{MS}}}
57 %
58 \CustomizeMathJax{\newcommand{\fFa}{\unit{fF}}}
59 \CustomizeMathJax{\newcommand{\pFa}{\unit{pF}}}
60 \CustomizeMathJax{\newcommand{\nFa}{\unit{nF}}}
61 \CustomizeMathJax{\newcommand{\uFa}{\unit{\micro F}}}
```

```
62\CustomizeMathJax{\newcommand{\mFa}{\unit{mF}}}
63\CustomizeMathJax{\newcommand{\Fa}{\unit{F}}}
64 %
65\CustomizeMathJax{\newcommand{\fHe}{\unit{fH}}}
66 \CustomizeMathJax{\newcommand{\pHe}{\unit{pH}}}
67 \CustomizeMathJax{\newcommand{\nHe}{\unit{nH}}}
68 \CustomizeMathJax{\newcommand{\uHe}{\unit{\micro H}}}
69\CustomizeMathJax{\newcommand{\mHe}{\unit{mH}}}
70 \CustomizeMathJax{\newcommand{\He}{\unit{H}}}
71 %
72\CustomizeMathJax{\newcommand{\dB}{\unit{dB}}}
73 \CustomizeMathJax{\newcommand{\dBm}{\unit{dBm}}}
74 %
75 \CustomizeMathJax{\newcommand{\uW}{\unit{\micro W}}}
76 \CustomizeMathJax{\newcommand{\mW}{\unit{mW}}}
 77\CustomizeMathJax{\newcommand{\W}{\unit{W}}}
78 \CustomizeMathJax{\newcommand{\kW}{\unit{kW}}}
79 \CustomizeMathJax{\newcommand{\MW}{\unit{MW}}}
80 %
81\CustomizeMathJax{\newcommand{\Hz}{\unit{Hz}}}
82\CustomizeMathJax{\newcommand{\kHz}{\unit{kHz}}}
 83\CustomizeMathJax{\newcommand{\MHz}{\unit{MHz}}}
84 \CustomizeMathJax{\newcommand{\GHz}{\unit{GHz}}}
85\CustomizeMathJax{\newcommand{\THz}{\unit{THz}}}
86 %
87 \CustomizeMathJax{\newcommand{\bit}{\unit{bit}}}
88\CustomizeMathJax{\newcommand{\kbit}{\unit{Kib}}}
 89\CustomizeMathJax{\newcommand{\Mbit}{\unit{Mib}}}
90 \CustomizeMathJax{\newcommand{\Byte}{\unit{B}}}
91\CustomizeMathJax{\newcommand{\kByte}{\unit{KiB}}}
92 \CustomizeMathJax{\newcommand{\MByte}{\unit{Mib}}}
93 \CustomizeMathJax{\newcommand{\GByte}{\unit{GiB}}}
94\CustomizeMathJax{\newcommand{\TByte}{\unit{TiB}}}
95 \CustomizeMathJax{\newcommand{\bits}{\unit{bit/s}}}
96 \CustomizeMathJax{\newcommand{\kbits}{\unit{Kib/s}}}
97\CustomizeMathJax{\newcommand{\Mbits}{\unit{Mib/s}}}
98 \CustomizeMathJax{\newcommand{\Bytes}{\unit{B/s}}}
99 \CustomizeMathJax{\newcommand{\kBytes}{\unit{KiB/s}}}
100\CustomizeMathJax{\newcommand{\MBytes}{\unit{MiB/s}}}
101 \CustomizeMathJax{\newcommand{\GBytes}{\unit{GiB/s}}}
102\CustomizeMathJax{\newcommand{\TBytes}{\unit{TiB/s}}}
103 \CustomizeMathJax{\newcommand{\chips}{\unit{chip/s}}}
104 \CustomizeMathJax{\newcommand{\kchips}{\unit{Ki\mkern2mu chip/s}}}
105 \CustomizeMathJax{\newcommand{\Mchips}{\unit{Mi\mkern2mu chip/s}}}
106 \CustomizeMathJax{\newcommand{\chipsubit}{\unit{chip/bit}}}
107 %
108 \CustomizeMathJax{\newcommand{\frecciadex}[1][0.5]{%
109 \hspace{.25cm}\Longrightarrow \hspace{.25cm}}%
110 }
111 \CustomizeMathJax{\newcommand{\varianzarumore}{\frac{N_0}{2}}}
112 %
113 \CustomizeMathJax{\newcommand{\etsymbolbracearg}[2]{%
114 #1\mathopen{}\left\lbrace#2\right\rbrace\mathclose{}}%
115 }
116 \CustomizeMathJax{\newcommand{\fourier}[1]{\etsymbolbracearg{\mathcal{F}}{#1}}}
```

```
lwarp 716
```

```
117 \CustomizeMathJax{\newcommand{\invfourier}[1]{\etsymbolbracearg{\mathcal{F}^{-1}}{#1}}}
118 \CustomizeMathJax{\newcommand{\partereale}[1]{\etsymbolbracearg{\textbf{Re}}{#1}}}
119 \CustomizeMathJax{\newcommand{\parteimm}[1]{\etsymbolbracearg{\textbf{Im}}{#1}}}
120 \CustomizeMathJax{\newcommand{\Info}[1]{I\left(#1\right)}}
121 \CustomizeMathJax{\newcommand{\versore}[1]{\hat{#1}}}
122 \CustomizeMathJax{\newcommand{\vettore}[1]{\overrightarrow{#1}}}
123 \CustomizeMathJax{\newcommand{\coseno}[1]{\cos\left(2\pi#1t\right)}}
124 \CustomizeMathJax{\newcommand{\seno}[1]{\sin\left(2\pi#1t\right)}}
125 \CustomizeMathJax{\newcommand{\energia}[1]{\mathcal{E}_{#1}}}
126 \CustomizeMathJax{\newcommand{\moduloexp}[2]{\left\vert#1\right\vert^{#2}}}
127 \CustomizeMathJax{\newcommand{\modulo}[1]{\left\vert#1\right\vert}}
128 \CustomizeMathJax{\newcommand{\indB}[1]{%
129 \mathopen{}\left.#1\right\vert_{\mathrm{dB}}\mathclose{}}}%
130 \CustomizeMathJax{\newcommand{\for}[2]{\left. #1 \right\vert_{#2}}}
131 \CustomizeMathJax{\newcommand{\massimo}[1]{\etsymbolbracearg{\max}{#1}}}
132 \CustomizeMathJax{\newcommand{\minimo}[1]{\etsymbolbracearg{\min}{#1}}}
133 \CustomizeMathJax{\newcommand{\valc}{3\cdot 10^8}}
134 \CustomizeMathJax{\newcommand{\loga}[2]{\log_{#1}#2}}
135 \CustomizeMathJax{\newcommand{\analitic}[1]{\mathring{#1}}}
136\CustomizeMathJax{\newcommand{\diff}{\mathop{}\mathopen{\mathrm{d}}}}
137 \CustomizeMathJax{\newcommand{\intinf}[1]{\int_{-\infty}^{+\infty}{#1}}}
138 \CustomizeMathJax{\newcommand{\deltain}[1]{\delta\left(#1\right)}}
139 \CustomizeMathJax{\newcommand{\iu}{\mathrm{j}}}
140 \CustomizeMathJax{\newcommand{\ex}[1]{\mathrm{e}^{#1}}}
141 %
142\CustomizeMathJax{\newcommand{\gammatens}{{}^{\mathrm{V}}\Gamma}}
143\CustomizeMathJax{\newcommand{\gammacorr}{{}^{\mathrm{I}}\Gamma}}
144 \CustomizeMathJax{\newcommand{\gammatensin}[1]{{}^{\mathrm{V}}\Gamma_{\mathrm{#1}}}}
145 \CustomizeMathJax{\newcommand{\gammacorrin}[1]{{}^{\mathrm{I}}\Gamma_{\mathrm{#1}}}}
146 \CustomizeMathJax{\newcommand{\gammain}[1]{\Gamma_{\mathrm{#1}}}}
147 \CustomizeMathJax{\newcommand{\gammak}{{}^{\mathrm{k}}\Gamma}}
148 %
149 \CustomizeMathJax{\newcommand{\lbvt}{\lambda_0}}
150 \CustomizeMathJax{\newcommand{\lbg}{\lambda_g}}
151 \CustomizeMathJax{\newcommand{\lbgvt}{\lambda_{g_0}}}
152 %
153 \CustomizeMathJax{\newcommand{\potin}[1]{P_{\mathrm{#1}}}}
154 \CustomizeMathJax{\newcommand{\potdisp}[1][]{P_{\mathrm{disp}}^{#1}}}
155 \CustomizeMathJax{\newcommand{\potDC}[1][]{P_{\mathrm{DC}}^{#1}}}
156 \CustomizeMathJax{\newcommand{\potCC}[1][]{P_{\mathrm{CC}}^{#1}}}
157 \CustomizeMathJax{\newcommand{\potirr}[1][]{P_{\mathrm{irr}}^{#1}}}
158 \CustomizeMathJax{\newcommand{\potdiss}[1][]{P_{\mathrm{diss}}^{#1}}}
159 \CustomizeMathJax{\newcommand{\potinc}[1][]{P_{\mathrm{inc}}^{#1}}}
160 %
161 \CustomizeMathJax{\newcommand{\z}[1]{Z_{\mathrm{#1}}}}
162 \CustomizeMathJax{\newcommand{\znorm}[1]{z_{\mathrm{#1}}}}
163 \CustomizeMathJax{\newcommand{\y}[1]{Y_{\mathrm{#1}}}}
164 \CustomizeMathJax{\newcommand{\ynorm}[1]{y_{\mathrm{#1}}}}
165 \CustomizeMathJax{\newcommand{\zinf}[1][]{Z_{\infty#1}}}
166 \CustomizeMathJax{\newcommand{\zinfn}[1]{\zinf[#1]}}
167 \CustomizeMathJax{\newcommand{\yinf}[1][]{Y_{\infty#1}}}
168 \CustomizeMathJax{\newcommand{\yinfn}[1]{\yinf[#1]}}
169 \CustomizeMathJax{\newcommand{\zvt}{Z_0}}
170 \CustomizeMathJax{\newcommand{\yvt}{Y_0}}
171 %
```

```
172 \CustomizeMathJax{\newcommand{\campoe}{\underline{\mathcal{E}}(\underline{r},t)}}
173\CustomizeMathJax{\newcommand{\campoefas}{\underline{E}(\underline{r})}}
174 \CustomizeMathJax{\newcommand{\campoh}{\underline{\mathcal{H}}(\underline{r},t)}}
175 \CustomizeMathJax{\newcommand{\campohfas}{\underline{H}(\underline{r})}}
176 %
177 \CustomizeMathJax{\newcommand{\signt}[1]{{#1}(t)}}
178 \CustomizeMathJax{\newcommand{\signf}[1]{{#1}(f)}}
179 \CustomizeMathJax{\newcommand{\signn}[1]{{#1}(n)}}
180 \CustomizeMathJax{\newcommand{\signz}[1]{{#1}(z)}}
181 %
182 \CustomizeMathJax{\newcommand{\prob}[1]{\mathcal{P}\left(#1\right)}}
183 \CustomizeMathJax{\newcommand{\valatt}[1]{\mathbb{E}\left[#1\right]}}
184 \CustomizeMathJax{\newcommand{\var}[1]{\mathrm{Var}\left[#1\right]}}
185 \CustomizeMathJax{\newcommand{\comma}{\, , \, }}
186 \CustomizeMathJax{\newcommand{\dato}{\,|\,}}
187 %
188 \CustomizeMathJax{\let\bfRe\partereale}
189 \CustomizeMathJax{\let\bfIm\parteimm}
190 \CustomizeMathJax{\let\noisevar\varianzarumore}
191 % \CustomizeMathJax{\let\exerend\finees}
192 \CustomizeMathJax{\let\Spimplies\frecciadex}
193 \CustomizeMathJax{\let\Downimplies\frecciadown}
194 \CustomizeMathJax{\let\unitvec\versore}
195 \CustomizeMathJax{\let\vector\vettore}
196 \CustomizeMathJax{\let\cosine\coseno}
197 \CustomizeMathJax{\let\sine\seno}
198 \CustomizeMathJax{\let\energy\energia}
199 \CustomizeMathJax{\let\Abs\modulo}
200 \CustomizeMathJax{\let\AbsPow\moduloexp}
201 \CustomizeMathJax{\let\Max\massimo}
202 \CustomizeMathJax{\let\Min\minimo}
203 \CustomizeMathJax{\let\clight\valc}
204 \CustomizeMathJax{\let\Log\loga}
205 \CustomizeMathJax{\let\analytic\analitic}
206 \CustomizeMathJax{\let\infint\intinf}
207 \CustomizeMathJax{\let\deltaimp\deltain}
208 \CustomizeMathJax{\let\Vgamma\gammatens}
209 \CustomizeMathJax{\let\Cgamma\gammacorr}
210 \CustomizeMathJax{\let\Vgammain\gammatensin}
211 \CustomizeMathJax{\let\Cgammain\gammacorrin}
212 \CustomizeMathJax{\let\Kgamma\gammak}
213 \CustomizeMathJax{\let\powerin\potin}
214 \CustomizeMathJax{\let\availpow\potdisp}
215 \CustomizeMathJax{\let\irrpow\potirr}
216 \CustomizeMathJax{\let\disspow\potdiss}
217 \CustomizeMathJax{\let\incpow\potinc}
218 \CustomizeMathJax{\let\potalim\potCC}
219 \CustomizeMathJax{\let\potDC\potCC}
220 \CustomizeMathJax{\let\Efield\campoe}
221 \CustomizeMathJax{\let\Hfield\campoh}
222 \CustomizeMathJax{\let\phasorEfield\campoefas}
223 \CustomizeMathJax{\let\phasorHfiled\campohfas}
224 \CustomizeMathJax{\let\given\dato}
225 \CustomizeMathJax{\let\expval\valatt}
226 \CustomizeMathJax{\let\rmexp\ex}
```
227 \end{warpMathJax}

#### File 118 **lwarp-enumerate.sty**

### § 218 Package **enumerate**

Pkg enumerate enumerate is supported with no changes.

This package is only required because it was used in the past to drop and then emulate the package. It cannot be removed because an older version which dropped the package may still remain, for example in a local vs. distribution directory, but it is now supported directly by lwarp and thus must no longer be dropped.

**for HTML output:** <sup>1</sup> \LWR@ProvidesPackagePass{enumerate}[2015/07/23]

```
File 119 lwarp-enumitem.sty
```
## § 219 Package **enumitem**

(*Emulates or patches code by* JAVIER BEZOS.)

- Pkg enumitem enumitem is supported with minor adjustments.
- **for HTML output:** <sup>1</sup> \LWR@ProvidesPackagePass{enumitem}[2018/11/30]

```
for HTML output: 2 \begin{warpHTML}
```

```
\newlist {\name}} {\type}} {\maxdepth}}
\renewlist {\name}} {\type}} {\maxdepth}}
```
For enumitem lists, new lists must have the start and end actions assigned to the new environment. Renewed lists already have their actions assigned, and thus need no changes.

```
3 \let\LWR@enumitem@orignewlist\newlist
4
5 \renewcommand*{\newlist}[3]{%
6 \LWR@enumitem@orignewlist{#1}{#2}{#3}%
7 \AtBeginEnvironment{#1}{\@nameuse{LWR@#2start}}%
8 \AtEndEnvironment{#1}{\@nameuse{LWR@#2end}}%
9 }
10
11 \def\DrawEnumitemLabel{}
12 \end{warpHTML}
```

```
File 120 lwarp-epigraph.sty
§ 220 Package epigraph
                   (Emulates or patches code by PETER WILSON.)
    Pkg epigraph epigraph is emulated.
  for HTML output: 1 \LWR@ProvidesPackageDrop{epigraph}[2009/09/02]
                     2 \DeclareDocumentCommand{\qitem}{m m}
                     3 {
                     4 \begin{BlockClass}{qitem}
                     5 #1
                     6 \LWR@stoppars%
                     7 \ifbool{FormatWP}
                     8 {\begin{BlockClass}[border-top:1px solid gray]{epigraphsource}}
                    9 {\begin{BlockClass}{epigraphsource}}
                    10 #2
                    11 \end{BlockClass}
                    12 \end{BlockClass}
                    13 }
                    14 \DeclareDocumentCommand{\epigraph}{m m}
                    15 {
                    16 \begin{LWR@BlockClassWP}{\LWR@print@mbox{text-align:right}}{}{epigraph}
                    17 \qitem{#1}{#2}
                    18 \end{LWR@BlockClassWP}
                    19 }
                    20
                    21 \DeclareDocumentEnvironment{epigraphs}{}
                    22 {\LWR@BlockClassWP{\LWR@print@mbox{text-align:right}}{}{epigraph}}
                    23 {\endLWR@BlockClassWP}
                   Use CSS to format epigraphs.
                   The following are null commands for source compatibility:
                    24 \newenvironment*{flushepinormal}{}{}
                    25 \@ifclassloaded{memoir}{
                    26 \setlength{\epigraphwidth}{.5\linewidth}
                    27 \renewcommand{\textflush}{flushepinormal}
                    28 \renewcommand{\epigraphhead}[2][0]{#2}
                    29 \renewcommand{\dropchapter}[1]{}
                    30 \renewcommand*{\undodrop}{}
                    31 }{% not memoir
                    32 \newlength{\epigraphwidth}
                    33 \setlength{\epigraphwidth}{.5\linewidth}
```

```
34 \newcommand{\textflush}{flushepinormal}
35 \newcommand{\epigraphflush}{flushright}
36 \newcommand{\sourceflush}{flushright}
37 \newcommand*{\epigraphsize}{\small}
38 \newlength{\epigraphrule}
39 \newlength{\beforeepigraphskip}
40 \newlength{\afterepigraphskip}
41 \newcommand{\epigraphhead}[2][0]{#2}
42 \newcommand{\dropchapter}[1]{}
43 \newcommand*{\undodrop}{}
44 }% not memoir
45
46 \let\cleartoevenpage\relax% also in nextpage
47 \newcommand{\cleartoevenpage}[1][]{}
```

```
48 \newif\ifepigraphnoindent
49 \newcommand\epigraphnoindent{\epigraphnoindenttrue}
```
### File 121 **lwarp-epsfig.sty**

# § 221 Package **epsfig**

Pkg epsfig epsfig is emulated for use by lwarp.

 $\triangle$  Only the LATEX2e syntax is emulated.

**for HTML output:** 1 \LWR@ProvidesPackageDrop{epsfig}[2017/06/25]

A few additional keys to capture the filename:

```
2 \RequirePackage{graphics}
3
4 \define@key{igraph}{file}{%
5 \xdef\LWR@epsfig@filename{#1}%
6 }
7
8 \define@key{igraph}{figure}{%
9 \xdef\LWR@epsfig@filename{#1}%
10 }
11
12 \define@key{igraph}{prolog}{}
13
14 \define@key{igraph}{silent}[]{}
```
The captured filename is used as the argument to \includegraphics:

```
15 \newcommand{\epsfig}[1]{\includegraphics[#1]{\LWR@epsfig@filename}}
16
17 \newcommand{\psfig}[1]{\includegraphics[#1]{\LWR@epsfig@filename}}
```
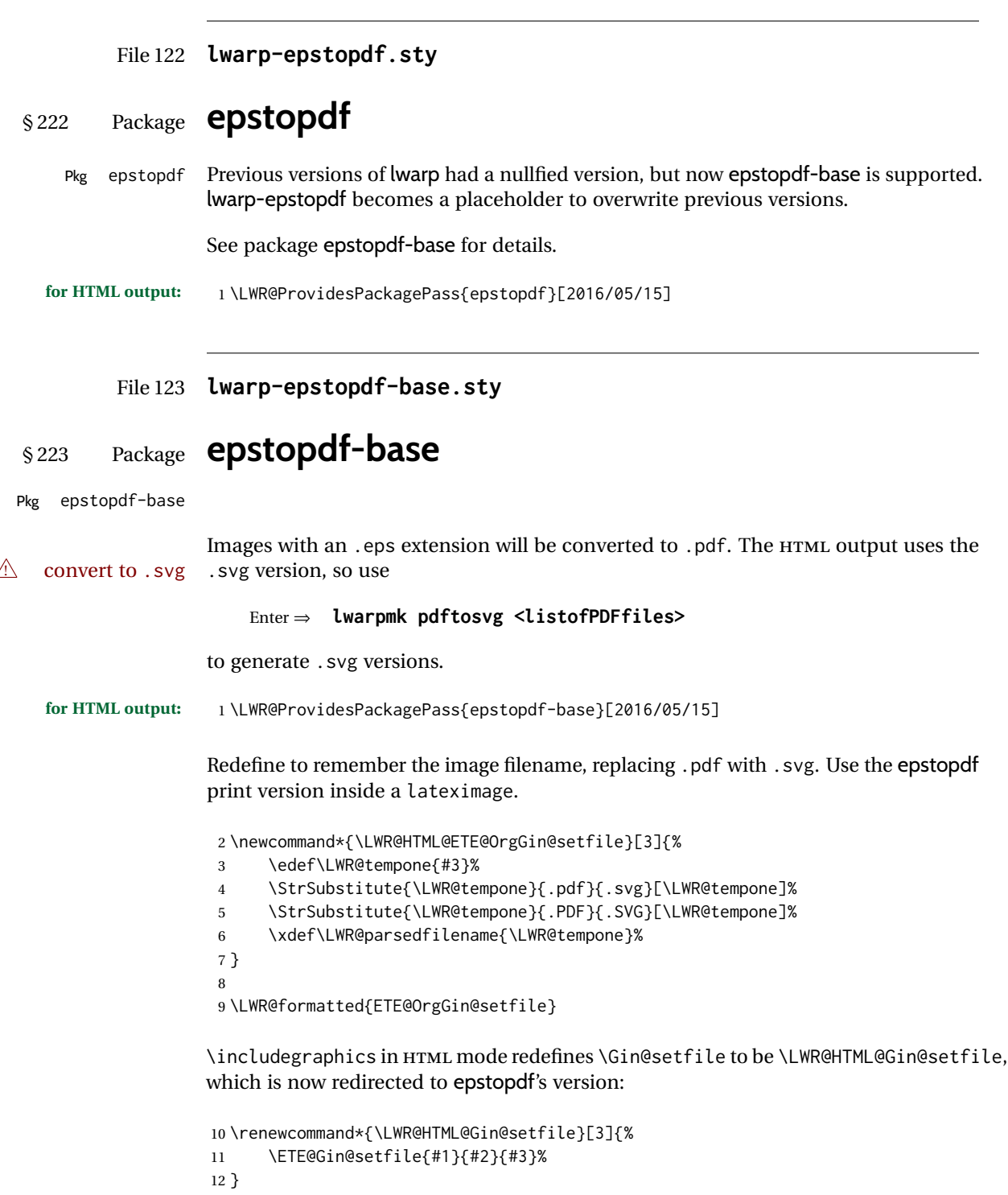

Allow .eps images to be found if a suffix is not provided:

```
13 \AtBeginDocument{
14 \DeclareGraphicsExtensions{%
15 .eps,.EPS,.svg,.SVG,.gif,.GIF,.png,.PNG,.jpg,.JPG,.jpeg,.JPEG%
16 }
17 \DeclareGraphicsRule{.svg}{svg}{.svg}{}
18 \DeclareGraphicsRule{.SVG}{svg}{.SVG}{}
19 }
```
Likewise when inside a lateximage:

```
20 \appto\LWR@restoreorigformatting{%
21 \DeclareGraphicsExtensions{%
22 .eps,.EPS,.pdf,.PDF,.gif,.GIF,.png,.PNG,.jpg,.JPG,.jpeg,.JPEG%
23 }%
24 }
```
File 124 **lwarp-eqlist.sty**

## § 224 Package **eqlist**

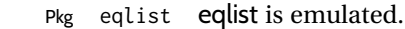

```
for HTML output: 1 \LWR@ProvidesPackageDrop{eqlist}[2002/08/15]
```

```
2 \newenvironment{eqlist}[1][]{\description}{\enddescription}
3 \newenvironment{eqlist*}[1][]{\description}{\enddescription}
4 \newenvironment{Eqlist}[2][]{\description}{\enddescription}
5 \newenvironment{Eqlist*}[2][]{\description}{\enddescription}
6 \newcommand*{\longitem}[1][]{\item[#1]}
7 \newcommand*{\eqlistinit}{}
8 \newcommand*{\eqliststarinit}{}
9 \newcommand*{\eqlistinitpar}{}
10 \def\eqlistlabel#1{#1}
11 \newcommand{\eqlistauto}[1]{}
12 \newcommand{\eqlistnoauto}{}
```

```
File 125 lwarp-eqparbox.sty
```
## § 225 Package **eqparbox**

```
(Emulates or patches code by SCOTT PAKIN.)
  Pkg eqparbox eqparbox is patched for use by lwarp.
for HTML output: 1 \LWR@ProvidesPackagePass{eqparbox}[2017/09/03]
                 2 \NewDocumentCommand{\LWR@HTML@eqparbox}{O{t} O{} O{t} m +m}{%
                 3 {%
                 4 \minipagefullwidth%
```

```
5 \parbox[#1][#2][#3]{\linewidth}{#5}%
6 }%
7 }
8 \LWR@formatted{eqparbox}
9
10 \NewDocumentCommand{\LWR@HTML@eqmakebox}{o o m}{%
11 \makebox[#2]{#3}%
12 }
13 \LWR@formatted{eqmakebox}
14
15 \NewDocumentCommand{\LWR@HTML@eqframebox}{o o m}{%
16 \framebox[#2]{#3}%
17 }
18 \LWR@formatted{eqframebox}
19
20 \NewDocumentEnvironment{LWR@HTML@eqminipage}{O{t} O{} O{t} m}
21 {%
22 \begingroup%
23 \minipagefullwidth%
24 \minipage[#1][#2][#3]{\linewidth}%
25 }%
26 {%
27 \endminipage%
28 \endgroup%
29 }
30
31 \newcommand*{\LWR@HTML@eqboxwidth}[1]{.25\linewidth}
32 \LWR@formatted{eqboxwidth}
33
34 \newcommand*{\LWR@HTML@eqsetminwidth}[2]{}
35 \newcommand*{\LWR@HTML@eqsetmaxwidth}[2]{}
36
37 \newcommand*{\LWR@HTML@eqsetminwidthto}[2]{}
38 \newcommand*{\LWR@HTML@eqsetmaxwidthto}[2]{}
```
File 126 **lwarp-errata.sty**

## § 226 Package **errata**

(*Emulates or patches code by* MICHAEL KOHLHASE.)

```
Pkg errata errata is patched for use by lwarp.
                 This is for v0.3 of errata. A newer version of errata with more features is under devel-
                 opment, at which time the lwarp version will have to be updated.
for HTML output: Macros are being defined with the math dollar, so enable the HTML version during
                 package loading:
                  1 \StartDefiningMath
```
Now load the package:

```
2 \LWR@ProvidesPackagePass{errata}[2006/11/12]
```
Patches for dynamic inline math:

```
3 \xpatchcmd{\erratumAdd}
4 {$_a^{\arabic{erratum}}$}
5 % {\inlinemathother$_a^{\arabic{erratum}}$\inlinemathnormal}
6 {\textsubscript{a}\textsuperscript{\arabic{erratum}}}
7 {}
8 {\LWR@patcherror{erratum}{erratumAdd}}
9
10 \xpatchcmd{\erratumDelete}
11 {$_d^{\arabic{erratum}}$}
12 % {\inlinemathother$_d^{\arabic{erratum}}$\inlinemathnormal}
13 {\textsubscript{d}\textsuperscript{\arabic{erratum}}}
14 {}
15 {\LWR@patcherror{erratum}{erratumDelete}}
16
17 \xpatchcmd{\erratumReplace}
18 {$_r^{\arabic{erratum}}$}
19 % {\inlinemathother$_r^{\arabic{erratum}}$\inlinemathnormal}
20 {\textsubscript{r}\textsuperscript{\arabic{erratum}}}
21 \t {}22 {\LWR@patcherror{erratum}{erratumReplace}}
23
24 \xpatchcmd{\erratum}
25 {$_a$}
26 % {\inlinemathother$_a$\inlinemathnormal}
27 {\textsubscript{a}}
28 {}
29 {\LWR@patcherror{erratum}{erratumDelete}}
30
31 \xpatchcmd{\erratum}
32 {$_d^{\@thefnmark}$}
33 % {\inlinemathother$_d^{\@thefnmark}$\inlinemathnormal}
34 {\textsubscript{d}\textsuperscript{\@thefnmark}}
35 {}
36 {\LWR@patcherror{erratum}{eDelete}}
37
38 \xpatchcmd{\erratum}
39 {$_r^{\@thefnmark}$}
40 % {\inlinemathother$_r^{\@thefnmark}$\inlinemathnormal}
41 {\textsubscript{r}\textsuperscript{\@thefnmark}}
42 {}
43 {\LWR@patcherror{erratum}{eReplace}}
```
Finish the current page's errata before closing and reloading the list:

\preto\PrintErrata{\LWR@orignewpage}

No longer defining math macros with the HTML \$:

\StopDefiningMath

### File 127 **lwarp-eso-pic.sty**

# § 227 Package **eso-pic**

(*Emulates or patches code by* ROLF NIEPRASCHK.)

```
Pkg eso-pic eso-pic is ignored.
```
**for HTML output:** 1 \LWR@ProvidesPackageDrop{eso-pic}[2018/04/12]

```
2 \newcommand*{\LenToUnit}{}
3 \newcommand{\AtPageUpperLeft}[1]{}
4 \newcommand{\AtPageLowerLeft}[1]{}
5 \newcommand{\AtPageCenter}[1]{}
6 \newcommand{\AtStockLowerLeft}[1]{}
7 \newcommand{\AtStockUpperLeft}[1]{}
8 \newcommand{\AtStockCenter}[1]{}
9 \newcommand{\AtTextUpperLeft}[1]{}
10 \newcommand{\AtTextLowerLeft}[1]{}
11 \newcommand{\AtTextCenter}[1]{}
12 \NewDocumentCommand{\AddToShipoutPictureBG}{s +m}{}
13 \newcommand{\AddToShipoutPicture}{\AddToShipoutPictureBG}
14 \NewDocumentCommand{\AddToShipoutPictureFG}{s +m}{}
15 \newcommand*{\ClearShipoutPictureBG}{}
16 \newcommand*{\ClearShipoutPicture}{}
17 \newcommand*{\ClearShipoutPictureFG}{}
18 \newcommand{\gridSetup}[6][]{}
```
File 128 **lwarp-etoc.sty**

## § 228 Package **etoc**

Pkg etoc etoc is ignored. All commands are nullified.

! \tableofcontents with The etoc package uses a non-standard syntax which looks ahead after a \tableofcontents \ref for a following \ref. These \refs appear in the HTML result unless they are removed. Where a \tableofcontents is followed by \ref, and perhaps also \label as well, enclose all of them inside \warpprintonly:

\warpprintonly{\tableofcontents \ref{toc:abc} \label{toc:def}}

or place all code related to a local \tableofcontents inside a warpprint environment.

 $\triangle$  home page Be sure to keep the initial \tableofcontents on the home page, perhaps in its own \warpHTMLonly macro or warpHTML environment.

**for HTML output:** 1 \LWR@ProvidesPackageDrop{etoc}[2019/11/17]

```
2 \def\etocsetlevel#1#2{}
3 \def\etocskipfirstprefix{}
4 \let\etocthename \@empty
5 \let\etocthenumber \@empty
6 \let\etocthepage \@empty
7 \let\etocthelinkedname \@empty
8 \let\etocthelinkednumber \@empty
9 \let\etocthelinkedpage \@empty
10 \let\etocthelink \@firstofone % prior to 1.08j its was \let to \@empty
11 \DeclareRobustCommand*{\etocname} {}
12 \DeclareRobustCommand*{\etocnumber}{}
13 \DeclareRobustCommand*{\etocpage} {}
14 \DeclareRobustCommand*{\etoclink} {\@firstofone}
15 \DeclareRobustCommand*{\etocifnumbered}{\@firstoftwo}
16 \DeclareRobustCommand*{\etociffirst}{\@firstoftwo}
17 \DeclareRobustCommand*\etocifwasempty{\@firstoftwo}
18 \let\etocaftertitlehook \@empty
19 \let\etocaftercontentshook \@empty
20 \def\etoctableofcontents{}
21 \newcommand*\localtableofcontents{}
22 \newcommand*\localtableofcontentswithrelativedepth[1]{}
23 \newcommand\etocsettocstyle[2]{}
24 \long\def\etocsetstyle#1#2#3#4#5{}
25 \def\etocfontminustwo {\normalfont \LARGE \bfseries}
26 \def\etocfontminusone {\normalfont \large \bfseries}
27 \def\etocfontzero {\normalfont \large \bfseries}
28 \def\etocfontone {\normalfont \normalsize \bfseries}
29 \def\etocfonttwo {\normalfont \normalsize}
30 \def\etocfontthree {\normalfont \footnotesize}
31 \def\etocsepminustwo {4ex \@plus .5ex \@minus .5ex}
32 \def\etocsepminusone {4ex \@plus .5ex \@minus .5ex}
33 \def\etocsepzero {2.5ex \@plus .4ex \@minus .4ex}
34 \def\etocsepone {1.5ex \@plus .3ex \@minus .3ex}
35 \def\etocseptwo {.5ex \@plus .1ex \@minus .1ex}
36 \def\etocsepthree {.25ex \@plus .05ex \@minus .05ex}
37 \def\etocbaselinespreadminustwo {1}
38 \def\etocbaselinespreadminusone {1}
39 \def\etocbaselinespreadzero {1}
40 \def\etocbaselinespreadone {1}
41 \def\etocbaselinespreadtwo {1}
42 \def\etocbaselinespreadthree {.9}
43 \def\etocminustwoleftmargin {1.5em plus 0.5fil}
44 \def\etocminustworightmargin {1.5em plus -0.5fil}
45 \def\etocminusoneleftmargin {1em}
46 \def\etocminusonerightmargin {1em}
47 \def\etoctoclineleaders
48 {\hbox{\normalfont\normalsize\hb@xt@2ex {\hss.\hss}}}
49 \def\etocabbrevpagename {p.~}
50 \def\etocpartname {Part}% modified 1.08b
51 \def\etocbookname {Book}
52 \def\etocdefaultlines{}
53 \def\etocabovetocskip{3.5ex \@plus 1ex \@minus .2ex}
54 \def\etocbelowtocskip{3.5ex \@plus 1ex \@minus .2ex}
55 \def\etoccolumnsep{2em}
56 \def\etocmulticolsep{0ex}
```

```
57 \def\etocmulticolpretolerance{-1}
58 \def\etocmulticoltolerance{200}
59 \def\etocdefaultnbcol{2}
60 \def\etocinnertopsep{2ex}
61 \newcommand\etocmulticolstyle[2][]{}
62 \def\etocinnerbottomsep{3.5ex}
63 \def\etocinnerleftsep{2em}
64 \def\etocinnerrightsep{2em}
65 \def\etoctoprule{\hrule}
66 \def\etocleftrule{\vrule}
67 \def\etocrightrule{\vrule}
68 \def\etocbottomrule{\hrule}
69 \def\etoctoprulecolorcmd{\relax}
70 \def\etocbottomrulecolorcmd{\relax}
71 \def\etocleftrulecolorcmd{\relax}
72 \def\etocrightrulecolorcmd{\relax}
73 \newcommand*\etocruledstyle[2][]{}
74 \def\etocframedmphook{\relax}
75 \long\def\etocbkgcolorcmd{\relax}
76 \newcommand*\etocframedstyle[2][]{}
77 \def\etocmulticol{}
78 \def\etocruled{}
79 \def\etocframed{}
80 \def\etoclocalmulticol{}
81 \def\etoclocalruled{}
82 \def\etoclocalframed{}
83 \def\etocarticlestyle{}
84 \def\etocarticlestylenomarks{}
85 \def\etocbookstyle{}
86 \def\etocbookstylenomarks{}
87 \let\etocreportstyle\etocbookstyle
88 \let\etocreportstylenomarks\etocbookstylenomarks
89 \def\etocmemoirtoctotocfmt #1#2{}
90 \def\etocmemoirstyle{}
91 \def\etocscrartclstyle{}
92 \let\etocscrbookstyle\etocscrartclstyle
93 \let\etocscrreprtstyle\etocscrartclstyle
94 \def\etocstandarddisplaystyle{\etocarticlestyle}
95 \newcommand*\etocmarkboth[1]{}
96 \newcommand*\etocmarkbothnouc[1]{}
97 \newcommand\etoctocstyle[3][section]{}
98 \newcommand\etoctocstylewithmarks[4][section]{}
99 \newcommand\etoctocstylewithmarksnouc[4][section]{}
100 \def\etocignoretoctocdepth{}
101 \def\etocsettocdepth[1]{}
102 \def\etocdepthtag #1#{\Etoc@depthtag }
103 \def\Etoc@depthtag #1{}
104 \def\etocignoredepthtags {}
105 \def\etocobeydepthtags {}
106 \def\etocsettagdepth #1#2{}
107 \def\invisibletableofcontents {}
108 \def\invisiblelocaltableofcontents{}
109 \def\etocsetnexttocdepth #1{}
110 \def\etocsetlocaltop #1#{\Etoc@set@localtop}
111 \def\Etoc@set@localtop #1{}
```

```
112 \def\etocstandardlines {}
113 \def\etoctoclines {}
114 \let\etocaftertochook \@empty
115 \let\etocbeforetitlehook \@empty
116 \appto\tableofcontents{\def\tableofcontents{}}
```
#### File 129 **lwarp-eurosym.sty**

### § 229 Package **eurosym**

(*Emulates or patches code by* HENRIK THEILING.)

Pkg eurosym eurosym is patched for use by lwarp.

#### **for HTML output:** 1 \LWR@ProvidesPackagePass{eurosym}[1998/08/06]

- 2 \renewrobustcmd\officialeuro{\HTMLentity{euro}}
- 3 \let\geneuro\officialeuro
- 4 \let\geneuronarrow\officialeuro
- 5 \let\geneurowide\officialeuro
- 6 \let\euro\officialeuro
- 7 \renewrobustcmd\eurobars{}
- 8 \renewrobustcmd\eurobarsnarrow{}
- 9 \renewrobustcmd\eurobarswide{}

#### File 130 **lwarp-everypage.sty**

## § 230 Package **everypage**

(*Emulates or patches code by* SERGIO CALLEGARI.)

Pkg everypage everypage is ignored.

**for HTML output:** <sup>1</sup> \LWR@ProvidesPackageDrop{everypage}[2007/06/20]

2 \newcommand\*{\AddEverypageHook}[1]{} 3 \newcommand\*{\AddThispageHook}[1]{}

### File 131 **lwarp-everyshi.sty**

## § 231 Package **everyshi**

(*Emulates or patches code by* MARTIN SCHRÖDER.)

Pkg everyshi ignored.

**for HTML output:** Discard all options for lwarp-everyshi:

1 \LWR@ProvidesPackageDrop{everyshi}[2001/05/15]

```
2 \newcommand*{\EveryShipout}[1]{}
                    3 \newcommand*{\AtNextShipout}[1]{}
         File 132 lwarp-extarrows.sty
§ 232 Package extarrows
                   (Emulates or patches code by HUYNH KY ANH.)
   Pkg extarrows extarrows is used as-is for svG math, and emulted for MATHJAX.
  for HTML output: 1 \LWR@ProvidesPackagePass{extarrows}[2008/05/15]
                    2 \begin{warpMathJax}
                    3 \CustomizeMathJax{\Newextarrow\xLongleftarrow{10,10}{0x21D0}}
                    4 \CustomizeMathJax{\Newextarrow\xLongrightarrow{10,10}{0x21D2}}
                    5 \CustomizeMathJax{\Newextarrow\xLongleftrightarrow{10,10}{0x21D4}}
                    6 \CustomizeMathJax{\Newextarrow\xLeftrightarrow{10,10}{0x21D4}}
                    7 \CustomizeMathJax{\Newextarrow\xlongleftrightarrow{10,10}{0x2194}}
                    8 \CustomizeMathJax{\Newextarrow\xleftrightarrow{10,10}{0x2194}}
                    9 \CustomizeMathJax{\let\xlongleftarrow\xleftarrow}
                   10 \CustomizeMathJax{\let\xlongrightarrow\xrightarrow}
                   11 \end{warpMathJax}
```
File 133 **lwarp-extramarks.sty**

## § 233 Package **extramarks**

(*Emulates or patches code by* PIET VAN OOSTRUM.)

Pkg extramarks extramarks is ignored.

**for HTML output:** Discard all options for lwarp-extramarks:

\LWR@ProvidesPackageDrop{extramarks}[2019/01/31]

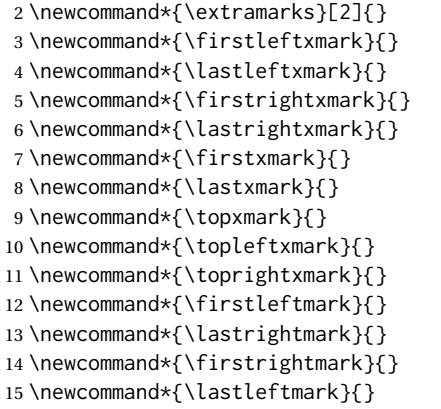

### File 134 **lwarp-fancybox.sty**

# § 234 Package **fancybox**

(*Emulates or patches code by* TIMOTHY VAN ZANDT.)

Pkg fancybox fancybox is supported with some patches.

framed equation example fancybox's documentation has an example FramedEqn environment which combines math, \Sbox, a minipage, and an \fbox. This combination requires that the entire environment be enclosed inside a lateximage, which is done by adding \lateximage at the very start of FramedEqn's beginning code, and \endlateximage at the very end of the ending code. Unfortunately, the HTML alt attribute is not used here.

```
\newenvironmentFramedEqn
{
\lateximage% NEW
\setlength{\fboxsep}{15pt}
. . . }{. . .
\[\fbox{\TheSbox}\]
\endlateximage% NEW
}
```
- framing alternatives \fbox works with fancybox. Also see lwarp's \fboxBlock macro and fminipage environment for alternatives to \fbox for framing environments.
- framed table example The fancybox documentation's example framed table using an \fbox containing a tabular does not work with lwarp, but the FramedTable environment does work if \fbox is replaced by \fboxBlock. This method loses HTML formatting. A better method is to enclose the table's contents inside a fminipage environment. The caption may be placed either inside or outside the fminipage:

```
\begin{table}
\begin{fminipage}{\linewidth}
\begin{tabular}{lr}
. . .
\end{tabular}
\end{fminipage}
\end{table}
```
 $\triangle$  framed verbatim lwarp does not support the verbatim environment inside a span, box, or fancybox's \Sbox, but a verbatim may be placed inside a fminipage. The fancybox documentation's example FramedVerb may be defined as:

```
\newenvironment{FramedVerb}[1] % width
                               {
                                  \VerbatimEnvironment
                                  \fminipage{#1}
                                  \beginVerbatim
                               }{
                                  \endVerbatim
                                  \endfminipage
                               }
        framed \VerbBox fancybox's \VerbBox may be used inside \fbox.
      indented alignment LVerbatim, \LVerbatimInput, and \LUseVerbatim indent with horizontal space which
                           may not line up exactly with what pdftotext detects. Some lines may be off slightly in
                           their left edge.
       fancybox, fancyvrb If using fancybox or fancyvrb with NerbatimFootnotes, and using footnotes in a
\triangle \VerbatimFootnotes sectioning command or display math, use \footnotemark and \footnotetext:
       \triangle sectioning or
             displaymath
                               \subsection[Subsection Name]
                                    {Subsection Name\protect\footnotemark}
                               \footnotetext{A footnote with \verb+verbtim+.}
                           and likewise for equations or display math.
                           At present there is a bug such that paragraph closing tags are not present in footnotes
                           when \VerbatimFootnotes are selected. The browser usually compensates.
                            1 \LWR@ProvidesPackagePass{fancybox}[2010/05/15]
                           After the preamble is loaded, after any patches to Verbatim:
                            2 \AfterEndPreamble{
                            3 \LWR@traceinfo{Patching fancybox.}
       \VerbatimFootnotes Patched to use the new version.
                            4 \def\VerbatimFootnotes{%
                            5 \let\@footnotetext\V@footnotetext%
                            6 \let\LWR@footnotetext\V@footnotetext% lwarp
                            7 }
         \V@@footnotetext Patches in a subset of lwarp's \LWR@footnotetext to the fancyvrb version of \V@@footnotetext.
                            8 \def\V@@footnotetext{%
                            9 \LWR@traceinfo{V@footnotetext}%
                           10 \global\setbox\LWR@footnotebox=\vbox\bgroup%
                           Add to any current footnotes:
                           11 \unvbox\LWR@footnotebox%
                           Remember the footnote number for \ref:
                           12 \protected@edef\@currentlabel{%
```

```
13 \csname p@footnote\endcsname\@thefnmark%
14 }% @currentlabel
Use HTML superscripts in the footnote even inside a lateximage:
15 \renewrobustcmd{\textsuperscript}[1]{\LWR@htmlspan{sup}{##1}}%
Use paragraph tags if in a tabular data cell or a lateximage:
16 \ifthenelse{%
17 \boolean{LWR@doingstartpars} \AND%
18 \cnttest{\value{LWR@lateximagedepth}}{=}{0}%
19 }%
20 { }%
21 {\LWR@htmltagc{\LWR@tagregularparagraph}\LWR@orignewline}%
Append the footnote to the list:
22 \@makefntext{}%
The footnote text will follow after \V@@@footnotetext has completed.
23 \bgroup%
24 \aftergroup{\V@@@footnotetext}%
25 \ignorespaces%
26 }%
27 }% AfterEndPreamble
28 \renewcommand*{\@shadowbox}[1]{%
29 \ifbool{FormatWP}%
30 {\InlineClass[border:1px solid black]{shadowbox}{#1}}%
31 {\InlineClass{shadowbox}{#1}}%
32 }
33
34 \renewcommand*{\@doublebox}[1]{%
35 \ifbool{FormatWP}%
36 {\InlineClass[border:1px double black]{doublebox}{#1}}%
37 {\InlineClass{doublebox}{#1}}%
38 }
39
40 \renewcommand*{\@ovalbox}[2]{%
41 \ifbool{FormatWP}%
42 {\InlineClass[border:1px solid black; border-radius:1ex]{ovalbox}{#2}}%
43 {%
44 \ifthenelse{\isequivalentto{#1}{\thinlines}}%
45 {\InlineClass{ovalbox}{#2}}%
46 {\InlineClass{Ovalbox}{#2}}%
47 }%
```
}

Convert minipages, parboxes, and lists into linear text using the LWR@nestspan environment:

```
49 \let\LWR@origSbox\Sbox
50
51 \def\Sbox{\LWR@origSbox\LWR@nestspan}
52
```
 \let\LWR@origendSbox\endSbox \def\endSbox{\endLWR@nestspan\LWR@origendSbox}

Beqnarray is adapted for MATHJAX or enclosed inside a lateximage:

```
57 \RenewEnviron{Beqnarray}
58 {\LWR@eqnarrayfactor}
59
60 \csgpreto{Beqnarray*}{\boolfalse{LWR@numbereqnarray}}
```
\GenericCaption is enclosed in an HTML block:

```
61 \renewcommand{\GenericCaption}[1]{%
62 \LWR@figcaption%
63 \LWR@isolate{#1}%
64 \endLWR@figcaption%
65 }
```
Btrivlist is enclosed in an HTML block. This is a tabular, and does not use \item.

#### \trivlist  $\{\langle l/c/r \rangle\}$  [ $\langle t/c/b \rangle$ ]

```
66 \RenewDocumentEnvironment{Btrivlist}{m o}
67 {%
68 \LWR@stoppars%
69 \begin{BlockClass}{Btrivlist}%
70 \tabular{#1}%
71 }
72 {%
73 \endtabular%
74 \end{BlockClass}%
75 \LWR@startpars%
76 }
```
Btrivlist is also neutralized when used inside a span:

```
77 \AtBeginEnvironment{LWR@nestspan}{%
78 \RenewDocumentEnvironment{Btrivlist}{m o}{}{}%
79 }
```
lwarp's handling of \item is patched to accept fancybox's optional arguments:

```
80 \let\LWRFB@origitemizeitem\LWR@itemizeitem
81 \let\LWRFB@origdescitem\LWR@descitem
82
83 \RenewDocumentCommand{\LWR@itemizeitem}{d()o}{%
84 \IfValueTF{#2}{%
85 \LWRFB@origitemizeitem[#2]%
86 }{%
87 \LWRFB@origitemizeitem%
88 }%
```

```
89 }
90
91 \RenewDocumentCommand{\LWR@descitem}{d()o}{%
92 \IfValueTF{#2}{%
93 \LWRFB@origdescitem[#2]~%
94 }{%
95 \LWRFB@origdescitem%
96 }%
97 }
98 \RenewDocumentCommand{\LWR@nestspanitem}{d()}{%
```

```
99 \if@newlist\else{\LWR@htmltagc{br /}}\fi%
100 \LWR@origitem%
101 }
```
The various boxed lists become regular lists:

```
102 \renewenvironment{Bitemize}[1][]{\begin{itemize}}{\end{itemize}}
103 \renewenvironment{Benumerate}[1][]{\begin{enumerate}}{\end{enumerate}}
104 \renewenvironment{Bdescription}[1][]{\begin{description}}{\end{description}}
```
\boxput simply prints one then the other argument, side-by-side instead of above and behind:

```
105 \RenewDocumentCommand{\boxput}{s d() m m}{%
106 \IfBooleanTF{#1}{#3\quad#4}{#4\quad#3}%
107 }
```
Neutralized commands:

```
108 \RenewDocumentCommand{\fancyput}{s d() m}{}
109 \RenewDocumentCommand{\thisfancyput}{s d() m}{}
110
111 \RenewDocumentCommand{\fancypage}{m m}{}
112 \RenewDocumentCommand{\thisfancypage}{m m}{}
113
114 \def\LandScape#1{}
115 \def\endLandScape{}
116 \def\@Landscape#1#2#3{}
117 \def\endLandscape{}
```
Low-level patches for UseVerbatim and friends:

```
118 \let\LWRFB@UseVerbatim\UseVerbatim
119 \renewcommand*{\UseVerbatim}[1]{%
120 \LWR@atbeginverbatim{3}{Verbatim}%
121 \LWRFB@UseVerbatim{#1}%
122 \LWR@afterendverbatim{.5}%
123 }
124
125 \let\LWRFB@LUseVerbatim\LUseVerbatim
126
```

```
127 \renewcommand*{\LUseVerbatim}[1]{%
128 \LWR@atbeginverbatim{3}{LVerbatim}%
129 \noindent%
130 \LWRFB@LUseVerbatim{#1}%
131 \LWR@afterendverbatim{.5}%
132 }
133
134 \def\@BUseVerbatim[#1]#2{%
135 \LWR@atbeginverbatim{3}{BVerbatim}%
136 \LWRFB@UseVerbatim{#2}%
137 \LWR@afterendverbatim{.5}%
138 }
```
File 135 **lwarp-fancyhdr.sty**

# § 235 Package **fancyhdr**

(*Emulates or patches code by* PIET VAN OOSTRUM.)

Pkg fancyhdr fancyhdr is ignored. **for HTML output:** Discard all options for lwarp-fancyhdr: \LWR@ProvidesPackageDrop{fancyhdr}[2019/01/31] \newcommand\*{\fancyhead}[2][]{} \newcommand\*{\fancyfoot}[2][]{} \newcommand\*{\fancyhf}[2][]{} \newcommand\*{\fancypagestyle}[2]{} \newcommand\*{\lhead}[2][]{} \newcommand\*{\chead}[2][]{} \newcommand\*{\rhead}[2][]{} \newcommand\*{\lfoot}[2][]{} \newcommand\*{\cfoot}[2][]{} \newcommand\*{\rfoot}[2][]{} 12 \newcommand\*{\headrulewidth}{} \newcommand\*{\footrulewidth}{} 14 \newcommand\*{\headrule}{} \newcommand\*{\footrule}{} \newlength{\headwidth} \newcommand\*{\fancyheadoffset}[2][]{} \newcommand\*{\fancyfootoffset}[2][]{} \newcommand\*{\fancyhfoffset}[2][]{} \newcommand\*{\iffloatpage}[2]{#2} \newcommand\*{\ifftopfloat}[2]{#2} \newcommand\*{\iffbotfloat}[2]{#2} \newcommand\*{\iffootnote}[2]{#2}

### File 136 **lwarp-fancyref.sty**

# § 236 Package **fancyref**

Pkg fancyref fancyref is emulated.

**for HTML output:** 1 \LWR@ProvidesPackagePass{fancyref}[1999/02/03]

To remove the margin option, if \fancyrefhook is anything other than the paren option, then force it to the default instead. (Comparing to the margin option was not possible since lwarp has revised the meaning of \mbox so the comparison failed.)

```
2 \newcommand*{\LWRfref@parenfancyrefhook}[1]{(#1)}
3
4 \ifdefstrequal{\fancyrefhook}{\LWRfref@parenfancyrefhook}
5 {}{
6 \renewcommand*{\fancyrefhook}[1]{#1}%
7 }
```
Modified to ignore the page number and varioref.

```
8 \renewcommand*{\@f@ref}[4]{%
9 \@ifundefined{#1r@#2@#3}{%
10 \PackageError{lwarp-fancyref}{%
11 \backslashchar#1ref\space format ''#2''
12 undefined\MessageBreak
13 for label type ''#3''%
14 }{%
15 The format ''#2'' was not defined for the label type
16 ''#3''\MessageBreak
17 and the \backslashchar#1ref\space command. Perhaps
18 you have only misspelled its name.\MessageBreak
19 Otherwise you will have to define it with
20 \protect\new#1refformat\MessageBreak
21 prior to using it.%
22 }%
23 }{%
24 \fancyrefhook{%
25 \@nameuse{#1r@#2@#3}%
26 {\ref{#3\fancyrefargdelim#4}}%
27 % {\pageref{#3\fancyrefargdelim#4}}% original
28 % {\@fancyref@page@ref{#3\fancyrefargdelim#4}}% original
29 {}% lwarp
30 {}% lwarp
31 }%
32 }%
33 }%
```
### File 137 **lwarp-fancytabs.sty**

# § 237 Package **fancytabs**

Pkg fancytabs fancytabs is ignored. **for HTML output:** 1 \LWR@ProvidesPackageDrop{fancytabs}[2016/03/29] \newcommand{\fancytab}[3][RIGHT]{} \newcommand{\fancytabsStyle}[1]{} \newcommand{\fancytabsHeight}[1]{} \newcommand{\fancytabsWidth}[1]{} \newcommand{\fancytabsCount}[1]{} \newcommand{\fancytabsLeftColor}[1]{} \newcommand{\fancytabsRightColor}[1]{} \newcommand{\fancytabsTop}[1]{}

#### 10 \newcommand{\fancytabsTextVPos}[1]{} 11 \newcommand{\fancytabsTextHPos}[1]{}

- 12 \newcommand{\fancytabsGap}[1]{}
- 13 \newcommand{\fancytabsFloor}[1]{}
- 14 \newcommand{\fancytabsRotate}[1]{}
- File 138 **lwarp-fancyvrb.sty**

## § 238 Package **fancyvrb**

(*Emulates or patches code by* TIMOTHY VAN ZANDT.)

Pkg fancyvrb fancyvrb is supported with some patches.

HTML classes The fancy verbatim environment is placed inside a <div> of class fancyvrb. The label is placed inside a <div> of class fancyvrblabel. The verbatim text itself is placed inside a <div> of class verbatim.

fancybox, fancyvrb If using fancybox or fancyvrb with \VerbatimFootnotes, and using footnotes in a  $\triangle$  \VerbatimFootnotes sectioning command or display math, use \footnotemark and \footnotetext:

 $\triangle$  sectioning or displaymath

```
\subsection[Subsection Name]
    {Subsection Name\protect\footnotemark}
\footnotetext{A footnote with \verb+verbtim+.}
```
and likewise for equations or display math.

At present there is a bug such that paragraph closing tags are not present in footnotes when \VerbatimFootnotes are selected. The browser usually compensates.

1 \RequirePackage{xcolor}% for \convertcolorspec

```
\overline{2}3 \LWR@ProvidesPackagePass{fancyvrb}[2008/02/07]
                    Initial default patch for fancyvrb:
                     4 \fvset{frame=none}%
                   After the preamble is loaded, after any patches to Verbatim:
                     5 \AfterEndPreamble{
                     6 \LWR@traceinfo{Patching fancyvrb.}
\VerbatimFootnotes Patched to use the new version.
                     7 \def\VerbatimFootnotes{%
                     8 \let\@footnotetext\V@footnotetext%
                     9 \let\footnote\V@footnote%
                    10 \let\LWR@footnotetext\V@footnotetext% lwarp
                    11 }
  \V@@footnotetext Patches in a subset of lwarp's \LWR@footnotetext to the fancyvrb version of \V@@footnotetext.
                    12 \def\V@@footnotetext{%
                    13 \LWR@traceinfo{V@footnotetext}%
                    14 \global\setbox\LWR@footnotebox=\vbox\bgroup%
                   Add to any current footnotes:
                    15 \unvbox\LWR@footnotebox%
                    Remember the footnote number for \ref:
                    16 \protected@edef\@currentlabel{%
                    17 \csname p@footnote\endcsname\@thefnmark%
                    18 }% @currentlabel
                    Use HTML superscripts in the footnote even inside a lateximage:
                    19 \renewrobustcmd{\textsuperscript}[1]{\LWR@htmlspan{sup}{##1}}%
                    Use paragraph tags if in a tabular data cell or a lateximage:
                    20 \ifthenelse{%
                    21 \boolean{LWR@doingstartpars} \AND%
                    22 \cnttest{\value{LWR@lateximagedepth}}{=}{0}%
                    23 }%
                    24 { }%
                    25 {\LWR@htmltagc{\LWR@tagregularparagraph}\LWR@orignewline}%
                   Append the footnote mark to the list:
                    26 \@makefntext{}%
                   The footnote text will follow after \V@@footnotetext has completed.
                    27 \bgroup%
                    28 \aftergroup{\V@@@footnotetext}%
```

```
29 \ignorespaces%
```

```
30 }%
```

```
31 \preto\FVB@Verbatim{\LWR@forcenewpage}
              32 \preto\FVB@LVerbatim{\LWR@forcenewpage}
              33 % \preto\FVB@BVerbatim{\LWR@forcenewpage}% Fails, so done below.
              Simplified to remove PDF formatting:
              34 \def\FV@BeginListFrame@Single{%
              35 \FV@SingleFrameLine{\z@}%
              36 }
              37
              38 \def\FV@EndListFrame@Single{%
              39 \FV@SingleFrameLine{\@ne}%
              40 }
              41
              42 \def\FV@BeginListFrame@Lines{%
              43 \FV@SingleFrameLine{\z@}%
              44 }
              45
              46 \def\FV@EndListFrame@Lines{%
              47 \FV@SingleFrameLine{\@ne}%
              48 }
              49
              50 \renewcommand*{\FV@SingleFrameSep}{}
              Adds HTML formatting:
              51 \def\FV@BUseVerbatim#1{%
              52 \LWR@atbeginverbatim{0}{verbatim}%
              53 \FV@BVerbatimBegin#1\FV@BVerbatimEnd%
              54 \LWR@afterendverbatim{0}%
              55 }
\LWR@FVstyle Holds the style of the verbatim.
              56 \newcommand*{\LWR@FVstyle}{}
              The following patches to Verbatim are executed at the start and end of the environ-
              ment, depending on the choice of frame. Original code is from the fancyvrb package.
```

```
57 \newcommand*{\LWR@fvstartnone}{%
58 \LWR@traceinfo{fvstartnone}%
59 % \hbox to\z@{
60 \BlockClass[\LWR@FVstyle]{fancyvrb}
61 \LWR@stoppars
62 \ifx\FV@LabelPositionTopLine\relax\else
63 \ifx\FV@LabelBegin\relax\else
64 \FancyVerbRuleColor{\LWR@FVfindbordercolor}
65 \LWR@htmltagc{%
66 div class="fancyvrblabel" % extra space
67 style="color: \LWR@origpound\LWR@tempcolor"%
68 }
69 \LWR@print@textrm{\FV@LabelBegin}% \textrm preserves emdash
```

```
70 \LWR@htmltagc{/div}\LWR@orignewline%
71 \fi
72 \fi
73 \LWR@atbeginverbatim{0}{verbatim}%
74 % }%
75 }
76
77 \newcommand*{\LWR@fvendnone}{%
78 \LWR@traceinfo{fvendnone}%
79 % \hbox to\z@{
80 \LWR@afterendverbatim{0}%
81 \LWR@stoppars%
82 \ifx\FV@LabelPositionBottomLine\relax\else
83 \ifx\FV@LabelEnd\relax\else
84 \FancyVerbRuleColor{\LWR@FVfindbordercolor}
85 \LWR@htmltagc{%
86 div class="fancyvrblabel" % extra space
87 style="color: \LWR@origpound\LWR@tempcolor"%
88 }
89 \LWR@print@textrm{\FV@LabelEnd}
90 \LWR@htmltagc{/div}\LWR@orignewline%
91 \fi
92 \fi
93 \endBlockClass
94 }
95
96 \newcommand*{\LWR@fvstartsingle}{%
97 \LWR@traceinfo{fvstartsingle}%
98 \LWR@fvstartnone%
99 \FV@BeginListFrame@Single%
100 }
101
102 \newcommand*{\LWR@fvendsingle}{%
103 \LWR@traceinfo{fvendsingle}%
104 \FV@EndListFrame@Single%
105 \LWR@fvendnone%
106 }
107
108 \newcommand*{\LWR@fvstartline}{%
109 \LWR@traceinfo{fvstartline}%
110 \LWR@fvstartnone%
111 % \setlength{\LWR@templengthone}{\baselineskip}%
112 \FV@BeginListFrame@Lines%
113 % \setlength{\baselineskip}{\LWR@templengthone}%
114 % \setlength{\baselineskip}{5pt}%
115 }
116
117 \newcommand*{\LWR@fvendline}{%
118 \LWR@traceinfo{fvendline}%
119 \FV@EndListFrame@Lines%
120 \LWR@fvendnone%
121 }
```
The following patches select the start/left/right/end behaviors depending on frame. Original code is from the fancyvrb package.

```
122 \newcommand*{\LWR@FVfindbordercolor}{%
123 \FancyVerbRuleColor%
124 \LWR@findcurrenttextcolor%
125 \color{black}%
126 }
127
128 % border width of \FV@FrameRule
129 \newcommand*{\LWR@FVborderstyle}[1]{%
130 padding#1: \strip@pt\dimexpr \FV@FrameSep\relax\relax pt ; % space
131 \LWR@FVfindbordercolor\LWR@indentHTMLtwo%
132 border#1: \strip@pt\dimexpr \FV@FrameRule\relax\relax pt % space
133 solid {\FancyVerbRuleColor{\LWR@origpound\LWR@tempcolor}} ; % space
134 }
135
136 \def\FV@Frame@none{%
137 \renewcommand*{\LWR@FVstyle}{\LWR@currenttextcolorstyle}%
138 \let\FV@BeginListFrame\LWR@fvstartnone%
139 \let\FV@LeftListFrame\relax%
140 \let\FV@RightListFrame\relax%
141 \let\FV@EndListFrame\LWR@fvendnone}
142
143 \FV@Frame@none% default values
144
145 \def\FV@Frame@single{%
146 \renewcommand*{\LWR@FVstyle}{%
147 \LWR@currenttextcolorstyle\LWR@indentHTMLtwo%
148 \LWR@FVborderstyle{}%
149 }%
150 \let\FV@BeginListFrame\LWR@fvstartsingle%
151 \let\FV@LeftListFrame\FV@LeftListFrame@Single%
152 \let\FV@RightListFrame\FV@RightListFrame@Single%
153 \let\FV@EndListFrame\LWR@fvendsingle}
154
155 \def\FV@Frame@lines{%
156 \renewcommand*{\LWR@FVstyle}{%
157 \LWR@currenttextcolorstyle\LWR@indentHTMLtwo%
158 \LWR@FVborderstyle{-top}%
159 \LWR@indentHTMLtwo%
160 \LWR@FVborderstyle{-bottom}%
161 }%
162 \let\FV@BeginListFrame\LWR@fvstartline%
163 \let\FV@LeftListFrame\relax%
164 \let\FV@RightListFrame\relax%
165 \let\FV@EndListFrame\LWR@fvendline}
166
167 \def\FV@Frame@topline{%
168 \renewcommand*{\LWR@FVstyle}{%
169 \LWR@currenttextcolorstyle\LWR@indentHTMLtwo%
170 \LWR@FVborderstyle{-top}%
171 }%
172 \let\FV@BeginListFrame\LWR@fvstartline%
173 \let\FV@LeftListFrame\relax%
```

```
174 \let\FV@RightListFrame\relax%
175 \let\FV@EndListFrame\LWR@fvendnone}
176
177 \def\FV@Frame@bottomline{%
178 \renewcommand*{\LWR@FVstyle}{%
179 \LWR@currenttextcolorstyle\LWR@indentHTMLtwo%
180 \LWR@FVborderstyle{-bottom}%
181 }%
182 \let\FV@BeginListFrame\LWR@fvstartnone%
183 \let\FV@LeftListFrame\relax%
184 \let\FV@RightListFrame\relax%
185 \let\FV@EndListFrame\LWR@fvendline}
186
187 \def\FV@Frame@leftline{%
188 \renewcommand*{\LWR@FVstyle}{%
189 \LWR@currenttextcolorstyle\LWR@indentHTMLtwo%
190 \LWR@FVborderstyle{-left}%
191 }%
192 % To define the \FV@FrameFillLine macro (from \FV@BeginListFrame)
193 \ifx\FancyVerbFillColor\relax%
194 \let\FV@FrameFillLine\relax%
195 \else%
196 \@tempdima\FV@FrameRule\relax%
197 \multiply\@tempdima-\tw@%
198 \edef\FV@FrameFillLine{%
199 {\noexpand\FancyVerbFillColor{\vrule\@width\number\@tempdima sp}%
200 \kern-\number\@tempdima sp}}%
201 \fi%
202 \let\FV@BeginListFrame\LWR@fvstartnone%
203 \let\FV@LeftListFrame\FV@LeftListFrame@Single%
204 \let\FV@RightListFrame\relax%
205 \let\FV@EndListFrame\LWR@fvendnone}
```
Adds the optional label to the top and bottom edges. Original code is from the fancyvrb package.

```
206 \def\FV@SingleFrameLine#1{%
207 % \hbox to\z@{%
208 % \kern\leftmargin
209 \ifnum#1=\z@\relax
210 \let\FV@Label\FV@LabelBegin
211 \else
212 \let\FV@Label\FV@LabelEnd
213 \fi
214 \ifx\FV@Label\relax
215 % \FancyVerbRuleColor{\vrule \@width\linewidth \@height\FV@FrameRule}%
216 \else
217 \ifnum#1=\z@
218% \setbox\z@\hbox{\strut\enspace\FV@LabelBegin\enspace\strut}%
219 \ifx\FV@LabelPositionTopLine\relax
220 \else
221 \qquad \qquad \text{if }222 \else
223% \setbox\z@\hbox{\strut\enspace\FV@LabelEnd\enspace\strut}%
224 \ifx\FV@LabelPositionBottomLine\relax
```
225 \else \fi 227 \fi 228 \fi % \hss % } }

Processes each line, adding optional line numbers. Original code is from the fancyvrb package.

```
232 \def\FV@ListProcessLine#1{%
233 \hbox to \hsize{%
234 % \kern\leftmargin
235 \hbox to \VerbatimHTMLWidth {%
236 \ifcsvoid{FV@LeftListNumber}{}{\kern 2.5em}%
237 \FV@LeftListNumber%
238 % \FV@LeftListFrame
239 \FancyVerbFormatLine{#1}%
240 \hss%
241 % \FV@RightListFrame
242 \FV@RightListNumber%
243 }%
244 \hss% required to avoid underfull hboxes
245 }
246 }
```
#### Env BVerbatim

```
247 \AtBeginEnvironment{BVerbatim}
248 {%
249 \LWR@forcenewpage% instead of \preto
250 \LWR@atbeginverbatim{0}{bverbatim}%
251 }
252
253 \AfterEndEnvironment{BVerbatim}
254 {%
255 \LWR@afterendverbatim{0}%
256 }
```
End of the modifications to make at the end of the preamble:

} % \AfterEndPreamble

File 139 **lwarp-fewerfloatpages.sty**

# § 239 Package **fewerfloatpages**

Pkg fewerfloatpages fewerfloatpages is ignored.

**for HTML output:** 1 \LWR@ProvidesPackageDrop{fewerfloatpages}[2020/02/14]

```
2 \newcommand\floatpagekeepfraction{\textfraction}
                    3 \newcounter{floatpagedeferlimit}
                    4 \newcounter{floatpagekeeplimit}
          File 140 lwarp-figcaps.sty
§ 240 Package figcaps
                   (Emulates or patches code by PATRICK W. DALY.)
     Pkg figcaps figcaps is ignored.
  for HTML output: Discard all options for lwarp-figcaps:
                    1 \LWR@ProvidesPackageDrop{figcaps}[1999/02/23]
                    2 \newcommand*{\figcapson}{}
                    3 \newcommand*{\figcapsoff}{}
                    4 \newcommand*{\printfigures}{}
                    5 \newcommand*{\figmarkon}{}
                    6 \newcommand*{\figmarkoff}{}
                    7 \def\figurecapname{Figure Captions}
                    8 \def\tablepagename{Tables}
                    9 \def\figurepagename{Figures}
          File 141 lwarp-figsize.sty
§ 241 Package figsize
                   (Emulates or patches code by ANTHONY A. TANBAKUCHI.)
     Pkg figsize figsize is emulated.
  for HTML output: 1 \LWR@ProvidesPackageDrop{figsize}[2002/03/18]
                   Emulates a virtual 6×9 inch textsize.
                    2 \newlength{\figwidth}
                    3 \newlength{\figheight}
                    4
                    5 \newcommand{\SetFigLayout}[3][0]{%
                    6 \setlength{\figheight}{8in}%
                    7 \setlength{\figheight}{\figheight / #2}%
                    8 %
                    9 \setlength{\figwidth}{5.5in}%
```
### File 142 **lwarp-fitbox.sty**

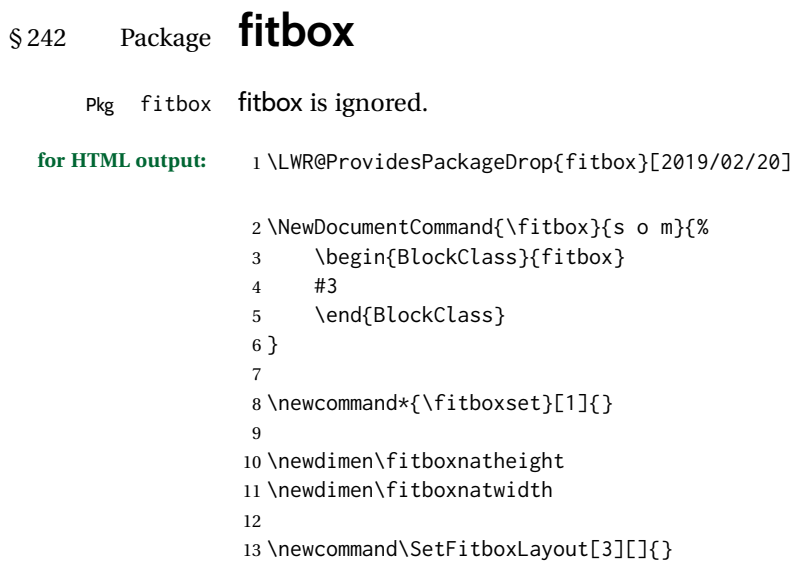

File 143 **lwarp-fix2col.sty**

# § 243 Package **fix2col**

Pkg fix2col fix2col is ignored.

**for HTML output:** 1 \LWR@ProvidesPackageDrop{fix2col}[2015/11/13]

File 144 **lwarp-fixme.sty**

# § 244 Package **fixme**

(*Emulates or patches code by* DIDIER VERNA.)

Pkg fixme fixme is patched for use by lwarp.

 $\triangle$  external layouts External layouts (\fxloadlayouts) are not supported.

User control is provided for setting the HTML styling of the "faces". The defaults are as follows, and may be changed in the preamble after fixme is loaded:

\def\FXFaceInlineHTMLStyle{font-weight:bold} \def\FXFaceEnvHTMLStyle{font-weight:bold} \def\FXFaceSignatureHTMLStyle{font-style:italic} \def\FXFaceTargetHTMLStyle{font-style:italic}

**for HTML output:** 1 \LWR@ProvidesPackagePass{fixme}[2017/03/05]

Restore lwarp's version of \@wrindex, ignoring the fixme package's target option:

\let\@wrindex\LWR@wrindex

Float-related macros required by lwarp:

```
3 \newcommand{\ext@fixme}{lox}
4
5 \renewcommand{\l@fixme}[2]{\hypertocfloat{1}{fixme}{lox}{#1}{#2}}
```
#### Other modifications:

```
6 \def\FXFaceInlineHTMLStyle{font-weight:bold}
7
8 \renewcommand*\FXLayoutInline[3]{ %
9 \InlineClass[\FXFaceInlineHTMLStyle]{fixmeinline}%
10 {\@fxtextstd{#1}{#2}{#3}}%
11 }
12
13 \def\FXFaceEnvHTMLStyle{font-weight:bold}
14
15 \renewcommand*\FXEnvLayoutPlainBegin[2]{%
16 \BlockClass[\FXFaceEnvHTMLStyle]{fixmebold}
17 \ignorespaces#2 \fxnotename{#1}: \ignorespaces}
18
19 \renewcommand*\FXEnvLayoutPlainEnd[2]{\endBlockClass}
20
21 \renewcommand*\FXEnvLayoutSignatureBegin[2]{%
22 \BlockClass[\FXFaceEnvHTMLStyle]{fixmebold}
23 \fxnotename{#1}: \ignorespaces}
24
25 \renewcommand*\FXEnvLayoutSignatureEnd[2]{\@fxsignature{#2}\endBlockClass}
26
27 \def\FXFaceSignatureHTMLStyle{font-style:italic}
28
29 \DeclareRobustCommand*\@fxsignature[1]{%
30 \ifthenelse{\equal{#1}{}}%
31 {}%
32 { -- {\InlineClass[\FXFaceSignatureHTMLStyle]{fixmesignature}{#1}}}%
33 }
34
35
36 \def\FXFaceTargetHTMLStyle{font-style:italic}
37
38 \renewcommand\FXTargetLayoutPlain[2]{%
39 \InlineClass[\FXFaceTargetHTMLStyle]{fixmetarget}{#2}%
40 }
```
### File 145 **lwarp-fixmetodonotes.sty**

# § 245 Package **fixmetodonotes**

(*Emulates or patches code by* GIOELE BARABUCCI.)

Pkg fixmetodonotes fixmetodonotes is patched for use by lwarp.

**for HTML output:** 1 \LWR@ProvidesPackagePass{fixmetodonotes}[2013/04/28]

```
2 \renewcommand{\NOTES@addtolist}[2]{%
3 \refstepcounter{NOTES@note}%
4 % \phantomsection% REMOVED
5 \addcontentsline{notes}{NOTES@note}{%
6 \protect\numberline{\theNOTES@note}{{#1}: {#2}}%
7 }%
8 }
9
10 \renewcommand{\NOTES@marker}[2]{\fbox{%
11 \textcolor{#2}{% WAS \color
12 \textbf{#1}}%
13   }   }
14
15 \renewcommand{\NOTES@colorline}[2]{%
16 \bgroup%
17 \ULon{\LWR@backgroundcolor{#1}{#2}}%
18 }
```
File 146 **lwarp-flafter.sty**

# § 246 Package **flafter**

Pkg flafter flafter is ignored.

**for HTML output:** 1 \LWR@ProvidesPackageDrop{flafter}[2018/01/08] 2 \providecommand\fl@trace[1]{}

File 147 **lwarp-flippdf.sty**

# § 247 Package **flippdf**

Pkg flippdf flippdf is ignored.

**for HTML output:** 1 \LWR@ProvidesPackageDrop{flippdf}[2006/06/30]

```
2 \newcommand\FlipPDF{}
3 \newcommand\UnFlipPDF{}
```
### File 148 **lwarp-float.sty**

# § 248 Package **float**

(*Emulates or patches code by* ANSELM LINGNAU.)

Pkg float float is emulated.

Float styles boxed and ruled are emulated by css and a float class according to style.

The HTML <figure> class is set to the float type, so CSS may also be used to format the float and its caption, according to float type. Furthermore, an additional class is set to the float style: plain, plaintop, boxed, or ruled, so css may be used to format by float style as well. Default formatting by css is provided for ruled and boxed styles.

- **for HTML output:** <sup>1</sup> \LWR@ProvidesPackageDrop{float}[2001/11/08]
	- \listof See section [75.2](#page-492-0) for the \listof command.
- \LWR@floatstyle The default float style:
	- 2 \newcommand\*{\LWR@floatstyle}{plain}

\newfloat { $\{l: type\}$ } { $\{2: placement\}$ } { $\{3: ext\}$  [ $\{4: within\}$ ] Emulates the \newfloat command from the float package.

"placement" is ignored.

 \NewDocumentCommand{\newfloat}{m m m o}{% \IfValueTF{#4}% {\DeclareFloatingEnvironment[fileext=#3,within=#4]{#1}}% {\DeclareFloatingEnvironment[fileext=#3]{#1}}%

Remember the float style:

```
7 \csedef{LWR@floatstyle@#1}{\LWR@floatstyle}%
```
newfloat package automatically creates the \listof command for new floats, but float does not, so remove \listof here in case it is manually created later.

```
8 \cslet{listof#1s}\relax%
9 \cslet{listof#1es}\relax%
```
Likesize, newfloat also creates \l@<type>, but float does not, so remove it here:

```
10 \cslet{l@#1}\relax%
11 }
```

```
\floatname {\langle type \rangle} {\langle name \rangle}
                    Sets the text name of the float, such as "Figure".
                    12 \NewDocumentCommand{\floatname}{m +m}{%
                    13 \SetupFloatingEnvironment{#1}{name=#2}%
                    14 }
  \floatplacement {\type}} {\placement}}
                    Float placement is ignored.
                    15 \newcommand*{\floatplacement}[2]{%
                    16 \SetupFloatingEnvironment{#1}{placement=#2}%
                    17 }
      \floatstyle {\style}}
                    Remember the style for future floats:
                    18 \newcommand{\floatstyle}[1]{%
                    19 \def\LWR@floatstyle{#1}%
                    20 }
    \text{Testylefloat} * {\langle type \rangle}
                    Remember the style for this float:
                    21 \NewDocumentCommand{\restylefloat}{s m}{%
                    22 \csedef{LWR@floatstyle@#2}{\LWR@floatstyle}%
                    23 }
          File 149 lwarp-floatflt.sty
§ 249 Package floatflt
                    (Emulates or patches code by MATS DAHLGREN.)
    Pkg floatflt floatflt is emulated.
  for HTML output: Discard all options for lwarp-floatflt:
                     1 \LWR@ProvidesPackageDrop{floatflt}[1997/07/16]
         Env [\langle \rangle] offset \{\langle type \rangle\} \{\langle width \rangle\} Borrowed from the lwarp version of keyfloat:
                     2 \NewDocumentEnvironment{KFLTfloatflt@marginfloat}{O{-1.2ex} m m}
                     3 {%
                     4 \begin{LWR@setvirtualpage}*%
                     5 \ifblank{#3}{%
                     6 \LWR@BlockClassWP{%
                     7 float:right; %
                     8 width: 1.5in; % reasonable dummy width for word processor
                     9 margin:10pt%
```

```
10 }{}%
                   11 {marginblock}%
                   12 }{%
                   13 \setlength{\LWR@templengthone}{#3}%
                   14 \LWR@BlockClassWP{%
                   15 float:right; %
                   16 width:\LWR@printlength{\LWR@templengthone}; % extra space
                   17 margin:10pt%
                   18 }{%
                   19 width:\LWR@printlength{\LWR@templengthone}%
                   20 }%
                   21 {marginblock}%
                   22 }%
                   23 \captionsetup{type=#2}%
                   24 }
                   25 {%
                   26 \endLWR@BlockClassWP%
                   27 \end{LWR@setvirtualpage}%
                   28 }
Env floatingfigure [\langle placement \rangle] \{\langle width \rangle\}29 \DeclareDocumentEnvironment{floatingfigure}{o m}
                   30 {\begin{KFLTfloatflt@marginfloat}{figure}{#2}}
                   31 {\end{KFLTfloatflt@marginfloat}}
Env floatingtable [(placement)]
                   32 \DeclareDocumentEnvironment{floatingtable}{o}
                   33 {\begin{KFLTfloatflt@marginfloat}{table}{}}
                   34 {\end{KFLTfloatflt@marginfloat}}
          File 150 lwarp-floatpag.sty
 § 250 Package floatpag
                   (Emulates or patches code by VYTAS STATULEVIČIUS AND SIGITAS TOLUŠIS.)
     Pkg floatpag floatpag is ignored.
   for HTML output: Discard all options for lwarp-floatpag:
```
\LWR@ProvidesPackageDrop{floatpag}[2012/05/29]

\newcommand\*{\floatpagestyle}[1]{}

\newcommand\*{\rotfloatpagestyle}[1]{}

\newcommand\*{\thisfloatpagestyle}[1]{}

#### File 151 **lwarp-floatrow.sty**

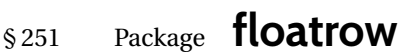

(*Emulates or patches code by* OLGA LAPKO.)

Pkg floatrow floatrow is emulated.

**for HTML output:** <sup>1</sup> \LWR@ProvidesPackageDrop{floatrow}[2008/08/02]

- $\triangle$  Misplaced alignment Use \StartDefiningTabulars and \StopDefiningTabulars before and after defining tab character & macros using \ttabbox with a tabular inside. See section [8.10.1.](#page-151-0)
	- $\triangle$  subfig package When combined with the subfig package, while inside a subfloatrow \ffigbox and \ttabbox must have the caption in the first of the two of the mandatory arguments.
- The emulation of floatrow does not support \FBwidth or \FBheight. These values are  $\triangle$  \FBwidth, \FBheight pre-set to .3\linewidth and 2in. Possible solutions include:
	- Use fixed lengths. lwarp will scale the HTML lengths appropriately.
	- Use warpprint and warpHTML environments to select appropriate values for each case.
	- Inside a warpHTML environment, manually change \FBwidth or \FBheight before the \ffigbox or \ttabbox. Use \FBwidth or \FBheight normally afterwards; it will be used as expected in print output, and will use your custom-selected value in HTML output. This custom value will be used repeatedly, until it is manually changed to a new value.

After everything has loaded, remember whether subcaption was loaded. If not, it is assumed that subfig is used instead:

```
2 \newbool{LWR@subcaptionloaded}
3
4 \AtBeginDocument{
5 \@ifpackageloaded{subcaption}
6 {\booltrue{LWR@subcaptionloaded}}
7 {\boolfalse{LWR@subcaptionloaded}}
8 }
```

```
\left( \frac{h}{\epsilon} \right) = \left( \frac{h}{\epsilon} \right) [\left( \frac{h}{\epsilon} \right)] \left( \frac{h}{\epsilon} \right) [\left( \frac{h}{\epsilon} \right)] \left( \frac{h}{\epsilon} \right) [\left( \frac{h}{\epsilon} \right)] \left( \frac{h}{\epsilon} \right)] \left( \frac{h}{\epsilon} \right)\{\langle 7 \text{ object}\rangle\}
```
Only parameters for captype, width, caption, and object are used.

LWR@insubfloatrow is true if inside a subfloatrow environment.

There are two actions, depending on the use of subcaption or subfig.

9 \NewDocumentCommand{\floatbox}{o m o o o +m +m}{%

```
10 \ifbool{LWR@subcaptionloaded}%
11 {% subcaption
For subcaption:
12 \ifbool{LWR@insubfloatrow}%
13 {% subcaption in a subfloatrow
subfigure and subtable environments take width as an argument.
14 \IfValueTF{#3}%
15 {\@nameuse{sub#2}{#3}}%
16 {\@nameuse{sub#2}{\linewidth}}%
17 }% subcaption in a subfloatrow
18 {% subcaption not in subfloatrow
```
figure and table environments do not take a width argument.

```
19 \@nameuse{#2}%
20 }% subcaption not in subfloatrow
21 #6
22
23 #7
```
End the environments:

```
24 \ifbool{LWR@insubfloatrow}%
```

```
25 {\@nameuse{endsub#2}}%
```
{\@nameuse{end#2}}%

```
27 }% subcaption
28 {% assume subfig
```
#### For subfig:

 \ifbool{LWR@insubfloatrow}% {% subfig in a subfloatrow

\subfloat is a macro, not an environment.

Package subfig's \subfloat command takes an optional argument which is the caption, but \floatbox argument #6 contains commands to create the caption and label, not the caption itself. Thus, \caption is temporarily disabled to return its own argument without braces.

```
31 \begingroup
32 \let\caption\@firstofone
33 \subfloat[#6]{#7}
34 \endgroup
35 }% subfig in a subfloatrow
36 {% subfig package, but not a subfig
```
figure and table are environments:

```
37 \@nameuse{#2}
38 #6
39
40 #7
41 \@nameuse{end#2}
42 }% subfig package, but not a subfig
43 }% assume subfig
44 }
```
#### Not used:

```
45 \newcommand*{\nocapbeside}{}
                          46 \newcommand*{\capbeside}{}
                          47 \newcommand*{\captop}{}
                          48 \newlength{\FBwidth}
                          49 \setlength{\FBwidth}{.3\linewidth}
                          50 \newlength{\FBheight}
                          51 \setlength{\FBheight}{2in}
                          52 \newcommand*{\useFCwidth}{}
                          53 \newcommand{\floatsetup}[2][]{}
                          54 \newcommand{\thisfloatsetup}[1]{}
                          55 \newcommand{\clearfloatsetup}[1]{}
                          56 \newcommand*{\killfloatstyle}{}
  \newfloatcommand \{\langle 1 \text{ command } \rangle\} {\langle 2 \text{ applyp} \rangle\} [\langle 3 \text{ parallel} \rangle] [\langle 4 \text{ default width} \rangle]
                         Preamble and default width are ignored.
                          57 \NewDocumentCommand{\newfloatcommand}{m m o o}{%
                          58 \@namedef{#1}{
                          59 \floatbox{#2}
                          60 }
                          61 }
\renewfloatcommand {\{1 \text{ command}\}\} {\{2 \text{ applype}\} [\{3 \text{ preample}\} ] {\{4 \text{ default width}\} }Preamble and default width are ignored.
                          62 \NewDocumentCommand{\renewfloatcommand}{m m o o}{%
                          63 \@namedef{#1}{%
                          64 \floatbox{#2}
                          65 }
                          66 }
            \ffigbox [\langle width \rangle] [\langle height \rangle] [\langle vposn \rangle] \{\langle caption\, commands \rangle\} {\langle contents \rangle}67 \newfloatcommand{ffigbox}{figure}[\nocapbeside][]
            \ttabbox [\langle width \rangle] [\langle height \rangle] [\langle vposn \rangle] \{ \langle caption\, commands \rangle \} {\langle contents \rangle}68 \newfloatcommand{ttabbox}{table}[\captop][\FBwidth]
           \fcapside [\langle width \rangle] [\langle height \rangle] [\langle vposn \rangle] \{ \langle caption\, commands \rangle \} {\langle contents \rangle}69 \newfloatcommand{fcapside}{figure}[\capbeside][]
      Env floatrow [\langle numfloats\rangle]
                         The row of floats is placed into a <div> of class floatrow.
                          70 \newenvironment*{floatrow}[1][2]
                          71 {%
                          72 \begin{LWR@setvirtualpage}*%
                          73 \BlockClass{floatrow}%
```

```
74 }
75 {
76 \endBlockClass%
77 \end{LWR@setvirtualpage}%
78 }
```
Keys for \DeclareNewFloatType:

```
79 \newcommand*{\LWR@frowkeyplacement}{}
80 \newcommand*{\LWR@frowkeyname}{}
81 \newcommand*{\LWR@frowkeyfileext}{}
82 \newcommand*{\LWR@frowkeywithin}{}
83 \newcommand*{\LWR@frowkeycapstyle}{}
84
85 \define@key{frowkeys}{placement}{}%
86 \define@key{frowkeys}{name}{\renewcommand{\LWR@frowkeyname}{#1}}%
87 \define@key{frowkeys}{fileext}{\renewcommand{\LWR@frowkeyfileext}{#1}}%
88 \define@key{frowkeys}{within}{\renewcommand{\LWR@frowkeywithin}{#1}}%
89 \define@key{frowkeys}{relatedcapstyle}{}%
```
#### \DeclareNewFloatType { $\langle type \rangle$ } { $\langle options \rangle$ }

Use \listof{type}{Title} to print a list of the floats.

\newcommand\*{\DeclareNewFloatType}[2]{%

Reset key values:

```
91 \renewcommand*{\LWR@frowkeyplacement}{}%
92 \renewcommand*{\LWR@frowkeyname}{}%
93 \renewcommand*{\LWR@frowkeyfileext}{}%
94 \renewcommand*{\LWR@frowkeywithin}{}%
95 \renewcommand*{\LWR@frowkeycapstyle}{}%
```
Read new key values:

 \LWR@traceinfo{about to setkeys frowkeys}% \setkeys{frowkeys}{#2}% \LWR@traceinfo{finished setkeys frowkeys}%

Create a new float with optional [within]:

```
99 \ifthenelse{\equal{\LWR@frowkeywithin}{}}%
100 {%
101 \DeclareFloatingEnvironment[
102 placement=\LWR@frowkeyplacement,
103 fileext=\LWR@frowkeyfileext
104 ]{#1}%
105 }%
106 {%
107 \DeclareFloatingEnvironment[
108 placement=\LWR@frowkeyplacement,
109 fileext=\LWR@frowkeyfileext,
110 within=\LWR@frowkeywithin
111 ]{#1}%
112 % \LWR@traceinfo{finished newfloat #1}%
113 }%
```
Rename the float if a name was given:

```
114 \ifthenelse{\equal{\LWR@frowkeyname}{}}%
115 {}%
116 {%
117 \SetupFloatingEnvironment{#1}{name={\LWR@frowkeyname}}%
118 }%
119 }
```
Not used:

```
120 \newcommand{\buildFBBOX}[2]{}
121 \newcommand*{\CenterFloatBoxes}{}
122 \newcommand*{\TopFloatBoxes}{}
123 \newcommand*{\BottomFloatBoxes}{}
124 \newcommand*{\PlainFloatBoxes}{}
125
126 \newcommand{\capsubrowsettings}{}
127
128 \NewDocumentCommand{\RawFloats}{o o}{}
```
\RawCaption { $\langle text \rangle$ }

To be used inside a minipage or parbox.

```
129 \newcommand{\RawCaption}[1]{#1}
```
\floatfoot {*\text*}}

Places additional text inside a float, inside a css <div> of class floatfoot.

```
130 \NewDocumentCommand{\floatfoot}{s +m}{%
131 \begin{BlockClass}{floatfoot}
132 #2
133 \end{BlockClass}
134 }
```
Used to compute \linewidth.

```
135 \newbool{LWR@insubfloatrow}
136 \boolfalse{LWR@insubfloatrow}
```
Env subfloatrow [ $\langle num_f|loats\rangle$ ]

```
137 \newenvironment*{subfloatrow}[1][2]
138 {
```
The row of floats is placed into a <div> of class floatrow:

 \LWR@forcenewpage \BlockClass{floatrow}

While inside the floatrow, LWR@insubfloatrow is set true, which tells \floatbox to use \subfigure or \subtable.

 \begingroup \booltrue{LWR@insubfloatrow}

```
143 }
144 {
145 \endgroup
146 \endBlockClass
147 \boolfalse{LWR@insubfloatrow}
148 }
```
### File 152 **lwarp-fltrace.sty**

## § 252 Package **fltrace**

Pkg fltrace fltrace is ignored.

**for HTML output:** 1 \LWR@ProvidesPackageDrop{fltrace}[2018/01/08]

2 \def\tracefloats{} 3 \def\tracefloatsoff{} 4 \def\tracefloatvals{}

File 153 **lwarp-flushend.sty**

# § 253 Package **flushend**

(*Emulates or patches code by* SIGITAS TOLUŠIS.)

Pkg flushend flushend is ignored.

**for HTML output:** Discard all options for lwarp-flushend:

1 \LWR@ProvidesPackageDrop{flushend}[2017/03/27]

```
2 \newcommand*{\flushend}{}
```

```
3 \newcommand*{\raggedend}{}
```

```
4 \newcommand*{\flushcolsend}{}
```

```
5 \newcommand*{\raggedcolsend}{}
```

```
6 \newcommand*{\atColsBreak}[1]{}
```

```
7 \newcommand*{\atColsEnd}[1]{}
```

```
8 \newcommand*{\showcolsendrule}{}
```
File 154 **lwarp-fnbreak.sty**

# § 254 Package **fnbreak**

Pkg fnbreak fnbreak is ignored.

**for HTML output:** 1 \LWR@ProvidesPackageDrop{fnbreak}[2012/01/01]
```
2 \newcommand*{\fnbreakverbose}{}
3 \newcommand*{\fnbreaknonverbose}{}
4 \newcommand*{\fnbreaklabel}{}
5 \newcommand*{\fnbreaknolabel}{}
```
### File 155 **lwarp-fncychap.sty**

# § 255 Package **fncychap**

(*Emulates or patches code by* ULF A. LINDGREN.)

Pkg fncychap fncychap is ignored.

**for HTML output:** Discard all options for lwarp-fncychap:

\LWR@ProvidesPackageDrop{fncychap}[2007/07/30]

```
2 \def\mghrulefill#1{}
3 \def\ChNameLowerCase{}
4 \def\ChNameUpperCase{}
5 \def\ChNameAsIs{}
6 \def\ChTitleLowerCase{}
7 \def\ChTitleUpperCase{}
8 \def\ChTitleAsIs{}
9 \newcommand{\ChRuleWidth}[1]{}
10 \newcommand{\ChNameVar}[1]{}
11 \newcommand{\ChNumVar}[1]{}
12 \newcommand{\ChTitleVar}[1]{}
13 \newcommand{\TheAlphaChapter}{}
14 \newcommand{\DOCH}{}
15 \newcommand{\DOTI}[1]{}
16 \newcommand{\DOTIS}[1]{}
17 \newlength{\mylen}
18 \newlength{\myhi}
19 \newlength{\px}
20 \newlength{\py}
21 \newlength{\pyy}
22 \newlength{\pxx}
23 \newlength{\RW}
24 \newcommand{\FmN}[1]{#1}
25 \newcommand{\FmTi}[1]{#1}
```
File 156 **lwarp-fnlineno.sty**

## § 256 Package **fnlineno**

Pkg fnlineno fnlineno is ignored.

**for HTML output:** 1 \LWR@ProvidesPackageDrop{fnlineno}[2011/01/07]

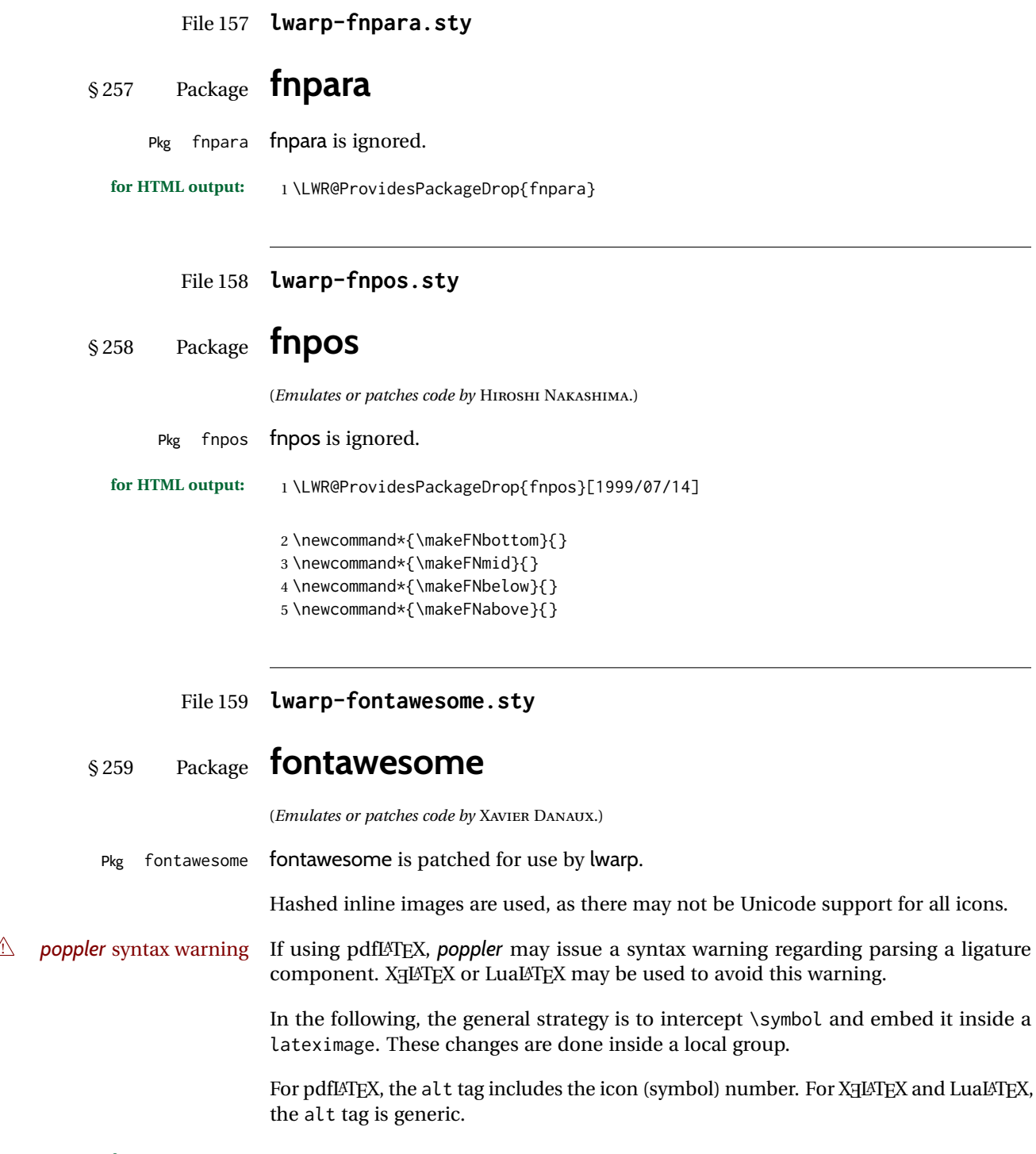

**for HTML output:** 1 \LWR@ProvidesPackagePass{fontawesome}[2016/05/15]

```
2 \LetLtxMacro\LWR@orig@symbol\symbol
3
4 \ifxetexorluatex
5
6 \newfontfamily{\LWR@orig@FA}{FontAwesome}
7
8 \newcommand*{\LWR@fontawesome@xelatex@symbol}[1]{%
9 \LWR@findcurrenttextcolor%
10 \begin{lateximage}*[icon][fontawesomexetex#1SZ\LWR@font@size{}CL\LWR@tempcolor]%
11 \csuse{\LWR@font@size}%
12 \LWR@orig@FA%
13 \LWR@orig@symbol{#1}%
14 \end{lateximage}%
15 }
16
17 \RenewDocumentCommand{\FA}{}{%
18 \LetLtxMacro\symbol\LWR@fontawesome@xelatex@symbol%
19 }
20
21 \else
22
23 \newcommand*{\LWR@fontawesome@symbolX}[2]{%
24 \LWR@findcurrenttextcolor%
25 \begin{lateximage}*[icon #1][fontawesome#2#1SZ\LWR@font@size{}CL\LWR@tempcolor]%
26 \csuse{\LWR@font@size}%
27 \fontencoding{U}\fontfamily{fontawesome#2}\selectfont%
28 \LWR@orig@symbol{#1}%
29 \end{lateximage}%
30 }
31
32 \newcommand*{\LWR@fontawesome@symbolone}[1]{%
33 \LWR@fontawesome@symbolX{#1}{one}%
34 }
35
36 \newcommand*{\LWR@fontawesome@symboltwo}[1]{%
37 \LWR@fontawesome@symbolX{#1}{two}%
38 }
39
40 \newcommand*{\LWR@fontawesome@symbolthree}[1]{%
41 \LWR@fontawesome@symbolX{#1}{three}%
42 }
43
44 \renewrobustcmd\FAone{%
45 \LetLtxMacro\symbol\LWR@fontawesome@symbolone%
46 }
47
48 \renewrobustcmd\FAtwo{%
49 \LetLtxMacro\symbol\LWR@fontawesome@symboltwo%
50 }
51
52 \renewrobustcmd\FAthree{%
53 \LetLtxMacro\symbol\LWR@fontawesome@symbolthree%
54 }
55 \fi
```
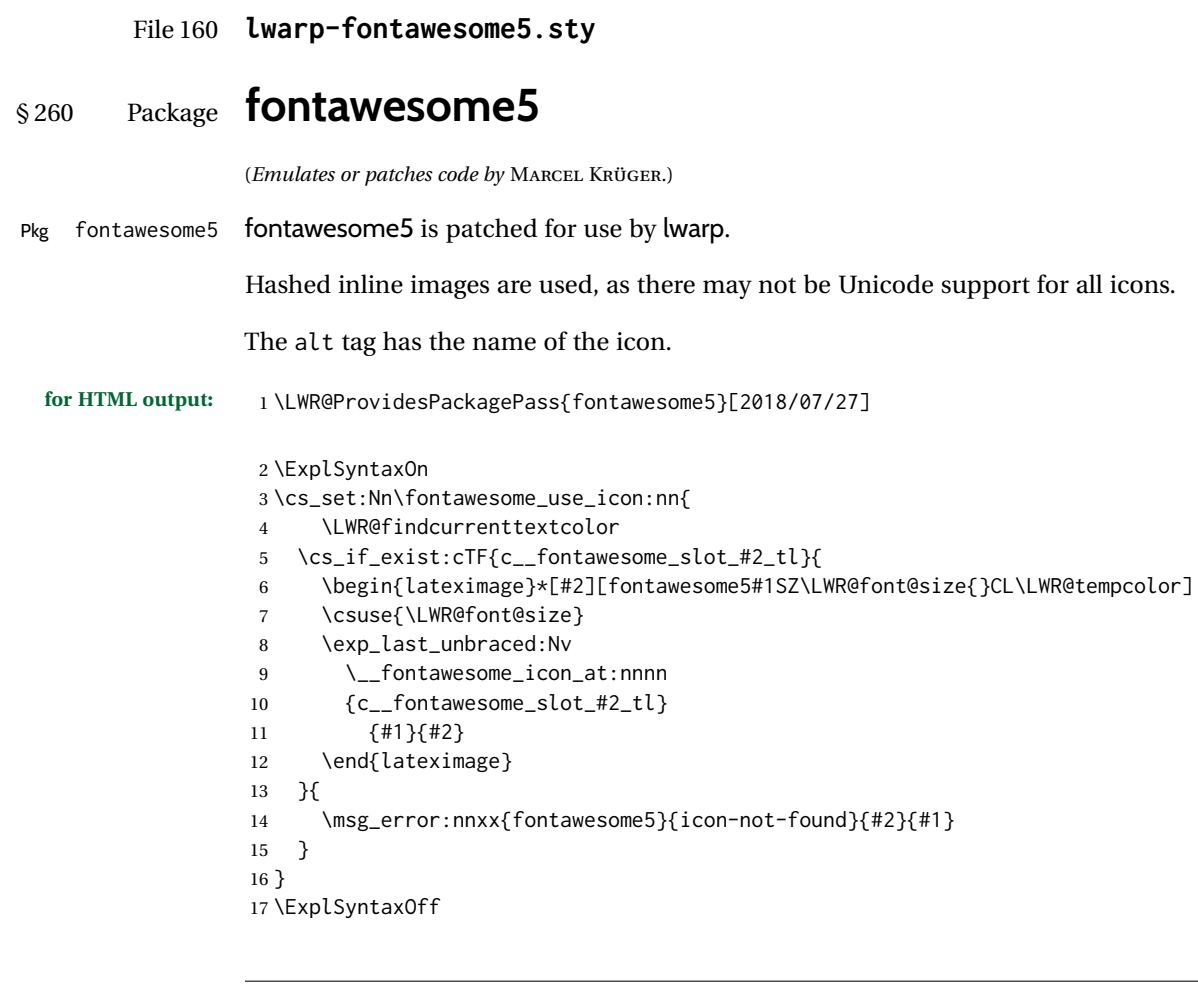

File 161 **lwarp-fontaxes.sty**

# § 261 Package **fontaxes**

(*Emulates or patches code by* ANDREAS BÜHMANN, MICHAEL UMMELS.)

Pkg fontaxes fontaxes is emulated for HTML, and used as-is for print output.

Functionality for small caps is in the lwarp core. Swashes and figure styles are ignored for HTML.

**for HTML output:** 1 \LWR@ProvidesPackagePass{fontaxes}[2014/03/23]

 \newrobustcmd{\LWR@HTML@sscshape}{\LWR@HTML@scshape} \LWR@formatted{sscshape} \newcommand\*{\LWR@null@sscshape}{} 5

```
6 \newrobustcmd{\LWR@HTML@textssc}[1]{\textsc{#1}}
7 \LWR@formatted{textssc}
8 \newcommand*{\LWR@null@textssc}[1]{#1}
9
10 \ifdef{\LWR@HTML@swshape}{}{% duplicated by nfssext-cfr
11 \newcommand{\LWR@HTML@swshape}{}
12 \LWR@formatted{swshape}
13 \newcommand*{\LWR@null@swshape}{}
14
15 \newcommand{\LWR@HTML@textsw}[1]{#1}
16 \LWR@formatted{textsw}
17 \newcommand*{\LWR@null@textsw}[1]{#1}
18 }
19
20 \appto{\LWR@nullfonts}{%
21 \LetLtxMacro\sscshape\LWR@null@sscshape%
22 \LetLtxMacro\textssc\LWR@null@textssc%
23 \LetLtxMacro\swshape\LWR@null@swshape%
24 \LetLtxMacro\textsw\LWR@null@textsw%
25 }
```
File 162 **lwarp-fontenc.sty**

## § 262 Package **fontenc**

Pkg fontenc If using pdfLATEX, lwarp used to require fontenc be loaded before lwarp, but now lwarp itself loads \fontenc with T1 encoding, which lwarp requires. fontenc is now allowed to be loaded with another encoding after lwarp.

lwarp-fontenc is no longer necessary, but is still provided to overwrite older versions.

**for HTML output:** <sup>1</sup> \LWR@ProvidesPackagePass{fontenc}[2017/04/05]

File 163 **lwarp-footmisc.sty**

# § 263 Package **footmisc**

(*Emulates or patches code by* ROBIN FAIRBAIRNS.)

Pkg footmisc footmisc is emulated.

lwarp incidentally happens to emulate the stable option.

\LWR@ProvidesPackageDrop{footmisc}[2011/06/06]

Some nullified commands:

\newcommand{\footnotelayout}{}

\newcommand{\setfnsymbol}[1]{}

```
4 \NewDocumentCommand{\DefineFNsymbols}{s m o m}{}
 5
 6 \newdimen\footnotemargin
 7 \footnotemargin1.8em\relax
 8
 9 \newcommand*\hangfootparskip{0.5\baselineskip}
10 \newcommand*\hangfootparindent{0em}%
11
12 \let\pagefootnoterule\footnoterule
13 \let\mpfootnoterule\footnoterule
14 \def\splitfootnoterule{\kern-3\p@ \hrule \kern2.6\p@}
15
16 \providecommand*{\multiplefootnotemarker}{3sp}
17 \providecommand*{\multfootsep}{,}
Using cleveref:
```
\providecommand\*{\footref}[1]{\labelcref{#1}}

The following work as-is:

```
19 \newcommand\mpfootnotemark{%
20 \@ifnextchar[%
21 \@xmpfootnotemark%
22 {%
23 \stepcounter\@mpfn%
24 \protected@xdef\@thefnmark{\thempfn}%
25 \@footnotemark%
26 }%
27 }
28 \def\@xmpfootnotemark[#1]{%
29 \begingroup%
30 \csname c@\@mpfn\endcsname #1\relax%
31 \unrestored@protected@xdef\@thefnmark{\thempfn}%
32 \endgroup%
33 \@footnotemark%
34 }
```
File 164 **lwarp-footnote.sty**

### § 264 Package **footnote**

(*Emulates or patches code by* MARK WOODING.)

Pkg footnote footnote is used with minor patches.

**for HTML output:** <sup>1</sup> \LWR@ProvidesPackagePass{footnote}[1997/01/28]

Removed print-version formatting:

 \def\fn@startnote{% % \@parboxrestore%

```
4 \protected@edef\@currentlabel{\csname p@\@mpfn\endcsname\@thefnmark}%
5 % \color@begingroup% *** conflicts with lwarp
6 }
 7
8 % \let\fn@endnote\color@endgroup% *** conflicts with lwarp
9 \def\fn@endnote{%
10 \LWR@htmltagc{/\LWR@tagregularparagraph}%
11 \LWR@orignewline%
12 }
```
Removed print-version formatting:

```
13 \def\fn@startfntext{%
14 \setbox\z@\vbox\bgroup%
15 \fn@startnote%
16 \ignorespaces%
17 }
```
Removed print-version formatting, added closing paragraph tag:

```
18 \def\fn@endfntext{%
19 \LWR@htmltagc{/\LWR@tagregularparagraph}%
20 \LWR@orignewline%
21 \egroup%
22 \begingroup%
23 \let\@makefntext\@empty%
24 \let\@finalstrut\@gobble%
25 \LetLtxMacro\rule\@gobbletwo% *8* also the optional argument?
26 \@footnotetext{\unvbox\z@}%
27 \endgroup%
28 }
```
These have been redefined, so re-\let them again:

 \let\endfootnote\fn@endfntext \let\endfootnotetext\endfootnote

File 165 **lwarp-footnotebackref.sty**

# § 265 Package **footnotebackref**

Pkg footnotebackref footnotebackref is ignored.

**for HTML output:** 1 \LWR@ProvidesPackageDrop{footnotebackref}[2012/07/01]

File 166 **lwarp-footnotehyper.sty**

# § 266 Package **footnotehyper**

Pkg footnotehyper footnotehyper is a hyperref-safe version of footnote. For lwarp, footnotehyper is em-

ulated.

**for HTML output:** Discard all options for lwarp-footnotehyper:

1 \RequirePackage{footnote}

2 \LWR@ProvidesPackageDrop{footnotehyper}[2018/01/23]

### File 167 **lwarp-footnoterange.sty**

### § 267 Package **footnoterange**

(*Emulates or patches code by* H.-MARTIN MÜNCH.)

- Pkg footnoterange footnoterange is patched for use by lwarp.
	- **for HTML output:** 1 \LWR@ProvidesPackagePass{footnoterange}[2012/02/17]

2 \csletcs{footnoterange}{footnoterange\*} 3 \csletcs{endfootnoterange}{endfootnoterange\*}

File 168 **lwarp-footnpag.sty**

# § 268 Package **footnpag**

- Pkg footnpag footnpag is ignored.
- **for HTML output:** 1 \LWR@ProvidesPackageDrop{footnpag}
	- File 169 **lwarp-foreign.sty**

# § 269 Package **foreign**

(*Emulates or patches code by* PHILIP G. RATCLIFFE.)

- Pkg foreign foreign is patched for use by lwarp.
- **for HTML output:** 1 \LWR@ProvidesPackagePass{foreign}[2012/09/25]

2 \renewcommand\foreignabbrfont{\emph}

File 170 **lwarp-forest.sty**

### § 270 Package **forest**

(*Emulates or patches code by* SAŠO ŽIVANOVIĆ.)

Pkg forest forest is patched for use by lwarp.

 $\triangle$  \Forest\* The starred version of the macro \Forest\* is not supported. lwarp encases each lateximage in an environment, so the global results of the starred  $\F{orest*}$  are lost.

```
for HTML output: 1 \LWR@ProvidesPackagePass{forest}[2017/07/14]
                2 \BeforeBeginEnvironment{forest}{\begin{lateximage}[forest]}
                3
                4 \AfterEndEnvironment{forest}{\end{lateximage}}
                5
                6 \RenewDocumentCommand{\Forest}{s D(){} m}{%
                7 \forest@config{#2}%
                8 \IfBooleanTF{#1}{%
                9 \PackageError{lwarp-forest}%
               10 {Starred \Forest is not supported}%
               11 {Lwarp uses an environment for images, but \Forest* cannot work in an environment.}%
                12 \let\forest@next\forest@env%
               13 }{\let\forest@next\forest@group@env}%
                14 \begin{lateximage}[-forest-~\PackageDiagramAltText]% lwarp
               15 \forest@next{#3}%
               16 \end{lateximage}% lwarp
               17 }
```
File 171 **lwarp-fouridx.sty**

# § 271 Package **fouridx**

(*Emulates or patches code by* STEFAN KARRMANN.)

Pkg fouridx fouridx works as-is with svG math, and is emulated for MATHJAX.

**for HTML output:** 1 \LWR@ProvidesPackagePass{fouridx}[2013/11/21]

```
2 \begin{warpMathJax}
3 \CustomizeMathJax{%
4 \newcommand{\fourIdx}[5]{%
5 \vphantom{#5}^{\hphantom{#2}#1}_{\hphantom{#1}#2}{#5}^{#3}_{#4}%
6 }%
7 }
8 \end{warpMathJax}
```
File 172 **lwarp-framed.sty**

§ 272 Package **framed**

(*Emulates or patches code by* DONALD ARSENEAU.)

Pkg framed framed is supported and patched by lwarp.

#### lwarp 766

**for HTML output:** Accept all options for lwarp-framed: \LWR@ProvidesPackagePass{framed}[2011/10/22] \RequirePackage{xcolor}% for \convertcolorspec \renewenvironment{framed}{% \LWR@forcenewpage \BlockClass{framed}% } {\endBlockClass} \renewenvironment{oframed}{% \LWR@forcenewpage \BlockClass{framed}% } {\endBlockClass} \renewenvironment{shaded}{% \convertcolorspec{named}{shadecolor}{HTML}\LWR@tempcolor% \LWR@forcenewpage \BlockClass[background: \LWR@origpound\LWR@tempcolor]{shaded}% } {\endBlockClass} \renewenvironment{shaded\*}{% \convertcolorspec{named}{shadecolor}{HTML}\LWR@tempcolor% \LWR@forcenewpage \BlockClass[background: \LWR@origpound\LWR@tempcolor]{shaded}% } {\endBlockClass} \renewenvironment{leftbar}{% \LWR@forcenewpage \BlockClass{framedleftbar} \def\FrameCommand{}% \MakeFramed {} }% {\endMakeFramed\endBlockClass} \renewenvironment{snugshade}{% \convertcolorspec{named}{shadecolor}{HTML}\LWR@tempcolor% \LWR@forcenewpage \BlockClass[background: \LWR@origpound\LWR@tempcolor]{snugframed}% } {\endBlockClass} \renewenvironment{snugshade\*}{% \convertcolorspec{named}{shadecolor}{HTML}\LWR@tempcolor% \LWR@forcenewpage \BlockClass[background: \LWR@origpound\LWR@tempcolor]{snugframed}% } {\endBlockClass}

```
54
55 \let\oframed\framed
56 \let\endoframed\endframed
57
58
59 \RenewEnviron{titled-frame}[1]{%
60 \CustomFBox{#1}{}{0pt}{0pt}{0pt}{0pt}{\BODY}
61 }
```

```
\CustomFBox {\toptitle}} {\bottitle} } {\thicknesstop} } {\bottom} } {\left} } {\right}}
{\text contents}}
```

```
62 \renewcommand{\CustomFBox}[7]{%
63 \convertcolorspec{named}{TFFrameColor}{HTML}\LWR@tempcolor%
64 \LWR@forcenewpage
65 \begin{BlockClass}[border: 3px solid \LWR@origpound\LWR@tempcolor]{framed}%
66 \ifthenelse{\isempty{#1}}{}{% not empty
67 \begin{BlockClass}[background: \LWR@origpound\LWR@tempcolor]{framedtitle}%
68 \textcolor{TFTitleColor}{\textbf{#1}}%
69 \end{BlockClass}
70 }% not empty
71
72 #7
73
74 \ifthenelse{\isempty{#2}}{}{% not empty
75 \convertcolorspec{named}{TFFrameColor}{HTML}\LWR@tempcolor%
76 \begin{BlockClass}[background: \LWR@origpound\LWR@tempcolor]{framedtitle}%
77 \textcolor{TFTitleColor}{\textbf{#2}}%
78 \end{BlockClass}
79 }% not empty
80 \end{BlockClass}
81 }
\TitleBarFrame [\{mark\}} {\{(title)} {\{(contents)}
82 \renewcommand\TitleBarFrame[3][]{
83 \CustomFBox
84 {#2}{}%
85 \fboxrule\fboxrule\fboxrule\fboxrule
86 {#3}%
87 }
```

```
88 \renewcommand{\TF@Title}[1]{#1}
```

```
MakeFramed {\settings}}
89 \let\MakeFramed\relax
90 \let\endMakeFramed\relax
91
92 \NewEnviron{MakeFramed}[1]{%
93 \FrameCommand{\begin{minipage}{\linewidth}\BODY\end{minipage}}%
94 }
```
\fb@put@frame {\frame cmd no split}} {\frame cmd split}}

```
95 \renewcommand*{\fb@put@frame}[2]{%
96 \relax%
97 \@tempboxa%
98 }
```
### File 173 **lwarp-ftcap.sty**

### § 273 Package **ftcap**

Pkg ftcap ftcap is ignored.

**for HTML output:** 1 \LWR@ProvidesPackageDrop{ftcap}

### File 174 **lwarp-ftnright.sty**

## § 274 Package **ftnright**

Pkg ftnright ftnright is ignored.

**for HTML output:** Discard all options for lwarp-ftnright:

1 \LWR@ProvidesPackageDrop{ftnright}[2014/10/28]

### File 175 **lwarp-fullminipage.sty**

# § 275 Package **fullminipage**

Pkg fullminipage fullminipage is ignored.

**for HTML output:** 1 \LWR@ProvidesPackageDrop{fullminipage}[2014/07/06]

```
2 \newenvironment{fullminipage}[1][]{}{}
```
File 176 **lwarp-fullpage.sty**

# § 276 Package **fullpage**

Pkg fullpage fullpage is ignored.

**for HTML output:** Discard all options for lwarp-fullpage:

1 \LWR@ProvidesPackageDrop{fullpage}[1994/06/01]

### File 177 **lwarp-fullwidth.sty**

# § 277 Package **fullwidth**

(*Emulates or patches code by* MARCO DANIEL.)

Pkg fullwidth fullwidth is emulated.

A minipage is used, of no HTML width.

**for HTML output:** 1 \LWR@ProvidesPackageDrop{fullwidth}[2011/11/18]

```
2 \newenvironment*{fullwidth}[1][]{%
3 \minipagefullwidth%
4 \minipage{\linewidth}%
5 }
6 {%
7 \endminipage%
8 }
```
File 178 **lwarp-fwlw.sty**

§ 278 Package **fwlw**

Pkg fwlw fwlw is ignored.

**for HTML output:** 1 \LWR@ProvidesPackageDrop{fwlw}

```
2\newbox\FirstWordBox \global\setbox\FirstWordBox\hbox{}
3\newbox\NextWordBox \\global\setbox\NextWordBox\hbox{}
4 \newbox\LastWordBox \global\setbox\LastWordBox\hbox{}
5 \def\ps@fwlwhead{}
6 \def\ps@NextWordFoot{}
```
#### File 179 **lwarp-gensymb.sty**

### § 279 Package **gensymb**

(*Emulates or patches code by* WALTER SCHMIDT.)

Pkg gensymb gensymb works as-is for svG math, and is emulated for MATHJAX.

**for HTML output:** 1 \LWR@ProvidesPackagePass{gensymb}[2003/07/02]

```
2 \begin{warpMathJax}
```
- 3 \CustomizeMathJax{\newcommand{\degree}{\mathrm{^\circ}}}
- 4 \CustomizeMathJax{\newcommand{\celsius}{\unicode{x2103}}}
- 5 \CustomizeMathJax{\newcommand{\perthousand}{\unicode{x2030}}}
- 6 \CustomizeMathJax{\newcommand{\ohm}{\mathrm{\Omega}}}
- 7 \CustomizeMathJax{\newcommand{\micro}{\mathrm{\unicode{x00B5}}}}

File 180 **lwarp-gentombow.sty**

### § 280 Package **gentombow**

Pkg gentombow gentombow is ignored.

**for HTML output:** 1 \LWR@ProvidesPackageDrop{gentombow}[2018/05/17]

2 \newcommand{\settombowbanner}[1]{}

- 3 \newcommand{\settombowbannerfont}[1]{}
- 4 \newcommand{\settombowwidth}[1]{}
- 5 \newcommand{\settombowbleed}[1]{}
- 6 \newcommand{\settombowcolor}[1]{}
- File 181 **lwarp-geometry.sty**

### § 281 Package **geometry**

(*Emulates or patches code by* HIDEO UMEKI.)

Pkg geometry geometry is preloaded by lwarp, but must be nullified as seen by the user's source code.

**for HTML output:** Discard all options for lwarp-geometry:

1 \LWR@ProvidesPackageDropA{geometry}{2018/04/16}

If geometry is never loaded by the user, it will be loaded by lwarp \AtBeginDocument. If this is the case, the page layout should not be changed but the user macros should still be nullified.

2 \ifbool{LWR@allowanothergeometry}{%

Assign and set the selected geometry with reset prepended. \AtEndPreamble lwarp will save this, then set its own geometry.

- 3 \edef\LWR@tempone{reset,\@ptionlist{\@currname.\@currext}}%
- 4 \expandafter\LWR@origgeometry\expandafter{\LWR@tempone}%
- 5 }{}% LWR@allowanothergeometry

<sup>8</sup> \end{warpMathJax}

The user-level commands are nullified:

```
6 \renewcommand*{\geometry}[1]{}
7 \renewcommand*{\newgeometry}[1]{}
8 \renewcommand*{\restoregeometry}{}
9 \renewcommand*{\savegeometry}[1]{}
10 \renewcommand*{\loadgeometry}[1]{}
```
#### File 182 **lwarp-ghsystem.sty**

### § 282 Package **ghsystem**

(*Emulates or patches code by* CLEMENS NIEDERBERGER.)

Pkg ghsystem ghsystem is patched for use by lwarp.

 $\triangle$  \ghspic images Images must be provided in svG format, unless JPG is specified. It is recommended to create a local images directory, copy into it the relevent PDF ghsystem images, and then convert them with

```
Enter ⇒ lwarpmk pdftosvg images/*.pdf
for HTML output: 1 \LWR@ProvidesPackagePass{ghsystem}[2020/02/17]
                2 \ExplSyntaxOn
                3
                4 \cs_set_protected:Npn \ghsystem_filler:n #1
                5 { \emph { \textless #1 \textgreater } }
                6
                7 \cs_set_protected:Npn \ghsystem_pic:n #1
                8 {
                9 \__ghsystem_includegraphics:xn
                10 {
                11 % scale = \fp_to_tl:N \l__ghsystem_picture_scale_fp
                12 width = 1.25cm
                13 \exp_not:V \l__ghsystem_picture_includegraphics_tl
                14   }
                15 { ghsystem_ #1 . \l__ghsystem_picture_type_tl }
                16 }
                17
                18 \ExplSyntaxOff
```
File 183 **lwarp-gloss.sty**

§ 283 Package **gloss**

(*Emulates or patches code by* JOSE LUIS DÍIAZ, JAVIER BEZOS.)

Pkg gloss gloss is patched for use by lwarp.

To process the HTML glossary:

bibtex <projectname>\_html.gls

**for HTML output:** 1 \LWR@ProvidesPackagePass{gloss}[2002/07/26]

\BaseJobname is added to the label in case xr or xr-hyper are used.

```
2 \xpatchcmd{\gls@gloss@iii}
3 {\thepage}
4 {\theLWR@previousautopagelabel}
5 {}
6 {\LWR@patcherror{gloss}{gls@gloss@iii}}
7
8 \def\gls@page@i#1#2{%
9 \endgroup%
10 \global\@namedef{glsp@#1}{\nameref{\BaseJobname-autopage-#2}}}%
```
### File 184 **lwarp-glossaries.sty**

# § 284 Package **glossaries**

(*Emulates or patches code by* NICOLA L.C. TALBOT.)

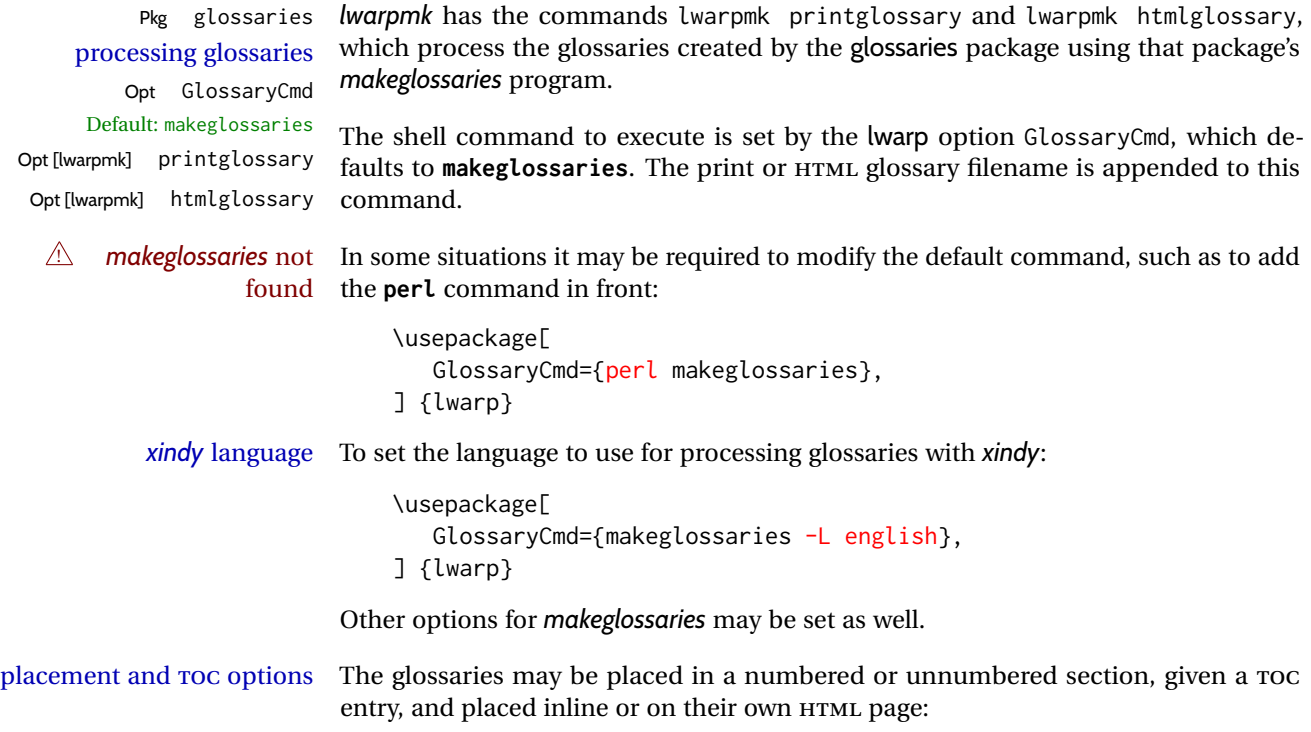

#### **Numbered section, on its own HTML page:**

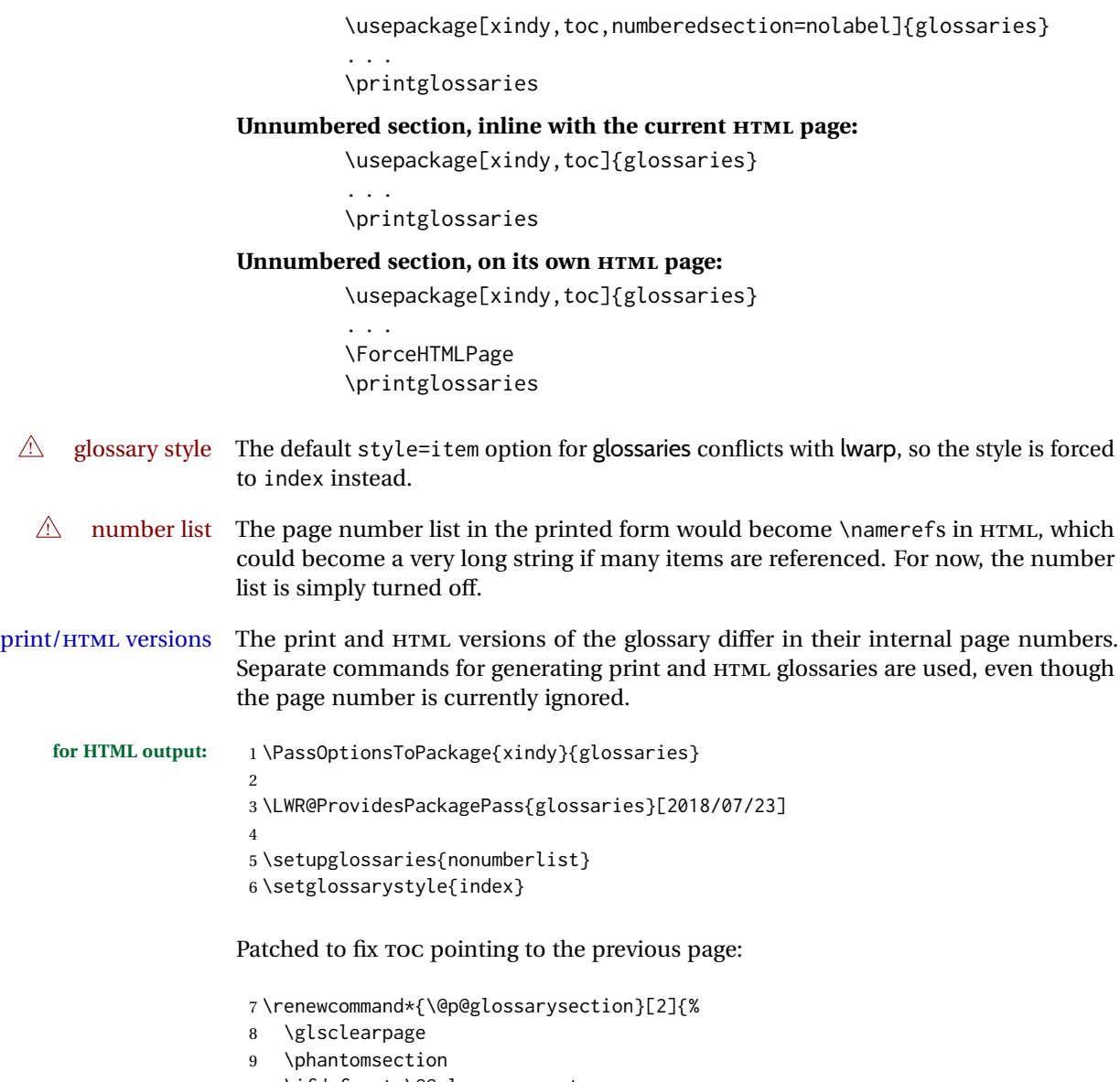

```
10 \ifdefempty\@@glossarysecstar
11 {%
12 \csname\@@glossarysec\endcsname{#2}%
13 }%
14 {%
```
In the original, the TOC entry was made before the section, thus linking to the phantomsection in the printed version, but for HTML, this caused the link to point to the page before the glossaries, which could be a different HTML file. Here, the TOC entry is made after the section is created:

```
15 \csname\@@glossarysec\endcsname*{#2}%
16 \@gls@toc{#1}{\@@glossarysec}% Moved after the previous line.
17 }%
18 \@@glossaryseclabel
19 }
```
lwarp's sectioning commands cannot handle robust macros when splitting HTML into named filenames. glossaries uses \translate in sectioning names, and \translate is robust and cannot be expanded. The following pre-expands the translations at this moment, making use of \translatelet.

```
20 \newcommand*{\LWR@comp@glossaryname}{\translate{Glossary}}
21
22 \ifdefstrequal{\glossaryname}{\LWR@comp@glossaryname}{
23 \translatelet\LWR@translatetemp{Glossary}
24 \edef\glossaryname{\LWR@translatetemp}
25 }{}
26
27 \newcommand*{\LWR@comp@acronymname}{\translate{Acronym}}
28
29 \ifdefstrequal{\acronymname}{\LWR@comp@acronymname}{
30 \translatelet\LWR@translatetemp{Acronym}
31 \edef\acronymname{\LWR@translatetemp}
32 }{}
33
34 \newcommand*{\LWR@comp@glssymbolsgroupname}{\translate{Symbols (glossaries)}}
35
36 \ifdefstrequal{\glssymbolsgroupname}{\LWR@comp@glssymbolsgroupname}{
37 \translatelet\LWR@translatetemp{Symbols (glossaries)}
38 \edef\glssymbolsgroupname{\LWR@translatetemp}
39 }{}
40
41 \newcommand*{\LWR@comp@glsnumbersgroupname}{\translate{Numbers (glossaries)}}
42
43 \ifdefstrequal{\glsnumbersgroupname}{\LWR@comp@glsnumbersgroupname}{
44 \translatelet\LWR@translatetemp{Numbers (glossaries)}
45 \edef\glsnumbersgroupname{\LWR@translatetemp}
46 }{}
```
File 185 **lwarp-gmeometric.sty**

### § 285 Package **gmeometric**

Pkg gmeometric gmeometric is ignored.

```
for HTML output: 1 \LWR@ProvidesPackageDrop{gmeometric}[2008/11/22]
                  2 \RequirePackageWithOptions{geometry}
```
File 186 **lwarp-graphics.sty**

### § 286 Package **graphics**

(*Emulates or patches code by* D. P. CARLISLE.)

Pkg graphics graphics is emulated.

**for HTML output:** <sup>1</sup> \LWR@ProvidesPackagePass{graphics}[2017/06/25]

#### § 286.1 **Graphics extensions**

\DeclareGraphicsExtensions {\*list*}}

\AtBeginDocument allow SVG files instead of PDF:

```
2 \AtBeginDocument{
3 \DeclareGraphicsExtensions{.svg,.SVG,.gif,.GIF,.png,.PNG,.jpg,.JPG,.jpeg,.JPEG}
4 \DeclareGraphicsRule{.svg}{svg}{.svg}{}
5 \DeclareGraphicsRule{.SVG}{svg}{.SVG}{}
6 }
```
Inside a lateximage, allow PDF instead of SVG:

```
7 \ifpdf
8 \appto\LWR@restoreorigformatting{%
9 \DeclareGraphicsExtensions{.pdf,.PDF,.gif,.GIF,.png,.PNG,.jpg,.JPG,.jpeg,.JPEG}%
10 }
11 \else% \ifpdf
12 \ifXeTeX
13 \appto\LWR@restoreorigformatting{%
14 \DeclareGraphicsExtensions{.pdf,.PDF,.gif,.GIF,.png,.PNG,.jpg,.JPG,.jpeg,.JPEG}%
15 }
16 \else
17 \appto\LWR@restoreorigformatting{%
18 \DeclareGraphicsExtensions{.eps,.EPS,.gif,.GIF,.png,.PNG,.jpg,.JPG,.jpeg,.JPEG}%
19 }
20 \setminusfi
21 \overline{\text{f}}
```
#### § 286.2 **Length conversions and graphics options**

A scaled image in LATEX by default takes only as much space on the page as it requires,  $\triangle$  whitespace but HTML browsers use as much space as the original unscaled image would have taken, with the scaled image over- or under-flowing the area.

Used to store the user's selected dimensions and HTML class.

The class defaults to "inlineimage" unless changed by a class=xyx option.

```
22 \newlength{\LWR@igwidth}
23 \newlength{\LWR@igheight}
24 \newcommand*{\LWR@igwidthstyle}{}
25 \newcommand*{\LWR@igheightstyle}{}
26 \newcommand*{\LWR@igorigin}{}
27 \newcommand*{\LWR@igangle}{}
28 \newcommand*{\LWR@igxscale}{1}
29 \newcommand*{\LWR@igyscale}{1}
30 \newcommand*{\LWR@igclass}{inlineimage}
```
\newcommand\*{\LWR@igalt}{\ImageAltText}

Set the actions of each of the key/value combinations for \includegraphics. Many are ignored.

If an optional width was given, set an HTML style:

```
32 \define@key{igraph}{width}{%
33 \setlength{\LWR@igwidth}{#1}%
34 \ifthenelse{\lengthtest{\LWR@igwidth > 0pt}}%
35 {%
```
Default to use the converted fixed length given:

\renewcommand\*{\LWR@igwidthstyle}{width:\LWR@printlength{\LWR@igwidth}}%

If ex or em dimensions were given, use those instead:

```
37 \IfEndWith{#1}{ex}%
38 {\renewcommand*{\LWR@igwidthstyle}{width:#1}}% yes ex
39 {}% not ex
40 \IfEndWith{#1}{em}%
41 {\renewcommand*{\LWR@igwidthstyle}{width:#1}}% yes em
42 {}% not em
43 \IfEndWith{#1}{\%}%
44 {\renewcommand*{\LWR@igwidthstyle}{width:#1}}% yes percent
45 {}% not percent
46 \IfEndWith{#1}{px}%
47 {\renewcommand*{\LWR@igwidthstyle}{width:#1}}% yes px
48 {}% not px
49 }{}% end of length > 0pt
50 }
```
If an optional height was given, set an HTML style:

```
51 \define@key{igraph}{height}{%
52 \setlength{\LWR@igheight}{#1}%
53 \ifthenelse{\lengthtest{\LWR@igheight > 0pt}}%
54 {%
```
Default to use the converted fixed length given:

```
55 \renewcommand*{\LWR@igheightstyle}{%
56 height:\LWR@printlength{\LWR@igheight} % extra space
57 }%
```
If ex or em dimensions were given, use those instead:

```
58 \IfEndWith{#1}{ex}%
59 {\renewcommand*{\LWR@igheightstyle}{height:#1}}% yes ex
60 {}% not ex
61 \IfEndWith{#1}{em}%
62 {\renewcommand*{\LWR@igheightstyle}{height:#1}}% yes em
63 {}% not em
64 \IfEndWith{#1}{\%}%
65 {\renewcommand*{\LWR@igheightstyle}{height:#1}}% yes percent
```

```
66 {}% not percent
67 \IfEndWith{#1}{px}%
68 {\renewcommand*{\LWR@igheightstyle}{height:#1}}% yes px
69 {}% not px
70 }{}% end of length > 0pt
71 }
```
Handle origin key:

```
72 \define@key{igraph}{origin}[c]{%
73 \renewcommand*{\LWR@igorigin}{#1}%
74 }
```
Handle angle key:

```
75 \define@key{igraph}{angle}{\renewcommand*{\LWR@igangle}{#1}}
```
Handle class key:

\define@key{igraph}{class}{\renewcommand\*{\LWR@igclass}{#1}}

Handle alt key:

```
77 \define@key{igraph}{alt}{\renewcommand*{\LWR@igalt}{#1}}
```
It appears that graphicx does not have separate keys for xscale and yscale. scale adjusts both at the same time.

```
78 \define@key{igraph}{scale}{%
79 \ifthenelse{\equal{#1}{1}}{}{% must expand #1
80 \PackageWarning{lwarp}{%
81 It is recommended to use\MessageBreak
82 [width=xx\protect\linewidth]\MessageBreak
83 instead of [scale=yy],%
84 }%
85 }%
86 \renewcommand*{\LWR@igxscale}{#1}%
87 \renewcommand*{\LWR@igyscale}{#1}%
88 }
```
Numerous ignored keys:

```
89 \define@key{igraph}{bb}{}
90 \define@key{igraph}{bbllx}{}
91 \define@key{igraph}{bblly}{}
92 \define@key{igraph}{bburx}{}
93 \define@key{igraph}{bbury}{}
94 \define@key{igraph}{natwidth}{}
95 \define@key{igraph}{natheight}{}
96 \define@key{igraph}{hiresbb}[true]{}
97 \define@key{igraph}{viewport}{}
98 \define@key{igraph}{trim}{}
99 \define@key{igraph}{totalheight}{}
100 \define@key{igraph}{keepaspectratio}[true]{}
```

```
101 \define@key{igraph}{clip}[true]{}
102 \define@key{igraph}{draft}[true]{}
103 \define@key{igraph}{type}{}
104 \define@key{igraph}{ext}{}
105 \define@key{igraph}{read}{}
106 \define@key{igraph}{command}{}
```
New in v1.1a:

```
107 \define@key{igraph}{quite}{}
108 \define@key{igraph}{page}{}
109 \define@key{igraph}{pagebox}{}
110 \define@key{igraph}{interpolate}[true]{}
```
New in v1.1b:

111 \define@key{igraph}{decodearray}{}

### § 286.3 **Printing HTML styles**

```
\LWR@rotstyle {\prefix}} {\degrees}}
```
Prints the rotate style with the given prefix.

```
prefix is -ms- or -webkit- or nothing, and is used to generate three versions of the
transform:rotate style.
```

```
112 \newcommand*{\LWR@rotstyle}[2]{%
113 \edef\LWR@tempone{#2}%
114 \setcounter{LWR@tempcountone}{-1*\real{\LWR@tempone}} % space
115 #1transform:rotate(\arabic{LWR@tempcountone}deg); % space
116 }
```
\LWR@scalestyle {*\prefix*}} {*\xscale*}} {*\yscale*}}

Prints the scale style with the given prefix.

prefix is -ms- or -webkit- or nothing, and is used to generate three versions of the transform:scale style.

```
117 \newcommand*{\LWR@scalestyle}[3]{%
118 #1transform:scale(#2,#3);
119 }
```
### § 286.4 **\includegraphics**

```
\LWR@opacity For HTML, used only for \includegraphics.
                          \LWR@opacity may be set by the transparent package.
                          120 \def\LWR@opacity{1}
    \LWR@imagesizebox Used to determine the actual image size if needed.
                          121 \newsavebox{\LWR@imagesizebox}
\text{NLWR@HTML@G} inesetfile \{\langle w \rangle\} {\langle h \rangle} {\langle filename \rangle} Sets the parsed filename for HTML output.
```

```
122 \newcommand*{\LWR@HTML@Gin@setfile}[3]{%
                    123 \xdef\LWR@parsedfilename{#3}%
                    124 }
      Key [Gin] class CSS class for the image.
                     Define the new class key for the print-mode version of \includegraphics, which is
                     enabled inside a lateximage.
                    125 \AtBeginDocument{
                    126 \define@key{Gin}{class}{}
                    127 \define@key{Gin}{alt}{}
                    128 }
 \LWR@replaceEPSSVG
                     Usually, references to EPS files become SVG files, but if the epstopdf package is being
                     used, it automatically converts EPS to PDF, and the following must NOT be done.
                    129 \AtBeginDocument{
                    130 \@ifpackageloaded{epstopdf}
                    131 {
                    132 \newcommand*{\LWR@replaceEPSSVG}{}
                    133 }{%
                    134 \newcommand*{\LWR@replaceEPSSVG}{%
                    135 \StrSubstitute{\LWR@tempone}{.eps}{.svg}[\LWR@tempone]%
                    136 \StrSubstitute{\LWR@tempone}{.EPS}{.SVG}[\LWR@tempone]%
                    137 }
                    138 }%
                    139 }
\LWR@ig@wpimagesizes * [\langle 2: options \rangle] [\langle 3: options \rangle] \{\langle 4: filename \rangle\}If formatting for a word processor, find and set the actual image size, without rotation,
                     using PDF instead of SVG to find the original bounding box:
                    140 \newcommand*{\LWR@ig@wpimagesizes}[4]{%
                    141 \ifbool{FormatWP}{%
                    142 \begingroup%
                    143 \LWR@restoreorigformatting%
                    144 \ifpdf%
                    145 \appto\LWR@restoreorigformatting{%
                    146 \DeclareGraphicsExtensions{%
                    147 .pdf,.PDF,.gif,.GIF,.png,.PNG,.jpg,.JPG,.jpeg,.JPEG%
                    148 }%
                    149 }%
                    150 \else% \ifpdf
                    151 \ifXeTeX%
                    152 \appto\LWR@restoreorigformatting{%
                    153 \DeclareGraphicsExtensions{%
                    154 .pdf,.PDF,.gif,.GIF,.png,.PNG,.jpg,.JPG,.jpeg,.JPEG%
                    155 }%
                    156 }%
                    157 \text{lelex}
```
 \appto\LWR@restoreorigformatting{% \DeclareGraphicsExtensions{%

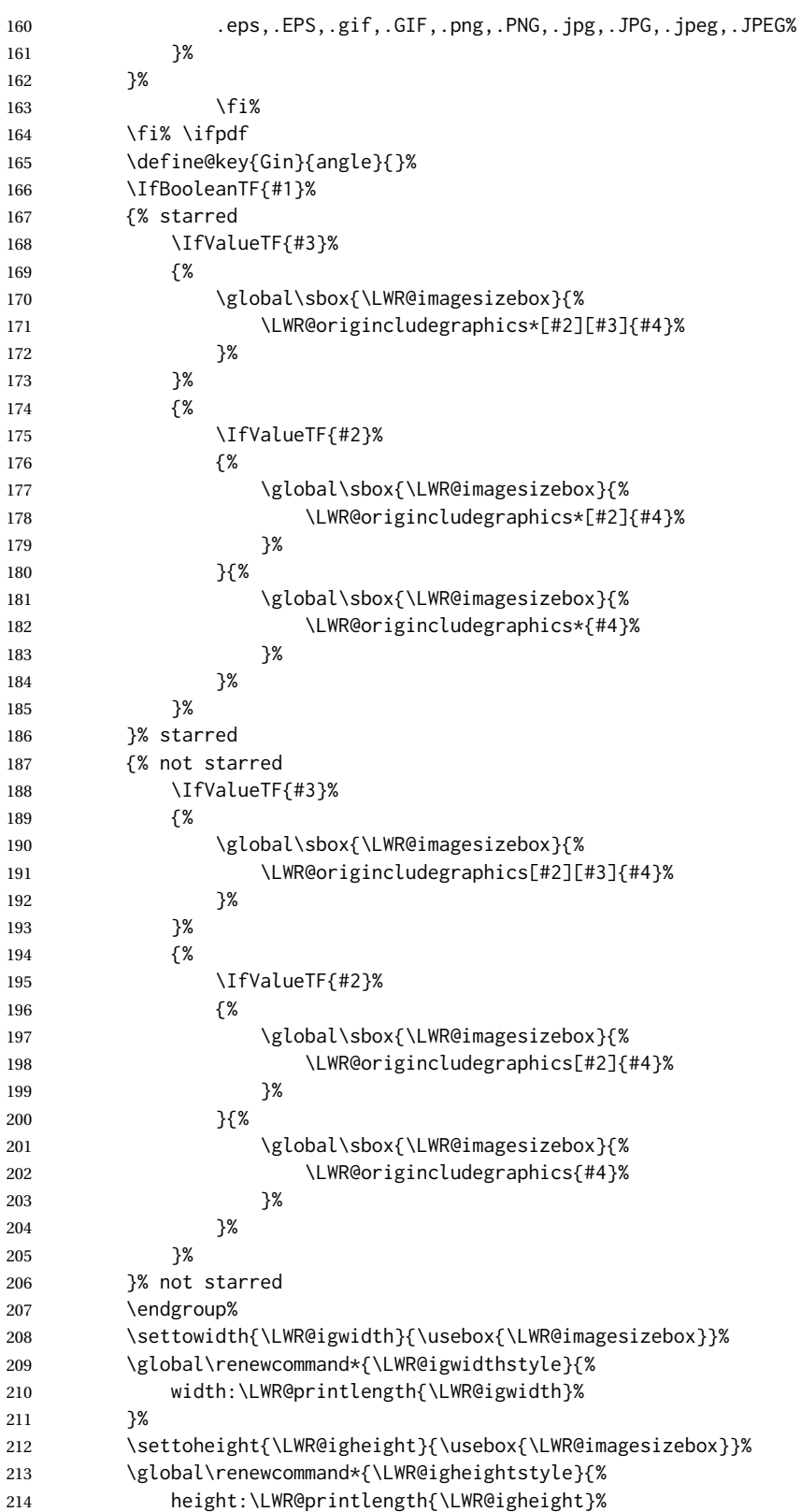

```
215 }%
216 }{}% FormatWP
217 }
```
#### \LWR@ig@htmltag For the HTML reference, add the graphicspath, filename, extension, alt tag, style, and class.

```
218 \newcommand*{\LWR@ig@htmltag}{%
219 img\LWR@indentHTML%
220 src="%
```
- \detokenize\expandafter{\LWR@parsedfilename}%
- "\LWR@indentHTML%

Only include a style tag if a width, height, angle, or scale was given:

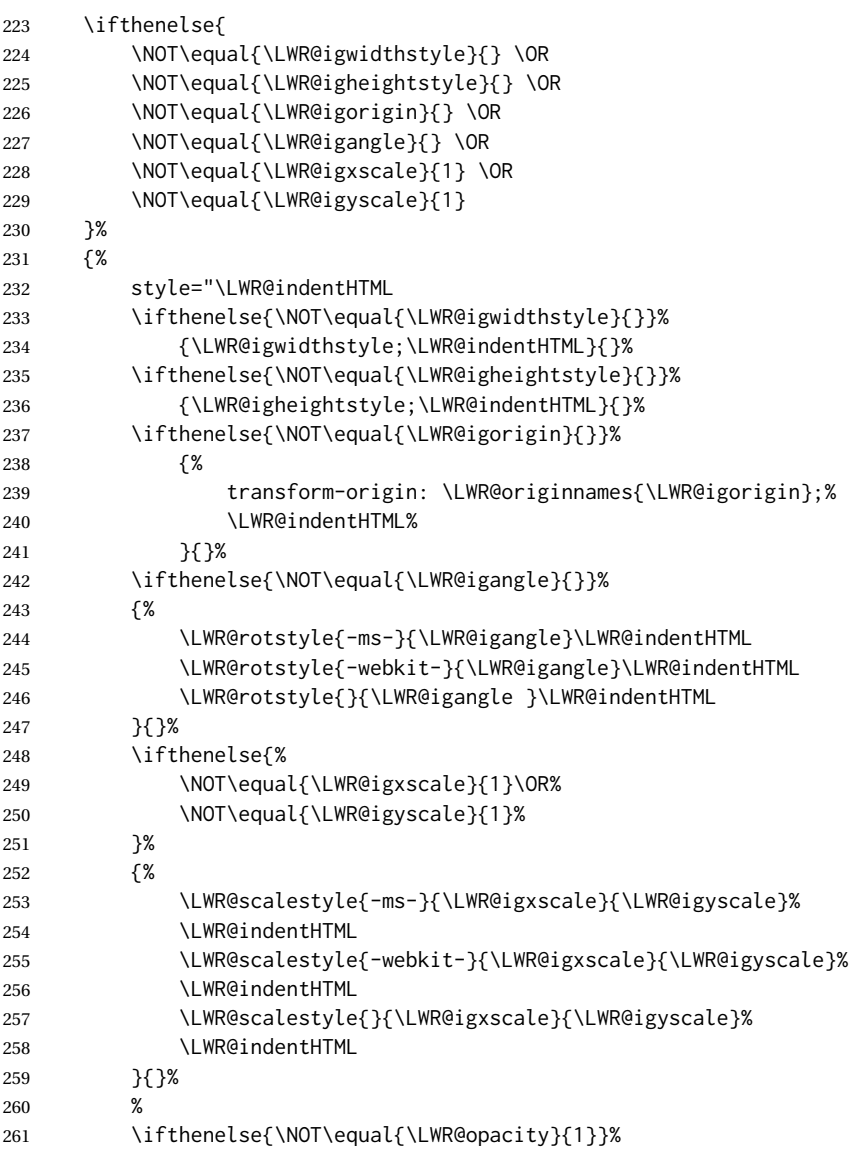

```
262 {opacity:\LWR@opacity;\LWR@indentHTML}{}%
                       263 %
                       264 "\LWR@indentHTML%
                       265 }{}%
                        Set the class and alt tag:
                       266 class="\LWR@igclass"\LWR@indentHTML%
                       267 alt="\AltTextOpen\LWR@igalt\AltTextClose" \LWR@orignewline%
                       268 }% end of image tags
\LWR@includegraphicsb * [\langle 2: options \rangle] [\langle 3: options \rangle] {\langle 4: filename \rangle}
                       graphics syntax is \includegraphics * [\langle llx, lly \rangle] [\langle urx,ury \rangle] \{\langle file \rangle\}graphicx syntax is \includegraphics [\langle key \ values \rangle] {\langle file \rangle}
                        If #3 is empty, only one optional argument was given, thus graphicx syntax.
                        If using \epsfig or \psfig from the epsfig package, #4 will be \LWR@epsfig@filename,
                       which will have been set by the file or figure keys. Therefore, #4 must not be used
                        until after the keys have been processed.
                       269 \NewDocumentCommand{\LWR@includegraphicsb}{s o o m}
                       270 {%
                       Start the image tag on a new line, allow PDF output word wrap:
                       271 \LWR@origtilde \LWR@orignewline%
                       Temporarily compute \linewidth, \textwidth, \textheight arguments with a 6x9
                        inch size until the next \endgroup.
                       272 \begin{LWR@setvirtualpage}%
                       For correct em sizing during the width and height conversions:
                       273 \large%
                       Reset some defaults, possibly will be changed below if options were given:
                       274 \setlength{\LWR@igwidth}{0pt}%
                       275 \setlength{\LWR@igheight}{0pt}%
                       276 \renewcommand*{\LWR@igwidthstyle}{}%
                       277 \renewcommand*{\LWR@igheightstyle}{}%
                       278 \renewcommand*{\LWR@igorigin}{}%
                       279 \renewcommand*{\LWR@igangle}{}%
                       280 \renewcommand*{\LWR@igxscale}{1}%
                       281 \renewcommand*{\LWR@igyscale}{1}%
                       282 \renewcommand*{\LWR@igclass}{inlineimage}%
                       283 \ifdefvoid{\LWR@ThisAltText}{%
                       284 \edef\LWR@igalt{\ImageAltText}%
                       285 }{%
                       286 \edef\LWR@igalt{\LWR@ThisAltText}%
                       287 }%
                       If #3 is empty, only one optional argument was given, thus graphicx syntax:
```
288 \IfValueF{#3}{% 289 \IfValueTF{#2}% 290 {\setkeys{igraph}{#2}}% 291 {\setkeys{igraph}{}}% }%

Fully expand and detokenize the filename, changing the file extension to .svg if necessary.

```
293 \begingroup%
294 \LetLtxMacro\Gin@setfile\LWR@HTML@Gin@setfile%
295 \edef\LWR@tempone{#4}%
296 \StrSubstitute{\LWR@tempone}{.pdf}{.svg}[\LWR@tempone]%
297 \StrSubstitute{\LWR@tempone}{.PDF}{.SVG}[\LWR@tempone]%
298 \LWR@replaceEPSSVG%
299 \xdef\LWR@parsedfilename{\LWR@tempone}%
300 \Ginclude@graphics{\detokenize\expandafter{\LWR@tempone}}%
301 \endgroup%
302 \filename@parse{\LWR@parsedfilename}%
303 \LWR@traceinfo{LWR@parsedfilename is \LWR@parsedfilename}%
304 % \LWR@sanitize{\LWR@parsedfilename}%
```
If formatting for a word processor, find and set the actual image size, without rotation, using PDF instead of SVG to find the original bounding box:

\LWR@ig@wpimagesizes{#1}{#2}{#3}{#4}%

Create the HTML reference with the graphicspath, filename, extension, alt tag, style, and class:

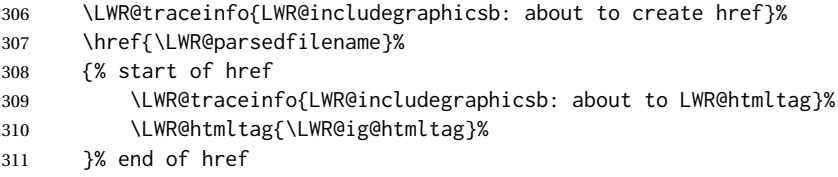

Return to original page size and font size:

```
312 \end{LWR@setvirtualpage}%
```
Clear the single-use alt text:

 \gdef\LWR@ThisAltText{}% \LWR@traceinfo{LWR@includegraphicsb done}% }

\includegraphics  $[(key=val)]$  {*{filename*}}

Handles width and height, converted to fixed width and heights.

The user should always use no file suffix in the document source.

```
316 \AtBeginDocument{
317
318 \LWR@traceinfo{Patching includegraphics.}
319
320 \LetLtxMacro\LWR@origincludegraphics\includegraphics
321 \renewrobustcmd*{\includegraphics}
322 {%
```
This graphic should trigger an HTML paragraph even if alone, so ensure that are doing paragraph handling:

```
323 \LWR@traceinfo{includegraphics}%
324 \LWR@ensuredoingapar%
325 \LWR@includegraphicsb%
326 }% includegraphics
327 }% AtBeginDocument
```
#### § 286.5 **Boxes**

\LWR@rotboxorigin Holds the origin key letters.

```
328 \newcommand*{\LWR@rotboxorigin}{}
```
\LWR@originname {*\letter*}}

Given one LATEX origin key value, translate into an HTML origin word:

```
329 \newcommand*{\LWR@originname}[1]{%
330 \ifthenelse{\equal{#1}{t}}{top}{}%
331 \ifthenelse{\equal{#1}{b}}{bottom}{}%
332 \ifthenelse{\equal{#1}{c}}{center}{}%
333 \ifthenelse{\equal{#1}{l}}{left}{}%
334 \ifthenelse{\equal{#1}{r}}{right}{}%
335 }
```
\LWR@originnames {*\letters*}}

Given one- or two-letter LATEX origin key values, translate into HTML origin words:

```
336 \newcommand*{\LWR@originnames}[1]{%
337 \StrChar{#1}{1}[\LWR@strresult]%
338 \LWR@originname{\LWR@strresult}
339 \StrChar{#1}{2}[\LWR@strresult]%
340 \LWR@originname{\LWR@strresult}
341 }
```
Handle the origin key for \rotatebox:

```
342 \define@key{krotbox}{origin}{%
343 \renewcommand*{\LWR@rotboxorigin}{#1}%
344 }
```
These keys are ignored:

```
345 \define@key{krotbox}{x}{}
346 \define@key{krotbox}{y}{}
347 \define@key{krotbox}{units}{}
```
\rotatebox  $[\langle \text{keyval list} \rangle] {\langle \text{angle} \rangle} {\langle \text{text} \rangle}$ 

\AtBeginDocument{

The HTML version:

\NewDocumentCommand{\LWR@HTML@rotatebox}{O{} m +m}{%

Reset the origin to "none-given":

\renewcommand\*{\LWR@rotboxorigin}{}

Process the optional keys, which may set \LWR@rotateboxorigin:

```
351 \setkeys{krotbox}{#1}%
```
Select inline-block so that HTML will transform this span:

\LWR@htmltagc{%

```
353 span\LWR@indentHTML
354 style="\LWR@indentHTML
355 display: inline-block;\LWR@indentHTML
```
If an origin was given, translate and print the origin information:

```
356 \ifthenelse{\NOT\equal{\LWR@rotboxorigin}{}}%
357 {transform-origin: \LWR@originnames{\LWR@rotboxorigin};\LWR@indentHTML}%
358 {}%
```
Print the rotation information:

```
359 \LWR@rotstyle{-ms-}{#2}\LWR@indentHTML
360 \LWR@rotstyle{-webkit-}{#2}\LWR@indentHTML
361 \LWR@rotstyle{}{#2}"\LWR@orignewline%
362 }\LWR@orignewline%
```
Print the text to be rotated:

 \begin{LWR@nestspan}% #3%

Close the span:

 \LWR@htmltagc{/span}% \end{LWR@nestspan}% }

The high-level interface:

 \LWR@formatted{rotatebox} }% AtBeginDocument

\scalebox  $\{\langle h\text{-scale}\rangle\}$  [ $\langle v\text{-scale}\rangle$ ]  $\{\langle text\rangle\}$ 

\AtBeginDocument{

The HTML version:

\NewDocumentCommand{\LWR@HTML@scalebox}{m o m}{%

Select inline-block so that HTML will transform this span:

 \LWR@htmltagc{% span\LWR@indentHTML style="\LWR@indentHTML display: inline-block;\LWR@indentHTML

Print the scaling information:

```
377 \LWR@scalestyle{-ms-}{#1}{\IfNoValueTF{#2}{#1}{#2}}\LWR@indentHTML
378 \LWR@scalestyle{-webkit-}{#1}{\IfNoValueTF{#2}{#1}{#2}}\LWR@indentHTML
379 \LWR@scalestyle{}{#1}{\IfNoValueTF{#2}{#1}{#2}}
380 "\LWR@orignewline
381 }\LWR@orignewline%
```
Print the text to be scaled:

 \begin{LWR@nestspan}% #3%

Close the span:

 \LWR@htmltagc{/span}% \end{LWR@nestspan}% }

The high-level interface:

 \LWR@formatted{scalebox} }% AtBeginDocument

\reflectbox {*\text*}}

```
390 \AtBeginDocument{
391
392 \newcommand{\LWR@HTML@reflectbox}[1]{%
393 \scalebox{-1}[1]{#1}%
394 }% \reflectbox
395
396 \LWR@formatted{reflectbox}
397
398 }% AtBeginDocument
```
\resizebox { $\{h\text{-}length\}$ } { $\{v\text{-}length\}$ } { $\{text\}$ }

Simply prints its text argument.

 \AtBeginDocument{ 

\NewDocumentCommand{\LWR@HTML@resizebox}{s m m m}{%

```
402 #4%
403 }
404
405 \LWR@formatted{resizebox}
406
407 }% AtBeginDocument
```
#### File 187 **lwarp-graphicx.sty**

# § 287 Package **graphicx**

Pkg graphicx graphicx is emulated.

graphicx loads graphics, which also loads lwarp-graphics, which remembers the original graphics definitions for use inside a lateximage, and then patches them \AtBeginDocument for HTML output.

lwarp-graphics handles the syntax of either graphics or graphicx.

**for HTML output:** <sup>1</sup> \LWR@ProvidesPackagePass{graphicx}[2017/06/01]

File 188 **lwarp-grffile.sty**

```
§ 288 Package grffile
```
Pkg grffile grffile is supported as-is. File types known to the browser are displayed, and unknown  $\triangle$  matching PDF and SVG file types are given a link. Each PDF image for print mode should be accompanied by an SVG, PNG, or JPG version for HTML.

> lwarp-grffile now exists as a placeholder since grffile used to be emulated by lwarp, and thus older versions of lwarp-grffile may exist and should be overwritten by this newer version.

**for HTML output:** 1 \LWR@ProvidesPackagePass{grffile}[2017/06/30]

File 189 **lwarp-grid.sty**

§ 289 Package **grid**

Pkg grid grid is ignored.

**for HTML output:** 1 \LWR@ProvidesPackageDrop{grid}[2009/06/16]

2 \newenvironment\*{gridenv}{}{}

```
File 190 lwarp-grid-system.sty
§ 290 Package grid-system
                  (Emulates or patches code by MARCUS BITZL.)
 Pkg grid-system grid-system is patched for use by lwarp.
  for HTML output: 1 \LWR@ProvidesPackagePass{grid-system}[2014/02/16]
                  (\ifdef is in case the older syntax is removed.)
                    2\AtBeginEnvironment{Row}{\setlength{\linewidth}{6in}}
                    3
                    4 \ifdef{\endrow}{
                    5 \AtBeginEnvironment{row}{\setlength{\linewidth}{6in}}
                    6 }{}
```
8 \renewcommand{\gridsystem@finishcell}{\hspace{\gridsystem@cellsep}}

File 191 **lwarp-gridset.sty**

```
§ 291 Package gridset
```

```
Pkg gridset gridset is ignored.
```
7

**for HTML output:** 1 \LWR@ProvidesPackageDrop{gridset}[2020-02-12]

```
2 \newcommand*{\gridbase}{}
3 \newcommand*{\gridinterval}{}
4 \newcommand*{\SavePos}[1]{}
5 \ifLuaTeX
6 \else
7 \let\savepos\SavePos
8 \fi
9 \newcommand*{\vskipnextgrid}{}
10 \newcommand*{\thegridinfo}[1]{(thegridinfo)}
11 \newcommand*{\theposinfo}[1]{(theposinfo)}
12 \newcommand*{\theypos}[1]{(theypos)}
```
File 192 **lwarp-hang.sty**

## § 292 Package **hang**

(*Emulates or patches code by* ANDREAS NOLDA.)

Pkg hang hang is emulated.

```
for HTML output: 1 \LWR@ProvidesPackageDrop{hang}[2017/02/18]
                2 \newlength{\hangingindent}
                3 \setlength{\hangingindent}{1em}
                4 \newlength{\hangingleftmargin}
                5 \setlength{\hangingleftmargin}{0em}
                6
                7 \newcommand*{\LWR@findhangingleftmargin}{%
                8 \setlength{\LWR@templengthone}{\hangingleftmargin}%
                9 \addtolength{\LWR@templengthone}{\hangingindent}%
               10 }
               11
               12 \newenvironment{hangingpar}
               13 {
               14 \LWR@findhangingleftmargin%
               15 \BlockClass[%
               16 \LWR@print@mbox{margin-left:\LWR@printlength{\LWR@templengthone}} ; %
               17 \LWR@print@mbox{text-indent:-\LWR@printlength{\hangingindent}}%
               18 ]%
               19 {hangingpar}%
               20 }
               21 {\endBlockClass}
               22
               23 \newenvironment{hanginglist}
               24 {%
               25 \renewcommand*{\LWR@printcloselist}{\LWR@printcloseitemize}%
               26 \renewcommand*{\LWR@printopenlist}{%
               27 \LWR@findhangingleftmargin%
               28 ul style="%
               29 \LWR@print@mbox{list-style-type:none;} % extra space
               30 \LWR@print@mbox{%
               31 margin-left:\LWR@printlength{\LWR@templengthone}%
               32 } ; % extra space
               33 \LWR@print@mbox{%
               34 text-indent:-\LWR@printlength{\hangingindent}%
               35 }%
               36 "%
               37 }%
               38 \let\item\LWR@itemizeitem%
               39 \list{}{}%
               40 }
               41 {\endlist}
               42
               43 \newenvironment{compacthang}
               44 {\hanginglist}
               45 {\endhanginglist}
               46
               47 \newlength{\labeledleftmargin}
               48 \setlength{\labeledleftmargin}{0em}
               49
               50 \newenvironment{labeledpar}[2]
               51 {%
               52 \BlockClass[%
```

```
53 \LWR@findhangingleftmargin%
54 \LWR@print@mbox{margin-left:\LWR@printlength{\LWR@templengthone}} ; %
55 \LWR@print@mbox{text-indent:-\LWR@printlength{\hangingindent}}%
56 ]{labeledpar}#2%
57 }
58 {\endBlockClass}
59
60 \newenvironment{labeledlist}[1]
61 {\hanginglist}
62 {\endhanginglist}
63
64 \newenvironment{compactlabel}[1]
65 {\hanginglist}
66 {\endhanginglist}
```
File 193 **lwarp-hanging.sty**

# § 293 Package **hanging**

```
Pkg hanging hanging is emulated.
for HTML output: 1 \LWR@ProvidesPackageDrop{hanging}[2009/09/02]
                  2 \@ifclassloaded{memoir}{
                  3 \let\hangpara\relax
                  4 \let\hangparas\relax
                  5 \let\endhangparas\relax
                  6 \let\hangpunct\relax
                  7 \let\endhangpunct\relax
                  8 }{}
     \hangpara {\indent}} {\afternum}}
                 Use hangparas instead.
                  9 \newcommand*{\hangpara}[2]{}
Env hangparas \{\langle \text{indent}\rangle\} \{\langle \text{afternum} \rangle\}10 \newenvironment*{hangparas}[2]
                 11 {%
                 12 \BlockClass[%
                 13 \LWR@print@mbox{margin-left:\LWR@printlength{#1}} ; %
                 14 \LWR@print@mbox{text-indent:-\LWR@printlength{#1}}%
                 15 ]%
                  16 {hangingpar}%
                 17 }
                  18 {\endBlockClass}
```
#### Env hangpunct

\newenvironment\*{hangpunct}

```
20 {\BlockClass{hangpunct}}
21 {\endBlockClass}
22 \newcommand{\nhpt}{.}
23 \newcommand{\nhlq}{'}
24 \newcommand{\nhrq}{'}
```
### File 194 **lwarp-hhline.sty**

# § 294 Package **hhline**

(*Emulates or patches code by* DAVID CARLISLE.)

Pkg hhline hhline is patched for use by lwarp.

Only a rudimentary emulation is provided so far. If the argument contains any = characters, the result is a double \hline. If none, the result is a single \hline.

```
for HTML output: 1 \LWR@ProvidesPackagePass{hhline}[2014/10/28]
```

```
2 \newrobustcmd*{\LWR@HTML@hhline}[1]{%
3 \edef\LWR@tempone{\detokenize\expandafter{#1}}%
4 \IfSubStr[1]{\LWR@tempone}{=}{\hline\hline}{\hline}%
5 }
6% ^^A or:
7 % ^^A \newrobustcmd*{\LWR@HTML@hhline}[1]{\LWR@getmynexttoken}
8
9 \AtBeginDocument{\LWR@expandableformatted{hhline}}
```
For MATHJAX. A simple \hline is used.

```
10 \begin{warpMathJax}
11 \CustomizeMathJax{\newcommand{\hhline}[1]{\hline}}
12 \end{warpMathJax}
```
File 195 **lwarp-hypbmsec.sty**

# § 295 Package **hypbmsec**

Pkg hypbmsec hypbmsec is emulated by the lwarp core.

#### **for HTML output:** 1 \LWR@ProvidesPackageDrop{hypbmsec}[2016/05/16]

File 196 **lwarp-hypcap.sty**

### § 296 Package **hypcap**

Pkg hypcap hypcap is ignored.

**for HTML output:** 1 \LWR@ProvidesPackageDrop{hypcap}[2016/05/16]

 \newcommand\*{\capstart}{} \newcommand\*{\hypcapspace}{} \newcommand\*{\hypcapredef}[1]{} \newcommand\*{\capstartfalse}{} \newcommand\*{\capstarttrue}{}

File 197 **lwarp-hypdestopt.sty**

### § 297 Package **hypdestopt**

Pkg hypdestopt hypdestopt is ignored.

**for HTML output:** 1 \LWR@ProvidesPackageDrop{hypdestopt}[2016/05/21]

File 198 **lwarp-hypernat.sty**

### § 298 Package **hypernat**

Pkg hypernat hypernat is ignored.

**for HTML output:** 1 \LWR@ProvidesPackageDrop{hypernat}[2001/07/09]

#### File 199 **lwarp-hyperref.sty**

## § 299 Package **hyperref**

(*Emulates or patches code by* SEBASTIAN RAHTZ, HEIKO OBERDIEK.)

Pkg hyperref hyperref is emulated.

**for HTML output:** <sup>1</sup> % \LWR@ProvidesPackageDrop{hyperref}% not allowed % \ProvidesPackage{lwarp-#1-#2}% not allowed \PackageInfo{lwarp}{% Using the lwarp HTML version of package 'hyperref',\MessageBreak and discarding options.\MessageBreak (Not using \protect\ProvidesPackage, so that other packages\MessageBreak do not attempt to patch lwarp's version of 'hyperref'.)\MessageBreak} 8 \DeclareOption\*{} % \ProcessOptions\relax \let\ds@\@empty% from the original \ProcessOptions
```
14 \newcommand*{\hypersetup}[1]{}
                15 \newcommand*{\hyperbaseurl}[1]{}
  \hyperimage {\URL} {\alt text} }
               Insert an image with alt text:
                16 \NewDocumentCommand{\LWR@hyperimageb}{m +m}{%
                17 \LWR@ensuredoingapar%
                18 \def\LWR@templink{#1}%
                19 \@onelevel@sanitize\LWR@templink%
                20 \LWR@htmltag{img src="\LWR@templink" alt="#2" class="hyperimage"}%
                21 \LWR@ensuredoingapar%
                22 \endgroup%
                23 }
                24
                25 \newrobustcmd*{\hyperimage}{%
                26 \begingroup%
                27 \LWR@linkcatcodes%
                28 \LWR@hyperimageb%
                29 }
                30
    \hyperdef {\{1: category\}} {\{2: name\}} {\{3: text\}}
                Creates an HTML anchor to category.name with the given text.
                31 \NewDocumentCommand{\LWR@hyperdefb}{m m +m}{%
                32 \LWR@ensuredoingapar%
                33 \LWR@sublabel{#1.#2}%
                34 #3%
                35 \endgroup%
                36 }
                37
                38 \newcommand*{\hyperdef}{%
                39 \begingroup%
                40 \LWR@linkcatcodes%
                41 \LWR@hyperdefb%
                42 }
                43
\LWR@hyperrefb {\{l: URL\}} {\{2: category\}} {\{3: name\}} {\{4: text\}}
               Creates an HTML link to URL#category.name with the given text.
                44 \newcommand{\LWR@hyperreffinish}[1]{%
                45 \begingroup%
                46 \RenewDocumentCommand{\ref}{}{\LWR@ref@ignorestar}%
                47 #1%
                48 \endgroup%
                49 \LWR@htmltag{/a}%
                50 }
                51
                52 \newcommand*{\LWR@hyperrefbb}[3]{%
                53 \LWR@htmltag{%
```
a href="%

```
55 \detokenize\expandafter{#1}\LWR@hashmark%
                56 \detokenize\expandafter{#2}.\detokenize\expandafter{#3}%
                57 "%
                58 \LWR@addlinktitle%
                59 }%
                60 \endgroup%
                61 \LWR@hyperreffinish%
                62 }
                63
                64 \newrobustcmd*{\LWR@hyperrefb}{%
                65 \begingroup%
                66 \LWR@linkcatcodes%
                67 \LWR@hyperrefbb%
                68 }
\LWR@hyperrefc [\label}] {\text}}
                Creates text as an HTML link to the LATEX label.
                69
                70 \NewDocumentCommand{\LWR@hyperrefcb}{O{label}}{%
                71 \LWR@startref{#1}%
                72 \endgroup%
                73 \LWR@hyperreffinish%
                74 }
                75
                76 \newcommand*{\LWR@hyperrefc}{%
                77 \begingroup%
                78 \LWR@linkcatcodes%
                79 \LWR@hyperrefcb%
                80 }
    \hyperref {\{1: \text{URL}\}\ {\{2: \text{category}\}} {\{3: \text{name}\}} {\{4: \text{text}\}} — or —
                [\langle 1: label \rangle] \{\langle 2: text \rangle\}81 \DeclareRobustCommand*{\hyperref}{%
                82 \LWR@ensuredoingapar%
                83 \@ifnextchar[\LWR@hyperrefc\LWR@hyperrefb%
                84 }
 \hypertarget {\name}} {\text}}
                Creates an anchor to name with the given text.
                85 \NewDocumentCommand{\LWR@hypertargetb}{m +m}{%
                86 \label{LWR-ht-#1}%
                87 #2%
                88 \endgroup%
                89 }
                90
                91 \newcommand*{\hypertarget}{%
                92 \begingroup%
                93 \LWR@linkcatcodes%
                94 \LWR@hypertargetb%
                95 }
```

```
\hbox{\hbox{hyperlink}} {\langle name \rangle} {\langle text \rangle}
                      Creates a link to the anchor created by hypertarget, with the given link text.
                      Declared because also defined by memoir.
                      96 \DeclareDocumentCommand{\LWR@hyperlinkb}{m}{%
                      97 \LWR@hyperrefcb[LWR-ht-#1]%
                      98 }
                      99
                      100 \DeclareDocumentCommand{\hyperlink}{}{%
                     101 \LWR@ensuredoingapar%
                     102 \begingroup%
                     103 \LWR@linkcatcodes%
                     104 \LWR@hyperlinkb%
                     105 }
           \autoref * {\label}}
                      For HTML, \cleveref is used instead.
                      106 \NewDocumentCommand{\autoref}{s m}{%
                      107 \IfBooleanTF{#1}{\ref{#2}}{\cref{#2}}%
                     108 }
       \autopageref {\label}}
                      For HTML, \cleveref is used instead.
                      109 \NewDocumentCommand{\autopageref}{s m}{%
                      110 \IfBooleanTF{#1}{\cpageref{#2}}{\cref{#2}}%
                     111 }
      \pdfstringdef {{macroname}} {{TEXstring}}
                      112 \newcommand{\pdfstringdef}[2]{}
       \pdfbookmark [(level)] {\langle text \rangle} {\langle name \rangle}113 \newcommand{\pdfbookmark}[3][]{}
\currentpdfbookmark {\text} {\mame} }
                      114 \newcommand{\currentpdfbookmark}[2]{}
    \subpdfbookmark {\text} {\name}}
                      115 \newcommand{\subpdfbookmark}[2]{}
 \belowpdfbookmark {\text} {\name}}
                      116 \newcommand{\belowpdfbookmark}[2]{}
```
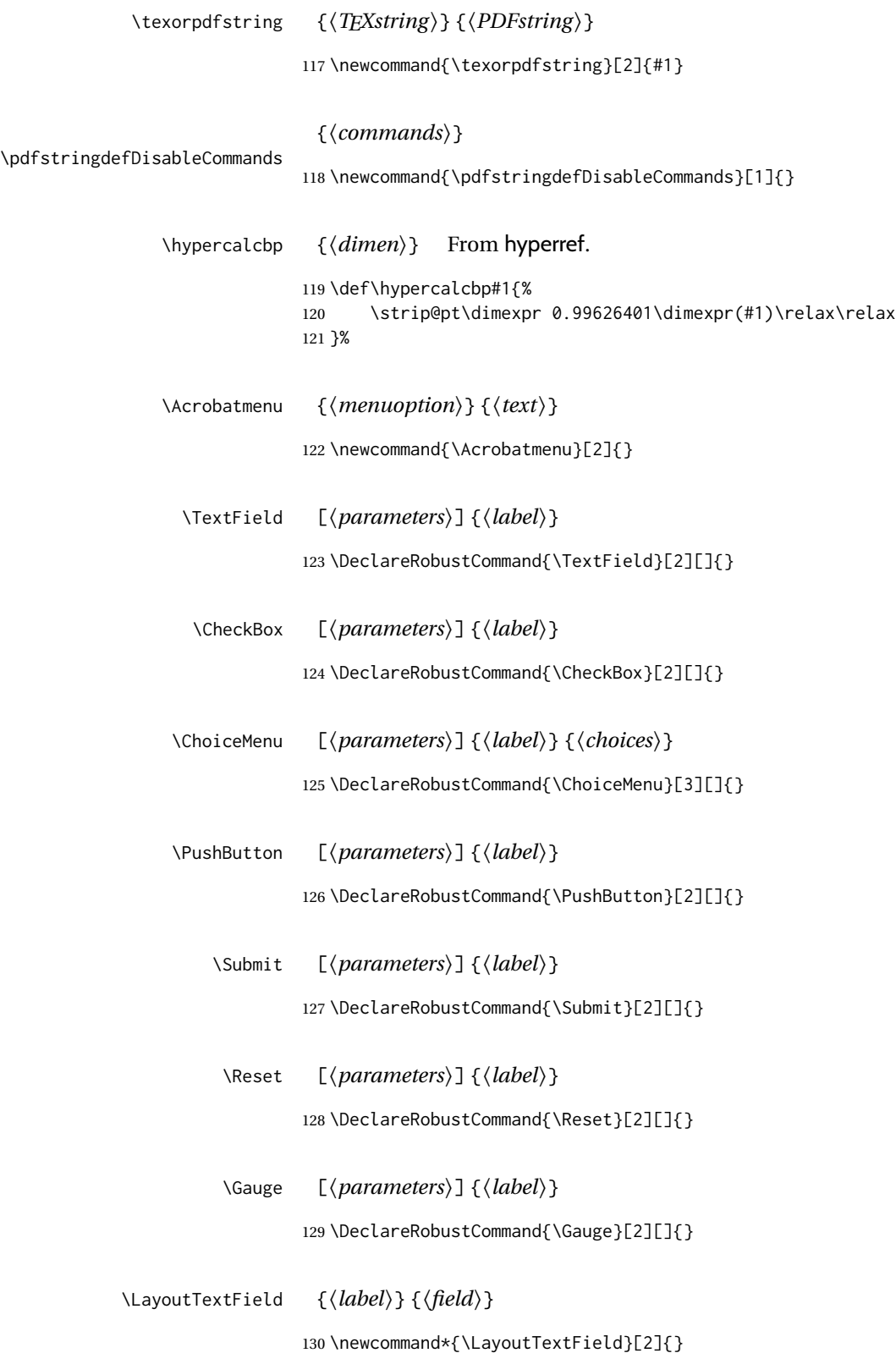

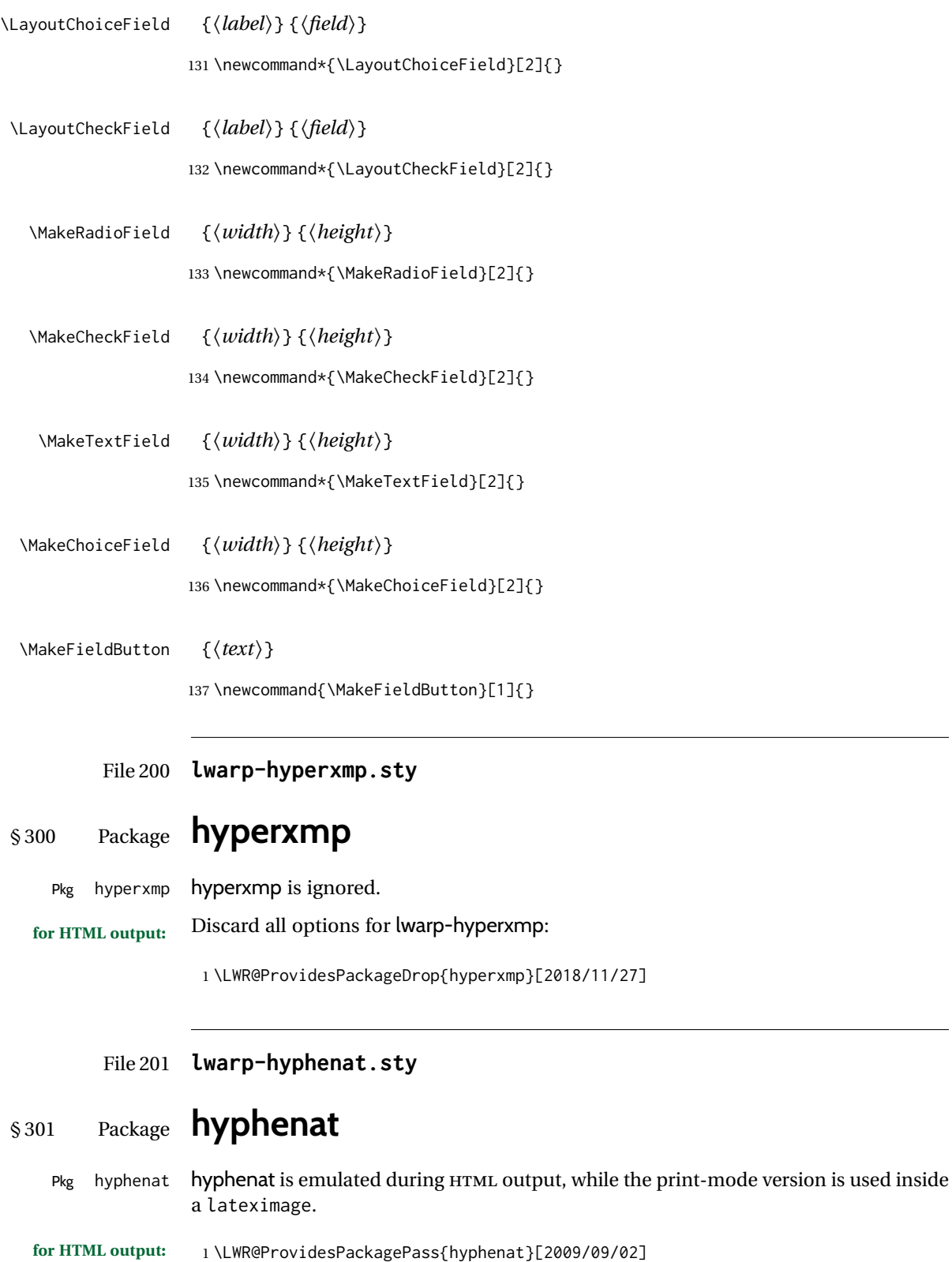

```
2 \LetLtxMacro\LWRHYNAT@origtextnhtt\textnhtt
3 \LetLtxMacro\LWRHYNAT@orignhttfamily\nhttfamily
4 \LetLtxMacro\LWRHYNAT@orignohyphens\nohyphens
5 \LetLtxMacro\LWRHYNAT@origbshyp\bshyp
6 \LetLtxMacro\LWRHYNAT@origfshyp\fshyp
7 \LetLtxMacro\LWRHYNAT@origdothyp\dothyp
8 \LetLtxMacro\LWRHYNAT@origcolonhyp\colonhyp
9 \LetLtxMacro\LWRHYNAT@orighyp\hyp
10
11 \LetLtxMacro\textnhtt\texttt
12 \LetLtxMacro\nhttfamily\ttfamily
13
14 \renewcommand{\nohyphens}[1]{#1}
15 \renewrobustcmd{\bshyp}{%
16 \ifmmode\backslash\else\textbackslash\fi%
17 }
18 \renewrobustcmd{\fshyp}{/}
19 \renewrobustcmd{\dothyp}{.}
20 \renewrobustcmd{\colonhyp}{:}
21 \renewrobustcmd{\hyp}{-}
22
23 \appto\LWR@restoreorigformatting{%
24 \LetLtxMacro\textnhtt\LWRHYNAT@origtextnhtt%
25 \LetLtxMacro\nhttfamily\LWRHYNAT@orignhttfamily%
26 \LetLtxMacro\nohyphens\LWRHYNAT@orignohyphens%
27 \LetLtxMacro\bshyp\LWRHYNAT@origbshyp%
28 \LetLtxMacro\fshyp\LWRHYNAT@origfshyp%
29 \LetLtxMacro\dothyp\LWRHYNAT@origdothyp%
30 \LetLtxMacro\colonhyp\LWRHYNAT@origcolonhyp%
31 \LetLtxMacro\hyp\LWRHYNAT@orighyp%
32 }
```
#### File 202 **lwarp-idxlayout.sty**

## § 302 Package **idxlayout**

(*Emulates or patches code by* THOMAS TITZ.)

```
Pkg idxlayout idxlayout is emulated.
for HTML output: Discard all options for lwarp-idxlayout:
                  1 \LWR@ProvidesPackageDrop{idxlayout}[2012/03/30]
                  2 \newcommand{\LWR@indexprenote}{}
                  3
                  4 \preto\printindex{
                  5
                  6 \LWR@orignewpage
                  7 \LWR@startpars
                  8
                  9 \LWR@indexprenote
                  10
```

```
11 }
12
13 \newcommand{\setindexprenote}[1]{\renewcommand{\LWR@indexprenote}{#1}}
14 \newcommand*{\noindexprenote}{\renewcommand{\LWR@indexprenote}{}}
15
16 \newcommand{\idxlayout}[1]{}
17 \newcommand*{\indexfont}{}
18 \newcommand*{\indexjustific}{}
19 \newcommand*{\indexsubsdelim}{}
20 \newcommand*{\indexstheadcase}{}
```
File 203 **lwarp-ifoddpage.sty**

# § 303 Package **ifoddpage**

(*Emulates or patches code by* MARTIN SCHARRER.)

Pkg ifoddpage ifoddpage is emulated.

**for HTML output:** Discard all options for lwarp-ifoddpage:

\LWR@ProvidesPackageDrop{ifoddpage}[2016/04/23]

```
2 \newif\ifoddpage
4 \newif\ifoddpageoroneside
6 \DeclareRobustCommand{\checkoddpage}{\oddpagetrue\oddpageoronesidetrue}
8 \def\oddpage@page{1}
9
10 \def\@ifoddpage{%
11 \expandafter\@firstoftwo
12 }
13
14 \def\@ifoddpageoroneside{%
15 \expandafter\@firstoftwo
16 }
```
File 204 **lwarp-imakeidx.sty**

# § 304 Package **imakeidx**

(*Emulates or patches code by* ENRICO GREGORIO.)

Pkg imakeidx imakeidx is patched for use by lwarp.

letter headings When using *makeindex*, to match the print and HTML output's display of index letter headings, specify the lwarp.ist style:

```
\makeindex[options={-s lwarp.ist}]
```
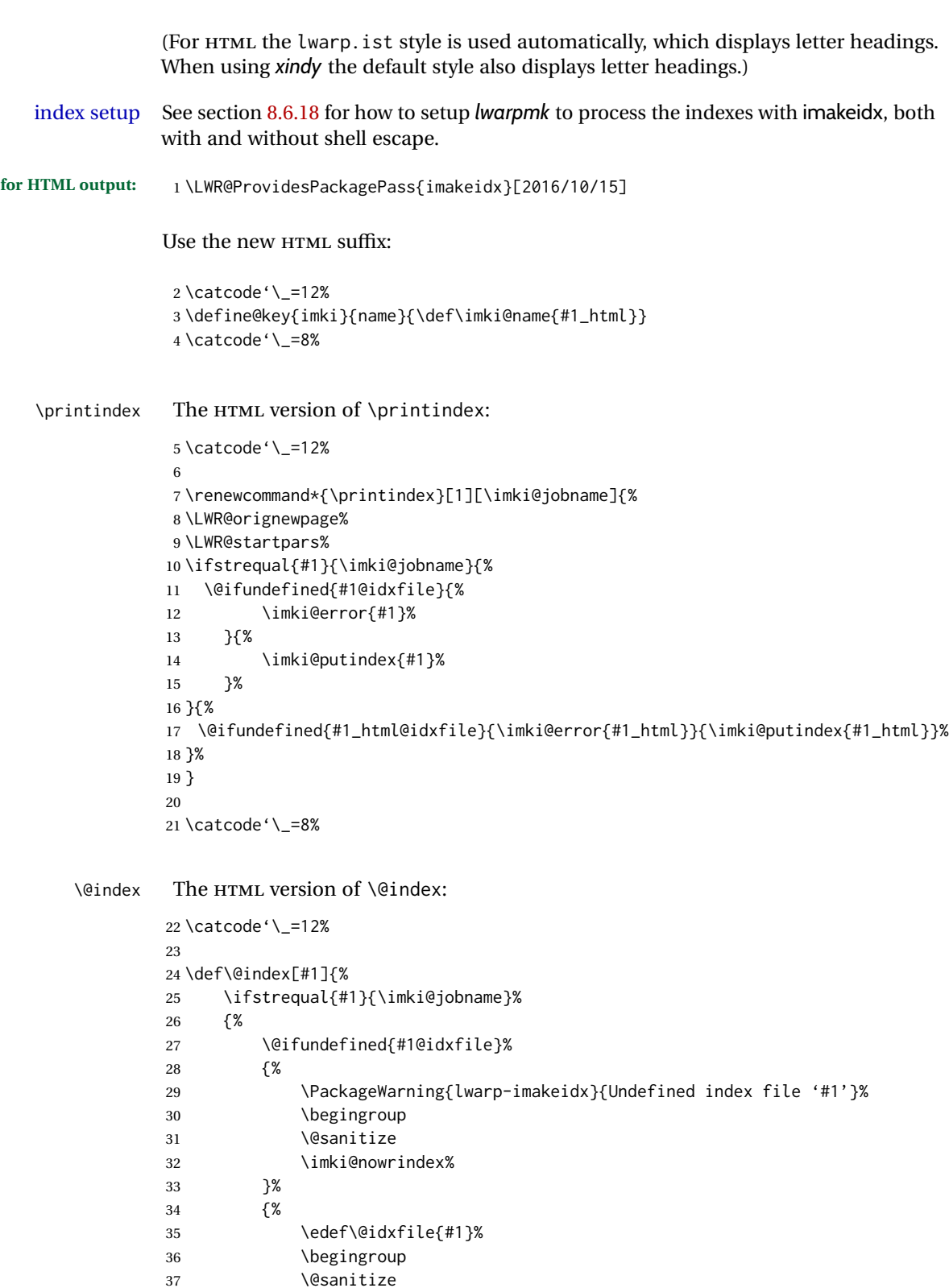

38 \@wrindex\@idxfile%

}%

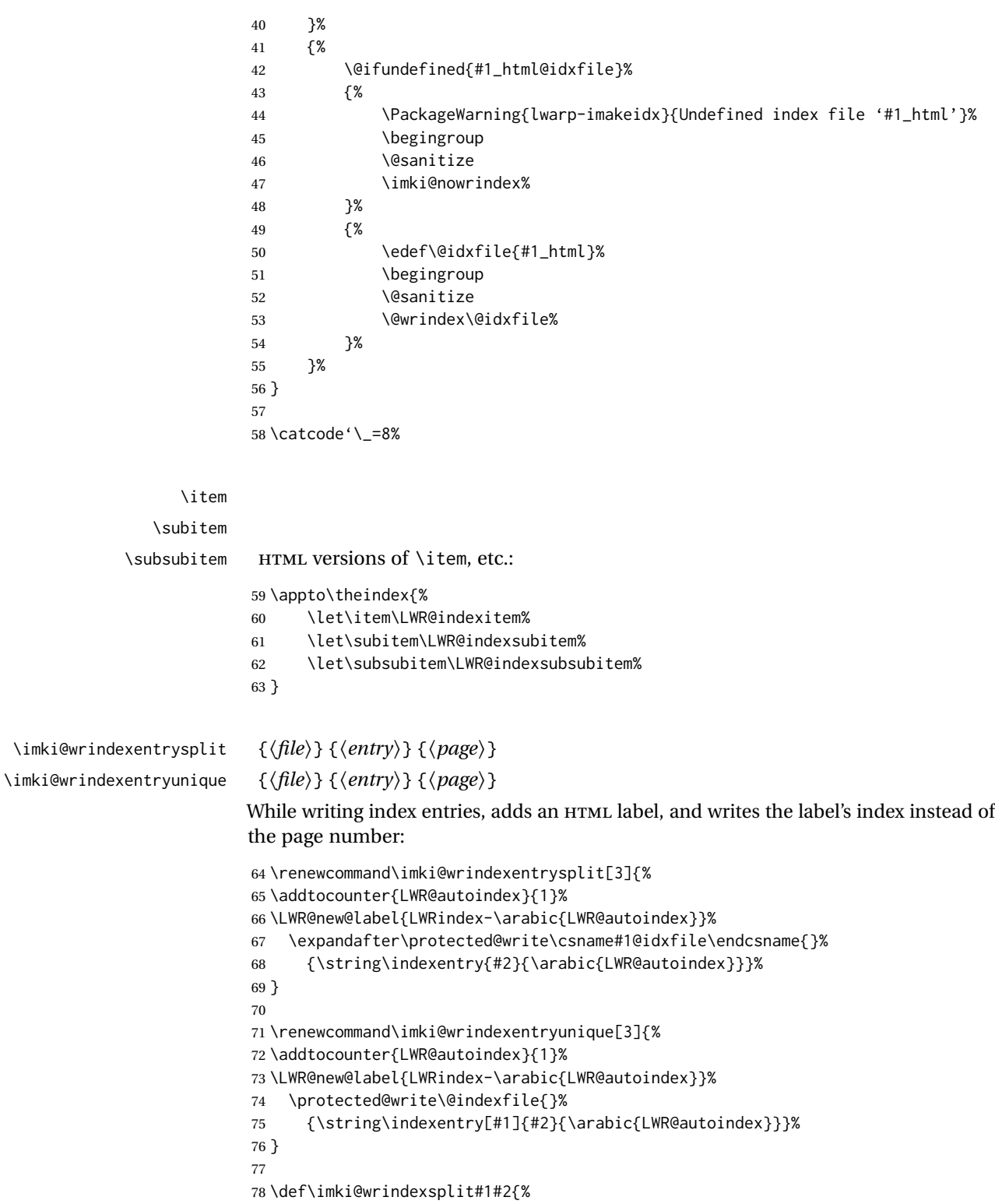

 \imki@wrindexentrysplit{#1}{#2}{\thepage}% \endgroup\imki@showidxentry{#1}{#2}%

81 \@esphack%

```
82 }
83
84 \def\imki@wrindexunique#1#2{%
85 \imki@wrindexentryunique{#1}{#2}{\thepage}%
86 \endgroup\imki@showidxentry{#1}{#2}%
87 \@esphack%
88 }
89
```
\LWR@imki@setxdydefopts

Sets the xindy HTML options, ignoring the user's settings.

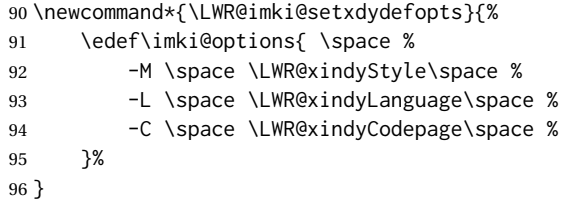

#### \LWR@imki@setdefopts {*\user options*}}

Sets the HTML options, added to the user's settings, depending on whether makeindex or xindy are used.

For *makeindex*, the user's choice is ignored, and only the lwarp version is used. (Only one style at a time is possible.)

For *xindy*, multiple modules may be specified, and the lwarp version is appended.

```
97 \newcommand*{\LWR@imki@setdefopts}[1]{%
98 \ifblank{#1}{%
99 \edef\imki@options{\space -s \space \LWR@makeindexStyle \space}%
100 \ifdefstring{\imki@progdefault}{xindy}{\LWR@imki@setxdydefopts}{}%
101 \ifdefstring{\imki@progdefault}{texindy}{\LWR@imki@setxdydefopts}{}%
102 \ifdefstring{\imki@progdefault}{truexindy}{\LWR@imki@setxdydefopts}{}%
103 }{%
104 \edef\imki@options{\space #1 \space}%
105 }%
106 }
```
\imki@makeindex Use the new HTML options:

 \xpatchcmd{\imki@makeindex} {\let\imki@options\space} {\LWR@imki@setdefopts{}}% {} {\LWR@patcherror{imakeidx}{makeindex}}

Use the new HTML options.

\define@key{imki}{options}{\LWR@imki@setdefopts{#1}}

\imki@resetdefaults Use the new HTML options:

```
113 \xpatchcmd{\imki@resetdefaults}
114 {\def\imki@options{ }}
115 {\LWR@imki@setdefopts{}}
116 {}
117 {\LWR@patcherror{imakeidx}{resetdefaults}}
```
theindex was already defined \AtBeginDocument by the lwarp core, so it must be redefined here similarly, but patched for imakeidx:

#### Env theindex

```
118 \AtBeginDocument{
119 \renewenvironment*{theindex}{%
120 \imki@maybeaddtotoc
121 \imki@indexlevel{\indexname}
122 \let\item\LWR@indexitem%
123 \let\subitem\LWR@indexsubitem%
124 \let\subsubitem\LWR@indexsubsubitem%
125 }{}
126 }% AtBeginDocument
```
Update to the new defaults:

\imki@resetdefaults

Update to the new patches:

\AtBeginDocument is because \@wrindex is previously defined as \AtBeginDocument in the lwarp core.

```
128 \ifimki@splitindex
129 \let\imki@startidx\imki@startidxunique
130 \AtBeginDocument{\let\@wrindex\imki@wrindexunique}
131 \let\imki@putindex\imki@putindexunique
132 \let\imki@wrindexentry\imki@wrindexentryunique
133 \let\imki@startidxsplit\@undefined
134 \let\imki@wrindexsplit\@undefined
135 \let\imki@putindexsplit\@undefined
136 \else
137 \let\imki@startidx\imki@startidxsplit
138 \AtBeginDocument{\let\@wrindex\imki@wrindexsplit}
139 \let\imki@putindex\imki@putindexsplit
140 \let\imki@wrindexentry\imki@wrindexentrysplit
141 \let\imki@startidxunique\@undefined
142 \let\imki@wrindexunique\@undefined
143 \let\imki@putindexunique\@undefined
144 \fi
```
File 205 **lwarp-index.sty**

# § 305 Package **index**

(*Emulates or patches code by* DAVID M. JONES.)

Pkg index index is patched for use by lwarp.

**for HTML output:** 1 \LWR@ProvidesPackagePass{index}[2004/01/20]

Use \theLWR@autoindex instead of \thepage. \@tempswatrue is used to force an immediate write to the index file instead of waiting until the end of the page.

```
2 \xpatchcmd{\newindex}
3 {\x@newindex[thepage]}
4 {%
5 \@tempswatrue%
6 \x@newindex[theLWR@autoindex]%
7 }
8 {}
9 {\LWR@patcherror{index}{newindex}}
10
11 \xpatchcmd{\renewindex}
12 {\x@renewindex[thepage]}
13 {%
14 \@tempswatrue%
15 \x@renewindex[theLWR@autoindex]%
16 }
17 {}
18 {\LWR@patcherror{index}{renewindex}}
```
Patched to set a new autoindex:

```
19 \xpatchcmd{\@wrindex}
20 {\begingroup}
21 {%
22 \addtocounter{LWR@autoindex}{1}% lwarp
23 \LWR@new@label{LWRindex-\arabic{LWR@autoindex}}% lwarp
24 \begingroup%
25 }
26 {}
27 {\LWR@patcherror{index}{@wrindex}}
```
\AtBeginDocument lwarp core \lets \@wrindex to \LWR@wrindex. Since the index package has been loaded, \let to its version instead:

```
28 \let\LWR@index@wrindex\@wrindex
29
30 \AtBeginDocument{
31 \let\@wrindex\LWR@index@wrindex
32 }
```
Modified to add \index@prologue:

```
33 \AtBeginDocument{
34 \renewenvironment*{theindex}{%
35 \LWR@indexsection{\indexname}%
36 \ifx\index@prologue\@empty\else
37 \index@prologue
38 \bigskip
```
 $39 \sqrt{fi}$  \let\item\LWR@indexitem% \let\subitem\LWR@indexsubitem% \let\subsubitem\LWR@indexsubsubitem% }{} }% AtBeginDocument

#### Disabled:

```
45 \def\@showidx#1{}
46 \let\@texttop\relax
47 \renewcommand*{\raggedbottom}{}
48 \renewcommand*{\flushbottom}{}
49 \renewcommand*{\markboth}[2]{}
50 \renewcommand*{\markright}[1]{}
```
### File 206 **lwarp-inputtrc.sty**

## § 306 Package **inputtrc**

(*Emulates or patches code by* UWE LÜCK.)

Pkg inputtrc inputtrc is patched for use by lwarp.

**for HTML output:** 1 \LWR@ProvidesPackagePass{inputtrc}[2012/10/10]

Patched to remove extraneous spaces, which sometimes showed up in logos inside a lateximage.

```
2 \renewcommand*{\IT@prim@input}[1]{%
3 \typeout{\IT@indent\IT@currfile INPUTTING #1}%
4 %% ... TODO: option to write to '.log' only.
5 \xdef\IT@filestack{{\IT@currfile}\IT@filestack}%
6 \xdef\IT@currfile{#1}%
7 \expandafter \gdef\expandafter \IT@indent\expandafter{%
8 \IT@indent \IT@indent@unit}% lwarp
9 \@@input#1% lwarp
10 \expandafter\IT@pop@indent\IT@indent \@nil% lwarp
11 \expandafter\IT@pop@file \IT@filestack\@nil% lwarp
12 \IT@maybe@returnmessage%% v0.2 lwarp
13 }
```

```
File 207 lwarp-intopdf.sty
```
§ 307 Package **intopdf**

Pkg intopdf intopdf is emulated.

The filespec, MIME type, and description are ignored for now.

```
for HTML output: 1 \LWR@ProvidesPackageDrop{intopdf}[2019/05/28]
                 2 \NewDocumentCommand{\attachandlink}{o m o m m}{%
                 3 \href{#2}{#5}%
                 4 }
```
### File 208 **lwarp-karnaugh-map.sty**

### § 308 Package **karnaugh-map**

(*Emulates or patches code by* MATTIAS JACOBSSON.)

Pkg karnaugh-map karnaugh-map is patched for use by lwarp.

**for HTML output:** 1 \LWR@ProvidesPackagePass{karnaugh-map}[2017/02/20]

(It is hard to patch this macro, so the entire thing is redefined here, with the lwarp modificaitions identified in comments.)

```
2 \RenewDocumentEnvironment{karnaugh-map}{s O{4} O{4} O{1} O{$X_1X_0$} O{$X_3X_2$} O{$X_5X_4$}} {%
3 \begingroup
4 % store map size {[START]
5 \renewcommand{\@karnaughmap@var@mapsizex@}{#2}%
6 \renewcommand{\@karnaughmap@var@mapsizey@}{#3}%
7 \renewcommand{\@karnaughmap@var@mapsizez@}{#4}%
8 % [END]}
9 % determinate if markings should be color or black and white
10 \IfBooleanTF{#1}{%
11 % should be black and white
12 \renewcommand{\@karnaughmap@var@bw@}{1}%
13 }{%
14 % should be color
15 \renewcommand{\@karnaughmap@var@bw@}{0}%
16 }%
17 %
18 % find matching matrix template and alignment parameters {[START]
19 \newcommand{\@karnaughmap@local@matrixtemplate@}{0}% '0' is considered as missing matrix template
20 \newcommand{\@karnaughmap@local@maprealignmentx@}{0}%
21 \newcommand{\@karnaughmap@local@maprealignmenty@}{0}%
22 \ifnum\@karnaughmap@var@mapsizex@\@karnaughmap@var@mapsizey@\@karnaughmap@var@mapsizez@=221
23 \renewcommand{\@karnaughmap@local@matrixtemplate@}{%
24 \& \& 0 \& 1 \& \phantom{0} \\
25 0 \& |(000000)| \phantom{0} \& |(000001)| \phantom{0} \& \\
26 1 \& (000010) \phantom{0} \& (000011) \phantom{0} \& \\
27 \qquad \text{b} \phantom{0} \& \& \& \\
28 }%
29 \quad \forall \text{fi}30 \ifnum\@karnaughmap@var@mapsizex@\@karnaughmap@var@mapsizey@\@karnaughmap@var@mapsizez@=241
31 \renewcommand{\@karnaughmap@local@matrixtemplate@}{%
32 \& 0 \& 1 \& \phantom{00} \\
33 00 \& |(000000)| \phantom{0} \& |(000001)| \phantom{0} \& \\
34 01 \& |(000010)| \phantom{0} \& |(000011)| \phantom{0} \& \\
```

```
35 11 \& |(000110)| \phantom{0} \& |(000111)| \phantom{0} \& \\
36 10 \& |(000100)| \phantom{0} \& |(000101)| \phantom{0} \& \\
37 \phantom{00} \& \& \\
38 }%
39 \quad \forall \text{fi}40 \ifnum\@karnaughmap@var@mapsizex@\@karnaughmap@var@mapsizey@\@karnaughmap@var@mapsizez@=421
41 \renewcommand{\@karnaughmap@local@matrixtemplate@}{%
42 \& 00 \& 01 \& 11 \& 10 \& \phantom{00} \\
43 0 \& |(000000)| \phantom{0} \& |(000001)| \phantom{0} \& |(000011)| \phantom{0} \& |(000010)| \phantom{0} \& \\
44 1 \& |(000100)| \phantom{0} \& |(000101)| \phantom{0} \& |(000111)| \phantom{0} \& |(000110)| \phantom{0} \& \\
45 \phantom{00} \& \& \& \& \& \\
46 }%
47 \fi
48 \ifnum\@karnaughmap@var@mapsizex@\@karnaughmap@var@mapsizey@\@karnaughmap@var@mapsizez@=441
49 \renewcommand{\@karnaughmap@local@matrixtemplate@}{%
50 \& 00 \& 01 \& 11 \& 10 \& \phantom{00} \\
51 00 \& |(000000)| \phantom{0} \& |(000001)| \phantom{0} \& |(000011)| \phantom{0} \& |(000010)| \phantom{0} \& \\
52 01 \& |(000100)| \phantom{0} \& |(000101)| \phantom{0} \& |(000111)| \phantom{0} \& |(000110)| \phantom{0} \& \\
53 11 \& |(001100)| \phantom{0} \& |(001101)| \phantom{0} \& |(001111)| \phantom{0} \& |(001110)| \phantom{0} \& \\
54 10 \& |(001000)| \phantom{0} \& |(001001)| \phantom{0} \& |(001011)| \phantom{0} \& |(001010)| \phantom{0} \& \\
55 \phantom{00} \& \& \& \& \& \\
56 }%
57 \quad \forall \text{fi}58 \ifnum\@karnaughmap@var@mapsizex@\@karnaughmap@var@mapsizey@\@karnaughmap@var@mapsizez@=442
59 \renewcommand{\@karnaughmap@local@matrixtemplate@}{%
60 \& 00 \& 01 \& 11 \& 10 \& \phantom{00} \& 00 \& 01 \& 11 \& 10 \& \phantom{00} \\
61 00 \& |(000000)| \phantom{0} \& |(000001)| \phantom{0} \& |(000011)| \phantom{0} \& |(000010)| \phantom{0} \& \& |(010000)| \phantom{0} \& |(010001)| \phantom{0} \& |(010011)| \phantom{0} \& |(010010)| \phantom{0} \& \\
62 01 \& |(000100)| \phantom{0} \& |(000101)| \phantom{0} \& |(000111)| \phantom{0} \& |(0001
63 11 \& |(001100)| \phantom{0} \& |(001101)| \phantom{0} \& |(001111)| \phantom{0} \& |(0011
64 10 \& |(001000)| \phantom{0} \& |(001001)| \phantom{0} \& |(001011)| \phantom{0} \& |(001010)| \phantom{0} \& \& |(011000)| \phantom{0} \& |(011001)| \phantom{0} \& |(011011)| \phantom{0} \& |(011010)| \phantom{0} \& \\
65 \phantom{00} \& \& \& \& \& \& \& \& \& \& \\
66 }%
67 \renewcommand{\@karnaughmap@local@maprealignmentx@}{2.5}%
68 \overline{51}69 \ifnum\@karnaughmap@var@mapsizex@\@karnaughmap@var@mapsizey@\@karnaughmap@var@mapsizez@=444
70 \renewcommand{\@karnaughmap@local@matrixtemplate@}{%
71 \& 00 \& 01 \& 11 \& 10 \& \phantom{00} \& 00 \& 01 \& 11 \& 10 \& \phantom{00} \\
72 00 \& |(000000)| \phantom{0} \& |(000001)| \phantom{0} \& |(000011)| \phantom{0} \& |(0000
73 01 \& |(000100)| \phantom{0} \& |(000101)| \phantom{0} \& |(000111)| \phantom{0} \& |(0001
74 11 \& |(001100)| \phantom{0} \& |(001101)| \phantom{0} \& |(001111)| \phantom{0} \& |(0011
75 10 \& |(001000)| \phantom{0} \& |(001001)| \phantom{0} \& |(001011)| \phantom{0} \& |(001010)| \phantom{0} \& \& |(011000)| \phantom{0} \& |(011001)| \phantom{0} \& |(011011)| \phantom{0} \& |(011010)| \phantom{0} \& \\
76 \phantom{00} \& \& \& \& \& \& \& \& \&
77 00 \& |(100000)| \phantom{0} \& |(100001)| \phantom{0} \& |(100011)| \phantom{0} \& |(100010)| \phantom{0} \& \& |(110000)| \phantom{0} \& |(110001)| \phantom{0} \& |(110011)| \phantom{0} \& |(110010)| \phantom{0} \& \\
78 01 \& |(100100)| \phantom{0} \& |(100101)| \phantom{0} \& |(100111)| \phantom{0} \& |(1001
79 11 \& |(101100)| \phantom{0} \& |(101101)| \phantom{0} \& |(101111)| \phantom{0} \& |(1011
80 10 \& |(101000)| \phantom{0} \& |(101001)| \phantom{0} \& |(101011)| \phantom{0} \& |(101010)| \phantom{0} \& \& |(111000)| \phantom{0} \& |(111001)| \phantom{0} \& |(111011)| \phantom{0} \& |(111010)| \phantom{0} \& \\
81 \phantom{00} \& \& \& \& \& \& \& \& \&
82 }%
83 \renewcommand{\@karnaughmap@local@maprealignmentx@}{2.5}%
84 \renewcommand{\@karnaughmap@local@maprealignmenty@}{-2.5}%
85 \fi
86 % [END]}
87 % test if a matrix template is found or not(aka "\@karnaughmap@local@matrixtemplate@" equals to '0')
88 \ifdefstring{\@karnaughmap@local@matrixtemplate@}{0}{% lwarp
89 % \ifnum0=\@karnaughmap@local@matrixtemplate@% original
```

```
90 % print error if no template could be found
91 \PackageError{lwarp-karnaugh-map}{%
92 Can not find a template fitting your specification (\@karnaughmap@var@mapsizex@\space x \@karnaughma
93 }{%
94 Existing templates have the following dimensions: 2x2x1, 2x4x1, 4x2x1, 4x4x1, 4x4x2, and 4x4x4.
95 }%
96 % \fi original
97 }{}% lwarp
98 \begin{tikzpicture}
99 % grid
100 % for all dimensions
101 \draw[color=black, ultra thin] (0,0) grid (\@karnaughmap@var@mapsizex@,\@karnaughmap@var@mapsizey@);
102 % when there are 2 sub maps
103 \ifnum\@karnaughmap@var@mapsizez@=2
104 \draw[color=black, ultra thin] (5,0) grid (9,4);
105 \fi
106 % when there are 4 sub maps
107 \ifnum\@karnaughmap@var@mapsizez@=4
108 \draw[color=black, ultra thin] (5,0) grid (9,4);
109 \draw[color=black, ultra thin] (0,-5) grid (4,-1);
110 \draw[color=black, ultra thin] (5,-5) grid (9,-1);
111 \fi
112 % labels
113 % for all dimensions
114 \node[above] at (\@karnaughmap@var@mapsizex@*0.5,\@karnaughmap@var@mapsizey@+0.9) {\small{#5}};
115 \node[left] at (-0.9,\@karnaughmap@var@mapsizey@*0.5) {\small{#6}};
116 % when there are 2 sub maps
117 \ifnum\@karnaughmap@var@mapsizez@=2
118 \node[above] at (7,4.9) {\small{#5}};
119 % extra sub maps labels
120 \node[below] at (2,-0.1) {\small{#7$=0$}};
121 \node[below] at (7,-0.1) {\small{#7$=1$}};
122 \quad \text{If}123 % when there are 4 sub maps
124 \ifnum\@karnaughmap@var@mapsizez@=4
125 \node[above] at (7,4.9) {\small{#5}};
126 \node[left] at (-0.9,-3) {\small{#6}};
127 % extra sub maps labels
128 \node[below] at (2,-0.1) {\small{#7$=00$}};
129 \node[below] at (7,-0.1) {\small{#7$=01$}};
130 \node[below] at (2,-5.1) {\small{#7$=10$}};
131 \node[below] at (7,-5.1) {\small{#7$=11$}};
132 \fi
133 % data
134 \matrix[
135 matrix of nodes,
136 ampersand replacement=\&,
137 column sep={1cm,between origins},
138 row sep={1cm,between origins},
139 ] at (\@karnaughmap@var@mapsizex@*0.5+\@karnaughmap@local@maprealignmentx@,\@karnaughmap@var@mapsizey@*0.5+\@karnaughmap@local@maprealignmenty@) {
140 \@karnaughmap@local@matrixtemplate@%
141 }:
142 }{
143 \end{tikzpicture}
144 \endgroup
```

```
lwarp and the set of the set of the set of the set of the set of the set of the set of the set of the set of t
                  145 }
         File 209 lwarp-keyfloat.sty
§ 309 Package keyfloat
                  (Emulates or patches code by BRIAN DUNN.)
    Pkg keyfloat keyfloat is supported with a considerable amount of hacking. (It's a mashup of lwarp,
                  keyfloat, and tocdata.)
    \triangle keywrap If placing a \keyfig[H] inside a keywrap, use an absolute width for \keyfig, instead of
                   lw-proportional widths. (The [H] option forces the use of a minipage, which internally
                   adjusts for a virtual 6-inch wide minipage, which then corrupts the lw option.)
  for HTML output: 1 \LWR@ProvidesPackagePass{keyfloat}[2019/09/23]
                    2
                    3 \@ifpackagelater{keyfloat}{2019/09/23}{}{
                    4 \PackageError{lwarp-keyfloat}
                    5 {%
                    6 The keyfloat package is out of date.\MessageBreak
                    7 Update to keyfloat v2.01 2019/09/23 or later%
                    8 }
                    9 {%
                   10 Please update the keyfloat package. It's worth it!%
                   11 }
                   12 }
                  After keyfloat has loaded:
                   13 \AtBeginDocument{
                   14 \providecommand*{\KFLT@LWR@hook@boxouter}{}
                   15 \renewcommand*{\KFLT@LWR@hook@boxouter}{%
                   16 \ifbool{KFLT@keywrap}{%
                   17 }{%
                   18 \ifnumequal{\value{KFLT@keyfloatdepth}}{0}{%
                   19 \setlength{\linewidth}{6in}%
                   20 \setlength{\textwidth}{6in}%
                   21 \setlength{\textheight}{9in}%
                   22 }{}%
                   23 }%
                   24 \normalcolor%
                   25 }
                   26 \LetLtxMacro\KFLT@LWR@hook@keysubfloats\KFLT@LWR@hook@boxouter
                   27
                   28 \let\KFLT@LWR@hook@keyfloatsminipage\relax
                   29 \let\endKFLT@LWR@hook@keyfloatsminipage\relax
                   30 \newenvironment*{KFLT@LWR@hook@keyfloatsminipage}[1]{}{}
```

```
31 \LetLtxMacro\KFLT@LWR@hook@keyfloats\KFLT@LWR@hook@boxouter
32
33 \renewcommand*{\KFLT@maybeendfloatrow}{%
34 \ifnumless{\value{KFLT@thiscol}}{\value{KFLT@numcols}}%
35 {}% thiscol < numcols
36 \{ % \geq 0 \}37 \defcounter{KFLT@thiscol}{0}%
38 }%
39 }%
40
41 \renewcommand{\KFLT@trackrows}%
42 {%
```
If are nested inside a keyfloats or a subfloat:

```
43 \ifboolexpr{%
44 test {\ifnumgreater{\value{KFLT@keyfloatdepth}}{0}} or%
45 bool{KFLT@inkeysubfloats}%
46 }%
47 {% nested
```
Tracks row start and end:

\KFLT@maybestartfloatrow%

Possibly fill space between columns:

```
49 \ifnumgreater{\value{KFLT@thiscol}}{1}%
50 {%
51\% \hfill%
52 }%
53 {}%
54 }% nested
55 {}% not nested
56 }
57 \RenewDocumentCommand{\KFLT@onefigureimage}{m}
58 {%
59 \LWR@traceinfo{KFLT@onefigureimage}%
60 % \begin{lrbox}{\KFLT@envbox}%
61 \ifthenelse{\NOT\equal{\KFLT@lw}{}}%
62 {%
63 \KFLT@frame{\includegraphics%
64 [scale=\KFLT@s,width=\KFLT@imagewidth]{#1}}%
65 }%
66 {% not linewidth
67 \ifthenelse{\dimtest{\KFLT@w}{>}{0pt}}%
68 {% width is given
69 \ifthenelse{\dimtest{\KFLT@h}{>}{0pt}}%
70 {% w and h
71 \KFLT@frame{\includegraphics%
72 [scale=\KFLT@s,%
73 width=\KFLT@imagewidth,height=\KFLT@h]{#1}}%
74 }% w and h
```

```
75 {% only w
76 \KFLT@frame{\includegraphics%
77 [scale=\KFLT@s,width=\KFLT@imagewidth]{#1}}%
78 }% only w
79 }% width is given
80 {% width is not given
81 \ifthenelse{\dimtest{\KFLT@h}{>}{0pt}}%
82 {%
83 \KFLT@frame{\includegraphics%
84 [scale=\KFLT@s,height=\KFLT@h]{#1}}%
85 }%
86 {%
87 \KFLT@frame{\includegraphics%
88 [scale=\KFLT@s]{#1}}%
89 }%
90 }% width is not given
91 }% not linewidth
92 % \end{lrbox}%
93 % \unskip%
94 % \KFLT@findenvboxwidth%
95 % \begin{turn}{\KFLT@r}%
96 % \KFLT@frame{\usebox{\KFLT@envbox}}%
97 % \unskip%
98 % \end{turn}%
99 \LWR@traceinfo{KFLT@onefigureimage: done}%
100 }
101 \RenewDocumentEnvironment{KFLT@boxinner}{}
102 {%
103 \LWR@traceinfo{KFLT@boxinner}%
104 \LWR@stoppars%
105 \minipagefullwidth%
106 \ifboolexpr{bool{KFLT@ft} or bool{KFLT@f}}{%
107 \fminipage{\KFLT@imagewidth}%
108 }{%
109 \minipage{\KFLT@imagewidth}%
110 }%
111 }
112 {%
113 \ifboolexpr{bool{KFLT@ft} or bool{KFLT@f}}{%
114 \endfminipage%
115 }{%
116 \endminipage%
117 }%
118 \LWR@startpars%
119 \LWR@traceinfo{KFLT@boxinner: done}%
120 }
121 \newcommand*{\LWR@KFLT@settextalign}[1]{%
122 \def\LWR@KFLT@textalign{justify}%
123 \ifcsstring{KFLT@#1textalign}{\centering}%
124 {\def\LWR@KFLT@textalign{center}}%
125 {}%
126 \ifcsstring{KFLT@#1textalign}{\raggedleft}%
127 {\def\LWR@KFLT@textalign{right}}%
```
 {}% \ifcsstring{KFLT@#1textalign}{\raggedright}% {\def\LWR@KFLT@textalign{left}}% {}% } \renewcommand{\KFLT@addtext}[1] {%

#### Is there text to add?

```
136 \ifcsempty{KFLT@#1t}%
137 {}% no text
138 {% text to add
139 {% local
```
Add some space, then create a <div> to contain the text:

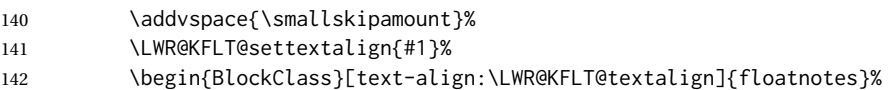

Set the alignment and some text parameters:

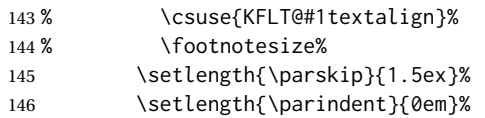

Typeset the actual text:

\csuse{KFLT@#1t}%

Close it all out with a little more space:

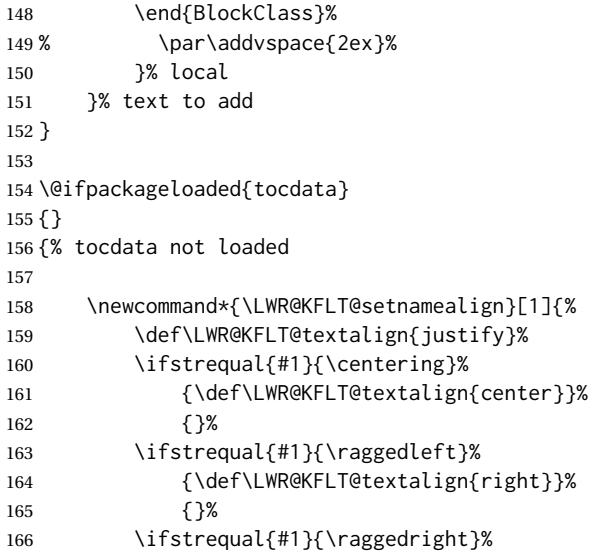

```
167 {\def\LWR@KFLT@textalign{left}}%
                     168 {}%
                     169 }
                     170
                     171 \renewcommand*{\KFLT@@addartisttext}[3]{%
                     172
                     Add space and create the name inside a <div>:
                    173% \addvspace{\medskipamount}%
                    174 % \begin{minipage}{\linewidth}%
                    175 \LWR@KFLT@setnamealign{#3}%
                     176 \begin{BlockClass}[text-align:\LWR@KFLT@textalign]{floatnotes}%
                     177
                     Text alignment is #3, and depends on artist or author:
                     178 % #3%
                     179
                     #1 is empty or 'subgrp'
                     #2 is empty for artist, 'u' for author:
                    180 \footnotesize\textsc{%
                    181 \KFLT@optionalname{\csuse{KFLT@#1a#2p}}%
                     182 \KFLT@optionalname{\csuse{KFLT@#1a#2f}}%
                    183 \csuse{KFLT@#1a#2l}%
                     184 \csuse{KFLT@#1a#2s}%
                     185 }%
                     186 % \end{minipage}%
                     187 \end{BlockClass}
                     188% \par\addvspace{2ex}%
                     189 }
                    190
                    191 }% tocdata not loaded
Env KFLT@marginfloat [\langle \textit{offset}\rangle] \{ \langle \textit{type}\rangle\}192 \DeclareDocumentEnvironment{KFLT@marginfloat}{O{-1.2ex} m}
                     193 {%
                     194 \uselengthunit{PT}%
                     195 \LWR@BlockClassWP%
                     196 {float:right; width:2in; margin:10pt}%
                    197 {}%
                     198 {marginblock}%
                     199 \captionsetup{type=#2}%
                    200 \minipage{\LWR@usersmarginparwidth}%
                    201 \setlength{\marginparwidth}{.95\LWR@usersmarginparwidth}%
                    202 }
                    203 {%
                    204 \endminipage%
                    205 \endLWR@BlockClassWP%
                    206 }
```

```
207 \DeclareDocumentEnvironment{marginfigure}{o}
208 {\begin{KFLT@marginfloat}{figure}}
209 {\end{KFLT@marginfloat}}
210
211 \DeclareDocumentEnvironment{margintable}{o}
212 {\begin{KFLT@marginfloat}{table}}
213 {\end{KFLT@marginfloat}}
```

```
Env keywrap {\{width\}} {\{~\langle\\ keyfloat \rangle\}}
```

```
214 \DeclareDocumentEnvironment{keywrap}{m +m}
215 {%
216 \begin{LWR@setvirtualpage}*
217 \setlength{\LWR@templengthone}{#1}%
218 \begin{LWR@BlockClassWP}%
219 {%
220 float:right; width:\LWR@printlength{\LWR@templengthone}; % extra space
221 margin:10pt%
222 }%
223 {}%
224 {marginblock}%
225 \setlength{\linewidth}{.95\LWR@templengthone}%
226 \booltrue{KFLT@keywrap}%
227 #2%
228 \end{LWR@BlockClassWP}%
229 \end{LWR@setvirtualpage}%
230 }
231 {}
```
}% AtBeginDocument

File 210 **lwarp-layaureo.sty**

### § 310 Package **layaureo**

Pkg layaureo layaureo is ignored.

**for HTML output:** 1 \LWR@ProvidesPackageDrop{layaureo}[2004/09/16]

#### File 211 **lwarp-layout.sty**

## § 311 Package **layout**

Pkg layout layout is ignored.

**for HTML output:** Discard all options for lwarp-layout:

\LWR@ProvidesPackageDrop{layout}[2014/10/28]

\NewDocumentCommand{\layout}{s}{}

#### File 212 **lwarp-layouts.sty**

## § 312 Package **layouts**

Pkg layouts layouts is ignored.

**for HTML output:** 1 \LWR@ProvidesPackageDrop{layouts}[2009/09/02]

 \newif\ifoddpagelayout \oddpagelayouttrue \newif\iftwocolumnlayout \twocolumnlayoutfalse \newif\ifdrawmarginpars \drawmarginparstrue \newif\ifdrawparameters \drawparameterstrue \newif\iflistaspara \listasparatrue \newif\ifruninhead \runinheadfalse \newif\ifprintparameters \printparameterstrue \newif\ifdrawdimensions \drawdimensionsfalse \newif\ifprintheadings \printheadingstrue 20 \newcommand{\testdrawdimensions}{} \newcommand{\testprintparameters}{} \newcommand{\setlabelfont}[1]{} \newcommand{\setparametertextfont}[1]{} \newcommand{\setvaluestextsize}[1]{} \newcommand{\setlayoutscale}[1]{} \newcommand{\setuplayouts}{} \newcommand{\printinunitsof}[1]{} \newcommand{\prntlen}[1]{} \newcommand{\trypaperwidth}[1]{} \newcommand{\trypaperheight}[1]{} \newcommand{\tryhoffset}[1]{} \newcommand{\tryvoffset}[1]{} \newcommand{\trytopmargin}[1]{} \newcommand{\tryheadheight}[1]{} \newcommand{\tryheadsep}[1]{} \newcommand{\trytextheight}[1]{} \newcommand{\tryfootskip}[1]{} \newcommand{\tryoddsidemargin}[1]{} \newcommand{\tryevensidemargin}[1]{} \newcommand{\trytextwidth}[1]{} \newcommand{\trymarginparsep}[1]{} \newcommand{\trymarginparwidth}[1]{} \newcommand{\trymarginparpush}[1]{}

 \newcommand{\trycolumnsep}[1]{} \newcommand{\trycolumnseprule}[1]{} \newcommand{\setfootbox}[2]{} \newcommand{\currentpage}{} \newcommand{\drawpage}{(draw page)} \newcommand{\pagediagram}{(page diagram)} \newcommand{\pagedesign}{(page design)} \newcommand{\pagevalues}{(page values)} \newcommand{\trystockwidth}[1]{} \newcommand{\trystockheight}[1]{} \newcommand{\trytrimedge}[1]{} \newcommand{\trytrimtop}[1]{} \newcommand{\tryuppermargin}[1]{} \newcommand{\tryspinemargin}[1]{} \newcommand{\currentstock}{} \newcommand{\drawstock}{(draw stock)} \newcommand{\stockdiagram}{(stock diagram)} \newcommand{\stockdesign}{(stock design)} \newcommand{\stockvalues}{(stock values)} \newcommand{\tryitemindent}[1]{} \newcommand{\trylabelwidth}[1]{} \newcommand{\trylabelsep}[1]{} \newcommand{\tryleftmargin}[1]{} \newcommand{\tryrightmargin}[1]{} \newcommand{\trylistparindent}[1]{} \newcommand{\trytopsep}[1]{} \newcommand{\tryparskip}[1]{} \newcommand{\trypartopsep}[1]{} \newcommand{\tryparsep}[1]{} \newcommand{\tryitemsep}[1]{} \newcommand{\currentlist}{} \newcommand{\drawlist}{(draw list)} \newcommand{\listdiagram}{(list diagram)} \newcommand{\listdesign}{(list design)} \newcommand{\listvalues}{(list values)} \newcommand{\tryfootins}[1]{} \newcommand{\tryfootnotesep}[1]{} \newcommand{\tryfootnotebaseline}[1]{} \newcommand{\tryfootruleheight}[1]{} \newcommand{\tryfootrulefrac}[1]{} 84 \newcommand{\currentfootnote}{} \newcommand{\drawfootnote}{(draw footnote)} \newcommand{\footnotediagram}{(footnote diagram)} \newcommand{\footnotedesign}{(footnote design)} \newcommand{\footnotevalues}{(footnote values)} \newcommand{\tryparindent}[1]{} \newcommand{\tryparlinewidth}[1]{} \newcommand{\tryparbaselineskip}[1]{} 92 \newcommand{\currentparagraph}{} \newcommand{\drawparagraph}{(draw paragraph)} \newcommand{\paragraphdiagram}{(paragraph diagram)} \newcommand{\paragraphdesign}{(paragraph design)} \newcommand{\paragraphvalues}{(paragraph values)} \newcommand{\trybeforeskip}[1]{} \newcommand{\tryafterskip}[1]{}

```
99 \newcommand{\tryindent}[1]{}
100 \newcommand{\currentheading}{}
101 \newcommand{\drawheading}[1]{(draw heading)}
102 \newcommand{\headingdiagram}[1]{(heading diagram)}
103 \newcommand{\headingdesign}[1]{(heading design)}
104 \newcommand{\headingvalues}{(heading values)}
105 \newcommand{\trytextfloatsep}[1]{}
106 \newcommand{\tryfloatsep}[1]{}
107 \newcommand{\tryintextsep}[1]{}
108 \newcommand{\trytopfigrule}[1]{}
109 \newcommand{\trybotfigrule}[1]{}
110 \newcommand{\currentfloat}{}
111 \newcommand{\drawfloat}{(draw float)}
112 \newcommand{\floatdiagram}{(float diagram)}
113 \newcommand{\floatdesign}{(float design)}
114 \newcommand{\floatvalues}{(float values)}
115 \newcommand{\trytotalnumber}[1]{}
116 \newcommand{\trytopnumber}[1]{}
117 \newcommand{\trybottomnumber}[1]{}
118 \newcommand{\trytopfraction}[1]{}
119 \newcommand{\trytextfraction}[1]{}
120 \newcommand{\trybottomfraction}[1]{}
121 \newcommand{\currentfloatpage}{}
122 \newcommand{\drawfloatpage}{(draw floatpage)}
123 \newcommand{\floatpagediagram}{(floatpage diagram)}
124 \newcommand{\floatpagedesign}{(floatpage design)}
125 \newcommand{\floatpagevalues}{(floatpage values)}
126 \newcommand{\trytocindent}[1]{}
127 \newcommand{\trytocnumwidth}[1]{}
128 \newcommand{\trytoclinewidth}[1]{}
129 \newcommand{\trytocrmarg}[1]{}
130 \newcommand{\trytocpnumwidth}[1]{}
131 \newcommand{\trytocdotsep}[1]{}
132 \newcommand{\currenttoc}{}
133 \newcommand{\drawtoc}{(draw toc)}
134 \newcommand{\tocdiagram}{(toc diagram)}
135 \newcommand{\tocdesign}{(toc design)}
136 \newcommand{\tocvalues}{(toc values)}
137 \newcommand{\drawaspread}[8][0]{(a spread)}
138 \newcommand{\drawfontframe}[1]{(font frame)}
139 \newcommand{\drawfontframelabel}[1]{}
```
### File 213 **lwarp-leading.sty**

# § 313 Package **leading**

Pkg leading leading is ignored.

**for HTML output:** 1 \LWR@ProvidesPackageDrop{leading}[2008/12/11]

\newcommand\leading[1]{}

### File 214 **lwarp-leftidx.sty**

# § 314 Package **leftidx**

(*Emulates or patches code by* HARALD HARDERS.)

Pkg leftidx leftidx works as-is with svG math, and is emulated for MATHJAX.

**for HTML output:** 1 \LWR@ProvidesPackagePass{leftidx}[2003/09/24]

```
2 \begin{warpMathJax}
3 \CustomizeMathJax{\newcommand{\leftidx}[3]{{\vphantom{#2}}#1#2#3}}
4 \CustomizeMathJax{\newcommand{\ltrans}[1]{\leftidx{^\mathrm{t}}{\!#1}{}}}
5 \end{warpMathJax}
```
#### File 215 **lwarp-letterspace.sty**

## § 315 Package **letterspace**

(*Emulates or patches code by* R SCHLICHT.)

Pkg letterspace letterspace is a subset of microtype, which is pre-loaded by lwarp. All user options and macros are ignored and disabled.

**for HTML output:** Discard all options for lwarp-letterspace:

1 \LWR@ProvidesPackageDrop{letterspace}[2018/01/14]

```
2 \newcommand*\lsstyle{}
3 \newcommand\textls[2][]{}
4 \def\textls#1#{}
5 \newcommand*\lslig[1]{#1}
```
#### File 216 **lwarp-lettrine.sty**

## § 316 Package **lettrine**

(*Emulates or patches code by* DANIEL FLIPO.)

Pkg lettrine lettrine is emulated.

**for HTML output:** Discard all options for lwarp-lettrine:

1 \LWR@ProvidesPackageDrop{lettrine}[2018-08-28]

```
The initial letter is in a <span> of class lettrine, and the following text is in a <span>
of class lettrinetext. \lettrine [hkeysi] {hletteri} {hadditional texti}
```

```
2 \DeclareDocumentCommand{\lettrine}{o m m}{%
3 \InlineClass{lettrine}{#2}\InlineClass{lettrinetext}{#3} % extra space
4 }
5
6 \newcounter{DefaultLines}
7 \setcounter{DefaultLines}{2}
8 \newcounter{DefaultDepth}
9 \newcommand*{\DefaultOptionsFile}{\relax}
10 \newcommand*{\DefaultLoversize}{0}
11 \newcommand*{\DefaultLraise}{0}
12 \newcommand*{\DefaultLhang}{0}
13 \newdimen\DefaultFindent
14 \setlength{\DefaultFindent}{\z@}
15 \newdimen\DefaultNindent
16 \setlength{\DefaultNindent}{0.5em}
17 \newdimen\DefaultSlope
18 \setlength{\DefaultSlope}{\z@}
19 \newdimen\DiscardVskip
20 \setlength{\DiscardVskip}{0.2\p@}
21 \newif\ifLettrineImage
22 \newif\ifLettrineOnGrid
23 \newif\ifLettrineRealHeight
24
25\newcommand*{\LettrineTextFont}{\scshape}
26 \newcommand*{\LettrineFontHook}{}
27 \newcommand*{\LettrineFont}[1]{\InlineClass{lettrine}{#1}}
28 \newcommand*{\LettrineFontEPS}[1]{\includegraphics[height=1.5ex]{#1}}
```
### File 217 **lwarp-lineno.sty**

### § 317 Package **lineno**

(*Emulates or patches code by* STEPHAN I. BÖTTCHER.)

```
Pkg lineno lineno is partly emulated, but mostly ignored.
for HTML output: 1 \LWR@ProvidesPackageDrop{lineno}[2005/11/02]
                 2 \newcommand*\resetlinenumber[1][\@ne]{}
                 3
                 4 \def\linenumbers{%
                 5 \@ifnextchar[{\resetlinenumber}%]
                 6 {\@ifstar{\resetlinenumber}{}}%
                 7 }
                 8
                 9 \newcommand*{\nolinenumbers}{}
                10
                11 \@namedef{linenumbers*}{\par\linenumbers*}
                12 \@namedef{runninglinenumbers*}{\par\runninglinenumbers*}
                13
```

```
14 \def\endlinenumbers{\par}
15 \let\endrunninglinenumbers\endlinenumbers
16 \let\endpagewiselinenumbers\endlinenumbers
17 \expandafter\let\csname endlinenumbers*\endcsname\endlinenumbers
18 \expandafter\let\csname endrunninglinenumbers*\endcsname\endlinenumbers
19 \let\endnolinenumbers\endlinenumbers
20
21 \def\pagewiselinenumbers{\linenumbers\setpagewiselinenumbers}
22
23\def\runninglinenumbers{\setrunninglinenumbers\linenumbers}
2425 \def\setpagewiselinenumbers{}
26
27 \def\setrunninglinenumbers{}
28
29 \def\linenomath{}%
30 \@namedef{linenomath*}{}%
31 \def\endlinenomath{}
32 \expandafter\let\csname endlinenomath*\endcsname\endlinenomath
33
34 \let\linelabel\label
35
36 \def\switchlinenumbers{\@ifstar{}{}}
37 \def\setmakelinenumbers#1{\@ifstar{}{}}
38
39 \def\leftlinenumbers{\@ifstar{}{}}
40 \def\rightlinenumbers{\@ifstar{}{}}
41
42 \newcounter{linenumber}
43 \newcount\c@pagewiselinenumber
44 \let\c@runninglinenumber\c@linenumber
45
46 \def\runningpagewiselinenumbers{}
47 \def\realpagewiselinenumbers{}
48
49
50 \NewDocumentCommand\modulolinenumbers{s o}{}
51
52 \chardef\c@linenumbermodulo=5
53 \modulolinenumbers[1]
54
55 \newcommand*\firstlinenumber[1]{}
56
57 \newcommand\internallinenumbers{}
58 \let\endinternallinenumbers\endlinenumbers
59 \@namedef{internallinenumbers*}{\internallinenumbers*}
60 \expandafter\let\csname endinternallinenumbers*\endcsname\endlinenumbers
61
62 \newcommand*{\linenoplaceholder}[1]{% redefine per language
63 (line number reference for \detokenize\expandafter{#1})
64 }
65
66 \newcommand*{\lineref}[2][]{\linenoplaceholder{#2}}
67 \newcommand*{\linerefp}[2][]{\linenoplaceholder{#2}}
68 \newcommand*{\linerefr}[2][]{\linenoplaceholder{#2}}
```
#### 

```
70 \newcommand\quotelinenumbers
71 {\@ifstar\linenumbers{\@ifnextchar[\linenumbers{\linenumbers*}}}
72
73 \newdimen\linenumbersep
74 \newdimen\linenumberwidth
75 \newdimen\quotelinenumbersep
76
77 \quotelinenumbersep=\linenumbersep
78 \let\quotelinenumberfont\linenumberfont
79
80 \def\linenumberfont{\normalfont\tiny\sffamily}
81
82
83 \linenumberwidth=10pt
84 \linenumbersep=10pt
85
86 \def\thelinenumber{}
87
88 \def\LineNumber{}
89 \def\makeLineNumber{}
90 \def\makeLineNumberLeft{}
91 \def\makeLineNumberRight{}
92 \def\makeLineNumberOdd{}
93 \def\makeLineNumberEven{}
94 \def\makeLineNumberRunning{}
95
96
97\newenvironment{numquote} {\quote}{\endquote}
98\newenvironment{numquotation} {\quotation}{\endquotation}
99 \newenvironment{numquote*} {\quote}{\endquote}
100 \newenvironment{numquotation*}{\quotation}{\endquotation}
101
102 \newdimen\bframerule
103 \bframerule=\fboxrule
104
105 \newdimen\bframesep
106 \bframesep=\fboxsep
107
108 \newenvironment{bframe}
109 {%
110 \LWR@forceminwidth{\bframerule}%
111 \BlockClass[
112 border:\LWR@printlength{\LWR@atleastonept} solid black ; %
113 padding:\LWR@printlength{\bframesep}%
114 ]{bframe}
115 }
116 {\endBlockClass}
```
### File 218 **lwarp-lips.sty**

## § 318 Package **lips**

(*Emulates or patches code by* MATT SWIFT.)

Pkg lips lips is emulated.

```
1 % \LWR@ProvidesPackageDrop{lips}
2 \PackageInfo{lwarp}{Using the lwarp version of package 'lips'.}%
3 \ProvidesPackage{lwarp-lips}[2001/08/31]
4
5 \NewDocumentCommand{\Lips}{}{\textellipsis}
6
7 \NewDocumentCommand{\BracketedLips}{}{[\textellipsis]}
8
9 \let\lips\Lips
10 \let\olips\lips
11
12 \DeclareOption*{}
13 \DeclareOption{mla}{
14 \let\lips\BracketedLips
15 }
16 \ProcessOptions\relax
17
18 \newcommand \LPNobreakList {}
```
File 219 **lwarp-listings.sty**

## § 319 Package **listings**

(*Emulates or patches code by* CARSTEN HEINZ, BROOKS MOSES, JOBST HOFFMANN.)

Pkg listings listings is supported with some limitations. Text formatting is not yet supported.

for HTML output: 1 \begin{warpHTML}

\LWR@ProvidesPackagePass{listings}[2018/09/02]

Force flexible columns. Fixed columns inserts spaces in the PDF output.

\lst@column@flexible

Patches to embed listings inside pre tags:

 \let\LWR@origlst@Init\lst@Init \let\LWR@origlst@DeInit\lst@DeInit

```
6
7 \let\LWR@origlsthkEveryPar\lsthk@EveryPar
8
9 \renewcommand{\l@lstlisting}[2]{\hypertocfloat{1}{lstlisting}{lol}{#1}{#2}}
```
\lstset {*\options*}}

Use the listings literate option to replace HTML entities:

```
10 \def\lstset@#1{\endgroup%
11 % \ifx\@empty#1%
12% \@empty%
13 % \else%
14 \setkeys{lst}{%
15 #1%
16 ,literate=%
17 {<}{\HTMLentity{lt}}{4}%
18 {>}{\HTMLentity{gt}}{4}%
19 {\&}{\HTMLentity{amp}}{5}%
20 }%
21 % \fi%
22 }
```
\lst@Init {*\backslash-processing*}} Done at the start of a listing.

\renewcommand{\lst@Init}[1]{%

Perform the listings initialization:

```
24 \LWR@traceinfo{lst@Init}%
25 \renewcommand*{\@captype}{lstlisting}%
26 \let\lst@aboveskip\z@\let\lst@belowskip\z@%
27 \gdef\lst@boxpos{t}%
28 \let\lst@frame\@empty
29 \let\lst@frametshape\@empty
30 \let\lst@framershape\@empty
31 \let\lst@framebshape\@empty
32 \let\lst@framelshape\@empty
33 \lstframe@\lst@frameround ffff\relax%
34 \lst@multicols\@empty%
35 \LWR@origlst@Init{#1}\relax%
```
Avoids extra horizontal space:

```
36 \def\lst@framelr{}%
```

```
37 \LWR@traceinfo{finished origlst@Init}%
38 \lst@ifdisplaystyle%
```
Creating a display.

Disable line numbers, produce the <pre>, then reenable line numbers.

```
39 \LWR@traceinfo{About to create verbatim.}%
40 \let\lsthk@EveryPar\relax%
41 \LWR@forcenewpage
42 \LWR@atbeginverbatim{2}{programlisting}%
43
```

```
44 \let\lsthk@EveryPar\LWR@origlsthkEveryPar%
45 \else%
Inline, so open a <span>:
46 \ifbool{LWR@verbtags}{\LWR@htmltag{span class="inlineprogramlisting"}}{}%
47 \fi%
48 }
49
```
\lst@DeInit Done at the end of a listing.

```
50 \renewcommand*{\lst@DeInit}{%
51 \lst@ifdisplaystyle%
```
Creating a display.

Disable line numbers, produce the </pre>, then reenable line numbers:

```
52 \let\lsthk@EveryPar\relax%
53 \LWR@afterendverbatim{0}%
54 \let\lsthk@EveryPar\LWR@origlsthkEveryPar%
55 \else%
```
Inline, so create the closing </span>:

```
56 \ifbool{LWR@verbtags}{\noindent\LWR@htmltag{/span}}{}%
57 \fi%
```
Final listings deinit:

```
58 \LWR@origlst@DeInit%
59 }
```
#### \lst@MakeCaption {*\t/b*}}

This is called BOTH at the top and at the bottom of each listing.

```
Patched for lwarp.
```

```
60 \def\lst@MakeCaption#1{%
61 \LWR@traceinfo{MAKING CAPTION at #1}%
62 \lst@ifdisplaystyle
63 \LWR@traceinfo{making a listings display caption}%
64 \ifx #1t%
65 \ifx\lst@@caption\@empty\expandafter\lst@HRefStepCounter \else
66 \expandafter\refstepcounter
67 \fi {lstlisting}%
68 \LWR@traceinfo{About to assign label: !\lst@label!}%
69 % \ifx\lst@label\@empty\else
70 % \label{\lst@label}\fi
71 \LWR@traceinfo{Finished assigning the label.}%
72 \let\lst@arg\lst@intname \lst@ReplaceIn\lst@arg\lst@filenamerpl
73 \global\let\lst@name\lst@arg \global\let\lstname\lst@name
74 \lst@ifnolol\else
75 \ifx\lst@@caption\@empty
76 \ifx\lst@caption\@empty
77 \ifx\lst@intname\@empty \else \def\lst@temp{ }%
78 \ifx\lst@intname\lst@temp \else
```
This code places a contents entry for a non-float. This would have to be modified for lwarp:

```
79 \LWR@traceinfo{addcontents lst@name: -\lst@name-}%
80% \ad{\rm{col}}{\l{stling}\{\l{steng}\{\l{steng}\}}81 \quad \text{ifif}82 \qquad \qquad \text{if}83 \else
```
This would have to be modified for lwarp:

```
84 \LWR@traceinfo{addcontents lst@@caption: -\lst@@caption-}%
85 \addcontentsline{lol}{lstlisting}%
86 {\protect\numberline{\thelstlisting}%
87 {\protect\ignorespaces \LWR@isolate{\lst@@caption} \protect\relax}}%
88 \quad \text{If}89 \quad \text{Vfi}90 \quad \text{Vfi}91 \ifx\lst@caption\@empty\else
92 \LWR@traceinfo{lst@caption not empty-}%
93 \lst@IfSubstring #1\lst@captionpos
94 {\begingroup
95 \LWR@traceinfo{at the selected position}%
```
These space and box commands are not needed for HTML output:

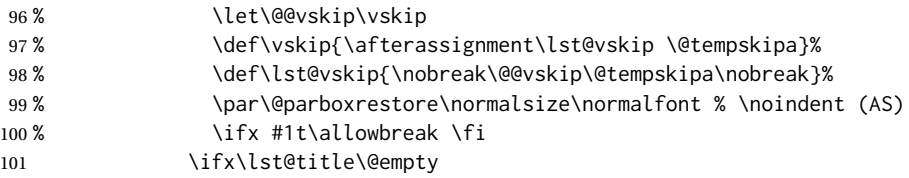

New lwarp code to create a caption:

```
102 \LWR@stoppars%
103 \lst@makecaption\fnum@lstlisting{\ignorespaces \lst@caption}
104 \else
```
New lwarp code to create a title:

```
105 % \lst@maketitle\lst@title % (AS)
106 \LWR@traceinfo{Making title: \lst@title}%
107 \begin{BlockClass}{lstlistingtitle}% lwarp
108 \lst@maketitle\lst@title% lwarp
109 \end{BlockClass}% lwarp
110 \quad \text{Vf}111 \LWR@traceinfo{About to assign label: !\lst@label!}%
112 \ifx\lst@label\@empty\else
113 \leavevmode% gets rid of bad space factor error
114 \GetTitleStringExpand{\lst@caption}%
115 \edef\LWR@lntemp{\GetTitleStringResult}%
116 \edef\@currentlabelname{\detokenize\expandafter{\LWR@lntemp}}%
117 \label{\lst@label}\fi
118 \LWR@traceinfo{Finished assigning the label.}%
```
#### Not needed for lwarp:

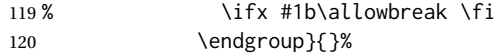

```
121 \fi
122 \LWR@traceinfo{end of making a listings display caption}%
123 \else
124 \LWR@traceinfo{INLINE}%
125 \fi
126 \LWR@traceinfo{DONE WITH CAPTION at #1}%
127 }
```
line numbers Patched to keep left line numbers outside of the left margin, and place right line numbers in a field \VerbatimHTMLWidth wide.

```
128 \lst@Key{numbers}{none}{%
129 \let\lst@PlaceNumber\@empty
130 \lstKV@SwitchCases{#1}%
131 {none:\\%
132 left:\def\lst@PlaceNumber{%
```
For now, lwarp places left line numbers inline. Ideally the entire line would be moved to the right, but conflicts with list indenting occurs.

```
133 % \LWR@origllap{
134 \LWR@orignormalfont%
135 \lst@numberstyle{\thelstnumber}\kern\lst@numbersep%
136 % }
137 }\\%
138 right:\def\lst@PlaceNumber{\LWR@origrlap{\LWR@orignormalfont
139 \kern 6in \kern\lst@numbersep
140 \lst@numberstyle{\thelstnumber}}}%
141 }{\PackageError{lwarp-listings}{Numbers #1 unknown}\@ehc}}
```
142 \end{warpHTML}

File 220 **lwarp-listliketab.sty**

## § 320 Package **listliketab**

Pkg listliketab listliketab is ignored.

**for HTML output:** 1 \LWR@ProvidesPackageDrop{listliketab}[2005/01/09]

 \newcommand\*{\storestyleof}[1]{} \newcommand\*{\storeliststyle}{} \newenvironment{listliketab}{}{}

File 221 **lwarp-lltjext.sty**

§ 321 Package **lltjext**

(*Emulates or patches code by* THE LUATEX-JA PROJECT TEAM.)

Pkg lltjext lltjext is patched for use by lwarp.

```
for HTML output: 1 \LWR@ProvidesPackagePass{lltjext}[2018/10/07]
                  2 \protected\def\yoko{%
                  3 \directlua{luatexja.direction.set_list_direction(4, 'yoko')}%
                  4 }
                  5 \protected\def\tate{\yoko}
                  6 \protected\def\dtou{\yoko}
                  7 \protected\def\utod{\yoko}
                  8
                  9 \define@key[ltj]{japaram}{direction}{}
                 10
                 11 \yoko
                 12
                 13 \DeclareExpandableDocumentCommand{\rensuji}{s o m}{#3}
                 14
                 15 \DeclareDocumentCommand{\layoutfloat}{d() o m}{}
                 16
                 17 \DeclareDocumentCommand{\DeclareLayoutCaption}{m d<> d() o}{}
                 18
                 19 \LetLtxMacro\pcaption\caption
                 20
                 21 \DeclareDocumentCommand{\layoutcaption}{d<> d() o}{}
                 22
                 23 \let\captiondir\relax
                 24 \RenewDocumentEnvironment{LWR@HTML@minipage}{d<> O{t} O{} O{t} m}
                 25 {\LWR@HTML@sub@minipage{#2}{#3}{#4}{#5}}
                 26 {\endLWR@HTML@sub@minipage}
                 27
                 28 \RenewDocumentCommand{\LWR@HTML@parbox}{d<> O{t} O{} O{t} m +m}
                 29 {
                 30 \LWR@traceinfo{parbox of width #4}%
                 31 \begin{minipage}[#2][#3][#4]{#5}%
                 32 #6
                 33 \end{minipage}%
                 34 }
                 35
                 36 \RenewDocumentCommand{\pbox}{d<> O{0pt} O{c} m}{%
                 37 \global\booltrue{LWR@minipagefullwidth}%
                 38 \parbox{#2}{#4}%
                 39 }
```
#### File 222 **lwarp-longtable.sty**

# § 322 Package **longtable**

(*Emulates or patches code by* DAVID CARLISLE.)

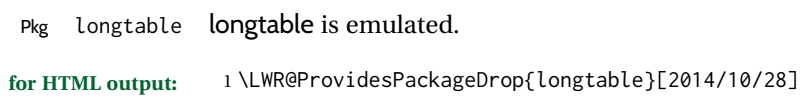

Use one of either \endhead or \endfirsthead for both print and HTML, and use a \warpprintonly macro to disable the other head phrase, and also the \endfoot and \endfirstfoot phrases. (See section [8.10.4](#page-154-0) if using threeparttablex.)

```
\begin{longtable}{ [column specifiers] }
                               [ . . . ] \endfirsthead % or \endhead, for print and HTML
                               \warpprintonly{ % not used in HTML
                                 [ . . . ] \endhead % or \endfirsthead
                                 [ . . . ] \endfoot
                                 [ <lastfoot macros> ] \endlastfoot
                               }
                               . . . table contents . . .
                               \warpHTMLonly{
                                 [ <lastfoot macros> ] % HTML last footer, without \endfoot
                                                                                   % or \endlastfoot.
                               }
                               \end{longtable}
\triangle Misplaced \noalign Use the \warpprintonly macro instead of the warpprint environment. Doing so helps
                           avoid "Misplaced \noalign." when using \begin{warpprint}.
             \triangle \kill \kill is ignored, place a \kill line inside
                               \begin{warpprint} . . . \end{warpprint}
                           or place it inside \warpprintonly.
         \triangle lateximage longtable is not supported inside a lateximage.
                           See:
                          http://tex.stackexchange.com/questions/43006/
                          why-is-input-not-expandable
                          Used to detect more than one of \endhead and \endfirsthead in use for HTML at the
                           same time.
                            2 \newbool{LWR@longtable@havehead}
                            3 \boolfalse{LWR@longtable@havehead}
          Env longtable * [\langle horizontalignment \rangle] {\langle} \langle closure \rangle] Emulates the longtable environment.
                          Per the caption package, the starred version steps the counter per caption. The un-
                          starred version steps the counter once at the beginning, but not at each caption.
                           Options [c], [l], and [r] are ignored.
                            4 \newenvironment{longtable*}[2][]{%
                            5 \LWR@floatbegin{table}%
                            6 \setcaptiontype{\LTcaptype}%
```
- 7 \caption@setoptions{longtable}%
- 8 \caption@setoptions{@longtable}%
- 9 \caption@LT@setup%
- 10 \booltrue{LWR@starredlongtable}%
- 11 \boolfalse{LWR@longtable@havehead}%
```
12 \let\captionlistentry\LWR@LTcaptionlistentry%
13 \tabular{#2}%
14 }
15 {\endtabular\LWR@floatend}
16
17 \newenvironment{longtable}[2][]{%
18 \LWR@floatbegin{table}%
19 \setcaptiontype{\LTcaptype}%
20 \caption@setoptions{longtable}%
21 \caption@setoptions{@longtable}%
22 \caption@LT@setup%
23 \refstepcounter{\LTcaptype}%
24 \boolfalse{LWR@longtable@havehead}%
25 \let\captionlistentry\LWR@LTcaptionlistentry%
26 \tabular{#2}%
27 }
28 {\endtabular\LWR@floatend}
```
Provided for compatibility, but ignored:

```
29 \newcounter{LTchunksize}
```
Error for heads which should have been in \warpprintonly:

\newcommand\*{\LWR@longtable@headerror}{%

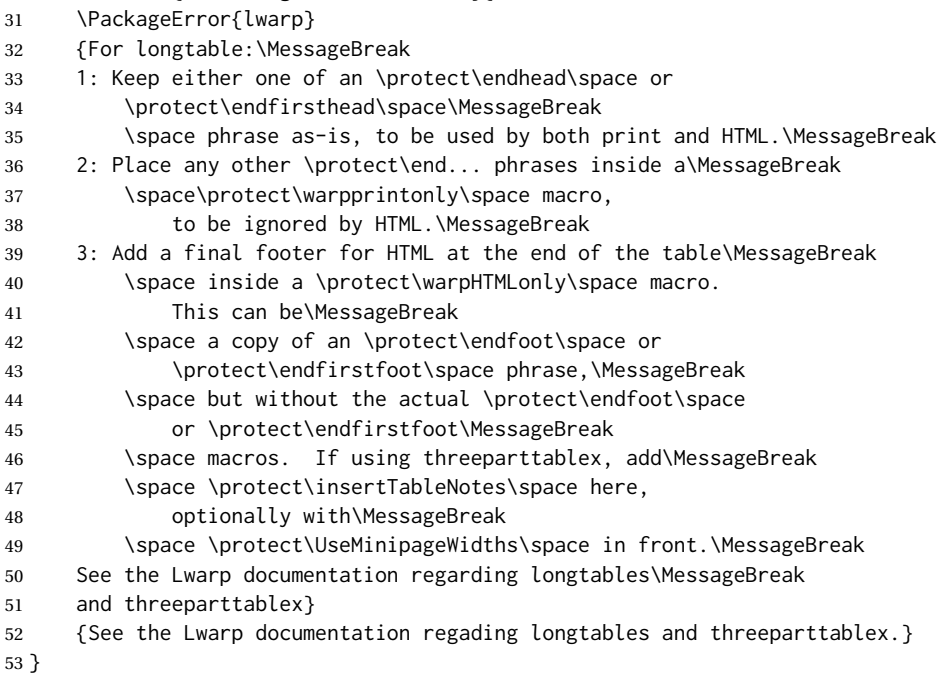

Error if more than one of \endhead or \endfirsthead is outside of warpprintonly.

 \newcommand\*{\LWR@longtable@maybeheaderror}{% \ifbool{LWR@longtable@havehead}% {\LWR@longtable@headerror}%

```
57 {%
58 \booltrue{LWR@longtable@havehead}
59 \LWR@tabularendofline% throws away options //[dim] and //*
60 }%
61 }
```
Error if more than one of these is outside of warpprint.

```
62 \def\endhead{\LWR@longtable@maybeheaderror}
63 \def\endfirsthead{\LWR@longtable@maybeheaderror}
```
Error if ANY of these is outside of warpprint.

```
64 \def\endfoot{\LWR@longtable@headerror}
65 \def\endlastfoot{\LWR@longtable@headerror}
66 \providecommand*{\LWR@HTML@tabularnewline}{\LWR@tabularendofline}
67 \LWR@formatted{tabularnewline}
68 \newcommand{\setlongtables}{}% Obsolete command, does nothing.
69 \newlength{\LTleft}
70 \newlength{\LTright}
71 \newlength{\LTpre}
72 \newlength{\LTpost}
73 \newlength{\LTcapwidth}
74 \LetLtxMacro\LWR@origkill\kill
```

```
75 \renewcommand*{\kill}{\LWR@tabularendofline}
76 \appto\LWR@restoreorigformatting{%
77 \LetLtxMacro\kill\LWR@origkill%
78 }
```
File 223 **lwarp-lscape.sty**

### § 323 Package **lscape**

(*Emulates or patches code by* D. P. CARLISLE.)

Pkg lscape lscape is ignored.

**for HTML output:** Discard all options for lwarp-lscape.

\LWR@ProvidesPackageDrop{lscape}[2000/10/22]

\newenvironment\*{landscape}{}{}

### File 224 **lwarp-ltablex.sty**

# § 324 Package **ltablex**

(*Emulates or patches code by* ANIL K. GOEL.)

#### Pkg ltablex ltablex is emulated by lwarp.

**for HTML output:** Relies on tabularx.

```
1 \RequirePackage{longtable}
2 \RequirePackage{tabularx}
3
4 \LWR@ProvidesPackageDrop{ltablex}[2014/08/13]
5
6 \DeclareDocumentEnvironment{tabularx}{m o m}
7 {\longtable{#3}}
8 {\endlongtable}
9
10 \DeclareDocumentEnvironment{tabularx*}{m o m}
11 {\longtable{#3}}
12 {\endlongtable}
13
14 \newcommand*{\keepXColumns}{}
15 \newcommand*{\convertXColumns}{}
```
### File 225 **lwarp-ltcaption.sty**

# § 325 Package **ltcaption**

(*Emulates or patches code by* AXEL SOMMERFELDT.)

Pkg ltcaption ltcaption is ignored.

```
for HTML output: 1 \LWR@ProvidesPackageDrop{ltcaption}[2018/08/26]
```
\LTcaptype is already defined by lwarp.

longtable\* is already defined by lwarp-longtable.

```
2 \newlength{\LTcapskip}
3 \newlength{\LTcapleft}
4 \newlength{\LTcapright}
5 \newcommand*{\LTcapmarginsfalse}{}
```

```
File 226 lwarp-ltxgrid.sty
§ 326 Package ltxgrid
    Pkg ltxgrid ltxgrid is ignored.
```
**for HTML output:** 1 \LWR@ProvidesPackageDrop{ltxgrid}[2010/07/25]

 \newcommand\*{\onecolumngrid}{} \newcommand\*{\twocolumngrid}{} \newcommand\*{\removestuff}{} \newcommand\*{\addstuff}[2]{} \newcommand\*{\replacestuff}[2]{}

### File 227 **lwarp-ltxtable.sty**

# § 327 Package **ltxtable**

Pkg ltxtable ltxtable is emulated.

 $\triangle$  table numbering The print version does not seem to honor longtable\* from the caption package, while lwarp does.

**for HTML output:** 1 \RequirePackage{tabularx,longtable} 2 \LWR@ProvidesPackageDrop{ltxtable}[1995/12/11]

\LTXtable {*\width*} {*\file*}} 3 \newcommand\*{\LTXtable}[2]{% 4 \input{#2}% 5 }

File 228 **lwarp-lua-check-hyphen.sty**

# § 328 Package **lua-check-hyphen**

Pkg lua-check-hyphen lua-check-hyphen is ignored.

**for HTML output:** 1 \LWR@ProvidesPackageDrop{lua-check-hyphen}[2018/04/19]

2 \newcommand\*{\LuaCheckHyphen}[1]{}

etc.

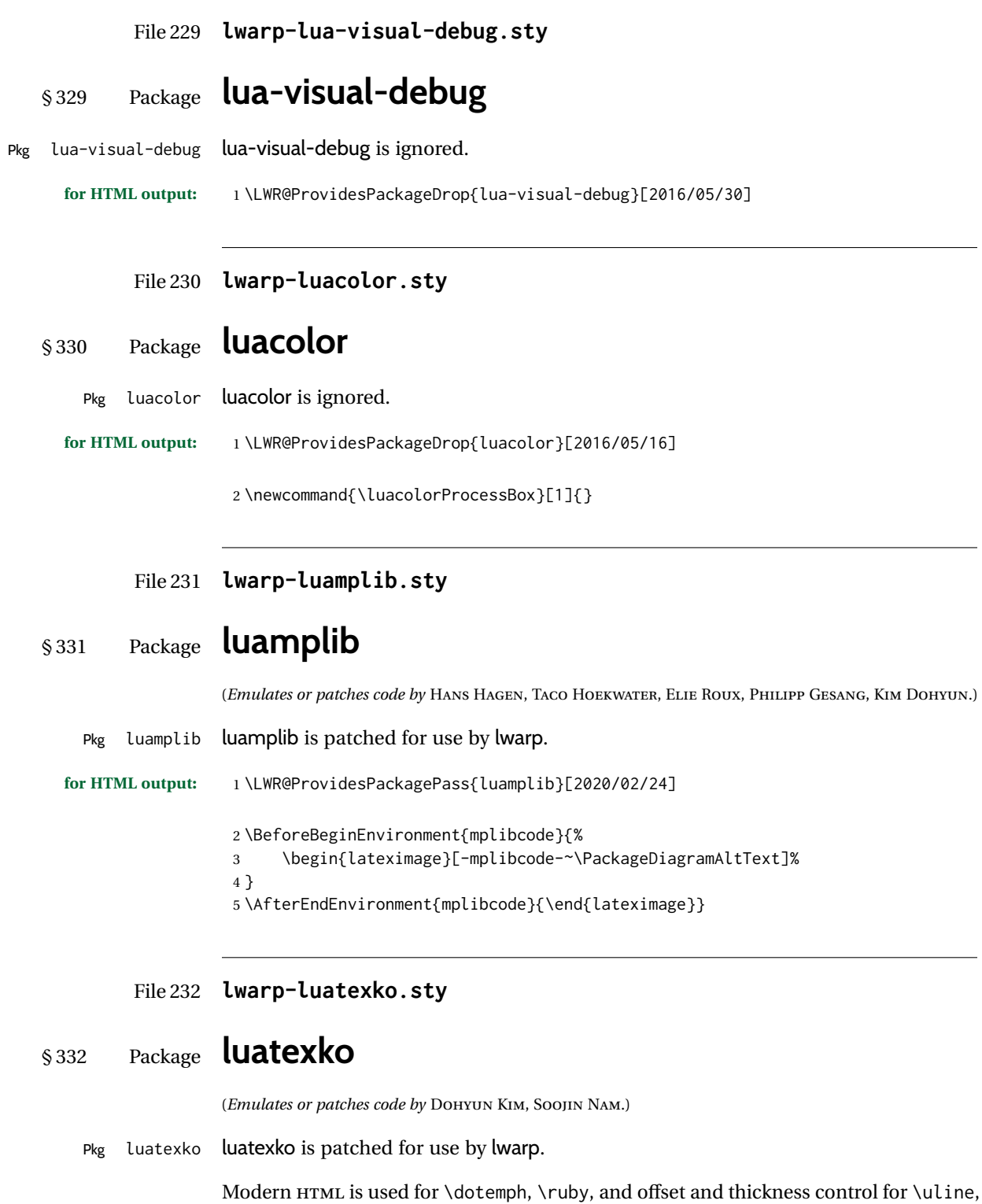

**for HTML output:** 1 \LWR@ProvidesPackagePass{luatexko}[2020/03/20]

```
2 \newcommand{\LWR@HTML@dotemph}[1]{%
3 % \uline{#1}%
4 \InlineClass[text-emphasis-style: dot]{dotemph}{#1}%
5 }
6 \LWR@formatted{dotemph}
7
8 \newcommand{\LWR@HTML@ruby}[2]{%
9 \LWR@htmltagc{ruby}%
10 \LWR@htmltagc{rb}#1\LWR@htmltagc{/rb}%
11 \LWR@htmltagc{rp}(\LWR@htmltagc{/rp}%
12 \LWR@htmltagc{rt}#2\LWR@htmltagc{/rt}%
13 \LWR@htmltagc{rp})\LWR@htmltagc{/rp}%
14 \LWR@htmltagc{/ruby}%
15 }
16 \LWR@formatted{ruby}
```
The following is modified from lwarp-ulem:

```
17 \NewDocumentCommand{\LWR@HTML@uline}{+m}{%
18 \InlineClass%
19 (text-decoration:underline; text-decoration-skip: auto)%
20 [%
21 text-underline-offset: \ulinedown ;
22 text-decoration-thickness: \ulinewidth%
23 ]%
24 {uline}{\LWR@isolate{#1}}%
25 }
26 \LWR@formatted{uline}
27
28 \NewDocumentCommand{\LWR@HTML@uuline}{+m}{%
29 \InlineClass%
30 (%
31 text-decoration:underline; text-decoration-skip: auto;%
32 text-decoration-style:double%
33 )%
34 [%
35 text-underline-offset: \ulinedown ;
36 text-decoration-thickness: \ulinewidth%
37 ]%
38 {uuline}{\LWR@isolate{#1}}%
39 }
40 \LWR@formatted{uuline}
41
42 \NewDocumentCommand{\LWR@HTML@uwave}{+m}{%
43 \InlineClass%
44 (%
45 text-decoration:underline; text-decoration-skip: auto;%
46 text-decoration-style:wavy%
47 )%
48 [%
49 text-underline-offset: \ulinedown ;
50 text-decoration-thickness: \ulinewidth%
51 ]%
```

```
52 {uwave}{\LWR@isolate{#1}}%
53 }
54 \LWR@formatted{uwave}
55
56 \NewDocumentCommand{\LWR@HTML@sout}{+m}{%
57 \InlineClass%
58 (text-decoration:line-through)%
59 [text-decoration-thickness: \ulinewidth]%
60 {sout}{\LWR@isolate{#1}}%
61 }
62 \LWR@formatted{sout}
63
64 \NewDocumentCommand{\LWR@HTML@xout}{+m}{%
65 \InlineClass%
66 (text-decoration:line-through)%
67 [text-decoration-thickness: \ulinewidth]%
68 {xout}{\LWR@isolate{#1}}%
69 }
70 \LWR@formatted{xout}
71
72 \NewDocumentCommand{\LWR@HTML@dashuline}{+m}{%
73 \InlineClass%
74 (%
75 text-decoration:underline;%
76 text-decoration-skip: auto;%
77 text-decoration-style:dashed%
78 )%
79 [%
80 text-underline-offset: \ulinedown ;
81 text-decoration-thickness: \ulinewidth%
82 ]%
83 {dashuline}{\LWR@isolate{#1}}%
84 }
85 \LWR@formatted{dashuline}
86
87 \NewDocumentCommand{\LWR@HTML@dotuline}{+m}{%
88 \InlineClass%
89 (%
90 text-decoration:underline;%
91 text-decoration-skip: auto;%
92 text-decoration-style: dotted%
93 )%
94 [%
95 text-underline-offset: \ulinedown ;
96 text-decoration-thickness: \ulinewidth%
97 ]%
98 {dotuline}{\LWR@isolate{#1}}%
99 }
100 \LWR@formatted{dotuline}
```
File 233 **lwarp-luatodonotes.sty**

### § 333 Package **luatodonotes** (*Emulates or patches code by* FABIAN LIPP.) Pkg luatodonotes luatodonotes is emulated. The documentation for todonotes and luatodonotes have an example with a todo inside a caption. If this example does not work it will be necessary to move the todo outside of the caption. **for HTML output:** 1 \LWR@ProvidesPackagePass{luatodonotes}[2017/09/30] Nullify options: \@todonotes@additionalMarginEnabledfalse \if@todonotes@disabled \else \newcommand{\ext@todo}{tdo} \renewcommand{\l@todo}[2]{\hypertocfloat{1}{todo}{ldo}{#1}{#2}} \let\LWRTODONOTES@orig@todototoc\todototoc \renewcommand\*{\todototoc}{% \phantomsection% \LWRTODONOTES@orig@todototoc% } \renewcommand{\@todonotes@drawMarginNoteWithLine}{% \fcolorbox {\@todonotes@currentbordercolor} {\@todonotes@currentbackgroundcolor} {\arabic{@todonotes@numberoftodonotes}} \marginpar{\@todonotes@drawMarginNote} } \renewcommand{\@todonotes@drawInlineNote}{% \fcolorboxBlock% {\@todonotes@currentbordercolor}%

{\@todonotes@currentbackgroundcolor}%

 \if@todonotes@authorgiven% 31 {\@todonotes@author:\,}%

\@todonotes@text%

{%

 $32 \quad \text{if } x$ 

```
34 }%
35 }
36
37 \newcommand{\@todonotes@drawMarginNote}{%
38 \if@todonotes@authorgiven%
39 \@todonotes@author\par%
40 \fi%
41 \arabic{@todonotes@numberoftodonotes}: %
42 \fcolorbox%
43 {\@todonotes@currentbordercolor}%
44 {\@todonotes@currentbackgroundcolor}%
45 {%
46 \@todonotes@sizecommand%
47 \@todonotes@text %
48 }%
49 }%
50
51 \renewcommand{\missingfigure}[2][]{%
52 \setkeys{todonotes}{#1}%
53 \addcontentsline{tdo}{todo}{\@todonotes@MissingFigureText: #2}%
54 \fcolorboxBlock%
55 {\@todonotes@currentbordercolor}%
56 {\@todonotes@currentfigcolor}%
57 {%
58 \setlength{\fboxrule}{4pt}%
59 \fcolorbox{red}{white}{Missing figure} \quad #2%
60 }
61 }
62
63 \LetLtxMacro\LWRTODONOTES@orig@todocommon\@todocommon
64
65 \RenewDocumentCommand{\@todocommon}{m m}{%
66 \begingroup%
67 \renewcommand*{\phantomsection}{}%
68 \LWRTODONOTES@orig@todocommon{#1}{#2}%
69 \endgroup%
70 }
71
72 \renewcommand{\@todoarea}[3][]{%
73 \@todonotes@areaselectedtrue%
74 \@todocommon{#1}{#2}%
75 \todonotes@textmark@highlight{#3}%
76 \zref@label{@todonotes@\arabic{@todonotes@numberoftodonotes}@end}%
77 }%
78
79
80 \DeclareDocumentCommand{\todonotes@textmark@highlight}{m}{%
81 \InlineClass[background:\LWR@origpound{}B3FFB3]{highlight}{#1}%
82 }
83
84 \fi% \if@todonotes@disabled
```
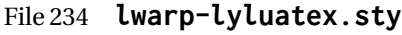

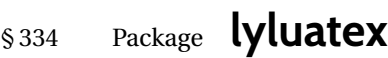

(*Emulates or patches code by* FR. JACQUES PERON, URS LISKA, BR. SAMUEL SPRINGUEL.)

Pkg lyluatex lyluatex is patched for use by lwarp.

For the first compile, to set *lwarpmk*'s configuration, use:

lualatex --shell-escape <filename>

! images After compiling the document with **lwarpmk html**, use **lwarpmk limages** to convert the Lilypond images for HTML.

The option insert=systems results in an image per system. Each music image "system" CSS is placed inside a <span> of class lyluatex, which defaults to display: inline-block.

- $\triangle$  insert=fullpage The option insert=fullpage results in a single image per page of printed output. CSS Each music "fullpage" image is placed inside a <div> of class lyluatex. To match the number of measures per line with the printed version, use the geometry package to select the page geometry, or use the lyluatex options for page and staff sizes.
	- $\triangle$  options To use \linewidth or \textwidth inside the package options for lyluatex, use the kvoptions-patch package first:

\usepackage{kvoptions-patch} \usepackage[...,line-width-0.8\linewidth,...]{lyluatex}

 $\triangle$  raw-pdf If using raw-pdf, the resulting PDF images must be converted to svg:

Enter ⇒ **lwarpmk pdftosvg tmp-ly/\*.pdf**

**for HTML output:** 1 \LWR@origRequirePackage{luacode}

3 \LWR@ProvidesPackagePass{lyluatex}[2019/05/27]

User-redefinable ALT tag:

4 \newcommand\*{\LyluatexImageAltText}{-lilypond-~\PackageDiagramAltText}

\ly@compilescore {*{Lilypond object*}}

6

2

5 \LetLtxMacro\LWR@orig@ly@compilescore\ly@compilescore

7 \renewcommand\*{\ly@compilescore}[1]{%

A local group holds a number of changes:

8 \begingroup%

The user's original geometry and font size are restored to match the print version. This allows for correct spacing in the musical score.

- \LWR@orignewpage%
- \LWR@origloadgeometry{LWR@usergeometry}%
- \LWR@print@normalsize%

A local group holds a redefined \includegraphics which is used by *lyluatex.lua* to insert the *Lilypond* score if insert=systems is used. This is now placed inside a lateximage, which itself is placed inside a <span> of class lyluatex.

\LWR@addbaselinemarker preserves the left margins.

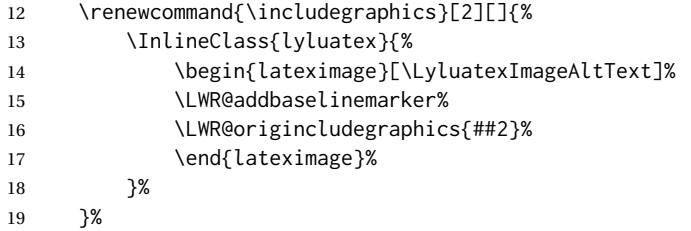

From the original:

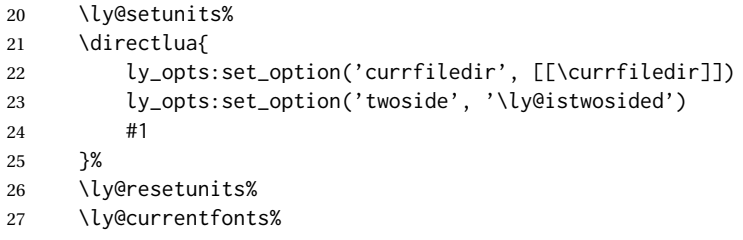

The fullpage version is set inside an HTML <div>:

```
28 \directlua{
29 if (ly.score.insert == 'fullpage') then
30 tex.print{[[\string\begin{BlockClass}{lyluatex}]]}
31 end
32 }%
```
Generate the score:

\directlua{ly.score:process()}%

Close the <div>:

```
34 \directlua{
35 if (ly.score.insert == 'fullpage') then
36 tex.print{[[\string\end{BlockClass}]]}
37 end
38 }%
```
Move to a new page and renew the regular page geometry:

- \LWR@orignewpage%
- \LWR@origrestoregeometry%

End of the local group.

\endgroup%

}

In HTML the following generates an error, so is removed:

```
43 \xpatchcmd{\endly@bufferenv}
44 {\hspace{0pt}\\}
45 {}
46 {}
47 {\LWR@patcherror{lyluatex}{endly@bufferenv}}
```
### File 235 **lwarp-magaz.sty**

### § 335 Package **magaz**

Pkg magaz magaz is emulated.

**for HTML output:** 1 \LWR@ProvidesPackageDrop{magaz}[2011/11/24]

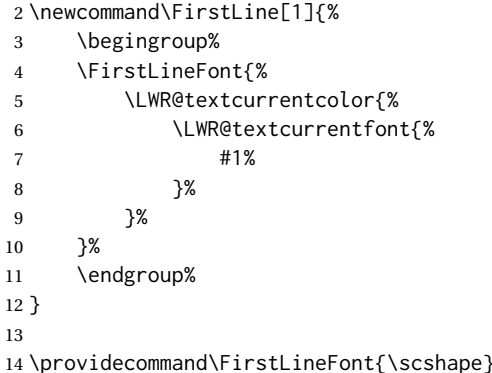

File 236 **lwarp-makeidx.sty**

## § 336 Package **makeidx**

(*Emulates or patches code by* LATEX PROJECT TEAM.)

Pkg makeidx makeidx is patched for use by lwarp.

**for HTML output:** 1 \LWR@ProvidesPackagePass{makeidx}[2014/09/29]

\@wrindex is redefined \AtBeginDocument by the lwarp core.

\printindex

 \preto\printindex{% \LWR@orignewpage% \LWR@startpars% }

### File 237 **lwarp-manyfoot.sty**

# § 337 Package **manyfoot**

Pkg manyfoot manyfoot is emulated.

bigfoot, manyfoot Verbatim footnotes are not yet supported.

 $\triangle$  verbatim If using the bigfoot package, and possibly also manyfoot, problems may occur with counter allocation because lwarp uses many counters, and there is a difference in how counters numbered 256 and up are handled in pdfLATEX. With bigfoot this has been known to show up as an error related to one footnote insert being forbidden inside another. Another problem showed up as a input stack error, and which of these problems occurred depended on how many counters were allocated.

> As a possible solution, try creating several new counters before defining bigfoot or manyfoot footnotes, hoping to shift the problematic counter above the 256 threshold. It may instead be necessary to use  $\mathbf{X}\text{H}$ ATEX or LuaLATEX instead of pdfLATEX.

> lwarp's emulation of bigfoot uses manyfoot, so some of the bigfoot enhancements are included here.

The bigfoot "default" footnote is ignored, using the lwarp version instead.

```
for HTML output: 1 \LWR@ProvidesPackageDrop{manyfoot}[2005/09/11]
                 2 \RequirePackage{nccfoots}
                 3
                 4 \newcommand{\extrafootnoterule}{}
                 5
                 6 \let\defaultfootnoterule\footnoterule
                 7
                 8 \newcommand*{\SelectFootnoteRule}[2][0]{}
                 9
                10 \newcommand{\footnoterulepriority}{1}
                11
                12 \newcommand{\SetFootnoteHook}[1]{}
                13 \@onlypreamble\SetFootnoteHook
                14
                15 \newcommand{\SplitNote}{}
                16
                17 \newcommand*\ExtraParaSkip[1]{}
                18
                19 \newcommand*{\newfootnote}[2][plain]{%
                20 \ifstrequal{#2}{default}{}{% not "default"
                21 \expandafter\newbox\csname LWR@footnote#2box\endcsname%
                22 \appto{\LWR@printpendingfootnotes}{%
                23 \LWR@@printpendingfootnotes{footnote#2}%
                24   }
                25 \long\csdef{Footnotetext#2}##1##2{%
                26 \NCC@makefnmark{##1}%
```

```
27 \LWR@@footnotetext{##2}{LWR@footnote#2box}%
28 }%
29 \long\csdef{Footnotetext#2+}##1##2{%
30 \NCC@makefnmark{##1}%
31 \LWR@@footnotetext{##2}{LWR@footnote#2box}%
32 }%
33 }% not "default"
34 }
35 \@onlypreamble\newfootnote
36
37 \newcommand*{\DeclareNewFootnote}[2][plain]{%
38 \@ifnextchar[%
39 {\LWR@manyfoot@declare{#1}{#2}}%
40 {\LWR@manyfoot@declare{#1}{#2}[arabic]}%
41 }
42
43 \def\LWR@manyfoot@declare#1#2[#3]{%
44 \ifstrequal{#2}{default}{}{% not "default"
45 \newfootnote[#1]{#2}%
46 \newcounter{footnote#2}%
47 \newcounter{footnote#2Reset}%
48 \setcounter{footnote#2Reset}{0}%
49 \csdef{thefootnote#2}{%
50 \expandafter\noexpand\csname @#3\endcsname%
51 \expandafter\noexpand\csname c@footnote#2\endcsname%
52 }%
```
For bigfoot, the footnote commands may be appended with one or two plusses or one or two minuses, which are ignored in HTML.

```
53 \expandafter\NewDocumentCommand\csname footnote#2\endcsname{t{+}t{+}t{-}t{-}}{%
54 \stepcounter{footnote#2}%
55 \protected@xdef\@thefnmark{\csname thefootnote#2\endcsname}%
56 \@footnotemark%
57 \csuse{Footnotetext#2}{\@thefnmark}% absorbs the footnote contents
58 }%
59 \csdef{footnotemark#2}{%
60 \stepcounter{footnote#2}%
61 \protected@xdef\@thefnmark{\csname thefootnote#2\endcsname}%
62 \@footnotemark%
63 }%
64 \expandafter\NewDocumentCommand\csname footnotetext#2\endcsname{t{+}t{+}t{-}t{-}}{%
65 \protected@xdef\@thefnmark{\csname thefootnote#2\endcsname}%
66 \csuse{Footnotetext#2}{\@thefnmark}% absorbs the footnote contents
67 }%
68 \csdef{Footnotemark#2}{%
69 \Footnotemark%
70 }%
71 \csdef{Footnote#2}##1{%
72 \Footnotemark{##1}%
73 \csuse{Footnotetext#2}{##1}%
74 }%
75 }% not "default"
76 }
77 \@onlypreamble\DeclareNewFootnote
```

```
File 238 lwarp-marginal.sty
```
# § 338 Package **marginal**

Pkg marginal marginal is ignored.

**for HTML output:** 1 \LWR@ProvidesPackageDrop{marginal}

- 2 \newcommand\*{\showlostmarginals}{} 3 \newcommand\*{\enlargefreelist}{} 4 \newcommand\*{\onesidemarginals}{}
- File 239 **lwarp-marginfit.sty**

### § 339 Package **marginfit**

Pkg marginfit marginfit is ignored.

**for HTML output:** Discard all options for lwarp-marginfit:

1 \LWR@ProvidesPackageDrop{marginfit}[2018/06/08]

### File 240 **lwarp-marginfix.sty**

### § 340 Package **marginfix**

(*Emulates or patches code by* STEPHEN HICKS.)

- Pkg marginfix marginfix is ignored.
- **for HTML output:** Discard all options for lwarp-marginfix:

1 \LWR@ProvidesPackageDrop{marginfix}[2013/09/08]

 \newcommand\*{\marginskip}[1]{} \newcommand\*{\clearmargin}{} \newcommand\*{\softclearmargin}{} \newcommand\*{\extendmargin}[1]{} \newcommand\*{\mparshift}[1]{} \newdimen\marginheightadjustment \newdimen\marginposadjustment \newcommand\*{\blockmargin}[1][]{} \newcommand\*{\unblockmargin}[1][]{} \newcommand\*{\marginphantom}[2][]{}

### File 241 **lwarp-marginnote.sty**

### § 341 Package **marginnote**

(*Emulates or patches code by* MARKUS KOHM.)

Pkg marginnote marginnote is emulated.

**for HTML output:** Discard all options for lwarp-marginnote:

1 \LWR@ProvidesPackageDrop{marginnote}[2018/08/09]

2 \NewDocumentCommand{\marginnote}{+o +m o}{\marginpar{#2}}

3 \newcommand\*{\marginnoteleftadjust}{}

4 \newcommand\*{\marginnoterightadjust}{} 5 \newcommand\*{\marginnotetextwidth}{}

6 \let\marginnotetextwidth\textwidth

7 \newcommand\*{\marginnotevadjust}{}

8 \newcommand\*{\marginfont}{}

9 \newcommand\*{\raggedleftmarginnote}{}

10 \newcommand\*{\raggedrightmarginnote}{}

11 \appto\LWR@restoreorigformatting{% 12 \RenewDocumentCommand{\marginnote}{+o +m o}{} 13 }

### For MATHJAX:

```
14 \begin{warpMathJax}
15 \CustomizeMathJax{\newcommand{\LWRmarginnote}[1][]{}}
16 \CustomizeMathJax{\newcommand{\marginnote}[2][]{\qquad{\small\textrm{#2}}\LWRmarginnote}}
17 \end{warpMathJax}
```
### File 242 **lwarp-marvosym.sty**

### § 342 Package **marvosym**

(*Emulates or patches code by* THOMAS HENLICH, MOJCA MIKLAVEC.)

Pkg marvosym marvosym is patched for use by lwarp.

Hashed inline images are used, as there may not be Unicode support for all icons.

**for HTML output:** 1 \LWR@ProvidesPackagePass{marvosym}[2011/07/20]

```
2 \renewcommand{\mvchr}[1]{%
3 \begin{lateximage}*[symbol #1][marvosym #1]%
4 \mvs\char#1%
5 \end{lateximage}%
6 }
7
8 \renewcommand{\textmvs}[1]{%
9 \begin{lateximage}%
10 \mvs #1%
11 \end{lateximage}%
12 }
```
File 243 **lwarp-mathcomp.sty**

### § 343 Package **mathcomp**

(*Emulates or patches code by* TILMANN BÖß.)

Pkg mathcomp mathcomp is supported as-is for svG math, and is emulated for MATHJAX.

**for HTML output:** 1 \LWR@ProvidesPackagePass{mathcomp}[2001/01/07]

```
2 \begin{warpMathJax}
3 \CustomizeMathJax{\newcommand{\tcohm}{\mathrm{\Omega}}}
4 \CustomizeMathJax{\newcommand{\tccelsius}{\unicode{x2103}}}
5 \CustomizeMathJax{\newcommand{\tcmu}{\mathrm{\unicode{x00B5}}}}
6 \CustomizeMathJax{\newcommand{\tcperthousand}{\unicode{x2030}}}
7 \CustomizeMathJax{\newcommand{\tcpertenthousand}{\unicode{x2031}}}
8\CustomizeMathJax{\newcommand{\tcdegree}{\mathrm{^\circ}}}
9 \CustomizeMathJax{\newcommand{\tcdigitoldstyle}[1]{\oldstyle{#1}}}
10 \end{warpMathJax}
```
File 244 **lwarp-mathdots.sty**

# § 344 Package **mathdots**

(*Emulates or patches code by* DAN LUECKING.)

Pkg mathdots mathdots is used as-is for SVG math, and emulated for MATHJAX.

**for HTML output:** 1 \LWR@ProvidesPackagePass{mathdots}[2014/06/11]

 \begin{warpMathJax} \CustomizeMathJax{\newcommand{\iddots}{\unicode{x22F0}}} \end{warpMathJax}

### File 245 **lwarp-mathfixs.sty**

# § 345 Package **mathfixs**

(*Emulates or patches code by* NIKLAS BEISERT.)

Pkg mathfixs mathfixs is used as-is for svG math, and is emulated for MATHJAX.

 $\triangle$  Greek letters are unchanged.

**for HTML output:** 1 \LWR@ProvidesPackagePass{mathfixs}[2018/12/30]

```
2 \begin{warpMathJax}
3 \CustomizeMathJax{\newcommand{\rfrac}[2]{\tfrac{#1}{#2}}}
```

```
4 \CustomizeMathJax{\newcommand{\vfrac}[2]{{}^{#1}\!/{}_{#2}}}
```
5 \CustomizeMathJax{\newcommand{\ProvideMathFix}[1]{}}

- 6 \CustomizeMathJax{\newcommand{\mathbold}[1]{\boldsymbol{#1}}}
- 7 \CustomizeMathJax{\newcommand{\.}{\,}}
- 8 \end{warpMathJax}

File 246 **lwarp-mathtools.sty**

# § 346 Package **mathtools**

(*Emulates or patches code by* MORTEN HØGHOLM, LARS MADSEN.)

Pkg mathtools mathtools is patched for use by lwarp. Emulation macros are provided for MATHJAX.

 $\triangle$  equation numbering showonlyrefs is disabled, as it conflicts with cleveref, which is used by lwarp. Equation numbers may not match the print version.

 $\triangle$  italic correction mathic is not emulated for HTML.

MATHJAX If using MATHJAX:

- Starred macros are not available. Starred environments do work.
- mathtools disallowspaces does not work for MATHJAX. Protect brackets which are not optional arguments, such as:

```
\begin{gathered}{}
[p]=1 . . .
\end{gathered}
```
- showonlyrefs does not work in MATHJAX, and will result in a difference in equation numbering compared to the print version.
- Due to MATHJAX limitations, the following do not render well: \overbracket, \underbracket, \overbrace, \underbrace, rcases, drcases, \Aboxed, and \ArrowBetweenLines.
- For the new cases-like environments, \text must be used to set the normal roman font if desired.
- alignat in MATHJAX requires math mode, but in LATEXit doesn't. It may be required to use warpHTML and warpprint to isolate a version for each mode.
- \DeclareParedDelimiter and related must be in the preamble before \begin{document}. The starred versions of each macro are not created.

**for HTML output:** 1 \LWR@ProvidesPackagePass{mathtools}[2018/01/08]

\RequirePackage{graphicx}

\MHInternalSyntaxOn

Forces showonlyrefs off because lwarp uses cleveref, which is not compatible with showonlyrefs.

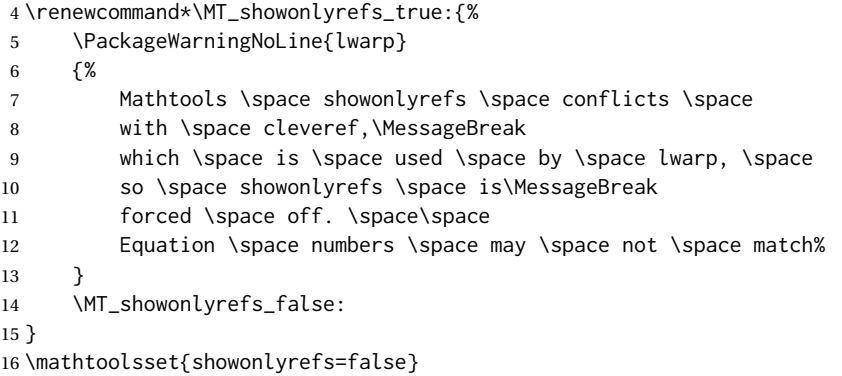

Forces math italic correction off. Not patched for lwarp.

```
17 \renewcommand*{\MT_mathic_true:}{\MT_mathic_false:}
18 \mathtoolsset{mathic=false}
```
\MHInternalSyntaxOff

For MATHJAX:

```
20 \begin{warpMathJax}
21 \LWR@infoprocessingmathjax{mathtools}
22
23 \CustomizeMathJax{\newcommand{\mathllap}[2][]{{#1#2}}}
24 \CustomizeMathJax{\newcommand{\mathrlap}[2][]{{#1#2}}}
25 \CustomizeMathJax{\newcommand{\mathclap}[2][]{{#1#2}}}
26 \CustomizeMathJax{\newcommand{\mathmbox}[1]{#1}}
27 \CustomizeMathJax{\newcommand{\clap}[1]{#1}}
28 \CustomizeMathJax{\newcommand{\LWRmathmakebox}[2][]{#2}}
29 \CustomizeMathJax{\newcommand{\mathmakebox}[1][]{\LWRmathmakebox}}
30 \CustomizeMathJax{\newcommand{\cramped}[2][]{{#1#2}}}
31 \CustomizeMathJax{\newcommand{\crampedllap}[2][]{{#1#2}}}
```

```
32 \CustomizeMathJax{\newcommand{\crampedrlap}[2][]{{#1#2}}}
33 \CustomizeMathJax{\newcommand{\crampedclap}[2][]{{#1#2}}}
34 \CustomizeMathJax{\newenvironment{crampedsubarray}[1]{}{}}
35 \CustomizeMathJax{\newcommand{\crampedsubstack}{}}
36 \CustomizeMathJax{\newcommand{\smashoperator}[2][]{#2}}
37 \CustomizeMathJax{\newcommand{\SwapAboveDisplaySkip}{}}
38
39 \CustomizeMathJax{\require{extpfeil}}
40 \CustomizeMathJax{\Newextarrow\xleftrightarrow{10,10}{0x2194}}
41 \CustomizeMathJax{\Newextarrow\xLeftarrow{10,10}{0x21d0}}
42 \CustomizeMathJax{\Newextarrow\xhookleftarrow{10,10}{0x21a9}}
43 \CustomizeMathJax{\Newextarrow\xmapsto{10,10}{0x21a6}}
44 \CustomizeMathJax{\Newextarrow\xRightarrow{10,10}{0x21d2}}
45 \CustomizeMathJax{\Newextarrow\xLeftrightarrow{10,10}{0x21d4}}
46 \CustomizeMathJax{\Newextarrow\xhookrightarrow{10,10}{0x21aa}}
47 \CustomizeMathJax{\Newextarrow\xrightharpoondown{10,10}{0x21c1}}
48 \CustomizeMathJax{\Newextarrow\xleftharpoondown{10,10}{0x21bd}}
49 \CustomizeMathJax{\Newextarrow\xrightleftharpoons{10,10}{0x21cc}}
50 \CustomizeMathJax{\Newextarrow\xrightharpoonup{10,10}{0x21c0}}
51 \CustomizeMathJax{\Newextarrow\xleftharpoonup{10,10}{0x21bc}}
52 \CustomizeMathJax{\Newextarrow\xleftrightharpoons{10,10}{0x21cb}}
53
54 \CustomizeMathJax{\newcommand{\LWRdounderbracket}[1]{\underline{#1}}}
55 \CustomizeMathJax{\newcommand{\LWRunderbracket}[2][]{\LWRdounderbracket{#2}}}
56 \CustomizeMathJax{\newcommand{\underbracket}[1][]{\LWRunderbracket}}
57 \CustomizeMathJax{\newcommand{\LWRdooverbracket}[1]{\overline{#1}}}
58 \CustomizeMathJax{\newcommand{\LWRoverbracket}[2][]{\LWRdooverbracket{#2}}}
59 \CustomizeMathJax{\newcommand{\overbracket}[1][]{\LWRoverbracket}}
60
61 \CustomizeMathJax{\newcommand{\LaTeXunderbrace}[1]{\underbrace{#1}}}
62 \CustomizeMathJax{\newcommand{\LaTeXoverbrace}[1]{\overbrace{#1}}}
63
64 \CustomizeMathJax{\newenvironment{matrix*}[1][]{\begin{matrix}}{\end{matrix}}}
65 \CustomizeMathJax{\newenvironment{pmatrix*}[1][]{\begin{pmatrix}}{\end{pmatrix}}}
66 \CustomizeMathJax{\newenvironment{bmatrix*}[1][]{\begin{bmatrix}}{\end{bmatrix}}}
67 \CustomizeMathJax{\newenvironment{Bmatrix*}[1][]{\begin{Bmatrix}}{\end{Bmatrix}}}
68 \CustomizeMathJax{\newenvironment{vmatrix*}[1][]{\begin{vmatrix}}{\end{vmatrix}}}
69 \CustomizeMathJax{\newenvironment{Vmatrix*}[1][]{\begin{Vmatrix}}{\end{Vmatrix}}}
70 \CustomizeMathJax{\newenvironment{smallmatrix*}[1][]{\begin{matrix}}{\end{matrix}}}
71 \CustomizeMathJax{\newenvironment{psmallmatrix*}[1][]{\begin{pmatrix}}{\end{pmatrix}}}
72 \CustomizeMathJax{\newenvironment{bsmallmatrix*}[1][]{\begin{bmatrix}}{\end{bmatrix}}}
73 \CustomizeMathJax{\newenvironment{Bsmallmatrix*}[1][]{\begin{Bmatrix}}{\end{Bmatrix}}}
74 \CustomizeMathJax{\newenvironment{vsmallmatrix*}[1][]{\begin{vmatrix}}{\end{vmatrix}}}
75 \CustomizeMathJax{\newenvironment{Vsmallmatrix*}[1][]{\begin{Vmatrix}}{\end{Vmatrix}}}
76 \CustomizeMathJax{\newenvironment{psmallmatrix}[1][]{\begin{pmatrix}}{\end{pmatrix}}}
77\CustomizeMathJax{\newenvironment{bsmallmatrix}[1][]{\begin{bmatrix}}{\end{bmatrix}}}
78 \CustomizeMathJax{\newenvironment{Bsmallmatrix}[1][]{\begin{Bmatrix}}{\end{Bmatrix}}}
79 \CustomizeMathJax{\newenvironment{vsmallmatrix}[1][]{\begin{vmatrix}}{\end{vmatrix}}}
80 \CustomizeMathJax{\newenvironment{Vsmallmatrix}[1][]{\begin{Vmatrix}}{\end{Vmatrix}}}
81
82
83 \CustomizeMathJax{\newcommand{\LWRmultlined}[1][]{\begin{multline*}}}
84 \CustomizeMathJax{\newenvironment{multlined}[1][]{\LWRmultlined}{\end{multline*}}}
85
86 \CustomizeMathJax{\let\LWRorigshoveleft\shoveleft}
```

```
87 \CustomizeMathJax{\renewcommand{\shoveleft}[1][]{\LWRorigshoveleft}}
 88 \CustomizeMathJax{\let\LWRorigshoveright\shoveright}
89 \CustomizeMathJax{\renewcommand{\shoveright}[1][]{\LWRorigshoveright}}
90
91\CustomizeMathJax{\newenvironment{dcases}{\begin{cases}}{\end{cases}}}
92\CustomizeMathJax{\newenvironment{dcases*}{\begin{cases}}{\end{cases}}}
93 \CustomizeMathJax{\newenvironment{rcases}{\begin{cases}}{\end{cases}}}
94 \CustomizeMathJax{\newenvironment{rcases*}{\begin{cases}}{\end{cases}}}
95 \CustomizeMathJax{\newenvironment{drcases}{\begin{cases}}{\end{cases}}}
96 \CustomizeMathJax{\newenvironment{drcases*}{\begin{cases}}{\end{cases}}}
97 \CustomizeMathJax{\newenvironment{cases*}{\begin{cases}}{\end{cases}}}
98
99 \CustomizeMathJax{\newcommand{\MoveEqLeft}[1][]{}}
100
101 \CustomizeMathJax{% special parsing to handle '&' in argument
102 \def\LWRAboxed#1&#2&#3!|!{\fbox{\(#1\)}&\fbox{\(#2\)}}
103 \newcommand{\Aboxed}[1]{\LWRAboxed#1&&!|!}
104 }
105
106 \CustomizeMathJax{
107 \newcommand{\ArrowBetweenLines}[1][\Updownarrow]{#1}% no starred
108 }
109
110 \CustomizeMathJax{\newcommand{\shortintertext}[1]{\\ \text{#1}\notag \\}}
111
112 \CustomizeMathJax{\newcommand{\vdotswithin}[1]{\hspace{.5em}\vdots}}
113 \CustomizeMathJax{\newcommand{\shortvdotswithin}[1]{ & \hspace{.5em}\vdots \\}}
114 \CustomizeMathJax{\newcommand{\MTFlushSpaceAbove}{}}
115 \CustomizeMathJax{\newcommand{\MTFlushSpaceBelow}{\\}}
116
117 % The following does not create a starred version of the macro:
118 \LetLtxMacro\LWR@mathtools@orig@DeclarePairedDelimiter\DeclarePairedDelimiter
119 \renewcommand{\DeclarePairedDelimiter}[3]{
120 \LWR@mathtools@orig@DeclarePairedDelimiter{#1}{#2}{#3}
121 \CustomizeMathJax{\newcommand{#1}[2][]{{##1#2##2##1#3}}}
122 }
123 \@onlypreamble\DeclareParedDelimiter
124
125 % (DeclarePairedDelimiterX is already defined to use \DeclarePairedDelimiterXPP.)
126
127 % The following does not create a starred version of the macro.
128 \LetLtxMacro\LWR@mathtools@orig@DeclarePairedDelimiterXPP\DeclarePairedDelimiterXPP
129 \DeclareDocumentCommand{\DeclarePairedDelimiterXPP}{m O{1} m m m m m}{
130 \LWR@mathtools@orig@DeclarePairedDelimiterXPP{#1}[#2]{#3}{#4}{#5}{#6}{#7}
131 \appto\LWR@customizedMathJax{\LWRbackslash(}%
132 \appto\LWR@customizedMathJax{%
133 \LWRbackslash{}newcommand\{\LWRbackslash\macrotocsname{#1}LWRsub\}%
134 }%
135 \appto\LWR@customizedMathJax{[#2]}%
136 \appto\LWR@customizedMathJax{\{\{\LWRbackslash{}delimsize}%
137 \LWR@subcustomizedmathjax{#3#4#7}%
138 \appto\LWR@customizedMathJax{\LWRbackslash{}delimsize}%
139 \LWR@subcustomizedmathjax{#5#6}%
140 \appto\LWR@customizedMathJax{\}\}}%
141 \appto\LWR@customizedMathJax{\LWRbackslash)\par}%
```
\appto\LWR@customizedMathJax{\LWRbackslash(}%

```
143 \appto\LWR@customizedMathJax{%
144 \LWRbackslash{}newcommand\{\LWRbackslash\macrotocsname{#1}\}[1][]%
145 }%
146 \appto\LWR@customizedMathJax{%
147 \quad \sqrt{ }148 \LWRbackslash{}def\LWRbackslash{}delimsize\{\#1\}
149 \LWRbackslash\macrotocsname{#1}LWRsub
150 \quad \frac{\sqrt{3}}{6}151 }%
152 \appto\LWR@customizedMathJax{\LWRbackslash)\par}%
153 }
154 \@onlypreamble\DeclareParedDelimiterXPP
155 \@onlypreamble\DeclareParedDelimiterX
156
157 \CustomizeMathJax{\newcommand\lparen{(}}
158 \CustomizeMathJax{\newcommand\rparen{)}}
159 \CustomizeMathJax{\newcommand{\vcentcolon}{:}}
160\CustomizeMathJax{\newcommand{\ordinarycolon}{:}}
161
162 \CustomizeMathJax{\newcommand\dblcolon{\vcentcolon\vcentcolon}}
163 \CustomizeMathJax{\newcommand\coloneqq{\vcentcolon=}}
164 \CustomizeMathJax{\newcommand\Coloneqq{\dblcolon=}}
165 \CustomizeMathJax{\newcommand\coloneq{\vcentcolon{-}}}
166 \CustomizeMathJax{\newcommand\Coloneq{\dblcolon{-}}}
167
168 \CustomizeMathJax{\newcommand\eqqcolon{=\vcentcolon}}
169 \CustomizeMathJax{\newcommand\Eqqcolon{=\dblcolon}}
170 \CustomizeMathJax{\newcommand\eqcolon{\mathrel{-}\vcentcolon}}
171 \CustomizeMathJax{\newcommand\Eqcolon{\mathrel{-}\dblcolon}}
172
173 \CustomizeMathJax{\newcommand\colonapprox{\vcentcolon\approx}}
174 \CustomizeMathJax{\newcommand\Colonapprox{\dblcolon\approx}}
175 \CustomizeMathJax{\newcommand\colonsim{\vcentcolon\sim}}
176 \CustomizeMathJax{\newcommand\Colonsim{\dblcolon\sim}}
177
178 \CustomizeMathJax{\newcommand{\nuparrow}{\cancel{\uparrow}}}
179 \CustomizeMathJax{\newcommand{\ndownarrow}{\cancel{\downarrow}}}
180 \CustomizeMathJax{\newcommand{\bigtimes}{{\Large\times}}}
181
182 \CustomizeMathJax{\newcommand{\prescript}[3]{{}^{#1}_{#2}#3}}
183
184
185 \CustomizeMathJax{\newenvironment{lgathered}{\begin{gathered}}{\end{gathered}}}
186\CustomizeMathJax{\newenvironment{rgathered}{\begin{gathered}}{\end{gathered}}}
187
188 \LetLtxMacro\LWR@mathtools@orig@newgathered\newgathered
189 \renewcommand{\newgathered}[4]{%
190 \LWR@mathtools@orig@newgathered{#1}{#2}{#3}{#4}%
191 \appto\LWR@customizedMathJax{\LWRbackslash(}%
192 \LWR@subcustomizedmathjax{%
193 \newenvironment{#1}{\begin{gathered}}{\end{gathered}}%
194 }%
195 \appto\LWR@customizedMathJax{\LWRbackslash)}%
196 }
```

```
197 \@onlypreamble\newgathered
198
199 \CustomizeMathJax{\newcommand{\splitfrac}[2]{{}^{#1}_{#2}}}
200 \CustomizeMathJax{\let\splitdfrac\splitfrac}
201 \end{warpMathJax}
```
### File 247 **lwarp-mcaption.sty**

### § 347 Package **mcaption**

(*Emulates or patches code by* STEPHAN HENNIG.)

Pkg mcaption mcaption is ignored.

**for HTML output:** Discard all options for lwarp-mcaption:

1 \LWR@ProvidesPackageDrop{mcaption}[2009/03/13]

2 \newenvironment{margincap}{}{}

3 \newcommand\*{\margincapalign}{}

4 \newlength{\margincapsep}

#### File 248 **lwarp-mdframed.sty**

# § 348 Package **mdframed**

(*Emulates or patches code by* MARCO DANIEL, ELKE SCHUBERT.)

Pkg mdframed mdframed is loaded with options forced to framemethod=none.

### § 348.1 **Limitations**

- support Most basic functionality is supported, including frame background colors and singleborder colors and thickness, title and subtitle background colors and borders and thickness, border radius, and shadow. CSS classes are created for mdframed environments and frame titles.
- $\triangle$  loading When used, lwarp loads mdframed in HTML with framemethod=none.
	- font For title font, use

frametitlefont=\textbf,

instead of

frametitlefont=\bfseries,

where \textbf must appear just before the comma and will receive the following text as its argument (since the text happens to be between braces in the mdframed source). Since lwarp does not support \bfseries and friends, only one font selection may be made at a time.

- theoremtitlefont theoremtitlefont is not supported, since the following text is not in braces in the mdframed source.
- ignored options userdefinedwidth and align are currently ignored.
	- CSS classes Environments created or encapsulated by mdframed are enclosed in a <div> of class mdframed, and also class md<environmentname> for new environments.

Frame titles are placed in a <div> of class |mdframedtitle|. Subtitles are in a <div> of class |mdframedsubtitle|, and likewise for subsubtitles.

Pre-existing hooks are used to patch extra functions before and after the frames.

### § 348.2 **Package loading**

 $\overline{2}$ 

**for HTML output:** <sup>1</sup> \RequirePackage{xcolor}% for \convertcolorspec

3 \LWR@ProvidesPackageDrop{mdframed}[2013/07/01]

Do not require Ti*k*z or pstricks:

4 \LWR@origRequirePackage[framemethod=none]{mdframed}

### § 348.3 **Patches**

Patch to remove PDF formatting and add HTML tags:

```
5 \AtBeginDocument{
6 \def\mdf@trivlist#1{%
7 \edef\mdf@temp{%
8% \topsep=\the\topsep\relax%
9% \partopsep=\the\partopsep\relax%
10 % \parsep=\the\parsep\relax%
11 }%
12% \setlength{\topsep}{#1}%
13 % \topskip\z@%
14 % \partopsep\z@%
15 % \parsep\z@%
16 % \@nmbrlistfalse%
17 % \@trivlist%
18 % \labelwidth\z@%
19 % \leftmargin\z@%
20 % \itemindent\z@%
21 \let\@itemlabel\@empty%
22 \def\makelabel##1{##1}%
23 % \item\relax\mdf@temp\relax%
24 }
25
26 \renewcommand*{\endmdf@trivlist}{%
27 \LWR@traceinfo{endmdf@trivlist}%
28 % \endtrivlist%
29 \LWR@listend%
```
30 } 31 }% AtBeginDocument

#### § 348.4 **Initial setup**

To handle CSS and paragraphs, patch code at start and end of environment and contents. \LWR@print@raggedright helps avoid hyphenation.

```
32 \mdfsetup{
33 startcode={\LWR@mdframedstart\LWR@print@raggedright},
34 endcode={\LWR@mdframedend},
35 startinnercode={\LWR@startpars\LWR@print@raggedright},
36 endinnercode={\LWR@stoppars},
37 }
```
### § 348.5 **Color and length HTML conversion**

\LWR@mdfprintcolor {*{mdfcolorkey*}}

Given the mdframed key, print the color.

```
38 \newcommand*{\LWR@mdfprintcolor}[1]{%
39 \convertcolorspec{named}{\@nameuse{mdf@#1}}{HTML}\LWR@tempcolor%
40 \LWR@origpound\LWR@tempcolor
41 }
```
\LWR@mdfprintlength {*{mdflengthkey*}}

Given the mdframed key, print the length.

```
42 \newcommand*{\LWR@mdfprintlength}[1]{%
43 \LWR@forceminwidth{\@nameuse{mdf@#1@length}}%
44 \LWR@printlength{\LWR@atleastonept}%
45 }
```
### § 348.6 **Environment encapsulation**

\LWR@mdframedstart Actions before an mdframe starts.

Encapsulate a frame inside a <div> of the desired class.

```
46 \newcommand*{\LWR@mdframedstart}{%
47 \LWR@traceinfo{LWR@mdframedstart start}%
```
Turn off paragraph handling during the generation of the encapsulating tags:

48 \LWR@stoppars%

Open a <div> and with custom class and custom style. A BlockClass environment is not used because this  $\langle \text{div} \rangle$  is created by the mdframed startcode and endcode settings, which do not properly nest the  $\langle \text{div} \rangle$  inside the mdframed environment.

```
49 \LWR@htmltagc{div class="%
50 mdframed%
51 \ifdefstring{\LWR@mdthisenv}{mdframed}{}{ \LWR@mdthisenv}%
52 " \LWR@orignewline
53 style=" \LWR@orignewline
```
Convert and print the background color:

54 background: \LWR@mdfprintcolor{backgroundcolor} ; \LWR@orignewline

Convert and print the border color and width:

```
55 border: \LWR@mdfprintlength{linewidth} solid
56 \LWR@mdfprintcolor{linecolor} ; \LWR@orignewline
```
Convert and print the border radius:

border-radius: \LWR@mdfprintlength{roundcorner} ; \LWR@orignewline

Convert and print the shadow:

```
58 \ifbool{mdf@shadow}{%
59 box-shadow:
60 \LWR@mdfprintlength{shadowsize}
61 \LWR@mdfprintlength{shadowsize}
62 \LWR@mdfprintlength{shadowsize}
63 \LWR@mdfprintcolor{shadowcolor} ;
64 }
65 {box-shadow: none ;}
66 \LWR@orignewline
67 "}
```
% \LWR@htmldivclass{\LWR@mdthisenv}

mdframed environment may not work with the HTML versions of the following, so restore them to their originals while inside mdframed:

```
69 \LWR@select@print@hspace%
70 \renewcommand*{\rule}{\LWR@print@rule}
71 \LetLtxMacro\makebox\LWR@print@makebox%
72 \LWR@startpars%
73 \LWR@traceinfo{LWR@mdframedstart done}%
74 }
```
\LWR@mdframedend Actions after an mdframe ends.

After closing the <div>, globally restore to the default environment type:

```
75 \newcommand*{\LWR@mdframedend}{
76 \LWR@traceinfo{LWR@mdframedend start}%
```
Close the custom <div>:

\LWR@htmldivclassend{\LWR@mdthisenv}

Reset future custom class to the default:

\gdef\LWR@mdthisenv{mdframed}

#### Resume paragraph handling:

```
79 \LWR@startpars%
80 \LWR@traceinfo{LWR@mdframedend done}%
81 }
```
### § 348.7 **Mdframed environment**

```
82 \renewenvironment{mdframed}[1][]{%
83 \color@begingroup%
84 \mdfsetup{userdefinedwidth=\linewidth,#1}%
85 \mdf@startcode%
86 \mdf@preenvsetting%
87 \ifdefempty{\mdf@firstframetitle}{}%
88 {\let\mdf@frametitlesave\mdf@frametitle%
89 \let\mdf@frametitle\mdf@firstframetitle%
90 }%
91 \ifvmode\nointerlineskip\fi%
92 \ifdefempty{\mdf@frametitle}{}%
93 {\mdfframedtitleenv{\mdf@frametitle}%
94 % \mdf@@frametitle@use%
95 }%
96 \mdf@trivlist{\mdf@skipabove@length}%%
97 \mdf@settings%
98 % \mdf@lrbox{\mdf@splitbox@one}%
99 % \mdf@startinnercode%
100 }%
101 {%
102 % \mdf@@ignorelastdescenders%
103 \par%
104 % \unskip\ifvmode\nointerlineskip\hrule \@height\z@ \@width\hsize\fi%%
105 \ifmdf@footnoteinside%
106 \def\mdf@reserveda{%
107 \mdf@footnoteoutput%
108% \mdf@endinnercode%
109 % \endmdf@lrbox%
110 % \ifdefempty{\mdf@frametitle}{}%
111 % {\mdfframedtitleenv{\mdf@frametitle}\mdf@@frametitle@use}%
112 % \detected@mdf@put@frame
113 }%
114 \else%
115 \def\mdf@reserveda{%
116 % \mdf@endinnercode%
117 % \endmdf@lrbox%
118 % \ifdefempty{\mdf@frametitle}{}%
119 % {\mdfframedtitleenv{\mdf@frametitle}\mdf@@frametitle@use}%
120 % \detected@mdf@put@frame%
121 \mdf@footnoteoutput%
122 }%
123 \fi%
124 \mdf@reserveda%
125 \aftergroup\endmdf@trivlist%
126 \color@endgroup%
127 \mdf@endcode%
128 }
```
#### \mdf@footnoteoutput

\renewrobustcmd\*\mdf@footnoteoutput{%

- \LWR@printpendingmpfootnotes%
- }

### § 348.8 **Titles and subtitles**

```
\mdfframedtitleenv {\title}}
```
Place the title inside a <div> of class mdframedtitle:

 \newlength{\LWR@titleroundcorner} \renewrobustcmd\mdfframedtitleenv[1]{% \LWR@traceinfo{LWR@mdframedtitleenv start}%

Open a <div> with a custom class and custom style:

\begin{BlockClass}[%

Convert and print the title background color:

```
137 background:
138 \LWR@mdfprintcolor{frametitlebackgroundcolor}
139 ; \LWR@orignewline
```
Convert and print the title rule:

```
140 \ifbool{mdf@frametitlerule}{%
```

```
141 border-bottom:
142 \LWR@mdfprintlength{frametitlerulewidth}
143 solid
144 \LWR@mdfprintcolor{frametitlerulecolor}
145 ; \LWR@orignewline
146 }{}%
```
Finish the custom style and the opening  $\langle \text{div} \rangle$  tag:

```
147 ]{mdframedtitle}%
```
Print the title inside the <div>:

\mdf@frametitlefont{\LWR@textcurrentfont{#1}}%

```
Close the <div>:
```

```
149 \end{BlockClass}%
150 \LWR@traceinfo{LWR@mdframedtitleenv end}%
151 }
```
\LWR@mdfsubtitlecommon { $\langle sub - or - subsub\rangle$ } [ $\langle options \rangle$ ] { $\langle title \rangle$ }

Common code for \LWR@mdfsubtitle and \LWR@mdfsubsubtitle.

Encapsulate the subtitle inside a <div> of class mdframedsubtitle:

```
152 \NewDocumentCommand{\LWR@mdfsubtitlecommon}{m o m}
153 {% the following empty line is required
154
155 \LWR@traceinfo{LWR@mdframedsubtitlecommon start}%
```
Open a <div> with a custom class and custom style:

\begin{BlockClass}[%

Convert and print the background color:

```
157 background:
158 \LWR@mdfprintcolor{#1titlebackgroundcolor}
159 ; \LWR@orignewline
```
Convert and print the above line:

\ifbool{mdf@#1titleaboveline}{%

```
161 border-top:
162 \LWR@mdfprintlength{#1titleabovelinewidth}
163 solid
164 \LWR@mdfprintcolor{#1titleabovelinecolor}
165 ; \LWR@orignewline
166 }{}%
```
Convert and print the below line:

```
167 \ifbool{mdf@#1titlebelowline}{%
168 border-bottom:
169 \LWR@mdfprintlength{#1titlebelowlinewidth}
170 solid
171 \LWR@mdfprintcolor{#1titlebelowlinecolor}
172 ; \LWR@orignewline
173 }{}%
```
Finish the custom style and the opening <div> tag:

```
174 ]{mdframed#1title}%
```
Perform the original subtitle action:

```
175 \IfNoValueTF{#2}
176 {\@nameuse{LWR@origmdf#1title}{\csuse{mdf@#1titlefont}{\LWR@textcurrentfont{#3}}}}%
177 {\@nameuse{LWR@origmdf#1title}[#2]{\csuse{mdf@#1titlefont}{\LWR@textcurrentfont{#3}}}}%
Close the <div>:
```

```
178 \end{BlockClass}%
179 \LWR@traceinfo{LWR@mdframedsubtitlecommon end}%
180 }
```
\LWR@mdfsubtitle  $[\langle options\rangle] {\langle title\rangle}$ 

 \newcommand\*{\LWR@mdfsubtitle}{% \LWR@mdfsubtitlecommon{sub}% } \let\mdfsubtitle\LWR@mdfsubtitle

### \LWR@mdfsubsubtitle  $[\langle options \rangle] {\langle title \rangle}$

```
185 \newcommand*{\LWR@mdfsubsubtitle}{%
186 \LWR@mdfsubtitlecommon{subsub}%
187 }
188 \let\mdfsubsubtitle\LWR@mdfsubsubtitle
```
#### § 348.9 **New environments**

```
\LWR@mdthisenv Stores the environment of the frame about to be created:
```

```
189 \newcommand*{\LWR@mdthisenv}{mdframed}
```
\newmdenv [\*options*}] {\*env-name*}}

Modified from the original to remember the environment.

```
190 \renewrobustcmd*\newmdenv[2][]{%
191 \newenvironment{#2}%
192 {%
193 \mdfsetup{#1}%
194 \renewcommand*{\LWR@mdthisenv}{md#2}%
195 \begin{mdframed}%
196 }
197 {\end{mdframed}}%
198 }
```
\surroundwithmdframed [\*options*}] {\*environment*}}

Modified from the original to remember the environment.

```
199 \renewrobustcmd*{\surroundwithmdframed}[2][]{%
200 \BeforeBeginEnvironment{#2}{%
201 \renewcommand*{\LWR@mdthisenv}{md#2}%
202 \begin{mdframed}[#1]}%
203 \AfterEndEnvironment{#2}{\end{mdframed}}%
204 }
```
### \mdtheorem  $\left[\langle\text{indframed-options}\rangle\right]$  { $\langle\text{envname}\rangle\right]$  [ $\langle\text{inr}\rangle\right]$ ] { $\langle\text{caption}\rangle\right]$  [ $\langle\text{within}\rangle$ ]

```
Modified from the original to remember the environment.
```

```
205 \DeclareDocumentCommand{\mdtheorem}{ O{} m o m o }%
206 {\ifcsdef{#2}%
207 {\mdf@PackageWarning{Environment #2 already exits\MessageBreak}}%
208 {%
209 \IfNoValueTF {#3}%
210 {%#3 not given -- number relationship
211 \IfNoValueTF {#5}%
212 {%#3+#5 not given
213 \@definecounter{#2}%
214 \expandafter\xdef\csname the#2\endcsname{\@thmcounter{#2}}%
215 \newenvironment{#2}[1][]{%
216 \refstepcounter{#2}%
217 \ifstrempty{##1}%
218 {\let\@temptitle\relax}%
219 {%
220 \def\@temptitle{\mdf@theoremseparator%
221 \mdf@theoremspace%
222 \mdf@theoremtitlefont%
223 \LWR@textcurrentfont{##1}}% lwarp
224 \mdf@thm@caption{#2}{{#4}{\csname the#2\endcsname}{##1}}%
225 }%
226 \begin{mdframed}[#1,frametitle={\strut#4\ \csname the#2\endcsname%
```
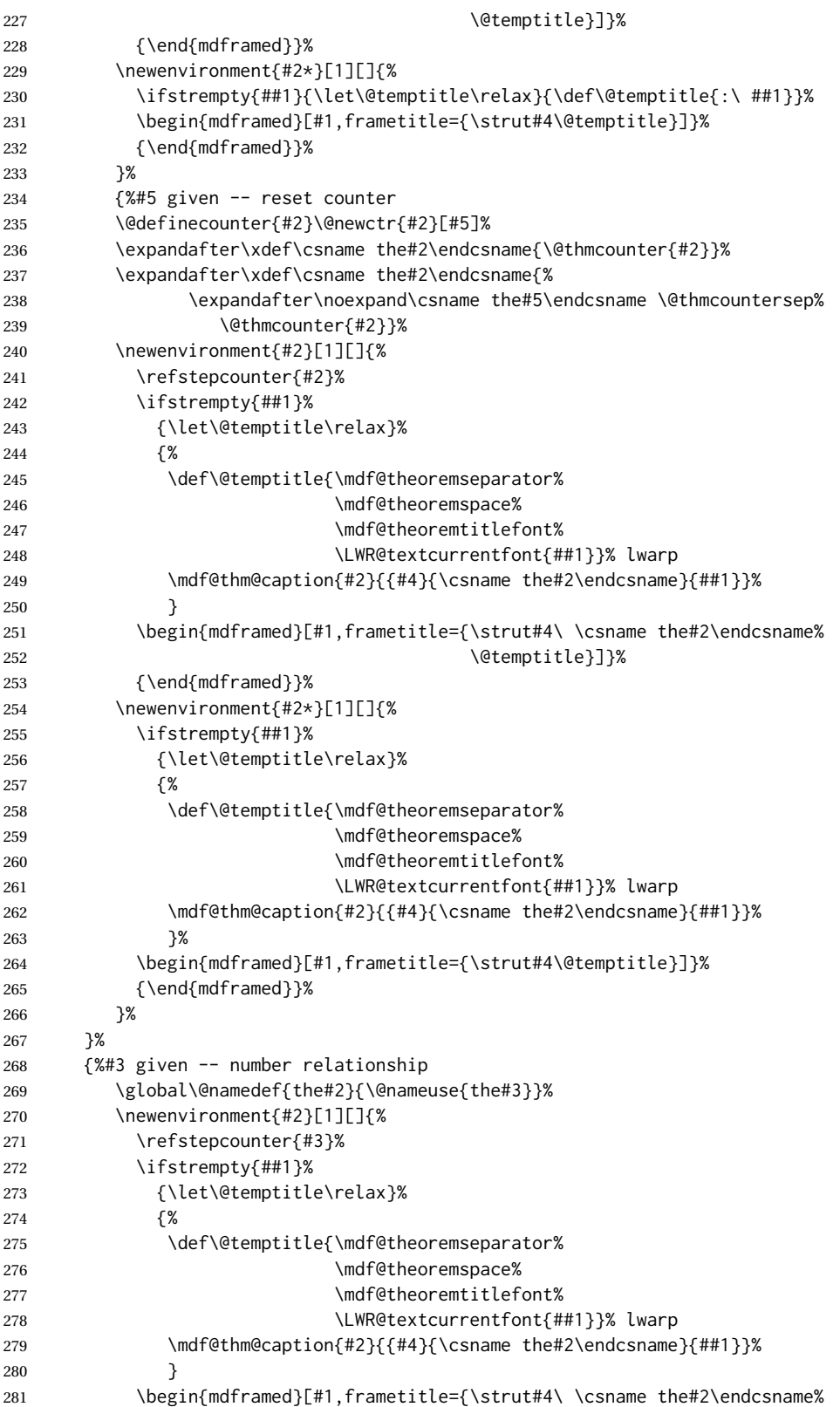

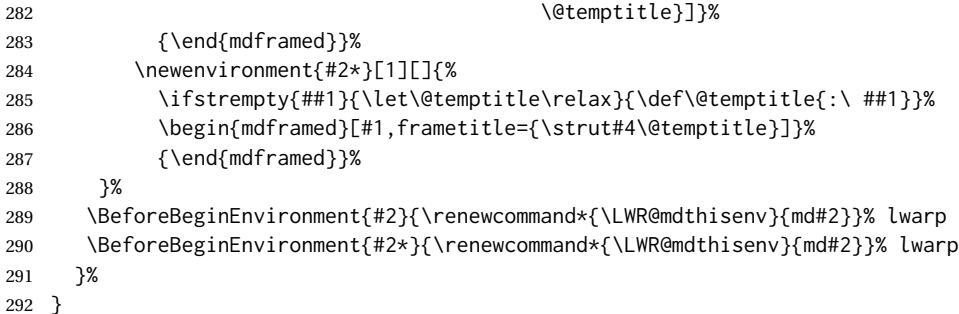

\newmdtheoremenv  $[\{1: mdframed-options\}]$   $[\{2: envname\}]$   $[\{3: numberedlike\}]$   $[\{4: caption\}]$   $[\{5: mdframed-options\}]$  $within$ <sup>[1]</sup>

Modified from the original to remember the environment.

```
293 \DeclareDocumentCommand\newmdtheoremenv{O{} m o m o }{%
294 \ifboolexpr{ test {\IfNoValueTF {#3}} and test {\IfNoValueTF {#5}} }%
295 {\newtheorem{#2}{#4}}%
296 {%
297 \IfValueT{#3}{\newtheorem{#2}[#3]{#4}}%
298 \IfValueT{#5}{\newtheorem{#2}{#4}[#5]}%
299 }%
300 \BeforeBeginEnvironment{#2}{%
301 \renewcommand*{\LWR@mdthisenv}{md#2}%
302 \begin{mdframed}[#1]}%
303 \AfterEndEnvironment{#2}{%
304 \end{mdframed}}%
305 }
```
File 249 **lwarp-media9.sty**

# § 349 Package **media9**

Pkg media9 media9 is emulated.

The packages multimedia, movie15, and media9 are supported.

HTML5 <audio> and <video> objects are created for .mp3 and .mp4 files.

HTML5 <embed> objects are created for http and ftp links.

\href links are created for other media types. (Unfortunately, there is not much overlap between the file types supported for print output and the file types supported by HTML5.)

For media9, a multimedia object is inserted for each addresource=, as well as each flashvars source= and src=. This may result in duplicate objects.

Undesired objects may be nullified by placing them inside \warpprintonly or the warpprint environment.

Each HTML multimedia object includes the poster text, except for <embed> objects. For movie15, the text option is supported to specify the poster text.

The width, height, and totalheight options are supported. The HTML object is scaled according to the display width, correctly compensating for either tall or wide viewports.

Other options are ignored.

media9 \addmediapath is supported. It is assumed that the same path structure will exist for the HTML document.

HTML5 media controls are always specified for each <audio> and <video> object.

media9 slideshows are not supported.

\hyperlinkmovie, \movieref, and \mediabutton are not supported.

3D objects are not supported.

If using a YOUTUBE™ video, use an "embedded" URL with .../embed/... instead of .../v/...

- $\triangle$  & in a URL Many special characters are converted to regular catcode 12 characters for use inside a URL. & is used in the flash variables fields, which are split with xparse \SplitList, which does not seem to work with a catcode 12 divider token, so & is not converted to catcode 12, and will not work in a URL with media9. Using & in a URL in a flashvars field may also cause parsing problems with print output, as well.
- **for HTML output:** 1 \LWR@ProvidesPackageDrop{media9}[2019/02/21]

2 \LWR@origRequirePackage{lwarp-common-multimedia}

```
4 \RequirePackage{xkeyval}
```

```
\addmediapath {\path}}
```
3

6

```
Supported.
```
5 \newcommand\*{\LWR@medianine@path}{}

7 \newcommand\*{\addmediapath}[1]{\appto\LWR@medianine@path{{#1}}}

The options and poster text are reused in several places.

```
8 \newcommand*{\LWR@medianine@postertext}{}
9 \newcommand*{\LWR@medianine@options}{}
```
Each addresource can generate a multimedia object.

```
10 \define@key{LWR@medianine}{addresource}{%
11 \expandafter\LWR@multimedia\expandafter[\LWR@medianine@options]
12 {\LWR@medianine@postertext}
13 {#1}
14 }
```
Each flashvars source can generate a multimedia object.

```
15 \newcommand*{\LWR@medianine@flashvarsb}[1]{%
               16 \IfBeginWith{#1}{source=}{%
               17 \StrGobbleLeft{#1}{7}[\LWR@tempone]%
               18 \expandafter\LWR@multimedia\expandafter[\LWR@medianine@options]%
               19 {\LWR@medianine@postertext}%
               20 {\LWR@tempone}%
               21 }{}%
               22 \IfBeginWith{#1}{src=}{%
               23 \StrGobbleLeft{#1}{4}[\LWR@tempone]%
               24 \expandafter\LWR@multimedia\expandafter[\LWR@medianine@options]%
               25 {\LWR@medianine@postertext}%
               26 {\LWR@tempone}%
               27 }{}%
               28 }
               29
               30 \NewDocumentCommand{\LWR@medianine@flashvars}{ >{\SplitList{&}} m }{%
               31 \ProcessList {#1}{\LWR@medianine@flashvarsb}%
               32 }
               33
               34 \define@key{LWR@medianine}{flashvars}{%
               35 \LWR@medianine@flashvars{#1}%
               36 }
\includemedia [(options)] {\langle poster text \rangle} {\langle file or URL \rangle}37 \newcommand*{\LWR@includemediab}[3][]{%
               38 \let\input@path\LWR@medianine@path%
               39 \renewcommand*{\LWR@medianine@options}{#1}%
               40 \renewcommand*{\LWR@medianine@postertext}{#2}%
               41 \setkeys*{LWR@medianine}{#1}%
               42 \IfBeginWith{#3}{http}{\LWR@multimedia[#1]{#2}{#3}}{%
               43 \IfBeginWith{#3}{HTTP}{\LWR@multimedia[#1]{#2}{#3}}{%
               44 \IfBeginWith{#3}{ftp}{\LWR@multimedia[#1]{#2}{#3}}{%
               45 \IfBeginWith{#3}{FTP}{\LWR@multimedia[#1]{#2}{#3}}{%
               46 }}}}%
               47 \endgroup%
               48 }
               49
               50 \newrobustcmd*{\includemedia}{%
               51 \begingroup%
               52 \LWR@linkmediacatcodes%
               53 \LWR@includemediab%
               54 }
\mediabutton [\langle options\rangle] {\langle text\rangle}Ignored.
               55 \newcommand*{\mediabutton}[2][]{}
```
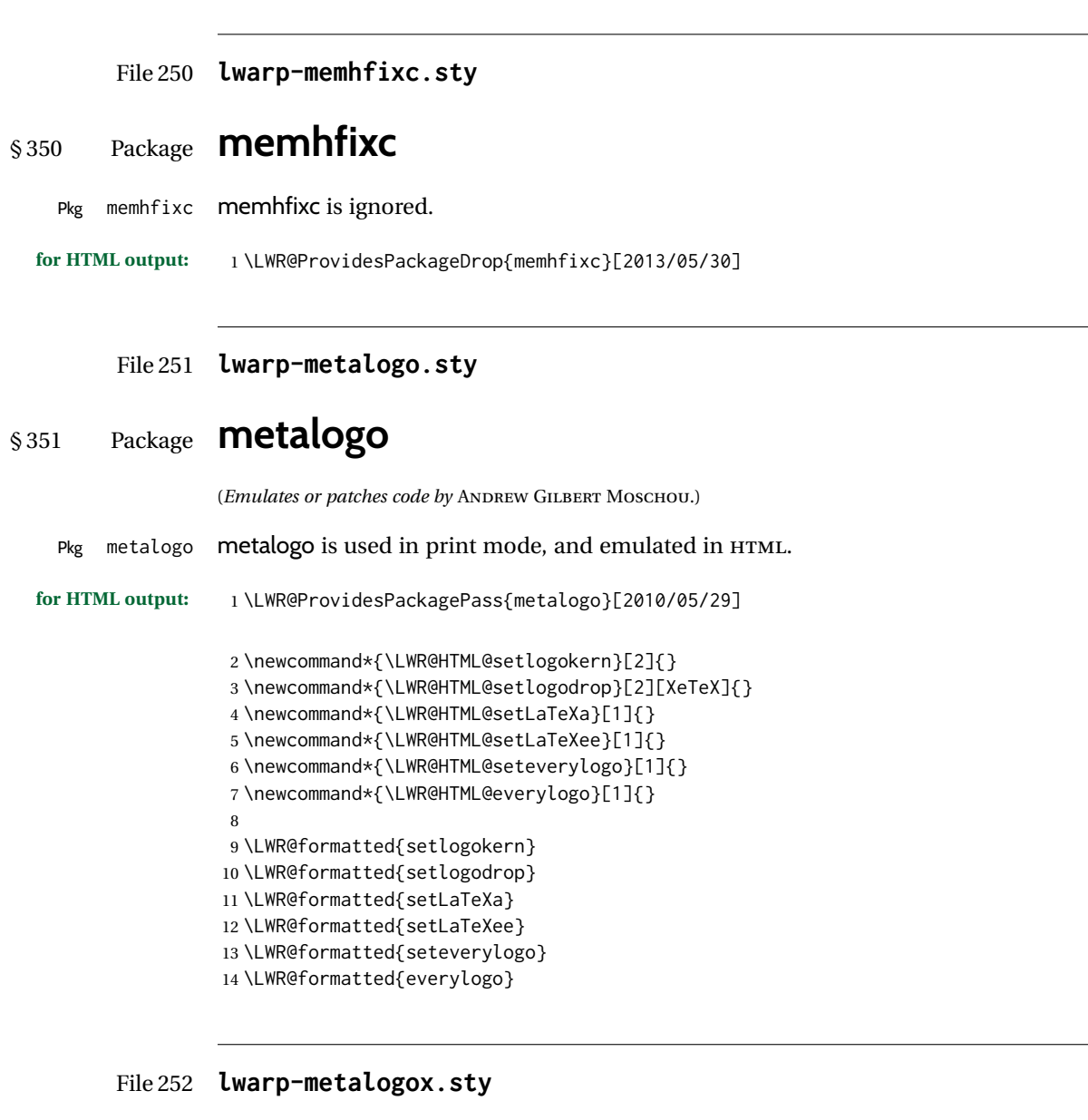

# § 352 Package **metalogox**

(*Emulates or patches code by* BRIAN DUNN.)

Pkg metalogox metalogox is patched for use by lwarp.

**for HTML output:** 1 \LWR@ProvidesPackagePass{metalogox}[2019/01/20]

\AtBeginDocument, adjust the logo setting according to the font which is active at that moment.

```
2 \AtBeginDocument{
```

```
3 \let\LWR@metalogox@currentformatting\LWR@formatting
```

```
4 \renewcommand*{\LWR@formatting}{print}%
```

```
5 \autoadjustlogos*
```

```
6 \let\LWR@formatting\LWR@metalogox@currentformatting
```

```
7 }
```

```
File 253 lwarp-mhchem.sty
```
# § 353 Package **mhchem**

(*Emulates or patches code by* MARTIN HENSEL.)

Pkg mhchem mhchem is patched for use by lwarp.

- without MATHJAX Without MATHJAX, mhchem expressions are converted to SVG math. Inline expressions use hashed filenames to allow reuse, and assume that any mhchem options are global.
- MATHJAX with mhchem For MATHJAX, the mhchem extension is used if the mhchem expression is used inside extension a math expression:
	- \$\ce{C6H5-CHO}\$
- not inside math If *not* used inside a math expression, lwarp converts standalone mhchem expressions into SVG math images.
	- MATHJAX without mhchem If the MATHJAX mhchem extension is not used, expressions inside math must be placed extension between \displaymathother and \displaymathnormal:

\displaymathother  $\{ \text{vec} \} \cup \{ \text{vec} \}$  ...  $\}$   $\{ \text{vec} \}$  ...  $\}$  \$ \displaymathnormal

When producing HTML output without the MATHJAX mhchem extension, lwarp does  $\triangle$  nested math not support the use of nested dollar signs in mhchem expressions.

For some examples from the mhchem manual, change as follows:

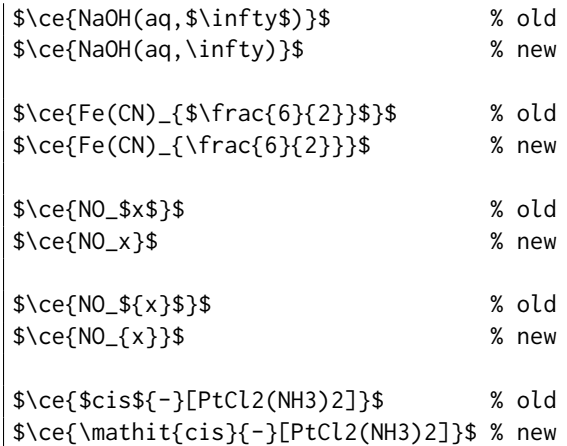
**for HTML output:** 1 \LWR@ProvidesPackagePass{mhchem}[2018/06/22]

The original definition of \ce:

\LetLtxMacro\LWR@mhchem@origce\ce

The new definition, called from the new \ce after math shift is set. The starred lateximage uses a hashed filename for the SVG image. The alt tag is set to the mhchem expression.

```
3 \newcommand{\LWR@mhchem@HTML@ce}[1]{%
4 \LWR@findcurrenttextcolor% sets \LWR@tempcolor
5 \ifbool{LWR@xfakebold}%
6 {\def\LWR@tempone{Y}}%
7 {\def\LWR@tempone{N}}%
8 \begin{lateximage}*[\textbackslash{}ce\{\LWR@HTMLsanitize{#1}\}]*%
9 [%
10 FM\LWR@f@family%
11 SR\LWR@f@series%
12 SH\LWR@f@shape%
13 SHC\LWR@f@shapecaps%
14 CL\LWR@tempcolor%
15 FB\LWR@tempone% xfakebold
16 ]%
17 \LWR@setcurrentfont%
18 \LWR@mhchem@origce{#1}%
19 \end{lateximage}%
20 \endgroup%
21 \addtocounter{LWR@mhchem@cedepth}{-1}%
22 }
```
Only set math shift if outer depth:

```
23 \newcounter{LWR@mhchem@cedepth}
24 \setcounter{LWR@mhchem@cedepth}{0}
```
The new \ce. Sets math shift then continues.

```
25 \renewcommand{\ce}{%
26 \begingroup%
27 \ifnumequal{\value{LWR@mhchem@cedepth}}{0}{%
28 \catcode'\$=3% math shift
29 }{}%
30 \addtocounter{LWR@mhchem@cedepth}{1}%
31 \LWR@mhchem@HTML@ce%
32 }
```
The original definition of \cesplit:

\LetLtxMacro\LWR@mhchem@origcesplit\cesplit

The new definition, called from the new \cesplit after math shift is set. The starred lateximage uses a hashed filename for the SVG image. The alt tag is set to the mhchem expression.

```
34 \newcommand*{\LWR@mhchem@HTML@cesplit}[2]
35 {%
36 \LWR@findcurrenttextcolor% sets \LWR@tempcolor
37 \ifbool{LWR@xfakebold}%
38 {\def\LWR@tempone{Y}}%
39 {\def\LWR@tempone{N}}%
40 \begin{lateximage}*[\textbackslash{}cesplit\{\LWR@HTMLsanitize{#2}\}]*%
41 [%
42 FM\LWR@f@family%
43 SR\LWR@f@series%
44 SH\LWR@f@shape%
45 SHC\LWR@f@shapecaps%
46 CL\LWR@tempcolor%
47 FB\LWR@tempone% xfakebold
48 ]%
49 \LWR@setcurrentfont%
50 \LWR@mhchem@origcesplit{#1}{#2}%
51 \end{lateximage}%
52 \endgroup%
53 }
```
Only set math shift if outer depth:

```
54 \newcounter{LWR@mhchem@cesplitdepth}
55 \setcounter{LWR@mhchem@cesplitdepth}{0}
```
The new \cesplit. Sets math shift then continues.

```
56 \renewcommand{\cesplit}{%
57 \begingroup%
58 \ifnumequal{\value{LWR@mhchem@cesplitdepth}}{0}{%
59 \catcode'\$=3% math shift
60 }{}%
61 \addtocounter{LWR@mhchem@cesplitdepth}{1}%
62 \LWR@mhchem@HTML@cesplit%
63 }
```
Resore originals inside a lateximage:

```
64 \appto\LWR@restoreorigformatting{%
65 \LetLtxMacro\ce\LWR@mhchem@origce%
66 \LetLtxMacro\cesplit\LWR@mhchem@origcesplit%
67 }
```
### File 254 **lwarp-microtype.sty**

## § 354 Package **microtype**

(*Emulates or patches code by* R SCHLICHT.)

Pkg microtype microtype is pre-loaded by lwarp. All user options and macros are ignored and disabled. **for HTML output:** Discard all options for lwarp-microtype: \LWR@ProvidesPackageDrop{microtype}[2018/01/14] \DeclareDocumentCommand{\DeclareMicrotypeSet}{o m m}{} \DeclareDocumentCommand{\UseMicrotypeSet}{o m}{} \DeclareDocumentCommand{\DeclareMicrotypeSetDefault}{o m}{} \DeclareDocumentCommand{\SetProtrusion}{o m m}{} \DeclareDocumentCommand{\SetExpansion}{o m m}{} \DeclareDocumentCommand{\SetTracking}{o m m}{} \DeclareDocumentCommand{\SetExtraKerning}{o m m}{} \DeclareDocumentCommand{\SetExtraSpacing}{o m m}{} \DeclareDocumentCommand{\DisableLigatures}{o m}{} \DeclareDocumentCommand{\DeclareCharacterInheritance}{o m m}{} \DeclareDocumentCommand{\DeclareMicrotypeVariants}{m}{} \DeclareDocumentCommand{\DeclareMicrotypeAlias}{m m}{} \DeclareDocumentCommand{\LoadMicrotypeFile}{m}{} \DeclareDocumentCommand{\DeclareMicrotypeBabelHook}{m m}{} \DeclareDocumentCommand{\microtypesetup}{m}{} \DeclareDocumentCommand{\microtypecontext}{m}{} \DeclareDocumentCommand{\textmicrotypecontext}{m m}{#2} \@ifpackageloaded{letterspace}{\let\MT@textls\relax}{% \DeclareDocumentCommand{\lsstyle}{}{} \DeclareDocumentCommand{\textls}{o +m}{} \DeclareDocumentCommand{\lslig}{m}{#1} } \def\DeclareMicrotypeSet#1#{\@gobbletwo} \def\DeclareMicrotypeVariants#1#{\@gobble} \@onlypreamble\DeclareMicrotypeSet \@onlypreamble\UseMicrotypeSet \@onlypreamble\DeclareMicrotypeSetDefault \@onlypreamble\DisableLigatures \@onlypreamble\DeclareMicrotypeVariants \@onlypreamble\DeclareMicrotypeBabelHook

### File 255 **lwarp-midfloat.sty**

## § 355 Package **midfloat**

(*Emulates or patches code by* SIGITAS TOLUŠIS.)

Pkg midfloat midfloat is emulated.

**for HTML output:** 1 \LWR@ProvidesPackageDrop{midfloat}[2012/05/29]

```
2 \newenvironment{strip}[1][]{}{}
3 \newskip\stripsep
```
File 256 **lwarp-midpage.sty**

# § 356 Package **midpage**

Pkg midpage midpage is ignored.

**for HTML output:** 1 \LWR@ProvidesPackageDrop{midpage}[2009/09/03]

```
2 \newenvironment{midpage}
3 {\begin{BlockClass}[%
4 \LWR@print@mbox{margin-top:6ex} ; \LWR@print@mbox{margin-bottom:6ex}%
5 ]{midpage}}
6 {\end{BlockClass}}
```
### File 257 **lwarp-minibox.sty**

# § 357 Package **minibox**

(*Emulates or patches code by* WILL ROBERTSON.)

Pkg minibox minibox is patched for use by lwarp.

Due to HTML limitations regarding paragraphs and <div>s, miniboxes inline with other text will appear on their own line.

**for HTML output:** 1 \LWR@ProvidesPackagePass{minibox}[2013/06/21]

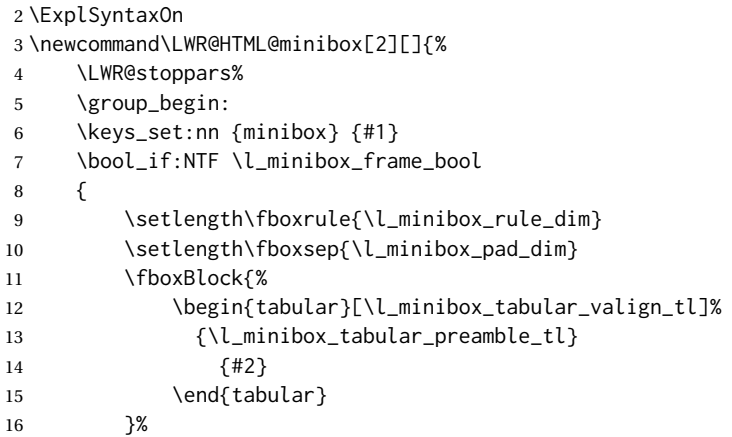

```
17 }
18 {
19 \begin{BlockClass}[display:inline-block]{minibox}
20 \begin{tabular}[\l_minibox_tabular_valign_tl]%
21 {\l_minibox_tabular_preamble_tl}
22 {#2}
23 \end{tabular}
24 \end{BlockClass}
25 }
26 \group_end:
27 \LWR@startpars%
28 }
29 \ExplSyntaxOff
30
31 \LWR@formatted{minibox}
```
#### File 258 **lwarp-minitoc.sty**

### § 358 Package **minitoc**

Pkg minitoc minitoc is ignored.

**for HTML output:** 1 \LWR@ProvidesPackageDrop{minitoc}[2018/07/12]

mtcoff disables minitoc.

2 \usepackage{mtcoff}

File 259 **lwarp-mismath.sty**

## § 359 Package **mismath**

(*Emulates or patches code by* ANTOINE MISSIER.)

- Pkg mismath mismath is patched for svG math, and emulated for MATHJAX.
- $\triangle$  MathJax \enumber, \inumber, \jnumber, and \pinumber are ignored for MathJax, except that \itpi is made available as a clone of \pi.

For MATHJAX, \boldvect and \arrowvect are honored if in the preamble.

If \boldvectcommand is set to \mathbf in the preamble, it will be used for MATH-JAX, otherwise it will default to \mathit. \boldvectcommand may also be set with \CustomizeMathJax in the preamble. See section [8.7.5.](#page-141-0) Note that as of this writing there is not a bold italic font across all MATHJAX fonts.

If \probastyle is set to \mathbb in the preamble, it will be used for MATHJAX, otherwise it will default to \mathrm. \probastyle may be set with \CustomizeMathJax in the preamble.

If \mathset is set to \mathbb in the preamble, it will be used for MATHJAX, otherwise it will default to \mathbf. \mathset may be set with \CustomizeMathJax in the preamble.

**for HTML output:** 1 \LWR@ProvidesPackagePass{mismath}[2019/12/27]

For MATHJAX, used in the HTML comment before the environment.

```
2 \ifbool{mathjax}{
3 \RenewEnviron{mathcols}{%
4 \preto\BODY{\begin{aligned}\displaystyle}
5 \appto\BODY{\end{aligned}}
6 \expandafter\(\BODY\)
    7 }
8 }% mathjax
```
For SVG math. The lateximage restores the original defintion of the math environment.

```
9 {% svg
10 \renewenvironment{mathcols}{
11 \begin{lateximage}
12 \begin{math}
13 \begin{aligned}\displaystyle
14 }{
15 \end{aligned}%
16 \end{math}
17 \end{lateximage}
18 }
19 }% svg
20
21 \renewcommand{\changecol}{
22 \end{aligned} \qquad
23 \begin{aligned}\displaystyle
24 }
25
26 \begin{warpMathJax}
27 \CustomizeMathJax{\newcommand{\mathup}[1]{\mathrm{#1}}}
28 \CustomizeMathJax{\newcommand{\e}{\mathrm{e}}}
29 \CustomizeMathJax{\newcommand{\i}{\mathrm{i}}}
30 \CustomizeMathJax{\newcommand{\j}{\mathrm{j}}}
31
32 \CustomizeMathJax{\newcommand{\boldvect}{}}
33 \CustomizeMathJax{\newcommand{\arrowvect}{}}
34 \CustomizeMathJax{\newcommand{\pinumber}[1][]{}}
35 \CustomizeMathJax{\newcommand{\hvect}[1]{\vec{\vphantom{h}#1}}}
36 \CustomizeMathJax{\newcommand{\hvec}[1]{\vec{\vphantom{t}#1}}}
37 \CustomizeMathJax{%
38 \newcommand{\norm}[1]{\left\vert\left\vert#1\right\vert\right\vert}
39 }
40 \CustomizeMathJax{\newcommand{\di}{\mathop{}\!\mathrm{d}}}
41
42 \CustomizeMathJax{\newcommand{\P}{\operatorname{\probastyle{P}}}}
43 \CustomizeMathJax{\newcommand{\E}{\operatorname{\probastyle{E}}}}
44\CustomizeMathJax{\newcommand{\V}{\operatorname{\probastyle{V}}}}
45 \CustomizeMathJax{\newcommand{\Par}{\unicode{x00B6}}}
46
```

```
47 \CustomizeMathJax{\newcommand{\adj}{\mathrm{adj}}}
48 \CustomizeMathJax{\newcommand{\Aut}{\mathrm{Aut}}}
49 \CustomizeMathJax{\newcommand{\Conv}{\mathrm{Conv}}}
50 \CustomizeMathJax{\newcommand{\cov}{\mathrm{cov}}}
51 \CustomizeMathJax{\newcommand{\Cov}{\mathrm{Cov}}}
52 \CustomizeMathJax{\newcommand{curl}{\operatorname{\vect{\mathrm{curl}}}}}
53 \CustomizeMathJax{\newcommand{\divg}{\mathrm{div}}}
54 \CustomizeMathJax{\newcommand{\End}{\mathrm{End}}}
55
56 \CustomizeMathJax{\newcommand{\erf}{\mathrm{erf}}}
57 \CustomizeMathJax{\newcommand{grad}{\operatorname{\vect{\mathrm{grad}}}}}
58 \CustomizeMathJax{\newcommand{\id}{\mathrm{id}}}
59 \CustomizeMathJax{\newcommand{\Id}{\mathrm{Id}}}
60\CustomizeMathJax{\newcommand{\im}{\mathrm{im}}}
61 \CustomizeMathJax{\let\oldIm\Im}
62\CustomizeMathJax{\renewcommand{\Im}{\operatorname{Im}}}
63\CustomizeMathJax{\newcommand{\lb}{\mathrm{lb}}}
64 \CustomizeMathJax{\newcommand{\lcm}{\mathrm{lcm}}}
65
66 \CustomizeMathJax{\newcommand{\rank}{\mathrm{rank}}}
67 \CustomizeMathJax{\let\oldRe\Re}
68\CustomizeMathJax{\renewcommand{\Re}{\operatorname{Re}}}
69 \CustomizeMathJax{\newcommand{rot}{\operatorname{\vect{\mathrm{rot}}}}}
70 \CustomizeMathJax{\newcommand{\sgn}{\mathrm{sgn}}}
71 \CustomizeMathJax{\newcommand{\spa}{\mathrm{span}}}
72\CustomizeMathJax{\newcommand{\tr}{\mathrm{tr}}}
73 \CustomizeMathJax{\newcommand{\Var}{\mathrm{Var}}}
74 \CustomizeMathJax{\newcommand{\Zu}{\mathrm{Z}}}
75
76 \CustomizeMathJax{\newcommand{\arccot}{\mathrm{arccot}}}
77 \CustomizeMathJax{\newcommand{\sech}{\mathrm{sech}}}
78 \CustomizeMathJax{\newcommand{\csch}{\mathrm{csch}}}
79 \CustomizeMathJax{\newcommand{\arsinh}{\mathrm{arsinh}}}
80\CustomizeMathJax{\newcommand{\arcosh}{\mathrm{arcosh}}}
81\CustomizeMathJax{\newcommand{\artanh}{\mathrm{artanh}}}
82\CustomizeMathJax{\newcommand{\arcoth}{\mathrm{arcoth}}}
83\CustomizeMathJax{\newcommand{\arsech}{\mathrm{arsech}}}
84\CustomizeMathJax{\newcommand{\arcsch}{\mathrm{arcsch}}}
85
86\CustomizeMathJax{\newcommand{\bigO}{\mathcal{O}}}
87\CustomizeMathJax{\newcommand{\bigo}{\mathrm{O}}}
88 \CustomizeMathJax{\newcommand{\lito}{\mathrm{o}}}
89
90\CustomizeMathJax{\newcommand{\R}{\mathset{R}}}
91\CustomizeMathJax{\newcommand{\C}{\mathset{C}}}
92\CustomizeMathJax{\newcommand{\N}{\mathset{N}}}
93\CustomizeMathJax{\newcommand{\Z}{\mathset{Z}}}
94 \CustomizeMathJax{\newcommand{\Q}{\mathset{Q}}}
95\CustomizeMathJax{\newcommand{\F}{\mathset{F}}}
96\CustomizeMathJax{\newcommand{\K}{\mathset{K}}}
97
98 \CustomizeMathJax{\newcommand{\ds}{\displaystyle}}
99 \CustomizeMathJax{\newcommand{\dlim}{\lim\limits}}
100\CustomizeMathJax{\newcommand{\dsum}{\sum\limits}}
101 \CustomizeMathJax{\newcommand{\dprod}{\prod\limits}}
```

```
102 \CustomizeMathJax{\newcommand{\dcup}{\bigcup\limits}}
103 \CustomizeMathJax{\newcommand{\dcap}{\bigcap\limits}}
104\CustomizeMathJax{\newcommand{\lbar}{\overline}}
105 \CustomizeMathJax{\newcommand{\hlbar}[1]{\overline{\vphantom{h}#1}}}
106 \CustomizeMathJax{\newcommand{\eqdef}{\stackrel{\mathrm{def}}{=}}}
107 \CustomizeMathJax{\newcommand{\unbr}{\underbrace}}
108 \CustomizeMathJax{\newcommand{\iif}{if and only if }}
109
110 \CustomizeMathJax{\newcommand{\mul}{\mathord{\times}}}
111 \CustomizeMathJax{\newcommand{\then}{\ \Longrightarrow \ \mbox{} }}
112 \CustomizeMathJax{\newcommand{\txt}[1]{\quad\text{#1}\quad}}
113 \CustomizeMathJax{\newcommand{\paren}[1]{\mathopen{\left(#1\right)}}}
114 \CustomizeMathJax{\newcommand{\pow}[2]{\left( #1 \right)^{\!#2}}}
115 \CustomizeMathJax{\newcommand{\abs}[1]{\left\vert#1\right\vert}}
116 \CustomizeMathJax{\newcommand{\lfrac}[2]{\frac{\:#1\:}{\:#2\:}}}
117
118 \CustomizeMathJax{\newenvironment{system}[1][l]%
119 {\left\{\begin{array}{@{.15em}#1@{}}}
120 {\end{array}\right.}
121 }
122
123 \CustomizeMathJax{\newenvironment{spmatrix}
124 {\left(\begin{smallmatrix}}
125 {\end{smallmatrix}\right)}
126 }
127
128 \CustomizeMathJax{%
129 \newenvironment{mathcols}
130 {\begin{aligned}\displaystyle}
131 {\end{aligned}}
132 }
133 \CustomizeMathJax{\newcommand{\changecol}{\end{aligned}\qquad\begin{aligned}}}
```
User-adjustable settings, detected if in the preamble.

```
134 \AtBeginDocument{
135 \ifdef{\itpi}{
136 \CustomizeMathJax{\let\itpi\pi}
137 }{}
138 \ifdefstring{\boldvectcommand}{\mathbf}{
139 \CustomizeMathJax{\newcommand{\boldvectcommand}[1]{\mathbf{#1}}}
140 }{
141 \CustomizeMathJax{\newcommand{\boldvectcommand}[1]{\boldsymbol{#1}}}
142 }
143 \ifbool{arrowvect}{
144 \CustomizeMathJax{\newcommand{\vect}[1]{\overrightarrow{#1}}}
145 }{
146 \CustomizeMathJax{\newcommand{\vect}[1]{\boldvectcommand{#1}}}
147 }
148 \ifdefstring{\probastyle}{\mathbb}{
149 \CustomizeMathJax{\newcommand{\probastyle}[1]{\mathbb{#1}}}
150 }{
151 \CustomizeMathJax{\newcommand{\probastyle}[1]{\mathrm{#1}}}
152 }
153 \ifdefstring{\mathset}{\mathbb}{
```

```
154 \CustomizeMathJax{\newcommand{\mathset}[1]{\mathbb{#1}}}
155 }{
156 \CustomizeMathJax{\newcommand{\mathset}[1]{\mathbf{#1}}}
157 }
158 }
159 \end{warpMathJax}
```
### File 260 **lwarp-morefloats.sty**

## § 360 Package **morefloats**

Pkg morefloats morefloats is ignored. **for HTML output:** 1 \LWR@ProvidesPackageDrop{morefloats}[2015/07/22] File 261 **lwarp-moreverb.sty** § 361 Package **moreverb** (*Emulates or patches code by* ROBIN FAIRBAIRNS.) Pkg moreverb moreverb is supported with some patches. for HTML output: 1 \begin{warpHTML} \LWR@ProvidesPackagePass{moreverb}[2008/06/03] \BeforeBeginEnvironment{verbatimtab}{% \LWR@forcenewpage \LWR@atbeginverbatim{3}{Verbatim}% } \AfterEndEnvironment{verbatimtab}{% \LWR@afterendverbatim{1}% } \LetLtxMacro\LWRMV@orig@verbatimtabinput\@verbatimtabinput \renewcommand{\@verbatimtabinput}[2][]{% \LWR@forcenewpage \LWR@atbeginverbatim{3}{Verbatim}% \LWRMV@orig@verbatimtabinput[#1]{#2}% \LWR@afterendverbatim{1}% } \BeforeBeginEnvironment{listing}{% \LWR@forcenewpage \LWR@atbeginverbatim{3}{programlisting}% } 

```
26 \AfterEndEnvironment{listing}{%
27 \LWR@afterendverbatim{1}%
28 }
29
30 \BeforeBeginEnvironment{listingcont}{%
31 \LWR@forcenewpage
32 \LWR@atbeginverbatim{3}{programlisting}%
33 }
34
35 \AfterEndEnvironment{listingcont}{%
36 \LWR@afterendverbatim{1}%
37 }
38 \LetLtxMacro\LWRMV@@listinginput\@listinginput
39
40 \renewcommand{\@listinginput}[3][]{
41 \LWR@forcenewpage
42 \LWR@atbeginverbatim{3}{programlisting}%
43 \LWRMV@@listinginput[#1]{#2}{#3}%
44 \LWR@afterendverbatim{1}%
45 }
46
47
48 \renewenvironment*{boxedverbatim}
49 {
50 \LWR@forcenewpage
51 \LWR@atbeginverbatim{3}{boxedverbatim}%
52 \verbatim%
53 }
54 {
55 \endverbatim%
56 \LWR@afterendverbatim{1}%
57 }
```
\end{warpHTML}

File 262 **lwarp-movie15.sty**

## § 362 Package **movie15**

```
Pkg movie15 movie15 is emualted.
```
The packages multimedia, movie15, and media9 are supported.

HTML5 <audio> and <video> objects are created for .mp3 and .mp4 files.

HTML5 <embed> objects are created for http and ftp links.

\href links are created for other media types. (Unfortunately, there is not much overlap between the file types supported for print output and the file types supported by HTML5.)

For media9, a multimedia object is inserted for each addresource=, as well as each flashvars source= and src=. This may result in duplicate objects.

Undesired objects may be nullified by placing them inside \warpprintonly or the warpprint environment.

Each HTML multimedia object includes the poster text, except for <embed> objects. For movie15, the text option is supported to specify the poster text.

The width, height, and totalheight options are supported. The HTML object is scaled according to the display width, correctly compensating for either tall or wide viewports.

Other options are ignored.

media9 \addmediapath is supported. It is assumed that the same path structure will exist for the HTML document.

HTML5 media controls are always specified for each <audio> and <video> object.

media9 slideshows are not supported.

\hyperlinkmovie, \movieref, and \mediabutton are not supported.

3D objects are not supported.

If using a YOUTUBE™ video, use an "embedded" URL with .../embed/... instead of .../v/...

```
for HTML output: 1 \LWR@ProvidesPackageDrop{movie15}[2012/05/16]
```

```
2 \LWR@origRequirePackage{lwarp-common-multimedia}
3
4 \RequirePackage{xkeyval}
5
6 \newcommand*{\LWR@moviefifteen@text}{}
 7
8 \define@key{LWR@moviefifteen}{text}{\renewcommand{\LWR@moviefifteen@text}{#1}}
9
10 \newcommand*{\LWR@includemovieb}[4][]{%
11 \renewcommand{\LWR@moviefifteen@text}{(multimedia)}
12 \setkeys*{LWR@moviefifteen}{#1}%
13 \LWR@multimediab[#1,width=#2,height=#3]{\LWR@moviefifteen@text}{#4}%
14 }
15
16 \newrobustcmd*{\includemovie}{%
17 \begingroup%
18 \LWR@linkmediacatcodes%
19 \LWR@includemovieb%
20 }
21
22
23 \newcommand*{\movieref}[3][]{}
24
25 \LetLtxMacro\movie\LWR@multimedia
26 % \LetLtxMacro\sound\LWR@multimedia% not in media15
27
```
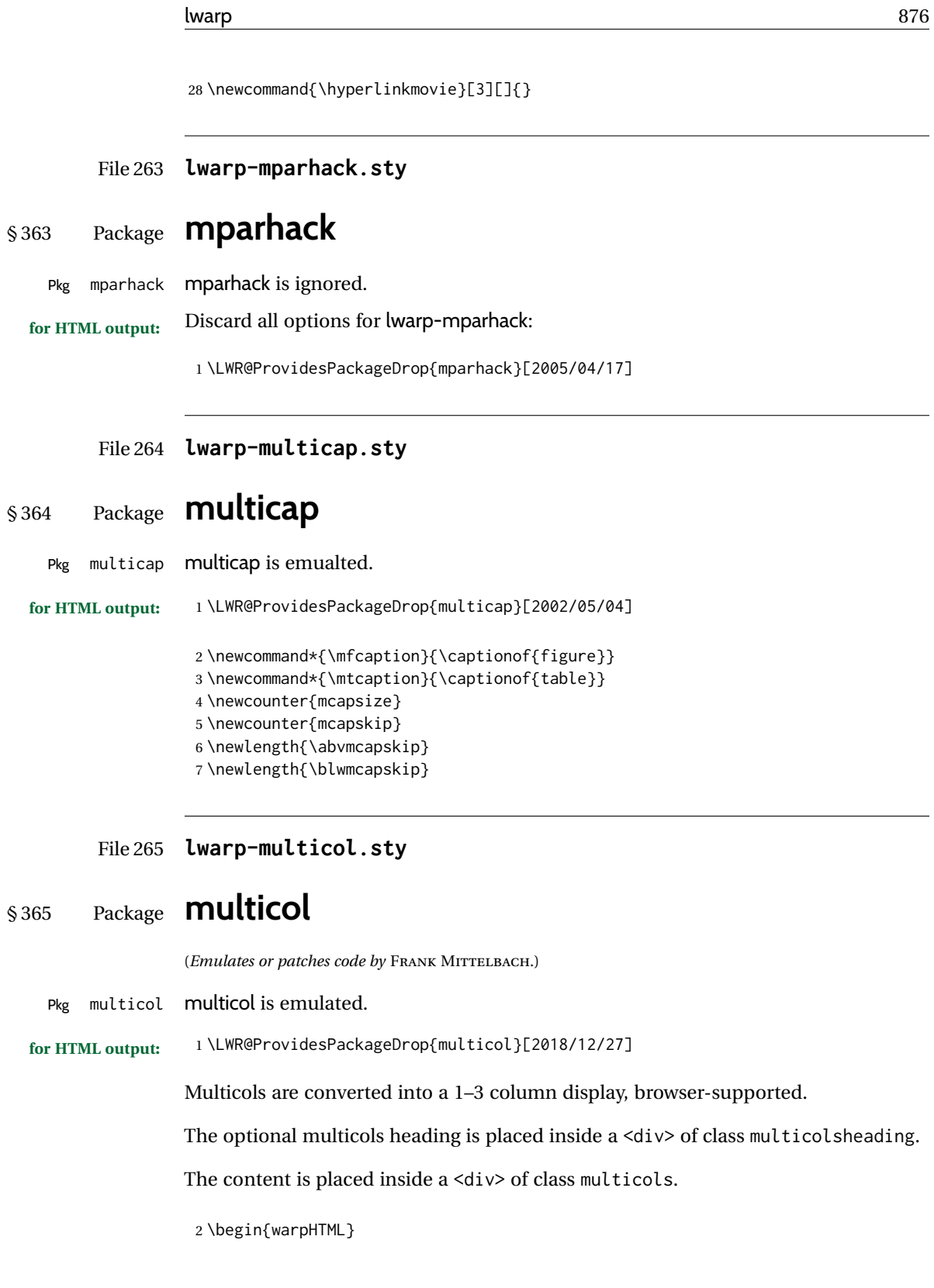

Env multicols \*{ $\langle numcols \rangle$ } [ $\langle heading \rangle$ ]

3 \NewDocumentEnvironment{multicols}{s m o}

HTML <div> class to contain everything:

```
4 {
5 \LWR@forcenewpage
6 \BlockClass{multicols}
```
Optional HTML <div> class for the heading:

```
7 \IfValueT{#3}{\begin{BlockClass}{multicolsheading}#3\end{BlockClass}}%
```
Change \linewidth to compensate for expected size:

8 \setlength{\linewidth}{\linewidth/#2}

Locally force any minipages to be fullwidth:

 \booltrue{LWR@forceminipagefullwidth} }

When done with the environment, close the  $\langle \text{div} \rangle$ :

```
11 {\endBlockClass}
```
Emulated null functions which are not used in HTML:

```
12 \newcommand*{\columnbreak}{}
13 \newcommand*{\RLmulticolcolumns}{}
14 \newcommand*{\LRmulticolcolumns}{}
15
16 \newlength{\premulticols}
17 \newlength{\postmulticols}
18 \newlength{\multicolsep}
19 \newlength{\multicolbaselineskip}
20 \newlength{\multicoltolerance}
21 \newlength{\multicolpretolerance}
22 \newcommand*{\columnseprulecolor}{\normalcolor}
23 \newcounter{columnbadness}
24 \newcounter{finalcolumnbadness}
25 \newcounter{collectmore}
26 \newcounter{unbalance}
27 \newlength{\multicolovershoot}
28 \newlength{\multicolundershoot}
29 \NewDocumentCommand{\docolaction}{s o m m m}{%
30 \IfValueTF{#2}{#2}{#3}%
31 }
32 \end{warpHTML}
```
File 266 **lwarp-multicolrule.sty**

# § 366 Package **multicolrule**

Pkg multicolrule multicolrule is ignored.

**for HTML output:**

```
1 \RequirePackage{multicol}
2
3 \LWR@ProvidesPackageDrop{multicolrule}[2019/01/01]
4 \newcommand*{\SetMCRule}[1]{}
5 \NewDocumentCommand{\DeclareMCRulePattern}{m m}{}
```
### File 267 **lwarp-multimedia.sty**

# § 367 Package **multimedia**

Pkg multimedia multimedia is emulated.

The packages multimedia, movie15, and media9 are supported.

HTML5 <audio> and <video> objects are created for .mp3 and .mp4 files.

HTML5 <embed> objects are created for http and ftp links.

\href links are created for other media types. (Unfortunately, there is not much overlap between the file types supported for print output and the file types supported by HTML5.)

For media9, a multimedia object is inserted for each addresource=, as well as each flashvars source= and src=. This may result in duplicate objects.

Undesired objects may be nullified by placing them inside \warpprintonly or the warpprint environment.

Each HTML multimedia object includes the poster text, except for <embed> objects. For movie15, the text option is supported to specify the poster text.

The width, height, and totalheight options are supported. The HTML object is scaled according to the display width, correctly compensating for either tall or wide viewports.

Other options are ignored.

media9 \addmediapath is supported. It is assumed that the same path structure will exist for the HTML document.

HTML5 media controls are always specified for each <audio> and <video> object.

media9 slideshows are not supported.

\hyperlinkmovie, \movieref, and \mediabutton are not supported.

3D objects are not supported.

If using a YOUTUBE™ video, use an "embedded" URL with .../embed/... instead of .../v/...

**for HTML output:** 1 \LWR@ProvidesPackageDrop{multimedia}[2012/05/02]

```
2 \LWR@origRequirePackage{lwarp-common-multimedia}
3
4 \LetLtxMacro\movie\LWR@multimedia
5 \LetLtxMacro\sound\LWR@multimedia
6
7 \newcommand{\hyperlinkmovie}[3][]{}
```
### File 268 **lwarp-multiobjective.sty**

## § 368 Package **multiobjective**

(*Emulates or patches code by* LUIS MARTÍ.)

Pkg multiobjective multiobjective is used as-is for svG math, and is emulated for MATHJAX. **for HTML output:** 1 \LWR@ProvidesPackagePass{multiobjective}[2008/08/19]

```
2 \begin{warpMathJax}
3 \CustomizeMathJax{\newcommand{\dom}{\prec}}
4 \CustomizeMathJax{\newcommand{\negdom}{\not\prec}}
5 \CustomizeMathJax{\newcommand{\weakdom}{\preccurlyeq}}
6 \CustomizeMathJax{\newcommand{\negweakdom}{\not\preccurlyeq}}
7 \CustomizeMathJax{\newcommand{\strictdom}{\prec\!\!\!\prec}}
8 \CustomizeMathJax{\newcommand{\negstrictdom}{\not\prec\!\!\!\prec}}
9 \CustomizeMathJax{\newcommand{\multepsilondom}{\preccurlyeq_{\epsilon\cdot}}}
10 \CustomizeMathJax{\newcommand{\addiepsilondom}{\preccurlyeq_{\epsilon +}}}
11 \CustomizeMathJax{\newcommand{\better}{\triangleleft}}
12 \CustomizeMathJax{\def\vec#1{%
13 \mathchoice%
14 {{\displaystyle\boldsymbol{#1}}}%
15 {{\textstyle\boldsymbol{#1}}}%
16 {{\scriptstyle\boldsymbol{#1}}}%
17 {{\scriptscriptstyle\boldsymbol{#1}}}%
18 }}
19
20 \CustomizeMathJax{\newcommand{\set}[1]{%
21 \mathchoice%
22 {{\displaystyle\mathcal{#1}}}%
23 {{\textstyle\mathcal{#1}}}%
24 {{\scriptstyle\mathcal{#1}}}%
25 {{\scriptscriptstyle\mathcal{#1}}}%
26 }}
27\CustomizeMathJax{\def\argmax{\mathop{{\mathrm{arg}}\,\max}}}
28 \CustomizeMathJax{\def\argmin{\mathop{{\mathrm{arg}}\,\min}
29 }}
30 \end{warpMathJax}
```
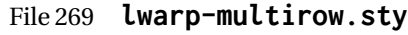

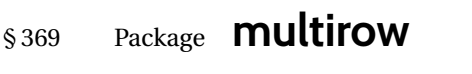

(*Emulates or patches code by* PIET VAN OOSTRUM, ØYSTEIN BACHE, JERRY LEICHTER.)

Pkg multirow multirow is emulated during HTML output, and used as-is while inside a lateximage.

- vposn Note that recent versions of multirow include a new optional vposn argument.
- multirow cells For multirow, insert \mrowcell into any empty multi-row cells. This will be a null function for the print output, and is a placeholder for parsing the table for HTML output. An error is generated if this is missed.

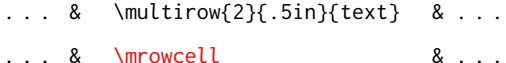

- colored cells The multirow documentation regarding colored cells recommends using a negative number of rows. This will not work with lwarp, so \warpprintonly and \warpHTMLonly must be used to make versions for print and HTML.
- with \multicolumn See section [369.2](#page-881-0) for \multicolumrow.

 $\triangle$  \multicolumn & lwarp does not support directly combining \multicolumn and \multirow. Use \multirow \multicolumnrow instead. To create a 2 column, 3 row cell:

\multicolumnrow{2}{c}[c]{3}[0]{1in}[0pt]{Text}

The two arguments for \multicolumn come first, followed by the five arguments for \multirow, many of which are optional, followed by the contents.

 $\triangle$  skipped cells As per \multirow, skipped cells to the right of the \multicolumnrow statement are not included in the source code on the same line. On the following lines,  $\triangle$  empty cells  $\triangle$  cells and  $\triangle$  and  $\triangle$  empty cells  $\triangle$ skipped. An error is generated if this is missed.

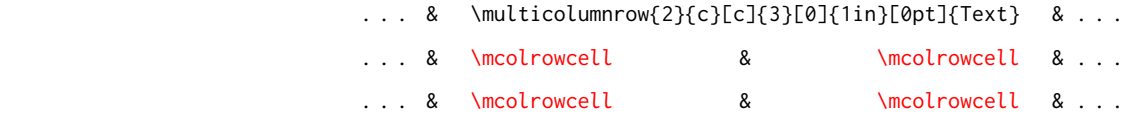

 $\triangle$  MathJax • MATHJAX does not support multirow, so it is emulated to only print its text on the first row. \multirow works as expected in text tabulars or SVG math.

> In a lateximage, \LWR@restoreorigformatting restores the original print-mode versions.

See section [72.25](#page-456-0) for the print-mode versions.

**for HTML output:** Remove the placeholder macro which was used if multirow was not loaded:

\LWR@ProvidesPackagePass{multirow}[2018/08/03]

\LWR@multirowborder Set to left or right to create a thick border for the cell, for use by bigdelim:

\newcommand{\LWR@multirowborder}{}

### § 369.1 **Multirow**

```
\multirow [\langle vpos \rangle] {\langle numrows\rangle} [\langle bigstruts \rangle] {\langle width \rangle} [\langle fixup \rangle] {\langle text \rangle}
```
\NewDocumentCommand{\LWR@HTML@multirow}{O{c} m o m o +m}%

 {% \LWR@traceinfo{\*\*\* LWR@HTML@multirow #1 #2 #4}%

\booltrue{LWR@usedmultirow}%

 \LWR@maybenewtablerow% \LWR@tabularleftedge%

Print the start of a new table data cell:

\LWR@htmltag{td rowspan="#2" %

The vertical alignment, if given:

```
11 \ifstrequal{#1}{c}{style="\LWR@print@mbox{vertical-align:middle}" }{}%
12 \ifstrequal{#1}{b}{style="\LWR@print@mbox{vertical-align:bottom}" }{}%
13 \ifstrequal{#1}{t}{style="\LWR@print@mbox{vertical-align:top}" }{}%
```
The left/right border, if given:

```
14 \ifdefvoid{\LWR@multirowborder}{}{%
15 style="\LWR@print@mbox{border-\LWR@multirowborder:} 2px dotted black ; %
16 \LWR@print@mbox{padding-\LWR@multirowborder:} 2px" %
17 }%
```
A class adds the column spec and the rule:

class="td%

Append this column's spec:

\LWR@getexparray{LWR@tablecolspec}{\arabic{LWR@tableLaTeXcolindex}}%

If this column has a cmidrule, add "rule" to the end of the HTML class tag. Also add the vertical bar class.

```
20 \LWR@addcmidruletrim%
21 \LWR@addleftmostbartag%
22 \LWR@printbartag{\arabic{LWR@tableLaTeXcolindex}}%
23 "%
```

```
24 \LWR@tdstartstyles%
25 \LWR@addcmidrulewidth%
26 \LWR@addcdashline%
27 \LWR@addtabularrulecolors%
28 \LWR@tdendstyles%
29 }%
```
The column's < spec:

\LWR@getexparray{LWR@colbeforespec}{\arabic{LWR@tableLaTeXcolindex}}%

While printing the text, redefine  $\setminus \setminus$  to generate a new line

```
31 \begingroup\LetLtxMacro{\\}{\LWR@endofline}#6\endgroup%
32 \LWR@stoppars%
33 \boolfalse{LWR@intabularmetadata}%
34 \renewcommand{\LWR@multirowborder}{}%
35 \LWR@traceinfo{*** LWR@HTML@multirow done}%
36 }%
37
38 \LWR@formatted{multirow}
```
### <span id="page-881-0"></span>§ 369.2 **Combined multicolumn and multirow**

\multicolumnrow {h*1:cols*i} {h*2:halign*i} [h*3:vpos*i] {h*4:numrows*i} [h*5:bigstruts*i] {h*6:width*i} [h*7:fixup*i]  $\{\langle 8:text\rangle\}$ 

> \@ifpackageloaded{multirow} determines if v2.0 or later of multirow was used, which included the \ProvidesPackage macro.

The HTML version follows.

\AtBeginDocument because the print version had to see if multirow was loaded before determining how to define \LWR@print@multicolumnrow.

```
39 \AtBeginDocument{
40
41 \NewExpandableDocumentCommand{\LWR@HTML@multicolumnrow}{m m O{} m O{} m O{} +m}{%
```
\booltrue{LWR@usedmultirow}%

Figure out how many extra HTML columns to add for @ and ! columns:

\LWR@tabularhtmlcolumns{\arabic{LWR@tableLaTeXcolindex}}{#1}

Create the multicolumn/multirow tag, temporarily redefining the end of line. (Using a group caused problems with a nested tabular.

```
44 \LetLtxMacro{\\}{\LWR@endofline}%
45 \LWR@domulticolumn[#3][#4]{#1}{\arabic{LWR@tabhtmlcoltotal}}{#2}{#8}%
46 \LetLtxMacro{\\}{\LWR@tabularendofline}%
```
Move to the next LATEX column:

```
47 \defaddtocounter{LWR@tableLaTeXcolindex}{#1}%
48 \defaddtocounter{LWR@tableLaTeXcolindex}{-1}%
Skip any trailing @ or ! columns for this cell:
49 \booltrue{LWR@skipatbang}%
50 }
51
52 \LWR@expandableformatted{multicolumnrow}
53
54 }% \AtBeginDocument
For MATHJAX. Only the text is used. All other parameters are ignored.
55 \begin{warpMathJax}
56 % \multirow[vpos]{num}[bigstruts]{width}[vmove]{text}
57 \CustomizeMathJax{\newcommand{\LWRsubmultirow}[2][]{#2}}
58 \CustomizeMathJax{\newcommand{\LWRmultirow}[2][]{\LWRsubmultirow}}
59 \CustomizeMathJax{\newcommand{\multirow}[2][]{\LWRmultirow}}
60 %
```

```
61 \CustomizeMathJax{\newcommand{\mrowcell}{}}
62\CustomizeMathJax{\newcommand{\mcolrowcell}{}}
63 \CustomizeMathJax{\newcommand{\STneed}[1]{}}
64 \end{warpMathJax}
```

```
File 270 lwarp-multitoc.sty
```
## § 370 Package **multitoc**

Pkg multitoc multitoc is ignored.

**for HTML output:** 1 \LWR@ProvidesPackageDrop{multitoc}[1999/06/08]

```
2 \newcommand{\multicolumntoc}{2}
```

```
3 \newcommand{\multicolumnlot}{2}
```

```
4 \newcommand{\multicolumnlof}{2}
```
5 \newcommand\*{\immediateaddtocontents}[2]{}

### File 271 **lwarp-musicography.sty**

## § 371 Package **musicography**

(*Emulates or patches code by* ANDREW A. CASHNER.)

Pkg musicography musicography is patched for use by lwarp.

Images are used for the meter symbols and fingered bass, since the HTML fonts tend not to be the correct size and HTML cannot stack items. The HTML alt tag copies C and 3/2, etc. Hashes are used for the meter images, which are then reused as necessary.

 $\triangle$  Note that browser support for musical symbols may be buggy. ALT text and copy/paste into a text editor work well.

```
for HTML output: 1 \LWR@ProvidesPackagePass{musicography}[2019/05/28]
```

```
2 \NewDocumentCommand{\LWR@HTML@musSymbol}{ O{\musFont} m m m m }{%
 3 \begin{lateximage}%
 4 {#1\kern#2\raisebox{#3}{#5}\kern#4}%
 5 \end{lateximage}%
 6 }
 7
8 \LWR@formatted{musSymbol}
9
10 \NewDocumentCommand{\LWR@HTML@musStemmedNote}{ m }{%
11 \begin{lateximage}%
12 \musSymbol{0.05em}{0.5ex}{0.2em}{#1\musStem}%
13 \end{lateximage}%
14 }
15
16 \LWR@formatted{musStemmedNote}
17
18 \NewDocumentCommand{\LWR@HTML@musFlaggedNote}{ m m }{%
19 \begin{lateximage}%
20 \musSymbol{0.05em}{0.5ex}{0pt}{#1\musStem}%
21 \musSymbol{0pt}{0pt}{0.9em}{#2}%
22 \end{lateximage}%
23 }
24
25 \LWR@formatted{musFlaggedNote}
26
27 \NewDocumentCommand{\LWR@HTML@musDottedNote}{ m }{%
28 \begin{lateximage}%
29 #1\musDot%
30 \end{lateximage}%
31 }
32
33 \LWR@formatted{musDottedNote}
34
35 \NewDocumentCommand{\LWR@HTML@musMeter}{ m m }{%
36 \begin{lateximage}*[#1/#2][#1#2]*%
37 \musStack{#1 #2}\kern0.05em%
38 \end{lateximage}%
39 }
40
41 \LWR@formatted{musMeter}
42
43 \NewDocumentCommand{\LWR@HTML@meterCplus}{ m }{%
44 \begin{lateximage}*[C#1]*%
45 \meterC{}\kern-0.7pt#1%
46 \end{lateximage}%
47 }
48
49 \LWR@formatted{meterCplus}
50
51 \NewDocumentCommand{\LWR@HTML@meterC}{}{%
```

```
52 \begin{lateximage}*[C]*%
53 \musSymbolMeter{\symbol{83}}%
54 \end{lateximage}%
55 }
56
57 \LWR@formatted{meterC}
58
59 \NewDocumentCommand{\LWR@HTML@meterCutC}{}{%
60 \begin{lateximage}*[C|]*%
61 \musSymbolMeter{\symbol{82}}%
62 \end{lateximage}%
63 }
64
65 \LWR@formatted{meterCutC}
66
67 \NewDocumentCommand{\LWR@HTML@meterCThreeTwo}{}{%
68 \begin{lateximage}*[C3/2]*%
69 \meterCplus{\musStack{3 2}}%
70 \end{lateximage}%
71 }
72
73 \LWR@formatted{meterCThreeTwo}
74
75 \NewDocumentCommand{\LWR@HTML@meterO}{}{\HTMLunicode{25EF}}
76
77 \LWR@formatted{meterO}
78
79 \newcommand{\LWR@null@noFig}[1][]{}%
80
81 \NewDocumentCommand{\LWR@HTML@musFig}{ m }{%
82 \begin{lateximage}*[%
83 {% ALT text for copy/paste
84 \LetLtxMacro\noFig\LWR@null@noFig%
85 \LetLtxMacro\musSharp\LWR@HTML@musSharp%
86 \LetLtxMacro\musDoubleSharp\LWR@HTML@musDoubleSharp%
87 \LetLtxMacro\musFlat\LWR@HTML@musFlat%
88 \LetLtxMacro\musDoubleFlat\LWR@HTML@musDoubleFlat%
89 \LetLtxMacro\musNatural\LWR@HTML@musNatural%
90 {#1}% braces here because \noFig uses []
91 }%
92 ]*%
93 \musStack[\musFigFont]{#1}%
94 \end{lateximage}%
95 }
96
97 \LWR@formatted{musFig}
98
99 \NewDocumentCommand{\LWR@HTML@musFlat} {}{\HTMLunicode{266D}}
100 \NewDocumentCommand{\LWR@HTML@musDoubleFlat} {}{\HTMLunicode{1D12B}}
101 \NewDocumentCommand{\LWR@HTML@musSharp} {}{\HTMLunicode{266F}}
102 \NewDocumentCommand{\LWR@HTML@musDoubleSharp}{}{\HTMLunicode{1D12A}}
103 \NewDocumentCommand{\LWR@HTML@musNatural} {}{\HTMLunicode{266E}}
104
105 \LWR@formatted{musFlat}
106 \LWR@formatted{musDoubleFlat}
```

```
107 \LWR@formatted{musSharp}
108 \LWR@formatted{musDoubleSharp}
109 \LWR@formatted{musNatural}
110
111 \NewDocumentCommand{\LWR@HTML@musWhole} {}{\HTMLunicode{1D15D}}
112 \NewDocumentCommand{\LWR@HTML@musHalf} {}{\HTMLunicode{1D15E}}
113 \NewDocumentCommand{\LWR@HTML@musQuarter} {}{\HTMLunicode{1D15F}}
114 \NewDocumentCommand{\LWR@HTML@musEighth} {}{\HTMLunicode{1D160}}
115 \NewDocumentCommand{\LWR@HTML@musSixteenth} {}{\HTMLunicode{1D161}}
116 \NewDocumentCommand{\LWR@HTML@musThirtySecond} {}{\HTMLunicode{1D162}}
117 \NewDocumentCommand{\LWR@HTML@musSixtyFourth} {}{\HTMLunicode{1D163}}
118
119 \LWR@formatted{musWhole}
120 \LWR@formatted{musHalf}
121 \LWR@formatted{musQuarter}
122 \LWR@formatted{musEighth}
123 \LWR@formatted{musSixteenth}
124 \LWR@formatted{musThirtySecond}
125 \LWR@formatted{musSixtyFourth}
126
127 \NewDocumentCommand{\LWR@HTML@musWholeDotted}{}
128 {\HTMLunicode{1D15D}\HTMLunicode{1D16D}}
129 \NewDocumentCommand{\LWR@HTML@musHalfDotted}{}
130 {\HTMLunicode{1D15E}\HTMLunicode{1D16D}}
131 \NewDocumentCommand{\LWR@HTML@musQuarterDotted}{}
132 {\HTMLunicode{1D15F}\HTMLunicode{1D16D}}
133 \NewDocumentCommand{\LWR@HTML@musEighthDotted}{}
134 {\HTMLunicode{1D160}\HTMLunicode{1D16D}}
135 \NewDocumentCommand{\LWR@HTML@musSixteenthDotted}{}
136 {\HTMLunicode{1D161}\HTMLunicode{1D16D}}
137 \NewDocumentCommand{\LWR@HTML@musThirtySecondDotted}{}
138 {\HTMLunicode{1D162}\HTMLunicode{1D16D}}
139 \NewDocumentCommand{\LWR@HTML@musSixtyFourthDotted}{}
140 {\HTMLunicode{1D163}\HTMLunicode{1D16D}}
141
142 \LWR@formatted{musWholeDotted}
143 \LWR@formatted{musHalfDotted}
144 \LWR@formatted{musQuarterDotted}
145 \LWR@formatted{musEighthDotted}
146 \LWR@formatted{musSixteenthDotted}
147 \LWR@formatted{musThirtySecondDotted}
148 \LWR@formatted{musSixtyFourthDotted}
```
#### File 272 **lwarp-nameauth.sty**

### § 372 Package **nameauth**

(*Emulates or patches code by* CHARLES P. SCHAUM.)

Pkg nameauth nameauth is patched for use by lwarp.

**for HTML output:** 1 \LWR@ProvidesPackagePass{nameauth}[2017/03/22]

lwarp formatting is inserted in the following.

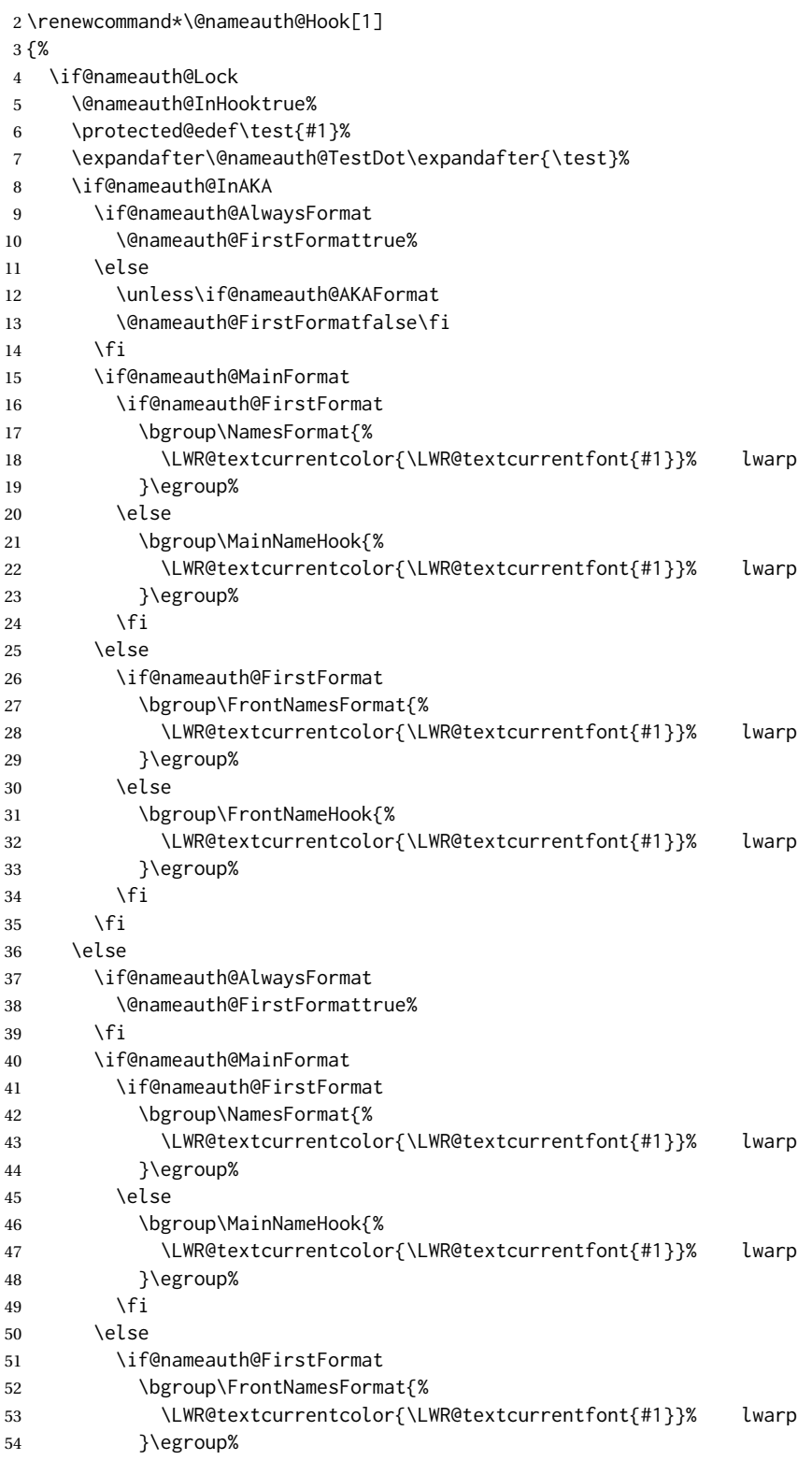

```
55 \else
56 \bgroup\FrontNameHook{%
57 \LWR@textcurrentcolor{\LWR@textcurrentfont{#1}}% lwarp
58 }\egroup%
59 \quad \forall \text{fi}60 \quad \text{Vfi}61 \fi
62 \@nameauth@FirstFormatfalse%
63 \@nameauth@InHookfalse%
64 \fi
65 }
```
File 273 **lwarp-nameref.sty**

## § 373 Package **nameref**

Pkg nameref nameref is emulated by lwarp.

**for HTML output:** Discard all options for lwarp-nameref:

```
1 \PackageInfo{lwarp}{%
2 Using the lwarp HTML version of package 'nameref',\MessageBreak
3 and discarding options.\MessageBreak
4 (Not using \protect\ProvidesPackage, so that other packages\MessageBreak
5 do not attempt to patch lwarp's version of 'nameref'.)\MessageBreak
6 }
7 \DeclareOption*{}
8 \ProcessOptions\relax
```
### File 274 **lwarp-natbib.sty**

### § 374 Package **natbib**

(*Emulates or patches code by* PATRICK W. DALY.)

```
Pkg natbib natbib is patched for use by lwarp.
for HTML output: 1 \LWR@ProvidesPackagePass{natbib}[2010/09/13]
                Replace math < and > with \textless and \textgreater:
                A macro to compare:
                  2 \newcommand{\LWRNB@NAT@open}{$<$}
                To patch \NAT@open and \NAT@close
                  3 \newcommand{\LWRNB@patchnatbibopenclose}{
                  4 \ifdefstrequal{\NAT@open}{\LWRNB@NAT@open}
                  5 {
```

```
6 \renewcommand{\NAT@open}{\textless}
7 \renewcommand{\NAT@close}{\textgreater}
8 }{}
9 }
```
Do it now in case angle was selected as an option:

```
10 \LWRNB@patchnatbibopenclose
```
Also patch \setcitestyle to patch after settings are made:

```
11 \let\LWRNB@origsetcitestyle\setcitestyle
12
13 \renewcommand{\setcitestyle}[1]{%
14 \LWRNB@origsetcitestyle{#1}%
15 \LWRNB@patchnatbibopenclose%
16 }
```
### File 275 **lwarp-nccfancyhdr.sty**

# § 375 Package **nccfancyhdr**

(*Emulates or patches code by* ALEXANDER I. ROZHENKO.)

```
Pkg nccfancyhdr nccfancyhdr is ignored.
for HTML output: 1 \LWR@ProvidesPackageDrop{nccfancyhdr}[2004/12/07]
                   2\newcommand*{\headrulewidth}{}
                   3 \newcommand*{\footrulewidth}{}
                   4 \newcommand{\headstrutheight}{}
                   5 \newcommand{\footstrutheight}{}
                   6 \newcommand*{\headrule}{}
                   7 \newcommand*{\footrule}{}
                   8
                   9 \newdimen\headwidth
                  10 \newcommand*{\extendedheaders}{}
                  11 \newcommand*{\normalheaders}{}
                  12
                  13 \newcommand*{\fancyhead}[2][]{}
                  14 \newcommand*{\fancyfoot}[2][]{}
                  15 \newcommand*{\fancyhf}[2][]{}
                  16 \newcommand*{\fancypagestyle}[2]{}
                  17 \newcommand*{\lhead}[2][]{}
                  18 \newcommand*{\chead}[2][]{}
                  19 \newcommand*{\rhead}[2][]{}
                  20 \newcommand*{\lfoot}[2][]{}
                  21 \newcommand*{\cfoot}[2][]{}
                  22 \newcommand*{\rfoot}[2][]{}
                  23
                  24 \newcommand{\nouppercase}[1]{#1}
                  25
```

```
26 \NewDocumentCommand{\fancycenter}{o o m m m}{}
27
28 \NewDocumentCommand{\newpagestyle}{m o m}{}
29
30 \newcommand*{\iffloatpage}[2]{#2}
31 \newcommand*{\ifftopfloat}[2]{#2}
32 \newcommand*{\iffbotfloat}[2]{#2}
```
### File 276 **lwarp-nccfoots.sty**

## § 376 Package **nccfoots**

(*Emulates or patches code by* ALEXANDER I. ROZHENKO.)

Pkg nccfoots nccfoots is used as-is, and emulated for MATHJAX.

**for HTML output:** 1 \LWR@ProvidesPackagePass{nccfoots}[2005/02/03]

 $\triangle$  For MATHJAX. There is no way to test for an empty argument, so the mark is not automatically duplicated.

```
2 \begin{warpMathJax}
3\CustomizeMathJax{\newcommand{\Footnotemark}[1]{{}^{\mathrm{#1}}}}
4 \CustomizeMathJax{\newcommand{\Footnote}[2]{\Footnotemark{#1}}}
5 \end{warpMathJax}
```
### File 277 **lwarp-nccmath.sty**

### § 377 Package **nccmath**

(*Emulates or patches code by* ALEXANDER I. ROZHENKO.)

Pkg nccmath nccmath is patched for use by lwarp, and emulated for MATHJAX.

```
for HTML output: 1 \LWR@ProvidesPackagePass{nccmath}[2006/01/20]
                  2 \let\LWR@origeqnarray\eqnarray
                  3 \let\LWR@origendeqnarray\endeqnarray
                  4
                  5 \csletcs{LWR@origeqnarraystar}{eqnarray*}
                  6 \csletcs{LWR@origendeqnarraystar}{endeqnarray*}
                  7
                  8 \RenewEnviron{eqnarray}
                  9 {%
                 10
                 11 \LWR@eqnarrayfactor
                 12
                 13 }
                 14
```

```
15 \RenewEnviron{eqnarray*}
16 {%
17
18 \begingroup
19 \csletcs{LWR@origeqnarray}{LWR@origeqnarraystar}
20 \csletcs{LWR@origendeqnarray}{LWR@origendeqnarraystar}
21 \boolfalse{LWR@numbereqnarray}
22 \LWR@eqnarrayfactor
23 \endgroup
24
25 }
26
27 \def\eqs{%
28 \@ifstar\LWR@nccmath@eqsstar\LWR@nccmath@eqs%
29 }
30 \newcommand*{\LWR@nccmath@eqsstar}[2][]{\begin{eqnarray*}#2\end{eqnarray*}}
31 \newcommand*{\LWR@nccmath@eqs}[2][]{\begin{eqnarray}#2\end{eqnarray}}
32
33 \begin{warpMathJax}
34 \CustomizeMathJax{\renewcommand{\intertext}[2][]{\\ \text{#2}\notag \\}}
35 \CustomizeMathJax{\newenvironment{fleqn}[1][]{}{}}
36 \CustomizeMathJax{\newenvironment{ceqn}{}{}}
37 \CustomizeMathJax{\newenvironment{darray}[2][c]{\begin{array}[#1]{#2}}{\end{array}}}
38 \CustomizeMathJax{\newcommand{\dmulticolumn}[3]{#3}}
39 \CustomizeMathJax{\newcommand{\nr}{\\[.5ex]}}
40 \CustomizeMathJax{\newcommand{\mrel}[1]{\begin{aligned}#1\end{aligned}}}
41 \CustomizeMathJax{\newcommand{\underrel}[2]{{#1}_{#2}}}
42 \CustomizeMathJax{\newcommand{\medmath}[1]{#1}}
43 \CustomizeMathJax{\newcommand{\medop}[1]{#1}}
44 \CustomizeMathJax{\newcommand{\medint}[1]{#1}}
45 \CustomizeMathJax{\newcommand{\medintcorr}[1]{#1}}
46 \CustomizeMathJax{\newcommand{\mfrac}[2]{\frac{#1}{#2}}}
47 \CustomizeMathJax{\newcommand{\mbinom}[2]{\binom{#1}{#2}}}
48 \CustomizeMathJax{\newenvironment{mmatrix}{\begin{matrix}}{\end{matrix}}}
49 \end{warpMathJax}
```

```
File 278 lwarp-needspace.sty
```
## § 378 Package **needspace**

```
(Emulates or patches code by PETER WILSON.)
```

```
Pkg needspace needspace is ignored.
```
**for HTML output:** Discard all options for lwarp-needspace:

\LWR@ProvidesPackageDrop{needspace}[2010/09/12]

\DeclareDocumentCommand{\needspace}{m}{}

\DeclareDocumentCommand{\Needspace}{s m}{}

#### File 279 **lwarp-nextpage.sty**

### § 379 Package **nextpage**

(*Emulates or patches code by* PETER WILSON.)

Pkg nextpage nextpage is ignored.

**for HTML output:** Discard all options for lwarp-nextpage.

\LWR@ProvidesPackageDrop{nextpage}[2009/09/03]

\DeclareDocumentCommand{\cleartoevenpage}{o}{}

\DeclareDocumentCommand{\movetoevenpage}{o}{}

\DeclareDocumentCommand{\cleartooddpage}{o}{}

\DeclareDocumentCommand{\movetooddpage}{o}{}

File 280 **lwarp-nfssext-cfr.sty**

## § 380 Package **nfssext-cfr**

(*Emulates or patches code by* CLEA F. REES.)

Pkg nfssext-cfr nfssext-cfr is emulated in HTML, and used as-is in print output.

Results depend on the browser's font.

**for HTML output:** 1 \LWR@ProvidesPackagePass{nfssext-cfr}[2017/03/28]

Macros which are present in the lwarp core are commented out here.

 \newrobustcmd{\LWR@HTML@lnstyle}{} \newrobustcmd{\LWR@HTML@osstyle}{} \newrobustcmd{\LWR@HTML@instyle}{} \newrobustcmd{\LWR@HTML@sustyle}{} \newrobustcmd{\LWR@HTML@swstyle}{} \newrobustcmd{\LWR@HTML@pstyle}{} \newrobustcmd{\LWR@HTML@tistyle}{} \newrobustcmd{\LWR@HTML@ostyle}{\LWR@HTML@scshape} \newrobustcmd{\LWR@HTML@postyle}{\LWR@HTML@scshape} \newrobustcmd{\LWR@HTML@ltstyle}{} \newrobustcmd{\LWR@HTML@ofstyle}{} \newrobustcmd{\LWR@HTML@altstyle}{} \newrobustcmd{\LWR@HTML@regstyle}{} \newrobustcmd{\LWR@HTML@embossstyle}{} \newrobustcmd{\LWR@HTML@ornamentalstyle}{} \newrobustcmd{\LWR@HTML@qtstyle}{} \newrobustcmd{\LWR@HTML@shstyle}{}

```
19 \newrobustcmd{\LWR@HTML@swashstyle}{}
20 \newrobustcmd{\LWR@HTML@tmstyle}{}
21 \newrobustcmd{\LWR@HTML@tvstyle}{\renewcommand*{\LWR@f@family}{tt}}
22 \newrobustcmd{\LWR@HTML@tstyle}{}
23 \newrobustcmd{\LWR@HTML@lstyle}{}
24 \newrobustcmd{\LWR@HTML@tlstyle}{}
25 \newrobustcmd{\LWR@HTML@plstyle}{}
26 \newrobustcmd{\LWR@HTML@tostyle}{\LWR@HTML@scshape}
27 % \newrobustcmd{\LWR@HTML@sishape}{}
28 \newrobustcmd{\LWR@HTML@olshape}{}
29 \newrobustcmd{\LWR@HTML@scolshape}{}
30 \newrobustcmd{\LWR@HTML@ushape}{}
31 \newrobustcmd{\LWR@HTML@scushape}{}
32 \newrobustcmd{\LWR@HTML@uishape}{\LWR@HTML@itshape}
33 \newrobustcmd{\LWR@HTML@rishape}{}
34 \newrobustcmd{\LWR@HTML@regwidth}{}
35 \newrobustcmd{\LWR@HTML@nwwidth}{}
36 \newrobustcmd{\LWR@HTML@cdwidth}{}
37 \newrobustcmd{\LWR@HTML@ecwidth}{}
38 \newrobustcmd{\LWR@HTML@ucwidth}{}
39 \newrobustcmd{\LWR@HTML@etwidth}{}
40 \newrobustcmd{\LWR@HTML@epwidth}{}
41 \newrobustcmd{\LWR@HTML@exwidth}{}
42 \newrobustcmd{\LWR@HTML@uxwidth}{}
43 \newrobustcmd{\LWR@HTML@mbweight}{\renewcommand*{\LWR@f@series}{md}}
44 \newrobustcmd{\LWR@HTML@dbweight}{\renewcommand*{\LWR@f@series}{bf}}
45 \newrobustcmd{\LWR@HTML@sbweight}{\renewcommand*{\LWR@f@series}{bf}}
46 % \newrobustcmd{\LWR@HTML@ebweight}{\renewcommand*{\LWR@f@series}{eb}}
47 \newrobustcmd{\LWR@HTML@ubweight}{\renewcommand*{\LWR@f@series}{eb}}
48 % \newrobustcmd{\LWR@HTML@lgweight}{\renewcommand*{\LWR@f@series}{lg}}
49 \newrobustcmd{\LWR@HTML@elweight}{\renewcommand*{\LWR@f@series}{lg}}
50 \newrobustcmd{\LWR@HTML@ulweight}{\renewcommand*{\LWR@f@series}{lg}}
51 % \newrobustcmd{\LWR@HTML@itshape}{}
52 % \newrobustcmd{\LWR@HTML@scshape}{}
53 % \newrobustcmd{\LWR@HTML@upshape}{}
54 \newrobustcmd{\LWR@HTML@dfshape}{}
55
56 \ifdef{\LWR@HTML@swshape}{}{% duplicated by fontaxes
57 \newrobustcmd{\LWR@HTML@swshape}{}
58 }
59
60 \newrobustcmd{\LWR@HTML@ornament}[1]{}
61
62 \LWR@formatted{lnstyle}
63 \LWR@formatted{osstyle}
64 \LWR@formatted{instyle}
65 \LWR@formatted{sustyle}
66 \LWR@formatted{swstyle}
67 \LWR@formatted{pstyle}
68 \LWR@formatted{tistyle}
69 \LWR@formatted{ostyle}
70 \LWR@formatted{postyle}
71 \LWR@formatted{ltstyle}
72 \LWR@formatted{ofstyle}
```

```
73 \LWR@formatted{altstyle}
```

```
74 \LWR@formatted{regstyle}
75 \LWR@formatted{embossstyle}
76 \LWR@formatted{ornamentalstyle}
77 \LWR@formatted{qtstyle}
78 \LWR@formatted{shstyle}
79 \LWR@formatted{swashstyle}
80 \LWR@formatted{tmstyle}
81 \LWR@formatted{tvstyle}
82 \LWR@formatted{tstyle}
83 \LWR@formatted{lstyle}
84 \LWR@formatted{tlstyle}
85 \LWR@formatted{plstyle}
86 \LWR@formatted{tostyle}
87 % \LWR@formatted{sishape}
88 \LWR@formatted{olshape}
89 \LWR@formatted{scolshape}
90 \LWR@formatted{ushape}
91 \LWR@formatted{scushape}
92 \LWR@formatted{uishape}
93 \LWR@formatted{rishape}
94 \LWR@formatted{regwidth}
95 \LWR@formatted{nwwidth}
96 \LWR@formatted{cdwidth}
97 \LWR@formatted{ecwidth}
98 \LWR@formatted{ucwidth}
99 \LWR@formatted{etwidth}
100 \LWR@formatted{epwidth}
101 \LWR@formatted{exwidth}
102 \LWR@formatted{uxwidth}
103 \LWR@formatted{mbweight}
104 \LWR@formatted{dbweight}
105 \LWR@formatted{sbweight}
106 % \LWR@formatted{ebweight}
107 \LWR@formatted{ubweight}
108 % \LWR@formatted{lgweight}
109 \LWR@formatted{elweight}
110 \LWR@formatted{ulweight}
111 % \LWR@formatted{itshape}
112 % \LWR@formatted{scshape}
113 % \LWR@formatted{upshape}
114 \LWR@formatted{dfshape}
115
116 \ifdef{\LWR@HTML@swshape}{}{% duplicated by fontaxes
117 \LWR@formatted{swshape}
118 }
119
120 \LWR@formatted{ornament}
121
122
123 \newcommand{\LWR@null@lnstyle}{}
124 \newcommand{\LWR@null@osstyle}{}
125 \newcommand{\LWR@null@instyle}{}
126 \newcommand{\LWR@null@sustyle}{}
127 \newcommand{\LWR@null@swstyle}{}
128 \newcommand{\LWR@null@pstyle}{}
```

```
129 \newcommand{\LWR@null@tistyle}{}
130 \newcommand{\LWR@null@ostyle}{}
131 \newcommand{\LWR@null@postyle}{}
132 \newcommand{\LWR@null@ltstyle}{}
133 \newcommand{\LWR@null@ofstyle}{}
134 \newcommand{\LWR@null@altstyle}{}
135 \newcommand{\LWR@null@regstyle}{}
136 \newcommand{\LWR@null@embossstyle}{}
137 \newcommand{\LWR@null@ornamentalstyle}{}
138 \newcommand{\LWR@null@qtstyle}{}
139 \newcommand{\LWR@null@shstyle}{}
140 \newcommand{\LWR@null@swashstyle}{}
141 \newcommand{\LWR@null@tmstyle}{}
142 \newcommand{\LWR@null@tvstyle}{}
143 \newcommand{\LWR@null@tstyle}{}
144 \newcommand{\LWR@null@lstyle}{}
145 \newcommand{\LWR@null@tlstyle}{}
146 \newcommand{\LWR@null@plstyle}{}
147 \newcommand{\LWR@null@tostyle}{}
148 % \newcommand{\LWR@null@sishape}{}
149 \newcommand{\LWR@null@olshape}{}
150 \newcommand{\LWR@null@scolshape}{}
151 \newcommand{\LWR@null@ushape}{}
152 \newcommand{\LWR@null@scushape}{}
153 \newcommand{\LWR@null@uishape}{}
154 \newcommand{\LWR@null@rishape}{}
155 \newcommand{\LWR@null@regwidth}{}
156 \newcommand{\LWR@null@nwwidth}{}
157 \newcommand{\LWR@null@cdwidth}{}
158 \newcommand{\LWR@null@ecwidth}{}
159 \newcommand{\LWR@null@ucwidth}{}
160 \newcommand{\LWR@null@etwidth}{}
161 \newcommand{\LWR@null@epwidth}{}
162 \newcommand{\LWR@null@exwidth}{}
163 \newcommand{\LWR@null@uxwidth}{}
164 \newcommand{\LWR@null@mbweight}{}
165 \newcommand{\LWR@null@dbweight}{}
166 \newcommand{\LWR@null@sbweight}{}
167 % \newcommand{\LWR@null@ebweight}{}
168 \newcommand{\LWR@null@ubweight}{}
169 % \newcommand{\LWR@null@lgweight}{}
170 \newcommand{\LWR@null@elweight}{}
171 \newcommand{\LWR@null@ulweight}{}
172 % \newcommand{\LWR@null@itshape}{}
173 % \newcommand{\LWR@null@scshape}{}
174 % \newcommand{\LWR@null@upshape}{}
175 \newcommand{\LWR@null@dfshape}{}
176
177 \ifdef{\LWR@HTML@swshape}{}{% duplicated by fontaxes
178 \newcommand{\LWR@null@swshape}{}
179 }
180
181 \newcommand{\LWR@null@ornament}[1]{}
182
183 \appto{\LWR@nullfonts}{%
```
 \LetLtxMacro\lnstyle\LWR@null@lnstyle% \LetLtxMacro\osstyle\LWR@null@osstyle% \LetLtxMacro\instyle\LWR@null@instyle% \LetLtxMacro\sustyle\LWR@null@sustyle% \LetLtxMacro\swstyle\LWR@null@swstyle% \LetLtxMacro\pstyle\LWR@null@pstyle% \LetLtxMacro\tistyle\LWR@null@tistyle% \LetLtxMacro\ostyle\LWR@null@ostyle% \LetLtxMacro\postyle\LWR@null@postyle% \LetLtxMacro\ltstyle\LWR@null@ltstyle% \LetLtxMacro\ofstyle\LWR@null@ofstyle% \LetLtxMacro\altstyle\LWR@null@altstyle% \LetLtxMacro\regstyle\LWR@null@regstyle% \LetLtxMacro\embossstyle\LWR@null@embossstyle% \LetLtxMacro\ornamentalstyle\LWR@null@ornamentalstyle% \LetLtxMacro\qtstyle\LWR@null@qtstyle% \LetLtxMacro\shstyle\LWR@null@shstyle% \LetLtxMacro\swashstyle\LWR@null@swashstyle% \LetLtxMacro\tmstyle\LWR@null@tmstyle% \LetLtxMacro\tvstyle\LWR@null@tvstyle% \LetLtxMacro\tstyle\LWR@null@tstyle% \LetLtxMacro\lstyle\LWR@null@lstyle% \LetLtxMacro\tlstyle\LWR@null@tlstyle% \LetLtxMacro\plstyle\LWR@null@plstyle% \LetLtxMacro\tostyle\LWR@null@tostyle% % \LetLtxMacro\sishape\LWR@null@sishape \LetLtxMacro\olshape\LWR@null@olshape% \LetLtxMacro\scolshape\LWR@null@scolshape% \LetLtxMacro\ushape\LWR@null@ushape% \LetLtxMacro\scushape\LWR@null@scushape% \LetLtxMacro\uishape\LWR@null@uishape% \LetLtxMacro\rishape\LWR@null@rishape% \LetLtxMacro\regwidth\LWR@null@regwidth% \LetLtxMacro\nwwidth\LWR@null@nwwidth% \LetLtxMacro\cdwidth\LWR@null@cdwidth% \LetLtxMacro\ecwidth\LWR@null@ecwidth% \LetLtxMacro\ucwidth\LWR@null@ucwidth% \LetLtxMacro\etwidth\LWR@null@etwidth% \LetLtxMacro\epwidth\LWR@null@epwidth% \LetLtxMacro\exwidth\LWR@null@exwidth% \LetLtxMacro\uxwidth\LWR@null@uxwidth% \LetLtxMacro\mbweight\LWR@null@mbweight% \LetLtxMacro\dbweight\LWR@null@dbweight% \LetLtxMacro\sbweight\LWR@null@sbweight% % \LetLtxMacro\ebweight\LWR@null@ebweight% \LetLtxMacro\ubweight\LWR@null@ubweight% % \LetLtxMacro\lgweight\LWR@null@lgweight% \LetLtxMacro\elweight\LWR@null@elweight% \LetLtxMacro\ulweight\LWR@null@ulweight% % \LetLtxMacro\itshape\LWR@null@itshape% % \LetLtxMacro\scshape\LWR@null@scshape% % \LetLtxMacro\upshape\LWR@null@upshape% \LetLtxMacro\dfshape\LWR@null@dfshape% \LetLtxMacro\swshape\LWR@null@swshape% \LetLtxMacro\ornament\LWR@null@ornament%

 } \newrobustcmd{\LWR@HTML@textln}[1]{#1} \newrobustcmd{\LWR@HTML@textos}[1]{\textsc{#1}} \newrobustcmd{\LWR@HTML@textin}[1]{#1} \newrobustcmd{\LWR@HTML@textsu}[1]{#1} % \newrobustcmd{\LWR@HTML@textsi}[1]{#1} \newrobustcmd{\LWR@HTML@textdf}[1]{#1} \ifdef{\LWR@HTML@swshape}{}{% duplicated by fontaxes 249 \newrobustcmd{\LWR@HTML@textsw}[1]{#1} } \newrobustcmd{\LWR@HTML@textti}[1]{#1} \newrobustcmd{\LWR@HTML@textlt}[1]{#1} \newrobustcmd{\LWR@HTML@textof}[1]{#1} \newrobustcmd{\LWR@HTML@textalt}[1]{#1} \newrobustcmd{\LWR@HTML@textreg}[1]{#1} \newrobustcmd{\LWR@HTML@emboss}[1]{#1} \newrobustcmd{\LWR@HTML@textorn}[1]{#1} \newrobustcmd{\LWR@HTML@textqt}[1]{#1} \newrobustcmd{\LWR@HTML@textsh}[1]{#1} \newrobustcmd{\LWR@HTML@texttm}[1]{#1} \newrobustcmd{\LWR@HTML@texttv}[1]{\texttt{#1}} \newrobustcmd{\LWR@HTML@textl}[1]{#1} \newrobustcmd{\LWR@HTML@texto}[1]{#1} \newrobustcmd{\LWR@HTML@textp}[1]{#1} \newrobustcmd{\LWR@HTML@textt}[1]{#1} \newrobustcmd{\LWR@HTML@textpl}[1]{#1} \newrobustcmd{\LWR@HTML@textpo}[1]{\textsc{#1}} \newrobustcmd{\LWR@HTML@texttl}[1]{#1} \newrobustcmd{\LWR@HTML@textto}[1]{\textsc{#1}} \newrobustcmd{\LWR@HTML@textol}[1]{#1} \newrobustcmd{\LWR@HTML@textswash}[1]{#1} \newrobustcmd{\LWR@HTML@textu}[1]{#1} \newrobustcmd{\LWR@HTML@textscu}[1]{#1} \newrobustcmd{\LWR@HTML@textui}[1]{\LWR@HTML@textit{#1}} \newrobustcmd{\LWR@HTML@textri}[1]{#1} \newrobustcmd{\LWR@HTML@textnw}[1]{#1} \newrobustcmd{\LWR@HTML@textcd}[1]{#1} \newrobustcmd{\LWR@HTML@textec}[1]{#1} \newrobustcmd{\LWR@HTML@textuc}[1]{#1} \newrobustcmd{\LWR@HTML@textet}[1]{#1} \newrobustcmd{\LWR@HTML@textep}[1]{#1} \newrobustcmd{\LWR@HTML@textex}[1]{#1} \newrobustcmd{\LWR@HTML@textux}[1]{#1} \newrobustcmd{\LWR@HTML@textrw}[1]{#1} \newrobustcmd{\LWR@HTML@textmb}[1]{\textmd{#1}} \newrobustcmd{\LWR@HTML@textdb}[1]{\textbf{#1}} \newrobustcmd{\LWR@HTML@textsb}[1]{\textbf{#1}} % \newrobustcmd{\LWR@HTML@texteb}[1]{#1} \newrobustcmd{\LWR@HTML@textub}[1]{\texteb{#1}} % \newrobustcmd{\LWR@HTML@textlg}[1]{#1} \newrobustcmd{\LWR@HTML@textel}[1]{\textlg{#1}} \newrobustcmd{\LWR@HTML@textul}[1]{\textlg{#1}}

```
295 \LWR@formatted{textln}
296 \LWR@formatted{textos}
297 \LWR@formatted{textin}
298 \LWR@formatted{textsu}
299 % \LWR@formatted{textsi}
300 \LWR@formatted{textdf}
301 \LWR@formatted{textsw}
302 \LWR@formatted{textti}
303 \LWR@formatted{textlt}
304 \LWR@formatted{textof}
305 \LWR@formatted{textalt}
306 \LWR@formatted{textreg}
307 \LWR@formatted{emboss}
308 \LWR@formatted{textorn}
309 \LWR@formatted{textqt}
310 \LWR@formatted{textsh}
311 \LWR@formatted{texttm}
312 \LWR@formatted{texttv}
313 \LWR@formatted{textl}
314 \LWR@formatted{texto}
315 \LWR@formatted{textp}
316 \LWR@formatted{textt}
317 \LWR@formatted{textpl}
318 \LWR@formatted{textpo}
319 \LWR@formatted{texttl}
320 \LWR@formatted{textto}
321 \LWR@formatted{textol}
322 \LWR@formatted{textswash}
323 \LWR@formatted{textu}
324 \LWR@formatted{textscu}
325 \LWR@formatted{textui}
326 \LWR@formatted{textri}
327 \LWR@formatted{textnw}
328 \LWR@formatted{textcd}
329 \LWR@formatted{textec}
330 \LWR@formatted{textuc}
331 \LWR@formatted{textet}
332 \LWR@formatted{textep}
333 \LWR@formatted{textex}
334 \LWR@formatted{textux}
335 \LWR@formatted{textrw}
336 \LWR@formatted{textmb}
337 \LWR@formatted{textdb}
338 \LWR@formatted{textsb}
339 % \LWR@formatted{texteb}
340 \LWR@formatted{textub}
341 % \LWR@formatted{textlg}
342 \LWR@formatted{textel}
343 \LWR@formatted{textul}
344
345 \newrobustcmd{\LWR@null@textln}[1]{#1}
346 \newrobustcmd{\LWR@null@textos}[1]{#1}
347 \newrobustcmd{\LWR@null@textin}[1]{#1}
348 \newrobustcmd{\LWR@null@textsu}[1]{#1}
```

```
349 % \newrobustcmd{\LWR@null@textsi}[1]{#1}
350 \newrobustcmd{\LWR@null@textdf}[1]{#1}
351
352 \ifdef{\LWR@HTML@swshape}{}{% duplicated by fontaxes
353 \newrobustcmd{\LWR@null@textsw}[1]{#1}
354 }
355
356 \newrobustcmd{\LWR@null@textti}[1]{#1}
357 \newrobustcmd{\LWR@null@textlt}[1]{#1}
358 \newrobustcmd{\LWR@null@textof}[1]{#1}
359 \newrobustcmd{\LWR@null@textalt}[1]{#1}
360 \newrobustcmd{\LWR@null@textreg}[1]{#1}
361 \newrobustcmd{\LWR@null@emboss}[1]{#1}
362 \newrobustcmd{\LWR@null@textorn}[1]{#1}
363 \newrobustcmd{\LWR@null@textqt}[1]{#1}
364 \newrobustcmd{\LWR@null@textsh}[1]{#1}
365 \newrobustcmd{\LWR@null@texttm}[1]{#1}
366 \newrobustcmd{\LWR@null@texttv}[1]{#1}
367 \newrobustcmd{\LWR@null@textl}[1]{#1}
368 \newrobustcmd{\LWR@null@texto}[1]{#1}
369 \newrobustcmd{\LWR@null@textp}[1]{#1}
370 \newrobustcmd{\LWR@null@textt}[1]{#1}
371 \newrobustcmd{\LWR@null@textpl}[1]{#1}
372 \newrobustcmd{\LWR@null@textpo}[1]{#1}
373 \newrobustcmd{\LWR@null@texttl}[1]{#1}
374 \newrobustcmd{\LWR@null@textto}[1]{#1}
375 \newrobustcmd{\LWR@null@textol}[1]{#1}
376 \newrobustcmd{\LWR@null@textswash}[1]{#1}
377 \newrobustcmd{\LWR@null@textu}[1]{#1}
378 \newrobustcmd{\LWR@null@textscu}[1]{#1}
379 \newrobustcmd{\LWR@null@textui}[1]{#1}
380 \newrobustcmd{\LWR@null@textri}[1]{#1}
381 \newrobustcmd{\LWR@null@textnw}[1]{#1}
382 \newrobustcmd{\LWR@null@textcd}[1]{#1}
383 \newrobustcmd{\LWR@null@textec}[1]{#1}
384 \newrobustcmd{\LWR@null@textuc}[1]{#1}
385 \newrobustcmd{\LWR@null@textet}[1]{#1}
386 \newrobustcmd{\LWR@null@textep}[1]{#1}
387 \newrobustcmd{\LWR@null@textex}[1]{#1}
388 \newrobustcmd{\LWR@null@textux}[1]{#1}
389 \newrobustcmd{\LWR@null@textrw}[1]{#1}
390 \newrobustcmd{\LWR@null@textmb}[1]{#1}
391 \newrobustcmd{\LWR@null@textdb}[1]{#1}
392 \newrobustcmd{\LWR@null@textsb}[1]{#1}
393 % \newrobustcmd{\LWR@null@texteb}[1]{#1}
394 \newrobustcmd{\LWR@null@textub}[1]{#1}
395 % \newrobustcmd{\LWR@null@textlg}[1]{#1}
396 \newrobustcmd{\LWR@null@textel}[1]{#1}
397 \newrobustcmd{\LWR@null@textul}[1]{#1}
398
399 \appto{\LWR@nullfonts}{%
400 \LetLtxMacro\textln\LWR@null@textln%
401 \LetLtxMacro\textos\LWR@null@textos%
402 \LetLtxMacro\textin\LWR@null@textin%
403 \LetLtxMacro\textsu\LWR@null@textsu%
```
 % \LetLtxMacro\textsi\LWR@null@textsi% \LetLtxMacro\textdf\LWR@null@textdf% \LetLtxMacro\textsw\LWR@null@textsw% \LetLtxMacro\textti\LWR@null@textti% \LetLtxMacro\textlt\LWR@null@textlt% \LetLtxMacro\textof\LWR@null@textof% \LetLtxMacro\textalt\LWR@null@textalt% \LetLtxMacro\textreg\LWR@null@textreg% \LetLtxMacro\emboss\LWR@null@emboss% \LetLtxMacro\textorn\LWR@null@textorn% \LetLtxMacro\textqt\LWR@null@textqt% \LetLtxMacro\textsh\LWR@null@textsh% \LetLtxMacro\texttm\LWR@null@texttm% \LetLtxMacro\texttv\LWR@null@texttv% \LetLtxMacro\textl\LWR@null@textl% \LetLtxMacro\texto\LWR@null@texto% \LetLtxMacro\textp\LWR@null@textp% \LetLtxMacro\textt\LWR@null@textt% \LetLtxMacro\textpl\LWR@null@textpl% \LetLtxMacro\textpo\LWR@null@textpo% \LetLtxMacro\texttl\LWR@null@texttl% \LetLtxMacro\textto\LWR@null@textto% \LetLtxMacro\textol\LWR@null@textol% \LetLtxMacro\textswash\LWR@null@textswash% \LetLtxMacro\textu\LWR@null@textu% \LetLtxMacro\textscu\LWR@null@textscu% \LetLtxMacro\textui\LWR@null@textui% \LetLtxMacro\textri\LWR@null@textri% \LetLtxMacro\textnw\LWR@null@textnw% \LetLtxMacro\textcd\LWR@null@textcd% \LetLtxMacro\textec\LWR@null@textec% \LetLtxMacro\textuc\LWR@null@textuc% \LetLtxMacro\textet\LWR@null@textet% \LetLtxMacro\textep\LWR@null@textep% \LetLtxMacro\textex\LWR@null@textex% \LetLtxMacro\textux\LWR@null@textux% \LetLtxMacro\textrw\LWR@null@textrw% \LetLtxMacro\textmb\LWR@null@textmb% \LetLtxMacro\textdb\LWR@null@textdb% \LetLtxMacro\textsb\LWR@null@textsb% % \LetLtxMacro\texteb\LWR@null@texteb% \LetLtxMacro\textub\LWR@null@textub% % \LetLtxMacro\textlg\LWR@null@textlg% \LetLtxMacro\textel\LWR@null@textel% \LetLtxMacro\textul\LWR@null@textul% } \providecommand\*{\zeroslash}{0} \newrobustcmd\*{\LWR@HTML@zeroslash}{0}

\LWR@formatted{zeroslash}
#### File 281 **lwarp-nicefrac.sty**

# § 381 Package **nicefrac**

(*Emulates or patches code by* AXEL REICHERT.)

Pkg nicefrac nicefrac is patched for use by lwarp.

**for HTML output:** 1 \LWR@ProvidesPackagePass{nicefrac}[1998/08/04]

```
2 \DeclareRobustCommand*{\LWR@HTML@@UnitsNiceFrac}[3][]{%
3 {% localize font selection
4 #1{%
5 \LWR@textcurrentfont{%
6 \InlineClass{numerator}{#2}%
 7 /%
8 \InlineClass{denominator}{#3}%
9 }%
10 \frac{3\%}{2\%}11 }%
12 }
13
14 \LWR@formatted{@UnitsNiceFrac}
15
16 \DeclareRobustCommand*{\LWR@HTML@@UnitsUglyFrac}[3][]{%
17 {% localize font selection
18 #1{\LWR@textcurrentfont{#2/#3}}%
19 }%
20 }
21
22 \LWR@formatted{@UnitsUglyFrac}
```
For Mathjax:

```
23 \begin{warpMathJax}
24 \CustomizeMathJax{\newcommand{\nicefrac}[3][]{#2/#3}}
25 \end{warpMathJax}
```
#### File 282 **lwarp-niceframe.sty**

## § 382 Package **niceframe**

Pkg niceframe niceframe is emulated.

**for HTML output:** 1 \LWR@ProvidesPackageDrop{niceframe}% the original date is in yyyy/dd/mm format

\newcommand{\LWR@niceframe}[3]{%

```
3 \begin{LWR@setvirtualpage}*%
4 \setlength{\LWR@templengthone}{#1}%
5 \begin{BlockClass}[max-width:\LWR@printlength{\LWR@templengthone}]{#3}%
6 #2
7 \end{BlockClass}%
8 \end{LWR@setvirtualpage}%
9 }
10
11 \newcommand{\niceframe}[2][\textwidth]{\LWR@niceframe{#1}{#2}{niceframe}}
12 \newcommand{\curlyframe}[2][\textwidth]{\LWR@niceframe{#1}{#2}{curlyframe}}
13 \newcommand{\artdecoframe}[2][\textwidth]{\LWR@niceframe{#1}{#2}{artdecoframe}}
14
15 \newcommand{\generalframe}[9]{\LWR@niceframe{\textwidth}{#9}{generalframe}}
```

```
File 283 lwarp-noitcrul.sty
```
### § 383 Package **noitcrul**

(*Emulates or patches code by* PAUL EBERMANN.)

Pkg noitcrul noitcrul is used as-is for svG and emulated for MATHJAX.

**for HTML output:** 1 \LWR@ProvidesPackagePass{noitcrul}[2006/04/11]

```
2 \begin{warpMathJax}
3 \CustomizeMathJax{\newcommand{\noitUnderline}[1]{\underline{#1}\!}}
4 \end{warpMathJax}
```
File 284 **lwarp-nolbreaks.sty**

## § 384 Package **nolbreaks**

(*Emulates or patches code by* DONALD ARSENEAU.)

- Pkg nolbreaks nolbreaks is emulated.
- **for HTML output:** 1 \LWR@ProvidesPackageDrop{nolbreaks}[2012/05/31]
	- 2 \NewDocumentCommand{\nolbreaks}{s m}{\InlineClass{nolbreaks}{#2}}
	- File 285 **lwarp-nomencl.sty**

### § 385 Package **nomencl**

(*Emulates or patches code by* BORIS VEYTSMAN, BERND SCHANDL, LEE NETHERTON, CV RADHAKRISHNAN.)

Pkg nomencl nomencl is patched for use by lwarp.

To process the HTML nomenclature:

makeindex <project>\_html.nlo -s nomencl.ist -o <project>\_html.nls

**for HTML output:** 1 \LWR@ProvidesPackagePass{nomencl}[2005/09/22]

\BaseJobname is added to the label in case xr or xr-hyper are used.

```
2 \def\@@@nomenclature[#1]#2#3{%
3 \def\@tempa{#2}\def\@tempb{#3}%
4 \protected@write\@nomenclaturefile{}%
5 {\string\nomenclatureentry{#1\nom@verb\@tempa @[{\nom@verb\@tempa}]%
6 \begingroup\nom@verb\@tempb\protect\nomeqref{\theequation}%
7 |nompageref}{\theLWR@previousautopagelabel}}% lwarp
8 \endgroup
9 \@esphack}
10
11 \renewcommand*{\pagedeclaration}[1]{, \nameref{\BaseJobname-autopage-#1}}%
```
#### File 286 **lwarp-nonfloat.sty**

## § 386 Package **nonfloat**

(*Emulates or patches code by* KAI RASCHER.)

```
Pkg nonfloat nonfloat is emulated.
```
**for HTML output:** 1 \LWR@ProvidesPackageDrop{nonfloat}[1999/07/05]

2 \LetLtxMacro\topcaption\caption

3 \newcommand{\figcaption}{\def\@captype{figure}\caption}

- 4 \newcommand{\tabcaption}{\def\@captype{table}\topcaption}
- 5 \newenvironment{narrow}[2]{}{}

File 287 **lwarp-nonumonpart.sty**

#### § 387 Package **nonumonpart**

Pkg nonumonpart nonumonpart is ignored.

**for HTML output:** 1 \LWR@ProvidesPackageDrop{nonumonpart}[2011/04/15]

File 288 **lwarp-nopageno.sty**

#### § 388 Package **nopageno**

Pkg nopageno nopageno is ignored.

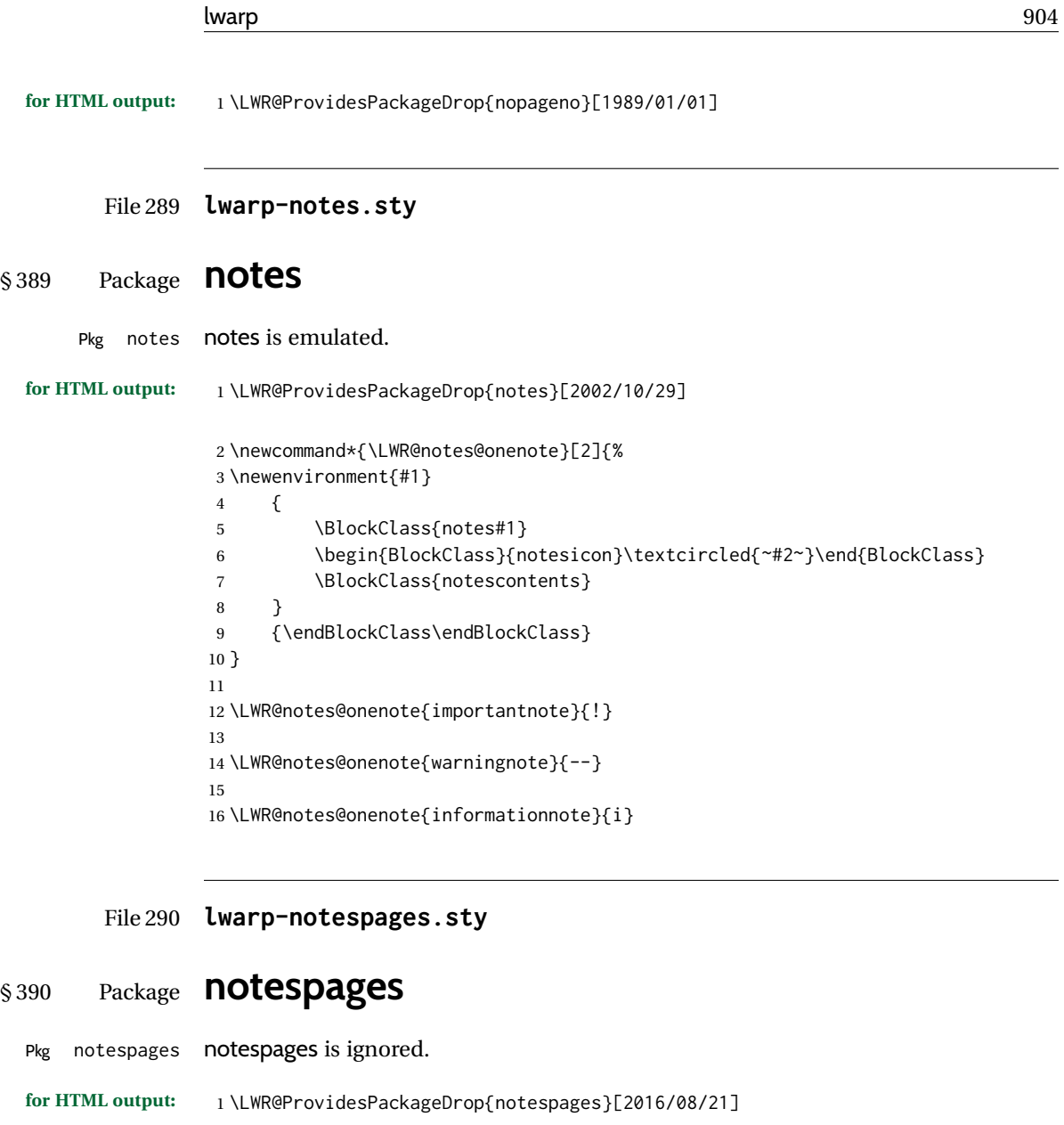

- \newcommand\*{\npnotesname}{} \newcommand\*{\npnotestext}{} \newcommand\*{\remainingtextheight}{} \newdimen\remainingtextheight \newcommand\*{\notestitletext}{} \newcommand\*{\notesareatext}{} \newcommand\*{\npnpinfo}[1]{} \newcommand\*{\tracingnpmarks}{} \newcommand\*{\notespage}[1][]{} \newcommand\*{\notespages}[1][]{} \newcommand\*{\notesfill}[1][]{} \newcommand\*{\setnotespages}[1]{} \newcommand\*{\definenotesoption}[2]{} \newcommand{\definenotesstyle}[2]{}
	- \newcommand{\definetitlestyle}[2]{}

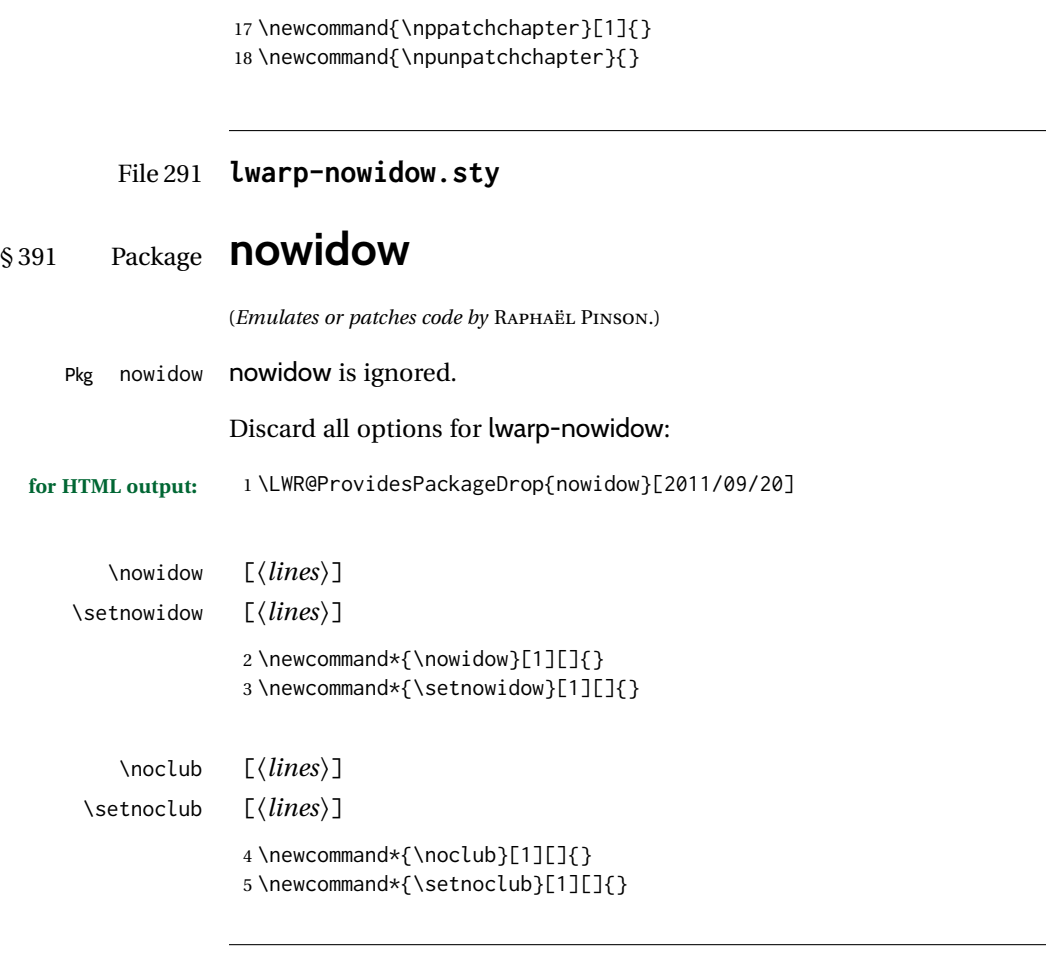

## File 292 **lwarp-ntheorem.sty**

# § 392 Package **ntheorem**

(*Emulates or patches code by* WOLFGANG MAY, ANDREAS SCHEDLER.)

Pkg ntheorem ntheorem is patched for use by lwarp.

Table 15: Ntheorem package - css styling of theorems and proofs

Theorem: <div> of class theorembody<theoremstyle>

Theorem Header: <span> of class theoremheader<style>

where <theoremstyle> is plain, break, etc.

#### § 392.1 **Limitations**

- $\triangle$  Font control This conversion is not total. Font control is via css, and the custom LATEX font settings are ignored.
- $\triangle$  Equation numbering intheorem has a bug with equation numbering in  $\mathcal{A}_{\mathcal{M}}\mathcal{S}$  environmentswhen the option thref is used. lwarp does not share this bug, so equations with \split, etc, are numbered correctly with lwarp's HTML output, but not with the print output. It is recommended to use cleveref instead of ntheorem's thref option.

#### § 392.2 **Options**

Options amsthm or standard choose which set of theorems and proofs to initialize.

 $\triangle$  Disabled options The options thmmarks and amsmath are disabled, since they heavily modify the underlying math code. Theorem marks are emulated. The AMS-math modifications are not done.

> Option thref is disabled because cleveref functions are used instead. \thref is emulated.

Option hyperref is disabled because lwarp emulated hyperref.

**for HTML output:** Some disabled options:

```
1 \DeclareOption{thref}{}
2
3
4 \newbool{LWR@ntheoremmarks}
5 \boolfalse{LWR@ntheoremmarks}
6
7 \DeclareOption{thmmarks}{
8 \booltrue{LWR@ntheoremmarks}
9 \newif\ifsetendmark\setendmarktrue
10 }
11
12
13 \newbool{LWR@ntheoremamsthm}
14 \boolfalse{LWR@ntheoremamsthm}
15
16 \DeclareOption{amsthm}{\booltrue{LWR@ntheoremamsthm}}
17
18
19 \DeclareOption{amsmath}{}
20 \DeclareOption{hyperref}{}
21
22 \LWR@ProvidesPackagePass{ntheorem}[2011/08/15]
```
#### § 392.3 **Remembering the theorem style**

Storage for the style being used for new theorems.

```
23 \newcommand{\LWR@newtheoremstyle}{plain}
24 \AtBeginDocument{
25 \@ifpackageloaded{cleveref}{
26 \gdef\@thm#1#2#3{%
27 \if@thmmarks
28 \stepcounter{end\InTheoType ctr}%
29 \fi
30 \renewcommand{\InTheoType}{#1}%
31 \if@thmmarks
32 \stepcounter{curr#1ctr}%
33 \setcounter{end#1ctr}{0}%
34 \fi
35 \refstepcounter[#1]{#2}% <<< cleveref modification
36 \theorem@prework
37 \LWR@forcenewpage% lwarp
38 \BlockClass{theorembody#1}%\LWR@thisthmstyle% lwarp
39 \trivlist % latex's \trivlist, calling latex's \@trivlist unchanged
40 \ifuse@newframeskips % cf. latex.ltx for topsepadd: \@trivlist
41 \ifthm@inframe
42 \thm@topsep\theoreminframepreskipamount
43 \thm@topsepadd\theoreminframepostskipamount
44 \else
45 \thm@topsep\theorempreskipamount
46 \thm@topsepadd\theorempostskipamount
47 \fi
48 \else% oldframeskips
49 \thm@topsep\theorempreskipamount
50 \thm@topsepadd \theorempostskipamount
51 \ifvmode\advance\thm@topsepadd\partopsep\fi
52 \fi
53 \@topsep\thm@topsep
54 \@topsepadd\thm@topsepadd
55 \advance\linewidth -\theorem@indent
56 \advance\linewidth -\theorem@rightindent
57 \advance\@totalleftmargin \theorem@indent
58 \parshape \@ne \@totalleftmargin \linewidth
59 \@ifnextchar[{\@ythm{#1}{#2}{#3}}{\@xthm{#1}{#2}{#3}}
60 }
61 }{% not @ifpackageloaded{cleveref}
62 \gdef\@thm#1#2#3{%
63 \if@thmmarks
64 \stepcounter{end\InTheoType ctr}%
65 \fi
66 \renewcommand{\InTheoType}{#1}%
67 \if@thmmarks
68 \stepcounter{curr#1ctr}%
69 \setcounter{end#1ctr}{0}%
70 \quad \forall \, \mathbf{i}71 \refstepcounter{#2}%
72 \theorem@prework
```

```
73 \LWR@forcenewpage% lwarp
74 \BlockClass{theorembody#1}%\LWR@thisthmstyle% lwarp
75 \trivlist % latex's \trivlist, calling latex's \@trivlist unchanged
76 \ifuse@newframeskips % cf. latex.ltx for topsepadd: \@trivlist
77 \ifthm@inframe
78 \thm@topsep\theoreminframepreskipamount
79 \thm@topsepadd\theoreminframepostskipamount
80 \else
81 \thm@topsep\theorempreskipamount
82 \thm@topsepadd\theorempostskipamount
83 \fi
84 \else% oldframeskips
85 \thm@topsep\theorempreskipamount
86 \thm@topsepadd \theorempostskipamount
87 \ifvmode\advance\thm@topsepadd\partopsep\fi
88 \fi
89 \@topsep\thm@topsep
90 \@topsepadd\thm@topsepadd
91 \advance\linewidth -\theorem@indent
92 \advance\linewidth -\theorem@rightindent
93 \advance\@totalleftmargin \theorem@indent
94 \parshape \@ne \@totalleftmargin \linewidth
95 \@ifnextchar[{\@ythm{#1}{#2}{#3}}{\@xthm{#1}{#2}{#3}}
96 }
97 }
98 }% AtBeginDocument
```
Patched to remember the style being used for new theorems:

```
99 \gdef\theoremstyle#1{%
100 \@ifundefined{th@#1}{\@warning
101 {Unknown theoremstyle '#1'. Using 'plain'}%
102 \theorem@style{plain}
103 \renewcommand{\LWR@newtheoremstyle}{plain}% lwarp
104 }%
105 {
106 \theorem@style{#1}
107 \renewcommand{\LWR@newtheoremstyle}{#1}% lwarp
108 }
109 }
```
Patched to remember the style for this theorem type, and set it later when the environment is started.

```
110
111 \gdef\@xnthm#1#2[#3]{%
112 \ifthm@tempif
113 \csedef{LWR@thmstyle#1}{\LWR@newtheoremstyle}% lwarp
114 \expandafter\@ifundefined{c@#1}%
115 {\@definecounter{#1}}{}%
116 \@newctr{#1}[#3]%
117 \expandafter\xdef\csname the#1\endcsname{%
118 \expandafter\noexpand\csname the#3\endcsname \@thmcountersep
119 {\noexpand\csname\the\theoremnumbering\endcsname{#1}}}%
120 \expandafter\gdef\csname mkheader@#1\endcsname
```

```
121 {\csname setparms@#1\endcsname
122 \@thm{#1}{#1}{#2}
123 }%
124 \global\@namedef{end#1}{\@endtheorem}
125 \AtBeginEnvironment{#1}{\edef\LWR@thisthmstyle{\@nameuse{LWR@thmstyle#1}}}% lwarp
126 \fi
127 }
128
129 \gdef\@ynthm#1#2{%
130 \ifthm@tempif
131 \csedef{LWR@thmstyle#1}{\LWR@newtheoremstyle}% lwarp
132 \expandafter\@ifundefined{c@#1}%
133 {\@definecounter{#1}}{}%
134 \expandafter\xdef\csname the#1\endcsname
135 {\noexpand\csname\the\theoremnumbering\endcsname{#1}}%
136 \expandafter\gdef\csname mkheader@#1\endcsname
137 {\csname setparms@#1\endcsname
138 \@thm{#1}{#1}{#2}
139 }%
140 \global\@namedef{end#1}{\@endtheorem}
141 \AtBeginEnvironment{#1}{\edef\LWR@thisthmstyle{\@nameuse{LWR@thmstyle#1}}}% lwarp
142 \fi
143 }
144
145 \gdef\@othm#1[#2]#3{%
146 \@ifundefined{c@#2}{\@nocounterr{#2}}%
147 {\ifthm@tempif
148 \csedef{LWR@thmstyle#1}{\LWR@newtheoremstyle}% lwarp
149 \global\@namedef{the#1}{\@nameuse{the#2}}%
150 \expandafter\protected@xdef\csname num@addtheoremline#1\endcsname{%
151 \noexpand\@num@addtheoremline{#1}{#3}}%
152 \expandafter\protected@xdef\csname nonum@addtheoremline#1\endcsname{%
153 \noexpand\@nonum@addtheoremline{#1}{#3}}%
154 \theoremkeyword{#3}%
155 \expandafter\protected@xdef\csname #1Keyword\endcsname
156 {\the\theoremkeyword}%
157 \expandafter\gdef\csname mkheader@#1\endcsname
158 {\csname setparms@#1\endcsname
159 \\text{\dthm{#1}{#2}{#3}
160 }%
161 \global\@namedef{end#1}{\@endtheorem}
162 \AtBeginEnvironment{#1}{\edef\LWR@thisthmstyle{\@nameuse{LWR@thmstyle#1}}}% lwarp
163 \fi}
164 }
```
#### § 392.4 **HTML cross-referencing**

Mimics a float by incrementing the float counter and generating an HTML anchor. These are used for list-of-theorem cross-references.

```
165 \newcommand{\LWR@inctheorem}{%
166 \addtocounter{LWR@thisautoid}{1}%
167 \LWR@stoppars%
168 \LWR@htmltag{a id="\LWR@print@mbox{autoid-\arabic{LWR@thisautoid}}"}\LWR@htmltag{/a}%
169 \LWR@startpars%
```
}

#### § 392.5 **\newtheoremstyle**

The following are patched for CSS.

These were in individual files thp.sty for plain, thmb.sty for margin break, etc. They are gathered together here.

Each theorem is encased in a BlockClass environment of class theorembody<style>.

Each header is encased in an \InlineClass of class theoremheader<style>.

```
171 \gdef\newtheoremstyle#1#2#3{%
172 \expandafter\@ifundefined{th@#1}%
173 {\expandafter\gdef\csname th@#1\endcsname{%
174 \def\@begintheorem####1####2{%
175 \LWR@inctheorem% lwarp
176 #2}%
177 \def\@opargbegintheorem####1####2####3{%
178 \LWR@inctheorem% lwarp
179 #3}%
180 }%
181 }%
182 {\PackageError{\basename}{Theorem style #1 already defined}\@eha}
183 }
```
#### § 392.6 **Standard styles**

```
184 \renewtheoremstyle{plain}%
185 {\item[
186 \InlineClass{theoremheaderplain}{##1\ ##2\theorem@separator}]}%
187 {\item[
188 \InlineClass{theoremheaderplain}{##1\ ##2\ (##3)\theorem@separator}]}
189
190 \renewtheoremstyle{break}%
191 {\item[
192 \InlineClass{theoremheaderbreak}{##1\ ##2\theorem@separator}\newline
193 ]}%
194 {\item[
195 \InlineClass{theoremheaderbreak}%
196 {##1\ ##2\ (##3)\theorem@separator}\newline
197 ]}
198
199 \renewtheoremstyle{change}%
200 {\item[
201 \InlineClass{theoremheaderchange}{##2\ ##1\theorem@separator}]}%
202 {\item[
203 \InlineClass{theoremheaderchange}{##2\ ##1\ (##3)\theorem@separator}]}
204
205 \renewtheoremstyle{changebreak}%
206 {\item[
207 \InlineClass{theoremheaderchangebreak}%
208 {##2\ ##1\theorem@separator}\newline
209 ]}%
```

```
210 {\item[
211 \InlineClass{theoremheaderchangebreak}%
212 { #42\ #41\ ( #43)\theorem@separator}\newline213 ]}
214
215 \renewtheoremstyle{margin}%
216 {\item[
217 \InlineClass{theoremheadermargin}{##2 \qquad ##1\theorem@separator}
218 ]}%
219 {\item[
220 \InlineClass{theoremheadermargin}{##2 \qquad ##1\ (##3)\theorem@separator}
221 ]}
222
223 \renewtheoremstyle{marginbreak}%
224 {\item[
225 \InlineClass{theoremheadermarginbreak}%
226 {##2 \qquad ##1\theorem@separator}\newline
227 ]}%
228 {\item[
229 \InlineClass{theoremheadermarginbreak}%
230 {##2 \qquad ##1\ (##3)\theorem@separator}\newline
231 ]}
232
233 \renewtheoremstyle{nonumberplain}%
234 {\item[
235 \InlineClass{theoremheaderplain}{##1\theorem@separator}]}%
236 {\item[
237 \InlineClass{theoremheaderplain}{##1\ (##3)\theorem@separator}]}
238
239 \renewtheoremstyle{nonumberbreak}%
240 {\item[
241 \InlineClass{theoremheaderbreak}{##1\theorem@separator}\newline
242 ]}%
243 {\item[
244 \InlineClass{theoremheaderbreak}{##1\ (##3)\theorem@separator}\newline
245 ]}
246
247 \renewtheoremstyle{empty}%
248 {\item[]}%
249 {\item[
250 \InlineClass{theoremheaderplain}{##3}]}
251
252 \renewtheoremstyle{emptybreak}%
253 {\item[]}%
254 {\item[
255 \InlineClass{theoremheaderplain}{##3}] \\newline}
```
### § 392.7 **Additional objects**

The following manually adjust the CSS for the standard configuration objects which are not a purely plain style:

```
256 \ifbool{LWR@ntheoremamsthm}{}{%
```
Upright text via CSS:

 \newtheoremstyle{plainupright}% {\item[ \InlineClass{theoremheaderplain}{##1\ ##2\theorem@separator}]}% {\item[ 261 \InlineClass{theoremheaderplain}{##1\ ##2\ (##3)\theorem@separator}]}

Upright text and small caps header via CSS:

```
262 \newtheoremstyle{nonumberplainuprightsc}%
263 {\item[
264 \InlineClass{theoremheadersc}{##1\theorem@separator}]}%
265 \{ \it{item}266 \InlineClass{theoremheadersc}{##1\ (##3)\theorem@separator}]}
267 }% not amsthm
```
#### § 392.8 **Renewed standard configuration**

The following standard configuration is renewed using the new css:

```
268 \ifbool{LWR@ntheoremamsthm}{}{%
269 \ifx\thm@usestd\@undefined
270 \else
271 \theoremnumbering{arabic}
272 \theoremstyle{plain}
273 \RequirePackage{latexsym}
274 \theoremsymbol{\Box}
275 \theorembodyfont{\itshape}
276 \theoremheaderfont{\normalfont\bfseries}
277 \theoremseparator{}
278 \renewtheorem{Theorem}{Theorem}
279 \renewtheorem{theorem}{Theorem}
280 \renewtheorem{Satz}{Satz}
281 \renewtheorem{satz}{Satz}
282 \renewtheorem{Proposition}{Proposition}
283 \renewtheorem{proposition}{Proposition}
284 \renewtheorem{Lemma}{Lemma}
285 \renewtheorem{lemma}{Lemma}
286 \renewtheorem{Korollar}{Korollar}
287 \renewtheorem{korollar}{Korollar}
288 \renewtheorem{Corollary}{Corollary}
289 \renewtheorem{corollary}{Corollary}
290
291 \theoremstyle{plainupright}
292 \theorembodyfont{\upshape}
293 \theoremsymbol{\HTMLunicode{25A1}}% UTF-8 white box
294 \renewtheorem{Example}{Example}
295 \renewtheorem{example}{Example}
296 \renewtheorem{Beispiel}{Beispiel}
297 \renewtheorem{beispiel}{Beispiel}
298 \renewtheorem{Bemerkung}{Bemerkung}
299 \renewtheorem{bemerkung}{Bemerkung}
```

```
300 \renewtheorem{Anmerkung}{Anmerkung}
301 \renewtheorem{anmerkung}{Anmerkung}
302 \renewtheorem{Remark}{Remark}
303 \renewtheorem{remark}{Remark}
304 \renewtheorem{Definition}{Definition}
305 \renewtheorem{definition}{Definition}
306
307 \theoremstyle{nonumberplainuprightsc}
308 \theoremsymbol{\HTMLunicode{220E}}% UTF-8 end-of-proof
309 \renewtheorem{Proof}{Proof}
310 \renewtheorem{proof}{Proof}
311 \renewtheorem{Beweis}{Beweis}
312 \renewtheorem{beweis}{Beweis}
313 \qedsymbol{\HTMLunicode{220E}}% UTF-8 end-of-proof
314
315 \theoremsymbol{}
316 \fi
317 }% not amsthm
```
#### § 392.9 **amsthm option**

Only if the amsthm option was given:

```
318 \ifbool{LWR@ntheoremamsthm}{
319
320 \gdef\th@plain{%
321 \def\theorem@headerfont{\normalfont\bfseries}\itshape%
322 \def\@begintheorem##1##2{%
323 \LWR@inctheorem% lwarp
324 \item[
325 \InlineClass{theoremheaderplain}{##1\ ##2.}
326 ]}%
327 \def\@opargbegintheorem##1##2##3{%
328 \LWR@inctheorem% lwarp
329 \item[
330 \InlineClass{theoremheaderplain}{##1\ ##2\ (##3).}
331 ]}}
332
333 \gdef\th@nonumberplain{%
334 \def\theorem@headerfont{\normalfont\bfseries}\itshape%
335 \def\@begintheorem##1##2{%
336 \LWR@inctheorem% lwarp
337 \item[
338 \InlineClass{theoremheaderplain}{##1.}
339 ]}%
340 \def\@opargbegintheorem##1##2##3{%
341 \LWR@inctheorem% lwarp
342 \item[
343 \InlineClass{theoremheaderplain}{##1\ (##3).}
344 ]}}
345
346 \gdef\th@definition{%
347 \def\theorem@headerfont{\normalfont\bfseries}\normalfont%
348 \def\@begintheorem##1##2{%
349 \LWR@inctheorem% lwarp
```

```
350 \item[
351 \InlineClass{theoremheaderdefinition}{##1\ ##2.}
352 ]}%
353 \def\@opargbegintheorem##1##2##3{%
354 \LWR@inctheorem% lwarp
355 \item[
356 \InlineClass{theoremheaderdefinition}{##1\ ##2\ (##3).}
357 ]}}
358
359 \gdef\th@nonumberdefinition{%
360 \def\theorem@headerfont{\normalfont\bfseries}\normalfont%
361 \def\@begintheorem##1##2{%
362 \LWR@inctheorem% lwarp
363 \item[
364 \InlineClass{theoremheaderdefinition}{##1.}
365 ]}%
366 \def\@opargbegintheorem##1##2##3{%
367 \LWR@inctheorem% lwarp
368 \item[
369 \InlineClass{theoremheaderdefinition}{##1\ (##3).}
370 ]}}
371
372 \gdef\th@remark{%
373 \def\theorem@headerfont{\itshape}\normalfont%
374 \def\@begintheorem##1##2{%
375 \LWR@inctheorem% lwarp
376 \item[
377 \InlineClass{theoremheaderremark}{##1\ ##2.}
378 ]}%
379 \def\@opargbegintheorem##1##2##3{%
380 \LWR@inctheorem% lwarp
381 \item[
382 \InlineClass{theoremheaderremark}{##1\ ##2\ (##3).}
383 ]}}
384
385 \gdef\th@nonumberremark{%
386 \def\theorem@headerfont{\itshape}\normalfont%
387 \def\@begintheorem##1##2{%
388 \LWR@inctheorem% lwarp
389 \item[
390 \InlineClass{theoremheaderremark}{##1.}
391 ]}%
392 \def\@opargbegintheorem##1##2##3{%
393 \LWR@inctheorem% lwarp
394 \item[
395 \InlineClass{theoremheaderremark}{##1\ (##3).}
396 ]}}
397
398 \gdef\th@proof{%
399 \def\theorem@headerfont{\normalfont\bfseries}\itshape%
400 \def\@begintheorem##1##2{%
401 \LWR@inctheorem% lwarp
402 \item[
403 \InlineClass{theoremheaderproof}{##1.}
404 ]}%
```

```
405 \def\@opargbegintheorem##1##2##3{%
406 \LWR@inctheorem% lwarp
407 \item[
408 \InlineClass{theoremheaderproof}{##1\ (##3).}
409 ]}}
410
411
412
413 \newcounter{proof}%
414 \if@thmmarks
415 \newcounter{currproofctr}%
416 \newcounter{endproofctr}%
417 \fi
418
419 \gdef\proofSymbol{\openbox}
420
421 \newcommand{\proofname}{Proof}
422
423 \newenvironment{proof}[1][\proofname]{
424 \th@proof
425 \def\theorem@headerfont{\itshape}%
426 \normalfont
427 \theoremsymbol{\HTMLunicode{220E}}% UTF-8 end-of-proof
428 \@thm{proof}{proof}{#1}
429 }%
430 {\@endtheorem}
431
432 }{}% amsthm option
```
#### § 392.10 **Ending a theorem**

Patched for css:

```
433 \let\LWR@origendtheorem\@endtheorem
434 \renewcommand{\@endtheorem}{%
435 \ifbool{LWR@ntheoremmarks}{%
436 \ifsetendmark%
437 \InlineClass{theoremendmark}{\csname\InTheoType Symbol\endcsname}%
438 \setendmarkfalse%
439 \fi%
440 }{}%
441 \LWR@origendtheorem% also does \@endtrivlist
442 \ifbool{LWR@ntheoremmarks}{\global\setendmarktrue}{}%
443 \endBlockClass%
444 }
```
#### § 392.11 **\NoEndMark**

```
445 \gdef\NoEndMark{\global\setendmarkfalse}
```
#### § 392.12 **List-of**

Redefined to reuse the float mechanism to add list-of-theorem links:

```
\thm@thmline {\{1: printed type\}} {\{2: #} {\{3: optional\}} {\{4: page\}}
```

```
446 \renewcommand{\thm@@thmline@noname}[4]{%
447 \hypertocfloat{1}{theorem}{thm}{#2 #3}{}%
448 }
449
450 \renewcommand{\thm@@thmline@name}[4]{%
451 \hypertocfloat{1}{theorem}{thm}{#1 #2 #3}{}%
452 }
```
This was redefined by ntheorem when loaded, so it is now redefined for lwarp:

```
453 \def\thm@@thmline{\thm@@thmline@name}
```
Patch for css:

```
454 \def\listtheorems#1{
455 \LWR@htmlelementclass{nav}{lothm}%
456 \begingroup
457 \c@tocdepth=-2%
458 \def\thm@list{#1}\thm@processlist
459 \endgroup
460 \LWR@htmlelementclassend{nav}{lothm}%
461 }
```
#### § 392.13 **Symbols**

Proof QED symbol:

```
462\newcommand{\qed}{\qquad\the\qedsymbol}
463
464 \AtBeginDocument{
465 \@ifundefined{LWR@orig@openbox}{
466 \LetLtxMacro\LWR@orig@openbox\openbox
467 \LetLtxMacro\LWR@orig@blacksquare\blacksquare
468 \LetLtxMacro\LWR@orig@Box\Box
469
470 \def\openbox{\text{\HTMLunicode{25A1}}}% UTF-8 white box
471 \def\blacksquare{\text{\HTMLunicode{220E}}}% UTF-8 end-of-proof
472 \def\Box{\text{\HTMLunicode{25A1}}}% UTF-8 white box
473
474 \appto\LWR@restoreorigformatting{%
475 \LetLtxMacro\openbox\LWR@orig@openbox%
476 \LetLtxMacro\blacksquare\LWR@orig@blacksquare%
477 \LetLtxMacro\Box\LWR@orig@Box%
478 }% appto
```
 }{}% @ifundefined }% AtBeginDocument

#### § 392.14 **Cross-referencing**

\thref {*\label*}}

\newcommand\*{\thref}[1]{\cref{#1}}%

File 293 **lwarp-octave.sty**

### § 393 Package **octave**

(*Emulates or patches code by* ANDREW A. CASHNER.)

Pkg octave octave is patched for use by lwarp.

**for HTML output:** 1 \LWR@ProvidesPackagePass{octave}[2017/10/31]

#### Remove the leading 1pt kern:

```
2 \RenewDocumentCommand{\@PrintTicks}{ m }{%
3 \kern-1pt% lwarp
4 \sqrt{GTickNum} = #1\%5 \loop
6 \@Tick{}%
7 \advance\@TickNum by -1
8 \ifnum\@TickNum > 0
9 \repeat
10 }
```
Use unicode for the prime character:

\RenewDocumentCommand{\@Tick}{}{\HTMLunicode{2032}}

Catch the inline font:

```
12 \RenewDocumentCommand{\pitch}{ m o m }{%
13 \if@OctaveNumber%
14 {%
15 \pitchfont{%
16 \LWR@textcurrentfont{% lwarp
17 \MakeUppercase{#1}%
18 \IfValueTF{#2}{#2}{}\textsubscript{#3}%
19 }%
20 }%
21 }%
22 \else%
23 {%
24 \pitchfont{%
25 \LWR@textcurrentfont{% lwarp
26 \@GetOctaveTick{#1}[#2]{#3}%
```
 }% }% }% \fi% }

The original was hard to adapt to lwarp's handling of &.

```
32 \StartDefiningTabulars
33 \renewcommand{\octavetable}{%
34 \begin{tabular}{ll}
35\octaveprimes \pitch{C}{0} & \octavenumbers \pitch{C}{0} \\
36 \octaveprimes \pitch{C}{1} & \octavenumbers \pitch{C}{1} \\
37 \octaveprimes \pitch{C}{2} & \octavenumbers \pitch{C}{2} \\
38 \octaveprimes \pitch{C}{3} & \octavenumbers \pitch{C}{3} \\
39 \octaveprimes \pitch{C}{4} & \octavenumbers \pitch{C}{4} \\
40 \octaveprimes \pitch{C}{5} & \octavenumbers \pitch{C}{5} \\
41\octaveprimes \pitch{C}{6} & \octavenumbers \pitch{C}{6} \\
42 \octaveprimes \pitch{C}{7} & \octavenumbers \pitch{C}{7} \\
43 \end{tabular}
44 }
45 \StopDefiningTabulars
```
File 294 **lwarp-overpic.sty**

### § 394 Package **overpic**

(*Emulates or patches code by* ROLF NIEPRASCHK.)

- Pkg overpic overpic is patched for use by lwarp.
- $\triangle$  scaling The macros \overpicfontsize and \overpicfontskip are used during HTML generation. These are sent to \fontsize to adjust the font size for scaling differences between the print and HTML versions of the document. Renew these macros before using the overpic and Overpic environments.

See section [84.2](#page-545-0) for the print-mode version of \overpicfontsize and \overpicfontskip.

```
for HTML output: 1 \LWR@ProvidesPackagePass{overpic}[2017/10/06]
                 2 \newcommand*{\overpicfontsize}{12}
                 3 \newcommand*{\overpicfontskip}{14}
                 4
                 5 \BeforeBeginEnvironment{overpic}{%
                 6 \begin{lateximage}%
                 7 \fontsize{\overpicfontsize}{\overpicfontskip}%
                 8 \selectfont%
                 9 }
                 10
                 11 \AfterEndEnvironment{overpic}{\end{lateximage}}
```
\BeforeBeginEnvironment{Overpic}{%

```
lwarp 918
```

```
14 \begin{lateximage}%
15 \fontsize{\overpicfontsize}{\overpicfontskip}%
16 \selectfont%
17 }
18
19 \AfterEndEnvironment{Overpic}{\end{lateximage}}
```
#### File 295 **lwarp-pagegrid.sty**

### § 395 Package **pagegrid**

Pkg pagegrid pagegrid is ignored.

**for HTML output:** 1 \LWR@ProvidesPackageDrop{pagegrid}[2016/05/16]

2 \newcommand\*{\pagegridsetup}[1]{}

File 296 **lwarp-pagenote.sty**

### § 396 Package **pagenote**

Pkg pagenote pagenote works as-is, but the page option is disabled.

```
for HTML output: 1 \DeclareOption{page}{}
                  2 \LWR@ProvidesPackagePass{pagenote}[2009/09/03]
```
#### For MATHJAX:

3 \begin{warpMathJax} 4 \appto\LWR@syncnotenumbers{\LWR@synconenotenumber{LWRpagenote}{\thepagenote}} 5 \CustomizeMathJax{\def\LWRpagenote{1}}

```
6 \CustomizeMathJax{\newcommand{\pagenote}[2][\LWRpagenote]{{}^{\mathrm{#1}}}}
```

```
7 \end{warpMathJax}
```
There is no \pagenotemark, so the following are not required:

\providecommand{\pagenotename}{pagenote} \appto\LWR@syncnotenames{\LWR@synconenotename{LWRpagenote}{\pagenotename}}

File 297 **lwarp-pagesel.sty**

### § 397 Package **pagesel**

Pkg pagesel pagesel is ignored.

**for HTML output:** 1 \LWR@ProvidesPackageDrop{pagesel}[2016/05/16]

#### File 298 **lwarp-paralist.sty**

## § 398 Package **paralist**

(*Emulates or patches code by* BERND SCHANDL.)

- Pkg paralist paralist is supported with minor changes.
- **for HTML output:** <sup>1</sup> \LWR@ProvidesPackagePass{paralist}[2017/01/22]

The compact environments are identical to the regular ones:

2 \LetLtxMacro\compactitem\itemize 3 \LetLtxMacro\compactenum\enumerate

- 4 \LetLtxMacro\compactdesc\description
- 5 \LetLtxMacro\endcompactitem\enditemize
- 6 \LetLtxMacro\endcompactenum\endenumerate
- 7 \LetLtxMacro\endcompactdesc\enddescription

For the inline environments, revert \item to its original print-mode version:

8 \AtBeginEnvironment{inparaitem}{\LetLtxMacro\item\LWR@origitem} 9 \AtBeginEnvironment{inparaenum}{\LetLtxMacro\item\LWR@origitem} 10 \AtBeginEnvironment{inparadesc}{\LetLtxMacro\item\LWR@origitem}

Manual formatting of the description labels:

11 \def\paradescriptionlabel#1{{\normalfont\textbf{#1}}}

File 299 **lwarp-parallel.sty**

# § 399 Package **parallel**

(*Emulates or patches code by* MATTHIAS ECKERMANN.)

Pkg parallel parallel is emulated.

Package options are ignored. Footnotes are treated as normal lwarp footnotes.

Environment option c gives side-by-side <div>s of class minipage, each of whose width is a percent depending on the given left and right widths, proportional to \linewidth.

Inside each environment, \linewidth and \textwidth are set for the print-output sizes.

**for HTML output:** Discard all options for lwarp-parallel:

1 \LWR@ProvidesPackageDrop{parallel}[2003/04/13]

```
2 \newcounter{LWR@parallel@Lwidth}
3 \newcounter{LWR@parallel@Rwidth}
4 \newcommand*{\LWR@parallel@border}
5
6 \newenvironment*{Parallel}[3][]%
7 {%
8 \LWR@printpendingfootnotes%
9 \setlength{\linewidth}{\LWR@userstextwidth}%
10 \setlength{\textwidth}{\LWR@userstextwidth}%
11 \renewcommand*{\LWR@parallel@border}{}%
12 \ifstrequal{#1}{v}%
13 {%
14 \renewcommand*{\LWR@parallel@border}{ ; border-left: 2px solid black}%
15 }%
16 { }%
17 \ifblank{#2}{%
18 \ifblank{#3}{% {}{}
19 \setcounter{LWR@parallel@Lwidth}{45}%
20 \setcounter{LWR@parallel@Rwidth}{45}%
21 }% {}{}
22 \{ % \} { \} { \} { \} { \} { \} { \} { \} { \} { \} { \} { \} { \} { \} { \} { \} { \} { \} { \} { \} { \} { \} { \} { \} { \} { \} { \} { \} { \} { \} { \} {
23 \setlength{\LWR@templengthone}{\linewidth-#3}%
24 \setcounter{LWR@parallel@Lwidth}{%
25 90*\ratio{\LWR@templengthone}{\linewidth}%
26 }%
27 \setcounter{LWR@parallel@Rwidth}{%
28 90*\ratio{#3}{\linewidth}%
29 }%
30 }% {}{x}
31 }% #2 blank
32 {% #2 non-blank
33 \ifblank{#3}{% {x}{}
34 \setcounter{LWR@parallel@Lwidth}{%
35 90*\ratio{#2}{\linewidth}%
36 }%
37 \setlength{\LWR@templengthone}{\linewidth-#2}%
38 \setcounter{LWR@parallel@Rwidth}{%
39 90*\ratio{\LWR@templengthone}{\linewidth}%
40 }%
41 }% {x}{}
42 {% {x}{x}
43 \setcounter{LWR@parallel@Lwidth}{%
44 90*\ratio{#2}{\linewidth}%
45 }%
46 \setcounter{LWR@parallel@Rwidth}{%
47 90*\ratio{#3}{\linewidth}%
48 }%
49 }% {x}{x}
50 }% #2 non-blank
51 }
52 {%
53 \ParallelAtEnd%
54 \renewcommand*{\ParallelAtEnd}{}%
55 \LWR@printpendingfootnotes%
56 }
```

```
57
58 \newcommand*{\ParallelLText}[1]{%
59 \begin{BlockClass}[%
60 width:\arabic{LWR@parallel@Lwidth}\% ; % space
61 padding: .5ex 1\% ; % space
62 ]{minipage}%
63 #1%
64 \end{BlockClass}%
65 }
66
67 \newcommand*{\ParallelRText}[1]{%
68 \begin{BlockClass}[%
69 width:\arabic{LWR@parallel@Rwidth}\% ; % space
70 padding: .5ex 1\% ; % space
71 \LWR@parallel@border%
72 ]{minipage}%
73 #1%
74 \end{BlockClass}%
75 }
76
77 \newcommand*{\ParallelPar}{\LWR@printpendingfootnotes}
78
79 \newcommand*{\ParallelAtEnd}{}
```
File 300 **lwarp-parcolumns.sty**

## § 400 Package **parcolumns**

(*Emulates or patches code by* JONATHAN SAUER.)

Pkg parcolumns parcolumns is emulated.

rulebetween is honored. The other keys are ignored, including colwidths.

Each column is placed inside a  $\langle \text{div} \rangle$  of class minipage, each of whose width is fixed at 85% divided by the number of columns. In most cases, this results in side-byside minipages adapting to the browser width. Inside each minipage, *\linewidth*, \textwidth, and \textheight are set for a virtual  $6 \times 9$  inch page, with \linewidth divided by the number of columns.

**for HTML output:** Discard all options for lwarp-parcolumns:

```
1 \RequirePackage{keyval}%
2
3 \LWR@ProvidesPackageDrop{parcolumns}[2004/11/25]
4 \newcounter{LWR@parcolumns@numcols}
5 \newcounter{LWR@parcolumns@thiscol}
6 \newcounter{LWR@parcolumns@width}
7 \newbool{LWR@parcolumns@started}
8 \newbool{LWR@parcolumns@rule}
9
10 \define@key{LWRparcols}{colwidths}{}
```

```
11 \define@key{LWRparcols}{distance}{}
12 \define@key{LWRparcols}{rulebetween}[true]{%
13 \setbool{LWR@parcolumns@rule}{#1}%
14 }
15 \define@key{LWRparcols}{nofirstindent}{}
16 \define@key{LWRparcols}{sloppy}{}
17 \define@key{LWRparcols}{sloppyspaces}{}
18
19 \newenvironment*{parcolumns}[2][]
20 {%
21 \begin{LWR@setvirtualpage}*[#2]%
22 \setcounter{LWR@parcolumns@numcols}{#2}%
23 \setcounter{LWR@parcolumns@thiscol}{1}%
24 \boolfalse{LWR@parcolumns@started}%
25 \boolfalse{LWR@parcolumns@rule}%
26 \setcounter{LWR@parcolumns@width}{%
27 85/#2
28 }%
29 \setkeys{LWRparcols}{#1}%
30 }
31 {\end{LWR@setvirtualpage}}
32
33 \newcommand{\LWR@parcolumns@onecol}[1]{%
34 \ifbool{LWR@parcolumns@started}%
35 {}%
36 {%
37 \LWR@htmldivclass{parcolumns}%
38 \booltrue{LWR@parcolumns@started}%
39 }%
40 \ifboolexpr{%
41 bool {LWR@parcolumns@rule} and
42 test {%
43 \ifnumgreater
44 {\value{LWR@parcolumns@thiscol}}
45 {1}
46 }%
47 }%
48 {\renewcommand{\LWR@tempone}{ ; border-left: 2px solid black}}%
49 {\renewcommand{\LWR@tempone}{}}%
50 \begin{BlockClass}[%
51 width:\arabic{LWR@parcolumns@width}\% ; % space
52 padding: .5ex 1\% ; % space
53 \LWR@tempone%
54 ]{minipage}%
55 #1%
56 \end{BlockClass}%
57 \addtocounter{LWR@parcolumns@thiscol}{1}%
58 }
59
60 \newcommand{\colchunk}[2][\value{LWR@parcolumns@thiscol}]{%
61 \whileboolexpr{%
62 test {%
63 \ifnumcomp%
64 {\value{LWR@parcolumns@thiscol}}
65 \{\leq\}
```

```
66 {#1}%
67 }%
68 }{%
69 \LWR@parcolumns@onecol{}%
70 }%
71 \LWR@parcolumns@onecol{#2}%
72 }
73
74 \newcommand*{\colplacechunks}{%
75 \ifbool{LWR@parcolumns@started}%
76 {%
77 \LWR@htmldivclassend{div}%
78 \boolfalse{LWR@parcolumns@started}%
79 }%
80 {}%
81 \setcounter{LWR@parcolumns@thiscol}{1}%
82 }
```
#### File 301 **lwarp-parnotes.sty**

#### § 401 Package **parnotes**

(*Emulates or patches code by* CHELSEA HUGHES.)

```
Pkg parnotes parnotes is supported with some patches.
for HTML output: 1 \LWR@ProvidesPackagePass{parnotes}[2016/08/15]
                2 \long\def\PN@parnote@real#1#2{%
                3 \parnotemark{#1}%
                4 % Unless this is the first parnote in \PN@text, add a separator first
                5 \unless\ifx\PN@text\@empty\g@addto@macro\PN@text{\parnoteintercmd}\fi
                6 % Redefine \@currentlabel to the parnote label, so \label works
                7 \g@addto@macro\PN@text{%
                8% \phantomsection%
                9 \def\@currentlabel{#1}%
               10 \def\cref@currentlabel{% lwarp
               11 [parnotemark][\arabic{parnotemark}][]\theparnotemark%
               12 }%
               13 }%
               14 \g@addto@macro\PN@text{%
               15 \LWR@textcurrentfont{% lwarp
               16 \parnotemark{#1}\nolinebreak\thinspace#2%
               17 }%
               18 }%
               19 }
               20
               21 \def\PN@parnotes@real{%
               22 % We call \par later, so this avoids recursion with \PN@parnotes@auto
               23 \PN@inparnotestrue
               24 \unless\ifvmode\par\fi
               25 % Avoid page breaks between a paragraph and its parnotes
               26 \nopagebreak\addvspace{\parnotevskip}%
```

```
27 \LWR@forcenewpage% lwarp
28 \begin{BlockClass}{footnotes}% lwarp
29 {\parnotefmt{\PN@text}\par}%
30 \end{BlockClass}% lwarp
31 \global\def\PN@text{}%
32 \addvspace{\parnotevskip}%
33 %
34 % These can be enabled or disabled by package options
35 %
36 \PN@disable@indent
37 \PN@reset@optional
38 \PN@inparnotesfalse
39 }
40
41 \AtBeginDocument{
42 \crefname{parnotemark}{paragraph note}{paragraph notes}%
43 \Crefname{parnotemark}{Paragraph note}{Paragraph notes}
44 }
For MATHJAX:
```
 \addtocounter{parnotemark}{-1}% specific to parnotes \LWR@synconenotenumber{LWRparnote}{\theparnotemark}% \addtocounter{parnotemark}{1}% specific to parnotes

52\appto\LWR@syncnotenames{\LWR@synconenotename{LWRparnote}{\parnotename}}

\CustomizeMathJax{\newcommand{\parnote}[2][\LWRparnote]{{}^{\mathrm{#1}}}}

```
55 \CustomizeMathJax{\newcommand{\parnotemark}[1][\LWRparnote]{{}^{\mathrm{#1}}}}
56 \end{warpMathJax}
```
\begin{warpMathJax}

\providecommand{\parnotename}{parnote}

\CustomizeMathJax{\def\LWRparnote{1}}

\appto\LWR@syncnotenumbers{%

File 302 **lwarp-parskip.sty**

## § 402 Package **parskip**

Pkg parskip parskip is ignored.

}

**for HTML output:** Discard all options for lwarp-parskip.

\LWR@ProvidesPackageDrop{parskip}[2001/04/09]

File 303 **lwarp-pbox.sty**

§ 403 Package **pbox**

(*Emulates or patches code by* SIMON LAW.)

Pkg pbox pbox is emulated.

**for HTML output:** 1 \LWR@ProvidesPackageDrop{pbox}[2011/12/07]

```
2 \NewDocumentCommand{\pbox}{O{t} O{} O{t} m +m}{%
3 \global\booltrue{LWR@minipagefullwidth}%
4 \parbox[#1][#2][#3]{#4}{#5}%
5 }
6
7 \newcommand{\settominwidth}[3][\columnwidth]{%
8 \settowidth{#2}{#3}%
9 }
10
11 \newcommand{\widthofpbox}[1]{%
12 \widthof{#1}%
13 }
```
#### File 304 **lwarp-pdfcol.sty**

## § 404 Package **pdfcol**

Pkg pdfcol pdfcol is ignored.

```
for HTML output: 1 \LWR@ProvidesPackageDrop{pdfcol}[2018/11/01]
                  2
                  3 \ltx@newif\ifpdfcolAvailable
                  4 \pdfcolAvailablefalse
                  5
                  6 \def\pdfcolErrorNoStacks{
                  7 \PackageInfo{lwarp-pdfcol}{Ignoring pdfcol for HTML output.}
                  8 }
                  9
                  10 \def\pdfcolInitStack#1{}%
                 11
                 12 \long\def\pdfcolIfStackExists#1#2#3{#3}%
                 13
                 14 \def\pdfcolSwitchStack#1{}%
                 15
                 16 \def\pdfcolSetCurrentColor{}%
                 17
                  18 \def\pdfcolSetCurrent#1{}%
```
File 305 **lwarp-pdfcolfoot.sty**

# § 405 Package **pdfcolfoot**

Pkg pdfcolfoot pdfcolfoot is ignored.

**for HTML output:** 1 \LWR@ProvidesPackageDrop{pdfcolfoot}[2016/05/16]

```
2
                     3 \newcommand*{\pdfcolfoot@switch}{}
                     4
                     5 \newcommand*{\pdfcolfoot@current}{}
          File 306 lwarp-pdfcolmk.sty
 § 406 Package pdfcolmk
     Pkg pdfcolmk pdfcolmk is ignored.
   for HTML output: 1 \LWR@ProvidesPackageDrop{pdfcolmk}[2016/05/16]
           File 307 lwarp-pdfcolparallel.sty
 § 407 Package pdfcolparallel
Pkg pdfcolparallel pdfcolparallel is ignored.
   for HTML output: 1 \RequirePackage{keyval}%
                     2
                     3 \LWR@ProvidesPackageDropA{pdfcolparallel}{2016/05/16}
                    Pass options to parallel:
                     4 \DeclareOption*{%
                     5 \PassoptionsToPackage{\CurrentOption}{parallel}%
                     6 }
                    Process the options:
                     7 \LWR@ProvidesPackageDropB
                    Require parallel with the given options:
                     8 \RequirePackage{parallel}[2003/04/13]
                    Ignore the new key:
                     9 \define@key{parallel}{rulebetweencolor}{}
          File 308 lwarp-pdfcolparcolumns.sty
```
§ 408 Package **pdfcolparcolumns**

**for HTML output:** 1 \LWR@ProvidesPackageDropA{pdfcolparcolumns}{2016/05/16}

Pass options to parcolumns:

```
2 \DeclareOption*{%
3 \PassoptionsToPackage{\CurrentOption}{parcolumns}%
4 }
```
Process the options:

\LWR@ProvidesPackageDropB

Require parcolumns with the given options:

\RequirePackage{parcolumns}[2004/11/25]

Ignore the new key:

\define@key{LWRparcols}{rulebetweencolor}{}

File 309 **lwarp-pdfcomment.sty**

## § 409 Package **pdfcomment**

Pkg pdfcomment **pdfcomment** is ignored.

**for HTML output:** 1 \LWR@ProvidesPackageDrop{pdfcomment}[2016/06/13]

\newenvironment{pdfsidelinecomment}[2][]{}{}

```
3 \newcommand{\pdfcomment}[2][]{}
```

```
4 \newcommand{\pdfmargincomment}[2][]{}
```
- \newcommand{\pdfmarkupcomment}[3][]{#2}
- \newcommand{\pdffreetextcomment}[2][]{}
- \newcommand{\pdfsquarecomment}[2][]{}
- \newcommand{\pdfcirclecomment}[2][]{}
- \newcommand{\pdflinecomment}[2][]{}
- \newcommand{\pdftooltip}[3][]{#2}
- \newcommand{\pdfcommentsetup}[2][]{} \newcommand{\listofpdfcomments}[1][]{}
- \newcommand{\setliststyle}[1]{}
- \newcommand{\defineliststyle}[2]{}
- \newcommand{\defineavatar}[2]{}
- \newcommand{\definestyle}[2]{}

For MATHJAX:

```
17 \begin{warpMathJax}
18 \CustomizeMathJax{\newcommand{\pdfmarkupcomment}[3][]{#2}}
19 \CustomizeMathJax{\newcommand{\pdftooltip}[3][]{#2}}
20 \end{warpMathJax}
```
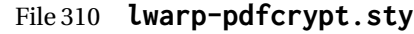

# § 410 Package **pdfcrypt**

Pkg pdfcrypt pdfcrypt is ignored.

**for HTML output:** 1 \LWR@ProvidesPackageDrop{pdfcrypt}[2016/05/16]

2 \newcommand\*{\pdfcryptsetup}[1]{}

#### File 311 **lwarp-pdflscape.sty**

# § 411 Package **pdflscape**

- Pkg pdflscape pdflscape is ignored.
- **for HTML output:** Discard all options for lwarp-pdflscape:
	- 1 \LWR@ProvidesPackageDrop{pdflscape}[2016/05/14]

#### File 312 **lwarp-pdfmarginpar.sty**

## § 412 Package **pdfmarginpar**

Pkg pdfmarginpar pdfmarginpar is ignored.

**for HTML output:** 1 \LWR@ProvidesPackageDrop{pdfmarginpar}[2011/08/05]

```
2 \newcommand{\pdfmarginpar}[2][]{}
```

```
3 \newcommand{\pdfmarginparset}[1]{}
```
#### File 313 **lwarp-pdfpages.sty**

## § 413 Package **pdfpages**

(*Emulates or patches code by* ANDREAS MATTHIAS.)

Pkg pdfpages pdfpages is patched for use by lwarp.

Option link and linkname work:

```
\hyperlink{<filename>.pdf.<pagenubmer}}{some text}
\hyperlink{<linkname>.<pagenubmer}}{some text}
```
Options which make no sense in HTML are disabled.

**for HTML output:** 1 \LWR@ProvidesPackagePass{pdfpages}[2017-10-31]

Disable option which have no meaning for HTML output:

```
2 \define@key{pdfpages}{fitpaper}[false]{}
3 \define@key{pdfpages}{landscape}[false]{}
4 \define@key{pdfpages}{openright}[false]{}
5 \define@key{pdfpages}{signature}{}
6 \define@key{pdfpages}{signature*}{}
7 \define@key{pdfpages}{booklet}[false]{}
8 \define@key{pdfpages}{rotateoversize}[false]{}
9 \define@key{pdfpages}{doublepages}[false]{}
10 \define@key{pdfpages}{doublepagestwist}[false]{}
11 \define@key{pdfpages}{doublepagestwistodd}[false]{}
12 \define@key{pdfpages}{doublepagestwist*}[false]{}
13 \define@key{pdfpages}{doublepagestwistodd*}[false]{}
14 \define@key{pdfpages}{duplicatepages}[2]{}
15 \define@key{pdfpages}{thread}[false]{}
16 \define@key{pdfpages}{threadname}{}
17 \define@key{pdfpages}{linkfit}{}
18 \define@key{pdfpages}{linktodoc}[false]{}
19 \define@key{pdfpages}{linktodocfit}{}
20 \define@key{pdfpages}{linkfilename}{}
21 \define@key{pdfpages}{survey}[false]{}
22 \define@key{pdfpages}{survey-nolink}[false]{}
23 \define@key{pdfpages}{newwindow}[false]{}
```
Use print mode while measuring the page numbers:

\xpretocmd{\AM@getpagecount}{\LWR@restoreorigformatting}{}{}

#### Emulate a bit of eso-pic:

```
25 \newif\ifESO@texcoord
26
27 \newcommand{\ESO@HookIIBG}{}
28
29 \renewcommand{\AM@AddToShipoutPicture}{\g@addto@macro\ESO@HookIIBG}
30
31 \renewcommand{\ClearShipoutPicture}{}
```
\LWR@esopic@newpage At each \newpage.

\newcommand\*{\LWR@esopic@newpage}{%

Is there something to draw?

```
33 \ifdefvoid{\ESO@HookIIBG}%
34 {}%
35 {%
```
If the link option was specified, add a hyper target:

```
36 \ifAM@link%
37 \hypertarget{\AM@linkname.\AM@page}{}%
38 \fi%
```
Draw inside a picture environment of the size of a virtual page:

```
39 \begingroup%
40 \setlength{\unitlength}{1in}%
41 \begin{picture}(8,10.5)%
42 \ESO@HookIIBG%
43 \end{picture}%
44 \endgroup%
45 \global\let\ESO@HookIIBG\@empty%
46 }
47 }
```
\AM@output Patched to use \LWR@esopic@newpage.

```
48 \xpatchcmd{\AM@output}
49 {\newpage}
50 {\LWR@esopic@newpage}
51 {}
52 {\LWR@patcherror{pdfpages}{AM@output-1}}
53
54 \xpatchcmd{\AM@output}
55 {\newpage}
56 {\LWR@esopic@newpage}
57 {}
58 {\LWR@patcherror{pdfpages}{AM@output-2}}
59
60 \xpatchcmd{\AM@output}
61 {\newpage}
62 {\LWR@esopic@newpage}
63 {}
64 {\LWR@patcherror{pdfpages}{AM@output-3}}
```
\includepdf Patched to set the user's paper size.

```
65 \xpretocmd{\includepdf}{%
66 \begingroup%
67 \setlength{\paperwidth}{\LWR@userspaperwidth}%
68 \setlength{\paperheight}{\LWR@userspaperheight}%
69 }{}{}
70
71 \xapptocmd{\includepdf}{%
72 \endgroup%
73 }{}{}
```
\includepdfmerge Patched to set the user's paper size.

```
74 \xpretocmd{\includepdfmerge}{%
                  75 \begingroup%
                  76 \setlength{\paperwidth}{\LWR@userspaperwidth}%
                  77 \setlength{\paperheight}{\LWR@userspaperheight}%
                  78 }{}{}
                  79
                  80 \xapptocmd{\includepdfmerge}{%
                  81 \endgroup%
                  82 }{}{}
\AM@hyper@begin@i Hyper links are created by \LWR@esopic@newpage, so don't create them here:
                  83 \renewcommand{\AM@hyper@begin@i}{}
         File 314 lwarp-pdfprivacy.sty
§ 414 Package pdfprivacy
  Pkg pdfprivacy pdfprivacy is ignored.
  for HTML output: 1 \LWR@ProvidesPackageDrop{pdfprivacy}[2017/12/03]
         File 315 lwarp-pdfrender.sty
§ 415 Package pdfrender
   Pkg pdfrender pdfrender is ignored.
  for HTML output: 1 \LWR@ProvidesPackageDrop{pdfrender}[2016/05/17]
                   2 \newcommand*{\pdfrender}[1]{}
                   3 \newcommand{\textpdfrender}[2]{#2}
         File 316 lwarp-pdfsync.sty
§ 416 Package pdfsync
                  (Emulates or patches code by J. LAURENS.)
     Pkg pdfsync pdfsync is ignored.
  for HTML output: Discard all options for lwarp-pdfsync:
                   1 \LWR@ProvidesPackageDrop{pdfsync}[2008/01/26]
                   2 \newcommand*{\pdfsync}{}
                   3 \newcommand*{\pdfsyncstart}{}
                   4 \newcommand*{\pdfsyncstop}{}
```
#### File 317 **lwarp-pdftricks.sty**

# § 417 Package **pdftricks**

(*Emulates or patches code by* C. V. RADHAKRISHNAN, C. V. RAJAGOPAL, ANTOINE CHAMBERT-LOIR.)

- Pkg pdftricks pdftricks is patched for use by lwarp.
- $\triangle$  convert image files The pdftricks image files  $\leq$ jobname>-fig $\star$ .pdf must be converted to .svg, or else a missing file error will occur. The image files must also be converted again whenever they change. To convert the images:

```
Enter ⇒ lwarpmk pdftosvg <jobname>-fig*.pdf
```
**for HTML output:** 1 \LWR@ProvidesPackagePass{pdftricks}[2003/08/10]

Reuse the print-mode images:

```
2 \def\PDFTfigname{\BaseJobname-fig\thepsfig}
```
If the .pdf images have not yet been converted to .svg then an error about a missing file will occur. Warn the user to convert the images.

```
3 \PackageWarning{lwarp-pdftricks}{
4 When the pdftricks images change,
5 remember to convert PDF images to SVG using 'lwarpmk pdftosvg *-fig.pdf',
6 }
7
8 \AfterEndDocument{\typeout{***}}
9 \AfterEndDocument{\typeout{*** Note: If pdftricks images are not found, new, or updated,}}
10 \AfterEndDocument{\typeout{*** \space use 'lwarpmk pdftosvg \BaseJobname-fig*.pdf'}}
11 \AfterEndDocument{\typeout{***}}
```
File 318 **lwarp-pdfx.sty**

### § 418 Package **pdfx**

Pkg pdfx pdfx is ignored.

**for HTML output:** 1 \LWR@ProvidesPackageDrop{pdfx}[2017/05/18]

#### File 319 **lwarp-perpage.sty**

### § 419 Package **perpage**

(*Emulates or patches code by* DAVID KASTRUP.)

Pkg perpage perpage is mostly ignored, but support is added for footnote counters.

There is no page number in HTML, so most counters are not reset. If the document redefines \the<countername> to include \theperpage, it is necessary to place that redefininition inside a warpprint environment to avoid modifying the HTML defintions.

\AddAbsoluteCounter must not be inside warpprint, as the counter must be added for HTML also, although it is not incremented.

footnote numbering To have footnote numbers reset each time footnotes are printed:

\setcounter{footnoteReset}{1}

For bigfoot, manyfoot, or perpage:

\MakePerPage{footnoteX}  $-$  or  $-$ \MakeSortedPerPage{footnoteX}

The footnotes are reset when they are printed, according to section level as set by FootnoteDepth, which is not necessarily by HTML page. This is recommended for \alph, \Alph, or \fnsymbol footnotes, due to the limited number of symbols which are available.

**for HTML output:** 1 \LWR@ProvidesPackageDrop{perpage}[2014/10/25] 2 \newcommand\AddAbsoluteCounter[1] 3 { 4 \@ifundefined{c@abs#1}{% 5 \expandafter\newcount\csname c@abs#1\endcsname 6 \global\value{abs#1}\@ne 7 % \global\expandafter\let\csname cl@abs#1\endcsname\@empty 8 \expandafter\xdef\csname theabs#1\endcsname{% 9 % \noexpand\number \csname c@abs#1\endcsname 10 }% 11 % \global\@namedef{c@pabs@#1}{\pp@cl@begin 12% \stepcounter{abs#1}% 13 % \pp@cl@end}% 14% \@addtoreset{pabs@#1}{#1} 15 } 16 {} 17 } 18 19 \AddAbsoluteCounter{page} 20 \def\theabspage{1}

```
21
22 \newcommand*\MakePerPage[2][1]{%
23 \ifltxcounter{#2Reset}{%
24 \setcounter{#2Reset}{#1}%
25 }{
2627 }%
28 }
29
30 \newcommand*\MakeSorted[1]{}
31
32 \newcommand*\MakeSortedPerPage[2][1]{%
33 \ifltxcounter{#2Reset}{%
34 \setcounter{#2Reset}{#1}%
35 }{
36 }%
37 }
38
39 \newcommand*{\theperpage}{1}
```

```
File 320 lwarp-pfnote.sty
```

```
§ 420 Package pfnote
         Pkg pfnote pfnote is ignored.
              pfnote While emulating pfnote, lwarp is not able to reset HTML footnote numbers per page
\triangle pfnote numbers number to match the printed version, as HTML has no concept of page numbers. Iwarp
                      therefore uses continuous footnote numbering even for pfnote.
     for HTML output: 1 \LWR@ProvidesPackageDrop{pfnote}[1999/07/14]
             File 321 lwarp-phfqit.sty
   § 421 Package phfqit
                      (Emulates or patches code by PHILIPPE FAIST.)
         Pkg phfqit phfqit is patched for use by lwarp.
     for HTML output: 1 \LWR@ProvidesPackagePass{phfqit}[2017/08/16]
                       2 \LetLtxMacro\LWR@origbitstring\bitstring
                       3
                       4 \renewcommand\bitstring[1]{%
                       5 \InlineClass[%
                       6 text-decoration: overline underline ;
                       7 ]{bitstring}{#1}%
                       8 % \phfqit@bitstring{#1}%
                       9 }
```

```
10
11 \appto\LWR@restoreorigformatting{%
12 \LetLtxMacro\bitstring\LWR@origbitstring%
13 }
```
#### File 322 **lwarp-physics.sty**

### § 422 Package **physics**

(*Emulates or patches code by* SERGIO C. DE LA BARRERA.)

 $Pkg$  physics **physics** works as-is for HTML with svG math.

For MATHJAX, emulation is provided via MATHJAX macros. These are not the same as the third-party MATHJAX extension.

- The notrig option is honored.
- $\triangle$  Starred macros are not yet detected.
- $\triangle$  Most macros don't work with \big, etc.
- $\triangle$  Macros do not auto-detect variable numbers of mandatory arguments. Provide empty {} arguments for those which are not used.
- $\triangle$  Many of the macros do not work with auto-detected delimiters. Use the delimiterspecific versions instead. Some macros do not even consider the following arguments, so they may work as expected.
- $\triangle$  For \Re and \Im, the arguments must be in braces.
	- For \functionalderivative, for the example in the manual with  $(E TS)$ , enclose the parens in braces.
- $\triangle$  \expectationvalue requires and uses two mandatory arguments, unlike the third-party MATHJAX physics extension.
	- Each of \matrixquantity, \smallmatrixquantity, and \matrixdeterminant work, while \identitymatrix and the following simply print a place-holder, and must be replaced by hand.
- **for HTML output:** 1 \LWR@ProvidesPackagePass{physics}% No date is provided by the package.

 % doesn't work with \big, etc: \begin{warpMathJax} \LWR@infoprocessingmathjax{physics} 5 6\CustomizeMathJax{\newcommand{\quantity}{}} \CustomizeMathJax{\let\qty\quantity}

- 8 \CustomizeMathJax{\newcommand{\pqty}[1]{\left(#1\right)}}
- 9 \CustomizeMathJax{\newcommand{\bqty}[1]{\left\lbrack#1\right\rbrack}}
- 10 \CustomizeMathJax{\newcommand{\vqty}[1]{\left\vert#1\right\rvert}}
```
11 \CustomizeMathJax{\newcommand{\Bqty}[1]{\left\lbrace#1\right\rbrace}}
12
13 % doesn't work with \big, etc., no star
14 \CustomizeMathJax{\newcommand{\absolutevalue}[1]{\left\lvert#1\right\rvert}}
15 \CustomizeMathJax{\let\abs\absolutevalue}
16
17 % doesn't work with \big, etc., no star
18 \CustomizeMathJax{\newcommand{\norm}[1]{%
19 \left\lvert\left\lvert#1\right\rvert\right\rvert}%
20 }
21
22 % doesn't work with \big, etc., no star, no paren or bracket
23 \CustomizeMathJax{\newcommand{\evaluated}[1]{#1\vert}}
24 \CustomizeMathJax{\let\eval\evaluated}
25
26 % no \Big, star
27\CustomizeMathJax{\newcommand{\order}[1]{\mathcal{O}\left(#1\right)}}
28
29 % no \Big, star
30 \CustomizeMathJax{\newcommand{\commutator}[2]{\left\lbrack#1,#2\right\rbrack}}
31 \CustomizeMathJax{\let\comm\commutator}
32
33 % no \Big, star
34 \CustomizeMathJax{\newcommand{\anticommutator}[2]{%
35 \left\lbrace#1,#2\right\rbrace}%
36 }
37 \CustomizeMathJax{\let\acomm\anticommutator}
38
39 % no \Big, star
40 \CustomizeMathJax{\let\poissonbracket\anticommutator}
41 \CustomizeMathJax{\let\pb\anticommutator}
42
43 % no star
44 \CustomizeMathJax{\newcommand{\vectorbold}[1]{\mathbf{#1}}}
45 \CustomizeMathJax{\let\vb\vectorbold}
46
47 % no star
48 \CustomizeMathJax{\newcommand{\vectorarrow}[1]{\vec{\mathbf{#1}}}}
49 \CustomizeMathJax{\let\va\vectorarrow}
50
51 % no star
52 \CustomizeMathJax{\newcommand{\vectorunit}[1]{\mathbf{\hat{#1}}}}
53 \CustomizeMathJax{\let\va\vectorunit}
54
55 \CustomizeMathJax{\newcommand{\dotproduct}{\boldsymbol\cdot}}
56 \CustomizeMathJax{\let\vdot\dotproduct}
57
58 \CustomizeMathJax{\newcommand{\crossproduct}{\boldsymbol\times}}
59 \CustomizeMathJax{\let\cross\crossproduct}
60 \CustomizeMathJax{\let\cp\crossproduct}
61
62\CustomizeMathJax{\newcommand{\gradient}{\mathbf{\nabla}}}
63 \CustomizeMathJax{\let\grad\gradient}
64
65 \CustomizeMathJax{\let\divisionsymbol\div}
```

```
66
67 \CustomizeMathJax{\newcommand{\divergence}{\nabla\vdot}}
68 \CustomizeMathJax{\let\div\divergence}
69
70 \CustomizeMathJax{\newcommand{\curl}{\nabla\cross}}
71
72 \CustomizeMathJax{\newcommand{\laplacian}{\nabla^2}}
73
74 % responds to notrig option
75 \ifx\trigopt 1
76 \CustomizeMathJax{\DeclareMathOperator{\sine}{sin}}
77 \CustomizeMathJax{\DeclareMathOperator{\cosine}{cos}}
78 \CustomizeMathJax{\DeclareMathOperator{\tangent}{tan}}
79 \CustomizeMathJax{\DeclareMathOperator{\cosecant}{csc}}
80 \CustomizeMathJax{\DeclareMathOperator{\secant}{sec}}
81 \CustomizeMathJax{\DeclareMathOperator{\cotangent}{cot}}
82 \CustomizeMathJax{\DeclareMathOperator{\arcsine}{arcsin}}
83 \CustomizeMathJax{\DeclareMathOperator{\arccosine}{arccos}}
84 \CustomizeMathJax{\DeclareMathOperator{\arctangent}{arctan}}
85 \CustomizeMathJax{\DeclareMathOperator{\hypsine}{sinh}}
86 \CustomizeMathJax{\DeclareMathOperator{\hypcosine}{cosh}}
87 \CustomizeMathJax{\DeclareMathOperator{\hyptangent}{tanh}}
88 \CustomizeMathJax{\DeclareMathOperator{\hypcotangent}{coth}}
89 \CustomizeMathJax{\DeclareMathOperator{\exponential}{exp}}
90 \CustomizeMathJax{\DeclareMathOperator{\logarithm}{log}}
91 \CustomizeMathJax{\DeclareMathOperator{\naturallogarithm}{\ln}}
92 \CustomizeMathJax{\DeclareMathOperator{\determinant}{det}}
93 \CustomizeMathJax{\DeclareMathOperator{\Probability}{Pr}}
94 \CustomizeMathJax{\newcommand{\sin}[1][{}]{\mathrm{sin}^#1}}
95 \CustomizeMathJax{\newcommand{\sinh}[1][{}]{\mathrm{sinh}^#1}}
96 \CustomizeMathJax{\newcommand{\arcsin}[1][{}]{\mathrm{arcsin}^#1}}
97 \CustomizeMathJax{\newcommand{\asin}[1][{}]{\mathrm{asin}^#1}}
98 \CustomizeMathJax{\newcommand{\cos}[1][{}]{\mathrm{cos}^#1}}
99 \CustomizeMathJax{\newcommand{\cosh}[1][{}]{\mathrm{cosh}^#1}}
100 \CustomizeMathJax{\newcommand{\arccos}[1][{}]{\mathrm{arccos}^#1}}
101 \CustomizeMathJax{\newcommand{\acos}[1][{}]{\mathrm{acos}^#1}}
102 \CustomizeMathJax{\newcommand{\tan}[1][{}]{\mathrm{tan}^#1}}
103 \CustomizeMathJax{\newcommand{\tanh}[1][{}]{\mathrm{tanh}^#1}}
104 \CustomizeMathJax{\newcommand{\arctan}[1][{}]{\mathrm{arctan}^#1}}
105 \CustomizeMathJax{\newcommand{\atan}[1][{}]{\mathrm{atan}^#1}}
106 \CustomizeMathJax{\newcommand{\csc}[1][{}]{\mathrm{csc}^#1}}
107 \CustomizeMathJax{\newcommand{\csch}[1][{}]{\mathrm{csch}^#1}}
108 \CustomizeMathJax{\newcommand{\arccsc}[1][{}]{\mathrm{arccsc}^#1}}
109 \CustomizeMathJax{\newcommand{\acsc}[1][{}]{\mathrm{acsc}^#1}}
110 \CustomizeMathJax{\newcommand{\sec}[1][{}]{\mathrm{sec}^#1}}
111 \CustomizeMathJax{\newcommand{\sech}[1][{}]{\mathrm{sech}^#1}}
112 \CustomizeMathJax{\newcommand{\arcsec}[1][{}]{\mathrm{arcsec}^#1}}
113 \CustomizeMathJax{\newcommand{\asec}[1][{}]{\mathrm{asec}^#1}}
114 \CustomizeMathJax{\newcommand{\cot}[1][{}]{\mathrm{cot}^#1}}
115 \CustomizeMathJax{\newcommand{\coth}[1][{}]{\mathrm{coth}^#1}}
116 \CustomizeMathJax{\newcommand{\arccot}[1][{}]{\mathrm{arccot}^#1}}
117 \CustomizeMathJax{\newcommand{\acot}[1][{}]{\mathrm{acot}^#1}}
118 \else
119 \CustomizeMathJax{\DeclareMathOperator{\arccsc}{arccsc}}
120 \CustomizeMathJax{\DeclareMathOperator{\arcsec}{arcsec}}
```

```
121 \CustomizeMathJax{\DeclareMathOperator{\arccot}{arccot}}
122 \CustomizeMathJax{\DeclareMathOperator{\asin}{asin}}
123 \CustomizeMathJax{\DeclareMathOperator{\acos}{acos}}
124 \CustomizeMathJax{\DeclareMathOperator{\atan}{atan}}
125 \CustomizeMathJax{\DeclareMathOperator{\acsc}{acsc}}
126 \CustomizeMathJax{\DeclareMathOperator{\asec}{asec}}
127 \CustomizeMathJax{\DeclareMathOperator{\acot}{acot}}
128 \CustomizeMathJax{\DeclareMathOperator{\csch}{csch}}
129 \CustomizeMathJax{\DeclareMathOperator{\sech}{sech}}
130 \CustomizeMathJax{\newcommand{\tr}{\trace}}
131 \CustomizeMathJax{\newcommand{\Tr}{\Trace}}
132 \CustomizeMathJax{\newcommand{\Res}{\Residue}}
133 \fi
134
135 \CustomizeMathJax{\DeclareMathOperator{\trace}{tr}}
136 \CustomizeMathJax{\let\tr\trace}
137 \CustomizeMathJax{\DeclareMathOperator{\Trace}{Tr}}
138 \CustomizeMathJax{\let\Tr\Trace}
139 \CustomizeMathJax{\DeclareMathOperator{\rank}{rank}}
140 \CustomizeMathJax{\DeclareMathOperator{\erf}{erf}}
141 \CustomizeMathJax{\DeclareMathOperator{\Residue}{Res}}
142\CustomizeMathJax{\newcommand{\principalvalue}{\mathcal{P}}}
143 \CustomizeMathJax{\let\pv\principalvalue}
144 \CustomizeMathJax{\newcommand{\PV}{\text{P.V.}}}
145 \CustomizeMathJax{\newcommand{\real}{\mathcal{R}}}
146 \CustomizeMathJax{\newcommand{\imaginary}{\mathcal{I}}}
147
148 % must be brace arguments
149 \CustomizeMathJax{\newcommand{\Re}[1]{\mathrm{Re}\left\lbrace#1\right\rbrace}}
150 \CustomizeMathJax{\newcommand{\Im}[1]{\mathrm{Im}\left\lbrace#1\right\rbrace}}
151
152 \CustomizeMathJax{\newcommand{\qqtext}[1]{\quad\mathrm{#1}\quad}}
153 \CustomizeMathJax{\let\qq\qqtext}
154 \CustomizeMathJax{\newcommand{\qqcomma}{\text{,}\quad}}
155 \CustomizeMathJax{\let\qc\qqcomma}
156 \CustomizeMathJax{\newcommand{\qcc}{\quad\text{c.c.}\quad}}
157 \CustomizeMathJax{\let\qcc}
158 \CustomizeMathJax{\newcommand{\qif}{\quad\text{if}\quad}}
159 \CustomizeMathJax{\newcommand{\qthen}{\quad\text{then}\quad}}
160 \CustomizeMathJax{\newcommand{\qelse}{\quad\text{else}\quad}}
161 \CustomizeMathJax{\newcommand{\qotherwise}{\quad\text{otherwise}\quad}}
162 \CustomizeMathJax{\newcommand{\qunless}{\quad\text{unless}\quad}}
163 \CustomizeMathJax{\newcommand{\qgiven}{\quad\text{given}\quad}}
164 \CustomizeMathJax{\newcommand{\qusing}{\quad\text{using}\quad}}
165 \CustomizeMathJax{\newcommand{\qassume}{\quad\text{assume}\quad}}
166 \CustomizeMathJax{\newcommand{\qsince}{\quad\text{since}\quad}}
167 \CustomizeMathJax{\newcommand{\qlet}{\quad\text{let}\quad}}
168\CustomizeMathJax{\newcommand{\qfor}{\quad\text{for}\quad}}
169 \CustomizeMathJax{\newcommand{\qall}{\quad\text{all}\quad}}
170 \CustomizeMathJax{\newcommand{\qeven}{\quad\text{even}\quad}}
171 \CustomizeMathJax{\newcommand{\qodd}{\quad\text{odd}\quad}}
172\CustomizeMathJax{\newcommand{\qinteger}{\quad\text{integer}\quad}}
173\CustomizeMathJax{\newcommand{\qand}{\quad\text{and}\quad}}
174\CustomizeMathJax{\newcommand{\qor}{\quad\text{or}\quad}}
175\CustomizeMathJax{\newcommand{\qas}{\quad\text{as}\quad}}
```

```
176\CustomizeMathJax{\newcommand{\qin}{\quad\text{in}\quad}}
177
178 \CustomizeMathJax{\newcommand{\differential}[1][]{\text{d}^{#1}}}
179 \CustomizeMathJax{\let\dd\differential}
180
181 \CustomizeMathJax{\newcommand{\derivative}[3][]{%
182 \frac{\text{d}^{#1}#2}{\text{d}#3^{#1}}}%
183 }
184 \CustomizeMathJax{\let\dv\derivative}
185
186 \CustomizeMathJax{\newcommand{\partialderivative}[3][]{%
187 \frac{\partial^{#1}#2}{\partial#3^{#1}}}%
188 }
189 \CustomizeMathJax{\let\pderivative\partialderivative}
190 \CustomizeMathJax{\let\pdv\partialderivative}
191
192 \CustomizeMathJax{\newcommand{\variation}{\delta}}
193 \CustomizeMathJax{\let\var\variation}
194
195 % Must provide two mandatory args.
196 % For the example in the manual with (E-TS), enclose the parens in braces
197 \CustomizeMathJax{\newcommand{\functionalderivative}[3][]{%
198 \frac{\delta^{#1}#2}{\delta#3^{#1}}}%
199 }
200 \CustomizeMathJax{\let\fdv\functionalderivative}
201
202
203 % use \braket to contract
204 \CustomizeMathJax{\newcommand{\bra}[1]{\langle{#1}\rvert}}
205 \CustomizeMathJax{\newcommand{\ket}[1]{\lvert{#1}\rangle}}
206
207 % must have two args
208 \CustomizeMathJax{\newcommand{\innerproduct}[2]{%
209 \left\langle{#1}\middle\vert{#2}\right\rangle}%
210 }
211 \CustomizeMathJax{\let\braket\innerproduct}
212 \CustomizeMathJax{\let\ip\innerproduct}
213
214 % must have two args
215 \CustomizeMathJax{\newcommand{\outerproduct}[2]{%
216 \left\lvert{#1}\middle\rangle\!\middle\langle#2\right\rvert}%
217 }
218 \CustomizeMathJax{\let\dyad\outerproduct}
219 \CustomizeMathJax{\let\op\outerproduct}
220
221 % must have two args, unlike the MathJax version
222 \CustomizeMathJax{\newcommand{\expectationvalue}[2]{%
223 \left\langle{#2}\middle\vert{#1}\middle\vert{#2}\right\rangle}%
224 }
225 \CustomizeMathJax{\let\expval\expectationvalue}
226 \CustomizeMathJax{\let\ev\expectationvalue}
227
228 \CustomizeMathJax{\newcommand{\matrixelement}[3]{%
229 \left\langle{#1}\middle\vert{#2}\middle\vert{#3}\right\rangle}%
230 }
```

```
231 \CustomizeMathJax{\let\mel\matrixelement}
232
233 \CustomizeMathJax{\newcommand{\matrixquantity}[1]{\begin{matrix}#1\end{matrix}}}
234 \CustomizeMathJax{\let\mqty\matrixquantity}
235\CustomizeMathJax{\newcommand{\pmqty}[1]{\begin{pmatrix}#1\end{pmatrix}}}
236 \CustomizeMathJax{\newcommand{\Pmqty}[1]{%
237 \left\lgroup\begin{matrix}#1\end{matrix}\right\rgroup}%
238 }
239\CustomizeMathJax{\newcommand{\bmqty}[1]{\begin{bmatrix}#1\end{bmatrix}}}
240 \CustomizeMathJax{\newcommand{\vmqty}[1]{\begin{vmatrix}#1\end{vmatrix}}}
241242 \CustomizeMathJax{\newcommand{\smallmatrixquantity}[1]{%
243 \begin{smallmatrix}#1\end{smallmatrix}}%
244 }
245 \CustomizeMathJax{\let\smqty\smallmatrixquantity}
246 \CustomizeMathJax{\newcommand{\spmqty}[1]{%
247 \pqty{\begin{smallmatrix}#1\end{smallmatrix}}}%
248 }
249 \CustomizeMathJax{\newcommand{\sPmqty}[1]{%
250 \left\lgroup\begin{smallmatrix}#1\end{smallmatrix}\right\rgroup}%
251 }
252 \CustomizeMathJax{\newcommand{\sbmqty}[1]{%
253 \bqty{\begin{smallmatrix}#1\end{smallmatrix}}}%
254 }
255 \CustomizeMathJax{\newcommand{\svmqty}[1]{%
256 \vqty{\begin{smallmatrix}#1\end{smallmatrix}}}%
257 }
258
259 \CustomizeMathJax{\let\matrixdeterminant\vmqty}
260 \CustomizeMathJax{\let\mdet\vmqty}
261 \CustomizeMathJax{\let\smdet\svmqty}
262
263 \CustomizeMathJax{\newcommand{\identitymatrix}[1]{(\text{imat}\{#1\})}}
264 \CustomizeMathJax{\let\imat\identitymatrix}
265
266\CustomizeMathJax{\newcommand{\xmatrix}[3]{(\text{xmat}\{\}\{#2\}\{#3\})}}
267 \CustomizeMathJax{\let\xmat\xmatrix}
268
269\CustomizeMathJax{\newcommand{\zeromatrix}[2]{(\text{zmat}\{#1\}\{#2\})}}
270 \CustomizeMathJax{\let\zmat\zeromatrix}
271
272 \CustomizeMathJax{\newcommand{\paulimatrix}[1]{(\text{pmat}\{#1\})}}
273 \CustomizeMathJax{\let\pmat\paulimatrix}
274
275 \CustomizeMathJax{\newcommand{\diagonalmatrix}[2][]{%
276 \left(\text{dmat}\right)}%
277 }
278 \CustomizeMathJax{\let\dmat\diagonalmatrix}
279
280 \CustomizeMathJax{\newcommand{\antidiagonalmatrix}[2][]{%
281 \left(\text{admat}\right)}%
282 }
283 \CustomizeMathJax{\let\admat\antidiagonalmatrix}
284 \end{warpMathJax}
```
#### File 323 **lwarp-physunits.sty**

## § 423 Package **physunits**

(*Emulates or patches code by* BRIAN W. MULLIGAN.)

Pkg physunits physunits is supported as-is for SVG math, and is emulated for MATHJAX.

#### **for HTML output:** 1 \LWR@ProvidesPackagePass{physunits}[2020/01/26]

```
2 \begin{warpMathJax}
3 \LWR@infoprocessingmathjax{physunits}
4
5 \CustomizeMathJax{\newcommand{\micro}{\mu}}
6 \CustomizeMathJax{\newcommand{\V}[1][ ]{\,\mathrm{#1V}}}
7 \CustomizeMathJax{\newcommand{\Volt}[1][ ]{\,\mathrm{#1V}}}
8 \CustomizeMathJax{\newcommand{\Coulomb}[1][ ]{\,\mathrm{#1C}}}
9\CustomizeMathJax{\newcommand{\esu}{\,\mathrm{esu}}}
10 \CustomizeMathJax{\newcommand{\Ohm}[1][ ]{\,\mathrm{#1\Omega}}}
11 \CustomizeMathJax{\newcommand{\Amp}[1][ ]{\,\mathrm{#1A}}}
12 \CustomizeMathJax{\newcommand{\Farad}[1][ ]{\,\mathrm{#1F}}}
13 \CustomizeMathJax{\newcommand{\Tesla}[1][ ]{\,\mathrm{#1T}}}
14 \CustomizeMathJax{\newcommand{\Gauss}[1][ ]{\,\mathrm{#1G}}}
15 \CustomizeMathJax{\newcommand{\Henry}[1][ ]{\,\mathrm{#1H}}}
16 \CustomizeMathJax{\newcommand{\eV}[1][ ]{\,\mathrm{#1eV}}}
17\CustomizeMathJax{\newcommand{\keV}{\,\mathrm{keV}}}
18 \CustomizeMathJax{\newcommand{\MeV}{\,\mathrm{MeV}}}
19 \CustomizeMathJax{\newcommand{\J}[1][ ]{\,\mathrm{#1J}}}
20 \CustomizeMathJax{\newcommand{\Joule}[1][ ]{\,\mathrm{#1J}}}
21\CustomizeMathJax{\newcommand{\erg}{\,\mathrm{erg}}}
22 \CustomizeMathJax{\newcommand{\kcal}[1]{\,\mathrm{kcal}}}% bug
23 \CustomizeMathJax{\newcommand{\Cal}{\,\mathrm{Cal}}}
24\CustomizeMathJax{\newcommand{\calorie}[1][ ]{\,\mathrm{#1cal}}}
25\CustomizeMathJax{\newcommand{\BTU}{\,\mathrm{BTU}}}
26\CustomizeMathJax{\newcommand{\tnt}{\,\mathrm{ton\, of\, TNT}}}
27 \CustomizeMathJax{\newcommand{\Watt}[1][ ]{\,\mathrm{#1W}}}
28 \CustomizeMathJax{\newcommand{\hpi}{\,\mathrm{hp(I)}}}
29 \CustomizeMathJax{\newcommand{\hpm}{\,\mathrm{hp(M)}}}
30\CustomizeMathJax{\newcommand{\hp}{\,\mathrm{hp}}}
31 \CustomizeMathJax{\newcommand{\meter}[1][ ]{\,\mathrm{#1m}}}
32 \CustomizeMathJax{\newcommand{\m}[1][ ]{\,\mathrm{#1m}}}
33\CustomizeMathJax{\newcommand{\km}{\,\mathrm{km}}}
34 \CustomizeMathJax{\newcommand{\au}{\,\mathrm{au}}}
35 \CustomizeMathJax{\newcommand{\pc}[1][ ]{\,\mathrm{#1pc}}}
36 \CustomizeMathJax{\newcommand{\ly}[1][ ]{\,\mathrm{#1ly}}}
37\CustomizeMathJax{\newcommand{\cm}{\,\mathrm{cm}}}
38\CustomizeMathJax{\newcommand{\nm}{\,\mathrm{nm}}}
39 \CustomizeMathJax{\newcommand{\ft}{\,\mathrm{ft}}}
40 \CustomizeMathJax{\newcommand{\inch}{\,\mathrm{in}}}
41\CustomizeMathJax{\newcommand{\mi}{\,\mathrm{mi}}}
42 \CustomizeMathJax{\newcommand{\s}[1][ ]{\,\mathrm{#1s}}}
```

```
43 \CustomizeMathJax{\newcommand{\Sec}[1][ ]{\,\mathrm{#1s}}}
44 \CustomizeMathJax{\newcommand{\Min}{\,\mathrm{min}}}
45\CustomizeMathJax{\newcommand{\h}{\,\mathrm{h}}}
46 \CustomizeMathJax{\newcommand{\y}[1][ ]{\,\mathrm{#1y}}}
47\CustomizeMathJax{\newcommand{\Day}{\,\mathrm{d}}}
48
49 \CustomizeMathJax{\newcommand{\gm}[1][ ]{\,\mathrm{#1g}}}
50 \CustomizeMathJax{\newcommand{\kg}{\,\mathrm{kg}}}
51\CustomizeMathJax{\newcommand{\lb}{\,\mathrm{lb}}}
52\CustomizeMathJax{\newcommand{\amu}{\,\mathrm{amu}}}
53 \CustomizeMathJax{\newcommand{\N}[1][ ]{\,\mathrm{#1N}}}
54 \CustomizeMathJax{\newcommand{\Newton}[1][ ]{\,\mathrm{#1N}}}
55 \CustomizeMathJax{\newcommand{\dyne}[1][ ]{\,\mathrm{#1dyn}}}
56 \CustomizeMathJax{\newcommand{\lbf}{\,\mathrm{lbf}}}
57\CustomizeMathJax{\newcommand{\kmps}{\,\mathrm{km}\,\mathrm{s}^{-1}}}
58\CustomizeMathJax{\newcommand{\kmph}{\,\mathrm{km}\,\mathrm{h}^{-1}}}
59 \CustomizeMathJax{\newcommand{\mps}[1][ ]{\,\mathrm{#1m}\,\mathrm{s}^{-1}}}
60\CustomizeMathJax{\newcommand{\miph}{\,\mathrm{mi}\,\mathrm{h}^{-1}}}
61\CustomizeMathJax{\newcommand{\kts}{\,\mathrm{kts}}}
62
63 \CustomizeMathJax{\newcommand{\mpss}[1][ ]{\,\mathrm{#1m}\,\mathrm{s}^{-2}}}
64\CustomizeMathJax{\newcommand{\gacc}{\,\mathrm{g}}}
65 \CustomizeMathJax{\newcommand{\ftpss}{\,\mathrm{ft}\,\mathrm{s}^{-2}}}
66 \CustomizeMathJax{\newcommand{\K}[1][ ]{\,\mathrm{#1K}}}
67 \CustomizeMathJax{\newcommand{\Kelvin}[1][ ]{\,\mathrm{#1K}}}
68 \CustomizeMathJax{\newcommand{\Celcius}{^\circ{\,\mathrm{C}}}}% move space
69 \CustomizeMathJax{\newcommand{\Rankine}{^\circ{\,\mathrm{R}}}}% move space
70 \CustomizeMathJax{\newcommand{\Fahrenheit}{^\circ{\,\mathrm{F}}}}% move space
71
72\CustomizeMathJax{\newcommand{\rpm}{\,\mathrm{rev}\,\Min^{-1}}}
73
74 \CustomizeMathJax{\newcommand{\Hz}[1][ ]{\,\mathrm{#1Hz}}}
75 \CustomizeMathJax{\newcommand{\barP}[1][ ]{\,\mathrm{#1bar}}}
76\CustomizeMathJax{\newcommand{\atm}{\,\mathrm{atm}}}
77 \CustomizeMathJax{\newcommand{\Pa}[1][ ]{\,\mathrm{#1Pa}}}
78 \CustomizeMathJax{\newcommand{\mmHg}{\,\mathrm{mmHg}}}
79 \CustomizeMathJax{\newcommand{\inHg}{\,\mathrm{inHg}}}
80\CustomizeMathJax{\newcommand{\lbsi}{\,\mathrm{psi}}}
81\CustomizeMathJax{\newcommand{\lbsf}{\,\mathrm{psf}}}
82\CustomizeMathJax{\newcommand{\Ba}[1][ ]{\,\mathrm{#1Ba}}}
83 \CustomizeMathJax{\newcommand{\Torr}[1][ ]{\,\mathrm{#1Torr}}}
84\CustomizeMathJax{\newcommand{\mol}{\,\mathrm{mol}}}
85 \end{warpMathJax}
```
#### File 324 **lwarp-pifont.sty**

### § 424 Package **pifont**

(*Emulates or patches code by* WALTER SCHMIDT.)

Pkg pifont pifont is patched for use by lwarp.

Hashed inline images are used, as there may not be Unicode support for all icons.

#### lwarp 944

**for HTML output:** 1 \LWR@ProvidesPackagePass{pifont}[2005/04/12]

```
2 \renewcommand{\Pisymbol}[2]{%
3 \begin{lateximage}*[Pisymbol][pisymbol#1#2]%
4 {\Pifont{#1}\char#2}%
5 \end{lateximage}%
6 }
7
8 \newcommand{\LWR@HTML@Pifill}[2]{
9 \Pisymbol{#1}{#2} \Pisymbol{#1}{#2} \Pisymbol{#1}{#2}
10 }
11 \LWR@formatted{Pifill}
12
13 \newcommand{\LWR@HTML@Piline}[2]{%
14 \par\noindent\hspace*{0.5in}
15 \Pifill{#1}{#2} \Pifill{#1}{#2} \Pifill{#1}{#2}
16 }
17 \LWR@formatted{Piline}
```
#### File 325 **lwarp-placeins.sty**

## § 425 Package **placeins**

(*Emulates or patches code by* DONALD ARSENEAU.)

Pkg placeins placeins is ignored.

Discard all options for lwarp-placeins:

**for HTML output:** <sup>1</sup> \LWR@ProvidesPackageDrop{placeins}[2005/04/18]

2 \newcommand\*{\FloatBarrier}{}

File 326 **lwarp-plarydshln.sty**

## § 426 Package **plarydshln**

Pkg plarydshln plarydshln is emulated by lwarp-arydshln.

**for HTML output:** 1 \LWR@ProvidesPackageDrop{plarydshln}[2018/10/20]

2 \LWR@origRequirePackage{lwarp-arydshln}

File 327 **lwarp-plext.sty**

### § 427 Package **plext**

Pkg plext plext is preloaded by jtarticle and related classes.

```
for HTML output: 1 \LWR@loadbefore{plext}
                  2
                  3 \LWR@ProvidesPackagePass{plext}[2017/07/21]
                  4 \let\tate\relax
                  5
                  6 \DeclareExpandableDocumentCommand{\rensuji}{s o m}{#3}
                   7
                  8 % \layoutfloat(width,height)[pos]#4
                  9 \DeclareDocumentCommand{\layoutfloat}{d() o m}{}
                  10
                  11 % \DeclareLayoutCaption{type} <dir>(width)[pos1pos2]
                  12 \DeclareDocumentCommand{\DeclareLayoutCaption}{m d<> d() o}{}
                  13
                  14 \LetLtxMacro\pcaption\caption
                  15
                  16 % \layoutcaption<dir>(width)[pos]
                  17 \DeclareDocumentCommand{\layoutcaption}{d<> d() o}{}
                  18
                  19 \let\captiondir\relax
                 Add the optional \langle t/y \rangle direction:
                  20 \RenewDocumentEnvironment{LWR@HTML@minipage}{d<> O{t} O{} O{t} m}
                  21 {\LWR@HTML@sub@minipage{#2}{#3}{#4}{#5}}
                  22 {\endLWR@HTML@sub@minipage}
                  23
                  24 \RenewDocumentCommand{\LWR@HTML@parbox}{d<> O{t} O{} O{t} m +m}
                  25<sub>1</sub>
```
 \LWR@traceinfo{parbox of width #4}% \begin{minipage}[#2][#3][#4]{#5}%

% \pbox <t/y> [width] [l/r] {contents}

\global\booltrue{LWR@minipagefullwidth}%

\RenewDocumentCommand{\pbox}{d<> O{0pt} O{c} m}{%

picture, as modified by pext, is encapsulated by the lwarp core.

File 328 **lwarp-plextarydshln.sty**

# § 428 Package **plextarydshln**

#6

 } 

}

\end{minipage}%

\parbox{#2}{#4}%

Pkg plextarydshln plextarydshln is emulated by lwarp-arydshln.

**for HTML output:** 1 \LWR@ProvidesPackageDrop{plextarydshln}[2018/10/20]

```
2 \LWR@origRequirePackage{lwarp-arydshln}
```
### File 329 **lwarp-plextcolortbl.sty**

# § 429 Package **plextcolortbl**

Pkg plextcolortbl plextcolortbl is emulated by lwarp-colortbl.

**for HTML output:** 1 \LWR@ProvidesPackageDrop{plextcolortbl}[2018/09/19]

2 \LWR@origRequirePackage{lwarp-colortbl}

### File 330 **lwarp-prelim2e.sty**

### § 430 Package **prelim2e**

(*Emulates or patches code by* MARTIN SCHRÖDER.)

Pkg prelim2e prelim2e is ignored.

### **for HTML output:** Discard all options for lwarp-prelim2e:

1 \LWR@ProvidesPackageDrop{prelim2e}[2009/05/29]

```
2 \newcommand{\PrelimText}{}
3 \newcommand{\PrelimTextStyle}{}
4 \newcommand{\PrelimWords}{}
```
- 
- File 331 **lwarp-prettyref.sty**

### § 431 Package **prettyref**

(*Emulates or patches code by* KEVIN S. RULAND.)

```
Pkg prettyref prettyref is patched for use by lwarp.
for HTML output: 1 \LWR@ProvidesPackagePass{prettyref}[1998/07/09]
                  2 \newrefformat{fig}{Figure \ref{#1}}
```
3 \newrefformat{tab}{Table \ref{#1}}

File 332 **lwarp-preview.sty**

### § 432 Package **preview**

Pkg preview preview is ignored.

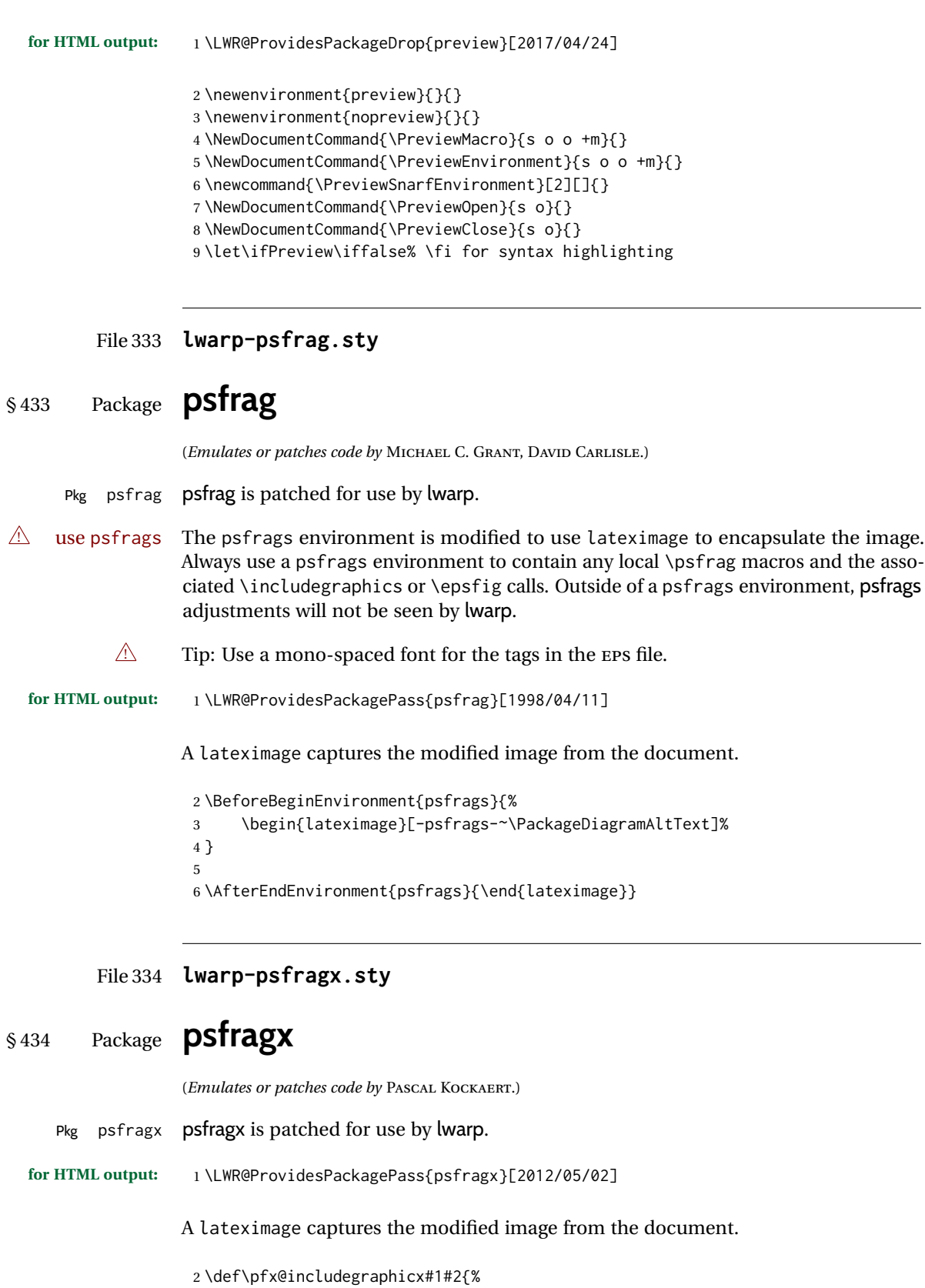

 $\overline{\phantom{0}}$ 

```
3 \begin{lateximage}[-psfragx-~\PackageDiagramAltText]%
4 \mbox{\pfx@overpix{#1}{#2}\endpfx@overpix}%
5 \end{lateximage}%
6 }
7
8 \def\@@@overpix[#1]<#2>[#3]#4{%
9 \begin{lateximage}[-psfragx-~\PackageDiagramAltText]%
10 \pfx@overpix{#1,ovpfgd={#2},ovpbgd={#3}}{#4}%
11 }
12
13 \def\endoverpix{%
14 \endpfx@overpix%
15 \end{lateximage}%
16 }
```
#### File 335 **lwarp-pst-eps.sty**

### § 435 Package **pst-eps**

(*Emulates or patches code by* HERBERT VOSS.)

```
Pkg pst-eps pst-eps is patched for use by lwarp.
for HTML output: 1 \LWR@ProvidesPackagePass{pst-eps}[2005/05/20]
                  2 \renewenvironment{TeXtoEPS}{}{}
                  3 \renewcommand{\PSTtoEPS}[3][]{}
```
File 336 **lwarp-pstool.sty**

### § 436 Package **pstool**

(*Emulates or patches code by* ZEBB PRIME, WILL ROBERTSON.)

Pkg pstool pstool is patched for use by lwarp.

\graphicspath is ignored, and the file directory must be stated.

 $\triangle$  path and filename The filename must not have a file extension.

Use

.

Enter ⇒ **lwarpmk html**

followed by

Enter ⇒ **lwarpmk limages**

Each image is placed inside a lateximage to capture the results of psfrag.

```
2 \renewcommand\pstool@alwaysprocess[3][]{%
3 \begin{lateximage}[-pstool-~\PackageDiagramAltText]%
4 \includegraphics{#2.pdf}%
5 \end{lateximage}%
6 }
7 \LetLtxMacro\pstool@neverprocess\pstool@alwaysprocess
8 \LetLtxMacro\pstool@maybeprocess\pstool@alwaysprocess
9
10 \renewcommand\pstool@@psfragfig[4]{%
11 \begin{lateximage}[-pstool-~\PackageDiagramAltText]%
12 \includegraphics{#2.pdf}%
13 \end{lateximage}%
14 }
```
### File 337 **lwarp-pstricks.sty**

### § 437 Package **pstricks**

(*Emulates or patches code by* TIMOTHY VAN ZANDT.)

Pkg pstricks pstricks is patched for use by lwarp.

 $\triangle$  use pspicture All pstricks content should be contained inside a pspicture environment.

**for HTML output:** 1 \LWR@ProvidesPackagePass{pstricks}[2018/01/06]

 \BeforeBeginEnvironment{pspicture}{% \begin{lateximage}[pspicture]% 4 } \AfterEndEnvironment{pspicture}{\end{lateximage}}

File 338 **lwarp-pxatbegshi.sty**

## § 438 Package **pxatbegshi**

```
Pkg pxatbegshi pxatbegshi is ignored.
```
**for HTML output:** 1 \LWR@ProvidesPackageDrop{pxatbegshi}[2017/11/04]

2 \LWR@origRequirePackage{lwarp-atbegshi}

File 339 **lwarp-pxeveryshi.sty**

```
§ 439 Package pxeveryshi
```
Pkg pxeveryshi pxeveryshi is ignored.

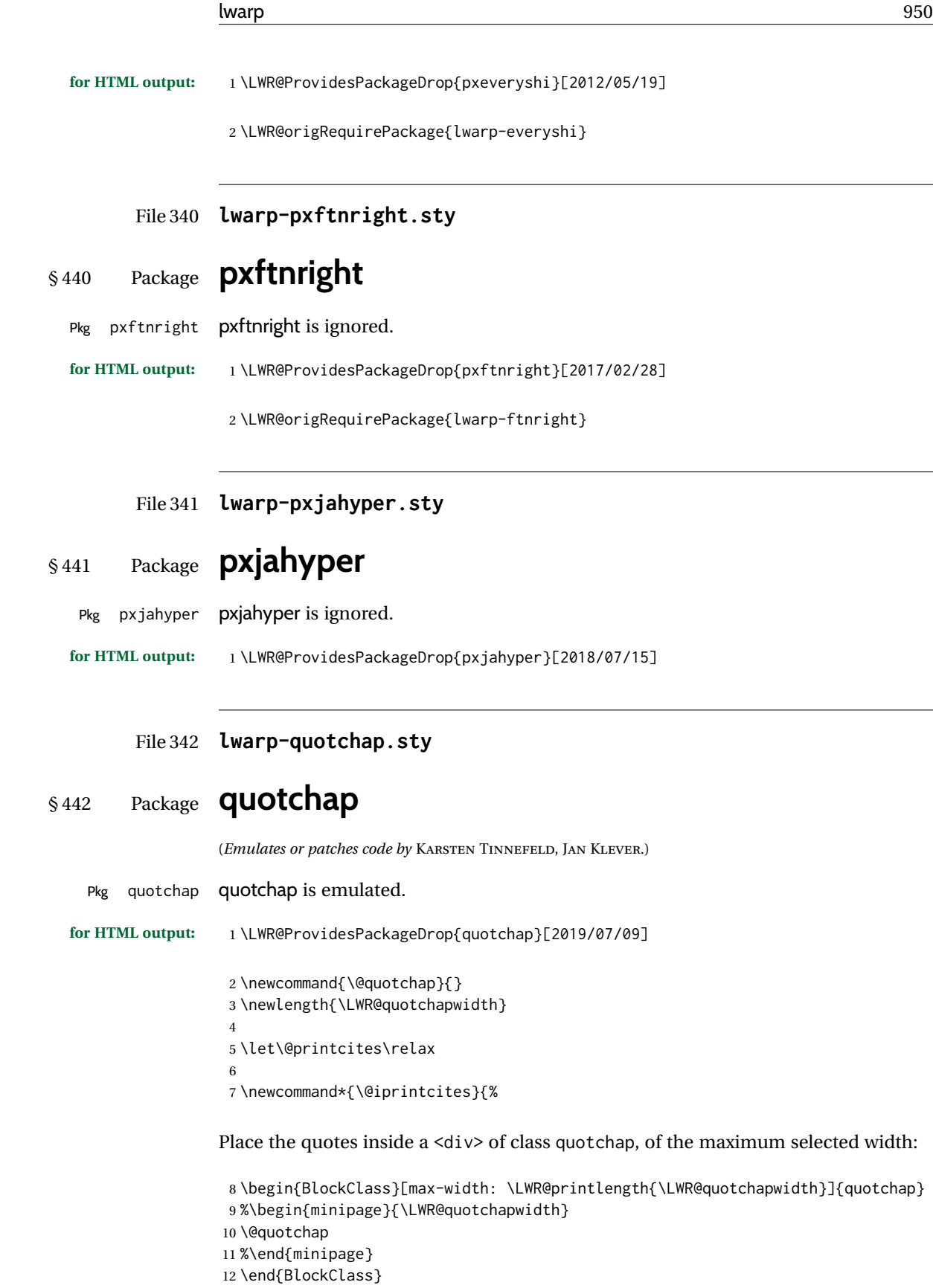

Deactivate the quote printing:

```
13 \global\let\@printcites\relax
14 }
15
16 \NewEnviron{savequote}[1][\linewidth]{%
```

```
Remember the width, adjusted for HTML, and make the length assignment global, per:
https://tex.stackexchange.com/questions/300823/
```

```
why-is-setlength-ineffective-inside-a-tabular-environment
```

```
17 \setlength{\LWR@quotchapwidth}{#1*2}%
18 \global\LWR@quotchapwidth=\LWR@quotchapwidth%
```
Remember the body, and activate the quote printing:

```
19 \global\let\@quotchap\BODY
20 \global\let\@printcites\@iprintcites%
21 }
```
The quotation author is placed inside a <div> of class qauthor:

```
22 \newcommand{\qauthor}[1]{%
23 \LWR@stoppars%
24 \begin{BlockClass}{qauthor}%
25 {#1}%
26 \end{BlockClass}%
27 \LWR@startpars%
28 }
```
Fonts are ignored. Use css.

```
29 \newcommand{\qsetcnfont}[1]{}
30 \providecommand*{\quotefont}{}
31 \providecommand*{\qauthorfont}{}
```
#### File 343 **lwarp-quoting.sty**

### § 443 Package **quoting**

(*Emulates or patches code by* THOMAS TITZ.) Pkg quoting quoting is patched for use by lwarp. **for HTML output:** 1 \LWR@ProvidesPackagePass{quoting}[2014/01/28] 2\xpatchcmd{\quoting}{\quo@begintext} 3 {\begin{LWR@blocktextcurrentfont}\quo@begintext} 4 {} 5 {\LWR@patcherror{quoting}{quoting}} 6

```
7\xpatchcmd{\endquoting}{\quo@endtext}
```

```
8 {\quo@endtext\end{LWR@blocktextcurrentfont}\LWR@stoppars}
```

```
9 {}
```
{\LWR@patcherror{imakeidx}{endquoting}}

#### File 344 **lwarp-ragged2e.sty**

## § 444 Package **ragged2e**

(*Emulates or patches code by* MARTIN SCHRÖDER.)

Pkg ragged2e ragged2e is emulated.

#### Discard all options for lwarp-ragged2e:

- **for HTML output:** <sup>1</sup> \LWR@ProvidesPackageDrop{ragged2e}[2009/05/21]
	- \LetLtxMacro\Centering\centering
	- \LetLtxMacro\RaggedLeft\raggedleft
	- \LetLtxMacro\RaggedRight\raggedright
	- \newcommand\*{\justifying}{}
	- \newlength{\CenteringLeftskip}
	- \newlength{\RaggedLeftLeftskip}
	- \newlength{\RaggedRightLeftskip}
	- \newlength{\CenteringRightskip}
	- \newlength{\RaggedLeftRightskip}
	- \newlength{\RaggedRightRightskip} \newlength{\CenteringParfillskip}
	- \newlength{\RaggedLeftParfillskip}
	- \newlength{\RaggedRightParfillskip}
	- \newlength{\JustifyingParfillskip}
	- \newlength{\CenteringParindent}
	- \newlength{\RaggedLeftParindent}
	- \newlength{\RaggedRightParindent}
	- \newlength{\JustifyingParindent}

```
20 \newenvironment*{Center}{\center}{\endcenter}
```
- \newenvironment\*{FlushLeft}{\flushleft}{\endflushleft}
- 22\newenvironment\*{FlushRight}{\flushright}{\endflushright}
- \newenvironment\*{justify}{\justifying}{\endjustifying}

### File 345 **lwarp-realscripts.sty**

### § 445 Package **realscripts**

(*Emulates or patches code by* WILL ROBERTSON.)

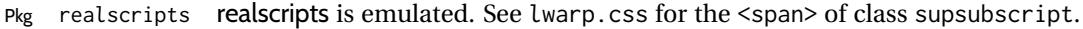

**for HTML output:** 1 \LWR@ProvidesPackageDrop{realscripts}[2016/02/13]

```
2 \let\realsuperscript\textsuperscript
3 \let\realsubscript\textsubscript
4
5 \let\fakesuperscript\textsuperscript
6 \let\fakesubscript\textsubscript
7
8 \newlength{\subsupersep}
9
10 \newcommand*{\LWR@realscriptsalign}{}
11
12 \newcommand*{\LWR@setrealscriptsalign}[1]{%
13 \renewcommand*{\LWR@realscriptsalign}{}%
14 \ifthenelse{\equal{#1}{c}}{%
15 \renewcommand{\LWR@realscriptsalign}{%
16 \LWR@print@mbox{text-align:center} ; %
17 }%
18 }{}%
19 \ifthenelse{\equal{#1}{r}}{%
20 \renewcommand{\LWR@realscriptsalign}{%
21 \LWR@print@mbox{text-align:right} ; %
22 }%
23 }{}%
24 }
25
26 \DeclareDocumentCommand \textsubsuperscript {s O{l} mm} {%
27 \LWR@setrealscriptsalign{#2}%
28 \InlineClass[\LWR@realscriptsalign]{supsubscript}{%
29 \textsuperscript{#4}\textsubscript{#3}%
30 }%
31 }
32
33 \DeclareDocumentCommand \textsupersubscript {s O{l} mm} {%
34 \LWR@setrealscriptsalign{#2}%
35 \InlineClass[\LWR@realscriptsalign]{supsubscript}{%
36 \textsubscript{#4}\textsuperscript{#3}%
37 }%
38 }
```
File 346 **lwarp-refcheck.sty**

# § 446 Package **refcheck**

Pkg refcheck refcheck is ignored. **for HTML output:** 1 \LWR@ProvidesPackageDrop{refcheck}[2013/02/14]

```
2 \def\showrefnames{}
3 \def\norefnames{}
4 \def\showcitenames{}
5 \def\nocitenames{}
6 \def\setonmsgs{}
7 \def\setoffmsgs{}
```

```
8 \def\checkunlbld{}
9 \def\ignoreunlbld{}
10 \newcommand*{\refcheckxrdoc}[2][]{}
```
#### File 347 **lwarp-register.sty**

## § 447 Package **register**

```
(Emulates or patches code by MATTHEW LOVELL.)
 Pkg register register is patched for use by lwarp.
for HTML output: 1 \LWR@ProvidesPackagePass{register}[2019/01/01]
                2 \xpatchcmd{\register}
                3 {\centering}
                4 {%
                5 \begin{center}%
                6 \begin{lateximage}[-register-~\PackageDiagramAltText]%
                7 }
                8 {}
                9 {\LWR@patcherror{register}{register}}
               10
               11 \xpatchcmd{\endregister}
               12 {\leftskip}
               13 {%
               14 \end{lateximage}\end{center}%
               15 \leftskip%
               16 }%
               17 {}
               18 {\LWR@patcherror{register}{endregister}}
               19
               20 \expandafter\xapptocmd\csname register*\endcsname
               21 {%
               22 \begin{center}%
               23 \begin{lateximage}[-register-~\PackageDiagramAltText]%
               24 }
               25 {}
               26 {\LWR@patcherror{register}{register*}}
               27
               28 \expandafter\xpatchcmd\csname endregister*\endcsname
               29 {\leftskip}
               30 {%
               31 \end{lateximage}\end{center}%
               32 \leftskip%
               33 }%
               34 {}
               35 {\LWR@patcherror{register}{endregister*}}
```

```
36
37 \setlength{\regWidth}{5in}
```
#### File 348 **lwarp-relsize.sty**

# § 448 Package **relsize**

(*Emulates or patches code by* DONALD ARSENEAU, BERNIE COSELL, MATT SWIFT.)

Pkg relsize relsize is patched for use by lwarp, and emulated for MATHJAX.

For HTML, only the inline macros are supported: \textlarger, \textsmaller, and \textscale. Each becomes an inline span of a modified font-size.

\relsize, \larger, \smaller, and \relscale are ignored.

While creating svG math for HTML, the original definitions are temporarilty restored, and so should work as expected.

 $\triangle$  not small The HTML browser's setting for minumum font size may limit how small the output will be displayed.

**for HTML output:** 1 \LWR@ProvidesPackagePass{relsize}[2013/03/29]

```
2 \let\LWR@origrelsize\relsize
3 \LetLtxMacro\LWR@origlarger\larger
4 \LetLtxMacro\LWR@origsmaller\smaller
5 \let\LWR@relscale\relscale
6 \LetLtxMacro\LWR@origtextlarger\textlarger
7 \LetLtxMacro\LWR@origtextsmaller\textsmaller
8 \let\LWR@textscale\textscale
9
10 \appto\LWR@restoreorigformatting{%
11 \let\relsize\LWR@origrelsize%
12 \LetLtxMacro\larger\LWR@origlarger%
13 \LetLtxMacro\smaller\LWR@origsmaller%
14 \let\relscale\LWR@relscale%
15 \LetLtxMacro\textlarger\LWR@origtextlarger%
16 \LetLtxMacro\textsmaller\LWR@origtextsmaller%
17 \let\textscale\LWR@textscale%
18 }
19
20 \newcounter{LWR@relsizetemp}
21
22 \renewcommand*{\relsize}[1]{}
23 \renewcommand*{\larger}[1][]{}
24 \renewcommand*{\smaller}[1][]{}
25 \renewcommand*{\relscale}[1]{}
2627 \renewcommand*{\textlarger}[2][1]{%
28 \setcounter{LWR@relsizetemp}{100+(#1*20)}%
29 \InlineClass[font-size:\arabic{LWR@relsizetemp}\%]{textlarger}{#2}%
30 }
31
```

```
32 \renewcommand*{\textsmaller}[2][1]{%
33 \setcounter{LWR@relsizetemp}{100-(#1*20)}%
34 \InlineClass[font-size:\arabic{LWR@relsizetemp}\%]{textsmaller}{#2}%
35 }
36
37 \renewcommand*{\textscale}[2]{%
38 \setcounter{LWR@relsizetemp}{100*\real{#1}}%
39 \InlineClass[font-size:\arabic{LWR@relsizetemp}\%]{textscale}{#2}%
40 }
```
#### For MATHJAX:

```
41 \begin{warpMathJax}
42 \CustomizeMathJax{\newcommand{\mathlarger}[1]{#1}}
43 \CustomizeMathJax{\newcommand{\mathsmaller}[1]{#1}}
44 \end{warpMathJax}
```
#### File 349 **lwarp-repeatindex.sty**

### § 449 Package **repeatindex**

Pkg repeatindex repeatindex is emulated for lwarp.

 $\triangle$  style file lwarp must be used with a special style file:

\usepackage[makeindex,makeindexStyle={lwarp\_repeatindex}]{lwarp}

where lwarp\_repeatindex.ist may be copied from the following modified version of lwarp.ist:

```
preamble
"\\begin{theindex}
  \\providecommand*\\lettergroupDefault[1]{}
  \\providecommand*\\lettergroup[1]{%
      \\par\\textbf{#1}\\par
      \\nopagebreak
  }
"
headings_flag 1
heading_prefix "
  \\lettergroup{"
heading_suffix "}"
delim_0 "], \\hyperindexref{"
delim_1 ", \\hyperindexref{"
delim_2 ", \\hyperindexref{"
delim_n "}, \\hyperindexref{"
delim_r "} -- \\hyperindexref{"
delim_t "}"
item_0 "\n \\item ["
```
(The modifications are the delim\_0 and item\_0 entries.)

**for HTML output:** 1 \LWR@ProvidesPackageDrop{repeatindex}[2001/10/13]

In the lwarp core, \LWR@indexitem is modified to accept the optional \item argument.

2 \RequirePackage{makeidx} 3 \def\entryprefix{\itshape} 4 \def\entrypostfix{\dots}

File 350 **lwarp-resizegather.sty**

## § 450 Package **resizegather**

Pkg resizegather resizegather is ignored.

**for HTML output:** 1 \LWR@ProvidesPackageDrop{resizegather}[2016/05/16]

2 \newcommand\*{\resizegathersetup}[1]{}

File 351 **lwarp-returntogrid.sty**

### § 451 Package **returntogrid**

Pkg returntogrid returntogrid is ignored.

**for HTML output:** 1 \LWR@ProvidesPackageDrop{returntogrid}[2018/08/21]

2 \NewDocumentCommand\returntogrid{ O {} }{}

- 3 \NewDocumentCommand\returntogridsetup { m } {}
- 4 \NewDocumentCommand\showdebugpagegrid {} {}
- File 352 **lwarp-rmathbr.sty**

## § 452 Package **rmathbr**

(*Emulates or patches code by* DENIS RYABOV.)

Pkg rmathbr rmathbr is used as-is for svG math, and emulated for MATHJAX.

**for HTML output:** 1 \LWR@ProvidesPackagePass{rmathbr}[2016/04/10]

```
2 \begin{warpMathJax}
3 \CustomizeMathJax{\def\*{~}}
4 \CustomizeMathJax{\newcommand{\cdott}{\cdot}}
5 \CustomizeMathJax{\newcommand{\nobr}{}}
6 \end{warpMathJax}
```
#### File 353 **lwarp-rmpage.sty**

### § 453 Package **rmpage**

Pkg rmpage rmpage is ignored.

**for HTML output:** 1 \LWR@ProvidesPackageDrop{rmpage}[1997/09/29]

#### File 354 **lwarp-romanbar.sty**

## § 454 Package **romanbar**

(*Emulates or patches code by* H.-MARTIN MÜNCH.)

Pkg romanbar romanbar is patched for use by lwarp.

An inline class with an overline and underline is used.

```
for HTML output: 1 \LWR@ProvidesPackagePass{romanbar}[2012/01/01]
                  2 \DeclareRobustCommand{\Roman@bar}[1]{% #1 is in Roman, i.e. MMXII
                  3 \InlineClass[%
                  4 text-decoration: overline underline ;
                 5 ]{romanbar}{#1}%
                  6 }
```
File 355 **lwarp-romanbarpagenumber.sty**

# § 455 Package **romanbarpagenumber**

Pkg romanbarpagenumber romanbarpagenumber is ignored.

**for HTML output:** 1 \LWR@ProvidesPackageDrop{romanbarpagenumber}[2015/02/06]

File 356 **lwarp-rotating.sty**

### § 456 Package **rotating**

(*Emulates or patches code by* ROBIN FAIRBAIRNS, SEBASTIAN RAHTZ, LEONOR BARROCA.)

Pkg rotating rotating is emulated.

All rotations are ignored in HTML output.

```
for HTML output: 1 \LWR@ProvidesPackageDrop{rotating}[2016/08/11]
                  2 \RequirePackage{graphicx}
                  3 \LetLtxMacro\sidewaystable\table
                  4 \let\endsidewaystable\endtable
                  5
                  6 \LetLtxMacro\sidewaysfigure\figure
                  7 \let\endsidewaysfigure\endfigure
                  8
                  9 \newenvironment*{sideways}{}{}
                 10 \newenvironment*{turn}[1]{}{}
                 11 \newenvironment*{rotate}[1]{}{}
                 12 \NewDocumentCommand{\turnbox}{m +m}{#2}
                 13 \let\rotcaption\caption
                 14 \let\@makerotcaption\@makecaption
```
#### File 357 **lwarp-rotfloat.sty**

# § 457 Package **rotfloat**

(*Emulates or patches code by* AXEL SOMMERFELDT.)

```
Pkg rotfloat rotfloat is emulated.
for HTML output: 1 \LWR@ProvidesPackageDrop{rotfloat}[2004/01/04]
                  2
                  3 \RequirePackage{float}
```

```
\newfloat {\{l: type\}} {\{2: placement\}} {\{3: ext\} [\{4: within\}]
```
Emulates the \newfloat command from the float package. Sideways floats are \let to the same as regular floats.

"placement" is ignored.

```
4 \RenewDocumentCommand{\newfloat}{m m m o}{%
5 \IfValueTF{#4}%
6 {%
7 \DeclareFloatingEnvironment[fileext=#3,within=#4]{#1}%
8 }%
9 {%
10 \DeclareFloatingEnvironment[fileext=#3]{#1}%
11 }%
12 \csletcs{sideways#1}{#1}%
13 \csletcs{endsideways#1}{end#1}%
```
Remember the float style:

```
14 \csedef{LWR@floatstyle@#1}{\LWR@floatstyle}%
15 \csedef{LWR@floatstyle@sideways#1}{\LWR@floatstyle}%
```
newfloat package automatically creates the \listof command for new floats, but float does not, so remove \listof here in case it is manually created later:

```
16 \cslet{listof#1s}\relax%
17 \cslet{listof#1es}\relax%
18 \cslet{listofsideways#1s}\relax%
19 \cslet{listofsideways#1es}\relax%
20 }
```
File 358 **lwarp-rviewport.sty**

### § 458 Package **rviewport**

Pkg rviewport rviewport is honored inside a lateximage, and otherwise ignored for HTML output.

If rviewport is important for an image, enclose the image inside a lateximage environment.

**for HTML output:** 1 \LWR@ProvidesPackagePass{rviewport}[2011/08/27]

2 \define@key{igraph}{rviewport}{}

```
File 359 lwarp-savetrees.sty
```
### § 459 Package **savetrees**

Pkg savetrees savetrees is ignored.

**for HTML output:** Discard all options for lwarp-savetrees:

1 \LWR@ProvidesPackageDrop{savetrees}[2016/04/13]

#### File 360 **lwarp-scalefnt.sty**

# § 460 Package **scalefnt**

(*Emulates or patches code by* D. CARLISLE.)

Pkg scalefnt scalefnt is ignored.

**for HTML output:** 1 \LWR@ProvidesPackageDrop{scalefnt}

2 \DeclareRobustCommand\scalefont[1]{}

### File 361 **lwarp-schemata.sty**

## § 461 Package **schemata**

(*Emulates or patches code by* CHARLES P. SCHAUM.)

Pkg schemata schemata is patched for use by lwarp.

**for HTML output:** 1 \LWR@ProvidesPackagePass{schemata}[2016/01/25]

```
2 \LetLtxMacro\LWR@schemata@origschema\schema
3 \LetLtxMacro\LWR@schemata@origSchema\Schema
4
5 \renewcommand{\schema}[3][open]{%
6 \begin{lateximage}%
7 \LWR@print@normalsize
8 \LWR@schemata@origschema[#1]{#2}{#3}%
9 \end{lateximage}%
10 }
11
12 \renewcommand{\Schema}[5][open]{%
13 \begin{lateximage}%
14 \LWR@print@normalsize
15 \LWR@schemata@origSchema[#1]{#2}{#3}{#4}{#5}%
16 \end{lateximage}%
17 }
```
File 362 **lwarp-scrextend.sty**

### § 462 Package **scrextend**

Pkg scrextend scrextend is emulated.

This package may be loaded standalone, but is also loaded automatically if koma-script classes are in use. \DeclareDocumentCommand is used to overwrite the koma-script definitions.

**for HTML output:** 1 \LWR@ProvidesPackageDrop{scrextend}[2018/03/30]

```
2 \DeclareDocumentCommand{\setkomafont}{m m}{}
```

```
3 \DeclareDocumentCommand{\addkomafont}{m m}{}
```
\DeclareDocumentCommand{\usekomafont}{m}{}

\DeclareDocumentCommand{\usefontofkomafont}{m}{}

```
7 \DeclareDocumentCommand{\useencodingofkomafont}{m}{}
```

```
8 \DeclareDocumentCommand{\usesizeofkomafont}{m}{}
```

```
9 \DeclareDocumentCommand{\usefamilyofkomafont}{m}{}
```

```
10 \DeclareDocumentCommand{\useseriesofkomafont}{m}{}
```

```
11 \DeclareDocumentCommand{\useshapeofkomafont}{m}{}
12
13 \AtBeginDocument{
14 \let\LWR@koma@orig@maketitle\maketitle
15 \DeclareDocumentCommand{\maketitle}{o}{\LWR@koma@orig@maketitle}
16 }
17
18 \DeclareDocumentCommand{\extratitle}{m}{}
19 \DeclareDocumentCommand{\titlehead}{m}{}
20 \DeclareDocumentCommand{\subject}{m}{}
21 \DeclareDocumentCommand{\publishers}{m}{\published{#1}}
22 \DeclareDocumentCommand{\uppertitleback}{m}{}
23 \DeclareDocumentCommand{\lowertitleback}{m}{}
24 \DeclareDocumentCommand{\dedication}{m}{}
25
26 \DeclareDocumentCommand{\ifthispageodd}{m m}{#1}
27
28 \DeclareDocumentCommand{\titlepagestyle}{}{}
29
30 \DeclareDocumentCommand{\cleardoublepageusingstyle}{m}{}
31 \DeclareDocumentCommand{\cleardoubleemptypage}{}{}
32 \DeclareDocumentCommand{\cleardoubleplainpage}{}{}
33 \DeclareDocumentCommand{\cleardoublestandardpage}{}{}
34 \DeclareDocumentCommand{\cleardoubleoddpage}{}{}
35 \DeclareDocumentCommand{\cleardoubleoddpageusingstyle}{m}{}
36 \DeclareDocumentCommand{\cleardoubleoddemptypage}{}{}
37 \DeclareDocumentCommand{\cleardoubleoddplainpage}{}{}
38 \DeclareDocumentCommand{\cleardoubleoddstandardpage}{}{}
39 \DeclareDocumentCommand{\cleardoubleevenpage}{}{}
40 \DeclareDocumentCommand{\cleardoubleevenpageusingstyle}{m}{}
41 \DeclareDocumentCommand{\cleardoubleevenemptypage}{}{}
42 \DeclareDocumentCommand{\cleardoubleevenplainpage}{}{}
43 \DeclareDocumentCommand{\cleardoubleevenstandardpage}{}{}
44
45 \DeclareDocumentCommand{\multiplefootnoteseparator}{}{%
46 \begingroup\let\thefootnotemark\multfootsep\@makefnmark\endgroup
47 }
48
49 \DeclareDocumentCommand{\multfootsep}{}{,}
50
51 \DeclareDocumentCommand{\footref}{m}{%
52 \begingroup
53 \unrestored@protected@xdef\@thefnmark{\ref{#1}}%
54 \endgroup
55 \@footnotemark
56 }
57
58 \DeclareDocumentCommand{\deffootnote}{o m m m}{}
59 \DeclareDocumentCommand{\deffootnotemark}{m}{}
60 \DeclareDocumentCommand{\setfootnoterule}{o m}{}
61 \DeclareDocumentCommand{\raggedfootnote}{}{}
```
 \DeclareDocumentCommand{\dictum}{o m}{ \begin{LWR@BlockClassWP}{\LWR@print@mbox{text-align:right}}{}{dictum} #2

```
65 \IfValueT{#1}
66 {
67 \LWR@stoppars%
68 \ifbool{FormatWP}
69 {\begin{BlockClass}[\LWR@print@mbox{border-top:} 1px solid gray]{dictumauthor}}
70 {\begin{BlockClass}{dictumauthor}}
71 \dictumauthorformat{#1}
72 \end{BlockClass}
73 }
74 \end{LWR@BlockClassWP}
75 }
76
77 \DeclareDocumentCommand{\dictumwidth}{}{}
78 \DeclareDocumentCommand{\dictumauthorformat}{m}{(#1)}
79 \DeclareDocumentCommand{\dictumrule}{}{}
80 \DeclareDocumentCommand{\raggeddictum}{}{}
81\DeclareDocumentCommand{\raggeddictumtext}{}{}
82\DeclareDocumentCommand{\raggeddictumauthor}{}{}
83
84 \DeclareDocumentEnvironment{labeling}{o m}
85 {%
86 \def\sc@septext{#1}%
87 \list{}{}%
88 \let\makelabel\labelinglabel%
89 }
90 {
91 \endlist
92 }
93
94 \DeclareDocumentCommand{\labelinglabel}{m}{%
95 #1 \qquad \sc@septext%
96 }
97
98 \let\addmargin\relax
99 \let\endaddmargin\relax
100 \cslet{addmargin*}{\relax}
101 \cslet{endaddmargin*}{\relax}
102 \NewDocumentEnvironment{addmargin}{s O{} m}
103 {
104 \LWR@stoppars%
105 \setlength{\LWR@templengthtwo}{#3}
106 \ifblank{#2}
107 {
108 \begin{BlockClass}[
109 \LWR@print@mbox{margin-left:\LWR@printlength{\LWR@templengthtwo}} ;
110 \LWR@print@mbox{margin-right:\LWR@printlength{\LWR@templengthtwo}}
111 ]{addmargin}
112 }
113 {
114 \setlength{\LWR@templengthone}{#2}
115 \begin{BlockClass}[
116 \LWR@print@mbox{margin-left:\LWR@printlength{\LWR@templengthone}} ;
117 \LWR@print@mbox{margin-right:\LWR@printlength{\LWR@templengthtwo}}
118 ]{addmargin}
```
119 } 120 } 121 {\end{BlockClass}\LWR@startpars}

```
Ref to create a starred environment:
```

```
https://tex.stackexchange.com/questions/45401/
     use-the-s-star-argument-with-newdocumentenvironment
```

```
122
123 \ExplSyntaxOn
124 \cs_new:cpn {addmargin*} {\addmargin*}
125 \cs_new_eq:cN {endaddmargin*} \endaddmargin
126 \ExplSyntaxOff
127
128 \DeclareDocumentCommand{\marginline}{m}{\marginpar{#1}}
```
#### File 363 **lwarp-scrhack.sty**

# § 463 Package **scrhack**

Pkg scrhack scrhack is ignored.

- **for HTML output:** 1 \LWR@ProvidesPackageDrop{scrhack}[2018/03/30]
	- File 364 **lwarp-scrlayer.sty**

# § 464 Package **scrlayer**

(*Emulates or patches code by* MARKUS KOHM.)

Pkg scrlayer scrlayer is emulated.

#### $\triangle$  Not fully tested! Please send bug reports!

```
for HTML output: 1 \LWR@ProvidesPackageDrop{scrlayer}[2018/03/30]
```

```
2 \newcommand*{\DeclareSectionNumberDepth}[2]{}
```
- 3 \newcommand\*{\DeclareLayer}[2][]{}
	- 4 \newcommand\*{\DeclareNewLayer}[2][]{}
- 5 \newcommand\*{\ProvideLayer}[2][]{}
- 6 \newcommand\*{\RedeclareLayer}[2][]{}
- 7 \newcommand\*{\ModifyLayer}[2][]{}
- 8 \newcommand\*{\layerhalign}{}
- 9 \newcommand\*{\layervalign}{}
- 10 \newcommand\*{\layerxoffset}{}
- 11 \newcommand\*{\layeryoffset}{}

```
12 \newcommand*{\layerwidth}{}
```
- 13 \newcommand\*{\layerheight}{}
- 14 \providecommand\*{\LenToUnit}[1]{\strip@pt\dimexpr#1\*\p@/\unitlength}

 \newcommand\*{\putUL}[1]{} \newcommand\*{\putUR}[1]{} \newcommand\*{\putLL}[1]{} \newcommand\*{\putLR}[1]{} \newcommand\*{\putC}[1]{} \newcommand\*{\GetLayerContents}[1]{} \newcommand{\IfLayerExists}[3]{#3} \newcommand\*{\DestroyLayer}[1]{} \newcommand\*{\layercontentsmeasure}{} \newcommand\*{\currentpagestyle}{} \newcommand\*{\BeforeSelectAnyPageStyle}[1]{} \newcommand\*{\AfterSelectAnyPageStyle}[1]{} \newcommand\*{\DeclarePageStyleAlias}[2]{} \newcommand\*{\DeclareNewPageStyleAlias}[2]{} \newcommand\*{\ProvidePageStyleAlias}[2]{} \newcommand\*{\RedeclarePageStyleAlias}[2]{} \newcommand\*{\DestroyPageStyleAlias}[1]{} \newcommand\*{\GetRealPageStyle}[1]{} \newcommand\*{\DeclarePageStyleByLayers}[3][]{} \newcommand\*{\DeclareNewPageStyleByLayers}[3][]{} \newcommand\*{\ProvidePageStyleByLayers}[3][]{} \newcommand\*{\RedeclarePageStyleByLayers}[3][]{} \NewDocumentCommand{\ForEachLayerOfPageStyle}{s m m}{} \newcommand\*{\AddLayersToPageStyle}[2]{} \newcommand\*{\AddLayersAtBeginOfPageStyle}[2]{} \newcommand\*{\AddLayersAtEndOfPageStyle}[2]{} \newcommand\*{\RemoveLayersFromPageStyle}[2]{} \newcommand\*{\AddLayersToPageStyleBeforeLayer}[3]{} \newcommand\*{\AddLayersToPageStyleAfterLayer}[3]{} \newcommand\*{\UnifyLayersAtPageStyle}[1]{} \newcommand\*{\ModifyLayerPageStyleOptions}[2]{} \newcommand\*{\AddToLayerPageStyleOptions}[2]{} \newcommand{\IfLayerPageStyleExists}[3]{#3} \newcommand{\IfRealLayerPageStyleExists}[3]{#3} \newcommand{\IfLayerAtPageStyle}[4]{#4} \newcommand{\IfSomeLayerAtPageStyle}[4]{#4} \newcommand{\IfLayersAtPageStyle}[4]{#4} \newcommand\*{\DestroyRealLayerPageStyle}[1]{} \@ifundefined{footheight}{\newlength\footheight}{} \DeclareDocumentCommand{\automark}{s o m}{} \DeclareDocumentCommand{\manualmark}{}{} \DeclareDocumentCommand{\MakeMarkcase}{m}{#1} \newcommand{\partmarkformat}{} \if@chapter \newcommand{\chaptermarkformat}{}  $60 \setminus fi$  \newcommand{\sectionmarkformat}{} \DeclareDocumentCommand{\GenericMarkFormat}{m}{} \newcommand\*{\@mkleft}[1]{} \newcommand\*{\@mkright}[1]{} \newcommand\*{\@mkdouble}[1]{} \newcommand\*{\@mkboth}[2]{} \newcommand\*{\scrlayerInitInterface}[1][]{}

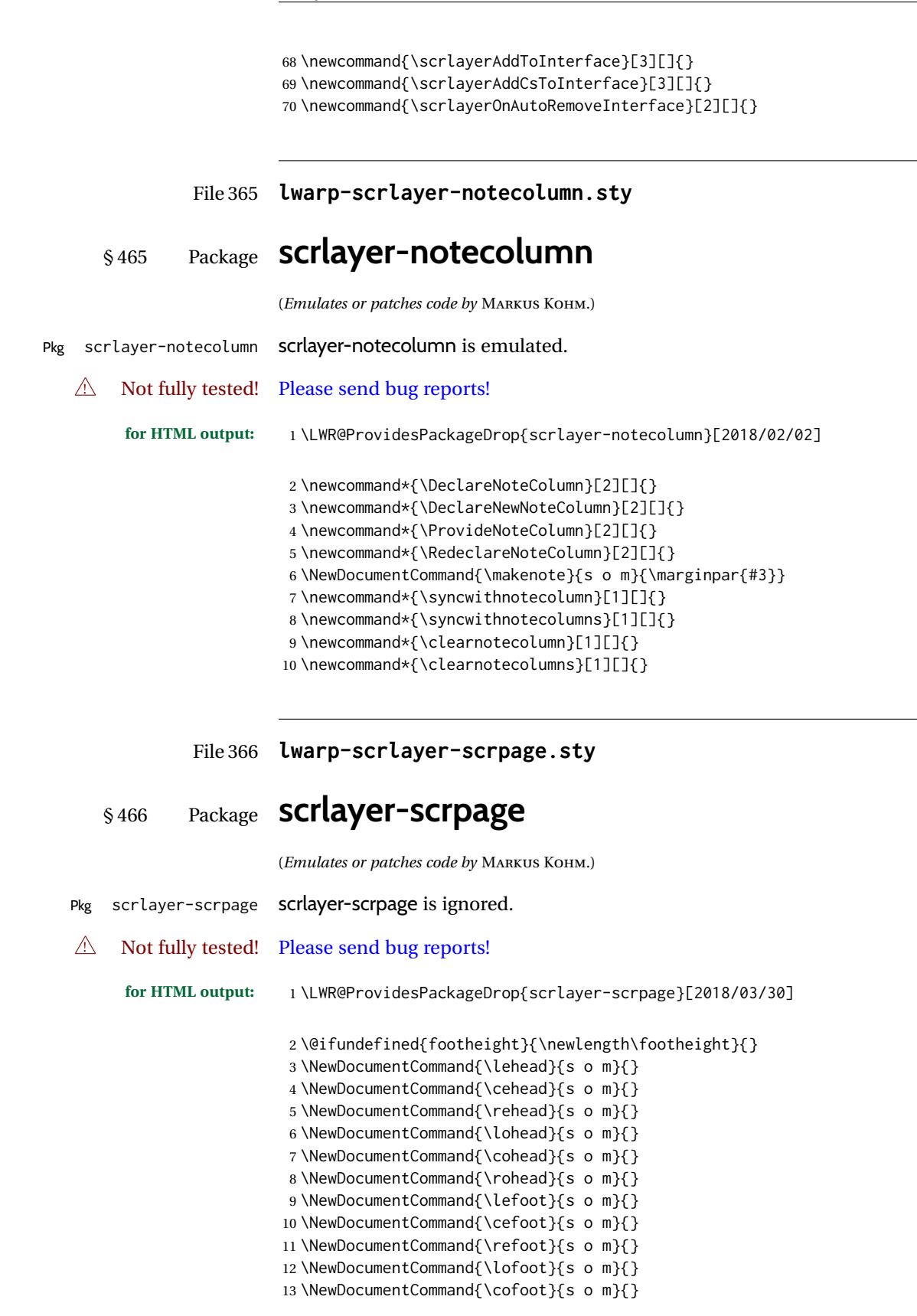

```
14 \NewDocumentCommand{\rofoot}{s o m}{}
15 \NewDocumentCommand{\ohead}{s o m}{}
16 \NewDocumentCommand{\chead}{s o m}{}
17 \NewDocumentCommand{\ihead}{s o m}{}
18 \NewDocumentCommand{\ofoot}{s o m}{}
19 \NewDocumentCommand{\cfoot}{s o m}{}
20 \NewDocumentCommand{\ifoot}{s o m}{}
21 \DeclareDocumentCommand{\MakeMarkcase}{m}{#1}
22 \newcommand*{\defpairofpagestyles}[3][]{}
23 \newcommand*{\newpairofpagestyles}[3][]{}
24 \newcommand*{\renewpairofpagestyles}[3][]{}
25 \newcommand*{\providepairofpagestyles}[3][]{}
26 \newcommand*{\clearmainofpairofpagestyles}{}
27 \newcommand*{\clearplainofpairofpagestyles}{}
28 \newcommand*{\clearpairofpagestyles}{}
29 \newcommand*{\clearscrheadings}{}
30 \newcommand*{\clearscrheadfoot}{}
31 \newcommand*{\clearscrplain}{}
32 \NewDocumentCommand{\deftriplepagestyle}{m o o m m m m m m}{}
33 \NewDocumentCommand{\newtriplepagestyle}{m o o m m m m m m}{}
34 \NewDocumentCommand{\renewtriplepagestyle}{m o o m m m m m m}{}
35 \NewDocumentCommand{\providetriplepagestyle}{m o o m m m m m m}{}
36 \newcommand*{\defpagestyle}[3]{}
37 \newcommand*{\newpagestyle}[3]{}
38 \newcommand*{\providepagestyle}[3]{}
39 \newcommand*{\renewpagestyle}[3]{}
```
#### File 367 **lwarp-scrpage2.sty**

# § 467 Package **scrpage2**

(*Emulates or patches code by* MARKUS KOHM.)

- Pkg scrpage2 scrpage2 is ignored.
- $\triangle$  Not fully tested! Please send bug reports!

```
for HTML output: 1 \LWR@ProvidesPackageDrop{scrpage2}[2018/03/30]
```
\@ifundefined{footheight}{\newlength\footheight}{}

- \NewDocumentCommand{\lehead}{o m}{}
- \NewDocumentCommand{\cehead}{o m}{}
- \NewDocumentCommand{\rehead}{o m}{}
- \NewDocumentCommand{\lohead}{o m}{}
- \NewDocumentCommand{\cohead}{o m}{}
- \NewDocumentCommand{\rohead}{o m}{}
- \NewDocumentCommand{\lefoot}{o m}{}
- \NewDocumentCommand{\cefoot}{o m}{} \NewDocumentCommand{\refoot}{o m}{}
- \NewDocumentCommand{\lofoot}{o m}{}

```
13 \NewDocumentCommand{\cofoot}{o m}{}
14 \NewDocumentCommand{\rofoot}{o m}{}
15 \NewDocumentCommand{\ohead}{o m}{}
16 \NewDocumentCommand{\chead}{o m}{}
17 \NewDocumentCommand{\ihead}{o m}{}
18 \NewDocumentCommand{\ofoot}{o m}{}
19 \NewDocumentCommand{\cfoot}{o m}{}
20 \NewDocumentCommand{\ifoot}{o m}{}
21 \DeclareDocumentCommand{\automark}{o m}{}
22 \DeclareDocumentCommand{\manualmark}{}{}
23 \DeclareDocumentCommand{\MakeMarkcase}{m}{#1}
24 \NewDocumentCommand{\deftripstyle}{m o o m m m m m m}{}
25 \NewDocumentCommand{\defpagestyle}{s m m m}{}
26 \NewDocumentCommand{\newpagestyle}{s m m m}{}
27 \NewDocumentCommand{\renewpagestyle}{s m m m}{}
28 \NewDocumentCommand{\providepagestyle}{s m m m}{}
29 \newcommand{\partmarkformat}{}
30 \if@chapter
31 \newcommand{\chaptermarkformat}{}
32 \fi
33 \newcommand{\sectionmarkformat}{}
34 \newcommand{\subsectionmarkformat}{}
35 \newcommand{\subsubsectionmarkformat}{}
36 \newcommand{\paragraphmarkformat}{}
37 \newcommand{\subparagraphmarkformat}{}
38
39 \newcommand*{\clearscrheadings}{}
40 \newcommand*{\clearscrheadfoot}{}
41 \newcommand*{\clearscrplain}{}
```

```
File 368 lwarp-section.sty
```
### § 468 Package **section**

```
Pkg section section is ignored.
```

```
(Emulates or patches code by OLIVER PRETZEL.)
for HTML output: 1 \LWR@ProvidesPackageDrop{section}
                   2 \ifx\chapter\undefined
                   3 \def\chsize{\Large}\def\hdsize{\huge}\else
                   4 \def\chsize{\huge}\def\hdsize{\Huge}
                   5 \setminus fi6 \let\ttsize\LARGE
                   7 \let\ausize\large
                   8 \let\dasize\large
                   9 \let\secsize\Large
                  10 \let\subsize\large
                  11 \let\hdpos\raggedright
                  12 \newcounter{hddepth}
                  13 \let\fpind\relax
                  14 \def\ttfnt{}
```

```
15 \def\hdfnt{}
16 \def\fefnt{}
17 \def\thfnt{}
18 \def\pgfnt{}
19 \def\hmkfnt{}
20 \let\mkcse\uppercase
21 \def\hddot{}
22 \def\cpdot{:}
23 \def\nmdot{}
24 \ifx\secindent\undefined
25 \newdimen\secindent
26 \newskip\secpreskp
27 \newskip\secpstskp
28 \newdimen\subindent
29 \newskip\subpreskp
30 \newskip\subpstskp
31 \newskip\parpstskp
32 \newcount\c@hddepth
33 \fi
```
#### File 369 **lwarp-sectionbreak.sty**

## § 469 Package **sectionbreak**

(*Emulates or patches code by* MICHAL HOFTICH.)

```
Pkg sectionbreak sectionbreak is patched for use by lwarp.
```

```
for HTML output: 1 \LWR@ProvidesPackagePass{sectionbreak}[2018-01-03]
                  2 \renewcommand\asterism{\HTMLunicode{2042}}
                  3
                  4 \renewcommand\pre@sectionbreak{}
                  5 \renewcommand\post@sectionbreak{}
                  6
                  7 \renewcommand\print@sectionbreak[1]{%
```

```
8 \begin{center}
9 #1
10 \end{center}
11 }
12
```
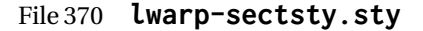

### § 470 Package **sectsty**

(*Emulates or patches code by* ROWLAND MCDONNELL.)

Pkg sectsty sectsty is ignored.

**for HTML output:** 1 \LWR@ProvidesPackageDrop{sectsty}[2002/02/25]

```
2 \newcommand*{\partfont} [1] {}
3 \newcommand*{\partnumberfont} [1] {}
4 \newcommand*{\parttitlefont} [1] {}
5 \newcommand*{\chapterfont} [1] {}
6 \newcommand*{\chapternumberfont} [1] {}
7 \newcommand*{\chaptertitlefont} [1] {}
8 \newcommand*{\sectionfont} [1] {}
9 \newcommand*{\subsectionfont} [1] {}
10 \newcommand*{\subsubsectionfont} [1] {}
11 \newcommand*{\paragraphfont} [1] {}
12 \newcommand*{\subparagraphfont} [1] {}
13 \newcommand*{\minisecfont} [1] {}
14 \newcommand*{\allsectionsfont}[1] {}
15 \newcommand{\nohang}{}
```
\sectionrule is only to be used in \*font commands, thus it is ignored.

 \newcommand\*{\sectionrule}[5]{} \def\ulemheading#1#2{}

#### File 371 **lwarp-semantic-markup.sty**

## § 471 Package **semantic-markup**

(*Emulates or patches code by* ANDREW A. CASHNER.)

Pkg semantic-markup semantic-markup is patched for use by lwarp.

 $\triangle$  If using the endnotes option, add \theendnotes where desired.

**for HTML output:** 1 \LWR@ProvidesPackagePass{semantic-markup}[2018/05/21]

The endnotes must be printed by the user before the end of the document, since the end is after the HTML footer, etc.

 \ifendnotes \RenewDocumentCommand{\SetupEndnotes}{}{% \let\footnote=\endnote % \AtEndDocument{\DoBeforeEndnotes{\EndnoteFont\theendnotes}}% }  $7 \setminus fi$ 

HTML unicode characters from musicography are used.

```
8 \RequirePackage{musicography}
9
10 \let\fl\musFlat
11 \let\sh\musSharp
12 \let\na\musNatural
```
The \musfig is placed inside a hashed image, with a simple alt tag.

```
13 \RequirePackage{amsmath}
14
15 \RenewDocumentCommand{\musfig}{ m m }{%
16 \LWR@subsingledollar*%
17 {#1/#2}% alt tag
18 {musfig}% addl' hashing
19 {% contents
20 \LWR@origensuredmath{%
21 \genfrac{}{}{0pt}{1}{\text{#1}}{\text{#2}}%
22 }%
23 }%
24 }
```
The \meter is taken from musicography, and becomes a hashed image with a simple alt tag.

```
25 \RenewDocumentCommand{\meter}{ m m }{%
26 \musMeter{#1}{#2}%
27 }
```
File 372 **lwarp-setspace.sty**

### § 472 Package **setspace**

(*Emulates or patches code by* ROBIN FAIRBAIRNS.)

```
Pkg setspace setspace is emulated.
```
Discard all options for lwarp-setspace:

```
for HTML output: 1 \LWR@ProvidesPackageDrop{setspace}[2011/12/19]
                  2
                  3 \newcommand*{\setstretch}[1]{}
                  4 \newcommand*{\SetSinglespace}[1]{}
                  5 \newcommand*{\singlespacing}{}
                  6 \newcommand*{\onehalfspacing}{}
                  7 \newcommand*{\doublespacing}{}
                  8
                  9 \newenvironment*{singlespace}
                 10 {
                 11 \LWR@forcenewpage
                 12 \BlockClass{singlespace}
                 13 }
                 14 {\endBlockClass}
                 15
                 16 \newenvironment*{singlespace*}
                 17 {
                 18 \LWR@forcenewpage
                 19 \BlockClass{singlespace}
                 20 }
                 21 {\endBlockClass}
```

```
22
23 \newenvironment*{spacing}[1]{
24
25 }{
26
27 }
28
29 \newenvironment*{onehalfspace}
30 {
31 \LWR@forcenewpage
32 \BlockClass{onehalfspace}
33 }
34 {\endBlockClass}
35
36 \newenvironment*{doublespace}
37 {
38 \LWR@forcenewpage
39 \BlockClass{doublespace}
40 }
41 {\endBlockClass}
```
### File 373 **lwarp-shadow.sty**

## § 473 Package **shadow**

(*Emulates or patches code by* MAURO ORLANDINI.)

```
Pkg shadow shadow is emulated.
for HTML output: Discard all options for lwarp-shadow:
                  1 \LWR@ProvidesPackageDrop{shadow}[2003/02/19]
                  2 \newdimen\sboxsep
                  3 \newdimen\sboxrule
                  4 \newdimen\sdim
                  5
                  6 \newcommand{\shabox}[1]{%
                  7 \InlineClass{shabox}{#1}%
```

```
8 }
```
### File 374 **lwarp-shapepar.sty**

## § 474 Package **shapepar**

(*Emulates or patches code by* DONALD ARSENEAU.)

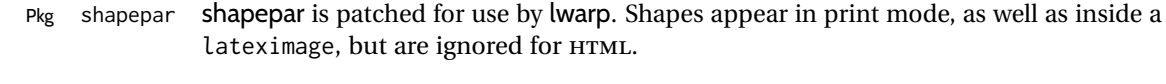

**for HTML output:** 1 \LWR@ProvidesPackagePass{shapepar}[2013/03/26]
```
2 \newcommand*{\LWR@HTML@shapepar}[2][]{}
3 \LWR@formatted{shapepar}
4
5 \NewDocumentCommand{\LWR@HTML@cutout}{m d()}{}
6 \LWR@formatted{cutout}
```
### File 375 **lwarp-showidx.sty**

## § 475 Package **showidx**

Pkg showidx showidx is ignored.

**for HTML output:** Discard all options for lwarp-showidx:

1 \LWR@ProvidesPackageDrop{showidx}[2014/09/29]

\@wrindex is redefined \AtBeginDocument by the lwarp core.

File 376 **lwarp-showkeys.sty**

## § 476 Package **showkeys**

(*Emulates or patches code by* DAVID CARLISLE, MORTEN HØGHOLM.)

- Pkg showkeys showkeys is ignored.
- **for HTML output:** Discard all options for lwarp-showkeys:

1 \LWR@ProvidesPackageDrop{showkeys}[2014/10/28]

2 \NewDocumentCommand{\showkeys}{s}{}

### File 377 **lwarp-showtags.sty**

## § 477 Package **showtags**

Pkg showtags showtags is ignored.

**for HTML output:** 1 \LWR@ProvidesPackageDrop{showtags}% no version is given

2 \newcommand{\thecitetag}[1]{}

### File 378 **lwarp-sidecap.sty**

# § 478 Package **sidecap**

(*Emulates or patches code by* ROLF NIEPRASCHK, HUBERT GÄSSLEIN.)

Pkg sidecap sidecap is emulated.

**for HTML output:** Discard all options for lwarp-sidecap.

1 \LWR@ProvidesPackageDrop{sidecap}[2003/06/06]

#### See:

[http://tex.stackexchange.com/questions/45401/](http://tex.stackexchange.com/questions/45401/use-the-s-star-argument-with-newdocumentenvironment) [use-the-s-star-argument-with-newdocumentenvironment](http://tex.stackexchange.com/questions/45401/use-the-s-star-argument-with-newdocumentenvironment) regarding the creation of starred environments with xparse.

```
2 \NewDocumentEnvironment{SCtable}{soo}
3 {\IfValueTF{#3}{\table[#3]}{\table}}
4 {\endtable}
5
6 \ExplSyntaxOn
7 \cs_new:cpn {SCtable*} {\SCtable*}
8 \cs_new_eq:cN {endSCtable*} \endSCtable
9 \ExplSyntaxOff
10
11
12 \NewDocumentEnvironment{SCfigure}{soo}
13 {\IfValueTF{#3}{\figure[#3]}{\figure}}
14 {\endfigure}
15
16 \ExplSyntaxOn
17 \cs_new:cpn {SCfigure*} {\SCfigure*}
18 \cs_new_eq:cN {endSCfigure*} \endSCfigure
19 \ExplSyntaxOff
20
21
22 \newenvironment*{wide}{}{}
```
### File 379 **lwarp-sidenotes.sty**

## § 479 Package **sidenotes**

(*Emulates or patches code by* ANDY THOMAS, OLIVER SCHEBAUM.)

Pkg sidenotes Patched for lwarp.

**for HTML output:** Load the original package:

\LWR@ProvidesPackagePass{sidenotes}

The following patch sidenotes for use with lwarp:

```
\sidecaption * [\langle entry \rangle] [\langle offset \rangle] {\langle text \rangle}
               2 \RenewDocumentCommand \sidecaption {s o o +m}
               3 {
               4 \LWR@stoppars
               5 \begingroup
               6 \captionsetup{style=sidecaption}
               7 \IfBooleanTF{#1}
               8 { % starred
               9 \begin{BlockClass}[border:none ; box-shadow:none]{marginblock}
              10 \caption*{#4}
              11 \end{BlockClass}
              12 }
              13 { % unstarred
              14 \IfNoValueOrEmptyTF{#2}
              15 {\def\@sidenotes@sidecaption@tof{#4}}
              16 {\def\@sidenotes@sidecaption@tof{#2}}
              17 \begin{BlockClass}[border:none ; box-shadow:none]{marginblock}
              18 \caption[\@sidenotes@sidecaption@tof]{#4}
              19 \end{BlockClass}
              20 }
              21 \endgroup
              22 \LWR@startpars
              23 }
```
Borrowed from the lwarp version of keyfloat:

```
24 \NewDocumentEnvironment{KFLTsidenotes@marginfloat}{O{-1.2ex} m}
25 {% start
26 \LWR@BlockClassWP{float:right; width:2in; margin:10pt}{}{marginblock}%
27 \captionsetup{type=#2}%
28 }
29 {%
30 \endLWR@BlockClassWP%
31 }
32
33 \RenewDocumentEnvironment{marginfigure}{o}
34 {\begin{KFLTsidenotes@marginfloat}{figure}}
35 {\end{KFLTsidenotes@marginfloat}}
36
37 \RenewDocumentEnvironment{margintable}{o}
38 {\begin{KFLTsidenotes@marginfloat}{table}}
39 {\end{KFLTsidenotes@marginfloat}}
```
The following were changed by sidenotes, and now are reset back to their lwarpsupported originals:

Restoring the definition from the  $\text{LATEX2}_{\varepsilon}$  article.cls source:

```
40 \renewenvironment{figure*}
41 {\@dblfloat{figure}}
```

```
42 {\end@dblfloat}
43
44 \renewenvironment{table*}
45 {\@dblfloat{table}}
46 {\end@dblfloat}
```
For MATHJAX:

 $\triangle$  Note that sidenotes does not support \sidenote inside math in print mode. Use \sidenotemark and \sidenotetext instead.

```
47 \begin{warpMathJax}
48 \providecommand{\sidenotename}{sidenote}
49 \appto\LWR@syncnotenumbers{\LWR@synconenotenumber{LWRsidenote}{\thesidenote}}
50 \appto\LWR@syncnotenames{\LWR@synconenotename{LWRsidenote}{\sidenotename}}
51 \CustomizeMathJax{\def\LWRsidenote{1}}
52 \CustomizeMathJax{\newcommand{\sidenotemark}[1][\LWRsidenote]{{}^{\mathrm{#1}}}}
53 \end{warpMathJax}
```
The following is not defined since is not allowed inside math in print mode, and also would have to be modified to parse the optional offset argument:

\CustomizeMathJax{\newcommand{\sidenote}[2][\LWRsidenote]{{}^{\mathrm{#1}}}}

### File 380 **lwarp-SIunits.sty**

## § 480 Package **SIunits**

(*Emulates or patches code by* MARCEL HELDOORN.)

Pkg SIunits Slunits is patched for use by lwarp.

For SVG math, it is recommended to use \unit where possible, which combines the entire expression into a single lateximage, and adds the alt tag containing the LATFX code, allowing for copy/paste. When units are used outside of the \unit macro, each unit macro will have its own lateximage, and each will have the alt tag set according to \MathImageAltText, which defaults to (math image).

For MATHJAX, individual units used in text will appear as SVG images, since \ensuremath is used in the original defintions, and \ensuremath often has expressions which do not work well in MATHJAX, so it is always forced to an SVG image. If, however, \unit is used, the result is expressed with MATHJAX instead of an SVG image.

**for HTML output:** 1 \LWR@ProvidesPackagePass{SIunits}[2007/12/02]

Patched for copy/paste with the HTML alt tag:

 \ifbool{mathjax}{ \DeclareRobustCommand{\LWR@HTML@unit}[2]{% \LWR@subsingledollar\*% lwarp {% alt tag

```
6 \textbackslash{}unit\{\LWR@HTMLsanitize{#1}\}%
 7 \{ \LWR@HTMLsanitize{#2}\}% extra space
 8 }%
 9 {SIunits}% add'l hashing
10 {%
11 \#1\setminus\{#2\}%
12 }% contents
13 }
14 }{% not MathJax
15 \DeclareRobustCommand{\LWR@HTML@unit}[2]{%
16 \@inunitcommandtrue% original
17 \LWR@subsingledollar*% lwarp
18 {% alt tag
19 \textbackslash{}unit\{\LWR@HTMLsanitize{#1}\}%
20 \{ \LWR@HTMLsanitize{#2}\}% extra space
21 }%
22 {SIunits}% add'l hashing
23 {%
24 \LWR@origensuredmath{% lwarp modification
25 \SI@fstyle{%
26 {#1}\@qsk\period@active{#2}%
27 {}^{27} )% original
28 }%
29 }% contents
30 \@inunitcommandfalse% original
31 }
32 }% not MathJax
33 \LWR@formatted{unit}
For MATHJAX:
34 \begin{warpMathJax}
35 \LWR@infoprocessingmathjax{SIunits}
36
37\CustomizeMathJax{\newcommand{\one}{}}
38 \CustomizeMathJax{\newcommand{\meter}{\metre}}
39 \CustomizeMathJax{\newcommand{\deka}{\deca}}
40 \CustomizeMathJax{\newcommand{\dekad}{\decad}}
41 \CustomizeMathJax{\newcommand{\per}{/}}
42 \CustomizeMathJax{\newcommand{\usk}{\;}}
43 \CustomizeMathJax{\newcommand{\unit}[2]{#1\,{#2}}}
44 \CustomizeMathJax{\newcommand{\power}[2]{#1^{#2}}}
45
46 \AtBeginDocument{%
47 \if@redefsquare
48 \CustomizeMathJax{\renewcommand{\square}[1]{\power{#1}{2}}}
49 \else
50 \if@defsquaren
51 \CustomizeMathJax{\newcommand{\squaren}[1]{\power{#1}{2}}}
52 \else
53 \CustomizeMathJax{\renewcommand{\square}[1]{\power{#1}{2}}}
54 \fi %\if@defsquaren
```

```
55 \fi %\if@redefsquare
```

```
56 } %\AtBeginDocument
```

```
57
```

```
58 \CustomizeMathJax{\newcommand{\squared}{^{2}}}
59 \CustomizeMathJax{\newcommand{\cubic}[1]{\power{#1}{3}}}
60 \CustomizeMathJax{\newcommand{\cubed}{^{3}}}
61\CustomizeMathJax{\newcommand{\fourth}[1]{\power{#1}{4}}}
62 \CustomizeMathJax{\newcommand{\reciprocal}[1]{\power{#1}{-1}}}
63 \CustomizeMathJax{\newcommand{\rp}{\reciprocal}}
64 \CustomizeMathJax{\newcommand{\rpsquare}[1]{\power{#1}{-2}}}
65 \CustomizeMathJax{\newcommand{\rpsquared}{^{-2}}}
66 \CustomizeMathJax{\newcommand{\rpcubic}[1]{\power{#1}{-3}}}
67 \CustomizeMathJax{\newcommand{\rpcubed}{^{-3}}}
68 \CustomizeMathJax{\newcommand{\rpfourth}[1]{\power{#1}{-4}}}
69 \CustomizeMathJax{\newcommand{\yocto}{\mathrm{y}}}
70 \CustomizeMathJax{\newcommand{\zepto}{\mathrm{z}}}
71 \CustomizeMathJax{\newcommand{\atto}{\mathrm{a}}}
72\CustomizeMathJax{\newcommand{\femto}{\mathrm{f}}}
73 \CustomizeMathJax{\newcommand{\pico}{\mathrm{p}}}
74 \CustomizeMathJax{\newcommand{\nano}{\mathrm{n}}}
75 \CustomizeMathJax{\newcommand{\micro}{\mathrm{\unicode{x00B5}}}}
76 \CustomizeMathJax{\newcommand{\milli}{\mathrm{m}}}
77 \CustomizeMathJax{\newcommand{\centi}{\mathrm{c}}}
78 \CustomizeMathJax{\newcommand{\deci}{\mathrm{d}}}
79 \CustomizeMathJax{\newcommand{\deca}{\mathrm{da}}}
80\CustomizeMathJax{\newcommand{\hecto}{\mathrm{h}}}
81\CustomizeMathJax{\newcommand{\kilo}{\mathrm{k}}}
82\CustomizeMathJax{\newcommand{\mega}{\mathrm{M}}}
83\CustomizeMathJax{\newcommand{\giga}{\mathrm{G}}}
84\CustomizeMathJax{\newcommand{\tera}{\mathrm{T}}}
85\CustomizeMathJax{\newcommand{\peta}{\mathrm{P}}}
86\CustomizeMathJax{\newcommand{\exa}{\mathrm{E}}}
87\CustomizeMathJax{\newcommand{\zetta}{\mathrm{Z}}}
88\CustomizeMathJax{\newcommand{\yotta}{\mathrm{Y}}}
89\CustomizeMathJax{\newcommand{\yoctod}{\power{10}{-24}}}
90 \CustomizeMathJax{\newcommand{\zeptod}{\power{10}{-21}}}
91 \CustomizeMathJax{\newcommand{\attod}{\power{10}{-18}}}
92 \CustomizeMathJax{\newcommand{\femtod}{\power{10}{-15}}}
93 \CustomizeMathJax{\newcommand{\picod}{\power{10}{-12}}}
94 \CustomizeMathJax{\newcommand{\nanod}{\power{10}{-9}}}
95\CustomizeMathJax{\newcommand{\microd}{\power{10}{-6}}}
96 \CustomizeMathJax{\newcommand{\millid}{\power{10}{-3}}}
97 \CustomizeMathJax{\newcommand{\centid}{\power{10}{-2}}}
98 \CustomizeMathJax{\newcommand{\decid}{\power{10}{-1}}}
99 \CustomizeMathJax{\newcommand{\decad}{\power{10}{1}}}
100 \CustomizeMathJax{\newcommand{\hectod}{\power{10}{2}}}
101 \CustomizeMathJax{\newcommand{\kilod}{\power{10}{3}}}
102 \CustomizeMathJax{\newcommand{\megad}{\power{10}{6}}}
103 \CustomizeMathJax{\newcommand{\gigad}{\power{10}{9}}}
104 \CustomizeMathJax{\newcommand{\terad}{\power{10}{12}}}
105 \CustomizeMathJax{\newcommand{\petad}{\power{10}{15}}}
106 \CustomizeMathJax{\newcommand{\exad}{\power{10}{18}}}
107 \CustomizeMathJax{\newcommand{\zettad}{\power{10}{21}}}
108 \CustomizeMathJax{\newcommand{\yottad}{\power{10}{24}}}
109 \CustomizeMathJax{\newcommand{\gram}{\mathrm{g}}}
110 \CustomizeMathJax{\newcommand{\metre}{\mathrm{m}}}
111 \CustomizeMathJax{\newcommand{\kilogram}{\kilo\gram}}
112 \CustomizeMathJax{\newcommand{\second}{\mathrm{s}}}
```

```
113\CustomizeMathJax{\newcommand{\ampere}{\mathrm{A}}}
114 \CustomizeMathJax{\newcommand{\kelvin}{\mathrm{K}}}
115 \CustomizeMathJax{\newcommand{\mole}{\mathrm{mol}}}
116 \CustomizeMathJax{\newcommand{\candela}{\mathrm{cd}}}
117 \CustomizeMathJax{\newcommand{\radian}{\mathrm{rad}}}
118 \CustomizeMathJax{\newcommand{\steradian}{\mathrm{sr}}}
119 \CustomizeMathJax{\newcommand{\hertz}{\mathrm{Hz}}}
120 \CustomizeMathJax{\newcommand{\newton}{\mathrm{N}}}
121\CustomizeMathJax{\newcommand{\pascal}{\mathrm{Pa}}}
122\CustomizeMathJax{\newcommand{\joule}{\mathrm{J}}}
123 \CustomizeMathJax{\newcommand{\watt}{\mathrm{W}}}
124 \CustomizeMathJax{\newcommand{\coulomb}{\mathrm{C}}}
125\CustomizeMathJax{\newcommand{\volt}{\mathrm{V}}}
126\CustomizeMathJax{\newcommand{\farad}{\mathrm{F}}}
127\CustomizeMathJax{\newcommand{\ohm}{\mathrm{\Omega}}}
128 \CustomizeMathJax{\newcommand{\siemens}{\mathrm{S}}}
129 \CustomizeMathJax{\newcommand{\weber}{\mathrm{Wb}}}
130 \CustomizeMathJax{\newcommand{\tesla}{\mathrm{T}}}
131\CustomizeMathJax{\newcommand{\henry}{\mathrm{H}}}
132 \CustomizeMathJax{\newcommand{\degreecelsius}{\mathrm{\unicode{x2103}}}}
133 \CustomizeMathJax{\newcommand{\celsius}{\degreecelsius}}
134 \CustomizeMathJax{\newcommand{\lumen}{\mathrm{lm}}}
135\CustomizeMathJax{\newcommand{\lux}{\mathrm{lx}}}
136 \CustomizeMathJax{\newcommand{\becquerel}{\mathrm{Bq}}}
137 \CustomizeMathJax{\newcommand{\sievert}{\mathrm{Sv}}}
138 \CustomizeMathJax{\newcommand{\katal}{\mathrm{kat}}}
139
140 \ifdef{\radianbase}{
141 \CustomizeMathJax{\newcommand{\radianbase}%
142 {\metre\usk\reciprocal\metre}}
143 \CustomizeMathJax{\newcommand{\steradianbase}%
144 {\squaremetre\usk\rpsquare\metre}}
145 \CustomizeMathJax{\newcommand{\hertzbase}%
146 {\reciprocal\second}}
147 \CustomizeMathJax{\newcommand{\newtonbase}%
148 {\metre\usk\kilogram\usk\second\rpsquared}}
149 \CustomizeMathJax{\newcommand{\pascalbase}%
150 {\reciprocal\metre\usk\kilogram\usk\second\rpsquared}}
151 \CustomizeMathJax{\newcommand{\joulebase}%
152 {\squaremetre\usk\kilogram\usk\second\rpsquared}}
153 \CustomizeMathJax{\newcommand{\wattbase}%
154 {\squaremetre\usk\kilogram\usk\rpcubic\second}}
155 \CustomizeMathJax{\newcommand{\coulombbase}%
156 {\ampere\usk\second}}
157 \CustomizeMathJax{\newcommand{\voltbase}%
158 {\squaremetre\usk\kilogram\usk\rpcubic\second\usk\reciprocal\ampere}}
159 \CustomizeMathJax{\newcommand{\faradbase}%
160 {\rpsquare\metre\usk\reciprocal\kilogram\usk\fourth\second\usk\ampere\squared}}
161 \CustomizeMathJax{\newcommand{\ohmbase}%
162 {\squaremetre\usk\kilogram\usk\rpcubic\second\usk\rpsquare\ampere}}
163 \CustomizeMathJax{\newcommand{\siemensbase}%
164 {\rpsquare\metre\usk\reciprocal\kilogram\usk\cubic\second\usk\ampere\squared}}
165 \CustomizeMathJax{\newcommand{\weberbase}%
166 {\squaremetre\usk\kilogram\usk\second\rpsquared\usk\reciprocal\ampere}}
167 \CustomizeMathJax{\newcommand{\teslabase}%
```

```
168 {\kilogram\usk\second\rpsquared\usk\reciprocal\ampere}}
169 \CustomizeMathJax{\newcommand{\henrybase}%
170 {\squaremetre\usk\kilogram\usk\second\rpsquared\usk\rpsquare\ampere}}
171 \CustomizeMathJax{\newcommand{\celsiusbase}%
172 {\kelvin}}
173 \CustomizeMathJax{\newcommand{\lumenbase}%
174 {\candela\usk\squaremetre\usk\rpsquare\metre}}
175 \CustomizeMathJax{\newcommand{\luxbase}%
176 {\candela\usk\squaremetre\usk\rpfourth\metre}}
177 \CustomizeMathJax{\newcommand{\becquerelbase}%
178 {\hertzbase}}
179 \CustomizeMathJax{\newcommand{\graybase}%
180 {\squaremetre\usk\second\rpsquared}}
181 \CustomizeMathJax{\newcommand{\sievertbase}%
182 {\graybase}}
183 \CustomizeMathJax{\newcommand{\katalbase}%
184 {\rp\second\usk\mole }}
185 }{}
186
187 \ifdef{\derradian}{
188 \CustomizeMathJax{\newcommand{\derradian}%
189 {\metre\usk\reciprocal\metre}}
190 \CustomizeMathJax{\newcommand{\dersteradian}%
191 {\squaremetre\usk\rpsquare\metre}}
192 \CustomizeMathJax{\newcommand{\derhertz}%
193 {\reciprocal\second}}
194 \CustomizeMathJax{\newcommand{\dernewton}%
195 {\metre\usk\kilogram\usk\second\rpsquared}}
196 \CustomizeMathJax{\newcommand{\derpascal}%
197 {\newton\usk\rpsquare\metre}}
198 \CustomizeMathJax{\newcommand{\derjoule}%
199 {\newton\usk\metre}}
200 \CustomizeMathJax{\newcommand{\derwatt}%
201 {\joule\usk\reciprocal\second}}
202 \CustomizeMathJax{\newcommand{\dercoulomb}%
203 {\ampere\usk\second}}
204 \CustomizeMathJax{\newcommand{\dervolt}%
205 {\watt\usk\reciprocal\ampere}}
206 \CustomizeMathJax{\newcommand{\derfarad}%
207 {\coulomb\usk\reciprocal\volt}}
208 \CustomizeMathJax{\newcommand{\derohm}%
209 {\volt\usk\reciprocal\ampere}}
210 \CustomizeMathJax{\newcommand{\dersiemens}%
211 {\ampere\usk\reciprocal\volt}}
212 \CustomizeMathJax{\newcommand{\derweber}%
213 {\squaremetre\usk\kilogram\usk\second\rpsquared\usk\reciprocal\ampere}}
214 \CustomizeMathJax{\newcommand{\dertesla}%
215 {\weber\usk\rpsquare\metre}}
216 \CustomizeMathJax{\newcommand{\derhenry}%
217 {\weber\usk\reciprocal\ampere}}
218 \CustomizeMathJax{\newcommand{\dercelsius}%
219 {\kelvin}}
220 \CustomizeMathJax{\newcommand{\derlumen}%
221 {\candela\usk\steradian}}
222 \CustomizeMathJax{\newcommand{\derlux}%
```

```
223 {\lumen\usk\rpsquare\metre}}
224 \CustomizeMathJax{\newcommand{\derbecquerel}%
225 {\derhertz}}
226 \CustomizeMathJax{\newcommand{\dergray}%
227 {\joule\usk\reciprocal\kilogram}}
228 \CustomizeMathJax{\newcommand{\dersievert}%
229 {\dergray}}
230 \CustomizeMathJax{\newcommand{\derkatal}%
231 {\katalbase}}
232 }{}
233
234 \CustomizeMathJax{\newcommand{\minute}{\mathrm{min}}}
235 \CustomizeMathJax{\newcommand{\hour}{\mathrm{h}}}
236\CustomizeMathJax{\newcommand{\dday}{\mathrm{d}}}
237\CustomizeMathJax{\newcommand{\degree}{\mathrm{^\circ}}}
238 \CustomizeMathJax{\newcommand{\paminute}{^\prime}}
239 \CustomizeMathJax{\newcommand{\arcminute}{^\prime}}
240\CustomizeMathJax{\newcommand{\pasecond}{^{\prime\prime}}}
241\CustomizeMathJax{\newcommand{\arcsecond}{^{\prime\prime}}}
242\CustomizeMathJax{\newcommand{\ton}{\mathrm{t}}}
243\CustomizeMathJax{\newcommand{\tonne}{\mathrm{t}}}
244 \CustomizeMathJax{\newcommand{\liter}{\mathrm{L}}}
245\CustomizeMathJax{\newcommand{\litre}{\mathrm{l}}}
246 \CustomizeMathJax{\newcommand{\neper}{\mathrm{Np}}}
247\CustomizeMathJax{\newcommand{\bel}{\mathrm{B}}}
248\CustomizeMathJax{\newcommand{\curie}{\mathrm{Ci}}}
249\CustomizeMathJax{\newcommand{\rad}{\mathrm{rad}}}
250 \CustomizeMathJax{\newcommand{\arad}{\mathrm{rd}}}
251\CustomizeMathJax{\newcommand{\rem}{\mathrm{rem}}}
252\CustomizeMathJax{\newcommand{\roentgen}{\mathrm{R}}}
253\CustomizeMathJax{\newcommand{\electronvolt}{\mathrm{\mathrm{eV}}}}
254 \CustomizeMathJax{\newcommand{\atomicmass}{\mathrm{u}}}
255 \CustomizeMathJax{\newcommand{\atomicmassunit}{\mathrm{u}}}
256\CustomizeMathJax{\newcommand{\dalton}{\mathrm{Da}}}
257\CustomizeMathJax{\newcommand{\are}{\mathrm{a}}}
258\CustomizeMathJax{\newcommand{\hectare}{\mathrm{\hecto\are}}}
259 \CustomizeMathJax{\newcommand{\barn}{\mathrm{b}}}
260 \CustomizeMathJax{\newcommand{\bbar}{\mathrm{bar}}}
261\CustomizeMathJax{\newcommand{\gal}{\mathrm{Gal}}}
262\CustomizeMathJax{\newcommand{\angstrom}{\mathrm{\unicode{x00C5}}}}
263\CustomizeMathJax{\newcommand{\rperminute}{\mathrm{r}\per\minute}}
264 \CustomizeMathJax{\newcommand{\rpersecond}{\mathrm{r}\per\second}}
265\CustomizeMathJax{\newcommand{\squaremetre}{\power{\metre}{2}}}
266 \CustomizeMathJax{\newcommand{\cubicmetre}{\cubic\metre}}
267 \CustomizeMathJax{\newcommand{\graypersecond}{\gray\per\second}}
268 \CustomizeMathJax{\newcommand{\graypersecondnp}{\gray\usk\reciprocal\second}}
269 \CustomizeMathJax{\newcommand{\metrepersquaresecond}{\metre\per\second\squared}}
270 \CustomizeMathJax{\newcommand{\metrepersquaresecondnp}{\metre\usk\second\rpsquared}}
271 \CustomizeMathJax{\newcommand{\joulepermole}{\joule\per\mole}}
272 \CustomizeMathJax{\newcommand{\joulepermolenp}{\joule\usk\reciprocal\mole}}
273 \CustomizeMathJax{\newcommand{\molepercubicmetre}{\mole\per\cubic\metre}}
274 \CustomizeMathJax{\newcommand{\molepercubicmetrenp}{\mole\usk\rpcubic\metre}}
275 \CustomizeMathJax{\newcommand{\radianpersquaresecond}{\radian\per\second\squared}}
276 \CustomizeMathJax{\newcommand{\radianpersquaresecondnp}{\radian\usk\second\rpsquared}}
277 \CustomizeMathJax{\newcommand{\kilogramsquaremetrepersecond}{\kilogram\usk\squaremetre\per\second}}
```

```
278 \CustomizeMathJax{\newcommand{\kilogramsquaremetrepersecondnp}{\kilogram\usk\squaremetre\usk\reciprocal\second}}
279\CustomizeMathJax{\newcommand{\radianpersecond}{\radian\per\second}}
280 \CustomizeMathJax{\newcommand{\radianpersecondnp}{\radian\usk\reciprocal\second}}
281\CustomizeMathJax{\newcommand{\squaremetrepercubicmetre}{\squaremetre\per\cubic\metre}}
282 \CustomizeMathJax{\newcommand{\squaremetrepercubicmetrenp}{\squaremetre\usk\rpcubic\metre}}
283\CustomizeMathJax{\newcommand{\katalpercubicmetre}{\katal\per\cubic\metre}}
284 \CustomizeMathJax{\newcommand{\katalpercubicmetrenp}{\katal\usk\rpcubic\metre}}
285\CustomizeMathJax{\newcommand{\coulombpermol}{\coulomb\per\mole}}
286 \CustomizeMathJax{\newcommand{\coulombpermolnp}{\coulomb\usk\reciprocal\mole}}
287 \CustomizeMathJax{\newcommand{\amperepersquaremetre}{\ampere\per\squaremetre}}
288\CustomizeMathJax{\newcommand{\amperepersquaremetrenp}{\ampere\usk\rpsquare\metre}}
289 \CustomizeMathJax{\newcommand{\kilogrampercubicmetre}{\kilogram\per\cubic\metre}}
290 \CustomizeMathJax{\newcommand{\kilogrampercubicmetrenp}{\kilogram\usk\rpcubic\metre}}
291 \CustomizeMathJax{\newcommand{\squaremetrepernewtonsecond}{\squaremetre\per\newton\usk\second}}
292 \CustomizeMathJax{\newcommand{\squaremetrepernewtonsecondnp}{\squaremetre\usk\reciprocal\newton\usk\reciprocal\second}}
293\CustomizeMathJax{\newcommand{\pascalsecond}{\pascal\usk\second}}
294 \CustomizeMathJax{\newcommand{\coulombpercubicmetre}{\coulomb\per\cubic\metre}}
295 \CustomizeMathJax{\newcommand{\coulombpercubicmetrenp}{\coulomb\usk\rpcubic\metre}}
296 \CustomizeMathJax{\newcommand{\amperemetresecond}{\ampere\usk\metre\usk\second}}
297 \CustomizeMathJax{\newcommand{\voltpermetre}{\volt\per\metre}}
298\CustomizeMathJax{\newcommand{\voltpermetrenp}{\volt\usk\reciprocal\metre}}
299 \CustomizeMathJax{\newcommand{\coulombpersquaremetre}{\coulomb\per\squaremetre}}
300 \CustomizeMathJax{\newcommand{\coulombpersquaremetrenp}{\coulomb\usk\rpsquare\metre}}
301 \CustomizeMathJax{\newcommand{\faradpermetre}{\farad\per\metre}}
302 \CustomizeMathJax{\newcommand{\faradpermetrenp}{\farad\usk\reciprocal\metre}}
303 \CustomizeMathJax{\newcommand{\ohmmetre}{\ohm\usk\metre}}
304 \CustomizeMathJax{\newcommand{\kilowatthour}{\kilo\watt\hour}}
305 \CustomizeMathJax{\newcommand{\wattpersquaremetre}{\watt\per\squaremetre}}
306 \CustomizeMathJax{\newcommand{\wattpersquaremetrenp}{\watt\usk\rpsquare\metre}}
307 \CustomizeMathJax{\newcommand{\joulepersquaremetre}{\joule\per\squaremetre}}
308 \CustomizeMathJax{\newcommand{\joulepersquaremetrenp}{\joule\usk\rpsquare\metre}}
309 \CustomizeMathJax{\newcommand{\newtonpercubicmetre}{\newton\per\cubic\metre}}
310 \CustomizeMathJax{\newcommand{\newtonpercubicmetrenp}{\newton\usk\rpcubic\metre}}
311\CustomizeMathJax{\newcommand{\newtonperkilogram}{\newton\per\kilogram}}
312 \CustomizeMathJax{\newcommand{\newtonperkilogramnp}{\newton\usk\reciprocal\kilogram}}
313\CustomizeMathJax{\newcommand{\jouleperkelvin}{\joule\per\kelvin}}
314 \CustomizeMathJax{\newcommand{\jouleperkelvinnp}{\joule\usk\reciprocal\kelvin}}
315\CustomizeMathJax{\newcommand{\jouleperkilogram}{\joule\per\kilogram}}
316 \CustomizeMathJax{\newcommand{\jouleperkilogramnp}{\joule\usk\reciprocal\kilogram}}
317 \CustomizeMathJax{\newcommand{\coulombperkilogram}{\coulomb\per\kilogram}}
318 \CustomizeMathJax{\newcommand{\coulombperkilogramnp}{\coulomb\usk\reciprocal\kilogram}}
319 \CustomizeMathJax{\newcommand{\squaremetrepersecond}{\squaremetre\per\second}}
320 \CustomizeMathJax{\newcommand{\squaremetrepersecondnp}{\squaremetre\usk\reciprocal\second}}
321 \CustomizeMathJax{\newcommand{\squaremetrepersquaresecond}{\squaremetre\per\second\squared}}
322 \CustomizeMathJax{\newcommand{\squaremetrepersquaresecondnp}{\squaremetre\usk\second\rpsquared}}
323 \CustomizeMathJax{\newcommand{\kilogrammetrepersecond}{\kilogram\usk\metre\per\second}}
324 \CustomizeMathJax{\newcommand{\kilogrammetrepersecondnp}{\kilogram\usk\metre\usk\reciprocal\second}}
325 \CustomizeMathJax{\newcommand{\candelapersquaremetre}{\candela\per\squaremetre}}
326 \CustomizeMathJax{\newcommand{\candelapersquaremetrenp}{\candela\usk\rpsquare\metre}}
327 \CustomizeMathJax{\newcommand{\amperepermetre}{\ampere\per\metre}}
328 \CustomizeMathJax{\newcommand{\amperepermetrenp}{\ampere\usk\reciprocal\metre}}
329\CustomizeMathJax{\newcommand{\joulepertesla}{\joule\per\tesla}}
330 \CustomizeMathJax{\newcommand{\jouleperteslanp}{\joule\usk\reciprocal\tesla}}
331 \CustomizeMathJax{\newcommand{\henrypermetre}{\henry\per\metre}}
332 \CustomizeMathJax{\newcommand{\henrypermetrenp}{\henry\usk\reciprocal\metre}}
```

```
333 \CustomizeMathJax{\newcommand{\kilogrampersecond}{\kilogram\per\second}}
334 \CustomizeMathJax{\newcommand{\kilogrampersecondnp}{\kilogram\usk\reciprocal\second}}
335 \CustomizeMathJax{\newcommand{\kilogrampersquaremetresecond}{\kilogram\per\squaremetre\usk\second}}
336\CustomizeMathJax{\newcommand{\kilogrampersquaremetresecondnp}{\kilogram\usk\rpsquare\metre\usk\recipr
337 \CustomizeMathJax{\newcommand{\kilogrampersquaremetre}{\kilogram\per\squaremetre}}
338 \CustomizeMathJax{\newcommand{\kilogrampersquaremetrenp}{\kilogram\usk\rpsquare\metre}}
339 \CustomizeMathJax{\newcommand{\kilogrampermetre}{\kilogram\per\metre}}
340 \CustomizeMathJax{\newcommand{\kilogrampermetrenp}{\kilogram\usk\reciprocal\metre}}
341 \CustomizeMathJax{\newcommand{\joulepermolekelvin}{\joule\per\mole\usk\kelvin}}
342 \CustomizeMathJax{\newcommand{\joulepermolekelvinnp}{\joule\usk\reciprocal\mole\usk\reciprocal\kelvin}}
343 \CustomizeMathJax{\newcommand{\kilogramperkilomole}{\kilogram\per\kilo\mole}}
344 \CustomizeMathJax{\newcommand{\kilogramperkilomolenp}{\kilogram\usk\kilo\reciprocal\mole}}
345 \CustomizeMathJax{\newcommand{\kilogramsquaremetre}{\kilogram\usk\squaremetre}}
346 \CustomizeMathJax{\newcommand{\kilogramsquaremetrenp}{\kilogramsquaremetre}}
347 \CustomizeMathJax{\newcommand{\kilogrammetrepersquaresecond}{\kilogram\usk\metre\per\second\squared}}
348 \CustomizeMathJax{\newcommand{\kilogrammetrepersquaresecondnp}{\kilogram\usk\metre\usk\second\rpsquare
349 \CustomizeMathJax{\newcommand{\newtonpersquaremetre}{\newton\per\squaremetre}}
350 \CustomizeMathJax{\newcommand{\newtonpersquaremetrenp}{\newton\usk\rpsquare\metre}}
351 \CustomizeMathJax{\newcommand{\persquaremetresecond}{1\per\squaremetre\usk\second}}
352 \CustomizeMathJax{\newcommand{\persquaremetresecondnp}{\rpsquare\metre\usk\reciprocal\second}}
353 \CustomizeMathJax{\newcommand{\wattperkilogram}{\watt\per\kilogram}}
354 \CustomizeMathJax{\newcommand{\wattperkilogramnp}{\watt\usk\reciprocal\kilogram}}
355 \CustomizeMathJax{\newcommand{\wattpercubicmetre}{\watt\per\cubic\metre}}
356 \CustomizeMathJax{\newcommand{\wattpercubicmetrenp}{\watt\usk\rpcubic\metre}}
357 \CustomizeMathJax{\newcommand{\wattpersquaremetresteradian}{\watt\per\squaremetre\usk\steradian}}
358 \CustomizeMathJax{\newcommand{\wattpersquaremetresteradiannp}{\watt\usk\rpsquare\metre\usk\rp\steradian}}
359 \CustomizeMathJax{\newcommand{\jouleperkilogramkelvin}{\joule\per\kilogram\usk\kelvin}}
360 \CustomizeMathJax{\newcommand{\jouleperkilogramkelvinnp}{\joule\usk\reciprocal\kilogram\usk\reciprocal\kelvin}}
361 \CustomizeMathJax{\newcommand{\squaremetreperkilogram}{\squaremetre\per\kilogram}}
362 \CustomizeMathJax{\newcommand{\rpsquaremetreperkilogram}{\squaremetre\usk\reciprocal\kilogram}}
363 \CustomizeMathJax{\newcommand{\cubicmetreperkilogram}{\cubic\metre\per\kilogram}}
364 \CustomizeMathJax{\newcommand{\rpcubicmetreperkilogram}{\cubic\metre\usk\reciprocal\kilogram}}
365 \CustomizeMathJax{\newcommand{\newtonpermetre}{\newton\per\metre}}
366 \CustomizeMathJax{\newcommand{\newtonpermetrenp}{\newton\usk\reciprocal\metre}}
367 \CustomizeMathJax{\newcommand{\Celsius}{\unicode{x2103}}}
368 \CustomizeMathJax{\newcommand{\wattpermetrekelvin}{\watt\per\metre\usk\kelvin}}
369 \CustomizeMathJax{\newcommand{\wattpermetrekelvinnp}{\watt\usk\reciprocal\metre\usk\reciprocal\kelvin}}
370\CustomizeMathJax{\newcommand{\newtonmetre}{\newton\usk\metre} \CustomizeMathJax{\newcommand{\newtonme
371 \CustomizeMathJax{\newcommand{\squaremetrepercubicsecond}{\squaremetre\per\cubic\second}}
372\CustomizeMathJax{\newcommand{\squaremetrepercubicsecondnp}{\squaremetre\usk\rpcubic\second}}
373\CustomizeMathJax{\newcommand{\metrepersecond}{\metre\per\second}}
374 \CustomizeMathJax{\newcommand{\metrepersecondnp}{\metre\usk\reciprocal\second}}
375 \CustomizeMathJax{\newcommand{\joulepercubicmetre}{\joule\per\cubicmetre}}
376 \CustomizeMathJax{\newcommand{\joulepercubicmetrenp}{\joule\usk\rpcubic\metre}}
377 \CustomizeMathJax{\newcommand{\kilogrampercubicmetrecoulomb}{\kilogram\per\cubic\metre\usk\coulomb}}
378 \CustomizeMathJax{\newcommand{\kilogrampercubicmetrecoulombnp}{\kilogram\usk\rpcubic\metre\usk\recipro
379 \CustomizeMathJax{\newcommand{\cubicmetrepersecond}{\cubicmetre\per\second}}
380 \CustomizeMathJax{\newcommand{\rpcubicmetrepersecond}{\cubicmetre\usk\reciprocal\second}}
381 \CustomizeMathJax{\newcommand{\kilogrampersecondcubicmetre}{\kilogram\per\second\usk\cubicmetre}}
382\CustomizeMathJax{\newcommand{\kilogrampersecondcubicmetrenp}{\kilogram\usk\reciprocal\second\usk\rpcu
383 \end{warpMathJax}
```
### File 381 **lwarp-siunitx.sty**

## § 481 Package **siunitx**

(*Emulates or patches code by* JOSEPH WRIGHT.)

Pkg siunitx siunitx is patched for use by lwarp.

fractions Due to *pdftotext* limitations, fraction output is replaced by symbol output for per-mode and quotient-mode.

### $\triangle$  math mode required Some units will require that the expression be placed inside math mode.

 $\triangle$  tabular Tabular S columns are rendered as simple c columns, and tabular s columns are not supported. These may be replaced by c columns with each cell contained in \num or \si.

For math mode with SVG display, the original siunitx code is used while generating the SVG image. For text mode, lwarp uses an emulation which provides a very effective  $\triangle$  MathJax HTML interpretation of siunitx. For math expressions while using MATHJAX, a limited emulation is used. Most functions work reasonably well, but many options cannot be emulated. siunitx macros with more than one optional value cannot absorb the second optional value, and complicated parsing such as for \ang is not supported. The result usually looks fine, and otherwise is enough to get the meaning across.

> lwarp's MATHJAX emulation for siunitx is meant to be a stop-gap measure until an extension is included in MATHJAX. As of this writing, the third-party siunitx extension for MATHJAX is not currently hosted at any public CDN, thus siunitx is not usable with this extension unless a local copy of this extension is created first. See \MathJaxFilename to select a custom MathJax script, but lwarp's emulation would have to be diabled as well.

Document modifications required for MATHJAX:

custom units • Custom units may be added with \CustomizeMathJax. See the lwarp-siunitx

- 
- 
- 
- $\triangle$  unit spacing Units work better using  $\sim$  between units instead of using periods.
- $\triangle$  \square, \cubic To square or cube compound units, enclose the following compound units in braces:

\cubic{\centi\meter}

Single units do not require braces.

#### Also see [MATHJAX](#page-140-0) option, section [8.7.4.](#page-140-0)

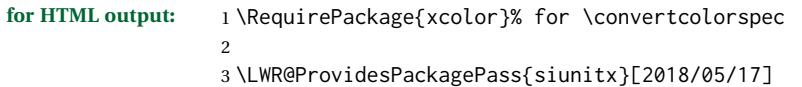

code for examples.

```
4 \AtBeginDocument{% in case textcomp was not loaded
5 \DeclareSIUnit\bohr{\textit{a}\textsubscript{0}}
6 \DeclareSIUnit\clight{\textit{c}\textsubscript{0}}
7 \DeclareSIUnit\elementarycharge{\textit{e}}
8 \DeclareSIUnit\electronmass{\textit{m}\textsubscript{e}}
9 \DeclareSIUnit\hartree{\textit{E}\textsubscript{h}}
10 \DeclareSIUnit\planckbar{\LWR@siunitx@textplanckbar}
11 }% AtBeginDocument
```
\@ensuredmath is not supported inside an \hbox, so it must temporarily be restored to its original. Similar for \mbox. SVG math is created explicitly when necessary, using \LWR@subsingledollar.

 \ExplSyntaxOn %

Modified to set set  $HTML \text{ \texttt{textcolor} if not black:}$ 

```
15 \cs_undefine:N \__siunitx_print_aux:
16 \cs_new_protected:Npn \__siunitx_print_aux:
17 {
18 \text
19 {
20 \__siunitx_ensure_ltr:n
21 {
22 \color@begingroup
23 \__siunitx_print_color:
24 \__siunitx_font_shape:
25 \__siunitx_font_weight:
26 \use: c
27 {
28 @@_ \l__siunitx_print_type_tl _
29 text \l__siunitx_font_family_tl :
30 }
31 \bool_if:NTF \l__siunitx_font_math_mode_bool
32 { \__siunitx_print_math: }
33 {
34 \LWR@findcurrenttextcolor% lwarp
35 \ifdefstring{\LWR@tempcolor}{000000}% lwarp
36 {\__siunitx_print_text:}% lwarp
37 {% lwarp
38 \LWR@textcurrentcolor{% lwarp
39 \__siunitx_print_text:
40 }% lwarp
41 3% lwarp
42 }
43 \color@endgroup
44 }
45 }
46 }
47
48
49 \cs_undefine:N \__siunitx_set_math_fam:n
50 \cs_new_protected:Npn \__siunitx_set_math_fam:n #1 {
```

```
51 \int_new:c { c__siunitx_math #1 _int }
52 \group_begin:% lwarp
53 \LetLtxMacro\@ensuredmath\LWR@origensuredmath% lwarp
54 \LetLtxMacro\mbox\LWR@print@mbox% lwarp
55 \hbox_set:Nn \l__siunitx_tmp_box
56 {
57 \ensuremath
58 {
59 \use:c { math #1 }
60 {
61 \int \int gset: cn { c_siumitx_math #1 int } { \fam }62 }
63 }
64 }
65 \group_end:% lwarp
66 }
67
68 \cs_undefine:N \__siunitx_combined_output:n
69 \cs_new_protected:Npn \__siunitx_combined_output:n #1 {
70 \group_begin:% lwarp
71 \LetLtxMacro\@ensuredmath\LWR@origensuredmath% lwarp
72 \LetLtxMacro\mbox\LWR@print@mbox% lwarp
73 \bool_if:NTF \l__siunitx_number_parse_bool
74 {
75 \tl_clear:N \l__siunitx_number_out_tl
76 \bool_set_false:N \l__siunitx_number_compound_bool
77 \__siunitx_number_output_parse:n {#1}
78 }
79 {
For parse-numbers=false:
80 \__siunitx_unit_output_pre_print:
81 \begingroup% lwarp
82 \boolfalse{mathjax}% lwarp
83% \__siunitx_print:nn { number } { \ensuremath {#1} }
84 \LWR@subsingledollar{% lwarp
85 \textbackslash( \LWR@HTMLsanitize{#1} \textbackslash)% lwarp
86 }{siunitx}{%
87 \__siunitx_print:nn { number } {%
88 \LWR@origensuredmath{#1}%
89 }%
90 }% lwarp
91 \endgroup% lwarp
92 \__siunitx_unit_output_print:
93 }
```
 \group\_end:% lwarp }

For parse-numbers=false:

```
96 \cs_set_protected:Npn \__siunitx_range_numbers_aux:n #1
97 {
98 \bool_if:NTF \l__siunitx_number_parse_bool
99 {
```
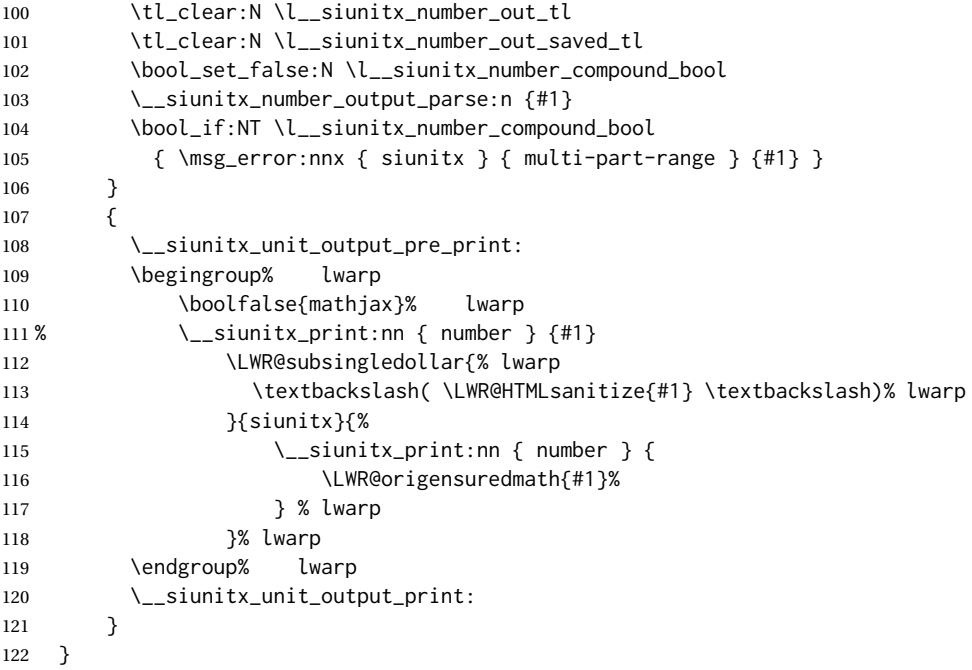

For parse-numbers=false:

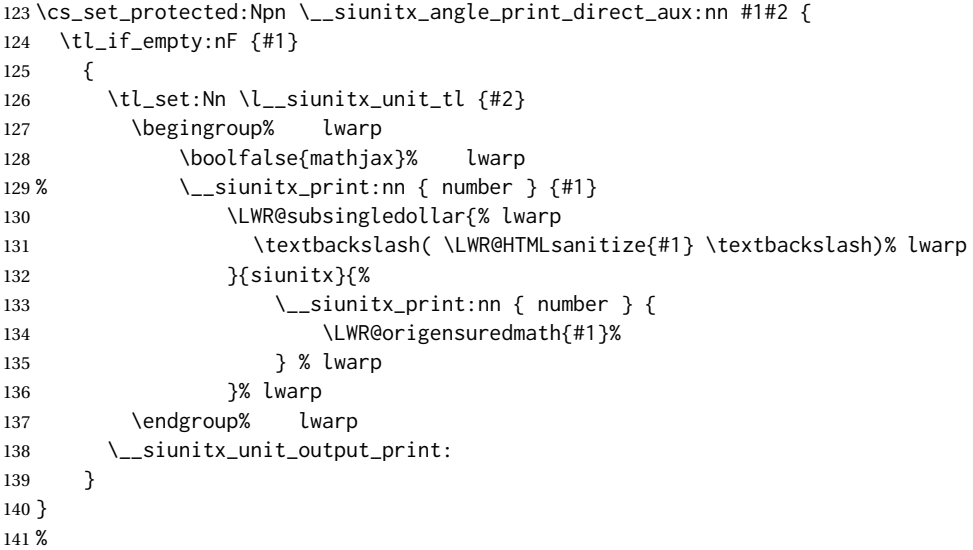

For quotients, the fraction code is replaced by the symbol code:

```
142 \cs_undefine:N \__siunitx_number_output_quotient_fraction:
143 \cs_new_protected:Npn \__siunitx_number_output_quotient_fraction: {
144 \bool_set_true:N \l__siunitx_number_compound_bool
145 \__siunitx_number_output_quotient_aux_i:
146 \tl_set_eq:NN \l__siunitx_number_out_tl
147 \l__siunitx_number_numerator_tl
148 \tl_put_right:NV \l__siunitx_number_out_tl \l__siunitx_output_quotient_tl
```

```
149 \tl_put_right:NV \l__siunitx_number_out_tl
150 \l__siunitx_number_denominator_tl
151 \__siunitx_number_output_single_aux:
152 }
```
For units, the fraction code is replaced by the symbol code:

```
153 \cs_undefine:N \__siunitx_unit_format_fraction_fraction:
154 \cs_new_protected:Npn \__siunitx_unit_format_fraction_fraction: {
155 \__siunitx_unit_format_fraction_symbol_aux:
156 \int_compare:nNnT { \l__siunitx_unit_denominator_int } > { 1 }
157 {
158 \bool_if:NT \l__siunitx_unit_denominator_bracket_bool
159 {
160 \tl_put_left:NV \l__siunitx_unit_denominator_tl \l__siunitx_bracket_open_tl
161 \tl_put_right:NV \l__siunitx_unit_denominator_tl \l__siunitx_bracket_close_tl
162 }
163 }
164 \tl_set_eq:NN \l__siunitx_unit_tl \l__siunitx_unit_numerator_tl
165 \tl_put_right:NV \l__siunitx_unit_tl \l__siunitx_per_symbol_tl
166 \tl_put_right:NV \l__siunitx_unit_tl \l__siunitx_unit_denominator_tl
167 }
168 \cs_undefine:N \__siunitx_angle_print_astronomy_aux:
169 \cs_new_protected:Npn \__siunitx_angle_print_astronomy_aux: {
170 \prop_get:NnNT \l__siunitx_number_out_prop { mantissa-integer }
171 \l__siunitx_tmpa_tl
172 { \__siunitx_print:nV { number } \l__siunitx_tmpa_tl }
173 \ifnumcomp{\value{LWR@lateximagedepth}}{>}{0}% lwarp
174 {% lateximage
175 \hbox_set:Nn \l__siunitx_angle_marker_box
176 {
177 \__siunitx_print:nn { number } { { \l__siunitx_output_decimal_tl } }
178 }
179 \hbox_set:Nn \l__siunitx_angle_unit_box
180 {
181 \__siunitx_print:nV { unit } \l__siunitx_unit_tl
182 \skip_horizontal:n { -\scriptspace }
183 }
184 \__siunitx_angle_print_astronomy_aux:n { marker }
185 \__siunitx_angle_print_astronomy_aux:n { unit }
186 \hbox_set:Nn \l__siunitx_angle_marker_box
187 {
188 \box_use:N \l__siunitx_angle_marker_box
189 \box_use:N \l__siunitx_angle_unit_box
190 }
191 \dim_compare:nNnTF
192 { \l__siunitx_angle_marker_dim } > { \l__siunitx_angle_unit_dim }
193 { \__siunitx_angle_print_astronomy_marker: }
194 { \__siunitx_angle_print_astronomy_unit: }
195 }% lateximage
196 {% not a lateximage
197 \__siunitx_print:nV { unit } \l__siunitx_unit_tl
198 \__siunitx_print:nn { number } { { \l__siunitx_output_decimal_tl } }
199 }% not a lateximage
```

```
200 \prop_get:NnNT \l__siunitx_number_out_prop { mantissa-decimal }
201 \l__siunitx_tmpa_tl
202 { \_siunitx_print:nV { number } \l_siunitx_tmpa_tl }
203 }
204 \cs_undefine:N \__siunitx_textsuperscript:n
205 \cs_new_protected:Npn \__siunitx_textsuperscript:n #1 {\textsuperscript{#1}}
206 \RenewDocumentCommand \num { o m } {
207 \leavevmode
208 \group_begin:% lwarp
209 \LetLtxMacro\@ensuredmath\LWR@origensuredmath% lwarp
210 \LetLtxMacro\mbox\LWR@print@mbox% lwarp
211 \bool_set_false:N \l__siunitx_font_set_bool
212 \IfNoValueF {#1}
213 { \keys_set:nn { siunitx } {#1} }
214 \__siunitx_number_output:n {#2}
215 \group_end:% lwarp
216 }
217
218 \RenewDocumentCommand \numrange { o m m } {
219 \leavevmode
220 \group_begin:% lwarp
221 \LetLtxMacro\@ensuredmath\LWR@origensuredmath% lwarp
222 \LetLtxMacro\mbox\LWR@print@mbox% lwarp
223 \bool_set_false:N \l__siunitx_font_set_bool
224 \IfNoValueF {#1}
225 { \keys_set:nn { siunitx } {#1} }
226 \__siunitx_range_numbers:nn {#2} {#3}
227 \group_end:% lwarp
228 }
229
230 \RenewDocumentCommand \ang { o > { \SplitArgument { 2 } { ; } } m } {
231 \group_begin:% lwarp
232 \LetLtxMacro\@ensuredmath\LWR@origensuredmath% lwarp
233 \LetLtxMacro\mbox\LWR@print@mbox% lwarp
234 \IfNoValueF {#1}
235 { \keys_set:nn { siunitx } {#1} }
236 \__siunitx_angle_output:nnn #2
237 \group_end:% lwarp
238 }
239
240 \RenewDocumentCommand \si { o m } {
241 \leavevmode
242 \group begin:% lwarp
243 \LetLtxMacro\@ensuredmath\LWR@origensuredmath% lwarp
244 \LetLtxMacro\mbox\LWR@print@mbox% lwarp
245 \bool_set_false:N \l__siunitx_font_set_bool
246 \IfNoValueTF {#1}
247 {\{\ } { \_\_sinitz\_unit\_output:nn \{ #2\} \{ }\}248 {
249 \keys_set:nn { siunitx } {#1}
250 \__siunitx_unit_output:nn {#2} {#1}
251 }
252 \group_end:% lwarp
```

```
253 }
254
255
256 \RenewDocumentCommand{\SIrange}{o m m m}
257 {%
258 \leavevmode
259 \group_begin:% lwarp
260 \LetLtxMacro\@ensuredmath\LWR@origensuredmath% lwarp
261 \LetLtxMacro\mbox\LWR@print@mbox% lwarp
262 \bool_set_false:N \l__siunitx_font_set_bool
263 \IfNoValueTF {#1}
264 { \__siunitx_range_unit:nnnn {#4} { } {#2} {#3} }
265 {
266 \keys_set:nn { siunitx } {#1}
267 \__siunitx_range_unit:nnnn {#4} {#1} {#2} {#3}
268 }
269 \group_end:% lwarp
270 }
271
272 \ExplSyntaxOff
```
For MATHJAX. (The following runs much faster as separate \CusomizeMathJax calls instead of one single call.)

```
273 \begin{warpMathJax}
274 \LWR@infoprocessingmathjax{siunitx}
275
276\CustomizeMathJax{\newcommand{\ang}[2][]{(\mathrm{#2})\degree}}
277\CustomizeMathJax{\newcommand{\num}[2][]{\mathrm{#2}}}
278 \CustomizeMathJax{\newcommand{\si}[2][]{\mathrm{#2}}}
279 %
280 % \SI[opt]{num}[preunit]{unit}
281 \CustomizeMathJax{\newcommand{\LWRSI}[2][]{\mathrm{#1\LWRSInumber\,#2}}}
282 \CustomizeMathJax{\newcommand{\SI}[2][]{\def\LWRSInumber{#2}\LWRSI}}
283 %
284 \CustomizeMathJax{\newcommand{\numlist}[2][]{\mathrm{#2}}}
285\CustomizeMathJax{\newcommand{\numrange}[3][]{\mathrm{#2~-- #3}}}
286 \CustomizeMathJax{\newcommand{\SIlist}[3][]{\mathrm{#2\,#3}}}
287 \CustomizeMathJax{\newcommand{\SIrange}[4][]{\mathrm{#2\,#4~-- #3\,#4}}}
288 \CustomizeMathJax{\newcommand{\tablenum}[2][]{\mathrm{#2}}}
289 %
290 \CustomizeMathJax{\newcommand{\ampere}{\mathrm{A}}}
291\CustomizeMathJax{\newcommand{\candela}{\mathrm{cd}}}
292\CustomizeMathJax{\newcommand{\kelvin}{\mathrm{K}}}
293\CustomizeMathJax{\newcommand{\kilogram}{\mathrm{kg}}}
294 \CustomizeMathJax{\newcommand{\metre}{\mathrm{m}}}
295\CustomizeMathJax{\newcommand{\mole}{\mathrm{mol}}}
296\CustomizeMathJax{\newcommand{\second}{\mathrm{s}}}
297 %
298 \CustomizeMathJax{\newcommand{\becquerel}{\mathrm{Bq}}}
299\CustomizeMathJax{\newcommand{\degreeCelsius}{\unicode{x2103}}}
300\CustomizeMathJax{\newcommand{\coulomb}{\mathrm{C}}}
301 \CustomizeMathJax{\newcommand{\farad}{\mathrm{F}}}
302 \CustomizeMathJax{\newcommand{\gray}{\mathrm{Gy}}}
303 \CustomizeMathJax{\newcommand{\hertz}{\mathrm{Hz}}}
```

```
304\CustomizeMathJax{\newcommand{\henry}{\mathrm{H}}}
305 \CustomizeMathJax{\newcommand{\joule}{\mathrm{J}}}
306 \CustomizeMathJax{\newcommand{\katal}{\mathrm{kat}}}
307 \CustomizeMathJax{\newcommand{\lumen}{\mathrm{lm}}}
308 \CustomizeMathJax{\newcommand{\lux}{\mathrm{lx}}}
309\CustomizeMathJax{\newcommand{\newton}{\mathrm{N}}}
310\CustomizeMathJax{\newcommand{\ohm}{\mathrm{\Omega}}}
311\CustomizeMathJax{\newcommand{\pascal}{\mathrm{Pa}}}
312\CustomizeMathJax{\newcommand{\radian}{\mathrm{rad}}}
313\CustomizeMathJax{\newcommand{\siemens}{\mathrm{S}}}
314 \CustomizeMathJax{\newcommand{\sievert}{\mathrm{Sv}}}
315 \CustomizeMathJax{\newcommand{\steradian}{\mathrm{sr}}}
316\CustomizeMathJax{\newcommand{\tesla}{\mathrm{T}}}
317\CustomizeMathJax{\newcommand{\volt}{\mathrm{V}}}
318 \CustomizeMathJax{\newcommand{\watt}{\mathrm{W}}}
319 \CustomizeMathJax{\newcommand{\weber}{\mathrm{Wb}}}
320 \CustomizeMathJax{\newcommand{\day}{\mathrm{d}}}
321 \CustomizeMathJax{\newcommand{\degree}{\mathrm{^\circ}}}
322\CustomizeMathJax{\newcommand{\hectare}{\mathrm{ha}}}
323\CustomizeMathJax{\newcommand{\hour}{\mathrm{h}}}
324\CustomizeMathJax{\newcommand{\litre}{\mathrm{l}}}
325 \CustomizeMathJax{\newcommand{\liter}{\mathrm{L}}}
326\CustomizeMathJax{\newcommand{\arcminute}{^\prime}}
327 \CustomizeMathJax{\newcommand{\minute}{\mathrm{min}}}
328\CustomizeMathJax{\newcommand{\arcsecond}{^{\prime\prime}}}
329 \CustomizeMathJax{\newcommand{\tonne}{\mathrm{t}}}
330 \CustomizeMathJax{\newcommand{\astronomicalunit}{au}}
331 \CustomizeMathJax{\newcommand{\atomicmassunit}{u}}
332 \CustomizeMathJax{\newcommand{\bohr}{\mathit{a}_0}}
333 \CustomizeMathJax{\newcommand{\clight}{\mathit{c}_0}}
334 \CustomizeMathJax{\newcommand{\dalton}{\mathrm{D}_\mathrm{a}}}
335\CustomizeMathJax{\newcommand{\electronmass}{\mathit{m}_{\mathrm{e}}}}
336 \CustomizeMathJax{\newcommand{\electronvolt}{\mathrm{eV}}}
337\CustomizeMathJax{\newcommand{\elementarycharge}{\mathit{e}}}
338\CustomizeMathJax{\newcommand{\hartree}{\mathit{E}_{\mathrm{h}}}}
339 \CustomizeMathJax{\newcommand{\planckbar}{\mathit{\unicode{x0127}}}}
340\CustomizeMathJax{\newcommand{\angstrom}{\mathrm{\unicode{x00C5}}}}
341 \CustomizeMathJax{\let\LWRorigbar\bar}
342\CustomizeMathJax{\newcommand{\bar}{\mathrm{bar}}}
343 \CustomizeMathJax{\newcommand{\barn}{\mathrm{b}}}
344 \CustomizeMathJax{\newcommand{\bel}{\mathrm{B}}}
345 \CustomizeMathJax{\newcommand{\decibel}{\mathrm{dB}}}
346\CustomizeMathJax{\newcommand{\knot}{\mathrm{kn}}}
347\CustomizeMathJax{\newcommand{\mmHg}{\mathrm{mmHg}}}
348 \CustomizeMathJax{\newcommand{\nauticalmile}{\mathrm{M}}}
349 \CustomizeMathJax{\newcommand{\neper}{\mathrm{Np}}}
350 %
351 \CustomizeMathJax{\newcommand{\yocto}{\mathrm{y}}}
352 \CustomizeMathJax{\newcommand{\zepto}{\mathrm{z}}}
353 \CustomizeMathJax{\newcommand{\atto}{\mathrm{a}}}
354 \CustomizeMathJax{\newcommand{\femto}{\mathrm{f}}}
355 \CustomizeMathJax{\newcommand{\pico}{\mathrm{p}}}
356 \CustomizeMathJax{\newcommand{\nano}{\mathrm{n}}}
357 \CustomizeMathJax{\newcommand{\micro}{\mathrm{\unicode{x00B5}}}}
358 \CustomizeMathJax{\newcommand{\milli}{\mathrm{m}}}
```

```
359 \CustomizeMathJax{\newcommand{\centi}{\mathrm{c}}}
360 \CustomizeMathJax{\newcommand{\deci}{\mathrm{d}}}
361 \CustomizeMathJax{\newcommand{\deca}{\mathrm{da}}}
362 \CustomizeMathJax{\newcommand{\hecto}{\mathrm{h}}}
363 \CustomizeMathJax{\newcommand{\kilo}{\mathrm{k}}}
364 \CustomizeMathJax{\newcommand{\mega}{\mathrm{M}}}
365 \CustomizeMathJax{\newcommand{\giga}{\mathrm{G}}}
366 \CustomizeMathJax{\newcommand{\tera}{\mathrm{T}}}
367 \CustomizeMathJax{\newcommand{\peta}{\mathrm{P}}}
368 \CustomizeMathJax{\newcommand{\exa}{\mathrm{E}}}
369 \CustomizeMathJax{\newcommand{\zetta}{\mathrm{Z}}}
370 \CustomizeMathJax{\newcommand{\yotta}{\mathrm{Y}}}
371 %
372\CustomizeMathJax{\newcommand{\percent}{\mathrm{\%}}}
373 %
374 \CustomizeMathJax{\newcommand{\meter}{\mathrm{m}}}
375\CustomizeMathJax{\newcommand{\metre}{\mathrm{m}}}
376 %
377\CustomizeMathJax{\newcommand{\gram}{\mathrm{g}}}
378 \CustomizeMathJax{\newcommand{\kg}{\kilo\gram}}
379 \CustomizeMathJax{\newcommand{\of}[1]{_{\mathrm{#1}}}}
380\CustomizeMathJax{\newcommand{\squared}{^2}}
381 \CustomizeMathJax{\newcommand{\square}[1]{\mathrm{#1}^2}}
382 \CustomizeMathJax{\newcommand{\cubed}{^3}}
383 \CustomizeMathJax{\newcommand{\cubic}[1]{\mathrm{#1}^3}}
384 \CustomizeMathJax{\newcommand{\per}{/}}
385\CustomizeMathJax{\newcommand{\celsius}{\unicode{x2103}}}
386 %
387 \CustomizeMathJax{\newcommand{\fg}{\femto\gram}}
388 \CustomizeMathJax{\newcommand{\pg}{\pico\gram}}
389\CustomizeMathJax{\newcommand{\ng}{\nano\gram}}
390 \CustomizeMathJax{\newcommand{\ug}{\micro\gram}}
391 \CustomizeMathJax{\newcommand{\mg}{\milli\gram}}
392 \CustomizeMathJax{\newcommand{\g}{\gram}}
393 \CustomizeMathJax{\newcommand{\kg}{\kilo\gram}}
394 %
395 \CustomizeMathJax{\newcommand{\amu}{\mathrm{u}}}
396 %
397 \CustomizeMathJax{\newcommand{\pm}{\pico\metre}}
398 \CustomizeMathJax{\newcommand{\nm}{\nano\metre}}
399 \CustomizeMathJax{\newcommand{\um}{\micro\metre}}
400\CustomizeMathJax{\newcommand{\mm}{\milli\metre}}
401 \CustomizeMathJax{\newcommand{\cm}{\centi\metre}}
402\CustomizeMathJax{\newcommand{\dm}{\deci\metre}}
403 \CustomizeMathJax{\newcommand{\m}{\metre}}
404 \CustomizeMathJax{\newcommand{\km}{\kilo\metre}}
405 %
406 \CustomizeMathJax{\newcommand{\as}{\atto\second}}
407\CustomizeMathJax{\newcommand{\fs}{\femto\second}}
408\CustomizeMathJax{\newcommand{\ps}{\pico\second}}
409 \CustomizeMathJax{\newcommand{\ns}{\nano\second}}
410\CustomizeMathJax{\newcommand{\us}{\micro\second}}
411\CustomizeMathJax{\newcommand{\ms}{\milli\second}}
412\CustomizeMathJax{\newcommand{\s}{\second}}
413 %
```

```
414 \CustomizeMathJax{\newcommand{\fmol}{\femto\mol}}
415\CustomizeMathJax{\newcommand{\pmol}{\pico\mol}}
416\CustomizeMathJax{\newcommand{\nmol}{\nano\mol}}
417\CustomizeMathJax{\newcommand{\umol}{\micro\mol}}
418\CustomizeMathJax{\newcommand{\mmol}{\milli\mol}}
419 \CustomizeMathJax{\newcommand{\mol}{\mol}}
420\CustomizeMathJax{\newcommand{\kmol}{\kilo\mol}}
421 %
422 \CustomizeMathJax{\newcommand{\pA}{\pico\ampere}}
423 \CustomizeMathJax{\newcommand{\nA}{\nano\ampere}}
424 \CustomizeMathJax{\newcommand{\uA}{\micro\ampere}}
425\CustomizeMathJax{\newcommand{\mA}{\milli\ampere}}
426\CustomizeMathJax{\newcommand{\A}{\ampere}}
427 \CustomizeMathJax{\newcommand{\kA}{\kilo\ampere}}
428 %
429 \CustomizeMathJax{\newcommand{\ul}{\micro\litre}}
430 \CustomizeMathJax{\newcommand{\ml}{\milli\litre}}
431 \CustomizeMathJax{\newcommand{\l}{\litre}}
432 \CustomizeMathJax{\newcommand{\hl}{\hecto\litre}}
433 \CustomizeMathJax{\newcommand{\uL}{\micro\liter}}
434 \CustomizeMathJax{\newcommand{\mL}{\milli\liter}}
435 \CustomizeMathJax{\newcommand{\L}{\liter}}
436 \CustomizeMathJax{\newcommand{\hL}{\hecto\liter}}
437 %
438\CustomizeMathJax{\newcommand{\mHz}{\milli\hertz}}
439 \CustomizeMathJax{\newcommand{\Hz}{\hertz}}
440 \CustomizeMathJax{\newcommand{\kHz}{\kilo\hertz}}
441 \CustomizeMathJax{\newcommand{\MHz}{\mega\hertz}}
442 \CustomizeMathJax{\newcommand{\GHz}{\giga\hertz}}
443 \CustomizeMathJax{\newcommand{\THz}{\tera\hertz}}
444 %
445\CustomizeMathJax{\newcommand{\mN}{\milli\newton}}
446 \CustomizeMathJax{\newcommand{\N}{\newton}}
447 \CustomizeMathJax{\newcommand{\kN}{\kilo\newton}}
448\CustomizeMathJax{\newcommand{\MN}{\mega\newton}}
449 %
450 \CustomizeMathJax{\newcommand{\Pa}{\pascal}}
451 \CustomizeMathJax{\newcommand{\kPa}{\kilo\pascal}}
452\CustomizeMathJax{\newcommand{\MPa}{\mega\pascal}}
453 \CustomizeMathJax{\newcommand{\GPa}{\giga\pascal}}
454 %
455\CustomizeMathJax{\newcommand{\mohm}{\milli\ohm}}
456 \CustomizeMathJax{\newcommand{\kohm}{\kilo\ohm}}
457\CustomizeMathJax{\newcommand{\Mohm}{\mega\ohm}}
458 %
459\CustomizeMathJax{\newcommand{\pV}{\pico\volt}}
460\CustomizeMathJax{\newcommand{\nV}{\nano\volt}}
461 \CustomizeMathJax{\newcommand{\uV}{\micro\volt}}
462\CustomizeMathJax{\newcommand{\mV}{\milli\volt}}
463 \CustomizeMathJax{\newcommand{\V}{\volt}}
464 \CustomizeMathJax{\newcommand{\kV}{\kilo\volt}}
465 %
466 \CustomizeMathJax{\newcommand{\W}{\watt}}
467 \CustomizeMathJax{\newcommand{\uW}{\micro\watt}}
468 \CustomizeMathJax{\newcommand{\mW}{\milli\watt}}
```

```
469 \CustomizeMathJax{\newcommand{\kW}{\kilo\watt}}
470 \CustomizeMathJax{\newcommand{\MW}{\mega\watt}}
471\CustomizeMathJax{\newcommand{\GW}{\giga\watt}}
472 %
473 \CustomizeMathJax{\newcommand{\J}{\joule}}
474\CustomizeMathJax{\newcommand{\uJ}{\micro\joule}}
475 \CustomizeMathJax{\newcommand{\mJ}{\milli\joule}}
476 \CustomizeMathJax{\newcommand{\kJ}{\kilo\joule}}
477 %
478 \CustomizeMathJax{\newcommand{\eV}{\electronvolt}}
479\CustomizeMathJax{\newcommand{\meV}{\milli\electronvolt}}
480 \CustomizeMathJax{\newcommand{\keV}{\kilo\electronvolt}}
481 \CustomizeMathJax{\newcommand{\MeV}{\mega\electronvolt}}
482 \CustomizeMathJax{\newcommand{\GeV}{\giga\electronvolt}}
483 \CustomizeMathJax{\newcommand{\TeV}{\tera\electronvolt}}
484 %
485 \CustomizeMathJax{\newcommand{\kWh}{\kilo\watt\hour}}
486 %
487 \CustomizeMathJax{\newcommand{\F}{\farad}}
488 \CustomizeMathJax{\newcommand{\fF}{\femto\farad}}
489 \CustomizeMathJax{\newcommand{\pF}{\pico\farad}}
490 %
491\CustomizeMathJax{\newcommand{\K}{\mathrm{K}}}
492 %
493\CustomizeMathJax{\newcommand{\dB}{\mathrm{dB}}}
494 %
495 \CustomizeMathJax{\newcommand{\kibi}{\mathrm{Ki}}}
496 \CustomizeMathJax{\newcommand{\mebi}{\mathrm{Mi}}}
497 \CustomizeMathJax{\newcommand{\gibi}{\mathrm{Gi}}}
498\CustomizeMathJax{\newcommand{\tebi}{\mathrm{Ti}}}
499 \CustomizeMathJax{\newcommand{\pebi}{\mathrm{Pi}}}
500 \CustomizeMathJax{\newcommand{\exbi}{\mathrm{Ei}}}
501 \CustomizeMathJax{\newcommand{\zebi}{\mathrm{Zi}}}
502 \CustomizeMathJax{\newcommand{\yobi}{\mathrm{Yi}}}
503 \end{warpMathJax}
```
File 382 **lwarp-slantsc.sty**

## § 482 Package **slantsc**

(*Emulates or patches code by* HARALD HARDERS.)

```
Pkg slantsc slantsc is emulated for HTML, and used as-is for print output.
for HTML output: 1 \LWR@ProvidesPackagePass{slantsc}[2012/01/01]
                  2 \newcommand*{\LWR@HTML@noscshape}{}
                  3 \LWR@formatted{noscshape}
                  4
                  5 \newcommand*{\LWR@null@noscshape}{}
                  6
                  7 \appto{\LWR@nullfonts}{%
                  8 \LetLtxMacro\noscshape\LWR@null@noscshape%
```
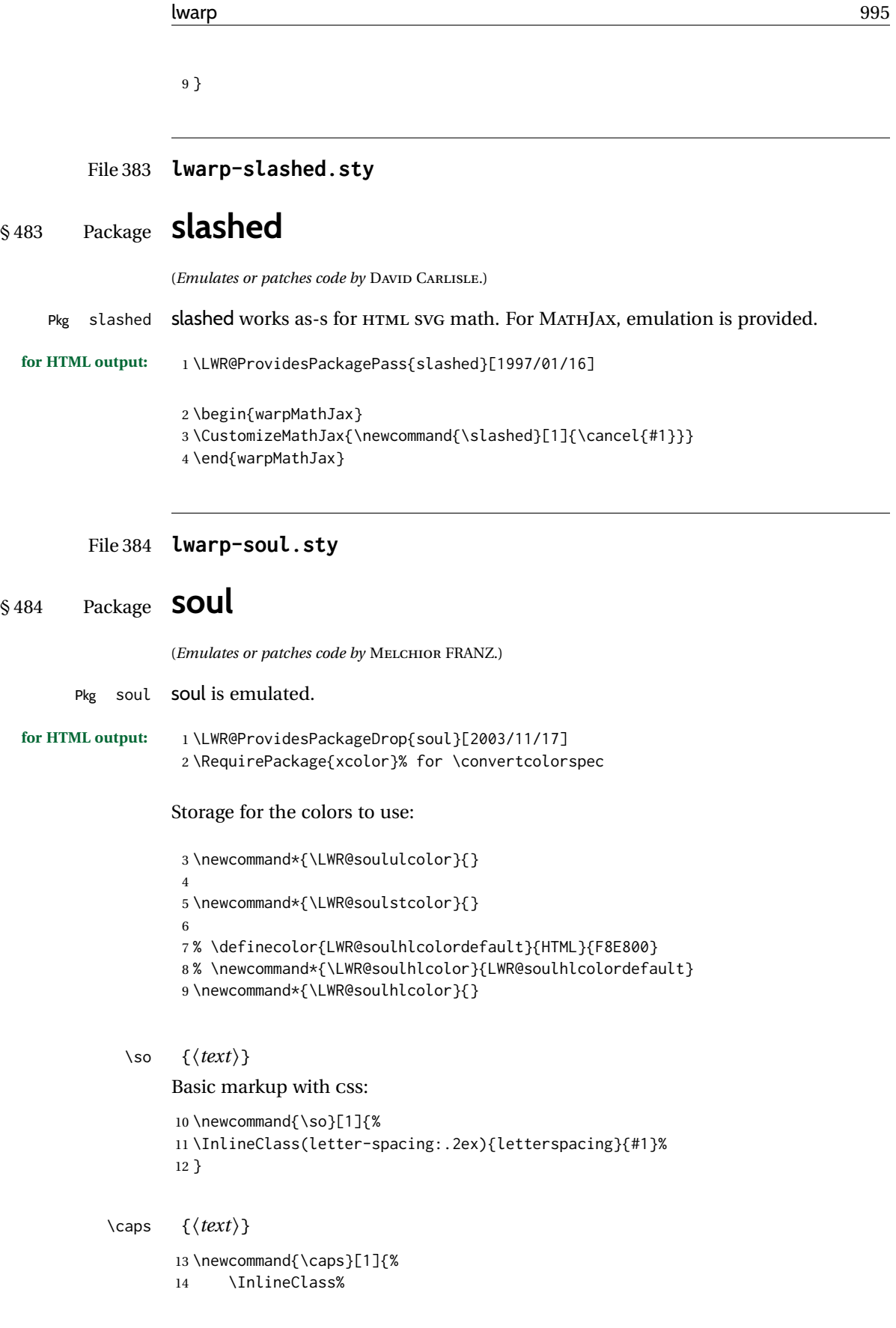

```
15 (font-variant:small-caps;letter-spacing:.1ex)%
                16 {capsspacing}{#1}%
                17 }
\LWR@soulcolor {{text}} {{color} } {{class} } {{colorstyle} } {{FormatWPstyle}}
                Add colors if not empty:
                18 \newcommand{\LWR@soulcolor}[5]{%
                19 \ifcsempty{#2}%
                20 {%
                21 \InlineClass(#5){#3}{#1}%
                22 }%
                23 {%
                24 \convertcolorspec{named}{\@nameuse{#2}}{HTML}\LWR@tempcolor%
                25 \LWR@htmlspanclass[#5;#4:\LWR@origpound\LWR@tempcolor]{#3}{#1}%
                26 }%
                27 }
                28 \newcommand{\ul}[1]{%
                29 \LWR@soulcolor{#1}{LWR@soululcolor}{uline}{text-decoration-color}%
                30 {text-decoration:underline; text-decoration-skip: auto;}%
                31 }
                32
                33 \newcommand{\st}[1]{
                34 \LWR@soulcolor{#1}{LWR@soulstcolor}{sout}{text-decoration-color}%
                35 {text-decoration:line-through}%
                36 }
                37
                38 \newcommand{\hl}[1]{
                39 \LWR@soulcolor{#1}{LWR@soulhlcolor}{highlight}{background-color}%
                40 {background:\LWR@origpound{}F8E800}
                41 }
                Nullified:
                42 \newcommand*{\soulaccent}[1]{}
                43 \newcommand*{\soulregister}[2]{}
                44 \newcommand{\sloppyword}[1]{#1}
```

```
45 \newcommand*{\sodef}[5]{\DeclareRobustCommand*#1[1]{\so{##1}}}
```

```
46 \newcommand*{\resetso}{}
```

```
47 \newcommand*{\capsdef}[5]{}
```

```
48 \newcommand*{\capsreset}{}
```

```
49 \newcommand*{\capssave}[1]{}
```

```
50 \newcommand*{\capsselect}[1]{}
```

```
51 \newcommand*{\setul}[2]{}
```

```
52 \newcommand*{\resetul}{}
```

```
53 \newcommand*{\setuldepth}[1]{}
```

```
54 \newcommand*{\setuloverlap}[1]{}
```

```
55 \newcommand*{\<}{}
```
### Set colors:

```
56 \newcommand*{\setulcolor}[1]{\renewcommand{\LWR@soululcolor}{#1}}
57 \newcommand*{\setstcolor}[1]{\renewcommand{\LWR@soulstcolor}{#1}}
```
\newcommand\*{\sethlcolor}[1]{\renewcommand{\LWR@soulhlcolor}{#1}}

Long versions of the user-level macros:

```
59 \let\textso\so
60 \let\textul\ul
61 \let\texthl\hl
62 \let\textcaps\caps
```
File 385 **lwarp-soulpos.sty**

# § 485 Package **soulpos**

(*Emulates or patches code by* JAVIER BEZOS.)

```
Pkg soulpos soulpos is emulated.
for HTML output: 1 \RequirePackage{soul}
                  2 \RequirePackage{soulutf8}
                  3 \LWR@ProvidesPackageDrop{soulpos}[2012/02/25]
                  4 \NewDocumentCommand{\ulposdef}{m o m}{}
                  5
                  6 \newdimen\ulwidth
                  7
                  8 \newcommand\ifulstarttype[1]{%
                  9 \expandafter\@secondoftwo%
                  10 }
                 11
                 12 \newcommand\ifulendtype[1]{%
                  13 \expandafter\@secondoftwo%
                 14 }
                  15
                 16 \newcommand{\ulstarttype}{0}
                 17 \newcommand{\ulendtype}{0}
                  18 \newcommand\ulpostolerance{0}%
```

```
File 386 lwarp-soulutf8.sty
```
## § 486 Package **soulutf8**

Pkg soulutf8 soulutf8 is emulated. lwarp's HTML output naturally supports UTF-8 encoding. **for HTML output:** 1 \LWR@ProvidesPackageDrop{soulutf8}[2016/05/16]

### File 387 **lwarp-splitidx.sty**

# § 487 Package **splitidx**

(*Emulates or patches code by* MARKUS KOHM.)

Pkg splitidx splitidx is patched for use by lwarp.

If the latexmk option is selected for lwarp, *latexmk* will compile the document but will *not* compile the indexes. **lwarpmk printindex** and **lwarpmk htmlindex** will still be required.

 $\triangle$  \thepage When using \AtWriteToIndex or \AtNextWriteToIndex, the user must not refer to \thepage during HTML output, as the concept of a page number is meaningless. Instead, do

> \addtocounter{LWR@autoindex}{1} \LWR@new@label{LWRindex-\arabic{LWR@autoindex}}

where the \index-like action occurs, and then refer to \arabic{LWR@autoindex} instead of \thepage where the reference should occur.

See section [590.17](#page-1132-0) in the lwarp-patch-memoir package for the \@@wrspindexhyp macro as an example.

**for HTML output:** 1 \LWR@ProvidesPackagePass{splitidx}[2016/02/18]

```
2 \catcode'\_=12%
3 \xpatchcmd{\newindex}
4 {\jobname-#2.idx}
5 {\jobname-#2_html.idx}
6 {}
7 {\LWR@patcherror{splitidx}{@newindex}}
8 \catcode'\_=8%
```
Patched to use lwarp's automatic indexing counter instead of \thepage:

```
9 \renewcommand*{\@wrsindex}[2][]{%
10 \ifx\relax#1\relax
11 \if@splitidx
12 \@wrsindex[idx]{#2}%
13 \else
14 \def\@tempa{#2}%
15 \if@verbindex\@onelevel@sanitize\@tempa\fi
16 \@wrindex{\@tempa}%
17 \fi
18 \else
19 \def\@tempa{#2}%
20 \csname index@#1@hook\endcsname
21 % \expandafter\ifx\csname @@wrsindex\endcsname\relax
```

```
22 \addtocounter{LWR@autoindex}{1}% lwarp
23 \LWR@new@label{LWRindex-\arabic{LWR@autoindex}}% lwarp
24 % \@@@wrsindex{#1}{{\@tempa}{\thepage}}%
25 \@@@wrsindex{#1}{{\@tempa}{\arabic{LWR@autoindex}}}%
26 % \else
27% \def\@tempb{\@@wrsindex{#1}}%
28 % \expandafter\@tempb\@tempa||\\%
29 % \fi
30 \endgroup
31 \@esphack
32 \sqrt{fi}33 }
```
lwarp defines sectioning commands with xparse, so the below patches are done as temporary redefinitions instead of being \let.

```
34 \xpatchcmd{\printsubindex}
```

```
35 {\let\section\subsection}
36 {\renewcommand*{\section}{\subsection}}
37 {}
38 {\LWR@patcherror{splitidx}{printsubindex-section}}
39
40 \xpatchcmd{\printsubindex}
41 {\let\chapter\section}
42 {\renewcommand*{\chapter}{\section}}
43 {}
44 {\LWR@patcherror{splitidx}{printsubindex-chapter}}
45
46 \xpatchcmd{\printsubindex}
47 {\let\@makechapterhead\section}
48 {\def\@makechapterhead{\section}}
49 {}
50 {\LWR@patcherror{splitidx}{printsubindex-chapter}}
```
File 388 **lwarp-srcltx.sty**

## § 488 Package **srcltx**

Pkg srcltx srcltx is ignored.

```
for HTML output: 1 \LWR@ProvidesPackageDrop{srcltx}[2006/11/12]
```
\newif\ifSRCOK \SRCOKfalse

\newcommand\*\srcIncludeHook[1]{}

```
4 \newcommand*\srcInputHook[1]{}
```
- \newcommand\*\MainFile{}
- \def\MainFile{\jobname.tex}
- \newcommand\*\CurrentInput{}
- \gdef\CurrentInput{\MainFile}

```
9 \newcommand\Input{}
```

```
10 \let\Input\input
```
### File 389 **lwarp-srctex.sty**

### § 489 Package **srctex**

Pkg srctex srctex is ignored.

**for HTML output:** 1 \LWR@ProvidesPackageDrop{srctex}[2006/11/12] 2 \LWR@origRequirePackage{lwarp-srcltx}

### File 390 **lwarp-stabular.sty**

# § 490 Package **stabular**

(*Emulates or patches code by* SIGITAS TOLUŠIS.)

Pkg stabular stabular is emulated.

#### **for HTML output:** 1 \LWR@ProvidesPackageDrop{stabular}[2014/03/20]

Env stabular  $[(\text{vpos})] \{ \langle \text{colspec} \rangle \}$ 

 \newenvironment{stabular}[2][c] 3 { \begin{tabular}[#1]{#2} \renewcommand{\noalign}[1]{} 6 } {\end{tabular}}

Env stabular  ${\langle \textit{width} \rangle}$  [ $\langle \textit{vpos} \rangle$ ]  ${\langle \textit{colspec} \rangle}$ 

 \NewDocumentEnvironment{stabular\*}{m o m} 9 { \begin{tabular}[#2]{#3} \renewcommand{\noalign}[1]{} 12 } {\end{tabular}}

File 391 **lwarp-stackengine.sty**

## § 491 Package **stackengine**

(*Emulates or patches code by* STEVEN B. SEGLETES.)

Pkg stackengine stackengine is patched for use by lwarp.

**for HTML output:** 1 \LWR@ProvidesPackagePass{stackengine}[2017/02/13]

The original version is neccessary for the patched \@stack and \stackanchor, where nesting lateximages does not work:

\LetLtxMacro\LWR@orig@stackengine\stackengine

```
3 \renewcommand*{\stackengine}[8]{%
4 \ifstrequal{#4}{O}%
5 {\begin{lateximage}[\ImageAltText]}%
6 {\begin{lateximage}[\ImageAltText][][vertical-align:top]}%
7 \LWR@orig@stackengine{#1}{#2}{#3}{#4}{#5}{#6}{#7}{#8}%
8 \end{lateximage}%
9 }
```
\@stack uses a lateximage with a vertical alignment:

```
10 \LetLtxMacro\LWR@orig@@stack\@stack
11
12 \xpatchcmd{\LWR@orig@@stack}{\stackengine}{\LWR@orig@stackengine}
13 {}
14 {\LWR@patcherror{stackengine}{LWR@orig@@stack}}
15
16 \renewcommand*{\@stack}[4]{%
17 \ifstrequal{#3}{O}%
18 {\begin{lateximage}[\ImageAltText]}%
19 {\begin{lateximage}[\ImageAltText][][vertical-align:top]}%
20 \LWR@orig@@stack{#1}{#2}{#3}{#4}%
21 \end{lateximage}%
22 }
```
The lapping macros are disabled for HTML:

```
23 \newcommand*\LWR@HTML@@stacklap[4]{#3}
24 \LWR@formatted{@stacklap}
```
\stackanchor is patched for two instances of \stackengine. A lateximage with vertical alignment is used.

```
25 \xpatchcmd{\stackanchor}{\stackengine}{\LWR@orig@stackengine}
26 {}
27 {\LWR@patcherror{stackengine}{stackanchor patch 1}}
28
29 \xpatchcmd{\stackanchor}{\stackengine}{\LWR@orig@stackengine}
30 {}
31 {\LWR@patcherror{stackengine}{stackanchor patch 2}}
32
33 \xpretocmd{\stackanchor}
34 {\begin{lateximage}[\ImageAltText][][vertical-align:middle]}
35 {}
36 {\LWR@patcherror{stackengine}{stackanchor pre}}
37
38 \xapptocmd{\stackanchor}{\end{lateximage}}
39 {}
40 {\LWR@patcherror{stackengine}{stackanchor app}}
```
\Centerstack is simply placed inside a lateximage with a vertical alignment:

```
41 \xpretocmd{\Centerstack}
42 {\begin{lateximage}[\ImageAltText][][vertical-align:middle]}
43 {}
44 {\LWR@patcherror{stackengine}{Centerstack pre}}
45
46 \xapptocmd{\Centerstack}{\end{lateximage}}
47 {}
48 {\LWR@patcherror{stackengine}{Centerstack app}}
```
\savestack reverts to print mode while saving the box, then places it inside a lateximage when used:

```
49 \renewcommand*\savestack[2]{%
50 \xdef\sv@name{\stack@macro@name{#1}}%
51 \@ifundefined{\sv@name content}{%
52 \expandafter\newsavebox\expandafter{\csname\sv@name content\endcsname}%
53 }{}%
54 \begingroup% lwarp
55 \LWR@restoreorigformatting% lwarp
56 \RenewDocumentEnvironment{lateximage}{s o s o o}{}{}% lwarp: inside group
57 \expandafter\LWR@gsavebox\csname\sv@name content\endcsname{#2}%
58 \expandafter\gdef\expandafter#1\expandafter{%
59 \expandafter\begin\expandafter{lateximage\expandafter}% lwarp
60 \expandafter\usebox\expandafter%
61 {\csname\sv@name content\endcsname}%
62 \expandafter\end\expandafter{lateximage\expandafter}% lwarp
63 }%
64 \endgroup% lwarp
65 }
```
File 392 **lwarp-stackrel.sty**

## § 492 Package **stackrel**

(*Emulates or patches code by* HEIKO OBERDIEK.)

```
Pkg stackrel stackrel is used as-is for svG math, and is emulated for MATHJAX.
for HTML output: 1 \LWR@ProvidesPackagePass{stackrel}[2016/05/16]
                 2 \begin{warpMathJax}
                 3 \CustomizeMathJax{\renewcommand{\stackrel}[3][]{%
                 4 \mathrel{\mathop{#3}\limits_{#1}^{#2}}%
                 5 }}
                 6
                 7 \CustomizeMathJax{\newcommand{\stackbin}[3][]{%
                 8 \mathbin{\mathop{#3}\limits_{#1}^{#2}}%
                 9 }}
                 10 \end{warpMathJax}
```
#### File 393 **lwarp-statex2.sty**

## § 493 Package **statex2**

(*Emulates or patches code by* RODNEY A SPARAPANI.)

- Pkg statex2 statex2 is patched for use by lwarp, and emulated for MATHJAX.
	- $\triangle$  As of this version, option autobold does not appear to work for PDF output.
	- $\triangle$  For MATHJAX, the tilde character  $\sim$  does not create \sim. Use \sim directly.
	- $\triangle$  Because MATHJAX has limited conditional processing:
		- \wrap only creates square braces, no matter what its optional arguments.
		- \P, \pCau, \pN, and \pU do not handle special cases.
	- $\triangle$  \and To have \and work if using \maketitle, place the following after the start of the document:

```
\newcommand*{\and}{%
    \relax\ifmmode%
        \expandafter\;\mb{\mathrm{and}}\;%
    \else%
        \expandafter\STATEXand%
    \fi%
}
```
**for HTML output:** 1 \LWR@ProvidesPackagePass{statex2}[2011/09/14]

```
2 \newcommand*{\LWR@HTML@Alpha}[1][]{%
3 \fcolorbox{black}{ForestGreen}{\textcolor{white}{\textsf{ALPHA}}}%
4 \textbf{\textcolor{ForestGreen}{\textsf{#1}}}%
5 }
6 \LWR@formatted{Alpha}
7
8 \newcommand*{\LWR@HTML@List}[1]{%
9 \textbf{\textcolor{Dandelion}{\textsf{L}\textsubscript{\textit{#1}}}}%
10 }
11 \LWR@formatted{List}
12
13 \newcommand*{\LWR@HTML@Snd}[1][]{%
14 \fcolorbox{black}{Dandelion}{\textcolor{white}{\textsf{2nd}}}%
15 \textbf{\textcolor{Dandelion}{\textsf{#1}}}%
16 }
17 \LWR@formatted{Snd}
18
19 \begin{warpMathJax}
```

```
20 \LWR@infoprocessingmathjax{statex2}
21
22\CustomizeMathJax{\newcommand{\cpi}{\boldsymbol{\pi}}}
23 \CustomizeMathJax{\newcommand{\c}[1]{\boldsymbol{\mathrm{#1}}}}
24 \CustomizeMathJax{\newcommand{\sfsl}[1]{\mathsf#1}}% not slanted
25
26 \if@manualbold
27 \CustomizeMathJax{\newcommand{\mb}[1]{#1}}
28 \else
29 \CustomizeMathJax{\newcommand{\mb}[1]{\boldsymbol{#1}}}
30 \fi
31
32\CustomizeMathJax{\newcommand{\diag}{\mb{\mathrm{diag}}}}
33\CustomizeMathJax{\newcommand{\blockdiag}{\mb{\mathrm{blockdiag}}}}
34 \CustomizeMathJax{\newcommand{\erf}{\mb{\mathrm{erf}}}}
35 \CustomizeMathJax{\newcommand{\logit}{\mb{\mathrm{logit}}}}
36\CustomizeMathJax{\newcommand{\trace}{\mb{\mathrm{trace}}}}
37
38 \CustomizeMathJax{\newcommand{\chisq}{{\mb{\chi^2}}}}
39 \CustomizeMathJax{\newcommand{\deriv}[2]{\mb{\frac{\d{}}{\d{#1}}}\wrap{\mb{#2}}}}
40 \CustomizeMathJax{\newcommand{\derivf}[2]{\mb{\frac{\d{}}{\d{#2}}}\wrap{\mb{#1}}}}
41\CustomizeMathJax{\newcommand{\e}[1]{\mb{\mathrm{e}^{#1}}}}
42 \CustomizeMathJax{\newcommand{\E}[2][]{\mb{\mathrm{E}}_{\mb{#1}} \wrap{\mb{#2}}}}
43 \CustomizeMathJax{\newcommand{\ha}{{\mb{\frac{\alpha}{2}}}}}
44 \CustomizeMathJax{\newcommand{\I}[2][]{%
45 \mb{\mathrm{I}}_{\mb{#1}} \LWRwrapparen{\mb{#2}}%
46 }}
47 \CustomizeMathJax{\newcommand{\IBeta}[2]{%
48 \mb{\frac{\Gamma[#1+#2]}{\Gamma[#1]\Gamma[#2]}}%
49 }}
50 \CustomizeMathJax{\newcommand{\If}{\;\mb{\mathrm{if}}\;}}
51\CustomizeMathJax{\newcommand{\im}{\mb{\mathrm{i}}}}
52 \CustomizeMathJax{\newcommand{\ol}{\overline}}
53\CustomizeMathJax{\newcommand{\ow}{\;\mb{\mathrm{otherwise}}\;}}
54 \CustomizeMathJax{\newcommand{\pderiv}[2]{%
55 \mb{\frac{\partial}{\partial #1}}\wrap{\mb{#2}}%
56 }}
57 \CustomizeMathJax{\newcommand{\pderivf}[2]{%
58 \mb{\frac{\partial}{\partial #2}}\wrap{\mb{#1}}%
59 }}
60 \CustomizeMathJax{\newcommand{\sd}{\mb{\sigma}}}
61 \CustomizeMathJax{\newcommand{\ul}{\underline}}
62 \CustomizeMathJax{\newcommand{\V}[2][]{\mb{\mathrm{V}}_{\mb{#1}} \wrap{\mb{#2}}}}
63\CustomizeMathJax{\newcommand{\vs}{\;\mb{\mathrm{vs.}}\;}}
64\CustomizeMathJax{\newcommand{\where}{\;\mb{\mathrm{where}}\;}}
65 \CustomizeMathJax{\newcommand{\wrap}[2][]{\left[ #2 \right]}}% only []
66 \CustomizeMathJax{\newcommand{\LWRwrapparen}[1]{\left( #1 \right)}}% lwarp
67
68 % \CustomizeMathJax{\renewcommand{~}{\mb{\sim}}}% doesn't work,
69 % replace <space>~<space> with <space>\sim<space>
70
71 \CustomizeMathJax{\newcommand{\iid}{\;\stackrel{\mb{\mathrm{iid}}}{\sim}\;}}
72 \CustomizeMathJax{\newcommand{\ind}{\;\stackrel{\mb{\mathrm{ind}}}{\sim}\;}}
73 \CustomizeMathJax{\newcommand{\indpr}{%
     74 \;\stackrel{\mb{\mathrm{ind}}}{\stackrel{\mb{\mathrm{prior}}}{\sim}}\;%
```

```
75 }}
76 \CustomizeMathJax{\newcommand{\post}{\;\stackrel{\mb{\mathrm{post}}}{\sim}\;}}
 77 \CustomizeMathJax{\newcommand{\prior}{\;\stackrel{\mb{\mathrm{prior}}}{\sim}\;}}
78
79 \CustomizeMathJax{\let\STATEXGamma=\Gamma}
80 \CustomizeMathJax{\renewcommand{\Gamma}[1][]{\mb{\STATEXGamma}\LWRwrapparen{\mb{#1}}}}
81 %
82\CustomizeMathJax{\renewcommand{\and}{\;\mb{\mathrm{and}}\;}}
83 %
84 \CustomizeMathJax{\newcommand{\H}{\mb{\mathrm{H}}}}
85 %
86 \CustomizeMathJax{\newcommand{\P}[2][]{\mb{\mathrm{P}}_{\mb{#1}}\wrap{\mb{#2}}}}
87 %
88\CustomizeMathJax{\newcommand{\|}{\mb{\mid}}}
 89
90 \CustomizeMathJax{\newcommand{\B}[1]{\mb{\mathrm{B}}\LWRwrapparen{\mb{#1}}}}
91 \CustomizeMathJax{\newcommand{\BB}[1]{\mb{\mathrm{BetaBin}}\LWRwrapparen{\mb{#1}}}}
92 \CustomizeMathJax{\newcommand{\Bin}[2]{\mb{\mathrm{Bin}}\LWRwrapparen{\mb{#1,\ #2}}}}
93 \CustomizeMathJax{\newcommand{\Dir}[1]{\mb{\mathrm{Dirichlet}}\LWRwrapparen{\mb{#1}}}}
94 \CustomizeMathJax{\newcommand{\HG}[3]{%
95 \mb{\mathrm{Hypergeometric}}\LWRwrapparen{\mb{#1,\ #2,\ #3}}%
96 }}
97 \CustomizeMathJax{\newcommand{\M}[2]{%
98 \mb{\mathrm{Multinomial}}\LWRwrapparen{\mb{#1,\ #2}}%
99 }}
100 \CustomizeMathJax{\newcommand{\NB}[2]{\mb{\mathrm{NegBin}}\LWRwrapparen{\mb{#1,\ #2}}}}
101 \CustomizeMathJax{\newcommand{\Poi}[1]{\mb{\mathrm{Poisson}}\LWRwrapparen{\mb{#1}}}}
102 \CustomizeMathJax{\let\Poisson=\Poi}
103
104 \CustomizeMathJax{\newcommand{\pBB}[4][x]{%
105 \mb{\frac{\Gamma[#2+1]\Gamma[#3+#1]\Gamma[#2+#4-#1]\Gamma[#3+#4]}%
106 {\Gamma[#1+1]\Gamma[#2-#1+1]\Gamma[#2+#3+#4]\Gamma[#3]\Gamma[#4]}%
107 \I[#1]{\{0, 1,\., #2\}}, \where #3>0,\; #4>0 \and n=1, 2,\.}%
108 }}
109 \CustomizeMathJax{\newcommand{\pBin}[3][x]{%
110 \mb{\binom{#2}{#1}#3^#1} \LWRwrapparen{\mb{{1-#3}^{#2-#1}}}%
111 \mb{\I[#1]{\{0,1,\.,#2\}}, \where p \in (0, 1) \and n=1, 2,\.}%
112 }}
113 \CustomizeMathJax{\newcommand{\pPoi}[2][x]{%
114 \mb{\frac{1}{#1!}#2^{#1}\e{-#2}\I[#1]{\{0, 1,\.\}}, \where #2>0}%
115 }}
116
117 \CustomizeMathJax{\newcommand{\Cau}[2]{\mb{\mathrm{Cauchy}}\LWRwrapparen{\mb{#1,\ #2}}}}
118 \CustomizeMathJax{\let\Cauchy=\Cau}
119 \CustomizeMathJax{\newcommand{\Chi}[2][]{%
120 \chisq_{\mb{#1}}\LWRwrapparen{\mb{#2}}%
121 }}
122 \CustomizeMathJax{\let\Chisq=\Chi}
123 \CustomizeMathJax{\newcommand{\Bet}[2]{\mb{\mathrm{Beta}}\LWRwrapparen{\mb{#1,\ #2}}}}
124 \CustomizeMathJax{\let\Beta=\Bet}
125 \CustomizeMathJax{\newcommand{\Exp}[1]{\mb{\mathrm{Exp}}\LWRwrapparen{\mb{#1}}}}
126 \CustomizeMathJax{\newcommand{\F}[2]{\mb{\mathrm{F}}\LWRwrapparen{\mb{#1,\ #2}}}}
127 \CustomizeMathJax{\newcommand{\Gam}[2]{\mb{\mathrm{Gamma}}\LWRwrapparen{\mb{#1,\ #2}}}}
128 \CustomizeMathJax{\newcommand{\IC}[1]{\mb{\mathrm{\chi^{-2}}}\LWRwrapparen{\mb{#1}}}}
129 \CustomizeMathJax{\newcommand{\IG}[2]{%
```

```
130 \mb{\mathrm{Gamma^{-1}}}\LWRwrapparen{\mb{#1,\ #2}}%
131 }}
132 \CustomizeMathJax{\newcommand{\IW}[2]{%
133 \mb{\mathrm{Wishart^{-1}}}\LWRwrapparen{\mb{#1,\ #2}}%
134 }}
135 \CustomizeMathJax{\newcommand{\Log}[2]{%
136 \mb{\mathrm{Logistic}}\LWRwrapparen{\mb{#1,\ #2}}%
137 }}
138 \CustomizeMathJax{\newcommand{\LogN}[2]{%
139 \mb{\mathrm{Log\!-\!N}}\LWRwrapparen{\mb{#1,\ #2}}%
140 }}
141 \CustomizeMathJax{\newcommand{\N}[3][]{%
142 \mb{\mathrm{N}}_{\mb{#1}}\LWRwrapparen{\mb{#2,\ #3}}%
143 }}
144 \CustomizeMathJax{\newcommand{\Par}[2]{\mb{\mathrm{Pareto}}\LWRwrapparen{\mb{#1,\ #2}}}}
145 \CustomizeMathJax{\let\Pareto=\Par}
146 \CustomizeMathJax{\newcommand{\Tsq}[2]{\mb{\mathrm{T^2}}\LWRwrapparen{\mb{#1,\ #2}}}}
147 \CustomizeMathJax{\newcommand{\U}[1]{\mb{\mathrm{U}}\LWRwrapparen{\mb{#1}}}}
148\CustomizeMathJax{\newcommand{\W}[2]{\mb{\mathrm{Wishart}}\LWRwrapparen{\mb{#1,\ #2}}}}
149
150 \CustomizeMathJax{\renewcommand{\t}[1]{\mb{\mathrm{t}}\LWRwrapparen{\mb{#1}}}}
151
152 \CustomizeMathJax{\newcommand{\pBet}[3][x]{%
153 \IBeta{#2}{#3}%
154 #1^{#2-1}\LWRwrapparen{1-#1}^{#3-1}\I[#1]{0,\ 1}, \where #2>0 \and #3>0%
155 }}
156 \CustomizeMathJax{\newcommand{\pCau}[3][x]{%
157 % \ifthenelse{\equal{#2, #3}{0, 1}}{\frac{1}{\cpi\LWRwrapparen{1+#1}^2}}%
158 {\frac{1}{#3\cpi\left\{1+\wrap{\LWRwrapparen{x-#2}/#3}^2\right\}}, \where #3>0}%
159 }}% no special case for 0,1
160 \CustomizeMathJax{\newcommand{\pChi}[2][x]{%
161 \frac{2^{-#2/2}}{\Gamma[#2/2]}#1^{#2/2-1}\e{-#1/2}%
162 \I[#1]{0,\infty}, \where #2>0%
163 }}
164 \CustomizeMathJax{\newcommand{\pExp}[2][x]{%
165 \frac{1}{#2}\e{-#1/#2}\I[#1]{0,\infty},%
166 \where #2>0%
167 }}
168 \CustomizeMathJax{\newcommand{\pGam}[3][x]{%
169 \frac{#3^{#2}}{\Gamma[#2]}#1^{#2-1}\e{-#3#1}%
170 \I[#1]{0,\infty}, \where #2>0 \and #3>0%
171 }}
172 \CustomizeMathJax{\newcommand{\pN}[3][x]{%
173 % \ifthenelse{\equal{#2, #3}{0, 1}}%
174 % {\frac{1}{\sqrt{2\cpi}}\e{-#1^2/2}}%
175 {\frac{1}{\sqrt{2\cpi \cdot #3}}\e{-\LWRwrapparen{#1-#2}^2/2 \cdot #3}}%
176 }}% no test for 0,1, must add \cdot
177 \CustomizeMathJax{\newcommand{\pPar}[3][x]{%
178 \frac{#3}{#2\LWRwrapparen{1+#1/#2}^{#3+1}}\I[#1]{0,\infty},%
179 \where #2>0 \and #3>0%
180 }}
181 \CustomizeMathJax{\newcommand{\pU}[3][x]{%
182 % \ifthenelse{\equal{#2, #3}{0, 1}}{\I[#1]{0,\ 1}}%
183 {\frac{1}{#3-#2}\I[#1]{#2,\ #3}, \where #2<#3}%
```

```
184 }}% no special case for 0,1
```

```
185
```

```
186 \CustomizeMathJax{\newcommand{\=}[1]{\bar{#1}}}
187 \CustomizeMathJax{\let\^\widehat}
188 \CustomizeMathJax{\let\~\widetilde}
189 \CustomizeMathJax{\newcommand{\'}[1]{\LWRwrapparen{\mb{#1}}}}
190 \CustomizeMathJax{\newcommand{\b}[1]{\bar{#1}}}
191 \CustomizeMathJax{\newcommand{\c}[1]{\mb{\mathrm{#1}}}}
192 \CustomizeMathJax{\newcommand{\d}[1]{\,\mb{\mathrm{d}{#1}}}}
193 \CustomizeMathJax{\newcommand{\.}{\mb{\ldots}}}
194 \end{warpMathJax}
```

```
File 394 lwarp-statmath.sty
```
## § 494 Package **statmath**

(*Emulates or patches code by* SEBASTIAN ANKARGREN.)

```
Pkg statmath statmath is used as-is for svG math, and is emulated for MATHJAX.
```

```
for HTML output: 1 \LWR@ProvidesPackagePass{statmath}[2018/03/08]
```

```
2 \begin{warpMathJax}
3 \LWR@infoprocessingmathjax{statmath}
4
5 \CustomizeMathJax{\let\abcbf\mathbf}
6 \CustomizeMathJax{\newcommand{\greekbf}[1]{\boldsymbol{#1}}}
7 \CustomizeMathJax{\newcommand{\bfA}{\abcbf A}}
8\CustomizeMathJax{\newcommand{\bfB}{\abcbf B}}
9 \CustomizeMathJax{\newcommand{\bfC}{\abcbf C}}
10 \CustomizeMathJax{\newcommand{\bfD}{\abcbf D}}
11\CustomizeMathJax{\newcommand{\bfE}{\abcbf E}}
12 \CustomizeMathJax{\newcommand{\bfF}{\abcbf F}}
13\CustomizeMathJax{\newcommand{\bfG}{\abcbf G}}
14 \CustomizeMathJax{\newcommand{\bfH}{\abcbf H}}
15 \CustomizeMathJax{\newcommand{\bfI}{\abcbf I}}
16 \CustomizeMathJax{\newcommand{\bfJ}{\abcbf J}}
17 \CustomizeMathJax{\newcommand{\bfK}{\abcbf K}}
18 \CustomizeMathJax{\newcommand{\bfL}{\abcbf L}}
19 \CustomizeMathJax{\newcommand{\bfM}{\abcbf M}}
20 \CustomizeMathJax{\newcommand{\bfN}{\abcbf N}}
21\CustomizeMathJax{\newcommand{\bfO}{\abcbf O}}
22\CustomizeMathJax{\newcommand{\bfP}{\abcbf P}}
23 \CustomizeMathJax{\newcommand{\bfQ}{\abcbf Q}}
24 \CustomizeMathJax{\newcommand{\bfR}{\abcbf R}}
25\CustomizeMathJax{\newcommand{\bfS}{\abcbf S}}
26 \CustomizeMathJax{\newcommand{\bfT}{\abcbf T}}
27\CustomizeMathJax{\newcommand{\bfU}{\abcbf U}}
28 \CustomizeMathJax{\newcommand{\bfV}{\abcbf V}}
29 \CustomizeMathJax{\newcommand{\bfW}{\abcbf W}}
30 \CustomizeMathJax{\newcommand{\bfX}{\abcbf X}}
31 \CustomizeMathJax{\newcommand{\bfY}{\abcbf Y}}
32 \CustomizeMathJax{\newcommand{\bfZ}{\abcbf Z}}
33 \CustomizeMathJax{\newcommand{\bfa}{\abcbf a}}
```

```
34\CustomizeMathJax{\newcommand{\bfb}{\abcbf b}}
35\CustomizeMathJax{\newcommand{\bfc}{\abcbf c}}
36\CustomizeMathJax{\newcommand{\bfd}{\abcbf d}}
37\CustomizeMathJax{\newcommand{\bfe}{\abcbf e}}
38\CustomizeMathJax{\newcommand{\bff}{\abcbf f}}
39 \CustomizeMathJax{\newcommand{\bfg}{\abcbf g}}
40 \CustomizeMathJax{\newcommand{\bfh}{\abcbf h}}
41\CustomizeMathJax{\newcommand{\bfi}{\abcbf i}}
42 \CustomizeMathJax{\newcommand{\bfj}{\abcbf j}}
43 \CustomizeMathJax{\newcommand{\bfk}{\abcbf k}}
44 \CustomizeMathJax{\newcommand{\bfl}{\abcbf l}}
45\CustomizeMathJax{\newcommand{\bfm}{\abcbf m}}
46 \CustomizeMathJax{\newcommand{\bfn}{\abcbf n}}
47 \CustomizeMathJax{\newcommand{\bfo}{\abcbf o}}
48 \CustomizeMathJax{\newcommand{\bfp}{\abcbf p}}
49 \CustomizeMathJax{\newcommand{\bfq}{\abcbf q}}
50 \CustomizeMathJax{\newcommand{\bfr}{\abcbf r}}
51 \CustomizeMathJax{\newcommand{\bfs}{\abcbf s}}
52 \CustomizeMathJax{\newcommand{\bft}{\abcbf t}}
53 \CustomizeMathJax{\newcommand{\bfu}{\abcbf u}}
54 \CustomizeMathJax{\newcommand{\bfv}{\abcbf v}}
55\CustomizeMathJax{\newcommand{\bfw}{\abcbf w}}
56 \CustomizeMathJax{\newcommand{\bfx}{\abcbf x}}
57 \CustomizeMathJax{\newcommand{\bfy}{\abcbf y}}
58 \CustomizeMathJax{\newcommand{\bfz}{\abcbf z}}
59 \CustomizeMathJax{\newcommand{\bfalpha}{\greekbf \alpha}}
60 \CustomizeMathJax{\newcommand{\bfbeta}{\greekbf \beta}}
61\CustomizeMathJax{\newcommand{\bfdelta}{\greekbf \delta}}
62\CustomizeMathJax{\newcommand{\bfepsilon}{\greekbf \epsilon}}
63\CustomizeMathJax{\newcommand{\bfvarepsilon}{\greekbf \varepsilon}}
64 \CustomizeMathJax{\newcommand{\bfzeta}{\greekbf \zeta}}
65 \CustomizeMathJax{\newcommand{\bfeta}{\greekbf \eta}}
66 \CustomizeMathJax{\newcommand{\bftheta}{\greekbf \theta}}
67 \CustomizeMathJax{\newcommand{\bfvartheta}{\greekbf \vartheta}}
68\CustomizeMathJax{\newcommand{\bfgamma}{\greekbf \gamma}}
69 \CustomizeMathJax{\newcommand{\bfkappa}{\greekbf \kappa}}
70 \CustomizeMathJax{\newcommand{\bflambda}{\greekbf \lambda}}
71 \CustomizeMathJax{\newcommand{\bfmu}{\greekbf \mu}}
72\CustomizeMathJax{\newcommand{\bfnu}{\greekbf \nu}}
73 \CustomizeMathJax{\newcommand{\bfxi}{\greekbf \xi}}
74 \CustomizeMathJax{\newcommand{\bfpi}{\greekbf \pi}}
75 \CustomizeMathJax{\newcommand{\bfvarpi}{\greekbf \varpi}}
76 \CustomizeMathJax{\newcommand{\bfrho}{\greekbf \rho}}
77 \CustomizeMathJax{\newcommand{\bfvarrho}{\greekbf \varrho}}
78 \CustomizeMathJax{\newcommand{\bfsigma}{\greekbf \sigma}}
79 \CustomizeMathJax{\newcommand{\bfvarsigma}{\greekbf \varsigma}}
80\CustomizeMathJax{\newcommand{\bftau}{\greekbf \tau}}
81\CustomizeMathJax{\newcommand{\bfupsilon}{\greekbf \upsilon}}
82\CustomizeMathJax{\newcommand{\bfphi}{\greekbf \phi}}
83\CustomizeMathJax{\newcommand{\bfvarphi}{\greekbf \varphi}}
84\CustomizeMathJax{\newcommand{\bfchi}{\greekbf\chi}}
85\CustomizeMathJax{\newcommand{\bfpsi}{\greekbf \psi}}
86\CustomizeMathJax{\newcommand{\bfomega}{\greekbf \omega}}
```
87 \CustomizeMathJax{\newcommand{\bfiota}{\greekbf \iota}} 88\CustomizeMathJax{\newcommand{\bfGamma}{\greekbf \Gamma}}
```
89\CustomizeMathJax{\newcommand{\bfDelta}{\greekbf \Delta}}
90 \CustomizeMathJax{\newcommand{\bfTheta}{\greekbf \Theta}}
91\CustomizeMathJax{\newcommand{\bfLambda}{\greekbf \Lambda}}
92\CustomizeMathJax{\newcommand{\bfXi}{\greekbf \Xi}}
93\CustomizeMathJax{\newcommand{\bfPi}{\greekbf\Pi}}
94\CustomizeMathJax{\newcommand{\bfSigma}{\greekbf \Sigma}}
95\CustomizeMathJax{\newcommand{\bfUpsilon}{\greekbf \Upsilon}}
96 \CustomizeMathJax{\newcommand{\bfPhi}{\greekbf \Phi}}
97\CustomizeMathJax{\newcommand{\bfPsi}{\greekbf \Psi}}
98 \CustomizeMathJax{\newcommand{\bfOmega}{\greekbf \Omega}}
99 \CustomizeMathJax{\newcommand{\bfzero}{\greekbf 0}}
100 \CustomizeMathJax{\DeclareMathOperator{\cov}{Cov}}
101 \CustomizeMathJax{\DeclareMathOperator{\E}{E}}
102 \CustomizeMathJax{\DeclareMathOperator{\V}{V}}
103 \CustomizeMathJax{\newcommand{\inas}{\overset{a.s.}{\to}}}
104\CustomizeMathJax{\newcommand{\indist}{\overset{d}{\to}}}
105 \CustomizeMathJax{\newcommand{\inprob}{\overset{p}{\to}}}
106 \CustomizeMathJax{\DeclareMathOperator{\plim}{plim}}
107 \CustomizeMathJax{\DeclareMathOperator{\tr}{tr}}
108 \CustomizeMathJax{\DeclareMathOperator{\vc}{vec}}
109 \CustomizeMathJax{\DeclareMathOperator{\vcs}{vecs}}
110 \CustomizeMathJax{\DeclareMathOperator{\vch}{vech}}
111 \CustomizeMathJax{\DeclareMathOperator{\diag}{diag}}
112 \CustomizeMathJax{\DeclareMathOperator{\argmin}{arg\,min}}
113 \CustomizeMathJax{\DeclareMathOperator{\argmax}{arg\,max}}
114 \end{warpMathJax}
```

```
File 395 lwarp-steinmetz.sty
```
## § 495 Package **steinmetz**

```
(Emulates or patches code by ENRICO GREGORIO.)
```
Pkg steinmetz steinmetz is patched for use by lwarp. Emulation is provided for MATHJAX

```
for HTML output: 1 \LWR@ProvidesPackagePass{steinmetz}[2009/06/14]
```

```
2 \begin{warpHTML}
3 \renewcommand{\phase}[2][]{%
4 \begin{lateximage}*[steinmetz\{\detokenize{#2}\}]
5 \ensuremath{\underline{/#2}}
6 \end{lateximage}
7 }
8 \end{warpHTML}
9
10 \begin{warpMathJax}
11 \CustomizeMathJax{\newcommand{\phase}[2][]{\underline{/#2}}}
12 \end{warpMathJax}
```
### File 396 **lwarp-stfloats.sty**

# § 496 Package **stfloats**

Pkg stfloats stfloats is ignored.

**for HTML output:** 1 \LWR@ProvidesPackageDrop{stfloats}[2017/03/27]

stfloats may have been preloaded by a ltj\* class.

The following are provided in case they have not yet been defined:

```
2 \providecommand*{\fnbelowfloat}{}
3 \providecommand*{\fnunderfloat}{}
4 \providecommand*{\setbaselinefloat}{}
5 \providecommand*{\setbaselinefixed}{}
```
Nullified for HTML:

```
6 \renewcommand*{\fnbelowfloat}{}
7 \renewcommand*{\fnunderfloat}{}
8 \renewcommand*{\setbaselinefloat}{}
9 \renewcommand*{\setbaselinefixed}{}
```
### File 397 **lwarp-struktex.sty**

## § 497 Package **struktex**

(*Emulates or patches code by* JOBST HOFFMANN.)

```
Pkg struktex struktex is patched for use by lwarp.
for HTML output: 1 \LWR@ProvidesPackagePass{struktex}[2018/06/04]
                  2 \BeforeBeginEnvironment{struktogramm}{%
                  3 \begin{lateximage}[-struktex-~\PackageDiagramAltText]%
                  4 }
                  5 \AfterEndEnvironment{struktogramm}{\end{lateximage}}
                  6
                  7 \newenvironment{LWR@HTML@centernss}{\begin{center}}{\end{center}}
                  8 \LWR@formattedenv{centernss}
                  9
                 10 \newcommand{\LWR@HTML@CenterNssFile}[1]{%
                 11 \begin{center}
                 12 \input{#1.nss}
                 13 \end{center}
                 14 }
                 15 \LWR@formatted{CenterNssFile}
```

```
16
17 \newcommand{\LWR@HTML@centernssfile}{\LWR@HTML@CenterNssFile}
18 \LWR@formatted{centernssfile}
```
### File 398 **lwarp-subcaption.sty**

## § 498 Package **subcaption**

(*Emulates or patches code by* AXEL SOMMERFELDT.)

Pkg subcaption subcaption is patched for use by lwarp.

**for HTML output:** 1 \LWR@ProvidesPackagePass{subcaption}[2018/05/01]

Tells lwarp to ignore minipage widths inside a subfigure or subtable. In print mode the minipages are used to place the items next to each other. In HTML they are placed side-by-side automatically.

```
2 \ifdef{\subcaption@minipage}{
3 \xpatchcmd{\subcaption@minipage}
4 {\minipage}
5 {\minipagefullwidth\minipage}
6 {}
7 {\LWR@patcherror{subcaption}{subcaption@minipage}}
8 }{}
```
Likewise for a \subcaptionbox:

```
9 \ifdef{\subcaptionbox}{
10 \xpretocmd{\subcaptionbox}
11 {\minipagefullwidth}
12 {}
13 {\LWR@patcherror{subcaption}{subcaptionbox}}
14 }{}
```
File 399 **lwarp-subfig.sty**

## § 499 Package **subfig**

(*Emulates or patches code by* STEVEN DOUGLAS COCHRAN.)

Pkg subfig subfig is supported and patched by lwarp.

 $\triangle$  lof/lotdepth At present, the package options for lofdepth and lotdepth are not working. These counters must be set separately after the package has been loaded.

> In the document source, use \hfill and \hspace\* subfig>inline between subfigures to spread them apart horizontally. The use of other forms of whitespace may cause paragraph tags to be generated, resulting in subfigures appearing on the following lines instead of all on a single line.

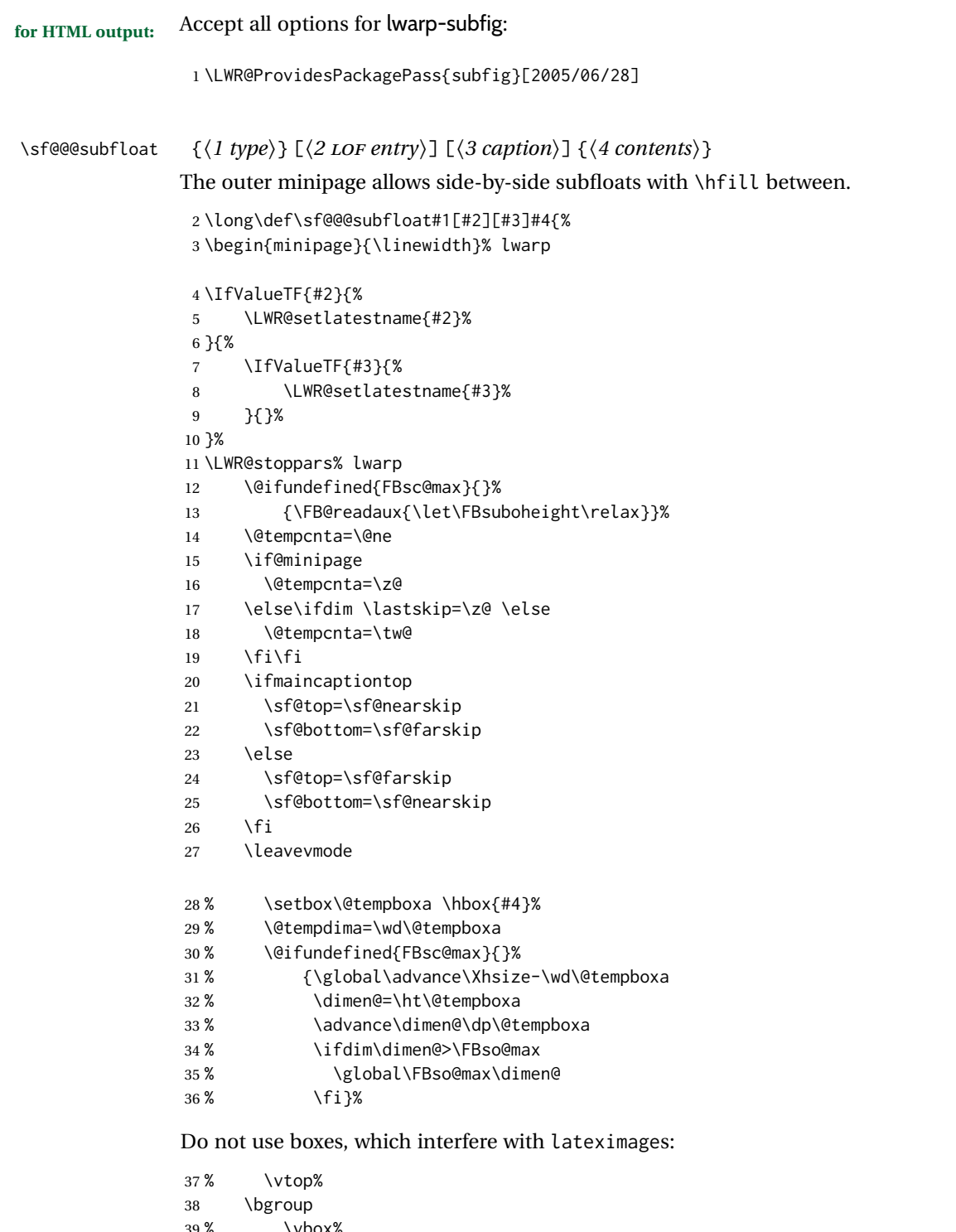

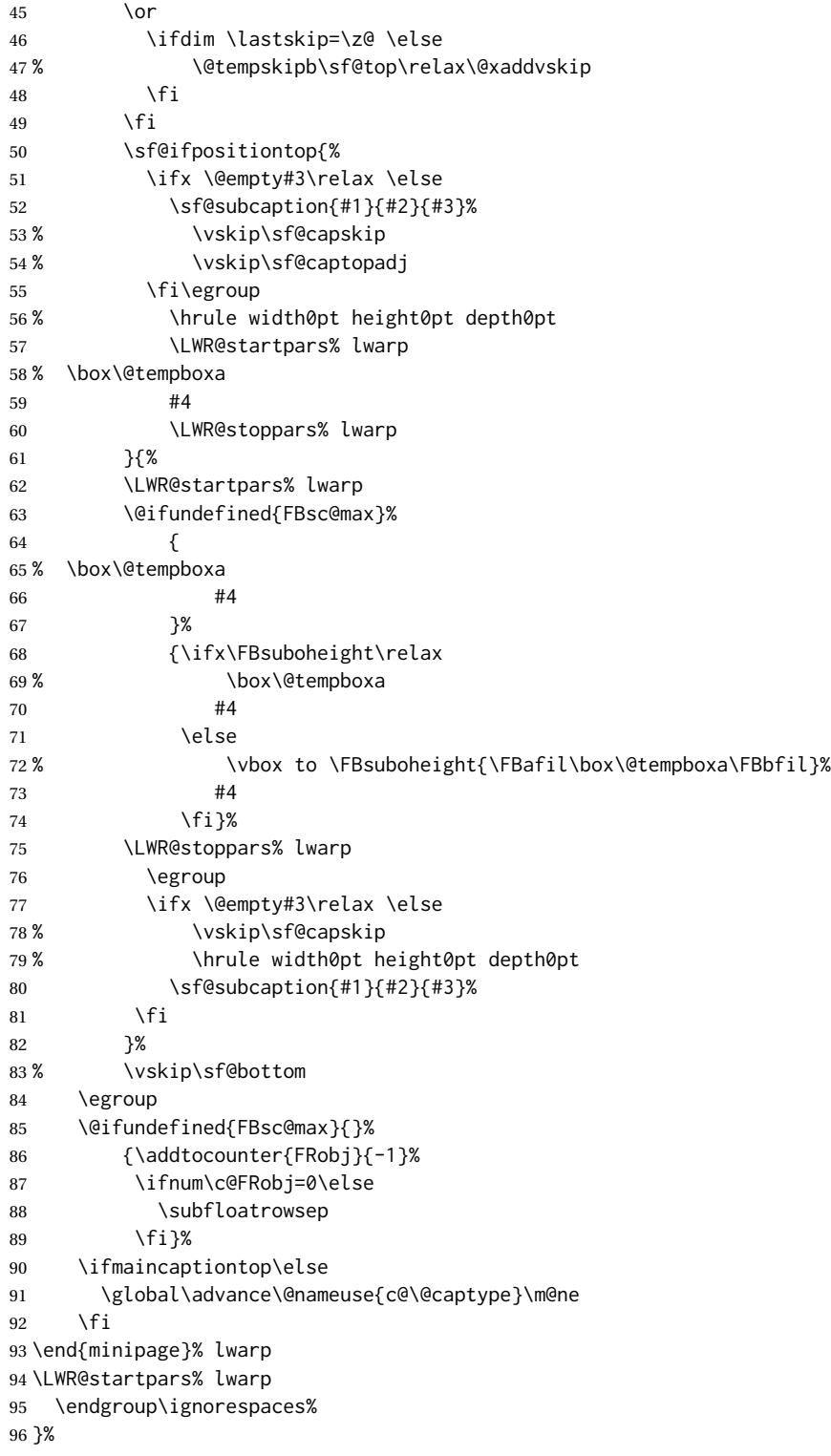

\sf@subcaption { $\{l$  *type*}  $\{\langle 2 \text{ to } F \text{ entry} \rangle\}$  { $\{\langle 3 \text{ caption} \rangle\}$ 

```
97 \long\def\sf@subcaption#1#2#3{%
98 \LWR@stoppars% lwarp
99 \ifx \relax#2\relax \else
100 \bgroup
101 \let\label=\@gobble
102 \let\protect=\string
103 \def\@subcaplabel{%
104 \caption@lstfmt{\@nameuse{p@#1}}{\@nameuse{the#1}}}%
105 \sf@updatecaptionlist{#1}{#2}{\the\value{\@captype}}{\the\value{#1}}%
106 \egroup
107 \fi
108 \bgroup
109 \ifx \relax#3\relax
110 \let\captionlabelsep=\relax
111 \fi
112% \setbox0\vbox{%
113 % \hb@xt@\the\@tempdima{%
114 %
115 % % \hss
116 % % \parbox[t]{\the\@tempdima}{%
117% \caption@make
118% {\@nameuse{sub\@captype name}}%
119% {\Omega} {\@nameuse{thesub\@captype}}%
120 % {#3}
121 % % }%
122 % % \hss
123 % }
124 % }%
125 \@ifundefined{FBsc@max}%
126 % {\box0}%
127 {
128 % \parbox[t]{\the\@tempdima}{%
129 \LWR@traceinfo{sfsubcap B1}% lwarp
130 \LWR@figcaption% lwarp
131 \caption@make
132 {\@nameuse{sub\@captype name}}%
133 {\@nameuse{thesub\@captype}}%
134 {\LWR@isolate{#3}}%
135 \endLWR@figcaption% lwarp
136 \LWR@traceinfo{sfsubcap B2}% lwarp
137 % }%
138 }%
139 {\dimen@\ht0%
140 \advance\dimen@\dp0%
141 \ifdim\dimen@>\FBsc@max
142 \global\FBsc@max\dimen@
143 \quad \text{Vfi}144 \FB@readaux{\let\FBsubcheight\relax}%
145 \ifx\FBsubcheight\relax
146 \def\next{
147 % \parbox[t]{\the\@tempdima}
148 }%
149 \else
150 \def\next{
151 % \parbox[t][\FBsubcheight][t]{\the\@tempdima}
```

```
152 }%
               153 \quad \text{If}154 % \vbox{%
              155 % \hb@xt@\the\@tempdima{%
              156
              157\% \hss
              158 % \next{%
              159 \LWR@traceinfo{sfsubcap C1}% lwarp
              160 \caption@make
              161 {\@nameuse{sub\@captype name}}%
              162 {\Omega} {\@nameuse{thesub\@captype}}%
              163 {#3}
              164 \LWR@traceinfo{sfsubcap C1}% lwarp
              165 % }%
               166 % \hss
               167
               168 % }
               169 % }
              170 }%
              171 \egroup
               172 \LWR@startpars% lwarp
              173 }
\subfloat@label Patches for \sf@sub@label:
              174 \def\subfloat@label{%
              175 \LWR@ensuredoingapar% lwarp
              176 \@ifnextchar(% %) match left parenthesis
              177 {\sf@sub@label}
              178 {\sf@sub@label(Sub\@captype\space
              179 \@ifundefined{thechapter}{}{\@nameuse{thechapter}\space}%
              180 \@nameuse{p@sub\@captype}%
              181 \@nameuse{thesub\@captype}.) } }
               Patches for \subref.
    \sf@subref {\label}}
               The unstarred version uses a \ref link whose printed text comes from the sub@<label>:
               182 \renewcommand{\sf@subref}[1]{%
               183 \LWR@subnewref{#1}{sub@#1}%
               184 }
   \sf@@subref {\label}}
               The starred version uses the printed sub@<label> which is stored as if it were a page
               number:
               185 \renewcommand{\sf@@subref}[1]{\LWR@orig@pageref{sub@#1}}
               Defining new subfloats. The l@sub<type> for each is redefined.
 \@newsubfloat [\keys/values}] {\float name}}
               186 \LetLtxMacro\LWR@orig@newsubfloat\@newsubfloat
```

```
187
                   188 \def\@newsubfloat[#1]#2{%
                   189 \LWR@orig@newsubfloat[#1]{#2}%
                   190 \renewcommand{\l@sub#2}[2]{\hypertocfloat{2}{sub#2}{\ext@sub#2}{##1}{##2}}%
                   191 }
                   Pre-defined for figures and tables:
     \l@subfigure {\text}} {\pagenum}}
                   192 \renewcommand{\l@subfigure}[2]{\hypertocfloat{2}{subfigure}{lof}{#1}{#2}}
     \l@subtable {\text}} {\pagenum}}
                   193 \renewcommand{\l@subtable}[2]{\hypertocfloat{2}{subtable}{lot}{#1}{#2}}
          File 400 lwarp-subfigure.sty
§ 500 Package subfigure
   Pkg subfigure subfigure is emulated by subfig.
  for HTML output: 1 \LWR@ProvidesPackageDrop{subfigure}[2002/03/15]
                    2 \RequirePackage{subfig}
                    3 \LetLtxMacro\subfigure\subfloat
                    4 \LetLtxMacro\subtable\subfloat
                    5 \LetLtxMacro\Subref\subref
                    6 \@ifundefined{figuretopcaptrue}{\newif\iffiguretopcap}{}
                    7 \newif\ifsubfiguretopcap
                    8 \newif\ifsubcaphang
                    9 \newif\ifsubcapcenter
                    10 \newif\ifsubcapcenterlast
                   11 \newif\ifsubcapnooneline
                   12 \newif\ifsubcapraggedright
                   13 \newskip\subfigtopskip
                   14 \newskip\subfigcapskip
                    15 \newdimen\subfigcaptopadj
                    16 \newskip\subfigbottomskip
                    17 \newdimen\subfigcapmargin
                    18 \newskip\subfiglabelskip
                   19 \newcommand*{\subcapsize}{}
                   20 \newcommand*{\subcaplabelfont}{}
                   21 \newcommand*{\subcapfont}{}
```

```
File 401 lwarp-subsupscripts.sty
```
## § 501 Package **subsupscripts**

(*Emulates or patches code by* RICCARDO BRESCIANI.)

Pkg subsupscripts subsupscripts is used as-is for svG math, and is emulated for MATHJAX.

**for HTML output:** 1 \LWR@ProvidesPackagePass{subsupscripts}[2009/10/27]

The larger skips are used here.

```
2 \begin{warpMathJax}
3 \CustomizeMathJax{%
4 \newcommand{\fourscriptsC}[7]{%
5 {}^{#2}_{#3}\hspace{#6}#1\hspace{#7}{}^{#4}_{#5}%
6 }
7 }
8 \CustomizeMathJax{%
9 \newcommand{\lrsubscriptsC}[5]{%
10 \fourscriptsC{#1}{}{#2}{}{#3}{#4}{#5}%
11 }
12 }
13 \CustomizeMathJax{%
14 \newcommand{\lrsuperscriptsC}[5]{%
15 \fourscriptsC{#1}{#2}{}{#3}{}{#4}{#5}%
16 }
17 }
18 \CustomizeMathJax{%
19 \newcommand{\fourscripts}[5]{%
20 \fourscriptsC{#1}{#2}{#3}{#4}{#5}{0ex}{0ex}%
21 }
22 }
23 \CustomizeMathJax{%
24 \newcommand{\lrsubscripts}[3]{\fourscripts{#1}{}{#2}{}{#3}}
25 }
26 \CustomizeMathJax{%
27 \newcommand{\lrsuperscripts}[3]{\fourscripts{#1}{#2}{}{#3}{}}
28 }
29 \CustomizeMathJax{%
30 \newcommand{\twolscripts}[4][-.16ex]{{}^{#3}_{#4}\hspace{#1}#2}
31 }
32 \CustomizeMathJax{%
33 \newcommand{\tworscripts}[4][-.07ex]{#2\hspace{#1}{}^{#3}_{#4}}
34 }
35 \CustomizeMathJax{%
36 \newcommand{\lsubscript}[3][-.16ex]{\twolscripts[#1]{#2}{}{#3}}
37 }
38 \CustomizeMathJax{%
39 \newcommand{\lsuperscript}[3][-.16ex]{\twolscripts[#1]{#2}{#3}{}}
40 }
41 \CustomizeMathJax{%
42 \newcommand{\rsubscript}[3][-.07ex]{\tworscripts[#1]{#2}{}{#3}}
43 }
44 \CustomizeMathJax{%
45 \newcommand{\rsuperscript}[3][-.07ex]{\tworscripts[#1]{#2}{#3}{}}
46 }
47 \end{warpMathJax}
```
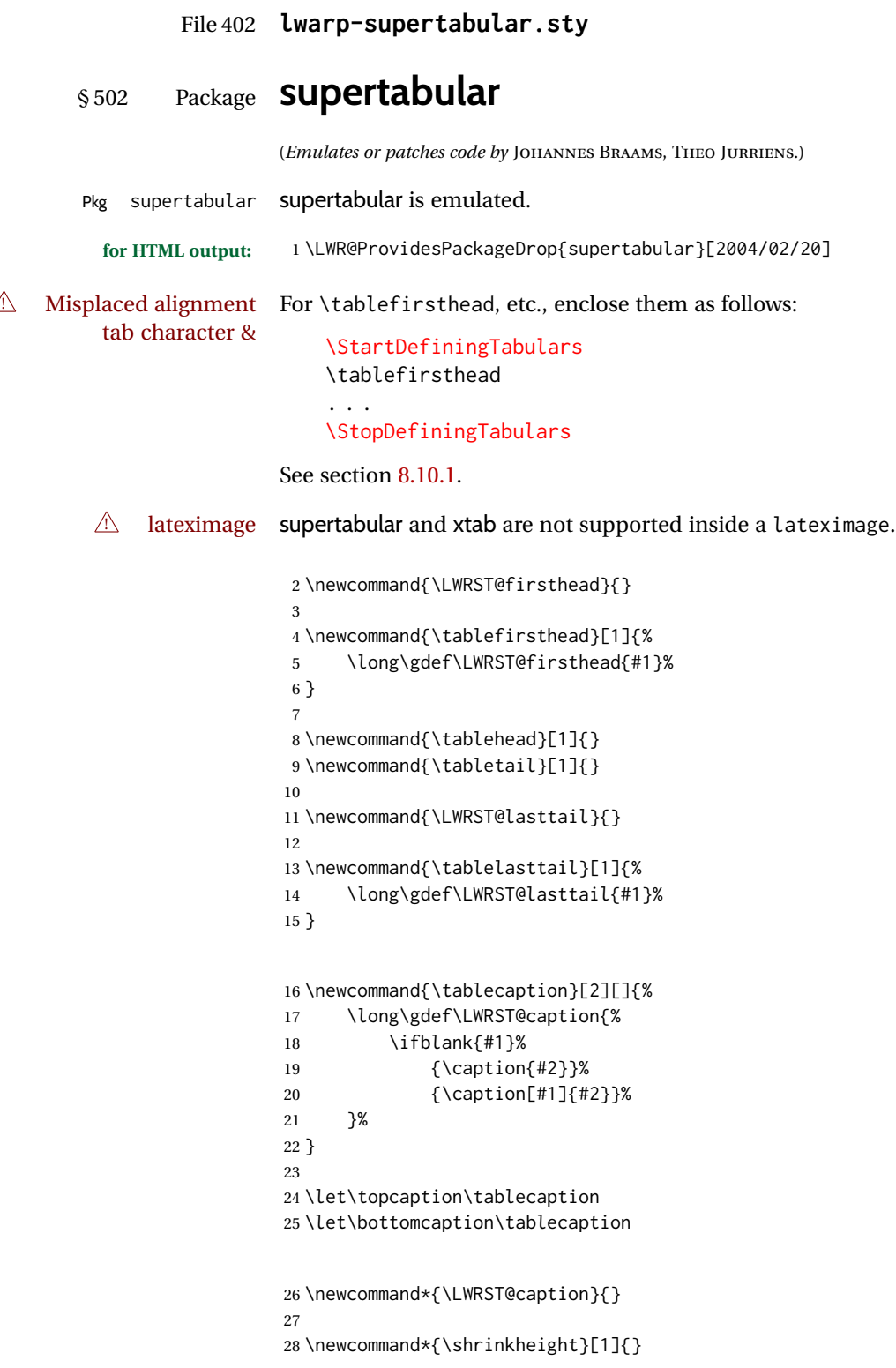

```
29
30 \NewDocumentEnvironment{supertabular}{s o m}
31 {%
32 \LWR@traceinfo{supertabular}%
33 \begin{table}%
34 \LWRST@caption%
35 \begin{tabular}{#3}%
36 \TabularMacro\ifdefvoid{\LWRST@firsthead}%
37 {\LWR@getmynexttoken}%
38 {\expandafter\LWR@getmynexttoken\LWRST@firsthead}%
39 }%
40 {%
41 \ifdefvoid{\LWRST@lasttail}%
42 {}%
43 {%
44 \TabularMacro\ResumeTabular%
45 \LWRST@lasttail%
46 }%
47 \end{tabular}%
48 \end{table}%
49 \gdef\LWRST@caption{}%
50 \LWR@traceinfo{supertabular done}%
```

```
51 }
52
53 \NewDocumentEnvironment{mpsupertabular}{s o m}
54 {\minipage{\linewidth}\supertabular{#3}}
55 {\endsupertabular\endminipage}
```
### File 403 **lwarp-svg.sty**

§ 503 Package **svg**

(*Emulates or patches code by* PHILIP ILTEN, FALK HANISCH.)

```
Pkg svg svg is patched for use by lwarp.
for HTML output: 1 \LWR@ProvidesPackagePass{svg}[2019/10/22]
                 2 \xpretocmd{\includesvg}%
                 3 {\begin{lateximage}}%
                 4 {}%
                 5 {\LWR@patcherror{svg}{includesvg}}
                 6
                 7 \xapptocmd{\includesvg}%
                 8 {\end{lateximage}}%
                 9 {}%
                10 {\LWR@patcherror{svg}{includesvg}}
                11
                12 \xpretocmd{\includeinkscape}%
                13 {\begin{lateximage}}%
```

```
14 {}%
15 {\LWR@patcherror{svg}{includeinkscape}}
16
17 \xapptocmd{\includeinkscape}%
18 {\end{lateximage}}%
19 {}%
20 {\LWR@patcherror{svg}{includeinkscape}}
```
#### File 404 **lwarp-syntonly.sty**

# § 504 Package **syntonly**

(*Emulates or patches code by* FRANK MITTELBACH, RAINER SCHÖPF.)

Pkg syntonly syntonly is ignored.

**for HTML output:** Discard all options for lwarp-syntonly:

1 \LWR@ProvidesPackageDrop{syntonly}[2017/06/30]

```
2 \newif\ifsyntax@
3 \syntax@false
4
5 \newcommand*{\syntaxonly}{}
6
7 \@onlypreamble\syntaxonly
```

```
8 \def\nopages@{}
```
File 405 **lwarp-tabfigures.sty**

# § 505 Package **tabfigures**

- Pkg tabfigures tabfigures is ignored.
- **for HTML output:** 1 \LWR@ProvidesPackageDrop{tabfigures}[2012/01/24]

File 406 **lwarp-tablefootnote.sty**

# § 506 Package **tablefootnote**

Pkg tablefootnote tablefootnote is ignored.

**for HTML output:** 1 \LWR@ProvidesPackageDrop{tablefootnote}[2014/01/26]

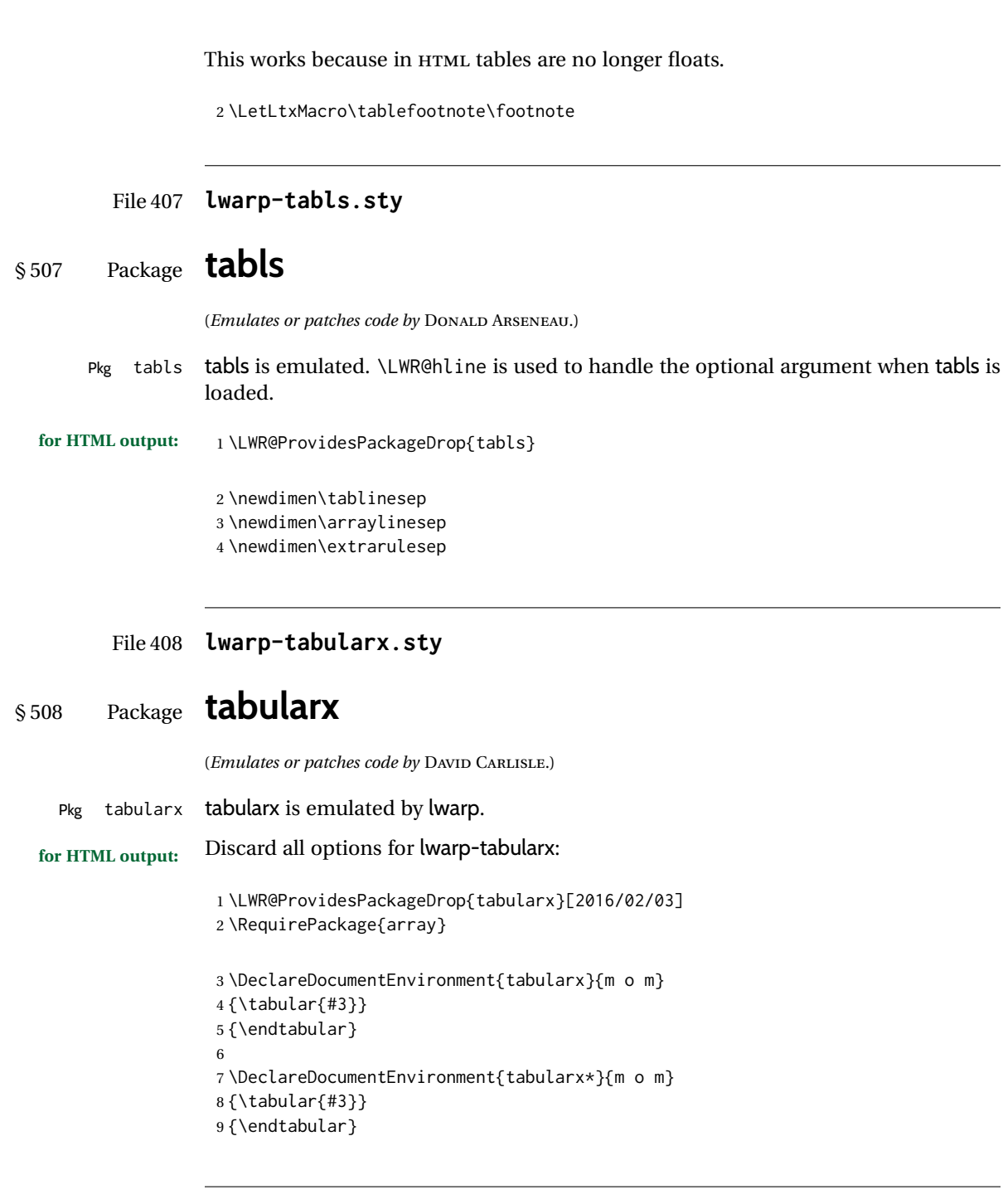

File 409 **lwarp-tabulary.sty**

# § 509 Package **tabulary**

(*Emulates or patches code by* DAVID CARLISLE.)

Pkg tabulary tabulary is emulated by lwarp.

**for HTML output:** Discard all options for lwarp-tabulary.

Column types L, C, R, and J are emulated by lwarp core code.

```
1 \LWR@ProvidesPackageDrop{tabulary}[2014/06/11]
2 \RequirePackage{array}
3 \NewDocumentEnvironment{tabulary}{m o m}
4 {\tabular{#3}}
5 {\endtabular}
6
7 \NewDocumentEnvironment{tabulary*}{m o m}
8 {\tabular{#3}}
9 {\endtabular}
10
11 \newdimen\tymin
12 \newdimen\tymax
13 \def\tyformat{}
```
### File 410 **lwarp-tagpdf.sty**

## § 510 Package **tagpdf**

Pkg tagpdf tagpdf is mostly ignored, but emulates alt text, for images only. (HTML only has alternate text for images.)

> (If left enabled for HTML output, tagpdf errors when producing HTML, somehow due to the HTML page numbers.)

**for HTML output:** 1 \LWR@ProvidesPackageDrop{tagpdf}[2019/07/02]

```
2 \ExplSyntaxOn
3
4 \tl_new:N \l__uftag_mc_key_label_tl
5
6 \keys_define:nn { uftag / mc }
7 {
8 tag .code: n = % the name (H, P, Span etc
9 {},
10 raw .code:n =
11 \quad {\{\}}12\,13 alttext .code:n = % Alt property
14 {
15 \gdef\LWR@ThisAltText{\detokenize\expandafter{#1}}%
16 },
17 alttext-o .code:n = % Alt property
18 {
19 \gdef\LWR@ThisAltText{\detokenize\expandafter{#1}}%
20 },
21 actualtext .code:n = % ActualText property
22 {},
```

```
23 actualtext-o .code:n = % ActualText property
24 {},
25 label .tl_set:N = \l__uftag_mc_key_label_tl,
26 artifact .code:n = \{\},27 artifact .default:n = {notype}28 }
29
30 \keys_define:nn { uftag / struct }
31 {
32 label .tl_set:N = \lceil l_uftag_struct\_key\_label_t\rceil33 stash .bool_set:N = \l__uftag_struct_elem_stash_bool,
34 tag .code:n = % S property
35 {},
36 title .code:n = % T property
37 {},
38 title-o .code:n = % T property
39 {},
40 alttext .code:n = % Alt property
41 {
42 \gdef\LWR@ThisAltText{\detokenize\expandafter{#1}}%
43 },
44 alttext-o .code:n = % Alt property
45 {
46 \gdef\LWR@ThisAltText{\detokenize\expandafter{#1}}%
47 },
48 actualtext .code:n = % ActualText property
49 {},
50 actualtext-o .code:n = % ActualText property
51 {},
52 }
53
54 \NewDocumentCommand \tagpdfsetup { m }{}
55
56 \cs_set_eq:NN\tagpdfifluatexTF \sys_if_engine_luatex:TF
57 \cs_set_eq:NN\tagpdfifluatexT \sys_if_engine_luatex:T
58 \cs_set_eq:NN\tagpdfifpdftexT \sys_if_engine_pdftex:T
59 \cs_new:Npn \tagpdfget #1 {}
60 \cs_new:Npn \uftag_get:n #1 {}
61
62 \NewDocumentCommand \tagmcifinTF { m m }{}
63
64 \NewDocumentCommand \tagmcbegin { m }{\uftag_mc_begin:n {#1}\ignorespaces}
65 \cs_new_protected:Nn \uftag_mc_begin:n {
66 \group_begin:
67 \keys_set:nn { uftag / mc } {#1}
68 \group_end:
69 }
70
71 \NewDocumentCommand \tagmcend {}{\ThisAltText{}}
72
73 \cs_new_protected:Nn \uftag_mc_end: {\ThisAltText{}}
74
75 \NewDocumentCommand \tagmcuse { m }{}
76
77 \cs_new_protected:Nn \uftag_mc_use:n {}
```

```
78
79 \NewDocumentCommand \tagstructbegin { m }{
80 \uftag_struct_begin:n {#1}
81 }
82
83 \cs_new_protected:Nn \uftag_struct_begin:n
84 {
85 \group_begin:
86 \keys_set:nn {uftag / struct} { #1 }
87 \group_end:
88 }
89
90 \NewDocumentCommand \tagstructend { }{\ThisAltText{}}
91
92 \cs_new_protected:Nn \uftag_struct_end: {\ThisAltText{}}
93
94 \NewDocumentCommand \tagstructuse { m }{}
95
96 % \NewDocumentCommand\showtagpdfmcdata { O {\__uftag_get_mc_abs_cnt:} }{}
97 % What is the second argument?
98
99 \NewDocumentCommand\showtagpdfattributes { }{}
100
101 \sys_if_engine_luatex:T
102 {
103 \NewDocumentCommand\pdffakespace { }
104 \quad {
105 \__uftag_fakespace:
106 }
107 }
108
109 \ExplSyntaxOff
```
File 411 **lwarp-tascmac.sty**

### § 511 Package **tascmac**

Pkg tascmac tascmac is emulated.

```
for HTML output: 1 \LWR@ProvidesPackageDrop{tascmac}[2018/03/09]
```

```
2 \newenvironment*{boxnote}
3 {
4 \BlockClass[
5 padding: .5ex ;
6 border: 1px solid black ;
7 border-top: 1px dashed black ;
8 ]{boxnote}
9 }
10 {\endBlockClass}
11
12 \newenvironment*{screen}[1][]
```

```
13 {
14 \BlockClass[
15 padding: .5ex ;
16 border: 1px solid gray ;
17 border-radius: 8pt
18 ]{boxnote}
19 }
20 {\endBlockClass}
21
22 \newenvironment*{itembox}[2][]
23 {
24 \BlockClass[
25 padding: .5ex ;
26 border: 1px solid gray ;
27 border-radius: 8pt
28 ]{boxnote}
29 \InlineClass{itemboxtitle}{#2}\par
30 }
31 {\endBlockClass}
32
33 \newenvironment*{shadebox}
34 {
35 \BlockClass[
36 padding: .5ex ;
37 border: 1px solid black ;
38 box-shadow: 3px 3px 3px \#808080 ;
39 ]{boxnote}
40 }
41 {\endBlockClass}
42
43 \newcommand*{\mask}[2]{%
44 \InlineClass[background: lightgray]{mask}{#1}%
45 }
46
47 \newcommand*{\maskbox}[5]{%
48 \InlineClass[background: lightgray]{mask}{#5}%
49 }
50
51 \newcommand*{\Maskbox}[6]{%
52 \InlineClass[
53 background: lightgray ;
54 border: #5 solid black
55 ]{mask}{#6}%
56 }
57
58 \newcommand*{\keytop}[2][]{%
59 \InlineClass[%
60 padding: .2ex ;
61 border: 1px solid black ;
62 border-radius: .7ex ;
63 ]{keytop}{#2}%
64 }
65
66 \def\yen{\HTMLunicode{00A5}}
67
```

```
68 \def\return{\HTMLunicode{23CE}}
69
70 \def\Return{\HTMLunicode{23CE}}
71
72 \def\ascii{ASCII Corporation}
73
74 \def\Ascii{ASCII Corporation}
75
76 \def\ASCII{ASCII Corporation}
```
#### File 412 **lwarp-textarea.sty**

### § 512 Package **textarea**

(*Emulates or patches code by* ALEXANDER I. ROZHENKO.)

Pkg textarea textarea is ignored.

**for HTML output:** 1 \LWR@ProvidesPackageDrop{textarea}[2005/12/26]

2 \newcommand\StartFromTextArea{}

- 3 \newcommand\StartFromHeaderArea{}
- 4 \newcommand\*\RestoreTextArea{}
- 5 \newcommand\*\ExpandTextArea[1][\*]{}
- 6 \let\NCC@restoretextarea\@empty

#### File 413 **lwarp-textcomp.sty**

### § 513 Package **textcomp**

(*Emulates or patches code by* FRANK MITTELBACH, ROBIN FAIRBAIRNS, WERNER LEMBERG.)

Pkg textcomp textcomp is patched for use by lwarp.

#### § 513.1 **Limitations**

Some textcomp symbols do not have Unicode equivalents, and thus are not supported.

 $\triangle$  missing symbols Many textcomp symbols are not supported by many system/browser fonts. In the css try referencing fonts which are more complete, but expect to see gaps in coverage.

#### § 513.2 **Package loading**

**for HTML output:** 1 \LWR@ProvidesPackagePass{textcomp}[2017/04/05]

#### § 513.3 **HTML symbols**

For HTML, use HTML entities or direct Unicode, depending on the engine.

\AtBeginDocument improves support for LuaLATEX and XELATEX.

#### § 513.3.1 **pdfLATEX** symbols

```
2 \AtBeginDocument{
3 \ifPDFTeX% pdflatex or dvi latex
4 \newcommand*{\LWR@HTML@textdegree}{\HTMLentity{deg}}
5 \newcommand*{\LWR@HTML@textcelsius}{\HTMLunicode{2103}}
6 \newcommand*{\LWR@HTML@textohm}{\HTMLunicode{2126}}
7 \newcommand*{\LWR@HTML@textmu}{\HTMLunicode{00B5}}
8 \newcommand*{\LWR@HTML@textlquill}{\HTMLunicode{2045}}
9 \newcommand*{\LWR@HTML@textrquill}{\HTMLunicode{2046}}
10 \newcommand*{\LWR@HTML@textcircledP}{\HTMLunicode{2117}}
11 \newcommand*{\LWR@HTML@texttwelveudash}{\HTMLunicode{2014}}% emdash
12 \newcommand*{\LWR@HTML@textthreequartersemdash}{\HTMLunicode{2014}}% emdash
13 \newcommand*{\LWR@HTML@textmho}{\HTMLunicode{2127}}
14 \newcommand*{\LWR@HTML@textnaira}{\HTMLunicode{20A6}}
15 \newcommand*{\LWR@HTML@textpeso}{\HTMLunicode{20B1}}
16 \newcommand*{\LWR@HTML@textrecipe}{\HTMLunicode{211E}}
17 \newcommand*{\LWR@HTML@textinterrobang}{\HTMLunicode{203D}}
18 \newcommand*{\LWR@HTML@textinterrobangdown}{\HTMLunicode{2E18}}
19 \newcommand*{\LWR@HTML@textperthousand}{\HTMLunicode{2030}}
20 \newcommand*{\LWR@HTML@textpertenthousand}{\HTMLunicode{2031}}
21 \newcommand*{\LWR@HTML@textbaht}{\HTMLunicode{0E3F}}
22 \newcommand*{\LWR@HTML@textdiscount}{\%}
23 \newcommand*{\LWR@HTML@textservicemark}{\HTMLunicode{2120}}
24 \else
```
#### § 513.3.2 **X LE<sup>A</sup>TEX and LuaLATEX symbols**

NOTE: Some of the following do not print well in the listing. Consult the .dtx or .sty file for the actual characters.

```
25 \newcommand*{\LWR@HTML@textdegree}{°}
26 \newcommand*{\LWR@HTML@textcelsius}{}
27 \newcommand*{\LWR@HTML@textohm}{Ω}
28 \newcommand*{\LWR@HTML@textmu}{µ}
29 \newcommand*{\LWR@HTML@textlquill}{ {}
30 \newcommand*{\LWR@HTML@textrquill}{}}
31 \newcommand*{\LWR@HTML@textcircledP}{\rho}
32 \newcommand*{\LWR@HTML@texttwelveudash}{—}% emdash
33 \newcommand*{\LWR@HTML@textthreequartersemdash}{—}% emdash
34 \newcommand*{\LWR@HTML@textmho}{M}
35\newcommand*{\LWR@HTML@textnaira}{#}
36 \newcommand*{\LWR@HTML@textpeso}{P}
```

```
37\newcommand*{\LWR@HTML@textrecipe}{R}
38 \newcommand*{\LWR@HTML@textinterrobang}{?}
39 \newcommand*{\LWR@HTML@textinterrobangdown}{;}
40 \newcommand*{\LWR@HTML@textperthousand}{}
41 \newcommand*{\LWR@HTML@textpertenthousand}{}}
42 \newcommand*{\LWR@HTML@textbaht}{#}
43 \newcommand*{\LWR@HTML@textdiscount}{\%}
44 \newcommand*{\LWR@HTML@textservicemark}{}
45 \setminus fi46
47 \LWR@formatted{textdegree}
48 \LWR@formatted{textcelsius}
49 \LWR@formatted{textohm}
50 \LWR@formatted{textmu}
51 \LWR@formatted{textlquill}
52 \LWR@formatted{textrquill}
53 \LWR@formatted{textcircledP}
54 \LWR@formatted{texttwelveudash}
55 \LWR@formatted{textthreequartersemdash}
56 \LWR@formatted{textmho}
57 \LWR@formatted{textnaira}
58 \LWR@formatted{textpeso}
59 \LWR@formatted{textrecipe}
60 \LWR@formatted{textinterrobang}
61 \LWR@formatted{textinterrobangdown}
62 \LWR@formatted{textperthousand}
63 \LWR@formatted{textpertenthousand}
64 \LWR@formatted{textbaht}
65 \LWR@formatted{textdiscount}
66 \LWR@formatted{textservicemark}
```
#### § 513.4 **HTML diacritics**

For HTML, Unicode diacritical marks are used:

```
67 \newcommand*{\LWR@HTML@capitalcedilla}[1]{#1\HTMLunicode{0327}}
68 \newcommand*{\LWR@HTML@capitalogonek}[1]{#1\HTMLunicode{0328}}
69 \newcommand*{\LWR@HTML@capitalgrave}[1]{#1\HTMLunicode{0300}}
70 \newcommand*{\LWR@HTML@capitalacute}[1]{#1\HTMLunicode{0301}}
71 \newcommand*{\LWR@HTML@capitalcircumflex}[1]{#1\HTMLunicode{0302}}
72 \newcommand*{\LWR@HTML@capitaltilde}[1]{#1\HTMLunicode{0303}}
73 \newcommand*{\LWR@HTML@capitaldieresis}[1]{#1\HTMLunicode{0308}}
74 \newcommand*{\LWR@HTML@capitalhungarumlaut}[1]{#1\HTMLunicode{30B}}
75 \newcommand*{\LWR@HTML@capitalring}[1]{#1\HTMLunicode{30A}}
76 \newcommand*{\LWR@HTML@capitalcaron}[1]{#1\HTMLunicode{30C}}
77 \newcommand*{\LWR@HTML@capitalbreve}[1]{#1\HTMLunicode{306}}
78 \newcommand*{\LWR@HTML@capitalmacron}[1]{#1\HTMLunicode{304}}
79 \newcommand*{\LWR@HTML@capitaldotaccent}[1]{#1\HTMLunicode{307}}
```
\textcircled becomes a span with a rounded border. \providecommand is used to avoid conflict with xunicode.

```
80 \providecommand*{\LWR@HTML@textcircled}[1]{%
81 \InlineClass[border: 1px solid \LWR@currenttextcolor]{textcircled}{#1}%
82 }
```
## 

```
84 \LWR@formatted{capitalcedilla}
85 \LWR@formatted{capitalogonek}
86 \LWR@formatted{capitalgrave}
87 \LWR@formatted{capitalacute}
88 \LWR@formatted{capitalcircumflex}
89 \LWR@formatted{capitaltilde}
90 \LWR@formatted{capitaldieresis}
91 \LWR@formatted{capitalhungarumlaut}
92 \LWR@formatted{capitalring}
93 \LWR@formatted{capitalcaron}
94 \LWR@formatted{capitalbreve}
95 \LWR@formatted{capitalmacron}
96 \LWR@formatted{capitaldotaccent}
97 \LWR@formatted{textcircled}
```
Nullify textcomp macros when generating filenames:

```
98 \FilenameNullify{%
99 \renewcommand*{\textdegree}{}%
100 \renewcommand*{\textcelsius}{}%
101 \renewcommand*{\textohm}{}%
102 \renewcommand*{\textmu}{}%
103 \renewcommand*{\textlquill}{}%
104 \renewcommand*{\textrquill}{}%
105 \renewcommand*{\textcircledP}{}%
106 \renewcommand*{\texttwelveudash}{}%
107 \renewcommand*{\textthreequartersemdash}{}%
108 \renewcommand*{\textmho}{}%
109 \renewcommand*{\textnaira}{}%
110 \renewcommand*{\textpeso}{}%
111 \renewcommand*{\textrecipe}{}%
112 \renewcommand*{\textinterrobang}{}%
113 \renewcommand*{\textinterrobangdown}{}%
114 \renewcommand*{\textperthousand}{}%
115 \renewcommand*{\textpertenthousand}{}%
116 \renewcommand*{\textbaht}{}%
117 \renewcommand*{\textdiscount}{}%
118 \renewcommand*{\textservicemark}{}%
119 \renewcommand*{\textcircled}[1]{#1}%
120 \renewcommand*{\capitalcedilla}[1]{#1}%
121 \renewcommand*{\capitalogonek}[1]{#1}%
122 \renewcommand*{\capitalgrave}[1]{#1}%
123 \renewcommand*{\capitalacute}[1]{#1}%
124 \renewcommand*{\capitalcircumflex}[1]{#1}%
125 \renewcommand*{\capitaltilde}[1]{#1}%
126 \renewcommand*{\capitaldieresis}[1]{#1}%
127 \renewcommand*{\capitalhungarumlaut}[1]{#1}%
128 \renewcommand*{\capitalring}[1]{#1}%
129 \renewcommand*{\capitalcaron}[1]{#1}%
130 \renewcommand*{\capitalbreve}[1]{#1}%
131 \renewcommand*{\capitalmacron}[1]{#1}%
132 \renewcommand*{\capitaldotaccent}[1]{#1}%
133 }% FilenameNullify
134
```
}% AtBeginDocument

### File 414 **lwarp-textfit.sty**

## § 514 Package **textfit**

Pkg textfit textfit is emulated.

Text is placed into a <span> of class textfit. Sizes are approximated, and also limited by browser min/max font-size settings.

```
for HTML output: 1 \LWR@ProvidesPackageDrop{textfit}[1994/04/15]
                  2 \newsavebox{\LWR@textfitbox}
                  3
                  4 \newcommand*{\LWR@textfitscale}[2]{%
                  5 \setlength{\LWR@templengthone}{#1}%
                  6 \setlength{\LWR@templengthone}{%
                  7 1em*\ratio{\LWR@templengthone}{\LWR@templengthtwo}%
                  8 }%
                  9 \InlineClass[font-size:\LWR@printlength{\LWR@templengthone}]{textfit}{#2}%
                 10 }
                 11
                 12 \newcommand*{\scaletowidth}[2]{%
                 13 \sbox{\LWR@textfitbox}{#2}%
                 14 \settowidth{\LWR@templengthtwo}{\usebox{\LWR@textfitbox}}%
                 15 \LWR@textfitscale{#1}{#2}%
                 16 }
                 17
                 18 \newcommand*{\scaletoheight}[2]{%
                 19 \sbox{\LWR@textfitbox}{#2}%
                 20 \settoheight{\LWR@templengthtwo}{\usebox{\LWR@textfitbox}}%
                 21 \LWR@textfitscale{#1}{#2}%
                 22 }
```

```
File 415 lwarp-textpos.sty
```
### § 515 Package **textpos**

(*Emulates or patches code by* NORMAN GRAY.)

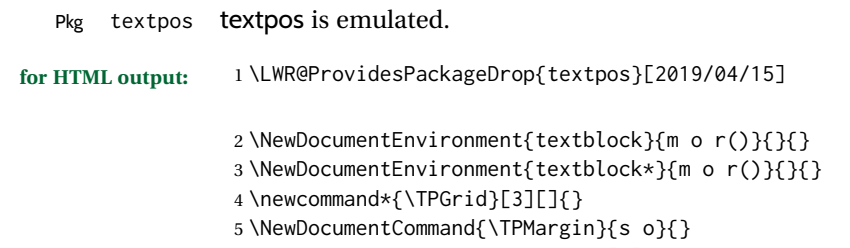

\newcommand\*{\textblockcolour}[1]{}

```
7 \newcommand*{\textblockrulecolour}[1]{}
8 \newcommand*{\textblockcolor}[1]{}
9 \newcommand*{\textblockrulecolor}[1]{}
10 \newcommand*{\tekstblokkulur}[1]{}
11 \newcommand*{\tekstblokrulekulur}[1]{}
12 \newlength{\TPHorizModule}
13 \newlength{\TPVertModule}
14 \newlength{\TPboxrulesize}
15 \newcommand{\textblocklabel}[1]{}
16 \newcommand*{\showtextsize}{}
17 \newcommand{\textblockorigin}[2]{}
18 \newcommand*{\TPoptions}[1]{}
19 \newcommand*{\TPReferencePosition}[1]{}
```
File 416 **lwarp-theorem.sty**

## § 516 Package **theorem**

(*Emulates or patches code by* FRANK MITTELBACH.)

Pkg theorem theorem is patched for use by lwarp.

Table 16: Theorem package - css styling of theorems and proofs

**Theorem:** <div> of class theorembody<theoremstyle>

**Theorem Header:** <span> of class theoremheader

where <theoremstyle> is plain, break, etc.

**for HTML output:** 1 \LWR@ProvidesPackagePass{theorem}[2014/10/28]

### § 516.1 **Remembering the theorem style**

Storage for the style being used for new theorems:

\newcommand{\LWR@newtheoremstyle}{plain}

Patched to remember the style being used for new theorems:

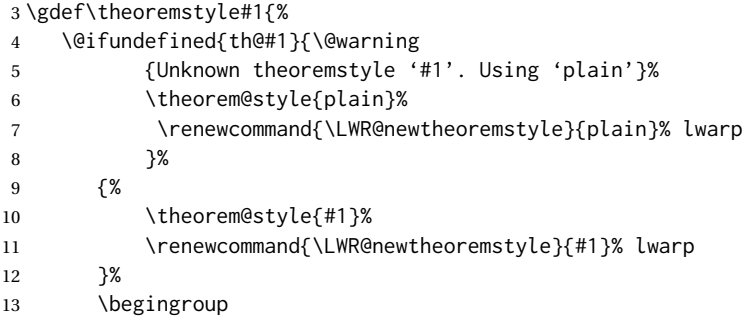

```
14 \csname th@\the\theorem@style \endcsname
15 \endgroup}
```
Patched to remember the style for this theorem type, and set it later when the environment is started.

```
16 \gdef\@xnthm#1#2[#3]{%
17 \expandafter\@ifdefinable\csname #1\endcsname
18 {%
19 \csedef{LWR@thmstyle#1}{\LWR@newtheoremstyle}% lwarp
20 \@definecounter{#1}\@newctr{#1}[#3]%
21 \expandafter\xdef\csname the#1\endcsname
22 {\expandafter \noexpand \csname the#3\endcsname
23 \@thmcountersep \@thmcounter{#1}}%
24 \def\@tempa{\global\@namedef{#1}}%
25 \expandafter \@tempa \expandafter{%
26 \csname th@\the \theorem@style
27 \expandafter \endcsname \the \theorem@bodyfont
28 \@thm{#1}{#2}}%
29 \global \expandafter \let \csname end#1\endcsname \@endtheorem
30 \AtBeginEnvironment{#1}{\edef\LWR@thisthmstyle{\@nameuse{LWR@thmstyle#1}}}% lwarp
31 }}
32
33 \gdef\@ynthm#1#2{%
34 \expandafter\@ifdefinable\csname #1\endcsname
35 {
36 \csedef{LWR@thmstyle#1}{\LWR@newtheoremstyle}% lwarp
37 \@definecounter{#1}%
38 \expandafter\xdef\csname the#1\endcsname{\@thmcounter{#1}}%
39 \def\@tempa{\global\@namedef{#1}}\expandafter \@tempa
40 \expandafter{\csname th@\the \theorem@style \expandafter
41 \endcsname \the\theorem@bodyfont \@thm{#1}{#2}}%
42 \global \expandafter \let \csname end#1\endcsname \@endtheorem
43 \AtBeginEnvironment{#1}{\edef\LWR@thisthmstyle{\@nameuse{LWR@thmstyle#1}}}% lwarp
44 }}
45
46 \gdef\@othm#1[#2]#3{%
47 \expandafter\ifx\csname c@#2\endcsname\relax
48 \@nocounterr{#2}%
49 \else
50 \expandafter\@ifdefinable\csname #1\endcsname
51 {
52 \csedef{LWR@thmstyle#1}{\LWR@newtheoremstyle}% lwarp
53 \expandafter \xdef \csname the#1\endcsname
54 {\expandafter \noexpand \csname the#2\endcsname}%
55 \def\@tempa{\global\@namedef{#1}}\expandafter \@tempa
56 \expandafter{\csname th@\the \theorem@style \expandafter
57 \endcsname \the\theorem@bodyfont \@thm{#2}{#3}}%
58 \global \expandafter \let \csname end#1\endcsname \@endtheorem
59 \AtBeginEnvironment{#1}{\edef\LWR@thisthmstyle{\@nameuse{LWR@thmstyle#1}}}% lwarp
60 }%
61 \fi}
```
#### § 516.2 **CSS patches**

The following are patched for CSS.

These were in individual files thp.sty for plain, thmb.sty for margin break, etc. They are gathered together here.

Each theorem is encased in a BlockClass environment of class theorembody<style>.

Each header is encased in an \InlineClass of class theoremheader.

```
62 \gdef\th@plain{%
63 \def\@begintheorem##1##2{%
64 \item[
65 \InlineClass{theoremheader}{##1\ ##2}
66 ]
67 }%
68 \def\@opargbegintheorem##1##2##3{%
69 \item[
70 \InlineClass{theoremheader}{##1\ ##2\ (##3)}
71 ]
72 }
73 }
74
75 \gdef\th@break{%
76 \def\@begintheorem##1##2{%
77 \item[
78 \InlineClass{theoremheader}{##1\ ##2}\newline%
79 ]
80 }%
81 \def\@opargbegintheorem##1##2##3{%
82 \item[
83 \InlineClass{theoremheader}{##1\ ##2\ (##3)}\newline
84 ]
85 }
86 }
87
88 \gdef\th@marginbreak{%
89 \def\@begintheorem##1##2{
90 \item[
91 \InlineClass{theoremheader}{##2 \qquad ##1}\newline
92 ]
93 }%
94 \def\@opargbegintheorem##1##2##3{%
95 \item[
96 \InlineClass{theoremheader}{##2 \qquad ##1\ %
97 (##3)}\newline
98 ]
99 }
100 }
101
102 \gdef\th@changebreak{%
103 \def\@begintheorem##1##2{
104 \item[
105 \InlineClass{theoremheader}{##2\ ##1}\newline
106 ]
```

```
107 }%
108 \def\@opargbegintheorem##1##2##3{%
109 \item[
110 \InlineClass{theoremheader}{ ##2\ ##1\ %
111 (##3)}\newline
112 ]
113 }
114 }
115
116 \gdef\th@change{%
117 \def\@begintheorem##1##2{
118 \item[
119 \InlineClass{theoremheader}{##2\ ##1}
120 ]
121 }%
122 \def\@opargbegintheorem##1##2##3{%
123 \item[
124 \InlineClass{theoremheader}{##2\ ##1\ (##3)}
125 ]
126 }
127 }
128
129 \gdef\th@margin{%
130 \def\@begintheorem##1##2{
131 \item[
132 \InlineClass{theoremheader}{##2 \qquad ##1}
133 ]
134 }%
135 \def\@opargbegintheorem##1##2##3{%
136 \item[
137 \InlineClass{theoremheader}{##2 \qquad ##1\ (##3)}
138 ]
139 }
140 }
```
#### Patched for css:

```
141 \gdef\@thm#1#2{\refstepcounter{#1}%
142 \LWR@forcenewpage% lwarp
143 \BlockClass{theorembody\LWR@thisthmstyle}% lwarp
144 \trivlist
145 \@topsep \theorempreskipamount % used by first \item
146 \@topsepadd \theorempostskipamount % used by \@endparenv
147 \@ifnextchar [%
148 {\@ythm{#1}{#2}}%
149 {\@begintheorem{#2}{\csname the#1\endcsname}\ignorespaces}}
150
151 \gdef\@endtheorem{%
152 \endtrivlist
153 \endBlockClass
154 }
```
### File 417 **lwarp-thinsp.sty**

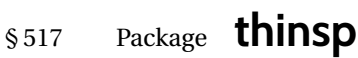

Pkg thinsp thinsp is emulated.

**for HTML output:** 1 \LWR@ProvidesPackageDrop{thinsp}[2016/10/02]

 \AtBeginDocument{ \let\thinthinspace\relax% defined by some packages \newcommand\*{\thinthinspace}{\thinspace} 5 } 6 \newcommand\*{\stretchthinspace}{\thinspace} \newcommand\*{\stretchthinthinspace}{\thinthinspace} \newcommand\*{\stretchnegthinspace}{\negthinspace}

File 418 **lwarp-threadcol.sty**

## § 518 Package **threadcol**

Pkg threadcol threadcol is ignored.

**for HTML output:** 1 \LWR@ProvidesPackageDrop{threadcol}[2013/01/06]

2 \newcommand{\setthreadname}[1]{}

File 419 **lwarp-threeparttable.sty**

## § 519 Package **threeparttable**

(*Emulates or patches code by* DONALD ARSENEAU.)

Pkg threeparttable threeparttable is emulated.

Table note are contained inside a  $\text{css}$  <div> of class tnotes. If enumitem is used, the note item labels are also individually highlighted with an additional CSS <span> of class tnoteitemheader, otherwise they are plain text.

**for HTML output:** <sup>1</sup> \LWR@ProvidesPackageDrop{threeparttable}[2003/06/13]

Env threeparttable  $[\langle alignment \rangle]$ 

```
2 \newenvironment*{threeparttable}[1][b]
3 {\def\@captype{table}}
4 {}
```

```
Env tablenotes [(\text{options})]5 \newenvironment*{tablenotes}[1][]
                       6 {%
                       7 \LWR@forcenewpage
                       8 \BlockClass{tnotes}%
                       9 \description%
                       10 }
                      11 {%
                       12 \enddescription%
                      13 \endBlockClass%
                      14 }
             \tnote \{\langle text \rangle\}15 \newcommand{\tnote}[1]{\LWR@htmlspan{sup}{#1}}
Env measuredfigure [\alignment)]
                       16 \newenvironment*{measuredfigure}[1][t]
                       17 {\def\@captype{figure}}
                       18 {}
```
File 420 **lwarp-threeparttablex.sty**

# § 520 Package **threeparttablex**

Pkg threeparttablex threeparttablex is patched for use by lwarp.

threeparttablex is used with longtable and booktabs as follows:

```
\begin{longtable}{ [column specifiers] }
[ . . . ] \endfirsthead % or \endhead, for print and HTML
\warpprintonly{ % not used in HTML
  [ . . . ] \endhead % or \endfirsthead
  [ . . . ] \endfoot
  \bottomrule \insertTableNotes \endlastfoot
}
. . . table contents . . .
\warpHTMLonly{ % HTML last footer
  \bottomrule
  \UseMinipageWidths % optional
  \insertTableNotes
  \endlastfoot
}
\end{longtable}
```
table width The table notes are created using a \multicolumn. By default the width is not specified to the browser, so long table notes can cause the table to be spread out horizontally. For HTML output, lwarp guesses the width of the table depending on the number of columns, then restricts its guess to a min/max range. To use this guess for the width of the table notes, use \UseMinipageWidths before \insertTableNotes. The width is then specified, and in many cases the result is an improvement in overall table layout.

**for HTML output:** 1 \LWR@ProvidesPackagePass{threeparttablex}[2013/07/23]

The width is guessed depending on the number of columns, then limited to a min/max.

```
2 \renewcommand\insertTableNotes{%
3 \setlength{\LWR@templengthone}{.375in*\value{LWR@tabletotalLaTeXcols}}%
4 \setlength{\LWR@templengthone}{\minof{\textwidth}{\LWR@templengthone}}%
5 \setlength{\LWR@templengthone}{\maxof{2.5in}{\LWR@templengthone}}%
6 \multicolumn{\value{LWR@tabletotalLaTeXcols}}{c}{%
7 \parbox{\LWR@templengthone}{%
8 \begin{tablenotes}[\TPTL@optarg]%
9 \TPTL@font%
10 \TPTL@body%
11 \end{tablenotes}%
12 }%
13 }%
14 }
15
16 \renewcommand\TPTL@tnotex[2]{\tnote{\nameref{#2}}}
```
File 421 **lwarp-thumb.sty**

## § 521 Package **thumb**

Pkg thumb thumb is ignored.

**for HTML output:** 1 \LWR@ProvidesPackageDrop{thumb}[1997/12/24]

 \newcommand\*{\Overviewpage}{} \newlength{\thumbheight}

\newlength{\thumbwidth}

File 422 **lwarp-thumbs.sty**

# § 522 Package **thumbs**

Pkg thumbs thumbs is ignored.

**for HTML output:** 1 \LWR@ProvidesPackageDrop{thumbs}[2014/03/09]

\newcommand{\addthumb}[4]{}

```
3 \newcommand{\addtitlethumb}[5]{}
```

```
4 \newcommand{\stopthumb}{}
5 \newcommand{\continuethumb}{}
```

```
6 \newcommand{\thumbsoverview}[1]{}
```
- 7 \newcommand{\thumbsoverviewback}[1]{}
- 8 \newcommand{\thumbsoverviewverso}[1]{}
- 9 \newcommand{\thumbsoverviewdouble}[1]{}
- 10 \newcommand{\thumbnewcolumn}{}
- 11 \newcommand{\addthumbsoverviewtocontents}[2]{}
- 12 \newcommand{\thumbsnophantom}{}

#### File 423 **lwarp-tikz.sty**

# § 523 Package **tikz**

(*Emulates or patches code by* TILL TANTAU.)

Pkg tikz tikz is supported.

 $\triangle$  displaymath and If using display math with tikzpicture or \tikz, along with matrices with the & matrices character, the document must be modified as follows:

> \usepackage{tikz} \tikzset{every picture/.style={ampersand replacement=\&}}

and each instance of & in the tikz expression must be replaced with \&.

Accept all options for lwarp-tikz:

```
1 \LWR@ProvidesPackagePass{tikz}[2015/08/07]
```
catcodes lwarp changes the catcode of \$ for its own use. The Ti*k*z babel library temporarily changes catcodes back to normal for Ti*k*z's use. tikz v3.0.0 introduced the babel library which handles catcode changes. For older versions, lwarp must change \$'s catcode itself.

```
Also see:
https://tex.stackexchange.com/questions/16199/
     test-if-a-package-or-package-option-is-loaded
 2 \newbool{LWR@tikzbabel}
 3
 4 \@ifpackagelater{tikz}{2013/12/20}% Test for Tikz version v3.0.0
 5 {\usetikzlibrary{babel}\booltrue{LWR@tikzbabel}}
 6 {\boolfalse{LWR@tikzbabel}}
```
Env pgfpicture The \pgfpicture environment is enclosed inside a \lateximage. Enclose the lowlevel \pgfpicture in a lateximage. This is also used by the higher-level \tikz and tikzpicture.

> \preto\pgfpicture{% \begin{lateximage}[-tikz-~\PackageDiagramAltText]% \ifbool{LWR@tikzbabel}% Test for Tikz version v3.0.0 10 {}% {\catcode'\\$=3}% dollar sign is math shift

 } \appto\endpgfpicture{\end{lateximage}}

Ti*k*z is placed inside an SVG image, so use the original meanings of the following:

```
15 \LetLtxMacro\pgfutil@minipage\LWR@print@minipage
16 \let\pgfutil@endminipage\endLWR@print@minipage
17
18 \let\pgfutil@raggedleft\LWR@print@raggedleft
19 \let\pgfutil@raggedright\LWR@print@raggedright
20
21 \def\pgfutil@font@tiny{\LWR@printtiny}
22 \def\pgfutil@font@scriptsize{\LWR@printscriptsize}
23 \def\pgfutil@font@footnotesize{\LWR@printfootnotesize}
24 \def\pgfutil@font@small{\LWR@print@small}
25 \def\pgfutil@font@normalsize{\LWR@print@normalsize}
26 \def\pgfutil@font@large{\LWR@printlarge}
27 \def\pgfutil@font@Large{\LWR@printLarge}
28 \def\pgfutil@font@huge{\LWR@printhuge}
29 \def\pgfutil@font@Huge{\LWR@printHuge}
30
31 \def\pgfutil@font@itshape{\LWR@origitshape}
32 \def\pgfutil@font@bfseries{\LWR@origbfseries}
33
34 \def\pgfutil@font@normalfont{\LWR@orignormalfont}
```
### File 424 **lwarp-titleps.sty**

## § 524 Package **titleps**

(*Emulates or patches code by* JAVIER BEZOS.)

Pkg titleps titleps is loaded and used by lwarp during HTML output. All user options and macros are ignored and disabled.

Discard all options for lwarp-titleps:

**for HTML output:** <sup>1</sup> \LWR@ProvidesPackageDrop{titleps}[2016/03/15]

\pagestyle and \thispagestyle are already disabled in the lwarp code.

\newpagestyle {*\name*}} [*\style*}] {*\commands*}}

\NewDocumentCommand{\newpagestyle}{m o m}{}

\renewpagestyle { $\langle name \rangle$ } [ $\langle style \rangle$ ] { $\langle commands \rangle$ } \NewDocumentCommand{\renewpagestyle}{m o m}{}

\sethead  $[\langle el \rangle] [\langle ec \rangle] [\langle er \rangle] {\langle ol \rangle} {\langle oc \rangle} {\langle or \rangle}$ 

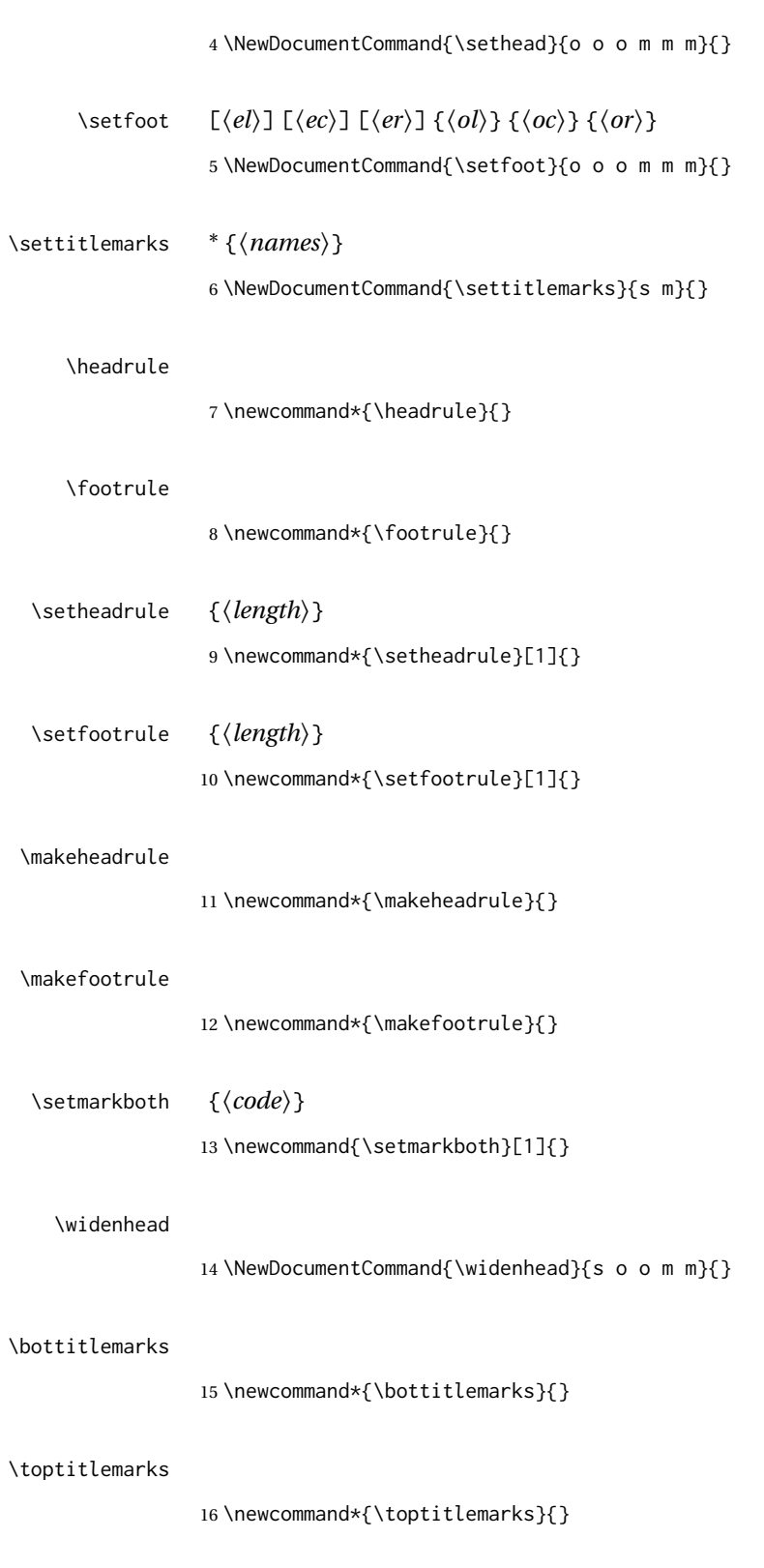

### \firsttitlemarks

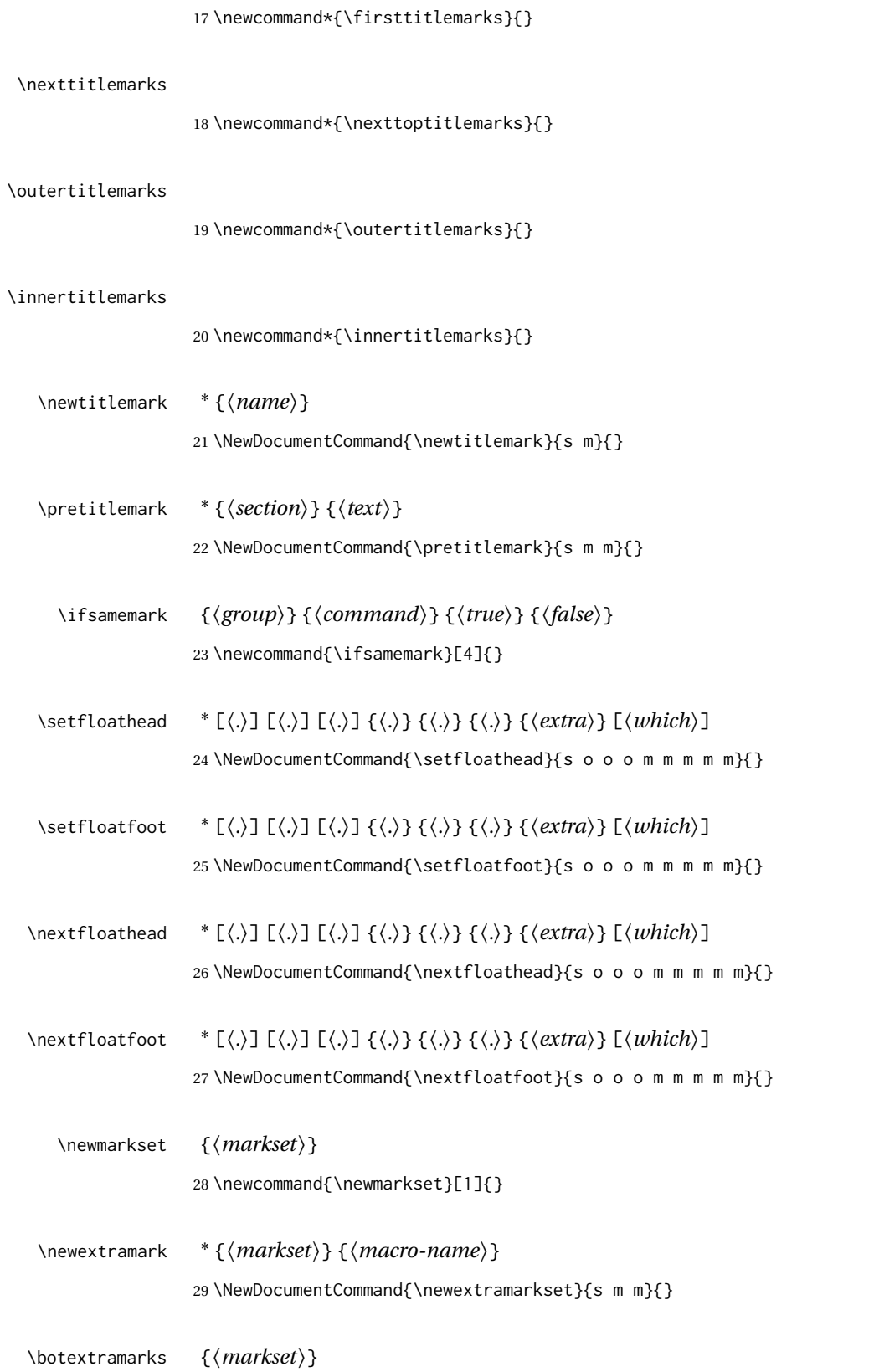

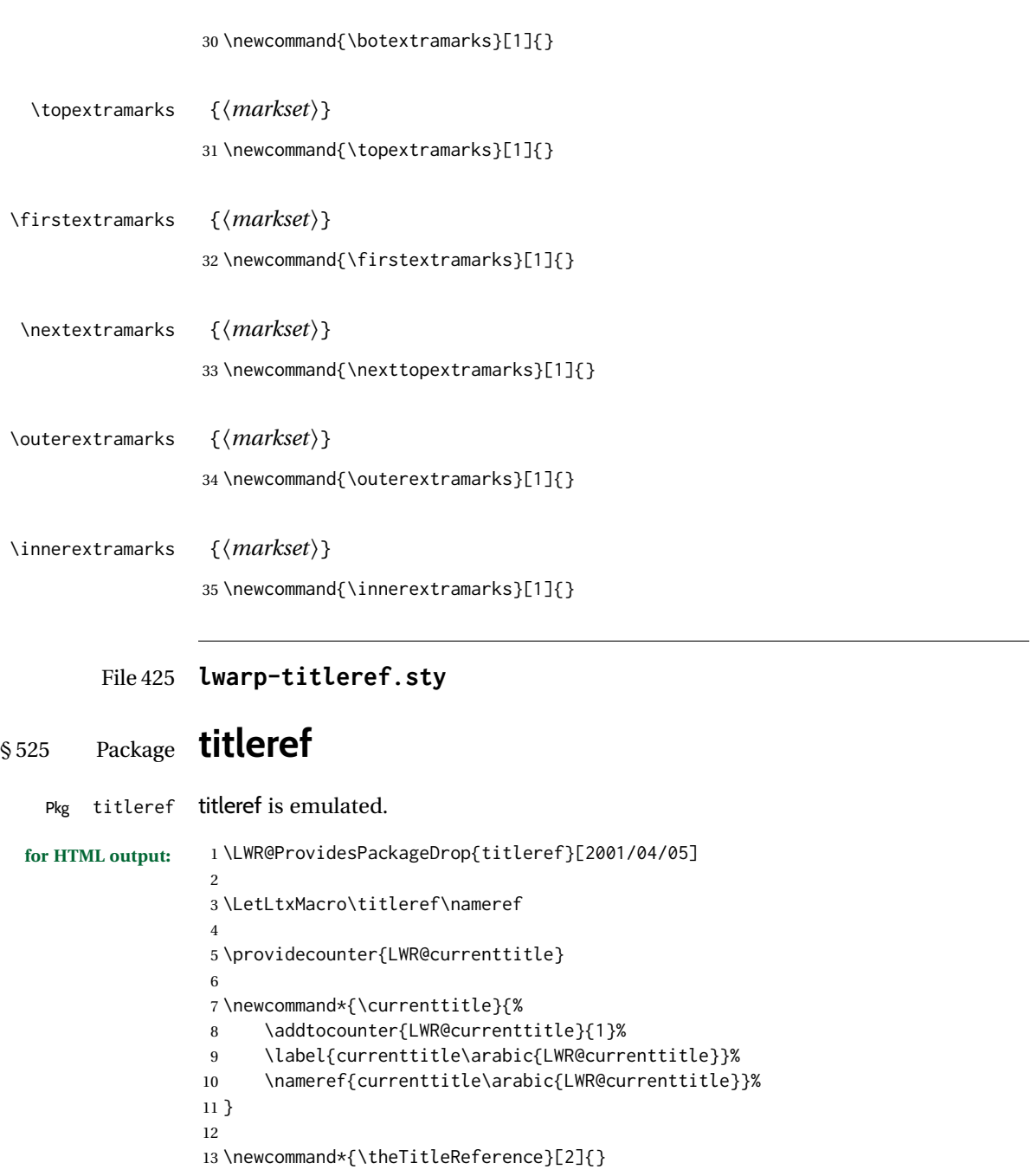

File 426 **lwarp-titlesec.sty**

# § 526 Package **titlesec**

(*Emulates or patches code by* JAVIER BEZOS.)

Pkg titlesec titlesec is emulated. All user options and macros are ignored and disabled.

lwarp in the contract of the contract of the contract of the contract of the contract of the contract of the contract of the contract of the contract of the contract of the contract of the contract of the contract of the c

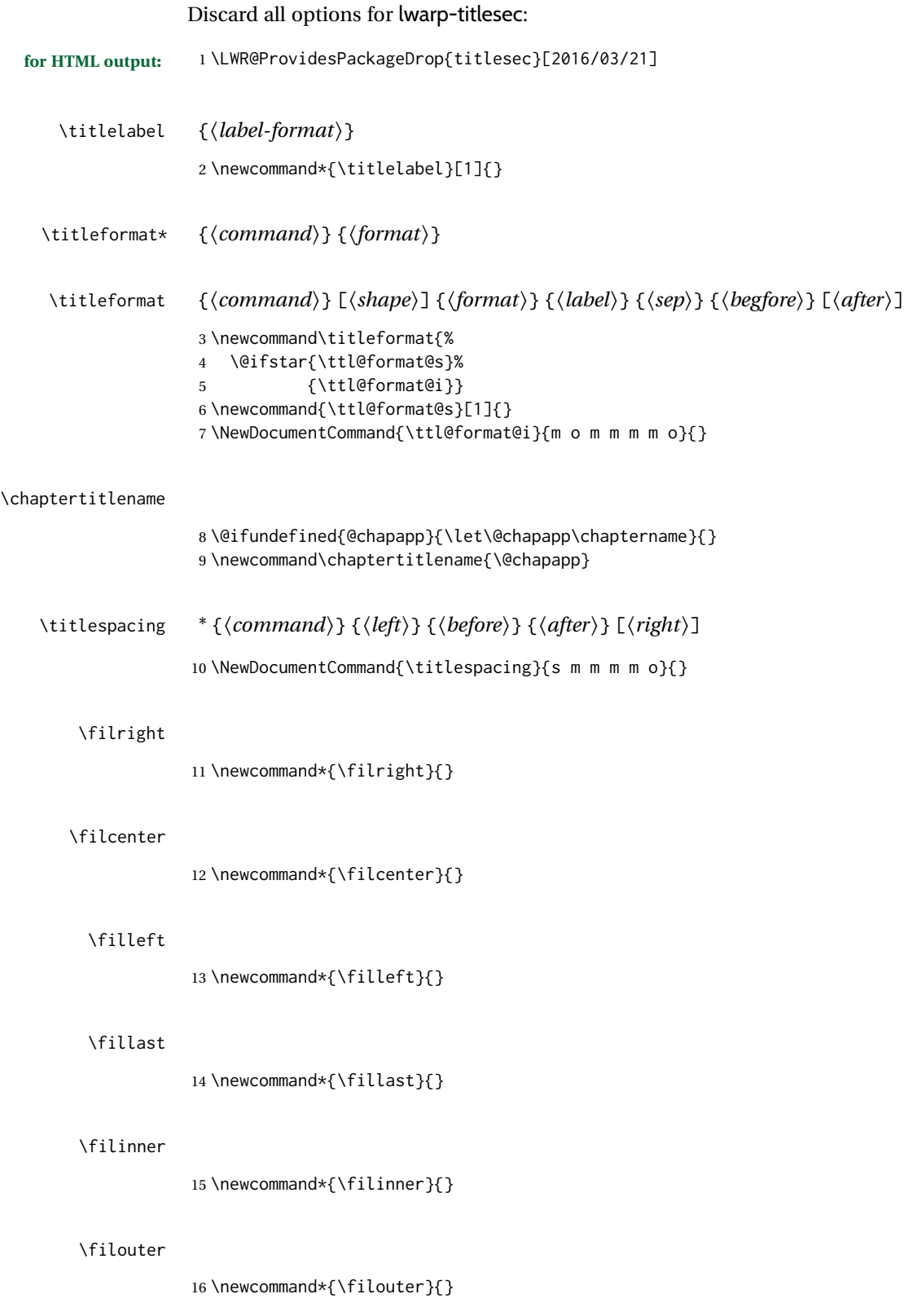

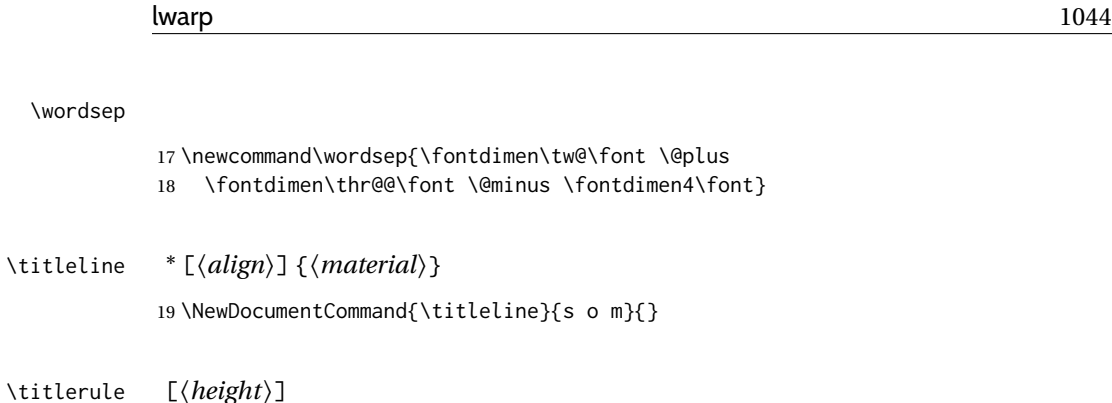

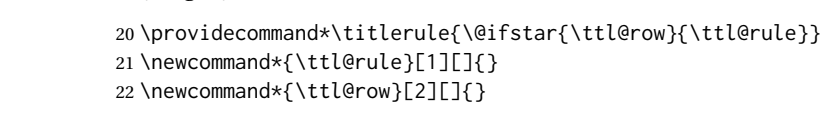

- \iftitlemeasuring {*\true*}} {*\false*}} 23 \newcommand{\iftitlemeasuring}[2]{#2}
- \assignpagestyle {*\command\\\indq\\figmallyought\digmassignpagestyle*}} 24 \newcommand{\assignpagestyle}[2]{#2} \titleclass {*\name*}} [*\titleclass {\name}* } [*\titleclass*} } [*\cmd*}]

25 \NewDocumentCommand{\titleclass}{m o m o}{}

- File 427 **lwarp-titletoc.sty**
- § 527 Package **titletoc**

\wordsep

 $\tilde{}$ 

(*Emulates or patches code by* JAVIER BEZOS.)

Pkg titletoc titletoc is emulated. All user options and macros are ignored and disabled. Discard all options for lwarp-titletoc: **for HTML output:** <sup>1</sup> \LWR@ProvidesPackageDrop{titletoc}[2011/12/15] \dottedcontents {*\section*}} [*\left*}] {*\above*}} {*\label*}} {*\leader*}} 2 \NewDocumentCommand{\dottedcontents}{m o m m m}{} \titlecontents \* {*\section*} [*\left*}] {*\above*}} {*\numbered*}} {*\numberless*}} {*\filler*} [*\below or begin*)] [ $\langle$ *separator*)] [ $\langle$ *end*)] 3 \newcommand{\titlecontents}{\@ifstar{\ttl@tcstar}{\ttl@tcnostar}} 4 \NewDocumentCommand{\ttl@tcstar}{m o m m m m o o o}{} 5 \NewDocumentCommand{\ttl@tcnostar}{m o m m m m o}{}
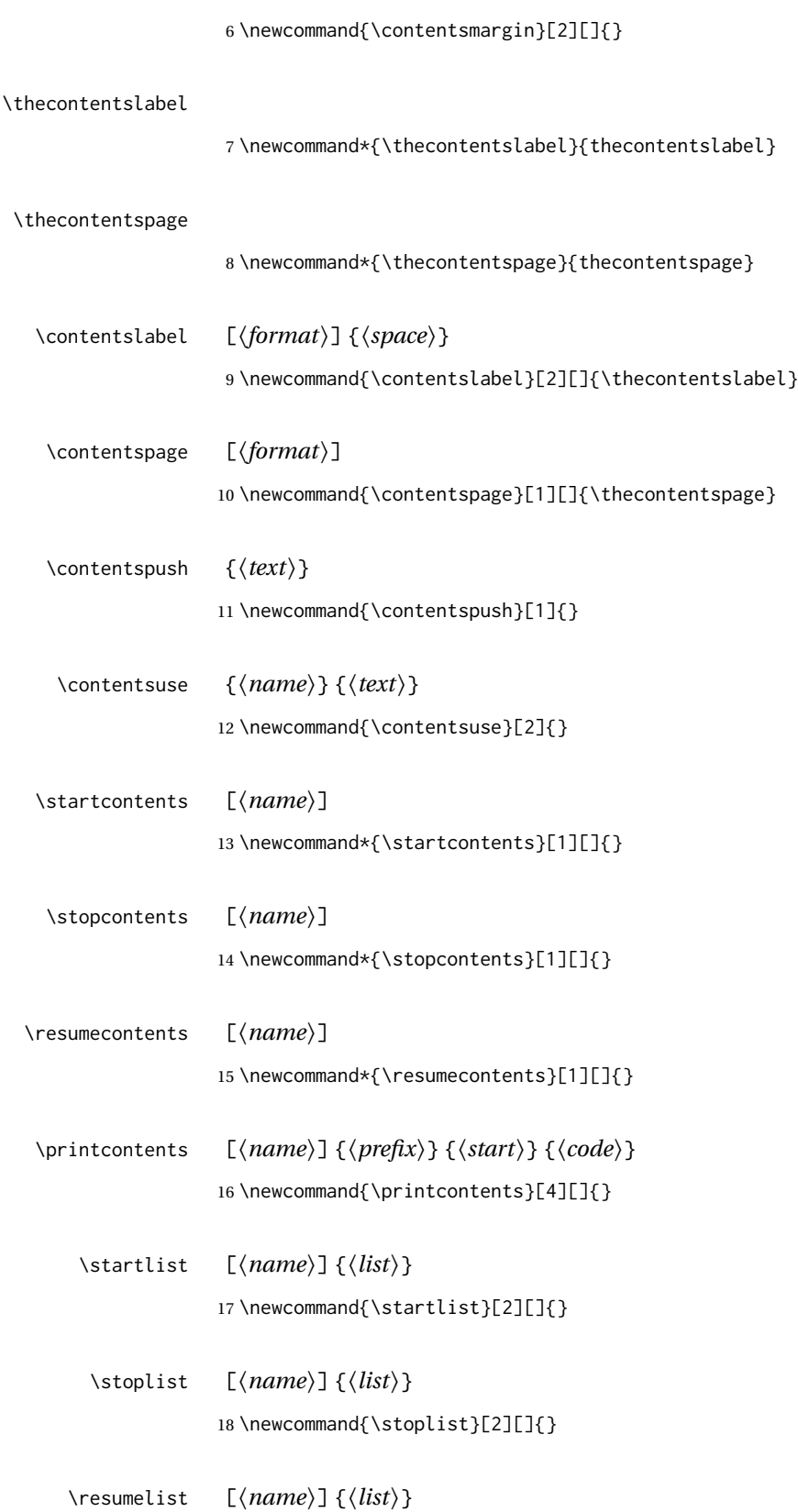

19 \newcommand{\resumelist}[2][]{}

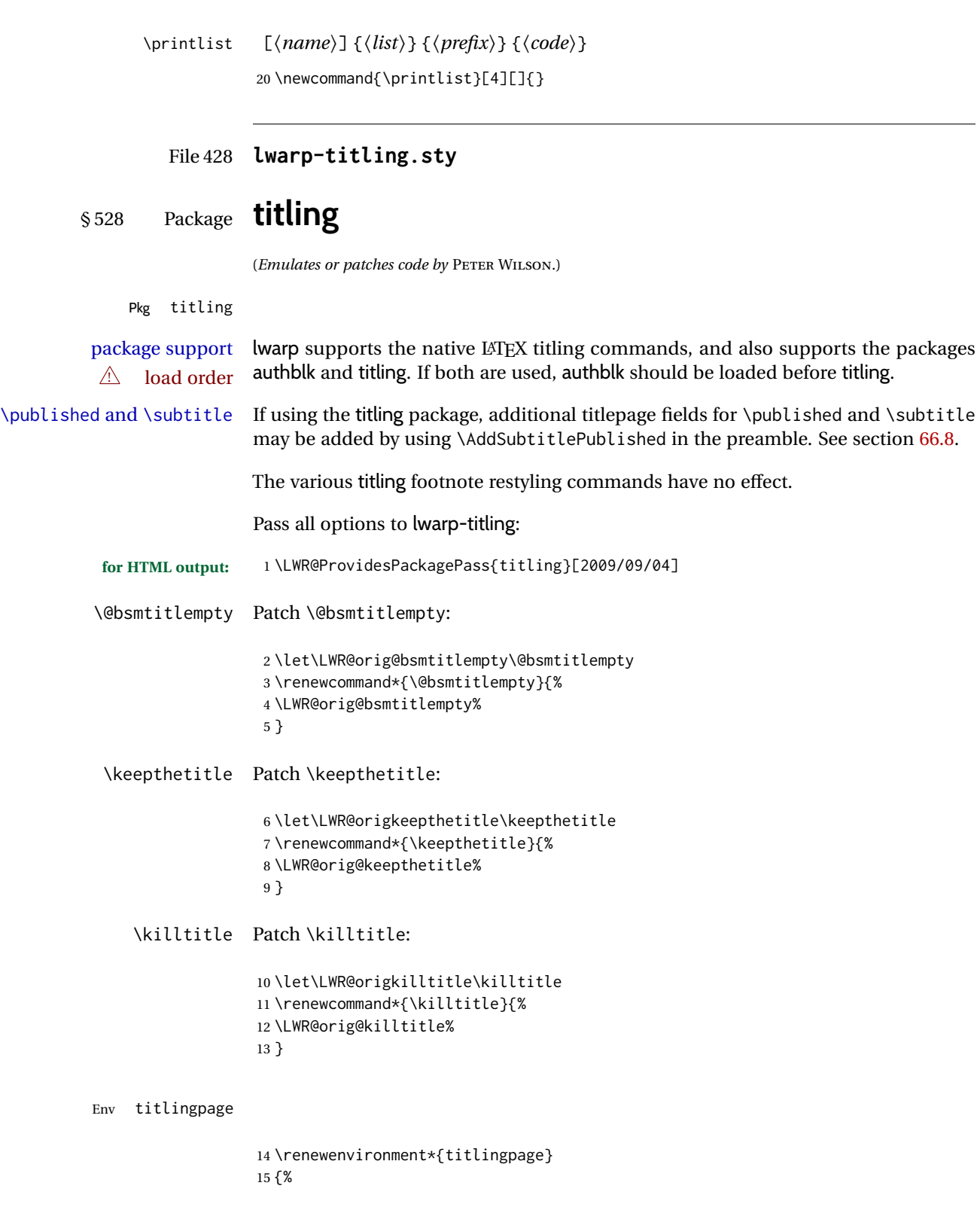

Start an HTML titlepage div:

 \LWR@printpendingfootnotes \begin{titlepage}

Prepare for a custom version of \maketitle inside the titlingpage:

```
18 \LWR@maketitlesetup
19 \let\maketitle\LWR@titlingmaketitle
20 }
21 {
```
At the end of the environment, end the HTML titlepage div:

```
22 \end{titlepage}
23 }
```
Patch the pre/post title/author/date to add HTML tags, then initilize:

```
24
25 \pretitle{}
26 \posttitle{}
27
28 \preauthor{}
29 \postauthor{}
30
31 \predate{}
32 \postdate{}
```
\LWR@maketitlesetup Patches \thanks macros.

\renewcommand\*{\LWR@maketitlesetup}{%

Redefine the footnote mark:

\def\@makefnmark{\textsuperscript{\@thefnmark}}

\thefootnote ⇒ \nameuse{arabic}{footnote}, or \thefootnote ⇒ \nameuse{fnsymbol}{footnote}

Redefine the footnote text:

\long\def\@makefntext##1{%

Make the footnote mark and some extra horizontal space for the tags:

\makethanksmark~%

\makethanksmark ⇒ \thanksfootmark ⇒ \tamark ⇒ \@thefnmark ⇒ \itshape a (or similar) Print the text:

 ##1% }% \@makefntext }

\thanksfootmark

```
40 \renewcommand{\thanksfootmark}{%
41 % \hb@xt@\thanksmarkwidth{\hfil\normalfont%
42 \thanksscript{%
43 \thanksfootpre \tamark \thanksfootpost%
44 }%
45 % }%
46 }
```
\maketitle HTML mode. Creates an HTML titlepage div and typesets the title, etc.

Code from the titling package is adapted, simplified, and modified for HTML output.

\renewcommand\*{\maketitle}{%

An HTML titlepage <div> is used for all classes.

\begin{titlepage}

Select which kind of footnote marks to use:

\@bsmarkseries

Set up special patches:

\LWR@maketitlesetup

Typeset the title, etc:

\@maketitle

Immediately generate any \thanks footnotes:

\LWR@stoppars\@thanks\LWR@startpars

Close the HTML titlepage div:

\end{titlepage}

Reset the footnote counter:

 \@bscontmark }

\@maketitle Typesets the title, etc. Patched for HTML.

```
56 \DeclareDocumentCommand{\@maketitle}{}{%
                    57 \maketitlehooka
                    58 {
                    59 \LWR@stoppars\LWR@htmltag{\LWR@tagtitle}%
                    60 \@bspretitle \@title \@bsposttitle%
                    61 \LWR@htmltag{\LWR@tagtitleend}\LWR@startpars%
                    62 }
                    63 \maketitlehookb
                    64 {
                    65 \begin{BlockClass}{author}
                    66 \renewcommand{\and}{%
                    67 \end{BlockClass}%
                    68 \begin{BlockClass}{oneauthor}%
                    69 }
                    70 \begin{BlockClass}{oneauthor}%
                    71 \@bspreauthor \@author \@bspostauthor%
                    72 \end{BlockClass}%
                    73 \end{BlockClass}%
                    74 }
                     75 \maketitlehookc
                    76 {
                    77 \begin{BlockClass}{titledate}%
                    78 \@bspredate \@date \@bspostdate%
                    79 \end{BlockClass}%
                    80 }
                    81 \maketitlehookd
                    82 }
\LWR@titlingmaketitle \maketitle for use inside an HTML titlingpage environment.
                    83 \renewcommand*{\LWR@titlingmaketitle}{%
                    Keep pending footnotes out of the title block:
                    84 \LWR@stoppars\@thanks\LWR@startpars
                    Select which kind of footnote marks to use:
                    85 \@bsmarkseries
                    Set up special patches:
                    86 \LWR@maketitlesetup
                    Typeset the title, etc:
                    87 \@maketitle
                    Immediately generate any \thanks footnotes:
                    88 \LWR@stoppars\@thanks\LWR@startpars
```
Reset the footnote counter:

```
89 \@bscontmark
90 }
```
\thanksmarkseries {*\series*}}

Sets the type of footnote marks used by \thanks, where type is 'arabic', 'roman', 'fnsymbol', etc.

```
91 \renewcommand{\thanksmarkseries}[1]{%
92 \def\@bsmarkseries{\renewcommand{\thefootnote}{\@nameuse{#1}{footnote}}}%
93 }
```
Set default titlepage thanks footnote marks. See section [66.7.](#page-389-0)

```
94 \@ifclassloaded{memoir}{
95 \thanksmarkseries{arabic}
96 }{% not memoir
97 \if@titlepage
98 \thanksmarkseries{arabic}
99 \else
100 \thanksmarkseries{fnsymbol}
101 \fi
102 }% not memoir
```

```
File 429 lwarp-tocbasic.sty
```

```
§ 529 Package tocbasic
```
(*Emulates or patches code by* MARKUS KOHM.)

```
Pkg tocbasic tocbasic is nullified for lwarp.
```
This package may be loaded standalone, but is also loaded automatically if koma-script classes are in use. \DeclareDocumentCommand is used to overwrite the koma-script definitions.

```
for HTML output: 1 \LWR@ProvidesPackagePass{tocbasic}[2018/12/30]
```

```
2 \DeclareDocumentCommand{\usetocbasicnumberline}{o}{}
```

```
3 \DeclareDocumentCommand{\DeclareTOCStyleEntry}{o m m}{}
```

```
4 \DeclareDocumentCommand{\DeclareTOCStyleEntries}{o m m}{}
```

```
5 \DeclareDocumentCommand{\DeclareTOCEntryStyle}{m o m}{}
```

```
6 \DeclareDocumentCommand{\DefineTOCEntryOption}{m o m}{}
```

```
7 \DeclareDocumentCommand{\DefineTOCEntryBooleanOption}{m o m m m}{}
```

```
8 \DeclareDocumentCommand{\DefineTOCEntryCommandOption}{m o m m m}{}
```

```
9 \DeclareDocumentCommand{\DefineTOCEntryIfOption}{m o m m m}{}
```

```
10 \DeclareDocumentCommand{\DefineTOCEntryLengthOption}{m o m m m}{}
```

```
11 \DeclareDocumentCommand{\DefineTOCEntryNumberOption}{m o m m m}{}
```

```
12 \DeclareDocumentCommand{\CloneTOCEntryStyle}{m m}{}
```
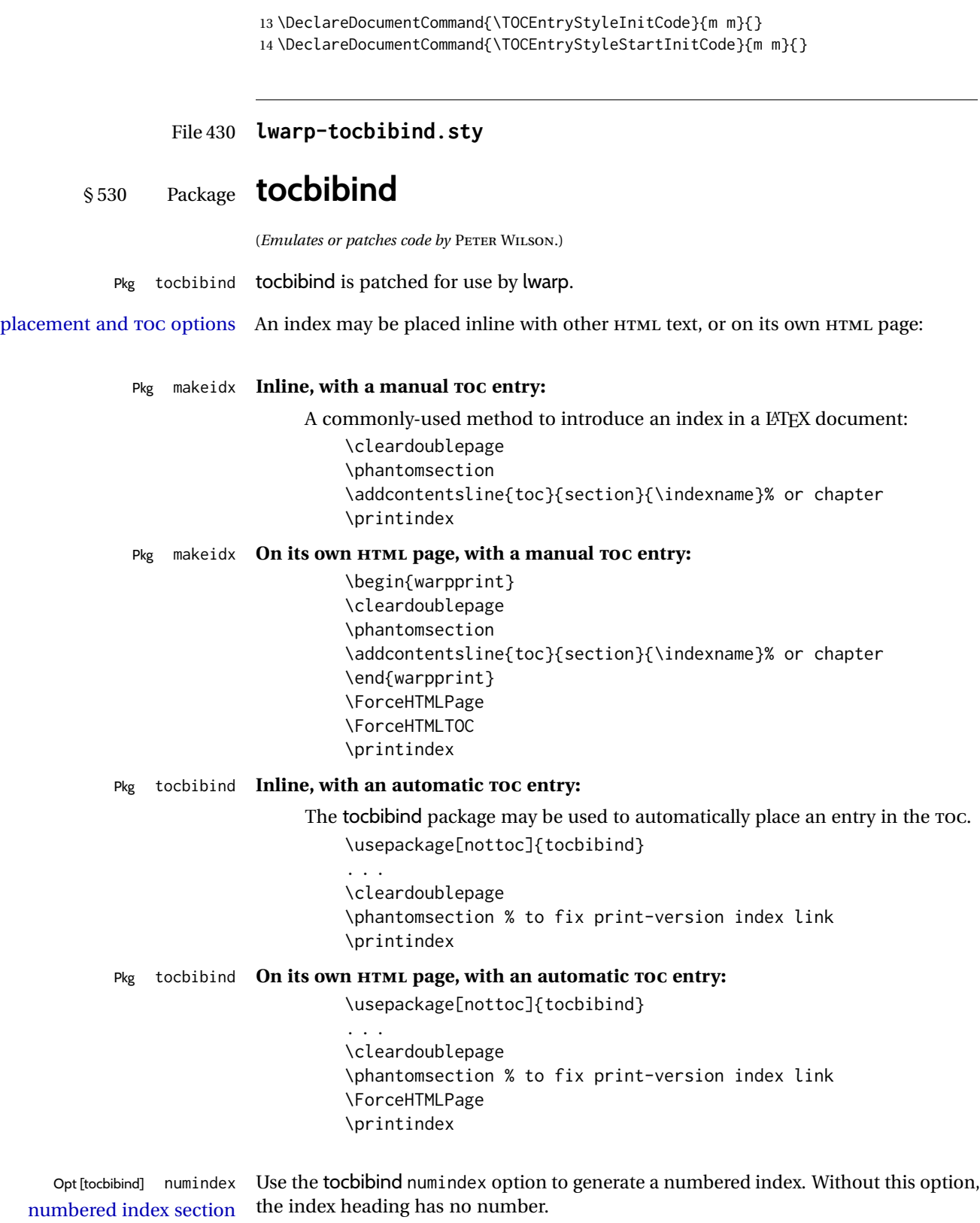

Other packages, such as imakeidx, may also have options for including the index in the Table of Contents.

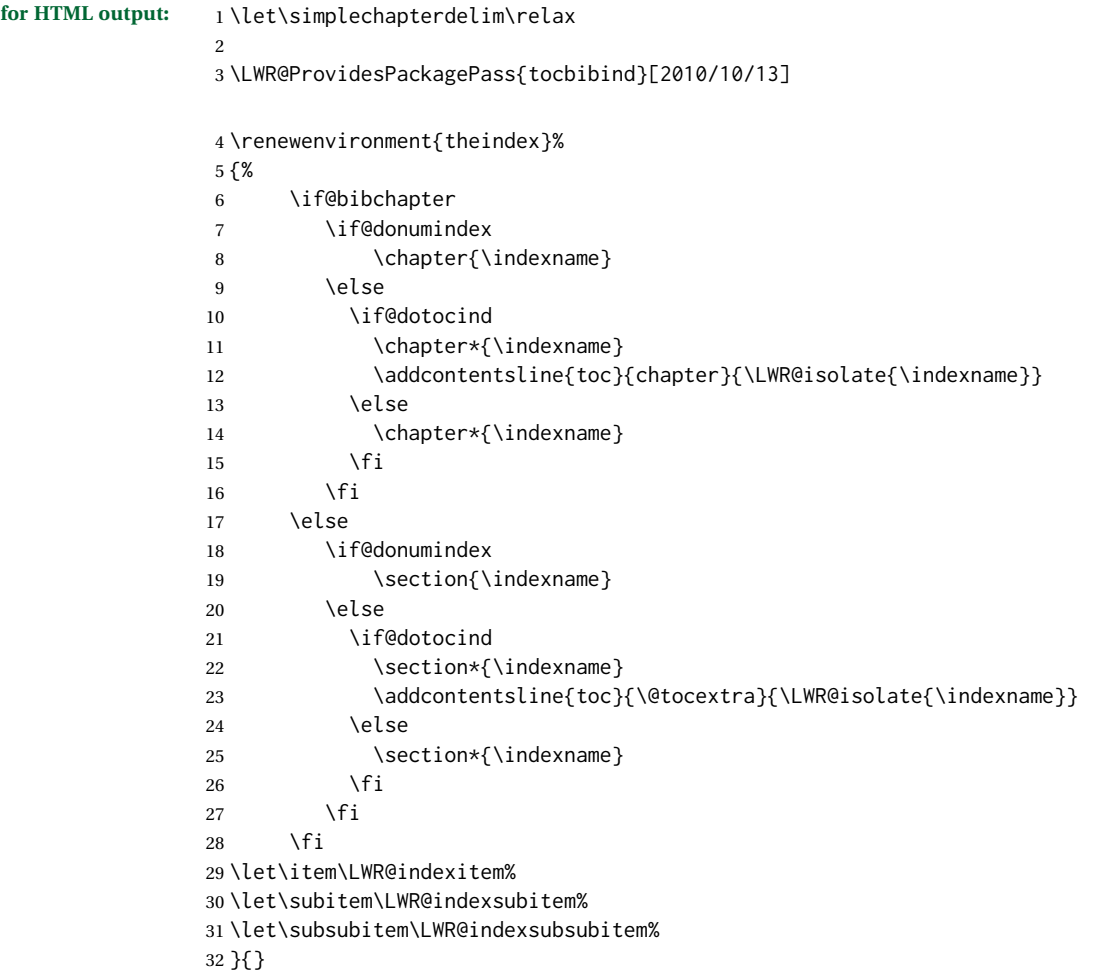

The following code is shared by anonchap.

```
33 \DeclareDocumentCommand{\simplechapter}{O{\@empty}}{%
34 \def\@chapcntformat##1{%
35 #1~\csname the##1\endcsname\simplechapterdelim\quad%
36 }%
37 }
38
39 \DeclareDocumentCommand{\restorechapter}{}{%
40 \let\@chapcntformat\@seccntformat%
41 }
```
#### File 431 **lwarp-tocdata.sty**

```
§ 531 Package tocdata
```
(*Emulates or patches code by* BRIAN DUNN.)

```
Pkg tocdata tocdata is patched for use by lwarp.
```
**for HTML output:** 1 \LWR@ProvidesPackagePass{tocdata}[2019/07/06]

```
2 \renewcommand*{\LWR@maybetocdata}{%
3 \ifdefempty{\TD@thistocdata}{}{%
4 \qquad \InlineClass{authorartist}{\tocdataformat{\TD@thistocdata}}%
5 \def\TD@thistocdata{}
6 }
7 }
8 \renewrobustcmd{\tocdatapartprint}[4]
9 {%
10 \InlineClass{authorartist}{%
11 \qquad \qquad \qquad \qquad \qquad 1112 \TDoptionalnameprint{#1}\TDoptionalnameprint{#2}#3#4%
13 }%
14 }
15
16 \@ifundefined{chapter}{}{
17 \let\tocdatachapterprint\tocdatapartprint
18 }
19 \let\tocdatasectionprint\tocdatapartprint
20 \let\tocdatasubsectionprint\tocdatapartprint
21
22 \newcommand*{\LWR@TD@settextalign}[1]{%
23 \def\LWR@TD@textalign{justify}%
24 \ifcsstring{TD@#1align}{\centering}%
25 {\def\LWR@TD@textalign{center}}%
26 {}%
27 \ifcsstring{TD@#1align}{\raggedleft}%
28 {\def\LWR@TD@textalign{right}}%
29 {}%
30 \ifcsstring{TD@#1align}{\raggedright}%
31 {\def\LWR@TD@textalign{left}}%
32 {}%
33 }
34
35 \renewcommand{\TDartistauthorprint}[5]{%
36 \LWR@TD@settextalign{#1}%
37 \begin{BlockClass}[text-align:\LWR@TD@textalign]{floatnotes}%
38 \InlineClass{authorartist}{\TDoptionalnameprint{#2}\TDoptionalnameprint{#3}#4#5}%
39 \end{BlockClass}%
40 }
```

```
41
42 \newcommand*{\LWR@TD@setnamealign}[1]{%
43 \def\LWR@TD@textalign{justify}%
44 \ifcsstring{TD@#1textalign}{\centering}%
45 {\def\LWR@TD@textalign{center}}%
46 {}%
47 \ifcsstring{TD@#1textalign}{\raggedleft}%
48 {\def\LWR@TD@textalign{right}}%
49 {}%
50 \ifcsstring{TD@#1textalign}{\raggedright}%
51 {\def\LWR@TD@textalign{left}}%
52 {}%
53 }
54
55 \renewcommand{\TDartistauthortextprint}[2]{%
56 \LWR@TD@setnamealign{#1}%
57 \begin{BlockClass}[text-align:\LWR@TD@textalign]{floatnotes}%
58 #2%
59 \end{BlockClass}%
60 }
```
File 432 **lwarp-tocenter.sty**

## § 532 Package **tocenter**

Pkg tocenter tocenter is ignored.

**for HTML output:** 1 \LWR@ProvidesPackageDrop{tocenter}[2004/12/09]

2 \NewDocumentCommand{\ToCenter}{s o m m}{}

- 3 \NewDocumentCommand{\FromMargins}{s o m m m m}{}
- File 433 **lwarp-tocloft.sty**

## § 533 Package **tocloft**

```
(Emulates or patches code by PETER WILSON.)
```
Pkg tocloft tocloft is emulated. Most user options and macros are ignored and disabled. \newlistof and \cftchapterprecis are supported.

Pkg tocloft If using tocloft with tocbibind, anonchap, fncychap, or other packages which change  $\triangle$  tocloft & other packages chapter title formatting, load tocloft with its titles option, which tells tocloft to use standard L<sup>AT</sup>EX commands to create the titles, allowing other packages to work with it.

Discard all options for lwarp-tocloft:

**for HTML output:** <sup>1</sup> \LWR@ProvidesPackageDrop{tocloft}[2017/08/31]

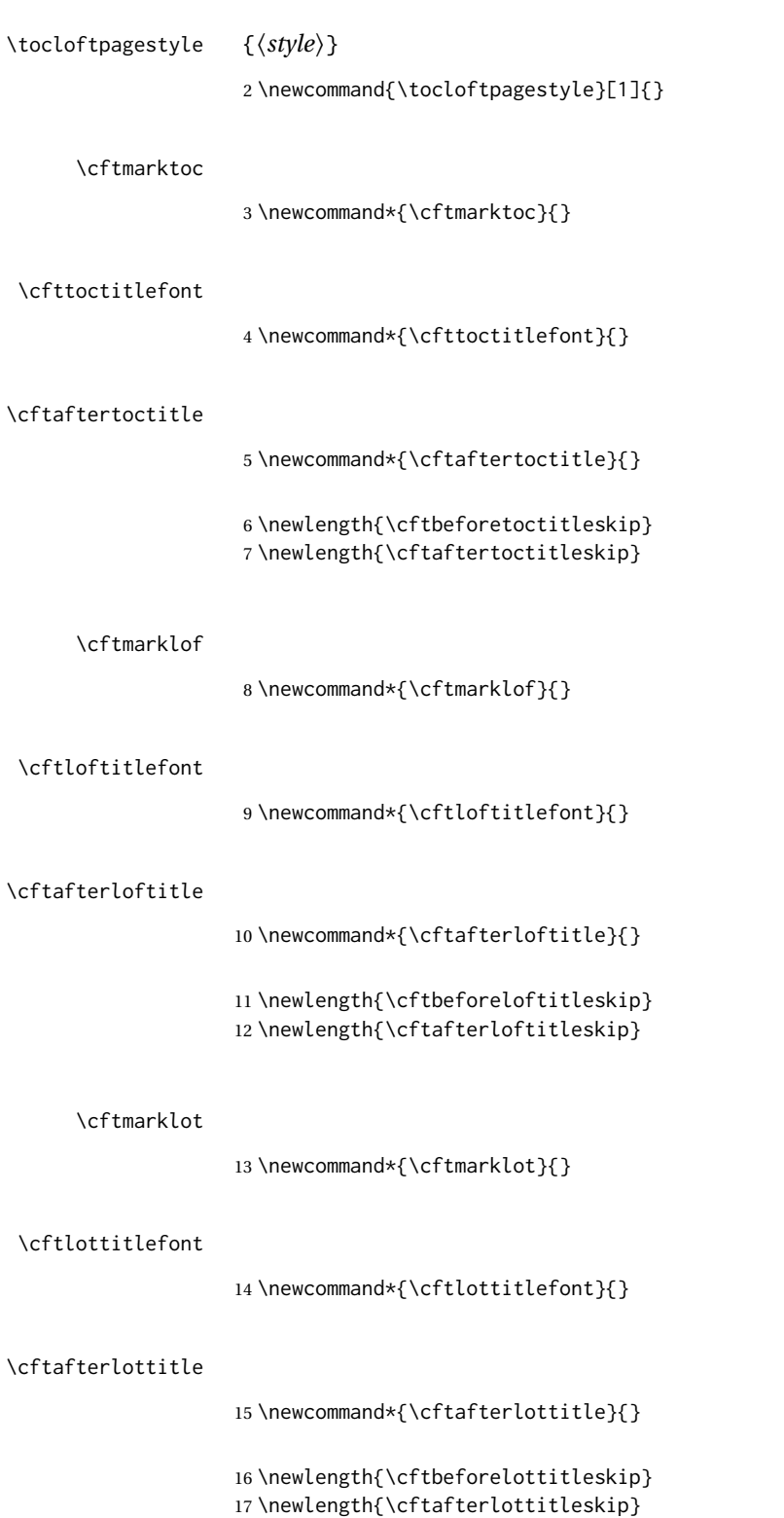

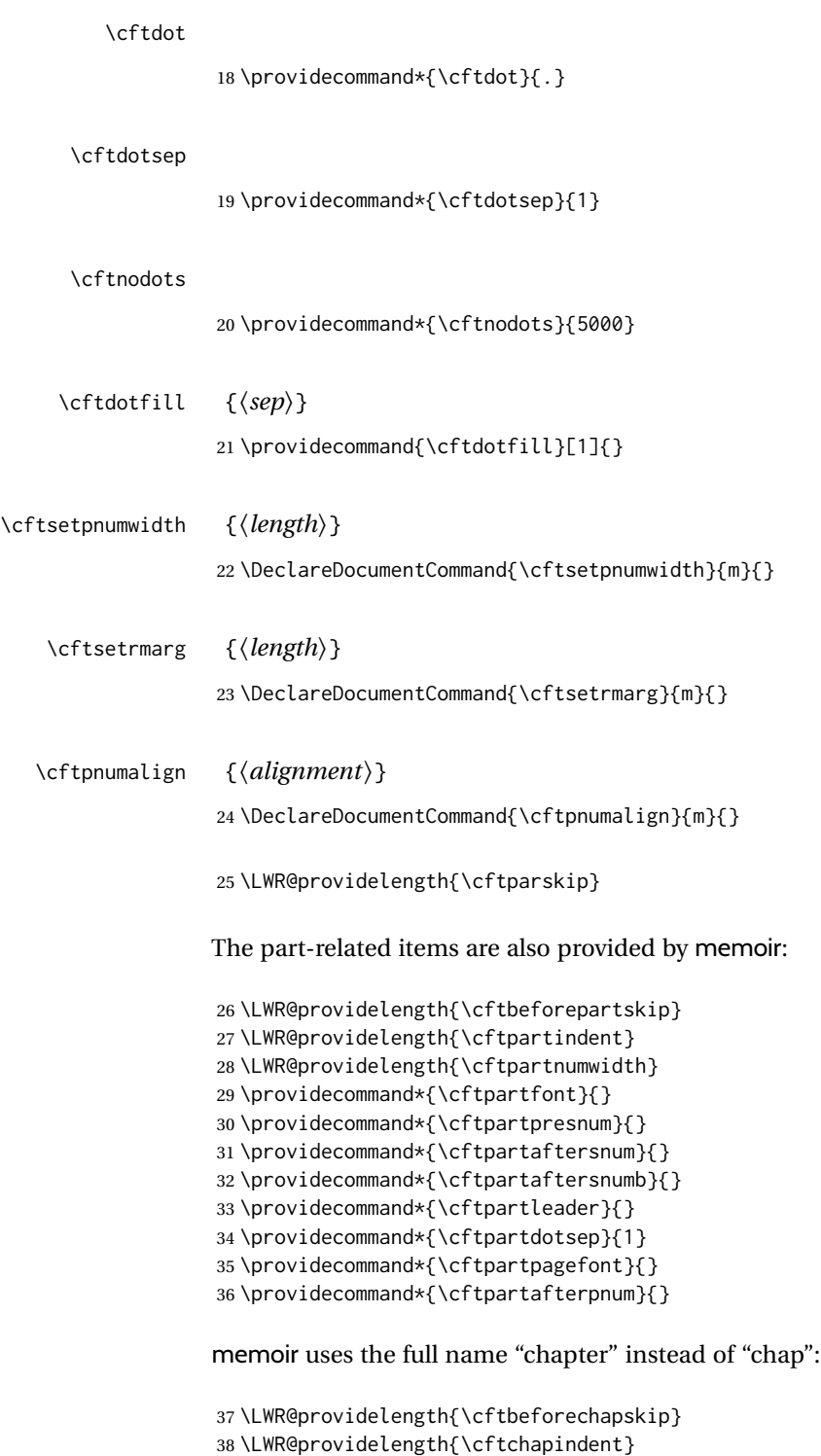

```
39 \LWR@providelength{\cftchapnumwidth}
40 \newcommand*{\cftchapfont}{}
41 \newcommand*{\cftchappresnum}{}
42 \newcommand*{\cftchapaftersnum}{}
43 \newcommand*{\cftchapaftersnumb}{}
```

```
44 \newcommand*{\cftchapleader}{}
45 \newcommand*{\cftchapdotsep}{1}
46 \newcommand*{\cftchappagefont}{}
47 \newcommand*{\cftchapafterpnum}{}
```
The following do not appear in memoir:

```
48 \LWR@providelength{\cftbeforesecskip}
49 \LWR@providelength{\cftsecindent}
50 \LWR@providelength{\cftsecnumwidth}
51 \newcommand*{\cftsecfont}{}
52 \newcommand*{\cftsecpresnum}{}
53 \newcommand*{\cftsecaftersnum}{}
54 \newcommand*{\cftsecaftersnumb}{}
55 \newcommand*{\cftsecleader}{}
56 \newcommand*{\cftsecdotsep}{1}
57 \newcommand*{\cftsecpagefont}{}
58 \newcommand*{\cftsecafterpnum}{}
59 \LWR@providelength{\cftbeforesubsecskip}
60 \LWR@providelength{\cftsubsecindent}
61 \LWR@providelength{\cftsubsecnumwidth}
62 \newcommand*{\cftsubsecfont}{}
63 \newcommand*{\cftsubsecpresnum}{}
64 \newcommand*{\cftsubsecaftersnum}{}
65 \newcommand*{\cftsubsecaftersnumb}{}
66 \newcommand*{\cftsubsecleader}{}
67 \newcommand*{\cftsubsecdotsep}{1}
68 \newcommand*{\cftsubsecpagefont}{}
69 \newcommand*{\cftsubsecafterpnum}{}
70 \LWR@providelength{\cftbeforesubsubsecskip}
71 \LWR@providelength{\cftsubsubsecindent}
72 \LWR@providelength{\cftsubsubsecnumwidth}
73 \newcommand*{\cftsubsubsecfont}{}
74 \newcommand*{\cftsubsubsecpresnum}{}
75 \newcommand*{\cftsubsubsecaftersnum}{}
76 \newcommand*{\cftsubsubsecaftersnumb}{}
77 \newcommand*{\cftsubsubsecleader}{}
78 \newcommand*{\cftsubsubsecdotsep}{1}
79 \newcommand*{\cftsubsubsecpagefont}{}
80 \newcommand*{\cftsubsubsecafterpnum}{}
81 \LWR@providelength{\cftbeforeparaskip}
82 \LWR@providelength{\cftparaindent}
83 \LWR@providelength{\cftparanumwidth}
84 \newcommand*{\cftparafont}{}
85 \newcommand*{\cftparapresnum}{}
86 \newcommand*{\cftparaaftersnum}{}
87 \newcommand*{\cftparaaftersnumb}{}
88 \newcommand*{\cftparaleader}{}
89 \newcommand*{\cftparadotsep}{1}
90 \newcommand*{\cftparapagefont}{}
91 \newcommand*{\cftparaafterpnum}{}
```

```
92 \LWR@providelength{\cftbeforesubparaskip}
93 \LWR@providelength{\cftsubparaindent}
94 \LWR@providelength{\cftsubparanumwidth}
95 \newcommand*{\cftsubparafont}{}
96 \newcommand*{\cftsubparapresnum}{}
97 \newcommand*{\cftsubparaaftersnum}{}
98 \newcommand*{\cftsubparaaftersnumb}{}
99 \newcommand*{\cftsubparaleader}{}
100 \newcommand*{\cftsubparadotsep}{1}
101 \newcommand*{\cftsubparapagefont}{}
102 \newcommand*{\cftsubparaafterpnum}{}
103 \LWR@providelength{\cftbeforefigskip}
104 \LWR@providelength{\cftfigindent}
105 \LWR@providelength{\cftfignumwidth}
106 \newcommand*{\cftfigfont}{}
107 \newcommand*{\cftfigpresnum}{}
108 \newcommand*{\cftfigaftersnum}{}
109 \newcommand*{\cftfigaftersnumb}{}
110 \newcommand*{\cftfigleader}{}
111 \newcommand*{\cftfigdotsep}{1}
112 \newcommand*{\cftfigpagefont}{}
113 \newcommand*{\cftfigafterpnum}{}
114 \LWR@providelength{\cftbeforesubfigskip}
115 \LWR@providelength{\cftsubfigindent}
116 \LWR@providelength{\cftsubfignumwidth}
117 \newcommand*{\cftsubfigfont}{}
118 \newcommand*{\cftsubfigpresnum}{}
119 \newcommand*{\cftsubfigaftersnum}{}
120 \newcommand*{\cftsubfigaftersnumb}{}
121 \newcommand*{\cftsubfigleader}{}
122 \newcommand*{\cftsubfigdotsep}{1}
123 \newcommand*{\cftsubfigpagefont}{}
124 \newcommand*{\cftsubfigafterpnum}{}
125 \LWR@providelength{\cftbeforetabskip}
126 \LWR@providelength{\cfttabindent}
127 \LWR@providelength{\cfttabnumwidth}
128 \newcommand*{\cfttabfont}{}
129 \newcommand*{\cfttabpresnum}{}
130 \newcommand*{\cfttabaftersnum}{}
131 \newcommand*{\cfttabaftersnumb}{}
132 \newcommand*{\cfttableader}{}
133 \newcommand*{\cfttabdotsep}{1}
134 \newcommand*{\cfttabpagefont}{}
135 \newcommand*{\cfttabafterpnum}{}
136 \LWR@providelength{\cftbeforesubtabskip}
137 \LWR@providelength{\cftsubtabindent}
138 \LWR@providelength{\cftsubtabnumwidth}
139 \newcommand*{\cftsubtabfont}{}
140 \newcommand*{\cftsubtabpresnum}{}
141 \newcommand*{\cftsubtabaftersnum}{}
142 \newcommand*{\cftsubtabaftersnumb}{}
```

```
143 \newcommand*{\cftsubtableader}{}
                144 \newcommand*{\cftsubtabdotsep}{1}
                145 \newcommand*{\cftsubtabpagefont}{}
                146 \newcommand*{\cftsubtabafterpnum}{}
               147 \DeclareDocumentCommand{\cftsetindents}{m m m}{}
                148 \newcommand{\pagenumbersoff}[1]{}
                149 \newcommand{\pagenumberson}[1]{}
\newlistentry [(within)] {\langle counter \rangle} {\langle ext \rangle} {\langle level-1 \rangle}150 \DeclareDocumentCommand{\newlistentry}{o m m m}
               151 {%
                152 \LWR@traceinfo{newlistentry #2 #3 #4}%
               153 \IfValueTF{#1}%
               154 {%
               155 \@ifundefined{c@#2}{%
               156 \newcounter{#2}[#1]%
                157 \expandafter\edef\csname the#2\endcsname{%
                158 \expandafter\noexpand\csname the#1\endcsname.\noexpand\arabic{#2}%
                159 }%
                160 }{}%
                161 }%
               162 {%
               163 \@ifundefined{c@#2}{%
               164 \newcounter{#2}%
                165 }{}%
                166 }%
                167 \@namedef{l@#2}##1##2{%
               168 \hypertocfloat{1}{#2}{#3}{##1}{##2}%
               169 \def\cftwhatismyname{#2}% from memoir
               170 }%
                171 \expandafter\newlength\csname cftbefore#2skip\endcsname%
                172 \expandafter\newlength\csname cft#2indent\endcsname%
                173 \expandafter\newlength\csname cft#2numwidth\endcsname%
               174 \@namedef{cft#2font}{}%
               175 \@namedef{cft#2presnum}{}%
                176 \@namedef{cft#2aftersnum}{}%
                177 \@namedef{cft#2aftersnumb}{}%
                178 \@namedef{cft#2leader}{}%
                179 \@namedef{cft#2dotsep}{1}%
                180 \@namedef{cft#2pagefont}{}%
                181 \@namedef{cft#2afterpnum}{}%
                182 \@namedef{toclevel@#2}{#4}%
                183 \@namedef{cft#2fillnum}##1{}%
                184 \LWR@traceinfo{newlistentry done}%
                185 }
   \newlistof [\langle within \rangle] {\langle type \rangle} {\langle ext \rangle} {\langle listofname \rangle}Emulated through the \newfloat mechanism.
                186 \DeclareDocumentCommand{\newlistof}{o m m m}
```

```
188 \IfValueTF{#1}
189 {\newlistentry[#1]{#2}{#3}{0}}
190 {\newlistentry{#2}{#3}{0}}
191 \@namedef{ext@#2}{#3}
192 \@ifundefined{c@#3depth}{\newcounter{#3depth}}{}
193 \setcounter{#3depth}{1}
194 \@namedef{cftmark#3}{}
195 \@namedef{listof#2}{\listof{#2}{#4}}
196 \@namedef{@cftmake#3title}{}
197 \expandafter\newlength\csname cftbefore#3titleskip\endcsname
198 \expandafter\newlength\csname cftafter#3titleskip\endcsname
199 \@namedef{cft#3titlefont}{}
200 \@namedef{cftafter#3title}{}
201 \@namedef{cft#3prehook}{}
202 \@namedef{cft#3posthook}{}
203 }
```

```
\cftchapterprecis {\text}}
```

```
204 \newcommand{\cftchapterprecis}[1]{%
205 \cftchapterprecishere{#1}
206 \cftchapterprecistoc{#1}}
207 \newcommand{\cftchapterprecishere}[1]{%
208 \begin{quote}\textit{#1}\end{quote}}
209 \newcommand{\cftchapterprecistoc}[1]{
210 \addtocontents{toc}{%
211 {
212 \protect\begin{quote}#1\protect\end{quote}}
213 }
214 }
```
File 434 **lwarp-tocstyle.sty**

# § 534 Package **tocstyle**

Pkg tocstyle tocstyle is ignored.

 $\triangle$  Not fully tested! Please send bug reports!

```
for HTML output: 1 \LWR@ProvidesPackageDrop{tocstyle}[2017/02/23]
```

```
2 \newcommand*{\usetocstyle}[2][]{}
```

```
3 \newcommand*{\deactivatetocstyle}[1][]{}
```

```
4 \newcommand*{\reactivatetocstyle}[1][]{}
```

```
5 \NewDocumentCommand{\settocfeature}{o o m m}{}
```

```
6 \NewDocumentCommand{\settocstylefeature}{o m m}{}
```

```
7 \NewDocumentCommand{\newtocstyle}{o o m m}{}
```

```
8 \newcommand*{\aliastoc}[2]{}
9 \newcommand*{\showtoc}[2][]{}
```

```
10 \newcommand{\iftochasdepth}[4]{}
```

```
File 435 lwarp-todo.sty
```

```
§ 535 Package todo
```
(*Emulates or patches code by* FEDERICO GARCIA.)

```
Pkg todo todo is patched for use by lwarp.
```

```
for HTML output: 1 \LWR@ProvidesPackagePass{todo}[2010/03/31]
```

```
2 \renewcommand\todoitem[2]{%
3 \refstepcounter{todo}%
4 \item[%
5 \HTMLunicode{2610} \quad
6 \ref{todopage:\thetodo}
7 ] : {\todoformat\ifx#1\todomark\else\textbf{#1} \fi}#2%
8 \label{todolbl:\thetodo}%
9 }%
10
11 \renewcommand\doneitem[2]{%
12 \stepcounter{todo}%
13 \item[%
14 \HTMLunicode{2611} \quad
15 \ref{todopage:\thetodo}
16 ] \@nameuse{@done\the\c@todo}:
17 {\todoformat\ifx#1\todomark\else\textbf{#1} \fi}#2%
18 }
19
20 \xpatchcmd{\@displaytodo}
21 {\todoformat #1}{\todoformat \textbf{#1}}{}
22 {\PackageWarning{lwarp-todo}{Unable to patch @displaytodo.}}
23
24 \xpatchcmd{\@displayfulltodo}
25 {\todoformat #1}{\todoformat \textbf{#1}}{}
26 {\PackageWarning{lwarp-todo}{Unable to patch @displayfulltodo.}}
27
28 \patchcmd{\todoenv}{\itshape see text.}{\textit{see text.}}{}
29 {\PackageWarning{lwarp-todo}{Unable to patch todoenv.}}
30
31 \patchcmd{\astodos}{\todoformat #1}{\todoformat \textbf{#1}}{}
32 {\PackageWarning{lwarp-todo}{Unable to patch astodos.}}
33
34 \AtBeginDocument{
35 \crefname{todo}{todo}{todos}
36 \Crefname{todo}{Todo}{Todos}
37 }
```
#### File 436 **lwarp-todonotes.sty**

# § 536 Package **todonotes**

(*Emulates or patches code by* HENRIK SKOV MIDTIBY.)

Pkg todonotes todonotes is emulated.

The documentation for todonotes and luatodonotes have an example with a todo inside a caption. If this example does not work it will be necessary to move the todo outside of the caption.

**for HTML output:** 1 \LWR@ProvidesPackagePass{todonotes}[2012/07/25]

```
2 \if@todonotes@disabled
3 \else
4
5 \newcommand{\ext@todo}{tdo}
6
7 \renewcommand{\l@todo}[2]{\hypertocfloat{1}{todo}{ldo}{#1}{#2}}
8 \let\LWRTODONOTES@orig@todototoc\todototoc
9
10 \renewcommand*{\todototoc}{%
11 \phantomsection%
12 \LWRTODONOTES@orig@todototoc%
13 }
14
15 \renewcommand{\@todonotes@drawMarginNoteWithLine}{
16 \fcolorbox
17 {\@todonotes@currentbordercolor}
18 {\@todonotes@currentbackgroundcolor}
19 {\arabic{@todonotes@numberoftodonotes}}
20 \marginpar{\@todonotes@drawMarginNote}
21 }
22
23 \renewcommand{\@todonotes@drawInlineNote}{%
24 \fcolorboxBlock%
25 {\@todonotes@currentbordercolor}%
26 {\@todonotes@currentbackgroundcolor}%
27 {%
28 \if@todonotes@authorgiven%
29 {\@todonotes@author:\,}%
30 \fi%
31 \@todonotes@text%
32 }%
33 }
34
35 \renewcommand{\@todonotes@drawMarginNote}{%
36 \if@todonotes@authorgiven%
```

```
37 \@todonotes@author\par%
38 \fi%
39 \arabic{@todonotes@numberoftodonotes}: %
40 \fcolorbox%
41 {\@todonotes@currentbordercolor}%
42 {\@todonotes@currentbackgroundcolor}%
43 {%
44 \@todonotes@sizecommand%
45 \@todonotes@text %
46 }%
47 }%
48
49 \renewcommand{\@todonotes@drawLineToRightMargin}{}
50
51 \renewcommand{\@todonotes@drawLineToLeftMargin}{}
52
53 \renewcommand{\missingfigure}[2][]{%
54 \setkeys{todonotes}{#1}%
55 \addcontentsline{tdo}{todo}{\@todonotes@MissingFigureText: #2}%
56 \fcolorboxBlock%
57 {\@todonotes@currentbordercolor}%
58 {\@todonotes@currentfigcolor}%
59 {%
60 \setlength{\fboxrule}{4pt}%
61 \fcolorbox{red}{white}{Missing figure} \quad #2%
62 }
63 }
64
65 \LetLtxMacro\LWRTODONOTES@orig@todo\@todo
66
67 \RenewDocumentCommand{\@todo}{o m}{%
68 \begingroup%
69 \renewcommand*{\phantomsection}{}%
70 \IfValueTF{#1}{%
71 \LWRTODONOTES@orig@todo[#1]{#2}%
72 }{%
73 \LWRTODONOTES@orig@todo{#2}%
74 }
75 \endgroup%
76 }
77
78 \fi% \if@todonotes@disabled
```
## File 437 **lwarp-topcapt.sty**

## § 537 Package **topcapt**

Pkg topcapt topcapt is emulated.

**for HTML output:** 1 \LWR@ProvidesPackageDrop{topcapt}[2004/12/11]

\LetLtxMacro\topcaption\caption

```
File 438 lwarp-tram.sty
```
### § 538 Package **tram**

Pkg tram tram is emulated.

 $\triangle$  block only The HTML emulation uses a  $\langle \text{div} \rangle$ , which must not appear inside an HTML  $\langle \text{span} \rangle$  or an HTML paragraph. For this reason, the tram environment should only be used to contain paragraphs inside a \parbox or minipage. tram should not be used to mark up inline text.

To disable tram, allowing source compatibility with inline uses:

```
\begin{warpHTML}
\renewenvironment{tram}[1][]{}{}
\end{warpHTML}
```

```
for HTML output: 1 \LWR@ProvidesPackageDrop{tram}[2013/04/04]
```

```
2 \newenvironment{tram}[1][]%
3 {\BlockClass[background:lightgray]{tram}}
4 {\endBlockClass}
```
File 439 **lwarp-transparent.sty**

## § 539 Package **transparent**

(*Emulates or patches code by* HEIKO OBERDIEK.)

Pkg transparent transparent is emulated. \texttransparent works for inline objects. \transparent only works for \includegraphics.

 $\mathbb N$  - Not XHATEX! - Note that transparent does not work with XHATEX.

```
for HTML output: Discard all options for lwarp-transparent:
```

```
1 \LWR@ProvidesPackagePass{transparent}[2019/11/29]
2 \newcommand*{\LWR@HTML@transparent}[1]{\edef\LWR@opacity{#1}}
3
```

```
4 \LWR@formatted{transparent}
```

```
5
```
- 7 \newcommand\*{\LWR@HTML@texttransparent}[2]{%
- 8 \begingroup%

6

```
9 \transparent{#1}%
```

```
10 \InlineClass[opacity: #1]{transparent}{#2}%
```

```
11 \endgroup%
```
12 } 13 14 \LWR@formatted{texttransparent}

#### File 440 **lwarp-trimclip.sty**

## § 540 Package **trimclip**

Pkg trimclip trimclip is ignored.

**for HTML output:** 1 \LWR@ProvidesPackageDrop{trimclip}[2018/04/08]

The third argument, the text, is not touched. This allows \bgroup / \egroup, and verbatim content.

```
2 \csdef{trimbox}{\@ifstar\@gobble\@gobble}
3 \csletcs{trimbox*}{trimbox}
4 \def\endtrimbox{}
5 \csletcs{endtrimbox*}{endtrimbox}
6
7 \csletcs{clipbox}{trimbox}
8 \csletcs{clipbox*}{trimbox}
9 \csletcs{endclipbox}{endtrimbox}
10 \csletcs{endclipbox*}{endtrimbox}
11
12 \csletcs{marginbox}{trimbox}
13 \csletcs{marginbox*}{trimbox}
14 \csletcs{endmarginbox}{endtrimbox}
15 \csletcs{endmarginbox*}{endtrimbox}
```
File 441 **lwarp-trivfloat.sty**

## § 541 Package **trivfloat**

(*Emulates or patches code by* JOSEPH WRIGHT.)

Pkg trivfloat trivfloat is forced to use the built-in lwarp emulation for floats.

To create a new float type and change its name:

```
\trivfloat{example}
\renewcommand{\examplename}{Example Name}
\crefname{example}{example}{examples}
\Crefname{example}{Example}{Examples}
```
Discard all options for lwarp-trivfloat. This tells trivfloat not to use floatrow or memoir.

1 \LWR@ProvidesPackageDrop{trivfloat}[2009/04/23] 2 \LWR@origRequirePackage{trivfloat}

\tfl@chapter@fix Nullified at the beginning of the document. Is used by trivfloat to correct float chapter numbers, but is not needed for lwarp.

**for HTML output:** <sup>3</sup> \begin{warpHTML}

4 \AtBeginDocument{\DeclareDocumentCommand{\tfl@chapter@fix}{m m}{}}

5 \end{warpHTML}

#### § 541.1 **Combining \newfloat, \trivfloat, and algorithmicx**

for HTML & PRINT: 6 \begin{warpall}

#### For both print and HTML output:

- When using float, trivfloat, or algorithmicx at the same time, be aware of conflicting  $\triangle$  file usage. algorithmicx uses . loa. trivfloat by default starts with . loa and goes up for additional floats, skipping .lof and .lot.
- $\triangle$  When using \newfloat, be sure to manually assign higher letters to the \newfloat files to avoid .loa used by algorithmicx, and any files used by trivfloat. Also avoid using .lof and .lot.
- $\triangle$  When using \trivfloat, you may force it to avoid conflicting with algorithmicx by starting trivfloat's file extensions with . lob:

```
\makeatletter
\setcounter{tfl@float@cnt}{1} % start trivfloats with .lob
\makeatletter
```
7 \end{warpall}

#### File 442 **lwarp-truncate.sty**

## § 542 Package **truncate**

Pkg truncate truncate is ignored.

**for HTML output:** 1 \LWR@ProvidesPackageDrop{truncate}[2001/08/20]

2 \providecommand{\TruncateMarker}{}

3 \newcommand{\truncate}[3][\TruncateMarker]{#3}

File 443 **lwarp-turnthepage.sty**

# § 543 Package **turnthepage**

Pkg turnthepage turnthepage is ignored.

**for HTML output:** 1 \LWR@ProvidesPackageDrop{turnthepage}[2011/03/24]

2 \newcommand{\turnthepage}{}

File 444 **lwarp-twoup.sty**

## § 544 Package **twoup**

Pkg twoup twoup is ignored.

**for HTML output:** 1 \LWR@ProvidesPackageDrop{twoup}[2007/02/26]

2 \newcommand{\cleartolastpage}{}

### File 445 **lwarp-typearea.sty**

## § 545 Package **typearea**

(*Emulates or patches code by* MARKUS KOHM.)

Pkg typearea typearea is emulated.

This package may be loaded standalone, but is also loaded automatically if koma-script classes are in use. \DeclareDocumentCommand is used to overwrite the koma-script definitions.

```
for HTML output: 1 \LWR@ProvidesPackageDrop{typearea}[2018/03/30]
```
- 3 \DeclareDocumentCommand{\recalctypearea}{}{}
- 4 \@ifundefined{footheight}{\newlength\footheight}{}
- 5 \DeclareDocumentCommand{\areaset}{o m m}{}
- 6 \DeclareDocumentCommand{\activateareas}{}{}
- 7 \DeclareDocumentCommand{\storeareas}{m}{}
- 8 \DeclareDocumentCommand{\BeforeRestoreareas}{s m}{}
- 9 \DeclareDocumentCommand{\AfterRestoreareas}{s m}{}
- 10 \DeclareDocumentCommand{\AfterCalculatingTypearea}{s m}{}
- 11 \DeclareDocumentCommand{\AfterSettingArea}{s m}{}

<sup>2</sup> \DeclareDocumentCommand{\typearea}{o m}{}

#### File 446 **lwarp-typicons.sty**

# § 546 Package **typicons**

(*Emulates or patches code by* ARTHUR VIGIL, XAVIER DANAUX.)

Pkg typicons typicons is patched for use by lwarp.

If \ticon is used, the name of the icon is used in the alt tag. Otherwise, for each of the individual icon macros, a generic alt tag is used.

**for HTML output:** 1 \LWR@ProvidesPackagePass{typicons}[2015/05/20]

```
2 \LetLtxMacro\LWR@orig@symbol\symbol
3
4 \let\LWR@orig@typicon@TI\TI
5
6 \newcommand*{\LWR@typicon@symbol}[1]{%
7 \begin{lateximage}*[typicon][typicon#1]%
8 \begingroup%
9 \LWR@orig@typicon@TI%
10 \LWR@orig@symbol{#1}%
11 \endgroup%
12 \end{lateximage}%
13 }
14
15 \renewcommand*{\TI}{%
16 \LetLtxMacro\symbol\LWR@typicon@symbol%
17 }
18
19 \renewcommand*{\ticon}[1]
20 {%
21 \begin{lateximage}*[#1 icon][typicon#1]%
22 \TI\csname ticon@#1\endcsname%
23 \end{lateximage}%
24 }
```
### File 447 **lwarp-ulem.sty**

# § 547 Package **ulem**

(*Emulates or patches code by* DONALD ARSENEAU.)

Pkg ulem Patched for use by lwarp.

**for HTML output:** Use the original package:

\LWR@ProvidesPackagePass{ulem}[2012/05/18]

Basic markup commands, using CSS:

```
2 \NewDocumentCommand{\LWR@HTML@uline}{+m}{%
3 \InlineClass%
4 (text-decoration:underline; text-decoration-skip: auto)%
5 {uline}{\LWR@isolate{#1}}%
6 }
7 \LWR@formatted{uline}
8
9 \NewDocumentCommand{\LWR@HTML@uuline}{+m}{%
10 \InlineClass%
11 (%
12 text-decoration:underline; text-decoration-skip: auto;%
13 text-decoration-style:double%
14 )%
15 {uuline}{\LWR@isolate{#1}}%
16 }
17 \LWR@formatted{uuline}
18
19 \NewDocumentCommand{\LWR@HTML@uwave}{+m}{%
20 \InlineClass%
21 (%
22 text-decoration:underline; text-decoration-skip: auto;%
23 text-decoration-style:wavy%
24 )%
25 {uwave}{\LWR@isolate{#1}}%
26 }
27 \LWR@formatted{uwave}
28
29 \NewDocumentCommand{\LWR@HTML@sout}{+m}{%
30 \InlineClass%
31 (text-decoration:line-through)%
32 {sout}{\LWR@isolate{#1}}%
33 }
34 \LWR@formatted{sout}
35
36 \NewDocumentCommand{\LWR@HTML@xout}{+m}{%
37 \InlineClass%
38 (text-decoration:line-through)%
39 {xout}{\LWR@isolate{#1}}%
40 }
41 \LWR@formatted{xout}
42
43 \NewDocumentCommand{\LWR@HTML@dashuline}{+m}{%
44 \InlineClass%
45 (%
46 text-decoration:underline;%
47 text-decoration-skip: auto;%
48 text-decoration-style:dashed%
49 )%
50 {dashuline}{\LWR@isolate{#1}}%
51 }
52 \LWR@formatted{dashuline}
53
54 \NewDocumentCommand{\LWR@HTML@dotuline}{+m}{%
```

```
55 \InlineClass%
56 (%
57 text-decoration:underline;%
58 text-decoration-skip: auto;%
59 text-decoration-style: dotted%
60 )%
61 {dotuline}{\LWR@isolate{#1}}%
62 }
63 \LWR@formatted{dotuline}
```
Nullified/emulated macros:

```
64 \NewDocumentCommand{\LWR@HTML@markoverwith}{m}{}
65 \LWR@formatted{markoverwith}
66
67 \NewDocumentCommand{\LWR@HTML@ULon}{+m}{\uline{#1}\egroup}
68 \LWR@formatted{ULon}
```
#### File 448 **lwarp-umoline.sty**

## § 548 Package **umoline**

(*Emulates or patches code by* HIROSHI NAKASHIMA.)

```
Pkg umoline umoline is patched for use by lwarp.
for HTML output: 1 \LWR@ProvidesPackagePass{umoline}[2000/07/11]
                  2 \newcommand*{\LWR@HTML@Underline}[1]{%
                  3 \InlineClass{uline}{#1}%
                  4 }
                  5 \LWR@formatted{Underline}
                  6
                  7 \newcommand*{\LWR@HTML@Midline}[1]{%
                  8 \InlineClass{sout}{#1}%
                  9 }
                 10 \LWR@formatted{Midline}
                 11
                 12 \newcommand*{\LWR@HTML@Overline}[1]{%
                 13 \InlineClass{oline}{#1}%
                 14 }
                 15 \LWR@formatted{Overline}
                 16
                 17 \newcommand*{\LWR@HTML@UMOline}[2]{%
                 18 \InlineClass{uline}{#2}%
                 19 }
                 20 \LWR@formatted{UMOline}
                 21
                 22 \NewDocumentCommand{\LWR@HTML@UMOspace}{s m o}{\hspace*{#2}}
                 23 \LWR@formatted{UMOspace}
                 24
                 25 \NewDocumentCommand{\LWR@HTML@UMOnewline}{s}{\newline}
                 26 \LWR@formatted{UMOnewline}
```
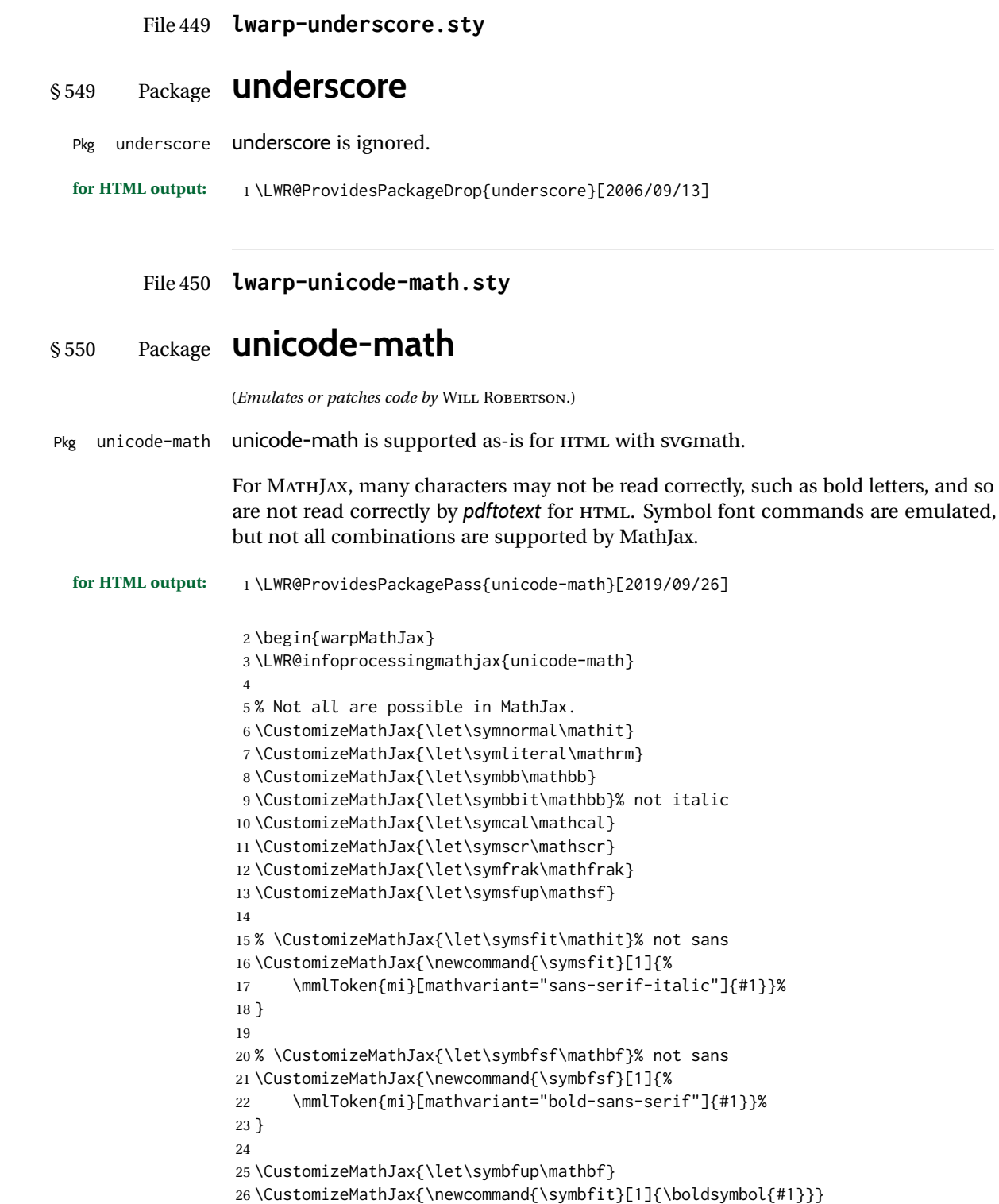

\CustomizeMathJax{\let\symbfcal\mathcal}% not bold

```
28
29 \CustomizeMathJax{\let\symbfscr\mathscr}% not bold
30% \CustomizeMathJax{\newcommand{\symbfscr}[1]{
31 % \mmlToken{mi}[mathvariant="math-bold-script"]{#1}}
32 % }
33
34 \CustomizeMathJax{\let\symbffrak\mathfrak}% not bold
35 % \CustomizeMathJax{\newcommand{\symbffrak}[1]{%
36 % \mmlToken{mi}[mathvariant="math-bold-fraktur"]{#1}}%
37 % }
38
39 % \CustomizeMathJax{\let\symbfsfup\mathbf}% not sans
40 \CustomizeMathJax{\newcommand{\symbfsfup}[1]{%
41 \mmlToken{mi}[mathvariant="bold-sans-serif"]{#1}}%
42 }
43
44 % \CustomizeMathJax{\let\symbfsfit\mathit}% not bold nor sans
45 \CustomizeMathJax{\newcommand{\symbfsfit}[1]{%
46 \mmlToken{mi}[mathvariant="sans-serif-bold-italic"]{#1}}%
47 }
48
49 % Duplicates below are commented out.
50 \CustomizeMathJax{\let\symup\mathrm}
51 \CustomizeMathJax{\let\symbf\mathbf}% \symbfup defined above
52 \CustomizeMathJax{\let\symit\mathit}
53 % \CustomizeMathJax{\let\symbfit\mathit}% not bold
54 \CustomizeMathJax{\let\symsf\mathsf}
55 % \CustomizeMathJax{\let\symbfsfup\mathbf}% not sans
56 % \CustomizeMathJax{\let\symsfit\mathit}% not sans
57 % \CustomizeMathJax{\let\symbfsfit\mathit}% not bold nor sans
58 \CustomizeMathJax{\let\symtt\mathtt}
59 % \CustomizeMathJax{\let\symbb\mathbb}
60 % \CustomizeMathJax{\let\symbbit\mathbb}% not italic
61 % \CustomizeMathJax{\let\symscr\mathscr}
62 % \CustomizeMathJax{\let\symbfscr\mathscr}% not bold
63 % \CustomizeMathJax{\let\symfrak\mathfrak}
64 \CustomizeMathJax{\let\symbffrac\mathbffrac}
65 \end{warpMathJax}
```
File 451 **lwarp-units.sty**

## § 551 Package **units**

(*Emulates or patches code by* AXEL REICHERT.)

Pkg units units is patched for use by lwarp.

Values are not styled by css, and take the style of the surrounding HTML text.

Units are styled according to the print version, so they will be forced to upright roman in HTML if the print version does so. It may be necessary to adjust the document's body CSS to match the print version.

```
for HTML output: 1 \LWR@ProvidesPackagePass{units}[1998/08/04]
                2 \DeclareRobustCommand*{\LWR@HTML@unit}[2][]{%
                3 \ifblank{#1}%
                4 {\LWR@textcurrentfont{#2}}%
                5 {%
                6 #1%
                7 \ifthenelse{\boolean{B@UnitsLoose}}{~}{\,}%
                8 \LWR@textcurrentfont{#2}%
                9 }%
               10 }
               11 \LWR@formatted{unit}
               12 \DeclareRobustCommand*{\LWR@HTML@unitfrac}[3][]{%
               13 \ifblank{#1}%
               14 {%
               15 \nicefrac{#2}{#3}%
               16 }%
               17 {%
               18 #1%
               19 \ifthenelse{\boolean{B@UnitsLoose}}{~}{\,}%
               20 \nicefrac{#2}{#3}%
               21 }%
               22 }
               23
               24 \LWR@formatted{unitfrac}
               For Mathjax:
               25 \begin{warpMathJax}
               26 \CustomizeMathJax{\newcommand{\unit}[2][]{#1 #2}}
               27 \CustomizeMathJax{\newcommand{\unitfrac}[3][]{#1 #2/#3}}
               28 \end{warpMathJax}
```
File 452 **lwarp-unitsdef.sty**

# § 552 Package **unitsdef**

```
(Emulates or patches code by PATRICK HAPPEL.)
  Pkg unitsdef unitsdef is patched for use by lwarp.
for HTML output: 1 \LWR@ProvidesPackagePass{unitsdef}[2005/01/04]
                 2\renewcommand{\unitvaluesep}{\, }
                 3
                 4 \renewcommand{\unittimes}{\@@setunitsepfalse\HTMLunicode{22c5}}% \cdot
                 5
                 6 \renewunit{\arcmin}{%
                 7 \ifnumcomp{\value{LWR@lateximagedepth}}{>}{0}%
                 8 {\ensuremath{{}^\prime}}%
                 9 {\HTMLunicode{2032}}% prime
```

```
10 }
11
12 \renewunit{\arcsec}{%
13 \ifnumcomp{\value{LWR@lateximagedepth}}{>}{0}%
14 {\ensuremath{{}^{\prime\prime}}}%
15 {\HTMLunicode{2033}}% dbl prime
16 }
17
18 \renewrobustcmd{\SI}[2]{%
19 \begingroup%
20 \let\unit@@xspace\relax%
21 \unitSIdef\selectfont%
22 \LWR@textcurrentfont{#1#2}% lwarp
23 \endgroup%
24 }
```
File 453 **lwarp-upref.sty**

# § 553 Package **upref**

Pkg upref upref is ignored. **for HTML output:** Discard all options for lwarp-upref: \LWR@ProvidesPackageDrop{upref}[2007/03/14] File 454 **lwarp-url.sty**

```
§ 554 Package url
                   (Emulates or patches code by DONALD ARSENEAU.)
         Pkg url url is patched for use by lwarp.
  for HTML output: 1 \LetLtxMacro\LWR@url@orig@url\url
                     2
                     3 \LWR@ProvidesPackagePass{url}[2013/09/16]
```

```
4 \renewcommand*{\Url@FormatString}{%
5 \expandafter\LWR@url@orig@url\expandafter{\Url@String}%
6 }
```
File 455 **lwarp-uspace.sty**

## § 555 Package **uspace**

Pkg uspace uspace is ignored.

#### File 456 **lwarp-verse.sty**

#### § 556 Package **verse**

(*Emulates or patches code by* PETER WILSON.)

Pkg verse verse is supported and patched by lwarp.

**for HTML output:** Pass all options for lwarp-verse:

1 \LWR@ProvidesPackagePass{verse}[2009/09/04]

When using verse or memoir, always place a  $\setminus \setminus$  after each line.

\attrib The documentation for the verse and memoir packages suggest defining an \attrib command, which may already exist in current documents, but it will only work for print output. lwarp provides \attribution, which works for both print and HTML output. To combine the two so that \attrib is used for print and \attribution is used for HTML:

> \begin{warpHTML} \let\attrib\attribution \end{warpHTML}

Len \HTMLvleftskip Len \HTMLleftmargini

Len \vleftskip These lengths are used by verse and memoir to control the left margin, and they Len \vleftmargini may already be set by the user for print output. New lengths \HTMLvleftskip and \HTMLleftmargini are provided to control the margins in HTML output. These new lengths may be set by the user before any verse environment, and persist until they are manually changed again. One reason to change \HTMLleftmargini is if there is a wide \flagverse in use, such as the word "Chorus", in which case the value of \HTMLleftmargini should be set to a wide enough length to contain "Chorus". The default is wide enough for a stanza number.

- $\triangle$  spacing Horizontal spacing relies on *pdftotext*'s ability to discern the layout (-layout option) of the text in the HTML-tagged PDF output. For some settings of \HTMLleftmargini or \HTMLleftskip the horizontal alignment may not work out exactly, in which case a label may be shifted by one space.
	- $E_{\text{nv}}$  verse The verse environment will be placed inside a HTML  $\langle$ pre>.

```
2 \AfterEndPreamble{
 3 \LWR@traceinfo{Patching verse.}
At the beginning of the verse environment:
```

```
4 \AtBeginEnvironment{verse}
5 {%
```
Use the original list environment inside a  $\langle$ pre $\rangle$  to attempt to preserve formatting.

```
6 \LWR@restoreoriglists%
```
Pkg verse The verse or memoir packages can place stanza numbers to the left with their  $_{\text{Cls}}$  memoir \flagverse command. Do not allow them to go into the left margin, which would \flagverse cause *pdfcrop* to crop the entire page further to the left:

Len \vleftskip

```
7 \ifdef{\vleftskip}{%
8 \setlength{\vleftskip}{\HTMLvleftskip}
9 \setlength{\leftmargini}{\HTMLleftmargini}
10 }{}
11 \LWR@forcenewpage
12 \LWR@atbeginverbatim{3}{verse}%
13 }
```
After the end of the verse environment, which places the  $\langle$ pre $\rangle$  tag at the regular left margin:

```
14 \AtEndEnvironment{verse}{%
15 \leavevmode%
16 \LWR@afterendverbatim{1}%
17 }
```
Patch to place poemtitle inside an HTML <span> of class poemtitle:

```
18 \ifdef{\poemtitle}{
19 \DeclareDocumentCommand{\@vstypeptitle}{m}{%
20 \vspace{\beforepoemtitleskip}%
21 {\InlineClass{poemtitle}{\poemtitlefont #1}\par}%
22 \vspace{\afterpoemtitleskip}%
23 }
24 }{}
25
26 \LWR@traceinfo{Finished patching verse.}
27 }% AfterEndPreamble
```

```
File 457 lwarp-versonotes.sty
```
## § 557 Package **versonotes**

(*Emulates or patches code by* NORMAN GRAY.)

Pkg versonotes versonotes is emulated.

**for HTML output:** 1 \LWR@ProvidesPackageDrop{versonotes}[2019/07/06]

\newcommand{\versonote}[1]{\marginpar{#1}}

\newdimen\versotextwidth

\newdimen\versoleftmargin

\newcommand\*{\versolayout}{}

§ 558 Package **vertbars**

§ 559 Package **vmargin**

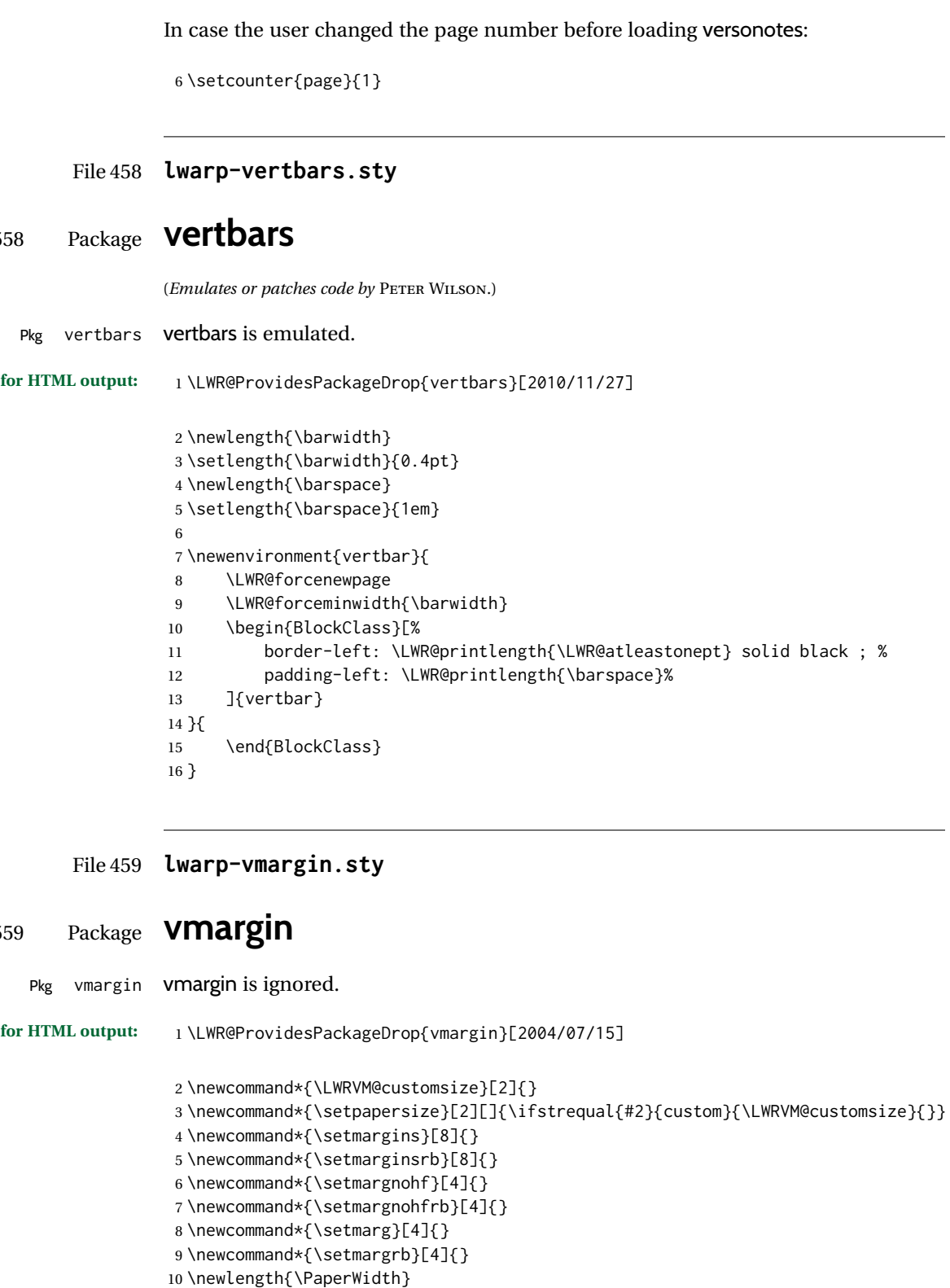

\setlength{\PaperWidth}{8.5in}

```
12 \newlength{\PaperHeight}
```

```
13 \setlength{\PaperHeight}{11in}
                  14 \newif\ifLandscape
         File 460 lwarp-vowel.sty
§ 560 Package vowel
                 (Emulates or patches code by FUKUI REI.)
       Pkg vowel vowel is patched for use by lwarp.
                 This package has been tested with pdflatex and the Type 1 TIPA fonts using the follow-
                  ing package load sequence:
                      \usepackage[T3,T1]{fontenc}
                      \usepackage[utf8]{inputenc}
                      \usepackage[noenc]{tipa}
                      \usepackage{vowel}
  for HTML output: 1 \LWR@ProvidesPackagePass{vowel}[2002/08/08]
                   2 \renewenvironment{vowel}[1][]
                   3 {%
                   4 \begin{lateximage}[-vowel-~\PackageDiagramAltText]%
                   5 \@vowel[#1]%
                   6 }
                   7 {%
                   8 \@@vowel%
                   9 \end{lateximage}%
                  10 }
         File 461 lwarp-vpe.sty
§ 561 Package vpe
        Pkg vpe vpe is ignored.
  for HTML output: 1 \LWR@ProvidesPackageDrop{vpe}[2012/04/18]
         File 462 lwarp-vwcol.sty
§ 562 Package vwcol
                 (Emulates or patches code by WILL ROBERTSON.)
       Pkg vwcol vwcol is patched for use with lwarp.
```
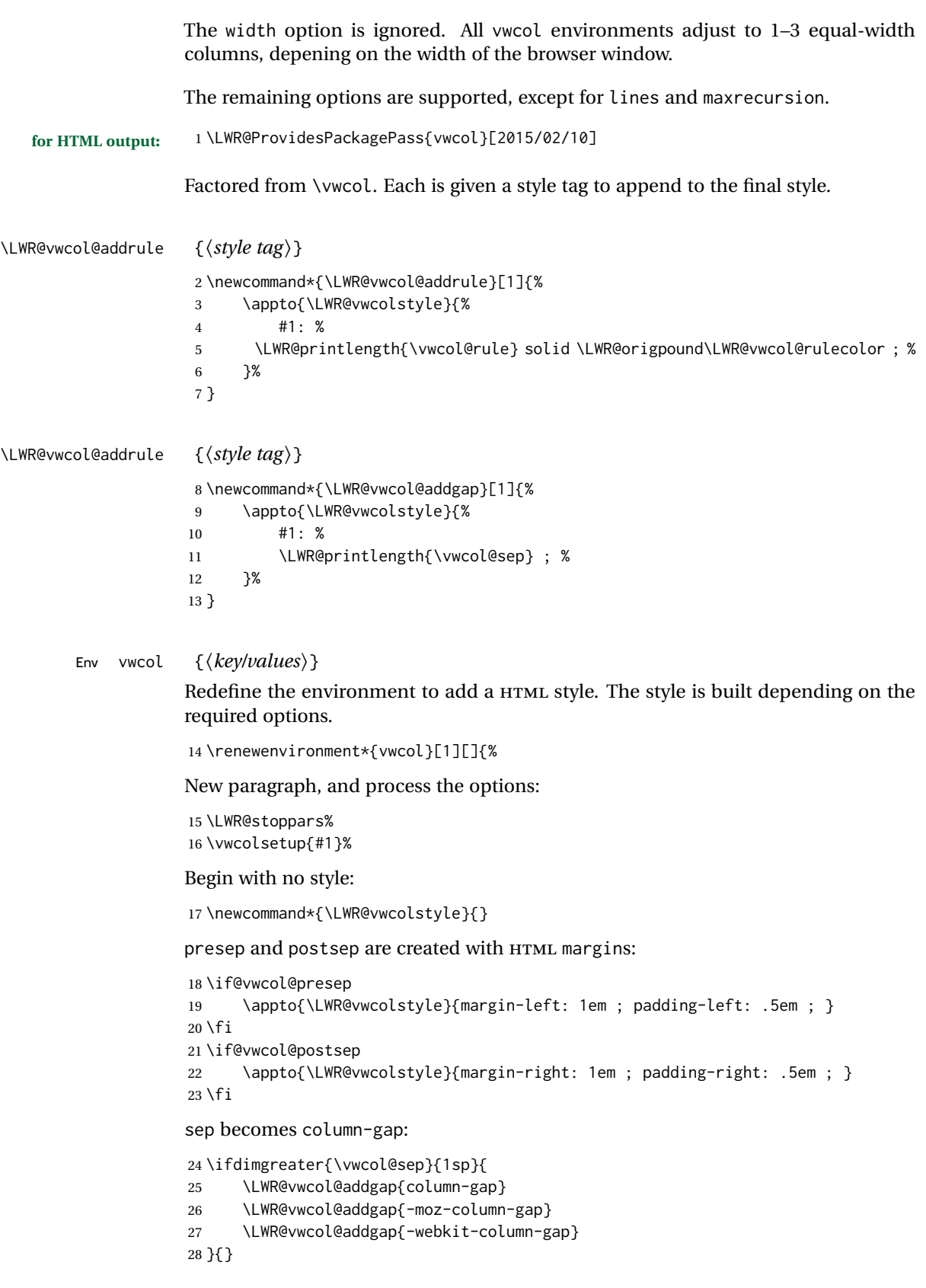

rule become column-rule, while prerule and postrule become HTML borders:

```
29 \convertcolorspec{named}{\vwcol@rulecol}{HTML}\LWR@vwcol@rulecolor%
30 \ifdimgreater{\vwcol@rule}{0pt}{
```

```
31 \ifdimless{\vwcol@rule}{1pt}{
32 \setlength{\vwcol@rule}{1pt}
33 }{}
34 \LWR@vwcol@addrule{column-rule}
35 \LWR@vwcol@addrule{-moz-column-rule}
36 \LWR@vwcol@addrule{-webkit-column-rule}
37 \if@vwcol@prerule\LWR@vwcol@addrule{border-left}\fi
38 \if@vwcol@postrule\LWR@vwcol@addrule{border-right}\fi
39 }{}
```
Each of the justify options becomes a text-align. Indentation is added where appropriate.

```
40 \ifdefequal{\vwcol@justify}{\RaggedRight}{
41 \appto{\LWR@vwcolstyle}{text-align: left ; }
42 \ifdimgreater{\vwcol@parindent}{0pt}{
43 \appto{\LWR@vwcolstyle}{%
44 text-indent: \LWR@printlength{\vwcol@parindent} ; %
45 }
46 }{}
47 }{}
48 \ifdefequal{\vwcol@justify}{\RaggedLeft}{
49 \appto{\LWR@vwcolstyle}{text-align: right ; }
50 }{}
51 \ifdefequal{\vwcol@justify}{\Centering}{
52 \appto{\LWR@vwcolstyle}{text-align: center ; }
53 }{}
54 \ifdefequal{\vwcol@justify}{\justifying}{
55 \appto{\LWR@vwcolstyle}{text-align: justify ; }
56 \ifdimgreater{\vwcol@parindent}{0pt}{
57 \appto{\LWR@vwcolstyle}{%
58 text-indent: \LWR@printlength{\vwcol@parindent} ; %
59 }
60 }{}
61 }{}
```
Create the <div> with the assembled style:

```
62 \BlockClass[\LWR@vwcolstyle]{multicols}
63 }
```
When the environment ends:

```
64 {
65 \endBlockClass
66 \LWR@startpars
67 }
```
### File 463 **lwarp-wallpaper.sty**

# § 563 Package **wallpaper**

(*Emulates or patches code by* MICHAEL H.F. WILKINSON.)

Pkg wallpaper **wallpaper** is ignored.

**for HTML output:** <sup>1</sup> \LWR@ProvidesPackageDrop{wallpaper}[2005/01/18]

 \newcommand\*{\CenterWallPaper}[2]{} \newcommand\*{\ThisCenterWallPaper}[2]{} \newcommand\*{\TileWallPaper}[3]{} \newcommand\*{\ThisTileWallPaper}[3]{} \newcommand\*{\TileSquareWallPaper}[2]{} \newcommand\*{\ThisTileSquareWallPaper}[2]{} \newcommand\*{\ULCornerWallPaper}[2]{} \newcommand\*{\ThisULCornerWallPaper}[2]{} \newcommand\*{\LLCornerWallPaper}[2]{} \newcommand\*{\ThisLLCornerWallPaper}[2]{} \newcommand\*{\URCornerWallPaper}[2]{} \newcommand\*{\ThisURCornerWallPaper}[2]{} \newcommand\*{\LRCornerWallPaper}[2]{} \newcommand\*{\ThisLRCornerWallPaper}[2]{} \newcommand\*{\ClearWallPaper}{} \newlength{\wpXoffset} \newlength{\wpYoffset}

File 464 **lwarp-watermark.sty**

## § 564 Package **watermark**

(*Emulates or patches code by* ALEXANDER I. ROZHENKO.)

Pkg watermark watermark is ignored. **for HTML output:** 1 \LWR@ProvidesPackageDrop{watermark}[2004/12/09] \newcommand{\watermark}[1]{} \newcommand{\leftwatermark}[1]{} \newcommand{\rightwatermark}[1]{} \newcommand{\thiswatermark}[1]{}

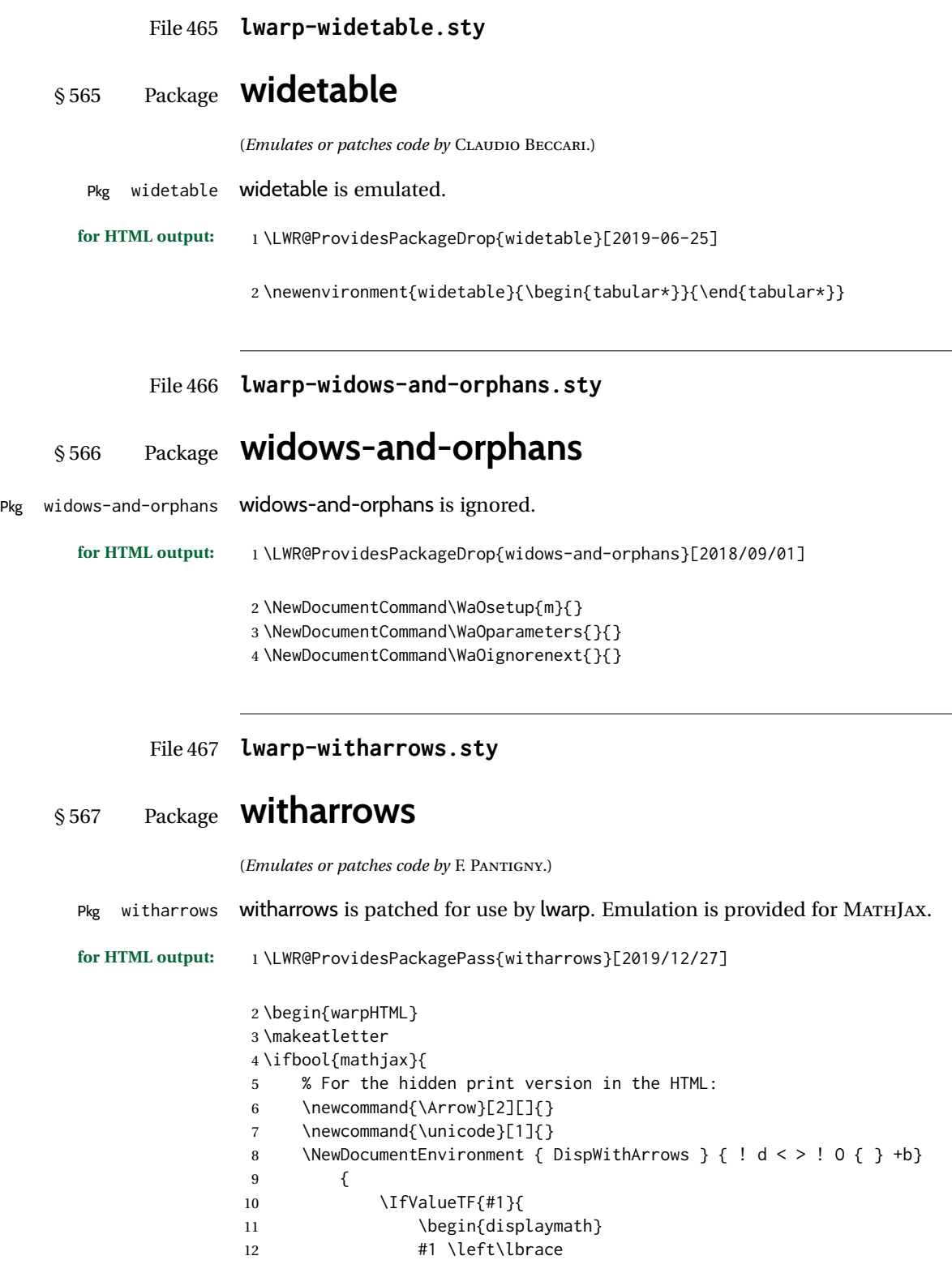

```
13 \begin{align}
14 #3
15 \end{align}
16 \right .
17 \end{displaymath}
18 }{
19 \begin{displaymath}
20 \begin{align}
21 #3
22 \end{align}
23 \end{displaymath}
24 }
25 }
26 {}
27 \NewDocumentEnvironment { DispWithArrows* } { ! d < > ! O { } +b}
28 {
29 \lifValueTF{#1}{
30 \begin{displaymath}
31 #1 \left\lbrace
32 \begin{align*}
33 #3
34 \end{align*}
35 \rightarrow \rightarrow \rightarrow \rightarrow36 \end{displaymath}
37 }{
38 \begin{displaymath}
39 \begin{align*}
40 #3
41 \end{align*}
42 \end{displaymath}
43 }
44 }
45 {}
46 }{
47 % If not MathJax, use SVG images.
48 \BeforeBeginEnvironment{WithArrows}{\global\booltrue{LWR@unknownmathsize}}
49 \BeforeBeginEnvironment{DispWithArrows}{%
50 \begin{BlockClass}{displaymathnumbered}%
51 \begin{lateximage}%
52 }
53 \AfterEndEnvironment{DispWithArrows}{\end{lateximage}\end{BlockClass}}
54 \BeforeBeginEnvironment{DispWithArrows*}{%
55 \begin{BlockClass}{displaymath}%
56 \begin{lateximage}%
57 }
58 \AfterEndEnvironment{DispWithArrows*}{\end{lateximage}\end{BlockClass}}
59 }
60 \makeatother
61 \end{warpHTML}
62
63 \begin{warpMathJax}
64 \CustomizeMathJax{\newenvironment{WithArrows}[1][]{\begin{aligned}}{\end{aligned}}}
65 % Unable to make a sized box.
66 \CustomizeMathJax{\newcommand{\Arrow}[2][]{&{\Large\unicode{x2938}}~\textit{#2}}}
67 \end{warpMathJax}
```

```
File 468 lwarp-wrapfig.sty
```

```
§ 568 Package wrapfig
```
(*Emulates or patches code by* DONALD ARSENEAU.)

```
Pkg wrapfig wrapfig is emulated.
```
**for HTML output:** <sup>1</sup> \LWR@ProvidesPackageDrop{wrapfig}[2003/01/31]

```
2 \newcommand*{\LWR@wrapposition}{}
 3
 4 \newcommand*{\LWR@subwrapfigure}[2]{%
 5 \renewcommand*{\LWR@wrapposition}{}%
 6 \ifthenelse{%
 7 \equal{#1}{r}\OR\equal{#1}{R}\OR%
 8 \equal{#1}{o}\OR\equal{#1}{O}%
9 }%
10 {\renewcommand*{\LWR@wrapposition}{float:right}}%
11 {\renewcommand*{\LWR@wrapposition}{float:left}}%
12 \setlength{\LWR@templengthone}{#2}%
13 \LWR@BlockClassWP{%
14 width:\LWR@printlength{\LWR@templengthone}; \LWR@wrapposition; %
15 margin:10pt%
16 }%
17 {%
18 width:\LWR@printlength{\LWR@templengthone}; \LWR@wrapposition; %
19 }%
20 {marginblock}%
21 \setlength{\linewidth}{\LWR@templengthone}%
22 }
23
24
25 \NewDocumentEnvironment{wrapfigure}{o m o m}
26 {%
27 \begin{LWR@setvirtualpage}*%
28 \LWR@subwrapfigure{#2}{#4}%
29 \captionsetup{type=figure}%
30 }
31 {%
32 \endLWR@BlockClassWP%
33 \end{LWR@setvirtualpage}%
34 }
35
36
37 \NewDocumentEnvironment{wraptable}{o m o m}
38 {%
39 \begin{LWR@setvirtualpage}*%
40 \LWR@subwrapfigure{#2}{#4}%
```

```
41 \captionsetup{type=table}%
42 }
43 {%
44 \endLWR@BlockClassWP%
45 \end{LWR@setvirtualpage}%
46 }
47
48
49 \NewDocumentEnvironment{wrapfloat}{m o m o m}
50 {%
51 \begin{LWR@setvirtualpage}*%
52 \LWR@subwrapfigure{#3}{#5}%
53 \captionsetup{type=#1}%
54 }
55 {%
56 \endLWR@BlockClassWP%
57 \end{LWR@setvirtualpage}%
58 }
59
60 \newlength{\wrapoverhang}
```
File 469 **lwarp-xbmks.sty**

## § 569 Package **xbmks**

Pkg xbmks xbmks is ignored. **for HTML output:** 1 \LWR@ProvidesPackageDrop{xbmks}[2018/07/04]

\newcommand{\xbmksetup}[1]{}

\NewDocumentCommand{\pdfbookmarkx}{o m o m}{}

\NewDocumentCommand{\currentpdfbookmarkx}{m o m}{}

\NewDocumentCommand{\subpdfbookmarkx}{m o m}{}

\NewDocumentCommand{\belowpdfbookmarkx}{m o m}{}

### File 470 **lwarp-xcolor.sty**

## § 570 Package **xcolor**

(*Emulates or patches code by* DR. UWE KERN.)

Pkg xcolor xcolor is supported by lwarp.

### § 570.1 **Limitations**

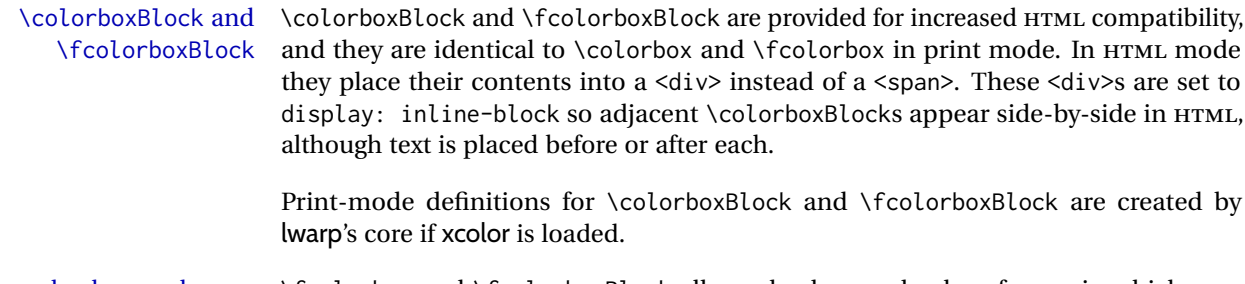

- background: none \fcolorbox and \fcolorboxBlock allow a background color of none, in which case only the frame is drawn, which can be useful for HTML.
	- color support Color definitions, models, and mixing are fully supported without any changes required.
- colored tables \rowcolors is supported, except that the optional argument is ignored so far.
- colored text and boxes \textcolor, \colorbox, and \fcolorbox are supported.
- \color and \pagecolor \color and \pagecolor are ignored. Use css or \textcolor where possible.

### § 570.2 **xcolor definitions: location and timing**

The lwarp core and its lwarp-xcolor package are tightly integrated to allow comparable results for print, HTML, and print inside an HTML lateximage. This requires a number of definitions and redefintions depending on whether each of xcolor and lateximage is being used, and whether print or HTML is being generated. Some of these actions are one-time when xcolor is loaded, and others are temporary as lateximage is used.

- **When xcolor is loaded in print mode:** No special actions are taken at the time that xcolor is loaded in print mode, but see \AtBeginDocument below.
- **When lwarp-xcolor is loaded in HTML mode:** xcolor's original definitions are saved for later restoration. \LWR@restoreorigformatting is appended to restore these definitions for use inside a lateximage. New HTML-mode definitions are created for \textcolor, \pagecolor, \nopagecolor, \colorbox, \colorboxBlock, \fcolorbox, \fcolorboxBlock, and fcolorminipage.
- **\AtBeginDocument in print or HTML mode:** See Section [85.](#page-545-0) If xcolor has been loaded, the print-mode \fcolorbox is modified to accept a background color of none, and additional definitions are created for lwarp's new macros print-mode macros \colorboxBlock, \fcolorboxBlock, and fcolorminipage. The HTML versions of these macros will already have been created by lwarp-xcolor if it has been loaded.

For use inside an HTML lateximage, \LWR@restoreorigformatting is appended to temporarily set these functions to their print-mode versions.

**In a lateximage in HTML mode:** \LWR@restoreorigformatting temporarily restores the print-mode definitions of xcolor's functions. See \LWR@restoreorigformatting on page [502.](#page-501-0)

**Print:** Used as-is.

**HTML:** Ignored by *pdftotext*, and will not appear.

**HTML lateximage:** Colors will appear in a lateximage.

#### **\textcolor:**

**Print:** Used as-is.

**HTML:** Redefined by lwarp-xcolor, page [1090.](#page-1089-0)

**HTML lateximage:** Remembers and reuses the print version.

#### **\pagecolor:**

**Print:** Used as-is.

**HTML:** Ignored.

**HTML lateximage:** Colors will be picked up in a lateximage.

#### **\nopagecolor:**

**Print:** Used as-is.

**HTML:** Ignored.

**HTML lateximage:** Colors will be picked up in a lateximage.

### **\colorbox:**

**Print:** Used as-is.

**HTML:** Redefined by lwarp-xcolor, page [1091.](#page-1089-0)

**HTML lateximage:** Remembers and reuses the print version.

### **\colorboxBlock:**

**Print:** Becomes \colorbox.

**HTML:** Newly defined by lwarp-xcolor to use a <div>, page [1091.](#page-1089-0)

**HTML lateximage:** Remembers and reuses the print version \colorbox.

#### **\fcolorbox:**

**Print:** Modified to allow a background of none. \LWR@print@fcolorbox at section [85](#page-545-0)

**HTML:** Redefined by lwarp-xcolor, page [1091.](#page-1089-0)

**HTML lateximage:** Remembers and reuses the print version.

#### **\fcolorboxBlock:**

Print: Becomes \fcolorbox. Section [85](#page-545-0)

**HTML:** Newly defined by lwarp-xcolor to use a <div>, page [1092.](#page-1089-0)

**HTML lateximage:** Remembers and reuses the print version \fcolorbox.

### **fcolorminipage:**

Print: Newly defined in the lwarp core. LWR@print@fcolorminipage at section [85](#page-545-0)

**HTML:** Newly defined by lwarp-xcolor, page [1093.](#page-1089-0) **HTML lateximage:** Uses the print version. **\boxframe: Print:** Used as-is. **HTML:** Redefined by lwarp-xcolor, page [1094.](#page-1089-0) **HTML lateximage:** Remembers and reuses the print version. § 570.3 **Package loading for HTML output:** <sup>1</sup> \LWR@ProvidesPackagePass{xcolor}[2016/05/11] 2 \begin{warpHTML} § 570.4 **Remembering and restoring original definitions** Remember the following print-mode actions to be restored when inside a lateximage environment: 3 \LetLtxMacro\LWR@print@pagecolor\pagecolor 4 \LetLtxMacro\LWR@print@nopagecolor\nopagecolor \LWR@restoreorigformatting Inside a lateximage the following gets restored to their print-mode actions: 5 \appto\LWR@restoreorigformatting{% 6 \LetLtxMacro\pagecolor\LWR@print@pagecolor% 7 \LetLtxMacro\nopagecolor\LWR@print@nopagecolor% 8 } § 570.5 **\normalcolor** \normalcolor 9\DeclareRobustCommand{\LWR@HTML@normalcolor}{\color{black}}% 10 11 \LWR@formatted{normalcolor} § 570.6 **HTML color style** \LWR@findcurrenttextcolor Sets \LWR@tempcolor to the current color. 12 \renewcommand\*{\LWR@findcurrenttextcolor}{% 13 \protect\colorlet{LWR@current@color}{.}% 14 \protect\convertcolorspec{named}{LWR@current@color}{HTML}\LWR@tempcolor% 15 } Prints a color style for the current color. \LWR@currenttextcolorstyle 16 \newcommand\*{\LWR@currenttextcolorstyle}{% 17 \LWR@findcurrenttextcolor% 18 \ifdefstring{\LWR@tempcolor}{000000}% 19 {}% 20 {color: \LWR@origpound\LWR@tempcolor ; }% 21 }

```
22 \DeclareDocumentCommand{\LWR@textcurrentcolor}{m}{%
23 \begingroup%
24 \LWR@FBcancel%
25 \LWR@findcurrenttextcolor%
26 \InlineClass[color:\LWR@origpound\LWR@tempcolor]{textcolor}{%
27 \renewcommand*{\LWR@currenttextcolor}{\LWR@origpound\LWR@tempcolor}%
28 #1%
29 }%
30 \endgroup%
31 }
```

```
\LWR@colorstyle {\langle 2: model \rangle} {\langle 3: color \rangle}
```
For a color style, prints the color converted to HTML colors.

```
32 \NewDocumentCommand{\LWR@colorstyle}{m m}{%
33 \begingroup%
34 \LWR@FBcancel%
```
Use the xcolor package to convert to an HTML color space:

```
35 \convertcolorspec{#1}{#2}{HTML}\LWR@tempcolor%
```
Print the converted color:

```
36 \LWR@origpound\LWR@tempcolor%
37 \endgroup%
38 }
```

```
\LWR@backgroundcolor [(model)] {\langle color \rangle} {\{ \langle text \rangle \}}
```
Similar to \textcolor, but prints black text against a color background.

Converted into an HTML hex color span.

```
39 \NewDocumentCommand{\LWR@backgroundcolor}{O{named} m m}{%
40 \begingroup%
41 \LWR@FBcancel%
42 \InlineClass[background:\LWR@colorstyle{#1}{#2}]{backgroundcolor}{%
43 #3%
44 }%
45 \endgroup%
46 }
```
### § 570.7 **HTML border**

\LWR@borderpadding {h*colorstyle*i} {h*color*i} Prints the HTML attributes for a black border and padding. \LWR@forceminwidth must be used first in order to set the border width.

```
47 \newcommand*{\LWR@borderpadding}[2]{%
48 border:\LWR@printlength{\LWR@atleastonept} solid \LWR@colorstyle{#1}{#2} ; %
49 padding:\LWR@printlength{\fboxsep}%
50 }
```
### § 570.8 **High-level macros**

\color  $[\langle model \rangle] {\langle color \rangle}$ 

 $\triangle$  The current \color is used by HTML rules and frames, but does not affect the current HTML text output, due to the lack of HTML states and scoping limitations. Use \textcolor if possible.

```
51 \NewDocumentCommand{\LWR@HTML@color}{o m}{%
52 \IfValueTF{#1}{%
53 \LWR@print@color[#1]{#2}%
54 \convertcolorspec{#1}{#2}{HTML}\LWR@tempcolor%
55 }{%
56 \LWR@print@color{#2}%
57 \convertcolorspec{named}{#2}{HTML}\LWR@tempcolor%
58 }%
59 \edef\LWR@currenttextcolor{\LWR@origpound\LWR@tempcolor}%
60 }
61
62 \LWR@formatted{color}
```
\textcolor  $[\langle model \rangle] {\langle color \rangle} {\langle text \rangle}$ 

Converted into an HTML hex color span.

```
63 \NewDocumentCommand{\LWR@HTML@textcolor}{o m m}{%
64 \begingroup%
65 \IfValueTF{#1}{%
66 \color[#1]{#2}%
67 }{%
68 \color{#2}%
69 }%
70 \InlineClass[color:\LWR@currenttextcolor]{textcolor}{#3}%
71 \endgroup%
72 }%
73
74 \LWR@formatted{textcolor}
```
\pagecolor  $[\langle model \rangle] {\langle color \rangle}$ 

Ignored. Use css instead.

```
75 \renewcommand*{\pagecolor}[2][named]{}
```
\nopagecolor Ignored.

\renewcommand\*{\nopagecolor}{}

\colorbox  $[\langle model \rangle] {\langle color \rangle} {\langle text \rangle}$ 

Converted into an HTML hex background color <span>.

```
77 \NewDocumentCommand{\LWR@HTML@colorbox}{O{named} m +m}{%
78 \begingroup%
79 \LWR@FBcancel%
80 \InlineClass[%
81 background:\LWR@colorstyle{#1}{#2} ; %
82 padding:\LWR@printlength{\fboxsep}%
83 ]{colorbox}{#3}%
84 \endgroup%
85 }
86
87 \AtBeginDocument{
88 \LWR@formatted{colorbox}
89 }
```
\colorboxBlock  $[(model)] {\langle color\rangle} {\langle text\rangle}$ 

Converted into an HTML hex background color <div>.

```
90 \NewDocumentCommand{\LWR@HTML@colorboxBlock}{O{named} m +m}{%
91 \begingroup%
92 \LWR@FBcancel%
93 \LWR@stoppars%
```

```
94 \begin{BlockClass}[%
95 background:\LWR@colorstyle{#1}{#2} ; %
96 padding:\LWR@printlength{\fboxsep}%
97 ]{colorboxBlock}
98 #3
99 \end{BlockClass}%
100 \endgroup%
```
Prevent paragraph tags around horizontal white space until the start of the next paragraph:

```
101 \global\booltrue{LWR@minipagethispar}%
102 }
103
104 \AtBeginDocument{
105 \LWR@formatted{colorboxBlock}
106 }
```

```
\fcolorbox [\langle \text{framemodel} \rangle] \{ \langle \text{framecolor} \rangle\} [\langle \text{boxmodel} \rangle] \{ \langle \text{boxcolor} \rangle\} \{ \langle \text{text} \rangle\}
```
Converted into a framed HTML hex background color span.

A background color of none creates a colored frame without a background color.

```
107\NewDocumentCommand{\LWR@HTML@fcolorbox}{O{named} m O{named} m +m}{%
108 \LWR@traceinfo{HTML fcolorbox #2 #4}%
109 \begingroup%
110 \LWR@FBcancel%
111 \LWR@forceminwidth{\fboxrule}%
112 \ifthenelse{\equal{#4}{none}}%
113 {% no background color
114 \InlineClass[%
115 \LWR@borderpadding{#1}{#2}%
116 ]{fcolorbox}{#5}%
117 }%
118 {% yes background color
119 \InlineClass[%
120 \LWR@borderpadding{#1}{#2} ; %
121 background:\LWR@colorstyle{#3}{#4}%
122 ]{fcolorbox}{#5}%
123 }%
124 \endgroup%
125 }
126
127 \AtBeginDocument{
128 \LWR@formatted{fcolorbox}
129 }
```
\fcolorboxBlock [\framemodel\] {\framecolor\} [\boxmodel\] {\boxcolor\} {\text\}

Converted into a framed HTML hex background color span.

A background color of none creates a colored frame without a background color.

```
130 \NewDocumentCommand{\LWR@HTML@fcolorboxBlock}{O{named} m O{named} m +m}{%
131 \LWR@traceinfo{HTML fcolorboxBlock #2 #4}%
132 \begingroup%
133 \LWR@FBcancel%
134 \LWR@forceminwidth{\fboxrule}%
```

```
135 \LWR@stoppars%
```

```
136 \ifthenelse{\equal{#4}{none}}%
137 {% no background color
138 \begin{BlockClass}[%
139 \LWR@borderpadding{#1}{#2}%
140 ]{fcolorboxBlock}
141 #5
142 \end{BlockClass}%
143 }%
144 {% yes background color
```

```
145 \convertcolorspec{#3}{#4}{HTML}\LWR@tempcolortwo%
146 \begin{BlockClass}[%
147 background:\LWR@origpound\LWR@tempcolortwo\ ; %
148 \LWR@borderpadding{#1}{#2}%
149 ]{fcolorboxBlock}
150 #5
151 \end{BlockClass}%
152 }%
153 \endgroup%
```
Prevent paragraph tags around horizontal white space until the start of the next paragraph:

```
154 \global\booltrue{LWR@minipagethispar}%
155 \LWR@traceinfo{HTML fcolorboxBlock done}%
156 }
157
158 \AtBeginDocument{
159 \LWR@formatted{fcolorboxBlock}
160 }
```
Creates a framed HTML <div> around its contents.

A print-output version is defined in the lwarp core: section [85](#page-545-0)

```
\LWR@subfcolorminipage {\{ \mathsf{framemodel} \} \{ \mathsf{framecolor} \}} {\mathsf{hckground tag} \} \{ \mathsf{height} \}
```

```
161 \NewDocumentCommand{\LWR@subfcolorminipage}{m m m m}{%
```

```
162 \LWR@stoppars%
```

```
163 \begin{BlockClass}[%
164 #3%
165 \LWR@borderpadding{#1}{#2} ; %
166 \IfValueT{#4}{height:\LWR@printlength{\LWR@tempheight} ; }%
167 width:\LWR@printlength{\LWR@tempwidth}%
168 ]{fcolorminipage}%
169 }
```
Env fcolorminipage  $[\langle 1:ffanemodel \rangle] \{ \langle 2:framecolor \rangle\} [\langle 3:boxmodel \rangle] \{ \langle 4:boxcolor\rangle\} [\langle 5:align \rangle] [\langle 6:height \rangle]$  $\lbrack \langle 7:inner-align\rbrack\rbrack$   $\lbrack \langle 8:width\rangle\rbrack$  \NewDocumentEnvironment{LWR@HTML@fcolorminipage}{O{named} m O{named} m O{c} o o m} {%

```
172 \LWR@FBcancel%
173 \setlength{\LWR@tempwidth}{#8}%
```

```
174 \IfValueT{#6}{\setlength{\LWR@tempheight}{#6}}%
```

```
175 \LWR@forceminwidth{\fboxrule}%
```

```
176 \convertcolorspec{#1}{#2}{HTML}\LWR@tempcolor%
```

```
177 \ifthenelse{\equal{#4}{none}}%
178 {\LWR@subfcolorminipage{#1}{#2}{}{#6}}%
```

```
179 {%
```

```
181 \LWR@subfcolorminipage{#1}{#2}%
182 {background:\LWR@origpound\LWR@tempcolortwo\ ; }%
183 {#6}%
184 }%
185 }%
186 {%
187 \end{BlockClass}%
```
Prevent paragraph tags around horizontal white space until the start of the next paragraph:

```
188 \global\booltrue{LWR@minipagethispar}%
189 }
190
191 \AtBeginDocument{
192 \LWR@formattedenv{fcolorminipage}
193 }
```
\boxframe { $\{width\}$ } { $\{height\}$ } { $\{depth\}$ }

The depth is added to the height, but the box is not decended below by the depth. \textcolor is honored.

```
194 \newcommand*{\LWR@HTML@boxframe}[3]{%
195 {%
196 \setlength{\LWR@tempwidth}{#1}%
197 \setlength{\LWR@tempheight}{#2}%
198 \addtolength{\LWR@tempheight}{#3}%
199 \LWR@forceminwidth{\fboxrule}%
200 \LWR@findcurrenttextcolor%
201 \InlineClass[%
202 display:inline-block ; %
203 border:\LWR@printlength{\LWR@atleastonept} solid \LWR@currenttextcolor{} ; %
204 width:\LWR@printlength{\LWR@tempwidth} ; %
205 height:\LWR@printlength{\LWR@tempheight}%
206 ]{boxframe}{}%
207 }%
208 }
209
210 \LWR@formatted{boxframe}
```
### § 570.9 **Row colors**

\rowc@l@rs [ $\langle cmds \rangle$ ] { $\langle startrow \rangle$ } { $\langle odd\ color \rangle$ } { $\langle even\ color \rangle$ } \newcommand\*{\LWR@xcolortempcolor}{} \def\rowc@l@rs[#1]#2#3#4% { \rownum=1%

```
216 \@rowcolorstrue%
217 \@ifxempty{#3}%
218 {\def\@oddrowcolor{\@norowcolor}}%
```
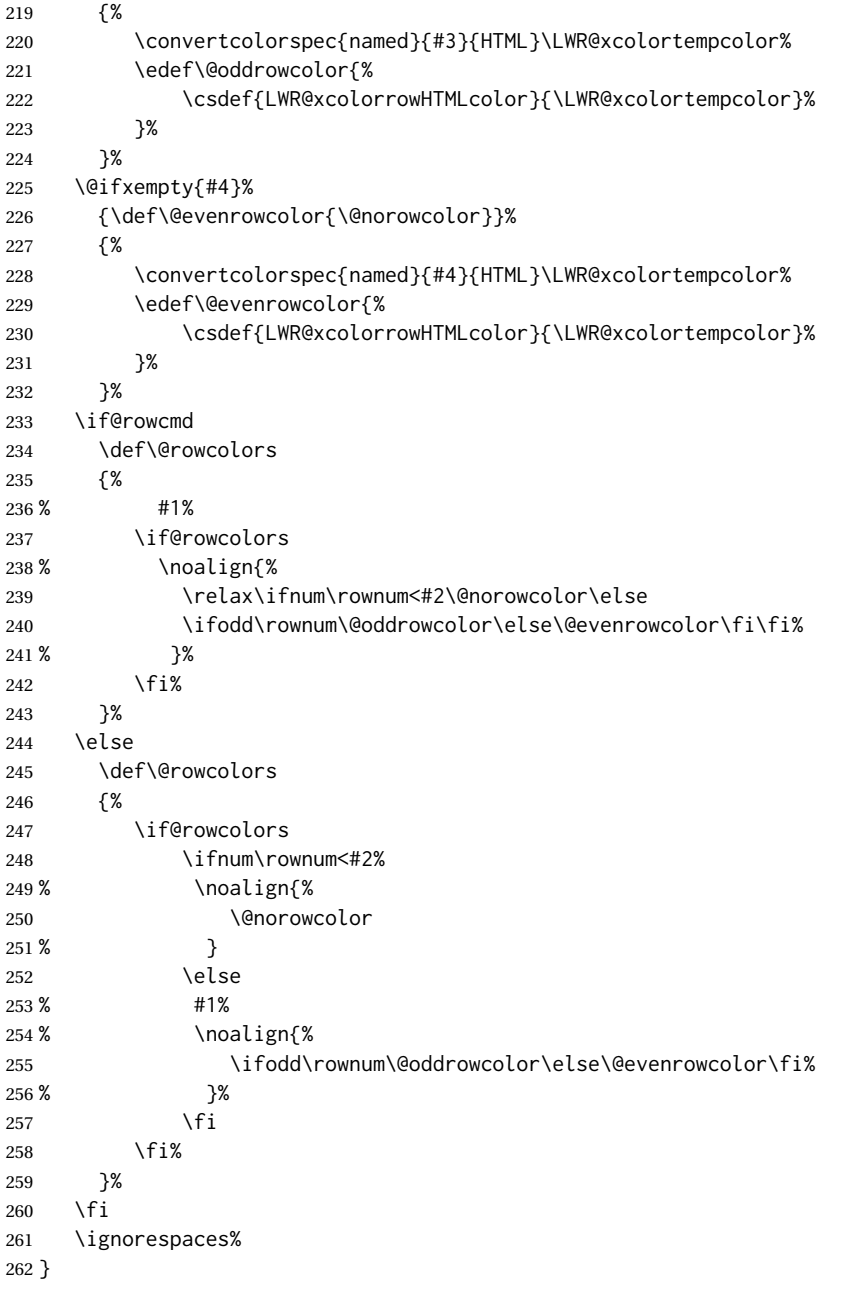

\@norowcolor Turns off color for this row.

 \def\@norowcolor{% \renewcommand{\LWR@xcolorrowHTMLcolor}{}% }

\@rowc@lors Executed at the end of each row.

 \def\@rowc@lors{% % \noalign{%

```
268 \advance\rownum\@ne%
269 % }%
270 \@rowcolors%
271 }
```

```
272 \end{warpHTML}
```
### File 471 **lwarp-xechangebar.sty**

# § 571 Package **xechangebar**

Pkg xechangebar xechangebar is ignored

**for HTML output:** 1 \LWR@ProvidesPackageDrop{xechangebar}[2017/08/03] 2 \LWR@origRequirePackage{lwarp-changebar}

File 472 **lwarp-xellipsis.sty**

## § 572 Package **xellipsis**

(*Emulates or patches code by* DONALD P. GOODMAN III.)

Pkg xellipsis xellipsis is patched for use by lwarp.

When non-zero, each of the spaces is converted to an HTML thin unbreakable space.

**for HTML output:** 1 \LWR@ProvidesPackagePass{xellipsis}[2015/11/01]

```
2 \newcommand*{\LWR@xellipsespace}[1]{%
3 \ifdim#1=0pt\else%
4 \ifdim#1<\fontdimen2\font%
5 \quad \lambda, %
6 \else%
7 \sim %8 \fi%
9 \forall fi%
10 }
11
12 \def\xelip{%
13 \mbox{%
14 \LWR@xellipsespace{\xelipprebef}%
15 \xelipprechar%
16 \LWR@xellipsespace{\xelippreaft}%
17 \LWR@xellipsespace{\xelipbef}%
18 \xelipchar%
19 \quad \text{xel@loopi} = 1\%20 \loop\ifnum\xelipnum>\xel@loopi%
21 \advance\xel@loopi by1%
22 \LWR@xellipsespace{\xelipgap}%
```

```
23 \xelipchar%
24 \repeat%
25 \LWR@xellipsespace{\xelipaft}%
26 \LWR@xellipsespace{\xelippostbef}%
27 \xelippostchar%
28 \LWR@xellipsespace{\xelippostaft}%
29 }%
30 }%
```

```
File 473 lwarp-xetexko-vertical.sty
```
# § 573 Package **xetexko-vertical**

2

(*Emulates or patches code by* DOHYUN KIM.)

Pkg xetexko-vertical xetexko-vertical is patched for use by lwarp.

**for HTML output:** 1 \LWR@loadbefore{xetexko-vertical}

3 \LWR@ProvidesPackagePass{xetexko-vertical}[2018/04/06]

4 \renewcommand{\verticaltypesetting}{}

```
5 \renewenvironment{vertical}[1]{\BlockClass{verticalrl}}{\endBlockClass}
```
6 \renewenvironment{horizontal}[1]{\BlockClass{horizontaltb}}{\endBlockClass}

```
7 \renewcommand{\vertlatin}[1]{#1}
```
## File 474 **lwarp-xfakebold.sty**

# § 574 Package **xfakebold**

(*Emulates or patches code by* HERBERT VOSS.)

```
Pkg xfakebold xfakebold is patched for use by lwarp, and additional underlying support is found in
                   the lwarp core.
\triangle page breaks Note that the print version resets to unbold at each page break, whereas the HTML
                   version maintains the bold state until it is undone.
 for HTML output: 1 \LWR@ProvidesPackagePass{xfakebold}[2018/07/25]
                    2 \let\LWR@orig@setBold\setBold
                    3 \let\LWR@orig@unsetBold\unsetBold
                    4 \renewcommand*{\setBold}{\booltrue{LWR@xfakebold}}
                    5 \renewcommand*{\unsetBold}{\boolfalse{LWR@xfakebold}}
                    6
                    7 \renewcommand*{\LWR@applyxfakebold}{%
                    8 \ifbool{LWR@xfakebold}{\LWR@orig@setBold}{\LWR@orig@unsetBold}%
                    9 }
```
For MATHJAX, xfakebold is ignored.

```
10 \begin{warpMathJax}
11 \CustomizeMathJax{\newcommand{\setBold}[1][]{}}
12 \CustomizeMathJax{\newcommand{\unsetBold}{}}
13 \end{warpMathJax}
```
### File 475 **lwarp-xfrac.sty**

## § 575 Package **xfrac**

(*Emulates or patches code by* THE LATEX3 PROJECT.)

Pkg xfrac Supported by adding xfrac instances, and emulated for MATHJAX.

**for HTML output:** <sup>1</sup> \LWR@ProvidesPackagePass{xfrac}[2018-08-23]

- In the user's document preamble, lwarp should be loaded after font-related setup.  $\triangle$  font size During HTML conversion, this font is used by lwarp to generate its initial PDF output containing HTML tags, later to be converted by *pdftotext* to a plain text file. While the text may be in any font which *pdftotext* can read, the math is directly converted into SVG images using this same user-selected font. xfrac below is set for the Latin Modern (lmr) font. If another font is used, it may be desirable to redefine \xfracHTMLfontsize with a different em size.
	- \sfrac [\*instance*}] {\*num*} [\*sep*}] {\*denom*}}

A text-mode instance for the default font is provided below. The numerator and denominator formats are adjusted to encase everything in HTML tags. \scalebox is made null inside the numerator and denominator, since the HTML tags should not be scaled, and we do not want to introduce additional HTML tags for scaling.

In math mode, which will appear inside a lateximage, no adjustments are necessary.

**for HTML & PRINT:** <sup>2</sup> \begin{warpall}

\xfracHTMLfontsize User-redefinable macro which controls the font size of the fraction.

```
3 \newcommand*{\xfracHTMLfontsize}{.6em}
```
4 \end{warpall}

### **for HTML output:** <sup>5</sup> \begin{warpHTML}

instances Instances of xfrac for various font choices:

Produce CSS for a small raised numerator and a small denominator.

Scaling is turned off so that *pdftotext* correctly reads the result.

6 \DeclareInstance{xfrac}{default}{text}{

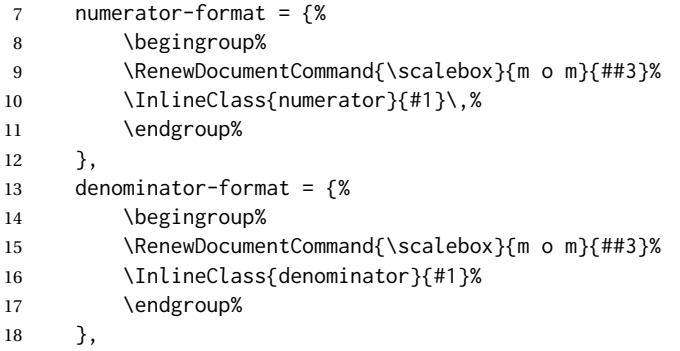

For *pdftotext*, do not scale the text:

```
19 scaling = false
20 }
21
22 \DeclareInstance{xfrac}{lmr}{text}{
23 numerator-format = {%
24 \begingroup%
25 \RenewDocumentCommand{\scalebox}{m o m}{##3}%
26 \InlineClass{numerator}{#1}\,%
27 \endgroup%
28 },
29 denominator-format = {%
30 \begingroup%
31 \RenewDocumentCommand{\scalebox}{m o m}{##3}%
32 \InlineClass{denominator}{#1}%
33 \endgroup%
34 },
```
For *pdftotext*, do not scale the text:

```
35 scaling = false
36 }
37
38 \DeclareInstance{xfrac}{lmss}{text}{
39 numerator-format = {%
40 \begingroup%
41 \RenewDocumentCommand{\scalebox}{m o m}{##3}%
42 \InlineClass{numerator}{#1}\,%
43 \endgroup%
44   },
45 denominator-format = {%
46 \begingroup%
47 \RenewDocumentCommand{\scalebox}{m o m}{##3}%
48 \InlineClass{denominator}{#1}%
49 \endgroup%
50 },
```
For *pdftotext*, do not scale the text:

 scaling = false }

```
53
54 \DeclareInstance{xfrac}{lmtt}{text}{
55 numerator-format = {%
56 \begingroup%
57 \RenewDocumentCommand{\scalebox}{m o m}{##3}%
58 \InlineClass{numerator}{#1}\,%
59 \endgroup%
60 },
61 denominator-format = {%
62 \begingroup%
63 \RenewDocumentCommand{\scalebox}{m o m}{##3}%
64 \InlineClass{denominator}{#1}%
65 \endgroup%
66 },
```
For *pdftotext*, do not scale the text:

```
67 scaling = false
68 }
```
For MATHJAX:

```
69 \begin{warpMathJax}
70 \CustomizeMathJax{\newcommand{\LWRsfrac}[2][/]{{}^\LWRsfracnumerator\!#1{}_{#2}}}
71 \CustomizeMathJax{\newcommand{\sfrac}[2][]{\def\LWRsfracnumerator{#2}\LWRsfrac}}
72 \end{warpMathJax}
```
\end{warpHTML}

### File 476 **lwarp-xltabular.sty**

# § 576 Package **xltabular**

(*Emulates or patches code by* ROLF NIEPRASCHK, HERBERT VOSS.)

Pkg xltabular xltabular is emulated by lwarp.

**for HTML output:** Relies on tabularx.

 $\triangle$  table numbering At present, an xltabular without a caption or with only a \caption\* may be misnumbered in HTML, so it may be necessary to place at the end of the table:

```
\warpHTMLonly{\addtocounter{table}{-1}}
```

```
1 \RequirePackage{tabularx}
2 \RequirePackage{ltablex}
3
4 \LWR@ProvidesPackageDrop{xltabular}[2018/05/23]
5
6 \DeclareDocumentEnvironment{xltabular}{o m m}
7 {\longtable{#3}}
8 {\endlongtable}
```
### File 477 **lwarp-xltxtra.sty**

# § 577 Package **xltxtra**

(*Emulates or patches code by* WILL ROBERTSON, JONATHAN KEW.)

Pkg xltxtra xltxtra is emulated.

**for HTML output:** 1 \LWR@ProvidesPackageDrop{xltxtra}[2016/01/21]

```
2 \RequirePackage{realscripts}
3 \RequirePackage{metalogo}
4 \newcommand*\TeX@logo@spacing[6]{}
5
6 \newcommand*{\vfrac}[2]{%
7 \textsuperscript{#1}/\textsubscript{#2}%
8 }
9
10 \newcommand\namedglyph[1]{%
11 \@tempcnta=\XeTeXglyphindex "#1"\relax
12 \ifnum\@tempcnta>0
13 \XeTeXglyph\@tempcnta
14 \else
15 \xxt@namedglyph@fallback{#1}%
16 \fi}
17
18 \newcommand\xxt@namedglyph@fallback[1]{[#1]}
19
20 \DeclareDocumentCommand{\showhyphens}{m}{}
```
File 478 **lwarp-xmpincl.sty**

# § 578 Package **xmpincl**

(*Emulates or patches code by* MAARTEN SNEEP.)

Pkg xmpincl xmpincl is ignored.

**for HTML output:** Discard all options for lwarp-xmpincl:

\LWR@ProvidesPackageDrop{xmpincl}[2008/05/10]

\newcommand\*{\includexmp}[1]{}

### File 479 **lwarp-xpiano.sty**

## § 579 Package **xpiano**

(*Emulates or patches code by* ENRICO GREGORIO.)

Pkg xpiano xpiano is patched for use by lwarp.

**for HTML output:** 1 \LWR@ProvidesPackagePass{xpiano}

```
2 \ExplSyntaxOn
3 \NewDocumentCommand{\LWR@print@keyboard}{ O{}m }
4 {
5 \xpiano_keyboard:nn { #1 } { #2 }
6 }
7
8 \NewDocumentCommand{\LWR@HTML@keyboard}{ O{}m }
9 {
10 \begin{lateximage}*
11 [%
12 -xpiano-~\PackageDiagramAltText{}: \detokenize\expandafter{#2}%
13 ]
14 [\detokenize\expandafter{#1}]
15 \xpiano_keyboard:nn { #1 } { #2 }
16 \end{lateximage}
17 }
18 \ExplSyntaxOff
19
20 \LWR@formatted{keyboard}
```
File 480 **lwarp-xpinyin.sty**

## § 580 Package **xpinyin**

(*Emulates or patches code by* SOBEN LEE.)

Pkg xpinyin xpinyin is supported.

Pinyin is disabled for file names, the sideroc, and regular footnotes, but is left enabled for minipage footnotes, as per the print mode.

**for HTML output:** 1 \LWR@ProvidesPackagePass{xpinyin}[2019-04-07]

The original's boxes are not used, instead the contents are used with <ruby>, <rb>>>b>, and <rt> tags per modern HTML. Color is detected. ratio is ignored for *pdftotext* to work correctly. Extra spaces are placed inside the tags to allow line breaks in the HTML text.

```
2 \ExplSyntaxOn
3 \cs_new_protected_nopar:Npn \LWR@HTML@__xpinyin_make_pinyin_box:nnn #1#2#3
4 {
5 \color_group_begin: \color_ensure_current:
6 \l__xpinyin_pinyin_box_hook_tl
7 \renewcommand*{\l__xpinyin_ratio_tl}{1}% for pdftotext
8 \__xpinyin_select_font:
9 \clist_if_exist:cTF { c__xpinyin_multiple_ #1 _clist }
10 { \l__xpinyin_multiple_tl \l__xpinyin_format_tl }
11 { \l__xpinyin_format_tl }
12 \ifdefempty{\l__xpinyin_format_tl}
13 {#3}
14 {\LWR@textcurrentcolor{#3}}
15 \color_group_end:
16 }
17 \LWR@formatted{__xpinyin_make_pinyin_box:nnn}
18
19 \cs_new_protected_nopar:Npn \LWR@HTML@__xpinyin_CJKsymbol:nn #1#2
20 {
21 \__xpinyin_leavevmode:
22 \LWR@htmltagc{ruby}
23 \LWR@htmltagc{rb}
24 \__xpinyin_save_CJKsymbol:n {#2}\null% \null removes extra space
25 \LWR@htmltagc{/rb\space}
26 \LWR@htmltagc{rp}(\LWR@htmltagc{/rp\space}
27 \LWR@htmltagc{rt}
28 \__xpinyin_make_pinyin_box:nnn {#1} {#2} { \use:c { c__xpinyin_ #1 _tl } }
29 \LWR@htmltagc{/rt\space}
30 \LWR@htmltagc{rp})\LWR@htmltagc{/rp\space}
31 \LWR@htmltagc{/ruby\space}\null
32 }
33 \LWR@formatted{__xpinyin_CJKsymbol:nn}
34
35 \cs_new_protected_nopar:Npn \LWR@HTML@__xpinyin_single_CJKsymbol:nn #1#2
36 {
37 \__xpinyin_leavevmode:
38 \LWR@htmltagc{ruby}
39 \LWR@htmltagc{rb}
40 \__xpinyin_save_CJKsymbol:n {#1}\null% \null removes extra space
41 \LWR@htmltagc{/rb\space}
42 \LWR@htmltagc{rp}(\LWR@htmltagc{/rp\space}
43 \LWR@htmltagc{rt}
44 \__xpinyin_make_pinyin_box:xnn
45 { \__xpinyin_to_unicode:n {#1} } {#1} { \__xpinyin_pinyin:n {#2} }
46 \LWR@htmltagc{/rt\space}
47 \LWR@htmltagc{rp})\LWR@htmltagc{/rp\space}
48 \LWR@htmltagc{/ruby\space}\null
49 }
50 \LWR@formatted{__xpinyin_single_CJKsymbol:nn}
51
52 \ExplSyntaxOff
```
The lwarp core uses the following to disable CJK xpinyin for filenames, sideroc, and footnotes.

53 \renewcommand\*{\LWR@disablepinyin}{\disablepinyin}

### File 481 **lwarp-xr.sty**

### § 581 Package **xr**

(*Emulates or patches code by* JEAN-PIERRE DRUCBERT, DAVID CARLISLE.)

Pkg  $xr$  xr is patched for use by lwarp. The  $*_$ html.aux file is used. \externaldocument is modified to also accept the optional arguments for xr-hyper, which currently uses xr for HTML output.

See section [5.17.](#page-87-0)

```
for HTML output: 1 \LWR@ProvidesPackagePass{xr}[2019/07/22]%
```

```
2 \LetLtxMacro\LWR@orig@externaldocument\externaldocument
3
4 \RenewDocumentCommand{\externaldocument}{O{} O{} m O{}}{%
5 \ifblank{#1}{%
6 \LWR@orig@externaldocument{#3_html}%
7 }{%
8 \LWR@orig@externaldocument[#1]{#3_html}%
9 }%
10 }
```
File 482 **lwarp-xr-hyper.sty**

## § 582 Package **xr-hyper**

(*Emulates or patches code by* DAVID CARLISLE.)

Pkg xr-hyper xr-hyper is replaced by xr, which is modified to accept the optional arguments for \externaldocument. So far, no hyperlinks are provided for citations.

See section [5.17.](#page-87-0)

**for HTML output:** 1 \LWR@ProvidesPackageDrop{xr-hyper}[2019/10/03]%

3 \LWR@origRequirePackage{lwarp-xr}

File 483 **lwarp-xtab.sty**

2

§ 583 Package **xtab**

(*Emulates or patches code by* PETER WILSON.)

Pkg xtab xtab is emulated.

**for HTML output:** <sup>1</sup> \LWR@ProvidesPackageDrop{xtab}[2011/07/31]

 $\triangle$  Misplaced alignment For \tablefirsthead, etc., enclose them as follows:

tab character & \StartDefiningTabulars \tablefirsthead . . . \StopDefiningTabulars

See section [8.10.1.](#page-151-0)

 $\triangle$  lateximage supertabular and xtab are not supported inside a lateximage.

```
2 \newcommand{\LWRXT@firsthead}{}
3
4 \newcommand{\tablefirsthead}[1]{%
5 \long\gdef\LWRXT@firsthead{#1}%
6 }
7
8 \newcommand{\tablehead}[1]{}
9
10 \newcommand{\tablelasthead}[1]{}
11
12 \newcommand{\notablelasthead}{}
13
14 \newcommand{\tabletail}[1]{}
15
16 \newcommand{\LWRXT@lasttail}{}
17
18 \newcommand{\tablelasttail}[1]{%
19 \long\gdef\LWRXT@lasttail{#1}%
20 }
21 \newcommand{\tablecaption}[2][]{%
22 \long\gdef\LWRXT@caption{%
23 \ifblank{#1}%
24 {\caption{#2}}%
25 {\caption[#1]{#2}}%
26 }%
27 }
28
29 \let\topcaption\tablecaption
30 \let\bottomcaption\tablecaption
31 \newcommand*{\LWRXT@caption}{}
32
33 \newcommand*{\shrinkheight}[1]{}
34
35 \newcommand*{\xentrystretch}[1]{}
36
37 \NewDocumentEnvironment{xtabular}{s o m}
38 {%
39 \LWR@traceinfo{xtabular}%
```

```
40 \table%
41 \LWRXT@caption%
42 \begin{tabular}{#3}%
43 \TabularMacro\ifdefvoid{\LWRXT@firsthead}%
44 {\LWR@getmynexttoken}%
45 {\expandafter\LWR@getmynexttoken\LWRXT@firsthead}%
46 }%
47 {%
48 \ifdefvoid{\LWRXT@lasttail}%
49 {}%
50 {%
51 \TabularMacro\ResumeTabular%
52 \LWRXT@lasttail%
53 }%
54 \end{tabular}%
55 \endtable%
56 \gdef\LWRXT@caption{}%
57 \LWR@traceinfo{xtabular done}%
58 }
59
60 \NewDocumentEnvironment{mpxtabular}{s o m}
61 {\minipage{\linewidth}\xtabular{#3}}
```

```
62 {\endxtabular\endminipage}
```

```
File 484 lwarp-xunicode.sty
```
# § 584 Package **xunicode**

```
Pkg xunicode Error if xunicode is loaded after lwarp.
```
Patch lwarp-xunicode, but also verify that is was loaded before lwarp:

**for HTML output:** <sup>1</sup> \LWR@loadbefore{xunicode}%

\LWR@ProvidesPackagePass{xunicode}[2011/09/09]

\textcircled becomes a span with a rounded border. \providecommand is used to avoid conflict with textcomp.

```
4 \providecommand*{\LWR@HTML@textcircled}[1]{%
5 \InlineClass[border: 1px solid \LWR@currenttextcolor]{textcircled}{#1}%
6 }
7
8 \LWR@formatted{textcircled}
```
Nullify xunicode macros when generating filenames:

```
9 \FilenameNullify{%
10 \renewcommand*{\textdegree}{}%
```
 \renewcommand\*{\textcelsius}{}% \renewcommand\*{\textohm}{}% \renewcommand\*{\textmu}{}% \renewcommand\*{\textlquill}{}% \renewcommand\*{\textrquill}{}% \renewcommand\*{\textcircledP}{}% 17 \renewcommand\*{\texttwelveudash}{}% \renewcommand\*{\textthreequartersemdash}{}% \renewcommand\*{\textmho}{}% \renewcommand\*{\textnaira}{}% \renewcommand\*{\textpeso}{}% \renewcommand\*{\textrecipe}{}% \renewcommand\*{\textinterrobang}{}% \renewcommand\*{\textinterrobangdown}{}% \renewcommand\*{\textperthousand}{}% \renewcommand\*{\textpertenthousand}{}% \renewcommand\*{\textbaht}{}% \renewcommand\*{\textdiscount}{}% \renewcommand\*{\textservicemark}{}% \renewcommand\*{\textcircled}[1]{#1}% \renewcommand\*{\capitalcedilla}[1]{#1}% \renewcommand\*{\capitalogonek}[1]{#1}% \renewcommand\*{\capitalgrave}[1]{#1}% \renewcommand\*{\capitalacute}[1]{#1}% \renewcommand\*{\capitalcircumflex}[1]{#1}% \renewcommand\*{\capitaltilde}[1]{#1}% \renewcommand\*{\capitaldieresis}[1]{#1}% \renewcommand\*{\capitalhungarumlaut}[1]{#1}% \renewcommand\*{\capitalring}[1]{#1}% \renewcommand\*{\capitalcaron}[1]{#1}% \renewcommand\*{\capitalbreve}[1]{#1}% \renewcommand\*{\capitalmacron}[1]{#1}% \renewcommand\*{\capitaldotaccent}[1]{#1}% }% FilenameNullify

File 485 **lwarp-xurl.sty**

```
§ 585 Package xurl
        Pkg xurl xurl is ignored.
  for HTML output: 1 \LWR@ProvidesPackageDrop{xurl}[2020/01/14]
```
\def\useOriginalUrlSetting{}

File 486 **lwarp-xy.sty**

## § 586 Package **xy**

(*Emulates or patches code by* KRISTOFFER H. ROSE, ROSS MOORE.)

Pkg xy xy is patched for use by lwarp.

**for HTML output:** 1 \LWR@ProvidesPackagePass{xy}[2013/10/06]

After xy modules have been loaded:

\AtBeginDocument{

The original definitions without a lateximage:

```
3 \LetLtxMacro\LWR@orig@xy\xy
4 \LetLtxMacro\LWR@orig@endxy\endxy
```
The outer-most xy environment is placed in a lateximage, but not more than one level deep, which would conflict with xy:

```
5 \renewcommand*{\xy}{%
6 \ifnumcomp{\value{LWR@lateximagedepth}}{>}{0}%
7 {\addtocounter{LWR@lateximagedepth}{1}}%
8 {\begin{lateximage}[-xy-~\PackageDiagramAltText]}%
9 \LWR@orig@xy%
10 }
11
12 \renewcommand*{\endxy}{%
13 \LWR@orig@endxy%
14 \ifnumcomp{\value{LWR@lateximagedepth}}{>}{1}%
15 {\addtocounter{LWR@lateximagedepth}{-1}}%
16 {\end{lateximage}}%
17 }
```
The \xybox must use the original definitions of \xy, \endxy:

```
18 \def\xybox#1{%
19 \LWR@orig@xy#1\LWR@orig@endxy%
20 \Edge@c={\rectangleEdge}\computeLeftUpness@%
21 }
```
If \xygraph is used, it is placed inside a lateximage:

```
22 \@ifundefined{xygraph}{}{
23
24 \LetLtxMacro\LWR@origxygraph\xygraph
25
26 \renewcommand{\xygraph}[1]{%
27 \begin{lateximage}[-xy- xygraph \PackageDiagramAltText]
28 \LWR@origxygraph{#1}
29 \end{lateximage}
30 }
31
32 }% xygraph defined
33
34 }% AtBeginDocument
```
## File 487 **lwarp-zhlineskip.sty**

# § 587 Package **zhlineskip**

Pkg zhlineskip zhlineskip is ignored.

**for HTML output:** 1 \LWR@ProvidesPackageDrop{zhlineskip}[2019/05/15]

```
2 \newcommand*\SetTextEnvironmentSinglespace[1]{}
```

```
3 \newcommand*\RestoreTextEnvironmentLeading[1]{}
```

```
4 \newcommand*\SetMathEnvironmentSinglespace[1]{}
```
\newcommand\*\RestoreMathEnvironmentLeading[1]{}

### File 488 **lwarp-zwpagelayout.sty**

# § 588 Package **zwpagelayout**

(*Emulates or patches code by* ZDENĚK WAGNER.)

```
Pkg zwpagelayout zwpagelayout is ignored.
 for HTML output: 1 \LWR@ProvidesPackageDrop{zwpagelayout}[2013/01/13]
                   2 \def\noBboxes{}
                   3 \@onlypreamble\noBboxes
                   4
                   5 \expandafter\ifx\csname definecolor\endcsname\relax \else
                   6 \definecolor{cmykblack}{cmyk}{0,0,0,1}
                   7 \definecolor{grblack}{gray}{0}
                   8 % \ifzwpl@redefineblack
                   9 % \definecolor{black}{cmyk}{0,0,0,1}\color{black}
                   10\% \fi
                   11 \definecolor{cmykred}{cmyk}{0,1,1,0}
                   12 \definecolor{cmykgreen}{cmyk}{1,0,1,0}
                   13 \definecolor{cmykblue}{cmyk}{1,1,0,0}
                   14 \definecolor{rgbred}{rgb}{1,0,0}
                   15 \definecolor{rgbgreen}{rgb}{0,1,0}
                   16 \definecolor{rgbblue}{rgb}{0,0,1}
                   17 % \ifzwpl@redefinetocmyk
                   18 % \definecolor{red}{cmyk}{0,1,1,0}
                   19 % \definecolor{green}{cmyk}{1,0,1,0}
                   20 % \definecolor{blue}{cmyk}{1,1,0,0}
                   21\% \fi
                   22 \setminus fi23
                   24 \let\OverprintXeTeXExtGState\relax
                   25
                   26 \DeclareRobustCommand\SetOverprint{\ignorespaces}
```

```
27 \DeclareRobustCommand\SetKnockout{\ignorespaces}
28 \DeclareRobustCommand\textoverprint[1]{{\SetOverprint#1}}
29 \DeclareRobustCommand\textknockout[1]{{\SetKnockout#1}}
30
31 \def\SetPDFminorversion#1{}
32 \@onlypreamble\SetPDFminorversion
33
34 \newcommand*\Vcorr{}
35
36 \DeclareRobustCommand\vb[1][]{}
37 \NewDocumentCommand{\NewOddPage}{* o}{}
38 \NewDocumentCommand{\NewEvenPage}{* o}{}
39 \def\SetOddPageMessage#{\gdef\ZW@oddwarning}
40 \def\SetEvenPageMessage#{\gdef\Z@@evenwarning}
41 \def\ZW@oddwarning{Empty page inserted}\let\ZW@evenwarning\ZW@oddwarning
42
43 \def\clap#1{#1}
44
45 \def\CropFlap{2in}
46 \def\CropSpine{1in}
47 \def\CropXSpine{1in}
48 \def\CropXtrim{.25in}
49 \def\CropYtrim{.25in}
50 \def\UserWidth{5in}
51 \def\UserLeftMargin{1in}
52 \def\UserRightMargin{1in}
53 \def\UserTopMargin{1in}
54 \def\UserBotMargin{1in}
55 \def\thePageNumber{\LWR@origpound\,\arabic{page}}
56 \ifXeTeX
57 \def\ifcaseZWdriver{\ifcase2}
58 \else
59 \def\ifcaseZWdriver{\ifcase1}
60 \setminus fi61 \DeclareRobustCommand\ZWifdriver[2]{}
```
File 489 **lwarp-patch-komascript.sty**

# § 589 Package **patch-komascript**

Pkg lwarp-patch-komascript Patches for komascript classes.

lwarp loads this package when scrbook, scrartcl, or scrreprt classes are detected.

Many features are ignored during the HTML conversion. The goal is source-level compatibility.

\titlehead, \subject, \captionformat, \figureformat, and \tableformat are not yet emulated.

 $\triangle$  Not fully tested! Please send bug reports!

Some features have not yet been tested. Please contact the author with any bug reports.

**for HTML output:** 1 \ProvidesPackage{lwarp-patch-komascript}

typearea is emulated.

\RequirePackage{lwarp-typearea}

tocbasic is emulated.

\RequirePackage{lwarp-tocbasic}

scrextend patches most of the new macros.

\RequirePackage{lwarp-scrextend}

Indexing macros, simplified for lwarp:

```
5 \AtBeginDocument{
6
7 \renewcommand*{\idx@heading}{%
8 \idx@@heading{\indexname}%
9 }
10
11 \renewenvironment{theindex}{%
12 \idx@heading%
13 \index@preamble\par\nobreak
14 \let\item\LWR@indexitem%
15 \let\subitem\LWR@indexsubitem%
16 \let\subsubitem\LWR@indexsubsubitem%
17 }
18 {}
19
20 \renewcommand*\indexspace{}
21
22 }% AtBeginDocument
```
The \minisec is placed inside a <div> of class minisec.

```
23 \renewcommand*{\minisec}[1]{
24 \begin{BlockClass}{minisec}
25 #1
26 \end{BlockClass}
27 }
```
The part and chapter preambles are placed as plain text just after each heading.

```
28 \@ifundefined{setpartpreamble}{}{
29 \RenewDocumentCommand{\setpartpreamble}{o o +m}{%
30 \renewcommand{\part@preamble}{#3}%
31 }
32 }
33
34 \@ifundefined{setchapterpreamble}{}{
35 \RenewDocumentCommand{\setchapterpreamble}{o o +m}{%
36 \renewcommand{\chapter@preamble}{#3}%
```
 } }

Simple captions are used in all cases.

```
39 \AtBeginDocument{
40 \LetLtxMacro\captionbelow\caption
41 \LetLtxMacro\captionabove\caption
42
43 \LetLtxMacro\captionofbelow\captionof
44 \LetLtxMacro\captionofabove\captionof
45 }
46
47 \RenewDocumentEnvironment{captionbeside}{o m o o o s}
48 {}
49 {%
50 \IfValueTF{#1}%
51 {\caption[#1]{#2}}%
52 {\caption{#2}}%
53 }
54
55 \RenewDocumentEnvironment{captionofbeside}{m o m o o o s}
56 {}
57 {%
58 \IfValueTF{#2}%
59 {\captionof{#1}[#2]{#3}}%
60 {\captionof{#1}{#3}}%
61 }
62
63 \RenewDocumentCommand{\setcapindent}{s m}{}
64 \renewcommand*{\setcaphanging}{}
65 \renewcommand*{\setcapwidth}[2][]{}
66 \renewcommand*{\setcapdynwidth}[2][]{}
67 \RenewDocumentCommand{\setcapmargin}{s o m}{}
```
File 490 **lwarp-patch-memoir.sty**

## § 590 Package **patch-memoir**

(*Emulates or patches code by* PETER WILSON.)

Pkg lwarp-patch-memoir Patches for memoir class.

#### $\triangle$  Not fully tested! Please send bug reports!

lwarp loads this package when the memoir class is detected.

While emulating memoir, lwarp pre-loads a number of packages (section [590.1\)](#page-1112-0). This  $\triangle$  options clash can cause an options clash when the user's document later loads the same packages with options. To fix this problem, specify the options before loading lwarp:

```
\documentclass{memoir}
. . .
\PassOptionsToPackage{options_list}{package_name}
. . .
\usepackage{lwarp}
. . .
\usepackage{package_name}
```
### $\triangle$  version numbers memoir emulates a number of packages, and declares a version date for each which often does not match the date of the corresponding freestanding package. This can cause warnings about incorrect version numbers. Since lwarp is intended to support the freestanding packages, which are often newer than the date declared by memoir, it is hoped that memoir will update and change its emulated version numbers to match.

\verbfootnote is not supported.

\newfootnoteseries, etc. are not supported.

lwarp loads pagenote to perform memoir's pagenote functions, but there are minor differences in \pagenotesubhead and related macros.

Poem numbering is not supported.

The verbatim environment does not yet support the memoir enhancements. It is currently recommended to load and use fancyvrb instead.

The memoir glossary system is not yet supported by *lwarpmk*. The glossaries package may be used instead, but does require the glossary entries be changed from the memoir syntax to the glossaries syntax.

#### **for HTML output:** 1 \ProvidesPackage{lwarp-patch-memoir}

### § 590.1 **Packages**

<span id="page-1112-0"></span>These are pre-loaded to provide emulation for many of memoir's functions. memoir pretends that abstract, etc. are already loaded, via its "emulated" package mechanism, but lwarp is directly loading the "lwarp-" version of each, which happens to avoid memoir's emulation system.

```
2 \RequirePackage{lwarp-abstract}% req'd
3 \RequirePackage{lwarp-array}% req'd
4 \RequirePackage{lwarp-booktabs}% req'd
5 % \RequirePackage{lwarp-ccaption}% emualated below
6 \RequirePackage{lwarp-changepage}% req'd
7 \RequirePackage{lwarp-crop}
8 \RequirePackage{lwarp-dcolumn}% req'd
9 \RequirePackage{lwarp-enumerate}% req'd
10 \RequirePackage{lwarp-epigraph}% req'd
11 \RequirePackage{lwarp-fancyvrb}% req'd
12 \RequirePackage{lwarp-footmisc}% req'd
13 \RequirePackage{lwarp-framed}% req'd
14 \RequirePackage{lwarp-hanging}% req'd
15 \RequirePackage{lwarp-makeidx}% req'd
16 \DisemulatePackage{moreverb}
```
17 \RequirePackage{lwarp-moreverb}

```
18 \RequirePackage{lwarp-mparhack}
19 \RequirePackage{lwarp-needspace}% req'd
20 \RequirePackage{lwarp-nextpage}% req'd
21 \RequirePackage{lwarp-pagenote}% req'd
22 \RequirePackage{lwarp-parskip}
23 \RequirePackage{lwarp-setspace}% req'd
24 \RequirePackage{lwarp-showidx}
```
Avoids a conflict with memoir:

```
25 \AtBeginDocument{%
26 \@ifpackageloaded{subcaption}{}{
27 \RequirePackage{lwarp-subfigure}
28 \let\subfigure\subbottom
29 \let\subtable\subtop
30 }%
31 }%
```
\makeindex

subfigure is emulated via subfig, which pre-defines subfigure and subtable, but memoir does not, so they must be tested for here:

```
33 \LetLtxMacro\LWR@memorignewsubfloat\newsubfloat
34 \RenewDocumentCommand{\newsubfloat}{O{} m}{%
35 \@ifundefined{c@sub#2}{%
36 \LWR@memorignewsubfloat[#1]{#2}%
37 }{}%
38 }
39
40 \RequirePackage{lwarp-tabularx}% req'd
41 \RequirePackage{lwarp-titling}% req'd
42 % \RequirePackage{lwarp-tocbibind}% not emulated by memoir
43 \RequirePackage{lwarp-tocloft}% req'd
44 \RequirePackage{lwarp-verse}% req'd
```
### § 590.2 **Preliminary setup**

Bypass the memoir package mechanism:

```
45 \LetLtxMacro\LWR@orig@label\@mem@old@label
```
memoir already set the page size to a default, so it must be forced large for lwarp's use, to avoid tag overflows off the page.

```
46 \setstocksize{190in}{20in}
47 \setlrmarginsandblock{2in}{2in}{*}
48 \setulmarginsandblock{1in}{1in}{*}
```
### § 590.3 **Page layout**

```
49 \renewcommand*{\stockavi}{}
50 \renewcommand*{\stockav}{}
51 \renewcommand*{\stockaiv}{}
52 \renewcommand*{\stockaiii}{}
53 \renewcommand*{\stockbvi}{}
54 \renewcommand*{\stockbv}{}
55 \renewcommand*{\stockbiv}{}
56 \renewcommand*{\stockbiii}{}
57 % \renewcommand*{\stockmetriccrownvo}{}% in docs but not in the package
58 \renewcommand*{\stockmlargecrownvo}{}
59 \renewcommand*{\stockmdemyvo}{}
60 \renewcommand*{\stockmsmallroyalvo}{}
61 \renewcommand*{\pageavi}{}
62 \renewcommand*{\pageav}{}
63 \renewcommand*{\pageaiv}{}
64 \renewcommand*{\pageaiii}{}
65 \renewcommand*{\pagebvi}{}
66 \renewcommand*{\pagebv}{}
67 \renewcommand*{\pagebiv}{}
68 \renewcommand*{\pagebiii}{}
69 % \renewcommand*{\pagemetriccrownvo}{}% in docs but not in the package
70 \renewcommand*{\pagemlargecrownvo}{}
71 \renewcommand*{\pagemdemyvo}{}
72 \renewcommand*{\pagemsmallroyalvo}{}
73
74 \renewcommand*{\stockdbill}{}
75 \renewcommand*{\stockstatement}{}
76 \renewcommand*{\stockexecutive}{}
77 \renewcommand*{\stockletter}{}
78 \renewcommand*{\stockold}{}
79 \renewcommand*{\stocklegal}{}
80 \renewcommand*{\stockledger}{}
81\renewcommand*{\stockbroadsheet}{}
82\renewcommand*{\pagedbill}{}
83 \renewcommand*{\pagestatement}{}
84 \renewcommand*{\pageexecutive}{}
85 \renewcommand*{\pageletter}{}
86 \renewcommand*{\pageold}{}
87\renewcommand*{\pagelegal}{}
88 \renewcommand*{\pageledger}{}
89\renewcommand*{\pagebroadsheet}{}
90
91\renewcommand*{\stockpottvo}{}
92 \renewcommand*{\stockfoolscapvo}{}
93 \renewcommand*{\stockcrownvo}{}
94 \renewcommand*{\stockpostvo}{}
95 \renewcommand*{\stocklargecrownvo}{}
96 \renewcommand*{\stocklargepostvo}{}
97 \renewcommand*{\stocksmalldemyvo}{}
98 \renewcommand*{\stockdemyvo}{}
99 \renewcommand*{\stockmediumvo}{}
100 \renewcommand*{\stocksmallroyalvo}{}
101 \renewcommand*{\stockroyalvo}{}
102 \renewcommand*{\stocksuperroyalvo}{}
```

```
103 \renewcommand*{\stockimperialvo}{}
104 \renewcommand*{\pagepottvo}{}
105 \renewcommand*{\pagefoolscapvo}{}
106 \renewcommand*{\pagecrownvo}{}
107 \renewcommand*{\pagepostvo}{}
108 \renewcommand*{\pagelargecrownvo}{}
109 \renewcommand*{\pagelargepostvo}{}
110 \renewcommand*{\pagesmalldemyvo}{}
111 \renewcommand*{\pagedemyvo}{}
112 \renewcommand*{\pagemediumvo}{}
113 \renewcommand*{\pagesmallroyalvo}{}
114 \renewcommand*{\pageroyalvo}{}
115 \renewcommand*{\pagesuperroyalvo}{}
116 \renewcommand*{\pageimperialvo}{}
117
118 \renewcommand*{\memfontfamily}{}
119 \renewcommand*{\memfontenc}{}
120 \renewcommand*{\memfontpack}{}
121
122 \renewcommand*{\anyptfilebase}{}
123 \renewcommand*{\anyptsize}{10}
124
125 \renewcommand*{\setstocksize}[2]{}
126 \renewcommand*{\settrimmedsize}[3]{}
127 \renewcommand*{\settrims}[2]{}
128
129 % \newlength{\lxvchars}
130 % \setlength{\lxvchars}{305pt}
131 % \newlength{\xlvchars}
132 % \setlength{\xlvchars}{190pt}
133 \renewcommand*{\setxlvchars}[1]{}
134 \renewcommand*{\setlxvchars}[1]{}
135
136 \renewcommand*{\settypeblocksize}[3]{}
137 \renewcommand*{\setlrmargins}[3]{}
138 \renewcommand*{\setlrmarginsandblock}[3]{}
139 \renewcommand*{\setbinding}[1]{}
140 \renewcommand*{\setulmargins}[3]{}
141 \renewcommand*{\setulmarginsandblock}[3]{}
142 \renewcommand*{\setcolsepandrule}[2]{}
143
144 \renewcommand*{\setheadfoot}[2]{}
145 \renewcommand*{\setheaderspaces}[3]{}
146 \renewcommand*{\setmarginnotes}[3]{}
147 \renewcommand*{\setfootins}[2]{}
148 \renewcommand*{\checkandfixthelayout}[1][]{}
149 \renewcommand*{\checkthelayout}[1]{}
150 \renewcommand*{\fixthelayout}{}
151
%
152 % \newlength{\stockheight}
153 % \newlength{\trimtop}
154 % \newlength{\trimedge}
155 % \newlength{\stockwidth}
156 % \newlength{\spinemargin}
157 % \newlength{\foremargin}
```
```
158 % \newlength{\uppermargin}
159 % \newlength{\headmargin}
160 %
161 \renewcommand*{\typeoutlayout}{}
162 \renewcommand*{\typeoutstandardlayout}{}
163 \renewcommand*{\settypeoutlayoutunit}[1]{}
164 \renewcommand*{\fixpdflayout}{}
165 \renewcommand*{\fixdvipslayout}{}
166
167 \renewcommand*{\medievalpage}[1][]{}
168 \renewcommand*{\isopage}[1][]{}
169 \renewcommand*{\semiisopage}[1][]{}
170
171 \renewcommand{\setpagebl}[3]{}
172 \renewcommand{\setpageml}[3]{}
173 \renewcommand{\setpagetl}[3]{}
174 \renewcommand{\setpagetm}[3]{}
175 \renewcommand{\setpagetr}[3]{}
176 \renewcommand{\setpagemr}[3]{}
177 \renewcommand{\setpagebr}[3]{}
178 \renewcommand{\setpagebm}[3]{}
179 \renewcommand{\setpagecc}[3]{}
```
## § 590.4 **Text and fonts**

```
180 \let\miniscule\tiny
181 \let\HUGE\Huge
182
183 \renewcommand*{\abnormalparskip}[1]{}
184 \renewcommand*{\nonzeroparskip}{}
185 \renewcommand*{\traditionalparskip}{}
186
187 \let\onelineskip\baselineskip
188
189 \let\OnehalfSpacing\onehalfspacing
190 \let\DoubleSpacing\doublespacing
191 \renewcommand*{\setPagenoteSpacing}[1]{}
192 \renewcommand*{\setFloatSpacing}[1]{}
193 \let\SingleSpacing\singlespacing
194 \let\setSingleSpace\SetSinglespace
195 \let\SingleSpace\singlespace
196 \let\endSingleSpace\endsinglespace
197 \let\Spacing\spacing
198 \let\endSpacing\endspacing
199 \let\OnehalfSpace\onehalfspace
200 \let\endOnehalfSpace\endonehalfspace
201 \csletcs{OnehalfSpace*}{onehalfspace}
202 \csletcs{endOnehalfSpace*}{endonehalfspace}
203 \let\DoubleSpace\doublespace
204 \let\endDoubleSpace\enddoublespace
205 \csletcs{DoubleSpace*}{doublespace}
206 \csletcs{endDoubleSpace*}{enddoublespace}
207 \renewcommand*{\setDisplayskipStretch}[1]{}
208 \renewcommand*{\memdskipstretch}{}
209 \renewcommand*{\noDisplayskipStretch}{}
210 \renewcommand*{\memdskips}{}
```

```
211
212 \renewcommand*{\midsloppy}{}
213 \renewenvironment*{midsloppypar}{}{}
214
215 \renewcommand*{\sloppybottom}{}
```
### § 590.5 **Titles**

```
216 \csletcs{titlingpage*}{titlingpage}
217 \csletcs{endtitlingpage*}{endtitlingpage}
218 \let\titlingpageend\relax
219 \newcommand{\titlingpageend}[2]{}
220 \let\andnext\and
221 \renewcommand*{\thanksmarkstyle}[1]{}
222
223 \renewcommand{\thanksfootmark}{%
224 \thanksscript{\tamark}%
225 }
226
227 % \newlength{\thanksmarksep}% already provided by memoir
```
## § 590.6 **Abstracts**

```
228 \renewcommand*{\abstractcol}{}
229 \renewcommand*{\abstractintoc}{}
230 \renewcommand*{\abstractnum}{}
231\renewcommand*{\abstractrunin}{}
```
## § 590.7 **Docment divisions**

```
\book * (\langle 2:PDF \ name \rangle [\langle 3:TOC \ name \rangle] [\langle 4:PDF \ name \rangle] (\langle 5:PDF \ name \rangle {\langle 6:name \rangle}
```

```
232 \DeclareDocumentCommand{\book}{s d() o o d() m}{%
233 \LWR@section{#1}{#3}{#6}{book}%
234 }
235 \def\@apppage{%
236 \part*{\appendixpagename}
237 }
238 \renewcommand\mempreaddapppagetotochook{}
239 \renewcommand\mempostaddapppagetotochook{}
240
241 \def\@sapppage{%
242 \part*{\appendixpagename}
243 }
244 \DeclareDocumentCommand{\mainmatter}{s}{%
245 \booltrue{LWR@mainmatter}%
246 }
247
248 \DeclareDocumentCommand{\frontmatter}{s}{%
249 \boolfalse{LWR@mainmatter}%
250 }
```

```
251 \renewcommand*{\raggedbottomsection}{}
252 \renewcommand*{\normalbottomsection}{}
253 \renewcommand*{\bottomsectionskip}{}
254 \renewcommand*{\bottomsectionpenalty}{}
255 \csletcs{appendixpage*}{appendixpage}
256 \renewcommand*{\namedsubappendices}{}
257 \renewcommand*{\unnamedsubappendices}{}
258 \renewcommand*{\beforebookskip}{}
259 \renewcommand*{\afterbookskip}{}
260 \renewcommand*{\beforepartskip}{}
261 \renewcommand*{\afterpartskip}{}
262 \renewcommand*{\midbookskip}{}
263 \renewcommand*{\midpartskip}{}
264 \renewcommand*{\printbookname}{}
265 \renewcommand*{\booknamefont}{}
266 \renewcommand*{\booknamenum}{}
267\renewcommand*{\printbooknum}{}
268 \renewcommand*{\booknumfont}{}
269 \renewcommand*{\printpartname}{}
270 \renewcommand*{\partnamefont}{}
271 \renewcommand*{\partnamenum}{}
272 \renewcommand*{\printpartnum}{}
273 \renewcommand*{\partnumfont}{}
274 \renewcommand*{\printbooktitle}[1]{}
275\renewcommand*{\booktitlefont}{}
276 \renewcommand{\printparttitle}[1]{}
277 \renewcommand*{\parttitlefont}{}
278 \renewcommand*{\bookpageend}{}
279 \renewcommand*{\bookblankpage}{}
280 \renewcommand*{\nobookblankpage}{}
281 \renewcommand*{\partpageend}{}
282 \renewcommand*{\partblankpage}{}
283\renewcommand*{\nopartblankpage}{}
284 \RenewDocumentCommand{\newleadpage}{s o m m}{}% todo
285 \RenewDocumentCommand{\renewleadpage}{s o m m}{}% todo
286 \renewcommand*{\leadpagetoclevel}{chapter}
287
288\renewcommand*{\openright}{}
289\renewcommand*{\openleft}{}
290 \renewcommand*{\openany}{}
291 \renewcommand*{\clearforchapter}{}
292 \renewcommand*{\memendofchapterhook}{}
293 \renewcommand*{\chapterheadstart}{}
294 % \newlength{\beforechapskip}
295 \renewcommand*{\afterchapternum}{}
296 % \newlength{\midchapskip}
297 \renewcommand*{\afterchaptertitle}{}
298 % \newlength{\afterchapskip}
299 \renewcommand*{\printchaptername}{}
300 \renewcommand*{\chapnamefont}{}
301 \renewcommand*{\chapternamenum}{}
302 \renewcommand*{\printchapternum}{}
303 \renewcommand*{\chapnumfont}{}
304 \renewcommand{\printchaptertitle}[1]{}
305 \renewcommand*{\chaptitlefont}{}
```

```
306 \renewcommand*{\printchapternonum}{}
307 \renewcommand*{\indentafterchapter}{}
308 \renewcommand*{\noindentafterchapter}{}
309 \renewcommand*{\insertchapterspace}{}
310
311 \renewcommand*{\chapterstyle}[1]{}
312 \renewcommand{\makechapterstyle}[2]{}
313 \renewcommand*{\chapindent}{}
314 \let\chapterprecis\cftchapterprecis
315 \let\chapterprecishere\cftchapterprecishere
316 \let\chapterprecistoc\cftchapterprecistoc
317 \renewcommand*{\precisfont}{}
318 \renewcommand*{\prechapterprecis}{}
319 \renewcommand*{\postchapterprecis}{}
320 \renewcommand{\precistoctext}[1]{}
321 \renewcommand*{\precistocfont}{}
322 \renewcommand*{\precistocformat}{}
323 % \newlength{\prechapterprecisshift}
324
325 \renewcommand*{\setbeforesecskip}[1]{}
326 \renewcommand*{\setaftersecskip}[1]{}
327 \renewcommand*{\setsecindent}[1]{}
328 \renewcommand*{\setsecheadstyle}[1]{}
329 \renewcommand*{\setbeforesubsecskip}[1]{}
330 \renewcommand*{\setaftersubsecskip}[1]{}
331 \renewcommand*{\setsubsecindent}[1]{}
332 \renewcommand*{\setsubsecheadstyle}[1]{}
333 \renewcommand*{\setbeforesubsubsecskip}[1]{}
334 \renewcommand*{\setaftersubsubsecskip}[1]{}
335 \renewcommand*{\setsubsubsecindent}[1]{}
336 \renewcommand*{\setsubsubsecheadstyle}[1]{}
337 \renewcommand*{\setbeforeparaskip}[1]{}
338 \renewcommand*{\setafterparaskip}[1]{}
339 \renewcommand*{\setparaindent}[1]{}
340 \renewcommand*{\setparaheadstyle}[1]{}
341 \renewcommand*{\setbeforesubparaskip}[1]{}
342 \renewcommand*{\setaftersubparaskip}[1]{}
343 \renewcommand*{\setsubparaindent}[1]{}
344 \renewcommand*{\setsubparaheadstyle}[1]{}
345 \renewcommand{\@hangfrom}[1]{#1}
346 \renewcommand{\sethangfrom}[1]{}
347 \renewcommand{\setsecnumformat}[1]{}
348
349 \renewcommand*{\hangsecnum}{}
350 \renewcommand*{\defaultsecnum}{}
351
352 \renewcommand*{\sechook}{}
353 \renewcommand{\setsechook}[1]{}
354 \renewcommand*{\subsechook}{}
355 \renewcommand{\setsubsechook}[1]{}
356 \renewcommand*{\subsubsechook}{}
357 \renewcommand{\setsubsubsechook}[1]{}
358 \renewcommand*{\parahook}{}
359 \renewcommand{\setparahook}[1]{}
360 \renewcommand*{\subparahook}{}
```

```
361 \renewcommand{\setsubparahook}[1]{}
362
363 \RenewDocumentCommand{\plainbreak}{s m}{\begin{center}~\end{center}}
364
365 \RenewDocumentCommand{\fancybreak}{s +m}{%
366 \begin{center}#2\end{center}%
367 }
368
369 \RenewDocumentCommand{\plainfancybreak}{s m m +m}{%
370 \begin{center}#4\end{center}%
371 }
372
373 \RenewDocumentCommand{\pfbreak}{s}{%
374 \begin{center}
375 \pfbreakdisplay
376 \end{center}
377 }
378
379 % \newlength{\pfbreakskip}
380 \renewcommand{\pfbreakdisplay}{*\quad*\quad*}
381
382 \renewcommand{\makeheadstyles}[2]{}
383 \renewcommand*{\headstyles}[1]{}
```
## § 590.8 **Pagination and headers**

```
384 \renewcommand*{\savepagenumber}{}
385 \renewcommand*{\restorepagenumber}{}
386 \renewcommand*{\uppercaseheads}{}
387 \renewcommand*{\nouppercaseheads}{}
388
389 \renewcommand*{\bookpagemark}[1]{}
390 \renewcommand*{\partmark}[1]{}
391 \renewcommand*{\bibmark}{}
392 \renewcommand*{\indexmark}{}
393 \renewcommand*{\glossarymark}{}
394
395 \LWR@origpagestyle{empty}
396 \renewcommand*{\ps@empty}{}
397 \renewcommand*{\makepagestyle}[1]{}
398 \renewcommand*{\emptypshook}{}%
399 % \renewcommand*{\empty@oddhead}{}
400 % \renewcommand*{\empty@oddfoot}{}
401 % \renewcommand*{\empty@evenhead}{}
402 % \renewcommand*{\empty@evenfoot}{}
403 \renewcommand*{\@oddhead}{}
404 \renewcommand*{\@oddfoot}{}
405 \renewcommand*{\@evenhead}{}
406 \renewcommand*{\@evenfoot}{}
407 \renewcommand*{\aliaspagestyle}[2]{}
408 \renewcommand*{\copypagestyle}[2]{}
409
410 \renewcommand*{\makeevenhead}[4]{}
411 \renewcommand*{\makeoddhead}[4]{}
412 \renewcommand*{\makeevenfoot}[4]{}
413 \renewcommand*{\makeoddfoot}[4]{}
```

```
414 \renewcommand*{\makerunningwidth}[3]{}
415% \newlength{\headwidth}
416 \renewcommand*{\makeheadrule}[3]{}
417 \renewcommand*{\makefootrule}[3]{}
418 \renewcommand*{\makeheadfootruleprefix}[3]{}
419 % \newlength{\normalrulethickness}
420 % \setlength{\normalrulethickness}{.4pt}
421 % \newlength{\footruleheight}
422 % \newlength{\footruleskip}
423 \renewcommand*{\makeheadposition}[5]{}
424 \renewcommand{\makepsmarks}[2]{}
425 \renewcommand*{\makeheadfootstrut}[3]{}
426
427 \renewcommand{\createplainmark}[3]{}
428 \renewcommand{\memUChead}[1]{}
429 \renewcommand{\createmark}[5]{}
430 \renewcommand*{\clearplainmark}[1]{}
431 \renewcommand*{\clearmark}[1]{}
432\renewcommand{\addtopsmarks}[3]{}
433 \renewcommand{\ifonlyfloats}[2]{#2}
434 \renewcommand*{\mergepagefloatstyle}[3]{}
435
436 \renewcommand*{\framepichead}{}
437 \renewcommand*{\framepictextfoot}{}
438 \renewcommand*{\framepichook}{}
439 \renewcommand*{\showheadfootlocoff}{}
440 \renewcommand*{\showtextblocklocoff}{}
```
## § 590.9 **Paragraphs and lists**

```
441 \renewcommand{\hangfrom}[1]{#1}
442 \let\centerfloat\centering
443 \renewcommand*{\raggedyright}[1][]{}
444 % \newlength{\ragrparindent}
445 \renewcommand{\sourceatright}[2][]{\attribution{#2}}
446 \let\memorigdbs\LWR@endofline
447 \let\memorigpar\par
448 \let\atcentercr\LWR@endofline
449
450 \renewcommand*{\linenottooshort}[1][]{}
451 \renewcommand*{\russianpar}{}
452 \renewcommand*{\lastlinerulefill}{}
453 \renewcommand*{\lastlineparrule}{}
454 \renewcommand*{\justlastraggedleft}{}
455 \renewcommand*{\raggedrightthenleft}{}
456 \renewcommand*{\leftcenterright}{}
457
458 \renewcommand{\leftspringright}[4]{%
459 \begin{minipage}{#1\linewidth}#3\end{minipage}\qquad%
460 \begin{minipage}{#2\linewidth}\begin{flushright}#4\end{flushright}\end{minipage}%
461 }
462
463 \renewenvironment*{blockdescription}
464 {\LWR@descriptionstart\LWR@origdescription}
465 {\enddescription}
466
```

```
467 \renewcommand*{\blockdescriptionlabel}[1]{\textbf{#1}}
468 \renewenvironment*{labelled}[1]{\begin{description}}{\end{description}}
469 \renewenvironment*{flexlabelled}[6]{\begin{description}}{\end{description}}
470 \renewcommand*{\tightlists}{}
471 \renewcommand*{\defaultlists}{}
472 \RenewDocumentCommand{\firmlists}{s}{}
473 \renewcommand*{\firmlist}{}
474 \renewcommand*{\tightlist}{}
475 \renewcommand*{\zerotrivseps}{}
476 \renewcommand*{\savetrivseps}{}
477 \renewcommand*{\restoretrivseps}{}
```
## § 590.10 **Contents lists**

```
478 \csletcs{tableofcontents*}{tableofcontents}
479 \csletcs{listoffigures*}{listoffigures}
480 \csletcs{listoftables*}{listoftables}
481 \renewenvironment{KeepFromToc}{}{}
482\renewcommand*{\onecoltocetc}{}
483 \renewcommand*{\twocoltocetc}{}
484 \renewcommand*{\ensureonecol}{}
485 \renewcommand*{\restorefromonecol}{}
486 \renewcommand*{\doccoltocetc}{}
487
488 \renewcommand{\tocheadstart}{}
489 \renewcommand{\printtoctitle}[1]{}
490 \renewcommand{\tocmark}{}
491 \renewcommand{\aftertoctitle}{}
492 \renewcommand{\lofheadstart}{}
493 \renewcommand{\printloftitle}[1]{}
494 \renewcommand{\lofmark}{}
495 \renewcommand{\afterloftitle}{}
496 \renewcommand{\lotheadstart}{}
497 \renewcommand{\printlottitle}[1]{}
498 \renewcommand{\lotmark}{}
499 \renewcommand{\afterlottitle}{}
500
501 \renewcommand*{\setpnumwidth}[1]{}
502 \renewcommand*{\setrmarg}[1]{}
503 \renewcommand*{\cftbookbreak}{}
504 \renewcommand*{\cftpartbreak}{}
505 \renewcommand*{\cftchapterbreak}{}
506 % \newlength{\cftbeforebookskip}
507 % \newlength{\cftbookindent}
508 % \newlength{\cftbooknumwidth}
509 \renewcommand*{\cftbookfont}{}
510 \renewcommand*{\cftbookname}{}
511 \renewcommand*{\cftbookpresnum}{}
512 \renewcommand*{\cftbookaftersnum}{}
513 \renewcommand*{\cftbookaftersnumb}{}
514 \renewcommand*{\cftbookleader}{}
515 \renewcommand*{\cftbookdotsep}{1}
516 \renewcommand*{\cftbookpagefont}{}
517 \renewcommand*{\cftbookafterpnum}{}
518 \renewcommand*{\cftbookformatpnum}[1]{}
```
 \renewcommand\*{\cftbookformatpnumhook}[1]{} Part is already defined by tocloft. % \newlength{\cftbeforechapterskip} % \newlength{\cftchapterindent} % \newlength{\cftchapternumwidth} 523\renewcommand\*{\cftchapterfont}{} \renewcommand\*{\cftchaptername}{} \renewcommand\*{\cftchapterpresnum}{} \renewcommand\*{\cftchapteraftersnum}{} \renewcommand\*{\cftchapteraftersnumb}{} \renewcommand\*{\cftchapterleader}{} \renewcommand\*{\cftchapterdotsep}{1} \renewcommand\*{\cftchapterpagefont}{} \renewcommand\*{\cftchapterafterpnum}{} \renewcommand\*{\cftchapterformatpnum}[1]{} \renewcommand\*{\cftchapterformatpnumhook}[1]{} % \newlength{\cftbeforesectionskip} % \newlength{\cftsectionindent} % \newlength{\cftsectionnumwidth} \renewcommand\*{\cftsectionfont}{} \renewcommand\*{\cftsectionname}{} \renewcommand\*{\cftsectionpresnum}{} \renewcommand\*{\cftsectionaftersnum}{} \renewcommand\*{\cftsectionaftersnumb}{} \renewcommand\*{\cftsectionleader}{} \renewcommand\*{\cftsectiondotsep}{1} \renewcommand\*{\cftsectionpagefont}{} \renewcommand\*{\cftsectionafterpnum}{} \renewcommand\*{\cftsectionformatpnum}[1]{} \renewcommand\*{\cftsectionformatpnumhook}[1]{} % \newlength{\cftbeforesubsectionskip} % \newlength{\cftsubsectionindent} % \newlength{\cftsubsectionnumwidth} \renewcommand\*{\cftsubsectionfont}{} \renewcommand\*{\cftsubsectionname}{} \renewcommand\*{\cftsubsectionpresnum}{} \renewcommand\*{\cftsubsectionaftersnum}{} \renewcommand\*{\cftsubsectionaftersnumb}{} \renewcommand\*{\cftsubsectionleader}{} \renewcommand\*{\cftsubsectiondotsep}{1} \renewcommand\*{\cftsubsectionpagefont}{} \renewcommand\*{\cftsubsectionafterpnum}{} \renewcommand\*{\cftsubsectionformatpnum}[1]{} \renewcommand\*{\cftsubsectionformatpnumhook}[1]{} % \newlength{\cftbeforesubsubsectionskip} % \newlength{\cftsubsubsectionindent} % \newlength{\cftsubsubsectionnumwidth} \renewcommand\*{\cftsubsubsectionfont}{} \renewcommand\*{\cftsubsubsectionname}{} \renewcommand\*{\cftsubsubsectionpresnum}{} \renewcommand\*{\cftsubsubsectionaftersnum}{}

```
569 \renewcommand*{\cftsubsubsectionaftersnumb}{}
570 \renewcommand*{\cftsubsubsectionleader}{}
571 \renewcommand*{\cftsubsubsectiondotsep}{1}
572 \renewcommand*{\cftsubsubsectionpagefont}{}
573 \renewcommand*{\cftsubsubsectionafterpnum}{}
574 \renewcommand*{\cftsubsubsectionformatpnum}[1]{}
575 \renewcommand*{\cftsubsubsectionformatpnumhook}[1]{}
576 % \newlength{\cftbeforeparagraphskip}
577% \newlength{\cftparagraphindent}
578 % \newlength{\cftparagraphnumwidth}
579 \renewcommand*{\cftparagraphfont}{}
580 \renewcommand*{\cftparagraphname}{}
581 \renewcommand*{\cftparagraphpresnum}{}
582 \renewcommand*{\cftparagraphaftersnum}{}
583 \renewcommand*{\cftparagraphaftersnumb}{}
584 \renewcommand*{\cftparagraphleader}{}
585 \renewcommand*{\cftparagraphdotsep}{1}
586 \renewcommand*{\cftparagraphpagefont}{}
587 \renewcommand*{\cftparagraphafterpnum}{}
588 \renewcommand*{\cftparagraphformatpnum}[1]{}
589 \renewcommand*{\cftparagraphformatpnumhook}[1]{}
590 % \newlength{\cftbeforesubparagraphskip}
591 % \newlength{\cftsubparagraphindent}
592 % \newlength{\cftsubparagraphnumwidth}
593 \renewcommand*{\cftsubparagraphfont}{}
594 \renewcommand*{\cftsubparagraphname}{}
595 \renewcommand*{\cftsubparagraphpresnum}{}
596 \renewcommand*{\cftsubparagraphaftersnum}{}
597 \renewcommand*{\cftsubparagraphaftersnumb}{}
598 \renewcommand*{\cftsubparagraphleader}{}
599 \renewcommand*{\cftsubparagraphdotsep}{1}
600 \renewcommand*{\cftsubparagraphpagefont}{}
601 \renewcommand*{\cftsubparagraphafterpnum}{}
602 \renewcommand*{\cftsubparagraphformatpnum}[1]{}
603 \renewcommand*{\cftsubparagraphformatpnumhook}[1]{}
604 % \newlength{\cftbeforefigureskip}
605 % \newlength{\cftfigureindent}
606 % \newlength{\cftfigurenumwidth}
607 \renewcommand*{\cftfigurefont}{}
608 \renewcommand*{\cftfigurename}{}
609 \renewcommand*{\cftfigurepresnum}{}
610 \renewcommand*{\cftfigureaftersnum}{}
611 \renewcommand*{\cftfigureaftersnumb}{}
612 \renewcommand*{\cftfigureleader}{}
613 \renewcommand*{\cftfiguredotsep}{1}
614 \renewcommand*{\cftfigurepagefont}{}
615 \renewcommand*{\cftfigureafterpnum}{}
616 \renewcommand*{\cftfigureformatpnum}[1]{}
617 \renewcommand*{\cftfigureformatpnumhook}[1]{}
618 % \newlength{\cftbeforesubfigureskip}
619 % \newlength{\cftsubfigureindent}
```
% \newlength{\cftsubfigurenumwidth}

```
621 \newcommand*{\cftsubfigurefont}{}
622 \newcommand*{\cftsubfigurename}{}
623 \newcommand*{\cftsubfigurepresnum}{}
624 \newcommand*{\cftsubfigureaftersnum}{}
625 \newcommand*{\cftsubfigureaftersnumb}{}
626 \newcommand*{\cftsubfigureleader}{}
627 \newcommand*{\cftsubfiguredotsep}{1}
628 \newcommand*{\cftsubfigurepagefont}{}
629 \newcommand*{\cftsubfigureafterpnum}{}
630 \newcommand*{\cftsubfigureformatpnum}[1]{}
631 \newcommand*{\cftsubfigureformatpnumhook}[1]{}
632 % \newlength{\cftbeforetableskip}
633 % \newlength{\cfttableindent}
634 % \newlength{\cfttablenumwidth}
635 \renewcommand*{\cfttablefont}{}
636 \renewcommand*{\cfttablename}{}
637 \renewcommand*{\cfttablepresnum}{}
638 \renewcommand*{\cfttableaftersnum}{}
639 \renewcommand*{\cfttableaftersnumb}{}
640 \renewcommand*{\cfttableleader}{}
641 \renewcommand*{\cfttabledotsep}{1}
642 \renewcommand*{\cfttablepagefont}{}
643 \renewcommand*{\cfttableafterpnum}{}
644 \renewcommand*{\cfttableformatpnum}[1]{}
645 \renewcommand*{\cfttableformatpnumhook}[1]{}
646 % \newlength{\cftbeforesubtableskip}
647 % \newlength{\cftsubtableindent}
648 % \newlength{\cftsubtablenumwidth}
649 \newcommand*{\cftsubtablefont}{}
650 \newcommand*{\cftsubtablename}{}
651 \newcommand*{\cftsubtablepresnum}{}
652 \newcommand*{\cftsubtableaftersnum}{}
653 \newcommand*{\cftsubtableaftersnumb}{}
654 \newcommand*{\cftsubtableleader}{}
655 \newcommand*{\cftsubtabledotsep}{1}
656 \newcommand*{\cftsubtablepagefont}{}
657 \newcommand*{\cftsubtableafterpnum}{}
658 \newcommand*{\cftsubtableformatpnum}[1]{}
659 \newcommand*{\cftsubtableformatpnumhook}[1]{}
660 \renewcommand*{\booknumberline}[1]{}
661 \renewcommand*{\partnumberline}[1]{}
662 \renewcommand*{\chapternumberline}[1]{}
663 \renewcommand*{\numberlinehook}[1]{}
664 % \renewcommand*{\cftwhatismyname}{}%
665 \renewcommand*{\booknumberlinehook}[1]{}
666 \renewcommand*{\partnumberlinehook}[1]{}
667 \renewcommand*{\chapternumberlinehook}[1]{}
668 \renewcommand{\numberlinebox}[2]{}
669 \renewcommand{\booknumberlinebox}[2]{}
670 \renewcommand{\partnumberlinebox}[2]{}
671 \renewcommand{\chapternumberlinebox}[2]{}
672 %
673 % \newlength{\cftparfillskip}
```

```
674 \renewcommand*{\cftpagenumbersoff}[1]{}
675 \renewcommand*{\cftpagenumberson}[1]{}
676 \renewcommand*{\cftlocalchange}[3]{}
677 \renewcommand*{\cftaddtitleline}[4]{}
678 \renewcommand*{\cftaddnumtitleline}[4]{}
679 \renewcommand{\cftinsertcode}[2]{}
680 \renewcommand{\cftinserthook}[2]{}
681 \renewcommand{\settocpreprocessor}[2]{}
682 \DeclareRobustCommand{\cftpagenumbersoff}[1]{}
683 \DeclareRobustCommand{\cftpagenumberson}[1]{}
```
## § 590.11 **Floats and captions**

\newfloat  $[(1: within)]$  { $\langle 2: type \rangle$ } { $\langle 3: ext \rangle$ } { $\langle 4: camame \rangle$ }

```
684 \RenewDocumentCommand{\newfloat}{o m m m}{%
685 \IfValueTF{#1}%
686 {\DeclareFloatingEnvironment[fileext=#3,within=#1,name={#4}]{#2}}%
687 {\DeclareFloatingEnvironment[fileext=#3,name={#4}]{#2}}%
```
newfloat package automatically creates the \listof command for new floats, but float does not, so remove \listof here in case it is manually created later.

```
688 \cslet{listof#2s}\relax%
689 \cslet{listof#2es}\relax%
690 }
```

```
\newlistof [\langle within \rangle] {\langle type \rangle} {\langle ext \rangle} {\langle listofname \rangle}
```
Emulated through the \newfloat mechanism. Note that memoir uses a different syntax than tocloft for the name.

```
691 \RenewDocumentCommand{\newlistof}{o m m m}
692 {%
693 \IfValueTF{#1}%
694 {\newlistentry[#1]{#2}{#3}{0}}%
695 {\newlistentry{#2}{#3}{0}}%
696 \@namedef{ext@#2}{#3}%
697 \@ifundefined{c@#3depth}{\newcounter{#3depth}}{}%
698 \setcounter{#3depth}{1}%
699 \@namedef{#3mark}{}%
700 \@namedef{#2}{\listof{#2}{#4}}%
701 \@namedef{@cftmake#3title}{}%
702 \@ifundefined{cftbefore#3titleskip}{%
703 \expandafter\newlength\csname cftbefore#3titleskip\endcsname%
704 \expandafter\newlength\csname cftafter#3titleskip\endcsname%
705 }{}%
706 \@namedef{cft#3titlefont}{}%
707 \@namedef{cftafter#3title}{}%
708 \@namedef{cft#3prehook}{}%
709 \@namedef{cft#3posthook}{}%
710 }
```
\renewcommand{\setfloatadjustment}[2]{}

Borrowed from the lwarp version of keyfloat:

```
712 \NewDocumentEnvironment{KFLTmemoir@marginfloat}{O{-1.2ex} m}
713 {% start
714 \LWR@BlockClassWP{float:right; width:2in; margin:10pt}{}{marginblock}%
715 \captionsetup{type=#2}%
716 }
717 {%
718 \endLWR@BlockClassWP%
719 }
720
721 \DeclareDocumentEnvironment{marginfigure}{o}
722 {\begin{KFLTmemoir@marginfloat}{figure}}
723 {\end{KFLTmemoir@marginfloat}}
724
725 \DeclareDocumentEnvironment{margintable}{o}
726 {\begin{KFLTmemoir@marginfloat}{table}}
727 {\end{KFLTmemoir@marginfloat}}
728 \renewcommand{\setmarginfloatcaptionadjustment}[2]{}
729 \renewcommand{\setmpjustification}[2]{}
730 \renewcommand*{\mpjustification}{}
731 \renewcommand*{\setfloatlocations}[2]{}
732 \DeclareDocumentCommand{\suppressfloats}{o}{}
733 \renewcommand*{\FloatBlock}{}
734 \renewcommand*{\FloatBlockAllowAbove}{}
735 \renewcommand*{\FloatBlockAllowBelow}{}
736 \renewcommand*{\setFloatBlockFor}{}
737
738 \renewcommand{\captiontitlefinal}[1]{}
739
740 \renewcommand{\flegtable}{\tablename}
741 \renewcommand{\flegfigure}{\figurename}
742 \renewcommand{\flegtoctable}{}
743 \renewcommand{\flegtocfigure}{}
744
745
746 \renewcommand{\subcaption}[2][]{%
747 \ifblank{#1}{\subfloat[#2]{}}{\subfloat[#1][#2]{}}%
748 }
749
750 \renewcommand{\contsubcaption}{\ContinuedFloat\subcaption}
751
752 \LetLtxMacro\subcaptionref\subref
753
754 \renewcommand*{\tightsubcaptions}{}
755 \renewcommand*{\loosesubcaptions}{}
756
757 \renewcommand*{\subcaptionsize}[1]{}
758 \renewcommand*{\subcaptionlabelfont}[1]{}
759 \renewcommand*{\subcaptionfont}[1]{}
760 \renewcommand*{\subcaptionstyle}[1]{}
761
762 \renewcommand*{\hangsubcaption}{}
763 \renewcommand*{\shortsubcaption}{}
764 \renewcommand*{\normalsubcaption}{}
765
```

```
766 \RenewDocumentEnvironment{sidecaption}{o m o}
767 {}
768 {%
769 \IfValueTF{#1}{\caption[#1]{#2}}{\caption{#2}}%
770 \IfValueT{#3}{\label{#3}}%
771 }
772
773 % \newlength{\sidecapwidth}
774 % \newlength{\sidecapsep}
775 \renewcommand*{\setsidecaps}[2]{}
776 \renewcommand*{\sidecapmargin}[1]{}
777 % \newif\ifscapmargleft
778 \scapmargleftfalse
779 \renewcommand*{\setsidecappos}[1]{}
780
781 \RenewDocumentEnvironment{sidecontcaption}{m o}
782 {}
783 {%
784 \ContinuedFloat%
785 \caption{#1}%
```
Without \@captype, the section is referred to instead.

```
786 \IfValueT{#2}{\label[\@captype]{#2}}%
787 }
```
\sidenamedlegend does not appear to use the TOC argument.

```
788 \renewenvironment{sidenamedlegend}[2][]{
789 \begin{center}
790 \@nameuse{\@captype name}\CaptionSeparator#2
791 \end{center}
792 }
793 {}
794
795 \renewenvironment{sidelegend}[1]
796 {\begin{center}
797 #1
798
799 }
800 {\end{center}}
801
802 \renewcommand*{\sidecapstyle}{}
803 \renewcommand*{\overridescapmargin}[1]{}
804 % \newlength{\sidecapraise}
805\renewcommand*{\sidecapfloatwidth}{\linewidth}
806
807 \LetLtxMacro\ctabular\tabular
808 \LetLtxMacro\endctabular\endtabular
809
810\renewcommand{\autorows}[5][]{%
811 #5%
812 }
813
814 \renewcommand{\autocols}[5][]{%
```
 #5% }

## § 590.12 **Page notes**

```
817\renewcommand*{\feetabovefloat}{}
818 \renewcommand*{\feetbelowfloat}{}
819 \renewcommand*{\feetatbottom}{}
820
821 \renewcommand*{\verbfootnote}[2][]{%
822 \PackageError{lwarp,memoir}%
823 {Verbatim footnotes are not yet supported by lwarp.}%
824 {This may be improved some day.}%
825 }
826
827\renewcommand*{\plainfootnotes}{}
828 \renewcommand*{\twocolumnfootnotes}{}
829 \renewcommand*{\threecolumnfootnotes}{}
830\renewcommand*{\paragraphfootnotes}{}
831\renewcommand*{\footfudgefiddle}{}
832
833 \renewcommand*{\newfootnoteseries}[1]{%
834 \PackageError{lwarp,memoir}%
835 {Memoir footnote series are not yet supported by lwarp.}%
836 {This may be improved some day.}%
837 }
838
839 \renewcommand*{\plainfootstyle}[1]{}
840 \renewcommand*{\twocolumnfootstyle}[1]{}
841 \renewcommand*{\threecolumnfootstyle}[1]{}
842 \renewcommand*{\paragraphfootstyle}[1]{}
843
844 \renewcommand*{\footfootmark}{}
845 \renewcommand*{\footmarkstyle}[1]{}
846
847 % \newlength{\footmarkwidth}
848%\newlength{\footmarksep}
849% \newlength{\footparindent}
850
851 \renewcommand*{\foottextfont}{}
852
853 \renewcommand*{\marginparmargin}[1]{}
854 \renewcommand*{\sideparmargin}[1]{}
855
856 \LetLtxMacro\sidepar\marginpar
857 \renewcommand*{\sideparfont}{}
858 \renewcommand*{\sideparform}{}
859 \LWR@providelength{\sideparvshift}
860
861 \renewcommand*{\parnopar}{}
862
863 \renewcommand{\sidebar}[1]{\begin{quote}#1\end{quote}}
864 \renewcommand*{\sidebarmargin}[1]{}
865 \renewcommand*{\sidebarfont}{}
866 \renewcommand*{\sidebarform}{}
```

```
867 % \newlength{\sidebarhsep}
868 % \newlength{\sidebarvsep}
869 % \newlength{\sidebarwidth}
870 % \newlength{\sidebartopsep}
871 \renewcommand{\setsidebarheight}[1]{}
872 \renewcommand*{\setsidebars}[6]{}
873 \renewcommand*{\footnotesatfoot}{}
874 \renewcommand*{\footnotesinmargin}{}
875
876 \LetLtxMacro\sidefootnote\footnote
877 \LetLtxMacro\sidefootnotemark\footnotemark
878 \LetLtxMacro\sidefootnotetext\footnotetext
879
880 \renewcommand*{\sidefootmargin}[1]{}
881% \newlength{\sidefoothsep}
882 % \newlength{\sidefootvsep}
883 % \newlength{\sidefootwidth}
884 % \newlength{\sidefootadjust}
885 % \newlength{\sidefootheight}
886 \renewcommand*{\setsidefootheight}[1]{}
887 % \renewcommand*{\sidefootfont}{}% in docs but not in the package
888\renewcommand*{\setsidefeet}[6]{}
889\renewcommand*{\sidefootmarkstyle}[1]{}
890\renewcommand*{\sidefoottextfont}{}
891 \renewcommand*{\sidefootform}{}
892
893 \renewcommand*{\continuousnotenums}{\pncontopttrue}% from pagenote
894 \renewcommand*{\notepageref}{}
895 \renewcommand*{\prenotetext}{}
896\renewcommand*{\postnotetext}{}
897 \renewcommand*{\idtextinnotes}[1]{}
898 \renewcommand*{\printpageinnotes}[1]{}
899 \renewcommand*{\printpageinnoteshyperref}[1]{}
900 \renewcommand*{\foottopagenote}{}
901 \renewcommand*{\pagetofootnote}{}
```
## § 590.13 **Decorative text**

```
902 \renewcommand*{\epigraphposition}[1]{}
903 \renewcommand*{\epigraphtextposition}[1]{}
904 \renewcommand*{\epigraphsourceposition}[1]{}
905 \renewcommand*{\epigraphfontsize}[1]{}
906 \renewcommand*{\epigraphforheader}[2][]{}
907 \renewcommand*{\epigraphpicture}{}
```
## § 590.14 **Poetry**

```
908 \renewcommand*{\vinphantom}{}
909 \renewcommand*{\vleftofline}[1]{#1}
910 % \let\linenumberfrequency\poemlines
911 % \renewcommand*{\linenumberfont}[1]{}
912
913 \DeclareDocumentCommand{\PoemTitle}{s o o m}{%
914 \IfValueTF{#2}%
915 {\poemtitle[#2]{#4}}%
```

```
916 {\poemtitle{#4}}%
917 }
918
919 \renewcommand*{\NumberPoemTitle}{}
920 \renewcommand*{\PlainPoemTitle}{}
921\renewcommand*{\poemtitlepstyle}{}
922 \renewcommand*{\poemtitlestarmark}[1]{}
923\renewcommand*{\poemtitlestarpstyle}{}
924 \renewcommand*{\PoemTitleheadstart}{}
925 \renewcommand*{\printPoemTitlenonum}{}
926 \renewcommand*{\printPoemTitlenum}{}
927 \renewcommand*{\afterPoemTitlenum}{}
928 \renewcommand*{\printPoemTitletitle}[1]{}
929 \renewcommand*{\afterPoemTitle}{}
930 \newlength{\midpoemtitleskip}
931 \renewcommand*{\PoemTitlenumfont}{}
932\renewcommand*{\PoemTitlefont}{}
```
## § 590.15 **Boxes, verbatims and files**

```
933\renewenvironment{qframe}{\framed}{\endframed}
934 \renewenvironment{qshade}{\shaded}{\endshaded}
```
#### Use the comment package:

```
935 \renewcommand*{\commentsoff}[1]{\includecomment{#1}}
936 \renewcommand*{\commentson}[1]{\excludecomment{#1}}
937 \LetLtxMacro\renewcomment\commentson
938
939 \renewcommand*{\setverbatimfont}[1]{}
940 \renewcommand*{\tabson}[1]{}
941\renewcommand*{\tabsoff}{}
942 \renewcommand*{\wrappingon}{}
943 \renewcommand*{\wrappingoff}{}
944 \renewcommand*{\verbatimindent}{}
945 \renewcommand*{\verbatimbreakchar}[1]{}
```
\DefineVerbatimEnvironment{fboxverbatim}{Verbatim}{frame=single}

boxedverbatim is already defined by moreverb. boxedverbatim\* does not appear to work at all, even in a minimal print memoir document.

```
947 \renewcommand*{\bvbox}{}
948 \renewcommand*{\bvtopandtail}{}
949 \renewcommand*{\bvsides}{}
950 \renewcommand*{\nobvbox}{}
951 % \newlength\bvboxsep
952 \renewcommand*{\bvtoprulehook}{}
953 \renewcommand*{\bvtopmidhook}{}
954 \renewcommand*{\bvendrulehook}{}
955 \renewcommand*{\bvleftsidehook}{}
956 \renewcommand*{\bvrightsidehook}{}
957 \renewcommand*{\bvperpagetrue}{}
958 \renewcommand*{\bvperpagefalse}{}
959 \renewcommand{\bvtopofpage}[1]{}
```

```
960 \renewcommand{\bvendofpage}[1]{}
961 \renewcommand*{\linenumberfrequency}[1]{}
962 \renewcommand*{\resetbvlinenumber}{}
963 \renewcommand*{\setbvlinenums}[2]{}
964 \renewcommand*{\linenumberfont}[1]{}
965 \renewcommand*{\bvnumbersinside}{}
966 \renewcommand*{\bvnumbersoutside}{}
```
## § 590.16 **Cross referencing**

```
967 \renewcommand*{\fref}[1]{\cref{#1}}
968 \renewcommand*{\tref}[1]{\cref{#1}}
969 \renewcommand*{\pref}[1]{\cpageref{#1}}
970 \renewcommand*{\Aref}[1]{\cref{#1}}
971 \renewcommand*{\Bref}[1]{\cref{#1}}
972 \renewcommand*{\Pref}[1]{\cref{#1}}
973 \renewcommand*{\Sref}[1]{\cref{#1}}
974 \renewcommand*{\figurerefname}{Figure}
975 \renewcommand*{\tablerefname}{Table}
976 \renewcommand*{\pagerefname}{page}
977 \renewcommand*{\bookrefname}{Book~}
978 \renewcommand*{\partrefname}{Part~}
979 \renewcommand*{\chapterrefname}{Chapter~}
980 \renewcommand*{\sectionrefname}{\S}
981 \renewcommand*{\appendixrefname}{Appendix~}
982 \LetLtxMacro\titleref\nameref
983 \renewcommand*{\headnameref}{}
984 \renewcommand*{\tocnameref}{}
985
986 \providecounter{LWR@currenttitle}
987
988 \renewcommand*{\currenttitle}{%
989 \addtocounter{LWR@currenttitle}{1}%
990 \label{currenttitle\arabic{LWR@currenttitle}}%
991 \nameref{currenttitle\arabic{LWR@currenttitle}}%
992 }
993
994 \renewcommand*{\theTitleReference}[2]{}
995 \renewcommand*{\namerefon}{}
996 \renewcommand*{\namerefoff}{}
```
## § 590.17 **Back matter**

Redefined to write the LWR@autoindex counter instead of page. Note that memoir has two versions, depending on the use of hyperref.

```
997 \AtBeginDocument{
998
999 \def\@@wrindexhyp#1||\\{%
1000 \addtocounter{LWR@autoindex}{1}%
1001 \LWR@new@label{LWRindex-\arabic{LWR@autoindex}}%
1002 % \ifshowindexmark\@showidx{#1}\fi
1003 \protected@write\@auxout{}%
1004 {\string\@@wrindexm@m{\@idxfile}{#1}{\arabic{LWR@autoindex}}}%
1005 \endgroup
```
#### \@esphack}%

\specialindex behaves like a regular \index, pointing to where \specialindex is used. If \specialindex is used inside a figure or table after the \caption, then the hyperlink will be given the name of that particular figure or table.

```
1007 \def\@@wrspindexhyp#1||\\{%
1008 \addtocounter{LWR@autoindex}{1}%
1009 \LWR@new@label{LWRindex-\arabic{LWR@autoindex}}%
1010 % \ifshowindexmark\@showidx{#1}\fi
1011 \protected@write\@auxout{}%
1012 {%
1013 % \string\@@wrindexm@m{\@idxfile}{#1}{\@nameuse{the\@sptheidx}}%
1014 \string\@@wrindexm@m{\@idxfile}{#1}{\arabic{LWR@autoindex}}%
1015 }%
1016 \endgroup
1017 \@esphack}%
1018
1019 }% \AtBeginDocument
```
Patched to use \_html filename and \BaseJobname:

```
1020 \catcode'\_=12%
1021 \renewcommand*{\makeindex}[1][\BaseJobname]{%
1022 \if@filesw
1023 \def\gindex{\@bsphack%
1024 \@ifnextchar [{\@index}{\@index[\BaseJobname]}}
1025 \def\specialindex{\@bsphack\@spindex}%
1026 \makememindexhook
1027 \expandafter\newwrite\csname #1@idxfile\endcsname
1028 \expandafter\immediate\openout \csname #1@idxfile\endcsname #1_html.idx\relax
1029 \typeout{Writing index file #1_html.idx }%
1030 \fi}
1031 \catcode'\_=8%
```
Patched to use \_html filename and \BaseJobname. This will later be patched by the lwarp core.

```
1032 \catcode'\_=12%
1033 \renewcommand{\printindex}[1][\BaseJobname]{\@input@{#1_html.ind}}
1034 \catcode'\_=8%
1035 \DeclareDocumentCommand{\newblock}{}{}
1036 %
1037 \renewcommand*{\showindexmarks}{}
1038 \renewcommand*{\hideindexmarks}{}
1039
1040 \renewcommand*{\xindyindex}{}
```
## § 590.18 **Miscellaneous**

```
1041 \renewcommand*{\changemarks}{}
1042 \renewcommand*{\nochangemarks}{}
1043 \renewcommand*{\added}[1]{}
1044 \renewcommand*{\deleted}[1]{}
1045 \renewcommand*{\changed}[1]{}
1046
1047\renewcommand*{\showtrimsoff}{}
1048 \renewcommand*{\showtrimson}{}
1049 \renewcommand*{\trimXmarks}{}
1050 \renewcommand*{\trimLmarks}{}
1051 \renewcommand*{\trimFrame}{}
1052 \renewcommand*{\trimNone}{}
1053 \renewcommand*\trimmarkscolor{}
1054 \renewcommand*{\trimmarks}{}
1055 \renewcommand*{\tmarktl}{}
1056 \renewcommand*{\tmarktr}{}
1057 \renewcommand*{\tmarkbr}{}
1058 \renewcommand*{\tmarkbl}{}
1059 \renewcommand*{\tmarktm}{}
1060 \renewcommand*{\tmarkmr}{}
1061 \renewcommand*{\tmarkbm}{}
1062 \renewcommand*{\tmarkml}{}
1063 \renewcommand*{\trimmark}{}
1064 \renewcommand*{\quarkmarks}{}
1065 \renewcommand*{\registrationColour}[1]{}
1066
1067 \renewcommand*{\leavespergathering}[1]{}
1068
1069 \renewcommand*{\noprelistbreak}{}
1070
1071 \renewcommand*{\cleartorecto}{}
1072 \renewcommand*{\cleartoverso}{}
1073
1074 \renewenvironment{vplace}[1][]{}{}
```
## § 590.19 **ccaption emulation**

```
1075 \renewcommand*{\captiondelim}[1]{\renewcommand*{\CaptionSeparator}{#1}}
1076 \renewcommand*{\captionnamefont}[1]{}
1077 \renewcommand*{\captiontitlefont}[1]{}
1078 \renewcommand*{\flushleftright}{}
1079 \renewcommand*{\centerlastline}{}
1080 \renewcommand*{\captionstyle}[2][]{}
1081 \DeclareDocumentCommand{\captionwidth}{m}{}
1082 \renewcommand*{\changecaptionwidth}{}
1083 \renewcommand*{\normalcaptionwidth}{}
1084 \renewcommand*{\hangcaption}{}
1085 \renewcommand*{\indentcaption}[1]{}
1086 \renewcommand*{\normalcaption}{}
1087 \renewcommand{\precaption}[1]{}
1088 \renewcommand{\postcaption}[1]{}
1089 \renewcommand{\midbicaption}[1]{}
1090 \renewcommand{\contcaption}[1]{%
1091 % \ContinuedFloat%
```

```
1092 % \caption{#1}%
1093 \begin{LWR@figcaption}% later becomes \caption*
1094 \LWR@isolate{\@nameuse{\@captype name}}~%
1095 \thechapter.\the\value{\@captype}\CaptionSeparator\LWR@isolate{#1}%
1096 \end{LWR@figcaption}%
1097 }
1098 \newlength{\abovelegendskip}
1099 \setlength{\abovelegendskip}{0.5\baselineskip}
1100 \newlength{\belowlegendskip}
1101 \setlength{\belowlegendskip}{\abovelegendskip}
 The extra \iota \ here forces a \iota in HTML when \leq \iota is used in a \m{marginpar}.
1102 \renewcommand{\legend}[1]{\begin{center}#1\\\end{center}}
1103
1104 \renewcommand{\namedlegend}[2][]{%
1105 \begin{center}
1106 \@nameuse{fleg\@captype}\CaptionSeparator#2\\
1107 \end{center}
1108 \@nameuse{flegtoc\@captype}{#1}
1109 }
1110
1111 \renewcommand{\newfixedcaption}[3][\caption]{%
1112 \renewcommand{#2}{\def\@captype{#3}#1}}
1113 \renewcommand{\renewfixedcaption}[3][\caption]{%
1114 \renewcommand{#2}{\def\@captype{#3}#1}}
1115 \renewcommand{\providefixedcaption}[3][\caption]{%
1116 \providecommand{#2}{\def\@captype{#3}#1}}
1117
1118 \renewcommand{\bitwonumcaption}[6][]{%
1119 \ifblank{#2}{\caption{#3}}{\caption[#2]{#3}}%
1120 \addtocounter{\@captype}{-1}%
1121 \begingroup%
1122 \csdef{\@captype name}{#4}%
1123 \ifblank{#5}{\caption{#6}}{\caption[#5]{#6}}%
1124 \endgroup%
1125 \ifblank{#1}{}{\label{#1}}%
1126 }
1127
1128 \LetLtxMacro\bionenumcaption\bitwonumcaption% todo
1129
1130 \renewcommand{\bicaption}[5][]{%
1131 \ifblank{#2}{\caption{#3}}{\caption[#2]{#3}}%
1132 \begin{LWR@figcaption}% later becomes \caption*
1133 \LWR@isolate{#4} % space
1134 \thechapter.\the\value{\@captype}\CaptionSeparator\LWR@isolate{#5}%
1135 \end{LWR@figcaption}%
1136 \ifblank{#1}{}{\label{#1}}%
1137 }
1138
1139 \renewcommand{\bicontcaption}[3]{%
1140 \contcaption{#1}%
1141 \begingroup%
1142 \csdef{\@captype name}{#2}%
1143 \contcaption{#3}%
```

```
1144 \endgroup%
1145 }
1146 % only in ccaption, not in memoir:
1147 % \LetLtxMacro\longbitwonumcaption\bitwonumcaption%
1148 % \LetLtxMacro\longbionenumcaption\bitwonumcaption%
1149 % \LetLtxMacro\longbicaption\bicaption%
1150
1151 \RenewDocumentCommand{\subtop}{O{} O{} m}{%
1152 \subfloat[#1][#2]{#3}%
1153 }
1154
1155 \RenewDocumentCommand{\subbottom}{O{} O{} m}{%
1156 \subfloat[#1][#2]{#3}%
1157 }
1158
1159 \renewcommand{\contsubtop}{%
1160 \ContinuedFloat\addtocounter{\@captype}{1}%
1161 \subtop%
1162 }
1163
1164 \renewcommand{\contsubbottom}{%
1165 \ContinuedFloat\addtocounter{\@captype}{1}%
1166 \subbottom%
1167 }
1168
1169 \renewcommand{\subconcluded}{}
1170
1171 \let\contsubtable\contsubtop
1172 \let\contsubfigure\contsubbottom
1173 \newcommand{\newfloatentry}[4][\@empty]{TODO: newfloatentry}
1174 \newcommand{\newfloatlist}[5][\@empty]{TODO: newfloatlist}
1175 \newcommand{\newfloatenv}[4][\@empty]{TODO: newfloatenv}
1176 \DeclareRobustCommand{\newfloatpagesoff}[1]{}
1177 \DeclareRobustCommand{\newfloatpageson}[1]{}
1178 \newcommand{\setnewfloatindents}[3]{}
```
## § 590.20 **Final patchwork**

```
1179 \newlistof{tableofcontents}{toc}{\contentsname}
1180 \newlistof{listoffigures}{lof}{\listfigurename}
1181 \newlistof{listoftables}{lot}{\listtablename}
```

```
File 491 lwarp-common-multimedia.sty
```
# § 591 Package **common-multimedia**

Pkg lwarp-common-multimedia Common code for multimedia, movie15, and media9.

The packages multimedia, movie15, and media9 are supported.

HTML5 <audio> and <video> objects are created for .mp3 and .mp4 files.

HTML5 <embed> objects are created for http and ftp links.

\href links are created for other media types. (Unfortunately, there is not much overlap between the file types supported for print output and the file types supported by HTML5.)

For media9, a multimedia object is inserted for each addresource=, as well as each flashvars source= and src=. This may result in duplicate objects.

Undesired objects may be nullified by placing them inside \warpprintonly or the warpprint environment.

Each HTML multimedia object includes the poster text, except for <embed> objects. For movie15, the text option is supported to specify the poster text.

The width, height, and totalheight options are supported. The HTML object is scaled according to the display width, correctly compensating for either tall or wide viewports.

Other options are ignored.

media9 \addmediapath is supported. It is assumed that the same path structure will exist for the HTML document.

HTML5 media controls are always specified for each <audio> and <video> object.

media9 slideshows are not supported.

\hyperlinkmovie, \movieref, and \mediabutton are not supported.

3D objects are not supported.

If using a YOUTUBE™ video, use an "embedded" URL with .../embed/... instead of .../v/...

**for HTML output:** 1 \ProvidesPackage{lwarp-common-multimedia}[2019/04/22]

```
2 \RequirePackage{xkeyval}
                            3
                            4 \define@key{LWR@multimedia}{width}{\setlength{\LWR@multimedia@width}{#1}}
                            5 \define@key{LWR@multimedia}{height}{\setlength{\LWR@multimedia@height}{#1}}
                            6 \define@key{LWR@multimedia}{totalheight}{\setlength{\LWR@multimedia@height}{#1}}
                            7 \newlength{\LWR@multimedia@width}
                            8 \newlength{\LWR@multimedia@height}
                            9 \newlength{\LWR@multimedia@maxdimension}
\LWR@multimedia@printsize Proportional to \linewidth and the viewport's smaller dimension. This scales each
                           object such that it will always fit on the screen, even if a tall or wide object inside a
                           tall or wide viewport.
                           10 \newcommand*{\LWR@multimedia@printsize}{%
                           11 \setlength{\LWR@multimedia@maxdimension}{%
                           12 \maxof%
                           13 {\linewidth}%
```
}%

}{}%

 }{}% }

width:%

height:%

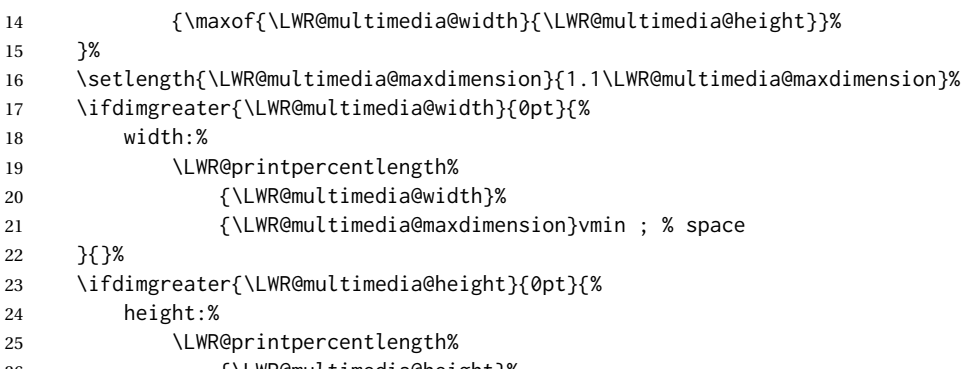

```
26 {\LWR@multimedia@height}%
27 {\LWR@multimedia@maxdimension}vmin ; % space
```
\LWR@multimedia@fileAV {*\poster text*}} {*{filename*}} {*{audio/video*}} {*{mimetype*}}

Creates a video or audio from a file. The 2019/10 update of the LATEX kernel may cause extra quotes to be added in the filenames. They are removed here.

```
30 \newcommand*{\LWR@multimedia@fileAV}[4]{%
31 \IfFileExists{#2}{% also sets \@filef@und
32 \StrSubstitute[100]{\@filef@und}{"}{}[\LWR@parsedfilename]%
```
The container <div> is sized as desired.

```
33 \ifstrequal{#3}{audio}{%
34 \begin{BlockClass}{AVviewport}
35 }{%
36 \begin{BlockClass}[\LWR@multimedia@printsize\ margin:auto]{AVviewport}
37 }
```
Paragraph tags are unnecessary for the A/V tags.

```
38 \LWR@stoppars
```
The A/V element is 100% of the container.

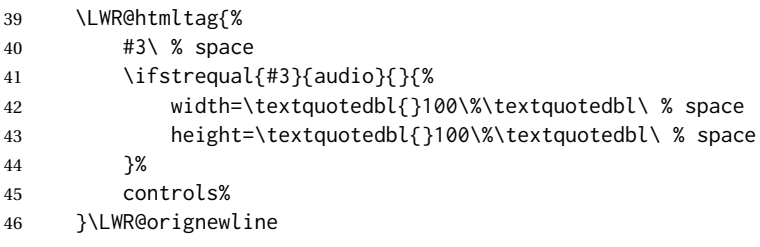

The file source and type:

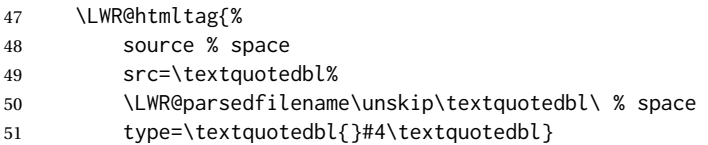

The poster text inside paragraph tags, along with a reference to the file.

\LWR@startpars

```
53 \href{\LWR@parsedfilename}{#1}
                      54 \LWR@stoppars
                      Finish.
                      55 \LWR@htmltag{/#3}\LWR@orignewline
                      56 \end{BlockClass}
                      57 }{%
                      58 \PackageError{lwarp-common-multimedia}
                      59 {File '#2' not found}
                      60 {Perhaps an incorrect path?}
                      61 }%
                      62 }
\LWR@multimedia@httpAV {\poster text}} {\filename}} {\audio/video}} {\mimetype}}
                      Creates a video or audio from a URL link.
                      63 \newcommand*{\LWR@multimedia@httpAV}[4]{%
                      The container \langle \text{div} \rangle is sized as desired.
                      64 \ifstrequal{#3}{audio}{%
                      65 \begin{BlockClass}{AVviewport}
                      66 }{%
                      67 \begin{BlockClass}[\LWR@multimedia@printsize\ margin:auto]{AVviewport}
                      68 }
                      Paragraph tags are unnecessary for the A/V tags.
                      69 \LWR@stoppars
                      The A/V element is 100% of the container.
                      70 \LWR@htmltag{%
                      71 #3\ % space
                      72 \ifstrequal{#3}{audio}{}{%
                      73 width=\textquotedbl{}100\%\textquotedbl\ % space
                      74 height=\textquotedbl{}100\%\textquotedbl\ controls%
                      75 }%
                      76 }\LWR@orignewline
                      The file source and type:
                      77 \LWR@htmltag{%
                      78 source % space
                      79 src=\textquotedbl#2\textquotedbl\ % space
                      80 type=\textquotedbl#4\textquotedbl}
                      The poster text inside paragraph tags, along with a reference to the URL.
                      81 \LWR@startpars
                      82 \href{#2}{#1}
                      83 \LWR@stoppars
                      Finish.
                      84 \LWR@htmltag{/#3}\LWR@orignewline
                      85 \end{BlockClass}
                      86 }
```
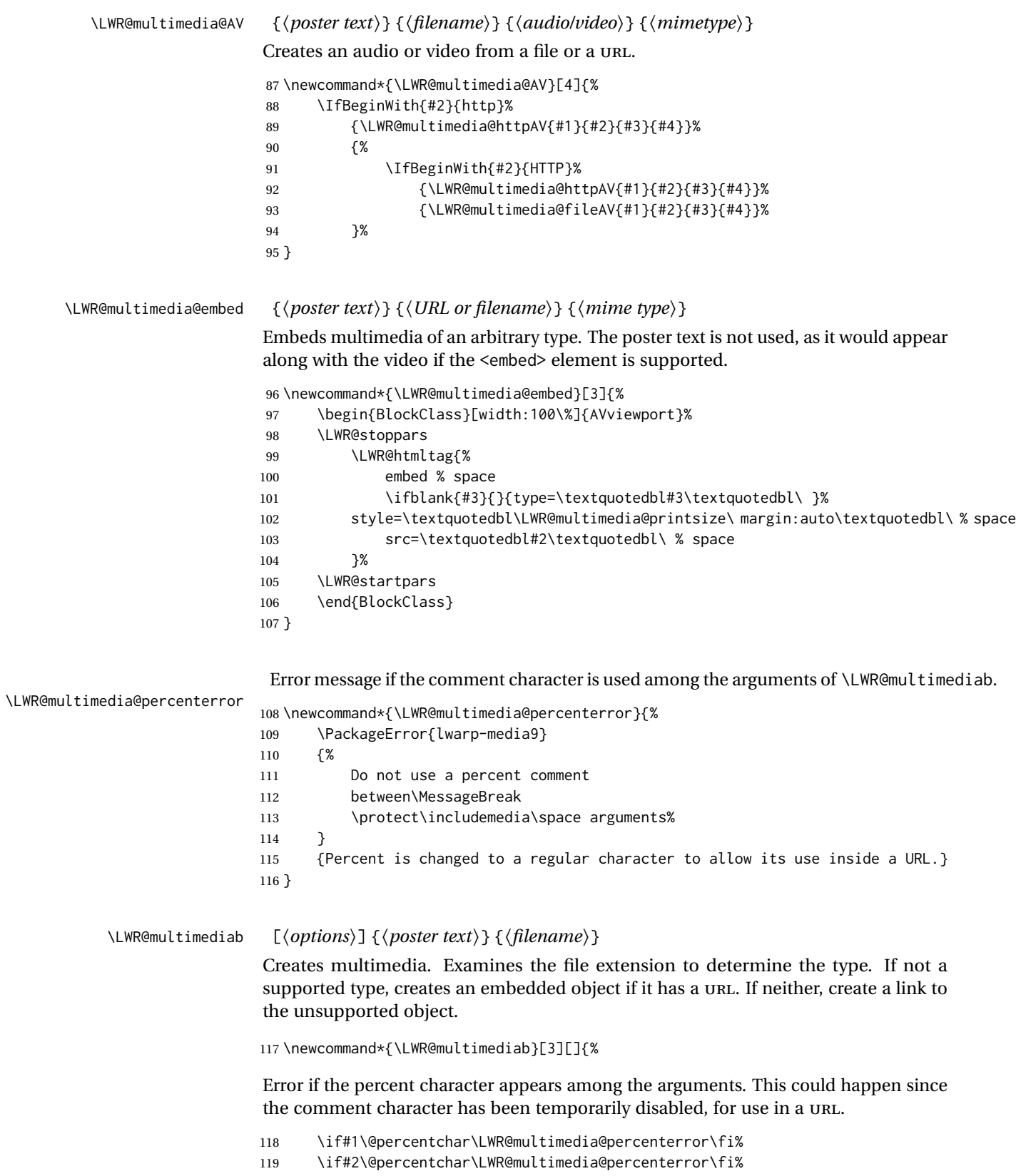

\if#3\@percentchar\LWR@multimedia@percenterror\fi%

Paragraph handling:

\LWR@stoppars%

Record the desired size.

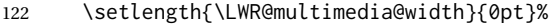

- 123 \setlength{\LWR@multimedia@height}{0pt}%
- \setkeys\*{LWR@multimedia}{#1}%

If a known  $A$ /v type, create an  $HTML5$  <video> or <audio>.

```
125 \IfEndWith{#3}{.mp4}{\LWR@multimedia@AV{#2}{#3}{video}{video/mp4}}{%
```

```
126 \IfEndWith{#3}{.MP4}{\LWR@multimedia@AV{#2}{#3}{video}{video/mp4}}{%
```

```
127 \IfEndWith{#3}{.mp3}{\LWR@multimedia@AV{#2}{#3}{audio}{audio/mpeg}}{%
```
\IfEndWith{#3}{.MP3}{\LWR@multimedia@AV{#2}{#3}{audio}{audio/mpeg}}{%

If an arbitrary URL, embed it.

```
129 \IfBeginWith{#3}{http}{\LWR@multimedia@embed{#2}{#3}{}}{%
```
- \IfBeginWith{#3}{HTTP}{\LWR@multimedia@embed{#2}{#3}{}}{%
- \IfBeginWith{#3}{ftp}{\LWR@multimedia@embed{#2}{#3}{}}{%
- \IfBeginWith{#3}{FTP}{\LWR@multimedia@embed{#2}{#3}{}}{%

If unknown, create a link to it.

```
133 \href{#3}{#2}% unknown format
134 }}}}}}}}%
```
Paragraph handling:

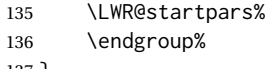

}

Catcodes which may apper in a URL.

\newrobustcmd\*{\LWR@multimedia}{%

- \begingroup%
- \LWR@linkmediacatcodes%
- \LWR@multimediab%

}

## **Change History**

## § 592 **Chg Hist**

For the most recent changes, see page [1174.](#page-1173-0)

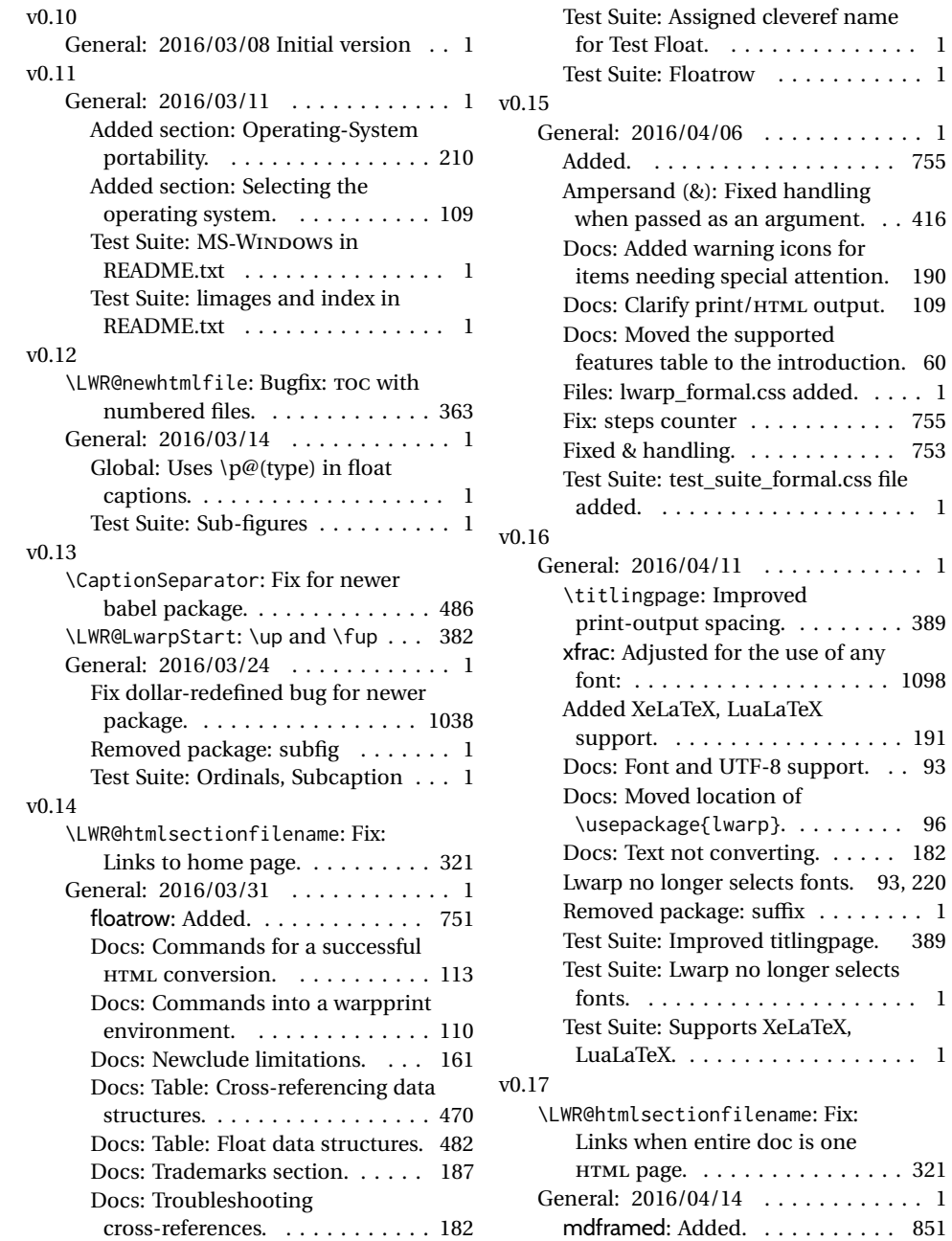

Added. . . . . . . . . . . . . . . . . . . 755

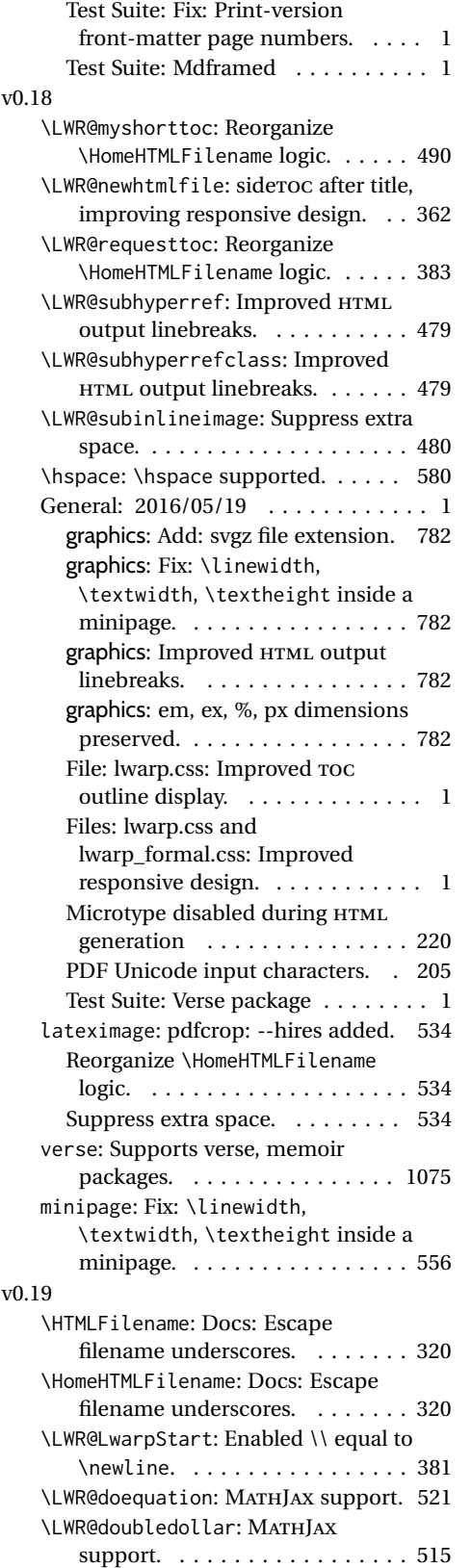

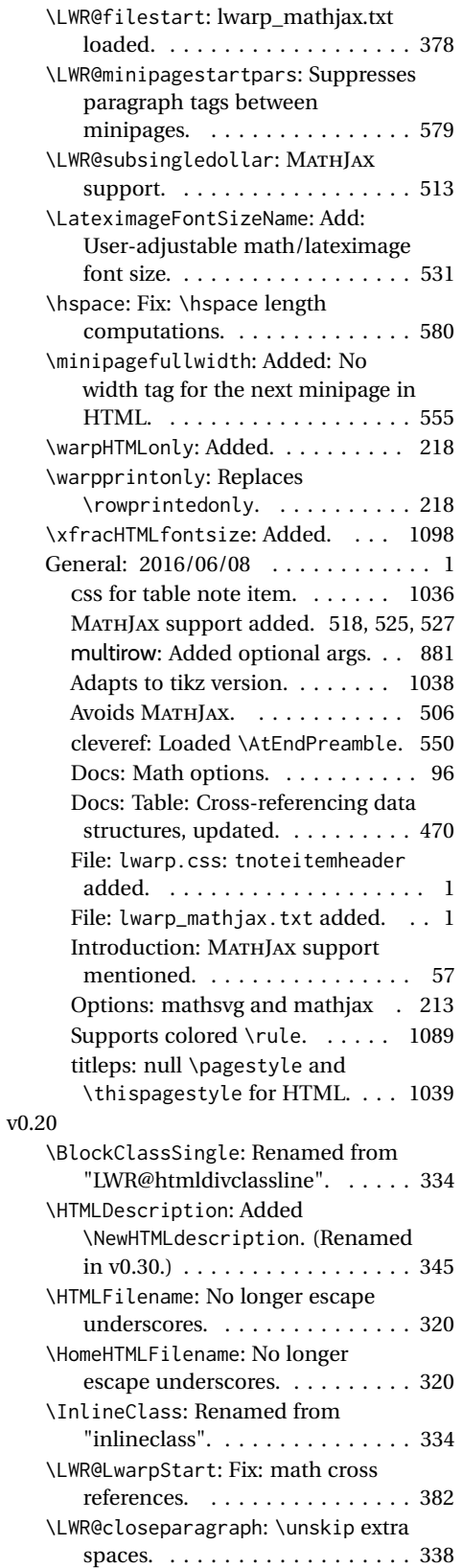

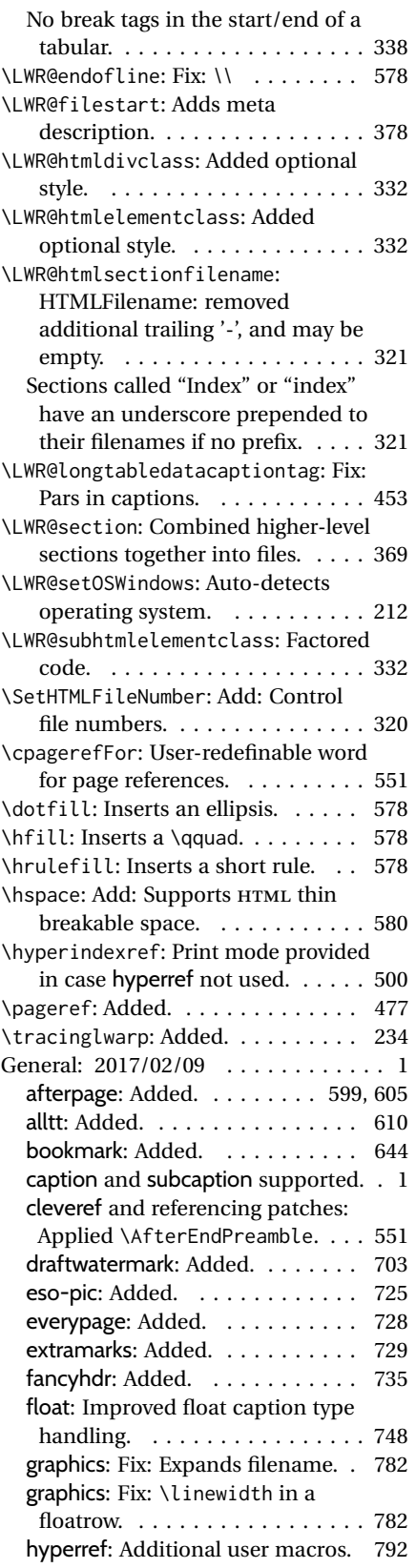

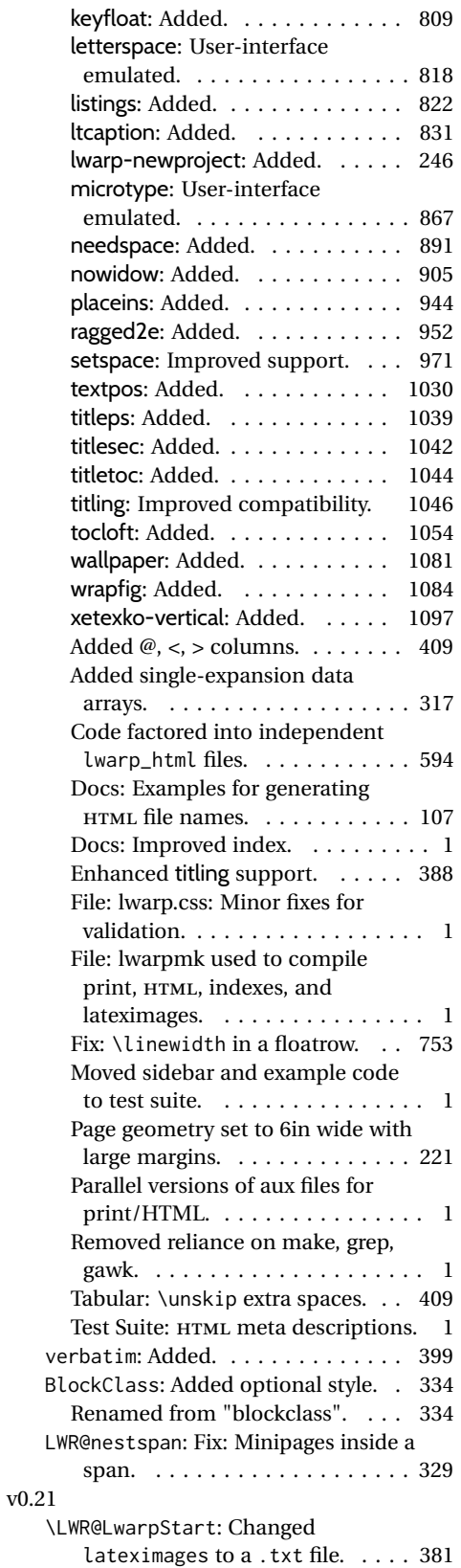

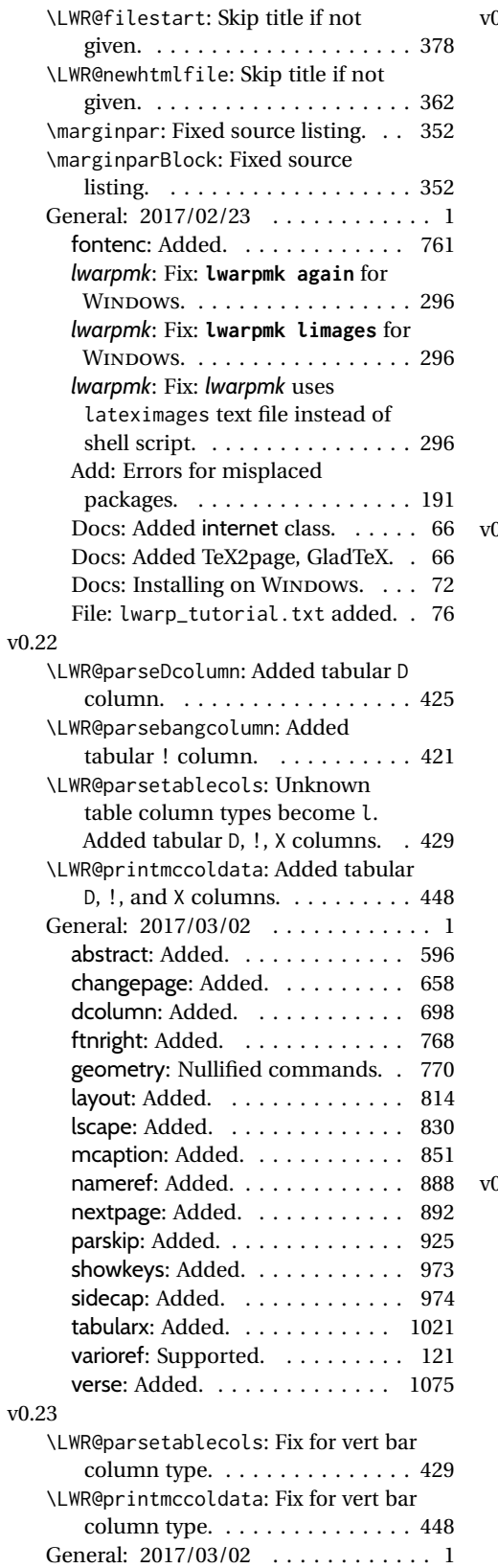

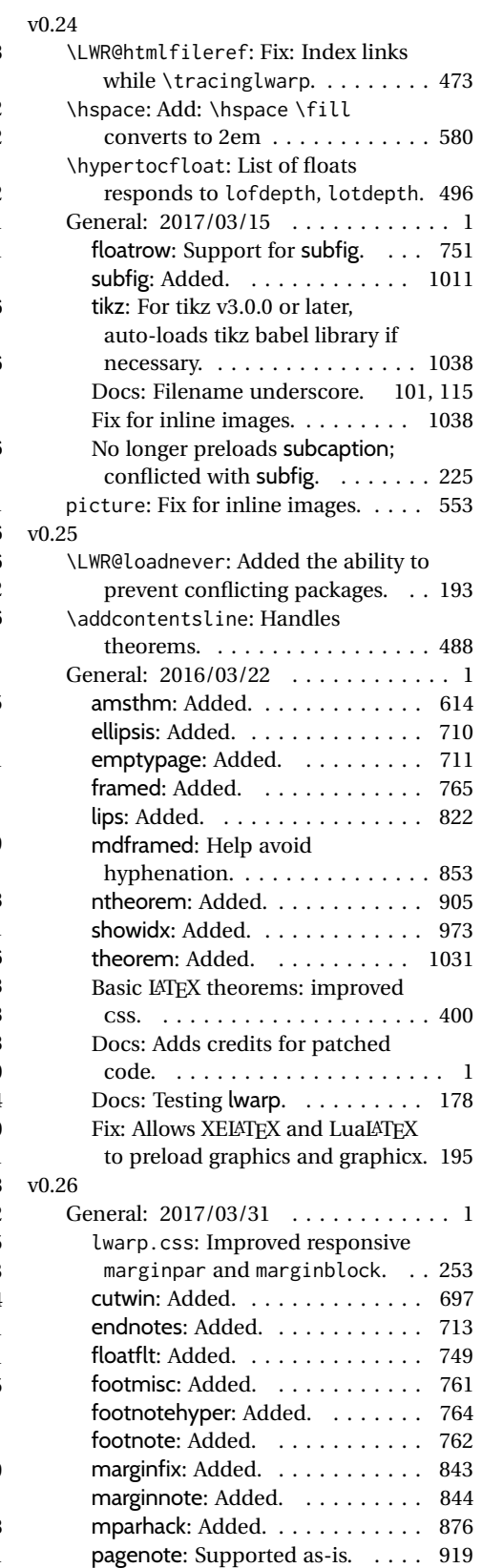

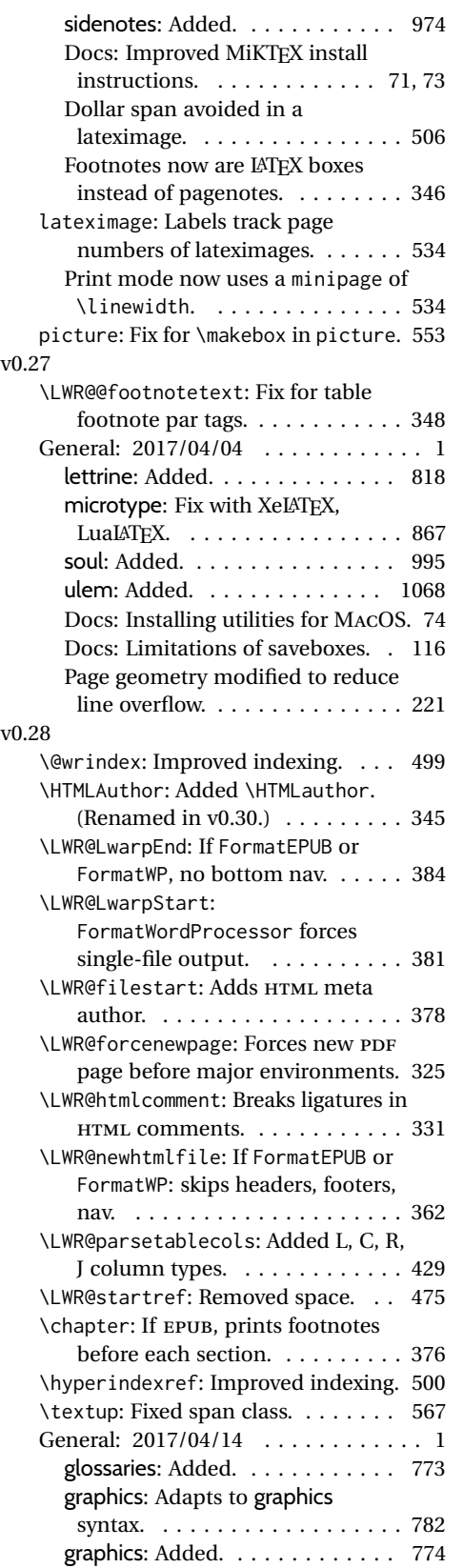

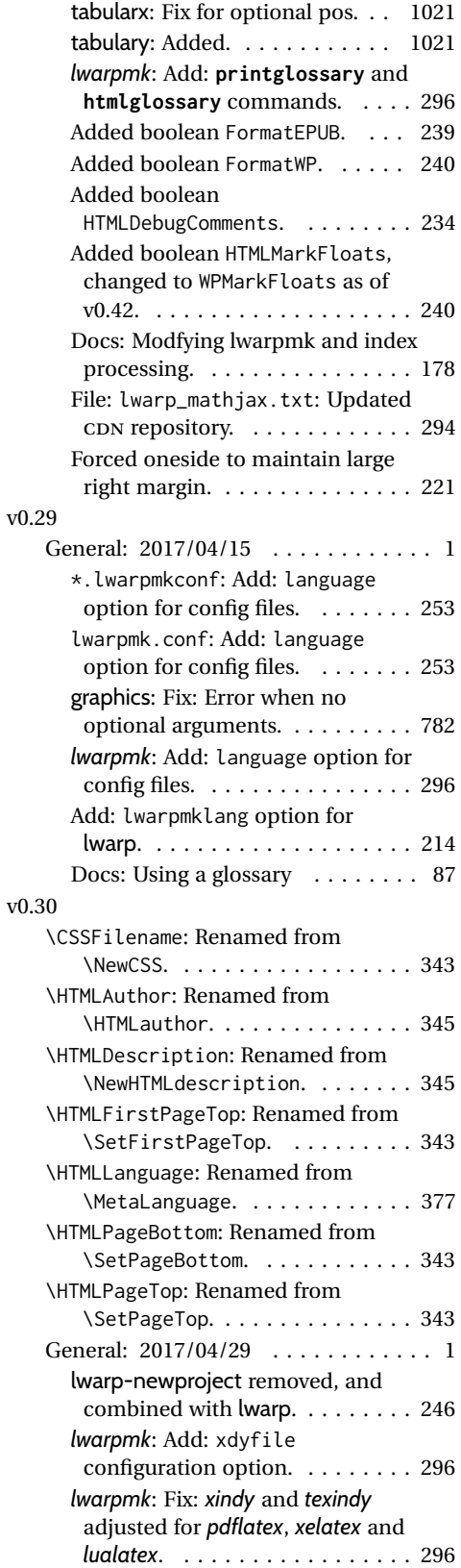

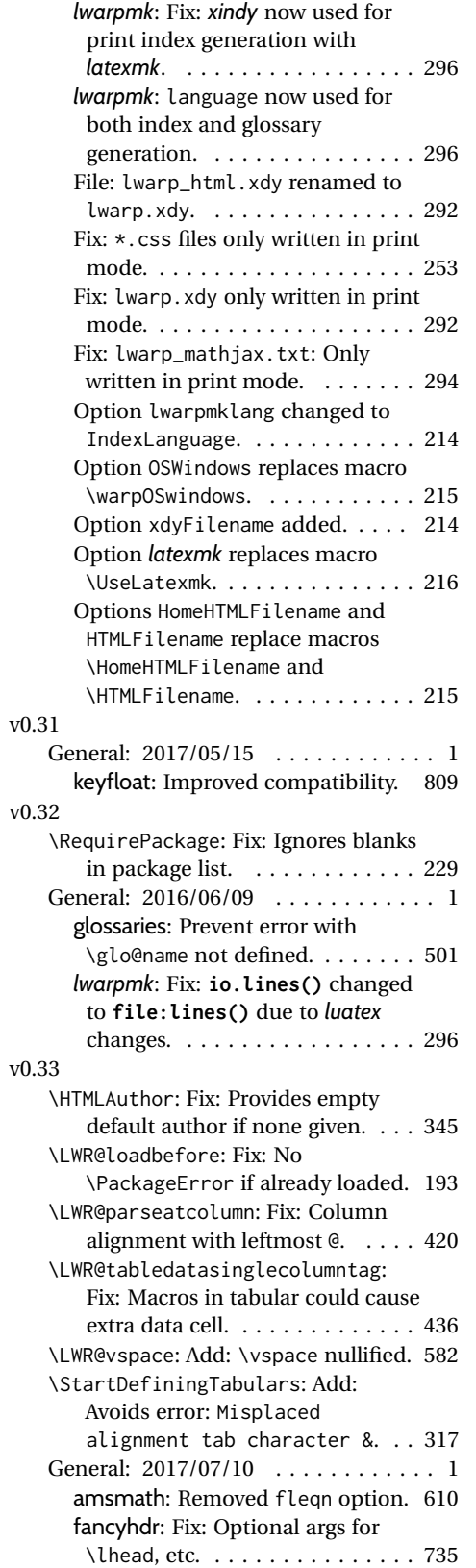

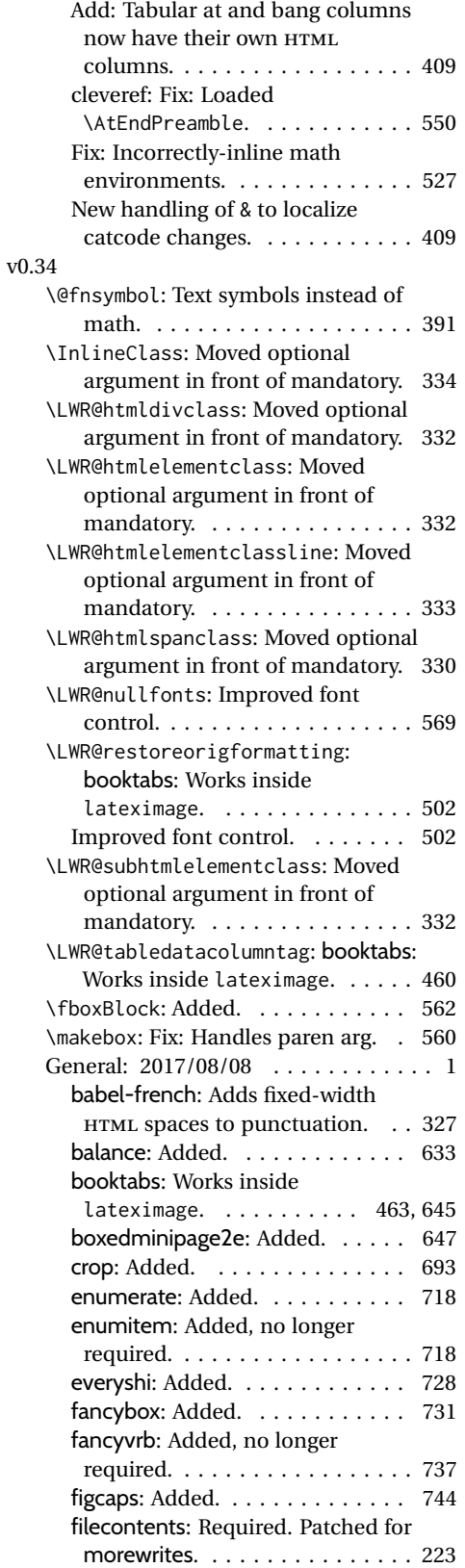

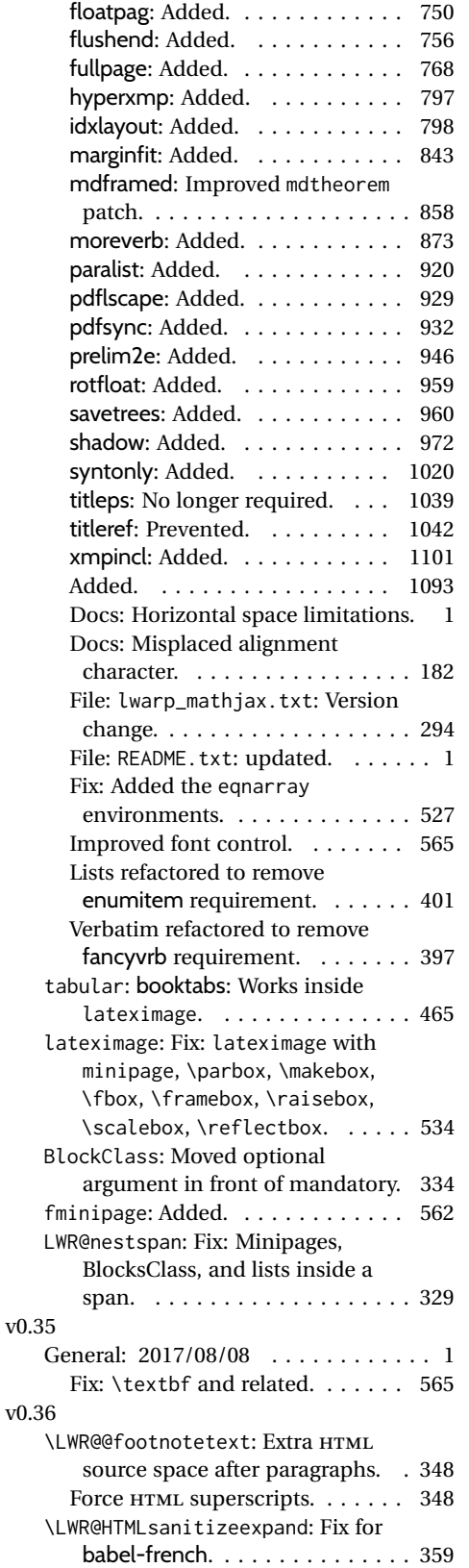

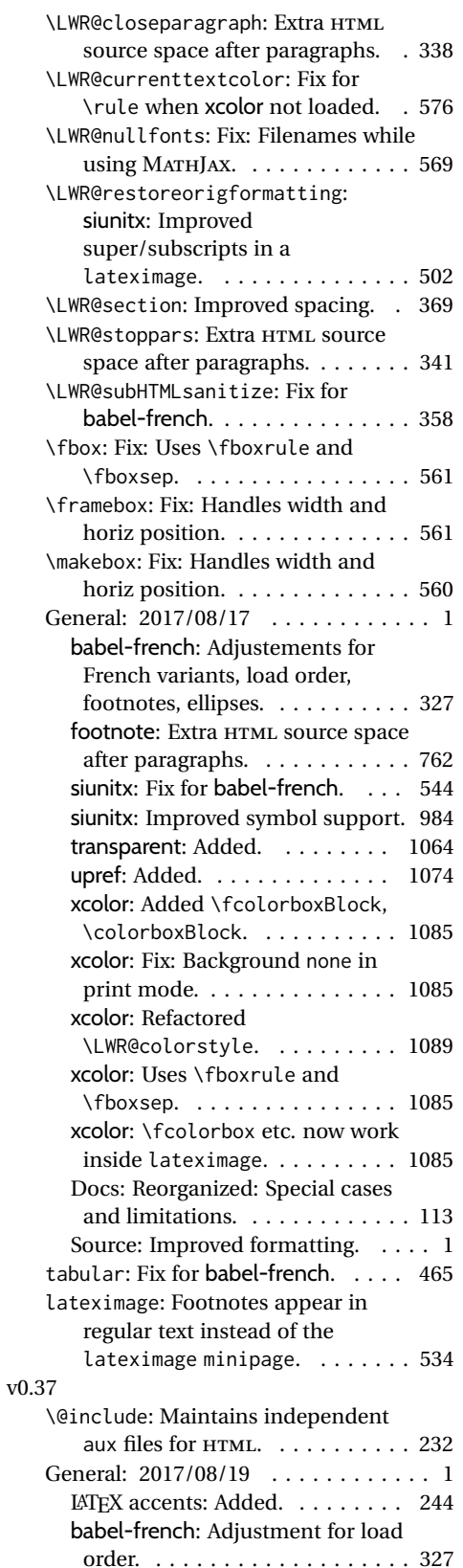

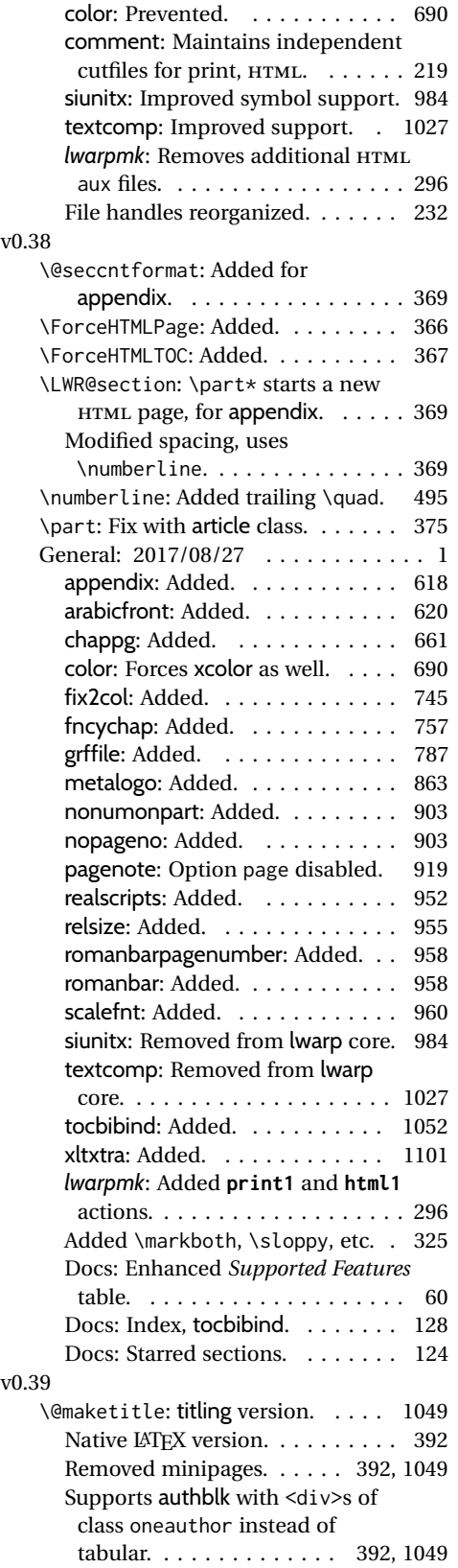

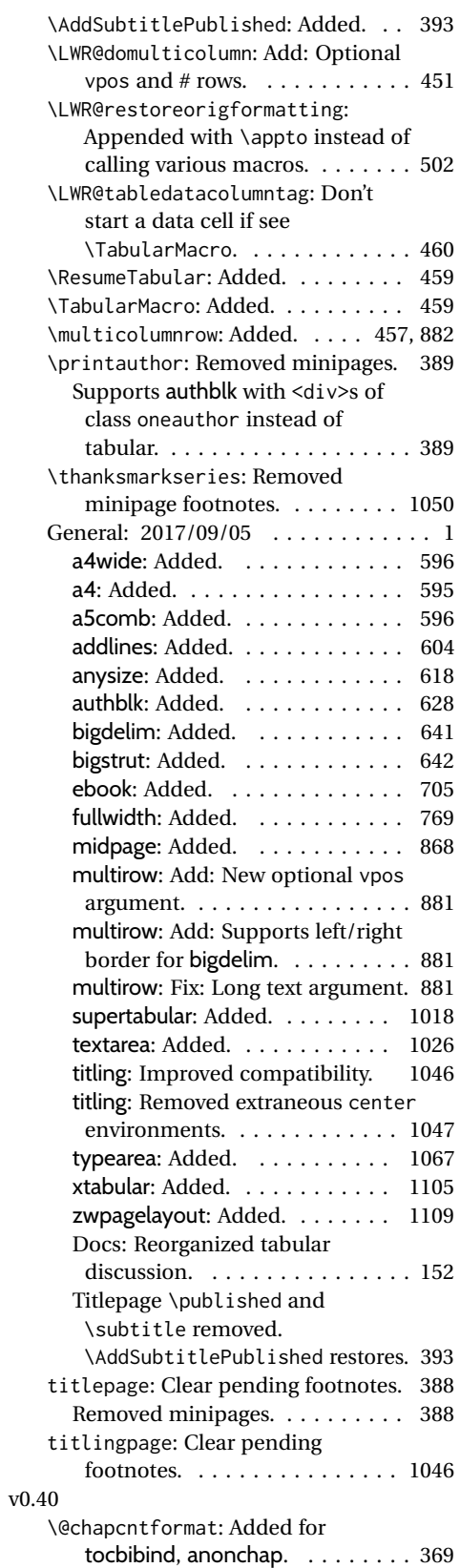

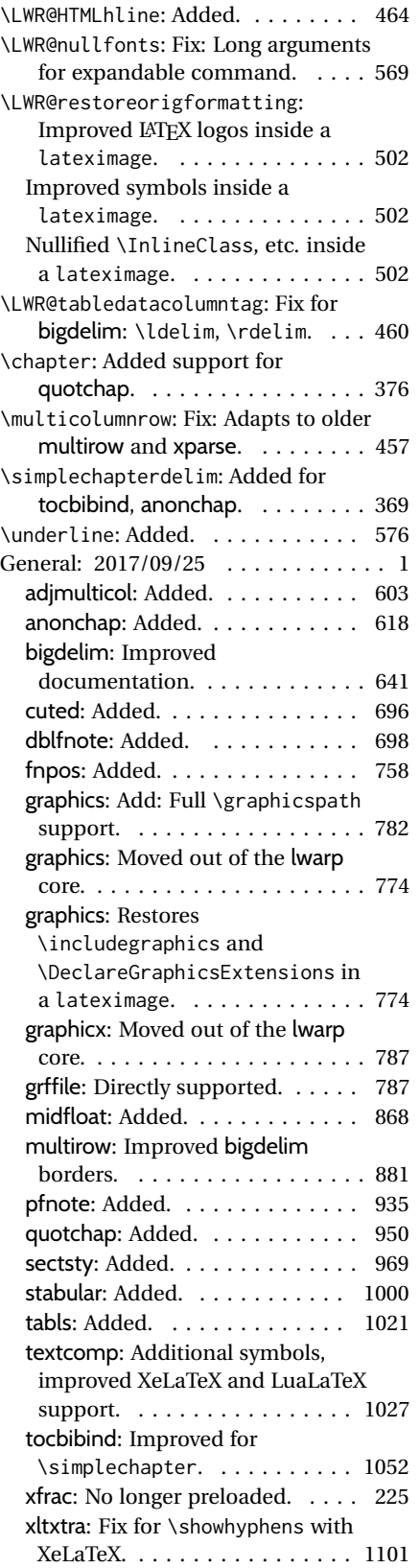

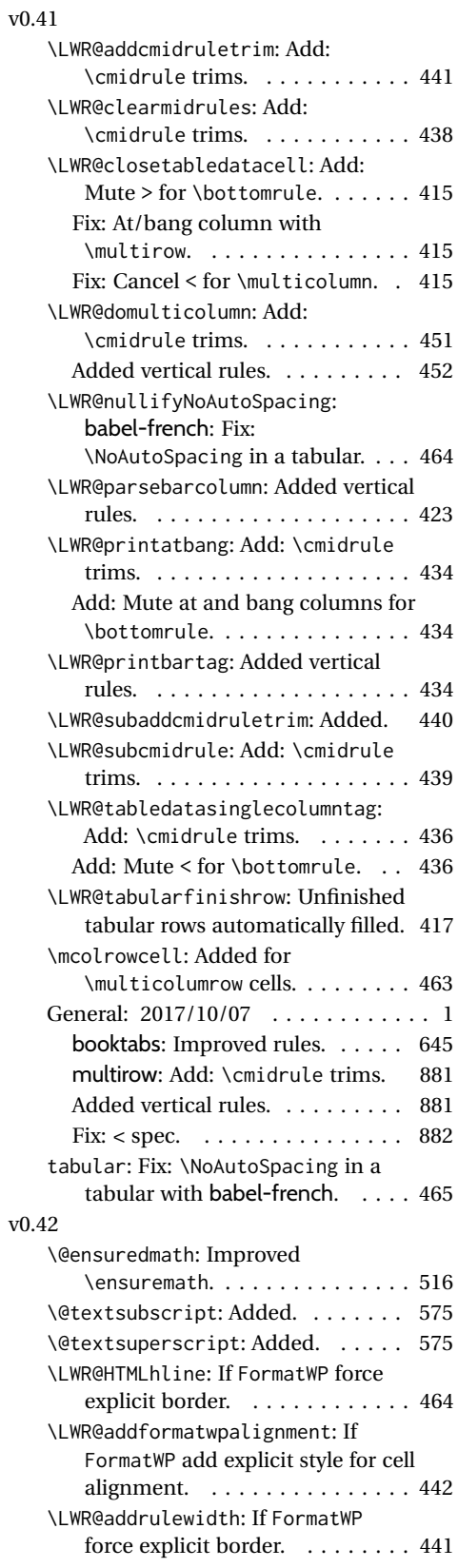

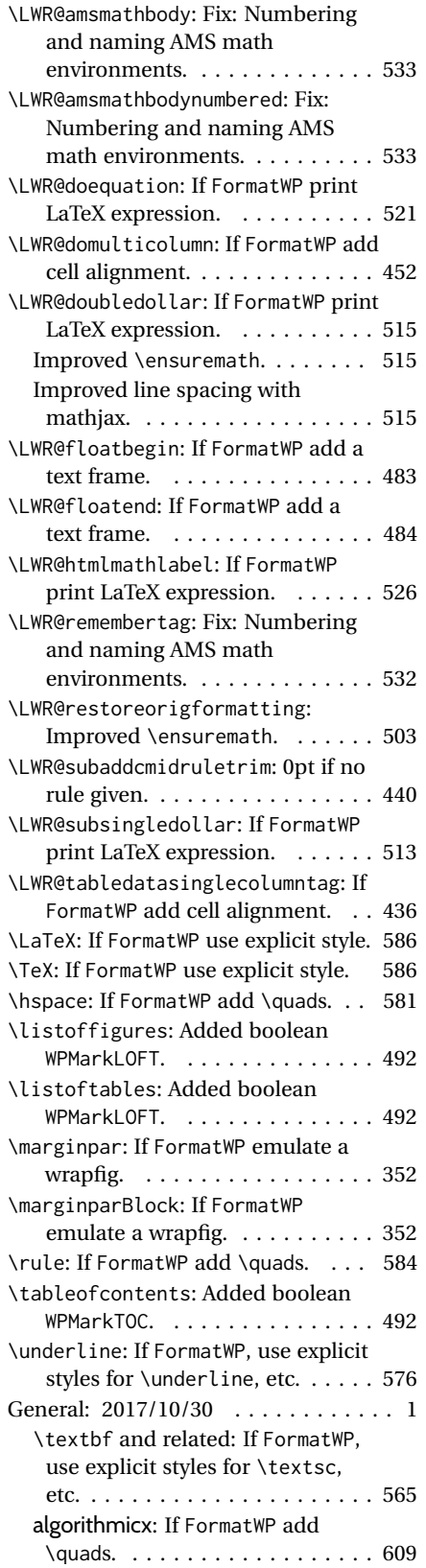

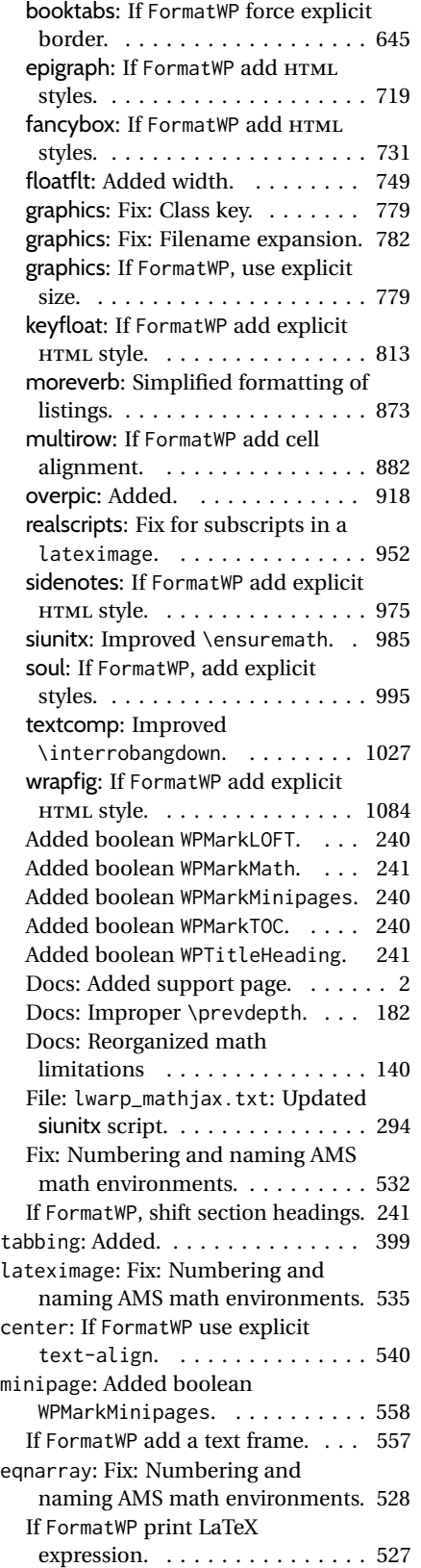
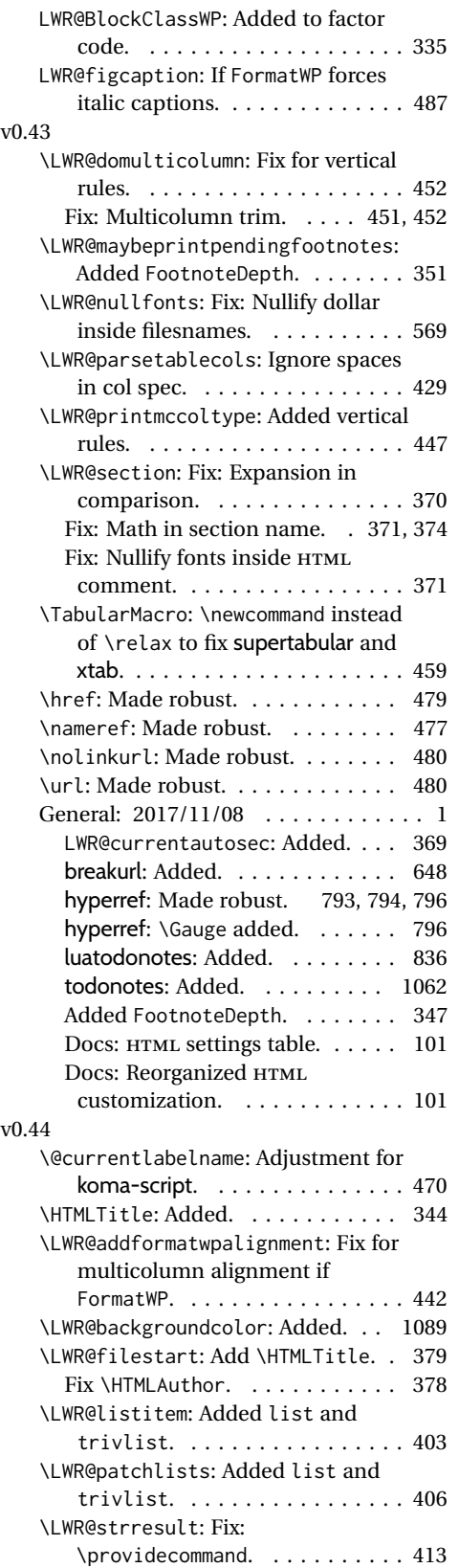

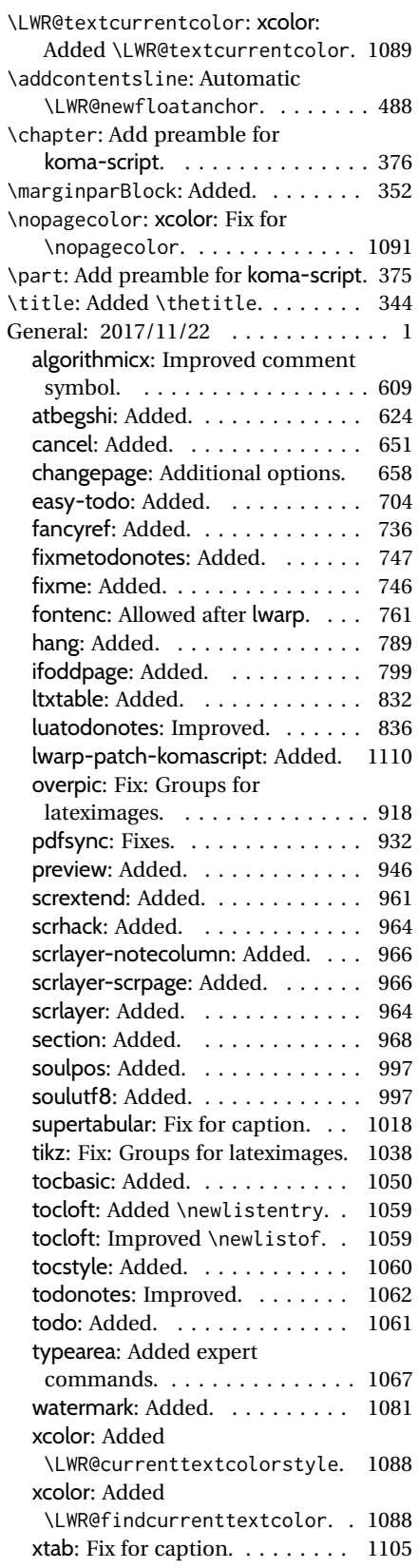

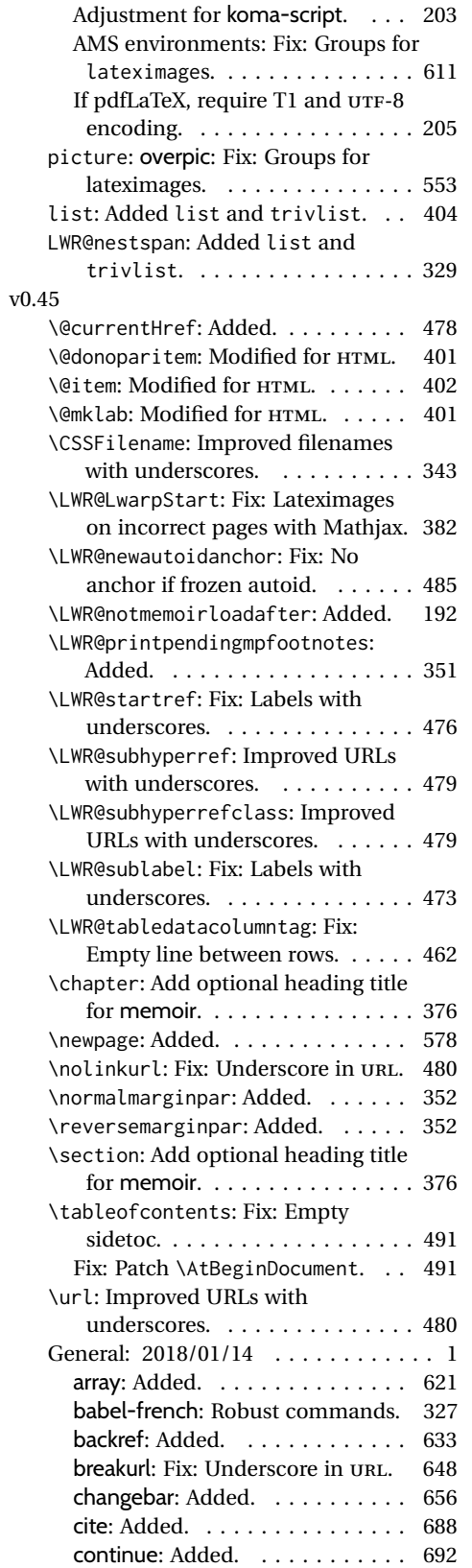

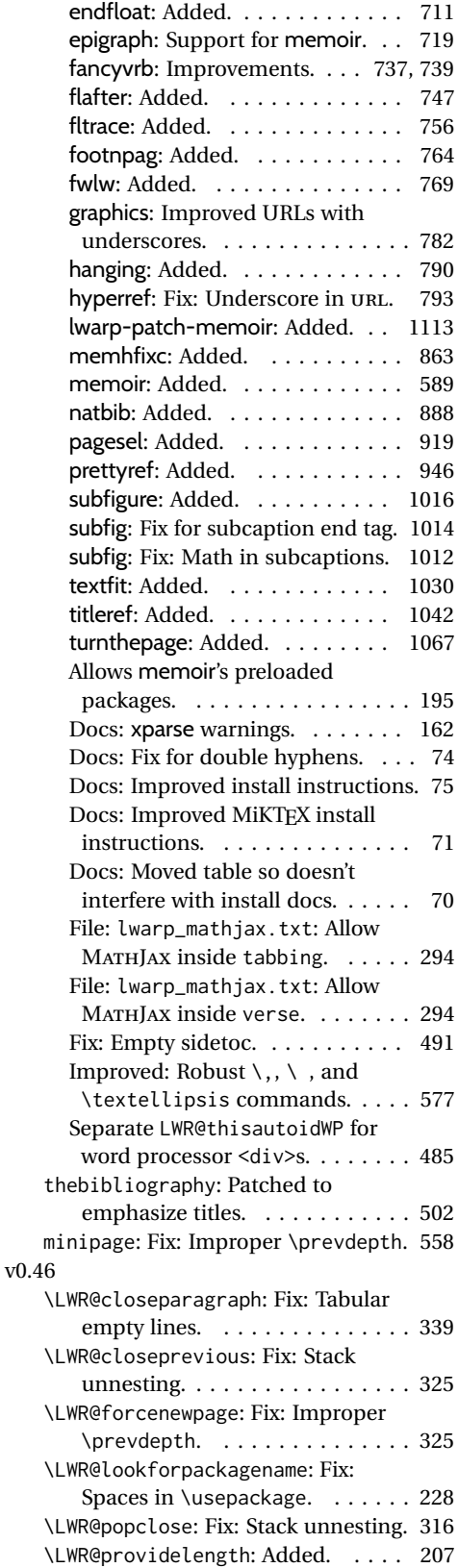

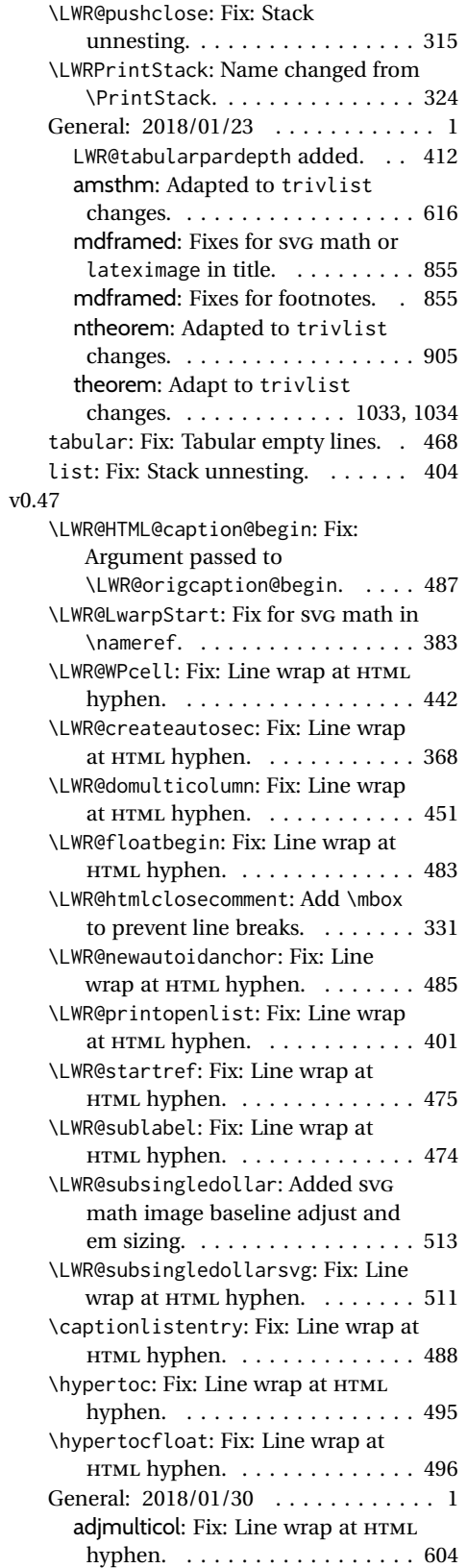

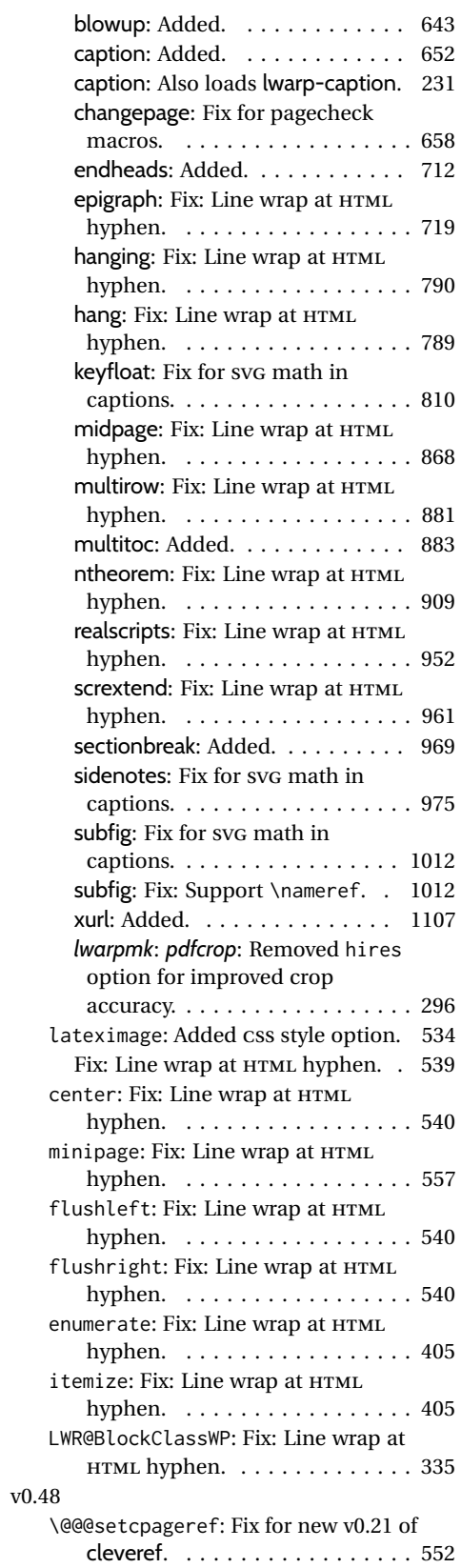

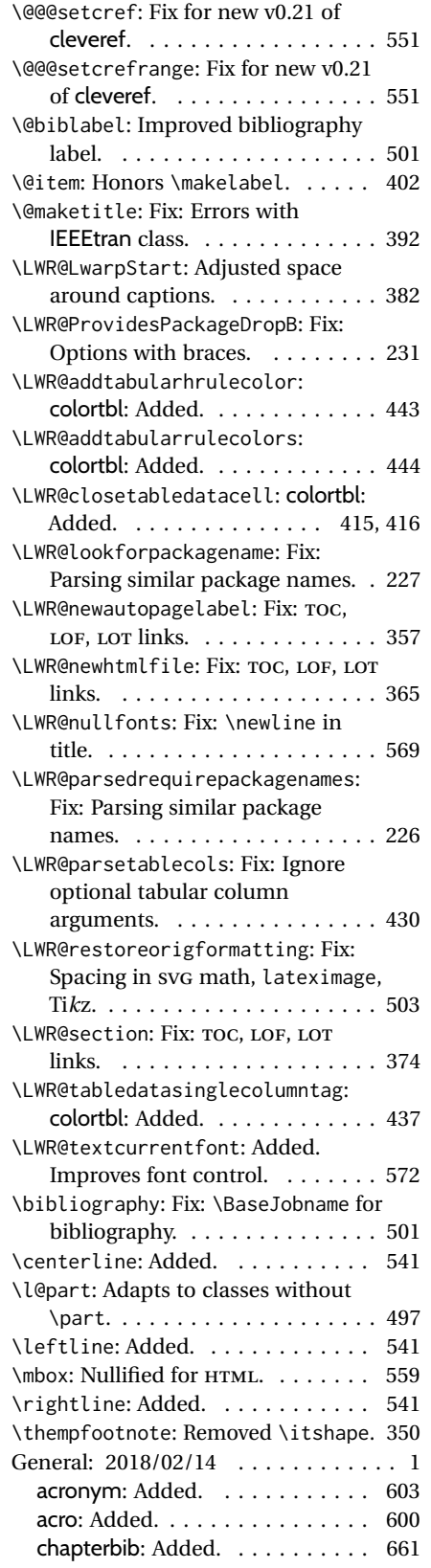

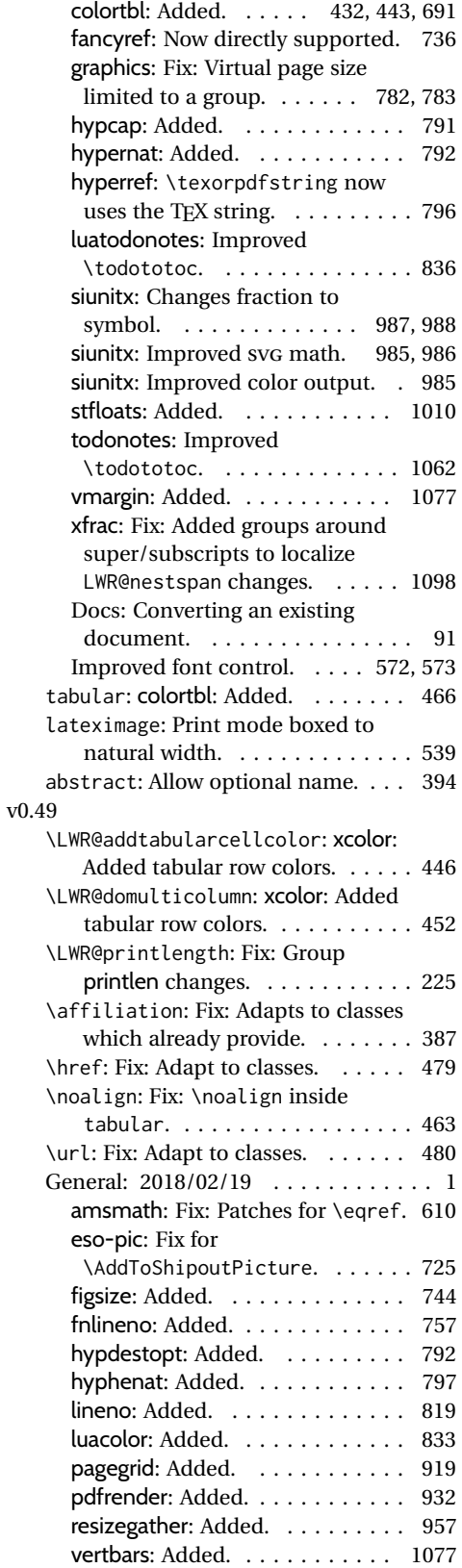

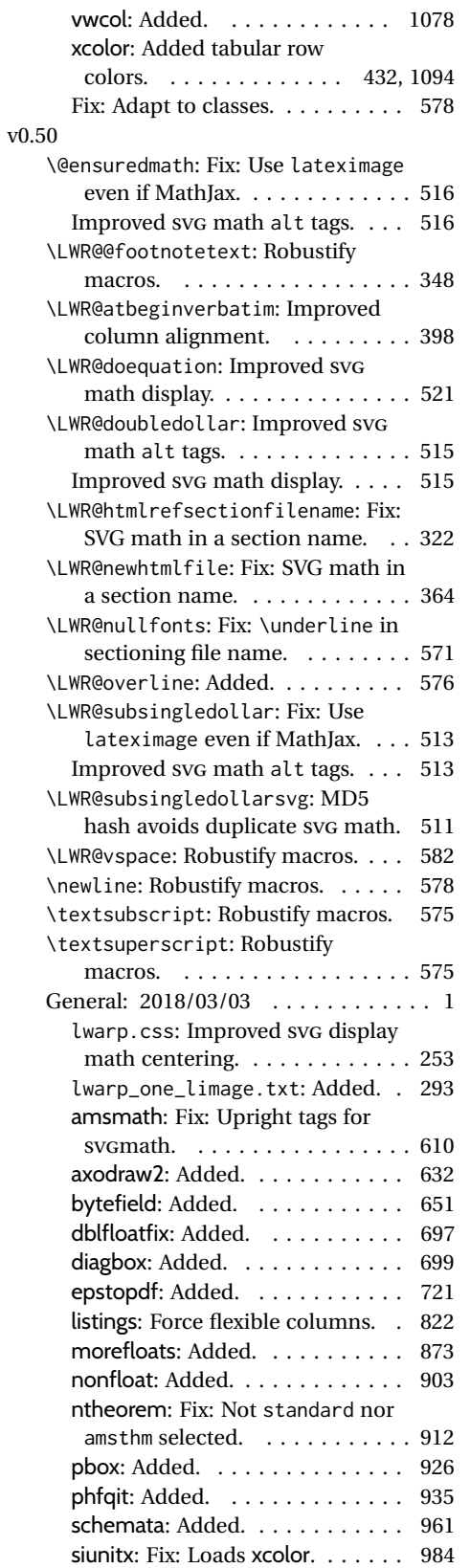

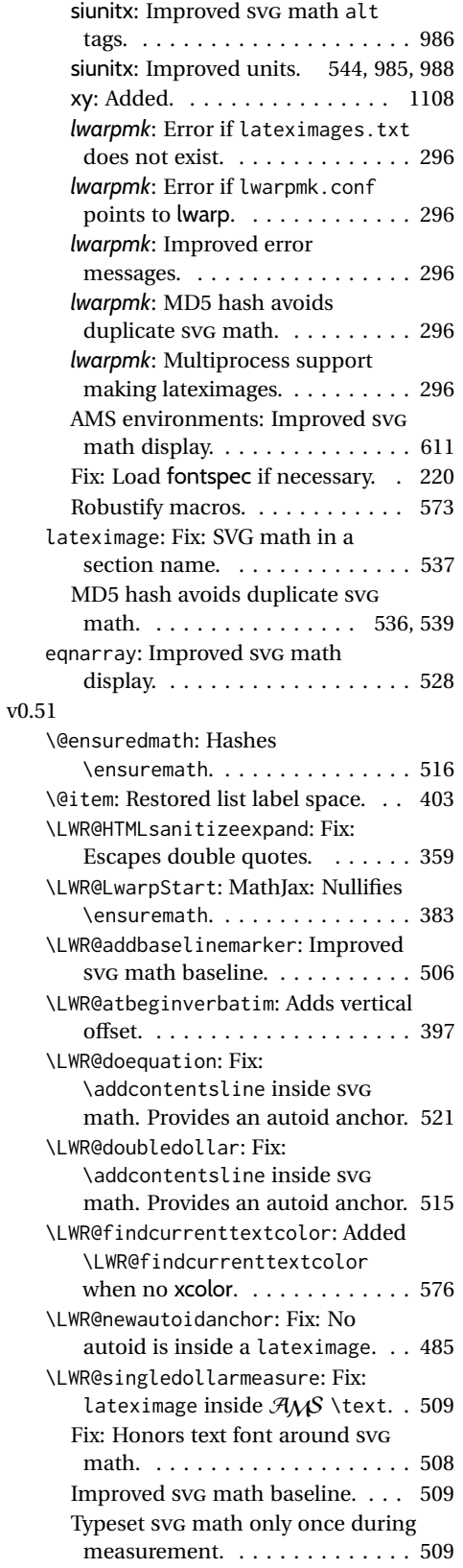

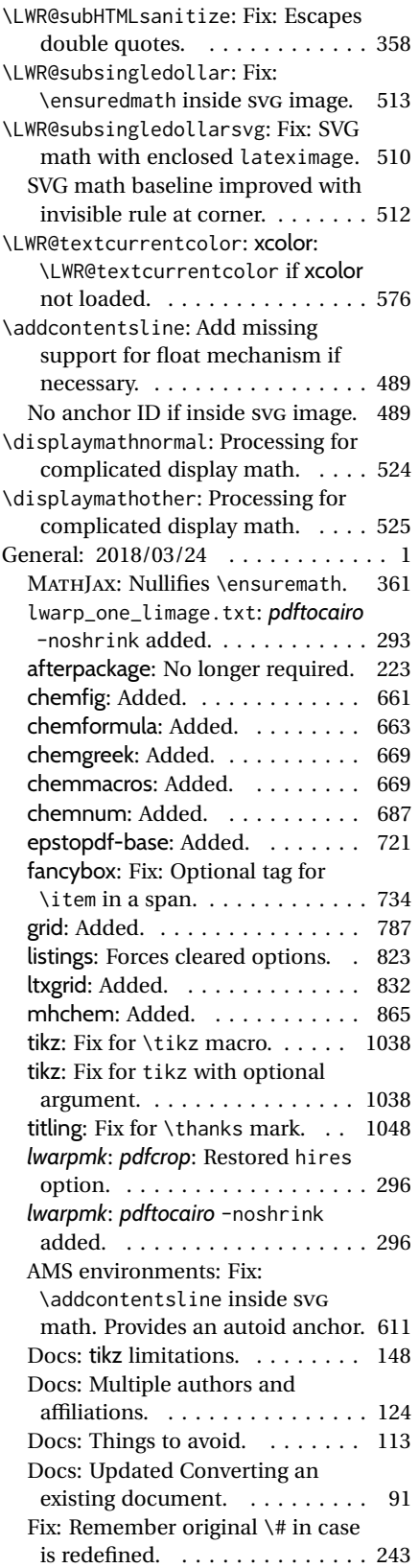

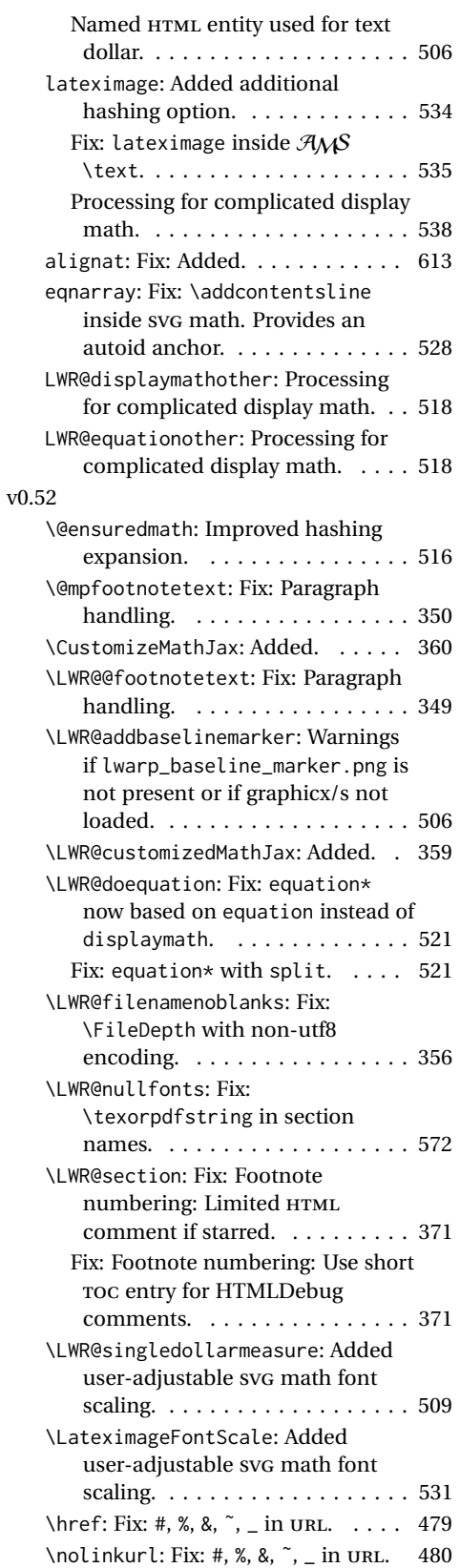

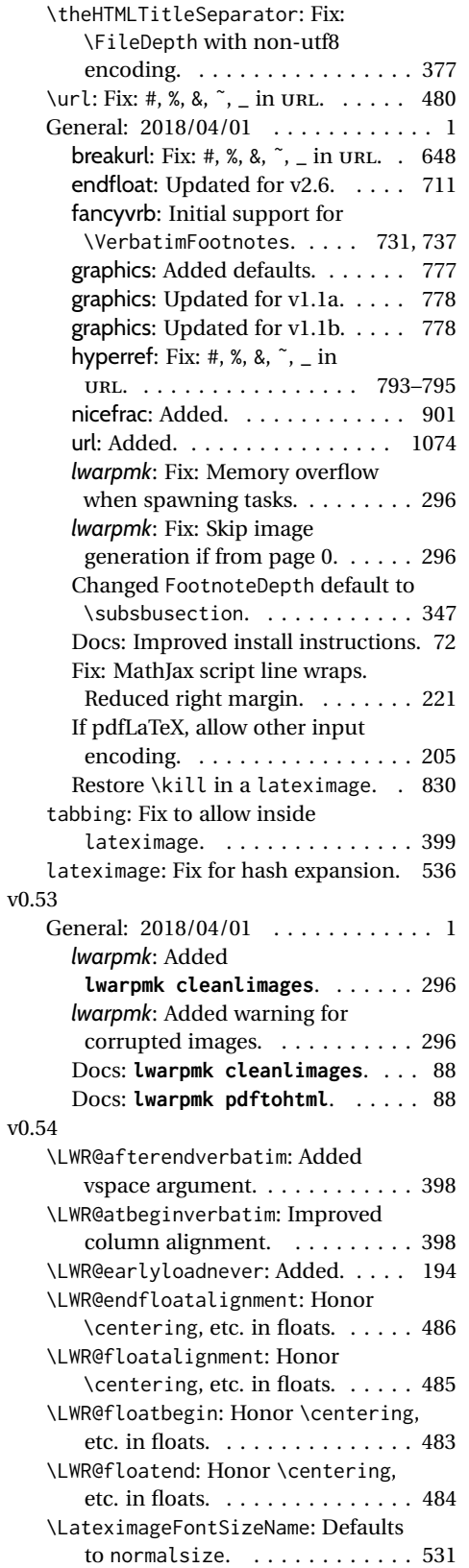

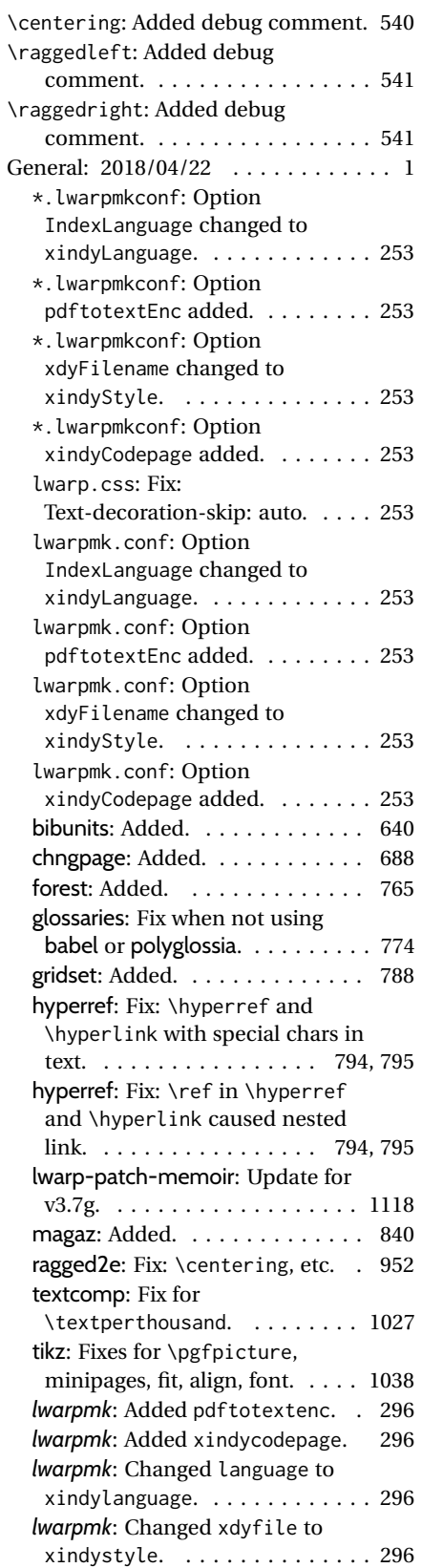

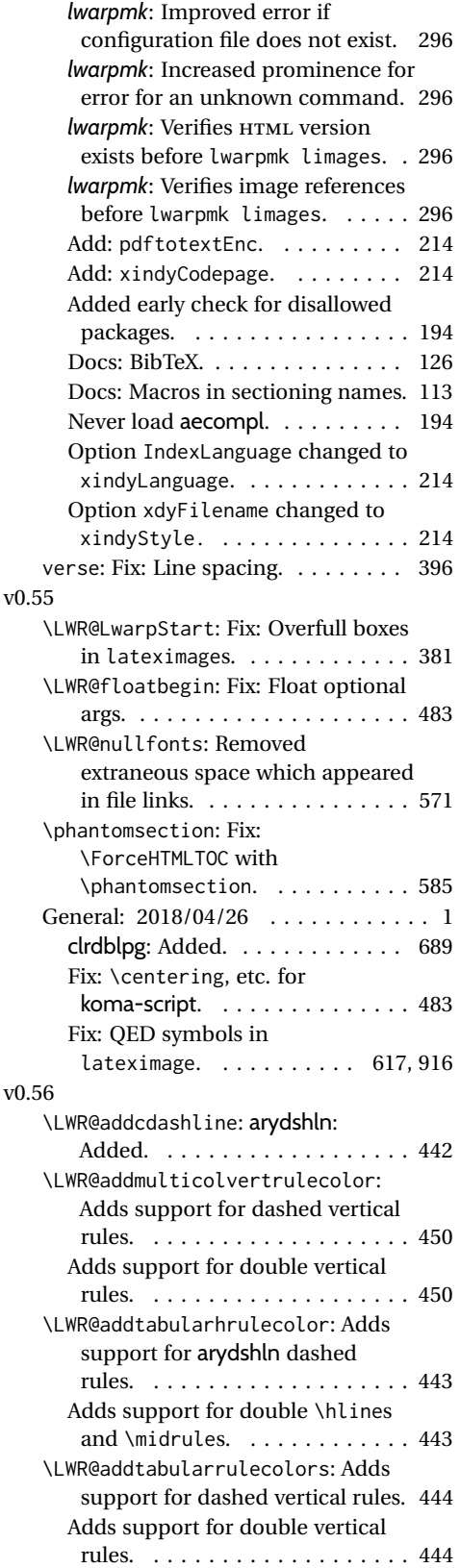

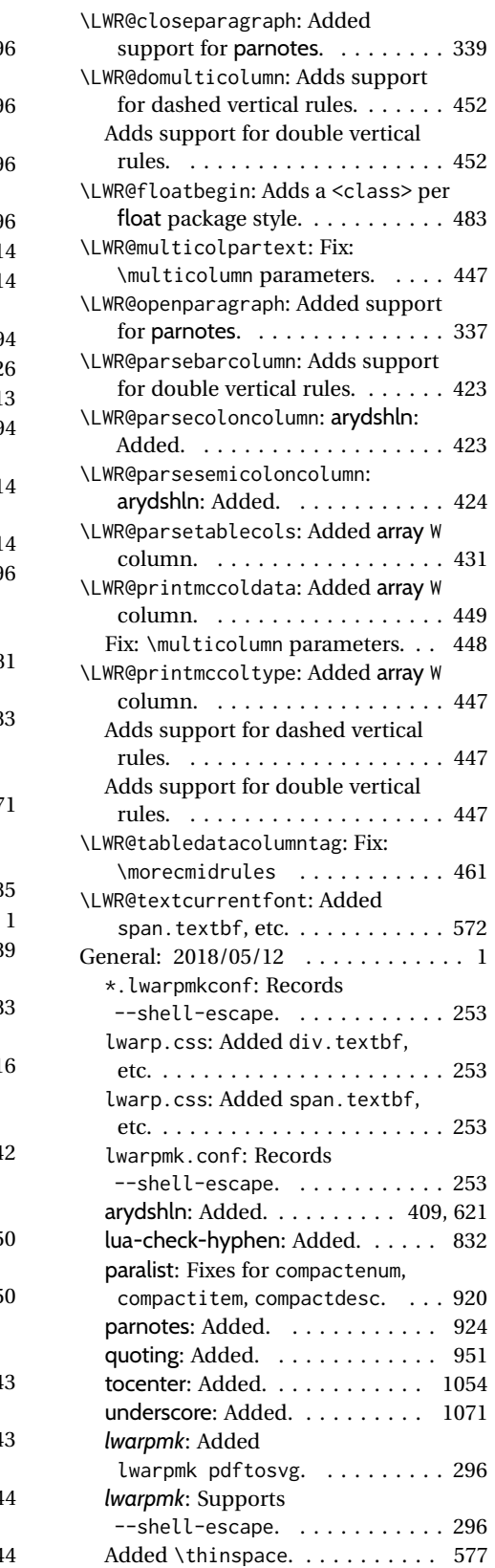

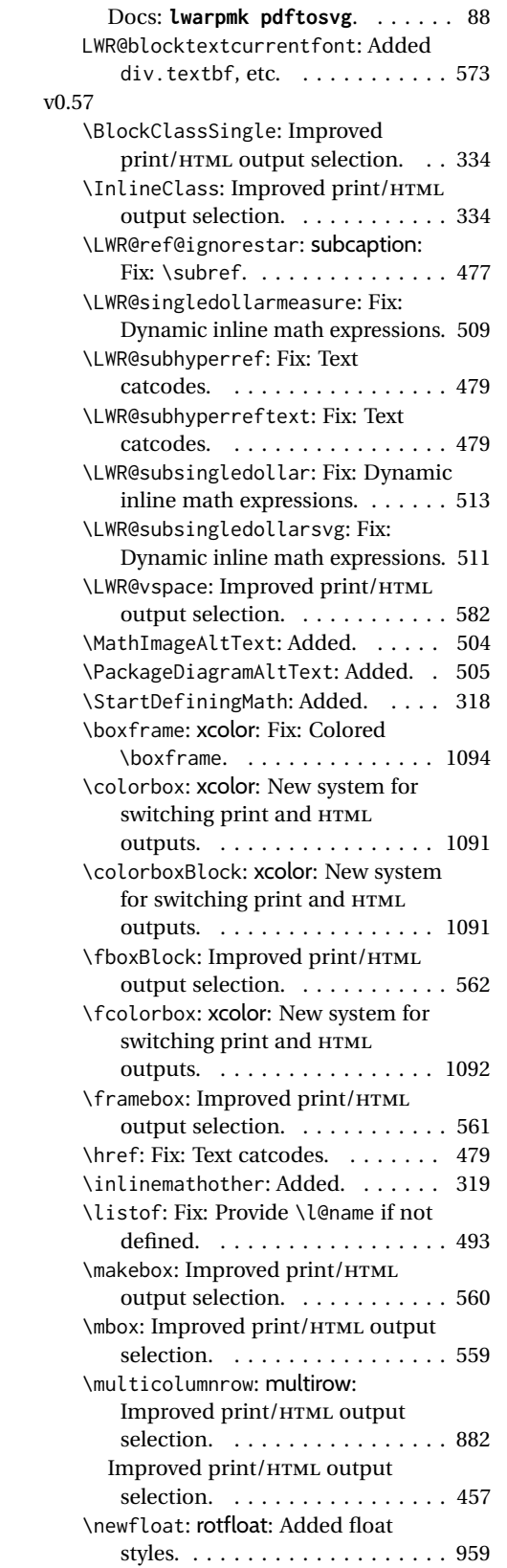

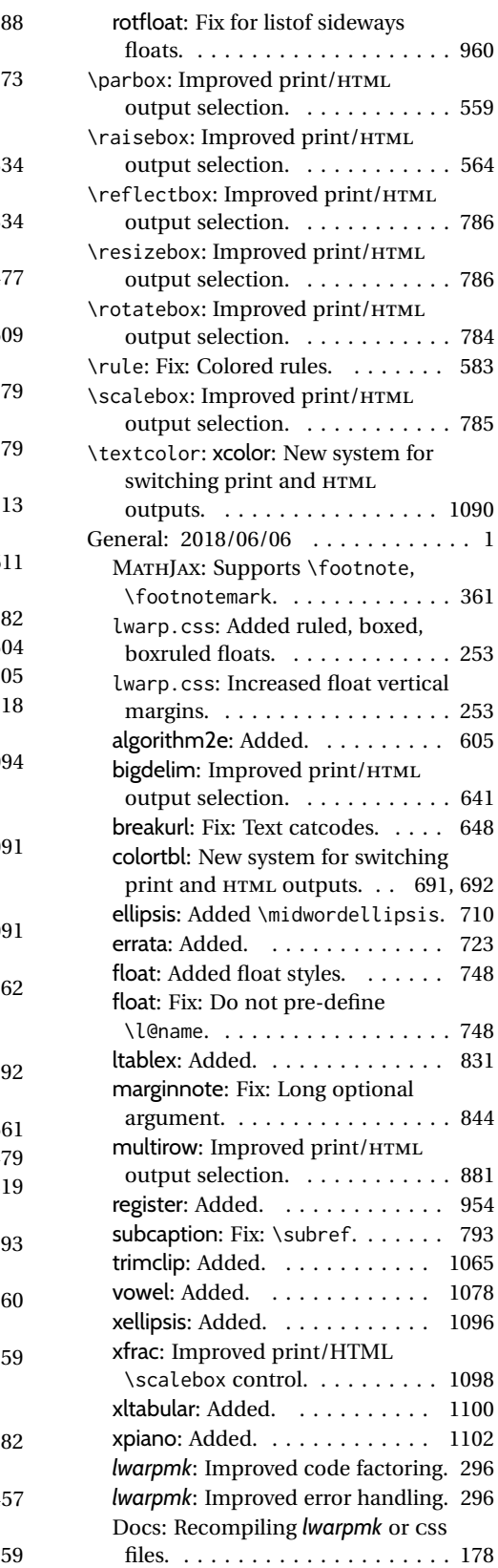

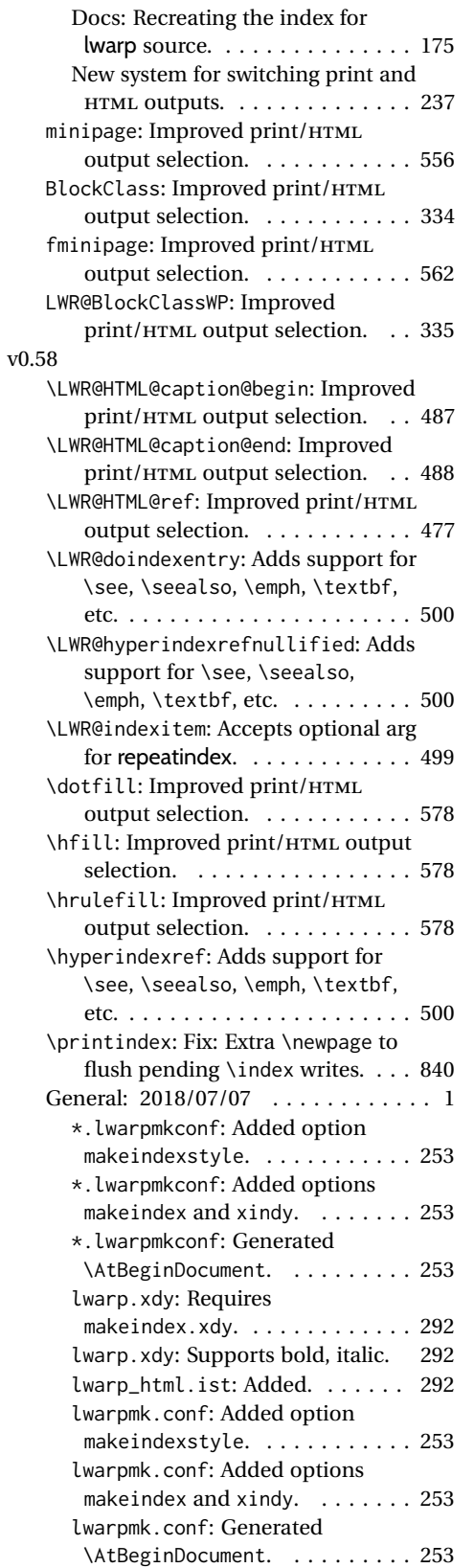

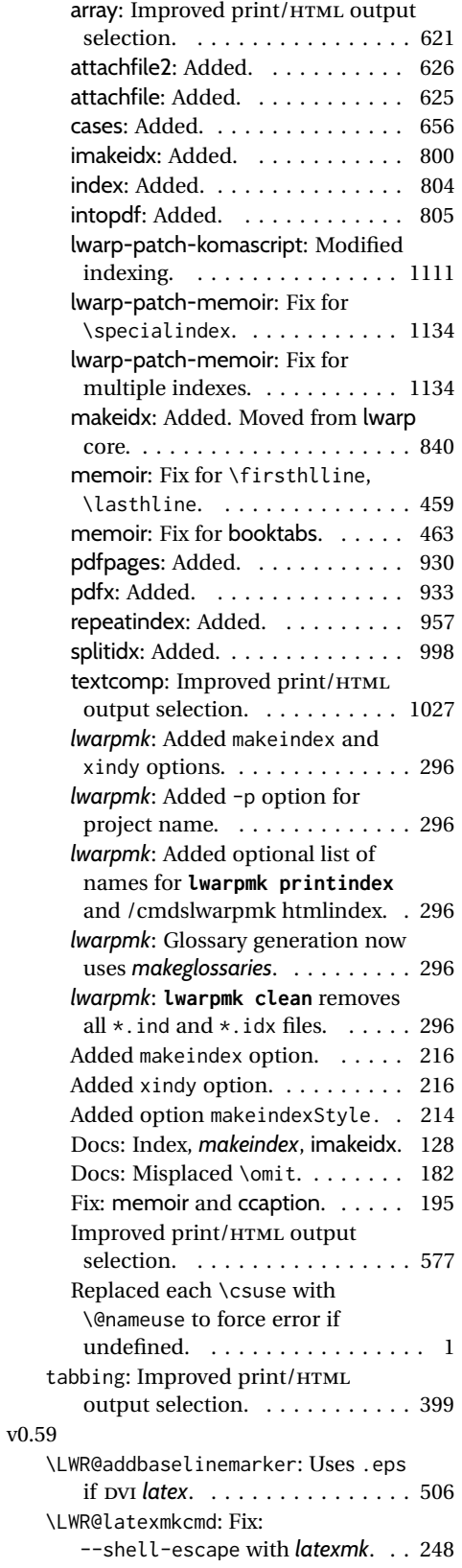

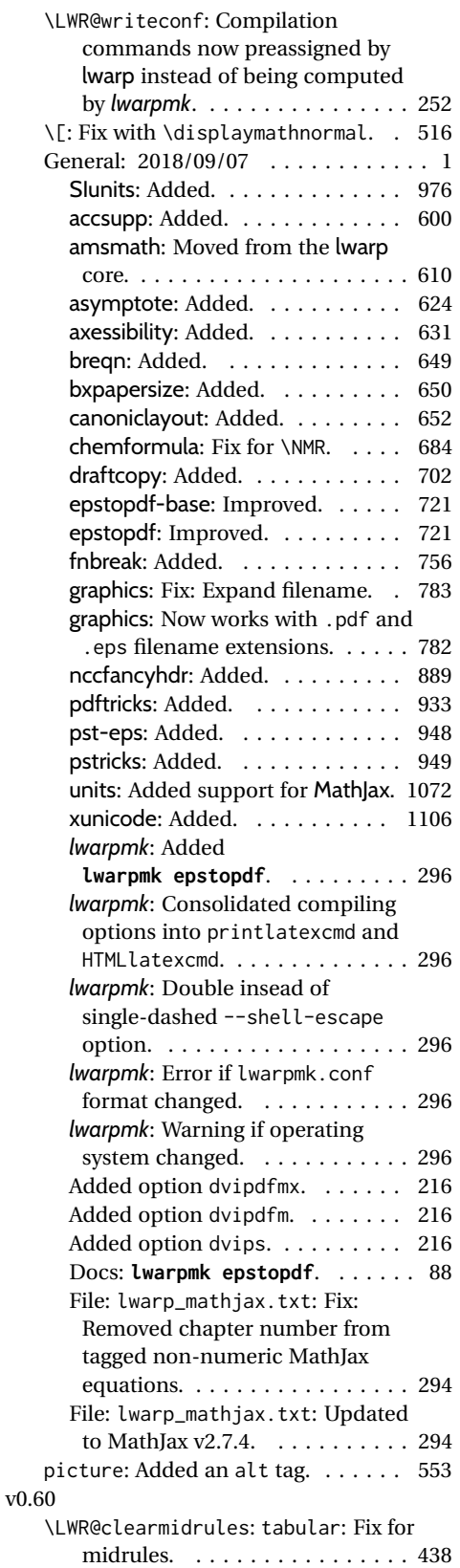

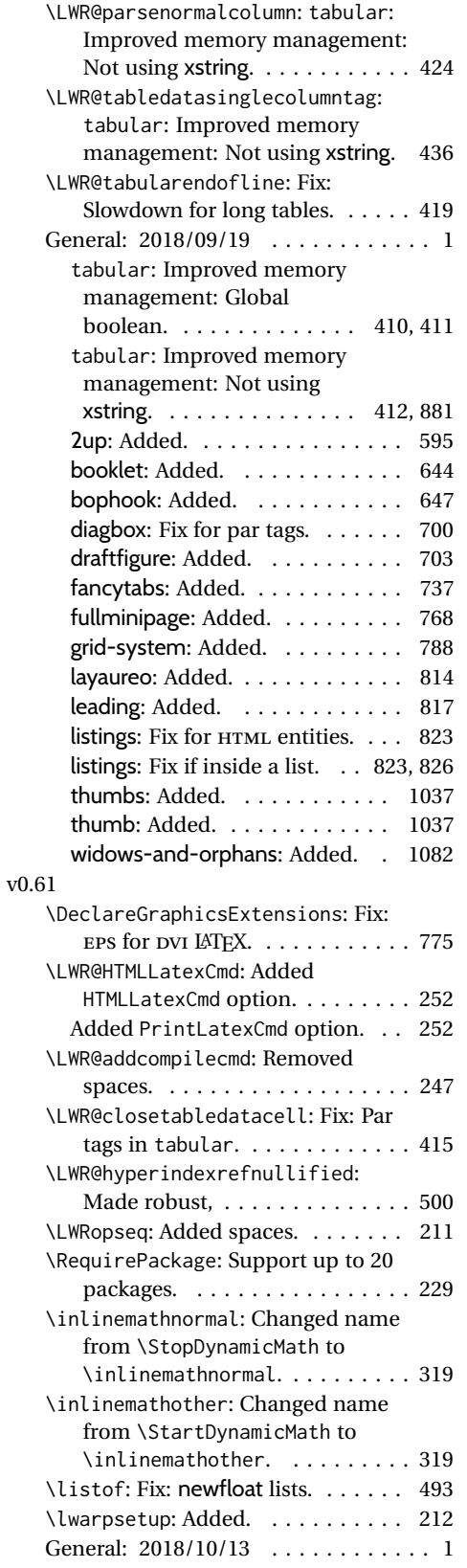

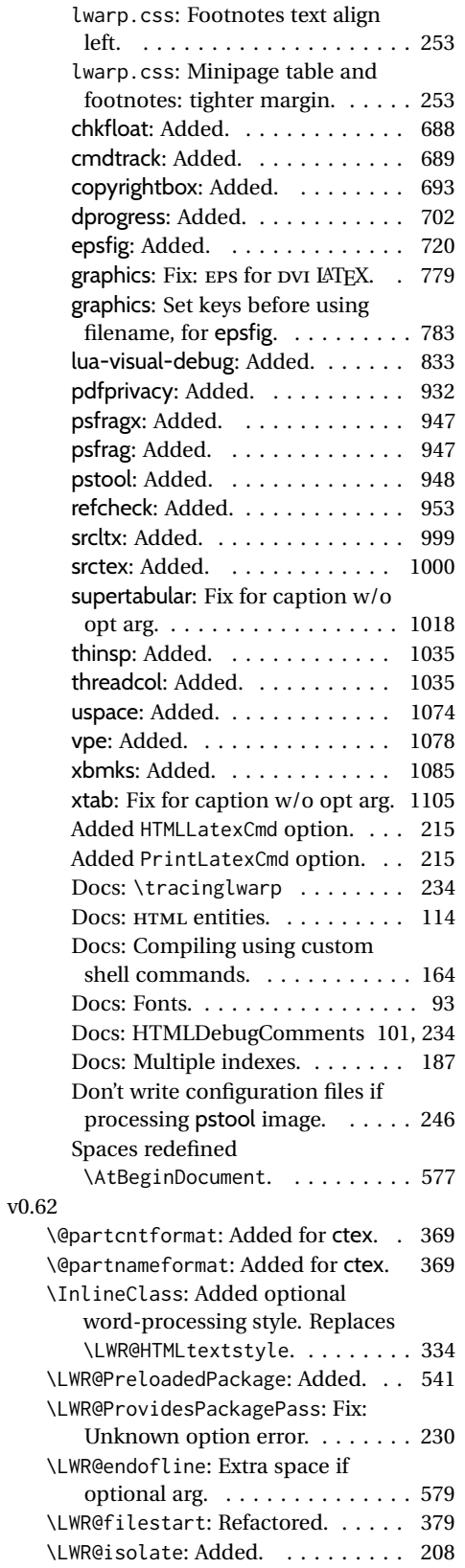

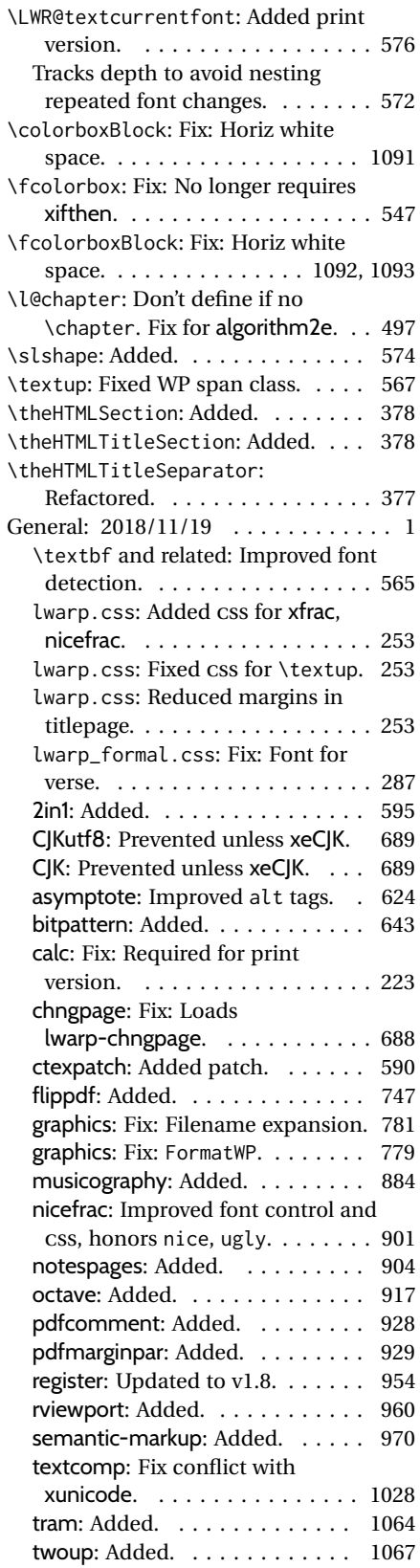

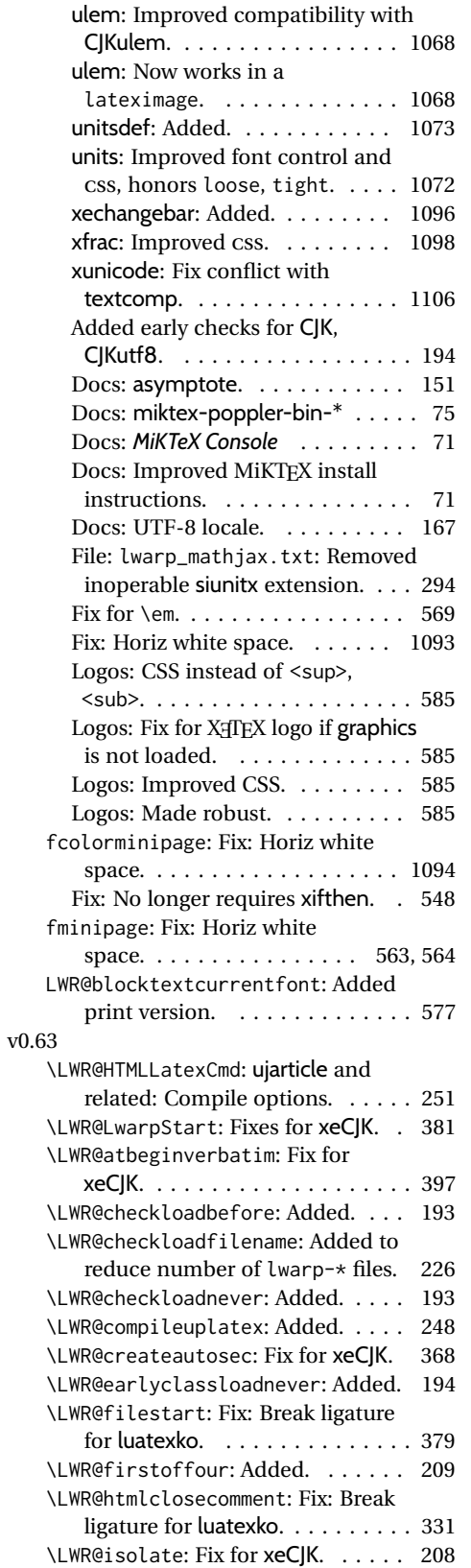

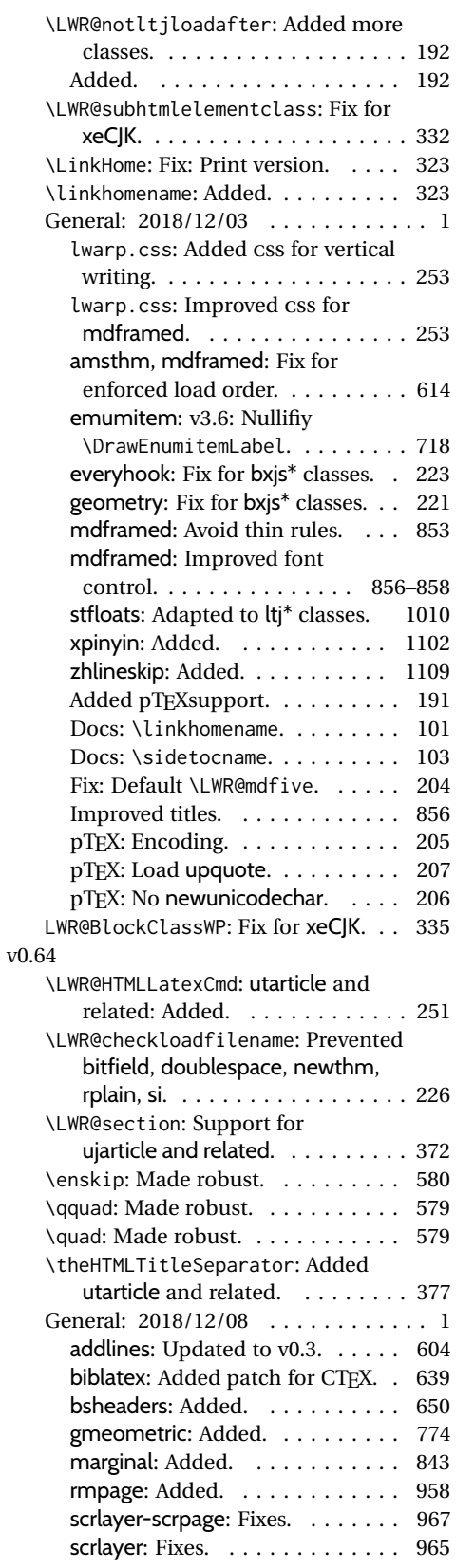

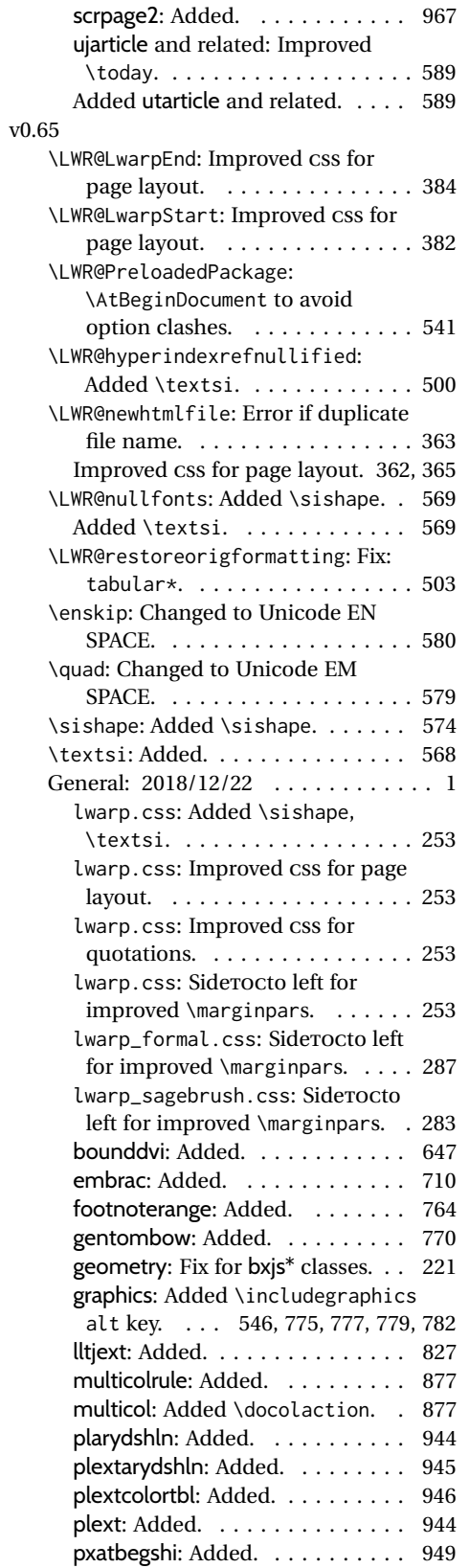

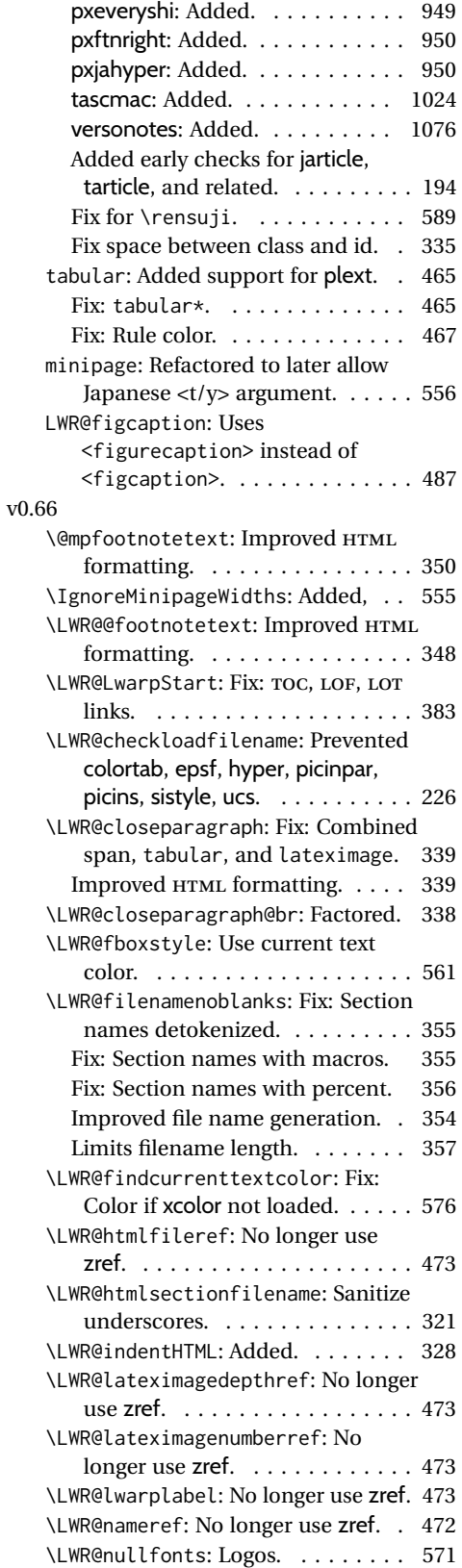

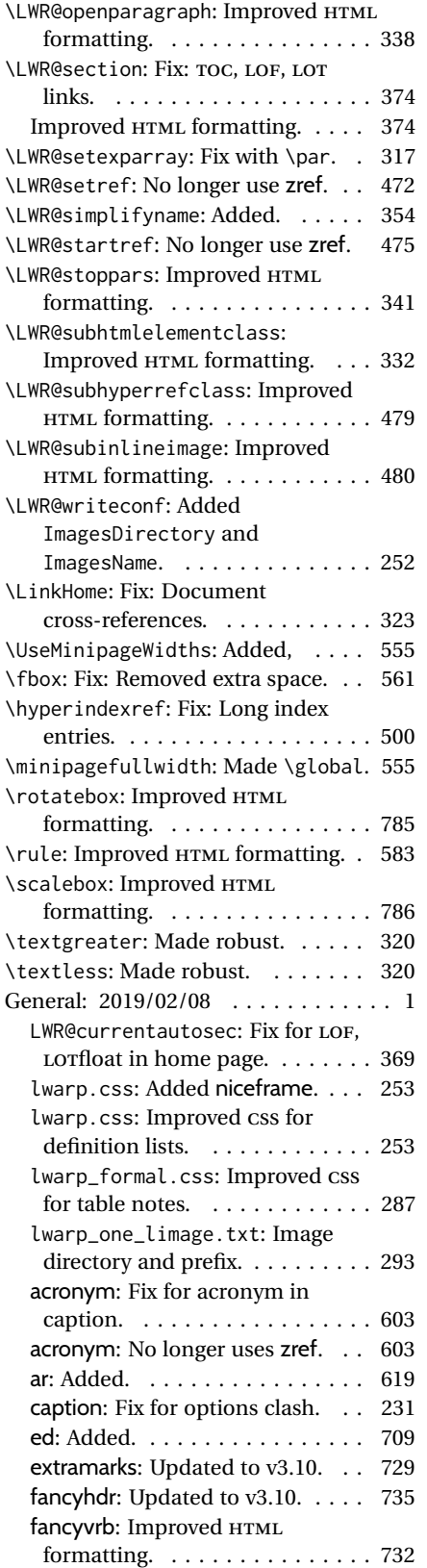

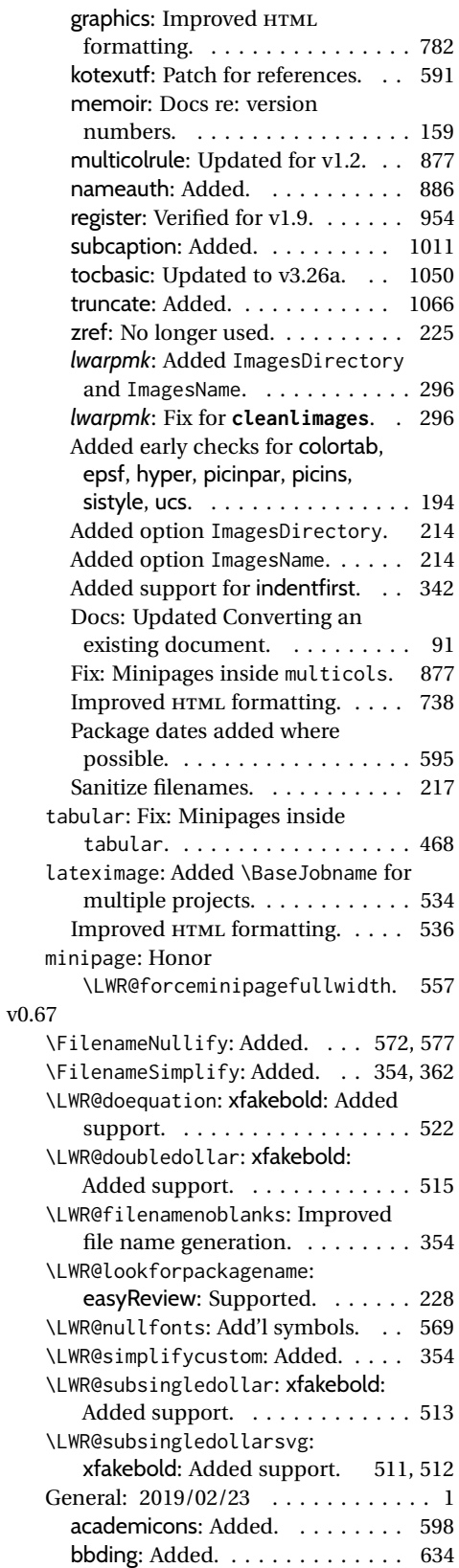

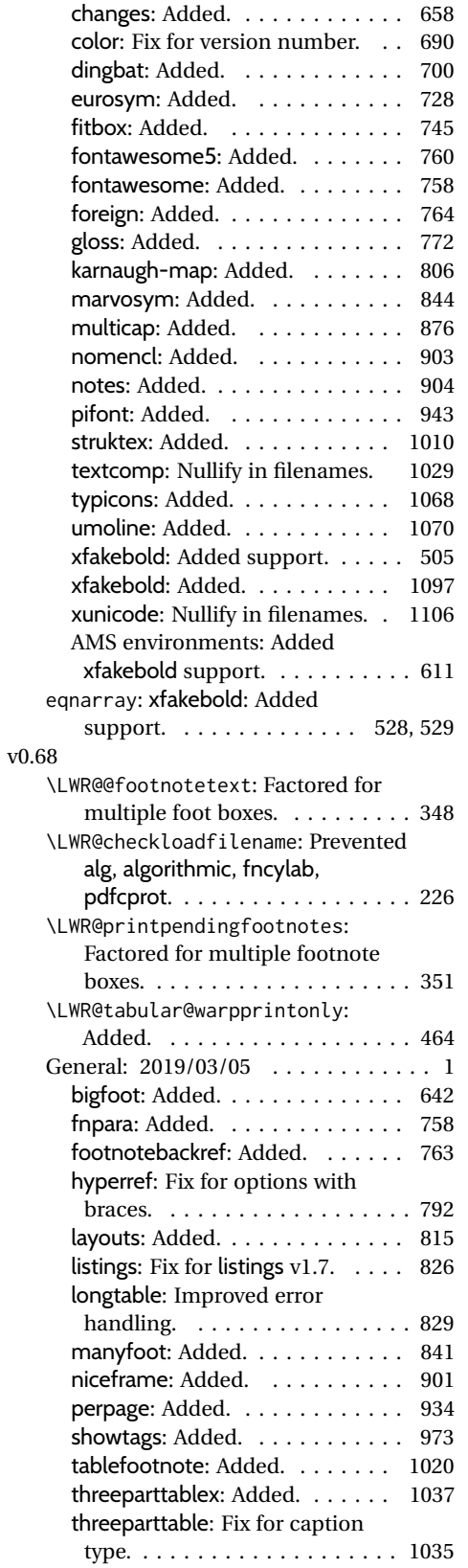

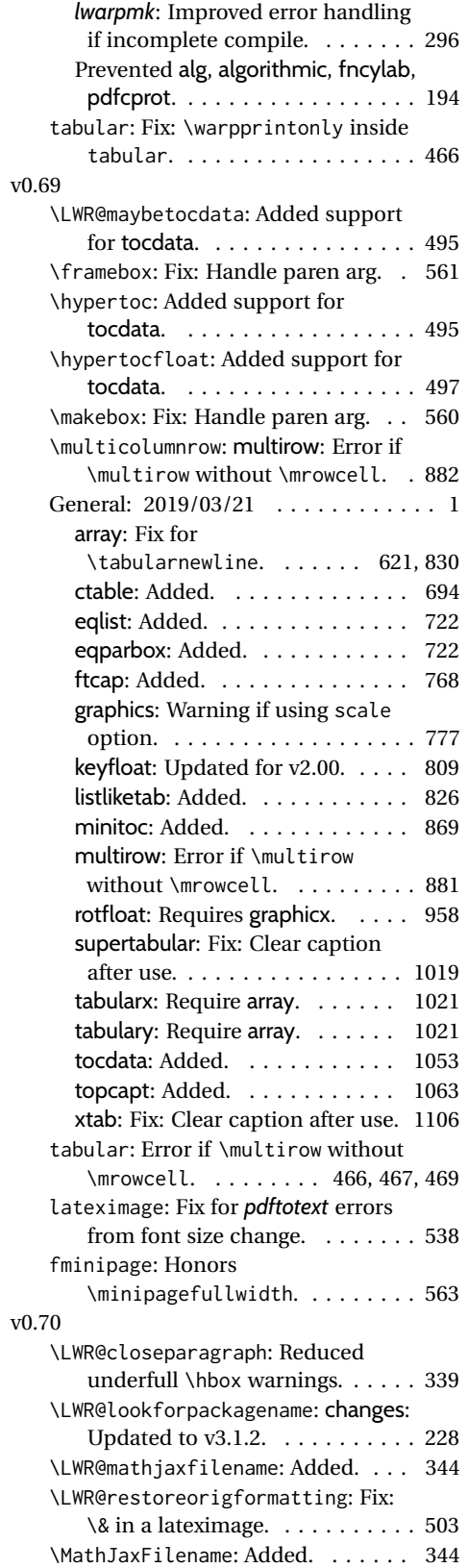

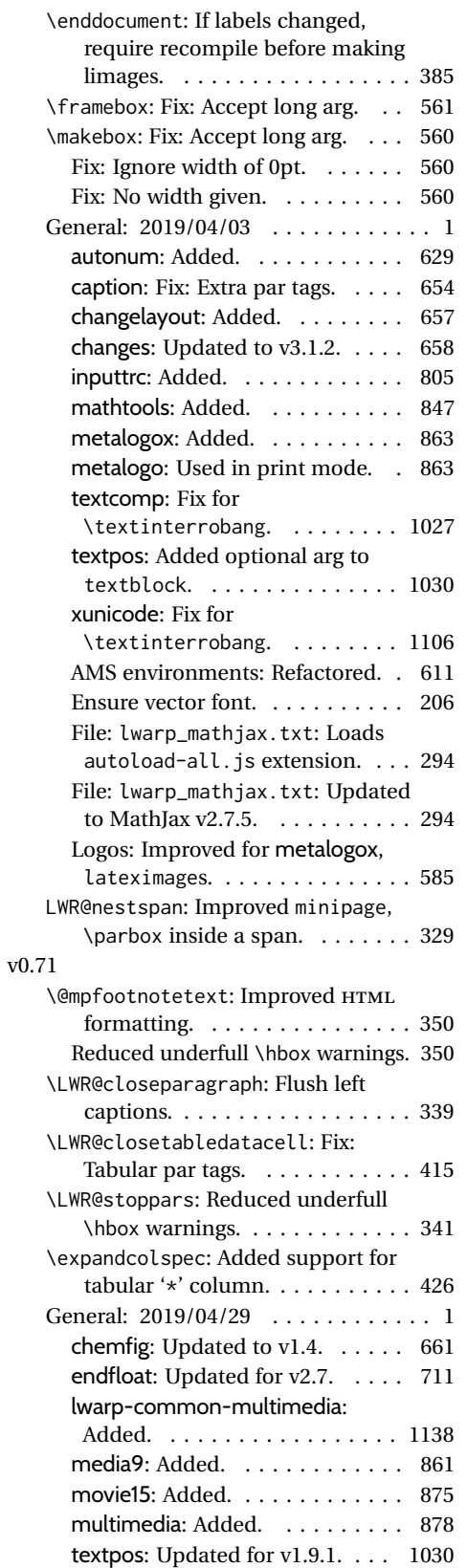

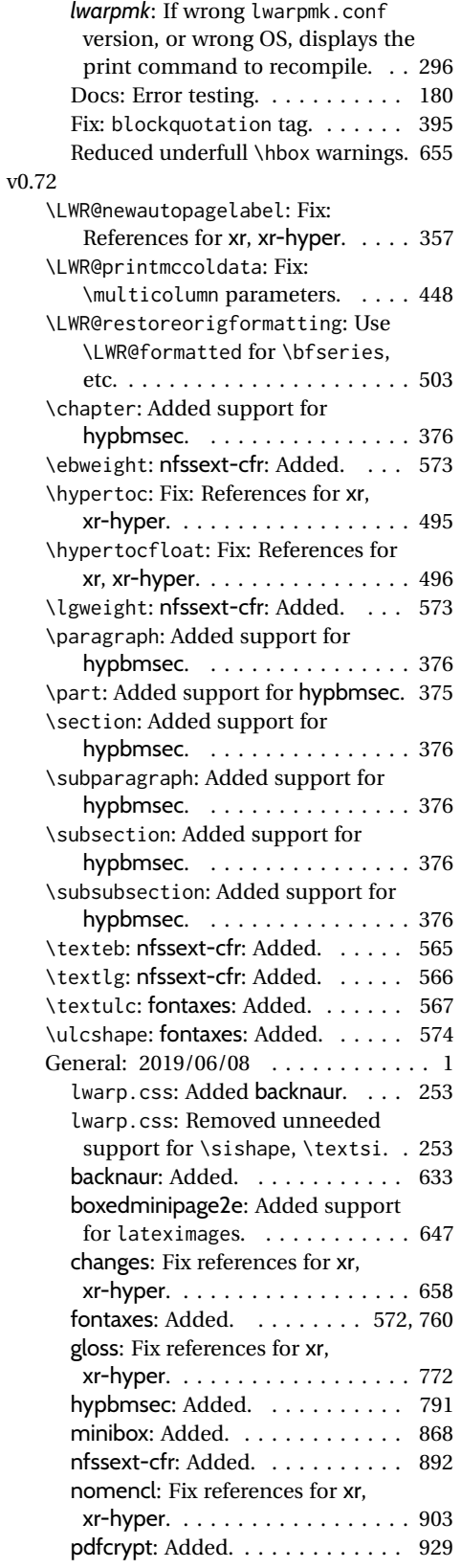

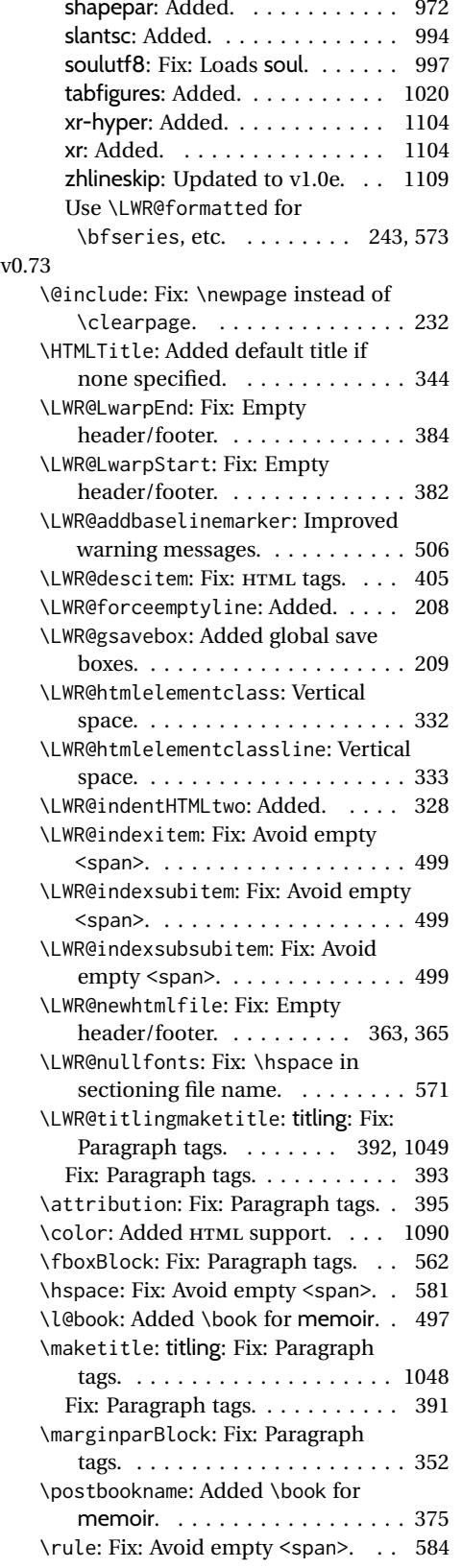

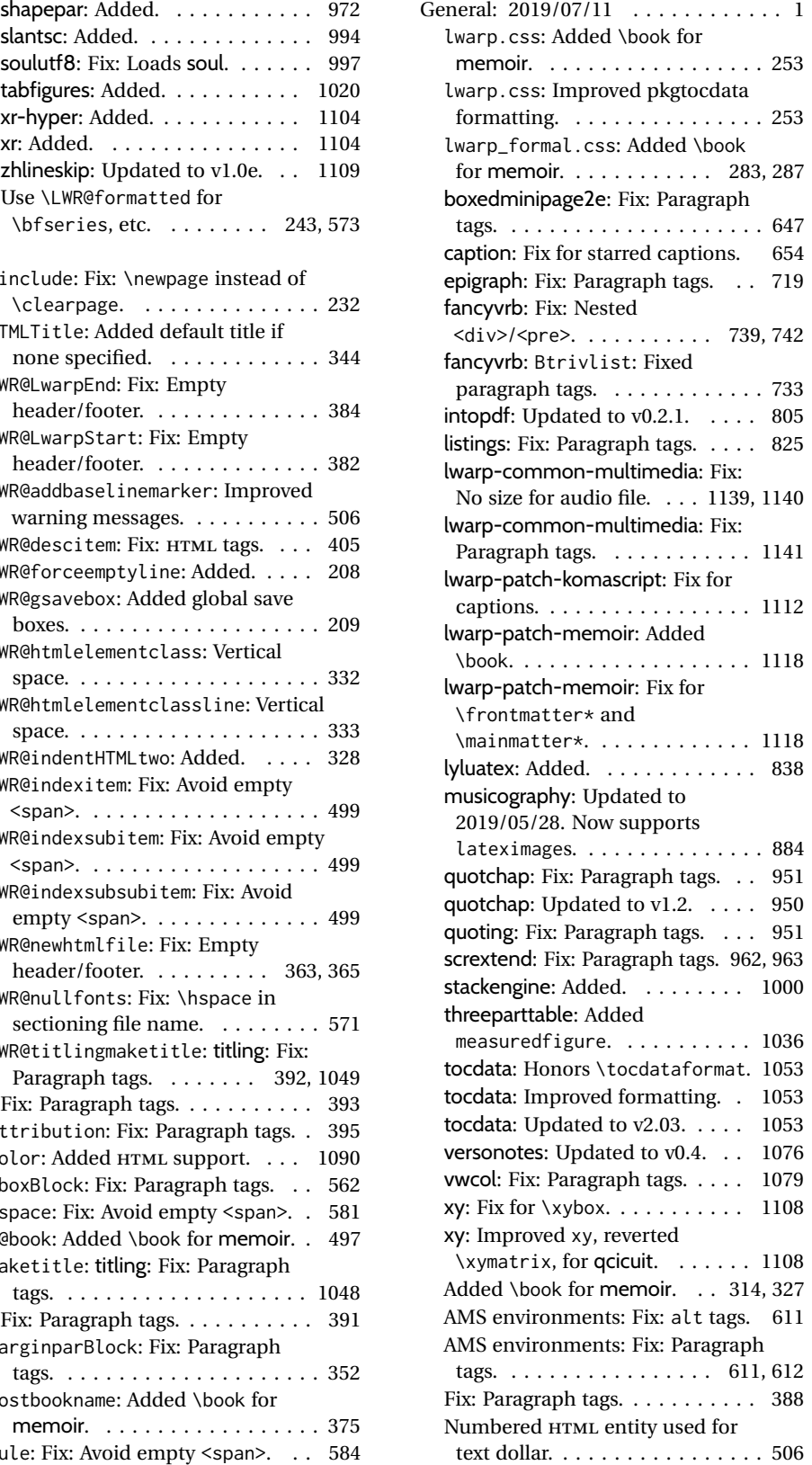

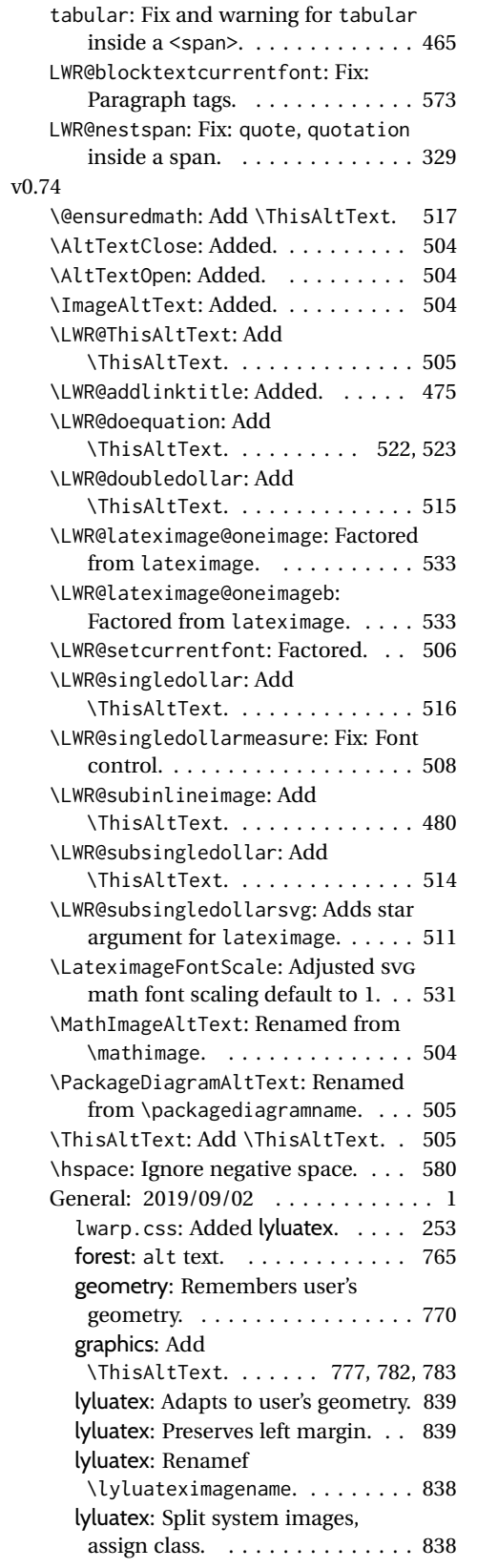

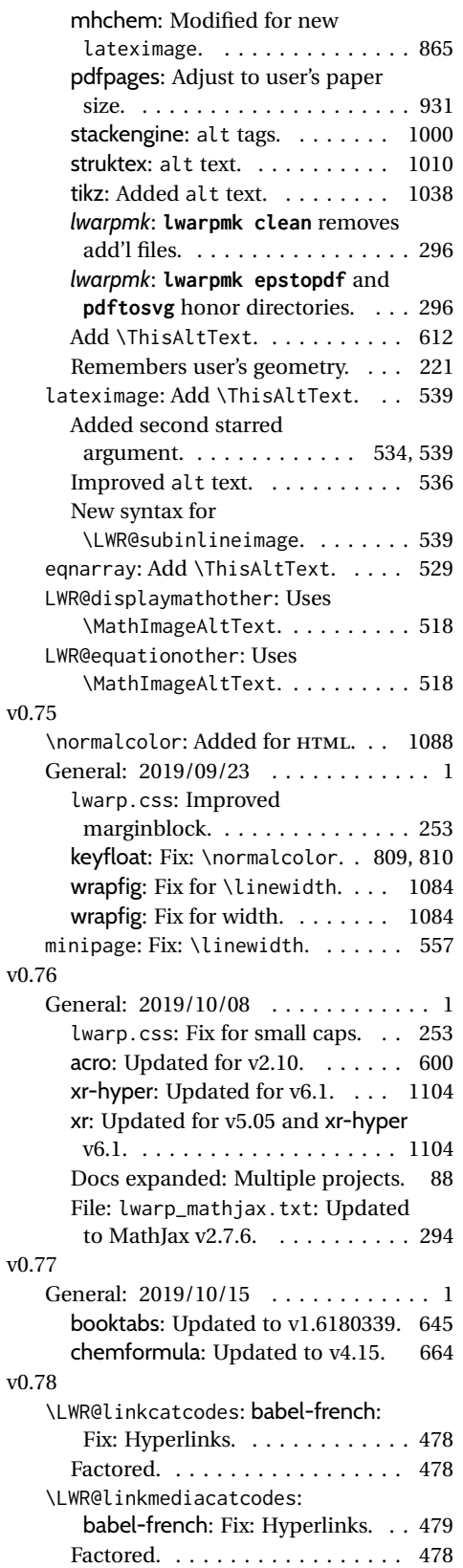

![](_page_1171_Picture_489.jpeg)

![](_page_1171_Picture_490.jpeg)

![](_page_1172_Picture_528.jpeg)

![](_page_1172_Picture_529.jpeg)

![](_page_1172_Picture_530.jpeg)

![](_page_1173_Picture_305.jpeg)

![](_page_1173_Picture_306.jpeg)

#### 1174

# **Index of Objects**

This is an index of macros, environments, booleans, counters, lengths, packages, classes, options, keys, files, and various other programming objects. Each is listed by itself, and also by category. In some cases, they are further subdivided by [class].

Numbers written in italic refer to the page where the corresponding entry is described; numbers underlined refer to the code line of the definition.

![](_page_1174_Picture_519.jpeg)

![](_page_1175_Picture_814.jpeg)

bm (package) . . . . . . . . . . . . . . . . . . . *[643](#page-642-0)* booklet (package) . . . . . . . . . . . . . . . *[644](#page-643-0)*

![](_page_1175_Picture_815.jpeg)

![](_page_1176_Picture_788.jpeg)

## **C**

![](_page_1176_Picture_789.jpeg)

![](_page_1176_Picture_790.jpeg)

![](_page_1177_Picture_720.jpeg)

environ (package) . . . . . . . . . . . . . . . *[225](#page-224-0)*

![](_page_1177_Picture_721.jpeg)

![](_page_1178_Picture_809.jpeg)

![](_page_1178_Picture_810.jpeg)

![](_page_1179_Picture_850.jpeg)

## **G**

![](_page_1179_Picture_851.jpeg)

#### **H**

![](_page_1179_Picture_852.jpeg)

![](_page_1179_Picture_853.jpeg)

## **I**

![](_page_1179_Picture_854.jpeg)

![](_page_1180_Picture_757.jpeg)

![](_page_1181_Picture_616.jpeg)

![](_page_1182_Picture_598.jpeg)

![](_page_1183_Picture_588.jpeg)

![](_page_1184_Picture_668.jpeg)

![](_page_1185_Picture_767.jpeg)

![](_page_1186_Picture_938.jpeg)

![](_page_1186_Picture_939.jpeg)

![](_page_1186_Picture_940.jpeg)

![](_page_1186_Picture_941.jpeg)

![](_page_1187_Picture_805.jpeg)

![](_page_1187_Picture_806.jpeg)
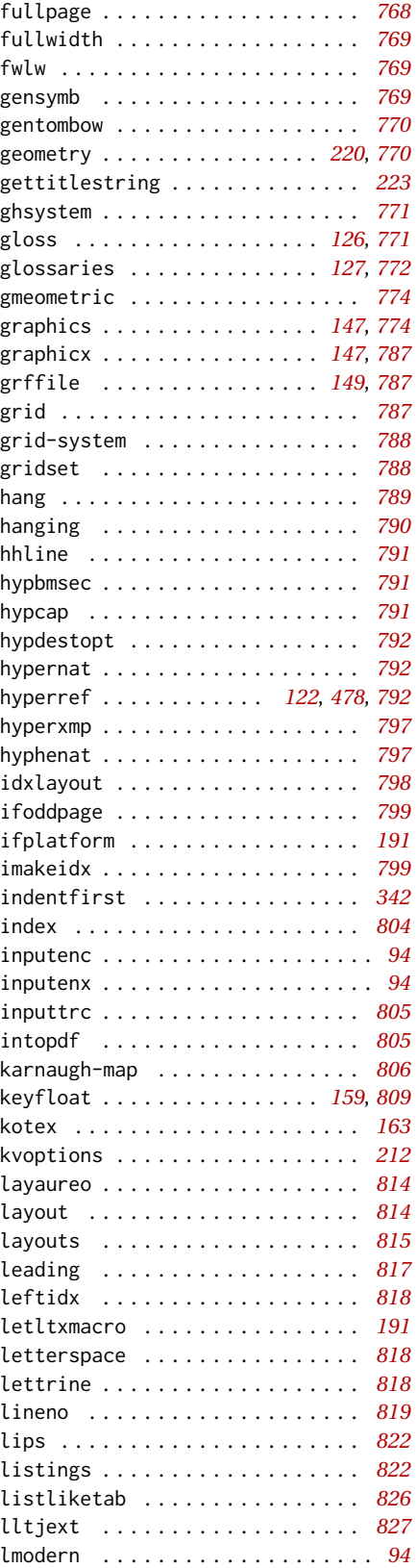

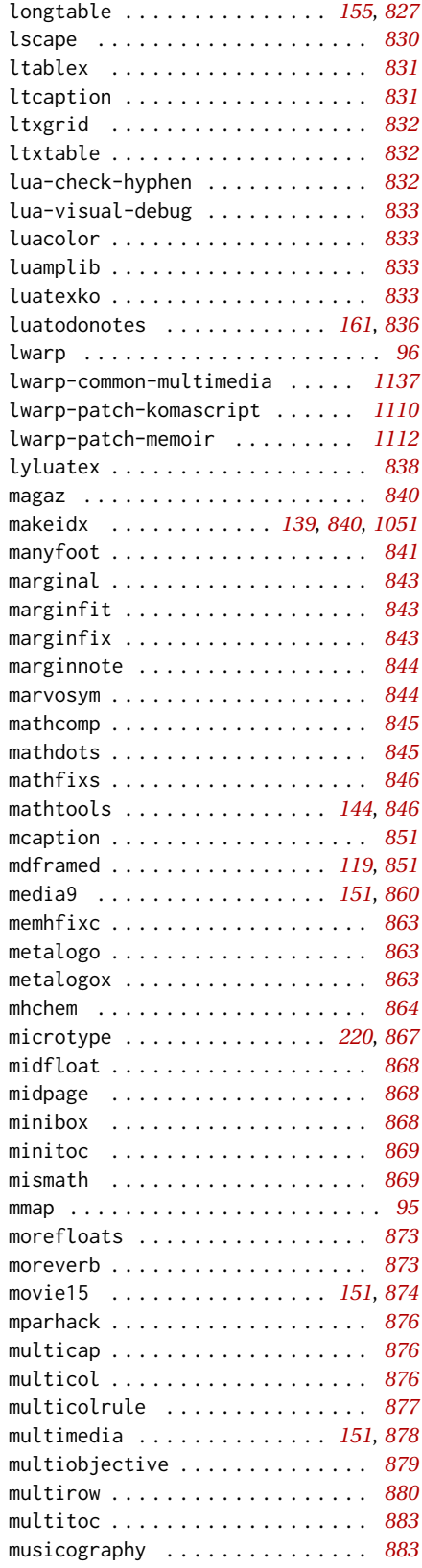

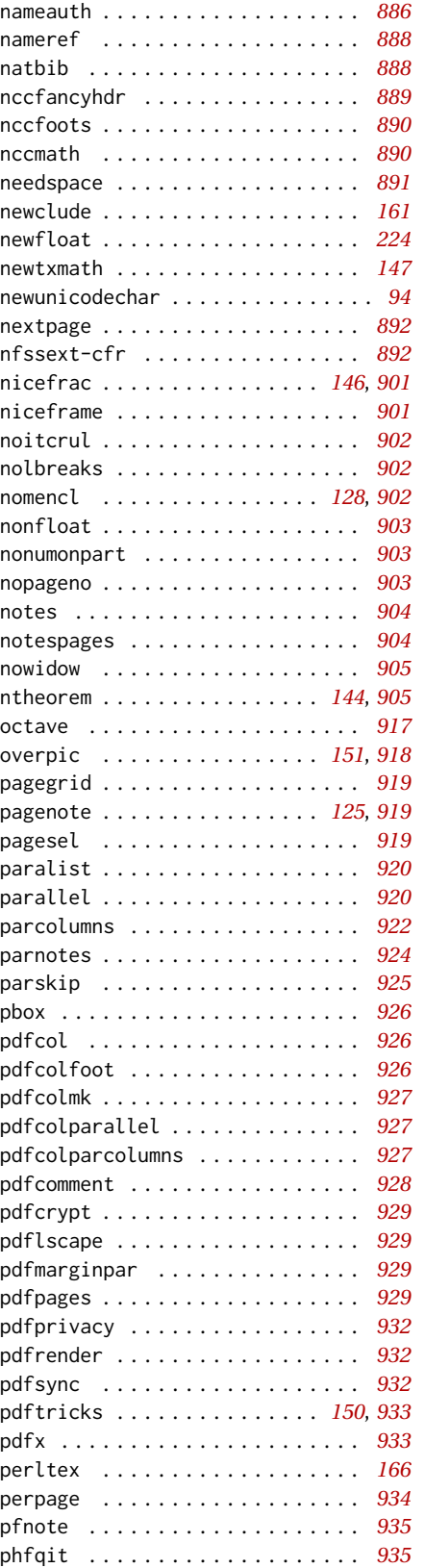

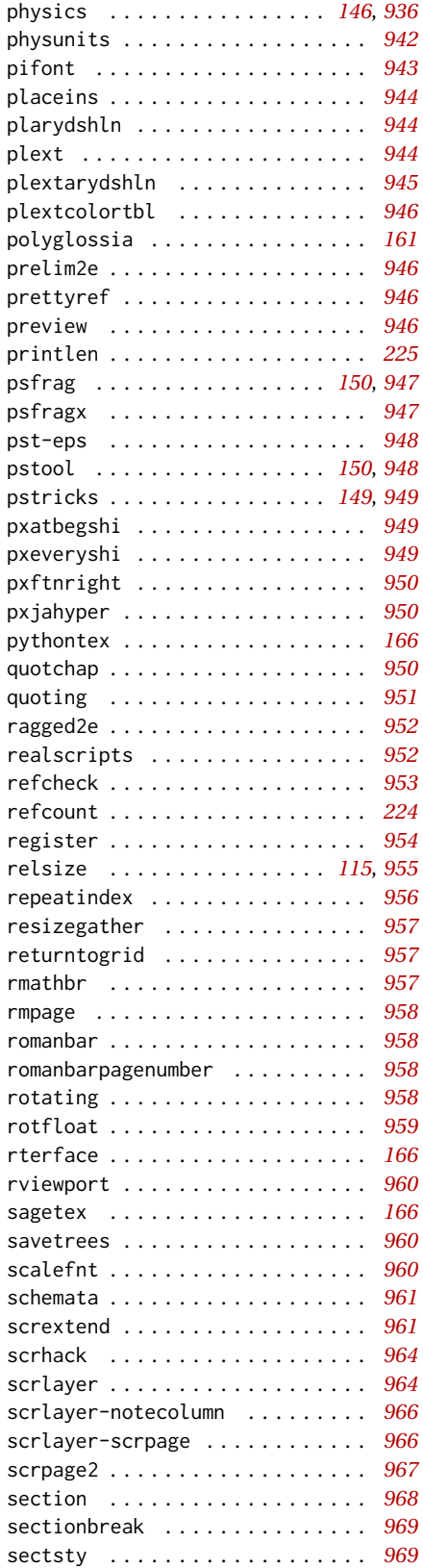

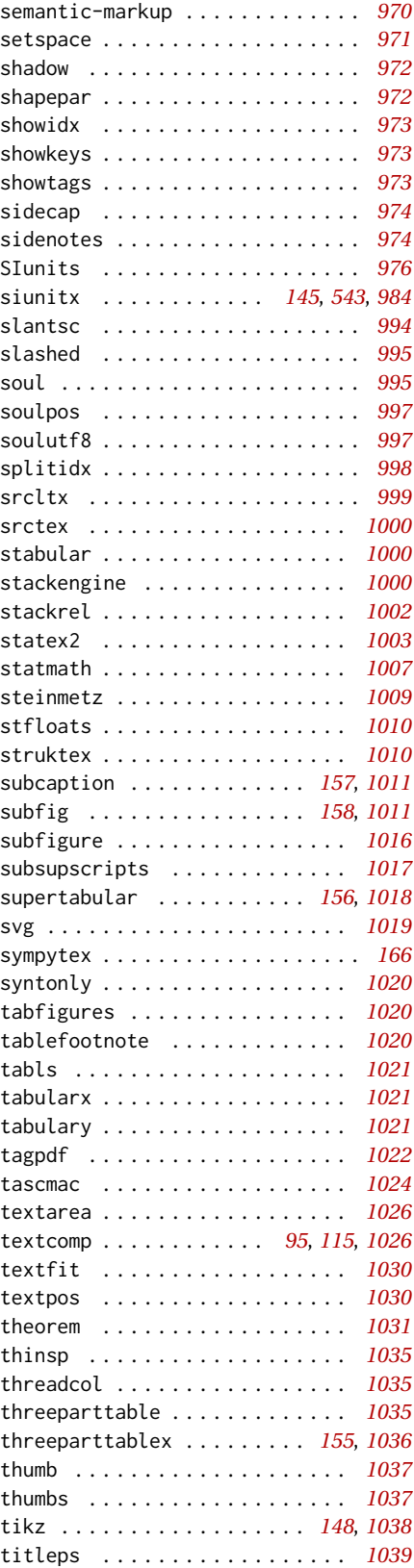

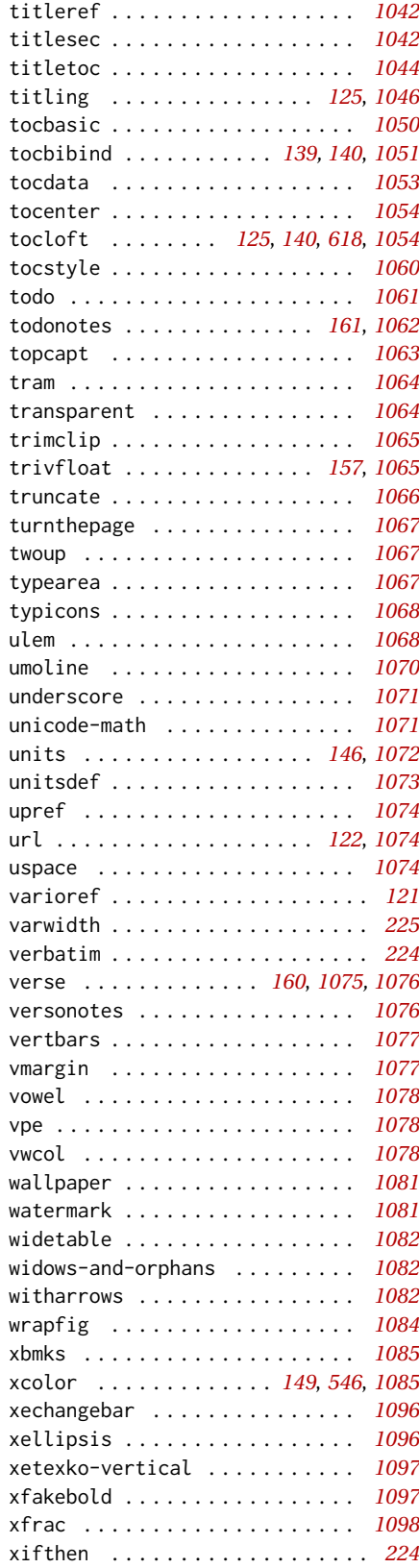

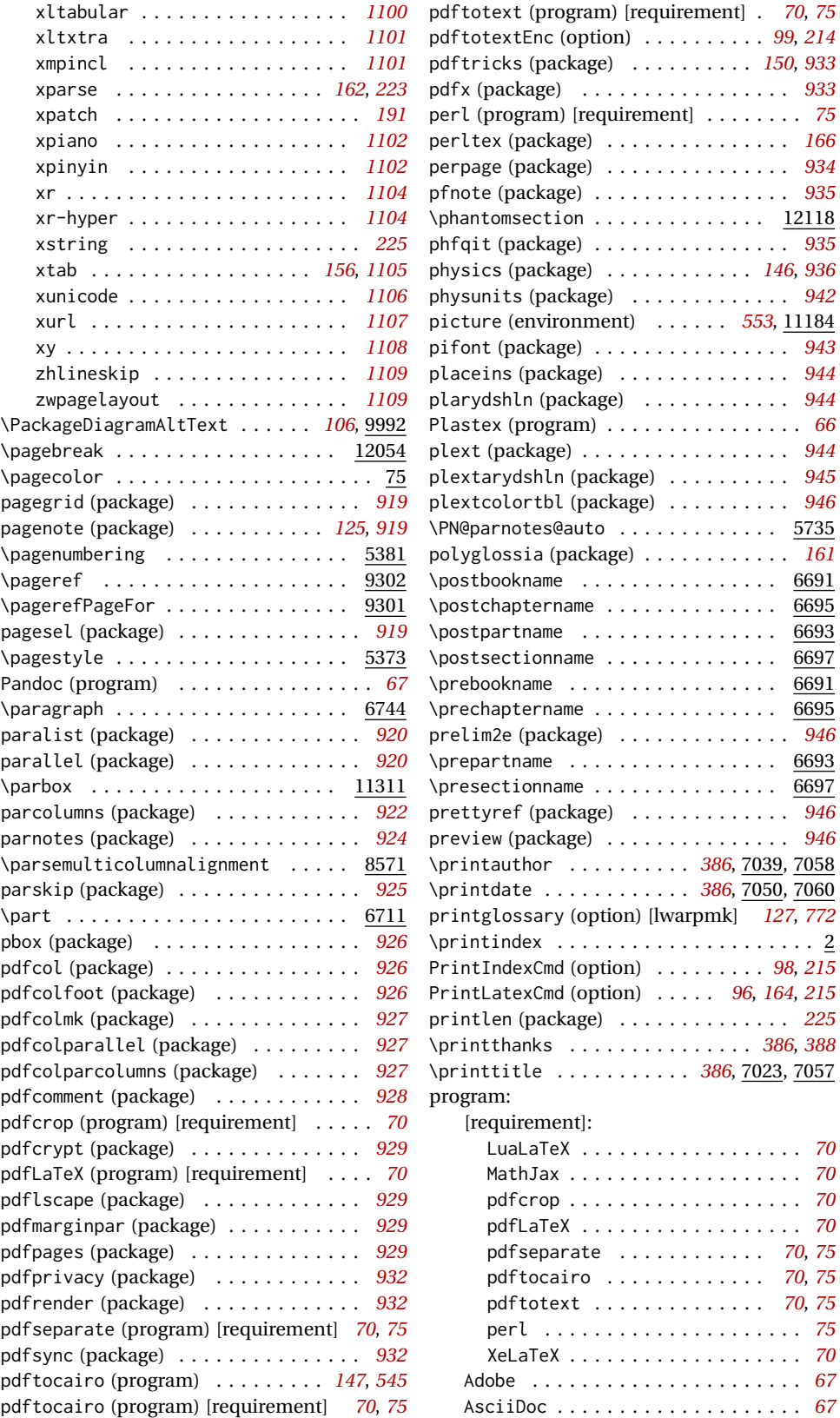

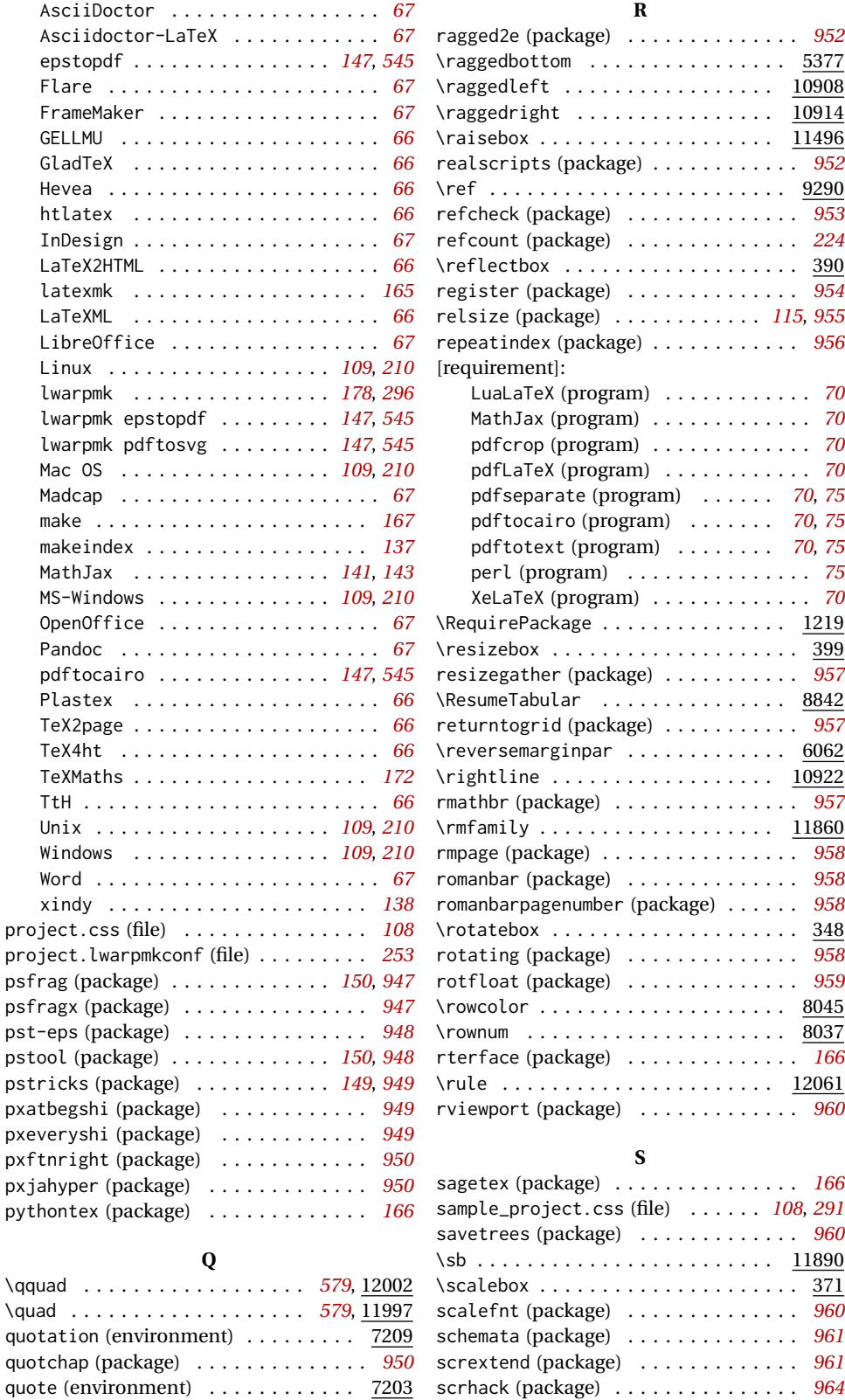

scrlayer (package) . . . . . . . . . . . . . . *[964](#page-963-0)*

quoting (package) . . . . . . . . . . . . . . . *[951](#page-950-0)*

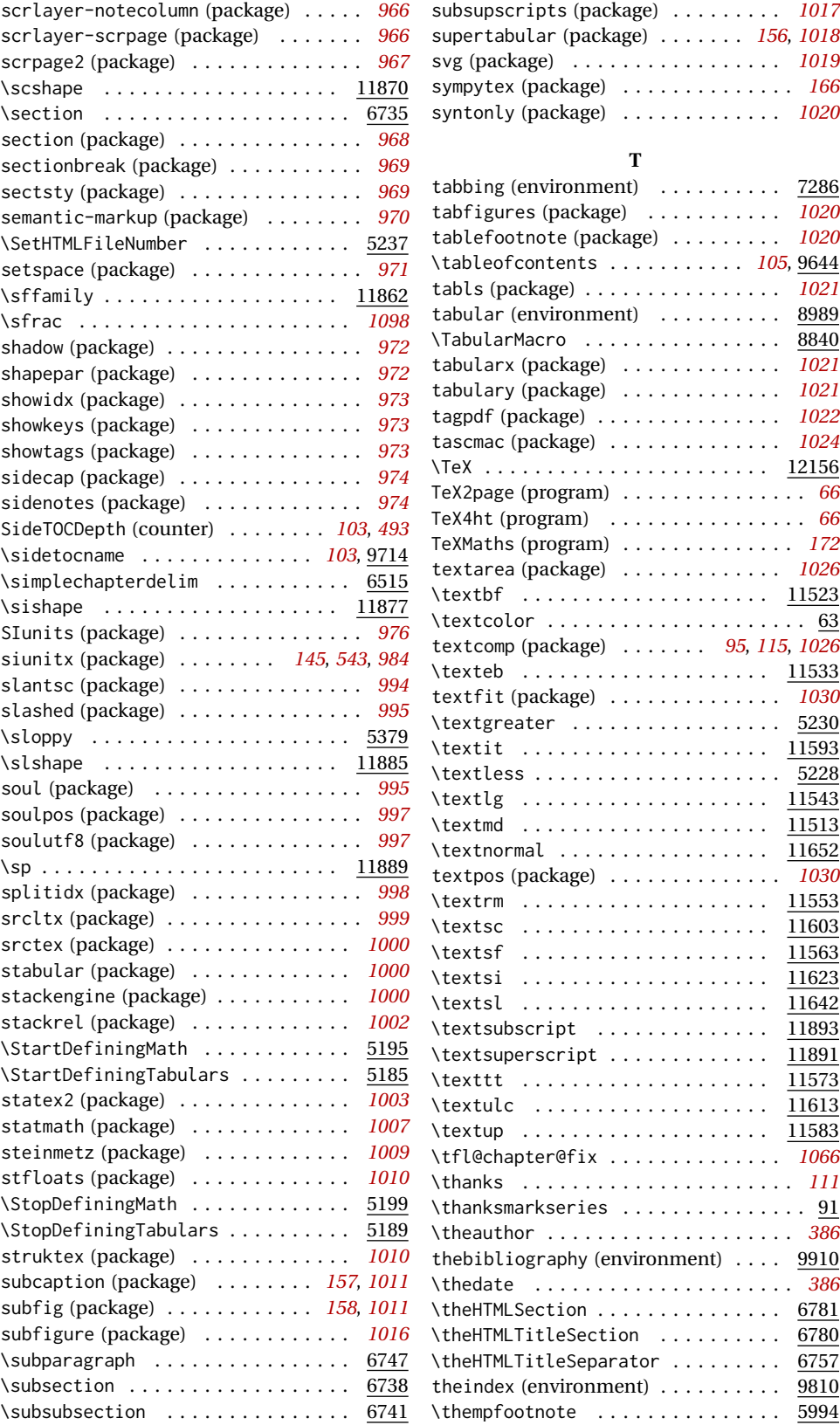

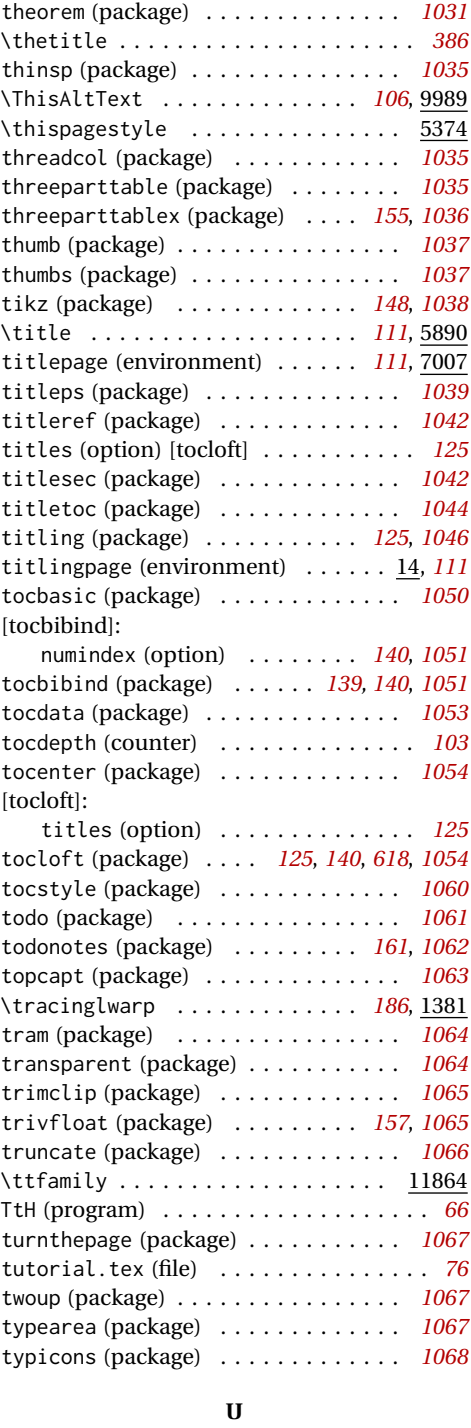

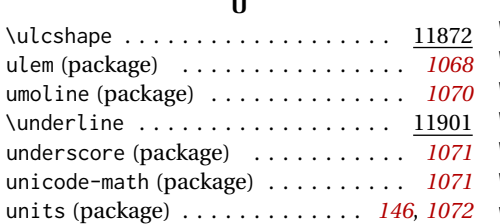

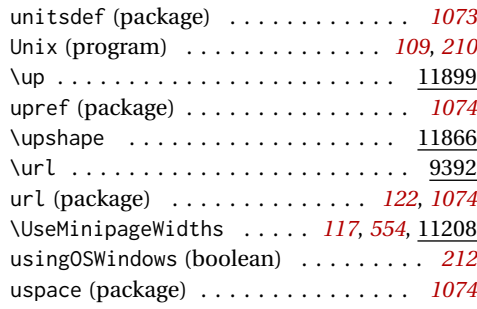

## **V**

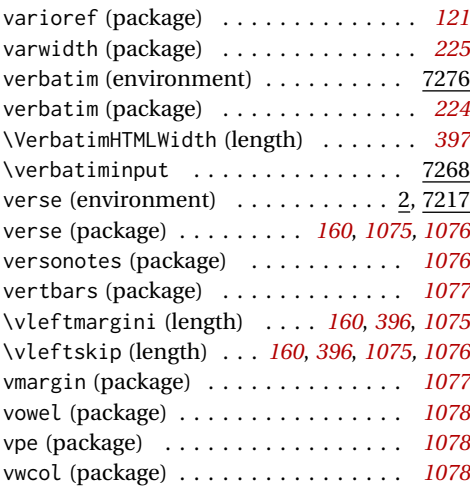

## **W**

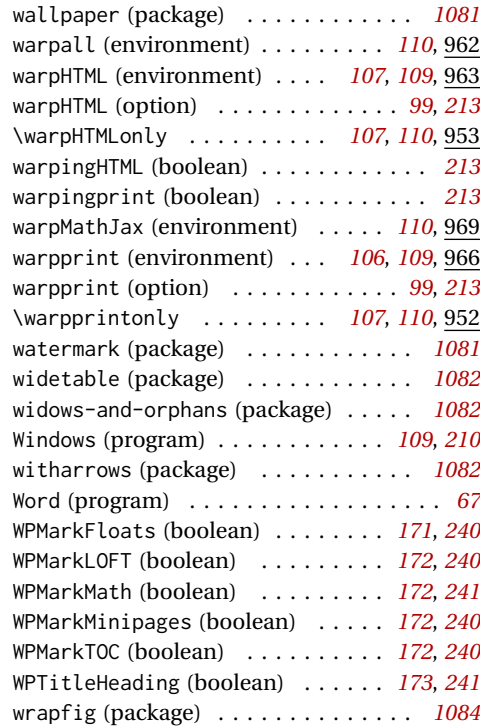

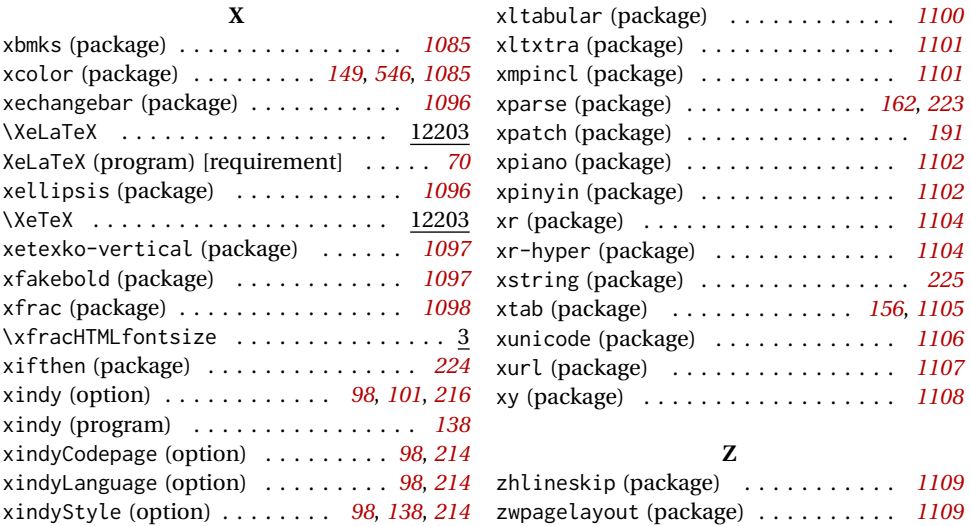

# <span id="page-1196-0"></span>**General Index**

This is an index of instructions and concepts. Look here when wondering how to do something, and check the Troubleshooting Index when something goes wrong.

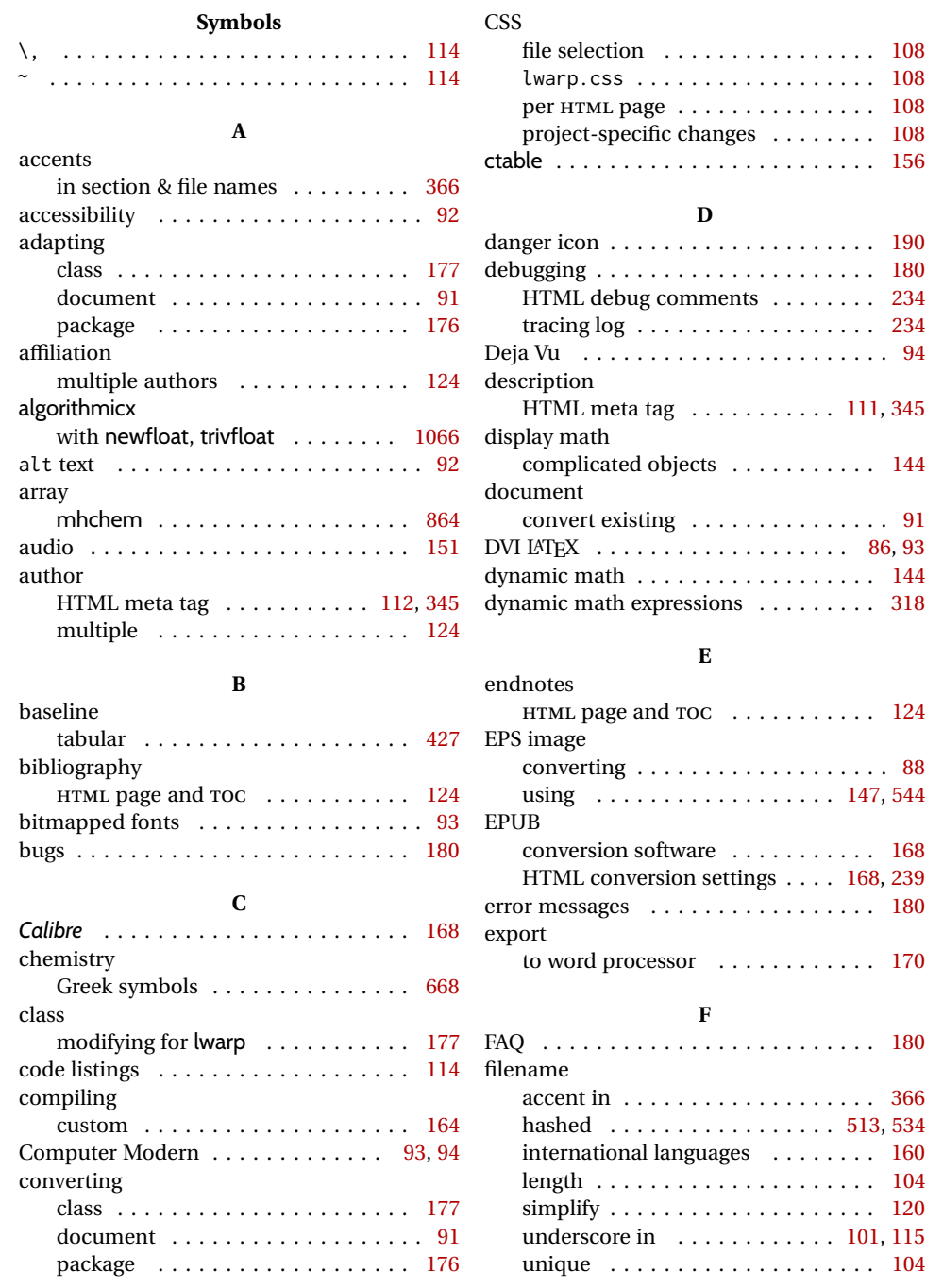

## font

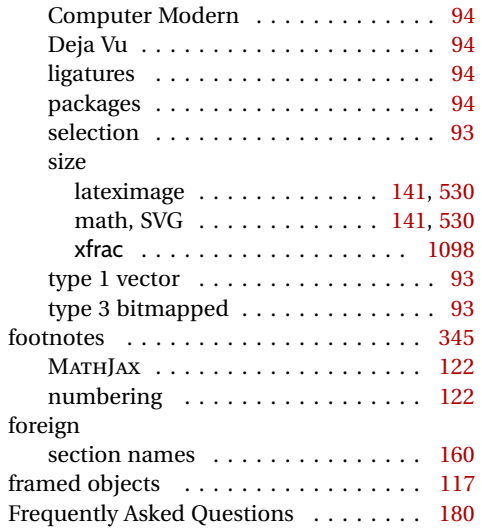

# **G**

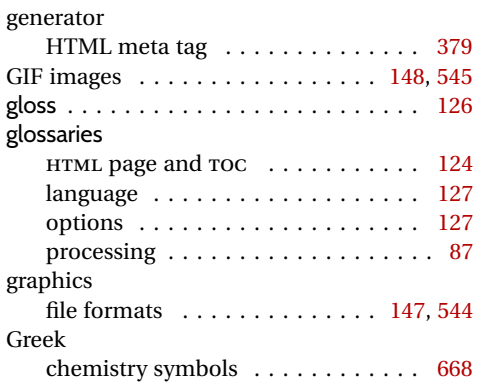

## **H**

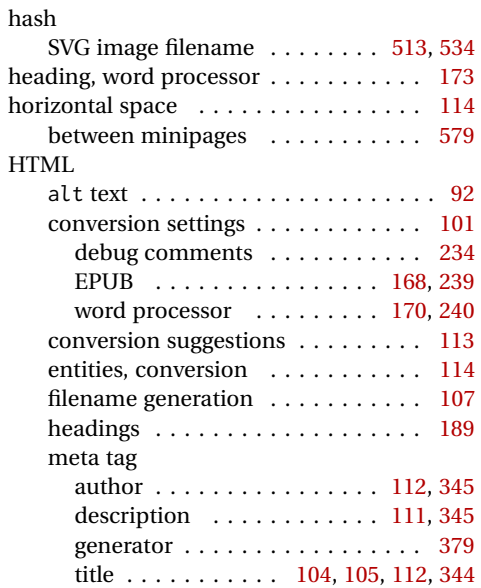

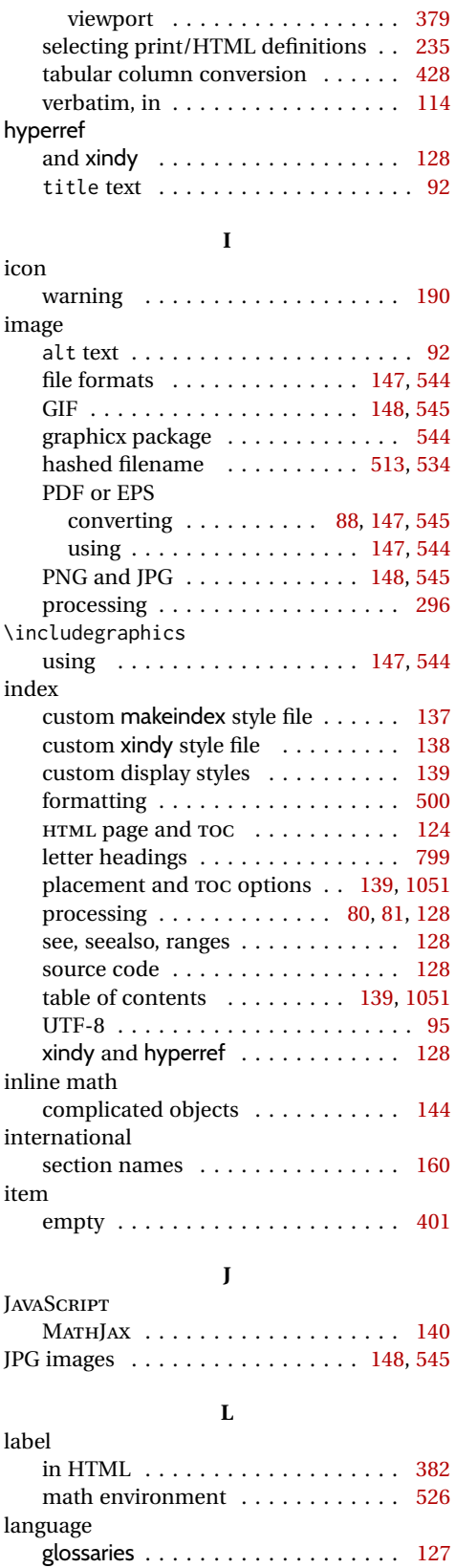

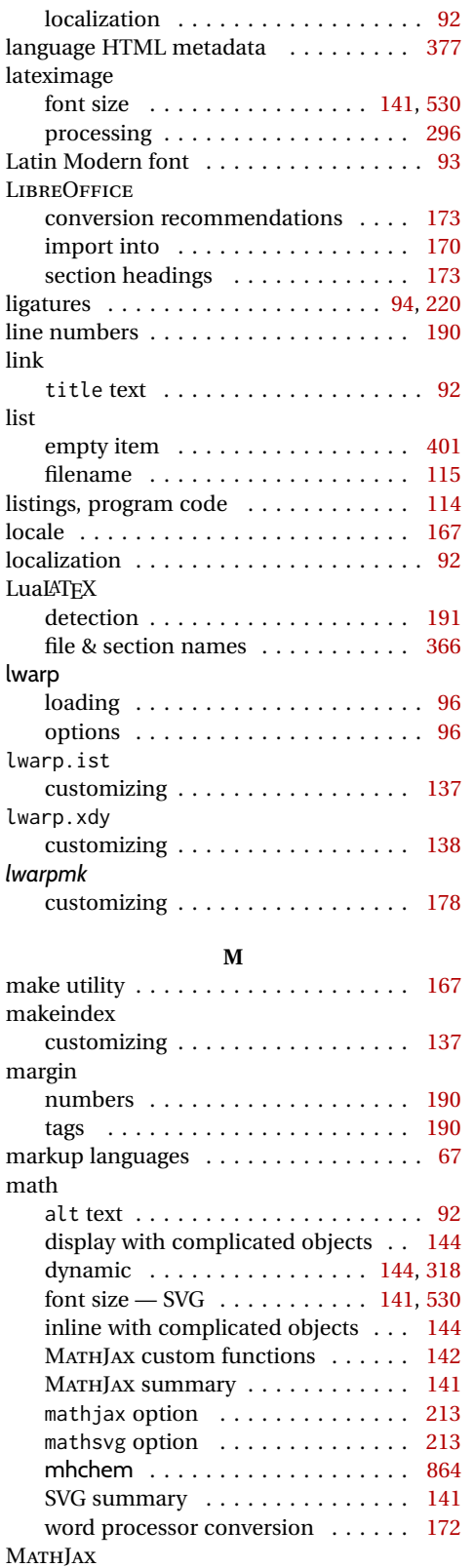

accessibility . . . . . . . . . . . . . . . . . . [92](#page-91-0)

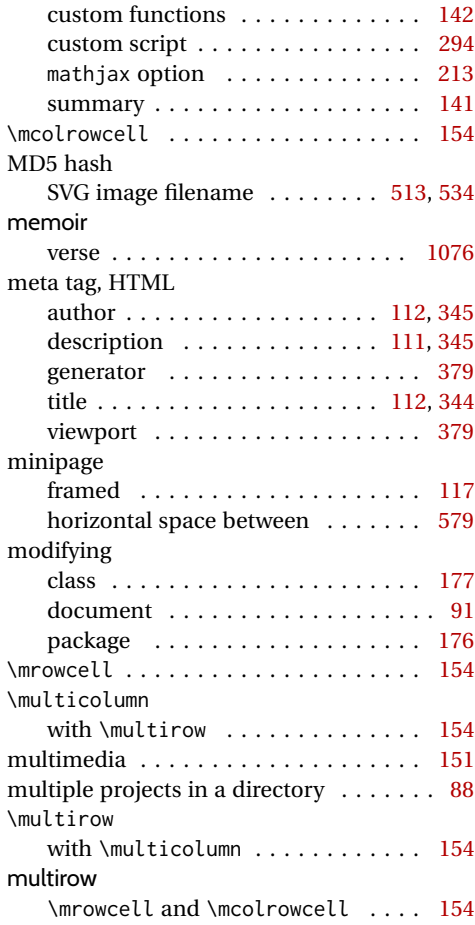

## **N**

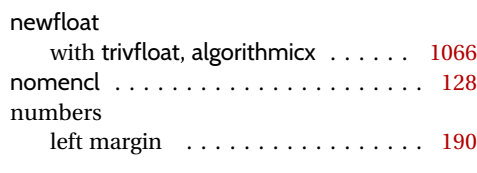

# **P**

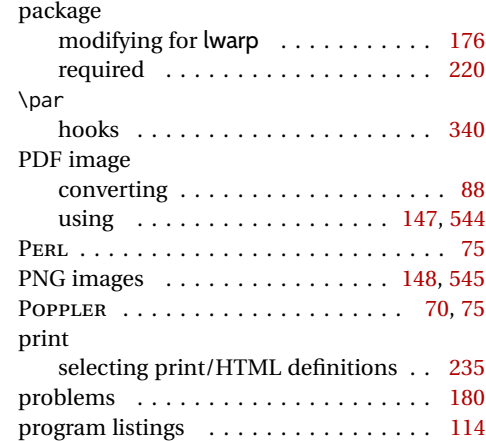

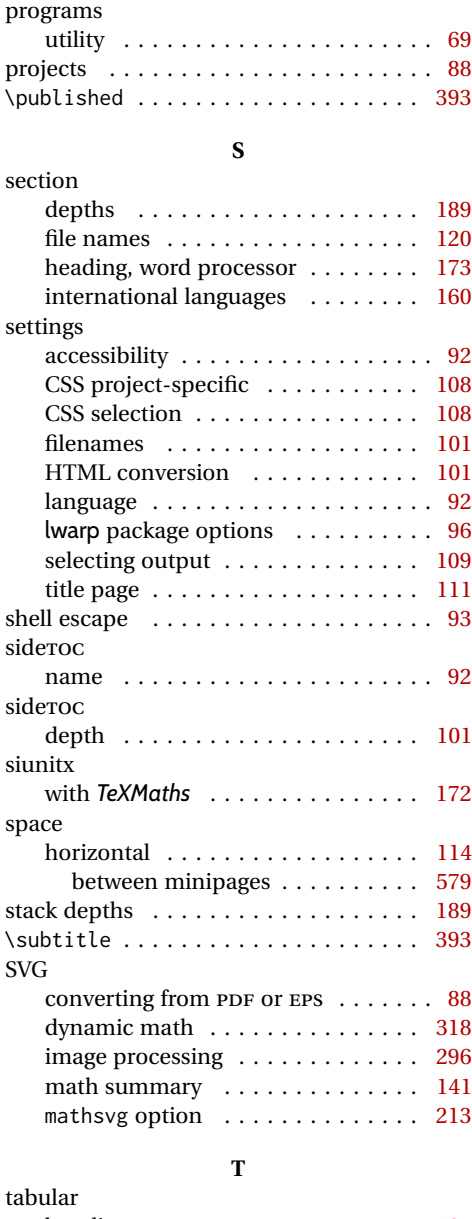

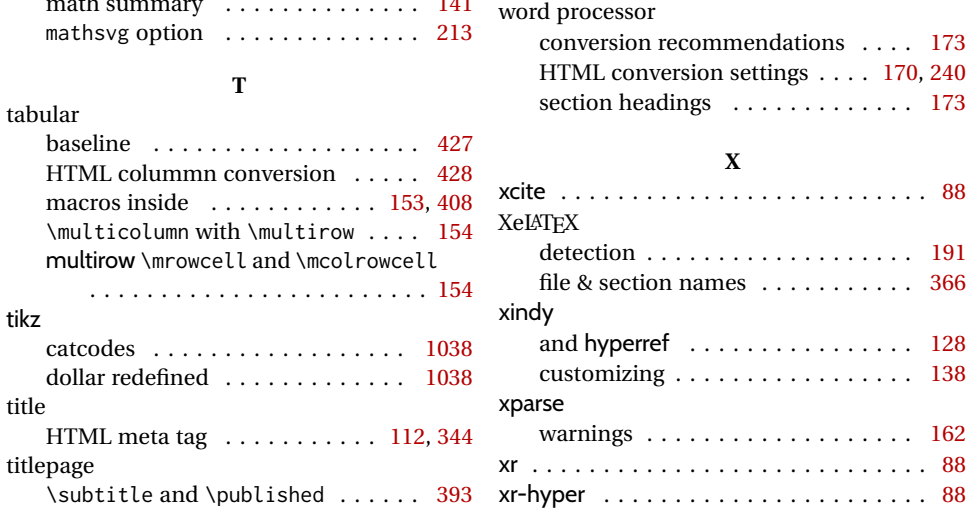

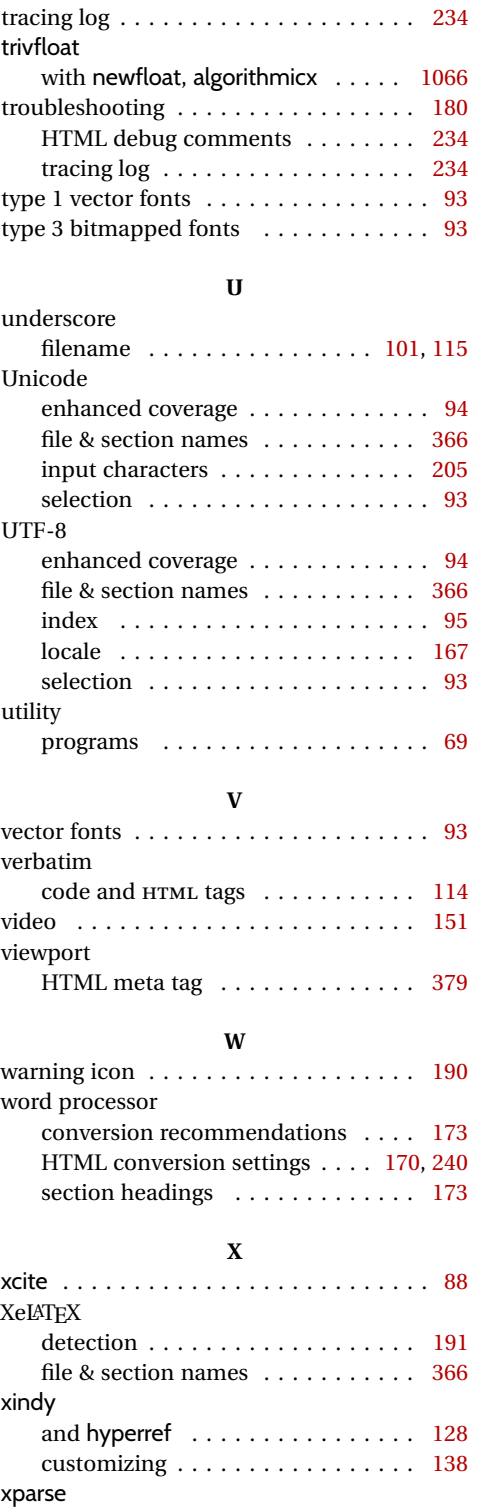

warnings . . . . . . . . . . . . . . . . . . . [162](#page-161-0) xr . . . . . . . . . . . . . . . . . . . . . . . . . . . . [88](#page-87-0)

# <span id="page-1200-0"></span>**Troubleshooting Index**

This index is a sorted reference of problems and solutions. In order to make it easier to locate a solution, the same issue may be addressed by more than one entry.

Entries with higher page numbers are often duplicates of entries with lower page numbers, as the same warning may occur within the user manual and again within the source code for a given package.

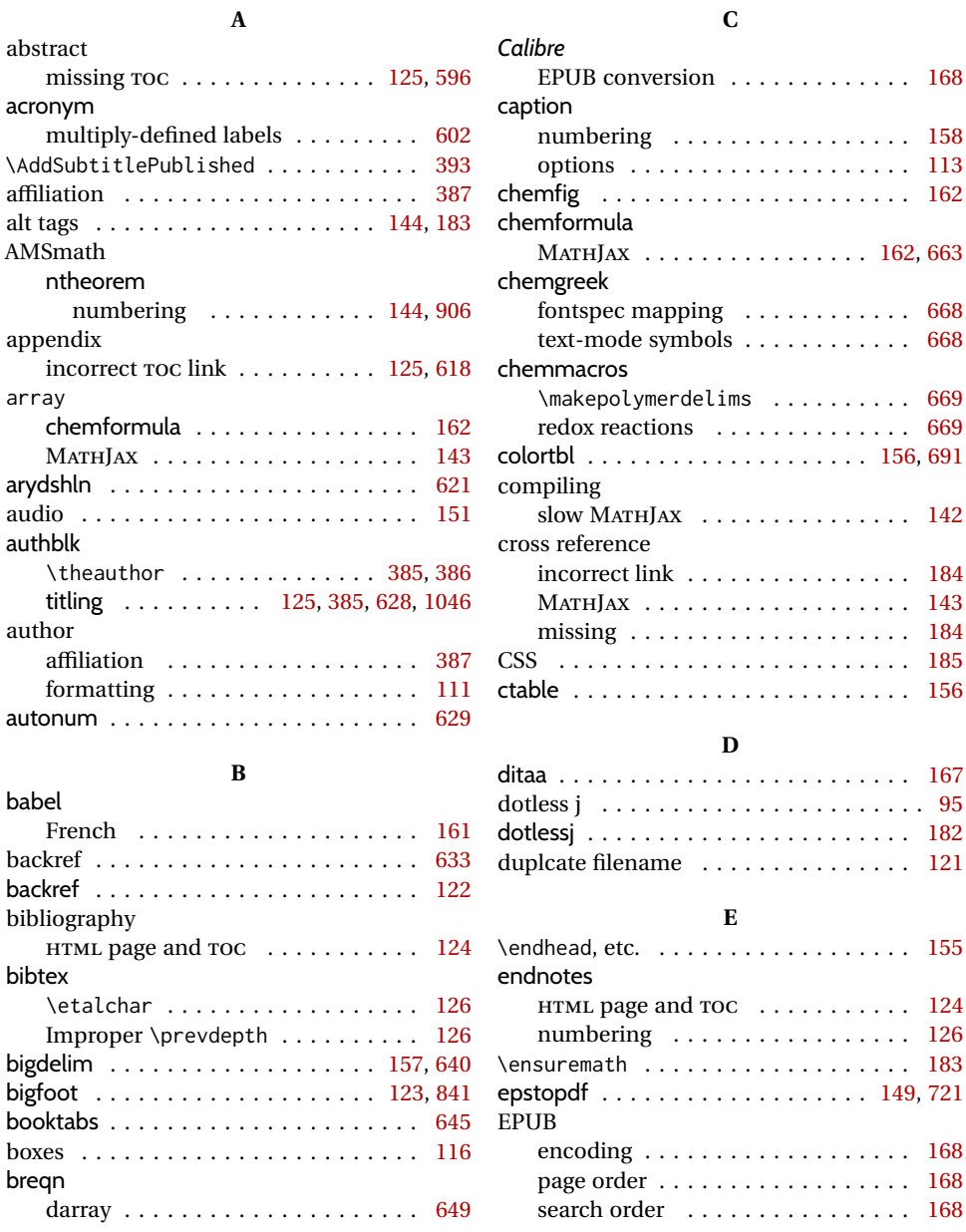

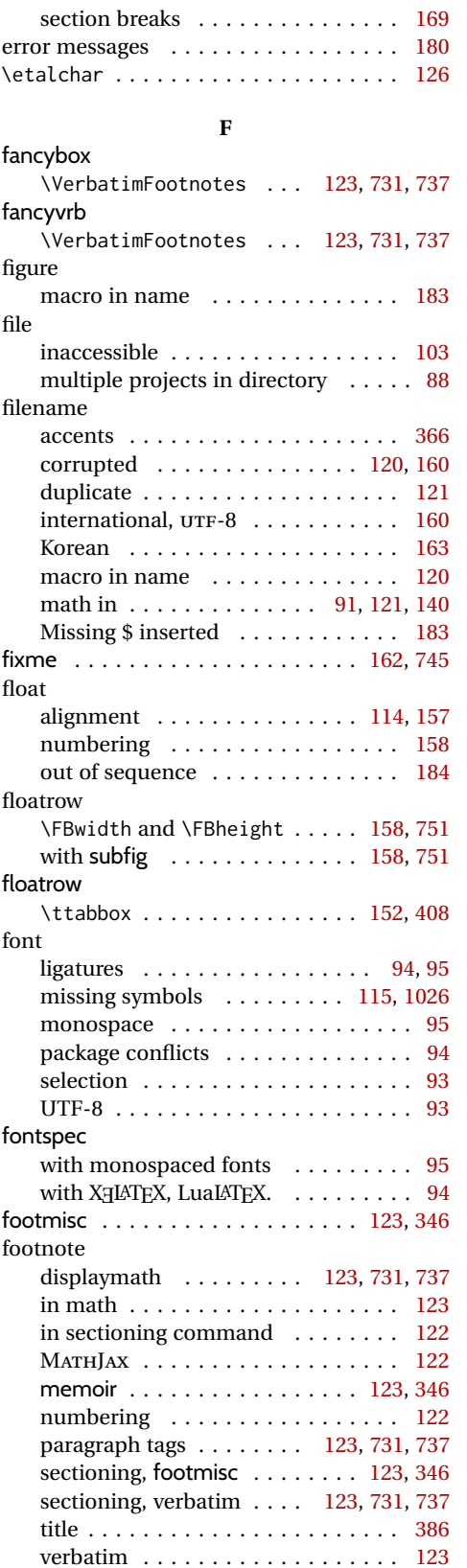

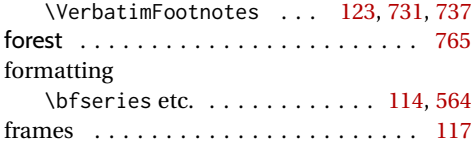

# **G**

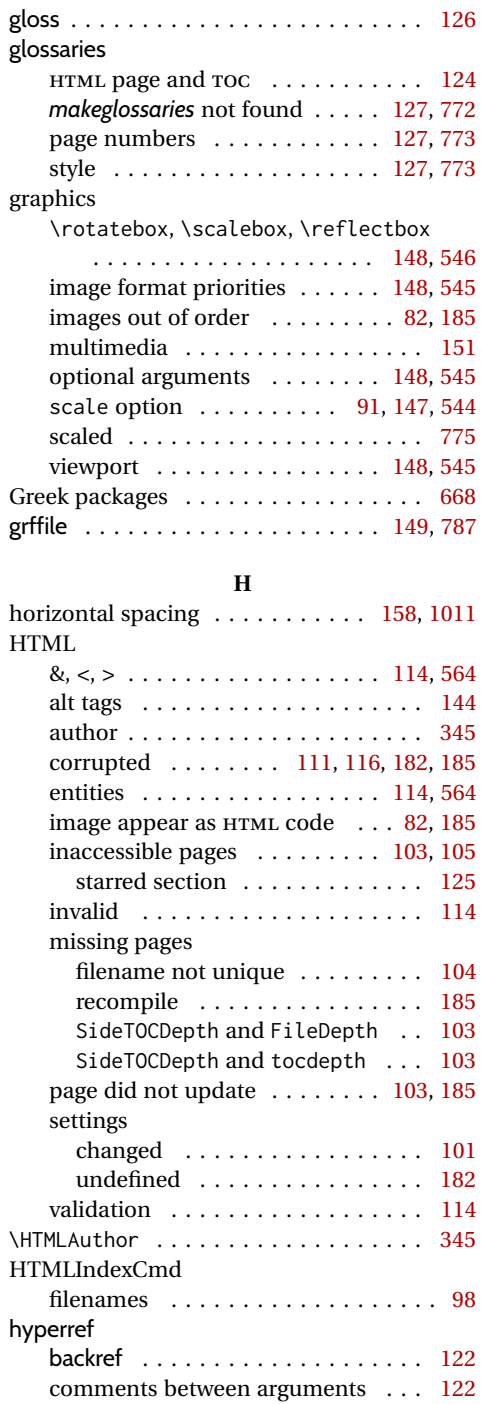

incorrect link . . . . . . . . . . . . . . . . [184](#page-183-0)

image

**I**

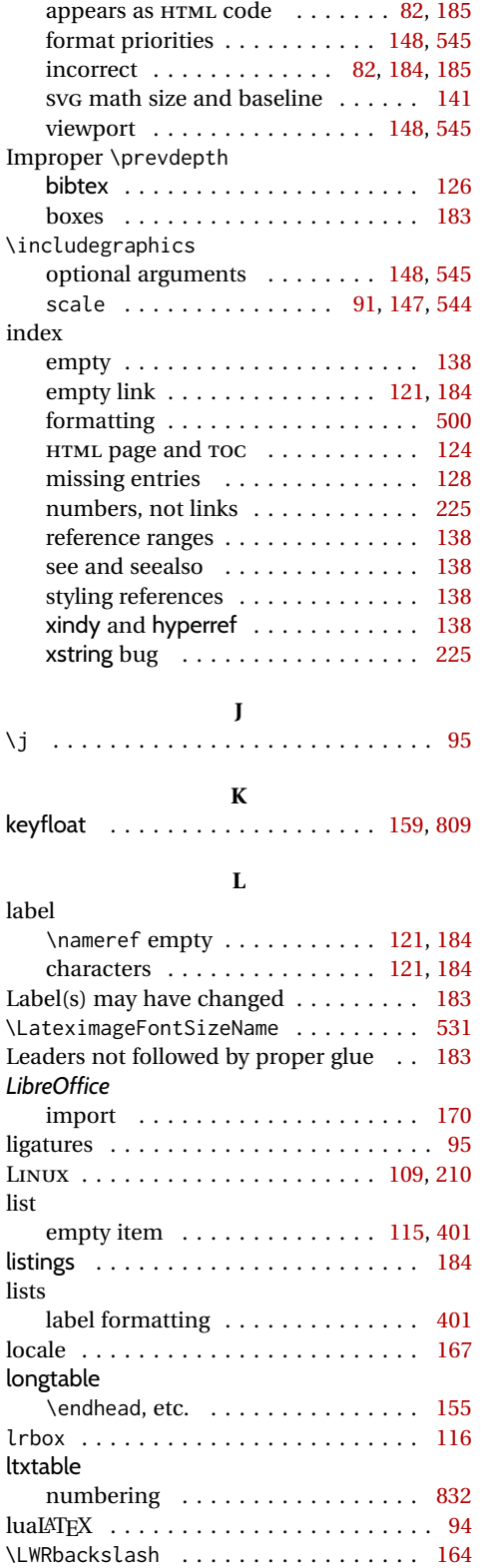

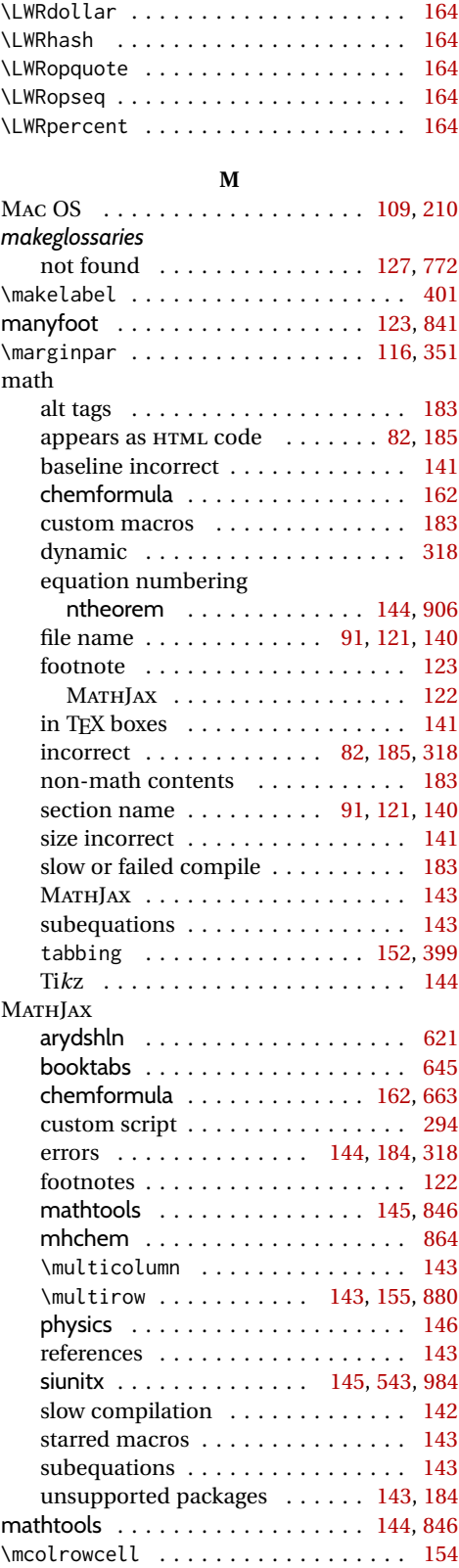

media9 . . . . . . . . . . . . . . . . . . . . . . . [151](#page-150-0)

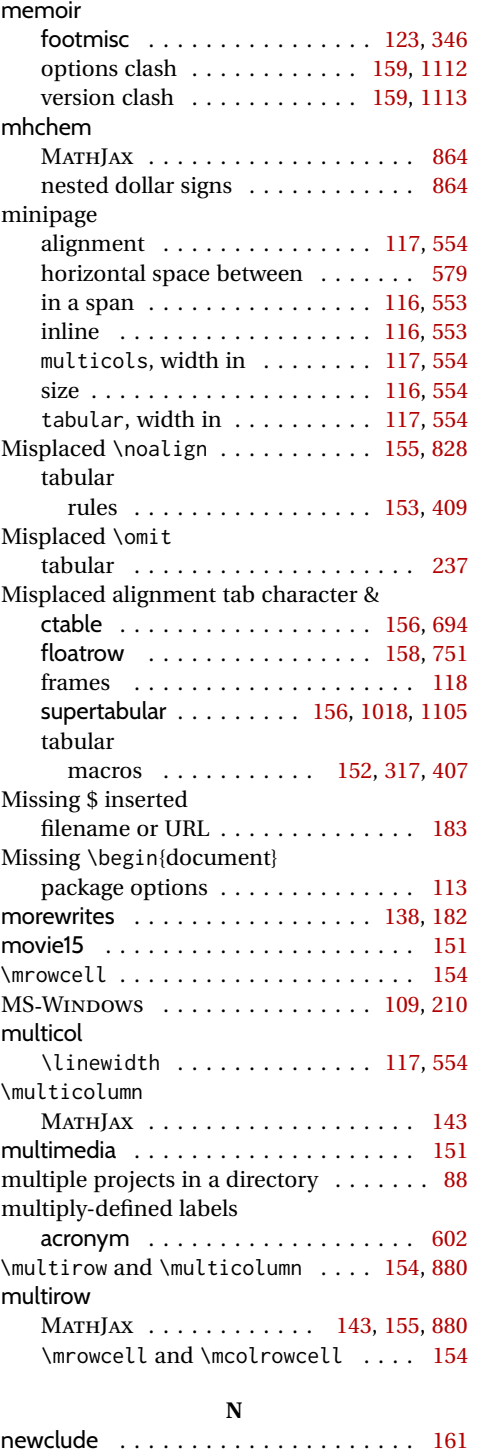

newtxmath . . . . . . . . . . . . . . . . . . . . [147](#page-146-0) nicefrac . . . . . . . . . . . . . . . . . . . . . . . [146](#page-145-0) No room for a new \write ........ [182](#page-181-0) nomencl . . . . . . . . . . . . . . . . . . . . . . [128](#page-127-0) ntheorem . . . . . . . . . . . . . . . . . . . . . [906](#page-905-0) font . . . . . . . . . . . . . . . . . . . [144,](#page-143-0) [906](#page-905-0)

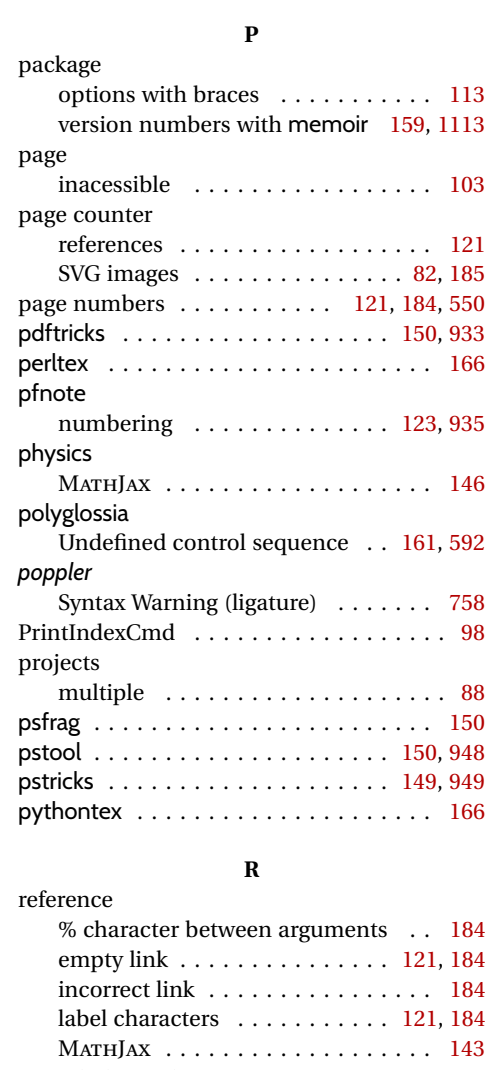

numbering . . . . . . . . . . . . . . [144,](#page-143-0) [906](#page-905-0)

clash with memoir . . . . . . . . [159,](#page-158-0) [1112](#page-1111-0) with braces . . . . . . . . . . . . . . . . [113](#page-112-0) overpic . . . . . . . . . . . . . . . . . . . . [151,](#page-150-0) [918](#page-917-0)

**O** operating system . . . . . . . . . . . . . [109,](#page-108-0) [210](#page-209-0)

options

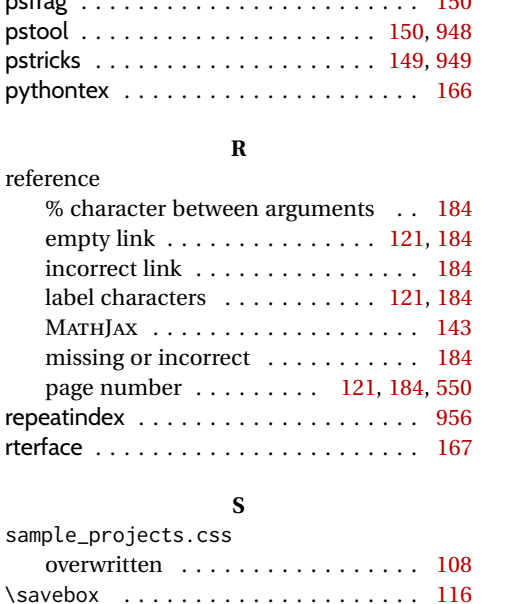

\sbox . . . . . . . . . . . . . . . . . . . . . . . . [116](#page-115-0) scale (\includegraphics option) [91,](#page-90-0) [147,](#page-146-0) [544](#page-543-0)

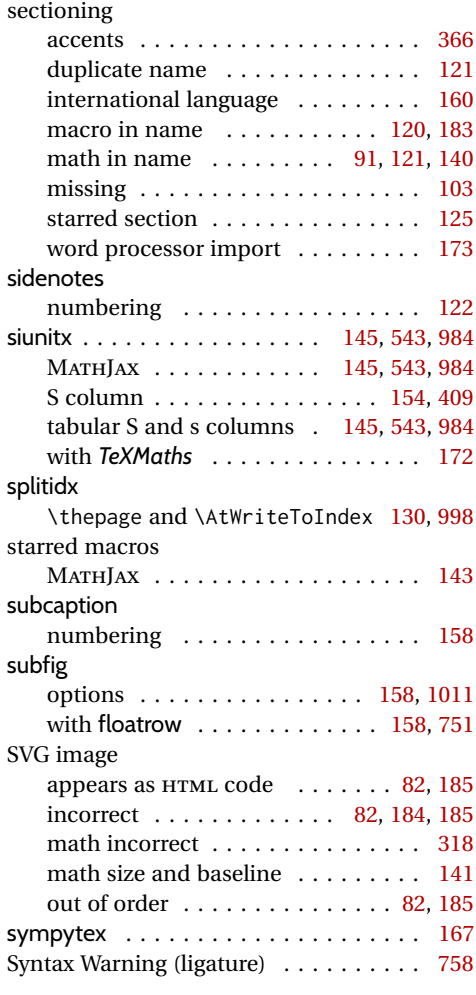

# **T**

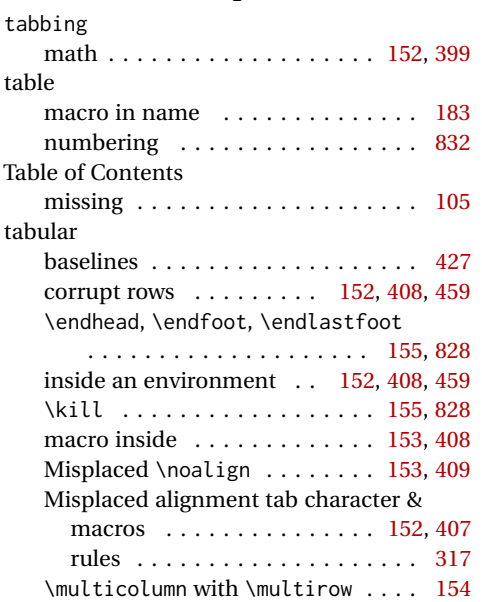

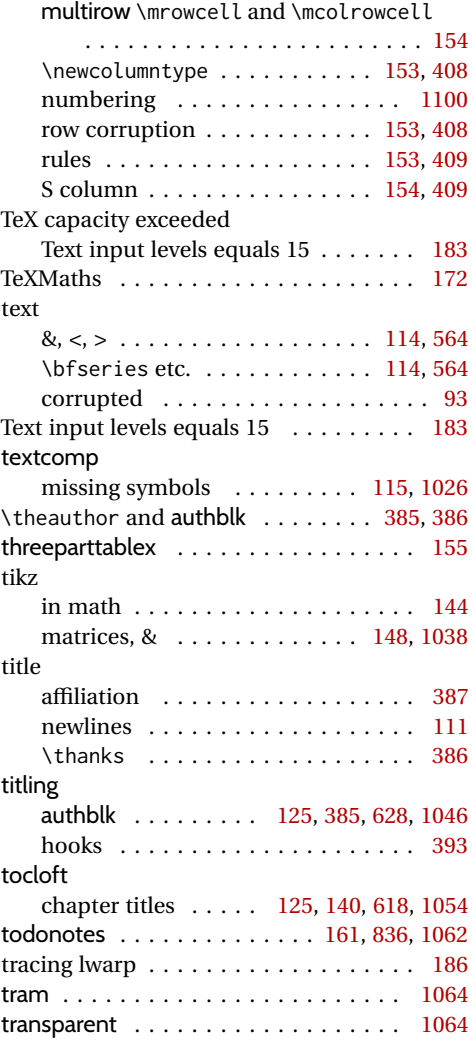

# **U**

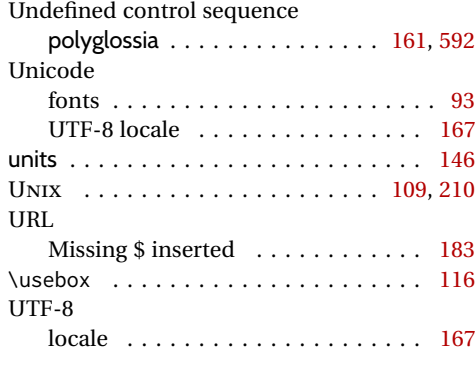

## **V**

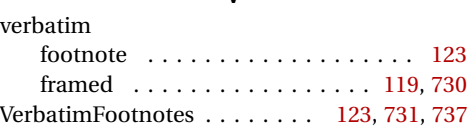

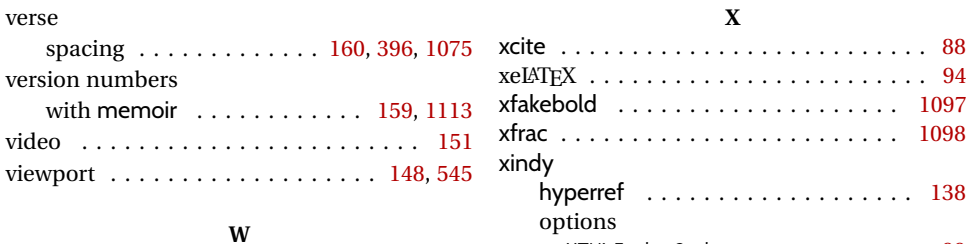

warning messages  $\dots\dots\dots\dots\dots$  [180](#page-179-0) warpall . . . . . . . . . . . . . . . . . . . . . . . [182](#page-181-0) warpHTML . . . . . . . . . . . . . . . . . [109,](#page-108-0) [182](#page-181-0) warpprint . . . . . . . . . . . . . . . . . . [110,](#page-109-0) [182](#page-181-0) WINDOWS . . . . . . . . . . . . . . . . . . [109,](#page-108-0) [210](#page-209-0)

import . . . . . . . . . . . . . . . . . . . . [170](#page-169-0)

word processor

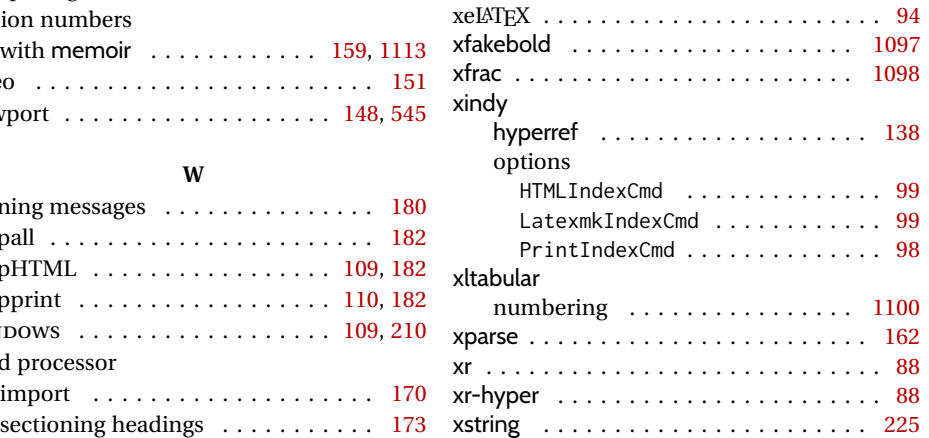

**X**

# **Index of Indexes**

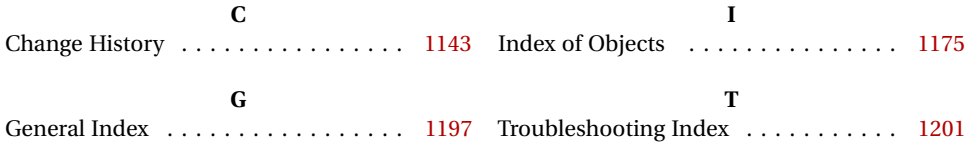